# Hypertext marks in  $\text{MTF}X$

Sebastian Rahtz Email: sebastian.rahtz at oucs.ox.ac.uk

Heiko Oberdiek (maintainer) Email: heiko.oberdiek at googlemail.com

2012/08/13 v6.83a

## <span id="page-0-0"></span>**1 Documentation overview for hyperref**

The documentation for package hyperref consists of several files:

**Manual** The **USER MANUAL** (also available as HTML).

**README** The **README** file (also available as text file). Here information is collected that is not yet in the manual: new features, package compatibility, limitations, known problems, …

**ChangeLog** This file records the version history (also available as text file).

**Options** This file provides a short option summary.

**Bookmark talk, slides** Slides for the talk "PDF information and navigation elements with hyperref, pdfTeX and thumbpdf" at EuroTEX 1999.

**Bookmark talk, paper** The paper version of the talk.

Source code documentation:

☞ **hyperref.dtx** This is the source code documentation for hyperref (this file).

**backref.dtx** "Back referencing from bibliographical citations"

**nameref.dtx** "Section name references in LATEX"

# <span id="page-1-0"></span>**2 Contents**

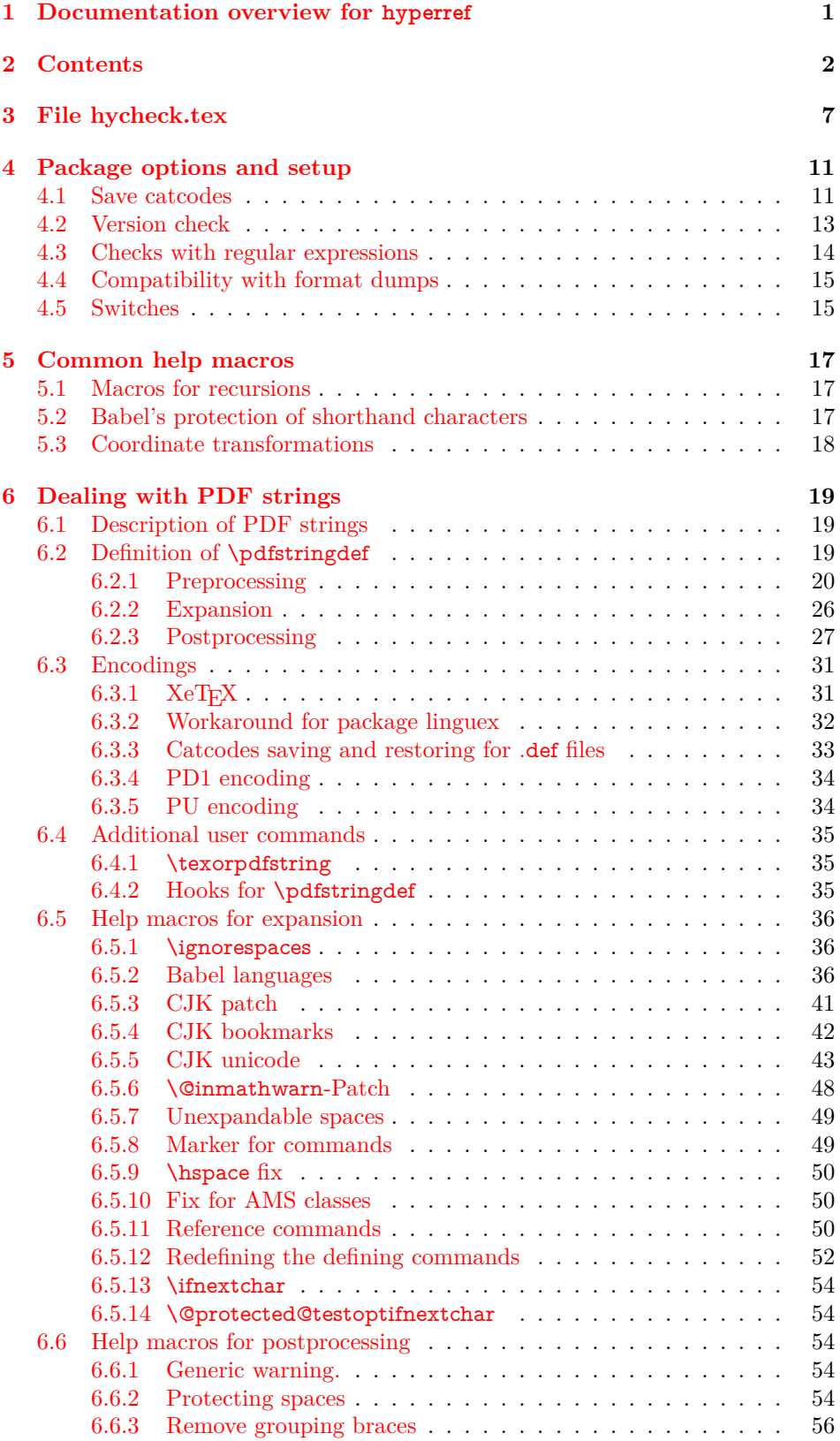

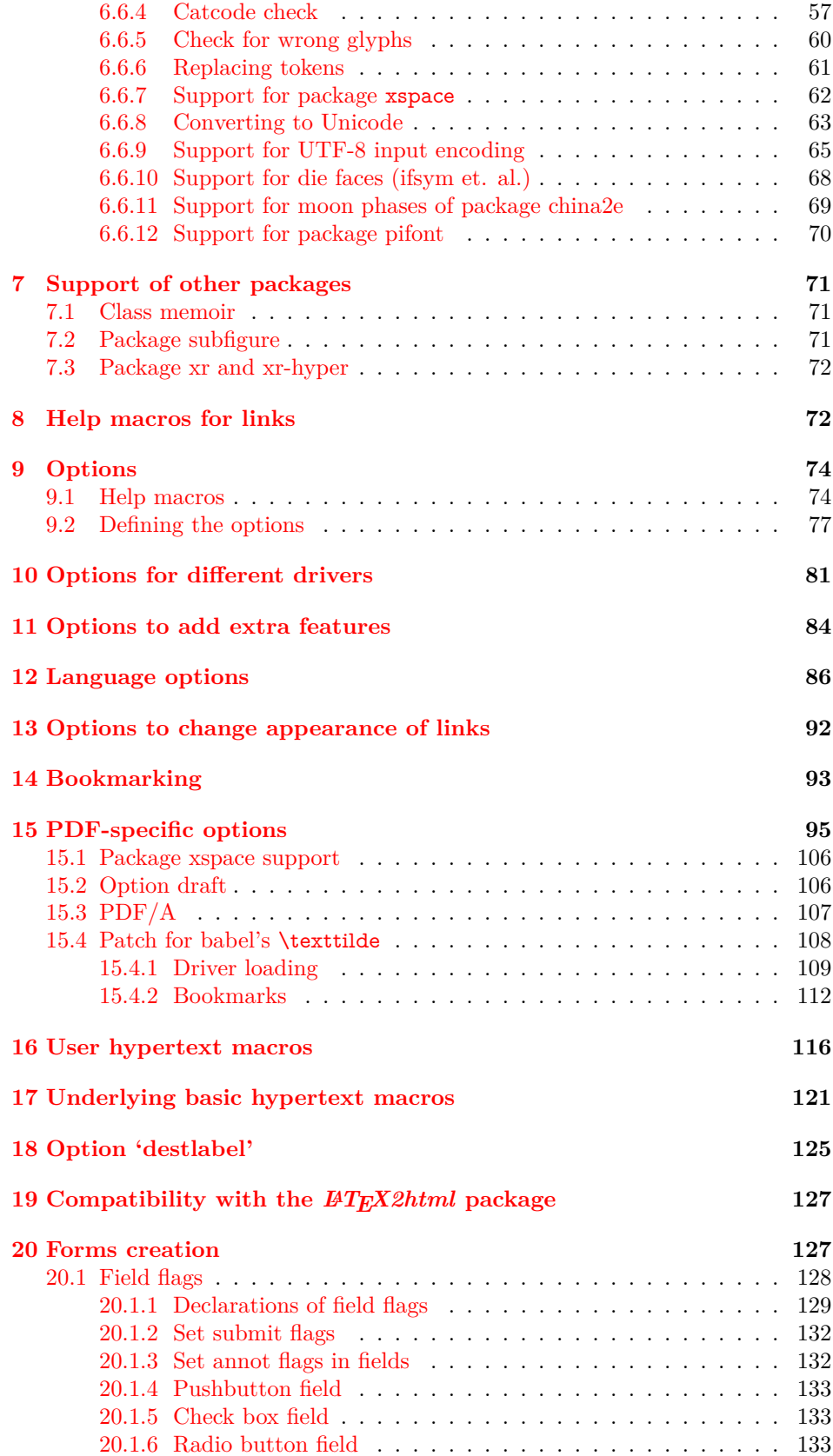

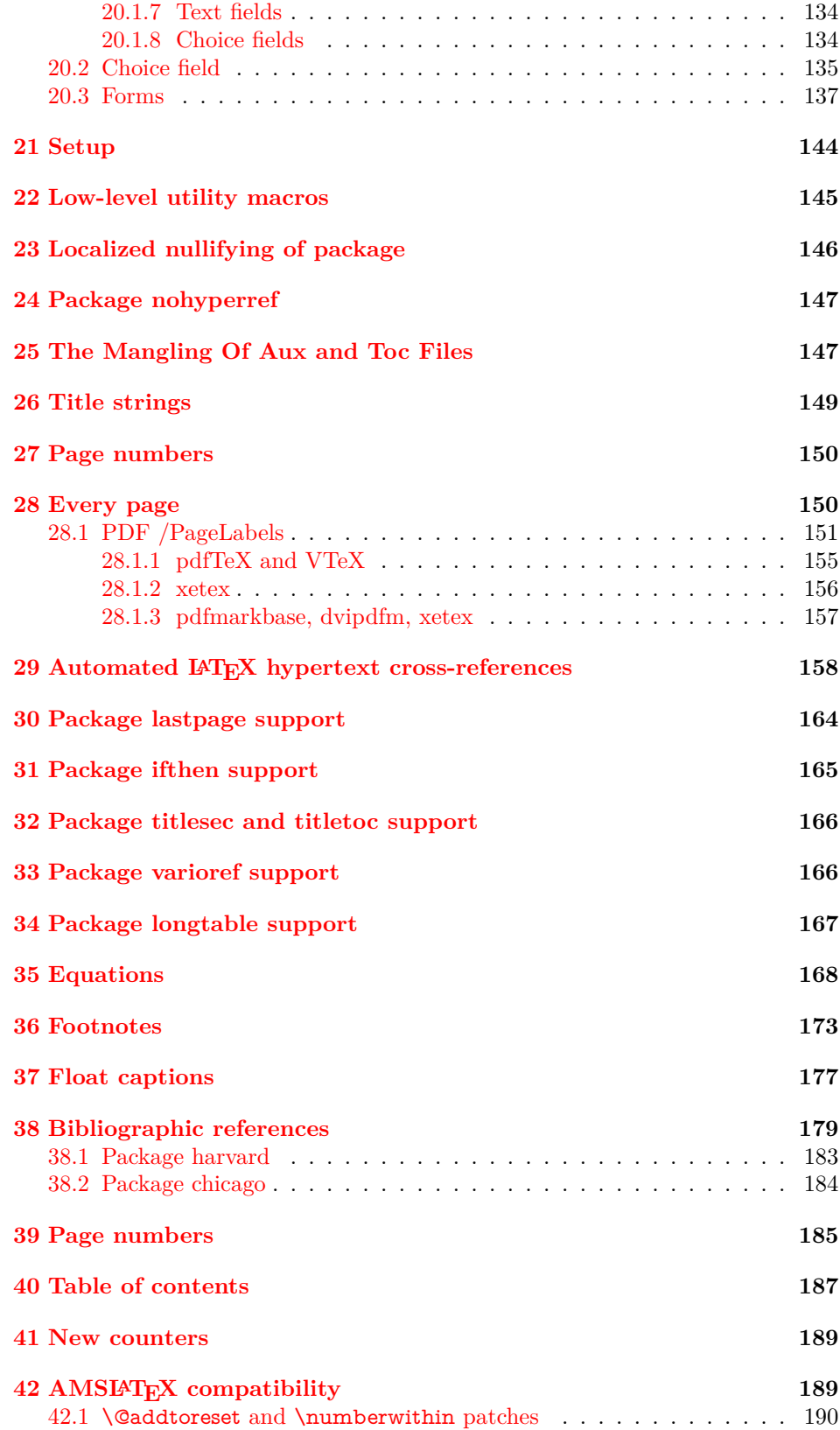

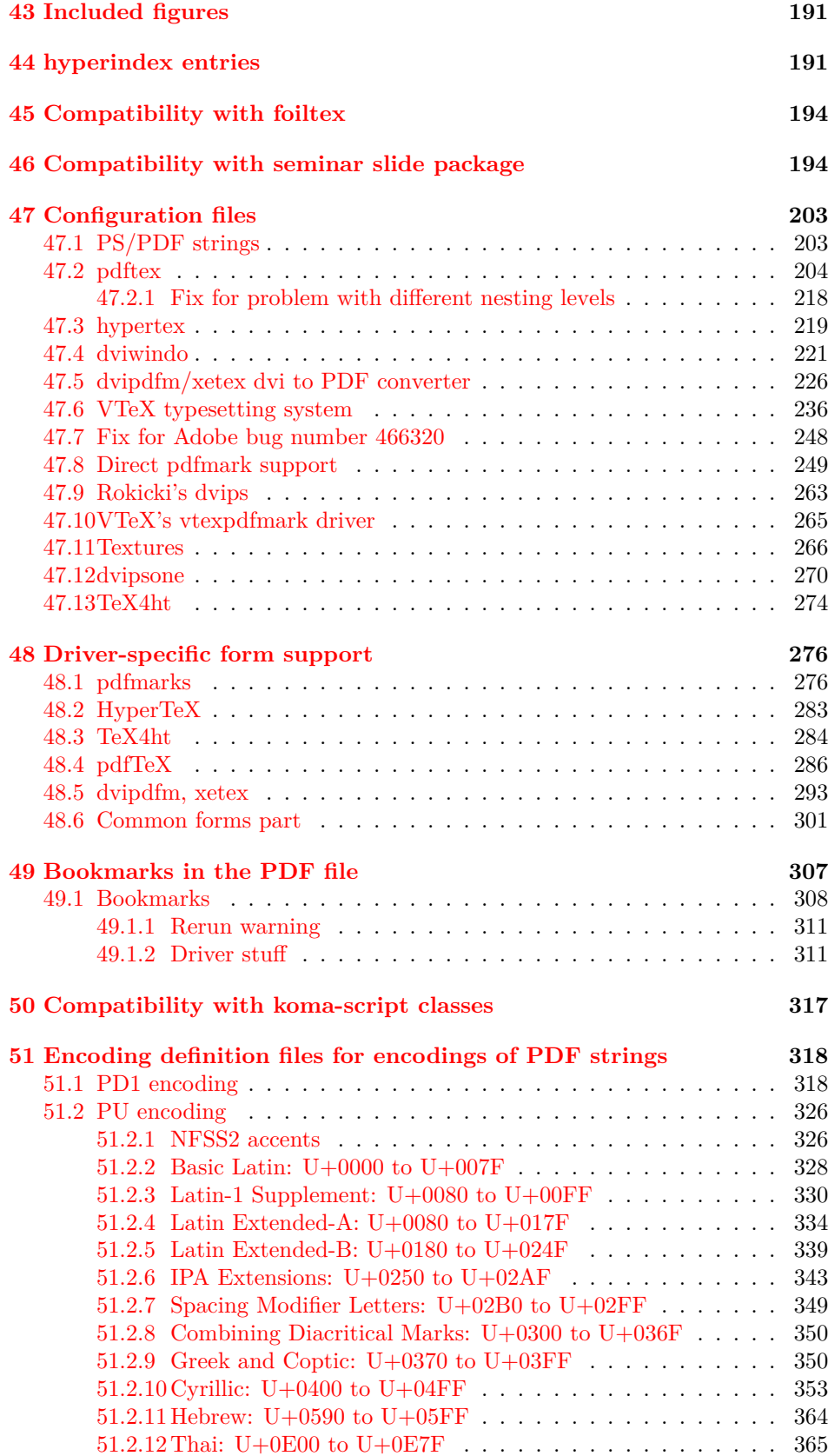

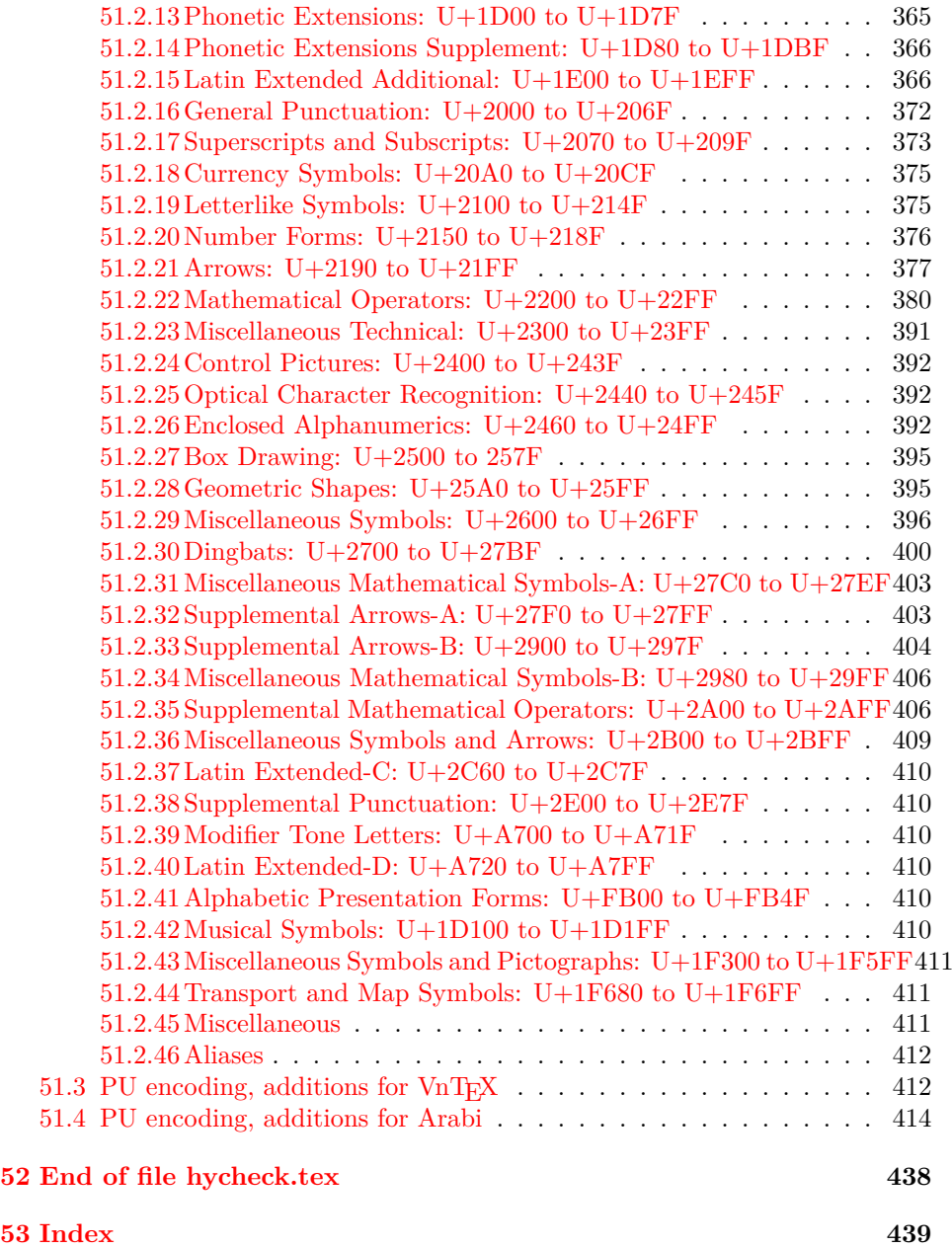

## <span id="page-6-0"></span>**3 File hycheck.tex**

Many commands of LAT<sub>EX</sub> or other packages cannot be overloaded, but have to be redefined by hyperref directly. If these commands change in newer versions, these changes are not noticed by hyperref. With this test file this situation can be checked. It defines the command \checkcommand that is more powerful than LATEX's \CheckCommand, because it takes \DeclareRobustCommand and optional parameters better into account.

- $1 \langle *check \rangle$  \documentclass{article} \makeatletter
- $\label{thm:rel}$  <br> Checklatex Optional argument: release date of IATEX.
	- \newcommand\*{\checklatex}[1][]{%
	- \typeout{}%
	- \typeout{\* Format: 'LaTeX2e' #1}%
	- \typeout{\space\space Loaded: '\fmtname' \fmtversion}%
	- }%

\checkpackage The argument of \checkpackage is the package name without extension optionally followed by a release date.

- \newcommand\*{\checkpackage}[1]{%
- \def\HyC@package{#1}%
- \let\HyC@date\@empty
- \@ifnextchar[\HyC@getDate\HyC@checkPackage
- }

\HyC@getDate The release date is scanned.

- \def\HyC@getDate[#1]{%
- \def\HyC@date{#1}%
- \HyC@checkPackage
- }

#### \HyC@checkPackage

#### \def\HyC@checkPackage{%

- \typeout{}%
- \begingroup
- \edef\x{\endgroup
- \noexpand\RequirePackage{\HyC@package}%
- \ifx\HyC@date\@empty\relax\else[\HyC@date]\fi%
- }%
- $25 \sqrt{x}$
- \typeout{}%
- \typeout{%
- \* Package '\HyC@package'%
- \ifx\HyC@date\@empty
- $30 \overline{\smash{\wedge}}$   $\lambda$ else
- \space\HyC@date
- $32 \overline{\text{fi}}$
- }%
- \@ifundefined{ver@\HyC@package.sty}{%
- }{%
- \typeout{%
- \space\space Loaded: '\HyC@package' %
- \csname ver@\HyC@package.sty\endcsname
- }%
- }%
- }
- \checkcommand The macro \checkcommand parses the next tokens as a LATEX definition and compares this definition with the current meaning of that command.
	- \newcommand\*{\checkcommand}[1]{%
	- \begingroup
	- \ifx\long#1\relax
	- \expandafter\HyC@checklong
	- \else
	- \def\HyC@defcmd{#1}%
	- \expandafter\let\expandafter\HyC@next
	- \csname HyC@\expandafter\@gobble\string#1\endcsname
	- \expandafter\HyC@checkcommand
	- $51 \overline{\phantom{0}}$ }
- \HyC@checklong The definition command \def or \edef is read.
	- \def\HyC@checklong#1{%
	- \def\HyC@defcmd{\long#1}%
	- \expandafter\let\expandafter\HyC@next
	- \csname HyC@\expandafter\@gobble\string#1\endcsname
	- \HyC@checkcommand
	- }

\HyC@checkcommand The optional star of LATEX's definitions is parsed.

- \def\HyC@checkcommand{%
- \ifx\HyC@next\relax
- \PackageError{hycheck}{%
- Unknown command '\expandafter\strip@prefix\meaning\HyC@cmd'%
- }\@ehd
- \expandafter\endinput
- \fi
- \@ifstar{%
- \def\HyC@star{\*}%
- \HyC@check
- }{%
- \let\HyC@star\@empty
- \HyC@check
- }%
- }

\HyC@check The macro \HyC@check reads the definition command.

- \def\HyC@check#1{%
- \def\HyC@cmd{#1}%
- \let\HyC@org@cmd#1%
- \let#1\relax
- \let\HyC@param\@empty
- \HyC@Toks{}%
- \let\HyC@org@optcmd\HyC@noValue
- \let\HyC@org@robustcmd\HyC@noValue
- \let\HyC@org@robustoptcmd\HyC@noValue
- \HyC@next

}

- \HyC@noValue
- \def\HyC@noValue{NoValue}

\HyC@newcommand The code for \newcommand. \def\HyC@newcommand{% \let\HyC@@cmd\HyC@cmd \@ifnextchar[\HyC@nc@opt\HyC@nc@noopt } \HyC@Toks A register for storing the default value of an optional argument. \newtoks\HyC@Toks \HyC@nc@noopt This macro \HyC@nc@noopt is called, if the parser has reached the definition text. \long\def\HyC@nc@noopt#1{% \edef\x{% \expandafter\noexpand\HyC@defcmd \HyC@star \expandafter\noexpand\HyC@cmd \HyC@param\the\HyC@Toks }% \x{#1}% \HyC@doCheck } \HyC@nc@opt This macro scans the first optional argument of a LATEX definition (number of arguments). \def\HyC@nc@opt[#1]{% \def\HyC@param{[{#1}]}% \@ifnextchar[\HyC@nc@default\HyC@nc@noopt } \HyC@nc@default Macro \HyC@nc@default scans the default for an optional argument. \def\HyC@nc@default[#1]{% \HyC@Toks={[{#1}]}% \edef\HyC@optcmd{% \expandafter\noexpand \csname\expandafter\string\HyC@@cmd\endcsname }% \expandafter\let\expandafter\HyC@org@optcmd\HyC@optcmd \HyC@nc@noopt } \HyC@DeclareRobustCommand \DeclareRobustCommand{\cmd} makes the command \cmd robust, that then calls  $\c{m}{\rm d}$ , with an space at the end of the command name, defined by  $\newcommand{\mbox}{\rm {\rm St}}$ mand. Therefore the further parsing is done by \HyC@nc@opt or \Hy@nc@noopt of the \HyC@newcommand chain. \def\HyC@DeclareRobustCommand{% \edef\HyC@robustcmd{% \expandafter\noexpand \csname\expandafter\expandafter\expandafter\@gobble \expandafter\string\HyC@cmd\space\endcsname }% \expandafter\let\expandafter\HyC@org@robustcmd\HyC@robustcmd \expandafter\let\HyC@robustcmd\relax \let\HyC@@cmd\HyC@robustcmd \@ifnextchar[\HyC@nc@opt\HyC@nc@noopt }

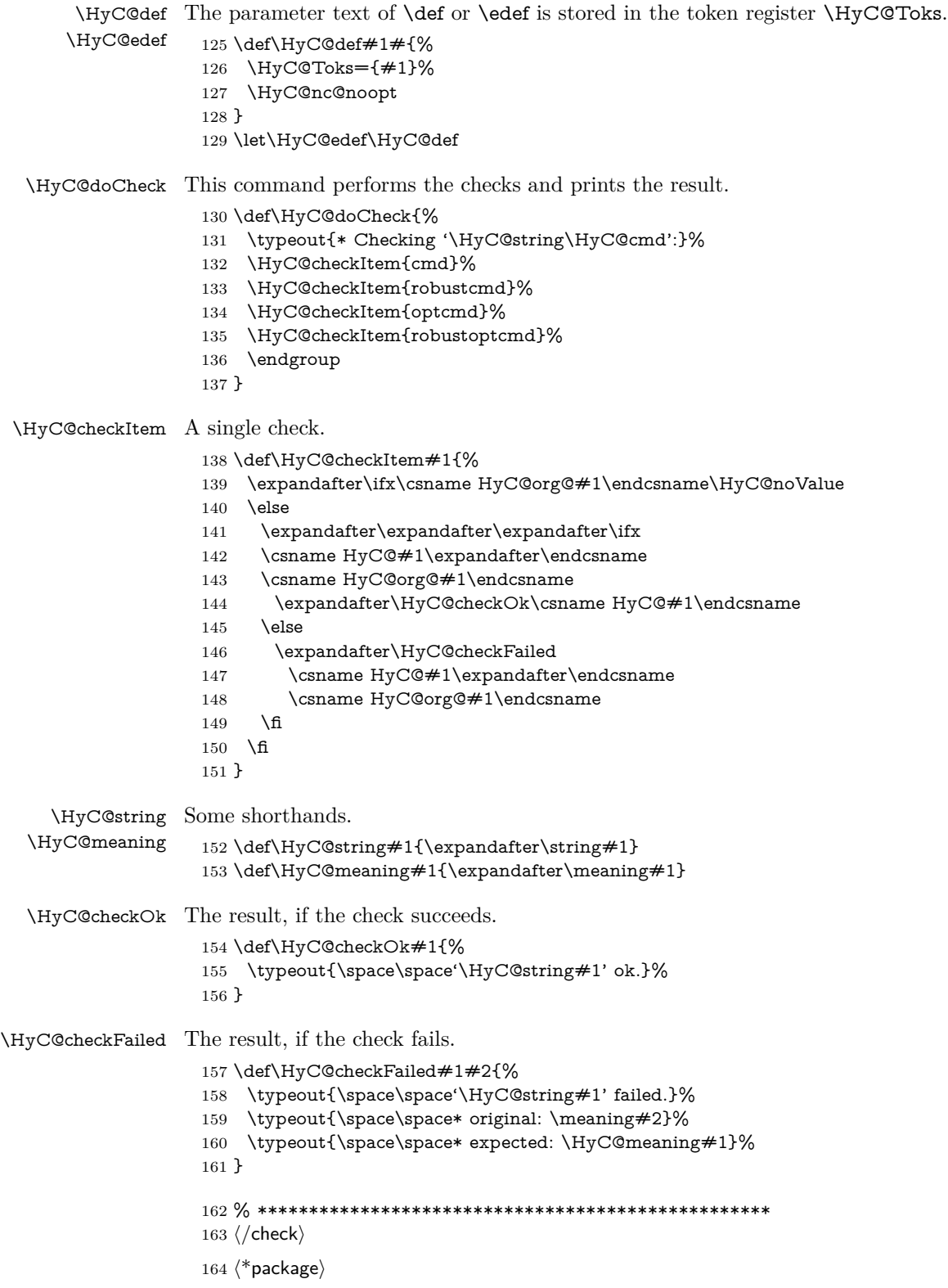

# <span id="page-10-0"></span>**4 Package options and setup**

## <span id="page-10-1"></span>**4.1 Save catcodes**

There are many packages that change the standard catcodes.

First we save the original meaning of ' and  $=$  in the token register  $\text{toks}\mathcal{Q}$ , because we need the two characters in the macros \Hy@SetCatcodes and \Hy@RestoreCatcodes.

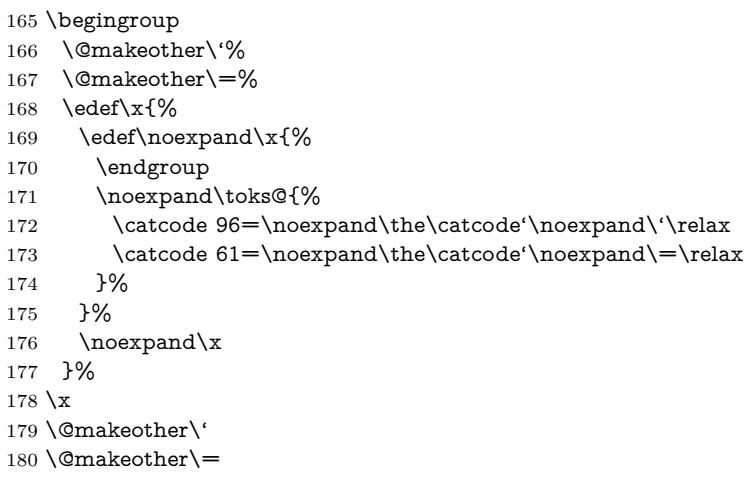

### \Hy@SetCatcodes

#### \def\Hy@SetCatcodes{%

 \@makeother\'% \@makeother\=% \catcode'\\$=3 % \catcode'\&=4 % 186 \catcode'\^=7  $\%$  \catcode'\\_=8 % \@makeother\|% \@makeother\:% \@makeother\(% \@makeother\)% \@makeother\[% \@makeother\]% \@makeother\/% \@makeother\!% \@makeother\<% \@makeother\>% \@makeother\.% \@makeother\;% \@makeother\+% \@makeother\-% \@makeother\"% \@makeother\'% }

### \Hy@RestoreCatcodes

## \begingroup

- \def\x#1{\catcode'\noexpand#1=\the\catcode'#1\relax}%
- \xdef\Hy@RestoreCatcodes{%
- \the\toks@
- 209  $\chi\$

```
210 \quad \{x\&\%211 \chi\2\%
212 \langle x \rangle %
213 \quad \{x\}|%
214 \chi:%
215 \chi\(%
216 \quad \{x\})\%217 \chi\left[\% \right]218 \quad \{x\}\%219 \chi\/\%220 \frac{\sqrt{x}}{96}221 \chi\langle\%222 \chi223 \chi\224 \chi;%
225 \x +\frac{9}{6}226 \chi-%
227 \chi228 \chi'\%229 }%
230 \endgroup
```
231 \Hy@SetCatcodes

It needs the December 95 release of LAT<sub>EX</sub>, because it uses \protected@write, and it defines commands in options; and the page setup internal code changed at that point. It'll probably break with the later releases!

Use package hobsub-hyperref for faster package loading.

```
232 \IfFileExists{hobsub-hyperref.sty}{%
233 \RequirePackage{hobsub-hyperref}[2011/01/30]%
234 }{}
235 \RequirePackage{ltxcmds}[2010/10/25]
236 \RequirePackage{ifpdf}[2006/02/20]
237 \RequirePackage{pdftexcmds}[2009/04/10]
238 \@ifpackagelater{pdftexcmds}{2010/11/04}{}{%
239 \ltx@IfUndefined{pdfdraftmode}{%
240 \let\pdf@ifdraftmode\ltx@secondoftwo
241 }{%
242 \ifpdf
243 \def\pdf@ifdraftmode{%
244 \ifnum\pdfdraftmode=\ltx@one
245 \expandafter\ltx@firstoftwo
246 \else
247 \expandafter\ltx@secondoftwo
248 \qquad \qquad \intfi
249 }%
250 \else
251 \let\pdf@ifdraftmode\ltx@secondoftwo
252 \fi
253 }%
254 }
255 \RequirePackage{infwarerr}[2010/04/08]
256 \RequirePackage{keyval}[1997/11/10]
257 \RequirePackage{kvsetkeys}[2007/09/29]
258 \RequirePackage{pdfescape}[2007/11/11]
259 \RequirePackage{ifvtex}
```

```
260 \RequirePackage{ifxetex}[2006/08/21]
```
- \RequirePackage{hycolor}
- \RequirePackage{letltxmacro}[2008/06/13]
- \RequirePackage{auxhook}[2009/12/14]
- \def\Hy@Error{\@PackageError{hyperref}}
- \def\Hy@Warning{\@PackageWarning{hyperref}}
- \def\Hy@WarningNoLine{\@PackageWarningNoLine{hyperref}}
- \def\Hy@Info{\@PackageInfo{hyperref}}
- \def\Hy@InfoNoLine{\@PackageInfoNoLine{hyperref}}
- \def\Hy@Message#1{%
- \GenericWarning{%
- (hyperref)\@spaces\@spaces\@spaces\@spaces
- }{%
- Package hyperref Message: #1\ltx@gobble
- }%
- }

## <span id="page-12-0"></span>**4.2 Version check**

\Hy@VersionChecked

\chardef\Hy@VersionChecked=0 %

\Hy@VersionCheck

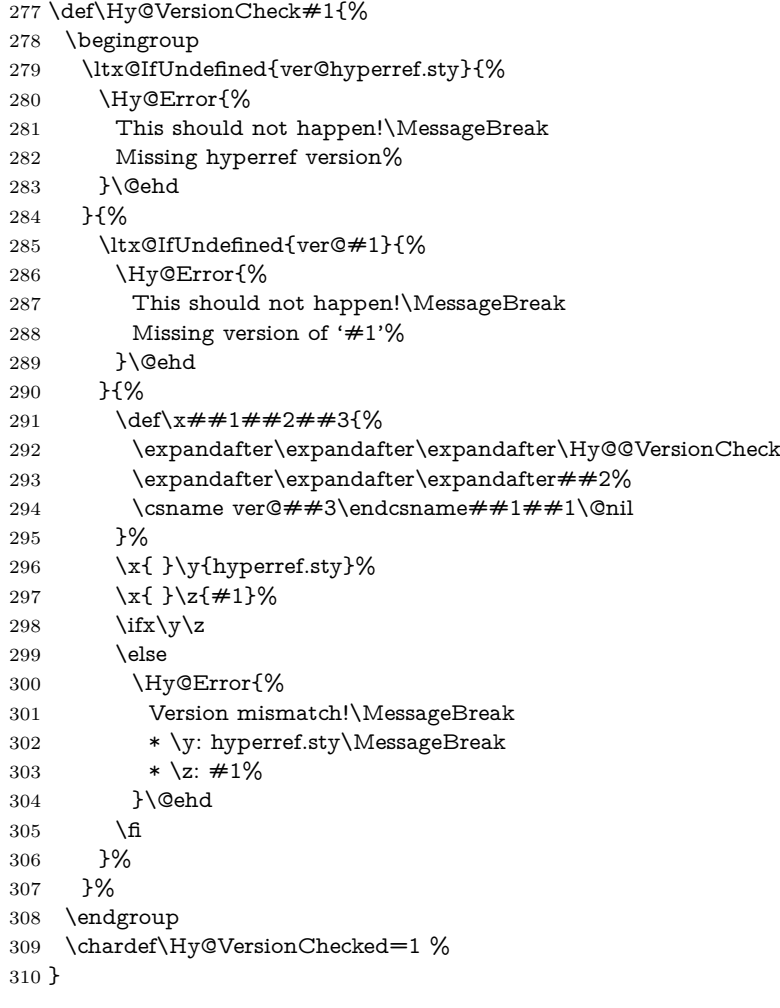

```
311 \def\Hy@@VersionCheck #1#2 #3 #4\@nil{%
312 \def#1{#2 #3}%
313 }
```
## <span id="page-13-0"></span>**4.3 Checks with regular expressions**

```
314 \ltx@IfUndefined{pdfmatch}{%
315 \let\Hy@Match\ltx@gobblefour
316 }{%
317 \def\Hy@Match#1#2{%
318 \begingroup
319 \qquad \qquad \texttt{\label{t:2} the new property of the following property: $319$ and $319$ are the same, and the first is the same. The first is the same as follows: \[ 319 \; 319 \; 319 \; 319 \; 319 \; 319 \; 319 \; 319 \; 319 \; 319 \; 319 \; 319 \; 319 \; 319 \; 319 \; 319 \; 319 \; 319 \; 319 \; 319 \; 319 \; 319 \; 319 \; 319 \; 319 \; 319 \; 319 \320 \edef\.{\ltx@backslashchar.}%
321 \edef\[{\ltx@backslashchar[}% ]]
322 \edef\${\ltx@backslashchar$}%
323 \edef\({\ltx@backslashchar(}%
324 \edef\){\ltx@backslashchar)}%
325 \edef\|{\ltx@backslashchar|}%
326 \edef\*{\ltx@backslashchar*}%
327 \edef\+{\ltx@backslashchar+}%
328 \edef\?{\ltx@backslashchar?}%
329 \edef\{{\ltx@backslashchar\ltx@leftbracechar}%
330 \edef\}{\ltx@rightbracechar}%
331 \edef\\{\ltx@backslashchar\ltx@backslashchar}%
332 \let\ \ltx@space
333 \ifcase\pdfmatch{#2}{#1} %
334 \endgroup
335 \expandafter\ltx@secondoftwo
336 \or
337 \endgroup
338 \expandafter\ltx@firstoftwo
339 \else
340 \Hy@Warning{%
341 Internal error: Wrong pattern!\MessageBreak
342 --> #2 <--\MessageBreak
343 Pattern check ignored%
344 }%
345 \endgroup
346 \expandafter\ltx@firstoftwo
347 \fi
348 }%
349 \ltx@ifpackagelater{ltxcmds}{2010/09/11}{}{%
350 \begingroup
351 \lccode'0='\{\relax
352 \lowercase{\endgroup
353 \def\ltx@leftbracechar{0}%
354 }%
355 \begingroup
356 \lccode'0='\}\relax
357 \lowercase{\endgroup
358 \def\ltx@rightbracechar{0}%
359 }%
```
}%

## <span id="page-14-0"></span>**4.4 Compatibility with format dumps**

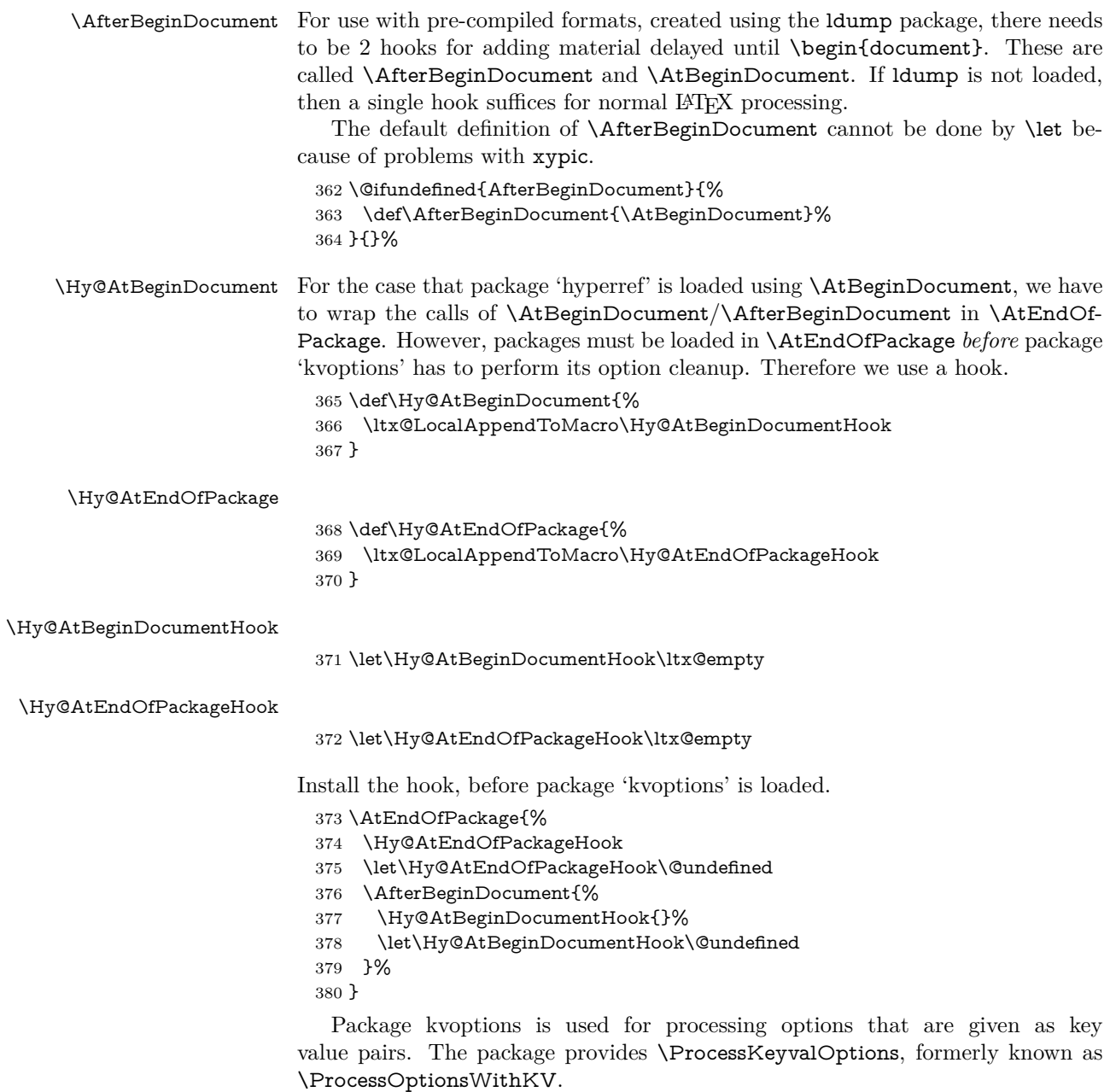

\RequirePackage{kvoptions}[2009/07/21]

## <span id="page-14-1"></span>**4.5 Switches**

- \newif\ifHy@stoppedearly
- \newif\ifHy@typexml
- \newif\ifHy@activeanchor
- \newif\ifHy@backref
- \newif\ifHy@bookmarks
- \newif\ifHy@bookmarksnumbered
- \newif\ifHy@bookmarksopen
- \newif\ifHy@breaklinks

 \newif\ifHy@CJKbookmarks \newif\ifHy@colorlinks \newif\ifHy@destlabel \newif\ifHy@draft \let\Hy@finaltrue\Hy@draftfalse \let\Hy@finalfalse\Hy@drafttrue \newif\ifHy@pdfescapeform \newif\ifHy@hyperfigures \newif\ifHy@pdffitwindow \newif\ifHy@frenchlinks \newif\ifHy@hyperfootnotes \newif\ifHy@hyperindex \newif\ifHy@hypertexnames \newif\ifHy@implicit \newif\ifHy@linktocpage \newif\ifHy@localanchorname \newif\ifHy@pdfmenubar \newif\ifHy@naturalnames \newif\ifHy@nesting \newif\ifHy@pdfnewwindowset \newif\ifHy@pdfnewwindow \newif\ifHy@ocgcolorlinks \newif\ifHy@pageanchor \newif\ifHy@pdfpagelabels \newif\ifHy@pdfpagehidden \newif\ifHy@pdfstring \newif\ifHy@plainpages \newif\ifHy@psize \newif\ifHy@raiselinks \newif\ifHy@seminarslides \newif\ifHy@setpagesize \newif\ifHy@texht \newif\ifHy@psdextra \newif\ifHy@pdftoolbar \newif\ifHy@unicode \newif\ifHy@pdfusetitle \newif\ifHy@verbose \let\Hy@debugtrue\Hy@verbosetrue \let\Hy@debugfalse\Hy@verbosefalse \newif\ifHy@pdfwindowui \newif\ifHy@pdfdisplaydoctitle \newif\ifHy@pdfa Defaults for the switches are now set. \Hy@backreffalse \Hy@bookmarksnumberedfalse \Hy@bookmarksopenfalse \Hy@bookmarkstrue \Hy@breaklinksfalse \Hy@pdfcenterwindowfalse \Hy@CJKbookmarksfalse \Hy@destlabelfalse \Hy@pdfescapeformfalse

\newif\ifHy@pdfcenterwindow

- \Hy@hyperfiguresfalse \Hy@pdffitwindowfalse
- \Hy@hyperfootnotestrue
- \Hy@hyperindextrue
- \Hy@hypertexnamestrue
- \Hy@implicittrue
- \Hy@linktocpagefalse
- \Hy@localanchornamefalse
- \Hy@pdfmenubartrue
- \Hy@naturalnamesfalse
- \Hy@nestingfalse
- \Hy@pdfnewwindowsetfalse
- \Hy@pdfnewwindowfalse \Hy@pageanchortrue
- \Hy@pdfpagelabelstrue
- \Hy@pdfpagehiddenfalse
- \Hy@pdfstringfalse
- \Hy@plainpagesfalse
- \Hy@raiselinksfalse
- \Hy@setpagesizetrue
- \Hy@texhtfalse
- \Hy@psdextrafalse
- \Hy@pdftoolbartrue
- \Hy@typexmlfalse
- \Hy@unicodefalse
- \Hy@pdfusetitlefalse
- \Hy@verbosefalse
- \Hy@pdfwindowuitrue
- \Hy@pdfdisplaydoctitlefalse
- \Hy@pdfafalse

## <span id="page-16-0"></span>**5 Common help macros**

### \Hy@StepCount

\def\Hy@StepCount#1{\advance#1 by 1 }%

#### \Hy@GlobalStepCount

\def\Hy@GlobalStepCount#1{\global\advance#1 by 1 }%

- \newdimen\@linkdim
- \let\Hy@driver\ltx@empty
- \let\MaybeStopEarly\relax
- \newcount\Hy@linkcounter
- \newcount\Hy@pagecounter
- \Hy@linkcounter0
- \Hy@pagecounter0

### <span id="page-16-1"></span>**5.1 Macros for recursions**

- \let\Hy@ReturnEnd\@empty
- 482\long\def\Hy@ReturnAfterFiFiEnd#1\fi#2\Hy@ReturnEnd{\fi\fi#1}
- \long\def\Hy@ReturnAfterElseFiFiEnd#1\else#2\Hy@ReturnEnd{\fi\fi#1}

## <span id="page-16-2"></span>**5.2 Babel's protection of shorthand characters**

\Hy@safe@activestrue Babel's switch setting commands cannot used directly, because they can be unde-\Hy@safe@activesfalse fined if babel is not loaded.

\def\Hy@safe@activestrue{\csname @safe@activestrue\endcsname}

 $485 \def \y\@safe@activeshes{\csname @safe@activeshse{\endash}$ 

## <span id="page-17-0"></span>**5.3 Coordinate transformations**

At some places numbers in pdf units are expected (eg: FitBH, ...). The following macros perform the transformation from TeX units (pt) to PDF units (bp).

\hypercalcbp The user macro \hypercalcbp can be used, for example, inside option values:

pdfstartview={FitBH \hypercalcbp{\paperheight-\topmargin-1in}}

- It cannot be used inside \usepackage, because LaTeX expands the options before package hyperref is loaded and \hypercalcbp is defined.
- With e-TeX extensions an expandable implementation is very easy; \hypercalcbp can be used everywhere and is expanded at use.
- Without e-TeX's features \hypercalcbp cannot be implemented expandable (practically) and have to be supported by \hypercalcbpdef. Limitations:
	- **–** Works only in options that use \hypercalcbpdef (currently only pdfstartview).
	- **–** For calculations package calc has to be loaded.
	- **–** The expansion of the argument is done at definition time.

Example (T<sub>EX</sub>):

```
\usepackage{calc}
\usepackage[...]{hyperref}
\hypersetup{
 pdfstartview={FitBH \hypercalcbp{\paperheight-\topmargin-1in
  -\headheight-\headsep}
}
```
### \hypercalcbp

```
486 \begingroup\expandafter\expandafter\expandafter\endgroup
487 \expandafter\ifx\csname dimexpr\endcsname\relax
488 \def\hypercalcbpdef#1#2{%
489 \begingroup
490 \toks@{}%
491 \HyCal@scan#2\hypercalcbp\@nil
492 \expandafter\endgroup
493 \expandafter\def\expandafter#1\expandafter{\the\toks@}%
494 }%
495 \def\HyCal@scan#1\hypercalcbp#2\@nil{%
496 \toks@\expandafter{\the\toks@ #1}%
497 \ifx\\#2\\%
498 \else
499 \ltx@ReturnAfterFi{%
500 \HyCal@do#2\@nil
501 }%
502 \overline{\phantom{a}}503 }%
504 \def\HyCal@do#1#2\@nil{%
505 \@ifpackageloaded{calc}{}{%
506 \Hy@Warning{%
507 For calculations \string\hypercalcbp\space needs\MessageBreak
508 package calc or e-TeX%
509 }%
510 }%
```

```
511 \setlength{\dimen@}{#1}%
512 \setlength{\dimen@}{0.99626401\dimen@}%
513 \edef\x{%
514 \toks@{%
515 \the\toks@
516 \strip@pt\dimen@
517 }%
518 \lambdax
519 \HyCal@scan#2\@nil
520 }%
521 \else
522 \def\hypercalcbp#1{%
523 \strip@pt\dimexpr 0.99626401\dimexpr(#1)\relax\relax
524 }%
525 \def\hypercalcbpdef{\def}%
526 \fi
```
## <span id="page-18-0"></span>**6 Dealing with PDF strings**

The PDF string stuff done by Heiko Oberdiek.

Naming convention: All internal commands that are only needed by \pdfstringdef are prefixed with \HyPsd@.

## <span id="page-18-1"></span>**6.1 Description of PDF strings**

The PDF specification defines several places to hold text strings (bookmark names, document information, text annotations, etc.). The PDF strings have following properties:

- They are surrounded by parentheses. The hexadecimal form is not supported.
- Like PostScript language strings they use the same escaping mechanism: \\ the backslash itself \), \( unbalanced parentheses

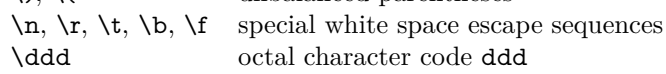

• Strings are stored either in PDFDocEncoding, which is a superset of ISO-Latin1 and is compatible with Unicode with character codes below 256, or in Unicode.

## <span id="page-18-2"></span>**6.2 Definition of \pdfstringdef**

The central macro for dealing with PDF strings is \pdfstringdef. It defines a command  $\#1$  to be the result of the conversion from the string in  $\#2$  to a legal PDFDocEncoded string. Currently the definition is global, but this can be changed in the future.

Important: In T<sub>EX</sub>'s view PDF strings are written to a file and are expanded only in its mouth. Stomach commands that cannot be expanded further aren't executed, they are written verbatim. But the PDF reader that reads such a string isn't a T<sub>E</sub>X interpreter!

The macro \pdfstringdef consists of three main parts:

1. Preprocessing. Here the expansion is prepared. The encoding is set and many commands are redefined, so that they work appropriate.

- 2. Expansion. The TEX string is expanded the first time to get a PDF string.
- 3. Postprocessing. The result of the expansion is checked and converted to the final form.
- \pdfstringdef \pdfstringdef works on the tokens in #2 and converts them to a PDF string as far as possible:
	- The result should obey the rules of the PDF specification for strings.
	- The string can safely processed by TEX, because the tokens have only catcodes 10 until 12.

The result is stored in the command token given in  $#1$ .

527 \def\pdfstringdef#1#2{%

Many redefinitions are needed, so all the work is done in a group.

528 \begingroup

## <span id="page-19-0"></span>**6.2.1 Preprocessing**

**Octal escape sequences.** To avoid problems with eight bit or non printable characters, the octal escape notation is supported. So most glyphs in the encoding definitions for PD1 and PU produce these octal escape sequences. All three octal digits have to be used:

- Wrong results are avoided, if digits follow that are not part of the octal sequence.
- Macros rely on the fact that the octal sequences always consist of three digits (vtex driver, Unicode support).

The escape sequences start with a backslash. By \string it will be printed. Therefore it is ensured that the TEX escape character indeed prints as a normal backslash. Eventually this line can be removed, because this is standard  $\mathbb{A}$ T<sub>E</sub>X behaviour.

529 \escapechar'\\%

From the view of T<sub>F</sub>X a octal sequence consists of the command tokens  $\lozenge$  until \3 and two digits. For saving tokens \0, \1, \2, and \3 are directly used without a preceding \string in the glyph definitions. This is done here locally by defining the \0 until \3 commands. So the user can use octal escape sequences directly, the disadvantage is that a previous definition of this short commands does not apply.

 \edef\0{\string\0}% \edef\1{\string\1}% \edef\2{\string\2}% \edef\3{\string\3}%

**Setting font encoding.** The unicode encoding uses  $\8$  and  $\9$  as marker for the higher byte.  $\&$  is an abbreviation for the higher bytes 0 until 7 that can be expressed by one digit.  $\&$  will be converted to  $\&$  00. However  $\&$  only marks the next three digits as higher byte and will be removed later.

The encoding is set by **\enc@update** for optimizing reasons.

534 \ifHy@unicode

535 \edef\8{\string\8}% 536 \edef\9{\string\9}%

- 537 \fontencoding{PU}%
- 538 \HyPsd@UTFviii
- 539 \def\ifpdfstringunicode##1##2{##1}%
- $540 \text{ kg}$
- 541 \fontencoding{PD1}%
- 542 \def\ifpdfstringunicode##1##2{##2}%
- 543 \fi
- 544 \let\utf@viii@undeferr\HyPsd@utf@viii@undeferr
- 545 \enc@update

**Internal encoding commands.** \pdfstringdef interpretes text strings which are not allowed to contain mathematical stuff. The text glyph commands will produce a warning, if called in math mode. But this warning disturbs while expanding. Therefore we check for math mode here, before **\@inmathwarn** will be disabled (see below).

546 \@inmathwarn\pdfstringdef

If a glyph is used, that isn't in the PD1/PU encoding there will be an infinite error loop, because the NFSS encoding stuff have to be expanded unprotected (\edef), so that the assigments of \@changed@cmd don't take place. To patch this behaviour I only found \@inmathwarn as a usable hook. While an \edef a warning message by \@inmathwarn or \TextSymbolUnavailable cannot be give out, so \@inmathwarn should be disabled. And with the help of it the assignments in \@changed@cmd can easily be caught (see below).

```
547 \let\@inmathwarn\HyPsd@inmathwarn
```
Unknown composite characters are built with \add@accent, so it is redefined to provide a warning.

548 \let\add@accent\HyPsd@add@accent

**Commands that don't use NFSS directly.** There are several commands that prints characters in the printable ASCII area that don't obey the NFSS, so they have to be redefined here.

- 549 \let\{\textbraceleft
- 550 \let\}\textbraceright
- 551 \let\\\textbackslash
- 552 \let\#\textnumbersign
- 553 \let\\$\textdollar
- 554 \let\%\textpercent
- 555 \let\&\textampersand
- 556 % \let\~\textasciitilde
- 557 \let\\_\textunderscore
- 558 \let\P\textparagraph
- 559 \let\ldots\textellipsis
- 560 \let\dots\textellipsis

**Newline** \newline or \\ do not work in bookmarks, in text annotations they should expand to  $\mathcal{F}$ . In pdf strings  $\mathcal{F}$  stands for a backslash. Therefore the commands are disabled now. The user can redefine them for a result what he want:

**backslash:** \pdfstringdefDisableCommands{\let\\\textbackslash}

**new line:** \pdfstringdefDisableCommands{\let\\\textCR}

**disabled:** \pdfstringdefDisableCommands{\let\\\empty}

At any case, however, the optional argument or the star cannot be scanned in a 100% sure manner.

- \def\\{\pdfstringdefWarn\\}%
- \def\newline{\pdfstringdefWarn\newline}%

Logos. Because the box shifting used in the TEX logo does not work while writing to a file, the standard T<sub>EX</sub> logos are redefined.

- \def\TeX{TeX}% \def\LaTeX{La\TeX}% \def\LaTeXe{% \LaTeX2% \ifHy@unicode\textepsilon\else e\fi }% \def\eTeX{% \ifHy@unicode\textepsilon\else e\fi -\TeX% }% \def\SliTeX{Sli\TeX}%
- \def\MF{Metafont}%
- \def\MP{Metapost}%

**Standard font commands.** Because font changes do not work, the standard font switching commands are disabled.

- \let\fontencoding\@gobble
- \let\fontfamily\@gobble
- \let\fontseries\@gobble
- \let\fontshape\@gobble
- \let\fontsize\@gobbletwo
- \let\selectfont\@empty
- \let\usefont\@gobblefour
- \let\emph\@firstofone
- \let\textnormal\@firstofone
- \let\textrm\@firstofone
- \let\textsf\@firstofone
- \let\texttt\@firstofone
- \let\textbf\@firstofone
- \let\textmd\@firstofone
- \let\textit\@firstofone
- \let\textsc\@firstofone
- \let\textsl\@firstofone
- \let\textup\@firstofone
- \let\normalfont\@empty \let\rmfamily\@empty
- \let\sffamily\@empty
- \let\ttfamily\@empty
- \let\bfseries\@empty
- \let\mdseries\@empty
- \let\itshape\@empty
- \let\scshape\@empty
- \let\slshape\@empty
- \let\upshape\@empty
- \let\em\@empty
- \let\rm\@empty
- \let\Huge\@empty
- \let\LARGE\@empty
- \let\Large\@empty
- \let\footnotesize\@empty
- \let\huge\@empty
- \let\large\@empty
- \let\normalsize\@empty
- \let\scriptsize\@empty
- \let\small\@empty
- \let\tiny\@empty
- \let\mathversion\@gobble
- \let\phantom\@gobble
- \let\vphantom\@gobble
- \let\hphantom\@gobble

### **Package pifont.**

- \let\ding\HyPsd@ding
- \let\Cube\HyPsd@DieFace
- %\* \HyPsd@DieFace -> \epsdice (epsdice)
- %\* \HyPsd@DieFace -> \fcdice (hhcount)

## **Environments.**

- \def\begin#1{\csname#1\endcsname}%
- 625 \def\end#1{\csname end#1\endcsname}%

## **Package color.**

\def\textcolor##1##{\@secondoftwo}%

#### **Upper- and lowercase.**

- \def\MakeUppercase{\MakeUppercaseUnsupportedInPdfStrings}%
- \def\MakeLowercase{\MakeLowercaseUnsupportedInPdfStrings}%

**Support of math commands without prefix text.** This is controlled by option "psdextra" and only activated with Unicode PDF strings.

- \ifHy@psdextra
- \ifHy@unicode
- \csname psdmapshortnames\endcsname
- \csname psdaliasnames\endcsname
- \fi
- \fi

Package babel. Whereever "naturalnames" is used, disable \textlatin (from Babel 3.6k). Thanks to Felix Neubauer (Email: Felix.Neubauer@gmx.net).

- \let\foreignlanguage\@secondoftwo
- \let\textlatin\@firstofone
- \ltx@IfUndefined{language@group}{}{%
- \csname HyPsd@babel@\language@group\endcsname
- }%
- \HyPsd@GreekPatch
- \HyPsd@SpanishPatch
- \HyPsd@RussianPatch
- \HyPsd@BabelPatch
- \let\@safe@activestrue\relax
- \let\@safe@activesfalse\relax

Disable \cyr, used in russianb.ldf.

- \let\cyr\relax
- Redefine \es@roman, used in spanish.ldf.
- \let\es@roman\@Roman

### **Package german.**

- \let\glqq\textglqq
- \let\grqq\textgrqq
- \let\glq\textglq
- \let\grq\textgrq
- \let\flqq\textflqq
- \let\frqq\textfrqq \let\flq\textflq
- \let\frq\textfrq

**Package french.** The support is deferred, because it needs **\GenericError** to be disabled (see below).

#### **Package FrenchPro.** This package uses:

\if@mid@expandable{not fully expandable code}{fully expandable code}

\let\if@mid@expandable\@firstoftwo

### **AMS classes.**

\HyPsd@AMSclassfix

**Redefinition of \hspace** \hspace don't work in bookmarks, the following fix tries to set a space if the argument is a positive length.

\let\hspace\HyPsd@hspace

**Commands of referencing and indexing systems.** Some LATEX commands that are legal in \section commands have to be disabled here.

- \let\label\@gobble
- \let\index\@gobble
- \let\glossary\@gobble
- \let\href\HyPsd@href
- \let\@mkboth\@gobbletwo

The \ref and \pageref is much more complicate because of their star form.

- \let\ref\HyPsd@ref
- \let\pageref\HyPsd@pageref
- \let\nameref\HyPsd@nameref
- \let\autoref\HyPsd@autoref

#### **Miscellaneous commands.**

- \let\leavevmode\@empty
- \let\mbox\@empty
- $\hbar$  \halign causes error messages because of the template character  $\#$ .
	- \def\halign{\pdfstringdefWarn\halign\@gobble}%
	- \let\ignorespaces\HyPsd@ignorespaces
	- \let\Hy@SectionAnchorHref\@gobble
	- \let\ensuremath\@firstofone

## **Patch for cjk bookmarks.**

674 \HyPsd@CJKhook

**User hook.** The switch \Hy@pdfstring is turned on. So user commands can detect that they are processed not to be typesetted within T<sub>EX</sub>'s stomach, but to be expanded by the mouth to give a PDF string. At this place before interpreting the string in  $\#2$  additional redefinitions can by added by the hook \pdfstringdef-PreHook.

The position in the middle of the redefinitions is a compromise: The user should be able to provide his own (perhaps better) redefinitions, but some commands should have their original meaning, because they can be used in the hook (\bgroup, or \@protected@testopt, and \@ifnextchar for \renewcommand).

- 675 \Hy@pdfstringtrue
- 676 \pdfstringdefPreHook

**Spaces.** For checking the token of the string, spaces must be masked, because they cannot by caught by undelimited arguments.

- 677 \HyPsd@LetUnexpandableSpace\space
- 678 \HyPsd@LetUnexpandableSpace\ %
- 679 \HyPsd@LetUnexpandableSpace~%
- 680 \HyPsd@LetUnexpandableSpace\nobreakspace

### **Package xspace.**

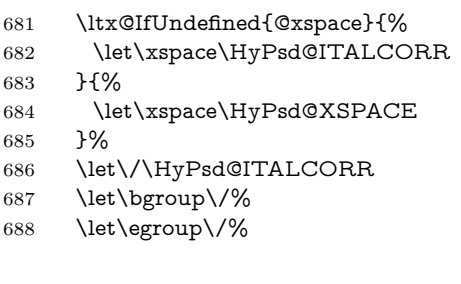

**Redefinitions of miscellaneous commands.** Hyphenation does not make sense.

689 \let\discretionary\@gobbletwo

\@ifstar is defined in LATEX as follows:

\def\@ifstar#1{\@ifnextchar \*{\@firstoftwo{#1}}}

\@ifnextchar doesn't work, because it uses stomach commands like \let and \futurelet. But it doesn't break. Whereas \@firstoftwo{#1}} gives an error message because \@firstoftwo misses its second argument.

A mimicry of \@ifnextchar only with expandible commands would be very extensive and the result would be only an approximation. So here a cheaper solution follows in order to get rid of the error message at least:

- 690 \def\@ifnextchar{\HyPsd@ifnextchar\@ifnextchar}%
- 691 \def\kernel@ifnextchar{\HyPsd@ifnextchar\kernel@ifnextchar}%
- 692 \def\new@ifnextchar{\HyPsd@ifnextchar\new@ifnextchar}%
- 693 \let\@protected@testopt\HyPsd@protected@testopt

Support for package 'xargs':

694 \let\@protected@testopt@xargs\HyPsd@protected@testopt

### <span id="page-25-0"></span>**6.2.2 Expansion**

There are several possibilities to expand tokens within LAT<sub>EX</sub>:

- **\protected@edef:** The weakest form isn't usable, because it does not expand the font encoding commands. They are made roboust and protect themselves.
- **\csname:** First the string is expanded whithin a \csname and \endcsname. Then the command name is converted to characters with catcode 12 by \string and the first escape character removed by \@gobble. This method has the great *advantage* that stomach tokens that aren't allowed in PDF strings are detected by T<sub>EX</sub> and reported as errors in order to force the user to write correct things. So he get no wrong results by forgetting the proofreading of his text. But the *disadvantage* is that old wrong code cannot processed without errors. Mainly the error message is very cryptic and for the normal user hard to understand. T<sub>EX</sub> provides no way to catch the error caused by \csname or allows to support the user with a descriptive error message. Therefore the experienced user had to enable this behaviour by an option exactdef in previous versions less or equal 6.50.
- **\edef** This version uses this standard form for expansion. It is stronger than LATEX's \protected@edef. So the font encoding mechanism works and the glyph commands are converted to the correct tokens for PDF strings whith the definitions of the PD1 encoding. Because the protecting mechanism of LATEX doesn't work within an \edef, there are situations thinkable where code can break. For example, assignments and definitions aren't performed and so undefined command errors or argument parsing errors can occur. But this is only a compatibility problem with old texts. Now there are possibilities to write code that gives correct PDF strings (see \texorpdfstring). In the most cases unexpandable commands and tokens (math shift, grouping characters) remains. They don't cause an error like with \csname. However a PDF reader isn't TEX, so these tokens are viewed verbatim. So this version detects them now, and removes them with an descriptive warning for the user. As additional features xspace support is possible and grouping characters can be used without problems, because they are removed silently.

**Generic messages.** While expanding via \xdef the \Generic... messages don't work and causes problems (error messages, invalid .out file). So they are disabled while expanding and removed silently, because a user warning would be too expensive (memory and runtime, \pdfstringdef is slow enough).

- 695 \begingroup
- 696 \let\GenericError\@gobblefour
- 697 \let\GenericWarning\@gobbletwo
- 698 \let\GenericInfo\@gobbletwo

Package french. This fix only works, if **\GenericError** is disabled.

- 699 \ifx\nofrenchguillemets\@undefined
- 700 \else
- 701 \nofrenchguillemets
- $702 \overline{\text{fi}}$

**Definition commands and expansion.** Redefining the defining commands (see sec. [6.5.12\)](#page-51-0). The original meaning of  $\xdet$  is saved in  $\Hy\Phi$ emp.

703 \let\Hy@temp\xdef

- 704 \let\def\HyPsd@DefCommand
- 705 \let\gdef\HyPsd@DefCommand
- 706 \let\edef\HyPsd@DefCommand
- 707 \let\xdef\HyPsd@DefCommand
- 708 \let\futurelet\HyPsd@LetCommand
- 709 \let\let\HyPsd@LetCommand
- 710 \Hy@temp#1{#2}%
- 711 \endgroup

### <span id="page-26-0"></span>**6.2.3 Postprocessing**

If the string is empty time can be saved by omitting the postprocessing process.

- 712 \ifx#1\@empty
- $713$  \else

**Protecting spaces and removing grouping characters.** In order to check the tokens we must separate them. This will be done with T<sub>EX</sub>'s argument parsing. With this method we must the following item takes into account, that makes makes things a litte more complicate:

- TEX does not accept a space as an undelimited argument, it cancels space tokens while looking for an undelimited argument. Therefore we must protect the spaces now.
- An argument can be a single token or a group of many tokens. And within curly braces tokens aren't find by T<sub>E</sub>X's argument scanning process. Third curly braces as grouping characters cannot be expanded further, so they don't vanish by the string expansion above. So these characters with catcode 1 and 2 are removed in the following and replaced by an marker for the xspace support.
- T<sub>EX</sub> silently removes the outmost pair of braces of an argument. To prevent this on unwanted places, in the following the character | is appended to the string to make an outer brace to an inner one.

First the top level spaces are protected by replacing. Then the string is scanned to detect token groups. Each token group will now be space protected and again scanned for another token groups.

- 714 \HyPsd@ProtectSpaces#1%
- 715 \let\HyPsd@String\@empty
- 716 \expandafter\HyPsd@RemoveBraces\expandafter{#1|}%
- 717 \global\let#1\HyPsd@String

**Check tokens.** After removing the spaces and the grouping characters the string now should only consists of the following tokens/catcodes:

- 0 command names with start with an escape character.
- 3 math shift
- 4 alignment tabs
- 6 parameter, but this is unlikely.
- 7 superscript
- 8 subscript
- 11 letter
- 12 other
- 13 commands that are active characters.

After \HyPsd@CheckCatcodes the command \HyPsd@RemoveMask is reused to remove the group protection character |. This character is needed to ensure that the string at least consists of one token if \HyPsd@CheckCatcodes is called.

Because of internal local assignments and tabulars group braces are used.

- 718 \let\HyPsd@SPACEOPTI\relax
- 719 {%
- 720 \let\HyPsd@String\@empty 721 \expandafter\HyPsd@CheckCatcodes#1\HyPsd@End
- 722 \global\let#1\HyPsd@String
- 723 }%
- 724 \expandafter\HyPsd@RemoveMask\expandafter
- 725 |\expandafter\@empty#1\HyPsd@End#1%

\HyPsd@CheckCatcodes should no have removed the tokens with catcode 3, 4, 7, and 8. Because a parameter token (6) would cause to many errors before, there should now be only tokens with catcodes 11 or 12. So I think there is no need for a safety step like:

\xdef#1{\expandafter\strip@prefix\meaning#1}%

**Looking for wrong glyphs.** The case that glyphs aren't defined in the PD1 encoding is caught above in such a way, that the glyph name and a marker is inserted into the string. Now we can safely scan the string for this marker and provide a descriptive warning.

- 726 \expandafter
- 727 \HyPsd@Subst\expandafter{\HyPsd@GLYPHERR}{\relax}#1%
- 728 \let\HyPsd@String\@empty
- 729 \expandafter\HyPsd@GlyphProcess#1\relax\@empty
- 730 \global\let#1\HyPsd@String

**Backslash.** The double backslash disturbs parsing octal sequenzes, for example in an string like  $abc\1051$  the sequence  $\051$  is detected although the second  $\)$ belongs to the first backslash.

731 \HyPsd@StringSubst{\\}{\textbackslash}#1%

**Spaces.** All spaces have already the form  $\setminus$  040. The last postprocessing step will be an optimizing of the spaces, so we already introduce already the necessary command \HyPsd@SPACEOPTI. But first it is defined to be \relax in order to prevent a too early expansion by an \edef. Secondly a \relax serves as a marker for a token that is detected by \xspace.

The code of frenchb.ldf can produce an additional space before \guillemotright, because \lastskip and \unskip do not work. Therefore it is removed here.

- 732 \ifHy@unicode
- 733 \expandafter\HyPsd@StringSubst\csname 80\040\endcsname
- 734 \HyPsd@SPACEOPTI#1%
- 735 \edef\Hy@temp@A{\HyPsd@SPACEOPTI\HyPsd@SPACEOPTI\80\273}%
- 736 \expandafter\HyPsd@Subst\expandafter{\Hy@temp@A}%
- 737 {\HyPsd@SPACEOPTI\80\273}#1%
- $738$   $\leq$   $\leq$
- 739 \HyPsd@StringSubst{\040}\HyPsd@SPACEOPTI#1%
- $740 \verb|\expandafter\HyPsd@Subst\expandafter\%|$
- 741 \expandafter\HyPsd@SPACEOPTI\expandafter\HyPsd@SPACEOPTI
- 742 \string\273}{\HyPsd@SPACEOPTI\273}#1%
- $743$  \fi

**Right parenthesis.** Also \xspace detects a right parenthesis. For the \xspace support and the following parenthesis check the different parenthesis notations ),  $\lambda$ , and  $\Delta$ 51 are converted to one type  $\lambda$  and before  $\HypSd@empty$ with the meaning of  $\text{relax}$  is introduced for  $\x$ gpace. By redefining to  $\text{Qempty}$ \HyPsd@empty can easily removed later.

- 744 \ifHy@unicode
- 745 \HyPsd@StringSubst{\)}{\80\051}#1%
- 746 \HyPsd@Subst){\80\051}#1%
- 747 \let\HyPsd@empty\relax
- 748 \expandafter\HyPsd@StringSubst\csname 80\051\endcsname
- 749  ${\HypsdQempty\80\051}$ #1%
- 750 \else
- 751 \HyPsd@StringSubst{\)}{\051}#1%
- 752 \HyPsd@Subst){\051}#1%
- 753 \let\HyPsd@empty\relax
- 754 \HyPsd@StringSubst{\051}{\HyPsd@empty\string\)}#1%
- $755$  \fi

**Support for package xspace.** \xspace looks for the next token and decides if it expands to a space or not. Following tokens prevent its transformation to a space: Beginning and end of group, handled above by replacing by an italic correction, several punctuation marks, a closing parentheses, and several spaces.

Without package xspace there are tokens with catcode 11 and 12, \HyPsd@empty and \HyPsd@SPACEOPTI. With package xspace marker for the italic correction  $\setminus$  and  $\x$ space come with. In the package xspace case the two markers are replaced by commands and an \edef performs the \xspace processing.

In the opposite of the original \xspace \HyPsd@xspace uses an argument instead of a \futurelet, so we have to provide such an argument, if \HyPsd@xspace comes last. Because \HyPsd@Subst with several equal tokens (--) needs a safe last token, in both cases the string gets an additional \HyPsd@empty.

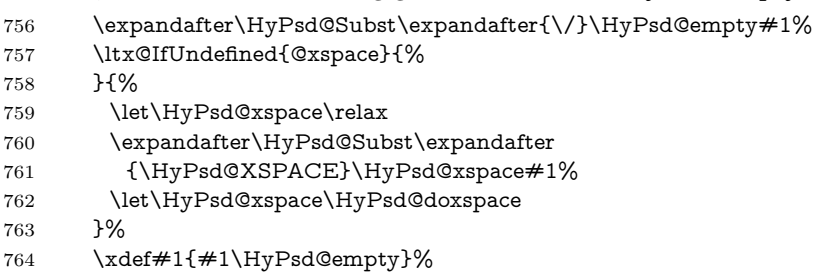

Ligatures. TEX forms ligatures in its stomach, but the PDF strings are treated only by TEX's mouth. The PDFDocEncoding contains some ligatures, but the current version 3 of the AcrobatReader lacks the fi and fl glyphs, and the Linux version lacks the emdash and endash glyphs. So the necessary code is provided here, but currently disabled, hoping that version 4 of the AcrobatReader is better. To break the ligatures the user can use an empty group, because it leads to an insertion of an \HyPsd@empty. If this ligature code will be enabled some day, then the italic correction should also break the ligatures. Currently this occurs only, if package xspace is loaded.

Since newer AcrobatReader versions now show the en- and emdash in a correct way (AR7/Linux, AR8/Linux), the substitution code for them is enabled starting with version 6.78l.

765 \HyPsd@Subst{---}\textemdash#1%

766 \HyPsd@Subst{--}\textendash#1%

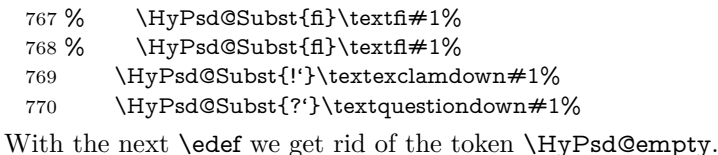

\let\HyPsd@empty\@empty

Left parentheses. Left parentheses are now converted to safe forms to avoid problems with unmatched ones (\( with PDFDocEncoding, the octal sequence with Unicode.

An optimization is possible. Matched parentheses can replaced by a () pair. But this code is removed to save TEX memory and time.

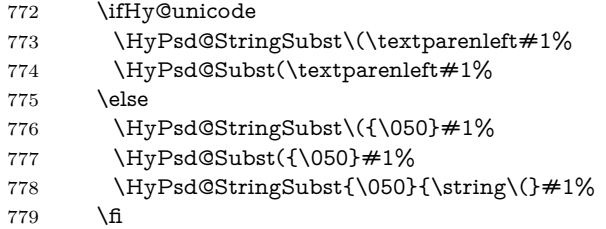

**Optimizing spaces.** Spaces are often used, but they have a very long form \040. They are converted back to real spaces, but not all, so that no space follows after another. In the bookmark case several spaces are written to the .out file, but if the entries are read back, several spaces are merged to a single one.

With Unicode the spaces are replaced by their octal sequences.

 \ifHy@unicode \edef\HyPsd@SPACEOPTI{\80\040}% \else \let\HyPsd@SPACEOPTI\HyPsd@spaceopti \fi \xdef#1{#1\@empty}% \fi

**Converting to Unicode.** At last the eight bit letters have to be converted to Unicode, the masks  $\8$  and  $\9$  are removed and the Unicode marker is added.

- \endgroup
- \begingroup
- \ifHy@unicode
- \HyPsd@ConvertToUnicode#1%

## **Try conversion back to PDFDocEncoding.**

- \ifx\HyPsd@pdfencoding\HyPsd@pdfencoding@auto
- \ltx@IfUndefined{StringEncodingConvertTest}{%
- }{%
- \EdefUnescapeString\HyPsd@temp#1%
- \ifxetex
- \let\HyPsd@UnescapedString\HyPsd@temp
- \StringEncodingConvertTest\HyPsd@temp\HyPsd@temp
- 798 {utf16be}{ascii-print}{%
- \EdefEscapeString\HyPsd@temp\HyPsd@temp
- \global\let#1\HyPsd@temp
- \HyPsd@EscapeTeX#1%
- 802 \Hv@unicodefalse

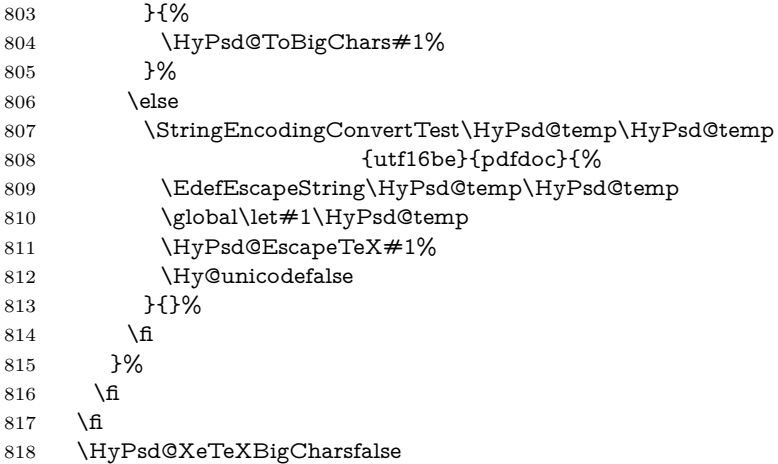

**User hook.** The hook \pdfstringdefPostHook can be used for the purpose to postprocess the string further.

 \pdfstringdefPostHook#1% \endgroup }

## \Hy@pdfstringdef

 \def\Hy@pdfstringdef#1#2{% \pdfstringdef\Hy@gtemp{#2}% \let#1\Hy@gtemp }

## <span id="page-30-0"></span>**6.3 Encodings**

## <span id="page-30-1"></span>**6.3.1 XeTEX**

- \edef\Hy@temp{\catcode0=\the\catcode0\relax}
- \catcode\z@=12 %
- \ifxetex
- \expandafter\@firstofone
- \else
- \let\HyPsd@XeTeXBigCharstrue\@empty
- \let\HyPsd@XeTeXBigCharsfalse\@empty
- \expandafter\@gobble

\fi

- {%
- \newif\ifHyPsd@XeTeXBigChars
- \def\HyPsd@XeTeXBigCharsfalse{%
- \global\let\ifHyPsd@XeTeXBigChars\iffalse
- }%
- \def\HyPsd@XeTeXBigCharstrue{%
- \global\let\ifHyPsd@XeTeXBigChars\iftrue
- }%
- \def\HyPsd@ToBigChars#1{%
- \ifHyPsd@XeTeXBigChars
- \EdefEscapeHex\HyPsd@UnescapedString{%
- \expandafter\@gobbletwo\HyPsd@UnescapedString
- }%
- \begingroup
- \toks@{}%

 \escapechar=92\relax \let\x\HyPsd@ToBigChar \expandafter\HyPsd@ToBigChar\HyPsd@UnescapedString \relax\relax\relax\relax\relax\relax\relax \edef\x{% \endgroup \gdef\noexpand#1{\the\toks@}% }%  $\chi$  \fi }% \def\HyPsd@ToBigChar#1#2#3#4{% \ifx\relax#1\relax \let\x\relax \else \count@="#1#2#3#4\relax \let\y\@empty \lccode\z@=\count@ \ifnum\count@=40 % ( \let\y\@backslashchar  $870 \text{ }$   $\sqrt{980}$  \ifnum\count@=41 %) 872 \let\y\@backslashchar \else \ifnum\count@=92 % backslash  $\let\y\Qbackslash B$ ackslashchar 876 \else \ifnum\count@=10 % newline 878 \edef\y##1{\string\n}% 879 \else \ifnum\count@=13 % carriage return 881 \edef\y##1{\string\r}%  $882 \overline{)}$  \fi \fi \fi 885  $\hbox{$\Lambda$}$ 886  $\hbox{f\hskip-.07cm f}$  \lowercase{% \toks@\expandafter{% \the\expandafter\toks@  $\begin{array}{c}\n 890 \\
 \times \end{array}$   $^{0}$   $\sim$   $0\%$  }% }% \fi \x }% } \Hy@temp

## <span id="page-31-0"></span>**6.3.2 Workaround for package linguex**

- \@ifpackageloaded{linguex}{%
- \let\HyLinguex@OrgB\b
- \let\HyLinguex@OrgC\c
- \let\HyLinguex@OrgD\d
- \def\HyLinguex@Restore{%
- \let\b\HyLinguex@OrgB
- \let\c\HyLinguex@OrgC
- \let\d\HyLinguex@OrgD
- }%
- \Hy@AtEndOfPackage{%
- \pdfstringdefDisableCommands{%
- \ltx@IfUndefined{oldb}{}{\let\b\oldb}%
- \ltx@IfUndefined{oldc}{}{\let\c\oldc}%
- 912 \ltx@IfUndefined{oldd}{}{\let\d\oldd}%
- }%
- }%
- }{%
- \let\HyLinguex@Restore\relax
- }%

#### <span id="page-32-0"></span>**6.3.3 Catcodes saving and restoring for .def files**

#### \Hy@SaveCatcodeSettings

- \def\Hy@SaveCatcodeSettings#1{%
- \expandafter\edef\csname Hy@cat@#1\endcsname{%
- 920 \endlinechar=\the\endlinechar\relax
- \catcode32 \the\catcode32\relax % (space)
- 922 \catcode34 \the\catcode34\relax  $%$
- 923 \catcode35 \the \catcode35 \relax % #
- \catcode37 \the\catcode37\relax % (percent)
- \catcode40 \the\catcode40\relax % (
- \catcode41 \the\catcode41\relax % )
- 927 \catcode42 \the\catcode42\relax % \*
- 928 \catcode46 \the\catcode46\relax %.
- 929 \catcode58\the\catcode58\relax % :
- \catcode60 \the\catcode60\relax % <
- 931 \catcode61 \the\catcode61\relax  $\% =$
- 932 \catcode62 \the\catcode62\relax % >
- \catcode64 \the\catcode64\relax % @
- \catcode91 \the\catcode91\relax % [
- 935 \catcode92 \the\catcode92\relax % \
- \catcode93 \the\catcode93\relax % ]
- \catcode123 \the\catcode123\relax % {
- \catcode124 \the\catcode124\relax % |
- \catcode125 \the\catcode125\relax % }
- }%
- \endlinechar=-1 %
- \catcode32 10 % (space)
- \catcode34 12 % "
- \catcode35 6 % #
- \catcode37 14 % (percent)
- \catcode40 12 % (
- \catcode41 12 % )
- \catcode42 12 % \*
- \catcode46 12 % .
- \catcode58 12 % :
- \catcode60 12 % <
- \catcode61 12 % =
- \catcode62 12 % >
- \catcode91 12 % [
- \catcode92 0 % \
- \catcode93 12 % ]
- \catcode123 1 % {
- \catcode124 12 % |

```
959 \catcode125 2 % }
960 \makeatletter
961 }
```
\Hy@RestoreCatcodeSettings

```
962 \def\Hy@RestoreCatcodeSettings#1{%
```
- \csname Hy@cat@#1\endcsname
- \expandafter\let\csname Hy@cat@#1\endcsname\relax
- }

## <span id="page-33-0"></span>**6.3.4 PD1 encoding**

The PD1 encoding implements the PDFDocEncoding for use with  $\text{LATEX } 2\varepsilon$ 's NFSS. Because the informational strings are not set by TEX's typesetting mechanism but for interpreting by the PDF reader, the glyphs of the PD1 encoding are implemented to be safely written to a file (PDF output file, .out file).

The PD1 encoding can be specified as an option of the 'fontenc' package or loaded here. It does not matter what font family is selected, as TFX does not process it anyway. So use CM.

```
966 \@ifundefined{T@PD1}{%
967 \Hy@SaveCatcodeSettings{pd1}%
968 \input{pd1enc.def}%
969 \Hy@RestoreCatcodeSettings{pd1}%
970 \HyLinguex@Restore
971 }{}
972 \DeclareFontFamily{PD1}{pdf}{}
973 \DeclareFontShape{PD1}{pdf}{m}{n}{ <-> cmr10 }{}
974 \DeclareFontSubstitution{PD1}{pdf}{m}{n}
```
#### <span id="page-33-1"></span>**6.3.5 PU encoding**

The PU encoding implements the Unicode encoding for use with LAT<sub>EX</sub>'s NFSS. Because of large memory requirements the encoding file for Unicode support is only loaded, if option unicode is specified as package option.

\HyPsd@LoadUnicode Because the file puenc.def takes a lot of memory, the loading is defined in the macro \HyPsd@LoadUnicode called by the package option unicode.

- \def\HyPsd@LoadUnicode{%
- \@ifundefined{T@PU}{%
- \Hy@SaveCatcodeSettings{pu}%
- \input{puenc.def}%
- \Hy@RestoreCatcodeSettings{pu}%
- \HyLinguex@Restore
- }{}%
- \DeclareFontFamily{PU}{pdf}{}%
- \DeclareFontShape{PU}{pdf}{m}{n}{ <-> cmr10 }{}%
- \DeclareFontSubstitution{PU}{pdf}{m}{n}%
- \HyPsd@LoadExtra
- \let\HyPsd@LoadUnicode\relax
- }

#### \HyPsd@LoadExtra

- \def\HyPsd@LoadExtra{%
- \ifHy@psdextra
- \ltx@iffileloaded{puenc.def}{%
- \Hy@SaveCatcodeSettings{psdextra}%

```
992 \input{psdextra.def}%
993 \Hy@RestoreCatcodeSettings{psdextra}%
994 \let\HyPsd@LoadExtra\relax
995 }{}%
996 \fi
997 }
```
## <span id="page-34-0"></span>**6.4 Additional user commands**

## <span id="page-34-1"></span>**6.4.1 \texorpdfstring**

\texorpdfstring While expanding the string in \pdfstringdef the switch \ifHy@pdfstring is set. This is used by the full expandible macro \texorpdfstring. It expects two arguments, the first contains the string that will be set and processed by TEX's stomach, the second contains the replacement for PDF strings.

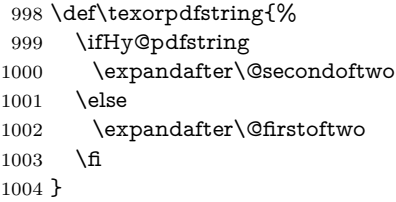

## <span id="page-34-2"></span>**6.4.2 Hooks for \pdfstringdef**

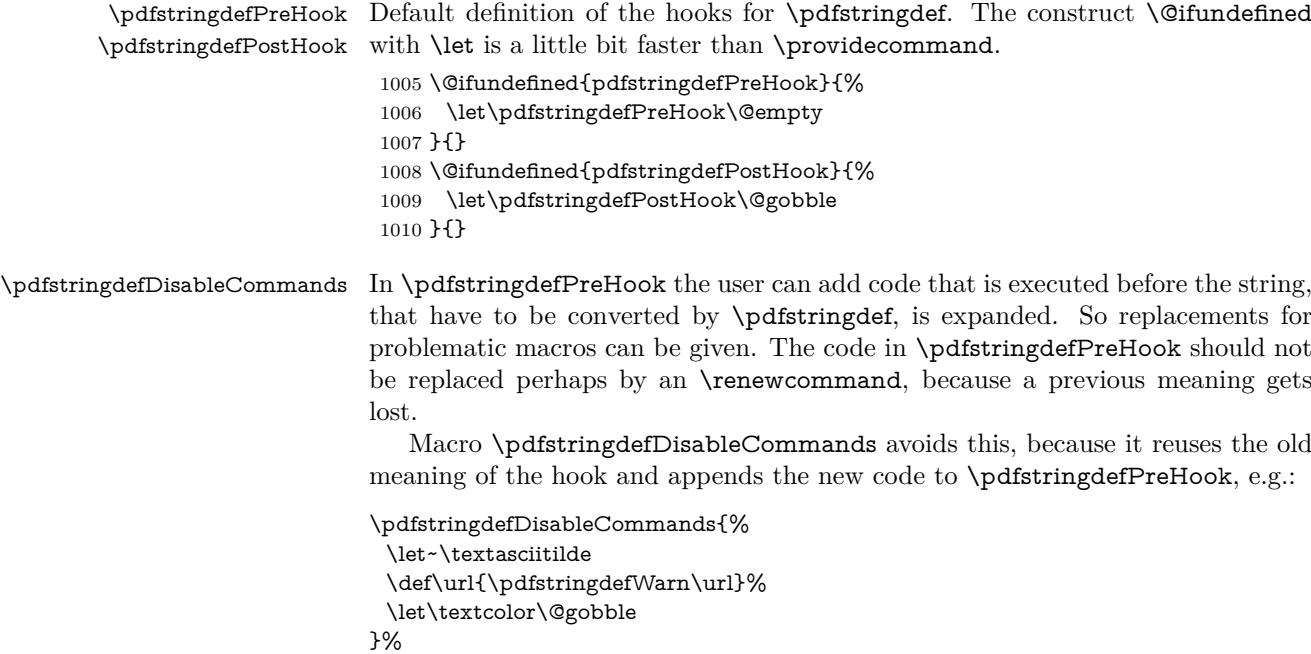

In the argument of \pdfstringdefDisableCommands the character @ can be used in command names. So it is easy to use useful LATEX commands like \@gobble or \@firstofone.

 \def\pdfstringdefDisableCommands{% \begingroup \makeatletter \HyPsd@DisableCommands

1015 }

#### \HyPsd@DisableCommands

```
1016 \long\def\HyPsd@DisableCommands#1{%
1017 \ltx@GlobalAppendToMacro\pdfstringdefPreHook{#1}%
1018 \endgroup
1019 }
```
\pdfstringdefWarn The purpose of \pdfstringdefWarn is to produce a warning message, so the user can see, that something can go wrong with the conversion to PDF strings.

> The prefix  $\>$ - is added to the token.  $\infty$  protects the probably undefined one during the first expansion step. Then \HyPsd@CheckCatcodes can detect the not allowed token, \HyPsd@CatcodeWarning prints a warning message, after \HyPsd@RemovePrefix has removed the prefix.

> \pdfstringdefWarn is intended for document authors or package writers, examples for use can be seen in the definition of \HyPsd@ifnextchar or \HyPsd@protected@testopt.

```
1020 \def\pdfstringdefWarn#1{%
1021 \expandafter\noexpand\csname<>-\string#1\endcsname
1022 }
```
## <span id="page-35-0"></span>**6.5 Help macros for expansion**

### <span id="page-35-1"></span>**6.5.1 \ignorespaces**

\HyPsd@ignorespaces With the help of a trick using \romannumeral the effect of \ignorespaces can be

simulated a little, In a special case using an alphabetic constant **\romannumeral** eats an optional space. If the constant is zero, then the \romannumeral expression vanishes. The following macro uses this trick twice, thus \HyPsd@ignorespaces eats up to two following spaces.

```
1023 \begingroup
1024 \catcode0=12 %
1025 \def\x{\endgroup
1026 \def\HyPsd@ignorespaces{%
1027 \romannumeral\expandafter'\expandafter^^@%
1028 \romannumeral'^^@%
1029 }%
1030 }%
1031 \text{ }\mathsf{tx}
```
### <span id="page-35-2"></span>**6.5.2 Babel languages**

Since version  $2008/03/16$  v3.8j babel uses inside \AtBeginDocument:

```
\pdfstringdefDisableCommands{%
 \languageshorthands{system}%
}
```
As consequence the shorthands are shown in the bookmarks, not its result. Therefore \languageshorthands is disabled before the user hook. If there is a need to use the command, then \HyOrg@languageshorthands can be used inside \pdfstringdefDisableCommands.

```
1032 \def\HyPsd@BabelPatch{%
1033 \let\HyOrg@languageshorthands\languageshorthands
1034 \let\languageshorthands\HyPsd@LanguageShorthands
1035 }
1036 \begingroup\expandafter\expandafter\expandafter\endgroup
1037 \expandafter\ifx\csname pdf@strcmp\endcsname\relax
```
```
1038 \let\HyPsd@langshort@system\@empty
1039 \def\HyPsd@LanguageShorthands#1{%
1040 \expandafter\ifx\csname HyPsd@langshort@#1\endcsname
1041 \HyPsd@langshort@system
1042 \expandafter\@gobble
1043 \else
1044 \expandafter\@firstofone
1045 \fi
1046 {%
1047 \HyOrg@languageshorthands{#1}%
1048 }%
1049 }%
1050 \else
1051 \def\HyPsd@LanguageShorthands#1{%
1052 \ifnum\pdf@strcmp{#1}{system}=\z@
1053 \expandafter\@gobble
1054 \else
1055 \expandafter\@firstofone
1056 \fi
1057 {%
1058 \HyOrg@languageshorthands{#1}%
1059 }%
1060 }%
1061 \fi
1062 \def\Hy@temp{%
1063 \@ifpackageloaded{babel}{%
1064 \@ifpackagelater{babel}{2008/03/16}{%
1065 \let\Hy@temp\@empty
1066 H%1067 \def\HyPsd@BabelPatch{%
1068 \let\HyOrg@languageshorthands\languageshorthands
1069 }%
1070 }%
1071 }{}%
1072 }
1073 \Hy@temp
1074 \expandafter\Hy@AtBeginDocument\expandafter{\Hy@temp}
1075 \newif\ifHy@next
  Nothing to do for english.
1076 \ltx@IfUndefined{danish@sh@"@sel}{}{%
1077 \def\HyPsd@babel@danish{%
1078 \declare@shorthand{danish}{"|}{}%
1079 \declare@shorthand{danish}{"~}{-}%
1080 }%
1081 }
1082 \ltx@IfUndefined{dutch@sh@"@sel}{}{%
1083 \def\HyPsd@babel@dutch{%
1084 \declare@shorthand{dutch}{"|}{}%
1085 \declare@shorthand{dutch}{"~}{-}%
1086 }%
1087 }
1088 \ltx@IfUndefined{finnish@sh@"@sel}{}{%
```
 \def\HyPsd@babel@finnish{% \declare@shorthand{finnish}{"|}{}%

```
1091 }%
```

```
1092 }
```

```
1093 \ltx@IfUndefined{french@sh@:@sel}{}{%
1094 \def\HyPsd@babel@frenchb{%
1095 \def\guill@spacing{ }%
1096 }%
1097 }
1098 \ltx@IfUndefined{german@sh@"@sel}{}{%
1099 \def\HyPsd@babel@german{%
1100 \declare@shorthand{german}{"f}{f}%
1101 \declare@shorthand{german}{"|}{}%
1102 \declare@shorthand{german}{"~}{-}%
1103 }%
1104 }
1105 \ltx@IfUndefined{macedonian@sh@"@sel}{}{%
1106 \def\HyPsd@babel@macedonian{%
1107 \declare@shorthand{macedonian}{"|}{}%
1108 \declare@shorthand{macedonian}{"~}{-}%
1109 }%
1110 }{}
1111 \ltx@IfUndefined{ngerman@sh@"@sel}{}{%
1112 \def\HyPsd@babel@ngerman{%
1113 \declare@shorthand{ngerman}{"|}{}%
1114 \declare@shorthand{ngerman}{"~}{-}%
1115 }%
1116 }
1117 \ltx@IfUndefined{portuges@sh@"@sel}{}{%
1118 \def\HyPsd@babel@portuges{%
1119 \declare@shorthand{portuges}{"|}{}%
1120 }%
1121 }
1122 \ltx@IfUndefined{russian@sh@"@sel}{}{%
1123 \def\HyPsd@babel@russian{%
1124 \declare@shorthand{russian}{"|}{}%
1125 \declare@shorthand{russian}{"~}{-}%
1126 }%
1127 }
1128 \ltx@IfUndefined{slovene@sh@"@sel}{}{%
1129 \def\HyPsd@babel@slovene{%
1130 \declare@shorthand{slovene}{"|}{}%
1131 }%
1132 }
Nested quoting environments are not supported (<<, >>).
1133 \ltx@IfUndefined{spanish@sh@>@sel}{}{%
1134 \def\HyPsd@babel@spanish{%
1135 \declare@shorthand{spanish}{<<}{\guillemotleft}%
```

```
1136 \declare@shorthand{spanish}{>>}{\guillemotright}%
```

```
1137 \declare@shorthand{spanish}{"=}{-}%
```

```
1138 \declare@shorthand{spanish}{"~}{-}%
```

```
1139 \declare@shorthand{spanish}{"!}{\textexclamdown}%
```

```
1140 \declare@shorthand{spanish}{"?}{\textquestiondown}%
```

```
1141 }%
```
}

```
1143 \ltx@IfUndefined{swedish@sh@"@sel}{}{%
```

```
1144 \def\HyPsd@babel@swedish{%
```

```
1145 \declare@shorthand{swedish}{"|}{}%
```

```
1146 \declare@shorthand{swedish}{"~}{-}%
```

```
1147 }%
1148 }
```

```
1149 \ltx@IfUndefined{ukrainian@sh@"@sel}{}{%
1150 \def\HyPsd@babel@ukrainian{%
1151 \declare@shorthand{ukrainian}{"|}{}%
1152 \declare@shorthand{ukrainian}{"~}{-}%
1153 }%
1154 }
1155 \ltx@IfUndefined{usorbian@sh@"@sel}{}{%
1156 \def\HyPsd@babel@usorbian{%
1157 \declare@shorthand{usorbian}{"f}{f}%
1158 \declare@shorthand{usorbian}{"|}{}%
1159 }%
1160 }
1161 \ltx@IfUndefined{greek@sh@\string~@sel}{%
1162 \let\HyPsd@GreekPatch\@empty
1163 }{%
1164 \def\HyPsd@GreekPatch{%
1165 \let\greeknumeral\HyPsd@greeknumeral
1166 \let\Greeknumeral\HyPsd@Greeknumeral
1167 }%
1168 }
1169 \def\HyPsd@greeknumeral#1{%
1170 \HyPsd@GreekNum\@firstoftwo{#1}%
1171 }
1172 \def\HyPsd@Greeknumeral#1{%
1173 \HyPsd@GreekNum\@secondoftwo{#1}%
1174 }
1175 \def\HyPsd@GreekNum#1#2{%
1176 \ifHy@unicode
1177 \ifnum#2<\@ne
1178 \@arabic{#2}%
1179 \else
1180 \ifnum#2<1000000 %
1181 \HyPsd@@GreekNum#1{#2}%
1182 \else
1183 \@arabic{#2}%
1184 \hbar1185 \fi
1186 \else
1187 \@arabic{#2}%
1188 \fi
1189 }
1190 \def\HyPsd@@GreekNum#1#2{%
1191 \ifnum#2<\@m
1192 \ifnum#2<10 %
1193 \expandafter\HyPsd@GreekNumI
1194 \expandafter\@gobble\expandafter#1\number#2%
1195 \else
1196 \ifnum#2<100 %
1197 \expandafter\HyPsd@GreekNumII
1198 \expandafter\@gobble\expandafter#1\number#2%
1199 \else
1200 \expandafter\HyPsd@GreekNumIII
1201 \expandafter\@gobble\expandafter#1\number#2%
1202 \qquad \qquad \int f1203 \fi
1204 \ifnum#2>\z@
1205 \textnumeralsigngreek
```

```
1207 \else
1208 \ifnum#2<\@M
1209 \expandafter\HyPsd@GreekNumIV\expandafter#1\number#2%
1210 \else
1211 \ifnum#2<100000 %
1212 \expandafter\HyPsd@GreekNumV\expandafter#1\number#2%
1213 \else
1214 \expandafter\HyPsd@GreekNumVI\expandafter#1\number#2%
1215 \fi
1216 \fi
1217 \fi
1218 }
1219 \def\HyPsd@GreekNumI#1#2#3{%
1220 #1{%
1221 \ifnum#3>\z@
1222 \textnumeralsignlowergreek
1223 \fi
1224 }%
1225 \expandafter#2%
1226 \ifcase#3 %
1227 {}{}%
1228 \or\textalpha\textAlpha
1229 \or\textbeta\textBeta
1230 \or\textgamma\textGamma
1231 \or\textdelta\textDelta
1232 \or\textepsilon\textEpsilon
1233 \or\textstigmagreek\textStigmagreek
1234 \or\textzeta\textZeta
1235 \or\texteta\textEta
1236 \or\texttheta\textTheta
1237 \else
1238 {}{}%
1239 \fi
1240 }
1241 \def\HyPsd@GreekNumII#1#2#3#4{%
1242 #1{%
1243 \ifnum#3>\z@
1244 \textnumeralsignlowergreek
1245 \fi
1246 }%
1247 \expandafter#2%
1248 \ifcase#3 %
1249 {}{}%
1250 \or\textiota\textIota
1251 \or\textkappa\textKappa
1252 \or\textlambda\textLambda
1253 \or\textmu\textMu
1254 \or\textnu\textNu
1255 \or\textxi\textXi
1256 \or\textomicron\textOmicron
1257 \or\textpi\textPi
1258 \or\textkoppagreek\textKoppagreek
1259 \else
1260 {}{}%
1261 \fi
1262 \HyPsd@GreekNumI#1#2#4%
```
\fi

```
1263 }
1264 \def\HyPsd@GreekNumIII#1#2#3#4#5{%
1265 #1{%
1266 \ifnum#3>\z@
1267 \textnumeralsignlowergreek
1268 \fi
1269 }%
1270 \expandafter#2%
1271 \ifcase#3 %
1272 {}{}%
1273 \or\textrho\textRho
1274 \or\textsigma\textSigma
1275 \or\texttau\textTau
1276 \or\textupsilon\textUpsilon
1277 \or\textphi\textPhi
1278 \or\textchi\textChi
1279 \or\textpsi\textPsi
1280 \or\textomega\textOmega
1281 \or\textsampigreek\textSampigreek
1282 \else
1283 {}{}%
1284 \fi
1285 \HyPsd@GreekNumII#1#2#4#5%
1286 }
1287 \def\HyPsd@GreekNumIV#1#2#3#4#5{%
1288 \HyPsd@GreekNumI\@firstofone#1#2%
1289 \HyPsd@@GreekNum#1{#3#4#5}%
1290 }
1291 \def\HyPsd@GreekNumV#1#2#3#4#5#6{%
1292 \HyPsd@GreekNumII\@firstofone#1#2#3%
1293 \HyPsd@@GreekNum#1{#4#5#6}%
1294 }
1295 \def\HyPsd@GreekNumVI#1#2#3#4#5#6#7{%
1296 \HyPsd@GreekNumIII\@firstofone#1#2#3#4%
1297 \HyPsd@@GreekNum#1{#5#6#7}%
1298 }
1299 \def\HyPsd@SpanishPatch{%
1300 \ltx@IfUndefined{es@save@dot}{%
1301 }{%
1302 \let\.\es@save@dot
1303 }%
1304 }
```
Shorthand "- of 'russianb.ldf' is not expandable, therefore it is disabled and replaced by -.

```
1305 \def\HyPsd@RussianPatch{%
1306 \ltx@IfUndefined{russian@sh@"@-@}{%
1307 }{%
1308 \@namedef{russian@sh@"@-@}{-}%
1309 }%
1310 }
```
## **6.5.3 CJK patch**

\RequirePackage{intcalc}[2007/09/27]

\HyPsd@CJKhook

- \def\HyPsd@CJKhook{%
- \ltx@ifpackageloaded{CJK}{%
- \let\CJK@kern\relax \let\CJKkern\relax
- 
- \let\CJK@CJK\relax \ifHy@CJKbookmarks
- \HyPsd@CJKhook@bookmarks
- \fi
- \HyPsd@CJKhook@unicode
- }{}%
- }

### **6.5.4 CJK bookmarks**

\HyPsd@CJKhook Some internal commands of package cjk are redefined to avoid error messages. For a rudimental support of CJK bookmarks the active characters are redefined so that they print themselves.

> After preprocessing of Big5 encoded data the following string for a double-byte character is emitted:

^^7f<arg1>^^7f<arg2>^^7f

 $\langle \text{arg1} \rangle$  is the first byte in the range (always  $> 0x80$ );  $\langle \text{arg2} \rangle$  is the second byte in decimal notation ( $\geq 0x40$ ).

```
1323 \begingroup
1324 \catcode"7F=\active
1325 \toks@{%
1326 \let\CJK@ignorespaces\empty
1327 \def\CJK@char#1{\@gobbletwo}%
1328 \let\CJK@charx\@gobblefour
1329 \let\CJK@punctchar\@gobblefour
1330 \def\CJK@punctcharx#1{\@gobblefour}%
1331 \catcode"7F=\active
1332 \def^^7f#1^^7f#2^^7f{%
1333 \string #1\HyPsd@DecimalToOctal{#2}%
1334 }%
1335 % ... ?
1336 \ifHy@unicode
1337 \def\Hy@cjkpu{\80}%
1338 \else
1339 \let\Hy@cjkpu\@empty
1340 \fi
1341 \HyPsd@CJKActiveChars
1342 }%
1343 \count@=127 %
1344 \@whilenum\count@<255 \do{%
1345 \advance\count@ by 1 %
1346 \lccode'\~=\count@
1347 \lowercase{%
1348 \toks@\expandafter{\the\toks@ ~}%
1349 }%
1350 }%
1351 \toks@\expandafter{\the\toks@ !}%
1352 \xdef\HyPsd@CJKhook@bookmarks{%
1353 \the\toks@
1354 }%
1355 \endgroup
```
\HyPsd@CJKActiveChars The macro \HyPsd@CJKActiveChars is only defined to limit the memory consumption of \HyPsd@CJKhook.

1356 \def\HyPsd@CJKActiveChars#1{%

1357 \ifx#1!%

- 1358 \let\HyPsd@CJKActiveChars\relax
- 1359 \else
- 1360 \edef#1{\noexpand\Hy@cjkpu\string#1}%
- $1361$  \fi
- 1362 \HyPsd@CJKActiveChars
- 1363 }

\HyPsd@DecimalToOctal A character, given by the decimal number is converted to a PDF character.

1364 \def\HyPsd@DecimalToOctal#1{%

1365 \ifcase #1 % 1366 \000\or \001\or \002\or \003\or \004\or \005\or \006\or \007% 1367 \or \010\or \011\or \012\or \013\or \014\or \015\or \016\or \017% 1368 \or \020\or \021\or \022\or \023\or \024\or \025\or \026\or \027% 1369 \or \030\or \031\or \032\or \033\or \034\or \035\or \036\or \037% 1370 \or \040\or \041\or \042\or \043\or \044\or \045\or \046\or \047% 1371 \or \050\or \051\or \052\or \053\or \054\or \055\or \056\or \057% 1372 \or 0\or 1\or 2\or 3\or 4\or 5\or 6\or 7% 1373 \or 8\or 9\or \072\or \073\or \074\or \075\or \076\or \077% 1374 \or  $\&$ \or A\or B\or C\or D\or E\or F\or G% 1375 \or H\or I\or J\or K\or L\or M\or N\or O% 1376 \or P\or Q\or R\or S\or T\or U\or V\or W% 1377 \or X\or Y\or Z\or \133\or \134\or \135\or \136\or \137% 1378 \or \140\or a\or b\or c\or d\or e\or f\or g% 1379 \or h\or i\or j\or k\or l\or m\or n\or o% 1380 \or p\or q\or r\or s\or t\or u\or v\or w% 1381 \or x\or y\or z\or \173\or \174\or \175\or \176\or \177% 1382 \or \200\or \201\or \202\or \203\or \204\or \205\or \206\or \207% 1383 \or \210\or \211\or \212\or \213\or \214\or \215\or \216\or \217% 1384 \or \220\or \221\or \222\or \223\or \224\or \225\or \226\or \227% 1385 \or \230\or \231\or \232\or \233\or \234\or \235\or \236\or \237% 1386 \or \240\or \241\or \242\or \243\or \244\or \245\or \246\or \247% 1387 \or \250\or \251\or \252\or \253\or \254\or \255\or \256\or \257% 1388 \or \260\or \261\or \262\or \263\or \264\or \265\or \266\or \267% 1389 \or \270\or \271\or \272\or \273\or \274\or \275\or \276\or \277% 1390 \or \300\or \301\or \302\or \303\or \304\or \305\or \306\or \307% 1391 \or \310\or \311\or \312\or \313\or \314\or \315\or \316\or \317% 1392 \or \320\or \321\or \322\or \323\or \324\or \325\or \326\or \327% 1393 \or \330\or \331\or \332\or \333\or \334\or \335\or \336\or \337% 1394 \or \340\or \341\or \342\or \343\or \344\or \345\or \346\or \347% 1395 \or \350\or \351\or \352\or \353\or \354\or \355\or \356\or \357% 1396 \or \360\or \361\or \362\or \363\or \364\or \365\or \366\or \367% 1397 \or \370\or \371\or \372\or \373\or \374\or \375\or \376\or \377% 1398 \fi 1399 }

#### **6.5.5 CJK unicode**

\HyPsd@CJKhook@unicode

 \def\HyPsd@CJKhook@unicode{% \let\Unicode\HyPsd@CJK@Unicode \let\CJKnumber\HyPsd@CJKnumber \let\CJKdigits\HyPsd@CJKdigits 1404 }

#### \HyPsd@CJK@Unicode

```
1405 \def\HyPsd@CJK@Unicode#1#2{%
1406 \ifnum#1<256 %
1407 \HyPsd@DecimalToOctalFirst{#1}%
1408 \HyPsd@DecimalToOctalSecond{#2}%
1409 \else
1410 \933%
1411 \expandafter\expandafter\expandafter\HyPsd@HighA
1412 \intcalcDiv{#1}{4}!%
1413 \933%
1414 \ifcase\intcalcMod{#1}{4} %
1415 4\or 5\or 6\or 7%
1416 \fi
1417 \HyPsd@DecimalToOctalSecond{#2}%
1418 \fi
1419 }
1420 \def\HyPsd@HighA#1!{%
1421 \expandafter\expandafter\expandafter\HyPsd@HighB
1422 \IntCalcDiv#1!64!!%
1423 \expandafter\expandafter\expandafter\HyPsd@HighD
1424 \IntCalcMod#1!64!!%
1425 }
1426 \def\HyPsd@HighB#1!{%
1427 \expandafter\expandafter\expandafter\HyPsd@HighC
1428 \IntCalcDec#1!!%
1429 }
1430 \def\HyPsd@HighC#1!{%
1431 \IntCalcDiv#1!4!%
1432 \@backslashchar
1433 \IntCalcMod#1!4!%
1434 }
1435 \def\HyPsd@HighD#1!{%
1436 \ifcase\IntCalcDiv#1!8! %
1437 0\or 1\or 2\or 3\or 4\or 5\or 6\or 7%
1438 \fi
1439 \ifcase\IntCalcMod#1!8! %
1440 0\or 1\or 2\or 3\or 4\or 5\or 6\or 7%
1441 \fi
1442 }
1443 \def\HyPsd@DecimalToOctalFirst#1{%
1444 \9%
1445 \ifcase#1 %
1446 000\or 001\or 002\or 003\or 004\or 005\or 006\or 007%
1447 \or 010\or 011\or 012\or 013\or 014\or 015\or 016\or 017%
1448 \or 020\or 021\or 022\or 023\or 024\or 025\or 026\or 027%
1449 \or 030\or 031\or 032\or 033\or 034\or 035\or 036\or 037%
1450 \or 040\or 041\or 042\or 043\or 044\or 045\or 046\or 047%
1451 \or 050\or 051\or 052\or 053\or 054\or 055\or 056\or 057%
1452 \or 060\or 061\or 062\or 063\or 064\or 065\or 066\or 067%
1453 \or 070\or 071\or 072\or 073\or 074\or 075\or 076\or 077%
1454 \or 100\or 101\or 102\or 103\or 104\or 105\or 106\or 107%
1455 \or 120\or 111\or 112\or 113\or 114\or 115\or 116\or 117%
1456 \or 120\or 121\or 122\or 123\or 124\or 125\or 126\or 127%
1457 \or 130\or 131\or 132\or 133\or 134\or 135\or 136\or 137%
1458 \or 140\or 141\or 142\or 143\or 144\or 145\or 146\or 147%
1459 \or 150\or 151\or 152\or 153\or 154\or 155\or 156\or 157%
1460 \or 160\or 161\or 162\or 163\or 164\or 165\or 166\or 167%
```
1461 \or 170\or 171\or 172\or 173\or 174\or 175\or 176\or 177% 1462 \or 200\or 201\or 202\or 203\or 204\or 205\or 206\or 207% 1463 \or 210\or 211\or 212\or 213\or 214\or 215\or 216\or 217% 1464 \or 220\or 221\or 222\or 223\or 224\or 225\or 226\or 227% 1465 \or 230\or 231\or 232\or 233\or 234\or 235\or 236\or 237% 1466 \or 240\or 241\or 242\or 243\or 244\or 245\or 246\or 247% 1467 \or 250\or 251\or 252\or 253\or 254\or 255\or 256\or 257% 1468 \or 260\or 261\or 262\or 263\or 264\or 265\or 266\or 267% 1469 \or 270\or 271\or 272\or 273\or 274\or 275\or 276\or 277% 1470 \or 300\or 301\or 302\or 303\or 304\or 305\or 306\or 307% 1471 \or 310\or 311\or 312\or 313\or 314\or 315\or 316\or 317% 1472 \or 320\or 321\or 322\or 323\or 324\or 325\or 326\or 327% 1473 \or 330\or 331\or 332\or 333\or 334\or 335\or 336\or 337% 1474 \or 340\or 341\or 342\or 343\or 344\or 345\or 346\or 347% 1475 \or 350\or 351\or 352\or 353\or 354\or 355\or 356\or 357% 1476 \or 360\or 361\or 362\or 363\or 364\or 365\or 366\or 367% 1477 \or 370\or 371\or 372\or 373\or 374\or 375\or 376\or 377% 1478 \fi 1479 } 1480 \def\HyPsd@DecimalToOctalSecond#1{% 1481 \ifcase  $#1$  % 1482 \000\or \001\or \002\or \003\or \004\or \005\or \006\or \007% 1483 \or \010\or \011\or \012\or \013\or \014\or \015\or \016\or \017% 1484 \or \020\or \021\or \022\or \023\or \024\or \025\or \026\or \027% 1485 \or \030\or \031\or \032\or \033\or \034\or \035\or \036\or \037% 1486 \or \040\or \041\or \042\or \043\or \044\or \045\or \046\or \047% 1487 \or \050\or \051\or \052\or \053\or \054\or \055\or \056\or \057% 1488 \or \060\or \061\or \062\or \063\or \064\or \065\or \066\or \067% 1489 \or \070\or \071\or \072\or \073\or \074\or \075\or \076\or \077% 1490 \or \100\or \101\or \102\or \103\or \104\or \105\or \106\or \107% 1491 \or \110\or \111\or \112\or \113\or \114\or \115\or \116\or \117% 1492 \or \120\or \121\or \122\or \123\or \124\or \125\or \126\or \127% 1493 \or \130\or \131\or \132\or \133\or \134\or \135\or \136\or \137% 1494 \or \140\or \141\or \142\or \143\or \144\or \145\or \146\or \147% 1495 \or \150\or \151\or \152\or \153\or \154\or \155\or \156\or \157% 1496 \or \160\or \161\or \162\or \163\or \164\or \165\or \166\or \167% 1497 \or \170\or \171\or \172\or \173\or \174\or \175\or \176\or \177% 1498 \or \200\or \201\or \202\or \203\or \204\or \205\or \206\or \207% 1499 \or \210\or \211\or \212\or \213\or \214\or \215\or \216\or \217% 1500 \or \220\or \221\or \222\or \223\or \224\or \225\or \226\or \227% 1501 \or \230\or \231\or \232\or \233\or \234\or \235\or \236\or \237% 1502 \or \240\or \241\or \242\or \243\or \244\or \245\or \246\or \247% 1503 \or \250\or \251\or \252\or \253\or \254\or \255\or \256\or \257% 1504 \or \260\or \261\or \262\or \263\or \264\or \265\or \266\or \267% 1505 \or \270\or \271\or \272\or \273\or \274\or \275\or \276\or \277% 1506 \or \300\or \301\or \302\or \303\or \304\or \305\or \306\or \307% 1507 \or \310\or \311\or \312\or \313\or \314\or \315\or \316\or \317% 1508 \or \320\or \321\or \322\or \323\or \324\or \325\or \326\or \327% 1509 \or \330\or \331\or \332\or \333\or \334\or \335\or \336\or \337% 1510 \or \340\or \341\or \342\or \343\or \344\or \345\or \346\or \347% 1511 \or \350\or \351\or \352\or \353\or \354\or \355\or \356\or \357% 1512 \or \360\or \361\or \362\or \363\or \364\or \365\or \366\or \367% 1513 \or \370\or \371\or \372\or \373\or \374\or \375\or \376\or \377%  $1514$  \fi 1515 } 1516 \def\HyPsd@CJKnumber#1{% 1517 \ifnum#1<\z@

```
1518 \CJK@minus
1519 \expandafter\HyPsd@@CJKnumber\expandafter{\number-\number#1}%
1520 \else
1521 \expandafter\HyPsd@@CJKnumber\expandafter{\number#1}%
1522 \text{ }\mathsf{h}1523 }
1524 \def\HyPsd@@CJKnumber#1{%
1525 \ifcase#1 %
1526 \CJK@zero\or\CJK@one\or\CJK@two\or\CJK@three\or\CJK@four\or
1527 \CJK@five\or\CJK@six\or\CJK@seven\or\CJK@eight\or\CJK@nine\or
1528 \CJK@ten\or\CJK@ten\CJK@one\or\CJK@ten\CJK@two\or
1529 \CJK@ten\CJK@three\or\CJK@ten\CJK@four\or\CJK@ten\CJK@five\or
1530 \CJK@ten\CJK@six\or\CJK@ten\CJK@seven\or\CJK@ten\CJK@eight\or
1531 \CJK@ten\CJK@nine
1532 \else
1533 \ifnum#1<10000 %
1534 \HyPsd@CJKnumberFour#1!\@empty{20}%
1535 \@empty
1536 \else
1537 \ifnum#1<100000000 %
1538 \expandafter\expandafter\expandafter\HyPsd@CJKnumberFour
1539 \IntCalcDiv#1!10000!%
1540 !{}{20}%
1541 \CJK@tenthousand
1542 \expandafter\expandafter\expandafter\HyPsd@CJKnumberFour
1543 \IntCalcMod#1!10000!%
1544 !\CJK@zero{10}%
1545 \@empty
1546 \else
1547 \expandafter\HyPsd@CJKnumberLarge
1548 \number\IntCalcDiv#1!100000000!\expandafter!%
1549 \number\IntCalcMod#1!100000000!!%
1550 \t\t \hat{f}1551 \text{ }\Lambda1552 \fi
1553 }
1554 \def\HyPsd@CJKnumberLarge#1!#2!{%
1555 \HyPsd@CJKnumberFour#1!{}{20}%
1556 \CJK@hundredmillion
1557 \ifnum#2=\z@
1558 \else
1559 \expandafter\expandafter\expandafter\HyPsd@CJKnumberFour
1560 \IntCalcDiv#2!10000!%
1561 !\CJK@zero{10}%
1562 \CJK@tenthousand
1563 \expandafter\expandafter\expandafter\HyPsd@CJKnumberFour
1564 \IntCalcMod#2!10000!%
1565 !\CJK@zero{10}%
1566 \@empty
1567 \fi
1568 }
1569 \def\HyPsd@CJKnumberFour#1!#2#3{%
1570 \ifnum#1=\z@
1571 \expandafter\@gobble
1572 \else
1573 \ifnum#1<1000 %
```

```
1574 #2%
```

```
1575 \HyPsd@CJKnumberThree#1!{}{#3}%
1576 \else
1577 \HyPsd@@CJKnumber{\IntCalcDiv#1!1000!}%
1578 \CJK@thousand
1579 \expandafter\expandafter\expandafter\HyPsd@CJKnumberThree
1580 \IntCalcMod#1!1000!%
1581   <br>!\CJK@zero{10}%   <br>!582     \fi
1582
1583 \fi
1584 }
1585 \def\HyPsd@CJKnumberThree#1!#2#3{%
1586 \ifnum#1=\z@
1587 \else
1588 \ifnum#1<100 %
1589 #2%
1590 \HyPsd@CJKnumberTwo#1!{}{#3}%
1591 \else
1592 \HyPsd@@CJKnumber{\IntCalcDiv#1!100!}%
1593 \CJK@hundred
1594 \expandafter\expandafter\expandafter\HyPsd@CJKnumberTwo
1595 \IntCalcMod#1!100!%
1596 !\CJK@zero{10}%
1597 \fi
1598 \fi
1599 }
1600 \def\HyPsd@CJKnumberTwo#1!#2#3{%
1601 \ifnum#1=\z@
1602 \else
1603 \ifnum#1<#3 %
1604 #2%
1605 \HyPsd@@CJKnumber{#1}%
1606 \else
1607 \HyPsd@@CJKnumber{\IntCalcDiv#1!10!}%
1608 \CJK@ten
1609 \ifnum\IntCalcMod#1!10!=\z@
1610 \else
1611 \HyPsd@@CJKnumber{\IntCalcMod#1!10!}%
1612 \fi
1613 \fi
1614 \fi
1615 }
1616 \def\HyPsd@CJKdigits#1{%
1617 \ifx*#1\relax
1618 \expandafter\HyPsd@@CJKdigits\expandafter\CJK@zero
1619 \else
1620 \HyPsd@@CJKdigits\CJK@null{#1}%
1621 \fi
1622 }
1623 \def\HyPsd@@CJKdigits#1#2{%
1624 \ifx\\#2\\%
1625 \else
1626 \HyPsd@@@CJKdigits#1#2\@nil
1627 \fi
1628 }%
1629 \def\HyPsd@@@CJKdigits#1#2#3\@nil{%
1630 \HyPsd@CJKdigit#1{#2}%
1631 \ifx\\#3\\%
```

```
47
```

```
1632 \expandafter\@gobble
1633 \else
1634 \expandafter\@firstofone
1635 \fi
1636 {%
1637 \HyPsd@@@CJKdigits#1#3\@nil
1638 }%
1639 }
1640 \def\HyPsd@CJKdigit#1#2{%
1641 \ifcase#2 %
1642 + 1\text{ or}1643 \CJK@one\or\CJK@two\or\CJK@three\or\CJK@four\or
1644 \CJK@five\or\CJK@six\or\CJK@seven\or\CJK@eight\or\CJK@nine
1645 \fi
1646 }
```
#### **6.5.6 \@inmathwarn-Patch**

\HyPsd@inmathwarn The patch of \@inmathwarn is needed to get rid of the infinite error loop with glyphs of other encodings (see the explanation above). Potentially the patch is dangerous, if the code in ltoutenc.dtx changes. Checked with  $\angle$ FFX  $2_\epsilon$  versions [1998/06/01] and [1998/12/01]. I expect that versions below [1995/12/01] don't work.

> To understand the patch easier, the original code of \@current@cmd and  $\text{Ccharged}$ Cond follows (LATEX  $2 \epsilon$  release [1998/12/01]). In the normal case  $\text{pdf}$ stringdef is executed in a context where \protect has the meaning of \@typesetprotect  $(=\relax).$

```
\def\@current@cmd#1{%
  \ifx\protect\@typeset@protect
    \@inmathwarn#1%
  \else
    \noexpand#1\expandafter\@gobble
  \langlefi}
\def\@changed@cmd#1#2{%
  \ifx\protect\@typeset@protect
    \@inmathwarn#1%
    \expandafter\ifx\csname\cf@encoding\string#1\endcsname\relax
      \expandafter\ifx\csname ?\string#1\endcsname\relax
        \expandafter\def\csname ?\string#1\endcsname{%
          \TextSymbolUnavailable#1%
        }%
      \ln\global\expandafter\let
          \csname\cf@encoding \string#1\expandafter\endcsname
          \csname ?\string#1\endcsname
    \setminusfi
    \csname\cf@encoding\string#1%
      \expandafter\endcsname
  \else
    \noexpand#1%
  \langlefi}
\gdef\TextSymbolUnavailable#1{%
  \@latex@error{%
    Command \protect#1 unavailable in encoding \cf@encoding%
 }\@eha}
\def\@inmathwarn#1{%
```

```
1647 \def\HyPsd@inmathwarn#1#2{%
                              1648 \ifx#2\expandafter
                              1649 \expandafter\ifx\csname\cf@encoding\string#1\endcsname\relax
                              1650 \HyPsd@GLYPHERR
                              1651 \expandafter\@gobble\string#1%
                              1652 >%
                              1653 \expandafter\expandafter\expandafter\HyPsd@EndWithElse
                              1654 \else
                              1655 \expandafter\expandafter\expandafter\HyPsd@GobbleFiFi
                              1656 \fi
                              1657 \else
                              1658 \expandafter#2%
                              1659 \fi
                              1660 }
                              1661 \def\HyPsd@GobbleFiFi#1\fi#2\fi{}
                              1662 \def\HyPsd@EndWithElse#1\else{\else}
          \HyPsd@add@accent
                              1663 \def\HyPsd@add@accent#1#2{%
                              1664 \HyPsd@GLYPHERR\expandafter\@gobble\string#1+\string#2>%
                              1665 #2%
                              1666 }%
                             6.5.7 Unexpandable spaces
\HyPsd@LetUnexpandableSpace In \HyPsd@@ProtectSpaces the space tokens are replaced by not expandable
                             commands, that work like spaces:
                                • So they can caught by undelimited arguments.
                                • And they work in number, dimen, and skip assignments.
                             These properties are used in \HyPsd@CheckCatcodes.
                              1667 \def\HyPsd@LetUnexpandableSpace#1{%
                              1668 \expandafter\futurelet\expandafter#1\expandafter\@gobble\space\relax
                              1669 }
  \HyPsd@UnexpandableSpace \HyPsd@UnexpandableSpace is used in \HyPsd@@ProtectSpaces. In \yPsd@@Pro-
                             tectSpaces the space tokens are replaced by unexpandable commands \HyPsd@Un-
                             expandableSpace, but that have the effect of spaces.
                              1670 \HyPsd@LetUnexpandableSpace\HyPsd@UnexpandableSpace
                             6.5.8 Marker for commands
            \HyPsd@XSPACE
Some commands and informations cannot be utilized before the string expansion
         \HyPsd@ITALCORR
         \HyPsd@GLYPHERR way to transport the information: An unusual \# with catcode 12 marks the
                             and the checking process. Command names are filtered out, so we need another
                             beginning of the extra information.
                              1671 \edef\HyPsd@XSPACE{\string#\string X}
                              1672 \edef\HyPsd@ITALCORR{\string#\string I}
```
\@latex@warning{Command \protect#1 invalid in math mode}%

\ifmmode

 $\{fi\}$ 

1673 \edef\HyPsd@GLYPHERR{\string#\string G}

## **6.5.9 \hspace fix**

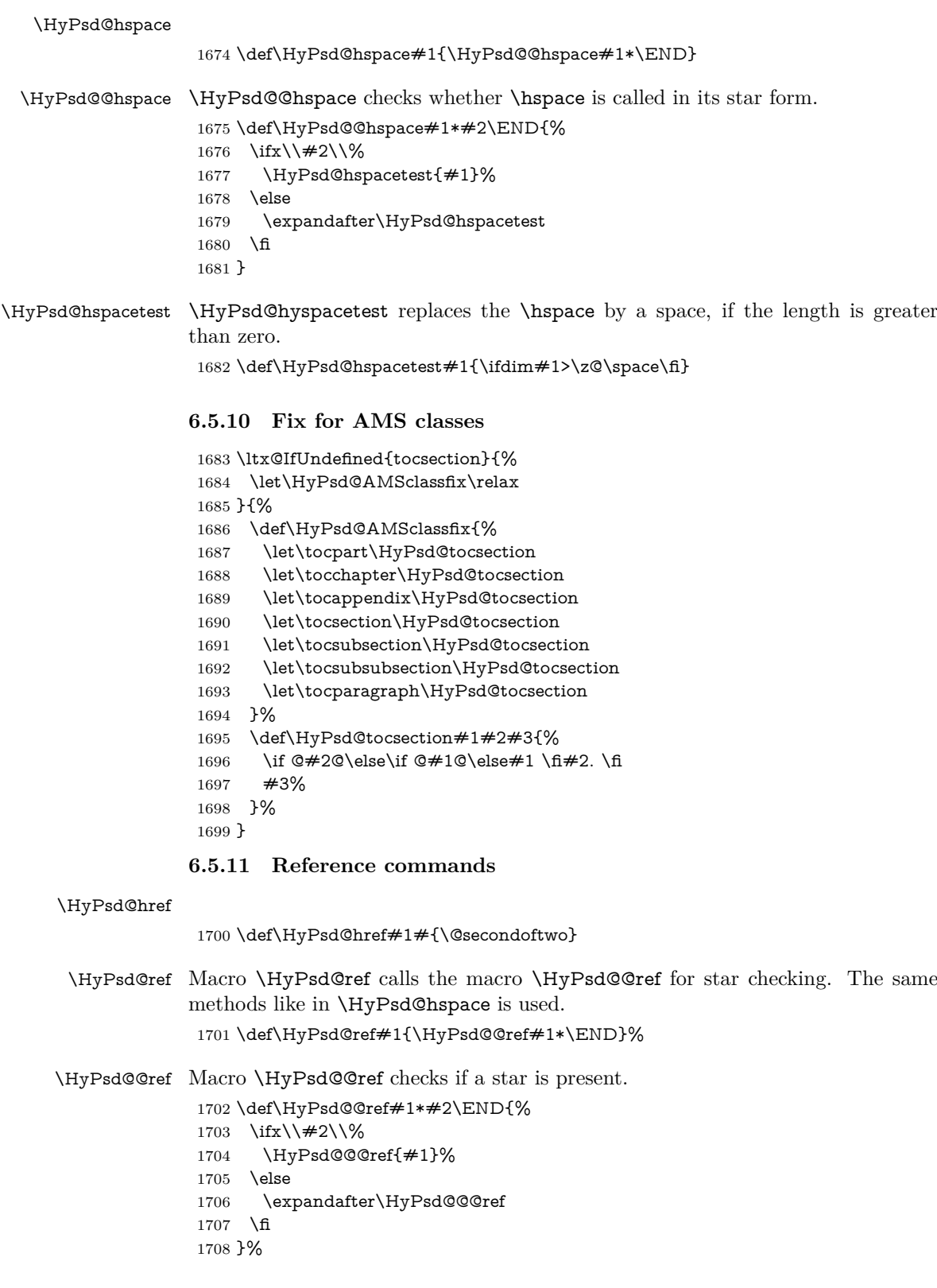

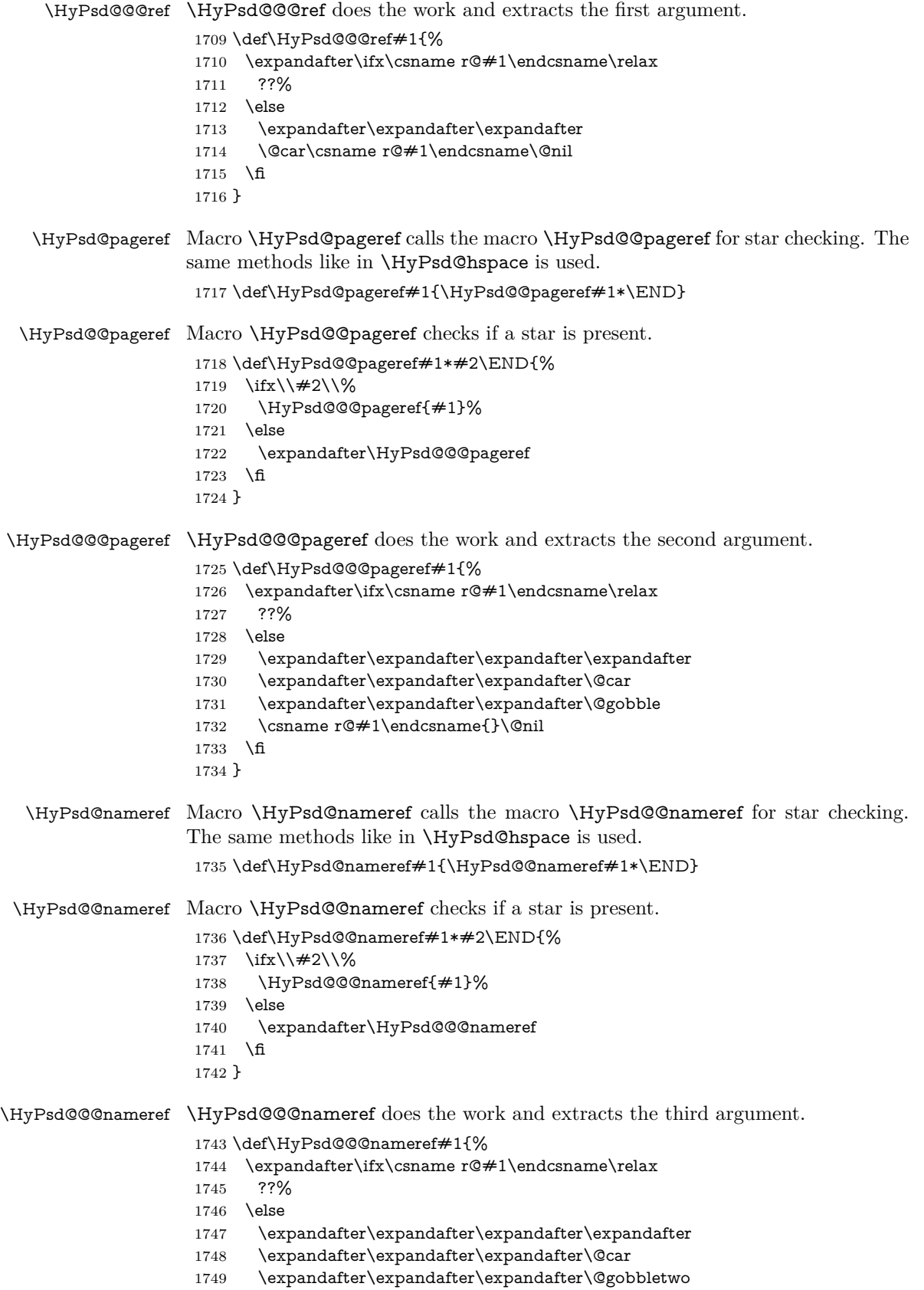

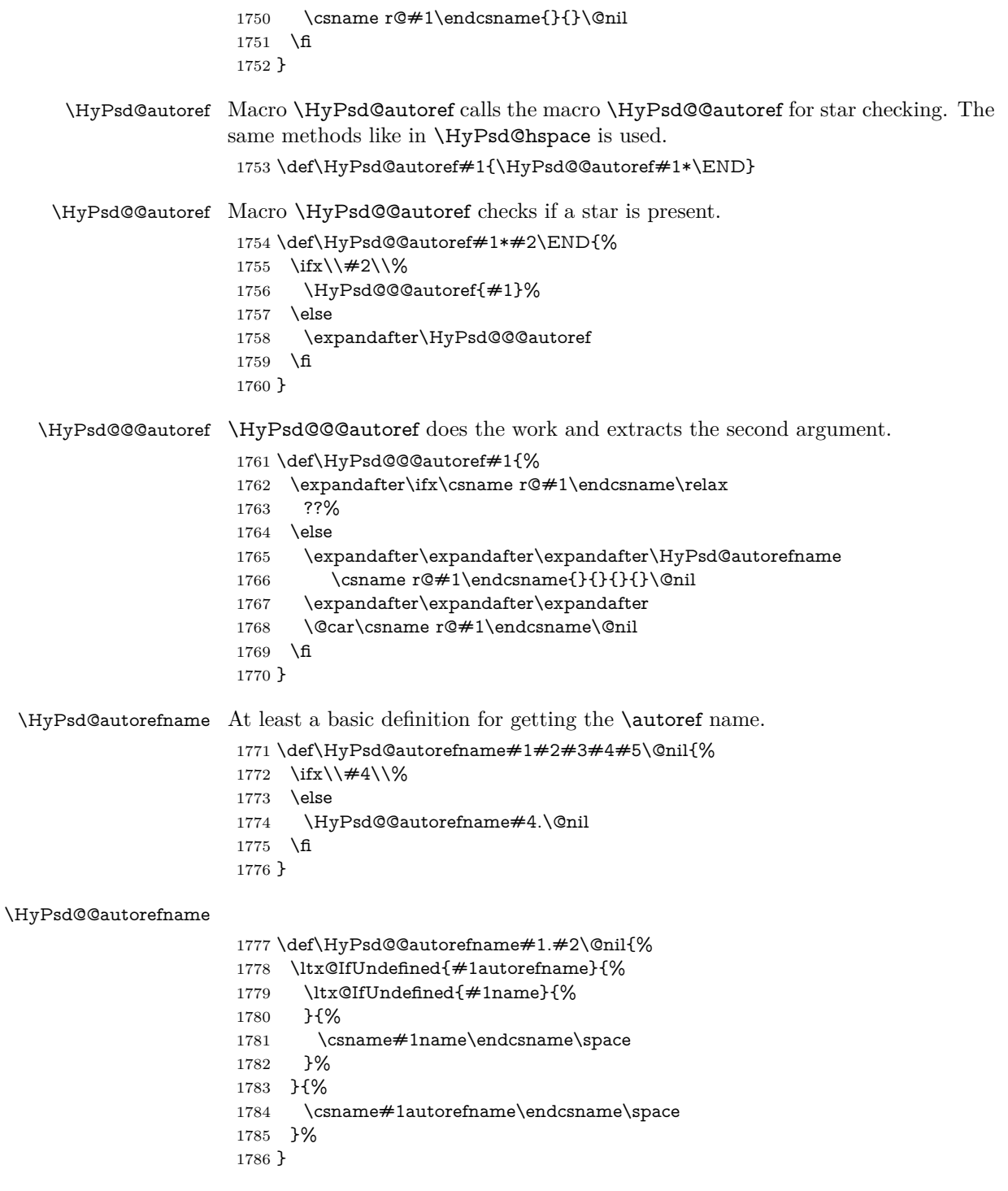

## **6.5.12 Redefining the defining commands**

Definitions aren't allowed, because they aren't executed in an only expanding context. So the command to be defined isn't defined and can perhaps be undefined. This would causes TeX to stop with an error message. With a deep trick it is possible to define commands in such a context: \csname does the job, it defines the command to be \relax, if it has no meaning.

Active characters cannot be defined with this trick. It is possible to define all undefined active characters (perhaps that they have the meaning of \relax). To avoid side effects this should be done in \pdfstringdef shortly before the \xdef job. But checking and defining all possible active characters of the full range (0 until 255) would take a while. **\pdfstringdef** is slow enough, so this isn't done.

\HyPsd@DefCommand and \HyPsd@LetCommand expands to the commands \<def>-command and \<let>-command with the meaning of \def and \let. So it is detected by \HyPsd@CheckCatcodes and the command name \<def>-command or \<let>-command should indicate a forbidden definition command.

The command to be defined is converted to a string and back to a command name with the help of \csname. If the command is already defined, \noexpand prevents a further expansion, even though the command would expand to legal stuff. If the command don't have the meaning of \relax, \HyPsd@CheckCatcodes will produce a warning. (The command itself can be legal, but the warning is legitimate because of the position after a defining command.)

The difference between \HyPsd@DefCommand and \HyPsdLetCommand is that the first one also cancels this arguments, the parameter and definition text. The right side of the \let commands cannot be canceled with an undelimited parameter because of a possible space token after \futurelet.

To avoid unmachted \if... tokens, the cases \let\if...\iftrue and \let\if...\iffalse are checked and ignored.

#### \HyPsd@DefCommand \HyPsd@LetCommand

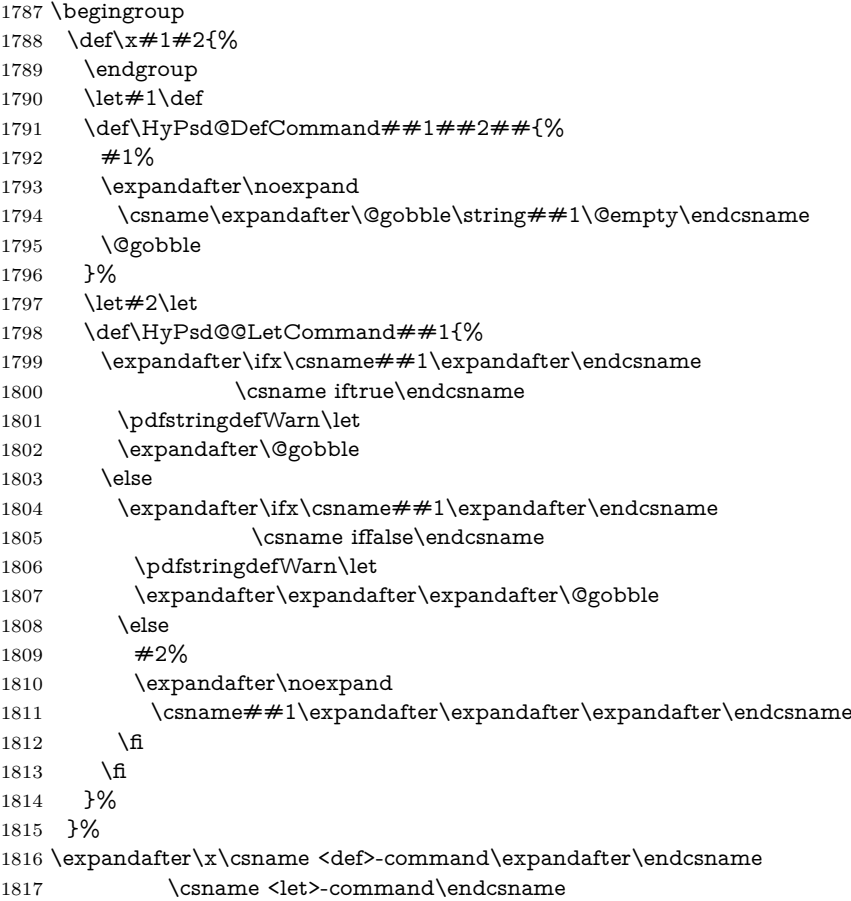

1818 \def\HyPsd@LetCommand#1{%

```
1819 \expandafter\expandafter\expandafter\HyPsd@@LetCommand
```

```
1820 \expandafter\expandafter\expandafter{%
1821 \expandafter\@gobble\string#1\@empty
```

```
1822 }%
```
1823 }

#### **6.5.13 \ifnextchar**

\HyPsd@ifnextchar In \pdfstringdef \@ifnextchar is disabled via a \let command to save time. First a warning message is given, then the three arguments are canceled. \@ifnextchar cannot work in a correct manner, because it uses \futurelet, but this is a stomach feature, that doesn't work in an expanding context. There are several variants of \@ifnextchar:

- \@ifnextchar
- \kernel@ifnextchar
- **\new@ifnextchar** from package **amsgen.sty** (bug report latex/3662).

```
1824 \def\HyPsd@ifnextchar#1{%
1825 \pdfstringdefWarn#1%
1826 \expandafter\@gobbletwo\@gobble
1827 }
```
#### **6.5.14 \@protected@testoptifnextchar**

## \HyPsd@protected@testopt Macros with optional arguments doesn't work properly, because they call \@ifnextchar to detect the optional argument (see the explanation of \HyPsd@ifnextchar). But a warning, that \@ifnextchar doesn't work, doesn't help the user very much. Therefore \@protected@testopt is also disabled, because its first argument is the problematic macro with the optional argument and it is called before \@ifnextchar.

```
1828 \def\HyPsd@protected@testopt#1{%
1829 \pdfstringdefWarn#1%
1830 \@gobbletwo
1831 }
```
## **6.6 Help macros for postprocessing**

#### **6.6.1 Generic warning.**

## \HyPsd@Warning For several reasons \space is masked and does not have its normal meaning. But it is used in warning messages, so it is redefined locally:

 \def\HyPsd@Warning#1{% \begingroup \let\space\ltx@space \Hy@Warning{#1}% \endgroup 1837 }

#### **6.6.2 Protecting spaces**

1838 \RequirePackage{etexcmds}[2007/09/09] 1839 \ifetex@unexpanded 1840 \expandafter\@secondoftwo

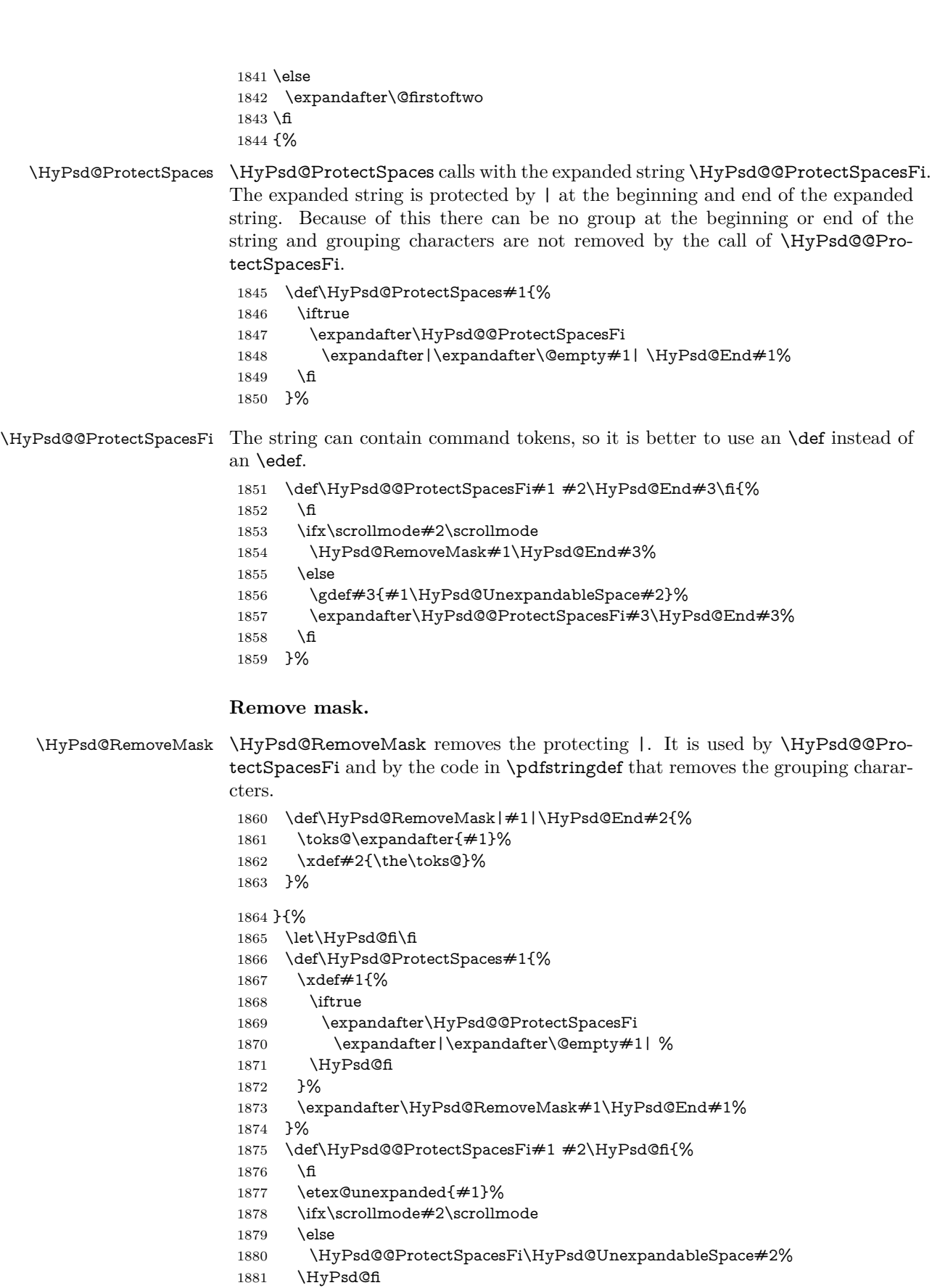

```
1882 }%
1883 \def\HyPsd@RemoveMask|#1|\HyPsd@End#2{%
1884 \xdef#2{\etex@unexpanded\expandafter{#1}}%
1885 }%
1886 }
```
#### **6.6.3 Remove grouping braces**

\HyPsd@RemoveBraces #1 contains the expanded string, the result will be locally written in command \HyPsd@String. \def\HyPsd@RemoveBraces#1{%

> \ifx\scrollmode#1\scrollmode \else \HyPsd@@RemoveBracesFi#1\HyPsd@End{#1}% \fi }

\HyPsd@@RemoveBraces \HyPsd@@RemoveBraces is called with the expanded string, the end marked by \HyPsd@End, the expanded string again, but enclosed in braces and the string command. The first expanded string is scanned by the parameter text  $#1#2$ . By a comparison with the original form in  $#3$  we can decide whether  $#1$  is a single token or a group. To avoid the case that  $#2$  is a group, the string is extended by a | before.

> While removing the grouping braces an italic correction marker is inserted for supporting package xspace and letting ligatures broken.

> Because the string is already expanded, the \if commands should disappeared. So we can move some parts out of the argument of \ltx@ReturnAfterFi.

```
1893 \def\HyPsd@@RemoveBracesFi#1#2\HyPsd@End#3\fi{%
```

```
1894 \fi
1895 \def\Hy@temp@A{#1#2}%
1896 \def\Hy@temp@B{#3}%
1897 \ifx\Hy@temp@A\Hy@temp@B
1898 \expandafter\def\expandafter\HyPsd@String\expandafter{%
1899 \HyPsd@String#1%
1900 }%
1901 \ifx\scrollmode#2\scrollmode
1902 \else
1903 \Hy@ReturnAfterFiFiEnd{%
1904 \HyPsd@RemoveBraces{#2}%
1905 }%
1906 \fi
1907 \else
1908 \def\Hy@temp@A{#1}%
1909 \HyPsd@AppendItalcorr\HyPsd@String
1910 \ifx\Hy@temp@A\@empty
1911 \Hy@ReturnAfterElseFiFiEnd{%
1912 \HyPsd@RemoveBraces{#2}%
1913 }%
1914 \else
1915 \HyPsd@ProtectSpaces\Hy@temp@A
1916 \HyPsd@AppendItalcorr\Hy@temp@A
1917 \Hy@ReturnAfterFiFiEnd{%
1918 \expandafter\HyPsd@RemoveBraces\expandafter
1919 {\Hy@temp@A#2}%
1920 }%
1921 \fi
```
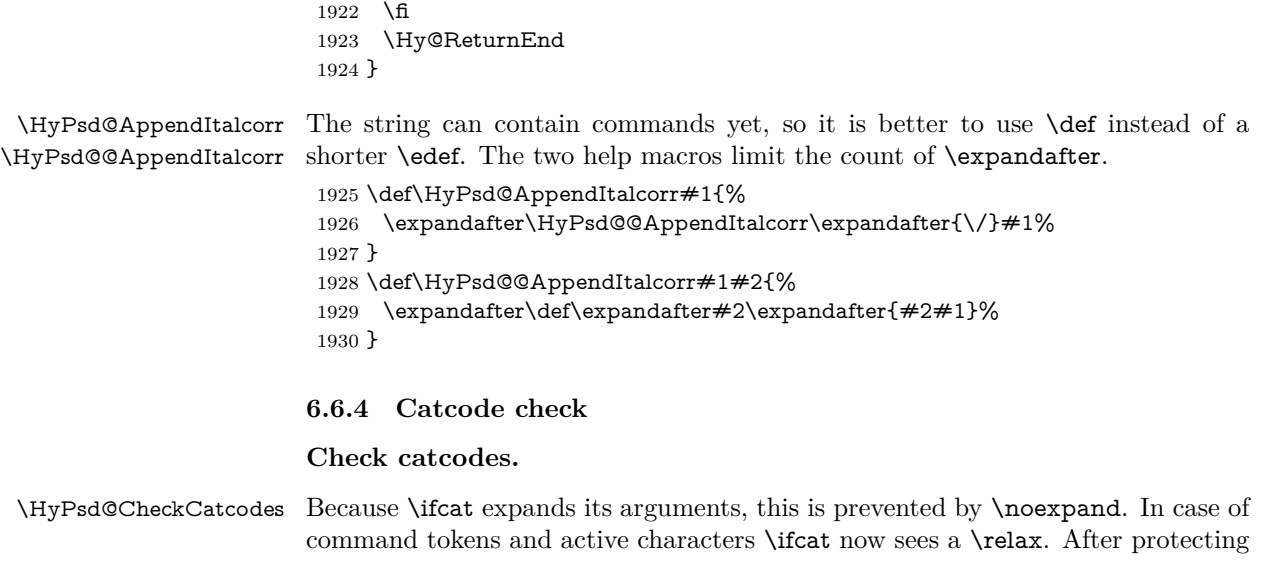

spaces and removing braces #1 should be a single token, no group of several tokens, nor an empty group. (So the \expandafter\relax between \ifcat and \noexpand is only for safety and it should be possible to remove it.) \protect and \relax should be removed silently. But it is too dangerous and

breaks some code giving them the meaning of \@empty. So commands with the meaning of \protect are removed here. (\protect should have the meaning of \@typeset@protect that is equal to \relax).

For the comparison with active characters,  $\sim$  cannot be used because it has the meaning of a blank space here. And active characters need to be checked, if they have been defined using \protected.

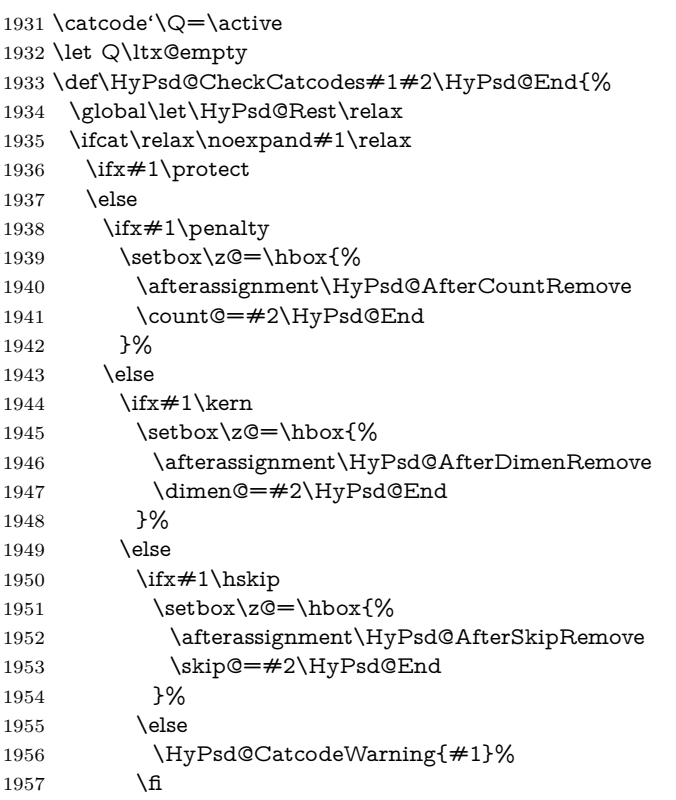

```
1958 \fi
1959 \fi
1960 \fi
1961 \else
1962 \ifcat\noexpand#1\noexpandQ% active character
1963 \expandafter\expandafter\expandafter\def
1964 \expandafter\expandafter\expandafter\HyPsd@String
1965 \expandafter\expandafter\expandafter{%
1966 \expandafter\HyPsd@String\string#1%
1967 }%
1968 \else
1969 \ifcat#1A% letter
1970 \expandafter\def\expandafter\HyPsd@String\expandafter{%
1971 \HyPsd@String#1%
1972 }%
1973 \else
1974 \ifcat#1 % SPACE
1975 \expandafter\def\expandafter\HyPsd@String\expandafter{%
1976 \HyPsd@String\HyPsd@SPACEOPTI
1977 }%
1978 \else
1979 \ifcat$#1%
1980 \HyPsd@CatcodeWarning{math shift}%
1981 \else
1982 \text{ifcat&#1\%}1983 \HyPsd@CatcodeWarning{alignment tab}%
1984 \else
1985 \ifcat^#1%
1986 \HyPsd@CatcodeWarning{superscript}%
1987 \else
1988 \ifcat #1%
1989 \HyPsd@CatcodeWarning{subscript}%
1990 \else
1991 \expandafter\def\expandafter\HyPsd@String\expandafter{%
1992 \HyPsd@String#1%
1993 }%
1994 \fi
1995 \qquad \qquad \int \text{f}\begin{matrix} 1996\\ 1997 \end{matrix} \qquad \qquad \begin{matrix} \text{f} \\ \text{f} \end{matrix}1997
1998 \qquad \qquad \int \mathbf{f}1999 \fi
2000 \fi
2001 \fi
2002 \ifx\HyPsd@Rest\relax
2003 \ifx\scrollmode#2\scrollmode
2004 \else
2005 \Hy@ReturnAfterFiFiEnd{%
2006 \HyPsd@CheckCatcodes#2\HyPsd@End<br>2007 }%
2007
2008 \fi
2009 \else
2010 \ifx\HyPsd@Rest\@empty
2011 \else
2012 \Hy@ReturnAfterFiFiEnd{%
2013 \expandafter\HyPsd@CheckCatcodes\HyPsd@Rest\HyPsd@End
2014 }%
```
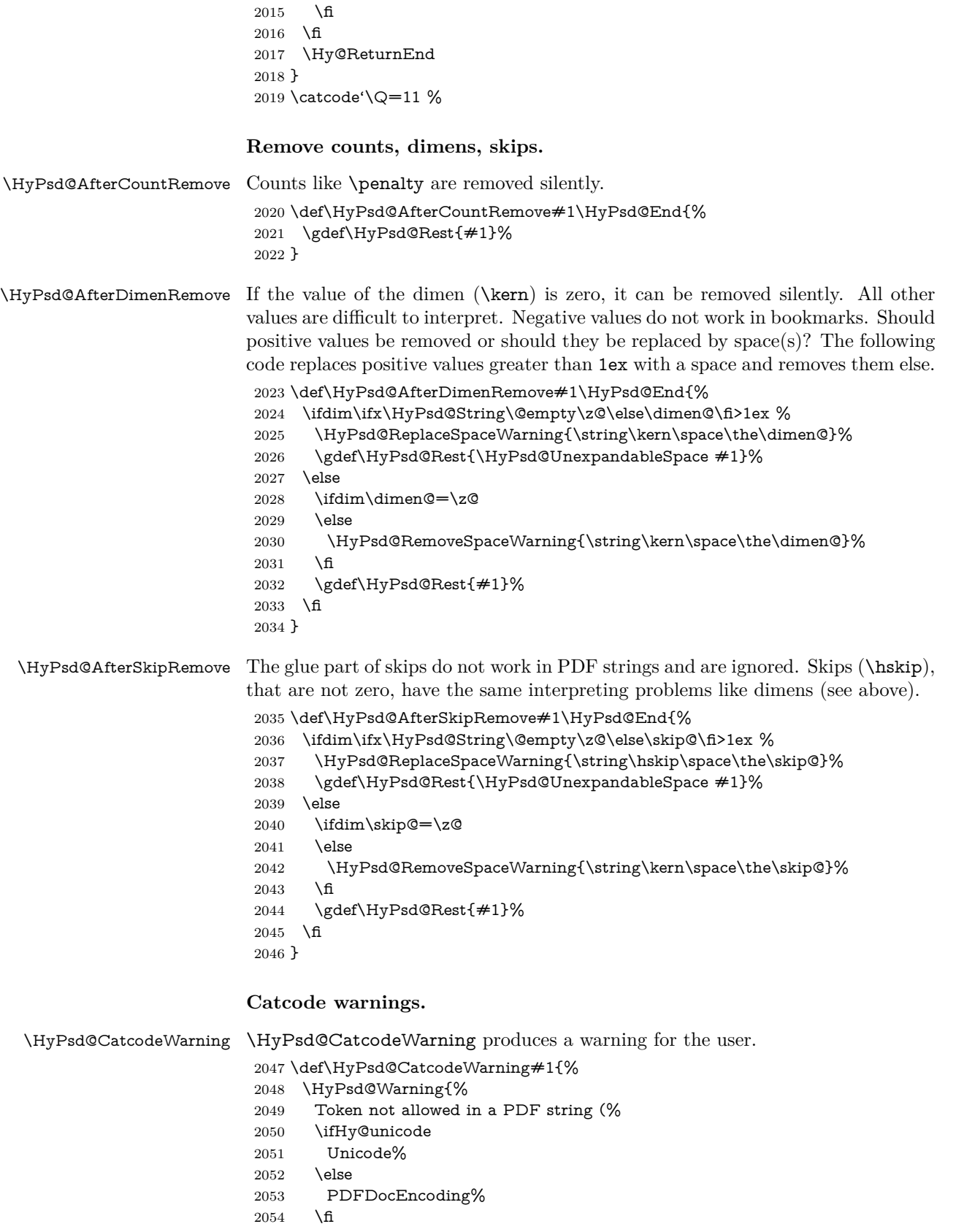

- \MessageBreak removing '\HyPsd@RemoveCmdPrefix#1'% }% } \begingroup \catcode'\|=0 % \catcode'\\=12 % |gdef|HyPsd@RemoveCmdPrefix#1{% |expandafter|HyPsd@@RemoveCmdPrefix |string#1|@empty\<>-|@empty|@empty }%
	-

):%

- |gdef|HyPsd@@RemoveCmdPrefix#1\<>-#2|@empty#3|@empty{#1#2}%
- |endgroup

#### \HyPsd@RemoveSpaceWarning

- \def\HyPsd@RemoveSpaceWarning#1{%
- \HyPsd@Warning{%
- Token not allowed in a PDF string (%
- \ifHy@unicode
- Unicode%
- \else
- PDFDocEncoding%
- \fi
- ):%
- \MessageBreak #1\MessageBreak
- removed%
- }%
- }

#### \HyPsd@ReplaceSpaceWarning

 \def\HyPsd@ReplaceSpaceWarning#1{% \HyPsd@Warning{% Token not allowed in a PDF string (% \ifHy@unicode Unicode% \else PDFDocEncoding% \fi ):% \MessageBreak #1\MessageBreak replaced by space% }% }

### **6.6.5 Check for wrong glyphs**

A wrong glyph is marked with \relax, the glyph name follows, delimited by >. \@empty ends the string.

```
2094 \def\HyPsd@GlyphProcess#1\relax#2\@empty{%
2095 \expandafter\def\expandafter\HyPsd@String\expandafter{%
2096 \HyPsd@String#1%
2097 }%
2098 \ifx\\#2\\%
2099 \else
2100 \ltx@ReturnAfterFi{%
2101 \HyPsd@GlyphProcessWarning#2\@empty
2102 }%
```

```
2103 \fi
2104 }
2105 \def\HyPsd@GlyphProcessWarning#1>#2\@empty{%
2106 \HyPsd@@GlyphProcessWarning#1++>%
2107 \HyPsd@GlyphProcess#2\@empty
2108 }
2109 \def\HyPsd@@GlyphProcessWarning#1+#2+#3>{%
2110 \ifx\\#2\\%
2111 \HyPsd@Warning{%
2112 Glyph not defined in %
2113 P\ifHy@unicode U\else D1\fi\space encoding,\MessageBreak
2114 removing '\@backslashchar#1'%
2115 }%
2116 \else
2117 \HyPsd@Warning{%
2118 Composite letter '\@backslashchar#1+#2'\MessageBreak
2119 not defined in P\ifHy@unicode U\else D1\fi\space encoding,%
2120 \MessageBreak
2121 removing '\@backslashchar#1'%
2122 }%
2123 \fi
2124 }
```
#### **Spaces.**

\HyPsd@spaceopti In the string the spaces are represented by \HyPsd@spaceopti tokens. Within an \edef it prints itself as a simple space and looks for its next argument. If another space follows, so it replaces the next \HyPsd@spaceopti by an protected space  $\setminus$ 040.

```
2125 \def\HyPsd@spaceopti#1{ % first space
2126 \ifx\HyPsd@spaceopti#1%
2127 \040%
2128 \else
2129 #1%
2130 \fi
2131 }%
```
### **6.6.6 Replacing tokens**

\HyPsd@Subst To save tokens \HyPsd@StringSubst is an wrapper for the command \HyPsd@Subst that does all the work: In string stored in command  $#3$  it replaces the tokens  $#1$ with  $#2$ .

- #1 Exact the tokens that should be replaced.
- #2 The replacement (don't need to be expanded).
- $#3$  Command with the string.

 \def\HyPsd@Subst#1#2#3{% 2133 \def\HyPsd@@ReplaceFi##1#1##2\END\fi{% \fi  $2135 + \# \# 1\%$  \ifx\scrollmode##2\scrollmode \else #2% \HyPsd@@ReplaceFi##2\END \fi }% \xdef#3{%

```
2143 \iftrue
                    2144 \expandafter\HyPsd@@ReplaceFi#3#1\END
                    2145 \fi
                    2146 }%
                    2147 }
\HyPsd@StringSubst To save tokens in \pdfstringdef \HyPsd@StringSubst is a wrapper, that expands
                   argument #1 before calling \HyPsd@Subst.
                    2148 \def\HyPsd@StringSubst#1{%
                    2149 \expandafter\HyPsd@Subst\expandafter{\string#1}%
                    2150 }
\HyPsd@EscapeTeX
                    2151 \begingroup
                    2152 \lccode'\!='\%%
                    2153 \lccode'\|='\\%
                    2154 \lccode'\(='\{%
                    2155 \lccode'\)='\}%
                    2156 \lccode'0=\ltx@zero
                    2157 \lccode'1=\ltx@zero
                    2158 \lccode'3=\ltx@zero
                    2159 \lccode'4=\ltx@zero
                    2160 \lccode'5=\ltx@zero
                    2161 \lccode'7=\ltx@zero
                    2162 \lowercase{\endgroup
                    2163 \def\HyPsd@EscapeTeX#1{%
                    2164 \HyPsd@Subst!{|045}#1%
                    2165 \HyPsd@Subst({|173}#1%
                    2166 \HyPsd@Subst){|175}#1%
                    2167 }%
                    2168 }
```
#### **6.6.7 Support for package xspace**

\HyPsd@doxspace \xspace does not work, because it uses a \futurelet that cannot be executed in TEX's mouth. So this implementation uses an argument to examine the next token. In a previous version I reused \@xspace, but this version is shorter and easier to understand.

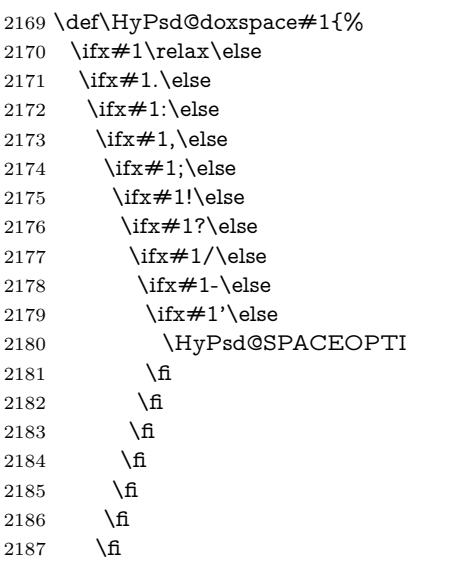

 \fi \fi \fi #1% }%

## **6.6.8 Converting to Unicode**

Eight bit characters are converted to the sixteen bit ones,  $\8$  is replaced by  $\0$ , and \9 is removed. The result should be a valid Unicode PDF string without the Unicode marker at the beginning.

 \begingroup \catcode'\|=0 % \catcode'\\=12 %

#### \HyPsd@ConvertToUnicode

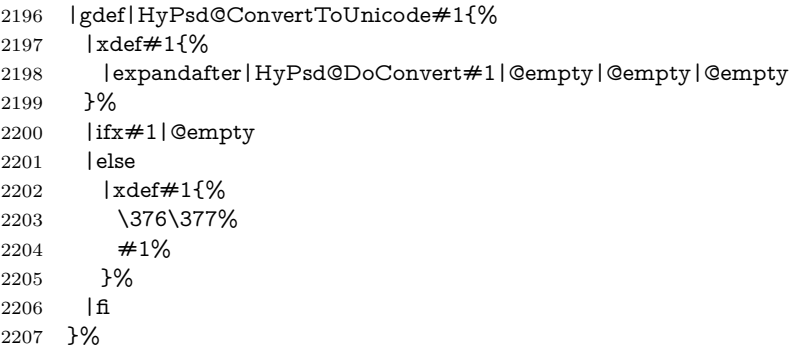

#### \HyPsd@DoConvert

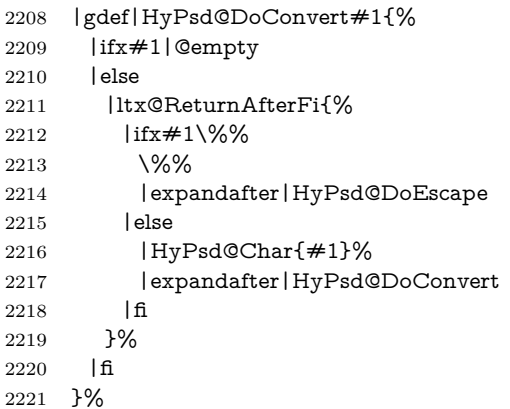

### \HyPsd@DoEscape

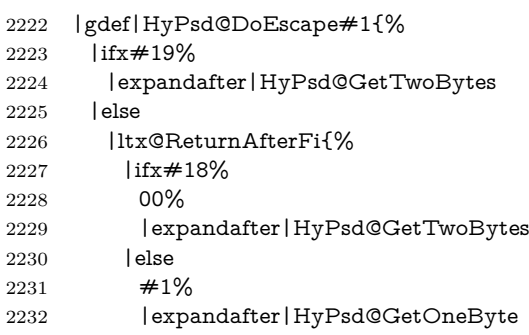

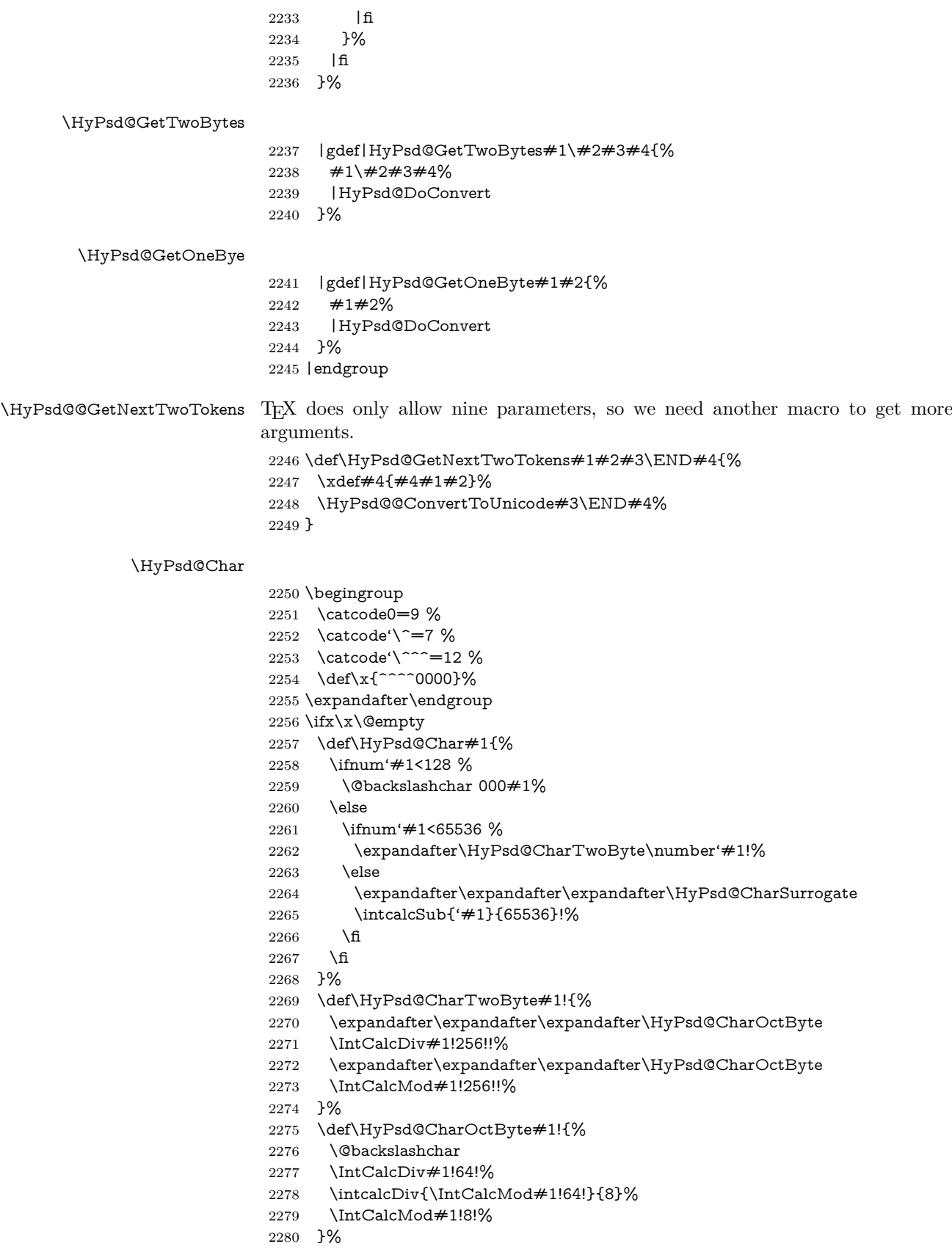

```
2281 \def\HyPsd@CharSurrogate#1!{%
2282 \@backslashchar 33%
2283 \IntCalcDiv#1!262144!%
2284 \expandafter\expandafter\expandafter\HyPsd@CharOctByte
2285 \intcalcDiv{\IntCalcMod#1!262144!}{1024}!%
2286 \@backslashchar 33%
2287 \expandafter\expandafter\expandafter\IntCalcAdd
2288 \intcalcDiv{\IntCalcMod#1!1024!}{256}!4!%
2289 \expandafter\expandafter\expandafter\HyPsd@CharOctByte
2290 \IntCalcMod#1!256!!%
2291 }%
2292 \else
2293 \def\HyPsd@Char#1{%
2294 \@backslashchar 000#1%
2295 }%
2296 \fi
```
#### **6.6.9 Support for UTF-8 input encoding**

After \usepackage[utf8]{inputenc} there are macros that expect the UTF-8 octets as arguments. Therefore we can calculate the PDF octal sequences directly. Because the PDF format is limited to UCS-2, conversion macros are needed for UTF-8 sequences with two and three octets only.

This calculation must be done in an expandable context, so we use eT<sub>E</sub>Xhere for performance reasons. Unhappily the results of divisions are rounded. Thus a circumvention via \dimexpr is used, e.g.:

```
\numexpr 123/4\relax is replaced by
    \number\dimexpr.25\dimexpr 123sp\relax\relax
2297 \begingroup\expandafter\expandafter\expandafter\endgroup
2298 \expandafter\ifx\csname numexpr\endcsname\relax
2299 \let\HyPsd@UTFviii\relax
2300 \else
2301 \begingroup
2302 \lccode'\='^f4\relax
2303 \lowercase{\endgroup
2304 \def\HyPsd@UTFviii{%
2305 \let\UTFviii@two@octets\HyPsd@UTFviii@two
2306 \let\UTFviii@three@octets\HyPsd@UTFviii@three
2307 \let\UTFviii@four@octets\HyPsd@UTFviii@four
2308 \ifx~\HyPsd@UTFviii@ccxliv@undef
2309 \let~\HyPsd@UTFviii@ccxliv@def
2310 \fi
2311 \let\unichar\HyPsd@unichar
2312 }%
2313 }%
2314 \def\HyPsd@UTFviii@ccxliv@undef{\@inpenc@undefined@{utf8}}%
2315 \edef\HyPsd@UTFviii@ccxliv@def{%
2316 \noexpand\UTFviii@four@octets\string ^^f4%
```
}%

The two octet form of UTF-8 110aaabb (A) and 10cccddd (B) must be converted into octal numbers 00a and bcd. The result is  $\8$ a $\beta$  (with a, b, c, d as octal numbers). The conversion equations.

$$
a \qquad \qquad := A/4 - 48 \tag{1}
$$

$$
b \qquad := A - 4 * (A/4) \tag{2}
$$

$$
c := B/8 - 8 * ((8 * (B/8))/8)
$$
 (3)

$$
d \qquad := B - 8 \ast (B/8) \tag{4}
$$

(5)

\def\HyPsd@UTFviii@two#1#2{%

\expandafter\HyPsd@UTFviii@@two

\number\dimexpr.25\dimexpr'#1sp\expandafter\relax\expandafter|%

\number'#1\expandafter|%

- \number\dimexpr.125\dimexpr'#2sp\expandafter\relax\expandafter|%
- \number'#2 \@nil

}%

\def\HyPsd@UTFviii@@two#1|#2|#3|#4\@nil{%

\expandafter\8%

\number\numexpr #1-48\expandafter\relax

```
2328 \csname\number\numexpr #2-4*#1\relax\expandafter\endcsname
```
- \number\numexpr #3-8\*%
- \number\dimexpr.125\dimexpr#3sp\relax\relax\expandafter\relax
- \number\numexpr #4-8\*#3\relax
- }%

Three octet form: 1110aabb (A), 10bcccdd (B), and 10eeefff (C). The result is  $\Theta$ abc $\det$  (with a, ..., f as octal numbers). The conversion equations:

$$
a \qquad \qquad := A/4 - 56 \tag{6}
$$

$$
b := 2 * (A - 4 * (A/4)) + ((B - 128 < 32) ? 0 : 1)
$$
\n
$$
(7)
$$

$$
c \qquad := B/4 - 32 - ((B - 128 < 32) ? 0 : 8) \tag{8}
$$

$$
d \qquad := B - 4 * (B/4) \tag{9}
$$

$$
e \qquad \qquad := C/8 - 16 \tag{10}
$$

$$
f \qquad := C - 8 * (C/8) \tag{11}
$$

(12)

\def\HyPsd@UTFviii@three#1#2#3{%

```
2334 \expandafter\HyPsd@UTFviii@@three
```

```
2335 \number\dimexpr.25\dimexpr'#1sp\expandafter\relax\expandafter|%
2336 \number'#1\expandafter|%
```
- 
- 2337 \number\ifnum\numexpr'#2-128\relax <32 0\else 1\fi\expandafter|% \number\dimexpr.25\dimexpr'#2sp\expandafter\relax\expandafter|%
- \number'#2\expandafter|%
- 

 \number\dimexpr.125\dimexpr'#3sp\expandafter\relax\expandafter|% \number'#3 \@nil

}%

\def\HyPsd@UTFviii@@three#1|#2|#3|#4|#5|#6|#7\@nil{%

\expandafter\9%

```
2345 \number\numexpr #1-56\expandafter\relax
```
- \number\numexpr 2\*(#2-4\*#1)+#3\expandafter\relax
- \number\numexpr #4 32 -\ifcase#3 0\else 8\fi\expandafter\relax
- $2348 \label{cor:main} $$\csname\number\number#5-4*#4\relax\exp(2348$
- \number\numexpr #6-16\expandafter\relax
- \number\numexpr #7-8\*#6\relax

}%

Surrogates: 4 octets in UTF-8, a surrogate pair in UTF-16. High surrogate range: U+D800–U+DBFF, low surrogate range: U+DC00-U+DFFF.

UTF-8: 11110uuu 10uuzzzz 10yyyyyy 10xxxxxx  $www = uuuu - 1$ 

```
UTF-16: 110110ww wwzzzzyy 110111yy yyxxxxxx
    octal: 011 011 0ww 0ww zzz zyy 011 011 1yy 0yy xxx xxx
2352 \def\HyPsd@UTFviii@four#1#2{%
2353 \expandafter\HyPsd@@UTFviii@four\number
2354 \numexpr-1+('#1-240)*4+\dimexpr.0625\dimexpr'#2sp-128sp%
2355 \expandafter|\number
2356 \numexpr'#2-16*\dimexpr.0625\dimexpr'#2sp|%
2357 }%
2358 \def\HyPsd@@UTFviii@four#1|#2|#3{%
2359 \933\number\dimexpr.25\dimexpr#1sp\relax\relax
2360 \csname\number\numexpr#1-4*\dimexpr.25\dimexpr#1sp\endcsname
2361 \ifodd#2 %
2362 \number\numexpr(#2-1)/2\relax
2363 \else
2364 \number\numexpr#2/2\relax
2365 \fi
2366 \number\numexpr\ifodd#2 4+\fi
2367 \dimexpr.0625\dimexpr'#3sp-128sp\relax\relax\relax
2368 \933%
2369 \expandafter\HyPsd@@@UTFviii@four\number
2370 \numexpr'#3-16*\dimexpr.0625\dimexpr'#3sp|%
2371 }%
2372 \def\HyPsd@@@UTFviii@four#1|#2{%
2373 \number\numexpr4+\dimexpr.25\dimexpr#1sp\relax\relax\relax
2374 \csname\number\numexpr#1-4*\dimexpr.25\dimexpr#1sp\endcsname
2375 \number\dimexpr.125\dimexpr'#2sp-128sp\relax\relax
2376 \number\numexpr'#2-8*\dimexpr.125\dimexpr'#2sp\relax\relax\relax
2377 }%
  Input encoding utf8x of package ucs uses macro \unichar. Values greater than
```

```
"FFFF are not supported.
```

```
2378 \def\HyPsd@unichar#1{%
2379 \ifHy@unicode
2380 \ifnum#1>"10FFFF %
2381 \HyPsd@UnicodeReplacementCharacter % illegal
2382 \else
2383 \ifnum#1>"FFFF %
High-surrogate code point. ("D800 = 55296, \peasuredangle pd = 1pt = 65536sp)
2384 \expandafter\HyPsd@unichar\expandafter{%
2385 \number\numexpr 55296+%
2386 \dimexpr.0009765625\dimexpr\number#1sp-\p@
2387 \relax\relax\relax
2388 }%
Low-surrogate code point. ("DC00 = 56320, "DC00 - 65536 = -9216)
2389 \expandafter\HyPsd@unichar\expandafter{%
2390 \number\numexpr#1-9216%
2391 -1024*\dimexpr.0009765625\dimexpr\number#1sp-\p@
2392 \relax\relax\relax
2393 }%
2394 \else
2395 \ifnum#1>"7FF %
2396 \9%
2397 \expandafter\HyPsd@unichar@first@byte\expandafter{%
2398 \number
2399 \dimexpr.00390625\dimexpr\number#1sp\relax\relax
2400 }%
```

```
2401 \else
                        2402 \8%
                        2403 \number\dimexpr.00390625\dimexpr\number#1sp\relax\relax
                        2404 \fi
                        2405 \expandafter\HyPsd@unichar@second@byte\expandafter{%
                        2406 \number
                        2407 \numexpr#1-256*\number
                        2408 \dimexpr.00390625\dimexpr\number#1sp\relax\relax\relax
                        2409 }%
                        2410 \overline{\phantom{0}} \fi
                        2411 \fi
                        2412 \else
                        2413 .% unsupported (Unicode -> PDF Doc Encoding)
                        2414 \fi
                        2415 }%
                        2416 \def\HyPsd@UnicodeReplacementCharacter{\9377\375}%
                        2417 \def\HyPsd@unichar@first@byte#1{%
                        2418 \number\dimexpr.015625\dimexpr#1sp\relax\relax
                        2419 \expandafter\HyPsd@unichar@octtwo\expandafter{%
                        2420 \number
                        2421 \numexpr#1-64*\number\dimexpr.015625\dimexpr#1sp%
                        2422 \relax\relax\relax
                        2423 }%
                        2424 }%
                        2425 \def\HyPsd@unichar@second@byte#1{%
                        2426 \csname\number\dimexpr.015625\dimexpr#1sp\relax\relax\endcsname
                        2427 \expandafter\HyPsd@unichar@octtwo\expandafter{%
                        2428 \number
                        2429 \numexpr#1-64*\number\dimexpr.015625\dimexpr#1sp%
                        2430 \relax\relax\relax
                        2431 }%
                        2432 }%
                        2433 \def\HyPsd@unichar@octtwo#1{%
                        2434 \number\dimexpr.125\dimexpr#1sp\relax\relax
                        2435 \number\numexpr#1-8*\number\dimexpr.125\dimexpr#1sp%
                        2436 \relax\relax\relax
                        2437 }%
                        2438 \fi
\HyPsd@utf@viii@undeferr \utf@viii@undeferr comes from file utf8x.def from package ucs.
                        2439 \def\HyPsd@utf@viii@undeferr#1#2#3#4#5#6{%
                        2440 \ifx\@gobble#1%
                        2441 \else
                        2442 [Please insert \textbackslash PrerenderUnicode%
```
- \textbraceleft#1\textbraceright\space
- into preamble]%
- \fi
- }%

#### **6.6.10 Support for die faces (ifsym et. al.)**

\HyPsd@DieFace Die faces are provided by

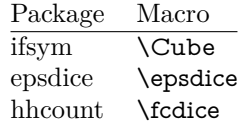

\Cube and \epsdice restrict the range to the numbers one to six. \fcdice generates for larger numbers several dice faces with the sum matching the number. The implementation for the PDF strings follows \fcdice.

```
2447 \def\HyPsd@DieFace#1{%
2448 \ifHy@unicode
2449 \ifnum#1<1 %
2450 \HyPsd@UnicodeReplacementCharacter
2451 \else
2452 \ifnum#1>6 %
2453 \9046\205%
2454 \expandafter\expandafter\expandafter
2455 \HyPsd@DieFaceLarge\intcalcSub{#1}{6}!%
2456 \else
2457 \9046\20\intcalcDec{#1}%
2458 \fi
2459 \fi
2460 \else
2461 .% Die faces are not part of PDFDocEncoding
2462 \fi
2463 }
```
#### \HyPsd@DieFaceLarge

 \def\HyPsd@DieFaceLarge#1!{% \ifnum#1>6 % \expandafter\ltx@firstoftwo \else \expandafter\ltx@secondoftwo \fi {% \9046\205% \expandafter\expandafter\expandafter \HyPsd@DieFaceLarge\IntCalcSub#1!6!!% }{% \9046\20\IntCalcDec#1!% }% }

## **6.6.11 Support for moon phases of package china2e**

```
2478 \def\HyPsd@MoonPha#1{%
2479 \ifcase\intcalcNum{#1} %
2480 \HyPsd@UnicodeReplacementCharacter
2481 \or % 1
2482 % U+1F31A NEW MOON WITH FACE; \MoonPha{1} (china2e)
2483 \9330\074\9337\032%
2484 \or % 2
2485 \HyPsd@UnicodeReplacementCharacter
2486 \or % 3
2487 % U+1F31D FULL MOON WITH FACE; \MoonPha{3} (china2e)
2488 \9330\074\9337\035%
2489 \or % 4
2490 % U+1F31C LAST QUARTER MOON WITH FACE; \MoonPha{4} (china2e)
2491 \9330\074\9337\034%
2492 \else
2493 \HyPsd@UnicodeReplacementCharacter
2494 \fi
2495 }
```
%\* \HyPsd@MoonPha -> \MoonPha

## **6.6.12 Support for package pifont**

## \HyPsd@ding

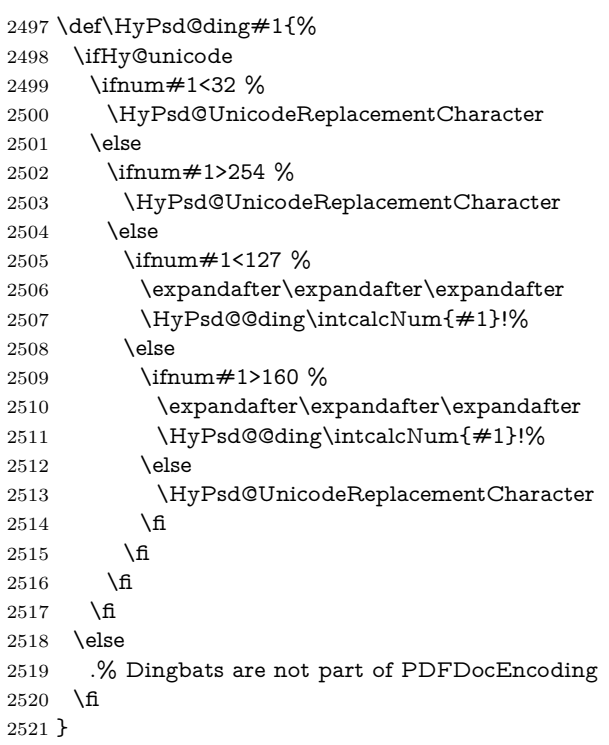

## \HyPsd@@ding

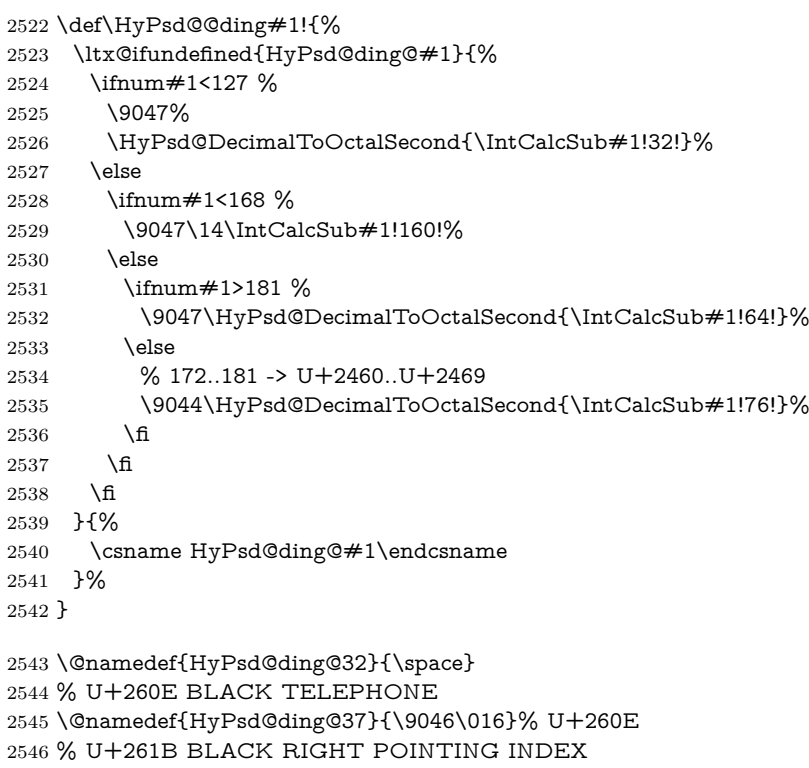

```
2547 \@namedef{HyPsd@ding@42}{\9046\033}% U+261B
2548 % U+261E WHITE RIGHT POINTING INDEX
2549 \@namedef{HyPsd@ding@43}{\9046\036}% U+261E
2550 % U+2605 BLACK STAR
2551 \@namedef{HyPsd@ding@72}{\9046\005}% U+2605
2552 % U+25CF BLACK CIRCLE
2553 \@namedef{HyPsd@ding@108}{\9045\317}% U+25CF
2554 % U+25A0 BLACK SQUARE
2555 \@namedef{HyPsd@ding@110}{\9045\240}% U+25A0
2556 % U+25B2 BLACK UP-POINTING TRIANGLE
2557 \@namedef{HyPsd@ding@115}{\9045\262}% U+25B2
2558 % U+25BC BLACK DOWN-POINTING TRIANGLE
2559 \@namedef{HyPsd@ding@116}{\9045\274}% U+25BC
2560 % U+25C6 BLACK DIAMOND
2561 \@namedef{HyPsd@ding@117}{\9045\306}% U+25C6
2562 % U+25D7 RIGHT HALF BLACK CIRCLE
2563 \@namedef{HyPsd@ding@119}{\9045\327}% U+25D7
2564 \@namedef{HyPsd@ding@168}{\textclubsuitblack}%
2565 \@namedef{HyPsd@ding@169}{\textdiamondsuitblack}%
2566 \@namedef{HyPsd@ding@170}{\textheartsuitblack}%
2567 \@namedef{HyPsd@ding@171}{\textspadesuitblack}%
2568 \@namedef{HyPsd@ding@213}{\textrightarrow}%
2569 \@namedef{HyPsd@ding@214}{\textleftrightarrow}%
2570 \@namedef{HyPsd@ding@215}{\textupdownarrow}%
```
#### \@namedef{HyPsd@ding@240}{\HyPsd@UnicodeReplacementCharacter}

# **7 Support of other packages**

## **7.1 Class memoir**

```
2572 \@ifclassloaded{memoir}{%
2573 \Hy@AtEndOfPackage{\RequirePackage{memhfixc}}%
2574 }{}
```
## **7.2 Package subfigure**

Added fix for version 2.1. Here \sub@label is defined.

```
2575 \@ifpackageloaded{subfigure}{%
2576 \ltx@IfUndefined{sub@label}{%
2577 \Hy@hypertexnamesfalse
2578 }{%
2579 \renewcommand*{\sub@label}[1]{%
2580 \@bsphack
2581 \subfig@oldlabel{#1}%
2582 \if@filesw
2583 \begingroup
2584 \edef\@currentlabstr{%
2585 \expandafter\strip@prefix\meaning\@currentlabelname
2586 }%
2587 \protected@write\@auxout{}{%
2588 \string\newlabel{sub@#1}{%
2589 {\@nameuse{@@thesub\@captype}}%
2590 {\thepage}%
2591 {%
2592 \expandafter\strip@period\@currentlabstr
2593 \relax.\relax\@@@%
2594 }%
```

```
2595 {\@currentHref}%
2596 {}%
2597 }%
2598 }%
2599 \endgroup
2600 \fi
2601 \@esphack
2602 }%
2603 \@ifpackagelater{subfigure}{2002/03/26}{}{%
2604 \providecommand*{\toclevel@subfigure}{1}%
2605 \providecommand*{\toclevel@subtable}{1}%
2606 }%
2607 }%
2608 }{}
```
## **7.3 Package xr and xr-hyper**

The beta version of xr that supports \XR@addURL is called xr-hyper. Therefore we test for the macro itself and not for the package name:

```
2609 \ltx@IfUndefined{XR@addURL}{%
2610 }{%
```
If reading external aux files check whether they have a non zero fourth field in \newlabel and if so, add the URL as the fifth field.

```
2611 \def\XR@addURL#1{\XR@@dURL#1{}{}{}{}\\}%
2612 \def\XR@@dURL#1#2#3#4#5\\{%
2613 {#1}{#2}%
2614 \if!#4!%
2615 \else
2616 {#3}{#4}{\XR@URL}%
2617 \fi
2618 }%
2619 }
2620 \def\Hy@true{true}
2621 \def\Hy@false{false}
  Providing dummy definitions.
2622 \let\literalps@out\@gobble
2623 \newcommand\pdfbookmark[3][]{}
```
\def\Acrobatmenu#1#2{\leavevmode#2}

\def\Hy@writebookmark#1#2#3#4#5{}%

## **8 Help macros for links**

Anchors get created on the baseline of where they occur. If an XYZ PDF view is set, this means that the link places the top of the screen *on the baseline* of the target. If this is an equation, for instance, it means that you cannot see anything. Some links, of course, are created at the start of environments, and so it works. To allow for this, anchors are raised, where possible, by some small amount. This defaults to \baselineskip, but users can set it to something else in two ways (thanks to Heiko Oberdiek for suggesting this):

- 1. Redefine \HyperRaiseLinkDefault to be eg the height of a \strut
- 2. Redefine \HyperRaiseLinkHook to do something complicated; it must give a value to \HyperRaiseLinkLength, which is what actually gets used
```
2626 \let\HyperRaiseLinkHook\@empty
                  2627 \def\HyperRaiseLinkDefault{\baselineskip}
                 \HyperRaiseLinkHook allows the user to reassign \HyperRaiseLinkLength.
                  2628 \newcount\Hy@SavedSpaceFactor
                  2629 \def\Hy@SaveSpaceFactor{%
                  2630 \global\Hy@SavedSpaceFactor=\ifhmode\spacefactor\else\z@\fi
                  2631 }
                  2632 \def\Hy@RestoreSpaceFactor{%
                  2633 \relax
                  2634 \ifhmode
                  2635 \ifnum\Hy@SavedSpaceFactor>\z@
                  2636 \spacefactor=\Hy@SavedSpaceFactor
                  2637 \fi
                  2638 \fi
                  2639 }
                  2640 \def\Hy@SaveSavedSpaceFactor{%
                  2641 \edef\Hy@RestoreSavedSpaceFactor{%
                  2642 \global\Hy@SavedSpaceFactor=\the\Hy@SavedSpaceFactor\relax
                  2643 }%
                  2644 }
                  2645 \def\Hy@raisedlink#1{%
                  2646 \ifvmode
                  2647 \#1\%2648 \else
                  2649 \Hy@SaveSpaceFactor
                  2650 \penalty\@M
                  2651 \smash{%
                  2652 \begingroup
                  2653 \let\HyperRaiseLinkLength\@tempdima
                  2654 \setlength\HyperRaiseLinkLength\HyperRaiseLinkDefault
                  2655 \HyperRaiseLinkHook
                  2656 \expandafter\endgroup
                  2657 \expandafter\raise\the\HyperRaiseLinkLength\hbox{%
                  2658 \Hy@RestoreSpaceFactor
                  2659 #1%
                  2660 \Hy@SaveSpaceFactor<br>2661 }%
                  2661
                  2662 }%
                  2663 \Hy@RestoreSpaceFactor
                  2664 \fi
                 2665 }
\Hy@SaveLastskip
Inserting a \special command to set a destination destroys the \lastskip value.
                  2666 \def\Hy@SaveLastskip{%
                  2667 \let\Hy@RestoreLastskip\relax
                  2668 \ifvmode
                  2669 \ifdim\lastskip=\z@
                  2670 \let\Hy@RestoreLastskip\nobreak
                  2671 \else
                  2672 \begingroup
                  2673 \skip@=-\lastskip
                  2674 \edef\x{%
                  2675 \endgroup
                  2676 \def\noexpand\Hy@RestoreLastskip{%
```

```
\Hy@RestoreLastskip
```
- 2677 \noexpand\ifvmode
- 2678 \noexpand\nobreak
- 2679 \vskip\the\skip@

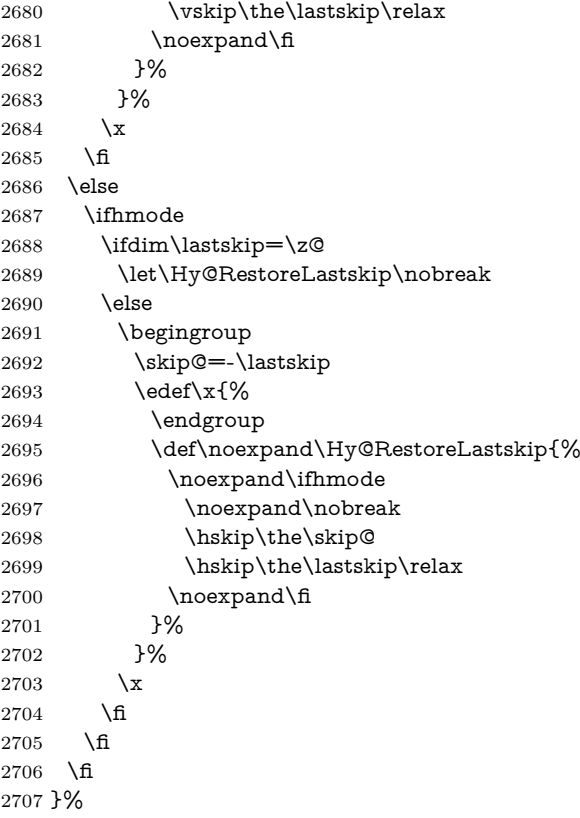

# **9 Options**

 \SetupKeyvalOptions{% family=Hyp,% prefix=HyOpt% }

### **9.1 Help macros**

#### \IfHyperBooleanExists

\def\IfHyperBooleanExists#1{%

- \ltx@ifundefined{Hy@#1false}\ltx@secondoftwo{%
- \ltx@ifundefined{KV@Hyp@#1@default}\ltx@secondoftwo\ltx@firstoftwo }%
- }

\@namedef{KV@Hyp@stoppedearly@default}{}

#### \IfHyperBoolean

\def\IfHyperBoolean#1{%

- \IfHyperBooleanExists{#1}{%
- \csname ifHy@#1\endcsname
- \expandafter\ltx@firstoftwo
- \else
- 2723 \expandafter\ltx@secondoftwo<br>2724 \fi
- 
- }\ltx@secondoftwo

```
2726 }
```
# $\Upsilon$ Hy@boolk

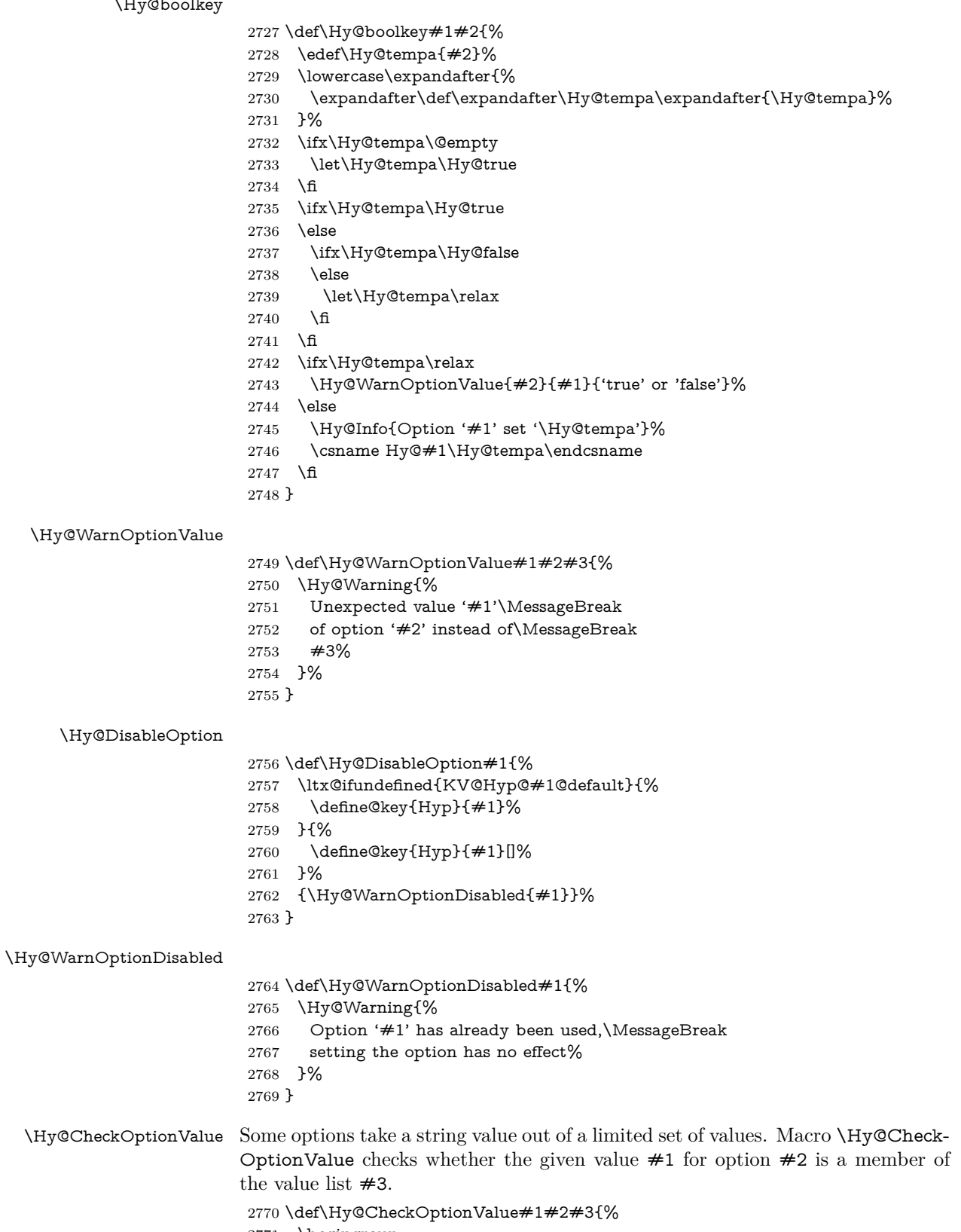

- \begingroup
- \edef\x{#1}%

```
2773 \@onelevel@sanitize\x
                   2774 \let\y=y%
                   2775 \def\do##1##2{%
                   2776 \det\{z\# \# 1\}\%2777 \@onelevel@sanitize\z
                   2778 \iint x \zeta2779 \let\y=n%
                   2780 \let\do\@gobbletwo
                   2781 \fi
                   2782 }%
                   2783 #3%
                   2784 \ifx\y y%
                   2785 \def\do##1##2{%
                   2786 * '\#\#1'%
                   2787 \i{rx}\#2\l\else\space\space{1pt} \ifx\\##2\\\else\space(##2)\fi
                   2788 \MessageBreak
                   2789 }%
                   2790 \Hy@Warning{%
                   2791 Values of option '#2':\MessageBreak
                   2792 #3%
                   2793 * An empty value disables the option.\MessageBreak
                   2794 Unknown value '\x'%
                   2795 }%
                   2796 \fi
                   2797 \endgroup
                   2798 }
 \Hy@DefNameKey #1: option name
                  #2: \do list with known values, first argument of \do is value, second argument
                  is a comment.
                   2799 \def\Hy@DefNameKey#1{%
                   2800 \expandafter\Hy@@DefNameKey\csname @#1\endcsname{#1}%
                   2801 }
\Hy@@DefNameKey #1: macro for value storage
                  #2: option name
                  \#3: \do list with known values.
                   2802 \def\Hy@@DefNameKey#1#2#3{%
                   2803 \define@key{Hyp}{#2}{%
                   2804 \edef#1{##1}%
                   2805 \i{rx#1\Omega}2806 \else
                   2807 \Hy@CheckOptionValue{##1}{#2}{#3}%
                   2808 \fi
                   2809 }%
                   2810 \let#1\@empty
                   2811 }
 \Hy@UseNameKey
                   2812 \def\Hy@UseNameKey#1#2{%
                   2813 \ifx#2\@empty
                   2814 \else
                   2815 /#1/#2%
                   2816 \fi
```
### **9.2 Defining the options**

```
2818 \define@key{Hyp}{implicit}[true]{%
2819 \Hy@boolkey{implicit}{#1}%
2820 }
2821 \define@key{Hyp}{draft}[true]{%
2822 \Hy@boolkey{draft}{#1}%
2823 }
2824 \define@key{Hyp}{final}[true]{%
2825 \Hy@boolkey{final}{#1}%
2826 }
2827 \let\KV@Hyp@nolinks\KV@Hyp@draft
2828 \def\Hy@ObsoletePaperOption#1{%
2829 \Hy@WarningNoLine{%
2830 Option '#1' is no longer used%
2831 }%
2832 \define@key{Hyp}{#1}[true]{}%
2833 }
2834 \def\Hy@temp#1{%
2835 \define@key{Hyp}{#1}[true]{%
2836 \Hy@ObsoletePaperOption{#1}%
2837 }%
2838 }
2839 \Hy@temp{a4paper}
2840 \Hy@temp{a5paper}
2841 \Hy@temp{b5paper}
2842 \Hy@temp{letterpaper}
2843 \Hy@temp{legalpaper}
2844 \Hy@temp{executivepaper}
2845 \define@key{Hyp}{setpagesize}[true]{%
2846 \Hy@boolkey{setpagesize}{#1}%
2847 }
2848 \define@key{Hyp}{debug}[true]{%
2849 \Hy@boolkey{debug}{#1}%
2850 }
2851 \define@key{Hyp}{linktocpage}[true]{%
2852 \Hy@boolkey{linktocpage}{#1}%
2853 \ifHy@linktocpage
2854 \let\Hy@linktoc\Hy@linktoc@page
2855 \else
2856 \let\Hy@linktoc\Hy@linktoc@section
2857 \fi
2858 }
2859 \chardef\Hy@linktoc@none=0 %
2860 \chardef\Hy@linktoc@section=1 %
2861 \chardef\Hy@linktoc@page=2 %
2862 \chardef\Hy@linktoc@all=3 %
2863 \ifHy@linktocpage
2864 \let\Hy@linktoc\Hy@linktoc@page
2865 \else
2866 \let\Hy@linktoc\Hy@linktoc@section
2867 \fi
2868 \define@key{Hyp}{linktoc}{%
2869 \@ifundefined{Hy@linktoc@#1}{%
2870 \Hy@Warning{%
2871 Unexpected value '#1' of\MessageBreak
2872 option 'linktoc' instead of 'none',\MessageBreak
```

```
2873 'section', 'page' or 'all'%
2874 }%
2875 }{%
2876 \expandafter\let\expandafter\Hy@linktoc
2877 \csname Hy@linktoc@#1\endcsname
2878 }%
2879 }
2880 \define@key{Hyp}{extension}{\def\XR@ext{#1}}
2881 \let\XR@ext\relax
2882 \define@key{Hyp}{verbose}[true]{%
2883 \Hy@boolkey{verbose}{#1}%
2884 }
2885 \define@key{Hyp}{typexml}[true]{%
2886 \Hy@boolkey{typexml}{#1}%
2887 }
```
If we are going to PDF via HyperTeX \special commands, the dvips (-z option) processor does not know the *height* of a link, as it works solely on the position of the closing \special. If we use this option, the \special is raised up by the right amount, to fool the dvi processor.

```
2888 \define@key{Hyp}{raiselinks}[true]{%
2889 \Hy@boolkey{raiselinks}{#1}%
2890 }
Most PDF-creating drivers do not allow links to be broken
2891 \def\Hy@setbreaklinks#1{%
2892 \csname breaklinks#1\endcsname
2893 }
2894 \def\Hy@breaklinks@unsupported{%
2895 \ifx\Hy@setbreaklinks\@gobble
2896 \ifHy@breaklinks
2897 \Hy@WarningNoLine{%
2898 You have enabled option 'breaklinks'.\MessageBreak
2899 But driver '\Hy@driver.def' does not suppport this.\MessageBreak
2900 Expect trouble with the link areas of broken links%
2901 }%
2902 \fi
2903 \fi
2904 }
2905 \define@key{Hyp}{breaklinks}[true]{%
2906 \Hy@boolkey{breaklinks}{#1}%
2907 \let\Hy@setbreaklinks\@gobble
2908 }
2909 \define@key{Hyp}{localanchorname}[true]{%
2910 \Hy@boolkey{localanchorname}{#1}%
2911 }
Determines whether an automatic anchor is put on each page
2912 \define@key{Hyp}{pageanchor}[true]{%
2913 \Hy@boolkey{pageanchor}{#1}%
2914 }
Are the page links done as plain arabic numbers, or do they follow the formatting
```
of the package? The latter loses if you put in typesetting like \textbf or the like. \define@key{Hyp}{plainpages}[true]{%

```
2916 \Hy@boolkey{plainpages}{#1}%
2917 }
```

```
Are the names for anchors made as per the HyperTeX system, or do they simply
use what LAT<sub>EX</sub> provides?
2918 \define@key{Hyp}{naturalnames}[true]{%
2919 \Hy@boolkey{naturalnames}{#1}%
2920 }
Completely ignore the names as per the HyperTeX system, and use unique coun-
ters.
2921 \define@key{Hyp}{hypertexnames}[true]{%
2922 \Hy@boolkey{hypertexnames}{#1}%
2923 }
Currently, dvips doesn't allow anchors nested within targets, so this option tries
to stop that happening. Other processors may be able to cope.
2924 \define@key{Hyp}{nesting}[true]{%
2925 \Hy@boolkey{nesting}{#1}%
2926 }
2927 \define@key{Hyp}{destlabel}[true]{%
2928 \Hy@boolkey{destlabel}{#1}%
2929 }
2930 \define@key{Hyp}{unicode}[true]{%
2931 \Hy@boolkey{unicode}{#1}%
2932 \ifHy@unicode
2933 \def\HyPsd@pdfencoding{unicode}%
2934 \HyPsd@LoadUnicode
2935 \else
2936 \def\HyPsd@pdfencoding{pdfdoc}%
2937 \fi
2938 }
2939 \Hy@AtBeginDocument{%
2940 \ifx\HyPsd@LoadUnicode\relax
2941 \else
2942 \def\HyPsd@LoadUnicode{%
2943 \Hy@Error{%
2944 Unicode support for bookmarks is not available.\MessageBreak
2945 Activate unicode support by using one of the options\MessageBreak
2946 'unicode', 'pdfencoding=unicode', 'pdfencoding=auto'\MessageBreak
2947 in the preamble%
2948 }\@ehc
2949 \global\let\HyPsd@LoadUnicode\relax
2950 \global\Hy@unicodefalse
2951 \global\let\Hy@unicodetrue\Hy@unicodefalse
2952 }%
2953 \fi
2954 }
2955 \define@key{Hyp}{pdfencoding}{%
2956 \edef\HyPsd@temp{#1}%
2957 \ifx\HyPsd@temp\HyPsd@pdfencoding@pdfdoc
2958 \let\HyPsd@pdfencoding\HyPsd@temp
2959 \Hy@unicodefalse
2960 \else
2961 \ifcase\ifx\HyPsd@temp\HyPsd@pdfencoding@unicode
2962 \lambdaz@
2963 \else
2964 \ifx\HyPsd@temp\HyPsd@pdfencoding@auto
2965 \anglez@
```

```
2966 \else
```

```
2967 \Qne
2968 \qquad \qquad 1 \qquad2969 \fi
2970 \let\HyPsd@pdfencoding\HyPsd@temp
2971 \hypersetup{unicode}%
2972 \ifHy@unicode
2973 \def\HyPsd@pdfencoding{#1}%
2974 \ifx\HyPsd@pdfencoding\HyPsd@pdfencoding@auto
2975 \HyPsd@LoadStringEnc
2976 \fi
2977 \else
2978 \Hy@Warning{Cannot switch to unicode bookmarks}%
2979 \let\HyPsd@pdfencoding\HyPsd@pdfencoding@pdfdoc
2980 \fi
2981 \else
2982 \@onelevel@sanitize\HyPsd@temp
2983 \Hy@Warning{%
2984 Values of option 'pdfencoding':\MessageBreak
2985 'pdfdoc', 'unicode', 'auto'.\MessageBreak
2986 Ignoring unknown value '\HyPsd@temp'%
2987 }%
2988 \fi
2989 \fi
2990 }
2991 \def\HyPsd@pdfencoding@auto{auto}
2992 \def\HyPsd@pdfencoding@pdfdoc{pdfdoc}
2993 \def\HyPsd@pdfencoding@unicode{unicode}
2994 \let\HyPsd@pdfencoding\Hy@pdfencoding@pdfdoc
2995 \def\HyPsd@LoadStringEnc{%
2996 \RequirePackage{stringenc}[2009/12/15]%
2997 \let\HyPsd@LoadStringEnc\relax
2998 }
2999 \Hy@AtBeginDocument{%
3000 \@ifpackageloaded{stringenc}{%
3001 \let\HyPsd@LoadStringEnc\relax
3002 }{%
3003 \def\HyPsd@LoadStringEnc{%
3004 \Hy@WarningNoLine{%
3005 Missing package 'stringenc'. Use 'pdfencoding=auto'\MessageBreak
3006 in the preamble or load the package there%
3007 }%
3008 }%
3009 }%
3010 }
3011 \define@key{Hyp}{psdextra}[true]{%
3012 \Hy@boolkey{psdextra}{#1}%
3013 \HyPsd@LoadExtra
3014 }
3015 \def\hypersetup{\kvsetkeys{Hyp}}
3016 \newif\ifHy@setpdfversion
3017 \define@key{Hyp}{pdfversion}{%
3018 \@ifundefined{Hy@pdfversion@#1}{%
3019 \PackageWarning{hyperref}{%
3020 Unsupported PDF version '#1'.\MessageBreak
3021 Valid values: 1.2 until 1.9%
3022 }%
```

```
3023 }{%
3024 \Hy@setpdfversiontrue
3025 \edef\Hy@pdfversion{\@nameuse{Hy@pdfversion@#1}}%
3026 }%
3027 }
3028 \@namedef{Hy@pdfversion@1.2}{2}%
3029 \@namedef{Hy@pdfversion@1.3}{3}%
3030 \@namedef{Hy@pdfversion@1.4}{4}%
3031 \@namedef{Hy@pdfversion@1.5}{5}%
3032 \@namedef{Hy@pdfversion@1.6}{6}%
3033 \@namedef{Hy@pdfversion@1.7}{7}%
3034 \@namedef{Hy@pdfversion@1.8}{8}%
3035 \@namedef{Hy@pdfversion@1.9}{9}%
3036 \def\Hy@pdfversion{2}
```
# **10 Options for different drivers**

```
3037 \newif\ifHy@DviMode
3038 \let\Hy@DviErrMsg\ltx@empty
3039 \ifpdf
3040 \def\Hy@DviErrMsg{pdfTeX or LuaTeX is running in PDF mode}%
3041 \else
3042 \ifxetex
3043 \def\Hy@DviErrMsg{XeTeX is running}%
3044 \else
3045 \ifvtex
3046 \ifvtexdvi
3047 \Hy@DviModetrue
3048 \else
3049 \def\Hy@DviErrMsg{VTeX is running, but not in DVI mode}%
3050 \frac{\text{h}}{\text{h}}3051 \else
3052 \Hy@DviModetrue
3053 \fi
3054 \fi
3055 \fi
3056 \def\HyOpt@CheckDvi#1{%
3057 \ifHy@DviMode
3058 \expandafter\ltx@firstofone
3059 \else
3060 \Hy@Error{%
3061 Wrong DVI mode driver option '#1',\MessageBreak
3062 because \Hy@DviErrMsg
3063 }\@ehc
3064 \expandafter\ltx@gobble
3065 \fi
3066 }
3067 \DeclareVoidOption{tex4ht}{%
3068 \Hy@texhttrue
3069 \kvsetkeys{Hyp}{colorlinks=true}%
3070 \def\BeforeTeXIVht{\RequirePackage{color}}%
3071 \def\Hy@driver{htex4ht}%
3072 \def\MaybeStopEarly{%
3073 \Hy@Message{Stopped early}%
3074 \Hy@AtBeginDocument{%
3075 \PDF@FinishDoc
3076 \gdef\PDF@FinishDoc{}%
```

```
3077 }%
3078 \endinput
3079 }%
3080 }
3081 \DeclareVoidOption{pdftex}{%
3082 \ifpdf
3083 \def\Hy@driver{hpdftex}%
3084 \else
3085 \Hy@Error{%
3086 Wrong driver option 'pdftex',\MessageBreak
3087 because pdfTeX in PDF mode is not detected%
3088 }\@ehc
3089 \fi
3090 }
3091 \DeclareVoidOption{nativepdf}{%
3092 \HyOpt@CheckDvi{nativepdf}{%
3093 \def\Hy@driver{hdvips}%
3094 }%
3095 }
3096 \DeclareVoidOption{dvipdfm}{%
3097 \HyOpt@CheckDvi{dvipdfm}{%
3098 \def\Hy@driver{hdvipdfm}%
3099 }%
3100 }
3101 \DeclareVoidOption{dvipdfmx}{%
3102 \HyOpt@CheckDvi{dvipdfmx}{%
3103 \def\Hy@driver{hdvipdfm}%
3104 }%
3105 }
3106 \define@key{Hyp}{dvipdfmx-outline-open}[true]{%
3107 \expandafter\ifx\csname if#1\expandafter\endcsname
3108 \csname iftrue\endcsname
3109 \chardef\SpecialDvipdfmxOutlineOpen\@ne
3110 \else
3111 \chardef\SpecialDvipdfmxOutlineOpen\z@
3112 \fi
3113 }
3114 \DeclareVoidOption{xetex}{%
3115 \ifxetex
3116 \def\Hy@driver{hxetex}%
3117 \else
3118 \Hy@Error{%
3119 Wrong driver option 'xetex',\MessageBreak
3120 because XeTeX is not detected%
3121 }\@ehc
3122 \fi
3123 }
3124 \DeclareVoidOption{pdfmark}{%
3125 \HyOpt@CheckDvi{pdfmark}{%
3126 \def\Hy@driver{hdvips}%
3127 }%
3128 }
3129 \DeclareVoidOption{dvips}{%
3130 \HyOpt@CheckDvi{dvips}{%
3131 \def\Hy@driver{hdvips}%
3132 }%
3133 }
```

```
3134 \DeclareVoidOption{hypertex}{%
3135 \HyOpt@CheckDvi{hypertex}{%
3136 \def\Hy@driver{hypertex}%
3137 }%
3138 }
3139 \let\Hy@MaybeStopNow\relax
3140 \DeclareVoidOption{vtex}{%
3141 \ifvtex
3142 \ifnum 0\ifnum\OpMode<1 1\fi \ifnum\OpMode>3 1\fi =0 %
3143 \def\Hy@driver{hvtex}%
3144 \else
3145 \ifnum\OpMode=10\relax
3146 \def\Hy@driver{hvtexhtm}%
3147 \def\MaybeStopEarly{%
3148 \Hy@Message{Stopped early}%
3149 \Hy@AtBeginDocument{%
3150 \PDF@FinishDoc
3151 \gdef\PDF@FinishDoc{}%
3152 }%
3153 \endinput<br>3154 \frac{3}{5}3154 }%
3155 \else
3156 \Hy@Error{%
3157 Wrong driver option 'vtex',\MessageBreak
3158 because of wrong OpMode (\the\OpMode)%
3159 }\@ehc
3160 \fi
3161 \fi
3162 \else
3163 \Hy@Error{%
3164 Wrong driver option 'vtex',\MessageBreak
3165 because VTeX is not running%
3166 }\@ehc
3167 \fi
3168 }
3169 \DeclareVoidOption{vtexpdfmark}{%
3170 \ifvtex
3171 \ifnum 0\ifnum\OpMode<1 1\fi \ifnum\OpMode>3 1\fi =0 %
3172 \def\Hy@driver{hvtexmrk}%
3173 \else
3174 \Hy@Error{%
3175 Wrong driver option 'vtexpdfmark',\MessageBreak
3176 because of wrong OpMode (\the\OpMode)%
3177 }\@ehc
3178 \fi
3179 \else
3180 \Hy@Error{%
3181 Wrong driver option 'vtexpdfmark,\MessageBreak
3182 because VTeX is not running%
3183 }\@ehc
3184 \fi
3185 }
3186 \DeclareVoidOption{dviwindo}{%
3187 \HyOpt@CheckDvi{dviwindo}{%
3188 \def\Hy@driver{hdviwind}%
3189 \kvsetkeys{Hyp}{colorlinks}%
```

```
3190 \PassOptionsToPackage{dviwindo}{color}%
```

```
3191 }%
3192 }
3193 \DeclareVoidOption{dvipsone}{%
3194 \HyOpt@CheckDvi{dvipsone}{%
3195 \def\Hy@driver{hdvipson}%
3196 }%
3197 }
3198 \DeclareVoidOption{textures}{%
3199 \HyOpt@CheckDvi{textures}{%
3200 \def\Hy@driver{htexture}%
3201 }%
3202 }
3203 \DeclareVoidOption{latex2html}{%
3204 \HyOpt@CheckDvi{latex2html}{%
3205 \Hy@AtBeginDocument{\@@latextohtmlX}%
3206 }%
3207 }
No more special treatment for ps2pdf. Let it sink or swim.
3208 \DeclareVoidOption{ps2pdf}{%
3209 \HyOpt@CheckDvi{ps2pdf}{%
3210 \def\Hy@driver{hdvips}%
3211 }%
3212 }
3213 \let\HyOpt@DriverFallback\ltx@empty
3214 \define@key{Hyp}{driverfallback}{%
3215 \ifHy@DviMode
3216 \def\HyOpt@DriverFallback{#1}%
3217 \Hy@Match\HyOpt@DriverFallback{%
3218 ^(|dvipdfm|dvipdfmx|dvips|dvipsone|dviwindo|hypertex|ps2pdf|%
3219 latex2html|tex4ht)$%
3220 }{}{%
3221 \let\HyOpt@DriverFallback\ltx@empty
3222 }%
3223 \fi
3224 }
```
### **11 Options to add extra features**

Make included figures (assuming they use the standard graphics package) be hypertext links. Off by default. Needs more work.

```
3225 \define@key{Hyp}{hyperfigures}[true]{%
3226 \Hy@boolkey{hyperfigures}{#1}%
3227 }
```
The automatic footnote linking can be disabled by option hyperfootnotes.

```
3228 \define@key{Hyp}{hyperfootnotes}[true]{%
3229 \Hy@boolkey{hyperfootnotes}{#1}%
3230 }
```
Set up back-referencing to be hyper links, by page, slide or section number,

```
3231 \def\back@none{none}
```

```
3232 \def\back@section{section}
```

```
3233 \def\back@page{page}
```

```
3234 \def\back@slide{slide}
```

```
3235 \define@key{Hyp}{backref}[section]{%
```

```
3236 \lowercase{\def\Hy@tempa{#1}}%
```

```
3237 \ifx\Hy@tempa\@empty
```

```
3238 \let\Hy@tempa\back@section
3239 \fi
3240 \ifx\Hy@tempa\Hy@false
3241 \let\Hy@tempa\back@none
3242 \text{ }\mathsf{h}3243 \ifx\Hy@tempa\back@slide
3244 \let\Hy@tempa\back@section
3245 \fi
3246 \ifx\Hy@tempa\back@page
3247 \PassOptionsToPackage{hyperpageref}{backref}%
3248 \Hy@backreftrue
3249 \else
3250 \ifx\Hy@tempa\back@section
3251 \PassOptionsToPackage{hyperref}{backref}%
3252 \Hy@backreftrue
3253 \else
3254 \ifx\Hy@tempa\back@none
3255 \Hy@backreffalse
3256 \else
3257 \Hy@WarnOptionValue{#1}{backref}{%
3258 'section', 'slide', 'page', 'none',\MessageBreak
3259 or 'false'}%
3260 \fi
3261 \fi
3262 \fi
3263 }
3264 \define@key{Hyp}{pagebackref}[true]{%
3265 \edef\Hy@tempa{#1}%
3266 \lowercase\expandafter{%
3267 \expandafter\def\expandafter\Hy@tempa\expandafter{\Hy@tempa}%
3268 }%
3269 \ifx\Hy@tempa\@empty
3270 \let\Hy@tempa\Hy@true
3271 \fi
3272 \ifx\Hy@tempa\Hy@true
3273 \PassOptionsToPackage{hyperpageref}{backref}%
3274 \Hy@backreftrue
3275 \else
3276 \ifx\Hy@tempa\Hy@false
3277 \Hy@backreffalse
3278 \else
3279 \Hy@WarnOptionValue{#1}{pagebackref}{'true' or 'false'}%
3280 \sqrt{f}3281 \fi
3282 }
Make index entries be links back to the relevant pages. By default this is turned
on, but may be stopped.
```

```
3283 \define@key{Hyp}{hyperindex}[true]{%
3284 \Hy@boolkey{hyperindex}{#1}%
3285 }
```
Configuration of encap char.

```
3286 \define@key{Hyp}{encap}[\|]{%
3287 \def\HyInd@EncapChar{#1}%
3288 }
```
### **12 Language options**

```
The \autoref feature depends on the language.
3289 \def\HyLang@afrikaans{%
3290 \def\equationautorefname{Vergelyking}%
3291 \def\footnoteautorefname{Voetnota}%
3292 \def\itemautorefname{Item}%
3293 \def\figureautorefname{Figuur}%
3294 \def\tableautorefname{Tabel}%
3295 \def\partautorefname{Deel}%
3296 \def\appendixautorefname{Bylae}%
3297 \def\chapterautorefname{Hoofstuk}%
3298 \def\sectionautorefname{Afdeling}%
3299 \def\subsectionautorefname{Subafdeling}%
3300 \def\subsubsectionautorefname{Subsubafdeling}%
3301 \def\paragraphautorefname{Paragraaf}%
3302 \def\subparagraphautorefname{Subparagraaf}%
3303 \def\FancyVerbLineautorefname{Lyn}%
3304 \def\theoremautorefname{Teorema}%
3305 \def\pageautorefname{Bladsy}%
3306 }
3307 \def\HyLang@english{%
3308 \def\equationautorefname{Equation}%
3309 \def\footnoteautorefname{footnote}%
3310 \def\itemautorefname{item}%
3311 \def\figureautorefname{Figure}%
3312 \def\tableautorefname{Table}%
3313 \def\partautorefname{Part}%
3314 \def\appendixautorefname{Appendix}%
3315 \def\chapterautorefname{chapter}%
3316 \def\sectionautorefname{section}%
3317 \def\subsectionautorefname{subsection}%
3318 \def\subsubsectionautorefname{subsubsection}%
3319 \def\paragraphautorefname{paragraph}%
3320 \def\subparagraphautorefname{subparagraph}%
3321 \def\FancyVerbLineautorefname{line}%
3322 \def\theoremautorefname{Theorem}%
3323 \def\pageautorefname{page}%
3324 }
3325 \def\HyLang@french{%
3326 \def\equationautorefname{\'Equation}%
3327 \def\footnoteautorefname{note}%
3328 \def\itemautorefname{item}%
3329 \def\figureautorefname{Figure}%
3330 \def\tableautorefname{Tableau}%
3331 \def\partautorefname{Partie}%
3332 \def\appendixautorefname{Appendice}%
3333 \def\chapterautorefname{chapitre}%
3334 \def\sectionautorefname{section}%
3335 \def\subsectionautorefname{sous-section}%
3336 \def\subsubsectionautorefname{sous-sous-section}%
3337 \def\paragraphautorefname{paragraphe}%
3338 \def\subparagraphautorefname{sous-paragraphe}%
3339 \def\FancyVerbLineautorefname{ligne}%
3340 \def\theoremautorefname{Th\'eor\'eme}%
3341 \def\pageautorefname{page}%
```
}

```
3343 \def\HyLang@german{%
3344 \def\equationautorefname{Gleichung}%
3345 \def\footnoteautorefname{Fu\ss note}%
3346 \def\itemautorefname{Punkt}%
3347 \def\figureautorefname{Abbildung}%
3348 \def\tableautorefname{Tabelle}%
3349 \def\partautorefname{Teil}%
3350 \def\appendixautorefname{Anhang}%
3351 \def\chapterautorefname{Kapitel}%
3352 \def\sectionautorefname{Abschnitt}%
3353 \def\subsectionautorefname{Unterabschnitt}%
3354 \def\subsubsectionautorefname{Unterunterabschnitt}%
3355 \def\paragraphautorefname{Absatz}%
3356 \def\subparagraphautorefname{Unterabsatz}%
3357 \def\FancyVerbLineautorefname{Zeile}%
3358 \def\theoremautorefname{Theorem}%
3359 \def\pageautorefname{Seite}%
3360 }
3361 \def\HyLang@italian{%
3362 \def\equationautorefname{Equazione}%
3363 \def\footnoteautorefname{nota}%
3364 \def\itemautorefname{punto}%
3365 \def\figureautorefname{Figura}%
3366 \def\tableautorefname{Tabella}%
3367 \def\partautorefname{Parte}%
3368 \def\appendixautorefname{Appendice}%
3369 \def\chapterautorefname{Capitolo}%
3370 \def\sectionautorefname{sezione}%
3371 \def\subsectionautorefname{sottosezione}%
3372 \def\subsubsectionautorefname{sottosottosezione}%
3373 \def\paragraphautorefname{paragrafo}%
3374 \def\subparagraphautorefname{sottoparagrafo}%
3375 \def\FancyVerbLineautorefname{linea}%
3376 \def\theoremautorefname{Teorema}%
3377 \def\pageautorefname{Pag.\@}%
3378 }
3379 \def\HyLang@magyar{%
3380 \def\equationautorefname{Egyenlet}%
3381 \def\footnoteautorefname{l\'abjegyzet}%
3382 \def\itemautorefname{Elem}%
3383 \def\figureautorefname{\'Abra}%
3384 \def\tableautorefname{T\'abl\'azat}%
3385 \def\partautorefname{R\'esz}%
3386 \def\appendixautorefname{F\"uggel\'ek}%
3387 \def\chapterautorefname{fejezet}%
3388 \def\sectionautorefname{szakasz}%
3389 \def\subsectionautorefname{alszakasz}%
3390 \def\subsubsectionautorefname{alalszakasz}%
3391 \def\paragraphautorefname{bekezd\'es}%
3392 \def\subparagraphautorefname{albekezd\'es}%
3393 \def\FancyVerbLineautorefname{sor}%
3394 \def\theoremautorefname{T\'etel}%
3395 \def\pageautorefname{oldal}%
3396 }
3397 \def\HyLang@portuges{%
3398 \def\equationautorefname{Equa\c c\~ao}%
```
\def\footnoteautorefname{Nota de rodap\'e}%

3400 \def\itemautorefname{Item}%

3401 \def\figureautorefname{Figura}%

3402 \def\tableautorefname{Tabela}%

3403 \def\partautorefname{Parte}%

3404 \def\appendixautorefname{Ap\^endice}%

3405 \def\chapterautorefname{Cap\'itulo}%

3406 \def\sectionautorefname{Se\c c\~ao}%

3407 \def\subsectionautorefname{Subse\c c\~ao}%

3408 \def\subsubsectionautorefname{Subsubse\c c\~ao}%

3409 \def\paragraphautorefname{par\'agrafo}%

3410 \def\subparagraphautorefname{subpar\'agrafo}%

3411 \def\FancyVerbLineautorefname{linha}%

3412 \def\theoremautorefname{Teorema}%

3413 \def\pageautorefname{P\'agina}%

3414 }

Next commented section for Russian is provided by Olga Lapko.

Next follow the checked reference names with commented variants and explanations. All they are abbreviated and they won't create a grammatical problems in the *middle* of sentences.

The most weak points in these abbreviations are the \equationautorefname, \theoremautorefname and the \FancyVerbLineautorefname. But those three, and also the \footnoteautorefname are not *too* often referenced. Another rather weak point is the \appendixautorefname.

3415 \def\HyLang@russian{%

The abbreviated reference to the equation: it is not for "the good face of the book", but maybe it will be better to get the company for the \theoremautorefname?

3416 \def\equationautorefname{\cyr\cyrv\cyrery\cyrr.}%

The name of the equation reference has common form for both nominative and accusative but changes in other forms, like "of \autoref{auto}" etc. The full name must follow full name of the \theoremautorefname.

```
3417 % \def\equationautorefname{%
```

```
3418 % \cyr\cyrv\cyrery\cyrr\cyra\cyrzh\cyre\cyrn\cyri\cyre
3419 % }%
```
The variant of footnote has abbreviation form of the synonym of the word "footnote". This variant of abbreviated synonym has alternative status (maybe obsolete?).

3420 \def\footnoteautorefname{%

```
3421 \cyr\cyrp\cyro\cyrd\cyrs\cyrt\cyrr.\ \cyrp\cyrr\cyri\cyrm.%
3422 }%
```
Commented form of the full synonym for "footnote". It has common form for both nominative and accusative but changes in other forms, like "of \autoref{auto}"

3423 % \def\footnoteautorefname{%

```
3424 % \cyr\cyrp\cyro\cyrd\cyrs\cyrt\cyr<br/>r\cyro\cyro\cyro\cyre\ %
```
3425 % \cyrp\cyrr\cyri\cyrm\cyre\cyrch\cyra\cyrn\cyri\cyre

3426 % }%

Commented forms of the "footnote": have different forms, the same is for the nominative and accusative. (The others needed?)

3427 % \def\Nomfootnoteautorefname{\cyr\cyrs\cyrn\cyro\cyrs\cyrk\cyra}% 3428 % \def\Accfootnoteautorefname{\cyr\cyrs\cyrn\cyro\cyrs\cyrk\cyru}%

Name of the list item, can be confused with the paragraph reference name, but reader could understand meaning from context(?). Commented variant has common form for both nominative and accusative but changes in other forms, like "of \autoref{auto}" etc.

```
3429 \def\itemautorefname{\cyr\cyrp.}%
3430 % \def\itemautorefname{\cyr\cyrp\cyru\cyrn\cyrk\cyrt}%
```
Names of the figure and table have stable (standard) abbreviation forms. No problem in the middle of sentence.

```
3431 \def\figureautorefname{\cyr\cyrr\cyri\cyrs.}%
```
3432 \def\tableautorefname{\cyr\cyrt\cyra\cyrb\cyrl.}%

Names of the part, chapter, section(s) have stable (standard) abbreviation forms. No problem in the middle of sentence.

3433 \def\partautorefname{\cyr\cyrch.}%

3434 \def\chapterautorefname{\cyr\cyrg\cyrl.}%

3435 \def\sectionautorefname{\cyr\cyrr\cyra\cyrz\cyrd.}%

Name of the appendix can use this abbreviation, but it is not standard for books, i.e, not for "the good face of the book". Commented variant has common form for both nominative and accusative but changes in other forms, like "of \autoref{auto}" etc.

3436 \def\appendixautorefname{\cyr\cyrp\cyrr\cyri\cyrl.}%

3437 % \def\appendixautorefname{%

```
3438 % \cyr\cyrp\cyrr\cyri\cyrl\cyro\cyrzh\cyre\cyrn\cyri\cyre
3439 % }%
```
The sectioning command have stable (almost standard) and common abbreviation form for all levels (the meaning of these references visible from the section number). No problem.

3440 \def\subsectionautorefname{\cyr\cyrr\cyra\cyrz\cyrd.}%

3441 \def\subsubsectionautorefname{\cyr\cyrr\cyra\cyrz\cyrd.}%

The names of references to paragraphs also have stable (almost standard) and common abbreviation form for all levels (the meaning of these references is visible from the section number). No problem in the middle of sentence.

```
3442 \def\paragraphautorefname{\cyr\cyrp.}%
```
3443 \def\subparagraphautorefname{\cyr\cyrp.}%

Commented variant can be used in books but since it has common form for both nominative and accusative but it changes in other forms, like "of \autoref{auto}" etc.

 $3444$  % \def\paragraphautorefname{\cyr\cyrp\cyru\cyrn\cyrk\cyrt}%

3445 % \def\subparagraphautorefname{\cyr\cyrp\cyru\cyrn\cyrk\cyrt}%

The name of verbatim line. Here could be a standard of the abbreviation (used very rare). But the author preprint publications (which have not any editor or corrector) can use this abbreviation for the page reference. So the meaning of the line reference can be read as reference to the page.

3446 \def\FancyVerbLineautorefname{\cyr\cyrs\cyrt\cyrr.}%

Commented names of the "verbatim line": have different forms, also the nominative and accusative.

3447 % \def\NomFancyVerbLineautorefname{\cyr\cyrs\cyrt\cyrr\cyro\cyrk\cyra}% 3448 % \def\AccFancyVerbLineautorefname{\cyr\cyrs\cyrt\cyrr\cyro\cyrk\cyru}%

The alternative, ve-e-e-ery professional abbreviation, was used in typography markup for typesetters.

3449 % \def\FancyVerbLineautorefname{\cyr\cyrs\cyrt\cyrr\cyrk.}%

The names of theorem: if we want have "the good face of the book", so the theorem reference must have the full name (like equation reference). But …

\def\theoremautorefname{\cyr\cyrt\cyre\cyro\cyrr.}%

Commented forms of the "theorem": have different forms, also the nominative and accusative.

```
3451 % \def\Nomtheoremautorefname{\cyr\cyrt\cyre\cyro\cyrr\cyre\cyrm\cyra}%
3452 % \def\Acctheoremautorefname{\cyr\cyrt\cyre\cyro\cyrr\cyre\cyrm\cyru}%
```
Name of the page stable (standard) abbreviation form. No problem.

```
3453 \def\pageautorefname{\cyr\cyrs.}%
3454 }
3455 \def\HyLang@spanish{%
3456 \def\equationautorefname{Ecuaci\'on}%
3457 \def\footnoteautorefname{Nota a pie de p\'agina}%
3458 \def\itemautorefname{Elemento}%
3459 \def\figureautorefname{Figura}%
3460 \def\tableautorefname{Tabla}%
3461 \def\partautorefname{Parte}%
3462 \def\appendixautorefname{Ap\'endice}%
3463 \def\chapterautorefname{Cap\'itulo}%
3464 \def\sectionautorefname{Secci\'on}%
3465 \def\subsectionautorefname{Subsecci\'on}%
3466 \def\subsubsectionautorefname{Subsubsecci\'on}%
3467 \def\paragraphautorefname{P\'arrafo}%
3468 \def\subparagraphautorefname{Subp\'arrafo}%
3469 \def\FancyVerbLineautorefname{L\'inea}%
3470 \def\theoremautorefname{Teorema}%
3471 \def\pageautorefname{P\'agina}%
3472 }
3473 \def\HyLang@vietnamese{%
3474 \def\equationautorefname{Ph\uhorn{}\ohorn{}ng tr\'inh}%
3475 \def\footnoteautorefname{Ch\'u th\'ich}%
3476 \def\itemautorefname{m\d{u}c}%
3477 \def\figureautorefname{H\'inh}%
3478 \def\tableautorefname{B\h{a}ng}%
3479 \def\partautorefname{Ph\'\acircumflex{}n}%
3480 \def\appendixautorefname{Ph\d{u} l\d{u}c}%
3481 \def\chapterautorefname{ch\uhorn{}\ohorn{}ng}%
3482 \def\sectionautorefname{m\d{u}c}%
3483 \def\subsectionautorefname{m\d{u}c}%
3484 \def\subsubsectionautorefname{m\d{u}c}%
3485 \def\paragraphautorefname{\dj{}o\d{a}n}%
3486 \def\subparagraphautorefname{\dj{}o\d{a}n}%
3487 \def\FancyVerbLineautorefname{d\'ong}%
3488 \def\theoremautorefname{\DJ{}\d{i}nh l\'y}%
3489 \def\pageautorefname{Trang}%
3490 }
```
Instead of package babel's definition of \addto the implementation of package varioref is used. Additionally argument #1 is checked for \relax.

```
3491 \def\HyLang@addto#1#2{%
```
#2%

\@temptokena{#2}%

\ifx#1\relax

\let#1\@empty

```
3496 \fi
```
\ifx#1\@undefined

```
3498 \edef#1{\the\@temptokena}%
3499 \else
3500 \toks@\expandafter{#1}%
3501 \edef#1{\the\toks@\the\@temptokena}%
3502 \fi
3503 \@temptokena{}\toks@\@temptokena
3504 }
3505 \def\HyLang@DeclareLang#1#2#3{%
3506 \@ifpackagewith{babel}{#1}{%
3507 \expandafter\HyLang@addto
3508 \csname extras#1\expandafter\endcsname
3509 \csname HyLang@#2\endcsname
3510 \begingroup
3511 \edef\x{\endgroup
3512 \#3%3513 }%
3514 \sqrt{x}3515 \@namedef{HyLang@#1@done}{}%
3516 }{}%
3517 \begingroup
3518 \edef\x##1##2{%
3519 \noexpand\ifx##2\relax
3520 \errmessage{No definitions for language #2' found!}%
3521 \noexpand\fi
3522 \endgroup
3523 \noexpand\define@key{Hyp}{#1}[]{%
3524 \noexpand\@ifundefined{HyLang@#1@done}{%
3525 \noexpand\HyLang@addto{\noexpand##1}{\noexpand##2}%
3526 \#3\%3527 \noexpand\@namedef{HyLang@#1@done}{}%
3528 }{}%
3529 }%
3530 }%
3531 \expandafter\x\csname extras#1\expandafter\endcsname
3532 \csname HyLang@#2\endcsname
3533 }
3534 \HyLang@DeclareLang{english}{english}{}
3535 \HyLang@DeclareLang{UKenglish}{english}{}
3536 \HyLang@DeclareLang{british}{english}{}
3537 \HyLang@DeclareLang{USenglish}{english}{}
3538 \HyLang@DeclareLang{american}{english}{}
3539 \HyLang@DeclareLang{german}{german}{}
3540 \HyLang@DeclareLang{austrian}{german}{}
3541 \HyLang@DeclareLang{ngerman}{german}{}
3542 \HyLang@DeclareLang{naustrian}{german}{}
3543 \HyLang@DeclareLang{russian}{russian}{\noexpand\hypersetup{unicode}}
3544 \HyLang@DeclareLang{brazil}{portuges}{}
3545 \HyLang@DeclareLang{brazilian}{portuges}{}
3546 \HyLang@DeclareLang{portuguese}{portuges}{}
3547 \HyLang@DeclareLang{spanish}{spanish}{}
3548 \HyLang@DeclareLang{afrikaans}{afrikaans}{}
3549 \HyLang@DeclareLang{french}{french}{}
3550 \HyLang@DeclareLang{frenchb}{french}{}
3551 \HyLang@DeclareLang{francais}{french}{}
3552 \HyLang@DeclareLang{acadian}{french}{}
3553 \HyLang@DeclareLang{canadien}{french}{}
3554 \HyLang@DeclareLang{italian}{italian}{}
```

```
3555 \HyLang@DeclareLang{magyar}{magyar}{}
3556 \HyLang@DeclareLang{hungarian}{magyar}{}
```
More work is needed in case of options vietnamese and vietnam.

```
3557 \DeclareVoidOption{vietnamese}{%
3558 \HyLang@addto\extrasvietnamese\HyLang@vietnamese
3559 \Hy@AtEndOfPackage{%
3560 \@ifundefined{T@PU}{}{%
3561 \input{puvnenc.def}%
3562 }%
3563 }%
3564 }
3565 \DeclareVoidOption{vietnam}{%
3566 \HyLang@addto\extrasvietnam\HyLang@vietnamese
3567 \Hy@AtEndOfPackage{%
3568 \@ifundefined{T@PU}{}{%
3569 \input{puvnenc.def}%
3570 }%
3571 }%
3572 }
```
Similar for option arabic that just loads the additions to PU encoding for Arabi.

```
3573 \DeclareVoidOption{arabic}{%
3574 \Hy@AtEndOfPackage{%
3575 \@ifundefined{T@PU}{}{%
3576 \input{puarenc.def}%
3577 }%
3578 }%
3579 }
```
# **13 Options to change appearance of links**

Colouring links at the LATEX level is useful for debugging, perhaps.

```
3580 \define@key{Hyp}{colorlinks}[true]{%
3581 \Hy@boolkey{colorlinks}{#1}%
3582 }
3583 \DeclareVoidOption{hidelinks}{%
3584 \Hy@colorlinksfalse
3585 \Hy@ocgcolorlinksfalse
3586 \Hy@frenchlinksfalse
3587 \def\Hy@colorlink##1{\begingroup}%
3588 \def\Hy@endcolorlink{\endgroup}%
3589 \def\@pdfborder{0 0 0}%
3590 \let\@pdfborderstyle\ltx@empty
3591 }
3592 \define@key{Hyp}{ocgcolorlinks}[true]{%
3593 \Hy@boolkey{ocgcolorlinks}{#1}%
3594 }
3595 \Hy@AtBeginDocument{%
3596 \begingroup
3597 \@ifundefined{OBJ@OCG@view}{%
3598 \ifHy@ocgcolorlinks
3599 \Hy@Warning{%
3600 Driver does not support 'ocgcolorlinks',\MessageBreak
3601 using 'colorlinks' instead%
3602 }%
3603 \fi
```

```
3604 }{}%
3605 \endgroup
3606 }
3607 \define@key{Hyp}{frenchlinks}[true]{%
3608 \Hy@boolkey{frenchlinks}{#1}%
3609 }
```
# **14 Bookmarking**

```
3610 \begingroup\expandafter\expandafter\expandafter\endgroup
3611 \expandafter\ifx\csname chapter\endcsname\relax
3612 \def\toclevel@part{0}%
3613 \else
3614 \def\toclevel@part{-1}%
3615 \fi
3616 \def\toclevel@chapter{0}
3617 \def\toclevel@section{1}
3618 \def\toclevel@subsection{2}
3619 \def\toclevel@subsubsection{3}
3620 \def\toclevel@paragraph{4}
3621 \def\toclevel@subparagraph{5}
3622 \def\toclevel@figure{0}
3623 \def\toclevel@table{0}
3624 \@ifpackageloaded{listings}{%
3625 \providecommand*\theHlstlisting{\thelstlisting}%
3626 \providecommand*\toclevel@lstlisting{0}%
3627 }{}
3628 \@ifpackageloaded{listing}{%
3629 \providecommand*\theHlisting{\thelisting}%
3630 \providecommand*\toclevel@listing{0}%
3631 }{}
3632 \define@key{Hyp}{bookmarks}[true]{%
3633 \Hy@boolkey{bookmarks}{#1}%
3634 }
3635 \define@key{Hyp}{bookmarksopen}[true]{%
3636 \Hy@boolkey{bookmarksopen}{#1}%
3637 }
```
The depth of the outlines is controlled by option bookmarksdepth. The option acts globally and distinguishes three cases:

- bookmarksdepth: Without value hyperref uses counter tocdepth (compatible behaviour and default).
- bookmarksdepth=<number>: the depth is set to <number>.
- bookmarksdepth=<name>: The <name> must not start with a number or minus sign. It is a document division name (part, chapter, section, …). Internally the value of macro \toclevel@<name> is used.

```
3638 \let\Hy@bookmarksdepth\c@tocdepth
3639 \define@key{Hyp}{bookmarksdepth}[]{%
3640 \begingroup
3641 \edef\x{#1}%
3642 \ifx\x\empty
3643 \global\let\Hy@bookmarksdepth\c@tocdepth
3644 \else
3645 \@ifundefined{toclevel@\x}{%
```

```
3646 \@onelevel@sanitize\x
3647 \edef\y{\expandafter\@car\x\@nil}%
3648 \ifcase 0\expandafter\ifx\y-1\fi
3649 \expandafter\ifnum\expandafter'\y>47 %
3650 \expandafter\ifnum\expandafter'\y<58 1\fi\fi\relax
3651 \Hy@Warning{Unknown document division name (\x)}%
3652 \else
3653 \setbox\z@=\hbox{%
3654 \qquad \qquad \text{Count@=}\x3655 \xdef\Hy@bookmarksdepth{\the\count@}%
3656 }%
3657 \fi
3658 }{%
3659 \setbox\z@=\hbox{%
3660 \count@=\csname toclevel@\x\endcsname
3661 \xdef\Hy@bookmarksdepth{\the\count@}%
3662 }%
3663 }%
3664 \fi
3665 \endgroup
3666 }
  'bookmarksopenlevel' to specify the open level. From Heiko Oberdiek.
3667 \define@key{Hyp}{bookmarksopenlevel}{%
3668 \def\@bookmarksopenlevel{#1}%
```
}

\def\@bookmarksopenlevel{\maxdimen}

% 'bookmarkstype' to specify which 'toc' file to mimic

\define@key{Hyp}{bookmarkstype}{%

 \def\Hy@bookmarkstype{#1}% }

\def\Hy@bookmarkstype{toc}

Richard Curnow <richard@curnow.demon.co.uk> suggested this functionality. It adds section numbers etc to bookmarks.

```
3676 \define@key{Hyp}{bookmarksnumbered}[true]{%
3677 \Hy@boolkey{bookmarksnumbered}{#1}%
3678 }
```
Option CJKbookmarks enables the patch for CJK bookmarks.

```
3679 \define@key{Hyp}{CJKbookmarks}[true]{%
3680 \Hy@boolkey{CJKbookmarks}{#1}%
3681 }
3682 \def\Hy@temp#1{%
3683 \expandafter\Hy@@temp\csname @#1color\endcsname{#1}%
3684 }
3685 \def\Hy@@temp#1#2#3{%
3686 \define@key{Hyp}{#2color}{%
3687 \HyColor@HyperrefColor{##1}#1%
3688 }%
3689 \def#1{#3}%
3690 }
3691 \Hy@temp{link}{red}
3692 \Hy@temp{anchor}{black}
3693 \Hy@temp{cite}{green}
3694 \Hy@temp{file}{cyan}
3695 \Hy@temp{url}{magenta}
3696 \Hy@temp{menu}{red}
```

```
3697 \Hy@temp{run}{\@filecolor}
3698 \define@key{Hyp}{pagecolor}{%
3699 \Hy@WarningPageColor
3700 }
3701 \def\Hy@WarningPageColor{%
3702 \Hy@WarningNoLine{Option 'pagecolor' is not available anymore}%
3703 \global\let\Hy@WarningPageColor\relax
3704 }
3705 \define@key{Hyp}{allcolors}{%
3706 \HyColor@HyperrefColor{#1}\@linkcolor
3707 \HyColor@HyperrefColor{#1}\@anchorcolor
3708 \HyColor@HyperrefColor{#1}\@citecolor
3709 \HyColor@HyperrefColor{#1}\@filecolor
3710 \HyColor@HyperrefColor{#1}\@urlcolor
3711 \HyColor@HyperrefColor{#1}\@menucolor
3712 \HyColor@HyperrefColor{#1}\@runcolor
3713 }
3714 \def\hyperbaseurl#1{\def\@baseurl{#1}}
3715 \define@key{Hyp}{baseurl}{\hyperbaseurl{#1}}
3716 \let\@baseurl\@empty
3717 \def\hyperlinkfileprefix#1{\def\Hy@linkfileprefix{#1}}
3718 \define@key{Hyp}{linkfileprefix}{\hyperlinkfileprefix{#1}}
3719 \hyperlinkfileprefix{file:}
```
# **15 PDF-specific options**

\@pdfpagetransition The value of option pdfpagetransition is stored in \@pdfpagetransition. Its initial value is set to \relax in order to be able to differentiate between a not used option and an option with an empty value.

```
3720 \let\@pdfpagetransition\relax
3721 \define@key{Hyp}{pdfpagetransition}{%
3722 \def\@pdfpagetransition{#1}%
3723 }
```
### \@pdfpageduration The value of option pdfpageduration is stored in \@pdfpageduration. Its initial value is set to \relax in order to be able to differentiate between a not used option and an option with an empty value.

```
3724 \let\@pdfpageduration\relax
3725 \define@key{Hyp}{pdfpageduration}{%
3726 \def\@pdfpageduration{#1}%
3727 \Hy@Match\@pdfpageduration{%
3728 ^(|[0-9]+\.?[0-9]*|[0-9]*\.?[0-9]+)$%
3729 }{}{%
3730 \Hy@Warning{%
3731 Invalid value '\@pdfpageduration'\MessageBreak
3732 of option 'pdfpageduration'\MessageBreak
3733 is replaced by an empty value%
3734 }%
3735 \let\@pdfpageduration\ltx@empty
3736 }%
3737 }
```
The entry for the /Hid key in the page object is only necessary, if it is used and set to true for at least one time. If it is always false, then the /Hid key is not written to the pdf page object in order not to enlarge the pdf file.

```
3738 \newif\ifHy@useHidKey
3739 \Hy@useHidKeyfalse
3740 \define@key{Hyp}{pdfpagehidden}[true]{%
3741 \Hy@boolkey{pdfpagehidden}{#1}%
3742 \ifHy@pdfpagehidden
3743 \global\Hy@useHidKeytrue
3744 \fi
3745 }
```
The value of the bordercolor options are not processed by the color package. Therefore the value consists of space separated rgb numbers in the range 0 until 1.

Package xcolor provides \XC@bordercolor since version 1.1. If the two spaces in the color specification are missing, then the value is processed as color specification from package xcolor by using \XC@bordercolor (since xcolor 2004/05/09 v1.11, versions 2005/03/24 v2.02 until 2006/11/28 v2.10 do not work because of a bug that is fixed in  $2007/01/21$  v2.11).

```
3746 \def\Hy@ColorList{cite,file,link,menu,run,url}
3747 \@for\Hy@temp:=\Hy@ColorList\do{%
3748 \edef\Hy@temp{%
3749 \noexpand\define@key{Hyp}{\Hy@temp bordercolor}{%
3750 \noexpand\HyColor@HyperrefBorderColor
3751 \{ \# \# 1 \}%
3752 \expandafter\noexpand\csname @\Hy@temp bordercolor\endcsname
3753 {hyperref}%
3754 {\Hy@temp bordercolor}%
3755 }%
3756 }%
3757 \Hy@temp
3758 }
3759 \define@key{Hyp}{pagebordercolor}{%
3760 \Hy@WarningPageBorderColor
3761 }
3762 \def\Hy@WarningPageBorderColor{%
3763 \Hy@WarningNoLine{Option 'pagebordercolor' is not available anymore}%
3764 \global\let\Hy@WarningPageBorderColor\relax
3765 }
3766 \define@key{Hyp}{allbordercolors}{%
3767 \def\Hy@temp##1##2{%
3768 \HyColor@HyperrefBorderColor{#1}##1{hyperref}{##2bordercolor}%
3769 }%
3770 \Hy@temp\@citebordercolor{cite}%
3771 \Hy@temp\@filebordercolor{file}%
3772 \Hy@temp\@linkbordercolor{link}%
3773 \Hy@temp\@menubordercolor{menu}%
3774 \Hy@temp\@runbordercolor{run}%
3775 \Hy@temp\@urlbordercolor{url}%
3776 }
3777 \define@key{Hyp}{pdfhighlight}{\def\@pdfhighlight{#1}}
3778 \Hy@DefNameKey{pdfhighlight}{%
3779 \do{/I}{Invert}%
3780 \do{/N}{None}%
3781 \do{/O}{Outline}%
3782 \do{/P}{Push}%
3783 }
3784 \define@key{Hyp}{pdfborder}{%
3785 \let\Hy@temp\@pdfborder
```

```
3786 \def\@pdfborder{#1}%
3787 \Hy@Match\@pdfborder{%
3788 ^\HyPat@NonNegativeReal/ %
3789 \HyPat@NonNegativeReal/ %
3790 \HyPat@NonNegativeReal/%
3791 ( ?\[\HyPat@NonNegativeReal/( \HyPat@NonNegativeReal/)*])?$%
3792 }{}{%
3793 \Hy@Warning{%
3794 Invalid value '\@pdfborder'\MessageBreak
3795 for option 'pdfborder'.\MessageBreak
3796 Option setting is ignored%
3797 }%
3798 \let\@pdfborder\Hy@temp
3799 }%
3800 }
3801 \define@key{Hyp}{pdfborderstyle}{%
3802 \let\Hy@temp\@pdfborderstyle
3803 \def\@pdfborderstyle{#1}%
3804 \Hy@Match\@pdfborderstyle{%
3805 ^{\sim}%
3806 ( */Type */Border%
3807 | */W +\HyPat@NonNegativeReal/%
3808 | */S */[SDBIU]%
3809 | */D *\[ *(\HyPat@NonNegativeReal/( \HyPat@NonNegativeReal/)?)?]%
3810 )* *$%
3811 }{}{%
3812 \Hy@Warning{%
3813 Invalid value '\@pdfborderstyle'\MessageBreak
3814 for option 'pdfborderstyle'.\MessageBreak
3815 Option setting is ignored%
3816 }%
3817 \let\@pdfborderstyle\Hy@temp
3818 }%
3819 }
3820 \def\Hy@setpdfborder{%
3821 \ifx\@pdfborder\@empty
3822 \else
3823 /Border[\@pdfborder]%
3824 \fi
3825 \ifx\@pdfborderstyle\@empty
3826 \else
3827 /BS<<\@pdfborderstyle>>%
3828 \fi
3829 }
3830 \Hy@DefNameKey{pdfpagemode}{%
3831 \do{UseNone}{}%
3832 \do{UseOutlines}{}%
3833 \do{UseThumbs}{}%
3834 \do{FullScreen}{}%
3835 \do{UseOC}{PDF 1.5}%
3836 \do{UseAttachments}{PDF 1.6}%
3837 }
3838 \Hy@DefNameKey{pdfnonfullscreenpagemode}{%
3839 \do{UseNone}{}%
3840 \do{UseOutlines}{}%
3841 \do{UseThumbs}{}%
3842 \do{FullScreen}{}%
```

```
3843 \do{UseOC}{PDF 1.5}%
3844 \do{UseAttachments}{PDF 1.6}%
3845 }
3846 \Hy@DefNameKey{pdfdirection}{%
3847 \do{L2R}{Left to right}%
3848 \do{R2L}{Right to left}%
3849 }
3850 \Hy@DefNameKey{pdfviewarea}{%
3851 \do{MediaBox}{}%
3852 \do{CropBox}{}%
3853 \do{BleedBox}{}%
3854 \do{TrimBox}{}%
3855 \do{ArtBox}{}%
3856 }
3857 \Hy@DefNameKey{pdfviewclip}{%
3858 \do{MediaBox}{}%
3859 \do{CropBox}{}%
3860 \do{BleedBox}{}%
3861 \do{TrimBox}{}%
3862 \do{ArtBox}{}%
3863 }
3864 \Hy@DefNameKey{pdfprintarea}{%
3865 \do{MediaBox}{}%
3866 \do{CropBox}{}%
3867 \do{BleedBox}{}%
3868 \do{TrimBox}{}%
3869 \do{ArtBox}{}%
3870 }
3871 \Hy@DefNameKey{pdfprintclip}{%
3872 \do{MediaBox}{}%
3873 \do{CropBox}{}%
3874 \do{BleedBox}{}%
3875 \do{TrimBox}{}%
3876 \do{ArtBox}{}%
3877 }
3878 \Hy@DefNameKey{pdfprintscaling}{%
3879 \do{AppDefault}{}%
3880 \do{None}{}%
3881 }
3882 \Hy@DefNameKey{pdfduplex}{%
3883 \do{Simplex}{}%
3884 \do{DuplexFlipShortEdge}{}%
3885 \do{DuplexFlipLongEdge}{}%
3886 }
3887 \Hy@DefNameKey{pdfpicktraybypdfsize}{%
3888 \do{true}{}%
3889 \do{false}{}%
3890 }
3891 \define@key{Hyp}{pdfprintpagerange}{%
3892 \def\@pdfprintpagerange{#1}%
3893 }
3894 \Hy@DefNameKey{pdfnumcopies}{%
3895 \do{2}{two copies}%
3896 \do{3}{three copies}%
3897 \do{4}{four copies}%
3898 \do{5}{five copies}%
3899 }
```

```
3900 \define@key{Hyp}{pdfusetitle}[true]{%
3901 \Hy@boolkey{pdfusetitle}{#1}%
3902 }
3903 \def\HyXeTeX@CheckUnicode{%
3904 \ifxetex
3905 \ifHy@unicode
3906 \else
3907 \Hy@WarningNoLine{%
3908 XeTeX driver only supports unicode.\MessageBreak
3909 Enabling option 'unicode'%
3910 }%
3911 \kvsetkeys{Hyp}{unicode}%
3912 \fi
3913 \else
3914 \let\HyXeTeX@CheckUnicode\relax
3915 \fi
3916 }
3917 \def\HyPsd@PrerenderUnicode#1{%
3918 \begingroup
3919 \expandafter\ifx\csname PrerenderUnicode\endcsname\relax
3920 \else
3921 \sbox0{%
3922 \let\GenericInfo\@gobbletwo
3923 \let\GenericWarning\@gobbletwo
3924 \let\GenericError\@gobblefour
3925 \PrerenderUnicode{#1}%
3926 }%
3927 \fi
3928 \endgroup
3929 }
3930 \define@key{Hyp}{pdftitle}{%
3931 \HyXeTeX@CheckUnicode
3932 \HyPsd@XeTeXBigCharstrue
3933 \HyPsd@PrerenderUnicode{#1}%
3934 \pdfstringdef\@pdftitle{#1}%
3935 }
3936 \define@key{Hyp}{pdfauthor}{%
3937 \HyXeTeX@CheckUnicode
3938 \HyPsd@XeTeXBigCharstrue
3939 \HyPsd@PrerenderUnicode{#1}%
3940 \pdfstringdef\@pdfauthor{#1}%
3941 }
3942 \define@key{Hyp}{pdfproducer}{%
3943 \HyXeTeX@CheckUnicode
3944 \HyPsd@XeTeXBigCharstrue
3945 \HyPsd@PrerenderUnicode{#1}%
3946 \pdfstringdef\@pdfproducer{#1}%
3947 \ifxetex
3948 \Hy@Warning{%
3949 pdfproducer: %
3950 xdvipdfmx will use its own setting\MessageBreak
3951 instead of the value given%
3952 }%
3953 \else
3954 \def\Hy@temp{hdvipdfm}%
3955 \ifx\Hy@driver\Hy@temp
```

```
3956 \Hy@Warning{%
```

```
3957 pdfproducer: %
3958 dvipdfm(x) will use its own setting\MessageBreak
3959 instead of the value given%
3960 }%
3961 \fi
3962 \fi
3963 }
3964 \define@key{Hyp}{pdfcreator}{%
3965 \HyXeTeX@CheckUnicode
3966 \HyPsd@XeTeXBigCharstrue
3967 \HyPsd@PrerenderUnicode{#1}%
3968 \pdfstringdef\@pdfcreator{#1}%
3969 }
3970 \define@key{Hyp}{pdfcreationdate}{%
3971 \begingroup
3972 \Hy@unicodefalse
3973 \pdfstringdef\@pdfcreationdate{#1}%
3974 \endgroup
3975 }
3976 \define@key{Hyp}{pdfmoddate}{%
3977 \begingroup
3978 \Hy@unicodefalse
3979 \pdfstringdef\@pdfmoddate{#1}%
3980 \endgroup
3981 }
3982 \define@key{Hyp}{pdfsubject}{%
3983 \HyXeTeX@CheckUnicode
3984 \HyPsd@XeTeXBigCharstrue
3985 \HyPsd@PrerenderUnicode{#1}%
3986 \pdfstringdef\@pdfsubject{#1}%
3987 }
3988 \define@key{Hyp}{pdfkeywords}{%
3989 \HyXeTeX@CheckUnicode
3990 \HyPsd@XeTeXBigCharstrue
3991 \HyPsd@PrerenderUnicode{#1}%
3992 \pdfstringdef\@pdfkeywords{#1}%
3993 }
3994 \define@key{Hyp}{pdftrapped}{%
3995 \lowercase{\edef\Hy@temp{#1}}%
3996 \ifx\Hy@temp\HyInfo@trapped@true
3997 \def\@pdftrapped{True}%
3998 \else
3999 \ifx\Hy@temp\HyInfo@trapped@false
4000 \def\@pdftrapped{False}%
4001 \else
4002 \ifx\Hy@temp\HyInfo@trapped@unknown
4003 \def\@pdftrapped{Unknown}%
4004 \else
4005 \ifx\Hy@temp\@empty
4006 \else
4007 \Hy@Warning{%
4008 Unsupported value '#1'\MessageBreak
4009 for option 'pdftrapped'%
4010 }%
4011 \fi
4012 \def\@pdftrapped{}%
4013 \fi
```

```
100
```

```
4014 \fi
4015 \fi
4016 }
4017 \def\HyInfo@trapped@true{true}
4018 \def\HyInfo@trapped@false{false}
4019 \def\HyInfo@trapped@unknown{unknown}
4020 \def\HyInfo@TrappedUnsupported{%
4021 \ifx\@pdftrapped\@empty
4022 \else
4023 \Hy@WarningNoLine{'pdftrapped' is not supported by this driver}%
4024 \gdef\HyInfo@TrappedUnsupported{}%
4025 \fi
4026 }
4027 \define@key{Hyp}{pdfinfo}{%
4028 \kvsetkeys{pdfinfo}{#1}%
4029 }
4030 \def\Hy@temp#1{%
4031 \lowercase{\Hy@temp@A{#1}}{#1}%
4032 }
4033 \def\Hy@temp@A#1#2{%
4034 \define@key{pdfinfo}{#2}{%
4035 \hypersetup{pdf#1={##1}}%
4036 }%
4037 }
4038 \Hy@temp{Title}
4039 \Hy@temp{Author}
4040 \Hy@temp{Keywords}
4041 \Hy@temp{Subject}
4042 \Hy@temp{Creator}
4043 \Hy@temp{Producer}
4044 \Hy@temp{CreationDate}
4045 \Hy@temp{ModDate}
4046 \Hy@temp{Trapped}
4047 \newif\ifHyInfo@AddonUnsupported
4048 \kv@set@family@handler{pdfinfo}{%
4049 \HyInfo@AddonHandler{#1}{#2}%
4050 }
4051 \let\HyInfo@do\relax
4052 \def\HyInfo@AddonHandler#1#2{%
4053 \ifx\kv@value\relax
4054 \Hy@Warning{%
4055 Option 'pdfinfo': ignoring key '\kv@key' without value%
4056 }%
4057 \else
4058 \EdefEscapeName\HyInfo@KeyEscaped{\kv@key}%
4059 \EdefUnescapeName\HyInfo@Key{\HyInfo@KeyEscaped}%
4060 \expandafter\ifx\csname KV@pdfinfo@\HyInfo@Key\endcsname\relax
4061 \ifHyInfo@AddonUnsupported
4062 \Hy@Warning{%
4063 This driver does not support additional\MessageBreak
4064 information entries, therefore\MessageBreak
4065 '\kv@key' is ignored%
4066 }%
4067 \else
4068 \define@key{pdfinfo}{\HyInfo@Key}{%
4069 \HyXeTeX@CheckUnicode
4070 \HyPsd@XeTeXBigCharstrue
```
 \HyPsd@PrerenderUnicode{##1}% \pdfstringdef\HyInfo@Value{##1}% \expandafter\let\csname HyInfo@Value@\HyInfo@Key\endcsname \HyInfo@Value }% \edef\HyInfo@AddonList{% \HyInfo@AddonList \HyInfo@do{\HyInfo@Key}% }% \kv@parse@normalized{% \HyInfo@Key={#2}% }{% \kv@processor@default{pdfinfo}% }% \fi \else \kv@parse@normalized{% \HyInfo@Key={#2}% }{% \kv@processor@default{pdfinfo}% 4091 }% \fi \fi } \def\HyInfo@GenerateAddons{% \ifHyInfo@AddonUnsupported \def\HyInfo@Addons{}% \else \begingroup \toks@{}% \def\HyInfo@do##1{% \EdefEscapeName\HyInfo@Key{##1}% \edef\x{% \toks@{% \the\toks@ /\HyInfo@Key(\csname HyInfo@Value@##1\endcsname)% }% }%  $\overline{\phantom{1}}$  }% \HyInfo@AddonList 4112 \edef\x{\endgroup \def\noexpand\HyInfo@Addons{\the\toks@}% }%  $\chi$  \fi } \let\HyInfo@AddonList\ltx@empty 4119 \define@key{Hyp}{pdfview}{\calculate@pdfview#1 \\} \define@key{Hyp}{pdflinkmargin}{\setpdflinkmargin{#1}} \let\setpdflinkmargin\@gobble \def\calculate@pdfview#1 #2\\{% \def\@pdfview{#1}%  $4124 \text{ifx}\$   $\#2\\%$  \def\@pdfviewparams{ -32768}% \else

\def\@pdfviewparams{ #2}%

```
4128 \fi
4129 }
4130 \begingroup\expandafter\expandafter\expandafter\endgroup
4131 \expandafter\ifx\csname numexpr\endcsname\relax
4132 \def\Hy@number#1{%
4133 \expandafter\@firstofone\expandafter{\number#1}%
4134 }%
4135 \else
4136 \def\Hy@number#1{%
4137 \the\numexpr#1\relax
4138 }%
4139 \fi
4140 \define@key{Hyp}{pdfstartpage}{%
4141 \ifx\\#1\\%
4142 \let\@pdfstartpage\ltx@empty
4143 \else
4144 \edef\@pdfstartpage{\Hy@number{#1}}%
4145 \fi
4146 }%
4147 \define@key{Hyp}{pdfstartview}{%
4148 \ifx\\#1\\%
4149 \let\@pdfstartview\ltx@empty
4150 \else
4151 \hypercalcbpdef\@pdfstartview{/#1}%
4152 \fi
4153 }
4154 \def\HyPat@NonNegativeReal/{%
4155 \ *([0-9]+\.?[0-9]*|[0-9]*\.?[0-9]+) *%
4156 }
4157 \define@key{Hyp}{pdfremotestartview}{%
4158 \ifx\\#1\\%
4159 \def\@pdfremotestartview{/Fit}%
4160 \else
4161 \hypercalcbpdef\@pdfremotestartview{#1}%
4162 \edef\@pdfremotestartview{\@pdfremotestartview}%
4163 \Hy@Match\@pdfremotestartview{%
4164 ^(XYZ -?(null|\HyPat@NonNegativeReal/) %
4165 -?(null|\HyPat@NonNegativeReal/) %
4166 (null|\HyPat@NonNegativeReal/)|%
4167 Fit(|B|%
4168 (H|V|BH|BV) (null|\HyPat@NonNegativeReal/)|%
4169 R \HyPat@NonNegativeReal/ \HyPat@NonNegativeReal/ %
4170 \HyPat@NonNegativeReal/ \HyPat@NonNegativeReal/%
4171 ))$%
4172 }{}{%
4173 \Hy@Warning{%
4174 Invalid value '\@pdfremotestartview'\MessageBreak
4175 of 'pdfremotestartview'\MessageBreak
4176 is replaced by 'Fit'%
4177 }%
4178 \let\@pdfremotestartview\@empty
4179 }%
4180 \ifx\@pdfremotestartview\@empty
4181 \def\@pdfremotestartview{/Fit}%
4182 \else
4183 \edef\@pdfremotestartview{/\@pdfremotestartview}%
4184 \fi
```

```
4185 \fi
4186 }
4187 \define@key{Hyp}{pdfpagescrop}{\edef\@pdfpagescrop{#1}}
4188 \define@key{Hyp}{pdftoolbar}[true]{%
4189 \Hy@boolkey{pdftoolbar}{#1}%
4190 }
4191 \define@key{Hyp}{pdfmenubar}[true]{%
4192 \Hy@boolkey{pdfmenubar}{#1}%
4193 }
4194 \define@key{Hyp}{pdfwindowui}[true]{%
4195 \Hy@boolkey{pdfwindowui}{#1}%
4196 }
4197 \define@key{Hyp}{pdffitwindow}[true]{%
4198 \Hy@boolkey{pdffitwindow}{#1}%
4199 }
4200 \define@key{Hyp}{pdfcenterwindow}[true]{%
4201 \Hy@boolkey{pdfcenterwindow}{#1}%
4202 }
4203 \define@key{Hyp}{pdfdisplaydoctitle}[true]{%
4204 \Hy@boolkey{pdfdisplaydoctitle}{#1}%
4205 }
4206 \define@key{Hyp}{pdfa}[true]{%
4207 \Hy@boolkey{pdfa}{#1}%
4208 }
4209 \define@key{Hyp}{pdfnewwindow}[true]{%
4210 \def\Hy@temp{#1}%
4211 \ifx\Hy@temp\@empty
4212 \Hy@pdfnewwindowsetfalse
4213 \else
4214 \Hy@pdfnewwindowsettrue
4215 \Hy@boolkey{pdfnewwindow}{#1}%
4216 \fi
4217 }
4218 \def\Hy@SetNewWindow{%
4219 \ifHy@pdfnewwindowset
4220 /NewWindow %
4221 \ifHy@pdfnewwindow true\else false\fi
4222 \fi
4223 }
4224 \Hy@DefNameKey{pdfpagelayout}{%
4225 \do{SinglePage}{}%
4226 \do{OneColumn}{}%
4227 \do{TwoColumnLeft}{}%
4228 \do{TwoColumnRight}{}%
4229 \do{TwoPageLeft}{PDF 1.5}%
4230 \do{TwoPageRight}{PDF 1.5}%
4231 }
4232 \define@key{Hyp}{pdflang}{%
4233 \def\@pdflang{#1}%
4234 }
4235 \define@key{Hyp}{pdfpagelabels}[true]{%
4236 \Hy@boolkey{pdfpagelabels}{#1}%
4237 }
4238 \define@key{Hyp}{pdfescapeform}[true]{%
4239 \Hy@boolkey{pdfescapeform}{#1}%
4240 }
```
Default values:

```
4242 \def\@urlbordercolor{0 1 1}
4243 \def\@menubordercolor{1 0 0}
4244 \def\@filebordercolor{0 .5 .5}
4245 \def\@runbordercolor{0 .7 .7}
4246 \def\@citebordercolor{0 1 0}
4247 \def\@pdfhighlight{/I}
4248 \let\@pdftitle\ltx@empty
4249 \let\@pdfauthor\ltx@empty
4250 \let\@pdfproducer\relax
4251 \def\@pdfcreator{LaTeX with hyperref package}
4252 \let\@pdfcreationdate\ltx@empty
4253 \let\@pdfmoddate\ltx@empty
4254 \let\@pdfsubject\ltx@empty
4255 \let\@pdfkeywords\ltx@empty
4256 \let\@pdftrapped\ltx@empty
4257 \let\@pdfpagescrop\ltx@empty
4258 \def\@pdfstartview{/Fit}
4259 \def\@pdfremotestartview{/Fit}
4260 \def\@pdfstartpage{1}
4261 \let\@pdfprintpagerange\ltx@empty
4262 \let\@pdflang\ltx@empty
4263 \let\PDF@SetupDoc\@empty
4264 \let\PDF@FinishDoc\@empty
4265 \let\phantomsection\@empty
4266 \let\special@paper\@empty
4267 \def\HyperDestNameFilter#1{#1}
4268 \Hy@AtBeginDocument{%
4269 \begingroup
4270 \edef\x{\@ifundefined{stockheight}\paperheight\stockheight}%
4271 \dimen@=\x\relax
4272 \ifdim\dimen@>\z@
4273 \else
4274 \dimen@=11in\relax
4275 \Hy@WarningNoLine{%
4276 Height of page (\expandafter\string\x) %
4277 is invalid (\the\x),\MessageBreak
4278 using 11in%
4279 }%
4280 \overline{6}4281 \dimen@=0.99626401\dimen@
4282 \xdef\Hy@pageheight{\strip@pt\dimen@}%
4283 \endgroup
4284 }
4285 \def\HyInd@EncapChar{\|}
```
\def\@linkbordercolor{1 0 0}

Allow the user to use \ExecuteOptions in the cfg file even though this package

does not use the normal option mechanism. Use \hyper@normalise as a scratch macro, since it is going to be defined in a couple of lines anyway.

\let\hyper@normalise\ExecuteOptions

\let\ExecuteOptions\hypersetup

\Hy@RestoreCatcodes

\InputIfFileExists{hyperref.cfg}{}{}

\Hy@SetCatcodes

\let\ExecuteOptions\hyper@normalise

\ifx\Hy@MaybeStopNow\relax

\else

\Hy@stoppedearlytrue

 \expandafter\Hy@MaybeStopNow \fi

\Hy@stoppedearlyfalse

To add flexibility, we will not use the ordinary processing of package options, but put them through the *keyval* package. This section was written by David Carlisle.

```
4298 \SetupKeyvalOptions{family=Hyp}
4299 \DeclareLocalOptions{%
4300 a4paper,a5paper,b5paper,letterpaper,legalpaper,executivepaper%
4301 }
  Add option tex4ht if package tex4ht is loaded.
```
\@ifpackageloaded{tex4ht}{%

```
4303 \@ifpackagewith{hyperref}{tex4ht}{}{%
4304 \PassOptionsToPackage{tex4ht}{hyperref}%
4305 }%
4306 }{}
```

```
4307 \let\ReadBookmarks\relax
```
\ProcessKeyvalOptions{Hyp}

After processing options.

### **15.1 Package xspace support**

```
4309 \def\Hy@xspace@end{}
4310 \ltx@IfUndefined{xspaceaddexceptions}{%
4311 \Hy@AtBeginDocument{%
4312 \ltx@IfUndefined{xspaceaddexceptions}{%
4313 }{%
4314 \def\Hy@xspace@end{%
4315 \ltx@gobble{end for xspace}%
4316 }%
4317 \xspaceaddexceptions{%
4318 \Hy@xspace@end,\hyper@linkend,\hyper@anchorend
4319 }%
4320 }%
4321 }%
4322 }{%
4323 \def\Hy@xspace@end{%
4324 \ltx@gobble{end for xspace}%
4325 }%
4326 \xspaceaddexceptions{\Hy@xspace@end,\hyper@linkend,\hyper@anchorend}%
4327 }
```
### **15.2 Option draft**

\Hy@AtBeginDocument{%

- \ifHy@draft
- \let\hyper@@anchor\@gobble
- \gdef\hyper@link#1#2#3{#3\Hy@xspace@end}%
- \def\hyper@anchorstart#1#2{#2\Hy@xspace@end}%
- \def\hyper@anchorend{\Hy@xspace@end}%
- \let\hyper@linkstart\@gobbletwo
- \def\hyper@linkend{\Hy@xspace@end}%
- \def\hyper@linkurl#1#2{#1\Hy@xspace@end}%
- \def\hyper@linkfile#1#2#3{#1\Hy@xspace@end}%
- \def\hyper@link@[#1]#2#3#4{#4\Hy@xspace@end}%
- \def\Acrobatmenu#1#2{\leavevmode#2\Hy@xspace@end}%
- \let\PDF@SetupDoc\@empty
- \let\PDF@FinishDoc\@empty
- \let\@fifthoffive\@secondoftwo
- \let\@secondoffive\@secondoftwo
- \let\ReadBookmarks\relax
- \let\WriteBookmarks\relax
- \Hy@WarningNoLine{Draft mode on}%
- \fi
- \Hy@DisableOption{draft}%
- \Hy@DisableOption{nolinks}%
- \Hy@DisableOption{final}%
- }

### **15.3 PDF/A**

\Hy@DisableOption{pdfa}

```
4353 \ifHy@pdfa
4354 \kvsetkeys{Hyp}{pdfversion=1.4}%
4355 \Hy@DisableOption{pdfversion}%
4356 \def\Hy@Acrobatmenu#1#2{%
4357 \leavevmode
4358 \begingroup
4359 \edef\x{#1}%
4360 \@onelevel@sanitize\x
4361 \ifx\x\Hy@NextPage
4362 \let\forall y = Y\%4363 \else
4364 \ifx\x\Hy@PrevPage
4365 \text{let}\y = Y\%4366 \else
4367 \ifx\x\Hy@FirstPage
4368 \let\y=Y%
4369 \else
4370 \ifx\x\Hy@LastPage
4371 \let\y=Y%
4372 \else
4373 \let\forall=N\%4374 \qquad \qquad \Lambda4375 \fi
4376 \fi
4377 \fi
4378 \expandafter\endgroup
4379 \ifx\y Y%
4380 \else
4381 \Hy@Error{%
4382 PDF/A: Named action '#1' is not permitted%
4383 }\@ehc
4384 {#2}%
4385 \expandafter\@gobble
4386 \fi
4387 }%
4388 \def\Hy@temp#1{%
4389 \expandafter\def\csname Hy@#1\endcsname{#1}%
4390 \expandafter\@onelevel@sanitize\csname Hy@#1\endcsname
4391 }%
4392 \Hy@temp{NextPage}%
4393 \Hy@temp{PrevPage}%
4394 \Hy@temp{FirstPage}%
```

```
4395 \Hy@temp{LastPage}%
4396 \else
4397 \def\Hy@Acrobatmenu#1#2{\leavevmode}%
4398 \fi
```
### **15.4 Patch for babel's \texttilde**

Babel does not define \texttilde in NFSS2 manner, so the NFSS2 definitions of PD1 or PU encoding is not compatible. To fix this, \texttilde is defined in babel manner.

```
4399 \Hy@nextfalse
4400 \ltx@IfUndefined{spanish@sh@"@sel}{}{\Hy@nexttrue}
4401 \ltx@IfUndefined{galician@sh@"@sel}{}{\Hy@nexttrue}
4402 \ltx@IfUndefined{estonian@sh@"@sel}{}{\Hy@nexttrue}
4403 \ifHy@next
4404 \let\texttilde\~%
4405 \text{ }\Lambdafi
4406 \def\Hy@wrapper@babel#1#2{%
4407 \begingroup
4408 \Hy@safe@activestrue
4409 \set@display@protect
4410 \edef\x{#2}%
4411 \@onelevel@sanitize\x
4412 \toks@{#1}%
4413 \edef\x{\endgroup\the\toks@{\x}}%
4414 \overline{\phantom{1}}4415 }
4416 \def\Hy@WrapperDef#1{%
4417 \begingroup
4418 \escapechar=\m@ne
4419 \xdef\Hy@gtemp{%
4420 \expandafter\noexpand\csname HyWrap@\string#1\endcsname
4421 }%
4422 \endgroup
4423 \edef#1{%
4424 \noexpand\Hy@wrapper@babel
4425 \expandafter\noexpand\Hy@gtemp
4426 }%
4427 \expandafter\def\Hy@gtemp
4428 }
4429 \ifHy@hyperfigures
4430 \Hy@Info{Hyper figures ON}%
4431 \else
4432 \Hy@Info{Hyper figures OFF}%
4433 \fi
4434 \ifHy@nesting
4435 \Hy@Info{Link nesting ON}%
4436 \else
4437 \Hy@Info{Link nesting OFF}%
4438 \fi
4439 \ifHy@hyperindex
4440 \Hy@Info{Hyper index ON}%
4441 \else
4442 \Hy@Info{Hyper index OFF}%
4443 \fi
4444 \ifHy@plainpages
4445 \Hy@Info{Plain pages ON}%
```
```
4446 \else
4447 \Hy@Info{Plain pages OFF}%
4448 \fi
4449 \ifHy@backref
4450 \Hy@Info{Backreferencing ON}%
4451 \else
4452 \Hy@Info{Backreferencing OFF}%
4453 \fi
4454 \ifHy@typexml
4455 \Hy@AtEndOfPackage{%
4456 \RequirePackage{color}%
4457 \RequirePackage{nameref}[2012/07/28]%
4458 }%
4459 \fi
4460 \Hy@DisableOption{typexml}
4461 \ifHy@implicit
4462 \Hy@InfoNoLine{Implicit mode ON; LaTeX internals redefined}%
4463 \else
4464 \Hy@InfoNoLine{Implicit mode OFF; no redefinition of LaTeX internals}%
4465 \def\MaybeStopEarly{%
4466 \Hy@Message{Stopped early}%
4467 \Hy@AtBeginDocument{%
4468 \PDF@FinishDoc
4469 \gdef\PDF@FinishDoc{}%
4470 }%
4471 \endinput
4472 }%
4473 \Hy@AtBeginDocument{%
4474 \let\autoref\ref
4475 \let\autopageref\pageref
4476 \ifx\@pdfpagemode\@empty
4477 \gdef\@pdfpagemode{UseNone}%
4478 \fi
4479 \global\Hy@backreffalse
4480 }%
4481 \Hy@AtEndOfPackage{%
4482 \global\let\ReadBookmarks\relax
4483 \global\let\WriteBookmarks\relax
4484 }%
4485 \fi
4486 \Hy@DisableOption{implicit}
```
### **15.4.1 Driver loading**

\Hy@AtEndOfPackage{%

- \@ifpackageloaded{tex4ht}{%
- \def\Hy@driver{htex4ht}%
- \Hy@texhttrue

```
4491 }{}%
```
Some drivers can be detected. Check for these drivers, whether the given driver option is ok. Otherwise force the right driver or use the default driver.

- \ifx\Hy@driver\@empty
- \else
- \def\Hy@temp{hpdftex}%
- \ifpdf
- \ifx\Hy@driver\Hy@temp
- \else

```
4498 \Hy@WarningNoLine{%
4499 Wrong driver '\Hy@driver.def';\MessageBreak
4500 pdfTeX is running in PDF mode.\MessageBreak
4501 Forcing driver '\Hy@temp.def'%
4502 }%
4503 \let\Hy@driver\Hy@temp
4504 \fi
4505 \else
4506 \ifx\Hy@driver\Hy@temp
4507 \Hy@WarningNoLine{%
4508 Wrong driver '\Hy@driver.def';\MessageBreak
4509 pdfTeX is not running in PDF mode.\MessageBreak
4510 Using default driver%
4511 }%
4512 \let\Hy@driver\@empty
4513 \fi
4514 \fi
4515 \fi
4516 \ifHy@texht
4517 \else
4518 \ifx\Hy@driver\@empty
4519 \else
4520 \def\Hy@temp{hxetex}%
4521 \ifxetex
4522 \ifx\Hy@driver\Hy@temp
4523 \else
4524 \Hy@WarningNoLine{%
4525 Wrong driver '\Hy@driver.def';\MessageBreak
4526 XeTeX is running.\MessageBreak
4527 Forcing driver '\Hy@temp.def' for XeTeX%
4528 }%
4529 \let\Hy@driver\Hy@temp
4530 \fi
4531 \fi
4532 \fi
4533 \fi
4534 \ifx\Hy@driver\@empty
4535 \else
4536 \def\Hy@temp{hvtexhtm}%
4537 \ifvtexhtml
4538 \ifx\Hy@driver\Hy@temp
4539 \else
4540 \Hy@WarningNoLine{%
4541 Wrong driver '\Hy@driver.def';\MessageBreak
4542 VTeX is running in HTML mode.\MessageBreak
4543 Forcing driver '\Hy@temp.def'%
4544 }%
4545 \let\Hy@driver\Hy@temp
4546 \fi
4547 \else
4548 \ifx\Hy@driver\Hy@temp
4549 \Hy@WarningNoLine{%
4550 Wrong driver '\Hy@driver.def';\MessageBreak
4551 VTeX is not running in HTML mode.\MessageBreak
4552 Using default driver%
4553 }%
```

```
4554 \let\Hy@driver\@empty
```

```
4555 \fi
4556 \fi
4557 \fi
If the driver is not given, find the right driver or use the default driver.
4558 \def\HyOpt@DriverType{}%
4559 \ifx\Hy@driver\@empty
4560 \def\HyOpt@DriverType{ (autodetected)}%
4561 \providecommand*{\Hy@defaultdriver}{hypertex}%
4562 \ifpdf
4563 \def\Hy@driver{hpdftex}%
4564 \else
4565 \ifxetex
4566 \def\Hy@driver{hxetex}%
4567 \else
4568 \ifvtexhtml
4569 \def\Hy@driver{hvtexhtm}%
4570 \def\MaybeStopEarly{%
4571 \Hy@Message{Stopped early}%
4572 \Hy@AtBeginDocument{%
4573 \PDF@FinishDoc
4574 \gdef\PDF@FinishDoc{}%
4575 }%
4576 \endinput
4577 }%
4578 \else
4579 \ifvtexpdf
4580 \def\Hy@driver{hvtex}%
4581 \else
4582 \ifvtexps
4583 \def\Hy@driver{hvtex}%
4584 \else
4585 \ifx\HyOpt@DriverFallback\ltx@empty
4586 \let\Hy@driver\Hy@defaultdriver
4587 \def\HyOpt@DriverType{ (default)}%
4588 \else
4589 \begingroup
4590 \toks@\expandafter{\HyOpt@DriverFallback}%
4591 \edef\x{\endgroup
4592 \noexpand\kvsetkeys{Hyp}{\the\toks@}%
4593 }%
4594 \chi4595 \ifx\Hy@driver\ltx@empty
4596 \let\Hy@driver\Hy@defaultdriver
4597 \def\HyOpt@DriverType{ (default)}%
4598 \else
4599 \def\HyOpt@DriverType{ (fallback)}%
4600 \fi
4601 \fi
4602 \qquad \qquad \text{\textcircled{f}}4603 \fi
4604 \fi
4605 \fi
4606 \fi
4607 \ifx\Hy@driver\Hy@defaultdriver
4608 \def\Hy@temp{hdviwind}%
4609 \ifx\Hy@temp\Hy@driver
4610 \kvsetkeys{Hyp}{colorlinks}%
```

```
4611 \PassOptionsToPackage{dviwindo}{color}%
```

```
4612 \fi
```
\fi

\fi

```
4615 \Hy@Message{Driver\HyOpt@DriverType: \Hy@driver}%
```
- \chardef\Hy@VersionChecked=0 %
- \input{\Hy@driver.def}%
- \ifcase\Hy@VersionChecked
- \Hy@VersionCheck{\Hy@driver.def}%

 $4620 \text{ }\Lambda$ fi

- \let\@unprocessedoptions\relax
- \Hy@RestoreCatcodes

\Hy@DisableOption{tex4ht}%

\Hy@DisableOption{pdftex}%

- \Hy@DisableOption{nativepdf}%
- \Hy@DisableOption{dvipdfm}%
- \Hy@DisableOption{dvipdfmx}%
- \Hy@DisableOption{dvipdfmx-outline-open}%
- \Hy@DisableOption{pdfmark}%
- \Hy@DisableOption{dvips}%
- \Hy@DisableOption{hypertex}%
- \Hy@DisableOption{vtex}%

\Hy@DisableOption{vtexpdfmark}%

- \Hy@DisableOption{dviwindo}%
- \Hy@DisableOption{dvipsone}%
- \Hy@DisableOption{textures}%
- \Hy@DisableOption{latex2html}%
- \Hy@DisableOption{ps2pdf}%
- \Hy@DisableOption{xetex}%
- \Hy@DisableOption{pdfversion}%

}

Support for open outlines is enabled for  $XeTEX > = 0.9995$ . I don't know, if older versions also support this. AFAIK older dvipdfmx versions will break, thus the switch cannot be turned on by default.

- \newif\ifHy@DvipdfmxOutlineOpen
- \ifxetex
- \ifdim\number\XeTeXversion\XeTeXrevision in<0.9995in %
- \else
- \chardef\SpecialDvipdfmxOutlineOpen\@ne
- \Hy@DvipdfmxOutlineOpentrue
- \fi
- \fi
- \begingroup\expandafter\expandafter\expandafter\endgroup
- \expandafter\ifx\csname SpecialDvipdfmxOutlineOpen\endcsname\relax \else
- \ifnum\SpecialDvipdfmxOutlineOpen>\z@
- \Hy@DvipdfmxOutlineOpentrue
- \fi

\fi

### **15.4.2 Bookmarks**

- \def\WriteBookmarks{0}
- \def\@bookmarkopenstatus#1{%
- \ifHy@bookmarksopen

The purpose of the \@firstofone-number-space-construct is that no \relax will be inserted by T<sub>E</sub>X before the **\else:** 

```
4660 \ifnum#1<\expandafter\@firstofone\expandafter
4661 {\number\@bookmarksopenlevel} % explicit space
4662 \else
4663 -%
4664 \fi
4665 \else
4666 -%
4667 \fi
4668 }
4669 \ifHy@bookmarks
4670 \Hy@Info{Bookmarks ON}%
4671 \ifx\@pdfpagemode\@empty
4672 \def\@pdfpagemode{UseOutlines}%
4673 \fi
4674 \else
4675 \let\@bookmarkopenstatus\ltx@gobble
4676 \Hy@Info{Bookmarks OFF}%
4677 \Hy@AtEndOfPackage{%
4678 \global\let\ReadBookmarks\relax
4679 \global\let\WriteBookmarks\relax
4680 }%
4681 \ifx\@pdfpagemode\@empty
4682 \def\@pdfpagemode{UseNone}%
4683 \fi
4684 \fi
4685 \Hy@DisableOption{bookmarks}
  Add wrapper for setting standard catcodes (babel's shorthands).
4686 \def\Hy@CatcodeWrapper#1{%
4687 \let\Hy@EndWrap\ltx@empty
4688 \def\TMP@EnsureCode##1##2{%
4689 \edef\Hy@EndWrap{%
4690 \Hy@EndWrap
4691 \catcode##1 \the\catcode##1\relax
4692 }%
4693 \catcode##1 ##2\relax
4694 }%
4695 \TMP@EnsureCode{10}{12}% ^^J
4696 \TMP@EnsureCode{33}{12}% !
4697 \TMP@EnsureCode{34}{12}% "
4698 \TMP@EnsureCode{36}{3}% $ (math)
4699 \TMP@EnsureCode{38}{4}% & (alignment)
4700 \TMP@EnsureCode{39}{12}% '
4701 \TMP@EnsureCode{40}{12}% (
4702 \TMP@EnsureCode{41}{12}% )
4703 \TMP@EnsureCode{42}{12}% *
4704 \TMP@EnsureCode{43}{12}% +
4705 \TMP@EnsureCode{44}{12}% ,
4706 \TMP@EnsureCode{45}{12}% -
4707 \TMP@EnsureCode{46}{12}% .
4708 \TMP@EnsureCode{47}{12}% /
4709 \TMP@EnsureCode{58}{12}% :
4710 \TMP@EnsureCode{59}{12}% ;
4711 \TMP@EnsureCode{60}{12}% <
4712 \TMP@EnsureCode{61}{12}% =
4713 \TMP@EnsureCode{62}{12}% >
4714 \TMP@EnsureCode{63}{12}% ?
4715 \TMP@EnsureCode{91}{12}% [
```

```
4716 \TMP@EnsureCode{93}{12}% ]
```

```
4717 \TMP@EnsureCode{94}{7}% ^ (superscript)
```
- \TMP@EnsureCode{95}{8}% \_ (subscript)
- \TMP@EnsureCode{96}{12}% '
- \TMP@EnsureCode{124}{12}% |
- \TMP@EnsureCode{126}{13}% ~ (active)
- #1\relax
- \Hy@EndWrap
- }

\HyColor@UseColor expects a macro as argument. It contains the color specification.

- \Hy@AtBeginDocument{%
- \ifHy@ocgcolorlinks
- \kvsetkeys{Hyp}{colorlinks}%
- \ifHy@pdfa
- \Hy@Warning{%
- PDF/A: Optional Content Groups are prohibited,\MessageBreak
- using 'colorlinks' instead of 'ocgcolorlinks'%
- }%
- \Hy@ocgcolorlinksfalse
- \fi
- \fi
- \ifHy@ocgcolorlinks
- \else
- \Hy@DisableOption{ocgcolorlinks}%
- 4739  $\hbox{fi}$
- \ifHy@colorlinks
- \def\@pdfborder{0 0 0}%
- \let\@pdfborderstyle\@empty
- \ifHy@typexml
- \else
- \Hy@CatcodeWrapper{%
- \RequirePackage{color}%
- }%
- \fi
- \def\Hy@colorlink#1{%
- \begingroup
- \HyColor@UseColor#1%
- }%
- \def\Hy@endcolorlink{\endgroup}%
- \Hy@Info{Link coloring ON}%
- \else
- \ifHy@frenchlinks
- \def\Hy@colorlink#1{\begingroup\fontshape{sc}\selectfont}%
- \def\Hy@endcolorlink{\endgroup}%
- \Hy@Info{French linking ON}%
- \else

for grouping consistency:

- \def\Hy@colorlink#1{\begingroup}%
- 4762 \def\Hy@endcolorlink{\endgroup}%
- \Hy@Info{Link coloring OFF}%
- \fi
- \fi
- \Hy@DisableOption{colorlinks}%
- \Hy@DisableOption{frenchlinks}%
- \ifHy@texht
- \long\def\@firstoffive#1#2#3#4#5{#1}%

```
4770 \long\def\@secondoffive#1#2#3#4#5{#2}%
4771 \long\def\@thirdoffive#1#2#3#4#5{#3}%
4772 \long\def\@fourthoffive#1#2#3#4#5{#4}%
4773 \long\def\@fifthoffive#1#2#3#4#5{#5}%
4774 \providecommand*\@safe@activestrue{}%
4775 \providecommand*\@safe@activesfalse{}%
4776 \def\T@ref#1{%
4777 \Hy@safe@activestrue
4778 \expandafter\@setref\csname r@#1\endcsname\@firstoffive{#1}%
4779 \Hy@safe@activesfalse
4780 7%
4781 \def\T@pageref#1{%
4782 \Hy@safe@activestrue
4783 \expandafter\@setref\csname r@#1\endcsname\@secondoffive{#1}%
4784 \Hy@safe@activesfalse
4785 }%
4786 \else
4787 \ifHy@typexml
4788 \else
4789 \Hy@CatcodeWrapper{%
4790 \RequirePackage{nameref}[2012/07/28]%
4791 }%
4792 \fi
4793 \fi
4794 \DeclareRobustCommand\ref{%
4795 \@ifstar\@refstar\T@ref
4796 }%
4797 \DeclareRobustCommand\pageref{%
4798 \@ifstar\@pagerefstar\T@pageref
4799 }%
4800 % \@ifclassloaded{memoir}{%
4801 % \ltx@IfUndefined{@mem@titlerefnolink}\ltx@secondoftwo{%
4802 % \ltx@IfUndefined{@mem@titleref}\ltx@secondoftwo\ltx@firstoftwo
4803 % }%
4804 % }\ltx@secondoftwo
4805 % {%
4806 % \DeclareRobustCommand*{\nameref}{%
4807 % \@ifstar\@mem@titlerefnolink\@mem@titleref
4808 % }%
4809 % }{%
4810 \DeclareRobustCommand*{\nameref}{%
4811 \@ifstar\@namerefstar\T@nameref
4812 }%
4813 % }%
4814 }
4815 \Hy@AtBeginDocument{%
4816 \ifHy@texht
4817 \else
4818 \Hy@CatcodeWrapper\ReadBookmarks
4819 \fi
4820 }
4821 \ifHy@backref
4822 \RequirePackage{backref}%
4823 \else
4824 \let\Hy@backout\@gobble
4825 \fi
```
\Hy@DisableOption{backref}

\Hy@DisableOption{pagebackref}

\Hy@activeanchorfalse

# **16 User hypertext macros**

We need to normalise all user commands taking a URL argument; Within the argument the following special definitions apply:  $\forall \#$ ,  $\forall \%$ ,  $\sim$  produce  $\#$ ,  $\%$ ,  $\sim$ respectively. for consistency \~ produces ~ as well. At the *top level only* ie not within the argument of another command, you can use  $#$  and  $%$  unescaped, to produce themselves. even if, say,  $\#$  is entered as  $\#$  it will be converted to  $\setminus \#$ so it does not die if written to an aux file etc.  $\setminus \#$  will write as  $\#$  locally while making \specials.

```
4829 \begingroup
4830 \endlinechar=-1 %
4831 \catcode'\^^A=14 %
4832 \catcode'\^^M\active
4833 \catcode'\%\active
4834 \catcode'\#\active
4835 \catcode'\_\active
4836 \catcode'\$\active
4837 \catcode'\&\active
4838 \gdef\hyper@normalise{^^A
4839 \begingroup
4840 \catcode'\^^M\active
4841 \def^^M{ }^^A
4842 \catcode'\%\active
4843 \let%\@percentchar
4844 \let\%\@percentchar
4845 \catcode'\#\active
4846 \def#{\hyper@hash}^^A
4847 \def\#{\hyper@hash}^^A
4848 \@makeother\&^^A
4849 \edef&{\string&}^^A
4850 \edef\&{\string&}^^A
4851 \edef\textunderscore{\string_}^^A
4852 \let\_\textunderscore
4853 \catcode'\_\active
4854 \let_\textunderscore
4855 \let~\hyper@tilde
4856 \let\~\hyper@tilde
4857 \let\textasciitilde\hyper@tilde
4858 \let\\\@backslashchar
4859 \edef${\string$}^^A
4860 \Hy@safe@activestrue
4861 \hyper@n@rmalise
4862 }<sup>^</sup>A
4863 \catcode'\#=6 ^^A
4864 \gdef\Hy@ActiveCarriageReturn{^^M}^^A
4865 \gdef\hyper@n@rmalise#1#2{^^A
4866 \def\Hy@tempa{#2}^^A
4867 \ifx\Hy@tempa\Hy@ActiveCarriageReturn
4868 \ltx@ReturnAfterElseFi{^^A
4869 \hyper@@normalise{#1}^^A
4870 }^^A
4871 \else
4872 \ltx@ReturnAfterFi{^^A
```

```
4873 \hyper@@normalise{#1}{#2}^^A
4874 }^^A
4875 \fi
4876 }<sup>^</sup>A
4877 \gdef\hyper@@normalise#1#2{^^A
4878 \edef\Hy@tempa{^^A
4879 \endgroup
4880 \noexpand#1{\Hy@RemovePercentCr#2%^^M\@nil}^^A
4881 }<sup>^</sup>A
4882 \Hy@tempa
4883 }<sup>\sim</sup>A
4884 \gdef\Hy@RemovePercentCr#1%^^M#2\@nil{^^A
4885 \#1^{\sim}A4886 \ifx\limits#2\limits
4887 \else
4888 \ltx@ReturnAfterFi{^^A
4889 \Hy@RemovePercentCr #2\@nil
4890 }^^A
4891 \fi
4892 }^^A
4893 \endgroup
4894 \providecommand*\hyper@chars{%
4895 \let\#\hyper@hash
4896 \let\%\@percentchar
4897 \Hy@safe@activestrue
4898 }
4899 \def\hyperlink#1#2{%
4900 \hyper@@link{}{#1}{#2}%
4901 }
4902 \def\Hy@VerboseLinkStart#1#2{%
4903 \ifHy@verbose
4904 \begingroup
4905 \Hy@safe@activestrue
4906 \xdef\Hy@VerboseGlobalTemp{(#1) '#2'}%
4907 \Hy@Info{Reference \Hy@VerboseGlobalTemp}%
4908 \xdef\Hy@VerboseGlobalTemp{%
4909 \Hy@VerboseGlobalTemp, %
4910 line \the\inputlineno
4911 }%
4912 \endgroup
4913 \let\Hy@VerboseLinkInfo\Hy@VerboseGlobalTemp
4914 \@onelevel@sanitize\Hy@VerboseLinkInfo
4915 \fi
4916 }
4917 \def\Hy@VerboseLinkInfo{<VerboseLinkInfo>}
4918 \def\Hy@VerboseLinkStop{%
4919 \ifHy@verbose
4920 \begingroup
4921 \edef\x{\endgroup
4922 \write\m@ne{%
4923 Package 'hyperref' Info: %
4924 End of reference \Hy@VerboseLinkInfo.%
4925 }%
4926 }%
4927 \quad \{x
```

```
4928 \fi
```

```
4929 }
```

```
4930 \def\Hy@VerboseAnchor#1{%
4931 \ifHy@verbose
4932 \begingroup
4933 \Hy@safe@activestrue
4934 \Hy@Info{Anchor '\HyperDestNameFilter{#1}'}%
4935 \endgroup
4936 \fi
4937 }
4938 \def\Hy@AllowHyphens{%
4939 \relax
4940 \ifhmode
4941 \penalty\@M
4942 \hskip\z@skip
4943 \fi
4944 }
4945 \DeclareRobustCommand*{\href}[1][]{%
4946 \begingroup
4947 \setkeys{href}{#1}%
4948 \@ifnextchar\bgroup\Hy@href{\hyper@normalise\href@}%
4949 }
4950 \def\Hy@href#{%
4951 \hyper@normalise\href@
4952 }
4953 \begingroup
4954 \catcode'\$=6 %
4955 \catcode'\#=12 %
4956 \gdef\href@$1{\expandafter\href@split$1##\\}%
4957 \gdef\href@split$1#$2#$3\\$4{%
4958 \hyper@@link{$1}{$2}{$4}%
4959 \endgroup
4960 }%
4961 \endgroup
Option 'page'.
4962 \define@key{href}{page}{%
4963 \def\Hy@href@page{#1}%
4964 }
4965 \let\Hy@href@page\@empty
4966 \newcount\c@Hy@tempcnt
4967 \def\theHy@tempcnt{\the\c@Hy@tempcnt}
4968 \def\Hy@MakeRemoteAction{%
4969 \ifx\Hy@href@page\@empty
4970 \def\Hy@href@page{0}%
4971 \else
4972 \setcounter{Hy@tempcnt}{\Hy@href@page}%
4973 \ifnum\c@Hy@tempcnt<\@ne
4974 \Hy@Warning{%
4975 Invalid page number (\theHy@tempcnt)\MessageBreak
4976 for remote PDF file.\MessageBreak
4977 Using page 1%
4978 }%
4979 \def\Hy@href@page{0}%
4980 \else
4981 \global\advance\c@Hy@tempcnt\m@ne
4982 \edef\Hy@href@page{\theHy@tempcnt}%
4983 \fi
```
\fi

If a next action is set, then also a new window should be opened. Otherwise AR reclaims that it closes the current file with discarding the next actions.

```
4985 \ifx\Hy@href@nextactionraw\@empty
4986 \else
4987 \Hy@pdfnewwindowsettrue
4988 \Hy@pdfnewwindowtrue
4989 \fi
4990 }
```
Option 'pdfremotestartview'.

```
4991 \define@key{href}{pdfremotestartview}{%
4992 \setkeys{Hyp}{pdfremotestartview={#1}}%
4993 }
```
Option 'pdfnewwindow'.

```
4994 \let\KV@href@pdfnewwindow\KV@Hyp@pdfnewwindow
4995 \let\KV@href@pdfnewwindow@default\KV@Hyp@pdfnewwindow@default
```
Option 'ismap'.

```
4996 \newif\ifHy@href@ismap
4997 \define@key{href}{ismap}[true]{%
4998 \ltx@IfUndefined{Hy@href@ismap#1}{%
4999 \Hy@Error{%
5000 Invalid value (#1) for key 'ismap'.\MessageBreak
5001 Permitted values are 'true' or 'false'.\MessageBreak
5002 Ignoring 'ismap'%
5003 }\@ehc
5004 }{%
5005 \csname Hy@href@ismap#1\endcsname
5006 }%
5007 }
```
Option 'nextactionraw'.

```
5008 \let\Hy@href@nextactionraw\@empty
5009 \define@key{href}{nextactionraw}{%
5010 \edef\Hy@href@nextactionraw{#1}%
5011 \ifx\Hy@href@nextactionraw\@empty
5012 \else
5013 \Hy@Match\Hy@href@nextactionraw{%
5014 ^(\HyPat@ObjRef/|<<.*/S[ /].+>>|%
5015 \[( ?\HyPat@ObjRef/|<<.*/S[ /].+>>)+ ?])$%
5016 }{}{%
5017 \Hy@Warning{Invalid value for 'nextactionraw':\MessageBreak
5018 \Hy@href@nextactionraw\MessageBreak
5019 The action is discarded%
5020 }%
5021 }%
5022 \ifx\Hy@href@nextactionraw\@empty
5023 \else
5024 \edef\Hy@href@nextactionraw{/Next \Hy@href@nextactionraw}%
5025 \fi
5026 \fi
5027 }
5028 \def\HyPat@ObjRef/{.+}
```
Load package url.sty and save the meaning of the original \url in \nolinkurl.

```
5029 \RequirePackage{url}
```

```
5030 \let\HyOrg@url\url
```

```
5031 \def\Hurl{\begingroup \Url}
```

```
5032 \DeclareRobustCommand*{\nolinkurl}{\hyper@normalise\nolinkurl@}
```

```
5033 \def\nolinkurl@#1{\Hurl{#1}}
```

```
5034 \DeclareRobustCommand*{\url}{\hyper@normalise\url@}
```

```
5035 \def\url@#1{\hyper@linkurl{\Hurl{#1}}{#1}}
```

```
5036 \DeclareRobustCommand*{\hyperimage}{\hyper@normalise\hyper@image}
```

```
5037 \providecommand\hyper@image[2]{#2}
```

```
5038 \def\hypertarget#1#2{%
5039 \ifHy@nesting
5040 \hyper@@anchor{#1}{#2}%
5041 \else
5042 \hyper@@anchor{#1}{\relax}#2%
5043 \fi
5044 }
```
\hyperref is more complicated, as it includes the concept of a category of link, used to make the name. This is not really used in this package. \hyperdef sets up an anchor in the same way. They each have three parameters of category, linkname, and marked text, and \hyperref also has a first parameter of URL. If there is an optional first parameter to  $\hbar$ yperdef, it is the name of a LAT<sub>E</sub>X label which can be used in a short form of  $\hbar$  propertief later, to avoid remembering the name and category.

```
5045 \DeclareRobustCommand*{\hyperref}{%
5046 \@ifnextchar[{\Hy@babelnormalise\label@hyperref}\@hyperref
5047 }
5048 \def\Hy@babelnormalise#1[#2]{%
5049 \begingroup
5050 \Hy@safe@activestrue
5051 \edef\Hy@tempa{%
5052 \endgroup
5053 \noexpand#1[{#2}]%
5054 }%
5055 \Hy@tempa
5056 }
5057 \def\@hyperref{\hyper@normalise\@@hyperref}
5058 \def\@@hyperref#1#2#3{%
5059 \edef\ref@one{\ifx\\#2\\\else#2.\fi#3}%
5060 \expandafter\tryhyper@link\ref@one\\{#1}%
5061 }
5062 \def\tryhyper@link#1\\#2{%
5063 \hyper@@link{#2}{#1}%
5064 }
5065 \def\hyperdef{\@ifnextchar[{\label@hyperdef}{\@hyperdef}}
5066 \def\@hyperdef#1#2#3{%, category, name, text
5067 \ifx\\#1\\%
5068 \def\Hy@AnchorName{#2}%
5069 \else
5070 \def\Hy@AnchorName{#1.#2}%
5071 \fi
5072 \ifHy@nesting
5073 \expandafter\hyper@@anchor\expandafter{\Hy@AnchorName}{#3}%
5074 \else
5075 \expandafter\hyper@@anchor\expandafter{\Hy@AnchorName}{\relax}#3%
5076 \fi
```

```
5077 }
```
We also have a need to give a LAT<sub>EX</sub> *label* to a hyper reference, to ease the pain of referring to it later.

```
5078 \def\label@hyperref[#1]{%
5079 \expandafter\label@@hyperref\csname r@#1\endcsname{#1}%
5080 }%
5081 \def\label@@hyperref#1#2#3{%
5082 \ifx\#1\relax5083 \protect\G@refundefinedtrue
5084 \@latex@warning{%
5085 Hyper reference '#2' on page \thepage \space undefined%
5086 }%
5087 \begingroup
5088 #3%
5089 \endgroup
5090 \else
5091 \hyper@@link{\expandafter\@fifthoffive#1}%
5092 {\expandafter\@fourthoffive#1\@empty\@empty}{#3}%
5093 \fi
5094 }
5095 \def\label@hyperdef[#1]#2#3#4{% label name, category, name,
5096 % anchor text
5097 \@bsphack
5098 \ifx\\#2\\%
5099 \def\Hy@AnchorName{#3}%
5100 \else
5101 \def\Hy@AnchorName{#2.#3}%
5102 \fi
5103 \if@filesw
5104 \protected@write\@auxout{}{%
5105 \string\newlabel{#1}{{}{}{}{\Hy@AnchorName}{}}%
5106 }%
5107 \fi
5108 \@esphack
5109 \ifHy@nesting
5110 \expandafter\hyper@@anchor\expandafter{\Hy@AnchorName}{#4}%
5111 \else
5112 \expandafter\hyper@@anchor\expandafter{\Hy@AnchorName}{\relax}#4%
5113 \fi
5114 }
```
# **17 Underlying basic hypertext macros**

Links have an optional type, a filename (possibly a URL), an internal name, and some marked text. (Caution: the internal name may contain babel shorthand characters.) If the second parameter is empty, its an internal link, otherwise we need to open another file or a URL. A link start has a type, and a URL.

```
5115 \def\hyper@@link{\let\Hy@reserved@a\relax
5116 \@ifnextchar[{\hyper@link@}{\hyper@link@[link]}%
5117 }
5118 \def\hyper@link@[#1]#2#3#4{%
5119 \begingroup
5120 \protected@edef\Hy@tempa{#2}%
5121 \Hy@safe@activestrue
5122 \edef\x{#3}%
5123 \ifx\Hy@tempa\@empty
5124 \toks0{\hyper@link{#1}}%
```

```
5125 \else
5126 \toks0{\expandafter\hyper@readexternallink#2\\{#1}}%
5127 \fi
5128 \toks2{%
5129 \Hy@safe@activesfalse
5130 #4\%5131 }%
5132 \edef\Hy@tempa{\the\toks2}%
5133 \edef\x{\endgroup
5134 \ifx\Hy@tempa\@empty
5135 \noexpand\Hy@Warning{Suppressing empty link}%
5136 \else
5137 \the\toks0 {\x}{\the\toks2}%%
5138 \fi
5139 }%
5140 \quad \text{X}5141 }
```
The problem here is that the first (URL) parameter may be a local file: reference (in which case some browsers treat it differently) or a genuine URL, in which case we'll have to activate a real Web browser. Note that a simple name is also a URL, as that is interpreted as a relative file name. We have to worry about  $#$  signs in a local file as well.

```
5142 \def\hyper@readexternallink#1\\#2#3#4{%
5143 \begingroup
5144 \let\\\relax
5145 \expandafter\endgroup
5146 \expandafter\@@hyper@@readexternallink#1\\{#2}{#3}{#4}%
5147 }
5148 \def\@@hyper@@readexternallink#1\\#2#3#4{%
```
Parameters are:

- 1. The URL or file name
- 2. The type
- 3. The internal name
- 4. The link string

We need to get the 1st parameter properly expanded, so we delimit the arguments rather than passing it inside a group.

```
5149 \@hyper@readexternallink{#2}{#3}{#4}#1::\\{#1}%
5150 }
```
Now (potentially), we are passed: 1) The link type 2) The internal name, 3) the link string, 4) the URL type (http, mailto, file etc), 5) the URL details 6) anything after a real : in the URL 7) the whole URL again

5151 \def\@pdftempwordfile{file}%

5152 \def\@pdftempwordrun{run}%

5153 \def\@hyper@readexternallink#1#2#3#4:#5:#6\\#7{%

If there are no colons at all  $(\#6 \text{ is blank})$ , its a local file; if the URL type  $(\#4)$  is blank, its probably a Mac filename, so treat it like a file: URL. The only flaw is if its a relative Mac path, with several colon-separated elements — then we lose. Such names must be prefixed with an explicit dvi:

```
5154 \ifx\\#6\\%
```

```
5155 \@hyper@linkfile file:#7\\{#3}{#2}{#7}%
```
 \else 5157 \ifx\\#4\\% \@hyper@linkfile file:#7\\{#3}{#2}{#7}% \else If the URL type is 'file', pass it for local opening \def\@pdftempa{#4}%

\ifx\@pdftempa\@pdftempwordfile

\@hyper@linkfile#7\\{#3}{#2}{#7}%

\else

if it starts 'run:', its to launch an application.

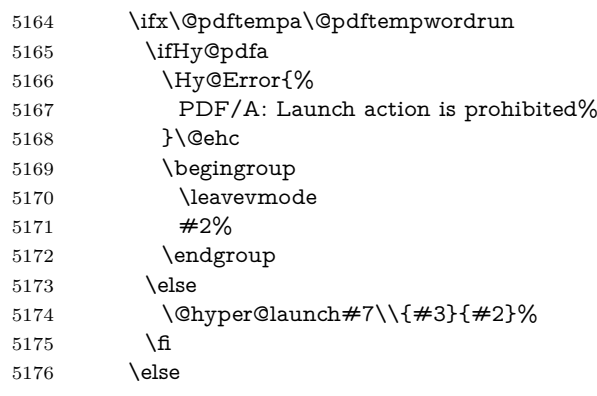

otherwise its a URL

5177 \hyper@linkurl{#3}{#7\ifx\\#2\\\else\hyper@hash#2\fi}%

\fi

\fi

\fi

5181 \fi

}

By default, turn run: into file:

\def\@hyper@launch run:#1\\#2#3{% filename, anchor text, linkname

```
5184 \hyper@linkurl{#2}{%
```
\Hy@linkfileprefix

#1%

\ifx\\#3\\%

- \else
- \hyper@hash
- #3%
- \fi
- }%

}

D P Story  $\lt$ story@uakron.edu> pointed out that relative paths starting .. fell over. Switched to using \filename@parse to solve this.

```
5194 \def\@hyper@linkfile file:#1\\#2#3#4{%
```
%file url,link string, name, original uri

- \filename@parse{#1}%
- \ifx\filename@ext\relax
- \edef\filename@ext{\XR@ext}%
- \fi

\def\use@file{\filename@area\filename@base.\filename@ext}%

- \Hy@IfStringEndsWith\filename@ext\XR@ext{%
- \hyper@linkfile{#2}{\use@file}{#3}%
- }{%

```
5205 \hyper@linkurl{#2}{%
5206 \#4\ifx\&\#3\\le\h{pper@hash#3\fi5207 }%
5208 \else
5209 \hyper@linkurl{#2}{\use@file\ifx\\#3\\\else\hyper@hash#3\fi}%
5210 \fi
5211 }%
5212 }
5213 \def\Hy@IfStringEndsWith#1#2{%
5214 \begingroup
5215 \edef\x{#1}%
5216 \@onelevel@sanitize\x
5217 \edef\x{.\x$}%
5218 \edef\y\{\#2\}\%5219 \@onelevel@sanitize\y
5220 \edef\y{.\y$}%
5221 \expandafter\def\expandafter\z\expandafter##\expandafter1\y##2\@nil{%
5222 \endgroup
5223 \ifx\relax\# \#2\relax5224 \expandafter\ltx@secondoftwo
5225 \else
5226 \expandafter\ltx@firstoftwo
5227 \fi
5228 }%
5229 \expandafter\expandafter\expandafter\z\expandafter\x\y\@nil
5230 }
5231 \def\Hy@StringLocalhost{localhost}
5232 \@onelevel@sanitize\Hy@StringLocalhost
5233 \def\Hy@CleanupFile#1{%
5234 \edef#1{#1}%
5235 \expandafter\Hy@@CleanupFile#1\hbox///\hbox\@nil{#1}%
5236 }
5237 \def\Hy@@CleanupFile#1//#2/#3\hbox#4\@nil#5{%
5238 \begingroup
5239 \toks@{\endgroup}%
5240 \def\x{#1}%
5241 \ifx\x\@empty
5242 \det\{#2\%5243 \iint x \& \mathbb{C}5244 \toks@{\endgroup\def#5{/#3}}%
5245 \else
5246 \@onelevel@sanitize\x
5247 \ifx\x\Hy@StringLocalhost
5248 \toks@{\endgroup\def#5{/#3}}%
5249 \fi
5250 \overline{\smash{\big)} } 5250
5251 \fi
5252 \the\toks@
5253 }
```
\ifx\@baseurl\@empty

Anchors have a name, and marked text. We have to be careful with the marked text, as if we break off part of something to put a \special around it, all hell breaks loose. Therefore, we check the category code of the first token, and only proceed if its safe. Tanmoy sorted this out.

A curious case arises if the original parameter was in braces. That means that  $#2$  comes here a multiple letters, and the noexpand just looks at the first one, putting the rest in the output. Yuck.

```
5254 \long\def\hyper@@anchor#1#2{\@hyper@@anchor#1\relax#2\relax}
5255 \long\def\@hyper@@anchor#1\relax#2#3\relax{%
5256 \ifx\\#1\\%
5257 #2\Hy@Warning{Ignoring empty anchor}%
5258 \else
5259 \def\anchor@spot{#2#3}%
5260 \let\put@me@back\@empty
5261 \ifx\relax#2\relax
5262 \else
5263 \ifHy@nesting
5264 \else
5265 \ifcat a\noexpand#2\relax
5266 \else
5267 \ifcat 0\noexpand#2 \relax
5268 \else
5269 % \typeout{Anchor start is not alphanumeric %
5270 % on input line\the\inputlineno%
5271 % }%
5272 \let\anchor@spot\@empty
5273 \def\put@me@back{#2#3}%<br>5274 \fi
5274
5275 \fi
5276 \fi
5277 \fi
5278 \ifHy@activeanchor
5279 \anchor@spot
5280 \else
5281 \hyper@anchor{#1}%
5282 \fi
5283 \expandafter\put@me@back
5284 \fi
5285 \let\anchor@spot\@empty
5286 }
5287 \let\anchor@spot\ltx@empty
```
# **18 Option 'destlabel'**

\ifHy@destlabel

\hyper@newdestlabel

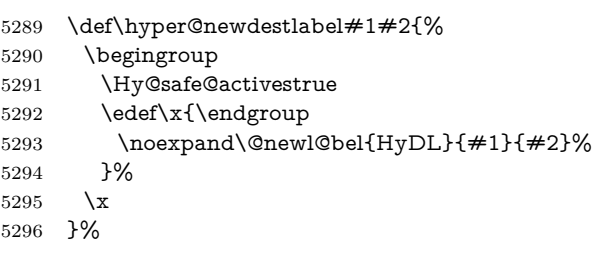

#### \hyper@destlabel@hook

\providecommand\*{\hyper@destlabel@hook}{}%

\Hy@DestRename

- 
- \newcommand\*{\Hy@DestRename}[2]{%
- \ltx@IfUndefined{HyDL!#1}{%

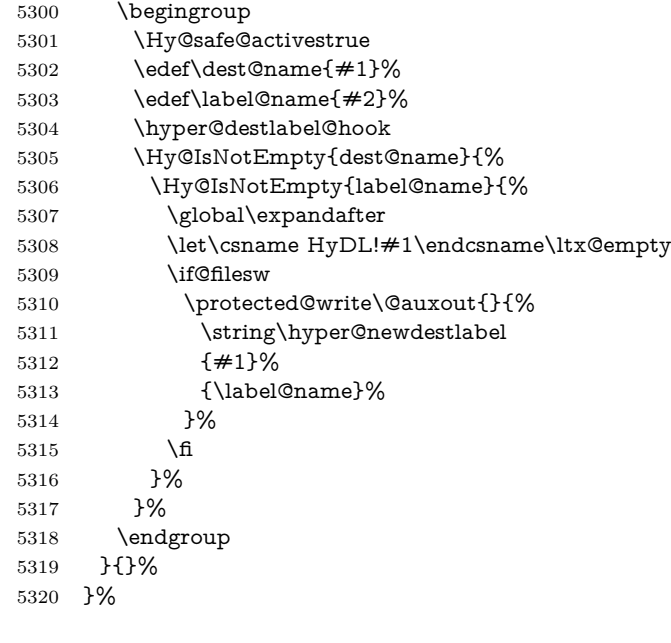

## \HyperDestRename

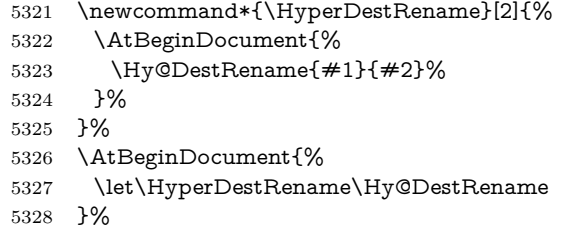

## \Hy@IsNotEmpty

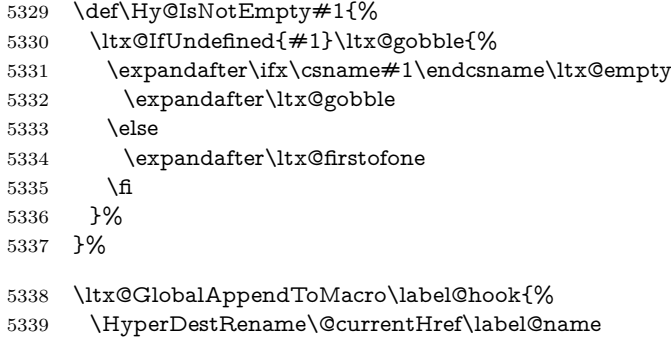

\HyperDestLabelReplace

}%

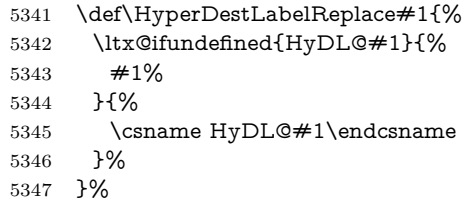

### \HyperDestNameFilter

## \let\HyperDestNameFilter\HyperDestLabelReplace

```
5349 \else
```
\hyper@newdestlabel

5350 \let\hyper@newdestlabel\ltx@gobbletwo

\HyperDestLabelReplace

5351 \let\HyperDestLabelReplace\ltx@firstofone

\HyperDestRename

@gobbletwo

 $5352$  \fi

5353 \Hy@DisableOption{destlabel}

Provide a dummy default definition of \hyper@newdestlabel inside the .aux files.

```
5354 \AddLineBeginAux{%
5355 \string\providecommand\string\hyper@newdestlabel[2]{}%
```

```
5356 }
```
# **19 Compatibility with the** *LATEX2html* **package**

Map our macro names on to Nikos', so that documents prepared for that system will work without change.

Note, however, that the whole complicated structure for segmenting documents is not supported; it is assumed that the user will load html.sty first, and then hyperref.sty, so that the definitions in html.sty take effect, and are then overridden in a few circumstances by this package.

5357 \let\htmladdimg\hyperimage

```
5358 \def\htmladdnormallink#1#2{\href{#2}{#1}}
5359 \def\htmladdnormallinkfoot#1#2{\href{#2}{#1}\footnote{#2}}
5360 \def\htmlref#1#2{% anchor text, label
5361 \label@hyperref[{#2}]{#1}%
5362 }
```
This is really too much. The LAT<sub>E</sub>X2html package defines its own \hyperref command, with a different syntax. Was this always here? Its weird, anyway. We interpret it in the 'printed' way, since we are about fidelity to the page.

```
5363 \def\@@latextohtmlX{%
5364 \let\hhyperref\hyperref
5365 \def\hyperref##1##2##3##4{% anchor text for HTML
5366 % text to print before label in print
5367 % label
5368 % post-label text in print
5369 ##2\ref{##4}##3%
5370 }%
5371 }
```
## **20 Forms creation**

Allow for creation of PDF or HTML forms. The effects here are limited somewhat by the need to support both output formats, so it may not be as clever as something which only wants to make PDF forms.

I (Sebastian) could not have started this without the encouragement of T V Raman.

## **20.1 Field flags**

The field flags are organized in a bit set.

```
5372 \RequirePackage{bitset}
```
Each flag has a option name, an \if switch, and a bit position. The default is always 'false', the flag is clear. This is also the default of the switch created by \newif.

The names of the flags in the PDF specification (1.7) are used as lowercase option names.

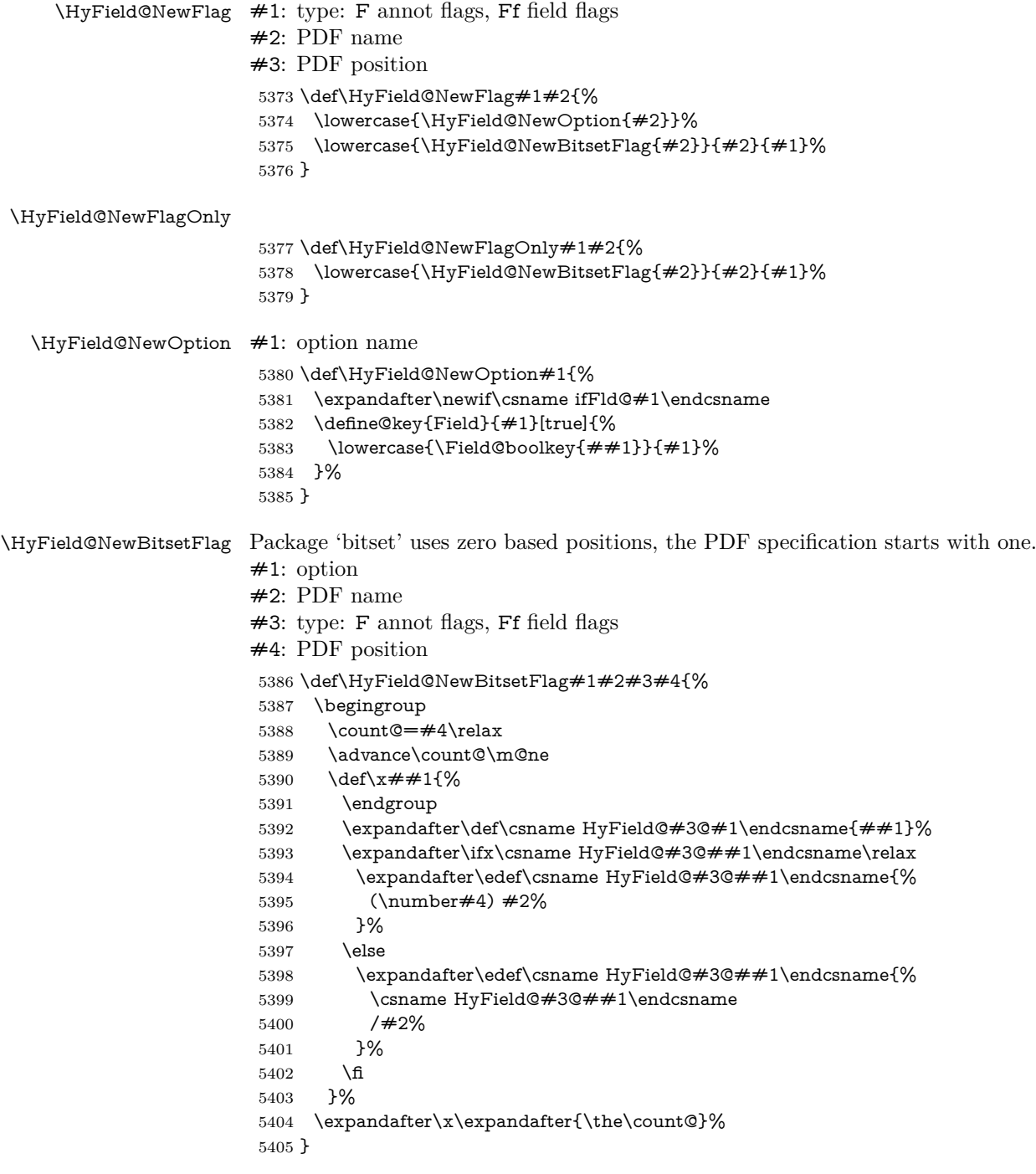

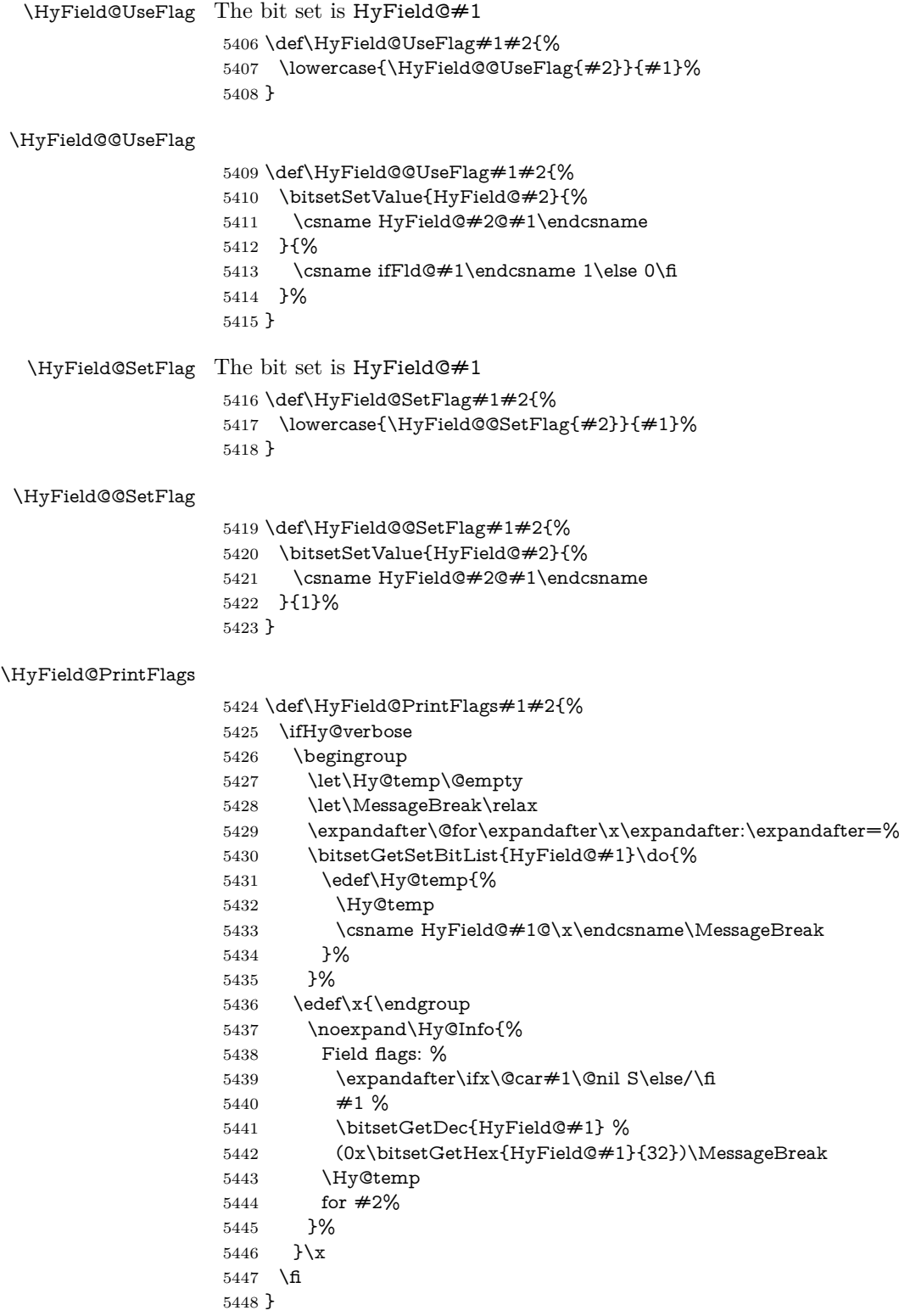

# **20.1.1 Declarations of field flags**

"Table 8.70 Field flags common to all field types"

```
5449 \HyField@NewFlag{Ff}{ReadOnly}{1}
5450 \HyField@NewFlag{Ff}{Required}{2}
5451 \HyField@NewFlag{Ff}{NoExport}{3}
"Table 8.75 Field flags specific to button fields"
5452 \HyField@NewFlag{Ff}{NoToggleToOff}{15}
5453 \HyField@NewFlag{Ff}{Radio}{16}
5454 \HyField@NewFlag{Ff}{Pushbutton}{17}
5455 \HyField@NewFlag{Ff}{RadiosInUnison}{26}
"Table 8.77 Field flags specific to text fields"
5456 \HyField@NewFlag{Ff}{Multiline}{13}
5457 \HyField@NewFlag{Ff}{Password}{14}
5458 \HyField@NewFlag{Ff}{FileSelect}{21}% PDF 1.4
5459 \HyField@NewFlag{Ff}{DoNotSpellCheck}{23}% PDF 1.4
5460 \HyField@NewFlag{Ff}{DoNotScroll}{24}% PDF 1.4
5461 \HyField@NewFlag{Ff}{Comb}{25}% PDF 1.4
5462 \HyField@NewFlag{Ff}{RichText}{26}% PDF 1.5
"Table 8.79 field flags specific to choice fields"
5463 \HyField@NewFlag{Ff}{Combo}{18}
5464 \HyField@NewFlag{Ff}{Edit}{19}
5465 \HyField@NewFlag{Ff}{Sort}{20}
5466 \HyField@NewFlag{Ff}{MultiSelect}{22}% PDF 1.4
5467 % \HyField@NewFlag{Ff}{DoNotSpellCheck}{23}% PDF 1.4
5468 \HyField@NewFlag{Ff}{CommitOnSelChange}{27}% PDF 1.5
```
Signature fields are not supported.

Until 6.76i hyperref uses field option 'combo' to set three flags 'Combo', 'Edit', and 'Sort'. Option 'popdown' sets flag 'Combo' only.

```
5469 \newif\ifFld@popdown
```
\define@key{Field}{popdown}[true]{%

\lowercase{\Field@boolkey{#1}}{popdown}%

}

Annotation flags. The form objects are widget annotations. There are two flags for readonly settings, the one in the annotation flags is ignored, instead the other in the field flags is used.

Flag Print is not much useful, because hyperref do not use the appearance entry of the annotations for most fields.

```
5473 \HyField@NewFlag{F}{Invisible}{1}
5474 \HyField@NewFlag{F}{Hidden}{2}% PDF 1.2
5475 \HyField@NewFlag{F}{Print}{3}% PDF 1.2
5476 \HyField@NewFlag{F}{NoZoom}{4}% PDF 1.2
5477 \HyField@NewFlag{F}{NoRotate}{5}% PDF 1.3
5478 \HyField@NewFlag{F}{NoView}{6}% PDF 1.3
5479 \HyField@NewFlag{F}{Locked}{8}% PDF 1.4
5480 \HyField@NewFlag{F}{ToggleNoView}{9}% PDF 1.5
5481 \HyField@NewFlag{F}{LockedContents}{10}% PDF 1.7
5482 \ifHy@pdfa
5483 \def\HyField@PDFAFlagWarning#1#2{%
5484 \Hy@Warning{%
5485 PDF/A: Annotation flag '#1' must\MessageBreak
5486 be set to '#2'%
5487 }%
5488 }%
5489 \Fld@invisiblefalse
```

```
5490 \def\Fld@invisibletrue{%
```

```
5491 \HyField@PDFAFlagWarning{invisible}{false}%
5492 }%
5493 \Fld@hiddenfalse
5494 \def\Fld@hiddentrue{%
5495 \HyField@PDFAFlagWarning{hidden}{false}%
5496 }%
5497 \Fld@printtrue
5498 \def\Fld@printfalse{%
5499 \HyField@PDFAFlagWarning{print}{true}%
5500 }%
5501 \Fld@nozoomtrue
5502 \def\Fld@nozoomfalse{%
5503 \HyField@PDFAFlagWarning{nozoom}{true}%
5504 }%
5505 \Fld@norotatetrue
5506 \def\Fld@norotatefalse{%
5507 \HyField@PDFAFlagWarning{norotate}{true}%
5508 }%
5509 \Fld@noviewfalse
5510 \def\Fld@noviewtrue{%
5511 \HyField@PDFAFlagWarning{noview}{false}%
```

```
5512 }%
```
\fi

Submit flags. Flag 1 Include/Exclude is not supported, use option noexport instead.

```
5514 \HyField@NewFlag{Submit}{IncludeNoValueFields}{2}
5515 \HyField@NewFlagOnly{Submit}{ExportFormat}{3}
5516 \HyField@NewFlag{Submit}{GetMethod}{4}
5517 \HyField@NewFlag{Submit}{SubmitCoordinates}{5}
5518 \HyField@NewFlagOnly{Submit}{XFDF}{6}
5519 \HyField@NewFlag{Submit}{IncludeAppendSaves}{7}
5520 \HyField@NewFlag{Submit}{IncludeAnnotations}{8}
5521 \HyField@NewFlagOnly{Submit}{SubmitPDF}{9}
5522 \HyField@NewFlag{Submit}{CanonicalFormat}{10}
5523 \HyField@NewFlag{Submit}{ExclNonUserAnnots}{11}
5524 \HyField@NewFlag{Submit}{ExclFKey}{12}
5525 \HyField@NewFlag{Submit}{EmbedForm}{14}
5526 \define@key{Field}{export}{%
5527 \lowercase{\def\Hy@temp{#1}}%
5528 \@ifundefined{Fld@export@\Hy@temp}{%
5529 \@onelevel@sanitize\Hy@temp
5530 \Hy@Error{%
5531 Unknown export format '\Hy@temp'.\MessageBreak
5532 Known formats are 'FDF', 'HTML', 'XFDF', and 'PDF'%
5533 }\@ehc
5534 }{%
5535 \let\Fld@export\Hy@temp
5536 }%
5537 }
5538 \def\Fld@export{fdf}
5539 \@namedef{Fld@export@fdf}{0}%
5540 \@namedef{Fld@export@html}{1}%
5541 \@namedef{Fld@export@xfdf}{2}%
```
\@namedef{Fld@export@pdf}{3}%

### **20.1.2 Set submit flags**

#### \HyField@FlagsSubmit

```
5543 \def\HyField@FlagsSubmit{%
5544 \bitsetReset{HyField@Submit}%
5545 \ifcase\@nameuse{Fld@export@\Fld@export} %
5546 % FDF
5547 \HyField@UseFlag{Submit}{IncludeNoValueFields}%
5548 \HyField@UseFlag{Submit}{SubmitCoordinates}%
5549 \HyField@UseFlag{Submit}{IncludeAppendSaves}%
5550 \HyField@UseFlag{Submit}{IncludeAnnotations}%
5551 \HyField@UseFlag{Submit}{CanonicalFormat}%
5552 \HyField@UseFlag{Submit}{ExclNonUserAnnots}%
5553 \HyField@UseFlag{Submit}{ExclFKey}%
5554 \HyField@UseFlag{Submit}{EmbedForm}%
5555 \or % HTML
5556 \HyField@SetFlag{Submit}{ExportFormat}%
5557 \HyField@UseFlag{Submit}{IncludeNoValueFields}%
5558 \HyField@UseFlag{Submit}{GetMethod}%
5559 \HyField@UseFlag{Submit}{SubmitCoordinates}%
5560 \HyField@UseFlag{Submit}{CanonicalFormat}%
5561 \or % XFDF
5562 \HyField@SetFlag{Submit}{XFDF}%
5563 \HyField@UseFlag{Submit}{IncludeNoValueFields}%
5564 \HyField@UseFlag{Submit}{SubmitCoordinates}%
5565 \HyField@UseFlag{Submit}{CanonicalFormat}%
5566 \or % PDF
5567 \HyField@SetFlag{Submit}{SubmitPDF}%
5568 \HyField@UseFlag{Submit}{GetMethod}%
5569 \fi
5570 \HyField@PrintFlags{Submit}{submit button field}%
5571 \bitsetIsEmpty{HyField@Submit}{%
5572 \let\Fld@submitflags\ltx@empty
5573 }{%
5574 \edef\Fld@submitflags{/Flags \bitsetGetDec{HyField@Submit}}%
5575 }%
5576 }
```
#### **20.1.3 Set annot flags in fields**

#### \HyField@FlagsAnnot

\def\HyField@FlagsAnnot#1{%

```
5578 \bitsetReset{HyField@F}%
```
- \HyField@UseFlag{F}{Invisible}%
- \HyField@UseFlag{F}{Hidden}%
- \HyField@UseFlag{F}{Print}%
- \HyField@UseFlag{F}{NoZoom}%
- \HyField@UseFlag{F}{NoRotate}%
- \HyField@UseFlag{F}{NoView}%
- \HyField@UseFlag{F}{Locked}%
- \HyField@UseFlag{F}{ToggleNoView}%
- \HyField@UseFlag{F}{LockedContents}%
- \HyField@PrintFlags{F}{#1}%
- \bitsetIsEmpty{HyField@F}{%
- \let\Fld@annotflags\ltx@empty
- }{%
- \edef\Fld@annotflags{/F \bitsetGetDec{HyField@F}}%

 }% }

#### **20.1.4 Pushbutton field**

#### \HyField@FlagsPushButton

 \def\HyField@FlagsPushButton{% \HyField@FlagsAnnot{push button field}% \bitsetReset{HyField@Ff}% \HyField@UseFlag{Ff}{ReadOnly}% \HyField@UseFlag{Ff}{Required}% \HyField@UseFlag{Ff}{NoExport}% \HyField@SetFlag{Ff}{Pushbutton}% \HyField@PrintFlags{Ff}{push button field}% \bitsetIsEmpty{HyField@Ff}{% \let\Fld@flags\ltx@empty }{% \edef\Fld@flags{/Ff \bitsetGetDec{HyField@Ff}}% }% }

#### **20.1.5 Check box field**

#### \HyField@FlagsCheckBox

- \def\HyField@FlagsCheckBox{%
- \HyField@FlagsAnnot{check box field}%
- \bitsetReset{HyField@Ff}%
- \HyField@UseFlag{Ff}{ReadOnly}%
- \HyField@UseFlag{Ff}{Required}%
- \HyField@UseFlag{Ff}{NoExport}%
- \HyField@PrintFlags{Ff}{check box field}%
- \bitsetIsEmpty{HyField@Ff}{%
- \let\Fld@flags\ltx@empty
- }{%
- \edef\Fld@flags{/Ff \bitsetGetDec{HyField@Ff}}%
- }%
- }

#### **20.1.6 Radio button field**

#### \HyField@FlagsRadioButton

- \def\HyField@FlagsRadioButton{%
- \HyField@FlagsAnnot{radio button field}%
- \bitsetReset{HyField@Ff}%
- \HyField@UseFlag{Ff}{ReadOnly}%
- \HyField@UseFlag{Ff}{Required}%
- \HyField@UseFlag{Ff}{NoExport}%
- \HyField@UseFlag{Ff}{NoToggleToOff}%
- \HyField@SetFlag{Ff}{Radio}%
- \HyField@UseFlag{Ff}{RadiosInUnison}%
- \HyField@PrintFlags{Ff}{radio button field}%
- \bitsetIsEmpty{HyField@Ff}{%
- \let\Fld@flags\ltx@empty
- }{%
- \edef\Fld@flags{/Ff \bitsetGetDec{HyField@Ff}}%
- }%
- }

### **20.1.7 Text fields**

#### \HyField@FlagsText

```
5638 \def\HyField@FlagsText{%
5639 \HyField@FlagsAnnot{text field}%
5640 \bitsetReset{HyField@Ff}%
5641 \HyField@UseFlag{Ff}{ReadOnly}%
5642 \HyField@UseFlag{Ff}{Required}%
5643 \HyField@UseFlag{Ff}{NoExport}%
5644 \HyField@UseFlag{Ff}{Multiline}%
5645 \HyField@UseFlag{Ff}{Password}%
5646 \HyField@UseFlag{Ff}{FileSelect}%
5647 \HyField@UseFlag{Ff}{DoNotSpellCheck}%
5648 \HyField@UseFlag{Ff}{DoNotScroll}%
5649 \ifFld@comb
5650 \ifcase0\ifFld@multiline
5651 \else\ifFld@password
5652 \else\ifFld@fileselect
5653 \else 1\fi\fi\frac{\alpha x}{\text{relax}}5654 \Hy@Error{%
5655 Field option 'comb' cannot used together with\MessageBreak
5656 'multiline', 'password', or 'fileselect'%
5657 }\@ehc
5658 \else
5659 \HyField@UseFlag{Ff}{Comb}%
5660 \fi
5661 \fi
5662 \HyField@UseFlag{Ff}{RichText}%
5663 \HyField@PrintFlags{Ff}{text field}%
5664 \bitsetIsEmpty{HyField@Ff}{%
5665 \let\Fld@flags\ltx@empty
5666 }{%
5667 \edef\Fld@flags{/Ff \bitsetGetDec{HyField@Ff}}%
5668 }%
5669 }
```
### **20.1.8 Choice fields**

#### \HyField@FlagsChoice

\def\HyField@FlagsChoice{%

- \HyField@FlagsAnnot{choice field}%
- \bitsetReset{HyField@Ff}%
- \HyField@UseFlag{Ff}{ReadOnly}%
- \HyField@UseFlag{Ff}{Required}%
- \HyField@UseFlag{Ff}{NoExport}%
- \HyField@UseFlag{Ff}{Combo}%
- \ifFld@combo
- \HyField@UseFlag{Ff}{Edit}%
- \fi
- \HyField@UseFlag{Ff}{Sort}%
- \HyField@UseFlag{Ff}{MultiSelect}%
- \ifFld@combo
- \ifFld@edit
- \HyField@UseFlag{Ff}{DoNotSpellCheck}%
- \fi
- \fi
- \HyField@UseFlag{Ff}{CommitOnSelChange}%

```
5688 \HyField@PrintFlags{Ff}{choice field}%
5689 \bitsetIsEmpty{HyField@Ff}{%
5690 \let\Fld@flags\ltx@empty
5691 }{%
5692 \edef\Fld@flags{/Ff \bitsetGetDec{HyField@Ff}}%
5693 }%
5694 }
```
## **20.2 Choice field**

 $\forall$ HyField@PDFChoices #1: list of choices in key value syntax, key = exported name, value = displayed text. Input: \Fld@default, \Fld@value, \ifFld@multiselect Result: \Fld@choices with entries: /Opt, /DV, /V, /I. \def\HyField@PDFChoices#1{% \begingroup \global\let\Fld@choices\ltx@empty \let\HyTmp@optlist\ltx@empty \let\HyTmp@optitem\relax \count@=0 % \kv@parse{#1}{% \Hy@pdfstringdef\kv@key\kv@key \ifx\kv@value\relax \ifnum\Hy@pdfversion<3 % implementation note 122, PDF spec 1.7 \xdef\Fld@choices{\Fld@choices[(\kv@key)(\kv@key)]}% \else \xdef\Fld@choices{\Fld@choices(\kv@key)}% \fi \else \Hy@pdfstringdef\kv@value\kv@value \xdef\Fld@choices{\Fld@choices[(\kv@value)(\kv@key)]}% \fi \edef\HyTmp@optlist{% \HyTmp@optlist \HyTmp@optitem{\the\count@}{\kv@key}0% }% 5717 \advance\count@ by 1 % \@gobbletwo }% \xdef\Fld@choices{/Opt[\Fld@choices]}% \ifFld@multiselect \HyField@@PDFChoices{DV}\Fld@default \HyField@@PDFChoices{V}\Fld@value \else \ifx\Fld@default\relax \else \pdfstringdef\Hy@gtemp\Fld@default \xdef\Fld@choices{\Fld@choices/DV(\Hy@gtemp)}% \fi \ifx\Fld@value\relax \else \pdfstringdef\Hy@gtemp\Fld@value \xdef\Fld@choices{\Fld@choices/V(\Hy@gtemp)}% \fi \fi \endgroup }

#### \HyField@@PDFChoices

 \def\HyField@@PDFChoices#1#2{% \ifx#2\relax \else \count@=0 % 5742 \def\HyTmp@optitem##1##2##3{% \def\HyTmp@key{##2}% \ifx\HyTmp@key\Hy@gtemp \expandafter\def\expandafter\HyTmp@optlist\expandafter{% \HyTmp@optlist \HyTmp@optitem{##1}{##2}1% }% 5749 \let\HyTmp@found=Y% \else \expandafter\def\expandafter\HyTmp@optlist\expandafter{% \HyTmp@optlist 5753 \HyTmp@optitem{##1}{##2}##3% }% 5755 \fi }% \expandafter\comma@parse\expandafter{#2}{% \pdfstringdef\Hy@gtemp\comma@entry 5759 \let\HyTmp@found=N % \expandafter\let\expandafter\HyTmp@optlist\expandafter\@empty \HyTmp@optlist \ifx\HyTmp@found Y% 5763 \advance\count@ by 1 % \else \@onelevel@sanitize\comma@entry \PackageWarning{hyperref}{% \string\ChoiceBox: Ignoring value '\comma@entry',% \MessageBreak it cannot be found in the choices% }% \fi \@gobble }% 5774 \def\HyTmp@optitem##1##2##3{% \ifnum##3=1 % (##2)% 5777 \fi }% \ifcase\count@ \or 5781 \xdef\Fld@choices{\Fld@choices/#1\HyTmp@optlist}% \else \xdef\Fld@choices{\Fld@choices/#1[\HyTmp@optlist]}% \ifx#1V% 5785 \def\HyTmp@optitem##1##2##3{% \ifnum##3=1 % 5787  $\text{Ofirstofone} \{\#\#1\}\%$ 5788 \fi }% \edef\HyTmp@optlist{\HyTmp@optlist}% 5791 \xdef\Fld@choices{% \Fld@choices /I[\expandafter\@firstofone\HyTmp@optlist]%

```
5794 }%
5795 \fi
5796 \fi
5797 \fi
5798 }
```
## **20.3 Forms**

```
\HyField@SetKeys
```

```
5799 \def\HyField@SetKeys{%
5800 \kvsetkeys{Field}%
5801 }
5802 \newif\ifFld@checked
5803 \newif\ifFld@disabled
5804 \Fld@checkedfalse
5805 \Fld@disabledfalse
5806 \newcount\Fld@menulength
5807 \newdimen\Field@Width
5808 \newdimen\Fld@charsize
5809 \Fld@charsize=10\p@
5810 \def\Fld@maxlen{0}
5811 \def\Fld@align{0}
5812 \def\Fld@color{0 0 0 rg}
5813 \def\Fld@bcolor{1 1 1}
5814 \def\Fld@bordercolor{1 0 0}
5815 \def\Fld@bordersep{1\p@}
5816 \def\Fld@borderwidth{1}
5817 \def\Fld@borderstyle{S}
5818 \def\Fld@cbsymbol{4}
5819 \def\Fld@radiosymbol{H}
5820 \def\Fld@rotation{0}
5821 \def\Form{\@ifnextchar[{\@Form}{\@Form[]}}
5822 \def\endForm{\@endForm}
5823 \newif\ifForm@html
5824 \Form@htmlfalse
5825 \def\Form@boolkey#1#2{%
5826 \csname Form@#2\ifx\relax#1\relax true\else#1\fi\endcsname
5827 }
5828 \define@key{Form}{action}{%
5829 \hyper@normalise\Hy@DefFormAction{#1}%
5830 }
5831 \def\Hy@DefFormAction{\def\Form@action}
5832 \def\enc@@html{html}
5833 \define@key{Form}{encoding}{%
5834 \def\Hy@tempa{#1}%
5835 \ifx\Hy@tempa\enc@@html
5836 \Form@htmltrue
5837 \def\Fld@export{html}%
5838 \else
5839 \Hy@Warning{%
5840 Form 'encoding' key with \MessageBreak
5841 unknown value '#1'%
5842 }%
5843 \Form@htmlfalse
5844 \fi
```
}

```
5846 \define@key{Form}{method}{%
5847 \lowercase{\def\Hy@temp{#1}}%
5848 \@ifundefined{Form@method@\Hy@temp}{%
5849 \@onelevel@sanitize\Hy@temp
5850 \Hy@Error{%
5851 Unknown method '\Hy@temp'.\MessageBreak
5852 Known values are 'post' and 'get'%
5853 }\@ehc
5854 }{%
5855 \let\Form@method\Hy@temp
5856 \ifcase\@nameuse{Form@method@\Hy@temp} %
5857 \Fld@getmethodfalse
5858 \else
5859 \Fld@getmethodtrue
5860 \fi
5861 }%
5862 }
5863 \def\Form@method{}
5864 \@namedef{Form@method@post}{0}
5865 \@namedef{Form@method@get}{1}
5866 \newif\ifHyField@NeedAppearances
5867 \def\HyField@NeedAppearancesfalse{%
5868 \global\let\ifHyField@NeedAppearances\iffalse
5869 }
5870 \def\HyField@NeedAppearancestrue{%
5871 \global\let\ifHyField@NeedAppearances\iftrue
5872 }
5873 \HyField@NeedAppearancestrue
5874 \define@key{Form}{NeedAppearances}[true]{%
5875 \edef\Hy@tempa{#1}%
5876 \ifx\Hy@tempa\Hy@true
5877 \HyField@NeedAppearancestrue
5878 \else
5879 \ifx\Hy@tempa\Hy@false
5880 \HyField@NeedAppearancesfalse
5881 \else
5882 \Hy@Error{%
5883 Unexpected value '\Hy@tempa'\MessageBreak
5884 of option 'NeedAppearances' instead of\MessageBreak
5885 'true' or 'false'%
5886 }\@ehc
5887 \fi
5888 \fi
5889 }
5890 \def\Field@boolkey#1#2{%
5891 \csname Fld@#2\ifx\relax#1\relax true\else#1\fi\endcsname
5892 }
5893 \ifHy@texht
5894 \newtoks\Field@toks
5895 \Field@toks={ }%
5896 \def\Field@addtoks#1#2{%
5897 \edef\@processme{\Field@toks{\the\Field@toks\space #1="#2"}}%
5898 \@processme
5899 }%
5900 \else
5901 \def\Hy@WarnHTMLFieldOption#1{%
5902 \Hy@Warning{%
```

```
5903 HTML field option '#1'\MessageBreak
5904 is ignored%
5905 }%
5906 }%
5907 \fi
5908 \def\Fld@checkequals#1=#2=#3\\{%
5909 \def\@currDisplay{#1}%
5910 \ifx\\#2\\%
5911 \def\@currValue{#1}%
5912 \else
5913 \def\@currValue{#2}%
5914 \fi
5915 }
5916 \define@key{Field}{loc}{%
5917 \def\Fld@loc{#1}%
5918 }
5919 \define@key{Field}{checked}[true]{%
5920 \lowercase{\Field@boolkey{#1}}{checked}%
5921 }
5922 \define@key{Field}{disabled}[true]{%
5923 \lowercase{\Field@boolkey{#1}}{disabled}%
5924 }
5925 \ifHy@texht
5926 \define@key{Field}{accesskey}{%
5927 \Field@addtoks{accesskey}{#1}%
5928 }%
5929 \define@key{Field}{tabkey}{%
5930 \Field@addtoks{tabkey}{#1}%
5931 }%
5932 \else
5933 \define@key{Field}{accesskey}{%
5934 \Hy@WarnHTMLFieldOption{accesskey}%
5935 }%
5936 \define@key{Field}{tabkey}{%
5937 \Hy@WarnHTMLFieldOption{tabkey}%
5938 }%
5939 \fi
5940 \define@key{Field}{name}{%
5941 \def\Fld@name{#1}%
5942 }
5943 \let\Fld@altname\relax
5944 \define@key{Field}{altname}{%
5945 \def\Fld@altname{#1}%
5946 }
5947 \let\Fld@mappingname\relax
5948 \define@key{Field}{mappingname}{%
5949 \def\Fld@mappingname{#1}%
5950 }
5951 \define@key{Field}{width}{%
5952 \def\Fld@width{#1}%
5953 \Field@Width#1\setbox0=\hbox{m}%
5954 }
5955 \define@key{Field}{maxlen}{%
5956 \def\Fld@maxlen{#1}%
5957 }
5958 \define@key{Field}{menulength}{%
```

```
5959 \Fld@menulength=#1\relax
```

```
5960 }
5961 \define@key{Field}{height}{%
5962 \def\Fld@height{#1}%
5963 }
5964 \define@key{Field}{charsize}{%
5965 \setlength{\Fld@charsize}{#1}%
5966 }
5967 \define@key{Field}{borderwidth}{%
5968 \Hy@defaultbp\Fld@borderwidth{#1}%
5969 }
5970 \def\Hy@defaultbp#1#2{%
5971 \begingroup
5972 \afterassignment\Hy@defaultbpAux
5973 \dimen@=#2bp\relax{#1}{#2}%
5974 }
5975 \begingroup\expandafter\expandafter\expandafter\endgroup
5976 \expandafter\ifx\csname dimexpr\endcsname\relax
5977 \def\Hy@defaultbpAux#1\relax#2#3{%
5978 \ifx!#1!%
5979 \endgroup
5980 \def#2{#3}%
5981 \else
5982 \dimen@=.99626\dimen@
5983 \edef\x{\endgroup
5984 \def\noexpand#2{%
5985 \strip@pt\dimen@
5986 }%
5987 }\x
5988 \fi
5989 }%
5990 \else
5991 \def\Hy@defaultbpAux#1\relax#2#3{%
5992 \ifx!#1!%
5993 \endgroup
5994 \def#2{#3}%
5995 \else
5996 \edef\x{\endgroup
5997 \def\noexpand#2{%
5998 \strip@pt\dimexpr\dimen@*800/803\relax
5999 }%
6000 }\x6001 \fi
6002 }%
6003 \text{ }\big) 6
6004 \define@key{Field}{borderstyle}{%
6005 \let\Hy@temp\Fld@borderstyle
6006 \def\Fld@borderstyle{#1}%
6007 \Hy@Match\Fld@borderstyle{%
6008 ^[SDBIU]$%
6009 }{}{%
6010 \Hy@Warning{%
6011 Invalid value '\@pdfborderstyle'\MessageBreak
6012 for option 'pdfborderstyle'. Valid values:\MessageBreak
6013 \space\space S (Solid), D (Dashed), B (Beveled),\MessageBreak
6014 \space\space I (Inset), U (Underline)\MessageBreak
6015 Option setting is ignored%
6016 }%
```

```
140
```

```
6017 \let\Fld@borderstyle\Hy@temp
6018 }%
6019 }
6020 \define@key{Field}{bordersep}{%
6021 \def\Fld@bordersep{#1}%
6022 }
6023 \define@key{Field}{default}{%
6024 \def\Fld@default{#1}%
6025 }
6026 \define@key{Field}{align}{%
6027 \def\Fld@align{#1}%
6028 }
6029 \define@key{Field}{value}{%
6030 \def\Fld@value{#1}%
6031 }
6032 \define@key{Field}{checkboxsymbol}{%
6033 \Fld@DingDef\Fld@cbsymbol{#1}%
6034 }
6035 \define@key{Field}{radiosymbol}{%
6036 \Fld@DingDef\Fld@radiosymbol{#1}%
6037 }
6038 \def\Fld@DingDef#1#2{%
6039 \let\Fld@temp\ltx@empty
6040 \Fld@@DingDef#2\ding{}\@nil
6041 \let#1\Fld@temp
6042 }
6043 \def\Fld@@DingDef#1\ding#2#3\@nil{%
6044 \expandafter\def\expandafter\Fld@temp\expandafter{%
6045 \Fld@temp
6046 #1%
6047 }%
6048 \ifx\\#3\\%
6049 \expandafter\@gobble
6050 \else
6051 \begingroup
6052 \lccode'0=#2\relax
6053 \lowercase{\endgroup
6054 \expandafter\def\expandafter\Fld@temp\expandafter{%
6055 \Fld@temp
6056 0%
6057 }%
6058 }%
6059 \expandafter\@firstofone
6060 \fi
6061 {%
6062 \Fld@@DingDef#3\@nil
6063 }%
6064 }
6065 \define@key{Field}{rotation}{%
6066 \def\Fld@rotation{#1}%
6067 }
6068 \define@key{Field}{backgroundcolor}{%
6069 \HyColor@FieldBColor{#1}\Fld@bcolor{hyperref}{backgroundcolor}%
6070 }
6071 \define@key{Field}{bordercolor}{%
6072 \HyColor@FieldBColor{#1}\Fld@bordercolor{hyperref}{bordercolor}%
6073 }
```

```
6074 \define@key{Field}{color}{%
6075 \HyColor@FieldColor{#1}\Fld@color{hyperref}{color}%
6076 }
6077 \let\Fld@onclick@code\ltx@empty
6078 \let\Fld@format@code\ltx@empty
6079 \let\Fld@validate@code\ltx@empty
6080 \let\Fld@calculate@code\ltx@empty
6081 \let\Fld@keystroke@code\ltx@empty
6082 \let\Fld@onfocus@code\ltx@empty
6083 \let\Fld@onblur@code\ltx@empty
6084 \let\Fld@onmousedown@code\ltx@empty
6085 \let\Fld@onmouseup@code\ltx@empty
6086 \let\Fld@onenter@code\ltx@empty
6087 \let\Fld@onexit@code\ltx@empty
6088 \def\Hy@temp#1{%
6089 \expandafter\Hy@@temp\csname Fld@#1@code\endcsname{#1}%
6090 }
6091 \def\Hy@@temp#1#2{%
6092 \ifHy@pdfa
6093 \define@key{Field}{#2}{%
6094 \Hy@Error{%
6095 PDF/A: Additional action '#2' is prohibited%
6096 }\@ehc
6097 }%
6098 \else
6099 \define@key{Field}{#2}{%
6100 \def#1{##1}%
6101 }%
6102 \fi
6103 }
6104 \Hy@temp{keystroke}
6105 \Hy@temp{format}
6106 \Hy@temp{validate}
6107 \Hy@temp{calculate}
6108 \Hy@temp{onfocus}
6109 \Hy@temp{onblur}
6110 \Hy@temp{onenter}
6111 \Hy@temp{onexit}
6112 \ifHy@texht
6113 \def\Hy@temp#1{%
6114 \define@key{Field}{#1}{%
6115 \Field@addtoks{#1}{##1}%
6116 }%
6117 }%
6118 \else
6119 \def\Hy@temp#1{%
6120 \define@key{Field}{#1}{%
6121 \Hy@WarnHTMLFieldOption{#1}%
6122 }%
6123 }%
6124 \fi
6125 \Hy@temp{ondblclick}
6126 \Hy@temp{onmousedown}
6127 \Hy@temp{onmouseup}
6128 \Hy@temp{onmouseover}
6129 \Hy@temp{onmousemove}
6130 \Hy@temp{onmouseout}
```

```
6131 \Hy@temp{onkeydown}
6132 \Hy@temp{onkeyup}
6133 \Hy@temp{onselect}
6134 \Hy@temp{onchange}
6135 \Hy@temp{onkeypress}
6136 \ifHy@texht
6137 \define@key{Field}{onclick}{%
6138 \Field@addtoks{onclick}{#1}%
6139 }%
6140 \else
6141 \ifHy@pdfa
6142 \define@key{Field}{onclick}{%
6143 \Hy@Error{%
6144 PDF/A: Action 'onclick' is prohibited%
6145 }\@ehc
6146 }%
6147 \else
6148 \define@key{Field}{onclick}{%
6149 \def\Fld@onclick@code{#1}%
6150 }%
6151 \fi
6152 \fi
6153 \DeclareRobustCommand\TextField{%
6154 \@ifnextchar[{\@TextField}{\@TextField[]}%
6155 }
6156 \DeclareRobustCommand\ChoiceMenu{%
6157 \@ifnextchar[{\@ChoiceMenu}{\@ChoiceMenu[]}%
6158 }
6159 \DeclareRobustCommand\CheckBox{%
6160 \@ifnextchar[{\@CheckBox}{\@CheckBox[]}%
6161 }
6162 \DeclareRobustCommand\PushButton{%
6163 \@ifnextchar[{\@PushButton}{\@PushButton[]}%
6164 }
6165 \DeclareRobustCommand\Gauge{%
6166 \@ifnextchar[{\@Gauge}{\@Gauge[]}%
6167 }
6168 \DeclareRobustCommand\Submit{%
6169 \@ifnextchar[{\@Submit}{\@Submit[]}%
6170 }
6171 \DeclareRobustCommand\Reset{%
6172 \@ifnextchar[{\@Reset}{\@Reset[]}%
6173 }
6174 \def\LayoutTextField#1#2{% label, field
6175 #1 #2%
6176 }
6177 \def\LayoutChoiceField#1#2{% label, field
6178 #1 #2%
6179 }
6180 \def\LayoutCheckField#1#2{% label, field
6181 \#1 \#2\%6182 }
6183 \def\LayoutPushButtonField#1{% button
6184 #1%
6185 }
6186 \def\MakeRadioField#1#2{\vbox to #2{\hbox to #1{\hfill}\vfill}}
6187\def\MakeCheckField#1#2{\vbox to #2{\hbox to #1{\hfill}\vfill}}
```

```
6188 \def\MakeTextField#1#2{\vbox to #2{\hbox to #1{\hfill}\vfill}}
6189 \def\MakeChoiceField#1#2{\vbox to #2{\hbox to #1{\hfill}\vfill}}
6190 \def\MakeButtonField#1{%
6191 \sbox0{%
6192 \hskip\Fld@borderwidth bp#1\hskip\Fld@borderwidth bp%
6193 }%
6194 \@tempdima\ht0 %
6195 \advance\@tempdima by \Fld@borderwidth bp %
6196 \advance\@tempdima by \Fld@borderwidth bp %
6197 \ht0\@tempdima
6198 \@tempdima\dp0 %
6199 \advance\@tempdima by \Fld@borderwidth bp %
6200 \advance\@tempdima by \Fld@borderwidth bp %
6201 \dp0\@tempdima
6202 \box0\relax
6203 }
6204 \def\DefaultHeightofSubmit{14pt}
6205 \def\DefaultWidthofSubmit{2cm}
6206 \def\DefaultHeightofReset{14pt}
6207 \def\DefaultWidthofReset{2cm}
6208 \def\DefaultHeightofCheckBox{\baselineskip}
6209 \def\DefaultWidthofCheckBox{\baselineskip}
6210 \def\DefaultHeightofChoiceMenu{\baselineskip}
6211 \def\DefaultWidthofChoiceMenu{\baselineskip}
6212 \def\DefaultHeightofText{\baselineskip}
6213 \def\DefaultHeightofTextMultiline{4\baselineskip}
6214 \def\DefaultWidthofText{3cm}
6215 \def\DefaultOptionsofSubmit{print,name=Submit,noexport}
6216 \def\DefaultOptionsofReset{print,name=Reset,noexport}
6217 \def\DefaultOptionsofPushButton{print}
6218 \def\DefaultOptionsofCheckBox{print}
6219 \def\DefaultOptionsofText{print}
```
Default options for the types of \ChoiceMenu.

```
6220 \def\DefaultOptionsofListBox{print}
```

```
6221 \def\DefaultOptionsofComboBox{print,edit,sort}
```

```
6222 \def\DefaultOptionsofPopdownBox{print}
```

```
6223 \def\DefaultOptionsofRadio{print,notoggletooff}
```
# **21 Setup**

```
6224 \ifHy@hyperfigures
```
- \Hy@Info{Hyper figures ON}%
- \else
- \Hy@Info{Hyper figures OFF}%
- \fi
- \ifHy@nesting
- \Hy@Info{Link nesting ON}%
- \else
- \Hy@Info{Link nesting OFF}%
- \fi \ifHy@hyperindex
- \Hy@Info{Hyper index ON}%
- \else
- \Hy@Info{Hyper index OFF}%

```
6238 \fi
```
\ifHy@backref
```
6240 \Hy@Info{backreferencing ON}%
6241 \else
6242 \Hy@Info{backreferencing OFF}%
6243 \fi
6244 \ifHy@colorlinks
6245 \Hy@Info{Link coloring ON}%
6246 \else
6247 \Hy@Info{Link coloring OFF}%
6248 \fi
6249 \ifHy@ocgcolorlinks
6250 \Hy@Info{Link coloring with OCG ON}%
6251 \else
6252 \Hy@Info{Link coloring with OCG OFF}%
6253 \fi
6254 \ifHy@pdfa
6255 \Hy@Info{PDF/A mode ON}%
6256 \else
6257 \Hy@Info{PDF/A mode OFF}%
6258 \fi
```
## **22 Low-level utility macros**

We need unrestricted access to the  $\#$ ,  $\sim$  and " characters, so make them nice macros.

```
6259 \edef\hyper@hash{\string#}
6260 \edef\hyper@tilde{\string~}
6261 \edef\hyper@quote{\string"}
Support \label before \begin{document}.
6262 \def\@currentHref{Doc-Start}
6263 \let\Hy@footnote@currentHref\@empty
```
We give the start of document a special label; this is used in backreferencing-bysection, to allow for cites before any sectioning commands. Set up PDF info.

```
6264 \Hy@AtBeginDocument{%
6265 \Hy@pdfstringtrue
6266 \PDF@SetupDoc
6267 \let\PDF@SetupDoc\@empty
6268 \Hy@DisableOption{pdfpagescrop}%
6269 \Hy@DisableOption{pdfpagemode}%
6270 \Hy@DisableOption{pdfnonfullscreenpagemode}%
6271 \Hy@DisableOption{pdfdirection}%
6272 \Hy@DisableOption{pdfviewarea}%
6273 \Hy@DisableOption{pdfviewclip}%
6274 \Hy@DisableOption{pdfprintarea}%
6275 \Hy@DisableOption{pdfprintclip}%
6276 \Hy@DisableOption{pdfprintscaling}%
6277 \Hy@DisableOption{pdfduplex}%
6278 \Hy@DisableOption{pdfpicktraybypdfsize}%
6279 \Hy@DisableOption{pdfprintpagerange}%
6280 \Hy@DisableOption{pdfnumcopies}%
6281 \Hy@DisableOption{pdfstartview}%
6282 \Hy@DisableOption{pdfstartpage}%
6283 \Hy@DisableOption{pdftoolbar}%
6284 \Hy@DisableOption{pdfmenubar}%
6285 \Hy@DisableOption{pdfwindowui}%
6286 \Hy@DisableOption{pdffitwindow}%
6287 \Hy@DisableOption{pdfcenterwindow}%
```

```
6288 \Hy@DisableOption{pdfdisplaydoctitle}%
6289 \Hy@DisableOption{pdfpagelayout}%
6290 \Hy@DisableOption{pdflang}%
6291 \Hy@DisableOption{baseurl}%
6292 \ifHy@texht\else\hyper@anchorstart{Doc-Start}\hyper@anchorend\fi
6293 \Hy@pdfstringfalse
6294 }
  Ignore star from referencing macros:
6295 \LetLtxMacro\NoHy@OrgRef\ref
6296 \DeclareRobustCommand*{\ref}{%
6297 \@ifstar\NoHy@OrgRef\NoHy@OrgRef
6298 }
6299 \LetLtxMacro\NoHy@OrgPageRef\pageref
6300 \DeclareRobustCommand*{\pageref}{%
```

```
6301 \@ifstar\NoHy@OrgPageRef\NoHy@OrgPageRef
```

```
6302 }
```
# **23 Localized nullifying of package**

Sometimes we just don't want the wretched package interfering with us. Define an environment we can put in manually, or include in a style file, which stops the hypertext functions doing anything. This is used, for instance, in the Elsevier classes, to stop hyperref playing havoc in the front matter.

```
6303 \def\NoHyper{%
6304 \def\hyper@link@[##1]##2##3##4{##4\Hy@xspace@end}%
6305 \def\hyper@@anchor##1##2{##2\Hy@xspace@end}%
6306 \global\let\hyper@livelink\hyper@link
6307 \gdef\hyper@link##1##2##3{##3\Hy@xspace@end}%
6308 \let\hyper@anchor\ltx@gobble
6309 \let\hyper@anchorstart\ltx@gobble
6310 \def\hyper@anchorend{\Hy@xspace@end}%
6311 \let\hyper@linkstart\ltx@gobbletwo
6312 \def\hyper@linkend{\Hy@xspace@end}%
6313 \def\hyper@linkurl##1##2{##1\Hy@xspace@end}%
6314 \def\hyper@linkfile##1##2##3{##1\Hy@xspace@end}%
6315 \let\Hy@backout\@gobble
6316 }
6317 \def\stop@hyper{%
6318 \def\hyper@link@[##1]##2##3##4{##4\Hy@xspace@end}%
6319 \let\Hy@backout\@gobble
6320 \let\hyper@@anchor\ltx@gobble
6321 \def\hyper@link##1##2##3{##3\Hy@xspace@end}%
6322 \let\hyper@anchor\ltx@gobble
6323 \let\hyper@anchorstart\ltx@gobble
6324 \def\hyper@anchorend{\Hy@xspace@end}%
6325 \let\hyper@linkstart\ltx@gobbletwo
6326 \def\hyper@linkend{\Hy@xspace@end}%
6327 \def\hyper@linkurl##1##2{##1\Hy@xspace@end}%
6328 \def\hyper@linkfile##1##2##3{##1\Hy@xspace@end}%
6329 }
6330 \def\endNoHyper{%
6331 \global\let\hyper@link\hyper@livelink
6332 }
6333 \langle/package)
```
### **24 Package nohyperref**

This package is introduced by Sebastian Rahtz.

Package nohyperref is a dummy package that defines some low level and some top-level commands. It is done for jadetex, which calls hyperref low-level commands, but it would also be useful with people using normal hyperref, who really do not want the package loaded at all.

Some low-level commands:

```
6334 \langle*nohyperref\rangle6335 \RequirePackage{letltxmacro}[2008/06/13]
6336 \let\hyper@@anchor\@gobble
6337 \def\hyper@link#1#2#3{#3}%
6338 \let\hyper@anchorstart\@gobble
6339 \let\hyper@anchorend\@empty
6340 \let\hyper@linkstart\@gobbletwo
6341 \let\hyper@linkend\@empty
6342 \def\hyper@linkurl#1#2{#1}%
6343 \def\hyper@linkfile#1#2#3{#1}%
6344 \def\hyper@link@[#1]#2#3{}%
6345 \let\PDF@SetupDoc\@empty
6346 \let\PDF@FinishDoc\@empty
6347 \def\nohyperpage#1{#1}
Some top-level commands:
6348 \def\Acrobatmenu#1#2{\leavevmode#2}
6349 \let\pdfstringdefDisableCommands\@gobbletwo
6350 \let\texorpdfstring\@firstoftwo
6351 \let\pdfbookmark\@undefined
6352 \newcommand\pdfbookmark[3][]{}
6353 \let\phantomsection\@empty
6354 \let\hypersetup\@gobble
6355 \let\hyperbaseurl\@gobble
6356 \newcommand*{\href}[3][]{#3}
6357 \let\hyperdef\@gobbletwo
6358 \let\hyperlink\@gobble
6359 \let\hypertarget\@gobble
6360 \def\hyperref{%
6361 \@ifnextchar[\@gobbleopt{\expandafter\@gobbletwo\@gobble}%
6362 }
6363 \long\def\@gobbleopt[#1]{}
6364 \let\hyperpage\@empty
Ignore star from referencing macros:
6365 \LetLtxMacro\NoHy@OrgRef\ref
6366 \DeclareRobustCommand*{\ref}{%
6367 \@ifstar\NoHy@OrgRef\NoHy@OrgRef
6368 }
6369 \LetLtxMacro\NoHy@OrgPageRef\pageref
```

```
6371 \@ifstar\NoHy@OrgPageRef\NoHy@OrgPageRef
6372 }
```
6373  $\langle$ /nohyperref)

# **25 The Mangling Of Aux and Toc Files**

\DeclareRobustCommand\*{\pageref}{%

Some extra tests so that the hyperref package may be removed or added to a document without having to remove .aux and .toc files (this section is by David Carlisle) All the code is delayed to \begin{document}

6374  $\langle$ \*package $\rangle$ 

\Hy@AtBeginDocument{%

First the code to deal with removing the hyperref package from a document.

Write some stuff into the aux file so if the next run is done without hyperref, then **\contentsline** and **\newlabel** are defined to cope with the extra arguments.

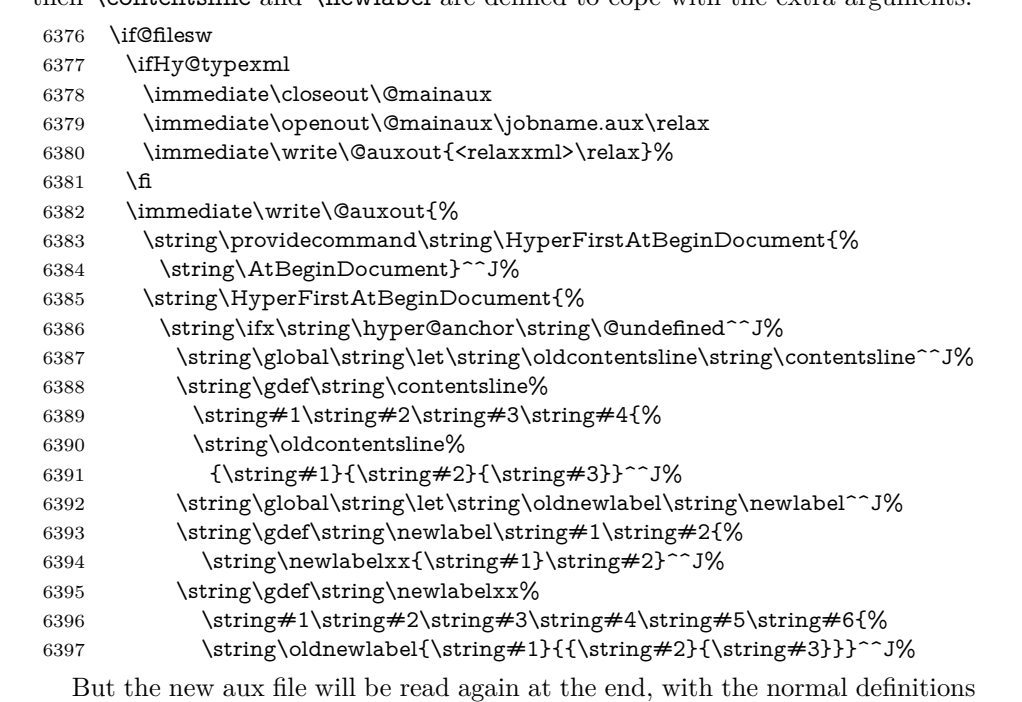

expected, so better put things back as they were.

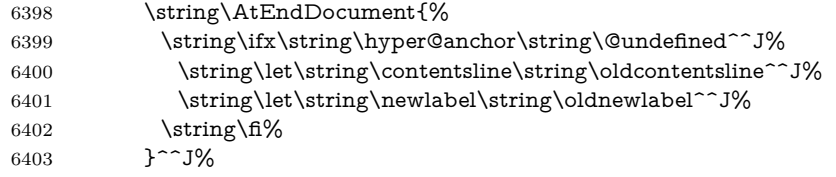

If the document is being run with hyperref put this definition into the aux file, so we can spot it on the next run.

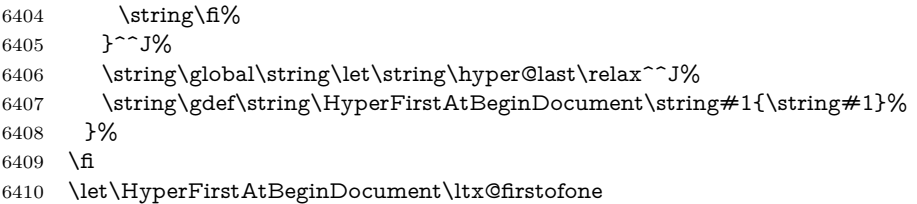

Now the code to deal with adding the hyperref package to a document with aux and toc written the standard way.

If hyperref was used last time, do nothing. If it was not used, or an old version of hyperref was used, don't use that TOC at all but generate a warning. Not ideal, but better than failing with pre-5.0 hyperref TOCs.

- \ifx\hyper@last\@undefined
- 6412 \def\@starttoc#1{%
- \begingroup
- \makeatletter

```
6415 \IfFileExists{\jobname.#1}{%
6416 \Hy@WarningNoLine{%
6417 old #1 file detected, not used; run LaTeX again%
6418 }%
6419 }{}%
6420 \if@filesw
6421 \expandafter\newwrite\csname tf@#1\endcsname
6422 \immediate\openout\csname tf@#1\endcsname \jobname.#1\relax
6423 \fi
6424 \@nobreakfalse
6425 \endgroup
6426 }%
6427 \def\newlabel#1#2{\@newl@bel r{#1}{#2{}{}{}{}}}%
6428 \fi
6429 }
```
## **26 Title strings**

If options pdftitle and pdfauthor are not used, these informations for the pdf information dictionary can be extracted by the nd

```
6430 \ifHy@pdfusetitle
6431 \let\HyOrg@title\title
6432 \let\HyOrg@author\author
6433 \def\title{\@ifnextchar[{\Hy@scanopttitle}{\Hy@scantitle}}%
6434 \def\Hy@scanopttitle[#1]{%
6435 \gdef\Hy@title{#1}%
6436 \HyOrg@title[{#1}]%
6437 }%
6438 \def\Hy@scantitle#1{%
6439 \gdef\Hy@title{#1}%
6440 \HyOrg@title{#1}%
6441 }%
6442 \def\author{\@ifnextchar[{\Hy@scanoptauthor}{\Hy@scanauthor}}%
6443 \def\Hy@scanoptauthor[#1]{%
6444 \gdef\Hy@author{#1}%
6445 \HyOrg@author[{#1}]%
6446 }%
6447 \def\Hy@scanauthor#1{%
6448 \gdef\Hy@author{#1}%
6449 \HyOrg@author{#1}%
6450 }%
```
The case, that or re given before hyperref is loaded, is much more complicate, because LaTeX initializes the macros title and author with LaTeX error and warning messages.

```
6451 \begingroup
6452 \def\process@me#1\@nil#2{%
6453 \expandafter\let\expandafter\x\csname @#2\endcsname
6454 \edef\y{\expandafter\strip@prefix\meaning\x}%
6455 \def\c##1#1##2\@nil{%
6456 \iint x \times #1 \}6457 \else
6458 \expandafter\gdef\csname Hy@#2\expandafter\endcsname
6459 \expandafter{\x}%
6460 \fi
6461 }%
```
\expandafter\c\y\relax#1\@nil

}%

\expandafter\process@me\string\@latex@\@nil{title}%

\expandafter\process@me\string\@latex@\@nil{author}%

\endgroup

\fi

\Hy@DisableOption{pdfusetitle}

Macro \Hy@UseMaketitleInfos is used in the driver files, before the information entries are used.

The newline macro  $\newcommand{\label{thm}m}$  \ is much more complicate. In the title a good replacement can be a space, but can be already a space after  $\setminus \setminus$  in the title string. So this space is removed by scanning for the next non-empty argument.

In the macro **\author** the newline can perhaps separate the different authors, so the newline expands here to a comma with space.

The possible arguments such as space or the optional argument after the newline macros are not detected.

```
6469 \def\Hy@UseMaketitleString#1{%
6470 \ltx@IfUndefined{Hy@#1}{}{%
6471 \begingroup
6472 \let\Hy@saved@hook\pdfstringdefPreHook
6473 \pdfstringdefDisableCommands{%
6474 \expandafter\let\expandafter\\\csname Hy@newline@#1\endcsname
6475 \let\newline\\%
6476 }%
6477 \expandafter\ifx\csname @pdf#1\endcsname\@empty
6478 \expandafter\pdfstringdef\csname @pdf#1\endcsname{%
6479 \csname Hy@#1\endcsname\@empty
6480 }%
6481 \fi
6482 \global\let\pdfstringdefPreHook\Hy@saved@hook
6483 \endgroup
6484 }%
6485 }
6486 \def\Hy@newline@title#1{ #1}
6487 \def\Hy@newline@author#1{, #1}
6488 \def\Hy@UseMaketitleInfos{%
6489 \Hy@UseMaketitleString{title}%
6490 \Hy@UseMaketitleString{author}%
6491 }
```
# **27 Page numbers**

This stuff is done by Heiko Oberdiek.

# **28 Every page**

```
6492 \RequirePackage{atbegshi}[2007/09/09]
6493 \let\Hy@EveryPageHook\ltx@empty
6494 \let\Hy@EveryPageBoxHook\ltx@empty
6495 \let\Hy@FirstPageHook\ltx@empty
6496 \AtBeginShipout{%
6497 \Hy@EveryPageHook
6498 \ifx\Hy@EveryPageBoxHook\ltx@empty
6499 \else
```

```
6500 \setbox\AtBeginShipoutBox=\vbox{%
6501 \offinterlineskip
6502 \Hy@EveryPageBoxHook
6503 \box\AtBeginShipoutBox
6504 }%
6505 \fi
6506 }
6507 \ltx@iffileloaded{hpdftex.def}{%
6508 \AtBeginShipout{%
6509 \Hy@FirstPageHook
6510 \global\let\Hy@FirstPageHook\ltx@empty
6511 }%
6512 }{%
6513 \AtBeginShipoutFirst{%
6514 \Hy@FirstPageHook
6515 }%
6516 }
6517 \g@addto@macro\Hy@FirstPageHook{%
6518 \PDF@FinishDoc
6519 \global\let\PDF@FinishDoc\ltx@empty
6520 }
```
### **28.1 PDF /PageLabels**

Internal macros of this module are marked with \HyPL@.

```
6521 \ifHy@pdfpagelabels
                  6522 \begingroup\expandafter\expandafter\expandafter\endgroup
                  6523 \expandafter\ifx\csname thepage\endcsname\relax
                  6524 \Hy@pdfpagelabelsfalse
                  6525 \Hy@WarningNoLine{%
                  6526 Option 'pdfpagelabels' is turned off\MessageBreak
                  6527 because \string\thepage\space is undefined%
                  6528 }%
                  6529 \csname fi\endcsname
                  6530 \csname iffalse\expandafter\endcsname
                 6531 \fi
\thispdfpagelabel The command \thispdfpagelabel allows to label a special page without the re-
                 definition of \thepage for the page.
                  6532 \def\thispdfpagelabel#1{%
                  6533 \gdef\HyPL@thisLabel{#1}%
                  6534 }%
                  6535 \global\let\HyPL@thisLabel\relax
  \HyPL@Labels The page labels are collected in \HyPL@Labels and set at the end of the document.
                  6536 \let\HyPL@Labels\ltx@empty
   \Hy@abspage We have to know the the absolute page number and introduce a new counter for
                 that.
                  6537 \newcount\Hy@abspage
                  6538 \Hy@abspage=0 %
                 For comparisons with the values of the previous page, some variables are needed:
                  6539 \def\HyPL@LastType{init}%
                  6540 \def\HyPL@LastNumber{0}%
```
\let\HyPL@LastPrefix\ltx@empty

```
Definitions for the PDF names of the LATEX pendents.
                  6542 \def\HyPL@arabic{D}%
                  6543 \def\HyPL@Roman{R}%
                  6544 \def\HyPL@roman{r}%
                  6545 \def\HyPL@Alph{A}%
                  6546 \def\HyPL@alph{a}%
                  6547 \let\HyPL@SlidesSetPage\ltx@empty
                  6548 \ltx@ifclassloaded{slides}{%
                  6549 \def\HyPL@SlidesSetPage{%
                  6550 \advance\c@page\ltx@one
                  6551 \ifnum\value{page}>\ltx@one
                  6552 \protected@edef\HyPL@SlidesOptionalPage{%
                  6553 \Hy@SlidesFormatOptionalPage{\thepage}%
                  6554
                  6555 \else
                  6556 \let\HyPL@SlidesOptionalPage\ltx@empty
                  6557 \fi
                  6558 \advance\c@page-\ltx@one
                  6559 \def\HyPL@page{%
                  6560 \csname the\Hy@SlidesPage\endcsname
                  6561 \HyPL@SlidesOptionalPage
                  6562 }%
                  6563 }%
                  6564 }{}%
\HyPL@EveryPage If a page is shipout and the page number is known, \HyPL@EveryPage has to be
                 called. It stores the current page label.
                  6565 \def\HyPL@EveryPage{%
                  6566 \begingroup
```

```
6567 \ifx\HyPL@thisLabel\relax
6568 \let\HyPL@page\thepage
6569 \HyPL@SlidesSetPage
6570 \else
6571 \let\HyPL@page\HyPL@thisLabel
6572 \global\let\HyPL@thisLabel\relax
6573 \fi
6574 \let\HyPL@Type\relax
6575 \ifnum\c@page>0 %
6576 \ifx\HyPL@SlidesSetPage\ltx@empty
6577 \expandafter\HyPL@CheckThePage\HyPL@page\@nil
6578 \fi
6579 \fi
6580 \let\Hy@temp Y%
6581 \ifx\HyPL@Type\HyPL@LastType
6582 \else
6583 \let\Hy@temp N%
6584 \fi
6585 \ifx\HyPL@Type\relax
6586 \pdfstringdef\HyPL@Prefix{\HyPL@page}%
6587 \else
6588 \pdfstringdef\HyPL@Prefix\HyPL@Prefix
6589
6590 \ifx\HyPL@Prefix\HyPL@LastPrefix
6591 \else
6592 \let\Hy@temp N%
6593 \fi
6594 \if Y\Hy@temp
```
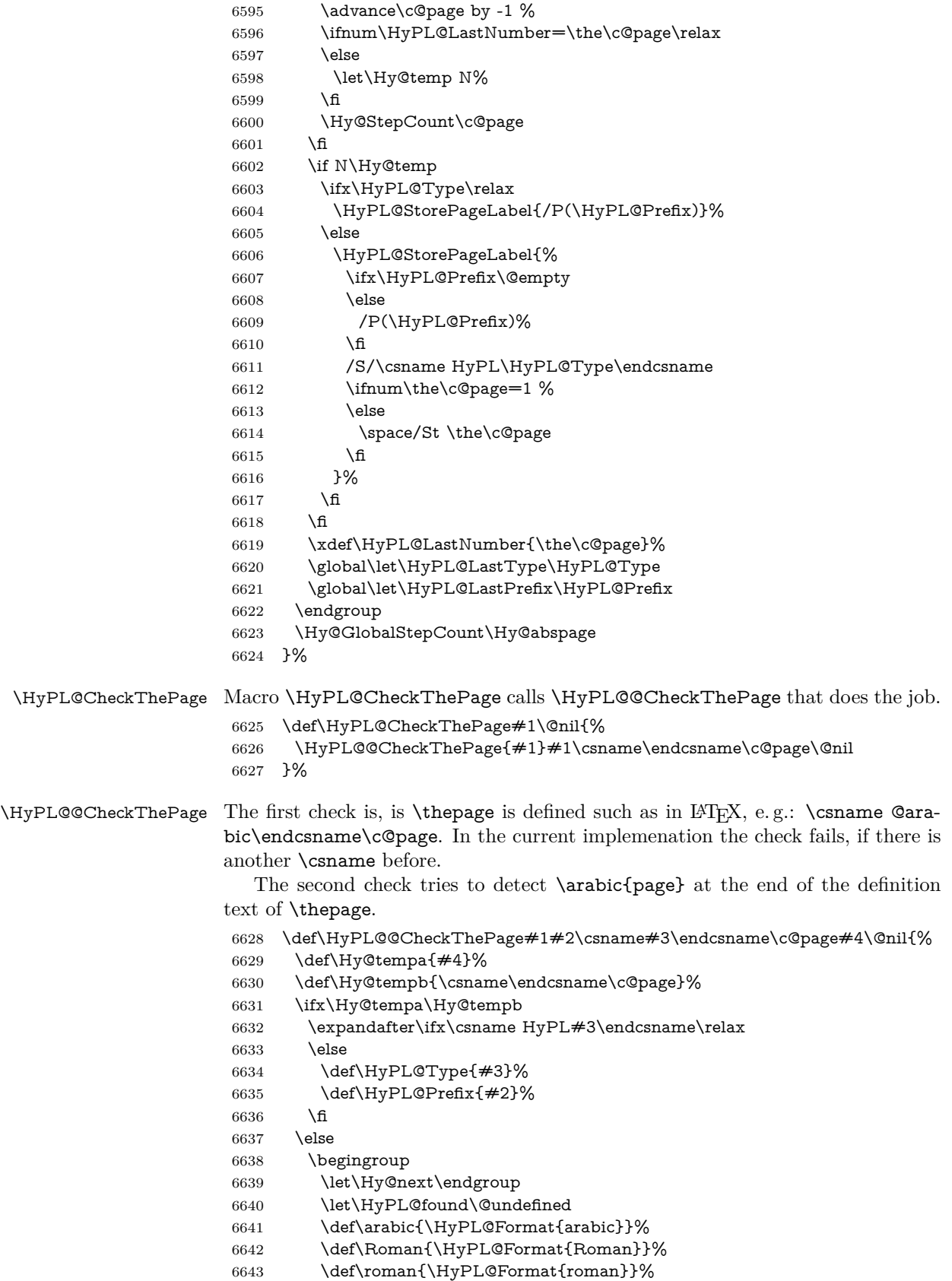

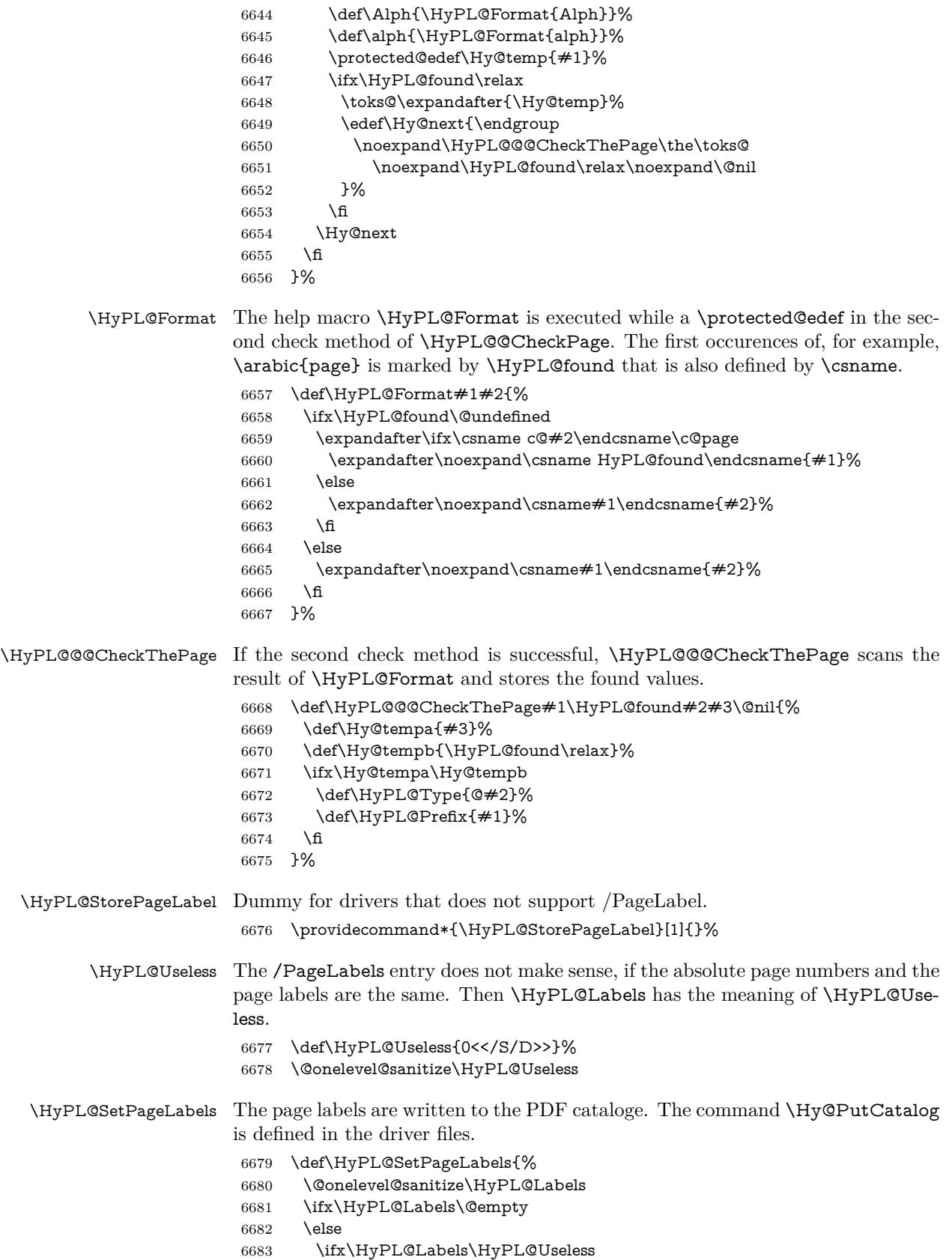

```
6684 \else
6685 \Hy@PutCatalog{/PageLabels<</Nums[\HyPL@Labels]>>}%
6686 \fi
6687 \fi
6688 }%
6689 \g@addto@macro\Hy@EveryPageHook{\HyPL@EveryPage}%
6690 \fi
```
Option 'pdfpagelabels' has been used and is now disabled.

\Hy@DisableOption{pdfpagelabels}

6692 $\langle$ /package $\rangle$ 

#### **28.1.1 pdfTeX and VTeX**

Because of pdfTeX's \pdfcatalog command the /PageLabels entry can set at end of document in the first run.

#### \Hy@PutCatalog

6693  $\langle$ \*pdftex $\rangle$  \pdf@ifdraftmode{% \let\Hy@PutCatalog\ltx@gobble }{% \let\Hy@PutCatalog\pdfcatalog } 6699 (/pdftex)

The code for VTeX is more complicate, because it does not allow the direct access to the /Catalog object. The command scans its argument and looks for a /PageLabels entry.

VTeX 6.59g is the first version, that implements \special{!pdfpagelabels...}. For this version \VTeXversion reports 660.

```
6700 \langle*vtex\rangle6701 \providecommand*{\XR@ext}{pdf}
6702 \edef\Hy@VTeXversion{%
6703 \ifx\VTeXversion\@undefined
6704 \z@
6705 \else
6706 \ifx\VTeXversion\relax
6707 \z@
6708 \else
6709 \VTeXversion
6710 \fi
6711 \fi
6712 }
6713 \begingroup
6714 \ifnum\Hy@VTeXversion<660 %
6715 \gdef\Hy@PutCatalog#1{%
6716 \Hy@WarningNoLine{%
6717 VTeX 6.59g or above required for pdfpagelabels%
6718 }%
6719 }%
6720 \else
6721 \gdef\Hy@PutCatalog#1{%
6722 \Hy@vt@PutCatalog#1/PageLabels<<>>\@nil
6723 }%
6724 \gdef\Hy@vt@PutCatalog#1/PageLabels<<#2>>#3\@nil{%
```

```
6725 \ifx\\#2\\%
                        6726 \else
                        6727 \immediate\special{!pdfpagelabels #2}%
                        6728 \fi
                        6729 }%
                        6730 \fi
                        6731 \endgroup
                        6732 \langle/vtex\rangle6733 \langle*pdftex | vtex\rangle\HyPL@StorePageLabel This macro adds the entry #1 to \HyPL@Labels.
                        6734 \ifHy@pdfpagelabels
                        6735 \def\HyPL@StorePageLabel#1{%
                        6736 \toks@\expandafter{\HyPL@Labels}%
                        6737 \xdef\HyPL@Labels{%
                        6738 \the\toks@
                        6739 \the\Hy@abspage<<#1>>%
                        6740 }%
```
}%

Package atveryend is used to get behind the final \clearpage and to avoid a \clearpage in \AtEndDocument. Then the PDF catalog entry for \PageLabels is set.

```
6742 \RequirePackage{atveryend}[2009/12/07]%
6743 \AtVeryEndDocument{%
6744 \HyPL@SetPageLabels
6745 }%
6746 \fi
6747 \langle / pdftex | vtex\rangle
```
#### **28.1.2 xetex**

 $\langle$ \*xetex $\rangle$  \HyPsd@LoadUnicode \Hy@unicodetrue \ifx\HyPsd@pdfencoding\HyPsd@pdfencoding@unicode \else \let\HyPsd@pdfencoding\HyPsd@pdfencoding@auto \fi \HyPsd@LoadStringEnc \define@key{Hyp}{unicode}[true]{% \Hy@boolkey{unicode}{#1}% \ifHy@unicode \else \Hy@Warning{% XeTeX driver only supports 'unicode=true'. Ignoring\MessageBreak option setting 'unicode=false'% }% \Hy@unicodetrue \fi } \define@key{Hyp}{pdfencoding}{% \edef\HyPsd@temp{#1}% \ifx\HyPsd@temp\HyPsd@pdfencoding@unicode \let\HyPsd@pdfencoding\HyPsd@temp

\else

- \ifx\HyPsd@temp\HyPsd@pdfencoding@auto
- \let\HyPsd@pdfencoding\HyPsd@temp
- \else
- \Hy@Warning{%
- XeTeX driver only supports\MessageBreak
- 'pdfencoding=unicode|auto'. Ignoring option\MessageBreak
- setting 'pdfencoding=\HyPsd@temp'%
- }%
- \fi
- \fi
- }

\let\HyXeTeX@CheckUnicode\relax

6784 (/xetex)

### **28.1.3 pdfmarkbase, dvipdfm, xetex**

```
6785 \langle *pdfmarkbase\rangle
```
- \begingroup
- \@ifundefined{headerps@out}{}{%
- \toks@\expandafter{\Hy@FirstPageHook}%
- \xdef\Hy@FirstPageHook{%
- \noexpand\headerps@out{%
- systemdict /pdfmark known%
- {%
- userdict /?pdfmark systemdict /exec get put%
- }{%
- userdict /?pdfmark systemdict /pop get put %
- userdict /pdfmark systemdict /cleartomark get put%
- }%
- ifelse%
- 6799 }%
- \the\toks@
- }%
- }%
- \endgroup
- 6804  $\langle$  /pdfmarkbase $\rangle$

#### \Hy@PutCatalog

- 6805 (dvipdfm | xetex)\def\Hy@PutCatalog#1{\@pdfm@mark{docview << #1 >>}}
- 6806 (\*pdfmarkbase)
- \def\Hy@PutCatalog#1{%
- \pdfmark{pdfmark=/PUT,Raw={\string{Catalog\string} << #1 >>}}%
- }
- 6810 (/pdfmarkbase)
- 6811  $\langle * \text{pdfmarkbase} |$  dvipdfm  $| \text{ xetex} \rangle$
- \ifHy@pdfpagelabels

#### \HyPL@StorePageLabel This macro writes a string to the .aux file.

- \def\HyPL@StorePageLabel#1{%
- \if@filesw
- \begingroup
- \edef\Hy@tempa{\the\Hy@abspage<<#1>>}%
- \immediate\write\@mainaux{%
- \string\HyPL@Entry{\Hy@tempa}%
- }%
- \endgroup
- \fi

```
6822 }%
```
Write a dummy definition of  $\HyPL@Entry$  for the case, that the next run is done without hyperref. A marker for the rerun warning is set and the /PageLabels is written.

```
6823 \Hy@AtBeginDocument{%
6824 \if@filesw
6825 \immediate\write\@mainaux{%
6826 \string\providecommand\string*\string\HyPL@Entry[1]{}%
6827 }%
6828 \fi
6829 \ifx\HyPL@Labels\@empty
6830 \Hy@WarningNoLine{Rerun to get /PageLabels entry}%
6831 \else
6832 \HyPL@SetPageLabels
6833 \fi
6834 \let\HyPL@Entry\@gobble
6835 }%
```
#### \HyPL@Entry

```
6836 \def\HyPL@Entry#1{%
6837 \expandafter\gdef\expandafter\HyPL@Labels\expandafter{%
6838 \HyPL@Labels
6839 #1%
6840 }%
6841 }%
6842 \text{ h}6843 \langle/pdfmarkbase | dvipdfm | xetex\rangle6844 \langle*package\rangle6845 \ifx\MaybeStopEarly\relax
6846 \else
6847 \Hy@stoppedearlytrue
6848 \expandafter\MaybeStopEarly
6849 \fi
6850 \Hy@stoppedearlyfalse
```
# **29 Automated LATEX hypertext cross-references**

Anything which can be referenced advances some counter; we overload this to put in a hypertext starting point (with no visible anchor), and make a note of that for later use in \label. This will fail badly if \theH<name> does not expand to a sensible reference. This means that classes or package which introduce new elements need to define an equivalent \theH<name> for every \the<name>. We do make a trap to make  $\theta >$  be the same as  $\arabla$ {<name>}, if \theH<name> is not defined, but this is not necessarily a good idea. Alternatively, the 'naturalnames' option uses whatever LATEX provides, which may be useable. But then its up to you to make sure these are legal PDF and HTML names. The 'hypertexnames=false' option just makes up arbitrary names.

All the shenanigans is to make sure section numbers etc are always arabic, separated by dots. Who knows how people will set up \@currentlabel? If they put spaces in, or brackets (quite legal) then the hypertext processors will get upset.

But this is flaky, and open to abuse. Styles like subeqn will mess it up, for starters. Appendices are an issue, too. We just hope to cover most situations. We can at least cope with the standard sectioning structure, allowing for \part and \chapter.

```
Start with a fallback for equations
6851 \def\Hy@CounterExists#1{%
6852 \begingroup\expandafter\expandafter\expandafter\endgroup
6853 \expandafter\ifx\csname c@#1\endcsname\relax
6854 \expandafter\@gobble
6855 \else
6856 \begingroup\expandafter\expandafter\expandafter\endgroup
6857 \expandafter\ifx\csname the#1\endcsname\relax
6858 \expandafter\expandafter\expandafter\@gobble
6859 \else
6860 \expandafter\expandafter\expandafter\@firstofone
6861 \fi
6862 \fi
6863 }
6864 \Hy@CounterExists{section}{%
6865 \providecommand\theHequation{\theHsection.\arabic{equation}}%
6866 }
6867 \Hy@CounterExists{part}{%
6868 \providecommand\theHpart{\arabic{part}}%
6869 }
6870 \ltx@IfUndefined{thechapter}{%
6871 \providecommand\theHsection {\arabic{section}}%
6872 \providecommand\theHfigure {\arabic{figure}}%
6873 \providecommand\theHtable {\arabic{table}}%
6874 }{%
6875 \providecommand\theHchapter {\arabic{chapter}}%
6876 \providecommand\theHfigure {\theHchapter.\arabic{figure}}%
6877 \providecommand\theHtable {\theHchapter.\arabic{table}}%
6878 \providecommand\theHsection {\theHchapter.\arabic{section}}%
6879 }
6880 \providecommand\theHsubsection {\theHsection.\arabic{subsection}}
6881 \providecommand\theHsubsubsection{\theHsubsection.\arabic{subsubsection}}
6882 \providecommand\theHparagraph {\theHsubsubsection.\arabic{paragraph}}
6883 \providecommand\theHsubparagraph {\theHparagraph.\arabic{subparagraph}}
6884 \providecommand\theHtheorem {\theHsection.\arabic{theorem}}
6885 \providecommand\theHthm {\theHsection.\arabic{thm}}
```
Thanks to Greta Meyer (gbd@pop.cwru.edu) for making me realize that enumeration starts at 0 for every list! But \item occurs inside \trivlist, so check if its a real \item before incrementing counters.

```
6886 \let\H@item\item
```
\newcounter{Item}

\def\theHItem{\arabic{Item}}

```
6889 \def\item{%
```
\@hyper@itemfalse

```
6891 \if@nmbrlist\@hyper@itemtrue\fi
```

```
6892 \H@item
```
}

```
6894 \providecommand\theHenumi {\theHItem}
```

```
6895 \providecommand\theHenumii {\theHItem}
```
\providecommand\theHenumiii {\theHItem}

```
6897 \providecommand\theHenumiv {\theHItem}
```

```
6898 \providecommand\theHHfootnote {\arabic{Hfootnote}}
```

```
6899 \providecommand\theHmpfootnote{\arabic{mpfootnote}}
```

```
6900 \@ifundefined{theHHmpfootnote}{%
```

```
6901 \let\theHHmpfootnote\theHHfootnote
```

```
6902 }{}
```
Tanmoy asked for this default handling of undefined \theH<name> situations. It really isn't clear what would be ideal, whether to turn off hyperizing of unknown elements, to pick up the textual definition of the counter, or to default it to something like **\arabic{name}**. We take the latter course, slightly worriedly.

```
6903 \let\H@refstepcounter\refstepcounter
6904 \edef\name@of@eq{equation}%
6905 \edef\name@of@slide{slide}%
```
We do not want the handler for  $\ref{tepc}$  out in during the processing of \item (we handle that separately), so we provide a bypass conditional.

```
6906 \newif\if@hyper@item
6907 \newif\if@skiphyperref
6908 \@hyper@itemfalse
6909 \@skiphyperreffalse
6910 \def\refstepcounter#1{%
6911 \ifHy@pdfstring
6912 \else
6913 \H@refstepcounter{#1}%
6914 \edef\This@name{#1}%
6915 \ifx\This@name\name@of@slide
6916 \else
6917 \if@skiphyperref
6918 \else
6919 \if@hyper@item
6920 \stepcounter{Item}%
6921 \hyper@refstepcounter{Item}%
6922 \@hyper@itemfalse
6923 \else
6924 \hyper@refstepcounter{#1}%
6925 \fi
6926 \overline{6}6927 \fi
6928 \fi
6929 }
6930 \let\Hy@saved@refstepcounter\refstepcounter
```
AMSLATEX processes all equations twice; we want to make sure that the hyper stuff is not executed twice, so we use the AMS \ifmeasuring@, initialized if AMS math is not used.

\@ifpackageloaded{amsmath}{}{\newif\ifmeasuring@\measuring@false}

#### \hyper@refstepcounter

\def\hyper@refstepcounter#1{%

- \edef\This@name{#1}%
- \ifx\This@name\name@of@eq
- \@ifundefined{theHequation}{%
- \make@stripped@name{\theequation}%
- \let\theHequation\newname
- }{}%
- \fi
- \HyCnt@ProvideTheHCounter{#1}%
- \hyper@makecurrent{#1}%
- \ifmeasuring@
- \else
- \Hy@raisedlink{%
- \hyper@anchorstart{\@currentHref}\hyper@anchorend
- }%

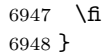

\Hy@ProvideTheHCounter \theH<counter> is not set for counters that are defined before 'hyperref' is loaded. In  $cl@Cckpt$ , the clear counter list of the artificial counter  $@ckpt$ , LAT<sub>EX</sub> remembers the defined counters (needed for \include). We check the clear counter lists, whether our counter is present. If we found it, then we add the parent counter value to \theH<counter>. The \@elt list is used in sanitized form for the comparison, because the list might contain other stuff than \@elts. Also it simplifies the implementation, because LAT<sub>E</sub>X', substring search \in© can be used.

- \def\HyCnt@ProvideTheHCounter#1{%
- \@ifundefined{theH#1}{%
- \expandafter\def\csname theH#1\endcsname{}%
- \def\Hy@temp{\@elt{#1}}%
- \ltx@onelevel@sanitize\Hy@temp
- \let\HyOrg@elt\@elt
- \edef\@elt{%
- \noexpand\HyCnt@LookForParentCounter
- \expandafter\noexpand\csname theH#1\endcsname
- }%
- \cl@@ckpt
- \let\@elt\HyOrg@elt
- \expandafter
- \ltx@LocalAppendToMacro\csname theH#1\expandafter\endcsname
- \expandafter{%
- \expandafter\@arabic\csname c@#1\endcsname
- }%
- }{}%
- }

#### \Hy@LookForParentCounter

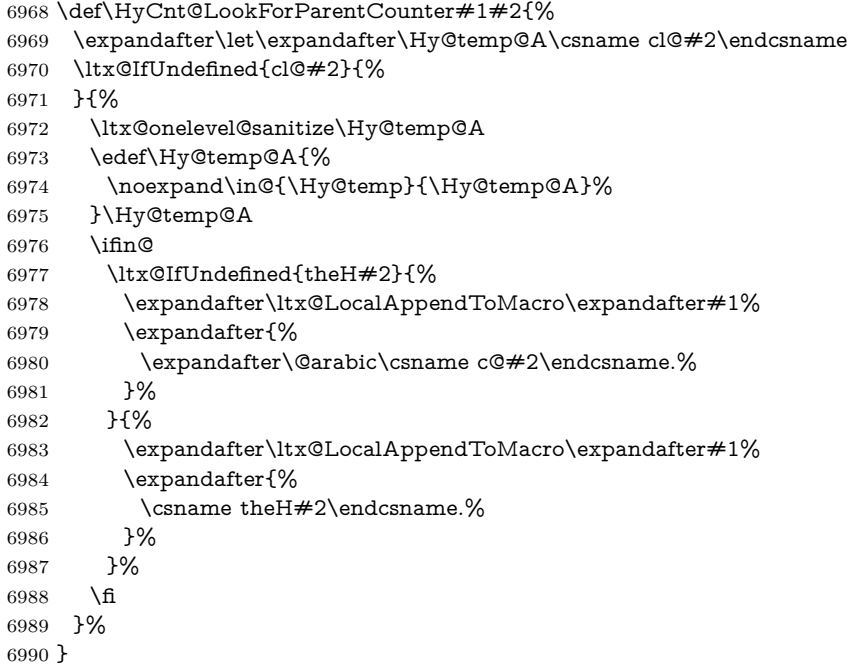

After \appendix "chapter" (or "section" for classes without chapter) should be replaced by "appendix" to get \autoref work. Macro \Hy@chapapp contains

the current valid name like \@chapapp, which cannot be used, because this string depends on the current language.

The "french" package defines counter \thechapter by \newcounterchapter, if \@ifundefinedchapter.

```
6991 \begingroup\expandafter\expandafter\expandafter\endgroup
6992 \expandafter\ifx\csname chapter\endcsname\relax
6993 \def\Hy@chapterstring{section}%
6994 \else
6995 \def\Hy@chapterstring{chapter}%
6996 \fi
6997 \def\Hy@appendixstring{appendix}
6998 \def\Hy@chapapp{\Hy@chapterstring}
6999 \ltx@IfUndefined{appendix}{%
7000 }{%
7001 \let\HyOrg@appendix\appendix
7002 \def\Hy@AlphNoErr#1{%
7003 \ifnum\value{#1}>26 %
7004 Alph\number\value{#1}%
7005 \else
7006 \ifnum\value{#1}<1 %
7007 Alph\number\value{#1}%
7008 \else
7009 \Alph{#1}%
7010 \fi
7011 \fi
7012 }%
7013 \def\appendix{%
7014 \ltx@IfUndefined{chapter}{%
7015 \gdef\theHsection{\Hy@AlphNoErr{section}}%
7016 }{%
7017 \gdef\theHchapter{\Hy@AlphNoErr{chapter}}%
7018 }%
7019 \xdef\Hy@chapapp{\Hy@appendixstring}%
7020 \HyOrg@appendix
7021 }%
7022 }
```
#### \Hy@Test@alph

- \def\Hy@Test@alph#1{%
- \ifcase#1\or
- 7025 a\or b\or c\or d\or e\or f\or g\or h\or i\or j\or
- 7026 k\or l\or m\or n\or o\or p\or q\or r\or s\or t\or
- 7027 u\or v\or w\or x\or y\or z%
- \else
- \@ctrerr
- 7030 \fi
- }

#### \Hy@Test@Alph

\def\Hy@Test@Alph#1{%

- \ifcase#1\or
- 7034 A\or B\or C\or D\or E\or F\or G\or H\or I\or J\or
- 7035 K\or L\or M\or N\or O\or P\or Q\or R\or S\or T\or
- 7036 U\or V\or W\or X\or Y\or Z%
- \else
- \@ctrerr
- \fi

}

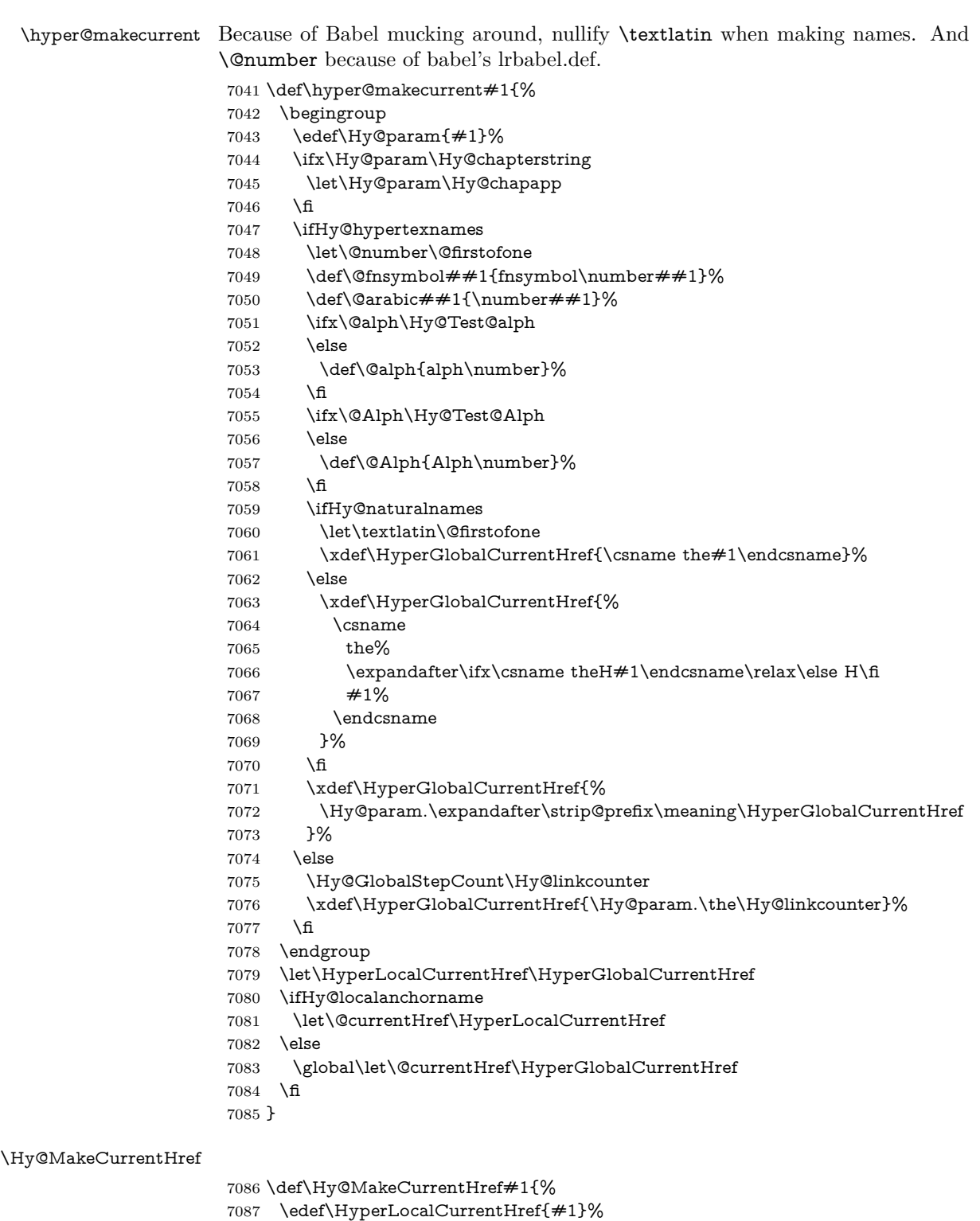

- \@onelevel@sanitize\HyperLocalCurrentHref
- \global\let\HyperGlobalCurrentHref\HyperLocalCurrentHref
- \let\HyperLocalCurrentHref\HyperGlobalCurrentHref
- \ifHy@localanchorname

```
7092 \let\@currentHref\HyperLocalCurrentHref
                           7093 \else
                           7094 \global\let\@currentHref\HyperGlobalCurrentHref
                           7095 \fi
                           7096 }
\Hy@MakeCurrentHrefAuto
                           7097 \def\Hy@MakeCurrentHrefAuto#1{%
                           7098 \Hy@GlobalStepCount\Hy@linkcounter
                           7099 \Hy@MakeCurrentHref{#1.\the\Hy@linkcounter}%
                           7100 }
          \@currentHlabel \@currrentHlabel is only defined for compatibility with package 'hypdvips'.
                           7101 \def\@currentHlabel{\@currentHref}
                           7102 \@ifpackageloaded{fancyvrb}{%
                           7103 \@ifpackagelater{fancyvrb}{1998/05/20}{}{%
                           7104 \def\FV@StepLineNo{%
                           7105 \FV@SetLineNo
                           7106 \def\FV@StepLineNo{\H@refstepcounter{FancyVerbLine}}%
                           7107 \FV@StepLineNo
                           7108 }%
                           7109 }%
                           7110 }{}
```
# **30 Package lastpage support**

Package lastpage directly writes the \newlabel command to the aux file. Because package hyperref requires additional arguments, the internal command \lastpage@putlabel is redefined. The patch is deferred by \AtBeginDocument, because it is possible that package lastpage is loaded after package hyperref. The same algorithm (options hypertexnames and plainpages) is used to get the page anchor name as in \Hy@EveryPageAnchor (see sec. [39\)](#page-184-0). The link will not work if option pageanchor is set to false.

```
\lastpage@putlabel
                 7111 \Hy@AtBeginDocument{%
                 7112 \@ifclassloaded{revtex4}{%
                 7113 \@namedef{ver@lastpage.sty}{1994/06/25}%
                 7114 }{}%
                 7115 \@ifpackageloaded{lastpage}{%
                 7116 \ifHy@pageanchor
                 7117 \else
                 7118 \Hy@WarningNoLine{%
                 7119 The \string\pageref{LastPage} link doesn't work\MessageBreak
                 7120 with disabled option 'pageanchor'%
                 7121 }%
                 7122 \fi
                 7123 \def\lastpage@putlabel{%
                 7124 \addtocounter{page}{-1}%
                 7125 \if@filesw
                 7126 \begingroup
                 7127 \let\@number\@firstofone
                 7128 \ifHy@pageanchor
                 7129 \ifHy@hypertexnames
                 7130 \ifHy@plainpages
```

```
7131 \def\Hy@temp{\arabic{page}}%
7132 \else
7133 \Hy@unicodefalse
7134 \pdfstringdef\Hy@temp{\thepage}%
7135 \fi
7136 \else
7137 \def\Hy@temp{\the\Hy@pagecounter}%
7138 \qquad \qquad \intfi
7139 \fi
7140 \immediate\write\@auxout{%
7141 \string\newlabel
7142 {LastPage}{{}{\thepage}{}{%
7143 \ifHy@pageanchor page.\Hy@temp\fi}{}}%
7144 }%
7145 \endgroup
7146 \fi
7147 \addtocounter{page}{1}%
7148 }%
7149 \@ifclassloaded{revtex4}{%
7150 \begingroup
7151 \toks@\expandafter{\lastpage@putlabel}%
7152 \edef\x{\endgroup
7153 \def\noexpand\lastpage@putlabel{%
7154 \noexpand\stepcounter{page}%
7155 \the\toks@
7156 \noexpand\addtocounter{page}\noexpand\m@ne
7157 }%
7158 }%
7159 \quad \chi7160 }{}%
7161 }{}%
7162 }
7163 \langle/package)
7164 \langle*check\rangle7165 \checkpackage{lastpage}[1994/06/25]
7166 \checkcommand\def\lastpage@putlabel{%
7167 \addtocounter{page}{-1}%
7168 \immediate\write\@auxout{%
7169 \string\newlabel{LastPage}{{}{\thepage}}%
7170 }%
7171 \addtocounter{page}{1}%
7172 }
7173 \; \langle/check\rangle7174 \langle*package\rangle
```
# **31 Package ifthen support**

Since version 6.75a this is done in package nameref.

For compatibility \hypergetref and \hypergetpageref are still provided. But they do not generate warnings, if the reference is undefined.

```
7175 \def\hypergetref#1{\getrefbykeydefault{#1}{}{??}}
```

```
7176 \def\hypergetpageref#1{\getrefbykeydefault{#1}{page}{0}}
```
### **32 Package titlesec and titletoc support**

This code is contributed by Javier Bezos (Email: jbezos@arrakis.es). Package titlesec support:

```
7177 \@ifpackageloaded{titlesec}{%
7178 \def\ttl@Hy@steplink#1{%
7179 \Hy@MakeCurrentHrefAuto{#1*}%
7180 \edef\ttl@Hy@saveanchor{%
7181 \noexpand\Hy@raisedlink{%
7182 \noexpand\hyper@anchorstart{\@currentHref}%
7183 \noexpand\hyper@anchorend
7184 \def\noexpand\ttl@Hy@SavedCurrentHref{\@currentHref}%
7185 \noexpand\ttl@Hy@PatchSaveWrite
7186 }%
7187 }%
7188 }%
7189 \def\ttl@Hy@PatchSaveWrite{%
7190 \begingroup
7191 \toks@\expandafter{\ttl@savewrite}%
7192 \edef\x{\endgroup
7193 \def\noexpand\ttl@savewrite{%
7194 \let\noexpand\@currentHref
7195 \noexpand\ttl@Hy@SavedCurrentHref
7196 \the\toks@
7197 }%
7198 }%
7199 \x
7200 }%
7201 \def\ttl@Hy@refstepcounter#1{%
7202 \let\ttl@b\Hy@raisedlink
7203 \def\Hy@raisedlink##1{%
7204 \def\ttl@Hy@saveanchor{\Hy@raisedlink{##1}}%
7205 }%
7206 \refstepcounter{#1}%
7207 \let\Hy@raisedlink\ttl@b
7208 }%
7209 }{}
  Package titletoc support:
7210 \@ifpackageloaded{titletoc}{%
```
 \def\ttl@gobblecontents#1#2#3#4{\ignorespaces}% }{}

# **33 Package varioref support**

Package nameref uses five arguments for the ref system. Fix provided by Felix Neubauer (felix.neubauer@gmx.net).

```
7213 \def\Hy@varioref@undefined{{??}{??}{}{}{}}
7214 \@ifpackageloaded{varioref}{%
7215 \def\vref@pagenum#1#2{%
7216 \@ifundefined{r@#2}{%
7217 \expandafter\let\csname r@#2\endcsname\Hy@varioref@undefined
7218 }{}%
7219 \edef#1{\getpagerefnumber{#2}}%
7220 }%
7221 }{}
```
Package varioref redefines \refstepcounter, thus it needs fixing, if the package is loaded \*after\* hyperref.

```
7222 \def\Hy@varioref@refstepcounter#1{%
7223 \stepcounter{#1}%
7224 \protected@edef\@currentlabel{%
7225 \csname p@#1\expandafter\endcsname\csname the#1\endcsname
7226 }%
7227 }
7228 \AtBeginDocument{%
7229 \ifx\refstepcounter\Hy@varioref@refstepcounter
7230 \let\H@refstepcounter\refstepcounter
7231 \let\refstepcounter\Hy@saved@refstepcounter
7232 \fi
7233 }
```
# **34 Package longtable support**

Sometimes the anchor of the longtable goes to the previous page. Thus the following patch separates the anchor setting and counter incrementation by hyperref's \refstepcounter and the anchor setting is moved after \vskip\LTpre.

Patch of \LT@array: replace \refstepcounter by the original \H@refstepcounter without anchor generation

```
7234 \@ifpackageloaded{longtable}{%
7235 \begingroup
7236 \def\y{\LT@array}%
7237 \@ifundefined{scr@LT@array}{%
7238 \@ifundefined{adl@LT@array}{}{\def\y{\adl@LT@array}}%
7239 }{\def\y{\scr@LT@array}}%
7240 \long\def\x\refstepcounter#1#2\@sharp#3#4\@nil{%
7241 \expandafter\endgroup
7242 \expandafter\def\y[##1]##2{%
7243 \H@refstepcounter{#1}%
7244 \hyper@makecurrent{table}%
7245 \let\Hy@LT@currentHref\@currentHref
7246 \#2\Qsharp\# \# \# \# 4\%7247 }%
7248 }%
7249 \expandafter\expandafter\expandafter\x\y[{#1}]{#2}\@nil
Patch of \LT@start: add anchor before first line after \vskip\LTpre
7250 \begingroup
7251 \def\x#1\ifvoid\LT@foot#2\fi#3\@nil{%
7252 \endgroup
7253 \def\LT@start{%
7254 #1%
7255 \ifvoid\LT@foot#2\fi
7256 \let\@currentHref\Hy@LT@currentHref
7257 \Hy@raisedlink{%
7258 \hyper@anchorstart{\@currentHref}\hyper@anchorend
```
- }%
- #3%
- }%
- }%

```
7263 \expandafter\x\LT@start\@nil
```
}{}

### **35 Equations**

We want to make the whole equation a target anchor. Overload equation, temporarily reverting to original \refstepcounter. If, however, it is in AMS math, we do not do anything, as the tag mechanism is used there (see section [42\)](#page-188-0). The execption is that we move the equation incrementation inside the math environment to avoid specials outside and a wrong vertical spacing of equation environments.

```
7265 \let\new@refstepcounter\refstepcounter
7266 \let\H@equation\equation
7267 \let\H@endequation\endequation
7268 \@ifpackageloaded{amsmath}{%
7269 \long\def\Hy@temp{%
7270 \incr@eqnum
7271 \mathdisplay@push
7272 \st@rredfalse \global\@eqnswtrue
7273 \mathdisplay{equation}%
7274 }%
7275 \ifx\Hy@temp\equation
7276 \expandafter\ifx\csname if@fleqn\expandafter\endcsname
7277 \csname iftrue\endcsname
7278 \else
7279 \long\def\equation{%
7280 \mathdisplay@push
7281 \st@rredfalse \global\@eqnswtrue
7282 \mathdisplay{equation}%
7283 \incr@eqnum
7284 }%
7285 \fi
7286 \fi
7287 }{%
7288 \def\equation{%
7289 \let\refstepcounter\H@refstepcounter
7290 \H@equation
7291 \@ifundefined{theHequation}{%
7292 \make@stripped@name{\theequation}%
7293 \let\theHequation\newname
7294 }{}%
7295 \hyper@makecurrent{equation}%
\mathopen is needed in case the equation starts with an unary minus, for example.
```
- \mathopen{%
- \Hy@raisedlink{\hyper@anchorstart{\@currentHref}}%
- }%
- \let\refstepcounter\new@refstepcounter
- }%
- \def\endequation{%
- \ifx\Hy@raisedlink\ltx@empty
- \hyper@anchorend
- \else
- \mathclose{\Hy@raisedlink{\hyper@anchorend}}%
- \fi
- \H@endequation
- }%
- }

My goodness, why can't LAT<sub>EX</sub> be consistent? Why is  $\equiv \frac{1}{\sqrt{2}}$  set up differently from other objects?

People (you know who you are, Thomas Beuth) sometimes make an eqnarray where *all* the lines end with **\notag**, so there is no suitable anchor at all. In this case, pass by on the other side.

\newif\if@eqnstar

- \@eqnstarfalse
- \let\H@eqnarray\eqnarray \let\H@endeqnarray\endeqnarray
- \def\eqnarray{%
- \let\Hy@reserved@a\relax
- \def\@currentHref{}%
- \H@eqnarray
- \if@eqnstar
- \else
- \ifx\\\@currentHref\\%
- \else
- \@ifundefined{theHequation}{%
- \make@stripped@name{\theequation}%
- \let\theHequation\newname
- }{}%
- \hyper@makecurrent{equation}%
- \mathopen{%
- \Hy@raisedlink{%
- \hyper@anchorstart{\@currentHref}\hyper@anchorend
- }%
- }%
- $7332 \overline{6}$
- \fi
- }
- \def\endeqnarray{%
- \H@endeqnarray

}

This is quite heavy-handed, but it works for now. If its an eqnarray\* we need to disable the hyperref actions. There may well be a cleaner way to trap this. Bill Moss found this.

```
7338 \@namedef{eqnarray*}{%
7339 \def\@eqncr{\nonumber\@seqncr}\@eqnstartrue\eqnarray
7340 }
7341 \@namedef{endeqnarray*}{%
7342 \nonumber\endeqnarray\@eqnstarfalse
7343 }
```
Then again, we have the *subeqnarray* package. Tanmoy provided some code for this:

```
7344 \ltx@IfUndefined{subeqnarray}{}{%
```
- \let\H@subeqnarray\subeqnarray
- \let\H@endsubeqnarray\endsubeqnarray
- 7347 \def\subeqnarray{%
- \let\Hy@reserved@a\relax
- \H@subeqnarray
- \@ifundefined{theHequation}{%
- \make@stripped@name{\theequation}%
- \let\theHequation\newname
- }{}%
- \hyper@makecurrent{equation}%
- \hyper@anchorstart{\@currentHref}{}\hyper@anchorend

```
7356 }%
```
\def\endsubeqnarray{%

\H@endsubeqnarray

}%

```
7360 \providecommand\theHsubequation{\theHequation\alph{subequation}}%
```
}

The aim of this macro is to produce a sanitized version of its argument, to make it a safe label.

```
7362 \def\make@stripped@name#1{%
7363 \begingroup
7364 \escapechar\m@ne
7365 \global\let\newname\@empty
7366 \protected@edef\Hy@tempa{#1}%
7367 \edef\@tempb{%
7368 \noexpand\@tfor\noexpand\Hy@tempa:=%
7369 \expandafter\strip@prefix\meaning\Hy@tempa
7370 }%
7371 \@tempb\do{%
7372 \if{\Hy@tempa\else
7373 \if}\Hy@tempa\else
7374 \xdef\newname{\newname\Hy@tempa}%
7375 \hbar7376 \hbar7377 }%
7378 \endgroup
7379 }
  Support for amsmath's subequations:
7380 \begingroup\expandafter\expandafter\expandafter\endgroup
7381 \expandafter\ifx\csname subequations\endcsname\relax
7382 \else
7383 \let\HyOrg@subequations\subequations
7384 \def\subequations{%
7385 \stepcounter{equation}%
7386 \protected@edef\theHparentequation{%
7387 \@ifundefined{theHequation}\theequation\theHequation
7388 }%
```

```
7389 \addtocounter{equation}{-1}%
```

```
7390 \HyOrg@subequations
```

```
7391 \def\theHequation{\theHparentequation\alph{equation}}%
```

```
7392 \ignorespaces
```

```
7393 }%
```
\fi

Support for package amsthm (Daniel Müllner):

```
7395 \@ifpackageloaded{amsthm}{%
```
Class amsbook uses a different definition of \@thm, where two lines are added (thanks to Dan Luecking for his analysis):

\let\thm@indent\indent % indent \thm@headfont{\scshape}% heading font small caps

```
7396 \def\Hy@temp#1#2#3{%
```
- \ifhmode\unskip\unskip\par\fi
- \normalfont
- \trivlist

```
7400 \let\thmheadnl\relax
```

```
7401 \let\thm@swap\@gobble
```

```
7402 \let\thm@indent\indent % indent
```
\thm@headfont{\scshape}% heading font small caps

```
7404 \thm@notefont{\fontseries\mddefault\upshape}%
7405 \thm@headpunct{.}% add period after heading
7406 \thm@headsep 5\p@ plus\p@ minus\p@\relax
7407 \thm@space@setup
7408 #1\% style overrides
7409 \@topsep \thm@preskip % used by thm head
7410 \@topsepadd \thm@postskip % used by \@endparenv
7411 \def\@tempa{#2}\ifx\@empty\@tempa
7412 \def\@tempa{\@oparg{\@begintheorem{#3}{}}[]}%
7413 \else
7414 \refstepcounter{#2}%
7415 \def\@tempa{%
7416 \@oparg{\@begintheorem{#3}{\csname the#2\endcsname}}[]%
7417 }%
7418 \fi
7419 \@tempa
7420 }%
7421 \ifx\Hy@temp\@thm
7422 \def\@thm#1#2#3{%
7423 \ifhmode
7424 \unskip\unskip\par
7425 \fi
7426 \normalfont
7427 \trivlist
7428 \let\thmheadnl\relax
7429 \let\thm@swap\@gobble
7430 \let\thm@indent\indent % indent
7431 \thm@headfont{\scshape}% heading font small caps
7432 \thm@notefont{\fontseries\mddefault\upshape}%
7433 \thm@headpunct{.}% add period after heading
7434 \thm@headsep 5\p@ plus\p@ minus\p@\relax
7435 \thm@space@setup
7436 #1% style overrides
7437 \@topsep \thm@preskip % used by thm head
7438 \@topsepadd \thm@postskip % used by \@endparenv
7439 \def\dth@counter{#2}%
7440 \ifx\@empty\dth@counter
7441 \def\@tempa{%
7442 \@oparg{\@begintheorem{#3}{}}[]%
7443 }%
7444 \else
7445 \H@refstepcounter{#2}%
7446 \hyper@makecurrent{#2}%
7447 \let\Hy@dth@currentHref\@currentHref
7448 \def\@tempa{%
7449 \@oparg{\@begintheorem{#3}{\csname the#2\endcsname}}[]%
7450 }%
7451 \fi
7452 \@tempa
7453 }%
7454 \else
7455 \def\@thm#1#2#3{%
7456 \ifhmode
7457 \unskip\unskip\par
7458 \fi
7459 \normalfont
```

```
7460 \trivlist
```

```
7461 \let\thmheadnl\relax
7462 \let\thm@swap\@gobble
7463 \thm@notefont{\fontseries\mddefault\upshape}%
7464 \thm@headpunct{.}% add period after heading
7465 \thm@headsep 5\p@ plus\p@ minus\p@\relax
7466 \thm@space@setup
7467 #1% style overrides
7468 \@topsep \thm@preskip % used by thm head
7469 \@topsepadd \thm@postskip % used by \@endparenv
7470 \def\dth@counter{#2}%
7471 \ifx\@empty\dth@counter
7472 \def\@tempa{%
7473 \@oparg{\@begintheorem{#3}{}}[]%
7474 }%
7475 \else
7476 \H@refstepcounter{#2}%
7477 \hyper@makecurrent{#2}%
7478 \let\Hy@dth@currentHref\@currentHref
7479 \def\@tempa{%
7480 \@oparg{\@begintheorem{#3}{\csname the#2\endcsname}}[]%
7481 }%
7482 \over \hat{h}7483 \@tempa
7484 }%
7485 \fi
7486 \dth@everypar={%
7487 \@minipagefalse
7488 \global\@newlistfalse
7489 \@noparitemfalse
7490 \if@inlabel
7491 \global\@inlabelfalse
7492 \begingroup
7493 \setbox\z@\lastbox
7494 \ifvoid\z@
7495 \kern-\itemindent
7496 \qquad \qquad \intfi
7497 \endgroup
7498 \ifx\@empty\dth@counter
7499 \else
7500 \Hy@raisedlink{%
7501 \hyper@anchorstart{%
7502 \ltx@ifundefined{Hy@dth@currentHref}%
7503 \@currentHref\Hy@dth@currentHref
7504 }\hyper@anchorend
7505 }%
7506 \fi
7507 \unhbox\@labels
7508 \fi
7509 \if@nobreak
7510 \@nobreakfalse \clubpenalty\@M
7511 \else
7512 \clubpenalty\@clubpenalty \everypar{}%
7513 \fi
7514 }%
7515 }{}
```
# **36 Footnotes**

The footnote mark is a hypertext link, and the text is a target. We separately number the footnotes sequentially through the text, separately from whatever labels the text assigns. Too hard to keep track of markers otherwise. If the raw forms \footnotemark and \footnotetext are used, force them to use un-hyper original.

```
7516 \ifHy@hyperfootnotes
7517 \newcounter{Hfootnote}%
7518 \let\H@@footnotetext\@footnotetext
7519 \let\H@@footnotemark\@footnotemark
7520 \def\@xfootnotenext[#1]{%
7521 \begingroup
7522 \csname c@\@mpfn\endcsname #1\relax
7523 \unrestored@protected@xdef\@thefnmark{\thempfn}%
7524 \endgroup
7525 \ifx\@footnotetext\@mpfootnotetext
7526 \expandafter\H@@mpfootnotetext
7527 \else
7528 \expandafter\H@@footnotetext
7529 \fi
7530 }%
7531 \def\@xfootnotemark[#1]{%
7532 \begingroup
7533 \text{C6} \c@footnote \#1\text{relax}7534 \unrestored@protected@xdef\@thefnmark{\thefootnote}%
7535 \endgroup
7536 \H@@footnotemark
7537 }%
7538 \let\H@@mpfootnotetext\@mpfootnotetext
7539 \long\def\@mpfootnotetext#1{%
7540 \H@@mpfootnotetext{%
7541 \ifHy@nesting
7542 \expandafter\ltx@firstoftwo
7543 \else
7544 \expandafter\ltx@secondoftwo
7545 \fi
7546 {%
7547 \expandafter\hyper@@anchor\expandafter{%
7548 \Hy@footnote@currentHref
7549 }\{ \neq 1 \}%
7550 }{%
7551 \Hy@raisedlink{%
7552 \expandafter\hyper@@anchor\expandafter{%
7553 \Hy@footnote@currentHref
7554 }{\relax}%
7555 }#1%
7556 }%
7557 }%
7558 }%
7559 \long\def\@footnotetext#1{%
7560 \H@@footnotetext{%
7561 \ifHy@nesting
7562 \expandafter\ltx@firstoftwo
7563 \else
7564 \expandafter\ltx@secondoftwo
7565 \fi
```
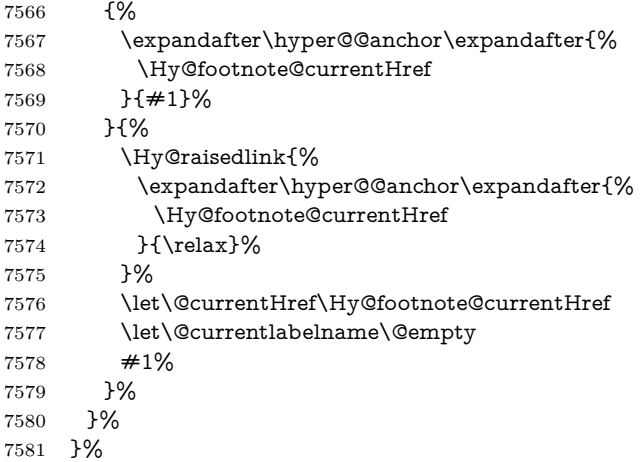

Redefine \@footnotemark, borrowing its code (at the cost of getting out of sync with latex.ltx), to take advantage of its white space and hyphenation fudges. If we just overload it, we can get variant documents (the word before the footnote is treated differently). Thanks to David Carlisle and Brian Ripley for confusing and helping me on this.

```
7582 \def\@footnotemark{%
7583 \leavevmode
7584 \ifhmode\edef\@x@sf{\the\spacefactor}\nobreak\fi
7585 \stepcounter{Hfootnote}%
7586 \global\let\Hy@saved@currentHref\@currentHref
7587 \hyper@makecurrent{Hfootnote}%
7588 \global\let\Hy@footnote@currentHref\@currentHref
7589 \global\let\@currentHref\Hy@saved@currentHref
7590 \hyper@linkstart{link}{\Hy@footnote@currentHref}%
7591 \@makefnmark
7592 \hyper@linkend
7593 \ifhmode\spacefactor\@x@sf\fi
7594 \relax
7595 }%
```
Tabularx causes footnote problems, disable the linking if that is loaded. Since v6.82i footnotes are only disabled inside the environment 'tabularx'.

```
7596 \@ifpackageloaded{tabularx}{%
```

```
7597 \let\HyOrg@TX@endtabularx\TX@endtabularx
```

```
7598 \def\Hy@tabularx@hook{%
```

```
7599 \let\@footnotetext\H@@footnotetext
```
- \let\@footnotemark\H@@footnotemark
- \let\@mpfootnotetext\H@@mpfootnotetext

```
7602 }%
```

```
7603 \begingroup
```

```
7604 \toks@\expandafter{\TX@endtabularx}%
```
- \xdef\Hy@gtemp{%
- \noexpand\Hy@tabularx@hook
- \the\toks@
- }%

```
7609 \endgroup
```

```
7610 \let\TX@endtabularx\Hy@gtemp
```

```
7611 }{}%
```
Support for footnotes in p columns of longtable. Here \footnote commands are splitted into \footnotemark and a call of \footnotetext with the optional argument, that is not supported by hyperref. The result is a link by \footnotemark without valid anchor

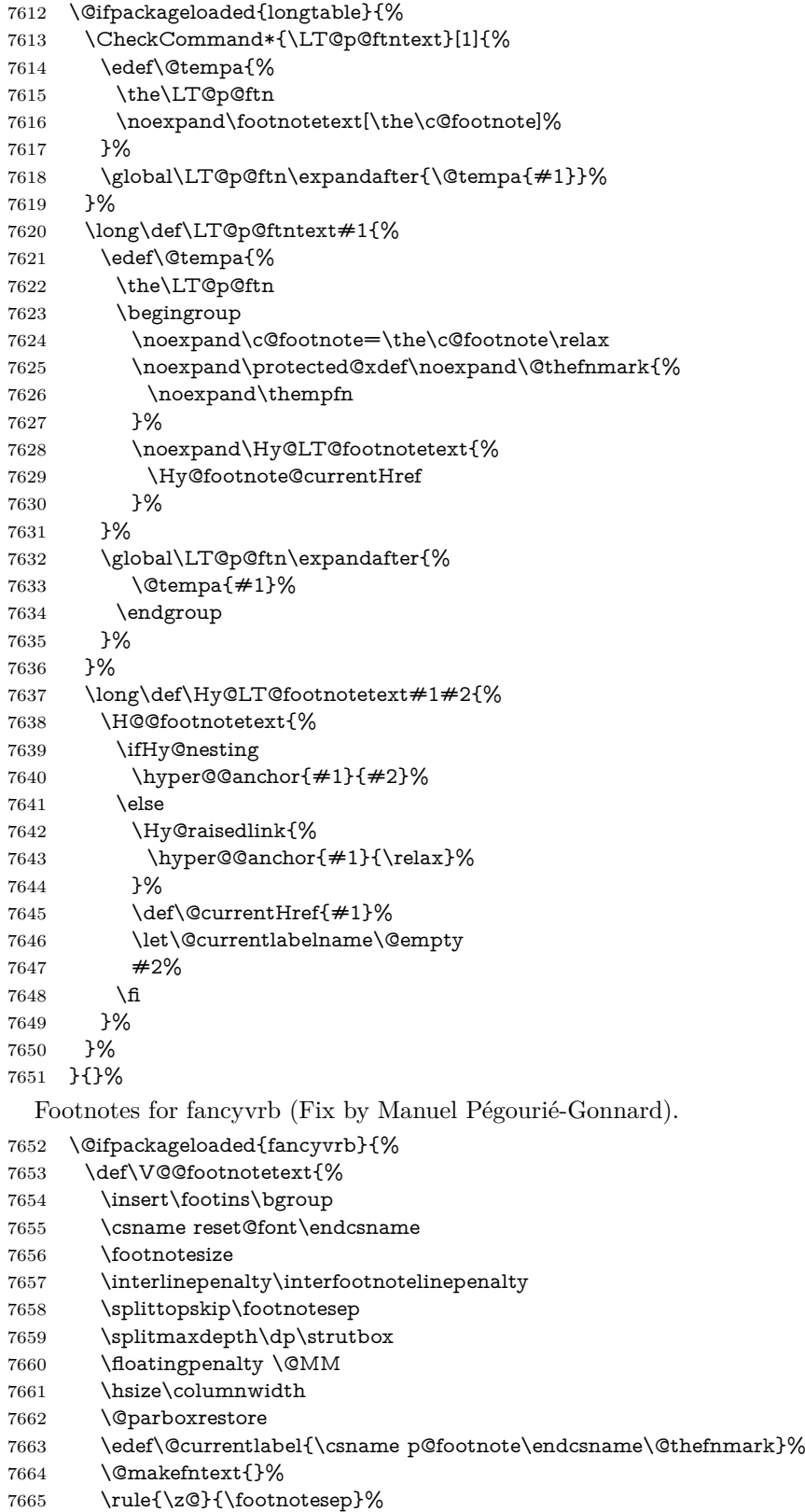

```
7666 \bgroup
```

```
7667 \aftergroup\V@@@footnotetext
```

```
7668 \Hy@raisedlink{%
```

```
7669 \expandafter\hyper@@anchor\expandafter{%
```

```
7670 \Hy@footnote@currentHref
```

```
7671 }{\relax}%
```
}%

```
7673 \let\@currentHref\Hy@footnote@currentHref
```
- \let\@currentlabelname\@empty
- \ignorespaces
- }%
- }{}%

KOMA-Script defines \footref that uses both \ref and \@footnotemark resulting in two links, one of them wrong.

- \def\Hy@temp#1{%
- \begingroup
- \unrestored@protected@xdef\@thefnmark{\ref{#1}}%
- \endgroup
- \@footnotemark

}%

- \ifx\Hy@temp\footref
- \def\footref#1{%
- \begingroup
- \unrestored@protected@xdef\@thefnmark{\ref{#1}}%
- \endgroup
- \H@@footnotemark
- }%
- \fi

But the special footnotes in \maketitle are much too hard to deal with properly. Let them revert to plain behaviour. The koma classes add an optional argument.

```
7692 \let\HyOrg@maketitle\maketitle
7693 \def\maketitle{%
7694 \let\Hy@saved@footnotemark\@footnotemark
7695 \let\Hy@saved@footnotetext\@footnotetext
7696 \let\@footnotemark\H@@footnotemark
7697 \let\@footnotetext\H@@footnotetext
7698 \@ifnextchar[\Hy@maketitle@optarg{% ]
7699 \HyOrg@maketitle
7700 \Hy@maketitle@end
7701 }%
7702 }%
7703 \def\Hy@maketitle@optarg[#1]{%
7704 \HyOrg@maketitle[{#1}]%
7705 \Hy@maketitle@end
7706 }%
7707 \def\Hy@maketitle@end{%
7708 \ifx\@footnotemark\H@@footnotemark
7709 \let\@footnotemark\Hy@saved@footnotemark
7710 \fi
7711 \ifx\@footnotetext\H@@footnotetext
7712 \let\@footnotetext\Hy@saved@footnotetext
7713 \fi
7714 }%
```
\realfootnote Does anyone remember the function and purpose of \realfootnote?

- \def\realfootnote{%
- \@ifnextchar[\@xfootnote{%
- \stepcounter{\@mpfn}%
- \protected@xdef\@thefnmark{\thempfn}%
- \H@@footnotemark\H@@footnotetext
- }%
- }%
- \fi
- \Hy@DisableOption{hyperfootnotes}
- 7724  $\langle$  / package $\rangle$
- 7725  $\langle *check \rangle$
- \checklatex
- \checkcommand\def\@xfootnotenext[#1]{%
- \begingroup
- \csname c@\@mpfn\endcsname #1\relax
- \unrestored@protected@xdef\@thefnmark{\thempfn}%
- \endgroup
- \@footnotetext
- }
- \checkcommand\def\@xfootnotemark[#1]{%
- \begingroup
- \c@footnote #1\relax
- \unrestored@protected@xdef\@thefnmark{\thefootnote}%
- \endgroup
- \@footnotemark

}

- \checkcommand\def\@footnotemark{%
- \leavevmode
- \ifhmode\edef\@x@sf{\the\spacefactor}\nobreak\fi
- \@makefnmark
- \ifhmode\spacefactor\@x@sf\fi
- \relax
- }
- 7748 (/check)
- 7749  $\langle$ \*package $\rangle$

# **37 Float captions**

Make the float caption the hypertext anchor; curiously enough, we can't just copy the definition of \@caption. Its all to do with expansion. It screws up. Sigh.

\def\caption{%

- \ifx\@captype\@undefined
- \@latex@error{\noexpand\caption outside float}\@ehd
- \expandafter\@gobble
- \else
- \H@refstepcounter\@captype
- \let\Hy@tempa\@caption
- \@ifundefined{float@caption}{%

}{%

- \expandafter\ifx\csname @float@c@\@captype\endcsname
- 7760 \float@caption
- 7761 \let\Hy@tempa\Hy@float@caption
- 7762  $\qquad \qquad \int$ fi

```
7763 }%
```
\expandafter\@firstofone

```
7765 \fi
7766 {\@dblarg{\Hy@tempa\@captype}}%
7767 }
7768 \long\def\@caption#1[#2]#3{%
7769 \expandafter\ifx\csname if@capstart\expandafter\endcsname
7770 \csname iftrue\endcsname
7771 \global\let\@currentHref\hc@currentHref
7772 \else
7773 \hyper@makecurrent{\@captype}%
7774 \fi
7775 \@ifundefined{NR@gettitle}{%
7776 \def\@currentlabelname{#2}%
7777 }{%
7778 \NR@gettitle{#2}%
7779 }%
7780 \par\addcontentsline{\csname ext@#1\endcsname}{#1}{%
7781 \protect\numberline{\csname the#1\endcsname}{\ignorespaces #2}%
7782 }%
7783 \begingroup
7784 \@parboxrestore
7785 \if@minipage
7786 \@setminipage
7787 \fi
7788 \normalsize
7789 \expandafter\ifx\csname if@capstart\expandafter\endcsname
7790 \csname iftrue\endcsname
7791 \global\@capstartfalse
7792 \@makecaption{\csname fnum@#1\endcsname}{\ignorespaces#3}%
7793 \else
7794 \@makecaption{\csname fnum@#1\endcsname}{%
7795 \ignorespaces
If we cannot have nesting, the anchor is empty.
7796 \ifHy@nesting
7797 \expandafter\hyper@@anchor\expandafter{\@currentHref}{#3}%
7798 \else
7799 \Hy@raisedlink{%
7800 \expandafter\hyper@@anchor\expandafter{%
7801 \@currentHref
7802 }{\relax}%
7803 }%
7804 #3%
7805 \fi
7806 }%
7807 \fi
7808 \par
```
\endgroup

}

Compatibility with float.sty: anchor setting at the top of the float, if the float is controlled by float.sty. Several \caption commands inside one float are not supported.

\HyNew@float@makebox is introduced as feature request of Axel Sommerfeldt to make the life easier for his package 'caption'.

\let\Hy@float@caption\@caption

\newcommand{\HyNew@float@makebox}[1]{%

\HyOrg@float@makebox{%

7814  $\#1\$ relax

```
7815 \ifx\Hy@float@currentHref\@undefined
7816 \else
7817 \expandafter\hyper@@anchor\expandafter{%
7818 \Hy@float@currentHref
7819 }{\relax}%
7820 \global\let\Hy@float@currentHref\@undefined
7821 \fi
7822 }%
7823 }%
7824 \@ifpackageloaded{float}{%
7825 \def\Hy@float@caption{%
7826 \ifx\Hy@float@currentHref\@undefined
7827 \hyper@makecurrent{\@captype}%
7828 \global\let\Hy@float@currentHref\@currentHref
7829 \else
7830 \let\@currentHref\Hy@float@currentHref
7831 \fi
7832 \float@caption
7833 }%
7834 \let\HyOrg@float@makebox\float@makebox
7835 \let\float@makebox\HyNew@float@makebox
7836 }{}
7837 (/package)
7838 \langle*check\rangle7839 \checklatex[1999/06/01 - 2000/06/01]
7840 \checkcommand\def\caption{%
7841 \ifx\@captype\@undefined
7842 \@latex@error{\noexpand\caption outside float}\@ehd
7843 \expandafter\@gobble
7844 \else
7845 \refstepcounter\@captype
7846 \expandafter\@firstofone
7847 \fi
7848 {\@dblarg{\@caption\@captype}}%
7849 }
7850 \checkcommand\long\def\@caption#1[#2]#3{%
7851 \par
7852 \addcontentsline{\csname ext@#1\endcsname}{#1}{%
7853 \protect\numberline{\csname the#1\endcsname}{\ignorespaces #2}%
7854 }%
7855 \begingroup
7856 \@parboxrestore
7857 \if@minipage
7858 \@setminipage
7859 \hbox{fi}7860 \normalsize
7861 \@makecaption{\csname fnum@#1\endcsname}{\ignorespaces #3}\par
7862 \endgroup
7863 }
7864 (/check)
7865 \langle*package\rangle
```
# **38 Bibliographic references**

This is not very robust, since many styles redefine these things. The package used to redefine \@citex and the like; then we tried adding the hyperref call explicitly

into the .aux file. Now we redefine \bibcite; this still breaks some citation packages so we have to work around them. But this remains extremely dangerous. Any or all of *achemso* and *drftcite* may break.

However, lets make an attempt to get *natbib* right, because thats a powerful, important package. Patrick Daly (daly@linmpi.mpg.de) has provided hooks for us, so all we need to do is activate them.

\def\hyper@natlinkstart#1{%

```
7867 \Hy@backout{#1}%
7868 \hyper@linkstart{cite}{cite.#1}%
7869 \def\hyper@nat@current{#1}%
7870 }
7871 \def\hyper@natlinkend{%
7872 \hyper@linkend
7873 }
7874 \def\hyper@natlinkbreak#1#2{%
7875 \hyper@linkend#1\hyper@linkstart{cite}{cite.#2}%
7876 }
7877 \def\hyper@natanchorstart#1{%
7878 \Hy@raisedlink{\hyper@anchorstart{cite.#1}}%
7879 }
7880 \def\hyper@natanchorend{\hyper@anchorend}
```
Do not play games if we have natbib support. Macro extra@binfo added for chapterbib support. Chapterbib also wants \@extra@binfo in the hyper-link, but since the link tag is not expanded immediately, we use **\@extra@b@citeb**, so cites in a chapter will link to the bibliography in that chapter.

```
7881 \ltx@IfUndefined{NAT@parse}{%
7882 \providecommand*\@extra@binfo{}%
7883 \providecommand*\@extra@b@citeb{}%
7884 \def\bibcite#1#2{%
7885 \@newl@bel{b}{#1\@extra@binfo}{%
7886 \hyper@@link[cite]{}{cite.#1\@extra@b@citeb}{#2}%
7887 }%
7888 }%
7889 \gdef\@extra@binfo{}%
```
Package babel redefines \bibcite with macro \bbl@cite@choice. It needs to be overwritten to avoid the warning "Label(s) may have changed.".

```
7890 \let\Hy@bibcite\bibcite
7891 \begingroup
7892 \@ifundefined{bbl@cite@choice}{}{%
7893 \g@addto@macro\bbl@cite@choice{%
7894 \let\bibcite\Hy@bibcite
7895 }%
7896 }%
7897 \endgroup
```
\@BIBLABEL is working around a 'feature' of RevTEX.

```
7898 \providecommand*{\@BIBLABEL}{\@biblabel}%
```

```
7899 \def\@lbibitem[#1]#2{%
```

```
7900 \@skiphyperreftrue
```

```
7901 \H@item[%
```

```
7902 \ifx\Hy@raisedlink\@empty
```

```
7903 \hyper@anchorstart{cite.#2\@extra@b@citeb}%
```

```
7904 \@BIBLABEL{#1}%
```

```
7905 \hyper@anchorend
```

```
7906 \else
```

```
7907 \Hy@raisedlink{%
```
```
7908 \hyper@anchorstart{cite.#2\@extra@b@citeb}\hyper@anchorend
```
- }%
- \@BIBLABEL{#1}%
- \fi
- \hfill
- ]%
- \@skiphyperreffalse
- \if@filesw
- \begingroup
- \let\protect\noexpand
- \immediate\write\@auxout{%
- 7919 \string\bibcite{#2}{#1}% 7920 }%
- 
- \endgroup
- \fi \ignorespaces
- }%
- 

Since \bibitem is doing its own labelling, call the raw version of \item, to avoid extra spurious labels

- \def\@bibitem#1{% \@skiphyperreftrue\H@item\@skiphyperreffalse \Hy@raisedlink{% \hyper@anchorstart{cite.#1\@extra@b@citeb}\relax\hyper@anchorend }% \if@filesw \begingroup \let\protect\noexpand \immediate\write\@auxout{% \string\bibcite{#1}{\the\value{\@listctr}}% }% \endgroup 7937 \fi \ignorespaces }% }{} 7941  $\langle$  / package $\rangle$ 7942  $\langle$ \*check $\rangle$  \checklatex \checkcommand\def\@lbibitem[#1]#2{% \item[\@biblabel{#1}\hfill]% \if@filesw {% \let\protect\noexpand \immediate\write\@auxout{% \string\bibcite{#2}{#1}% }% }% \fi \ignorespaces } \checkcommand\def\@bibitem#1{% \item \if@filesw \immediate\write\@auxout{% \string\bibcite{#1}{\the\value{\@listctr}}% }%
	-

 \fi \ignorespaces } 7965 (/check) 7966  $\langle$ \*package $\rangle$ 

Revtex (bless its little heart) takes over \bibcite and looks at the result to measure something. Make this a hypertext link and it goes ape. Therefore, make an anodyne result first, call its business, then go back to the real thing.

```
7967 \@ifclassloaded{revtex}{%
7968 \Hy@Info{*** compatibility with revtex **** }%
7969 \def\revtex@checking#1#2{%
7970 \expandafter\let\expandafter\T@temp\csname b@#1\endcsname
7971 \expandafter\def\csname b@#1\endcsname{#2}%
7972 \@SetMaxRnhefLabel{#1}%
7973 \expandafter\let\csname b@#1\endcsname\T@temp
7974 }%
```
Tanmoy provided this replacement for CITEX. Lord knows what it does. For chapterbib added: extra@b@citeb

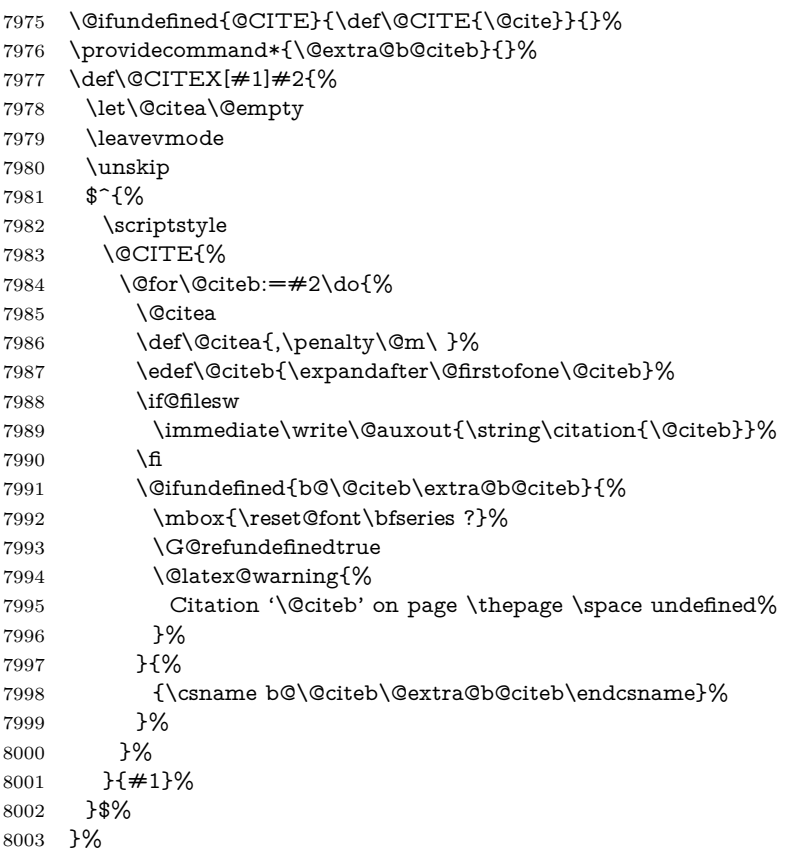

No, life is too short. I am not going to understand the Revtex \@collapse macro, I shall just restore the original behaviour of \@citex; sigh. This is SO vile.

```
8004 \def\@citex[#1]#2{%
8005 \let\@citea\@empty
8006 \@cite{%
8007 \@for\@citeb:=#2\do{%
8008 \@citea
8009 \def\@citea{,\penalty\@m\ }%
```
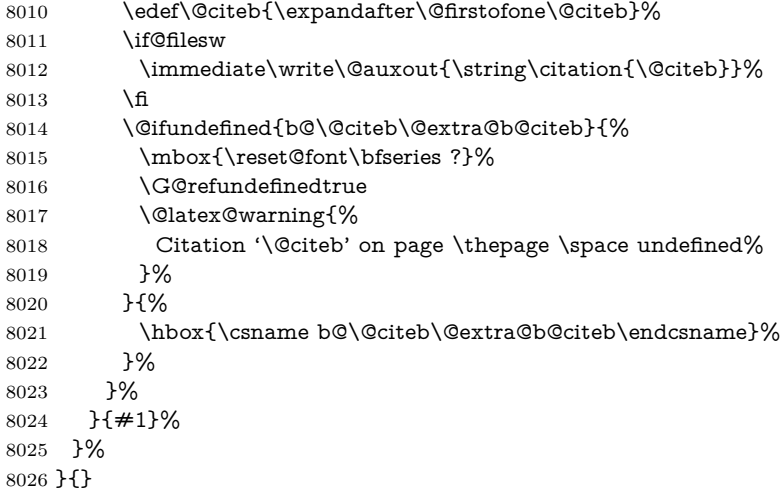

### **38.1 Package harvard**

Override Peter Williams' Harvard package; we have to a) make each of the citation types into a link; b) make each citation write a backref entry, and c) kick off a backreference section for each bibliography entry.

The redefinitions have to be deferred to \begin{document}, because if harvard.sty is loaded and html.sty is present and detects pdfTEX, then hyperref is already loaded at the begin of harvard.sty, and the \newcommand macros causes error messages.

```
8027 \@ifpackageloaded{harvard}{%
8028 \Hy@AtBeginDocument{%
8029 \Hy@Info{*** compatibility with harvard **** }%
8030 \Hy@raiselinksfalse
8031 \def\harvardcite#1#2#3#4{%
8032 \global\@namedef{HAR@fn@#1}{\hyper@@link[cite]{}{cite.#1}{#2}}%
8033 \global\@namedef{HAR@an@#1}{\hyper@@link[cite]{}{cite.#1}{#3}}%
8034 \global\@namedef{HAR@yr@#1}{\hyper@@link[cite]{}{cite.#1}{#4}}%
8035 \global\@namedef{HAR@df@#1}{\csname HAR@fn@#1\endcsname}%
8036 }%
8037 \def\HAR@citetoaux#1{%
8038 \qquad \if@filesw\imath@auxout{\string\citation{#1}}\fi\8039 \ifHy@backref
8040 \ifx\@empty\@currentlabel
8041 \else
8042 \@bsphack
8043 \if@filesw
8044 \protected@write\@auxout{}{%
8045 \string\@writefile{brf}{%
8046 \string\backcite{#1}{%
8047 {\thepage}{\@currentlabel}{\@currentHref}%
8048 }%
8049 }%
8050 }%
8051 \fi
8052 \@esphack
8053 \fi
8054 \fi
8055 }%
```
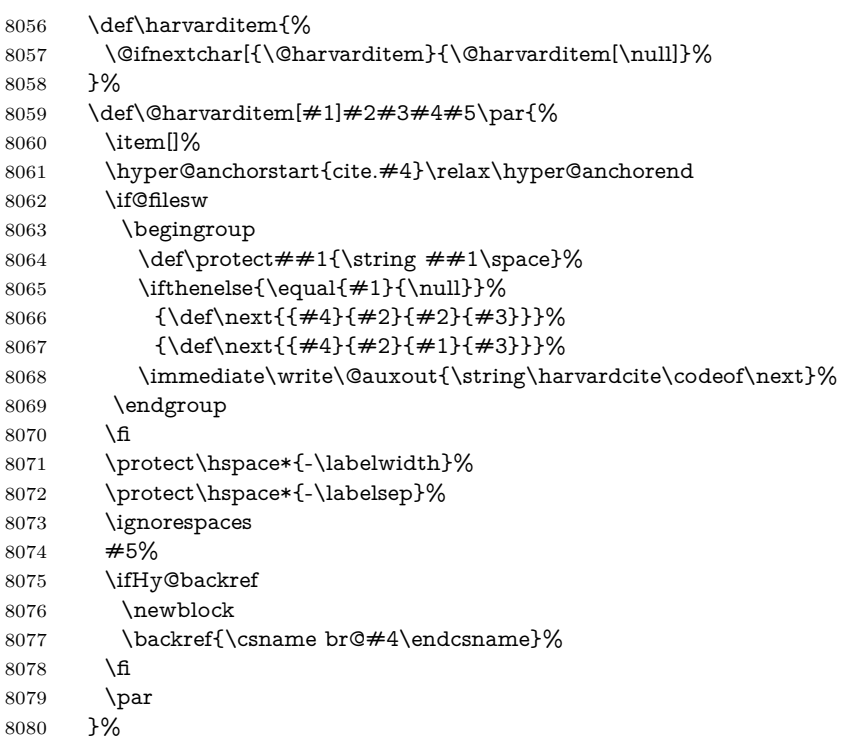

\HAR@checkcitations Package hyperref has added \hyper@@link, so the original test \HAR@checkcitations will fail every time and always will appear the "Changed labels" warning. So we have to redefine \Har@checkcitations:

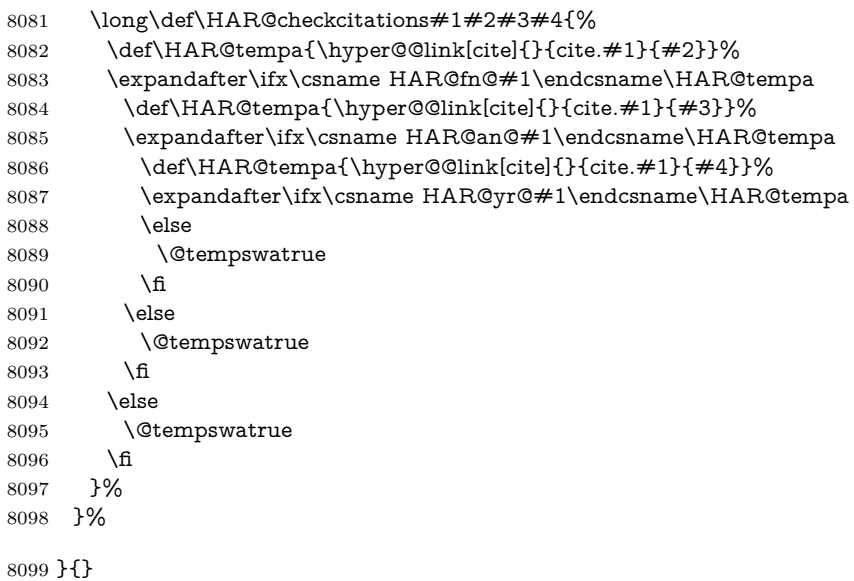

### **38.2 Package chicago**

The links by **\citeN** and **\shortciteN** should include the closing parentheses.

```
8100 \@ifpackageloaded{chicago}{%
```
### \citeN

\def\citeN{%

- \def\@citeseppen{-1000}%
- \def\@cite##1##2{##1}%
- \def\citeauthoryear##1##2##3{##1 (##3\@cite@opt)}%
- \@citedata@opt
- }%

#### \shortciteN

- \def\shortciteN{%
- \def\@citeseppen{-1000}%
- \def\@cite##1##2{##1}%
- 8110 \def\citeauthoryear##1##2##3{##2 (##3\@cite@opt)}%
- \@citedata@opt
- }%

#### \@citedata@opt

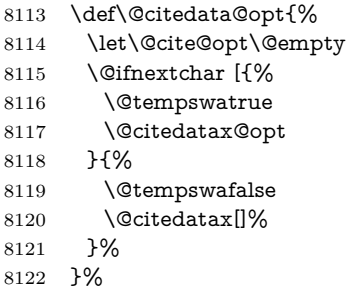

#### \@citedatax@opt

 \def\@citedatax@opt[#1]{% \def\@cite@opt{, #1}% \@citedatax[{#1}]% }% }{}

## **39 Page numbers**

The last page should not contain a /Dur key, because there is no page after the last page. Therefore at the last page there should be a command \hypersetup{pdfpageduration={}}. This can be set with \AtEndDocument, but it can be too late, if the last page is already finished, or too early, if lots of float pages will follow. Therefore currently nothing is done by hyperref.

This where we supply a destination for each page.

```
8128 \ltx@ifclassloaded{slides}{%
8129 \def\Hy@SlidesFormatOptionalPage#1{(#1)}%
8130 \def\Hy@PageAnchorSlidesPlain{%
8131 \advance\c@page\ltx@one
8132 \edef\Hy@TempPageAnchor{%
8133 \noexpand\hyper@@anchor{%
8134 page.\the\c@slide.\the\c@overlay.\the\c@note%
8135 \ifnum\c@page=\ltx@one
8136 \else
8137 .\the\c@page
8138 \fi
8139 }%
8140 }%
8141 \advance\c@page-\ltx@one
```

```
8142 }%
8143 \def\Hy@PageAnchorSlide{%
8144 \advance\c@page\ltx@one
8145 \ifnum\c@page>\ltx@one
8146 \ltx@IfUndefined{theHpage}{%
8147 \protected@edef\Hy@TheSlideOptionalPage{%
8148 \Hy@SlidesFormatOptionalPage{\thepage}%
8149 }%
8150 }{%
8151 \protected@edef\Hy@TheSlideOptionalPage{%
8152 \Hy@SlidesFormatOptionalPage{\theHpage}%
8153 }%
8154 }%
8155 \else
8156 \def\Hy@TheSlideOptionalPage{}%
8157 \fi
8158 \advance\c@page-\ltx@one
8159 \pdfstringdef\@the@H@page{%
8160 \csname
8161 the%
8162 \ltx@ifundefined{theH\Hy@SlidesPage}{}{H}%
8163 \Hy@SlidesPage
8164 \endcsname
8165 \Hy@TheSlideOptionalPage
8166 }%
8167 \ltx@gobblethree
8168 }%
8169 \def\Hy@SlidesPage{slide}%
8170 \g@addto@macro\slide{%
8171 \def\Hy@SlidesPage{slide}%
8172 }%
8173 \g@addto@macro\overlay{%
8174 \def\Hy@SlidesPage{overlay}%
8175 }%
8176 \g@addto@macro\note{%
8177 \def\Hy@SlidesPage{note}%
8178 }%
8179 }{%
8180 \def\Hy@PageAnchorSlidesPlain{}%
8181 \def\Hy@PageAnchorSlide{}%
8182 }
8183 \def\Hy@EveryPageAnchor{%
8184 \Hy@DistillerDestFix
8185 \ifHy@pageanchor
8186 \ifHy@hypertexnames
8187 \ifHy@plainpages
8188 \def\Hy@TempPageAnchor{\hyper@@anchor{page.\the\c@page}}%
8189 \Hy@PageAnchorSlidesPlain
8190 \else
8191 \begingroup
8192 \let\@number\@firstofone
8193 \Hy@unicodefalse
8194 \Hy@PageAnchorSlide
8195 \pdfstringdef\@the@H@page{\thepage}%
8196 \endgroup
8197 \EdefUnescapeString\@the@H@page{\@the@H@page}%
```
\def\Hy@TempPageAnchor{\hyper@@anchor{page.\@the@H@page}}%

```
8199 \fi
8200 \else
8201 \Hy@GlobalStepCount\Hy@pagecounter
8202 \def\Hy@TempPageAnchor{%
8203 \hyper@@anchor{page.\the\Hy@pagecounter}%
8204 }%
8205 \fi
8206 \vbox to 0pt{%
8207 \kern\voffset
8208 \kern\topmargin
8209 \kern-1bp\relax
8210 \hbox to 0pt{%
8211 \kern\hoffset
8212 \kern\ifodd\value{page}%
8213 \oddsidemargin
8214 \else
8215 \evensidemargin
8216 \fi
8217 \kern-1bp\relax
8218 \Hy@TempPageAnchor\relax
8219 \lambdahss
8220 }%
8221 \quad \text{Vss}8222 }%
8223 \fi
8224 }
8225 \g@addto@macro\Hy@EveryPageBoxHook{%
8226 \Hy@EveryPageAnchor
8227 }
```
# **40 Table of contents**

TV Raman noticed that people who add arbitrary material into the TOC generate a bad or null link. We avoid that by checking if the current destination is empty. But if 'the most recent destination' is not what you expect, you will be in trouble.

```
8228 \def\addcontentsline#1#2#3{% toc extension, type, tag
8229 \begingroup
8230 \let\label\@gobble
8231 \ifx\@currentHref\@empty
8232 \Hy@Warning{%
8233 No destination for bookmark of \string\addcontentsline,%
8234 \MessageBreak destination is added%
8235 }%
8236 \phantomsection
8237 \fi
8238 \expandafter\ifx\csname toclevel@#2\endcsname\relax
8239 \begingroup
8240 \def\Hy@tempa{#1}%
8241 \ifx\Hy@tempa\Hy@bookmarkstype
8242 \Hy@WarningNoLine{%
8243 bookmark level for unknown #2 defaults to 0%
8244 }%
8245 \else
8246 \Hy@Info{bookmark level for unknown #2 defaults to 0}%
8247 \fi
8248 \endgroup
```

```
8249 \expandafter\gdef\csname toclevel@#2\endcsname{0}%
8250 \text{ \AA}8251 \edef\Hy@toclevel{\csname toclevel@#2\endcsname}%
8252 \Hy@writebookmark{\csname the#2\endcsname}%
8253 {#3}%
8254 {\@currentHref}%
8255 {\Hy@toclevel}%
8256 {#1}%
8257 \ifHy@verbose
8258 \begingroup
8259 \def\Hy@tempa{#3}%
8260 \@onelevel@sanitize\Hy@tempa
8261 \let\temp@online\on@line
8262 \let\on@line\@empty
8263 \Hy@Info{%
8264 bookmark\temp@online:\MessageBreak
8265 thecounter {\csname the#2\endcsname}\MessageBreak
8266 text {\Hy@tempa}\MessageBreak
8267 reference {\@currentHref}\MessageBreak
8268 toclevel {\Hy@toclevel}\MessageBreak
8269 type {#1}%
8270 }%
8271 \endgroup
8272 \fi
8273 \addtocontents{#1}{%
8274 \protect\contentsline{#2}{#3}{\thepage}{\@currentHref}%
8275 }%
8276 \endgroup
8277 }
8278 \def\contentsline#1#2#3#4{%
8279 \ifx\\#4\\%
8280 \csname l@#1\endcsname{#2}{#3}%
8281 \else
8282 \ifcase\Hy@linktoc % none
8283 \csname l@#1\endcsname{#2}{#3}%
8284 \or % section
8285 \csname l@#1\endcsname{%
8286 \hyper@linkstart{link}{#4}{#2}\hyper@linkend
8287 }{#3}%
8288 \or % page
8289 \csname l@#1\endcsname{{#2}}{%
8290 \hyper@linkstart{link}{#4}{#3}\hyper@linkend
8291 }%
8292 \else % all
8293 \csname l@#1\endcsname{%
8294 \hyper@linkstart{link}{#4}{#2}\hyper@linkend
8295 }{%
8296 \hyper@linkstart{link}{#4}{#3}\hyper@linkend
8297 }%
8298 \fi
8299 \fi
8300 }
8301 \langle/package\rangle8302 (*check)
8303 \checklatex
8304 \checkcommand\def\addcontentsline#1#2#3{%
8305 \addtocontents{#1}{\protect\contentsline{#2}{#3}{\thepage}}%
```

```
8306 }
8307 \checkcommand\def\contentsline#1{\csname l@#1\endcsname}
8308 (/check)
8309 \langle*package)
```
## **41 New counters**

The whole theorem business makes up new counters on the fly; we are going to intercept this. Sigh. Do it at the level where new counters are defined.

```
8310 \let\H@definecounter\@definecounter
8311 \def\@definecounter#1{%
8312 \H@definecounter{#1}%
8313 \expandafter\gdef\csname theH#1\endcsname{\arabic{#1}}%
8314 }
```
But what if they have used the optional argument to e.g. \newtheorem to determine when the numbering is reset? OK, we'll trap that too.

```
8315 \let\H@newctr\@newctr
8316 \def\@newctr#1[#2]{%
8317 \H@newctr#1[{#2}]%
8318 \expandafter\gdef\csname theH#1\endcsname{%
8319 \csname the\@ifundefined{theH#2}{}{H}#2\endcsname.\arabic{#1}%
8320 }%
8321 }
```
# **42 AMSLATEX compatibility**

Oh, no, they don't use anything as simple as \refstepcounter in the AMS! We need to intercept some low-level operations of theirs. Damned if we are going to try and work out what they get up to. Just stick a label of 'AMS' on the front, and use the label *they* worked out. If that produces something invalid, I give up. They'll change all the code again anyway, I expect (SR).

Version 6.77p uses a patch by Ross Moore.

```
8322 \@ifpackageloaded{amsmath}{%
8323 \def\Hy@make@anchor{%
8324 \Hy@MakeCurrentHrefAuto{AMS}%
8325 \Hy@raisedlink{\hyper@anchorstart{\@currentHref}\hyper@anchorend}%
8326 }%
8327 \def\Hy@make@df@tag@@#1{%
8328 \gdef\df@tag{%
8329 \maketag@@@{\Hy@make@anchor#1}%
8330 \def\@currentlabel{#1}%
8331 }%
8332 }%
8333 \def\Hy@make@df@tag@@@#1{%
8334 \gdef\df@tag{%
8335 \tagform@{\Hy@make@anchor#1}%
8336 \toks@\@xp{\p@equation{#1}}%
8337 \edef\@currentlabel{\the\toks@}%
8338 }%
8339 }%
8340 \let\HyOrg@make@df@tag@@\make@df@tag@@
8341 \let\HyOrg@make@df@tag@@@\make@df@tag@@@
8342 \let\make@df@tag@@\Hy@make@df@tag@@
8343 \let\make@df@tag@@@\Hy@make@df@tag@@@
```
8344 }{}

Only play with **\seteqlebal** if we are using pdftex. Other drivers cause problems; requested by Michael Downes (AMS).

```
8345 \@ifpackagewith{hyperref}{pdftex}{%
8346 \let\H@seteqlabel\@seteqlabel
8347 \def\@seteqlabel#1{%
8348 \H@seteqlabel{#1}%
8349 \xdef\@currentHref{AMS.\the\Hy@linkcounter}%
8350 \Hy@raisedlink{%
8351 \hyper@anchorstart{\@currentHref}\hyper@anchorend
8352 }%
8353 }%
8354 }{}
```
This code I simply cannot remember what I was trying to achieve. The final result seems to do nothing anyway.

```
\let\H@tagform@\tagform@
\def\tagform@#1{%
 \maketag@@@{\hyper@@anchor{\@currentHref}%
 {(\ignorespaces#1\unskip)}}%
}
\def\eqref#1{\textup{\H@tagform@{\ref{#1}}}}
```
### **42.1 \@addtoreset and \numberwithin patches**

\@addtoreset puts a counter to the reset list of another counter. After a reset the counter starts again with perhaps already used values. Therefore the hyperref version of the counter print command \theHcounter is redefined in order to add the parent counter.

```
8355 \let\HyOrg@addtoreset\@addtoreset
8356 \def\@addtoreset#1#2{%
8357 \HyOrg@addtoreset{#1}{#2}%
8358 \expandafter\xdef\csname theH#1\endcsname{%
8359 \expandafter\noexpand
8360 \csname the\@ifundefined{theH#2}{}H#2\endcsname
8361 .\noexpand\the\noexpand\value{#1}%
8362 }%
8363 }
```
\numberwithin A appropiate definition of hyperref's companion counter (\theH...) is added for correct link names.

```
8364 \langle/package\rangle8365 (*check)8366 \checkpackage{amsmath}[1999/12/14 - 2000/06/06]
8367 \checkcommand\newcommand{\numberwithin}[3][\arabic]{%
8368 \@ifundefined{c@#2}{\@nocounterr{#2}}{%
8369 \@ifundefined{c@#3}{\@nocnterr{#3}}{%
8370 \@addtoreset{#2}{#3}%
8371 \@xp\xdef\csname the#2\endcsname{%
8372 \Qxp\@nx\csname the\#3\endcsname .\Qnx\#1\#2}%8373
8374 }%
8375 }%
8376 }%
8377 (/check)
```
8378 (\*package)

```
8379 \@ifpackageloaded{amsmath}{%
8380 \@ifpackagelater{amsmath}{1999/12/14}{%
8381 \renewcommand*{\numberwithin}[3][\arabic]{%
8382 \@ifundefined{c@#2}{\@nocounterr{#2}}{%
8383 \@ifundefined{c@#3}{\@nocnterr{#3}}{%
8384 \HyOrg@addtoreset{#2}{#3}%
8385 \@xp\xdef\csname the#2\endcsname{%
8386 \@xp\@nx\csname the#3\endcsname .\@nx#1{#2}%
8387 }%
8388 \@xp\xdef\csname theH#2\endcsname{%
8389 \@xp\@nx
8390 \csname the\@ifundefined{theH#3}{}H#3\endcsname
8391 .\@nx#1{#2}%
8392 }%
8393 }%
8394 }%
8395 }%
8396 }{%
8397 \Hy@WarningNoLine{%
8398 \string\numberwithin\space of package 'amsmath' %
8399 only fixed\MessageBreak
8400 for version 2000/06/06 v2.12 or newer%
8401 }%
8402 }%
8403 }{}
```
## **43 Included figures**

Simply intercept the low level graphics package macro.

```
8404 \ifHy@hyperfigures
8405 \let\Hy@Gin@setfile\Gin@setfile
8406 \def\Gin@setfile#1#2#3{%
8407 \hyperimage{#3}{\Hy@Gin@setfile{#1}{#2}{#3}}%
8408 }%
8409 \fi
8410 \Hy@DisableOption{hyperfigures}
```
## **44 hyperindex entries**

Internal command names are prefixed with \HyInd@.

Hyper-indexing works crudely, by forcing code onto the end of the index entry with the | feature; this puts a hyperlink around the printed page numbers. It will not proceed if the author has already used the | specifier for something like emboldening entries. That would make Makeindex fail (cannot have two | specifiers). The solution is for the author to use generic coding, and put in the requisite \hyperpage in his/her own macros along with the boldness.

This section is poor stuff; it's open to all sorts of abuse. Sensible large projects will design their own indexing macros any bypass this.

- \ifHy@hyperindex
- \def\HyInd@ParenLeft{(}%

```
8413 \def\HyInd@ParenRight{)}%
```
- \def\hyperindexformat#1#2{%
- \let\HyOrg@hyperpage\hyperpage
- \let\hyperpage\@firstofone

```
8417 #1{\HyOrg@hyperpage{#2}}%
8418 \let\hyperpage\HyOrg@hyperpage
8419 }%
8420 \Hy@nextfalse
8421 \@ifpackageloaded{multind}{\Hy@nexttrue}{}%
8422 \@ifpackageloaded{index}{\Hy@nexttrue}{}%
8423 \@ifpackageloaded{amsmidx}{\Hy@nexttrue}{}%
8424 \begingroup
8425 \lccode'\|=\expandafter'\HyInd@EncapChar\relax
8426 \lccode'\/='\\\relax
8427 \lowercase{\endgroup
8428 \ifHy@next
8429 \let\HyInd@org@wrindex\@wrindex
8430 \def\@wrindex#1#2{\HyInd@@wrindex{#1}#2||\\}%
8431 \def\HyInd@@wrindex#1#2|#3|#4\\{%
8432 \ifx\\#3\\%
8433 \HyInd@org@wrindex{#1}{#2|hyperpage}%
8434 \else
8435 \HyInd@@@wrindex{#1}{#2}#3\\%
8436 \fi
8437 }%
8438 \def\HyInd@@@wrindex#1#2#3#4\\{%
8439 \def\Hy@temp@A{#3}%
8440 \ifcase0\ifx\Hy@temp@A\HyInd@ParenLeft 1\fi
8441 \ifx\Hy@temp@A\HyInd@ParenRight 1\fi
8442 \relax
8443 \HyInd@org@wrindex{#1}{%
8444 #2|hyperindexformat{/#3#4}%
8445 }%
8446 \else
8447 \ifx\\#4\\%
8448 \ifx\Hy@temp@A\HyInd@ParenRight
8449 \HyInd@org@wrindex{#1}{#2|#3}%
8450 \else
8451 \HyInd@org@wrindex{#1}{#2|#3hyperpage}%
8452 \fi
8453 \else
8454 \HyInd@org@wrindex{#1}{%
8455 \#2|\#3hyperindexformat\{\#4\}\%8456 }%
8457 \fi
8458 \fi
8459 }%
8460 \else
8461 \def\@wrindex#1{\@@wrindex#1||\\}%
8462 \def\@@wrindex#1|#2|#3\\{%
8463 \if@filesw
8464 \ifx\\#2\\%
8465 \protected@write\@indexfile{}{%
8466 \string\indexentry{#1|hyperpage}{\thepage}%
8467 }%
8468 \leq \leq \leq \leq \leq \leq \leq \leq \leq \leq \leq \leq \leq \leq \leq \leq \leq \leq \leq \leq \leq \leq \leq \leq \leq \leq \leq \leq \leq \leq \leq \leq \leq \leq \leq \leq8469 \HyInd@@@wrindex{#1}#2\\%
8470 \fi
8471 \fi
8472 \endgroup
8473 \@esphack
```

```
8474 }%
             8475 \def\HyInd@@@wrindex#1#2#3\\{%
             8476 \def\Hy@temp@A{#2}%
             8477 \ifcase0\ifx\Hy@temp@A\HyInd@ParenLeft 1\fi
             8478 \ifx\Hy@temp@A\HyInd@ParenRight 1\fi
             8479 \relax
             8480 \protected@write\@indexfile{}{%
             8481 \string\indexentry{%
             8482 #1|hyperindexformat{/#2#3}%
             8483 }{\thepage}%
             8484 }%
             8485 \else
             8486 \ifx\\#3\\%
             8487 \ifx\Hy@temp@A\HyInd@ParenRight
             8488 \protected@write\@indexfile{}{%
             8489 \string\indexentry{#1|#2}{\thepage}%
             8490 }%
             8491 \text{else}8492 \protected@write\@indexfile{}{%
             8493 \string\indexentry{#1|#2hyperpage}{\thepage}%
             8494 }%
             8495 \fi
             8496 \else
             8497 \protected@write\@indexfile{}{%
             8498 \string\indexentry{%
             8499 \#1|\#2hyperindexformat\{\#3\}\%8500 }{\thepage}%
             8501 }%
             8502 \t\t \hat{6}8503 \fi
             8504 }%
             8505 \times \frac{6}{10}8506 }%
             8507 \fi
             8508 \Hy@DisableOption{hyperindex}
             8509 \Hy@DisableOption{encap}
\nohyperpage The definition of \nohyperpage is just a precaution. It is used to mark code that
            does not belong to a page number, but \nohyperpage is never executed.
             8510 \def\nohyperpage#1{#1}
            This again is quite flaky, but allow for the common situation of a page range
            separated by en-rule. We split this into two different hyperlinked pages.
             8511 \def\hyperpage#1{%
             8512 \HyInd@hyperpage#1\nohyperpage{}\@nil
             8513 }
             8514 \def\HyInd@hyperpage#1\nohyperpage#2#3\@nil{%
             8515 \HyInd@@hyperpage{#1}%
             8516 #2%
             8517 \def\Hy@temp{#3}%
             8518 \ifx\Hy@temp\@empty
             8519 \else
             8520 \ltx@ReturnAfterFi{%
             8521 \HyInd@hyperpage#3\@nil
             8522 }%
             8523 \fi
             8524 }
```

```
8525 \def\HyInd@@hyperpage#1{\@hyperpage#1----\\}
8526 \def\@hyperpage#1--#2--#3\\{%
8527 \ \if{\text{x}\}\#2\}\%8528 \@commahyperpage{#1}%
8529 \else
8530 \HyInd@pagelink{#1}--\HyInd@pagelink{#2}%
8531 \fi
8532 }
8533 \def\@commahyperpage#1{\@@commahyperpage#1, ,\\}
8534 \def\@@commahyperpage#1, #2,#3\\{%
8535 \ifx\\#2\\%
8536 \HyInd@pagelink{#1}%
8537 \else
8538 \HyInd@pagelink{#1}, \HyInd@pagelink{#2}%
8539 \fi
8540 }
```
The argument of \hyperpage can be empty. And the line breaking algorithm of Makeindex can introduce spaces. So we have to remove them.

```
8541 \def\HyInd@pagelink#1{%
8542 \begingroup
8543 \toks@={}%
8544 \HyInd@removespaces#1 \@nil
8545 \endgroup
8546 }
8547 \def\HyInd@removespaces#1 #2\@nil{%
8548 \toks@=\expandafter{\the\toks@#1}%
8549 \ifx\\#2\\%
8550 \edef\x{\the\toks@}%
8551 \ifx\x\@empty
8552 \else
8553 \hyperlink{page.\the\toks@}{\the\toks@}%
8554 \fi
8555 \else
8556 \ltx@ReturnAfterFi{%
8557 \HyInd@removespaces#2\@nil
8558 }%
8559 \fi
8560 }
```
## **45 Compatibility with foiltex**

```
8561 \@ifclassloaded{foils}{%
8562 \providecommand*\ext@table{lot}%
8563 \providecommand*\ext@figure{lof}%
```
#### }{}

# **46 Compatibility with seminar slide package**

This requires seminar.bg2, version 1.6 or later. Contributions by Denis Girou (denis.girou@idris.fr).

```
8565 \@ifclassloaded{seminar}{%
```

```
8566 \Hy@seminarslidestrue
```

```
8567 \providecommand\theHslide{\arabic{slide}}%
```

```
8568 }{%
```

```
8569 \Hy@seminarslidesfalse
```

```
8570 }
8571 \@ifpackageloaded{slidesec}{%
8572 \providecommand\theHslidesection {\arabic{slidesection}}%
8573 \providecommand\theHslidesubsection{%
8574 \theHslidesection.\arabic{slidesubsection}%
8575 }%
8576 \def\slide@heading[#1]#2{%
8577 \H@refstepcounter{slidesection}%
8578 \@addtoreset{slidesubsection}{slidesection}%
8579 \addtocontents{los}{%
8580 \protect\l@slide{\the\c@slidesection}{\ignorespaces#1}%
8581 {\@SCTR}{slideheading.\theslidesection}%
8582 }%
8583 \def\Hy@tempa{#2}%
8584 \ifx\Hy@tempa\@empty
8585 \else
8586 {%
8587 \edef\@currentlabel{%
8588 \csname p@slidesection\endcsname\theslidesection
8589 }%
8590 \makeslideheading{#2}%
8591 }%
8592 \fi
8593 \gdef\theslideheading{#1}%
8594 \gdef\theslidesubheading{}%
8595 \ifHy@bookmarksnumbered
8596 \def\Hy@slidetitle{\theslidesection\space #1}%
8597 \else
8598 \def\Hy@slidetitle{#1}%
8599 \fi
8600 \ifHy@hypertexnames
8601 \ifHy@naturalnames
8602 \hyper@@anchor{slideheading.\theslidesection}{\relax}%
8603 \Hy@writebookmark
8604 {\theslidesection}%
8605 {\Hy@slidetitle}%
8606 {slideheading.\theslidesection}%
8607 {1}%
8608 {toc}%
8609 \else
8610 \hyper@@anchor{slideheading.\theHslidesection}{\relax}%
8611 \Hy@writebookmark
8612 {\theslidesection}%
8613 {\Hy@slidetitle}%
8614 {slideheading.\theHslidesection}%
8615 {1}%
8616 {toc}%
8617 \fi
8618 \else
8619 \Hy@GlobalStepCount\Hy@linkcounter
8620 \hyper@@anchor{slideheading.\the\Hy@linkcounter}{\relax}%
8621 \Hy@writebookmark
8622 {\theslidesection}%
8623 {\Hy@slidetitle}%
8624 {slideheading.\the\Hy@linkcounter}%
8625 {1}%
```

```
8626 {toc}%
```

```
8627 \fi
8628 }%
8629 \def\slide@subheading[#1]#2{%
8630 \H@refstepcounter{slidesubsection}%
8631 \addtocontents{los}{%
8632 \protect\l@subslide{\the\c@slidesubsection}{\ignorespaces#1}%
8633 {\@SCTR}{slideheading.\theslidesubsection}%
8634 }%
8635 \def\Hy@tempa{#2}%
8636 \ifx\Hy@tempa\@empty
8637 \else
8638 {%
8639 \edef\@currentlabel{%
8640 \csname p@slidesubsection\endcsname\theslidesubsection
8641 }%
8642 \makeslidesubheading{#2}%
8643 }%
8644 \fi
8645 \gdef\theslidesubheading{#1}%
8646 \ifHy@bookmarksnumbered
8647 \def\Hy@slidetitle{\theslidesubsection\space #1}%
8648 \else
8649 \def\Hy@slidetitle{#1}%
8650 \fi
8651 \ifHy@hypertexnames
8652 \ifHy@naturalnames
8653 \hyper@@anchor{slideheading.\theslidesubsection}{\relax}%
8654 \Hy@writebookmark
8655 {\theslidesubsection}%
8656 {\Hy@slidetitle}%
8657 {slideheading.\theslidesubsection}%
8658 {2}%
8659 {toc}%
8660 \else
8661 \hyper@@anchor{slideheading.\theHslidesubsection}{\relax}%
8662 \Hy@writebookmark
8663 {\theslidesubsection}%
8664 {\Hy@slidetitle}%
8665 {slideheading.\theHslidesubsection}%
8666 {2}%
8667 {toc}%
8668 \fi
8669 \else
8670 \Hy@GlobalStepCount\Hy@linkcounter
8671 \hyper@@anchor{slideheading.\the\Hy@linkcounter}{\relax}%
8672 \Hy@writebookmark
8673 {\theslidesubsection}%
8674 {\Hy@slidetitle}%
8675 {slideheading.\the\Hy@linkcounter}%
8676 {1}%
8677 {toc}%
8678 \fi
8679 }%
8680 \providecommand*{\listslidename}{List of Slides}%
8681 \def\listofslides{%
8682 \section*{%
8683 \listslidename
```

```
8684 \@mkboth{%
8685 \expandafter\MakeUppercase\listslidename
8686 }{%
8687 \expandafter\MakeUppercase\listslidename
8688 }%
8689 }%
8690 \def\l@slide##1##2##3##4{%
8691 \slide@undottedcline{%
8692 \slidenumberline{##3}{\hyperlink{##4}{##2}}%
8693 }{}%
8694 }%
8695 \let\l@subslide\l@slide
8696 \@startlos
8697 }%
8698 \def\slide@contents{%
8699 \def\l@slide##1##2##3##4{%
8700 \slide@cline{\slidenumberline{##3}{\hyperlink{##4}{##2}}}{##3}%
8701 }%
8702 \let\l@subslide\@gobblefour
8703 \@startlos
8704 }%
8705 \def\Slide@contents{%
8706 \def\l@slide##1##2##3##4{%
8707 \ifcase\lslide@flag
8708 \message{##1 ** \the\c@slidesection}%
8709 \ifnum##1>\c@slidesection
8710 \def\lslide@flag{1}%
8711 {%
8712 \large
8713 \slide@cline{%
8714 \slidenumberline{$\Rightarrow\bullet$}%
8715 {\hyperlink{##4}{##2}}%
8716 }{##3}%
8717 }%
8718 \else
8719 {%
8720 \large
8721 \slide@cline{%
8722 \slidenumberline{$\surd\;\bullet$}%
8723 {\hyperlink{##4}{##2}}%
8724 }{##3}%
8725 }%
8726 \fi
8727 \or
8728 \def\lslide@flag{2}%
8729 {%
8730 \large
8731 \slide@cline{%
8732 \slidenumberline{$\bullet$}%
8733 {\hyperlink{##4}{##2}}%
8734 }{##3}%
8735 }%
8736 \or
8737 {%
8738 \large
8739 \slide@cline{%
8740 \slidenumberline{$\bullet$}%
```

```
8741 {\hyperlink{##4}{##2}}%
8742 }{##3}%
8743 }%
8744 \fi
8745 }%
8746 \def\l@subslide##1##2##3##4{%
8747 \ifnum\lslide@flag=1 %
8748 \@undottedtocline{2}{3.8em}{3.2em}{\hyperlink{##4}{##2}}{}%
8749 \fi
8750 }%
8751 \def\lslide@flag{0}%
8752 \@startlos
8753 }%
8754 }{}
```
This breaks TeX4ht, so leave it to last. Emend \@setref to put out a hypertext link as well as its normal text (which is used as an anchor). (\endinput have to be on the same line like  $\alpha$ , or you have to use  $\exp$  and  $\alpha$  form.)

```
8755 \ifHy@texht
8756 \expandafter\endinput
8757 \fi
8758 \let\real@setref\@setref
8759 \def\@setref#1#2#3{% csname, extract group, refname
8760 \ifx#1\relax
8761 \protect\G@refundefinedtrue
8762 \nfss@text{\reset@font\bfseries ??}%
8763 \@latex@warning{%
8764 Reference '#3' on page \thepage \space undefined%
8765 }%
8766 \else
8767 \expandafter\Hy@setref@link#1\@empty\@empty\@nil{#2}%
8768 \fi
8769 }
```
\Hy@setref@link extracts the reference information entries, because \hyper@@link does not expand arguments for the automatic link type detection.

```
8770 \def\Hy@setref@link#1#2#3#4#5#6\@nil#7{%
8771 \begingroup
8772 \toks0={\hyper@@link{#5}{#4}}%
8773 \toks1=\expandafter{#7{#1}{#2}{#3}{#4}{#5}}%
8774 \edef\x{\endgroup
8775 \the\toks0 {\the\toks1 }%
8776 }%
8777 \x
8778 }
8779 \def\@pagesetref#1#2#3{% csname, extract macro, ref
8780 \ifx#1\relax
8781 \protect\G@refundefinedtrue
8782 \nfss@text{\reset@font\bfseries ??}%
8783 \@latex@warning{%
8784 Reference '#3' on page \thepage \space undefined%
8785 }%
8786 \else
8787 \protect\hyper@@link
8788 {\expandafter\@fifthoffive#1}%
```

```
8789 {page.\expandafter\@secondoffive#1}%
```

```
8790 {\expandafter\@secondoffive#1}%
```

```
8791 \fi
```

```
8792 }
```

```
8793 (/package)
8794 (*check)
8795 \checklatex
8796 \checkcommand\def\@setref#1#2#3{%
8797 \ifx#1\relax
8798 \protect\G@refundefinedtrue
8799 \nfss@text{\reset@font\bfseries ??}%
8800 \@latex@warning{%
8801 Reference '#3' on page \thepage\space undefined%
8802 }%
8803 \else
8804 \expandafter#2#1\null
8805 \fi
8806 }
8807 \langle / check\rangle8808 \langle*package\rangle
```
Now some extended referencing. \ref\* and \pageref\* are not linked, and \autoref prefixes with a tag based on the type.

```
8809 \def\HyRef@StarSetRef#1{%
8810 \begingroup
8811 \Hy@safe@activestrue
8812 \edef\x{#1}%
8813 \@onelevel@sanitize\x
8814 \edef\x{\endgroup
8815 \noexpand\HyRef@@StarSetRef
8816 \qquad \texttt{\noexpand} \csname r@\x\endcsname{\x}%8817 }%
8818 \x
8819 }
8820 \def\HyRef@@StarSetRef#1#2#3{%
8821 \ifx#1\@undefined
8822 \let#1\relax
8823 \fi
8824 \real@setref#1#3{#2}%
8825 }
8826 \def\@refstar#1{%
8827 \HyRef@StarSetRef{#1}\@firstoffive
8828 }
8829 \def\@pagerefstar#1{%
8830 \HyRef@StarSetRef{#1}\@secondoffive
8831 }
8832 \def\@namerefstar#1{%
8833 \HyRef@StarSetRef{#1}\@thirdoffive
8834 }
8835 \Hy@AtBeginDocument{%
8836 \@ifpackageloaded{varioref}{%
8837 \def\@Refstar#1{%
8838 \HyRef@StarSetRef{#1}\HyRef@MakeUppercaseFirstOfFive
8839 }%
8840 \def\HyRef@MakeUppercaseFirstOfFive#1#2#3#4#5{%
8841 \MakeUppercase#1%
8842 }%
8843 \DeclareRobustCommand*{\Ref}{%
8844 \@ifstar\@Refstar\HyRef@Ref
8845 }%
```

```
8846 \def\HyRef@Ref#1{%
8847 \hyperref[{#1}]{\Ref*{#1}}%
8848 }%
8849 \def\Vr@f#1{%
8850 \leavevmode\unskip\vref@space
8851 \hyperref[{#1}]{%
8852 \Ref*{#1}%
8853 \let\vref@space\nobreakspace
8854 \@vpageref[\unskip]{#1}%
8855 }%
8856 }%
8857 \def\vr@f#1{%
8858 \leavevmode\unskip\vref@space
8859 \begingroup
8860 \let\T@pageref\@pagerefstar
8861 \hyperref[{#1}]{%
8862 \ref*{#1}%
8863 \vpageref[\unskip]{#1}%
8864 }%
8865 \endgroup
8866 }%
8867 }{}%
8868 }
8869 \DeclareRobustCommand*{\autopageref}{%
8870 \@ifstar{%
8871 \HyRef@autopagerefname\pageref*%
8872 }\HyRef@autopageref
8873 }
8874 \def\HyRef@autopageref#1{%
8875 \hyperref[{#1}]{\HyRef@autopagerefname\pageref*{#1}}%
8876 }
8877 \def\HyRef@autopagerefname{%
8878 \ltx@IfUndefined{pageautorefname}{%
8879 \ltx@IfUndefined{pagename}{%
8880 \Hy@Warning{No autoref name for 'page'}%
8881 }{%
8882 \pagename\nobreakspace
8883 }%
8884 }{%
8885 \pageautorefname\nobreakspace
8886 }%
8887 }
\leavevmode is added to make package wrapfigure happy, if \autoref starts a
paragraph.
```

```
8888 \DeclareRobustCommand*{\autoref}{%
```

```
8889 \leavevmode
```

```
8890 \@ifstar{\HyRef@autoref\@gobbletwo}{\HyRef@autoref\hyper@@link}%
```
}

```
8892 \def\HyRef@autoref#1#2{%
```

```
8893 \begingroup
```
- \Hy@safe@activestrue
- \expandafter\HyRef@autosetref\csname r@#2\endcsname{#2}{#1}%
- \endgroup

}

```
8898 \def\HyRef@autosetref#1#2#3{% link command, csname, refname
```

```
8899 \HyRef@ShowKeysRef{#2}%
```

```
8900 \ifcase 0\ifx#1\relax 1\fi\ifx#1\Hy@varioref@undefined 1\fi\relax
```

```
8901 \edef\HyRef@thisref{%
8902 \expandafter\@fourthoffive#1\@empty\@empty\@empty
8903 }%
8904 \expandafter\HyRef@testreftype\HyRef@thisref.\\%
8905 \Hy@safe@activesfalse
8906 #3{%
8907 \expandafter\@fifthoffive#1\@empty\@empty\@empty
8908 }{%
8909 \expandafter\@fourthoffive#1\@empty\@empty\@empty
8910 }{%
8911 \HyRef@currentHtag
8912 \expandafter\@firstoffive#1\@empty\@empty\@empty
8913 \null
8914 }%
8915 \else
8916 \protect\G@refundefinedtrue
8917 \nfss@text{\reset@font\bfseries ??}%
8918 \@latex@warning{%
8919 Reference '#2' on page \thepage\space undefined%
8920 }%
8921 \fi
8922 }
8923 \def\HyRef@testreftype#1.#2\\{%
8924 \ltx@IfUndefined{#1autorefname}{%
8925 \ltx@IfUndefined{#1name}{%
8926 \HyRef@StripStar#1\\*\\\@nil{#1}%
8927 \ltx@IfUndefined{\HyRef@name autorefname}{%
8928 \ltx@IfUndefined{\HyRef@name name}{%
8929 \def\HyRef@currentHtag{}%
8930 \Hy@Warning{No autoref name for '#1'}%
8931 }{%
8932 \edef\HyRef@currentHtag{%
8933 \expandafter\noexpand\csname\HyRef@name name\endcsname
8934 \noexpand~%
8935 }%
8936 }%
8937 }{%
8938 \edef\HyRef@currentHtag{%
8939 \expandafter\noexpand
8940 \csname\HyRef@name autorefname\endcsname
8941 \noexpand~%
8942 }%
8943 }%
8944 }{%
8945 \edef\HyRef@currentHtag{%
8946 \expandafter\noexpand\csname#1name\endcsname
8947 \noexpand~%
8948 }%
8949 }%
8950 }{%
8951 \edef\HyRef@currentHtag{%
8952 \expandafter\noexpand\csname#1autorefname\endcsname
8953 \noexpand~%
8954 }%
8955 }%
8956 }
8957 \def\HyRef@StripStar#1*\\#2\@nil#3{%
```

```
8958 \def\HyRef@name{#2}%
8959 \ifx\HyRef@name\HyRef@CaseStar
8960 \def\HyRef@name{#1}%
8961 \else
8962 \def\HyRef@name{#3}%
8963 \fi
8964 }
8965 \def\HyRef@CaseStar{*\\}
8966 \def\HyRef@currentHtag{}
```
Support for package showkeys.

#### \HyRef@ShowKeysRef

```
8967 \let\HyRef@ShowKeysRef\@gobble
8968 \def\HyRef@ShowKeysInit{%
8969 \begingroup\expandafter\expandafter\expandafter\endgroup
8970 \expandafter\ifx\csname SK@@label\endcsname\relax
8971 \else
8972 \ifx\SK@ref\@empty
8973 \else
8974 \def\HyRef@ShowKeysRef{%
8975 \SK@\SK@@ref
8976 }%
8977 \fi
8978 \fi
8979 }
8980 \@ifpackageloaded{showkeys}{%
8981 \HyRef@ShowKeysInit
8982 }{%
8983 \Hy@AtBeginDocument{%
8984 \@ifpackageloaded{showkeys}{%
8985 \HyRef@ShowKeysInit
8986 }{}%
8987 }%
8988 }
```
Defaults for the names that \autoref uses.

```
8989 \providecommand*\AMSautorefname{\equationautorefname}
8990 \providecommand*\Hfootnoteautorefname{\footnoteautorefname}
8991 \providecommand*\Itemautorefname{\itemautorefname}
8992 \providecommand*\itemautorefname{item}
8993 \providecommand*\equationautorefname{Equation}
8994 \providecommand*\footnoteautorefname{footnote}
8995 \providecommand*\itemautorefname{item}
8996 \providecommand*\figureautorefname{Figure}
8997 \providecommand*\tableautorefname{Table}
8998 \providecommand*\partautorefname{Part}
8999 \providecommand*\appendixautorefname{Appendix}
9000 \providecommand*\chapterautorefname{chapter}
9001 \providecommand*\sectionautorefname{section}
9002 \providecommand*\subsectionautorefname{subsection}
9003 \providecommand*\subsubsectionautorefname{subsubsection}
9004 \providecommand*\paragraphautorefname{paragraph}
9005 \providecommand*\subparagraphautorefname{subparagraph}
9006 \providecommand*\FancyVerbLineautorefname{line}
9007 \providecommand*\theoremautorefname{Theorem}
9008 \providecommand*\pageautorefname{page}
9009 (/package)
```
## **47 Configuration files**

### **47.1 PS/PDF strings**

Some drivers write PS or PDF strings. These strings are delimited by parentheses, therefore a lonely unmatched parenthesis must be avoided to avoid PS or PDF syntax errors. Also the backslash character itself has to be protected.

\Hy@pstringdef Therefore such strings should be passed through \Hy@pstringdef. The first argument holds a macro for the result, the second argument is the string that needs protecting. Since version 1.30.0 pdfT<sub>F</sub>X offers \pdfescapestring.

```
9010 \langle \nabla \phi | dvipdfm | xetex | vtex | pdfmarkbase | dviwindoi
9011 \begingroup\expandafter\expandafter\expandafter\endgroup
9012 \expandafter\ifx\csname pdf@escapestring\endcsname\relax
9013 \begingroup
9014 \catcode'\|=0 %
9015 \@makeother\\%
9016 |@firstofone{|endgroup
9017 |def|Hy@pstringdef#1#2{%
9018 |begingroup
9019 |edef~{|string~}%
9020 |xdef|Hy@gtemp{#2}%
9021 |endgroup
9022 |let#1|Hy@gtemp
9023 |@onelevel@sanitize#1%
9024 |edef#1{|expandafter|Hy@ExchangeBackslash#1\|@nil}%
9025 |edef#1{|expandafter|Hy@ExchangeLeftParenthesis#1(|@nil}%
9026 |edef#1{|expandafter|Hy@ExchangeRightParenthesis#1)|@nil}%
9027 }%
9028 |def|Hy@ExchangeBackslash#1\#2|@nil{%
9029 #1%
9030 |ifx|\#2|\%%
9031 |else
9032 \\%
9033 |ltx@ReturnAfterFi{%
9034 |Hy@ExchangeBackslash#2|@nil
9035 }%
9036 |fi
9037 }%
9038 }%
9039 \def\Hy@ExchangeLeftParenthesis#1(#2\@nil{%
9040 #1%
9041 \ifx\\#2\\%
9042 \else
9043 \@backslashchar(%
9044 \ltx@ReturnAfterFi{%
9045 \Hy@ExchangeLeftParenthesis#2\@nil
9046 }%
9047 \fi
9048 }%
9049 \def\Hy@ExchangeRightParenthesis#1)#2\@nil{%
9050 #1%
9051 \ifx\\#2\\%
9052 \else
9053 \@backslashchar)%
9054 \ltx@ReturnAfterFi{%
9055 \Hy@ExchangeRightParenthesis#2\@nil
```

```
9056 }%
9057 \fi
9058 }%
9059 \else
9060 \def\Hy@pstringdef#1#2{%
9061 \begingroup
9062 \edef~{\string~}%
9063 \xdef\Hy@gtemp{\pdf@escapestring{#2}}%
9064 \endgroup
9065 \let#1\Hy@gtemp
9066 }%
9067 \fi
9068 (/pdftex | dvipdfm | xetex | vtex | pdfmarkbase | dviwindo)
```
### **47.2 pdftex**

```
9069 (*pdftex)
9070 \providecommand*{\XR@ext}{pdf}
9071 \Hy@setbreaklinks{true}
9072 \def\HyPat@ObjRef{%
9073 [0-9]*[1-9][0-9]* 0 R%
9074 }
```
This driver is for Han The Thanh's T<sub>E</sub>X variant which produces PDF directly. This has new primitives to do PDF things, which usually translate almost directly to PDF code, so there is a lot of flexibility which we do not at present harness.

Set PDF version if requested by option pdfversion.

- pdfT<sub>F</sub>X 1.10a, 2003-01-16: \pdfoptionpdfminorversion
- pdfTEX 1.30, 2005-08-081: \pdfminorversion

\let\Hy@pdfminorversion\relax

```
9076 \begingroup\expandafter\expandafter\expandafter\endgroup
```

```
9077 \expandafter\ifx\csname pdfminorversion\endcsname\relax
```
- \begingroup\expandafter\expandafter\expandafter\endgroup
- \expandafter\ifx\csname pdfoptionpdfminorversion\endcsname\relax
- \else
- \def\Hy@pdfminorversion{\pdfoptionpdfminorversion}%
- \fi
- \else

```
9084 \def\Hy@pdfminorversion{\pdfminorversion}%
```
\fi

- \@ifundefined{Hy@pdfminorversion}{%
- \PackageInfo{hyperref}{%
- PDF version is not set, because pdfTeX is too old (<1.10a)%
- }%

```
9090 }{%
```
- \ifHy@ocgcolorlinks
- \ifnum\Hy@pdfminorversion<5 %
- \kvsetkeys{Hyp}{pdfversion=1.5}%
- 9094 \fi
- \fi
- \ifHy@setpdfversion
- \ifnum\Hy@pdfversion<5 %
- \ltx@IfUndefined{pdfobjcompresslevel}{%
- }{%
- \ifHy@verbose
- \Hy@InfoNoLine{%

```
9102 PDF object streams are disabled, because they are%
9103 \MessageBreak
9104 not supported in requested PDF version %
9105 1.\Hy@pdfversion
9106 }%
9107 \fi
9108 \pdfobjcompresslevel=\ltx@zero
9109 }%
9110 \fi
9111 \ifnum\Hy@pdfminorversion=\Hy@pdfversion\relax
9112 \lambdaelse
9113 \let\Hy@temp\ltx@empty
9114 \def\Hy@temp@A#1#2{%
9115 \ifnum#1>\ltx@zero
9116 \edef\Hy@temp{%
9117 \Hy@temp
9118 \space\space
9119 \theta \the #1\space #2%
9120 \in \lim#1=\ltimes\text{One} s\fi
9121 \MessageBreak
9122 }%
9123 \fi
9124 }%
9125 \Hy@temp@A\pdflastobj{PDF object}%
9126 \Hy@temp@A\pdflastxform{form XObject}%
9127 \Hy@temp@A\pdflastximage{image XObject}%
9128 \Hy@temp@A\pdflastannot{annotation}%
9129 \ltx@IfUndefined{pdflastlink}{%
9130 }{%
9131 \Hy@temp@A\pdflastlink{link}%
9132 }%
9133 \ifx\Hy@temp\ltx@empty
9134 \Hy@pdfminorversion=\Hy@pdfversion\relax
9135 \else
9136 \let\Hy@temp@A\ltx@empty
9137 \ifnum\Hy@pdfversion=4 %
9138 \IfFileExists{pdf14.sty}{%
9139 \def\Hy@temp@A{%
9140 \MessageBreak
9141 Or \string\RequirePackage{pdf14} can be used%
9142 \MessageBreak
9143 before \string\documentclass\space as shortcut%
9144 }%
9145 }{}%
9146 \fi
9147 \Hy@WarningNoLine{%
9148 The PDF version number could not be set,\MessageBreak
9149 because some PDF objects are already written:%
9150 \MessageBreak
9151 \Hy@temp
9152 The version should be set as early as possible:%
9153 \MessageBreak
9154 \space\space
9155 \expandafter\string\Hy@pdfminorversion=\Hy@pdfversion
9156 \string\relax
9157 \ifnum\Hy@pdfversion<5 %
9158 \ltx@ifundefined{pdfobjcompresslevel}{%
```

```
9159 }{%
9160 \MessageBreak
9161 \space\space
9162 \string\pdfobjcompresslevel=0\string\relax
9163 }%
9164 \fi
9165 \Hy@temp@A
9166 }%
9167 \fi
9168 \fi
9169 \PackageInfo{hyperref}{%
9170 \expandafter\string\Hy@pdfminorversion
9171 :=\number\Hy@pdfversion\space
9172 }%
9173 \fi
9174 \edef\Hy@pdfversion{\number\Hy@pdfminorversion}%
9175 }
9176 \Hy@DisableOption{pdfversion}%
9177 \ifHy@ocgcolorlinks
9178 \pdf@ifdraftmode{}{%
9179 \immediate\pdfobj{%
9180 <<%
9181 /Type/OCG%
9182 /Name(View)%
9183 /Usage<<%
9184 /Print<<%
9185 /PrintState/OFF%
9186 >>%
9187 /View<<%
9188 /ViewState/ON%
9189 >>%
9190 >>%
9191 >>%
9192 }%
9193 \edef\OBJ@OCG@view{\the\pdflastobj\space 0 R}%
9194 \immediate\pdfobj{%
9195 <<%
9196 /Type/OCG%
9197 /Name(Print)%
9198 /Usage<<%
9199 /Print<<%
9200 /PrintState/ON%
9201 >>%
9202 /View<<%
9203 /ViewState/OFF%
9204 >>%
9205 >>%
9206 >>%
9207 }%
9208 \edef\OBJ@OCG@print{\the\pdflastobj\space 0 R}%
9209 \immediate\pdfobj{%
9210 [%
9211 \OBJ@OCG@view\space\OBJ@OCG@print
9212 ]%
9213 }%
9214 \edef\OBJ@OCGs{\the\pdflastobj\space 0 R}%
9215 \pdfcatalog{%
```

```
206
```

```
9216 /OCProperties<<%
9217 /OCGs \OBJ@OCGs
9218 / D<<%
9219 /OFF[\OBJ@OCG@print]%
9220 /AS[%
9221 <<\frac{9}{6}9222 /Event/View%
9223 /OCGs \OBJ@OCGs
9224 /Category[/View]%
9225 >>\%9226 \leq \frac{8}{20}9227 /Event/Print%
9228 /OCGs \OBJ@OCGs
9229 /Category[/Print]%
9230 >>%
9231 <<\frac{9}{6}9232 /Event/Export%
9233 /OCGs \OBJ@OCGs
9234 /Category[/Print]%
9235 >>%
9236 1%
9237 >>%
9238 >>%
9239 }%
9240 \begingroup
9241 \edef\x{\endgroup
9242 \pdfpageresources{%
9243 /Properties<<%
9244 /OCView \OBJ@OCG@view
9245 /OCPrint \OBJ@OCG@print
9246 >>\%9247 }%
9248 }%
9249 \quad \{x9250 }%
9251 \Hy@AtBeginDocument{%
9252 \def\Hy@colorlink#1{%
9253 \begingroup
9254 \ifHy@ocgcolorlinks
9255 \def\Hy@ocgcolor{#1}%
9256 \setbox0=\hbox\bgroup\color@begingroup
9257 \else
9258 \HyColor@UseColor#1%
9259 \qquad \qquad \int f9260 }%
9261 \def\Hy@endcolorlink{%
9262 \ifHy@ocgcolorlinks
9263 \color@endgroup\egroup
9264 \mbox{%
9265 \pdfliteral page{/OC/OCPrint BDC}%
9266 \rlap{\copy0}%
9267 \pdfliteral page{EMC/OC/OCView BDC}%
9268 \begingroup
9269 \expandafter\HyColor@UseColor\Hy@ocgcolor
9270 \box0 %
9271 \endgroup
9272 \pdfliteral page{EMC}%
```

```
9273 }%
9274 \fi
9275 \endgroup
9276 }%
9277 }%
9278 \else
9279 \Hy@DisableOption{ocgcolorlinks}%
9280 \text{ h}First, allow for some changes and additions to pdftex syntax:
9281 \def\setpdflinkmargin#1{\pdflinkmargin#1}
9282 \ifx\pdfstartlink\@undefined% less than version 14
9283 \let\pdfstartlink\pdfannotlink
9284 \let\pdflinkmargin\@tempdima
9285 \let\pdfxform\pdfform
9286 \let\pdflastxform\pdflastform
9287 \let\pdfrefxform\pdfrefform
9288 \else
9289 \pdflinkmargin1pt %
9290 \setminus fiFirst set up the default linking
9291 \providecommand*\@pdfview{XYZ}
First define the anchors:
9292 \Hy@WrapperDef\new@pdflink#1{%
9293 \ifhmode
9294 \@savsf\spacefactor
9295 \fi
9296 \Hy@SaveLastskip
9297 \Hy@VerboseAnchor{#1}%
9298 \Hy@pstringdef\Hy@pstringDest{\HyperDestNameFilter{#1}}%
9299 \Hy@DestName\Hy@pstringDest\@pdfview
9300 \Hy@RestoreLastskip
9301 \ifhmode
9302 \spacefactor\@savsf
9303 \fi
9304 }
9305 \let\pdf@endanchor\@empty
```
\Hy@DestName Wrap the call of \pdfdest name in \Hy@DestName. Then it can easier be catched by package hypdestopt.

> \def\Hy@DestName#1#2{% \pdfdest name{#1}#2\relax }

Now the links; the interesting part here is the set of attributes which define how the link looks. We probably want to add a border and color it, but there are other choices. This directly translates to PDF code, so consult the manual for how to change this. We will add an interface at some point.

```
9309 \providecommand*\@pdfborder{0 0 1}
9310 \providecommand*\@pdfborderstyle{}
9311 \def\Hy@undefinedname{UNDEFINED}
9312 \def\find@pdflink#1#2{%
9313 \leavevmode
9314 \protected@edef\Hy@testname{#2}%
9315 \ifx\Hy@testname\@empty
9316 \Hy@Warning{%
```

```
9317 Empty destination name,\MessageBreak
9318 using '\Hy@undefinedname'%
9319 }%
9320 \let\Hy@testname\Hy@undefinedname
9321 \else
9322 \Hy@pstringdef\Hy@testname{%
9323 \expandafter\HyperDestNameFilter\expandafter{\Hy@testname}%
9324 }%
9325 \fi
9326 \Hy@StartlinkName{%
9327 \ifHy@pdfa /F 4\fi
9328 \Hy@setpdfborder
9329 \ifx\@pdfhighlight\@empty
9330 \else
9331 /H\@pdfhighlight
9332 \fi
9333 \ifx\CurrentBorderColor\relax
9334 \else
9335 /C[\CurrentBorderColor]%
9336 \fi
9337 }\Hy@testname
9338 \expandafter\Hy@colorlink\csname @#1color\endcsname
9339 }
9340 \def\Hy@StartlinkName#1#2{%
9341 \pdfstartlink attr{#1}goto name{#2}\relax
9342 }
9343 \def\close@pdflink{%
9344 \Hy@endcolorlink
9345 \Hy@VerboseLinkStop
9346 \pdfendlink
9347 }
9348 \def\hyper@anchor#1{%
9349 \new@pdflink{#1}\anchor@spot\pdf@endanchor
9350 }
9351 \def\hyper@anchorstart#1{%
9352 \new@pdflink{#1}%
9353 \Hy@activeanchortrue
9354 }
9355 \def\hyper@anchorend{%
9356 \pdf@endanchor
9357 \Hy@activeanchorfalse
9358 }
9359 \def\hyper@linkstart#1#2{%
9360 \Hy@VerboseLinkStart{#1}{#2}%
9361 \ltx@IfUndefined{@#1bordercolor}{%
9362 \let\CurrentBorderColor\relax
9363 }{%
9364 \edef\CurrentBorderColor{\csname @#1bordercolor\endcsname}%
9365 }%
9366 \find@pdflink{#1}{#2}%
9367 }
9368 \def\hyper@linkend{\close@pdflink}
9369 \def\hyper@link#1#2#3{%
9370 \Hy@VerboseLinkStart{#1}{#2}%
9371 \ltx@IfUndefined{@#1bordercolor}{%
9372 \let\CurrentBorderColor\relax
```

```
9373 }{%
```

```
9374 \edef\CurrentBorderColor{\csname @#1bordercolor\endcsname}%
9375 }%
9376 \find@pdflink{#1}{#2}#3\Hy@xspace@end
9377 \close@pdflink
9378 }
9379 \let\CurrentBorderColor\@linkbordercolor
9380 \def\hyper@linkurl#1#2{%
9381 \begingroup
9382 \Hy@pstringdef\Hy@pstringURI{#2}%
9383 \hyper@chars
9384 \leavevmode
9385 \pdfstartlink
9386 attr{%
9387 \Hy@setpdfborder
9388 \ifx\@pdfhightlight\@empty
9389 \else
9390 /H\@pdfhighlight
9391 \fi
9392 \ifx\@urlbordercolor\relax
9393 \else
9394 /C[\@urlbordercolor]%
9395 \fi
9396 }%
9397 user{%
9398 /Subtype/Link%
9399 \iff \ifHy@pdfa /F 4\fi
9400 / A<<%
9401 /Type/Action%
9402 /S/URI%
9403 /URI(\Hy@pstringURI)%
9404 \ifHy@href@ismap
9405 /IsMap true%
9406 \fi
9407 \Hy@href@nextactionraw
9408 >>%
9409 }%
9410 \relax
9411 \Hy@colorlink\@urlcolor#1\Hy@xspace@end
9412 \close@pdflink
9413 \endgroup
9414 }
9415 \def\hyper@linkfile#1#2#3{% anchor text, filename, linkname
9416 \begingroup
9417 \def\Hy@pstringF{#2}%
9418 \Hy@CleanupFile\Hy@pstringF
9419 \Hy@pstringdef\Hy@pstringF\Hy@pstringF
9420 \Hy@pstringdef\Hy@pstringD{#3}%
9421 \Hy@MakeRemoteAction
9422 \leavevmode
9423 \pdfstartlink
9424 attr{%
9425 \Hy@setpdfborder
9426 \ifx\@pdfhighlight\@empty
9427 \else
9428 /H\@pdfhighlight
9429 \fi
9430 \ifx\@filebordercolor\relax
```
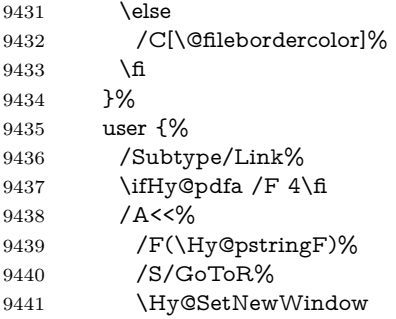

If #3 is empty, page 0; if its a number, Page number, otherwise a named destination.

\afterassignment\xxx\count@=0\foo!%

```
\def\xxx#1!{%
 \ifx\xxx#1\xxx
  foo was an integer
 \else
  it wasnt
 \fi}
9442 \iint x \times 3\1\%9443 /D[\Hy@href@page\@pdfremotestartview]%
9444 \else
9445 /D(\Hy@pstringD)%
9446 \fi
9447 \Hy@href@nextactionraw
9448 >>%<br>9449 }%
9449
9450 \relax
9451 \Hy@colorlink\@filecolor#1\Hy@xspace@end
9452 \close@pdflink
9453 \endgroup
9454 }
9455 \def\@hyper@launch run:#1\\#2#3{% filename, anchor text linkname
9456 \begingroup
9457 \Hy@pstringdef\Hy@pstringF{#1}%
9458 \Hy@pstringdef\Hy@pstringP{#3}%
9459 \leavevmode
9460 \pdfstartlink
9461 attr{%
9462 \Hy@setpdfborder
9463 \ifx\@pdfhighlight\@empty
9464 \else
9465 /H\@pdfhighlight
9466 \fi
9467 \ifx\@runbordercolor\relax
9468 \else
9469 /C[\@runbordercolor]%<br>9470 \fi
9470 \f
9471
9472 user {%
9473 /Subtype/Link%
9474 \iff \ifHy@pdfa /F 4\fi
```
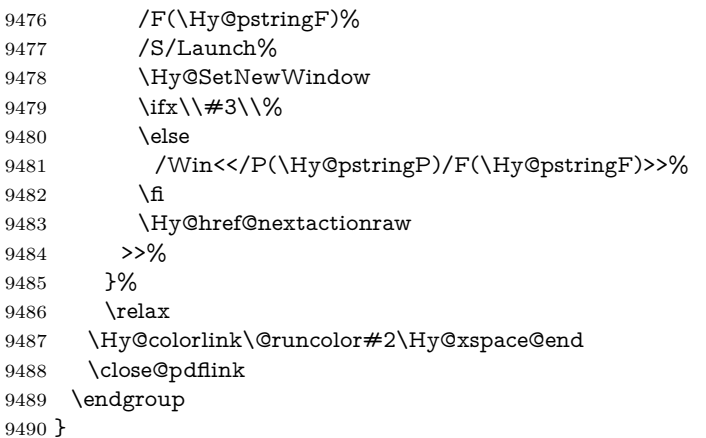

#### \@pdfproducer

 \ifx\@pdfproducer\relax \begingroup\expandafter\expandafter\expandafter\endgroup \expandafter\ifx\csname luatexversion\endcsname\relax \def\@pdfproducer{pdfTeX}% \ifx\eTeXversion\@undefined \else \ifx\eTeXversion\relax 9498 \else 9499 \ifnum\eTeXversion>0 % \def\@pdfproducer{pdfeTeX}% \fi \fi \fi \ifx\pdftexversion\@undefined \else \ifnum\pdftexversion<100 % \edef\@pdfproducer{% \@pdfproducer \the\pdftexversion.\pdftexrevision }% \else \ifnum\pdftexversion<130 % \edef\@pdfproducer{% \@pdfproducer-% \expandafter\@car\the\pdftexversion\@empty\@nil.% \expandafter\@cdr\the\pdftexversion\@empty\@nil \pdftexrevision }% 9519 \else \ifnum\pdftexversion<140 %  $\text{else}$  \def\@pdfproducer{pdfTeX}% \fi \edef\@pdfproducer{% \@pdfproducer-% \expandafter\@car\the\pdftexversion\@empty\@nil.% \expandafter\@cdr\the\pdftexversion\@empty\@nil.% \pdftexrevision 9529 }%  $\Lambda$ fi

 \fi \fi \else \begingroup \count@=\luatexversion \divide\count@ by 100 % \edef\x{\the\count@}% 9538 \count@=-\x\relax \multiply\count@ by 100 % 9540 \advance\count@ by \luatexversion \edef\x{\endgroup \def\noexpand\@pdfproducer{% LuaTeX-\x.\the\count@.\luatexrevision 9544 }% }% \x \fi

\fi

### \PDF@SetupDox

 \def\PDF@SetupDoc{% \ifx\@pdfpagescrop\@empty \else \edef\process@me{% \pdfpagesattr={% /CropBox[\@pdfpagescrop]% \expandafter\ifx\expandafter\\\the\pdfpagesattr\\% \else 9557 <sup>^^</sup>J\the\pdfpagesattr \fi }% }% \process@me \fi \Hy@pstringdef\Hy@pstringB{\@baseurl}% \pdfcatalog{% /PageMode/\@pdfpagemode \ifx\@baseurl\@empty \else /URI<</Base(\Hy@pstringB)>>% \fi }% \ifx\@pdfstartpage\@empty \else \ifx\@pdfstartview\@empty \else openaction goto page\@pdfstartpage{\@pdfstartview}% \fi \fi \edef\Hy@temp{% \ifHy@pdftoolbar\else /HideToolbar true\fi \ifHy@pdfmenubar\else /HideMenubar true\fi \ifHy@pdfwindowui\else /HideWindowUI true\fi \ifHy@pdffitwindow /FitWindow true\fi \ifHy@pdfcenterwindow /CenterWindow true\fi \ifHy@pdfdisplaydoctitle /DisplayDocTitle true\fi \Hy@UseNameKey{NonFullScreenPageMode}\@pdfnonfullscreenpagemode \Hy@UseNameKey{Direction}\@pdfdirection

 \Hy@UseNameKey{ViewArea}\@pdfviewarea \Hy@UseNameKey{ViewClip}\@pdfviewclip \Hy@UseNameKey{PrintArea}\@pdfprintarea \Hy@UseNameKey{PrintClip}\@pdfprintclip \Hy@UseNameKey{PrintScaling}\@pdfprintscaling \Hy@UseNameKey{Duplex}\@pdfduplex \ifx\@pdfpicktraybypdfsize\@empty \else /PickTrayByPDFSize \@pdfpicktraybypdfsize \fi \ifx\@pdfprintpagerange\@empty \else /PrintPageRange[\@pdfprintpagerange]% \fi \ifx\@pdfnumcopies\@empty \else /NumCopies \@pdfnumcopies \fi }% \pdfcatalog{% \ifx\Hy@temp\@empty \else /ViewerPreferences<<\Hy@temp>>% \fi \Hy@UseNameKey{PageLayout}\@pdfpagelayout \ifx\@pdflang\@empty \else /Lang(\@pdflang)% \fi }%

}

#### \PDF@FinishDoc

\def\PDF@FinishDoc{%

- \pdf@ifdraftmode{}{%
- \Hy@UseMaketitleInfos
- \HyInfo@GenerateAddons
- \pdfinfo{%
- /Author(\@pdfauthor)%
- /Title(\@pdftitle)%
- /Subject(\@pdfsubject)%
- /Creator(\@pdfcreator)%
- \ifx\@pdfcreationdate\@empty
- \else
- /CreationDate(\@pdfcreationdate)%
- \fi
- \ifx\@pdfmoddate\@empty
- \else
- /ModDate(\@pdfmoddate)%
- 9634  $\hbox{fi}$
- \ifx\@pdfproducer\relax
- \else
- /Producer(\@pdfproducer)%
- \fi
- /Keywords(\@pdfkeywords)%
- \ifx\@pdftrapped\@empty
- \else
- /Trapped/\@pdftrapped

```
9643 \fi
                           9644 \HyInfo@Addons
                           9645 }%
                           9646 }%
                           9647 \Hy@DisableOption{pdfauthor}%
                           9648 \Hy@DisableOption{pdftitle}%
                           9649 \Hy@DisableOption{pdfsubject}%
                           9650 \Hy@DisableOption{pdfcreator}%
                           9651 \Hy@DisableOption{pdfcreationdate}%
                           9652 \Hy@DisableOption{pdfmoddate}%
                           9653 \Hy@DisableOption{pdfproducer}%
                           9654 \Hy@DisableOption{pdfkeywords}%
                           9655 \Hy@DisableOption{pdftrapped}%
                           9656 \Hy@DisableOption{pdfinfo}%
                           9657 }
    \hyper@pagetransition \@pdfpagetransition is initialized with \relax. So it indicates, if option pdfpage-
                          transition is used. First previous /Trans entries are removed. If a new /Trans
                          key exists, it is appended to \pdfpageattr.
                           9658 \def\hyper@pagetransition{%
                           9659 \ifx\@pdfpagetransition\relax
                           9660 \else
                           9661 \expandafter\Hy@RemoveTransPageAttr
                           9662 \the\pdfpageattr^^J/Trans{}>>\END
                           9663 \ifx\@pdfpagetransition\@empty
                           9664 \else
                           9665 \edef\@processme{%
                           9666 \global\pdfpageattr{%
                           9667 \the\pdfpageattr
                           9668 <sup>^</sup>J/Trans << /S /\@pdfpagetransition\space >>%
                           9669 }%
                           9670 }%
                           9671 \@processme
                           9672 \fi
                           9673 \fi
                           9674 }
\Hy@RemoveTransPageAttr Macro \Hy@RemoveTransPageAttr removes a /Trans entry from \pdfpageattr.
                          It is called with the end marker ^^J/Trans{}>>\END. The trick is the empty
                          group that does not appear in legal \pdfpageattr code. It appears in argument
                          #2 and shows, whether the parameter text catches a really /Trans object or the
                          end marker.
                           9675 \gdef\Hy@RemoveTransPageAttr#1^^J/Trans#2#3>>#4\END{%
                           9676 \ifx\\#2\\%
                           9677 \global\pdfpageattr{#1}%
                           9678 \else
                           9679 \Hy@RemoveTransPageAttr#1#4\END
                           9680 \fi
                           9681 }
     \hyper@pageduration \@pdfpageduration is initialized with \relax. So it indicates, if option pdfpage-
                          duration is used. First previous /Dur entries are removed. If a new /Dur key
                          exists, it is appended to \pdfpageattr.
                           9682 \def\hyper@pageduration{%
                           9683 \ifx\@pdfpageduration\relax
                           9684 \else
```
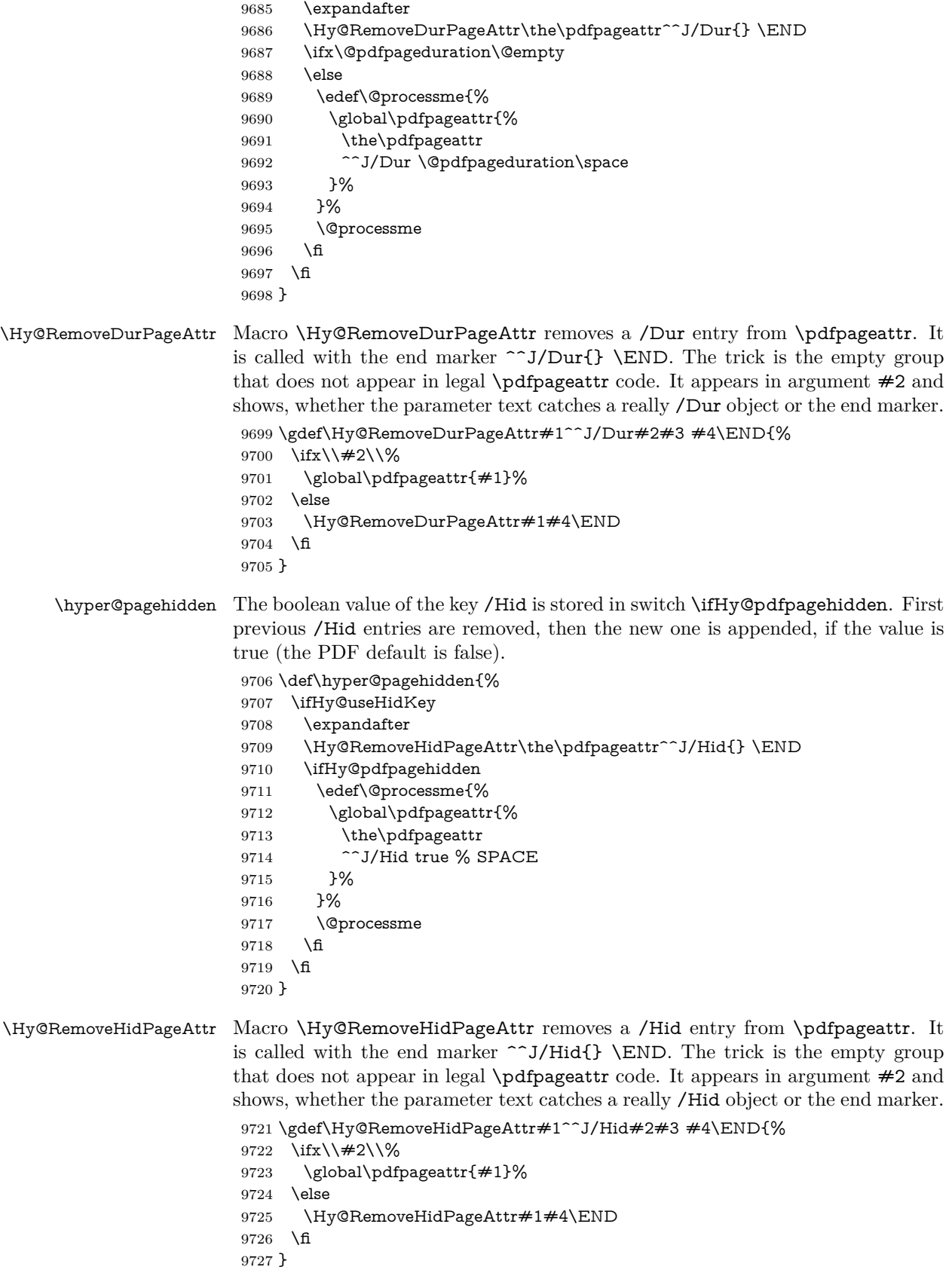
```
9728 \pdf@ifdraftmode{}{%
```

```
9729 \g@addto@macro\Hy@EveryPageHook{%
```

```
9730 \hyper@pagetransition
```

```
9731 \hyper@pageduration
```

```
9732 \hyper@pagehidden
```

```
9733 }%
```
}

Also XeTEX support \pdfpagewidth and \pdfpageheight, but it does not provide \pdfhorigin and \pdfvorigin.

```
9735 (/pdftex)
9736 \langle*pdftex | xetex\rangle9737 \Hy@AtBeginDocument{%
9738 \ifHy@setpagesize
9739 \expandafter\@firstofone
9740 \else
9741 \expandafter\@gobble
9742 \text{ }\Lambda9743 {%
9744 \@ifclassloaded{seminar}{%
9745 \langle*pdftex\rangle9746 \setlength{\pdfhorigin}{1truein}%
9747 \setlength{\pdfvorigin}{1truein}%
9748 \langle/pdftex)
9749 \ifportrait
9750 \ifdim\paperwidth=\z@
9751 \else
9752 \setlength{\pdfpagewidth}{\strip@pt\paperwidth truept}%
9753 \fi
9754 \ifdim\paperheight=\z@
9755 \else
9756 \setlength{\pdfpageheight}{\strip@pt\paperheight truept}%
9757 \fi
9758 \else
9759 \ifdim\paperheight=\z@
9760 \else
9761 \setlength{\pdfpagewidth}{\strip@pt\paperheight truept}%
9762 \fi
9763 \ifdim\paperwidth=\z@
9764 \else
9765 \setlength{\pdfpageheight}{\strip@pt\paperwidth truept}%
9766 \hbox{fi}9767 \fi
9768 }{%
9769 \ltx@IfUndefined{stockwidth}{%
9770 \ifdim\paperwidth>\z@
9771 \setlength{\pdfpagewidth}{\paperwidth}%
9772 \fi
9773 \ifdim\paperheight>\z@
9774 \setlength{\pdfpageheight}{\paperheight}%
9775 \fi
9776 }{%
9777 \ifdim\stockwidth>\z@
9778 \setlength{\pdfpagewidth}{\stockwidth}%
9779 \fi
9780 \ifdim\stockheight>\z@
9781 \setlength{\pdfpageheight}{\stockheight}%
9782 \fi
```

```
9783 }%
9784 }%
9785 }%
9786 \Hy@DisableOption{setpagesize}%
9787 }
9788 \langle / pdftex | xetex}
9789 (*pdftex)
9790 \def\Acrobatmenu#1#2{%
9791 \Hy@Acrobatmenu{#1}{#2}{%
9792 \leavevmode
9793 \EdefEscapeName\Hy@temp@menu{#1}%
9794 \pdfstartlink
9795 attr{%
9796 \Hy@setpdfborder
9797 \ifx\@pdfhighlight\@empty
9798 \else
9799 /H\@pdfhighlight
9800 \times 69801 \ifx\@menubordercolor\relax
9802 \else
9803 /C[\@menubordercolor]%
9804 \fi
9805 }%
9806 user{%
9807 /Subtype/Link%
9808 \ifHy@pdfa /F 4\fi
9809 / A<<%
9810 /S/Named%
9811 /N/\Hy@temp@menu
9812 \Hy@href@nextactionraw
9813 >>%
9814 }%
9815 \relax
9816 \Hy@colorlink\@menucolor#2%
9817 \close@pdflink
9818 }%
9819 }
```
## **47.2.1 Fix for problem with different nesting levels**

\AtBeginShipoutFirst adds an additional box layer around the first output page. This disturbs pdfT<sub>EX</sub>'s low level link commands \pdfstartlink and \pdfendlink, if a link is broken across the first and second output page.

The problem could be fixed by replacing \AtBeginShipoutFirst, because the box layer is not necessary for pdfTEX- no \specials need to be inserted. However it's easier to add an additional box level for the pages after the first one. Also \AtBeginShipoutFirst could be invoked independently from hyperref.

Since version 2011/10/05 v1.16 of package 'atbegshi' \AtBeginShipoutFirst does not add a additional box layer.

 \def\Hy@FixNotFirstPage{% \gdef\Hy@FixNotFirstPage{% \setbox\AtBeginShipoutBox=\hbox{% \copy\AtBeginShipoutBox }% }% }

```
9827 \ltx@ifpackagelater{atbegshi}{2011/10/05}{%
9828 }{%
9829 \AtBeginShipout{\Hy@FixNotFirstPage}%
9830 }
9831 \langle /pdftex)
```
# **47.3 hypertex**

The HyperT<sub>E</sub>X specification (this is borrowed from an article by Arthur Smith) says that conformant viewers/translators must recognize the following set of \special commands:

**href:** html:<a href = "href\_string">

**name:** html:<a name = "name\_string">

**end:** html:</a>

**image:** html:<img src = "href\_string">

## base name: html:<br/>base href = "href\_string">

The *href*, *name* and *end* commands are used to do the basic hypertext operations of establishing links between sections of documents. The *image* command is intended (as with current html viewers) to place an image of arbitrary graphical format on the page in the current location. The *base\_name* command is be used to communicate to the *dvi* viewer the full (URL) location of the current document so that files specified by relative URL's may be retrieved correctly.

The *href* and *name* commands must be paired with an *end* command later in the T<sub>E</sub>X file — the T<sub>E</sub>X commands between the two ends of a pair form an *anchor* in the document. In the case of an *href* command, the *anchor* is to be highlighted in the *dvi* viewer, and when clicked on will cause the scene to shift to the destination specified by *href\_string*. The *anchor* associated with a name command represents a possible location to which other hypertext links may refer, either as local references (of the form href="#name\_string" with the *name string* identical to the one in the name command) or as part of a URL (of the form *URL#name\_string*). Here *href\_string* is a valid URL or local identifier, while name string could be any string at all: the only caveat is that '"' characters should be escaped with a backslash  $(\lambda)$ , and if it looks like a URL name it may cause problems.

```
9832 (*hypertex)
9833 \providecommand*{\XR@ext}{dvi}
9834 \let\PDF@FinishDoc\ltx@empty
9835 \def\PDF@SetupDoc{%
9836 \ifx\@baseurl\@empty
9837 \else
9838 \special{html:<br/>base href="\@baseurl">}%
9839 \fi
9840 }
9841 \Hy@WrapperDef\hyper@anchor#1{%
9842 \Hy@SaveLastskip
9843 \Hy@VerboseAnchor{#1}%
9844 \begingroup
9845 \let\protect=\string
9846 \hyper@chars
```
<sup>9847</sup> \special{html:<a name=%

```
9848 \hyper@quote\HyperDestNameFilter{#1}\hyper@quote>}%
9849 \endgroup
9850 \Hy@activeanchortrue
9851 \Hy@colorlink\@anchorcolor\anchor@spot\Hy@endcolorlink
9852 \special{html:</a>}%
9853 \Hy@activeanchorfalse
9854 \Hy@RestoreLastskip
9855 }
9856 \Hy@WrapperDef\hyper@anchorstart#1{%
9857 \Hy@SaveLastskip
9858 \Hy@VerboseAnchor{#1}%
9859 \begingroup
9860 \hyper@chars
9861 \special{html:<a name=%
9862 \hyper@quote\HyperDestNameFilter{#1}\hyper@quote>}%
9863 \endgroup
9864 \Hy@activeanchortrue
9865 }
9866 \def\hyper@anchorend{%
9867 \special{html:</a>}%
9868 \Hy@activeanchorfalse
9869 \Hy@RestoreLastskip
9870 }
9871 \def\@urltype{url}
9872 \def\hyper@linkstart#1#2{%
9873 \Hy@VerboseLinkStart{#1}{#2}%
9874 \expandafter\Hy@colorlink\csname @#1color\endcsname
9875 \def\Hy@tempa{#1}%
9876 \ifx\Hy@tempa\@urltype
9877 \special{html:<a href=\hyper@quote#2\hyper@quote>}%
9878 \lambdaelse
9879 \begingroup
9880 \hyper@chars
9881 \special{html:<a href=%
9882 \hyper@quote\#\HyperDestNameFilter{#2}\hyper@quote>}%
9883 \endgroup
9884 \fi
9885 }
9886 \def\hyper@linkend{%
9887 \special{html:</a>}%
9888 \Hy@endcolorlink
9889 }
9890 \def\hyper@linkfile#1#2#3{%
9891 \hyper@linkurl{#1}{\Hy@linkfileprefix#2\ifx\\#3\\\else\##3\fi}%
9892 }
9893 \def\hyper@linkurl#1#2{%
```
If we want to raise up the final link \special, we need to get its height; ask me why LAT<sub>EX</sub> constructs make this totally foul up, and make us revert to basic T<sub>EX</sub>. I do not know.

```
9894 \leavevmode
```
- \ifHy@raiselinks
- \Hy@SaveSpaceFactor
- \Hy@SaveSavedSpaceFactor
- \sbox\@tempboxa{\Hy@RestoreSpaceFactor#1}%
- \Hy@RestoreSavedSpaceFactor
- \@linkdim\dp\@tempboxa
- \lower\@linkdim\hbox{%

```
9902 \hyper@chars
9903 \special{html:<a href=\hyper@quote#2\hyper@quote>}%
9904 }%
9905 \Hy@colorlink\@urlcolor
9906 \Hy@RestoreSpaceFactor
9907 #1%
9908 \Hy@SaveSpaceFactor
9909 \@linkdim\ht\@tempboxa
```
Because of the interaction with the dvihps processor, we have to subtract a little from the height. This is not clean, or checked. Check with Mark Doyle about what gives here. It may not be needed with the new dvips (Jan 1997).

```
9910 \advance\@linkdim by -6.5\p@
9911 \raise\@linkdim\hbox{\special{html:</a>}}%
9912 \Hy@endcolorlink
9913 \Hy@RestoreSpaceFactor
9914 \else
9915 \begingroup
9916 \hyper@chars
9917 \special{html:<a href=\hyper@quote#2\hyper@quote>}%
9918 \Hy@colorlink\@urlcolor#1\Hy@xspace@end
9919 \special{html:</a>}%
9920 \Hy@endcolorlink
9921 \endgroup
9922 \fi
9923 }
Very poor implementation of \hyper@link without considering #1.
9924 \def\hyper@link#1#2#3{%
9925 \Hy@VerboseLinkStart{#1}{#2}%
9926 \hyper@linkurl{#3}{\#\HyperDestNameFilter{#2}}%
9927 }
9928 \def\hyper@image#1#2{%
9929 \begingroup
9930 \hyper@chars
9931 \special{html:<img src=\hyper@quote#1\hyper@quote>}%
9932 \endgroup
9933 }
9934 (/hypertex)
```
9935 (\*dviwindo)

# **47.4 dviwindo**

[This was developed by David Carlisle]. Within a file dviwindo hyperlinking is used, for external URL's a call to \wwwbrowser is made. (You can define this command before or after loading the hyperref package if the default c:/netscape/netscape is not suitable) Dviwindo could in fact handle external links to dvi files on the same machine without calling a web browser, but that would mean parsing the URL to recognise such, and this is currently not done.

This was more or less blindly copied from the hypertex cfg. For dviwindo, LATEX must specify the size of the active area for links. For some hooks this information is available but for some, the start and end of the link are specified separately in which case a fixed size area of 10000000sp wide by \baselineskip high is used.

```
9936 \providecommand*{\XR@ext}{dvi}
```

```
9937 \providecommand*\wwwbrowser{c:\string\netscape\string\netscape}
```

```
9938 \Hy@WrapperDef\hyper@anchor#1{%
9939 \Hy@SaveLastskip
9940 \Hy@VerboseAnchor{#1}%
9941 \begingroup
9942 \let\protect=\string
9943 \special{mark: #1}%
9944 \endgroup
9945 \Hy@activeanchortrue
9946 \Hy@colorlink\@anchorcolor\anchor@spot\Hy@endcolorlink
9947 \Hy@activeanchorfalse
9948 \Hy@RestoreLastskip
9949 }
9950 \Hy@WrapperDef\hyper@anchorstart#1{%
9951 \Hy@SaveLastskip
9952 \Hy@VerboseAnchor{#1}%
9953 \special{mark: #1}%
9954 \Hy@activeanchortrue
9955 }
9956 \def\hyper@anchorend{%
9957 \Hy@activeanchorfalse
9958 \Hy@RestoreLastskip
9959 }
9960 \def\hyper@linkstart#1#2{%
9961 \Hy@VerboseLinkStart{#1}{#2}%
9962 \expandafter\Hy@colorlink\csname @#1color\endcsname
9963 \special{button: %
9964 10000000 %
9965 \number\baselineskip\space
9966 #2%
9967 }%
99689969 \def\hyper@linkend{%
9970 \Hy@endcolorlink
9971 }
9972 \def\hyper@link#1#2#3{%
9973 \Hy@VerboseLinkStart{#1}{#2}%
9974 \leavevmode
9975 \ifHy@raiselinks
9976 \Hy@SaveSpaceFactor
9977 \Hy@SaveSavedSpaceFactor
9978 \sbox\@tempboxa{\Hy@RestoreSpaceFactor#3}%
9979 \Hy@RestoreSavedSpaceFactor
9980 \@linkdim\dp\@tempboxa
9981 \lower\@linkdim\hbox{%
9982 \special{button: %
9983 \number\wd\@tempboxa\space
9984 \number\ht\@tempboxa\space
9985 #2%
9986 }%
9987 \expandafter\Hy@colorlink\csname @#1color\endcsname
9988 \Hy@RestoreSpaceFactor
9989 #3\Hy@xspace@end
9990 \Hy@SaveSpaceFactor
9991 \Hy@endcolorlink
9992 }%
9993 \@linkdim\ht\@tempboxa
```

```
9994 \advance\@linkdim by -6.5\p@
```

```
9995 \raise\@linkdim\hbox{}%
9996 \Hy@RestoreSpaceFactor
9997 \else
9998 \special{button: %
9999 \number\wd\@tempboxa\space
10000 \number\ht\@tempboxa\space
10001 #2%
10002 }%
10003 \expandafter\Hy@colorlink\csname @#1color\endcsname
10004 #3\Hy@xspace@end
10005 \Hy@endcolorlink
10006 \fi
10007 }
10008 \def\hyper@linkurl#1#2{%
10009 \begingroup
10010 \hyper@chars
10011 \leavevmode
10012 \ifHy@raiselinks
10013 \Hy@SaveSpaceFactor
10014 \Hy@SaveSavedSpaceFactor
10015 \sbox\@tempboxa{\Hy@RestoreSpaceFactor#1}%
10016 \Hy@RestoreSavedSpaceFactor
10017 \@linkdim\dp\@tempboxa
10018 \lower\@linkdim\hbox{%
10019 \special{button: %
10020 \number\wd\@tempboxa\space
10021 \number\ht\@tempboxa\space
10022 launch: \wwwbrowser\space
10023 \#2\%10024 }%
10025 \Hy@colorlink\@urlcolor
10026 \Hy@RestoreSpaceFactor
10027 #1\Hy@xspace@end
10028 \Hy@SaveSpaceFactor
10029 \Hy@endcolorlink
10030 }%
10031 \@linkdim\ht\@tempboxa
10032 \advance\@linkdim by -6.5\p@
10033 \raise\@linkdim\hbox{}%
10034 \Hy@RestoreSpaceFactor
10035 \else
10036 \special{button: %
10037 \number\wd\@tempboxa\space
10038 \number\ht\@tempboxa\space
10039 launch: \wwwbrowser\space
10040 #2%
10041 }%
10042 \Hy@colorlink\@urlcolor
10043 #1\Hy@xspace@end
10044 \Hy@endcolorlink
10045 \fi
10046 \endgroup
10047 }
10048 \def\hyper@linkfile#1#2#3{%
10049 \begingroup
10050 \hyper@chars
```

```
10051 \leavevmode
```

```
10052 \ifHy@raiselinks
10053 \Hy@SaveSpaceFactor
10054 \Hy@SaveSavedSpaceFactor
10055 \sbox\@tempboxa{\Hy@RestoreSpaceFactor#1}%
10056 \Hy@RestoreSavedSpaceFactor
10057 \@linkdim\dp\@tempboxa
10058 \lower\@linkdim\hbox{%
10059 \special{button: %
10060 \number\wd\@tempboxa\space
10061 \number\ht\@tempboxa\space
10062 \#3.%10063 file: #2%
10064 }%
10065 \Hy@colorlink\@filecolor
10066 \Hy@RestoreSpaceFactor
10067 #1\Hy@xspace@end
10068 \Hy@SaveSpaceFactor
10069 \Hy@endcolorlink
10070 }%
10071 \@linkdim\ht\@tempboxa
10072 \advance\@linkdim by -6.5\p@
10073 \raise\@linkdim\hbox{}%
10074 \Hy@RestoreSpaceFactor
10075 \else
10076 \special{button: %
10077 \number\wd\@tempboxa\space
10078 \number\ht\@tempboxa\space
10079 #3,%
10080 file: #2%
10081 }%
10082 \Hy@colorlink\@filecolor
10083 #1\Hy@xspace@end
10084 \Hy@endcolorlink
10085 \fi
10086 \endgroup
10087 }
10088 \ifx\@pdfproducer\relax
10089 \def\@pdfproducer{dviwindo + Distiller}%
10090 \fi
10091 \HyInfo@AddonUnsupportedtrue
10092 \def\PDF@FinishDoc{%
10093 \Hy@UseMaketitleInfos
10094 \HyInfo@TrappedUnsupported
10095 \special{PDF: Keywords \@pdfkeywords}%
10096 \special{PDF: Title \@pdftitle}%
10097 \special{PDF: Creator \@pdfcreator}%
10098 \ifx\@pdfcreationdate\@empty
10099 \else
10100 \special{PDF: CreationDate \@pdfcreationdate}%
10101 \fi
10102 \ifx\@pdfmoddate\@empty
10103 \else
10104 \special{PDF: ModDate \@pdfmoddate}%
10105 \fi
10106 \special{PDF: Author \@pdfauthor}%
10107 \ifx\@pdfproducer\relax
10108 \else
```

```
224
```

```
10109 \special{PDF: Producer \@pdfproducer}%
10110 \fi
10111 \special{PDF: Subject \@pdfsubject}%
10112 \Hy@DisableOption{pdfauthor}%
10113 \Hy@DisableOption{pdftitle}%
10114 \Hy@DisableOption{pdfsubject}%
10115 \Hy@DisableOption{pdfcreator}%
10116 \Hy@DisableOption{pdfcreationdate}%
10117 \Hy@DisableOption{pdfmoddate}%
10118 \Hy@DisableOption{pdfproducer}%
10119 \Hy@DisableOption{pdfkeywords}%
10120 \Hy@DisableOption{pdftrapped}%
10121 \Hy@DisableOption{pdfinfo}%
10122 }
10123 \def\PDF@SetupDoc{%
10124 \ifx\@baseurl\@empty
10125 \else
10126 \special{PDF: Base \@baseurl}%
10127 \fi
10128 \ifx\@pdfpagescrop\@empty\else
10129 \special{PDF: BBox \@pdfpagescrop}%
10130 \fi
10131 \def\Hy@temp{}%
10132 \ifx\@pdfstartpage\@empty
10133 \else
10134 \ifx\@pdfstartview\@empty
10135 \else
10136 \edef\Hy@temp{%
10137 ,Page=\@pdfstartpage
10138 ,View=\@pdfstartview
10139 }%
10140 \times 610141 \fi
10142 \edef\Hy@temp{%
10143 \noexpand\pdfmark{%
10144 pdfmark=/DOCVIEW,%
10145 PageMode=/\@pdfpagemode
10146 \Hy@temp
10147 }%
10148 }%
10149 \Hy@temp
10150 \ifx\@pdfpagescrop\@empty
10151 \else
10152 \pdfmark{pdfmark=/PAGES,CropBox=\@pdfpagescrop}%
10153 \fi
10154 \edef\Hy@temp{%
10155 \ifHy@pdftoolbar\else /HideToolbar true\fi
10156 \ifHy@pdfmenubar\else /HideMenubar true\fi
10157 \ifHy@pdfwindowui\else /HideWindowUI true\fi
10158 \ifHy@pdffitwindow /FitWindow true\fi
10159 \ifHy@pdfcenterwindow /CenterWindow true\fi
10160 \ifHy@pdfdisplaydoctitle /DisplayDocTitle true\fi
10161 \Hy@UseNameKey{NonFullScreenPageMode}\@pdfnonfullscreenpagemode
10162 \Hy@UseNameKey{Direction}\@pdfdirection
10163 \Hy@UseNameKey{ViewArea}\@pdfviewarea
10164 \Hy@UseNameKey{ViewClip}\@pdfviewclip
10165 \Hy@UseNameKey{PrintArea}\@pdfprintarea
```

```
10166 \Hy@UseNameKey{PrintClip}\@pdfprintclip
10167 \Hy@UseNameKey{PrintScaling}\@pdfprintscaling
10168 \Hy@UseNameKey{Duplex}\@pdfduplex
10169 \ifx\@pdfpicktraybypdfsize\@empty
10170 \else
10171 /PickTrayByPDFSize \@pdfpicktraybypdfsize
10172 \fi
10173 \ifx\@pdfprintpagerange\@empty
10174 \else
10175 /PrintPageRange[\@pdfprintpagerange]%
10176 \fi
10177 \ifx\@pdfnumcopies\@empty
10178 \else
10179 /NumCopies \@pdfnumcopies
10180 \fi
10181 }%
10182 \pdfmark{pdfmark=/PUT,%
10183 Raw={%
10184 \string{Catalog\string}<<%
10185 \ifx\Hy@temp\@empty
10186 \else
10187 / ViewerPreferences<<\Hy@temp>>%
10188 \fi
10189 \Hy@UseNameKey{PageLayout}\@pdfpagelayout
10190 \ifx\@pdflang\@empty
10191 \else
10192 /Lang(\@pdflang)%
10193 \qquad \qquad \intfi
10194 >>%
10195 }%
10196 }%
10197 }
10198 (/dviwindo)
10199 \langle*dvipdfm \vert xetex\rangle
```
# **47.5 dvipdfm/xetex dvi to PDF converter**

```
Provided by Mark Wicks (mwicks@kettering.edu)
10200 \providecommand*{\XR@ext}{pdf}
10201 \Hy@setbreaklinks{true}
10202 \def\HyPat@ObjRef{%
10203 @[^ ]+%
10204 }
10205 \newsavebox{\pdfm@box}
10206 \def\@pdfm@mark#1{\special{pdf:#1}}
10207 \Hy@WrapperDef\@pdfm@dest#1{%
10208 \Hy@SaveLastskip
10209 \Hy@VerboseAnchor{#1}%
10210 \begingroup
10211 \Hy@pstringdef\Hy@pstringDest{\HyperDestNameFilter{#1}}%
10212 \def\x{\XYZ}%
10213 \ifx\x\@pdfview
10214 \def\x{XYZ @xpos @ypos null}%
10215 \else
10216 \def\x{FitH}%
10217 \ifx\x\@pdfview
10218 \def\x{FitH @ypos}%
```

```
10219 \else
10220 \def\x{FitBH}%
10221 \ifx\x\@pdfview10222 \def\x{FitBH @ypos}%
10223 \else
10224 \def\x{FitV}%
10225 \ifx\x\@pdfview
10226 \def\x{FitV @xpos}%
10227 \else
10228 \def\x{FitBV}%
10229 \ifx\x\@pdfview
10230 \def\x{FitBV @xpos}%
10231 \else
10232 \def\{Fit}%
10233 \ifx\x\@pdfview
10234 \let\x\@pdfview
10235 \else
10236 \def\x{FitB}%
10237 \ifx\x\@pdfview
10238 \let\x\@pdfview
10239 \else
10240 \def\{FitR\%10241 \frac{\frac{x}{\Qpdfview}}{}10242 \Hy@Warning{'pdfview=FitR' is not supported}%
10243 \def\x{XYZ @xpos @ypos null}%
10244 \else
10245 \@onelevel@sanitize\@pdfview
10246 \Hy@Warning{%
10247 Unknown value '\@pdfview' for pdfview%
10248 }%
10249 \def\x{XYZ @xpos @ypos null}%
10250 \t\t \hat{h}10251 \fi
10252 \fi
10253 \fi
10254 \hbar10255 \fi
10256 \fi
10257 \fi
10258 \@pdfm@mark{dest (\Hy@pstringDest) [@thispage /\x]}%
10259 \endgroup
10260 \Hy@RestoreLastskip
10261 }
10262 \providecommand*\@pdfview{XYZ}
10263 \providecommand*\@pdfborder{0 0 1}
10264 \providecommand*\@pdfborderstyle{}
10265 \def\hyper@anchor#1{%
10266 \@pdfm@dest{#1}%
10267 }
10268 \def\hyper@anchorstart#1{%
10269 \Hy@activeanchortrue
10270 \@pdfm@dest{#1}%
10271 }
10272 \def\hyper@anchorend{%
10273 \Hy@activeanchorfalse
10274 }
10275 \newcounter{Hy@AnnotLevel}
```

```
10276 \ifHy@ocgcolorlinks
10277 \def\OBJ@OCG@view{@OCG@view}%
10278 \@pdfm@mark{%
10279 obj \OBJ@OCG@view <<%
10280 /Type/OCG%
10281 /Name(View)%
10282 /Usage<<%
10283 /Print<<%
10284 /PrintState/OFF%
10285 >>%
10286 /View<<%
10287 /ViewState/ON%
10288 >>%
10289 >>%
10290 >>%
10291 }%
10292 \@pdfm@mark{close \OBJ@OCG@view}%
10293 \def\OBJ@OCG@print{@OCG@print}%
10294 \@pdfm@mark{%<br>10295 obj \OBJ@OCG
    obj \OBJ@OCG@print <<%
10296 /Type/OCG%
10297 /Name(Print)%
10298 /Usage<<%
10299 /Print<<%
10300 /PrintState/ON%
10301 >>%
10302 /View<<%
10303 /ViewState/OFF%
10304 >>%
10305 >>%
10306 >>%
10307 }%
10308 \@pdfm@mark{close \OBJ@OCG@print}%
10309 \def\OBJ@OCGs{@OCGs}%
10310 \@pdfm@mark{%
10311 obj \OBJ@OCGs [%
10312 \OBJ@OCG@view\space\OBJ@OCG@print
10313 ]%
10314 }%
10315 \@pdfm@mark{close \OBJ@OCGs}%
10316 \@pdfm@mark{%
10317 put @catalog <<%
10318 /OCProperties<<%
10319 /OCGs \OBJ@OCGs
10320 /D<<%
10321 /OFF[\OBJ@OCG@print]%
10322 /AS[%
10323 <<%
10324 /Event/View%
10325 /OCGs \OBJ@OCGs
10326 /Category[/View]%
10327 >>%
10328 <<%
10329 /Event/Print%
10330 /OCGs \OBJ@OCGs
10331 /Category[/Print]%
10332 >>%
```
 <<% /Event/Export% /OCGs \OBJ@OCGs /Category[/Print]% >>% ]% >>% >>% >>% }% \AtBeginShipout{% \setbox\AtBeginShipoutBox=\hbox{% \copy\AtBeginShipoutBox \@pdfm@mark{% put @resources <<% /Properties<<% /OCView \OBJ@OCG@view /OCPrint \OBJ@OCG@print >>% >>% }% }% }% \Hy@AtBeginDocument{% \def\Hy@colorlink#1{% \begingroup \ifHy@ocgcolorlinks \def\Hy@ocgcolor{#1}% 10361 \setbox0=\hbox\bgroup\color@begingroup 10362 \else \HyColor@UseColor#1% \fi }% \def\Hy@endcolorlink{% \ifHy@ocgcolorlinks \color@endgroup\egroup \mbox{% \@pdfm@mark{content /OC/OCPrint BDC}% 10371 \rlap{\copy0}% \@pdfm@mark{content EMC/OC/OCView BDC}% \begingroup \expandafter\HyColor@UseColor\Hy@ocgcolor \box0 % \endgroup \@pdfm@mark{content EMC}% }% 10379 \fi \endgroup }% }% \else \Hy@DisableOption{ocgcolorlinks}% \fi \def\Hy@BeginAnnot#1{% \stepcounter{Hy@AnnotLevel}% \ifnum\value{Hy@AnnotLevel}=\@ne #1%

```
10390 \fi
10391 }
10392 \def\Hy@EndAnnot{%
10393 \ifnum\value{Hy@AnnotLevel}=\@ne
10394 \Hy@endcolorlink
10395 \@pdfm@mark{eann}%
10396 \fi
10397 \addtocounter{Hy@AnnotLevel}\m@ne
10398 }
10399 \def\Hy@undefinedname{UNDEFINED}
10400 \def\hyper@linkstart#1#2{%
10401 \Hy@VerboseLinkStart{#1}{#2}%
10402 \leavevmode
10403 \Hy@BeginAnnot{%
10404 \protected@edef\Hy@testname{#2}%
10405 \ifx\Hy@testname\@empty
10406 \Hy@Warning{%
10407 Empty destination name,\MessageBreak
10408 using '\Hy@undefinedname'%
10409 }%
10410 \let\Hy@testname\Hy@undefinedname
10411 \else
10412 \Hy@pstringdef\Hy@testname{%
10413 \expandafter\HyperDestNameFilter\expandafter{%
10414 \Hy@testname
10415 }%
10416 }%
10417 \fi
10418 \@pdfm@mark{%
10419 bann<<%
10420 /Type/Annot%
10421 /Subtype/Link%
10422 \iff \ifHy@pdfa /F 4\fi
10423 \Hy@setpdfborder
10424 \expandafter\ifx\csname @#1bordercolor\endcsname\relax
10425 \else
10426 /C[\csname @#1bordercolor\endcsname]%
10427 \fi
10428 /A<<%
10429 /S/GoTo%
10430 /D(\Hy@testname)%
10431 \Hy@href@nextactionraw
10432 >>%
10433 >>%
10434 }%
10435 \expandafter\Hy@colorlink\csname @#1color\endcsname
10436 }%
10437 }
10438 \def\hyper@linkend{\Hy@EndAnnot}%
10439 \def\hyper@link#1#2#3{%
10440 \hyper@linkstart{#1}{#2}#3\Hy@xspace@end\hyper@linkend
10441 }
10442 \def\hyper@linkfile#1#2#3{%
10443 \leavevmode
10444 \Hy@BeginAnnot{%
10445 \def\Hy@pstringF{#2}%
```

```
10446 \Hy@CleanupFile\Hy@pstringF
```

```
10447 \Hy@pstringdef\Hy@pstringF\Hy@pstringF
10448 \Hy@pstringdef\Hy@pstringD{#3}%
10449 \Hy@MakeRemoteAction
10450 \@pdfm@mark{%
10451 bann<<%
10452 /Type/Annot%
10453 /Subtype/Link%
10454 \iff \ifHy@pdfa /F 4\fi
10455 \Hy@setpdfborder
10456 \ifx\@filebordercolor\relax
10457 \else
10458 /C[\@filebordercolor]%
10459 \fi
10460 / A<<%
10461 /S/GoToR%
10462 /F(\Hy@pstringF)%
10463 /D%
10464 \ifx\\#3\\%
10465 [\Hy@href@page\@pdfremotestartview]%
10466 \else
10467 (\Hy@pstringD)%
10468 \fi
10469 \Hy@SetNewWindow
10470 \Hy@href@nextactionraw
10471 >>%
10472 >>%
10473 }%
10474 \Hy@colorlink\@filecolor
10475 }%
10476 #1\Hy@xspace@end
10477 \Hy@EndAnnot
10478 }
10479 \def\@hyper@launch run:#1\\#2#3{% filename, anchor text linkname
10480 \leavevmode
10481 \Hy@BeginAnnot{%
10482 \Hy@pstringdef\Hy@pstringF{#1}%
10483 \Hy@pstringdef\Hy@pstringP{#3}%
10484 \@pdfm@mark{%
10485 bann<<%
10486 /Type/Annot%
10487 /Subtype/Link%
10488 \iff \ifHy@pdfa /F 4\fi
10489 \Hy@setpdfborder
10490 \ifx\@runbordercolor\relax
10491 \else
10492 /C[\@runbordercolor]%
10493 \fi
10494 / A<<%
10495 /F(\Hy@pstringF)%
10496 /S/Launch%
10497 \Hy@SetNewWindow
10498 \ifx\\#3\\%
10499 \else
10500 /Win<</P(\Hy@pstringP)/F(\Hy@pstringF)>>%
10501 \fi
10502 \Hy@href@nextactionraw
10503 >>%
```

```
10504 >>%
10505 }%
10506 \Hy@colorlink\@runcolor
10507 }%
10508 #2\Hy@xspace@end
10509 \Hy@EndAnnot
10510 }
10511 \def\hyper@linkurl#1#2{%
10512 \leavevmode
10513 \Hy@BeginAnnot{%
10514 \Hy@pstringdef\Hy@pstringURI{#2}%
10515 \@pdfm@mark{%
10516 bann<<%
10517 /Type/Annot%
10518 /Subtype/Link%
10519 \iff \ifHy@pdfa /F 4\fi
10520 \Hy@setpdfborder
10521 \ifx\@urlbordercolor\relax
\begin{array}{lll} 10522 && \text{else}\\ 10523 && \text{CI} \end{array}10523 /C[\@urlbordercolor]%
10524 \fi
10525 /A<<%
10526 /S/URI%
10527 /URI(\Hy@pstringURI)%
10528 \ifHy@href@ismap
10529 /IsMap true%
10530 \fi
10531 \Hy@href@nextactionraw
10532 >>\%<br>10533 >>\%1053310534 }%
10535 \Hy@colorlink\@urlcolor
10536 }%
10537 #1\Hy@xspace@end
10538 \Hy@EndAnnot
10539 }
10540 \def\Acrobatmenu#1#2{%
10541 \Hy@Acrobatmenu{#1}{#2}{%
10542 \Hy@BeginAnnot{%
10543 \EdefEscapeName\Hy@temp@menu{#1}%
10544 \@pdfm@mark{%
10545 bann<<%
10546 /Type/Annot%
10547 /Subtype/Link%
10548 \iff \ifHy@pdfa /F 4\fi
10549 \Hy@setpdfborder
10550 \ifx\@menubordercolor\relax
10551 \else
10552 /C[\@menubordercolor]%
10553 \fi
10554 / A<<%
10555 /S/Named%
10556 /N/\Hy@temp@menu
10557 \Hy@href@nextactionraw
10558 >>%
10559 >>%
10560 }%
```
 \Hy@colorlink\@menucolor }% #2\Hy@xspace@end \Hy@EndAnnot }% } \ifx\@pdfproducer\relax \def\@pdfproducer{dvipdfm}% Detect XeTEX. However, but xdvipdfmx will overwrite it in the final PDF file. \begingroup\expandafter\expandafter\expandafter\endgroup \expandafter\ifx\csname XeTeXversion\endcsname\relax \else \edef\@pdfproducer{XeTeX \the\XeTeXversion\XeTeXrevision}% \fi \fi \def\PDF@FinishDoc{% \Hy@UseMaketitleInfos \HyInfo@GenerateAddons \@pdfm@mark{% docinfo<<% /Title(\@pdftitle)% /Subject(\@pdfsubject)% /Creator(\@pdfcreator)% \ifx\@pdfcreationdate\@empty \else /CreationDate(\@pdfcreationdate)% \fi \ifx\@pdfmoddate\@empty \else /ModDate(\@pdfmoddate)% \fi /Author(\@pdfauthor)% \ifx\@pdfproducer\relax \else /Producer(\@pdfproducer)% \fi /Keywords(\@pdfkeywords)% \ifx\@pdftrapped\@empty \else /Trapped/\@pdftrapped \fi \HyInfo@Addons >>% }% \Hy@DisableOption{pdfauthor}% \Hy@DisableOption{pdftitle}% \Hy@DisableOption{pdfsubject}% \Hy@DisableOption{pdfcreator}% \Hy@DisableOption{pdfcreationdate}% \Hy@DisableOption{pdfmoddate}% \Hy@DisableOption{pdfproducer}% \Hy@DisableOption{pdfkeywords}% \Hy@DisableOption{pdftrapped}% \Hy@DisableOption{pdfinfo}% }

```
10615 \def\PDF@SetupDoc{%
```

```
10616 \edef\Hy@temp{%
10617 \ifHy@pdftoolbar\else /HideToolbar true\fi
10618 \ifHy@pdfmenubar\else /HideMenubar true\fi
10619 \ifHy@pdfwindowui\else /HideWindowUI true\fi
10620 \ifHy@pdffitwindow /FitWindow true\fi
10621 \ifHy@pdfcenterwindow /CenterWindow true\fi
10622 \ifHy@pdfdisplaydoctitle /DisplayDocTitle true\fi
10623 \Hy@UseNameKey{NonFullScreenPageMode}\@pdfnonfullscreenpagemode
10624 \Hy@UseNameKey{Direction}\@pdfdirection
10625 \Hy@UseNameKey{ViewArea}\@pdfviewarea
10626 \Hy@UseNameKey{ViewClip}\@pdfviewclip
10627 \Hy@UseNameKey{PrintArea}\@pdfprintarea
10628 \Hy@UseNameKey{PrintClip}\@pdfprintclip
10629 \Hy@UseNameKey{PrintScaling}\@pdfprintscaling
10630 \Hy@UseNameKey{Duplex}\@pdfduplex
10631 \ifx\@pdfpicktraybypdfsize\@empty
10632 \else
10633 /PickTrayByPDFSize \@pdfpicktraybypdfsize
10634 \fi
10635 \ifx\@pdfprintpagerange\@empty
10636 - \lambdaelse
10637 /PrintPageRange[\@pdfprintpagerange]%
10638 \fi
10639 \ifx\@pdfnumcopies\@empty
10640 \else
10641 /NumCopies \@pdfnumcopies
10642 \fi
10643 }%
10644 \Hy@pstringdef\Hy@pstringB{\@baseurl}%
10645 \@pdfm@mark{%
10646 docview<<%
10647 \ifx\@pdfstartpage\@empty
10648 \else
10649 \ifx\@pdfstartview\@empty
10650 \else
10651 /OpenAction[@page\@pdfstartpage\@pdfstartview]%
10652 \fi
10653 \fi
10654 \ifx\@baseurl\@empty
10655 \else
10656 /URI<</Base(\Hy@pstringB)>>%
10657 \fi
10658 /PageMode/\@pdfpagemode
10659 \ifx\Hy@temp\@empty
10660 \else
10661 /ViewerPreferences<<\Hy@temp>>%
10662 \fi
10663 \Hy@UseNameKey{PageLayout}\@pdfpagelayout
10664 \ifx\@pdflang\@empty
10665 \else
10666 /Lang(\@pdflang)%
10667 \fi
10668 >>%
10669 }%
10670 \ifx\@pdfpagescrop\@empty
10671 \else
```
 \fi } 10675  $\langle$ /dvipdfm | xetex $\rangle$ 10676  $\langle$ \*dvipdfm | xetex $\rangle$ 

### \hyper@pagetransition

 \def\hyper@pagetransition{% \ifx\@pdfpagetransition\relax \else \ifx\@pdfpagetransition\@empty 10681 \else \special{pdf:put @thispage % <</Trans<</S/\@pdfpagetransition>>>>% }% \fi \fi }

#### \hyper@pageduration

 \def\hyper@pageduration{% \ifx\@pdfpageduration\relax \else \ifx\@pdfpageduration\@empty \else 10693 \special{pdf:put @thispage % <</Dur \@pdfpageduration>>% }% \fi \fi }

## \hyper@pagehidden

```
10699 \def\hyper@pagehidden{%
10700 \ifHy@useHidKey
10701 \special{pdf:put @thispage %
10702 <</Hid \ifHy@pdfpagehidden true\else false\fi>>%
10703 }%
10704 \fi
10705 }
10706 \g@addto@macro\Hy@EveryPageBoxHook{%
10707 \hyper@pagetransition
10708 \hyper@pageduration
10709 \hyper@pagehidden
10710 }
10711 \langle /dvipdfm \vert xetex)
   XeTEX uses pdfTEX's method \pdfpagewidth and \pdfpageheight for setting
the paper size.
```

```
10712 \langle*dvipdfm\rangle10713 \AtBeginShipoutFirst{%
10714 \ifHy@setpagesize
10715 \begingroup
10716 \@ifundefined{stockwidth}{%
10717 \ifdim\paperwidth>\z@
10718 \ifdim\paperheight>\z@
10719 \special{papersize=\the\paperwidth,\the\paperheight}%
```

```
10720 \fi
10721 \fi
10722 }{%
10723 \ifdim\stockwidth>\z@
10724 \ifdim\stockheight>\z@
10725 \special{papersize=\the\stockwidth,\the\stockheight}%
10726 \fi
10727 \fi
10728 }%
10729 \endgroup
10730 \fi
10731 \Hy@DisableOption{setpagesize}%
10732 }
10733 (/dvipdfm)
```
# **47.6 VTeX typesetting system**

Provided by MicroPress, May 1998. They require VTeX version 6.02 or newer; see <http://www.micropress-inc.com/> for details.

```
10734 \langle*vtexhtml\rangle10735 \providecommand*{\XR@ext}{htm}
10736 \RequirePackage{vtexhtml}
10737 \newif\if@Localurl
10738 \let\PDF@FinishDoc\ltx@empty
10739 \def\PDF@SetupDoc{%
10740 \ifx\@baseurl\@empty
10741 \else
10742 \special{!direct <base href="\@baseurl">}%
10743 \fi
10744 }
10745 \def\@urltype{url}
10746 \def\hyper@link#1#2#3{%
10747 \Hy@VerboseLinkStart{#1}{#2}%
10748 \leavevmode
10749 \special{!direct <a href=%
10750 \hyper@quote\hyper@hash\HyperDestNameFilter{#2}\hyper@quote>}%
10751 #3\Hy@xspace@end
10752 \special{!direct </a>}%
10753 }
10754 \def\hyper@linkurl#1#2{%
10755 \begingroup
10756 \hyper@chars
10757 \leavevmode
10758 \MathBSuppress=1\relax
10759 \special{!direct <a href=%
10760 \hyper@quote\HyperDestNameFilter{#2}\hyper@quote>}%
10761 #1\Hy@xspace@end
10762 \MathBSuppress=0\relax
10763 \special{!direct </a>}%
10764 \endgroup
10765 }
10766 \def\hyper@linkfile#1#2#3{%
10767 \hyper@linkurl{#1}{\Hy@linkfileprefix#2\ifx\\#3\\\else\##3\fi}%
10768 }
10769 \def\hyper@linkstart#1#2{%
10770 \Hy@VerboseLinkStart{#1}{#2}%
10771 \def\Hy@tempa{#1}\ifx\Hy@tempa\@urltype
```

```
10773 \special{!direct <a href=\hyper@quote#2\hyper@quote>}%
10774 \else
10775 \@Localurlfalse
10776 \begingroup
10777 \hyper@chars
10778 \special{!aref \HyperDestNameFilter{#2}}%
10779 \endgroup
10780 \fi
10781 }
10782 \def\hyper@linkend{%
10783 \if@Localurl
10784 \special{!endaref}%
10785 \else
10786 \special{!direct </a>}%
10787 \fi
10788 }
10789 \Hy@WrapperDef\hyper@anchorstart#1{%
10790 \Hy@SaveLastskip
10791 \Hy@VerboseAnchor{#1}%
10792 \begingroup
10793 \hyper@chars
10794 \special{!aname #1}%
10795 \special{!direct <a name=%
10796 \hyper@quote\HyperDestNameFilter{#1}\hyper@quote>}%
10797 \endgroup
10798 \Hy@activeanchortrue
10799 }
10800 \def\hyper@anchorend{%
10801 \special{!direct </a>}%
10802 \Hy@activeanchorfalse
10803 \Hy@RestoreLastskip
10804 }
10805 \Hy@WrapperDef\hyper@anchor#1{%
10806 \Hy@SaveLastskip
10807 \Hy@VerboseAnchor{#1}%
10808 \begingroup
10809 \let\protect=\string
10810 \hyper@chars
10811 \leavevmode
10812 \special{!aname #1}%
10813 \special{!direct <a name=%
10814 \hyper@quote\HyperDestNameFilter{#1}\hyper@quote>}%
10815 \endgroup
10816 \Hy@activeanchortrue
10817 \bgroup\anchor@spot\egroup
10818 \special{!direct </a>}%
10819 \Hy@activeanchorfalse
10820 \Hy@RestoreLastskip
10821 }
10822 \def\@Form[#1]{%
10823 \Hy@Message{Sorry, TeXpider does not yet support FORMs}%
10824 }
10825 \let\@endForm\ltx@empty
10826 \def\@Gauge[#1]#2#3#4{% parameters, label, minimum, maximum
10827 \Hy@Message{Sorry, TeXpider does not yet support FORM gauges}%
10828 }
```
\@Localurltrue

```
10829 \def\@TextField[#1]#2{% parameters, label
10830 \Hy@Message{Sorry, TeXpider does not yet support FORM text fields}%
10831 }
10832 \def\@CheckBox[#1]#2{% parameters, label
10833 \Hy@Message{Sorry, TeXpider does not yet support FORM checkboxes}%
10834 }
10835 \def\@ChoiceMenu[#1]#2#3{% parameters, label, choices
10836 \Hy@Message{Sorry, TeXpider does not yet support FORM choice menus}%
10837 }
10838 \def\@PushButton[#1]#2{% parameters, label
10839 \Hy@Message{Sorry, TeXpider does not yet support FORM pushbuttons}%
10840 }
10841 \def\@Reset[#1]#2{%
10842 \Hy@Message{Sorry, TeXpider does not yet support FORMs}%
10843 }
10844 \def\@Submit[#1]#2{%
10845 \Hy@Message{Sorry, TeXpider does not yet support FORMs}%
10846 }
10847 \langle/vtexhtml\rangle10848 \langle*vtex\rangleVTeX version 6.68 supports \mediawidth and \mediaheight. The \ifx construct
is better than a \csname, because it avoids the definition and the hash table entry
```

```
10849 \ifx\mediaheight\@undefined
10850 \else
10851 \ifx\mediaheight\relax
10852 \else
10853 \ifHy@setpagesize
10854 \providecommand*{\VTeXInitMediaSize}{%
10855 \ltx@IfUndefined{stockwidth}{%
10856 \ifdim\paperheight>0pt %
10857 \setlength\mediaheight\paperheight
10858 \fi
10859 \ifdim\paperheight>0pt %
10860 \setlength\mediawidth\paperwidth
10861 \fi
10862 }{%
10863 \ifdim\stockheight>0pt %
10864 \setlength\mediaheight\stockheight
10865 \fi
10866 \ifdim\stockwidth>0pt %
10867 \setlength\mediawidth\stockwidth
10868 \fi
10869 }%
10870 }%
10871 \Hy@AtBeginDocument{\VTeXInitMediaSize}%
10872 \fi
10873 \Hy@DisableOption{setpagesize}%
10874 \fi
10875 \fi
Older versions of VTeX require xyz in lower case.
10876 \providecommand*\@pdfview{xyz}
10877 \providecommand*\@pdfborder{0 0 1}
10878 \providecommand*\@pdfborderstyle{}
```
of a previous undefined macro.

```
10879 \let\CurrentBorderColor\@linkbordercolor
```

```
10880 \Hy@WrapperDef\hyper@anchor#1{%
```

```
10881 \Hy@SaveLastskip
10882 \Hy@VerboseAnchor{#1}%
10883 \begingroup
10884 \let\protect=\string
10885 \hyper@chars
10886 \special{!aname \HyperDestNameFilter{#1};\@pdfview}%
10887 \endgroup
10888 \Hy@activeanchortrue
10889 \Hy@colorlink\@anchorcolor\anchor@spot\Hy@endcolorlink
10890 \Hy@activeanchorfalse
10891 \Hy@RestoreLastskip
10892 }
10893 \Hy@WrapperDef\hyper@anchorstart#1{%
10894 \Hy@SaveLastskip
10895 \Hy@VerboseAnchor{#1}%
10896 \begingroup
10897 \hyper@chars
10898 \special{!aname \HyperDestNameFilter{#1};\@pdfview}%
10899 \endgroup
10900 \Hy@activeanchortrue
10901 }
10902 \def\hyper@anchorend{%
10903 \Hy@activeanchorfalse
10904 \Hy@RestoreLastskip
10905 }
10906 \def\@urltype{url}
10907 \def\Hy@undefinedname{UNDEFINED}
10908 \def\hyper@linkstart#1#2{%
10909 \Hy@VerboseLinkStart{#1}{#2}%
10910 \Hy@pstringdef\Hy@pstringURI{#2}%
10911 \expandafter\Hy@colorlink\csname @#1color\endcsname
10912 \ltx@IfUndefined{@#1bordercolor}{%
10913 \let\CurrentBorderColor\relax
10914 }{%
10915 \edef\CurrentBorderColor{%
10916 \csname @#1bordercolor\endcsname
10917 }%
10918 }%
10919 \def\Hy@tempa{#1}%
10920 \ifx\Hy@tempa\@urltype
10921 \special{!%
10922 aref <u=/Type/Action/S/URI/URI(\Hy@pstringURI)%
10923 \ifHy@href@ismap
10924 /IsMap true%
10925 \fi
10926 \Hy@href@nextactionraw
10927 >;%
10928 a=<%
10929 \ifHy@pdfa /F 4\fi
10930 \Hy@setpdfborder
10931 \ifx\CurrentBorderColor\relax
10932 \else
10933 /C [\CurrentBorderColor]%
10934 \fi
10935 >%
10936 }%
10937 \else
```

```
10938 \protected@edef\Hy@testname{#2}%
10939 \ifx\Hy@testname\@empty
10940 \Hy@Warning{%
10941 Empty destination name,\MessageBreak
10942 using '\Hy@undefinedname'%
10943 }%
10944 \let\Hy@testname\Hy@undefinedname
10945 \fi
10946 \special{!%
10947 aref \expandafter\HyperDestNameFilter
10948 \expandafter{\Hy@testname};%
10949 a=<%
10950 \iff \ifHy@pdfa /F 4\fi
10951 \Hy@setpdfborder
10952 \ifx\CurrentBorderColor\relax
10953 \else
10954 /C [\CurrentBorderColor]%
10955 \fi
10956 >%
10957 }%
10958 \fi
10959 }
10960 \def\hyper@linkend{%
10961 \special{!endaref}%
10962 \Hy@endcolorlink
10963 }
10964 \def\hyper@linkfile#1#2#3{%
10965 \leavevmode
10966 \def\Hy@pstringF{#2}%
10967 \Hy@CleanupFile\Hy@pstringF
10968 \special{!%
10969 aref <%
10970 \ifnum\Hy@VTeXversion>753 \ifHy@pdfnewwindow n\fi\fi
10971 f=\H{q\Phi}stringF>#3;%
10972 a=<%
10973 \iff \ifHy@pdfa /F 4\fi
10974 \Hy@setpdfborder
10975 \ifx\@filebordercolor\relax
10976 \else
10977 /C [\@filebordercolor]%
10978 \qquad \qquad \backslash \text{fi}10979 >%
10980 }%
10981 \Hy@colorlink\@filecolor
10982 #1\Hy@xspace@end
10983 \Hy@endcolorlink
10984 \special{!endaref}%
10985 }
10986 \def\hyper@linkurl#1#2{%
10987 \begingroup
10988 \Hy@pstringdef\Hy@pstringURI{#2}%
10989 \hyper@chars
10990 \leavevmode
10991 \special{!%
10992 aref <u=/Type/Action/S/URI/URI(\Hy@pstringURI)%
10993 \ifHy@href@ismap
```

```
10994 /IsMap true%
```

```
10995 \fi
10996 \Hy@href@nextactionraw
10997 >;%
10998 a=<%
10999 \iff \ifHy@pdfa /F 4\fi
11000 \Hy@setpdfborder
11001 \ifx\@urlbordercolor\relax
11002 \else
11003 /C [\@urlbordercolor]%
11004 \fi
11005 >%
11006 }%
11007 \Hy@colorlink\@urlcolor
11008 #1\Hy@xspace@end
11009 \Hy@endcolorlink
11010 \special{!endaref}%
11011 \endgroup
11012 }
11013 \def\hyper@link#1#2#3{%
11014 \Hy@VerboseLinkStart{#1}{#2}%
11015 \ltx@IfUndefined{@#1bordercolor}{%
11016 \let\CurrentBorderColor\relax
11017 }{%
11018 \edef\CurrentBorderColor{\csname @#1bordercolor\endcsname}%
11019 }%
11020 \leavevmode
11021 \protected@edef\Hy@testname{#2}%
11022 \ifx\Hy@testname\@empty
11023 \Hy@Warning{%
11024 Empty destination name,\MessageBreak
11025 using '\Hy@undefinedname'%
11026 }%
11027 \let\Hy@testname\Hy@undefinedname
11028 \fi
11029 \special{!%
11030 aref \expandafter\HyperDestNameFilter
11031 \expandafter{\Hy@testname};%
11032 a=<%
11033 \iff \ifHy@pdfa /F 4\fi
11034 \Hy@setpdfborder
11035 \ifx\CurrentBorderColor\relax
11036 \else
11037 /C [\CurrentBorderColor]%
11038 \fi
11039 >%
11040 }%
11041 \expandafter
11042 \Hy@colorlink\csname @#1color\endcsname
11043 #3\Hy@xspace@end
11044 \Hy@endcolorlink
11045 \special{!endaref}%
11046 }
11047 \def\hyper@image#1#2{%
11048 \hyper@linkurl{#2}{#1}%
11049 }
11050 \def\@hyper@launch run:#1\\#2#3{%
11051 \Hy@pstringdef\Hy@pstringF{#1}%
```

```
11052 \Hy@pstringdef\Hy@pstringP{#3}%
11053 \leavevmode
11054 \special{!aref %
11055 <u=%
11056 /Type/Action%
11057 /S/Launch%
11058 /F(\Hy@pstringF)%
11059 \Hy@SetNewWindow
11060 \iint x \times 3\1%11061 \else
11062 /Win<</F(\Hy@pstringF)/P(\Hy@pstringP)>>%
11063 \fi
11064 \Hy@href@nextactionraw
11065 \geq;%
11066 a=<\frac{9}{6}11067 \ifHy@pdfa /F 4\fi
11068 \Hy@setpdfborder
11069 \ifx\@runbordercolor\relax
11070 \else
11071 /C[\@runbordercolor]%
11072 \fi
11073 >%
11074 }%
11075 \Hy@colorlink\@runcolor
11076 #2\Hy@xspace@end
11077 \Hy@endcolorlink
11078 \special{!endaref}%
11079 }
11080 \def\Acrobatmenu#1#2{%
11081 \EdefEscapeName\Hy@temp@menu{#1}%
11082 \Hy@Acrobatmenu{#1}{#2}{%
11083 \special{!%
11084 aref <u=/S /Named /N /\Hy@temp@menu>;%
11085 a=<%
11086 \ifHy@pdfa /F 4\fi
11087 \Hy@setpdfborder
11088 \ifx\@menubordercolor\relax
11089 \else
11090 /C[\@menubordercolor]%
11091 \fi
11092 >%
11093 }%
11094 \Hy@colorlink\@menucolor
11095 #2\Hy@xspace@end
11096 \Hy@endcolorlink
11097 \special{!endaref}%
11098 }%
11099 }
   The following code (transition effects) is made by Alex Kostin.
   The code below makes sense for VTEX 7.02 or later.
   Please never use \@ifundefined{VTeXversion}{..}{..} globally.
11100 \ifnum\Hy@VTeXversion<702 %
11101 \else
11102 \def\hyper@pagetransition{%
11103 \ifx\@pdfpagetransition\relax
11104 \else
11105 \ifx\@pdfpagetransition\@empty
```

```
Standard incantation.
    1. Does an old entry have to be deleted? 2. If 1=yes, how to delete?
11106 \else
11107 \hvtex@parse@trans\@pdfpagetransition
11108 \fi
11109 \fi
11110 }%
    I have to write an "honest" parser to convert raw PDF code into VT<sub>F</sub>X
\special. (AVK)
    Syntax of VT<sub>F</sub>X \special{!trans <transition_effect>}:
<transition_effect> ::= <transition_style>[,<transition_duration>]
<transition_style> ::= <Blinds_effect> | <Box_effect> |
                    <Dissolve_effect> | <Glitter_effect> |
                    <Split_effect> | <Wipe_effect>
\langleBlinds effect> ::= B[\langleeffect dimension>]
\langle Box\ effect> ::= X[\langle effect\ motion>]
<Dissolve_effect> ::= D
<Glitter_effect> ::= G[<effect_direction>]
<Split_effect> ::= S[<effect_motion>][<effect_dimension>]
<Wipe_effect> ::= W[<effect_direction>]
<Replace_effect> ::= R
<effect_direction> ::= <number>
<effect_dimension> ::= H | V
\leftarrow \leftarrow \leftarrow<transition_duration> ::= <number>
    Transition codes:
11111 \def\hvtex@trans@effect@Blinds{\def\hvtex@trans@code{B}}%
11112 \def\hvtex@trans@effect@Box{\def\hvtex@trans@code{X}}%
11113 \def\hvtex@trans@effect@Dissolve{\def\hvtex@trans@code{D}}%
11114 \def\hvtex@trans@effect@Glitter{\def\hvtex@trans@code{G}}%
11115 \def\hvtex@trans@effect@Split{\def\hvtex@trans@code{S}}%
11116 \def\hvtex@trans@effect@Wipe{\def\hvtex@trans@code{W}}%
11117 \def\hvtex@trans@effect@R{\def\hvtex@trans@code{R}}%
    Optional parameters:
11118 \def\hvtex@par@dimension{/Dm}%
11119 \def\hvtex@par@direction{/Di}%
11120 \def\hvtex@par@duration{/D}%
11121 \def\hvtex@par@motion{/M}%
    Tokenizer:
11122 \def\hvtex@gettoken{%
11123 \expandafter\hvtex@gettoken@\hvtex@buffer\@nil
11124 }%
```
Notice that tokens in the input buffer must be space delimited.

```
11125 \def\hvtex@gettoken@#1 #2\@nil{%
```
- 11126 \edef\hvtex@token{#1}%
- 11127 \edef\hvtex@buffer{#2}%

```
11128 }%
```

```
11129 \def\hvtex@parse@trans#1{%
```
Initializing code:

- 11130 \let\hvtex@trans@code\@empty
- 11131 \let\hvtex@param@dimension\@empty
- 11132 \let\hvtex@param@direction\@empty
- \let\hvtex@param@duration\@empty
- \let\hvtex@param@motion\@empty
- \edef\hvtex@buffer{#1\space}%
- First token is the PDF transition name without escape.
- \hvtex@gettoken
- \ifx\hvtex@token\@empty

Leading  $space(s)$ ?

\ifx\hvtex@buffer\@empty

The buffer is empty, nothing to do.

- 11139 \else
- \hvtex@gettoken
- \fi
- \fi
- \csname hvtex@trans@effect@\hvtex@token\endcsname
- Now is time to parse optional parameters.
- \hvtex@trans@params

}%

### Reentrable macro to parse optional parameters.

- \def\hvtex@trans@params{%
- \ifx\hvtex@buffer\@empty
- \else
- \hvtex@gettoken
- \let\hvtex@trans@par\hvtex@token
- \ifx\hvtex@buffer\@empty
- \else
- \hvtex@gettoken
- \ifx\hvtex@trans@par\hvtex@par@duration

 $/D$  is the effect duration in seconds. VTEX special takes it in milliseconds.

- \let\hvtex@param@duration\hvtex@token
- \else \ifx\hvtex@trans@par\hvtex@par@motion

/M can be either /I or /O

```
11157 \expandafter\edef\expandafter\hvtex@param@motion
```
- \expandafter{\expandafter\@gobble\hvtex@token}%
- \else \ifx\hvtex@trans@par\hvtex@par@dimension

/Dm can be either /H or /V

```
11160 \expandafter\edef\expandafter\hvtex@param@dimension
```
- \expandafter{\expandafter\@gobble\hvtex@token}%
- \else \ifx\hvtex@trans@par\hvtex@par@direction

Valid values for /Di are 0, 270, 315 (the Glitter effect) or 0, 90, 180, 270 (the Wipe effect).

- \let\hvtex@param@direction\hvtex@token
- \fi\fi\fi\fi
- 11165 \fi
- \fi
- \ifx\hvtex@buffer\@empty
- \let\next\hvtex@produce@trans
- \else
- \let\next\hvtex@trans@params
- \fi
- \next
- }%

Merge  $\langle$ transition effect> and issue the special when possible. Too lazy to validate optional parameters.

```
11174 \def\hvtex@produce@trans{%
11175 \let\vtex@trans@special\@empty
11176 \if S\hvtex@trans@code
11177 \edef\vtex@trans@special{\hvtex@trans@code
11178 \hvtex@param@dimension\hvtex@param@motion}%
11179 \else\if B\hvtex@trans@code
11180 \edef\vtex@trans@special{%
11181 \hvtex@trans@code\hvtex@param@dimension
11182 }%
11183 \else\if X\hvtex@trans@code
11184 \edef\vtex@trans@special{%
11185 \hvtex@trans@code\hvtex@param@motion
11186 }%
11187 \else\if W\hvtex@trans@code
11188 \edef\vtex@trans@special{%
11189 \hvtex@trans@code\hvtex@param@direction
11190 }%
11191 \else\if D\hvtex@trans@code
11192 \let\vtex@trans@special\hvtex@trans@code
11193 \else\if R\hvtex@trans@code
11194 \let\vtex@trans@special\hvtex@trans@code
11195 \else\if G\hvtex@trans@code
11196 \edef\vtex@trans@special{%
11197 \hvtex@trans@code\hvtex@param@direction
11198 }%
11199 \fi\fi\fi\fi\fi\fi\fi
11200 \ifx\vtex@trans@special\@empty
11201 \else
11202 \ifx\hvtex@param@duration\@empty
11203 \else
11204 \setlength{\dimen@}{\hvtex@param@duration\p@}%
I'm not guilty of possible overflow.
11205 \multiply\dimen@\@m
11206 \edef\vtex@trans@special{%
11207 \vtex@trans@special,\strip@pt\dimen@
11208 }%
11209 \fi
   And all the mess is just for this.
11210 \special{!trans \vtex@trans@special}%
11211 \fi
11212 }%
11213 \def\hyper@pageduration{%
11214 \ifx\@pdfpageduration\relax
11215 \else
11216 \ifx\@pdfpageduration\@empty
11217 \special{!duration-}%
11218 \else
11219 \special{!duration \@pdfpageduration}%
11220 \fi
11221 \fi
11222 }%
11223 \def\hyper@pagehidden{%
11224 \ifHy@useHidKey
```
11225 \special{!hidden\ifHy@pdfpagehidden +\else -\fi}%

 $11226$  \fi

11227 }%

11228 \g@addto@macro\Hy@EveryPageBoxHook{%

11229 \hyper@pagetransition

11230 \hyper@pageduration

11231 \hyper@pagehidden

11232 }%

 $11233$  \fi

Caution: In opposite to the other drivers, the argument of  $\searrow$  special{!onopen #1} is a reference name. The VTeX's postscript mode will work with a version higher than 7.0x.

The command \VTeXOS is defined since version 7.45. Magic values encode the operating system:

1: WinTel

2: Linux

3: OS/2

4: MacOS

5: MacOS/X

11234 \ifx\@pdfproducer\relax

11235 \def\@pdfproducer{VTeX}% 11236 \ifnum\Hy@VTeXversion>\z@

11237 \count@\VTeXversion

11238 \divide\count@ 100 %

11239 \edef\@pdfproducer{\@pdfproducer\space v\the\count@}%

11240 \multiply\count@ -100 %

11241 \advance\count@\VTeXversion

11242 \edef\@pdfproducer{%

11243 \@pdfproducer

11244 .\ifnum\count@<10 0\fi\the\count@

11245 \ifx\VTeXOS\@undefined\else

11246 \ifnum\VTeXOS>0 %

11247 \ifnum\VTeXOS<6 %

11248 \space(%)

11249 \ifcase\VTeXOS

11250 \or Windows\or Linux\or OS/2\or MacOS\or MacOS/X%

11251  $\qquad \qquad \int f$ 

11252 )% 11253  $\hbox{fi}$ 

11254  $\hbar$ 

11255 \fi

11256 ,\space

11257 \ifnum\OpMode=\@ne PDF\else PS\fi

11258 \space backend%

11259 \ifx\gexmode\@undefined\else

11260 \ifnum\gexmode>\z@\space with GeX\fi

 $11261$  \fi

11262 }%

11263 \fi 11264 \fi

Current !pdfinfo key syntax:

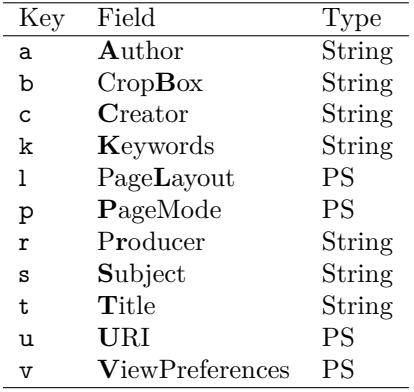

Note: PS objects that are dicts are in  $\langle \langle \cdot \rangle \rangle$  (yuck; no choice).

 \def\PDF@SetupDoc{% \ifx\@pdfpagescrop\@empty \else \special{!pdfinfo b=<\@pdfpagescrop>}% \fi \ifx\@pdfstartpage\@empty \else \ifx\@pdfstartview\@empty \else \special{!onopen Page\@pdfstartpage}% \fi 11276 \fi \special{!pdfinfo p=</\@pdfpagemode>}% \ifx\@baseurl\@empty \else 11280 \special{!pdfinfo u=<<</Base (\@baseurl)>>>}% \fi \special{!pdfinfo v=<<<% \ifHy@pdftoolbar\else /HideToolbar true\fi \ifHy@pdfmenubar\else /HideMenubar true\fi \ifHy@pdfwindowui\else /HideWindowUI true\fi \ifHy@pdffitwindow /FitWindow true\fi \ifHy@pdfcenterwindow /CenterWindow true\fi \ifHy@pdfdisplaydoctitle /DisplayDocTitle true\fi \Hy@UseNameKey{NonFullScreenPageMode}\@pdfnonfullscreenpagemode \Hy@UseNameKey{Direction}\@pdfdirection \Hy@UseNameKey{ViewArea}\@pdfviewarea \Hy@UseNameKey{ViewClip}\@pdfviewclip \Hy@UseNameKey{PrintArea}\@pdfprintarea \Hy@UseNameKey{PrintClip}\@pdfprintclip \Hy@UseNameKey{PrintScaling}\@pdfprintscaling \Hy@UseNameKey{Duplex}\@pdfduplex \ifx\@pdfpicktraybypdfsize\@empty \else /PickTrayByPDFSize \@pdfpicktraybypdfsize \fi \ifx\@pdfprintpagerange\@empty \else /PrintPageRange[\@pdfprintpagerange]% \fi \ifx\@pdfnumcopies\@empty \else

/NumCopies \@pdfnumcopies

```
11308 \fi
11309 >>>}%
11310 \ifx\@pdfpagelayout\@empty
11311 \else
11312 \special{!pdfinfo l=</\@pdfpagelayout\space>}%
11313 \fi
11314 }%
11315 \HyInfo@AddonUnsupportedtrue
11316 \define@key{Hyp}{pdfcreationdate}{%
11317 \Hy@Warning{%
11318 VTeX does not support pdfcreationdate.\MessageBreak
11319 Therefore its setting is ignored%
11320 }%
11321 }
11322 \define@key{Hyp}{pdfmoddate}{%
11323 \Hy@Warning{%
11324 VTeX does not support pdfmoddate.\MessageBreak
11325 Therefore its setting is ignored%
11326 }%
11327 }
11328 \def\PDF@FinishDoc{%
11329 \Hy@UseMaketitleInfos
11330 \HyInfo@TrappedUnsupported
11331 \special{!pdfinfo a=<\@pdfauthor>}%
11332 \special{!pdfinfo t=<\@pdftitle>}%
11333 \special{!pdfinfo s=<\@pdfsubject>}%
11334 \special{!pdfinfo c=<\@pdfcreator>}%
11335 \ifx\@pdfproducer\relax
11336 \else
11337 \special{!pdfinfo r=<\@pdfproducer>}%
11338 \fi
11339 \special{!pdfinfo k=<\@pdfkeywords>}%
11340 \Hy@DisableOption{pdfauthor}%
11341 \Hy@DisableOption{pdftitle}%
11342 \Hy@DisableOption{pdfsubject}%
11343 \Hy@DisableOption{pdfcreator}%
11344 \Hy@DisableOption{pdfcreationdate}%
11345 \Hy@DisableOption{pdfmoddate}%
11346 \Hy@DisableOption{pdfproducer}%
11347 \Hy@DisableOption{pdfkeywords}%
11348 \Hy@DisableOption{pdftrapped}%
11349 \Hy@DisableOption{pdfinfo}%
11350 }
11351 \langle/vtex)
```
# **47.7 Fix for Adobe bug number 466320**

If a destination occurs at the very begin of a page, the destination is moved to the previous page by Adobe Distiller 5. As workaround Adobe suggests:

/showpage { //showpage clippath stroke erasepage } bind def

But unfortunately this fix generates an empty page at the end of the document. Therefore another fix is used by writing some clipped text.

```
11352 (dviwindo)\def\literalps@out#1{\special{ps:#1}}%
11353 (package)\providecommand*{\Hy@DistillerDestFix}{}
11354 \langle*pdfmark | dviwindo\rangle11355 \def\Hy@DistillerDestFix{%
11356 \begingroup
11357 \let\x\literalps@out
The fix has to be passed unchanged through GeX, if VTeX in PostScript mode
with GeX is used.
11358 \ifnum \@ifundefined{OpMode}{0}{%
11359 \@ifundefined{gexmode}{0}{%
11360 \ifnum\gexmode>0 \OpMode\else 0\fi
11361 }}>1 %
11362 \def\x##1{%
11363 \immediate\special{!=##1}%
11364 }%
11365 \hbar11366 \x{%
11367 /product where{%
11368 pop %
11369 product(Distiller)search{%
11370 pop pop pop %
11371 version(.)search{%
11372 exch pop exch pop%
11373 (3011)eq{%
11374 gsave %
11375 newpath 0 0 moveto closepath clip%
11376 /Courier findfont 10 scalefont setfont %
11377 72 72 moveto(.)show %
11378 grestore%
11379 }if%
11380 }{pop}ifelse%
11381 }{pop}ifelse%
11382 }if%
11383 }%
11384 \endgroup
11385 }
11386 (/pdfmark | dviwindo)
```
# **47.8 Direct pdfmark support**

Drivers that load pdfmark.def have to provide the correct macro definitions of

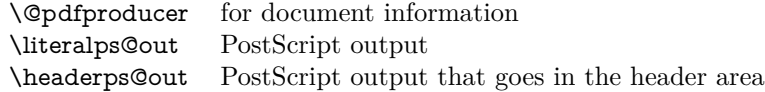

and the correct definitions of the following PostScript procedures:

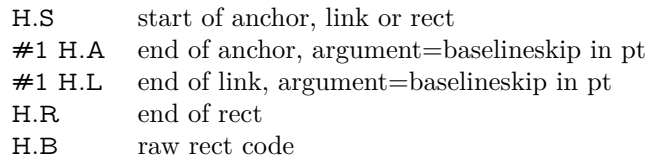

11387  $\langle * \text{pdfmark} \rangle$ 

11388 \Hy@breaklinks@unsupported

11389 \def\HyPat@ObjRef{%

```
11390 \{[^{}]+\}%
11391 }
11392 \Hy@WrapperDef\hyper@anchor#1{%
11393 \Hy@SaveLastskip
11394 \Hy@VerboseAnchor{#1}%
11395 \begingroup
11396 \pdfmark[\anchor@spot]{%
11397 pdfmark=/DEST,%
11398 linktype=anchor,%
11399 View=/\@pdfview \@pdfviewparams,%
11400 DestAnchor={#1}%
11401 }%
11402 \endgroup
11403 \Hy@RestoreLastskip
11404 }
11405 \ltx@IfUndefined{hyper@anchorstart}{}{\endinput}
11406 \Hy@WrapperDef\hyper@anchorstart#1{%
11407 \Hy@SaveLastskip
11408 \Hy@VerboseAnchor{#1}%
11409 \literalps@out{H.S}%
11410 \Hy@AllowHyphens
11411 \xdef\hyper@currentanchor{#1}%
11412 \Hy@activeanchortrue
11413 }
11414 \def\hyper@anchorend{%
11415 \literalps@out{\strip@pt@and@otherjunk\baselineskip\space H.A}%
11416 \pdfmark{%
11417 pdfmark=/DEST,%
11418 linktype=anchor,%
11419 View=/\@pdfview \@pdfviewparams,%
11420 DestAnchor=\hyper@currentanchor,%
11421 }%
11422 \Hy@activeanchorfalse
11423 \Hy@RestoreLastskip
11424 }
11425 \def\hyper@linkstart#1#2{%
11426 \Hy@VerboseLinkStart{#1}{#2}%
11427 \ifHy@breaklinks
11428 \else
11429 \leavevmode
11430 \ifmmode
11431 \def\Hy@LinkMath{$}%
11432 \else
11433 \let\Hy@LinkMath\ltx@empty
11434 \fi
11435 \Hy@SaveSpaceFactor
11436 \hbox\bgroup
11437 \Hy@RestoreSpaceFactor
11438 \Hy@LinkMath
11439 \fi
11440 \expandafter\Hy@colorlink\csname @#1color\endcsname
11441 \literalps@out{H.S}%
11442 \Hy@AllowHyphens
11443 \xdef\hyper@currentanchor{#2}%
11444 \gdef\hyper@currentlinktype{#1}%
11445 }
11446 \def\hyper@linkend{%
```

```
11447 \literalps@out{\strip@pt@and@otherjunk\baselineskip\space H.L}%
```

```
11448 \ltx@IfUndefined{@\hyper@currentlinktype bordercolor}{%
```

```
11449 \let\Hy@tempcolor\relax
```

```
11450 }{%
```
- \edef\Hy@tempcolor{%
- 11452 \csname @\hyper@currentlinktype bordercolor\endcsname
- }%

}%

- \pdfmark{%
- pdfmark=/ANN,%
- linktype=link,%
- Subtype=/Link,%
- PDFAFlags=4,%
- Dest=\hyper@currentanchor,%
- AcroHighlight=\@pdfhighlight,%
- Border=\@pdfborder,%
- BorderStyle=\@pdfborderstyle,%
- Color=\Hy@tempcolor,%
- Raw=H.B%
- }%
- \Hy@endcolorlink
- \ifHy@breaklinks
- \else
- \Hy@LinkMath
- \Hy@SaveSpaceFactor
- \egroup
- \Hy@RestoreSpaceFactor
- \fi
- }

We have to allow for **\baselineskip** having an optional stretch and shrink (you meet this in slide packages, for instance), so we need to strip off the junk. David Carlisle, of course, wrote this bit of code.

```
11476 \begingroup
```

```
11477 \catcode'P=12 %
11478 \catcode'T=12 %
11479 \lowercase{\endgroup
11480 \gdef\rem@ptetc#1.#2PT#3!{#1\ifnum#2>\z@.#2\fi}%
11481 }
11482 \def\strip@pt@and@otherjunk#1{\expandafter\rem@ptetc\the#1!}
```
#### \hyper@pagetransition

 \def\hyper@pagetransition{% \ifx\@pdfpagetransition\relax \else \ifx\@pdfpagetransition\@empty % 1. Does an old entry have to be deleted? % 2. If 1=yes, how to delete? \else \pdfmark{% pdfmark=/PUT,% Raw={% 11493 \string{ThisPage\string}% <</Trans << /S /\@pdfpagetransition\space >> >>% 11495 }% }% \fi

```
11498 \fi
11499 }
```
## \hyper@pageduration

 \def\hyper@pageduration{% \ifx\@pdfpageduration\relax \else \ifx\@pdfpageduration\@empty % 1. Does an old entry have to be deleted? 11505 % 2. If  $1 = yes$ , how to delete? \else \pdfmark{% pdfmark=/PUT,% Raw={% \string{ThisPage\string}% <</Dur \@pdfpageduration>>% }% }% \fi \fi }

### \hyper@pagehidden

 \def\hyper@pagehidden{% \ifHy@useHidKey \pdfmark{% pdfmark=/PUT,% Raw={% \string{ThisPage\string}% <</Hid \ifHy@pdfpagehidden true\else false\fi>>% }% }% \fi } \g@addto@macro\Hy@EveryPageBoxHook{% \hyper@pagetransition \hyper@pageduration \hyper@pagehidden } \def\hyper@image#1#2{% \hyper@linkurl{#2}{#1}% } \def\Hy@undefinedname{UNDEFINED} \def\hyper@link#1#2#3{% \Hy@VerboseLinkStart{#1}{#2}% \ltx@IfUndefined{@#1bordercolor}{% \let\Hy@tempcolor\relax }{% \edef\Hy@tempcolor{\csname @#1bordercolor\endcsname}% }% \begingroup \protected@edef\Hy@testname{#2}% \ifx\Hy@testname\@empty \Hy@Warning{% Empty destination name,\MessageBreak using '\Hy@undefinedname'%
```
11550 }%
11551 \let\Hy@testname\Hy@undefinedname
11552 \fi
11553 \pdfmark[{#3}]{%
11554 Color=\Hy@tempcolor,%
11555 linktype={#1},%
11556 AcroHighlight=\@pdfhighlight,%
11557 Border=\@pdfborder,%
11558 BorderStyle=\@pdfborderstyle,%
11559 pdfmark=/ANN,%
11560 Subtype=/Link,%
11561 PDFAFlags=4,%
11562 Dest=\Hy@testname
11563 }%
11564 \endgroup
11565 }
11566 \newtoks\pdf@docset
11567 \def\PDF@FinishDoc{%
11568 \Hy@UseMaketitleInfos
11569 \HyInfo@GenerateAddons
11570 \let\Hy@temp\@empty
11571 \ifx\@pdfcreationdate\@empty
11572 \else
11573 \def\Hy@temp{CreationDate=\@pdfcreationdate,}%
11574 \fi
11575 \ifx\@pdfmoddate\@empty
11576 \else
11577 \expandafter\def\expandafter\Hy@temp\expandafter{%
11578 \Hy@temp
11579 ModDate=\@pdfmoddate,%
11580 7%
11581 \fi
11582 \ifx\@pdfproducer\relax
11583 \else
11584 \expandafter\def\expandafter\Hy@temp\expandafter{%
11585 \Hy@temp
11586 Producer=\@pdfproducer,%
11587 }%
11588 \fi
11589 \expandafter
11590 \pdfmark\expandafter{%
11591 \Hy@temp
11592 pdfmark=/DOCINFO,%
11593 Title=\@pdftitle,%
11594 Subject=\@pdfsubject,%
11595 Creator=\@pdfcreator,%
11596 Author=\@pdfauthor,%
11597 Keywords=\@pdfkeywords,%
11598 Trapped=\@pdftrapped
11599 }%
11600 \ifx\HyInfo@Addons\@empty
11601 \else
11602 \pdfmark{%
11603 pdfmark=/DOCINFO,%
11604 Raw={\HyInfo@Addons}%
11605 }%
```

```
11606 \fi
```

```
11607 \Hy@DisableOption{pdfauthor}%
11608 \Hy@DisableOption{pdftitle}%
11609 \Hy@DisableOption{pdfsubject}%
11610 \Hy@DisableOption{pdfcreator}%
11611 \Hy@DisableOption{pdfcreationdate}%
11612 \Hy@DisableOption{pdfmoddate}%
11613 \Hy@DisableOption{pdfproducer}%
11614 \Hy@DisableOption{pdfkeywords}%
11615 \Hy@DisableOption{pdftrapped}%
11616 \Hy@DisableOption{pdfinfo}%
11617 }
11618 \def\PDF@SetupDoc{%
11619 \def\Hy@temp{}%
11620 \ifx\@pdfstartpage\@empty
11621 \else
11622 \ifx\@pdfstartview\@empty
11623 \else
11624 \edef\Hy@temp{%
11625 ,Page=\@pdfstartpage
11626 ,View=\@pdfstartview
11627 }%
11628 \fi
11629 \fi
11630 \edef\Hy@temp{%
11631 \noexpand\pdfmark{%
11632 pdfmark=/DOCVIEW,%
11633 PageMode=/\@pdfpagemode
11634 \Hy@temp
11635 }%
11636 }%
11637 \Hy@temp
11638 \ifx\@pdfpagescrop\@empty
11639 \else
11640 \pdfmark{pdfmark=/PAGES,CropBox=\@pdfpagescrop}%
11641 \fi
11642 \edef\Hy@temp{%
11643 \ifHy@pdftoolbar\else /HideToolbar true\fi
11644 \ifHy@pdfmenubar\else /HideMenubar true\fi
11645 \ifHy@pdfwindowui\else /HideWindowUI true\fi
11646 \ifHy@pdffitwindow /FitWindow true\fi
11647 \ifHy@pdfcenterwindow /CenterWindow true\fi
11648 \ifHy@pdfdisplaydoctitle /DisplayDocTitle true\fi
11649 \Hy@UseNameKey{NonFullScreenPageMode}\@pdfnonfullscreenpagemode
11650 \Hy@UseNameKey{Direction}\@pdfdirection
11651 \Hy@UseNameKey{ViewArea}\@pdfviewarea
11652 \Hy@UseNameKey{ViewClip}\@pdfviewclip
11653 \Hy@UseNameKey{PrintArea}\@pdfprintarea
11654 \Hy@UseNameKey{PrintClip}\@pdfprintclip
11655 \Hy@UseNameKey{PrintScaling}\@pdfprintscaling
11656 \Hy@UseNameKey{Duplex}\@pdfduplex
11657 \ifx\@pdfpicktraybypdfsize\@empty
11658 \else
11659 /PickTrayByPDFSize \@pdfpicktraybypdfsize
11660 \fi
11661 \ifx\@pdfprintpagerange\@empty
11662 \else
```

```
11663 /PrintPageRange[\@pdfprintpagerange]%
```

```
11664 \fi
11665 \ifx\@pdfnumcopies\@empty
11666 \else
11667 /NumCopies \@pdfnumcopies
11668 \fi
11669 }%
11670 \Hy@pstringdef\Hy@pstringB{\@baseurl}%
11671 \pdfmark{%
11672 pdfmark=/PUT,%
11673 Raw={%
11674 \string{Catalog\string}<<%
11675 \ifx\Hy@temp\@empty
11676 \else
11677 /ViewerPreferences<<\Hy@temp>>%
11678 \fi
11679 \Hy@UseNameKey{PageLayout}\@pdfpagelayout
11680 \ifx\@pdflang\@empty
11681 \else
11682 /Lang(\@pdflang)%
11683 \fi
11684 \ifx\@baseurl\@empty
11685 \else
11686 /URI<</Base(\Hy@pstringB)>>%
11687 \fi
11688 >>%
11689 }%
11690 }%
11691 }
11692 \langle /pdfmark\rangle11693 (*pdfmarkbase)
```
We define a single macro, pdfmark, which uses the 'keyval' system to define the various allowable keys; these are *exactly* as listed in the pdfmark reference for Acrobat 3.0. The only addition is pdfmark which specifies the type of pdfmark to create (like ANN, LINK etc). The surrounding round and square brackets in the pdfmark commands are supplied, but you have to put in / characters as needed for the values.

```
11694 \newif\ifHy@pdfmarkerror
11695 \def\pdfmark{\@ifnextchar[{\pdfmark@}{\pdfmark@[]}}
11696 \def\pdfmark@[#1]#2{%
11697 \Hy@pdfmarkerrorfalse
11698 \edef\@processme{\noexpand\pdf@toks={\the\pdf@defaulttoks}}%
11699 \@processme
11700 \let\pdf@type\relax
11701 \kvsetkeys{PDF}{#2}%
11702 \ifHy@pdfmarkerror
11703 \else
11704 \ifx\pdf@type\relax
11705 \Hy@WarningNoLine{no pdfmark type specified in #2!!}%
11706 \iint x \times 1/\%11707 \else
11708 \pdf@rect{#1}%
11709 \fi
11710 \else
11711 \iint x \times 1 + 1 \times 311712 \literalps@out{%
11713 [\the\pdf@toks\space\pdf@type\space pdfmark%
```
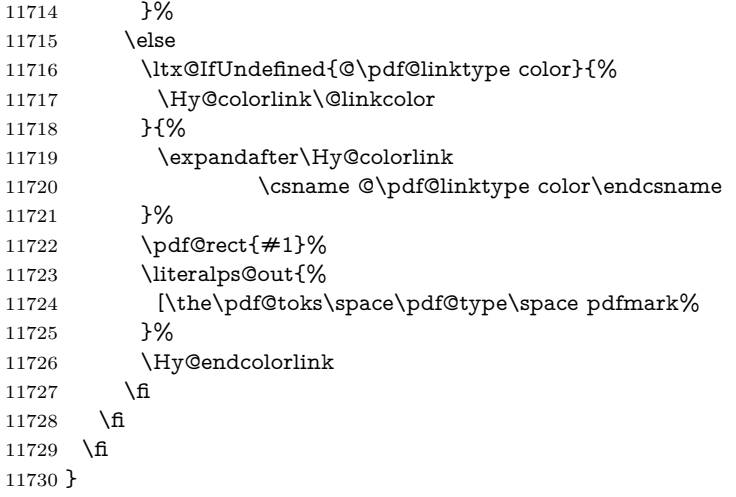

The complicated bit is working out the right enclosing rectangle of some piece of TEX text, needed by the /Rect key. This solution originates with Toby Thain (tobyt@netspace.net.au).

For the case breaklinks is enabled, I have added two hooks, the first one for package setouterhbox, it provides a hopefully better method without setting the text twice.

### \usepackage[hyperref]{setouterhbox}

With the second hook, also you can set the text twice, e.g.:

```
\long\def\Hy@setouterhbox#1#2{\long\def\my@temp{#2}}
\def\Hy@breaklinksunhbox#1{\my@temp}
```

```
11731 \newsavebox{\pdf@box}
11732 \providecommand*{\Hy@setouterhbox}{\sbox}
11733 \providecommand*{\Hy@breaklinksunhbox}{\unhbox}
11734 \def\Hy@DEST{/DEST}
11735 \def\pdf@rect#1{%
11736 \begingroup
11737 \chardef\x=1 %
11738 \def\Hy@temp{#1}%
11739 \ifx\Hy@temp\ltx@empty
11740 \char` \chardef\x=0 %
11741 \else
11742 \def\y{\anchor@spot}%
11743 \ifx\Hy@temp\y
11744 \def\y{\relax}%
11745 \ifx\anchor@spot\y
11746 \chardef\x=0 %
11747 \fi
11748 \fi
11749 \fi
11750 \expandafter\endgroup
11751 \ifcase\x
11752 \literalps@out{H.S}%
11753 \literalps@out{H.R}%
11754 \else
11755 \leavevmode
11756 \Hy@SaveSpaceFactor
```

```
11758 \def\Hy@LinkMath{$}%
11759 \else
11760 \let\Hy@LinkMath\ltx@empty
11761 \fi
11762 \ifHy@breaklinks
11763 \Hy@setouterhbox\pdf@box{%
11764 \Hy@RestoreSpaceFactor
11765 \Hy@LinkMath
11766 \Hy@AllowHyphens#1\Hy@xspace@end
11767 \Hy@LinkMath
11768 \Hy@SaveSpaceFactor
11769 }%
11770 \else
11771 \sbox\pdf@box{%
11772 \Hy@RestoreSpaceFactor
11773 \Hy@LinkMath
11774 #1\Hy@xspace@end
11775 \Hy@LinkMath
11776 \Hy@SaveSpaceFactor
11777 }%
11778 \fi
11779 \dimen@\ht\pdf@box
11780 \ifdim\dp\pdf@box=\z@
11781 \literalps@out{H.S}%
11782 \else
11783 \lower\dp\pdf@box\hbox{\literalps@out{H.S}}%
11784 \fi
```
If the text has to be horizontal mode stuff then just unbox the saved box like this, which saves executing it twice, which can mess up counters etc (thanks DPC...).

 \ifHy@breaklinks \ifhmode \Hy@breaklinksunhbox\pdf@box 11788 \else 11789 \box\pdf@box \fi \else \expandafter\box\pdf@box \fi

but if it can have multiple paragraphs you'd need one of these, but in that case the measured box size would be wrong anyway.

\ifHy@breaklinks#1\else\box\pdf@box\fi \ifHy@breaklinks{#1}\else\box\pdf@box\fi

```
11794 \ifdim\dimen@=\z@
11795 \literalps@out{H.R}%
11796 \else
11797 \raise\dimen@\hbox{\literalps@out{H.R}}%
11798 \fi
11799 \Hy@RestoreSpaceFactor
11800 \text{ }\Lambdafi
11801 \ifx\pdf@type\Hy@DEST
11802 \else
11803 \pdf@addtoksx{H.B}%
11804 \fi
11805 }
```
All the supplied material is stored in a token list; since I do not feel sure I quite understand these, things may not work as expected with expansion. We'll have to experiment.

```
11806 \newtoks\pdf@toks
11807 \newtoks\pdf@defaulttoks
11808 \pdf@defaulttoks={}%
11809 \def\pdf@addtoks#1#2{%
11810 \edef\@processme{\pdf@toks{\the\pdf@toks/#2 #1}}%
11811 \@processme
11812 }
11813 \def\pdf@addtoksx#1{%
11814 \edef\@processme{\pdf@toks{\the\pdf@toks\space #1}}%
11815 \@processme
11816 }
11817 \def\PDFdefaults#1{%
11818 \pdf@defaulttoks={#1}%
11819 }
This is the list of allowed keys. See the Acrobat manual for an explanation.
11820 % what is the type of pdfmark?
11821 \define@key{PDF}{pdfmark}{\def\pdf@type{#1}}
11822 % what is the link type?
11823 \define@key{PDF}{linktype}{\def\pdf@linktype{#1}}
11824 \def\pdf@linktype{link}
11825 % parameter is a stream of PDF
11826 \define@key{PDF}{Raw}{\pdf@addtoksx{#1}}
11827 % parameter is a name
11828 \define@key{PDF}{Action}{\pdf@addtoks{#1}{Action}}
11829 % parameter is a array
11830 \define@key{PDF}{Border}{%
11831 \edef\Hy@temp{#1}%
11832 \ifx\Hy@temp\@empty
11833 \else
11834 \pdf@addtoks{[#1]\Hy@BorderArrayPatch}{Border}% hash-ok
11835 \fi
11836 }
11837 \let\Hy@BorderArrayPatch\@empty
11838 % parameter is a dictionary
11839 \define@key{PDF}{BorderStyle}{%
11840 \edef\Hy@temp{#1}%
11841 \ifx\Hy@temp\@empty
11842 \else
11843 \pdf@addtoks{<<#1>>}{BS}%
11844 \fi
11845 }
11846 % parameter is a array
11847 \define@key{PDF}{Color}{%
11848 \ifx\relax#1\relax
11849 \else
11850 \pdf@addtoks{[#1]}{Color}% hash-ok
11851 \fi
11852 }
11853 % parameter is a string
11854 \define@key{PDF}{Contents}{\pdf@addtoks{(#1)}{Contents}}
11855 % parameter is a integer
11856 \define@key{PDF}{Count}{\pdf@addtoks{#1}{Count}}
11857 % parameter is a array
11858 \define@key{PDF}{CropBox}{\pdf@addtoks{[#1]}{CropBox}}% hash-ok
```

```
11859 % parameter is a string
11860 \define@key{PDF}{DOSFile}{\pdf@addtoks{(#1)}{DOSFile}}
11861 % parameter is a string or file
11862 \define@key{PDF}{DataSource}{\pdf@addtoks{(#1)}{DataSource}}
11863 % parameter is a destination
11864 \define@key{PDF}{Dest}{%
11865 \Hy@pstringdef\Hy@pstringDest{\HyperDestNameFilter{#1}}%
11866 \ifx\Hy@pstringDest\@empty
11867 \Hy@pdfmarkerrortrue
11868 \Hy@Warning{Destination with empty name ignored}%
11869 \else
11870 \pdf@addtoks{(\Hy@pstringDest) cvn}{Dest}%
11871 \fi
11872 }
11873 \define@key{PDF}{DestAnchor}{%
11874 \Hy@pstringdef\Hy@pstringDest{\HyperDestNameFilter{#1}}%
11875 \ifx\Hy@pstringDest\@empty
11876 \Hy@pdfmarkerrortrue
11877 \Hy@Warning{Destination with empty name ignored}%
11878 \else
11879 \pdf@addtoks{(\Hy@pstringDest) cvn}{Dest}%
11880 \fi
11881 }
11882 % parameter is a string
11883 \define@key{PDF}{Dir}{\pdf@addtoks{(#1)}{Dir}}
11884 % parameter is a string
11885 \define@key{PDF}{File}{\pdf@addtoks{(#1)}{File}}
11886 % parameter is a int
11887 \define@key{PDF}{Flags}{\pdf@addtoks{#1}{Flags}}
11888 \define@key{PDF}{PDFAFlags}{%
11889 \ifHy@pdfa
11890 \pdf@addtoks{#1}{F}%
11891 \fi
11892 }
11893 % parameter is a name
11894 \define@key{PDF}{AcroHighlight}{%
11895 \begingroup
11896 \edef\x{#1}%
11897 \expandafter\endgroup\ifx\x\@empty
11898 \else
11899 \pdf@addtoks{#1}{H}%
11900 \text{ }\Lambdafi
11901 }
11902 % parameter is a string
11903 \define@key{PDF}{ID}{\pdf@addtoks{[#1]}{ID}}% hash-ok
11904 % parameter is a string
11905 \define@key{PDF}{MacFile}{\pdf@addtoks{(#1)}{MacFile}}
11906 % parameter is a string
11907 \define@key{PDF}{ModDate}{\pdf@addtoks{(#1)}{ModDate}}
11908 % parameter is a string
11909 \define@key{PDF}{Op}{\pdf@addtoks{(#1)}{Op}}
11910 % parameter is a Boolean
11911 \define@key{PDF}{Open}{\pdf@addtoks{#1}{Open}}
11912 % parameter is a integer or name
11913 \define@key{PDF}{Page}{\pdf@addtoks{#1}{Page}}
11914 % parameter is a name
11915 \define@key{PDF}{PageMode}{\pdf@addtoks{#1}{PageMode}}
```

```
11916 % parameter is a string
11917 \define@key{PDF}{Params}{\pdf@addtoks{(#1)}{Params}}
11918 % parameter is a array
11919 \define@key{PDF}{Rect}{\pdf@addtoks{[#1]}{Rect}}% hash-ok
11920 % parameter is a integer
11921 \define@key{PDF}{SrcPg}{\pdf@addtoks{#1}{SrcPg}}
11922 % parameter is a name
11923 \define@key{PDF}{Subtype}{\pdf@addtoks{#1}{Subtype}}
11924 % parameter is a string
11925 \define@key{PDF}{Title}{\pdf@addtoks{(#1)}{Title}}
11926 % parameter is a string
11927 \define@key{PDF}{Unix}{\pdf@addtoks{(#1)}{Unix}}
11928 % parameter is a string
11929 \define@key{PDF}{UnixFile}{\pdf@addtoks{(#1)}{UnixFile}}
11930 % parameter is an array
11931 \define@key{PDF}{View}{\pdf@addtoks{[#1]}{View}}% hash-ok
11932 % parameter is a string
11933 \define@key{PDF}{WinFile}{\pdf@addtoks{(#1)}{WinFile}}
These are the keys used in the DOCINFO section.
11934 \define@key{PDF}{Author}{\pdf@addtoks{(#1)}{Author}}
11935 \define@key{PDF}{Creator}{\pdf@addtoks{(#1)}{Creator}}
11936 \define@key{PDF}{CreationDate}{\pdf@addtoks{(#1)}{CreationDate}}
11937 \define@key{PDF}{ModDate}{\pdf@addtoks{(#1)}{ModDate}}
11938 \define@key{PDF}{Producer}{\pdf@addtoks{(#1)}{Producer}}
11939 \define@key{PDF}{Subject}{\pdf@addtoks{(#1)}{Subject}}
11940 \define@key{PDF}{Keywords}{\pdf@addtoks{(#1)}{Keywords}}
11941 \define@key{PDF}{ModDate}{\pdf@addtoks{(#1)}{ModDate}}
11942 \define@key{PDF}{Base}{\pdf@addtoks{(#1)}{Base}}
11943 \define@key{PDF}{URI}{\pdf@addtoks{#1}{URI}}
11944 \define@key{PDF}{Trapped}{%
11945 \edef\Hy@temp{#1}%
11946 \ifx\Hy@temp\@empty
11947 \else
11948 \pdf@addtoks{/#1}{Trapped}%
11949 \fi
11950 }
11951
11952 \langle/pdfmarkbase\rangle11953 \langle * \text{pdfmark} \rangle11954 \def\Acrobatmenu#1#2{%
11955 \EdefEscapeName\Hy@temp@menu{#1}%
11956 \Hy@Acrobatmenu{#1}{#2}{%
11957 \pdfmark[{#2}]{%
11958 linktype=menu,%
11959 pdfmark=/ANN,%
11960 AcroHighlight=\@pdfhighlight,%
11961 Border=\@pdfborder,%
11962 BorderStyle=\@pdfborderstyle,%
11963 Color=\@menubordercolor,%
11964 Action={<</Subtype/Named/N/\Hy@temp@menu>>},%
11965 Subtype=/Link,%
11966 PDFAFlags=4%
11967 }%
11968 }%
11969 }
```
And now for some useful examples:

```
11970 \def\PDFNextPage{\@ifnextchar[{\PDFNextPage@}{\PDFNextPage@[]}}
11971 \def\PDFNextPage@[#1]#2{%
11972 \pdfmark[{#2}]{%
11973 \#1,\%11974 Border=\@pdfborder,%
11975 BorderStyle=\@pdfborderstyle,%
11976 Color=.2 .1 .5,%
11977 pdfmark=/ANN,%
11978 Subtype=/Link,%
11979 PDFAFlags=4,%
11980 Page=/Next%
11981 }%
11982 }
11983 \def\PDFPreviousPage{%
11984 \@ifnextchar[{\PDFPreviousPage@}{\PDFPreviousPage@[]}%
11985 }
11986 \def\PDFPreviousPage@[#1]#2{%
11987 \pdfmark[{#2}]{%
11988 #1,%
11989 Border=\@pdfborder,%
11990 BorderStyle=\@pdfborderstyle,%
11991 Color=.4 .4 .1,%
11992 pdfmark=/ANN,%
11993 Subtype=/Link,%
11994 PDFAFlags=4,%
11995 Page=/Prev%
11996 }%
11997 }
11998 \def\PDFOpen#1{%
11999 \pdfmark{#1,pdfmark=/DOCVIEW}%
12000 }
This will only work if you use Distiller 2.1 or higher.
12001 \def\hyper@linkurl#1#2{%
12002 \begingroup
12003 \Hy@pstringdef\Hy@pstringURI{#2}%
12004 \hyper@chars
12005 \leavevmode
12006 \pdfmark[{#1}]{%
12007 pdfmark=/ANN,%
12008 linktype=url,%
12009 AcroHighlight=\@pdfhighlight,%
12010 Border=\@pdfborder,%
12011 BorderStyle=\@pdfborderstyle,%
12012 Color=\@urlbordercolor,%
12013 Action={<<%
12014 /Subtype/URI%
12015 /URI(\Hy@pstringURI)%
12016 \ifHy@href@ismap
12017 /IsMap true%
12018 \fi
12019 >>},%
12020 Subtype=/Link,%
12021 PDFAFlags=4%
12022 }%
12023 \endgroup
12024 }
```

```
12025 \def\hyper@linkfile#1#2#3{%
```

```
12026 \begingroup
12027 \def\Hy@pstringF{#2}%
12028 \Hy@CleanupFile\Hy@pstringF
12029 \Hy@pstringdef\Hy@pstringF\Hy@pstringF
12030 \Hy@pstringdef\Hy@pstringD{#3}%
12031 \Hy@MakeRemoteAction
12032 \leavevmode
12033 \pdfmark[{#1}]{%
12034 pdfmark=/ANN,%
12035 Subtype=/Link,%
12036 PDFAFlags=4,%
12037 AcroHighlight=\@pdfhighlight,%
12038 Border=\@pdfborder,%
12039 BorderStyle=\@pdfborderstyle,%
12040 linktype=file,%
12041 Color=\@filebordercolor,%
12042 Action={%
12043 \leq \frac{9}{6}12044 /S/GoToR%
12045 \Hy@SetNewWindow
12046 /F(\Hy@pstringF)%
12047 /D%
12048 \ifx\\#3\\%
12049 [\Hy@href@page\@pdfremotestartview]%
12050 \else
12051 (\Hy@pstringD)cvn%
12052 \fi
12053 \Hy@href@nextactionraw
12054 >>%
12055 }%
12056 }%
12057 \endgroup
12058 }
12059 \def\@hyper@launch run:#1\\#2#3{%
12060 \begingroup
12061 \Hy@pstringdef\Hy@pstringF{#1}%
12062 \Hy@pstringdef\Hy@pstringP{#3}%
12063 \leavevmode
12064 \pdfmark[{#2}]{%
12065 pdfmark=/ANN,%
12066 Subtype=/Link,%
12067 PDFAFlags=4,%
12068 AcroHighlight=\@pdfhighlight,%
12069 Border=\@pdfborder,%
12070 BorderStyle=\@pdfborderstyle,%
12071 linktype=run,%
12072 Color=\@runbordercolor,%
12073 Action={%
12074 \leq \frac{9}{6}12075 /S/Launch%
12076 \Hy@SetNewWindow
12077 /F(\Hy@pstringF)%
12078 \iint x \times 3\1\%12079 \else
12080 /Win<</P(\Hy@pstringP)/F(\Hy@pstringF)>>%
12081 \fi
12082 \Hy@href@nextactionraw
```
12083 >>% 12084 }% 12085 }% 12086 \endgroup 12087 }  $12088$   $\langle$  /pdfmark $\rangle$ 

Unfortunately, some parts of the pdfmark PostScript code depend on vagaries of the dvi driver. We isolate here all the problems.

## **47.9 Rokicki's dvips**

dvips thinks in 10ths of a big point, its coordinate space is resolution dependent, and its y axis starts at the top of the page. Other drivers can and will be different!

The work is done in SDict, because we add in some header definitions in a moment.

```
12089 \langle *divips \rangle12090 \providecommand*{\XR@ext}{pdf}
12091 \let\Hy@raisedlink\ltx@empty
12092 \def\literalps@out#1{\special{ps:SDict begin #1 end}}%
12093 \def\headerps@out#1{\special{! #1}}%
12094 \input{pdfmark.def}%
12095 \ifx\@pdfproducer\relax
12096 \def\@pdfproducer{dvips + Distiller}%
12097 \fi
12098 \providecommand*\@pdfborder{0 0 1}
12099 \providecommand*\@pdfborderstyle{}
12100 \providecommand*\@pdfview{XYZ}
12101 \providecommand*\@pdfviewparams{ H.V}
12102 \def\Hy@BorderArrayPatch{BorderArrayPatch}
12103 \g@addto@macro\Hy@FirstPageHook{%
12104 \headerps@out{%
```
Unless I am going mad, this *appears* to be the relationship between the default coordinate system (PDF), and dvips;

/DvipsToPDF { .01383701 div Resolution div } def /PDFToDvips { .01383701 mul Resolution mul } def

the latter's coordinates are resolution dependent, but what that .01383701 is, who knows? well, almost everyone except me, I expect…And yes, Maarten Gelderman  $\epsilon$ mgelderman@econ.vu.nl> points out that its 1/72.27 (the number of points to an inch, big points to inch is 1/72). This also suggests that the code would be more understandable (and exact) if 0.013 div would be replaced by 72.27 mul, so here we go. If this isn't right, I'll revert it.

12105 /DvipsToPDF{72.27 mul Resolution div} def% 12106 /PDFToDvips{72.27 div Resolution mul} def% 12107 /BPToDvips{72 div Resolution mul}def%

The values inside the /Boder array are not taken literally, but interpreted by ghostscript using the resolution of the dvi driver. I don't know how other distiller programs behaves in this manner.

- 12108 /BorderArrayPatch{%
- 12109 [exch{%
- 12110 dup dup type/integertype eq exch type/realtype eq or%
- 12111 {BPToDvips}if%

12112 }forall]%

}def%

The rectangle around the links starts off *exactly* the size of the box; we will to make it slightly bigger, 1 point on all sides.

/HyperBorder {1 PDFToDvips} def%

/H.V {pdf@hoff pdf@voff null} def%

/H.B {/Rect[pdf@llx pdf@lly pdf@urx pdf@ury]} def%

H.S (start of anchor, link, or rect) stores the  $x$  and  $y$  coordinates of the current point, in PDF coordinates

- /H.S {%
- currentpoint %

HyperBorder add /pdf@lly exch def %

dup DvipsToPDF 72 add /pdf@hoff exch def %

HyperBorder sub /pdf@llx exch def%

} def%

The calculation of upper left  $y$  is done without raising the point in T<sub>E</sub>X, by simply adding on the current  $\boldsymbol{\lambda}$  caselineskip to the current y. This is usually too much, so we remove a notional 2 points.

We have to see what the current baselineskip is, and convert it to the dvips coordinate system.

Argument: baselineskip in pt. The  $x$  and  $y$  coordinates of the current point, minus the baselineskip

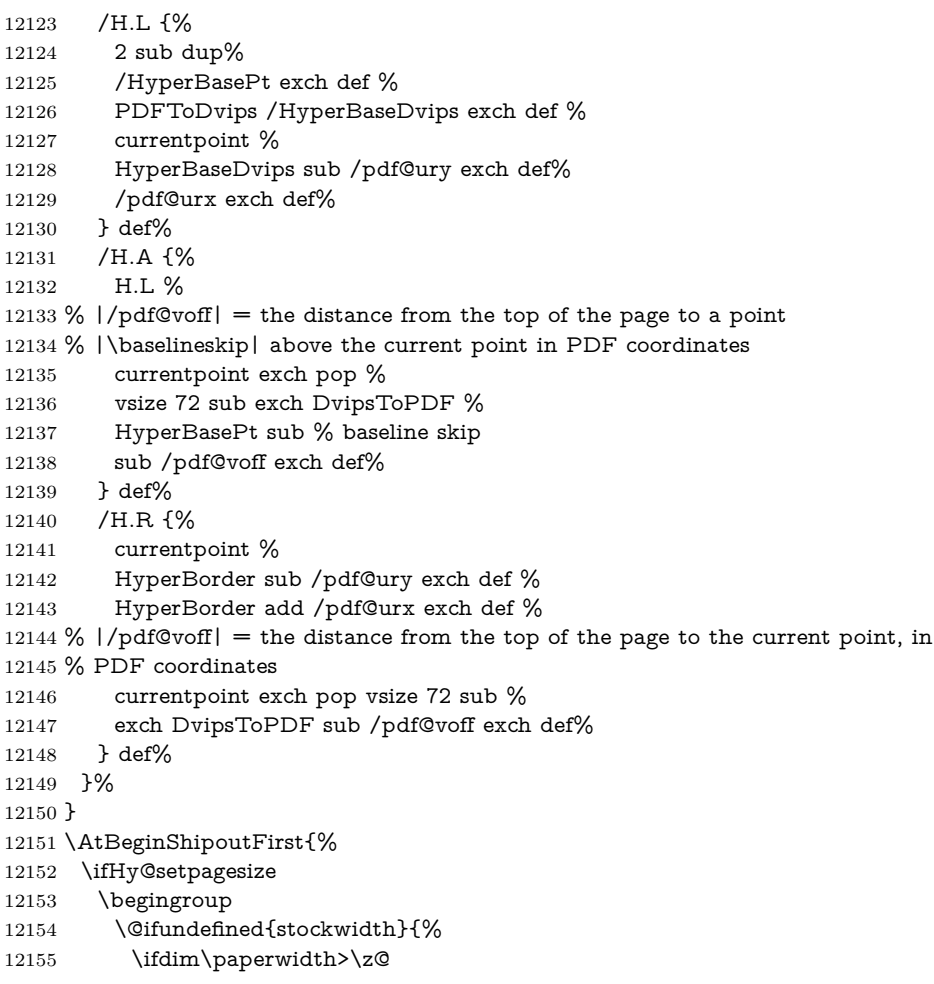

```
12156 \ifdim\paperheight>\z@
12157 \special{papersize=\the\paperwidth,\the\paperheight}%
12158 \fi
12159 \fi
12160 }{%
12161 \ifdim\stockwidth>\z@
12162 \ifdim\stockheight>\z@
12163 \special{papersize=\the\stockwidth,\the\stockheight}%
12164 \fi
12165 \fi
12166 }%
12167 \endgroup
12168 \fi
12169 \Hy@DisableOption{setpagesize}%
12170 }
12171 \langle /dvips)
```
## **47.10 VTeX's vtexpdfmark driver**

This part is derived from the dvips (many names reflect this).

The origin seems to be the same as TeX's origin, 1 in from the left and 1 in downwards from the top. The direction of the  $y$  axis is downwards, the opposite of the dvips case. Units seems to be pt or bp.

```
12172 \langle*vtexpdfmark\rangle12173 \providecommand*{\XR@ext}{pdf}
12174 \let\Hy@raisedlink\ltx@empty
12175 \def\literalps@out#1{\special{pS:#1}}%
12176 \def\headerps@out#1{\immediate\special{pS:#1}}%
12177 \input{pdfmark.def}%
12178 \ifx\@pdfproducer\relax
12179 \ifnum\OpMode=\@ne
12180 \def\@pdfproducer{VTeX}%
12181 \else
12182 \def\@pdfproducer{VTeX + Distiller}%
12183 \fi
12184 \fi
12185 \providecommand*\@pdfborder{0 0 1}
12186 \providecommand*\@pdfborderstyle{}
12187 \providecommand*\@pdfview{XYZ}
12188 \providecommand*\@pdfviewparams{ H.V}
12189 \g@addto@macro\Hy@FirstPageHook{%
12190 \headerps@out{%
12191 /vsize {\Hy@pageheight} def%
```
The rectangle around the links starts off *exactly* the size of the box; we will to make it slightly bigger, 1 point on all sides.

```
12192 /HyperBorder {1} def%
```
/H.V {pdf@hoff pdf@voff null} def%

/H.B {/Rect[pdf@llx pdf@lly pdf@urx pdf@ury]} def%

H.S (start of anchor, link, or rect) stores the  $x$  and  $y$  coordinates of the current point, in PDF coordinates: pdf@lly =  $Y_c$  – HyperBorder, pdf@hoff =  $X_c + 72$ ,  $pdf@llx = X_c - HyperBorder$ 

/H.S {%

currentpoint %

HyperBorder sub%

/pdf@lly exch def %

- dup 72 add /pdf@hoff exch def %
- HyperBorder sub%
- /pdf@llx exch def%

} def%

The x and y coordinates of the current point, minus the **\baselineskip:** pdf@ury =  $Y_c$  + HyperBasePt + HyperBorder, pdf@urx =  $X_c$  + HyperBorder

```
12203 /H.L {%
12204 2 sub%
12205 /HyperBasePt exch def %
12206 currentpoint %
12207 HyperBasePt add HyperBorder add%
12208 /pdf@ury exch def %
12209 HyperBorder add%
12210 /pdf@urx exch def%
12211 } def%
12212 /H.A {%
12213 H.L %
12214 currentpoint exch pop %
12215 vsize 72 sub exch %
12216 HyperBasePt add add%
12217 /pdf@voff exch def%
12218 } def%
pdf@ury = Y_c + HyperBorder, pdf@urx = X_c + HyperBorder
12219 /H.R {%
12220 currentpoint %
12221 HyperBorder add%
12222 /pdf@ury exch def %
12223 HyperBorder add%
12224 /pdf@urx exch def %
12225 currentpoint exch pop vsize 72 sub add%
12226 /pdf@voff exch def%
12227 } def%
12228 }%
12229 }
```
12230 (/vtexpdfmark)

# **47.11 Textures**

12231  $\langle$ \*textures $\rangle$ 

\providecommand\*{\XR@ext}{pdf}

At the suggestion of Jacques Distler (distler@golem.ph.utexas.edu), try to derive a suitable driver for Textures. This was initially a copy of dvips, with some guesses about Textures behaviour. Ross Moore (ross@maths.mq.edu.au) has added modifications for better compatibility, and to support use of pdfmark.

Start by defining a macro that expands to the end-of-line character. This will be used to format the appearance of PostScript code, to enhance readability, and avoid excessively long lines which might otherwise become broken to bad places. \Hy@ps@CR The macro \Hy@ps@CR contains the end-of-line character.

 \begingroup \obeylines % \gdef\Hy@ps@CR{\noexpand }% \endgroup %

Textures has two types of \special command for inserting PostScript code directly into the dvi output. The 'postscript' way preserves TeX's idea of where on the page the \special occurred, but it wraps the contents with a save–restore pair, and adjusts the user-space coordinate system for local drawing commands. The 'rawpostscript' way simply inserts code, without regard for the location on the page.

Thus, to put arbitrary PostScript coding at a fixed location requires using *both* \special constructions. It works by pushing the device-space coordinates onto the operand stack, where they can be used to transform back to the correct user-space coordinates for the whole page, within a 'rawpostscript' \special.

```
12238 \def\literalps@out#1{%
12239 \special{postscript 0 0 transform}%
12240 \special{rawpostscript itransform moveto\Hy@ps@CR #1}%
12241 }%
12242 %
```
The 'prepostscript' is a 3rd kind of \special, used for inserting definitions into the dictionaries, before page-building begins. These are to be available for use on all pages.

```
12243 \def\headerps@out#1{%
12244 \special{%
12245 prepostscript TeXdict begin\Hy@ps@CR
12246 \#1\H{yQpsQCR}12247 end%
12248 }%
12249 }%
12250 %
```
To correctly support the pdfmark method, for embedding PDF definitions with .ps files in a non-intrusive way, an appropriate definition needs to be made *before* the file pdfmark.def is read. Other parameters are best set afterwards.

```
12251 \g@addto@macro\Hy@FirstPageHook{%
12252 \headerps@out{%
12253 /betterpdfmark {%
12254 systemdict begin %
12255 dup /BP eq%
12256 {cleartomark gsave nulldevice [}%
12257 {dup /EP eq%
12258 {cleartomark cleartomark grestore}%
12259 {cleartomark}%
12260 ifelse%
12261 }ifelse %
12262 end%
12263 }def\Hy@ps@CR
12264 ___pdfmark___ not{/pdfmark /betterpdfmark load def}if%
12265 }% end of \headerps@out
12266 }% end of \AtBeginShipoutFirst
12267 %
12268 \input{pdfmark.def}%
12269 %
12270 \ifx\@pdfproducer\relax
12271 \def\@pdfproducer{Textures + Distiller}%
12272 \fi
12273 \providecommand*\@pdfborder{0 0 1}
12274 \providecommand*\@pdfborderstyle{}
12275 \providecommand*\@pdfview{XYZ}
```
 \providecommand\*\@pdfviewparams{ H.V} %

These are called at the start and end of unboxed links; their job is to leave available PS variables called pdf@llx pdf@lly pdf@urx pdf@ury, which are the coordinates of the bounding rectangle of the link, and pdf@hoff pdf@voff which are the PDF page offsets. The Rect pair are called at the LL and UR corners of a box known to T<sub>F</sub>X.

 \Hy@AtBeginDocument{% \headerps@out{%

Textures lives in normal points, I think. So conversion from one coordinate system to another involves doing nothing.

```
12280 /vsize {\Hy@pageheight} def%
12281 /DvipsToPDF {} def%
12282 /PDFToDvips {} def%
12283 /BPToDvips {} def%
12284 /HyperBorder { 1 PDFToDvips } def\Hy@ps@CR
12285 /H.V {pdf@hoff pdf@voff null} def\Hy@ps@CR
12286 /H.B {/Rect[pdf@llx pdf@lly pdf@urx pdf@ury]} def\Hy@ps@CR
12287 /H.S {%
12288 currentpoint %
12289 HyperBorder add /pdf@lly exch def %
12290 dup DvipsToPDF 72 add /pdf@hoff exch def %
12291 HyperBorder sub /pdf@llx exch def%
12292 } def\Hy@ps@CR
12293 /H.L {%
12294 2 sub %
12295 PDFToDvips /HyperBase exch def %
12296 currentpoint %
12297 HyperBase sub /pdf@ury exch def%
12298 /pdf@urx exch def%
12299 } def\Hy@ps@CR
12300 /H.A {%
12301 H.L %
12302 currentpoint exch pop %
12303 vsize 72 sub exch DvipsToPDF %
12304 HyperBase sub % baseline skip
12305 sub /pdf@voff exch def%
12306 } def\Hy@ps@CR
12307 /H.R {%
12308 currentpoint %
12309 HyperBorder sub /pdf@ury exch def %
12310 HyperBorder add /pdf@urx exch def %
12311 currentpoint exch pop vsize 72 sub %
12312 exch DvipsToPDF sub /pdf@voff exch def%
12313 } def\Hy@ps@CR
12314 }%
12315 }
12316 \Hy@AtBeginDocument{%
12317 \ifHy@colorlinks
12318 \headerps@out{/PDFBorder{/Border [0 0 0]}def}%
12319 \fi
12320 }
```
Textures provides built-in support for HyperTeX specials so this part combines code from hypertex.def with what is established by loading pdfmark.def, or any other driver.

```
12321 \expandafter\let\expandafter\keepPDF@SetupDoc
12322 \csname PDF@SetupDoc\endcsname
12323 \def\PDF@SetupDoc{%
12324 \ifx\@baseurl\@empty
12325 \else
12326 \special{html:<br/>base href="\@baseurl">}%
12327 \fi
12328 \keepPDF@SetupDoc
12329 }
12330 \Hy@WrapperDef\hyper@anchor#1{%
12331 \Hy@SaveLastskip
12332 \Hy@VerboseAnchor{#1}%
12333 \begingroup
12334 \let\protect=\string
12335 \special{html:<a name=%
12336 \hyper@quote\HyperDestNameFilter{#1}\hyper@quote>}%
12337 \endgroup
12338 \Hy@activeanchortrue
12339 \Hy@colorlink\@anchorcolor\anchor@spot\Hy@endcolorlink
12340 \special{html:</a>}%
12341 \Hy@activeanchorfalse
12342 \Hy@RestoreLastskip
12343 }
12344 \Hy@WrapperDef\hyper@anchorstart#1{%
12345 \Hy@SaveLastskip
12346 \Hy@VerboseAnchor{#1}%
12347 \begingroup
12348 \hyper@chars
12349 \special{html:<a name=%
12350 \hyper@quote\HyperDestNameFilter{#1}\hyper@quote>}%
12351 \endgroup
12352 \Hy@activeanchortrue
12353 }
12354 \def\hyper@anchorend{%
12355 \special{html:</a>}%
12356 \Hy@activeanchorfalse
12357 \Hy@RestoreLastskip
12358 }
12359 \def\@urltype{url}
12360 \def\hyper@linkstart#1#2{%
12361 \Hy@VerboseLinkStart{#1}{#2}%
12362 \expandafter\Hy@colorlink\csname @#1color\endcsname
12363 \def\Hy@tempa{#1}%
12364 \ifx\Hy@tempa\@urltype
12365 \special{html:<a href=\hyper@quote#2\hyper@quote>}%
12366 \else
12367 \begingroup
12368 \hyper@chars
12369 \special{%
12370 html:\langle a \text{ href} = \%12371 \hyper@quote\#\HyperDestNameFilter{#2}\hyper@quote>%
12372 }%
12373 \endgroup
12374 \fi
12375 }
12376 \def\hyper@linkend{%
```

```
12377 \special{html:</a>}%
```

```
12378 \Hy@endcolorlink
12379 }
12380 \def\hyper@linkfile#1#2#3{%
12381 \hyper@linkurl{#1}{%
12382 \Hy@linkfileprefix#2\ifx\\#3\\\else\##3\fi
12383 }%
12384 }
12385 \def\hyper@linkurl#1#2{%
12386 \leavevmode
12387 \ifHy@raiselinks
12388 \Hy@SaveSpaceFactor
12389 \Hy@SaveSavedSpaceFactor
12390 \sbox\@tempboxa{\Hy@RestoreSpaceFactor#1}%
12391 \Hy@RestoreSavedSpaceFactor
12392 \@linkdim\dp\@tempboxa
12393 \lower\@linkdim\hbox{%
12394 \hyper@chars
12395 \special{html:<a href=\hyper@quote#2\hyper@quote>}%
12396 }%
12397 \Hy@colorlink\@urlcolor
12398 \Hy@RestoreSpaceFactor
12399 #1\Hy@xspace@end
12400 \Hy@SaveSpaceFactor
12401 \@linkdim\ht\@tempboxa
12402 \advance\@linkdim by -6.5\p@
12403 \raise\@linkdim\hbox{\special{html:</a>}}%
12404 \Hy@endcolorlink
12405 \Hy@RestoreSpaceFactor
12406 \else
12407 \begingroup
12408 \hyper@chars
12409 \special{html:<a href=\hyper@quote#2\hyper@quote>}%
12410 \Hy@colorlink\@urlcolor#1\Hy@xspace@end
12411 \special{html:</a>}%
12412 \Hy@endcolorlink
12413 \endgroup
12414 \fi
12415 }
Very poor implementation of \hyper@link without considering #1.
12416 \def\hyper@link#1#2#3{%
12417 \Hy@VerboseLinkStart{#1}{#2}%
12418 \hyper@linkurl{#3}{\#\HyperDestNameFilter{#2}}%
12419 }
12420 \def\hyper@image#1#2{%
12421 \begingroup
12422 \hyper@chars
12423 \special{html:<img src=\hyper@quote#1\hyper@quote>}%
12424 \endgroup
12425 }
12426 \langle/textures\rangle
```
# **47.12 dvipsone**

```
12427 % \subsection{dvipsone driver}
12428 % Over-ride the default setup macro in pdfmark driver to use Y\&Y
12429 % |\special| commands.
12430 \langle*dvipsone)
```

```
12431 \providecommand*{\XR@ext}{pdf}
12432 \let\Hy@raisedlink\ltx@empty
12433 \providecommand*\@pdfborder{0 0 1}
12434 \providecommand*\@pdfborderstyle{}
12435 \def\literalps@out#1{\special{ps:#1}}%
12436 \def\headerps@out#1{\special{headertext=#1}}%
12437 \input{pdfmark.def}%
12438 \ifx\@pdfproducer\relax
12439 \def\@pdfproducer{dvipsone + Distiller}%
12440 \text{ }\mathsf{h}12441 \HyInfo@AddonUnsupportedtrue
12442 \def\PDF@FinishDoc{%
12443 \Hy@UseMaketitleInfos
12444 \HyInfo@TrappedUnsupported
12445 \special{PDF: Keywords \@pdfkeywords}%
12446 \special{PDF: Title \@pdftitle}%
12447 \special{PDF: Creator \@pdfcreator}%
12448 \ifx\@pdfcreationdate\@empty
12449 \else
12450 \special{PDF: CreationDate \@pdfcreationdate}%
12451 \fi
12452 \ifx\@pdfmoddate\@empty
12453 \else
12454 \special{PDF: ModDate \@pdfmoddate}%
12455 \fi
12456 \special{PDF: Author \@pdfauthor}%
12457 \ifx\@pdfproducer\relax
12458 \else
12459 \special{PDF: Producer \@pdfproducer}%
12460 \fi
12461 \special{PDF: Subject \@pdfsubject}%
12462 \Hy@DisableOption{pdfauthor}%
12463 \Hy@DisableOption{pdftitle}%
12464 \Hy@DisableOption{pdfsubject}%
12465 \Hy@DisableOption{pdfcreator}%
12466 \Hy@DisableOption{pdfcreationdate}%
12467 \Hy@DisableOption{pdfmoddate}%
12468 \Hy@DisableOption{pdfproducer}%
12469 \Hy@DisableOption{pdfkeywords}%
12470 \Hy@DisableOption{pdftrapped}%
12471 \Hy@DisableOption{pdfinfo}%
12472 }
12473 \def\PDF@SetupDoc{%
12474 \def\Hy@temp{}%
12475 \ifx\@pdfstartpage\@empty
12476 \else
12477 \ifx\@pdfstartview\@empty
12478 \else
12479 \edef\Hy@temp{%
12480 ,Page=\@pdfstartpage
12481 ,View=\@pdfstartview
12482 }%
12483 \fi
12484 \fi
12485 \edef\Hy@temp{%
12486 \noexpand\pdfmark{%
```

```
12487 pdfmark=/DOCVIEW,%
```

```
12488 PageMode=/\@pdfpagemode
12489 \Hy@temp
12490 }%
12491 }%
12492 \Hy@temp
12493 \ifx\@pdfpagescrop\@empty
12494 \else
12495 \pdfmark{pdfmark=/PAGES,CropBox=\@pdfpagescrop}%
12496 \fi
12497 \edef\Hy@temp{%
12498 \ifHy@pdftoolbar\else /HideToolbar true\fi
12499 \ifHy@pdfmenubar\else /HideMenubar true\fi
12500 \ifHy@pdfwindowui\else /HideWindowUI true\fi
12501 \ifHy@pdffitwindow /FitWindow true\fi
12502 \ifHy@pdfcenterwindow /CenterWindow true\fi
12503 \ifHy@pdfdisplaydoctitle /DisplayDocTitle true\fi
12504 \Hy@UseNameKey{NonFullScreenPageMode}\@pdfnonfullscreenpagemode
12505 \Hy@UseNameKey{Direction}\@pdfdirection
12506 \Hy@UseNameKey{ViewArea}\@pdfviewarea
12507 \Hy@UseNameKey{ViewClip}\@pdfviewclip
12508 \Hy@UseNameKey{PrintArea}\@pdfprintarea
12509 \Hy@UseNameKey{PrintClip}\@pdfprintclip
12510 \Hy@UseNameKey{PrintScaling}\@pdfprintscaling
12511 \Hy@UseNameKey{Duplex}\@pdfduplex
12512 \ifx\@pdfpicktraybypdfsize\@empty
12513 \else
12514 /PickTrayByPDFSize \@pdfpicktraybypdfsize
12515 \fi
12516 \ifx\@pdfprintpagerange\@empty
12517 \else
12518 /PrintPageRange[\@pdfprintpagerange]%
12519 \fi
12520 \ifx\@pdfnumcopies\@empty
12521 \else
12522 /NumCopies \@pdfnumcopies
12523 \fi
12524 }%
12525 \Hy@pstringdef\Hy@pstringB{\@baseurl}%
12526 \pdfmark{%
12527 pdfmark=/PUT,%
12528 Raw={%
12529 \string{Catalog\string}<<%
12530 \ifx\Hy@temp\@empty
12531 \else
12532 /ViewerPreferences<<\Hy@temp>>%
12533 \fi
12534 \Hy@UseNameKey{PageLayout}\@pdfpagelayout
12535 \ifx\@pdflang\@empty
12536 \else
12537 /Lang(\@pdflang)%
12538 \fi
12539 \ifx\@baseurl\@empty
12540 \else
12541 /URI<</Base(\Hy@pstringB)>>%
12542 \fi
12543 >>%
12544 }%
```
 }% } \providecommand\*\@pdfview{XYZ} \providecommand\*\@pdfviewparams{ % gsave revscl currentpoint grestore % 72 add exch pop null exch null% } \def\Hy@BorderArrayPatch{BorderArrayPatch}

These are called at the start and end of unboxed links; their job is to leave available PS variables called pdf@llx pdf@lly pdf@urx pdf@ury, which are the coordinates of the bounding rectangle of the link, and pdf@hoff pdf@voff which are the PDF page offsets. These latter are currently not used in the dvipsone setup. The Rect pair are called at the LL and UR corners of a box known to T<sub>E</sub>X.

 \g@addto@macro\Hy@FirstPageHook{% \headerps@out{%

dvipsone lives in scaled points; does this mean 65536 or 65781?

/DvipsToPDF { 65781 div } def%

/PDFToDvips { 65781 mul } def%

```
12557 /BPToDvips{65781 mul}def%
```
/HyperBorder { 1 PDFToDvips } def%

/H.B {/Rect[pdf@llx pdf@lly pdf@urx pdf@ury]} def%

The values inside the /Boder array are not taken literally, but interpreted by ghostscript using the resolution of the dvi driver. I don't know how other distiller programs behaves in this manner.

```
12560 /BorderArrayPatch{%
12561 [exch{%
12562 dup dup type/integertype eq exch type/realtype eq or%
12563 {BPToDvips}if%
12564 }forall]%
12565 }def%
12566 /H.S {%
12567 currentpoint %
12568 HyperBorder add /pdf@lly exch def %
12569 dup DvipsToPDF 72 add /pdf@hoff exch def %
12570 HyperBorder sub /pdf@llx exch def%
12571 } def%
12572 /H.L {%
12573 2 sub %
12574 PDFToDvips /HyperBase exch def %
12575 currentpoint %
12576 HyperBase sub /pdf@ury exch def%
12577 /pdf@urx exch def%
12578 } def%
12579 /H.A {%
12580 H.L %
12581 currentpoint exch pop %
12582 HyperBase sub % baseline skip
12583 DvipsToPDF /pdf@voff exch def%
12584 } def%
12585 /H.R {%
12586 currentpoint %
12587 HyperBorder sub /pdf@ury exch def %
12588 HyperBorder add /pdf@urx exch def %
12589 currentpoint exch pop DvipsToPDF /pdf@voff exch def%
12590 } def%
12591 }%
```
 } 12593  $\langle$ /dvipsone $\rangle$ 

# **47.13 TeX4ht**

```
12594 \langle*tex4ht\rangle12595 \providecommand*{\XR@ext}{html}
12596 \let\Hy@raisedlink\ltx@empty
12597 \@ifpackageloaded{tex4ht}{%
12598 \Hy@InfoNoLine{tex4ht is already loaded}%
12599 }{%
12600 \RequirePackage[htex4ht]{tex4ht}%
12601 }
12602 \hyperlinkfileprefix{}
12603 \let\PDF@FinishDoc\ltx@empty
12604 \def\PDF@SetupDoc{%
12605 \ifx\@baseurl\@empty
12606 \else
12607 \special{t4ht=<br/>base href="\@baseurl">}%
12608 \fi
12609 }
12610 \Hy@WrapperDef\hyper@anchor#1{%
12611 \Hy@SaveLastskip
12612 \Hy@VerboseAnchor{#1}%
12613 \begingroup
12614 \let\protect=\string
12615 \special{t4ht=<a name=%
12616 \hyper@quote\HyperDestNameFilter{#1}\hyper@quote>}%
12617 \endgroup
12618 \Hy@activeanchortrue
12619 \Hy@colorlink\@anchorcolor\anchor@spot\Hy@endcolorlink
12620 \special{t4ht=</a>}%
12621 \Hy@activeanchorfalse
12622 \Hy@RestoreLastskip
12623 }
12624 \Hy@WrapperDef\hyper@anchorstart#1{%
12625 \Hy@SaveLastskip
12626 \Hy@VerboseAnchor{#1}%
12627 \begingroup
12628 \hyper@chars\special{t4ht=<a name=%
12629 \hyper@quote\HyperDestNameFilter{#1}\hyper@quote>}%
12630 \endgroup
12631 \Hy@activeanchortrue
12632 }
12633 \def\hyper@anchorend{%
12634 \special{t4ht=</a>}%
12635 \Hy@activeanchorfalse
12636 \Hy@RestoreLastskip
12637 }
12638 \def\@urltype{url}
12639 \def\hyper@linkstart#1#2{%
12640 \Hy@VerboseLinkStart{#1}{#2}%
12641 \expandafter\Hy@colorlink\csname @#1color\endcsname
12642 \def\Hy@tempa{#1}%
12643 \ifx\Hy@tempa\@urltype
12644 \special{t4ht=<a href=\hyper@quote#2\hyper@quote>}%
12645 \else
```

```
12646 \begingroup
```

```
12647 \hyper@chars
12648 \special{t4ht=<a href=%
12649 \hyper@quote\#\HyperDestNameFilter{#2}\hyper@quote>}%
12650 \endgroup
12651 \fi
12652 }
12653 \def\hyper@linkend{%
12654 \special{t4ht=</a>}%
12655 \Hy@endcolorlink
12656 }
12657 \def\hyper@linkfile#1#2#3{%
12658 \hyper@linkurl{#1}{\Hy@linkfileprefix#2\ifx\\#3\\\else\##3\fi}%
12659 }
12660 \def\hyper@linkurl#1#2{%
12661 \leavevmode
12662 \ifHy@raiselinks
12663 \Hy@SaveSpaceFactor
12664 \Hy@SaveSavedSpaceFactor
12665 \sbox\@tempboxa{\Hy@RestoreSpaceFactor#1}%
12666 \Hy@RestoreSavedSpaceFactor
12667 \@linkdim\dp\@tempboxa
12668 \lower\@linkdim\hbox{%
12669 \begingroup
12670 \hyper@chars
12671 \special{%
12672 t4ht=<a href=\hyper@quote#2\hyper@quote>%
12673 }%
12674 \endgroup
12675 }%
12676 \Hy@colorlink\@urlcolor
12677 \Hy@RestoreSpaceFactor
12678 #1\Hy@xspace@end
12679 \Hy@SaveSpaceFactor
12680 \Hy@endcolorlink
12681 \@linkdim\ht\@tempboxa
12682 \advance\@linkdim by -6.5\p@
12683 \raise\@linkdim\hbox{\special{t4ht=</a>}}%
12684 \Hy@RestoreSpaceFactor
12685 \else
12686 \begingroup
12687 \hyper@chars
12688 \special{t4ht=<a href=\hyper@quote#2\hyper@quote>}%
12689 \Hy@colorlink\@urlcolor
12690 #1\Hy@xspace@end
12691 \Hy@endcolorlink
12692 \special{t4ht=\langle x \rangle%
12693 \endgroup
12694 \fi
12695 }
Poor implementation of \hyper@link without considering #1.
12696 \def\hyper@link#1#2#3{%
12697 \Hy@VerboseLinkStart{#1}{#2}%
12698 \hyper@linkurl{#3}{\#\HyperDestNameFilter{#2}}%
12699 }
12700 \def\hyper@image#1#2{%
12701 \begingroup
```

```
12702 \hyper@chars
```
12703 \special{t4ht=<img src=\hyper@quote#1\hyper@quote>}% \endgroup } \let\autoref\ref \ifx \rEfLiNK \UnDef \def\rEfLiNK #1#2{#2}% \fi \let\backref\ltx@gobble Fix for tex4ht. \AtBeginDocument{% \expandafter \let\expandafter\Hy@OrgMakeLabel\csname Make:Label\endcsname \expandafter\def\csname Make:Label\endcsname#1#2{% \ifhmode \Hy@SaveSpaceFactor \else 12718 \global\Hy@SavedSpaceFactor=1000 % \fi \Hy@OrgMakeLabel{#1}{% \Hy@RestoreSpaceFactor #2\Hy@xspace@end% 12723 \Hy@SaveSpaceFactor }% \Hy@RestoreSpaceFactor }% }  $\langle$ /tex4ht $\rangle$  $*$ tex4htcfg) \IfFileExists{\jobname.cfg}{\endinput}{} \Preamble{html} \begin{document}% \EndPreamble \def\TeX{TeX} \def\OMEGA{Omega} \def\LaTeX{La\TeX} \def\LaTeXe{\LaTeX2e} \def\eTeX{e-\TeX} \def\MF{Metafont} \def\MP{MetaPost}

12741  $\langle$ /tex4htcfg $\rangle$ 

# **48 Driver-specific form support**

## **48.1 pdfmarks**

```
12742 \langle *pdfmark \rangle12743 \long\def\@Form[#1]{%
12744 \g@addto@macro\Hy@FirstPageHook{%
12745 \headerps@out{%
12746 [%
12747 /_objdef{pdfDocEncoding}%
12748 /type/dict%
12749 /OBJ pdfmark%
12750 [%
12751 {pdfDocEncoding}%
12752 <<%
12753 /Type/Encoding%
```

```
12754 /Differences[%
12755 24/breve/caron/circumflex/dotaccent/hungarumlaut/ogonek/ring%
12756 /tilde %
12757 39/quotesingle %
12758 96/grave %
12759 128/bullet/dagger/daggerdbl/ellipsis/emdash/endash/florin%
12760 /fraction/guilsinglleft/guilsinglright/minus/perthousand%
12761 /quotedblbase/quotedblleft/quotedblright/quoteleft%
12762 /quoteright/quotesinglbase/trademark/fi/fl/Lslash/OE/Scaron%
12763 /Ydieresis/Zcaron/dotlessi/lslash/oe/scaron/zcaron %
12764 164/currency %
12765 166/brokenbar %
12766 168/dieresis/copyright/ordfeminine %
12767 172/logicalnot/.notdef/registered/macron/degree/plusminus%
12768 /twosuperior/threesuperior/acute/mu %
12769 183/periodcentered/cedilla/onesuperior/ordmasculine %
12770 188/onequarter/onehalf/threequarters %
12771 192/Agrave/Aacute/Acircumflex/Atilde/Adieresis/Aring/AE%
12772 /Ccedilla/Egrave/Eacute/Ecircumflex/Edieresis/Igrave%
12773 /Iacute/Icircumflex/Idieresis/Eth/Ntilde/Ograve/Oacute%
12774 /Ocircumflex/Otilde/Odieresis/multiply/Oslash/Ugrave%
12775 /Uacute/Ucircumflex/Udieresis/Yacute/Thorn/germandbls%
12776 /agrave/aacute/acircumflex/atilde/adieresis/aring/ae%
12777 /ccedilla/egrave/eacute/ecircumflex/edieresis/igrave%
12778 /iacute/icircumflex/idieresis/eth/ntilde/ograve/oacute%
12779 /ocircumflex/otilde/odieresis/divide/oslash/ugrave/uacute%
12780 /ucircumflex/udieresis/yacute/thorn/ydieresis%
12781 ]%
12782 >>%
12783 /PUT pdfmark%
12784 [%
12785 /_objdef{ZaDb}%
12786 /type/dict%
12787 /OBJ pdfmark%
12788 [%
12789 {ZaDb}%
12790 <<%
12791 /Type/Font%
12792 /Subtype/Type1%
12793 /Name/ZaDb%
12794 /BaseFont/ZapfDingbats%
12795 >>%
12796 /PUT pdfmark%
12797 [%
12798 /_objdef{Helv}%
12799 /type/dict%
12800 /OBJ pdfmark%
12801 [%
12802 {Helv}%
12803 < \leq \frac{9}{6}12804 /Type/Font%
12805 /Subtype/Type1%
12806 /Name/Helv%
12807 /BaseFont/Helvetica%
12808 /Encoding{pdfDocEncoding}%
12809 >>%
12810 /PUT pdfmark%
```

```
12811 [%
12812 /_objdef{aform}%
12813 /type/dict%
12814 /OBJ pdfmark%
12815 [%
12816 /_objdef{afields}%
12817 /type/array%
12818 /OBJ pdfmark%
12819 {%
12820 [%
12821 /BBox[0 0 100 100]%
12822 / objdef{Check}%
12823 /BP pdfmark %
12824 1 0 0 setrgbcolor%
12825 /ZapfDingbats 80 selectfont %
12826 20 20 moveto%
12827 (4)show%
12828 [/EP pdfmark%
12829 [%
12830 /BBox[0 0 100 100]%
12831 /_objdef{Cross}%
12832 /BP pdfmark %
12833 1 0 0 setrgbcolor%
12834 /ZapfDingbats 80 selectfont %
12835 20 20 moveto%
12836 (8)show%
12837 [/EP pdfmark%
12838 [%
12839 /BBox[0 0 250 100]%
12840 /_objdef{Submit}%
12841 /BP pdfmark %
12842 0.6 setgray %
12843 0 0 250 100 rectfill %
12844 1 setgray %
12845 2 2 moveto %
12846 2 98 lineto %
12847 248 98 lineto %
12848 246 96 lineto %
12849 4 96 lineto %
12850 4 4 lineto %
12851 fill %
12852 0.34 setgray %
12853 248 98 moveto %
12854 248 2 lineto %
12855 2 2 lineto %
12856 4 4 lineto %
12857 246 4 lineto %
12858 246 96 lineto %
12859 fill%
12860 /Helvetica 76 selectfont %
12861 0 setgray %
12862 8 22.5 moveto%
12863 (Submit)show%
12864 [/EP pdfmark%
12865 [%
12866 /BBox[0 0 250 100]%
```

```
12867 /_objdef{SubmitP}%
```
 /BP pdfmark % 0.6 setgray % 0 0 250 100 rectfill % 0.34 setgray % 2 2 moveto % 2 98 lineto % 248 98 lineto % 246 96 lineto % 4 96 lineto % 4 4 lineto % fill % 1 setgray % 248 98 moveto % 248 2 lineto % 2 2 lineto % 4 4 lineto % 246 4 lineto % 246 96 lineto % fill% /Helvetica 76 selectfont % 0 setgray % 10 20.5 moveto% (Submit)show% [/EP pdfmark% } ?pdfmark% [% {aform}% <<% /Fields{afields}% /DR<<% /Font<<% /ZaDb{ZaDb}% /Helv{Helv}% >>% >>% /DA(/Helv 10 Tf 0 g)% /CO{corder}% \ifHy@pdfa \else \ifHyField@NeedAppearances /NeedAppearances true% \fi \fi >>% /PUT pdfmark% [% {Catalog}% <<% /AcroForm{aform}% >>% /PUT pdfmark% [% /\_objdef{corder}% /type/array% /OBJ pdfmark% dps }}% \kvsetkeys{Form}{#1}%

```
12925 }
12926 \let\@endForm\ltx@empty
12927 \def\@Gauge[#1]#2#3#4{% parameters, label, minimum, maximum
12928 \Hy@Message{Sorry, pdfmark drivers do not support FORM gauges}%
12929 }
12930 \def\@TextField[#1]#2{% parameters, label
12931 \def\Fld@name{#2}%
12932 \let\Fld@default\ltx@empty
12933 \let\Fld@value\@empty
12934 \def\Fld@width{\DefaultWidthofText}%
12935 \def\Fld@height{%
12936 \ifFld@multiline
12937 \DefaultHeightofTextMultiline
12938 \else
12939 \DefaultHeightofText
12940 \fi
12941 }%
12942 \begingroup
12943 \expandafter\HyField@SetKeys\expandafter{%
12944 \DefaultOptionsofText,#1%
12945 }%
12946 \HyField@FlagsText
12947 \ifFld@hidden\def\Fld@width{1sp}\fi
12948 \ifx\Fld@value\@empty\def\Fld@value{\Fld@default}\fi
12949 \LayoutTextField{#2}{%
12950 \leavevmode
12951 \Hy@escapeform\PDFForm@Text
12952 \pdfmark[\MakeTextField{\Fld@width}{\Fld@height}]{%
12953 pdfmark=/ANN,Raw={\PDFForm@Text}%
12954 }%
12955 }%
12956 \endgroup
12957 }
12958 \def\@ChoiceMenu[#1]#2#3{% parameters, label, choices
12959 \def\Fld@name{#2}%
12960 \let\Fld@default\relax
12961 \let\Fld@value\relax
12962 \def\Fld@width{\DefaultWidthofChoiceMenu}%
12963 \def\Fld@height{\DefaultHeightofChoiceMenu}%
12964 \begingroup
12965 \Fld@menulength=0 %
12966 \@tempdima\z@
12967 \@for\@curropt:=#3\do{%
12968 \expandafter\Fld@checkequals\@curropt==\\%
12969 \Hy@StepCount\Fld@menulength
12970 \settowidth{\@tempdimb}{\@currDisplay}%
12971 \ifdim\@tempdimb>\@tempdima\@tempdima\@tempdimb\fi
12972 }%
12973 \advance\@tempdima by 15\p@
12974 \begingroup
12975 \HyField@SetKeys{#1}%
12976 \edef\x{\endgroup
12977 \noexpand\expandafter
12978 \noexpand\HyField@SetKeys
12979 \noexpand\expandafter{%
12980 \expandafter\noexpand\csname DefaultOptionsof%
```

```
12981 \ifFld@radio
```

```
12982 Radio%
12983 \else
12984 \ifFld@combo
12985 \ifFld@popdown
12986 PopdownBox%
12987 \else
12988 ComboBox%
12989 \fi
12990 \else
12991 ListBox%
12992 \t\t \hat{f}12993 \fi
12994 \endcsname
12995 }%
12996 } \x
12997 \HyField@SetKeys{#1}%
12998 \ifFld@hidden\def\Fld@width{1sp}\fi
12999 \ifx\Fld@value\relax
13000 \let\Fld@value\Fld@default
13001 \fi
13002 \LayoutChoiceField{#2}{%
13003 \ifFld@radio
13004 \HyField@FlagsRadioButton
13005 \@@Radio{#3}%
13006 \else
13007 \begingroup
13008 \HyField@FlagsChoice
13009 \ifdim\Fld@width<\@tempdima
13010 \ifdim\@tempdima<1cm\@tempdima1cm\fi
13011 \edef\Fld@width{\the\@tempdima}%
13012 \fi
13013 \ifFld@combo
13014 \else
13015 \@tempdima=\the\Fld@menulength\Fld@charsize
13016 \advance\@tempdima by \Fld@borderwidth bp %
13017 \advance\@tempdima by \Fld@borderwidth bp %
13018 \edef\Fld@height{\the\@tempdima}%
13019 \fi
13020 \@@Listbox{#3}%
13021 \endgroup
13022 \qquad \text{If}13023 }%
13024 \endgroup
13025 }
13026 \def\@@Radio#1{%
13027 \Fld@listcount=0 %
13028 \EdefEscapeName\Fld@default{\Fld@default}%
13029 \@for\@curropt:=#1\do{%
13030 \expandafter\Fld@checkequals\@curropt==\\%
13031 \EdefEscapeName\@currValue{\@currValue}%
13032 \Hy@StepCount\Fld@listcount
13033 \@currDisplay\space
13034 \Hy@escapeform\PDFForm@Radio
13035 \pdfmark[\MakeRadioField{\Fld@width}{\Fld@height}]{%
13036 pdfmark=/ANN,%
13037 Raw={%
13038 \PDFForm@Radio /AP <</N <</\@currValue\space {Check}>> >>%
```

```
13039 }%
13040 } % deliberate space between radio buttons
13041 }%
13042 }
13043 \newcount\Fld@listcount
13044 \def\@@Listbox#1{%
13045 \HyField@PDFChoices{#1}%
13046 \Hy@escapeform\PDFForm@List
13047 \pdfmark[\MakeChoiceField{\Fld@width}{\Fld@height}]{%
13048 pdfmark=/ANN,Raw={\PDFForm@List}%
13049 }%
13050 }
13051 \def\@PushButton[#1]#2{% parameters, label
13052 \def\Fld@name{#2}%
13053 \begingroup
13054 \expandafter\HyField@SetKeys\expandafter{%
13055 \DefaultOptionsofPushButton,#1%
13056 }%
13057 \ifHy@pdfa
13058 \Hy@Error{%
13059 PDF/A: Push button with JavaScript is prohibited%
13060 }\@ehc
13061 \LayoutPushButtonField{%
13062 \leavevmode
13063 \MakeButtonField{#2}%
13064 }%
13065 \else
13066 \HyField@FlagsPushButton
13067 \ifFld@hidden\def\Fld@width{1sp}\fi
13068 \LayoutPushButtonField{%
13069 \leavevmode
13070 \Hy@escapeform\PDFForm@Push
13071 \pdfmark[\MakeButtonField{#2}]{%
13072 pdfmark=/ANN,Raw={\PDFForm@Push}%
13073 }%
13074 }%
13075 \fi
13076 \endgroup
13077 }
13078 \def\@Submit[#1]#2{%
13079 \def\Fld@width{\DefaultWidthofSubmit}%
13080 \def\Fld@height{\DefaultHeightofSubmit}%
13081 \begingroup
13082 \expandafter\HyField@SetKeys\expandafter{%
13083 \DefaultOptionsofSubmit,#1%
13084 }%
13085 \HyField@FlagsPushButton
13086 \HyField@FlagsSubmit
13087 \ifFld@hidden\def\Fld@width{1sp}\fi
13088 \Hy@escapeform\PDFForm@Submit
13089 \pdfmark[\MakeButtonField{#2}]{%
13090 pdfmark=/ANN,%
13091 Raw={\PDFForm@Submit /AP << /N {Submit} /D {SubmitP} >>}%
13092 }%
13093 \endgroup
13094 }
13095 \def\@Reset[#1]#2{%
```

```
13096 \def\Fld@width{\DefaultWidthofReset}%
13097 \def\Fld@height{\DefaultHeightofReset}%
13098 \begingroup
13099 \expandafter\HyField@SetKeys\expandafter{%
13100 \DefaultOptionsofReset,#1%
13101 }%
13102 \leavevmode
13103 \ifHy@pdfa
13104 \Hy@Error{%
13105 PDF/A: Reset action is prohibited%
13106 }\@ehc
13107 \MakeButtonField{#2}%
13108 \else
13109 \HyField@FlagsPushButton
13110 \ifFld@hidden\def\Fld@width{1sp}\fi
13111 \Hy@escapeform\PDFForm@Reset
13112 \pdfmark[\MakeButtonField{#2}]{%
13113 pdfmark=/ANN,Raw={\PDFForm@Reset}%
13114 }%
13115 \fi
13116 \endgroup
13117 }%
13118 \def\@CheckBox[#1]#2{% parameters, label
13119 \def\Fld@name{#2}%
13120 \def\Fld@default{0}%
13121 \begingroup
13122 \def\Fld@width{\DefaultWidthofCheckBox}%
13123 \def\Fld@height{\DefaultHeightofCheckBox}%
13124 \expandafter\HyField@SetKeys\expandafter{%
13125 \DefaultOptionsofCheckBox,#1%
13126 }%
13127 \HyField@FlagsCheckBox
13128 \ifFld@hidden\def\Fld@width{1sp}\fi
13129 \LayoutCheckField{#2}{%
13130 \leavevmode
13131 \Hy@escapeform\PDFForm@Check
13132 \pdfmark[\MakeCheckField{\Fld@width}{\Fld@height}]{%
13133 pdfmark=/ANN,Raw={\PDFForm@Check}%
13134 }%
13135 }%
13136 \endgroup
13137 }
13138 \langle/pdfmark\rangle48.2 HyperTeX
13139 \langle*hypertex\rangle
```

```
13140 \def\@Form[#1]{%
13141 \Hy@Message{Sorry, HyperTeX does not support FORMs}%
13142 }
13143 \let\@endForm\ltx@empty
13144 \def\@Gauge[#1]#2#3#4{% parameters, label, minimum, maximum
13145 \Hy@Message{Sorry, HyperTeX does not support FORM gauges}%
13146 }
13147 \def\@TextField[#1]#2{% parameters, label
13148 \Hy@Message{Sorry, HyperTeX does not support FORM text fields}%
13149 }
13150 \def\@CheckBox[#1]#2{% parameters, label
```
 \Hy@Message{Sorry, HyperTeX does not support FORM checkboxes}% } \def\@ChoiceMenu[#1]#2#3{% parameters, label, choices \Hy@Message{Sorry, HyperTeX does not support FORM choice menus}% } \def\@PushButton[#1]#2{% parameters, label \Hy@Message{Sorry, HyperTeX does not support FORM pushbuttons}% } \def\@Reset[#1]#2{% \Hy@Message{Sorry, HyperTeX does not support FORMs}% } \def\@Submit[#1]#2{% \Hy@Message{Sorry, HyperTeX does not support FORMs}% }  $\langle$ /hypertex)

## **48.3 TeX4ht**

```
13166 \langle*tex4ht\rangle13167 \def\@Form[#1]{%
13168 \kvsetkeys{Form}{#1}%
13169 \HCode{<form action="\Form@action" method="\Form@method">}%
13170 }
13171 \def\@endForm{\HCode{</form>}}
13172 \def\@Gauge[#1]#2#3#4{% parameters, label, minimum, maximum
13173 \Hy@Message{Sorry, TeX4ht does not support gauges}%
13174 }
13175 \def\@TextField[#1]#2{% parameters, label
13176 \let\Hy@reserved@a\@empty
13177 \def\Fld@name{#2}%
13178 \let\Fld@default\ltx@empty
13179 \bgroup
13180 \Field@toks={ }%
13181 \kvsetkeys{Field}{#1}%
13182 \HCode{<label for="\Fld@name">#2</label>}%
13183 \ifFld@password
13184 \@@PasswordField
13185 \else
13186 \@@TextField
13187 \fi
13188 \egroup
13189 }
13190 \def\@@PasswordField{%
13191 \HCode{%
13192 <input type="password" %
13193 id="\Fld@name" %
13194 name="\Fld@name" %
13195 \ifFld@hidden type="hidden" \fi
13196 value="\Fld@default" %
13197 \the\Field@toks
13198 >%
13199 }%
13200 }
13201 \def\@@TextField{%
13202 \ifFld@multiline
13203 \HCode{<textarea %
13204 \ifFld@readonly readonly \fi
13205 id="\Fld@name" %
```

```
13206 name="\Fld@name" %
13207 \ifFld@hidden type="hidden" \fi
13208 \the\Field@toks>%
13209 }%
13210 \Fld@default
13211 \HCode{</textarea>}%
13212 \else
13213 \HCode{<input type="textbox" %
13214 \ifFld@readonly readonly \fi
13215 id="\Fld@name" %
13216 name="\Fld@name" %
13217 \ifFld@hidden type="hidden" \fi
13218 value="\Fld@default" %
13219 \the\Field@toks>%
13220 }%
13221 \fi
13222 }
13223 \def\@ChoiceMenu[#1]#2#3{% parameters, label, choices
13224 \def\Fld@name{#2}%
13225 \let\Fld@default\ltx@empty
13226 \let\Hy@reserved@a\relax
13227 \begingroup
13228 \expandafter\Fld@findlength#3\\%
13229 \Field@toks={ }%
13230 \kvsetkeys{Field}{#1}%
13231 #2%
13232 \ifFld@radio
13233 \expandafter\@@Radio#3\\%
13234 \else
13235 \expandafter\@@Menu#3\\%
13236 \fi
13237 \endgroup
13238 }
13239 \def\Fld@findlength#1\\{%
13240 \Fld@menulength=0 %
13241 \@for\@curropt:=#1\do{\Hy@StepCount\Fld@menulength}%
13242 }
13243 \def\@@Menu#1\\{%
13244 \HCode{<select size="\the\Fld@menulength" %
13245 name="\Fld@name" %
13246 \the\Field@toks>%
13247 }%
13248 \@for\@curropt:=#1\do{%
13249 \expandafter\Fld@checkequals\@curropt==\\%
13250 \HCode{<option %
13251 \ifx\@curropt\Fld@default selected \fi
13252 value="\@currValue">\@currDisplay</option>%
13253 }%
13254 }%
13255 \HCode{</select>}%
13256 }
13257 \def\@@Radio#1\\{%
13258 \@for\@curropt:=#1\do{%
13259 \expandafter\Fld@checkequals\@curropt==\\%
13260 \HCode{<input type="radio" %
13261 \ifx\@curropt\Fld@default checked \fi
13262 name="\Fld@name" %
```

```
13263 value="\@currValue" %
13264 \the\Field@toks>%
13265 }%
13266 \@currDisplay
13267 }%
13268 }
13269 \def\@PushButton[#1]#2{% parameters, label
13270 \def\Fld@name{#2}%
13271 \bgroup
13272 \Field@toks={ }%
13273 \kvsetkeys{Field}{#1}%
13274 \HCode{<input type="button" %
13275 name="\Fld@name" %
13276 value="#2" %
13277 \the\Field@toks>%
13278 }%
13279 \HCode{</button>}%
13280 \egroup
13281 }
13282 \def\@Submit[#1]#2{%
13283 \HCode{<br/>button type="submit">#2</button>}%
13284 }
13285 \def\@Reset[#1]#2{%
13286 \HCode{<br/>button type="reset">#2</button>}%
13287 }
13288 \def\@CheckBox[#1]#2{% parameters, label
13289 \let\Hy@reserved@a\@empty
13290 \def\Fld@name{#2}%
13291 \def\Fld@default{0}%
13292 \bgroup
13293 \Field@toks={ }%
13294 \kvsetkeys{Field}{#1}%
13295 \HCode{<input type="checkbox" %
13296 \ifFld@checked checked \fi
13297 \ifFld@disabled disabled \fi
13298 \ifFld@readonly readonly \fi
13299 name="\Fld@name" %
13300 \ifFld@hidden type="hidden" \fi
13301 value="\Fld@default" %
13302 \the\Field@toks>%
13303 #2%
13304 }%
13305 \egroup
13306 }
13307 (/tex4ht)
```
# **48.4 pdfTeX**

```
13308 \langle*pdftex\rangle
```

```
13309 \def\@Gauge[#1]#2#3#4{% parameters, label, minimum, maximum
13310 \Hy@Message{Sorry, pdftex does not support FORM gauges}%
13311 }
13312 \def\MakeFieldObject#1#2{\sbox0{#1}%
13313 \immediate\pdfxform0 %
13314 \expandafter\edef\csname #2Object\endcsname{%
13315 \the\pdflastxform\space 0 R%
13316 }%
13317 % \hbox to 0pt{\hskip-\maxdimen{\pdfrefxform \the\pdflastxform}}%
```

```
13318 }%
13319 \let\HyField@afields\ltx@empty
13320 \begingroup\expandafter\expandafter\expandafter\endgroup
13321 \expandafter\ifx\csname pdflastlink\endcsname\relax
13322 \let\HyField@AddToFields\relax
13323 \PackageInfo{hyperref}{%
13324 You need pdfTeX 1.40.0 for setting the /Fields entry.%
13325 \MessageBreak
13326 Adobe Reader/Acrobat accepts an empty /Field array,%
13327 \MessageBreak
13328 but other PDF viewers might complain%
13329 }%
13330 \else
13331 \let\HyField@AuxAddToFields\ltx@gobble
13332 \def\HyField@AfterAuxOpen{\Hy@AtBeginDocument}%
13333 \Hy@AtBeginDocument{%
13334 \if@filesw
13335 \immediate\write\@mainaux{%
13336 \string\providecommand\string\HyField@AuxAddToFields[1]{}%
13337 }%
13338 \fi
13339 \let\HyField@AfterAuxOpen\@firstofone
13340 \def\HyField@AuxAddToFields#1{%
13341 \xdef\HyField@afields{%
13342 \ifx\HyField@afields\@empty
13343 \else
13344 \HyField@afields
13345 \simeq 13346 \hbox{frac}13346
13347 #1 0 R%
13348 }%
13349 }%
13350 }%
13351 \def\HyField@AddToFields{%
13352 \expandafter\HyField@@AddToFields\expandafter{%
13353 \the\pdflastlink
13354 }%
13355 }%
13356 \def\HyField@@AddToFields#1{%
13357 \HyField@AfterAuxOpen{%
13358 \if@filesw
13359 \write\@mainaux{%
13360 \string\HyField@AuxAddToFields{#1}%
13361 }%
13362 \fi
13363 }%
13364 }%
13365 \fi
13366 \def\@Form[#1]{%
13367 \@ifundefined{textcolor}{\let\textcolor\@gobble}{}%
13368 \kvsetkeys{Form}{#1}%
13369 \pdf@ifdraftmode{}{%
13370 \Hy@FormObjects
13371 \ifnum\pdftexversion>13 %
13372 \pdfrefobj\OBJ@pdfdocencoding
13373 \pdfrefobj\OBJ@ZaDb
13374 \pdfrefobj\OBJ@Helv
```

```
13375 \fi
13376 \AtVeryEndDocument{%
13377 \immediate\pdfobj{%
13378 <<%
13379 /Fields[\HyField@afields]%
13380 /DR<<%
13381 /Font<<%
13382 /ZaDb \OBJ@ZaDb\space 0 R%
13383 /Helv \OBJ@Helv\space 0 R%
13384 >>%
13385 >>%
13386 /DA(/Helv 10 Tf 0 g)%
13387 \ifHy@pdfa
13388 \else
13389 \ifHyField@NeedAppearances
13390 /NeedAppearances true%
13391 \fi
13392 \fi
13393 >>%
13394 }%
13395 \edef\OBJ@acroform{\the\pdflastobj}%
13396 \pdfcatalog{/AcroForm \OBJ@acroform\space 0 R}%
13397 }%
13398 }%
13399 \MakeFieldObject{%
Same as \ding{123} of package pifont.
13400 \begingroup
13401 \fontfamily{pzd}%
13402 \fontencoding{U}%
13403 \fontseries{m}%
13404 \fontshape{n}%
13405 \selectfont
13406 \char123 %
13407 \endgroup
13408 }{Ding}%
13409 \MakeFieldObject{%
13410 \fbox{\textcolor{yellow}{\textsf{Submit}}}%
13411 }{Submit}%
13412 \MakeFieldObject{%
13413 \fbox{\textcolor{yellow}{\textsf{SubmitP}}}%
13414 }{SubmitP}%
13415 }
13416 \let\@endForm\ltx@empty
13417 \def\@TextField[#1]#2{% parameters, label
13418 \def\Fld@name{#2}%
13419 \let\Fld@default\ltx@empty
13420 \let\Fld@value\@empty
13421 \def\Fld@width{\DefaultWidthofText}%
13422 \def\Fld@height{%
13423 \ifFld@multiline
13424 \DefaultHeightofTextMultiline
13425 \else
13426 \DefaultHeightofText
13427 \fi
13428 }%
13429 \begingroup
13430 \expandafter\HyField@SetKeys\expandafter{%
```
```
13431 \DefaultOptionsofText,#1%
13432 }%
13433 \PDFForm@Name
13434 \HyField@FlagsText
13435 \ifFld@hidden\def\Fld@width{1sp}\fi
13436 \ifx\Fld@value\@empty\def\Fld@value{\Fld@default}\fi
13437 \LayoutTextField{#2}{%
13438 \leavevmode
13439 \Hy@escapeform\PDFForm@Text
13440 \pdfstartlink user {\PDFForm@Text}\relax
13441 \MakeTextField{\Fld@width}{\Fld@height}\pdfendlink
13442 \HyField@AddToFields
13443 }%
13444 \endgroup
13445 }
13446 \def\@ChoiceMenu[#1]#2#3{% parameters, label, choices
13447 \def\Fld@name{#2}%
13448 \let\Fld@default\relax
13449 \let\Fld@value\relax
13450 \def\Fld@width{\DefaultWidthofChoiceMenu}%
13451 \def\Fld@height{\DefaultHeightofChoiceMenu}%
13452 \begingroup
13453 \Fld@menulength=0 %
13454 \@tempdima\z@
13455 \@for\@curropt:=#3\do{%
13456 \expandafter\Fld@checkequals\@curropt==\\%
13457 \Hy@StepCount\Fld@menulength
13458 \settowidth{\@tempdimb}{\@currDisplay}%
13459 \ifdim\@tempdimb>\@tempdima\@tempdima\@tempdimb\fi
13460 }%
13461 \advance\@tempdima by 15\p@
13462 \begingroup
13463 \HyField@SetKeys{#1}%
13464 \edef\x{\endgroup
13465 \noexpand\expandafter
13466 \noexpand\HyField@SetKeys
13467 \noexpand\expandafter{%
13468 \expandafter\noexpand\csname DefaultOptionsof%
13469 \ifFld@radio
13470 Radio%
13471 \else
13472 \ifFld@combo
13473 \ifFld@popdown
13474 PopdownBox%
13475 \else
13476 ComboBox%
13477 \qquad \qquad \int f13478 \else
13479 ListBox%
13480 \quad \text{h}13481 \fi
13482 \endcsname
13483 }%
13484 } \chi13485 \HyField@SetKeys{#1}%
13486 \PDFForm@Name
13487 \ifFld@hidden\def\Fld@width{1sp}\fi
```

```
13488 \ifx\Fld@value\relax
13489 \let\Fld@value\Fld@default
13490 \fi
13491 \LayoutChoiceField{#2}{%
13492 \ifFld@radio
13493 \HyField@FlagsRadioButton
13494 \@@Radio{#3}%
13495 \else
13496 \begingroup
13497 \HyField@FlagsChoice
13498 \ifdim\Fld@width<\@tempdima
13499 \ifdim\@tempdima<1cm\@tempdima1cm\fi
13500 \edef\Fld@width{\the\@tempdima}%
13501 \fi
13502 \ifFld@combo
13503 \else
13504 \@tempdima=\the\Fld@menulength\Fld@charsize
13505 \dvance\@tempdima by \Fld@borderwidth bp %
13506 \advance\@tempdima by \Fld@borderwidth bp %
13507 \edef\Fld@height{\the\@tempdima}%
13508 \fi
13509 \@@Listbox{#3}%
13510 \endgroup
13511 \fi
13512 }%
13513 \endgroup
13514 }
13515 \def\@@Radio#1{%
13516 \Fld@listcount=0 %
13517 \EdefEscapeName\Fld@default{\Fld@default}%
13518 \@for\@curropt:=#1\do{%
13519 \expandafter\Fld@checkequals\@curropt==\\%
13520 \EdefEscapeName\@currValue{\@currValue}%
13521 \Hy@StepCount\Fld@listcount
13522 \@currDisplay\space
13523 \leavevmode
13524 \Hy@escapeform\PDFForm@Radio
13525 \pdfstartlink user {%
13526 \PDFForm@Radio
13527 /AP<<%
13528 /N<<%
```
Laurent.Guillope@math.univ-nantes.fr (Laurent Guillope) persuades me that this was wrong: /\Fld@name\the\Fld@listcount. But I leave it here to remind me that it is untested.

```
13529 /\@currValue\space \DingObject
13530 >>%
13531 >>%
13532 }%
13533 \relax
13534 \MakeRadioField{\Fld@width}{\Fld@height}\pdfendlink
13535 \ifnum\Fld@listcount=1 %
13536 \HyField@AddToFields
13537 \fi
13538 \space % deliberate space between radio buttons
13539 }%
13540 }
```

```
13541 \newcount\Fld@listcount
```

```
13542 \def\@@Listbox#1{%
13543 \HyField@PDFChoices{#1}%
13544 \leavevmode
13545 \Hy@escapeform\PDFForm@List
13546 \pdfstartlink user {\PDFForm@List}\relax
13547 \MakeChoiceField{\Fld@width}{\Fld@height}%
13548 \pdfendlink
13549 \HyField@AddToFields
13550 }
13551 \def\@PushButton[#1]#2{% parameters, label
13552 \def\Fld@name{#2}%
13553 \begingroup
13554 \expandafter\HyField@SetKeys\expandafter{%
13555 \DefaultOptionsofPushButton,#1%
13556 }%
13557 \PDFForm@Name
13558 \ifHy@pdfa
13559 \Hy@Error{%
13560 PDF/A: Push button with JavaScript is prohibited%
13561 }\@ehc
13562 \LayoutPushButtonField{%
13563 \leavevmode
13564 \MakeButtonField{#2}%
13565 }%
13566 \else
13567 \HyField@FlagsPushButton
13568 \ifFld@hidden\def\Fld@width{1sp}\fi
13569 \LayoutPushButtonField{%
13570 \leavevmode
13571 \Hy@escapeform\PDFForm@Push
13572 \pdfstartlink user {\PDFForm@Push}\relax
13573 \MakeButtonField{#2}%
13574 \pdfendlink
13575 \HyField@AddToFields
13576 }%
13577 \fi
13578 \endgroup
13579 }
13580 \def\@Submit[#1]#2{%
13581 \def\Fld@width{\DefaultWidthofSubmit}%
13582 \def\Fld@height{\DefaultHeightofSubmit}%
13583 \begingroup
13584 \expandafter\HyField@SetKeys\expandafter{%
13585 \DefaultOptionsofSubmit,#1%
13586 }%
13587 \HyField@FlagsPushButton
13588 \HyField@FlagsSubmit
13589 \ifFld@hidden\def\Fld@width{1sp}\fi
13590 \leavevmode
13591 \Hy@escapeform\PDFForm@Submit
13592 \pdfstartlink user {%
13593 \PDFForm@Submit
13594 /AP<</N \SubmitObject/D \SubmitPObject>>%
13595 }%
13596 \relax
13597 \MakeButtonField{#2}%
13598 \pdfendlink
```

```
13599 \HyField@AddToFields
13600 \endgroup
13601 }
13602 \def\@Reset[#1]#2{%
13603 \def\Fld@width{\DefaultWidthofReset}%
13604 \def\Fld@height{\DefaultHeightofReset}%
13605 \begingroup
13606 \expandafter\HyField@SetKeys\expandafter{%
13607 \DefaultOptionsofReset, #1%
13608 }%
13609 \leavevmode
13610 \ifHy@pdfa
13611 \Hy@Error{%
13612 PDF/A: Reset action is prohibited%
13613 }\@ehc
13614 \MakeButtonField{#2}%
13615 \else
13616 \HyField@FlagsPushButton
13617 \ifFld@hidden\def\Fld@width{1sp}\fi
13618 \Hy@escapeform\PDFForm@Reset
13619 \pdfstartlink user {\PDFForm@Reset}\relax
13620 \MakeButtonField{#2}%
13621 \pdfendlink
13622 \HyField@AddToFields
13623 \fi
13624 \endgroup
13625 }
13626 \def\@CheckBox[#1]#2{% parameters, label
13627 \def\Fld@name{#2}%
13628 \def\Fld@default{0}%
13629 \begingroup
13630 \def\Fld@width{\DefaultWidthofCheckBox}%
13631 \def\Fld@height{\DefaultHeightofCheckBox}%
13632 \expandafter\HyField@SetKeys\expandafter{%
13633 \DefaultOptionsofCheckBox,#1%
13634 }%
13635 \PDFForm@Name
13636 \HyField@FlagsCheckBox
13637 \ifFld@hidden\def\Fld@width{1sp}\fi
13638 \LayoutCheckField{#2}{%
13639 \leavevmode
13640 \Hy@escapeform\PDFForm@Check
13641 \pdfstartlink user {\PDFForm@Check}\relax
13642 \MakeCheckField{\Fld@width}{\Fld@height}%
13643 \pdfendlink
13644 \HyField@AddToFields
13645 }%
13646 \endgroup
13647 }
13648 \def\Hy@FormObjects{%
13649 \pdfobj {%
13650 <<%
13651 /Type/Encoding%
13652 /Differences[%
13653 24/breve/caron/circumflex/dotaccent/hungarumlaut/ogonek%
13654 /ring/tilde %
```

```
13655 39/quotesingle %
```

```
13656 96/grave %
13657 128/bullet/dagger/daggerdbl/ellipsis/emdash/endash/florin%
13658 /fraction/guilsinglleft/guilsinglright/minus/perthousand%
13659 /quotedblbase/quotedblleft/quotedblright/quoteleft%
13660 /quoteright/quotesinglbase/trademark/fi/fl/Lslash/OE%
13661 /Scaron/Ydieresis/Zcaron/dotlessi/lslash/oe/scaron/zcaron %
13662 164/currency %
13663 166/brokenbar %
13664 168/dieresis/copyright/ordfeminine %
13665 172/logicalnot/.notdef/registered/macron/degree/plusminus%
13666 /twosuperior/threesuperior/acute/mu %
13667 183/periodcentered/cedilla/onesuperior/ordmasculine %
13668 188/onequarter/onehalf/threequarters %
13669 192/Agrave/Aacute/Acircumflex/Atilde/Adieresis/Aring/AE%
13670 /Ccedilla/Egrave/Eacute/Ecircumflex/Edieresis/Igrave%
13671 /Iacute/Icircumflex/Idieresis/Eth/Ntilde/Ograve/Oacute%
13672 /Ocircumflex/Otilde/Odieresis/multiply/Oslash/Ugrave%
13673 /Uacute/Ucircumflex/Udieresis/Yacute/Thorn/germandbls%
13674 /agrave/aacute/acircumflex/atilde/adieresis/aring/ae%
13675 /ccedilla/egrave/eacute/ecircumflex/edieresis/igrave%
13676 /iacute/icircumflex/idieresis/eth/ntilde/ograve/oacute%
13677 /ocircumflex/otilde/odieresis/divide/oslash/ugrave%
13678 /uacute/ucircumflex/udieresis/yacute/thorn/ydieresis%
13679 ]%
13680 >>%
13681 }%
13682 \xdef\OBJ@pdfdocencoding{\the\pdflastobj}%
13683 \pdfobj{%
13684 \leq \frac{9}{6}13685 /Type/Font%
13686 /Subtype/Type1%
13687 /Name/ZaDb%
13688 /BaseFont/ZapfDingbats%
13689 >>%
13690 }%
13691 \xdef\OBJ@ZaDb{\the\pdflastobj}%
13692 \pdfobj{%
13693 <<%
13694 /Type/Font%
13695 /Subtype/Type1%
13696 /Name/Helv%
13697 /BaseFont/Helvetica%
13698 /Encoding \OBJ@pdfdocencoding\space 0 R%
13699 >>%
13700 }%
13701 \xdef\OBJ@Helv{\the\pdflastobj}%
13702 \global\let\Hy@FormObjects\relax
13703 }
13704 \langle/pdftex\rangle
```
## **48.5 dvipdfm, xetex**

D. P. Story adapted the pdfT<sub>E</sub>X forms part for dvipdfm, of which version 0.12.7b or higher is required because of a bug. 13705  $\langle$ \*dvipdfm | xetex $\rangle$ 

#### \@Gauge

\def\@Gauge[#1]#2#3#4{% parameters, label, minimum, maximum

 \Hy@Message{Sorry, dvipdfm/XeTeX does not support FORM gauges}% }

## \@Form

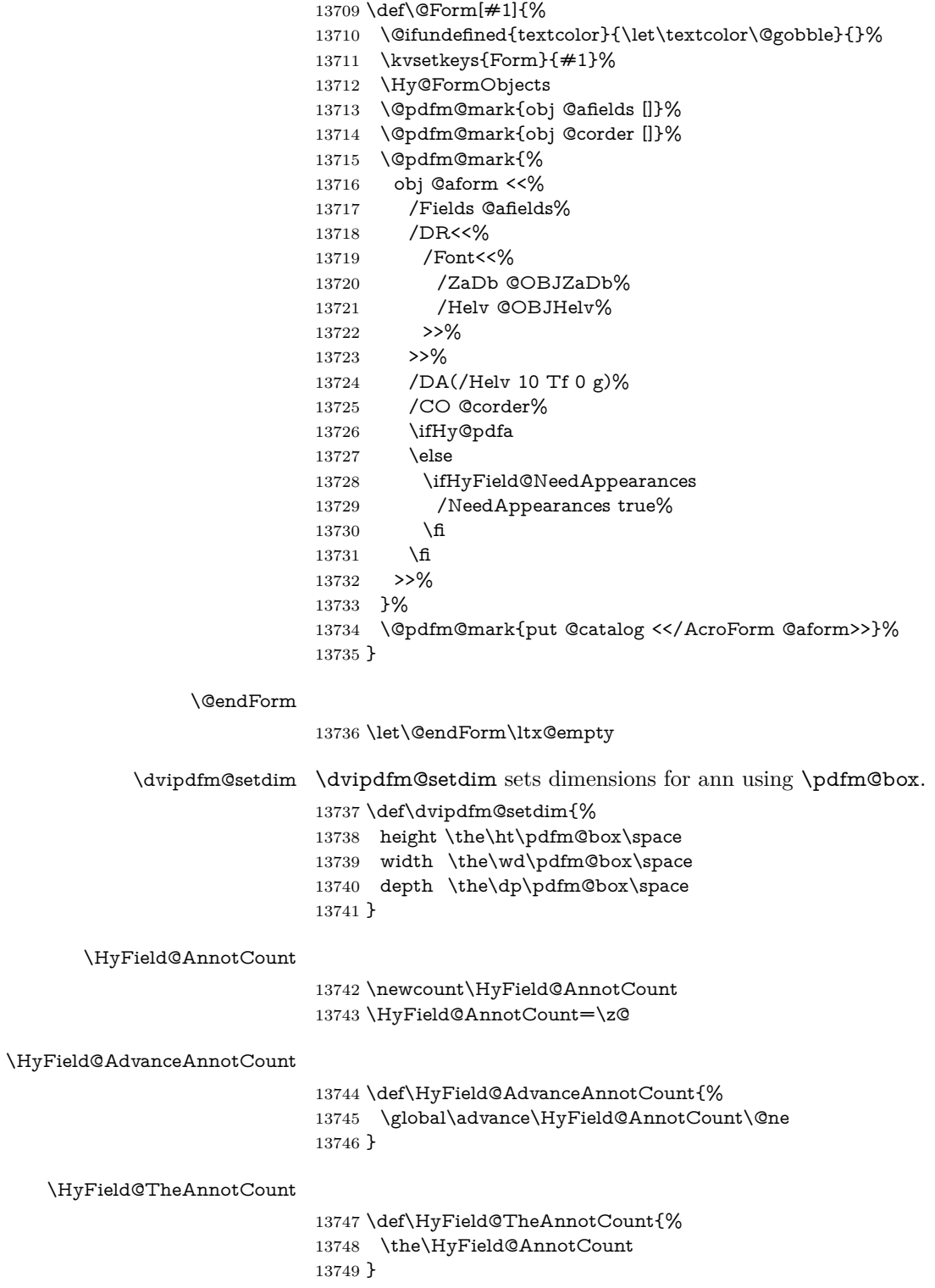

#### \@TextField

 \def\@TextField[#1]#2{% parameters, label \def\Fld@name{#2}% \let\Fld@default\ltx@empty \let\Fld@value\@empty \def\Fld@width{\DefaultWidthofText}% \def\Fld@height{% \ifFld@multiline \DefaultHeightofTextMultiline \else \DefaultHeightofText \fi }% \begingroup \expandafter\HyField@SetKeys\expandafter{% 13764 \DefaultOptionsofText,#1% }% \PDFForm@Name \HyField@FlagsText \ifFld@hidden\def\Fld@width{1sp}\fi \ifx\Fld@value\@empty\def\Fld@value{\Fld@default}\fi 13770 \setbox\pdfm@box=\hbox{% \MakeTextField{\Fld@width}{\Fld@height}% }% \HyField@AdvanceAnnotCount \LayoutTextField{#2}{% \leavevmode \Hy@escapeform\PDFForm@Text \@pdfm@mark{% ann @text\HyField@TheAnnotCount\space 13779 \dvipdfm@setdim << \PDFForm@Text >>% }% }% \unhbox\pdfm@box \@pdfm@mark{put @afields @text\HyField@TheAnnotCount}% % record in @afields array \endgroup }

#### \@ChoiceMenu

- \def\@ChoiceMenu[#1]#2#3{% parameters, label, choices
- \def\Fld@name{#2}%
- \let\Fld@default\relax
- \let\Fld@value\relax
- \def\Fld@width{\DefaultWidthofChoiceMenu}%
- \def\Fld@height{\DefaultHeightofChoiceMenu}%
- \begingroup
- \Fld@menulength=0 %
- \@tempdima\z@
- \@for\@curropt:=#3\do{%
- \expandafter\Fld@checkequals\@curropt==\\%
- \Hy@StepCount\Fld@menulength
- \settowidth{\@tempdimb}{\@currDisplay}%
- \ifdim\@tempdimb>\@tempdima\@tempdima\@tempdimb\fi
- }%
- \advance\@tempdima by 15\p@
- \begingroup

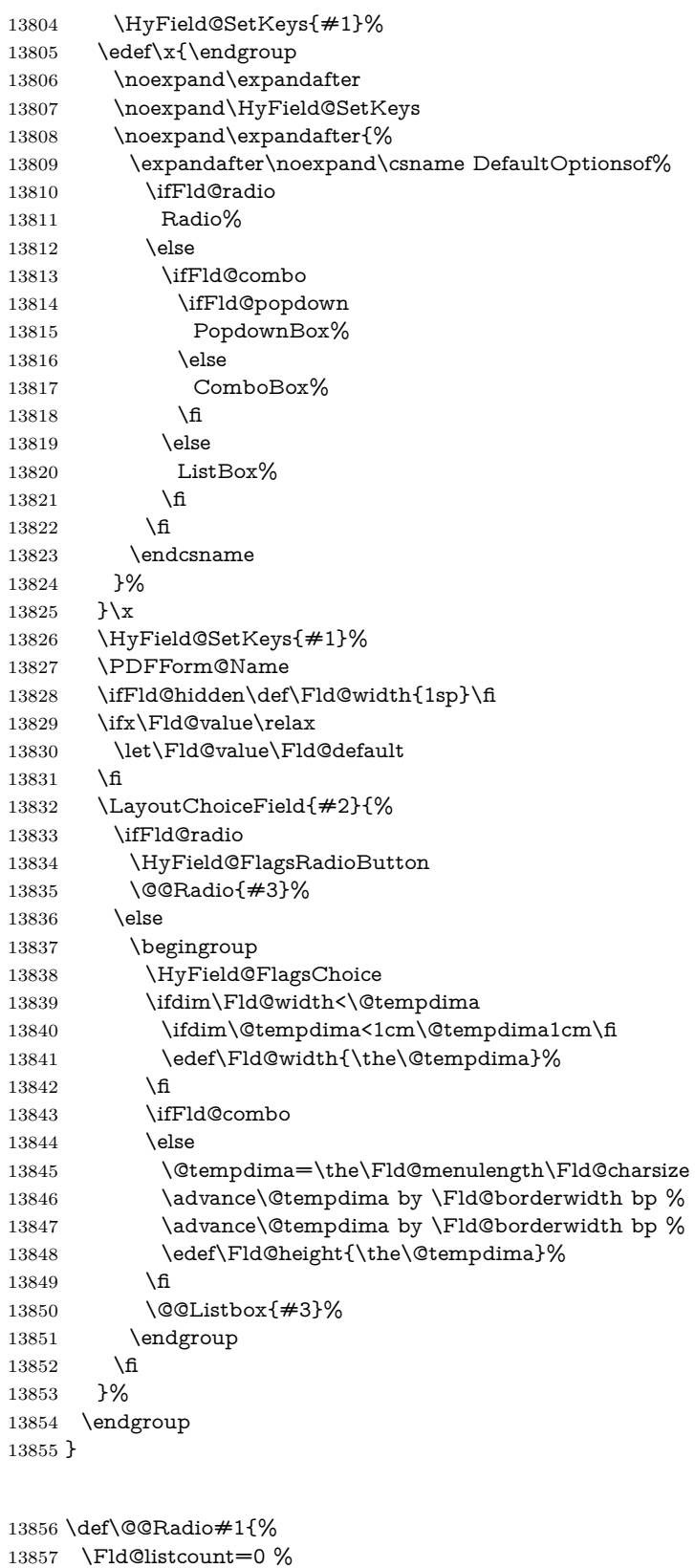

#### \EdefEscapeName\Fld@default{\Fld@default}%

\setbox\pdfm@box=\hbox{%

\@@Radio

```
13860 \MakeRadioField{\Fld@width}{\Fld@height}%
13861 }%
13862 \@for\@curropt:=#1\do{%
13863 \expandafter\Fld@checkequals\@curropt==\\%
13864 \EdefEscapeName\@currValue{\@currValue}%
13865 \Hy@StepCount\Fld@listcount
13866 \@currDisplay\space
13867 \leavevmode
13868 \Hy@escapeform\PDFForm@Radio
13869 \ifnum\Fld@listcount=1 %
13870 \HyField@AdvanceAnnotCount
13871 \fi
13872 \@pdfm@mark{%
13873 ann %
13874 \ifnum\Fld@listcount=1 %
13875 @radio\HyField@TheAnnotCount%
13876 \space
13877 \fi
13878 \dvipdfm@setdim
13879 <<%
13880 \PDFForm@Radio
13881 / AP<</N<</\@currValue /null>>>>%
13882 >>%
13883 }%
13884 \unhcopy\pdfm@box\space% deliberate space between radio buttons
13885 \ifnum\Fld@listcount=1 %
13886 \@pdfm@mark{%
13887 put @afields @radio\HyField@TheAnnotCount
13888 }%
13889 \fi
13890 }%
13891 }
```
#### \Fld@listcount

\newcount\Fld@listcount

#### \@@Listbox

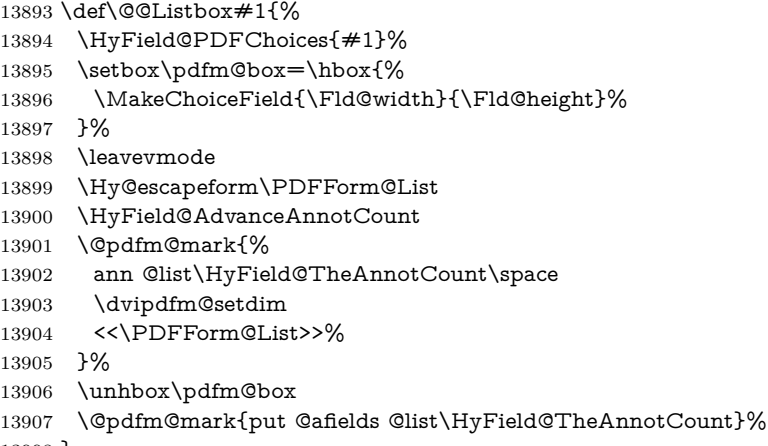

#### }

#### \@PushButton

 \def\@PushButton[#1]#2{% parameters, label \def\Fld@name{#2}%

```
13911 \begingroup
13912 \expandafter\HyField@SetKeys\expandafter{%
13913 \DefaultOptionsofPushButton,#1%
13914 }%
13915 \PDFForm@Name
13916 \ifHy@pdfa
13917 \Hy@Error{%
13918 PDF/A: Push button with JavaScript is prohibited%
13919 }\@ehc
13920 \LayoutPushButtonField{%
13921 \leavevmode
13922 \MakeButtonField{#2}%<br>13923 }%
13923
13924 \else
13925 \setbox\pdfm@box=\hbox{\MakeButtonField{#2}}%
13926 \HyField@FlagsPushButton
13927 \ifFld@hidden\def\Fld@width{1sp}\fi
13928 \HyField@AdvanceAnnotCount
13929 \LayoutPushButtonField{%
13930 \leavevmode
13931 \Hy@escapeform\PDFForm@Push
13932 \@pdfm@mark{%
13933 ann @push\HyField@TheAnnotCount\space
13934 \dvipdfm@setdim
13935 <<\PDFForm@Push>>%
13936 }%
13937 }%
13938 \unhbox\pdfm@box
13939 \@pdfm@mark{put @afields @push\HyField@TheAnnotCount}%
13940 \fi
13941 \endgroup
13942 }
```
#### \@Submit

 \def\@Submit[#1]#2{% \def\Fld@width{\DefaultWidthofSubmit}% \def\Fld@height{\DefaultHeightofSubmit}% \begingroup \expandafter\HyField@SetKeys\expandafter{% \DefaultOptionsofSubmit,#1% }% \HyField@FlagsPushButton \HyField@FlagsSubmit \ifFld@hidden\def\Fld@width{1sp}\fi 13953 \setbox\pdfm@box=\hbox{\MakeButtonField{#2}}% \leavevmode \Hy@escapeform\PDFForm@Submit \HyField@AdvanceAnnotCount \@pdfm@mark{% ann @submit\HyField@TheAnnotCount\space \dvipdfm@setdim <<\PDFForm@Submit>>% }% \unhbox\pdfm@box% \@pdfm@mark{put @afields @submit\HyField@TheAnnotCount}%

\endgroup

}

## \@Reset

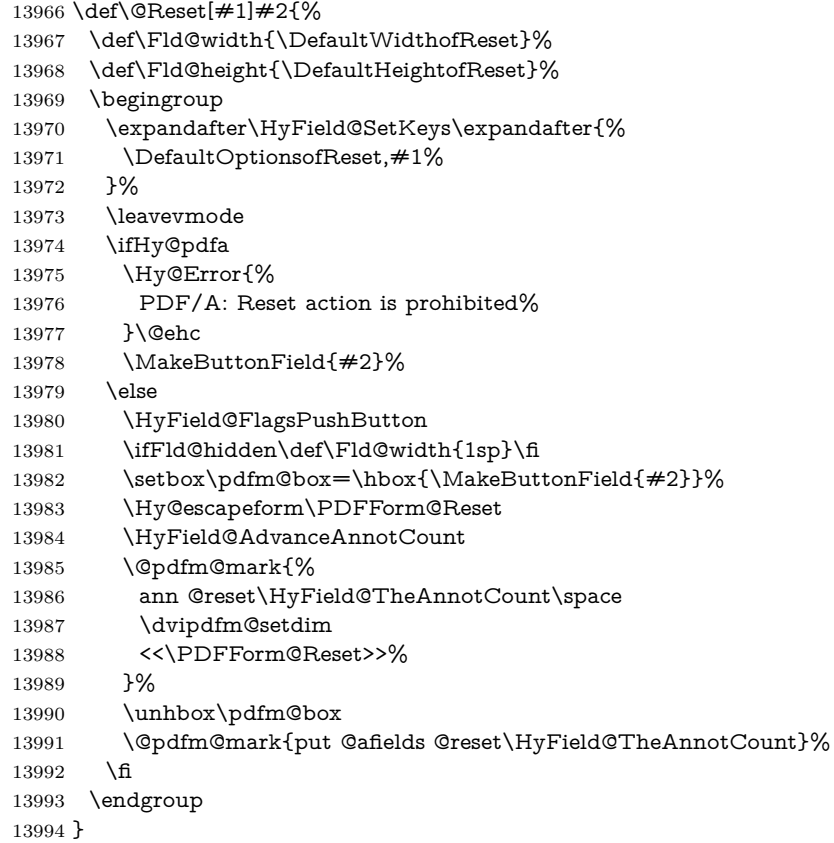

#### \@CheckBox

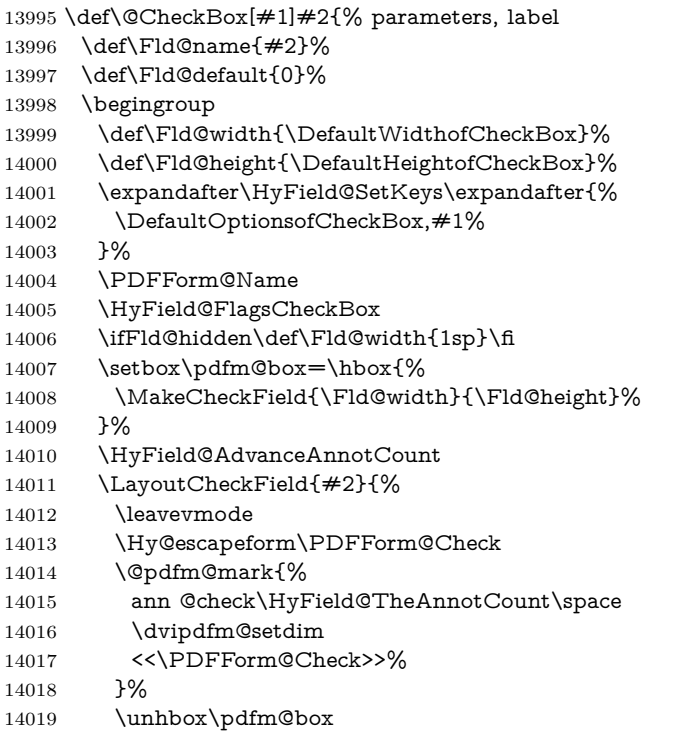

```
14020 \@pdfm@mark{put @afields @check\HyField@TheAnnotCount}%
14021 }%
14022 \endgroup
14023 }
14024 \def\Hy@FormObjects{%
14025 \@pdfm@mark{obj @OBJpdfdocencoding%
14026 <<%
14027 /Type/Encoding%
14028 /Differences[%
14029 24/breve/caron/circumflex/dotaccent/hungarumlaut/ogonek/ring/tilde %
14030 39/quotesingle %
14031 96/grave %
14032 128/bullet/dagger/daggerdbl/ellipsis/emdash/endash/florin%
14033 /fraction/guilsinglleft/guilsinglright/minus/perthousand%
14034 /quotedblbase/quotedblleft/quotedblright/quoteleft/quoteright%
14035 /quotesinglbase/trademark/fi/fl/Lslash/OE/Scaron/Ydieresis%
14036 /Zcaron/dotlessi/lslash/oe/scaron/zcaron %
14037 164/currency %
14038 166/brokenbar %
14039 168/dieresis/copyright/ordfeminine %
14040 172/logicalnot/.notdef/registered/macron/degree/plusminus%
14041 /twosuperior/threesuperior/acute/mu %
14042 183/periodcentered/cedilla/onesuperior/ordmasculine %
14043 188/onequarter/onehalf/threequarters %
14044 192/Agrave/Aacute/Acircumflex/Atilde/Adieresis/Aring/AE%
14045 /Ccedilla/Egrave/Eacute/Ecircumflex/Edieresis/Igrave/Iacute%
14046 /Icircumflex/Idieresis/Eth/Ntilde/Ograve/Oacute/Ocircumflex%
14047 /Otilde/Odieresis/multiply/Oslash/Ugrave/Uacute/Ucircumflex%
14048 /Udieresis/Yacute/Thorn/germandbls/agrave/aacute/acircumflex%
14049 /atilde/adieresis/aring/ae/ccedilla/egrave/eacute%
14050 /ecircumflex/edieresis/igrave/iacute/icircumflex/idieresis%
14051 /eth/ntilde/ograve/oacute/ocircumflex/otilde/odieresis%
14052 /divide/oslash/ugrave/uacute/ucircumflex/udieresis/yacute%
14053 /thorn/ydieresis%
14054 1%
14055 >>%
14056 }%
14057 \@pdfm@mark{obj @OBJZaDb%
14058 <<%
14059 /Type/Font%
14060 /Subtype/Type1%
14061 /Name/ZaDb%
14062 /BaseFont/ZapfDingbats%
14063 >>%
14064 }%
14065 \@pdfm@mark{obj @OBJHelv%
14066 \leq \frac{8}{20}14067 /Type/Font%
14068 /Subtype/Type1%
14069 /Name/Helv%
14070 /BaseFont/Helvetica%
14071 /Encoding @OBJpdfdocencoding%
14072 >>%
14073 }%
14074 \global\let\Hy@FormObjects\relax
14075 }
14076 (/dvipdfm | xetex)
```
## **48.6 Common forms part**

14077  $\langle * \text{pdfform} \rangle$ 

### \Hy@escapestring

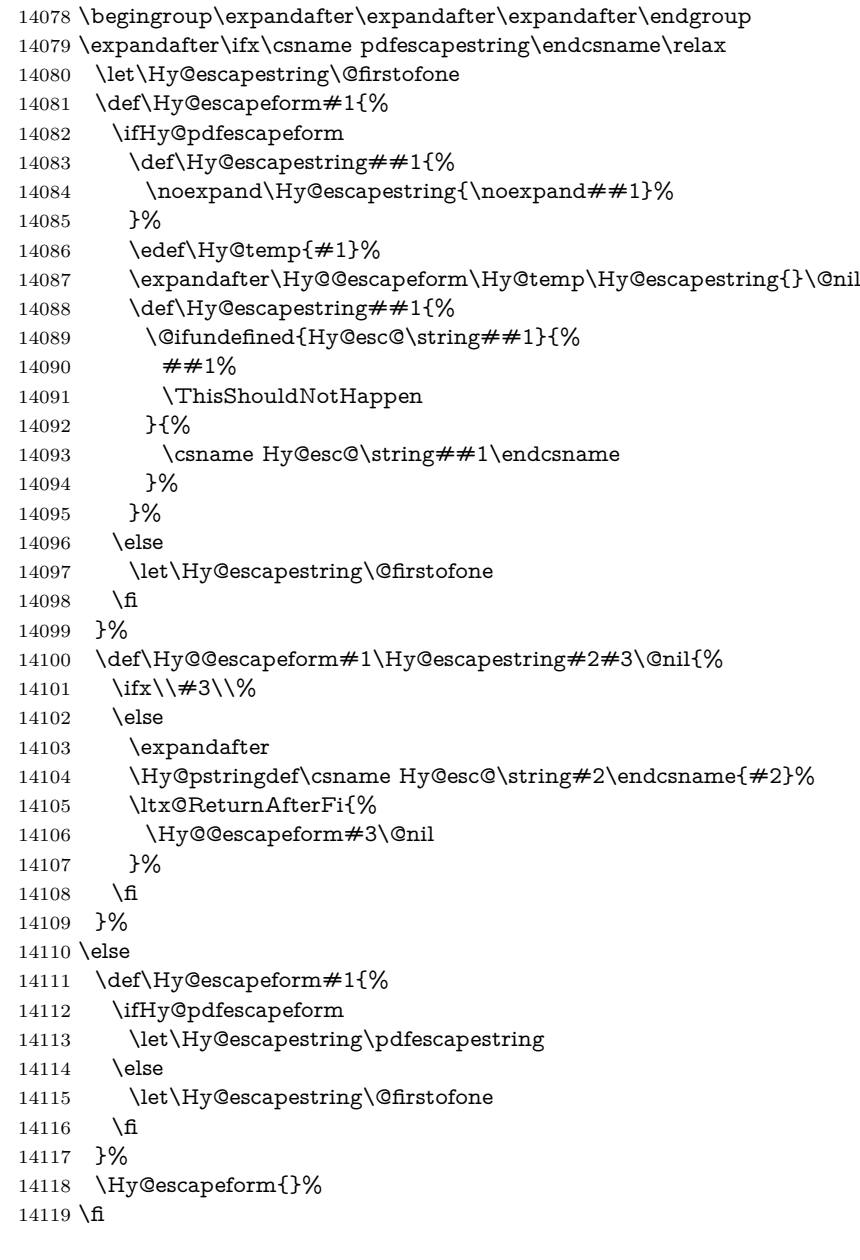

#### \PDFForm@Name

 \def\PDFForm@Name{% \PDFForm@@Name\Fld@name \ifx\Fld@altname\relax \else \PDFForm@@Name\Fld@altname  $\hat{\text{fi}}$  \ifx\Fld@mappingname\relax \else \PDFForm@@Name\Fld@mappingname  \fi }

\def\Fld@@additionalactions{%

#### \PDFForm@@Name

 \def\PDFForm@@Name#1{% \begingroup \ifnum\Hy@pdfversion<5 % implementation note 117, PDF spec 1.7 \ifHy@unicode  $\H{Hy@unicodefalse}$ <br>14136 \fi \fi \HyPsd@XeTeXBigCharstrue \pdfstringdef\Hy@gtemp#1% \endgroup \let#1\Hy@gtemp }

#### \Fld@additionalactions

K input (keystroke) format \ifx\Fld@keystroke@code\@empty \else /K<</S/JavaScript/JS(\Hy@escapestring{\Fld@keystroke@code})>>% \fi F display format \ifx\Fld@format@code\@empty \else /F<</S/JavaScript/JS(\Hy@escapestring{\Fld@format@code})>>% \fi V validation \ifx\Fld@validate@code\@empty \else /V<</S/JavaScript/JS(\Hy@escapestring{\Fld@validate@code})>>% 14155 \fi C calculation \ifx\Fld@calculate@code\@empty \else /C<</S/JavaScript/JS(\Hy@escapestring{\Fld@calculate@code})>>% \fi Fo receiving the input focus \ifx\Fld@onfocus@code\@empty \else /Fo<</S/JavaScript/JS(\Hy@escapestring{\Fld@onfocus@code})>>% \fi Bl loosing the input focus (blurred) \ifx\Fld@onblur@code\@empty \else /Bl<</S/JavaScript/JS(\Hy@escapestring{\Fld@onblur@code})>>% \fi D pressing the mouse button (down) \ifx\Fld@onmousedown@code\@empty \else /D<</S/JavaScript/JS(\Hy@escapestring{\Fld@onmousedown@code})>>% \fi

U releasing the mouse button (up)

- \ifx\Fld@onmouseup@code\@empty
- \else
- /U<</S/JavaScript/JS(\Hy@escapestring{\Fld@onmouseup@code})>>%

\fi

- E cursor enters the annotation's active area.
- \ifx\Fld@onenter@code\@empty
- \else
- /E<</S/JavaScript/JS(\Hy@escapestring{\Fld@onenter@code})>>% \fi

X cursor exits the annotation's active area.

 \ifx\Fld@onexit@code\@empty \else /X<</S/JavaScript/JS(\Hy@escapestring{\Fld@onexit@code})>>% \fi } \def\Fld@additionalactions{% \if-\Fld@@additionalactions-% \else \ifHy@pdfa \else /AA<<\Fld@@additionalactions>>% \fi \fi }

#### \Fld@annotnames

- \def\Fld@annotnames{%
- /T(\Fld@name)%
- \ifx\Fld@altname\relax
- \else
- /TU(\Fld@altname)%
- 14199  $\hbox{fi}$
- \ifx\Fld@mappingname\relax
- \else
- /TM(\Fld@mappingname)%
- 14203 \fi }

#### \PDFForm@Check

- \def\PDFForm@Check{%
- /Subtype/Widget%
- \Fld@annotflags
- \Fld@annotnames
- /FT/Btn%
- \Fld@flags
- /Q \Fld@align
- /BS<</W \Fld@borderwidth /S/\Fld@borderstyle>>%
- 14213 / MK<<%
- \ifnum\Fld@rotation=\z@
- \else
- /R \Fld@rotation
- \fi
- \ifx\Fld@bordercolor\relax
- 14219  $\leq$  else
- /BC[\Fld@bordercolor]%

 \fi \ifx\Fld@bcolor\relax \else /BG[\Fld@bcolor]% \fi /CA(\Hy@escapestring{\Fld@cbsymbol})% >>% /DA(/ZaDb \strip@pt\Fld@charsize\space Tf% \ifx\Fld@color\@empty\else\space\Fld@color\fi)% /H/P% \ifFld@checked /V/Yes\else /V/Off\fi \Fld@additionalactions }

#### \PDFForm@Push

 \ifHy@pdfa \else \def\PDFForm@Push{% /Subtype/Widget% \Fld@annotflags \Fld@annotnames /FT/Btn% \Fld@flags /H/P% /BS<</W \Fld@borderwidth/S/\Fld@borderstyle>>% \ifcase0\ifnum\Fld@rotation=\z@ \else 1\fi 14245  $\ifx\Fld@bordercolor\rel{black}elax\else 1\n1-1245$  \space \else 14248 /MK<<% \ifnum\Fld@rotation=\z@ \else 14251 /R \Fld@rotation \fi \ifx\Fld@bordercolor\relax 14254 \else /BC[\Fld@bordercolor]% \fi >>% \fi /A<</S/JavaScript/JS(\Hy@escapestring{\Fld@onclick@code})>>% \Fld@additionalactions }% \fi

#### \PDFForm@List

 \def\PDFForm@List{% /Subtype/Widget% \Fld@annotflags \Fld@annotnames /FT/Ch% \Fld@flags /Q \Fld@align /BS<</W \Fld@borderwidth/S/\Fld@borderstyle>>% \ifcase0\ifnum\Fld@rotation=\z@ \else 1\fi  $\iint x\Fld@bordercolor\rel{1}{\rlelax}else 1\n1$  $\ifx\fd@bcolor\relax\leq\le 1\fi$ 

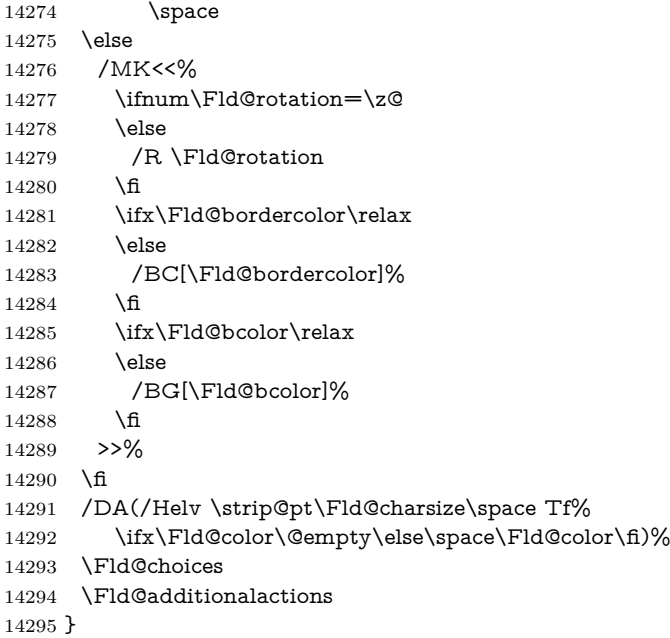

#### \PDFForm@Radio

 \def\PDFForm@Radio{% /Subtype/Widget% \Fld@annotflags \Fld@annotnames /FT/Btn% \Fld@flags /H/P% /BS<</W \Fld@borderwidth/S/\Fld@borderstyle>>% 14304 /MK<<% \ifnum\Fld@rotation=\z@ \else /R \Fld@rotation \fi \ifx\Fld@bordercolor\relax 14310  $\text{else}$ 14311 /BC[\Fld@bordercolor]% 14312 \fi \ifx\Fld@bcolor\relax \else 14315 /BG[\Fld@bcolor]%<br>14316 \fi /CA(\Fld@radiosymbol)% >>% /DA(/ZaDb \strip@pt\Fld@charsize\space Tf% \ifx\Fld@color\@empty\else\space\Fld@color\fi)% \ifx\@currValue\Fld@default /V/\Fld@default /DV/\Fld@default \else /V/Off% /DV/Off% \fi \Fld@additionalactions

}

#### \PDFForm@Text

```
14330 \def\PDFForm@Text{%
14331 /Subtype/Widget%
14332 \Fld@annotflags
14333 \Fld@annotnames
14334 /FT/Tx%
14335 \Fld@flags
14336 /Q \Fld@align
14337 /BS<</W \Fld@borderwidth\space /S /\Fld@borderstyle>>%
14338 \ifcase0\ifnum\Fld@rotation=\z@ \else 1\fi
14339 \iint x\Fld@bordercolor\rel{1}{\relax}else 1\n14340 \ifx\Fld@bcolor\relax \else 1\fi
14341 \space
14342 \else
14343 /MK<<%
14344 \ifnum\Fld@rotation=\z@
14345 \else
14346 /R \Fld@rotation
14347 \fi
14348 \ifx\Fld@bordercolor\relax
14349 \else
14350 /BC[\Fld@bordercolor]%
14351 \fi
14352 \ifx\Fld@bcolor\relax
14353 \else
14354 /BG[\Fld@bcolor]%
14355 \hbar14356 >>%
14357 \fi
14358 /DA(/Helv \strip@pt\Fld@charsize\space Tf%
14359 \ifx\Fld@color\@empty\else\space\Fld@color\fi)%
14360 /DV(\Hy@escapestring{\Fld@default})%
14361 /V(\Hy@escapestring{\Fld@value})%
14362 \Fld@additionalactions
14363 \ifnum\Fld@maxlen>\z@/MaxLen \Fld@maxlen \fi
14364 }
```
#### \PDFForm@Submit

 \def\PDFForm@Submit{% /Subtype/Widget% \Fld@annotflags \Fld@annotnames /FT/Btn% \Fld@flags /H/P% /BS<</W \Fld@borderwidth/S/\Fld@borderstyle>>% \ifcase0\ifnum\Fld@rotation=\z@ \else 1\fi 14374  $\iint x\Fld@bordercolor\rel{1}{\rlelax}else 1\n1$  \space \else /MK<<% \ifnum\Fld@rotation=\z@ 14379 \else 14380 /R \Fld@rotation 14381  $\hbox{fi}$ \ifx\Fld@bordercolor\relax

```
14384 /BC[\Fld@bordercolor]%
14385 \fi
14386 >>%
14387 \fi
14388 /A<<%
14389 /S/SubmitForm%
14390 /F<<%
14391 /FS/URL%
14392 /F(\Hy@escapestring{\Form@action})%
14393 >>%
14394 \Fld@submitflags
14395 >>%
14396 \Fld@additionalactions
14397 }
```
#### \PDFForm@Reset

```
14398 \ifHy@pdfa
14399 \else
14400 \def\PDFForm@Reset{%
14401 /Subtype/Widget%
14402 \Fld@annotflags
14403 \Fld@annotnames
14404 /FT/Btn%
14405 \Fld@flags
14406 /H/P%
14407 /DA(/Helv \strip@pt\Fld@charsize\space Tf 0 0 1 rg)%
14408 \ifcase0\ifnum\Fld@rotation=\z@ \else 1\fi
14409 \i{rx}\Fld@bordercolor\rel{relax}{else 1\fi}14410 \space
14411 \else
14412 /MK<<%
14413 \ifnum\Fld@rotation=\z@
14414 \else
14415 /R \Fld@rotation
14416 \fi
14417 \ifx\Fld@bordercolor\relax
14418 \else
14419 /BC[\Fld@bordercolor]%
14420 \fi
14421 % /CA (Clear)
14422 % /AC (Done)
14423 >>%
14424 \fi
14425 /BS<</W \Fld@borderwidth/S/\Fld@borderstyle>>%
14426 /A<</S/ResetForm>>%
14427 \Fld@additionalactions
14428 }%
14429 \fi
14430 (/pdfform)
14431 \langle*package\rangle
```
## **49 Bookmarks in the PDF file**

This was originally developed by Yannis Haralambous (it was the separate repere.sty); it needed the repere or makebook.pl post-processor to work properly. Now redundant, as it is done entirely in LAT<sub>EX</sub> macros.

To write out the current section title, and its rationalized number, we have to intercept the \@sect command, which is rather dangerous. But how else to see the information we need? We do the *same* for \@ssect, giving anchors to unnumbered sections. This allows things like bibliographies to get bookmarks when used with a manual \addcontentsline

```
14432 \def\phantomsection{%
14433 \Hy@MakeCurrentHrefAuto{section*}%
14434 \Hy@raisedlink{\hyper@anchorstart{\@currentHref}\hyper@anchorend}%
14435 }
14436 (/package)
```
### **49.1 Bookmarks**

14437  $\langle$ \*outlines)

This section was written by Heiko Oberdiek; the code replaces an earlier version by David Carlisle.

The first part of bookmark code is in section [6.](#page-18-0) Further documentation is available as paper and slides of the talk, that Heiko Oberdiek has given at the EuroTeX'99 meating in Heidelberg. See paper.pdf and slides.pdf in the doc directory of hyperref.

When using the right-to-left typesetting based on  $\varepsilon$ -T<sub>E</sub>X, the order of the \BOOKMARK commands written to the \@outlinefile could appear wrong, because of mis-feature of  $\varepsilon$ -TEX's implementation (that it processes the shipped out lines left-to-right, instead of the order in which they appear in the document). The wrong order will appear when the file contains two bookmarks on the same line typeset right-to-left.

To work around this problem, the bookmark@seq@number counter is used to write the bookmark's sequential number into a comment in the \@outlinefile, which could be used to post-process it to achieve the proper ordering of \BOOKMARK commands in that file.

```
14438 \def\Hy@writebookmark#1#2#3#4#5{%
14439 % section number, text, label, level, file
14440 \ifx\WriteBookmarks\relax%
14441 \else
14442 \ifnum#4>\Hy@bookmarksdepth\relax
14443 \else
14444 \@@writetorep{#1}{#2}{#3}{#4}{#5}%
14445 \fi
14446 \fi
14447 }
14448 \def\Hy@currentbookmarklevel{0}
14449 \def\Hy@numberline#1{#1 }
14450 \def\@@writetorep#1#2#3#4#5{%
14451 \begingroup
14452 \edef\Hy@tempa{#5}%
14453 \ifx\Hy@tempa\Hy@bookmarkstype
14454 \edef\Hy@level{#4}%
14455 \ifx\Hy@levelcheck Y%
14456 \@tempcnta\Hy@level\relax
14457 \advance\@tempcnta by -1 %
14458 \ifnum\Hy@currentbookmarklevel<\@tempcnta
14459 \advance\@tempcnta by -\Hy@currentbookmarklevel\relax
14460 \advance\@tempcnta by 1 %
14461 \Hy@Warning{%
14462 Difference (\the\@tempcnta) between bookmark levels is %
```

```
14463 greater \MessageBreak than one, level fixed%
14464 }%
14465 \@tempcnta\Hy@currentbookmarklevel
14466 \advance\@tempcnta by 1 %
14467 \edef\Hy@level{\the\@tempcnta}%
14468 \fi
14469 \else
14470 \global\let\Hy@levelcheck Y%
14471 \fi
14472 \global\let\Hy@currentbookmarklevel\Hy@level
14473 \@tempcnta\Hy@level\relax
14474 \expandafter\xdef\csname Parent\Hy@level\endcsname{#3}%
14475 \advance\@tempcnta by -1 %
14476 \edef\Hy@tempa{#3}%
14477 \edef\Hy@tempb{\csname Parent\the\@tempcnta\endcsname}%
14478 \ifx\Hy@tempa\Hy@tempb
14479 \Hy@Warning{%
14480 The anchor of a bookmark and its parent's must not%
14481 \MessageBreak be the same. Added a new anchor%
14482 }%
14483 \phantomsection
14484 \fi
14485 \ifHy@bookmarksnumbered
14486 \let\numberline\Hy@numberline
14487 \let\booknumberline\Hy@numberline
14488 \let\partnumberline\Hy@numberline
14489 \let\chapternumberline\Hy@numberline
14490 \else
14491 \let\numberline\@gobble
14492 \let\booknumberline\@gobble
14493 \let\partnumberline\@gobble
14494 \let\chapternumberline\@gobble
14495 \fi
14496 \HyPsd@XeTeXBigCharstrue
14497 \pdfstringdef\Hy@tempa{#2}%
14498 \HyPsd@SanitizeForOutFile\Hy@tempa
14499 \if@filesw
14500 \stepcounter{bookmark@seq@number}%
14501 \@ifundefined{@outlinefile}{%
14502 }{%
14503 \protected@write\@outlinefile{}{%
14504 \protect\BOOKMARK
14505 [\Hy@level][\@bookmarkopenstatus{\Hy@level}]{#3}%
14506 {\Hy@tempa}{\Hy@tempb}%
14507 \@percentchar\space\thebookmark@seq@number
14508 }%
14509 }%
14510 \fi
14511 \quad \text{f}14512 \endgroup
14513 }
14514 \newcounter{bookmark@seq@number}
14515 \begingroup
14516 \lccode'(='{%
14517 \lccode')='}%
14518 \lccode'1=\z@
14519 \lccode'2=\z@
```

```
14520 \lccode'3=\z@
14521 \lccode'5=\z@
14522 \lccode'7=\z@
14523 \lccode'\#=\z@
14524 \lccode'\'=\z@
14525 \lccode'\{=\z@
14526 \lccode'\}=\z@
14527 \lowercase{%
14528 \endgroup
14529 \def\HyPsd@SanitizeForOutFile#1{%
14530 \@onelevel@sanitize\Hy@tempa
14531 \escapechar'\\%
14532 \edef\Hy@tempa{%
14533 \expandafter\HyPsd@SanitizeOut@BraceLeft\Hy@tempa(\@nil
14534 }%
14535 \edef\Hy@tempa{%
14536 \expandafter\HyPsd@SanitizeOut@BraceRight\Hy@tempa)\@nil
14537 }%
14538 }%
14539 \def\HyPsd@SanitizeOut@BraceLeft#1(#2\@nil{%
14540 + 41%14541 \ifx\\#2\\%
14542 \expandafter\ltx@gobble
14543 \else
14544 \expandafter\ltx@firstofone
14545 \fi
14546 {%
14547 \string\173%
14548 \HyPsd@SanitizeOut@BraceLeft#2\@nil
14549 }%
14550 }%
14551 \def\HyPsd@SanitizeOut@BraceRight#1)#2\@nil{%
14552 \#1\%14553 \ifx\\#2\\%
14554 \expandafter\ltx@gobble
14555 \else
14556 \expandafter\ltx@firstofone
14557 \fi
14558 {%
14559 \string\175%
14560 \HyPsd@SanitizeOut@BraceRight#2\@nil
14561 }%
14562 }%
14563 }
In the call of \BOOKMARK the braces around #4 are omitted, because it is not
likely, that the level number contains ].
14564 \newcommand{\currentpdfbookmark}{%
14565 \pdfbookmark[\Hy@currentbookmarklevel]%
14566 }
14567 \newcommand{\subpdfbookmark}{%
14568 \@tempcnta\Hy@currentbookmarklevel
14569 \Hy@StepCount\@tempcnta
14570 \expandafter\pdfbookmark\expandafter[\the\@tempcnta]%
14571 }
14572 \newcommand{\belowpdfbookmark}[2]{%
14573 \@tempcnta\Hy@currentbookmarklevel
```

```
14574 \Hy@StepCount\@tempcnta
```

```
14575 \expandafter\pdfbookmark\expandafter[\the\@tempcnta]{#1}{#2}%
14576 \advance\@tempcnta by -1 %
14577 \xdef\Hy@currentbookmarklevel{\the\@tempcnta}%
14578 }
Tobias Oetiker rightly points out that we need a way to force a bookmark entry.
So we introduce \pdfbookmark, with two parameters, the title, and a symbolic
name. By default this is at level 1, but we can reset that with the optional first
argument.
14579 \renewcommand\pdfbookmark[3][0]{%
14580 \Hy@writebookmark{}{#2}{#3.#1}{#1}{toc}%
14581 \hyper@anchorstart{#3.#1}\hyper@anchorend
14582 }
```

```
14583 \def\BOOKMARK{%
14584 \@ifnextchar[{\@BOOKMARK}{\@@BOOKMARK[1][-]}%
14585 }
14586 \def\@BOOKMARK[#1]{%
14587 \@ifnextchar[{\@@BOOKMARK[{#1}]}{\@@BOOKMARK[{#1}][-]}%
14588 }
```
The macros for calculating structure of outlines are derived from those by Petr Olsak used in the texinfopdf macros.

### **49.1.1 Rerun warning**

#### \Hy@OutlineRerunCheck

 \RequirePackage{rerunfilecheck}[2009/12/10] \def\Hy@OutlineRerunCheck{% \RerunFileCheck{\jobname.out}{% \immediate\closeout\@outlinefile 14593 }{% Rerun to get outlines right\MessageBreak or use package 'bookmark'% 14596 }% 14597 }

#### **49.1.2 Driver stuff**

The VTEX section was written originally by VTEX, but then amended by Denis Girou (denis.girou@idris.fr), then by by Taco Hoekwater (taco.hoekwater@wkap. nl. The problem is that VTEX, with its close integration of the PDF backend, does look at the contents of bookmarks, escaping  $\setminus$  and the like. 14598  $\langle$ \*vtex $\rangle$ 

14599 \newcount\@serial@counter\@serial@counter=1\relax

\hv@pdf@char Plain octal codes doesn't work with versions below 6.50. So for early versions hex numbers have to be used. It would be possible to program this instead of the large \ifcase, but I'm too lazy to sort that out now.

```
14600 \begingroup
14601 \catcode'\'=12 %
14602 \ifnum\Hy@VTeXversion<650 %
14603 \catcode'\"=12 %
14604 \gdef\hv@pdf@char#1#2#3{%
14605 \char
14606 \ifcase'#1#2#3 %
14607    "00\or"01\or"02\or"03\or"04\or"05\or"06\or"07%
14608 \or"08\or"09\or"0A\or"0B\or"0C\or"0D\or"0E\or"0F%
14609 \or"10\or"11\or"12\or"13\or"14\or"15\or"16\or"17%
```

```
14610 \or"18\or"19\or"1A\or"1B\or"1C\or"1D\or"1E\or"1F%
14611 \or"20\or"21\or"22\or"23\or"24\or"25\or"26\or"27%
14612 \or"28\or"29\or"2A\or"2B\or"2C\or"2D\or"2E\or"2F%
14613 \or"30\or"31\or"32\or"33\or"34\or"35\or"36\or"37%
14614 \or"38\or"39\or"3A\or"3B\or"3C\or"3D\or"3E\or"3F%
14615 \or"40\or"41\or"42\or"43\or"44\or"45\or"46\or"47%
14616 \or"48\or"49\or"4A\or"4B\or"4C\or"4D\or"4E\or"4F%
14617 \or"50\or"51\or"52\or"53\or"54\or"55\or"56\or"57%
14618 \or"58\or"59\or"5A\or"5B\or"5C\or"5D\or"5E\or"5F%
14619 \or"60\or"61\or"62\or"63\or"64\or"65\or"66\or"67%
14620 \or"68\or"69\or"6A\or"6B\or"6C\or"6D\or"6E\or"6F%
14621 \or"70\or"71\or"72\or"73\or"74\or"75\or"76\or"77%
14622 \or"78\or"79\or"7A\or"7B\or"7C\or"7D\or"7E\or"7F%
14623 \or"80\or"81\or"82\or"83\or"84\or"85\or"86\or"87%
14624 \or"88\or"89\or"8A\or"8B\or"8C\or"8D\or"8E\or"8F%
14625 \or"90\or"91\or"92\or"93\or"94\or"95\or"96\or"97%
14626 \or"98\or"99\or"9A\or"9B\or"9C\or"9D\or"9E\or"9F%
14627 \or"A0\or"A1\or"A2\or"A3\or"A4\or"A5\or"A6\or"A7%
14628 \or"A8\or"A9\or"AA\or"AB\or"AC\or"AD\or"AE\or"AF%
14629 \or"B0\or"B1\or"B2\or"B3\or"B4\or"B5\or"B6\or"B7%
14630 \or"B8\or"B9\or"BA\or"BB\or"BC\or"BD\or"BE\or"BF%
14631 \or"C0\or"C1\or"C2\or"C3\or"C4\or"C5\or"C6\or"C7%
14632 \or"C8\or"C9\or"CA\or"CB\or"CC\or"CD\or"CE\or"CF%
14633 \or"D0\or"D1\or"D2\or"D3\or"D4\or"D5\or"D6\or"D7%
14634 \or"D8\or"D9\or"DA\or"DB\or"DC\or"DD\or"DE\or"DF%
14635 \or"E0\or"E1\or"E2\or"E3\or"E4\or"E5\or"E6\or"E7%
14636 \or"E8\or"E9\or"EA\or"EB\or"EC\or"ED\or"EE\or"EF%
14637 \or"F0\or"F1\or"F2\or"F3\or"F4\or"F5\or"F6\or"F7%
14638 \or"F8\or"F9\or"FA\or"FB\or"FC\or"FD\or"FE\or"FF%
14639 \fi
14640 3%14641 \else
14642 \gdef\hv@pdf@char{\char'}%
14643 \fi
14644 \endgroup
14645 \def\@@BOOKMARK[#1][#2]#3#4#5{%
14646 \expandafter\edef\csname @count@#3\endcsname{%
14647 \the\@serial@counter
14648 }%
14649 \edef\@mycount{\the\@serial@counter}%
14650 \Hy@StepCount\@serial@counter
```
- 14651 \edef\@parcount{%
- 14652 \expandafter\ifx\csname @count@#5\endcsname\relax
- 14653 0%
- 14654 \else
- 14655 \csname @count@#5\endcsname
- $14656$  \fi
- 14657 }%
- 14658 \immediate\special{%
- 14659 !outline \HyperDestNameFilter{#3};p=\@parcount,i=\@mycount,%
- 14660  $s=\iint x \neq 2-c$  else  $o \fi, t=\neq 4\%$
- 14661 }%
- 14662 }%

#### \ReadBookmarks

\@@BOOKMARK

```
14663 \def\ReadBookmarks{%
14664 \begingroup
14665 \def\0{\hv@pdf@char 0}%
14666 \def\1{\hv@pdf@char 1}%
14667 \def\{\hskip-0.2em}\def\\{\hskip-0.2em}\frac{\hskip-0.2em}\def\\phi\end{aligned}14668 \def\3{\hv@pdf@char 3}%
14669 \def\({(}%
14670 \def\){)}%
14671 \def\do##1{%
14672 \ifnum\catcode'##1=\active
14673 \@makeother##1%
14674 \else
14675 \lim_{\text{catcode'} \#1=6 \%}14676 \@makeother##1%
14677 \fi
14678 \fi
14679 }%
14680 \dospecials
14681 \Hy@safe@activestrue
14682 \InputIfFileExists{\jobname.out}{}{}%
14683 \endgroup
14684 \ifx\WriteBookmarks\relax
14685 \else
14686 \if@filesw
14687 \newwrite\@outlinefile
14688 \Hy@OutlineRerunCheck
14689 \immediate\openout\@outlinefile=\jobname.out\relax
14690 \ifHy@typexml
14691 \immediate\write\@outlinefile{<relaxxml>\relax}%
14692 \fi
14693 \fi
14694 \fi
14695 }
14696 \langle/vtex\rangle14697\langle*!vtex)
14698 \def\ReadBookmarks{%
14699 \pdf@ifdraftmode{}{%
14700 \begingroup
14701 \def\do##1{%
14702 \ifmmode\text{14702}\else\text{14702}\fi\14703 \@makeother##1%
14704 \else
14705 \lim\catcode##1=6 %14706 \@makeother##1%
14707 \fi
14708 \fi
14709 }%
14710 \dospecials
14711 \Hy@safe@activestrue
14712 \escapechar='\\%
14713 \def\@@BOOKMARK[##1][##2]##3##4##5{%
14714 \calc@bm@number{##5}%
14715 }%
14716 \InputIfFileExists{\jobname.out}{}{}%
14717 \ifx\WriteBookmarks\relax
14718 \global\let\WriteBookmarks\relax
```
 $14719$  \fi

```
14720 \def\@@BOOKMARK[##1][##2]##3##4##5{%
14721 \det\H{Hy@temp{\#}\#4}%
14722 (*pdftex)
14723 \Hy@pstringdef\Hy@pstringName{\HyperDestNameFilter{##3}}%
14724 \Hy@OutlineName{}\Hy@pstringName{%
14725 ##2\check@bm@number{##3}%
14726 }{%
14727 \expandafter\strip@prefix\meaning\Hy@temp
14728 }%
14729 \langle/pdftex\rangle14730 \langle * \text{pdfmark} \rangle14731 \pdfmark{%
14732 pdfmark=/OUT,%
14733 Count={##2\check@bm@number{##3}},%
14734 Dest={\#H3},%14735 Title=\expandafter\strip@prefix\meaning\Hy@temp
14736 }%
14737 \langle /pdfmark\rangle14738 \langle*dvipdfm \rangle xetex\rangle14739 \Hy@pstringdef\Hy@pstringName{\HyperDestNameFilter{##3}}%
14740 \@pdfm@mark{%
14741 outline \ifHy@DvipdfmxOutlineOpen
14742 [%
14743 \lim_{\#21>\2014744 \else
14745 - %14746 \fi
14747 ] %
14748 \fi
14749 \#H1<<\%14750 /Title(\expandafter\strip@prefix\meaning\Hy@temp)%
14751 /A<<%
14752 /S/GoTo%
14753 /D(\Hy@pstringName)%
14754 >>%
14755 >>%
14756 }%
14757 \langle /dvipdfm | xetex)
14758 }%
14759 \begingroup
14760 \def\WriteBookmarks{0}%
14761 \InputIfFileExists{\jobname.out}{}{}%
14762 \endgroup
14763 %{\escapechar\m@ne\InputIfFileExists{\jobname.out}{}{}}%
14764 \endgroup
14765 }%
14766 \ifx\WriteBookmarks\relax
14767 \else
14768 \if@filesw
14769 \newwrite\@outlinefile
14770 \Hy@OutlineRerunCheck
14771 \immediate\openout\@outlinefile=\jobname.out\relax
14772 \ifHy@typexml
14773 \immediate\write\@outlinefile{<relaxxml>\relax}%
14774 \qquad \qquad \frac{1}{2}14775 \fi
14776 \fi
```

```
14777 }
14778 (*pdftex)
14779 \def\Hy@OutlineName#1#2#3#4{%
14780 \pdfoutline goto name{#2}count#3{#4}%
14781 }
14782 \langle/pdftex\rangle14783 \def\check@bm@number#1{%
14784 \expandafter\ifx\csname B_{\#1\end{c}cename\relax
14785 0%
14786 \else
14787 \csname B_{\#1\end{c}csname
14788 \fi
14789 }
14790 \def\calc@bm@number#1{%
14791 \@tempcnta=\check@bm@number{#1}\relax
14792 \advance\@tempcnta by 1 %
14793 \expandafter\xdef\csname B_#1\endcsname{\the\@tempcnta}%
14794 }
14795 \langle/!vtex\rangle14796 \ifHy@implicit
14797 \else
14798 \expandafter\endinput
14799 \fi
14800 (/outlines)
14801 \langle*outlines | hypertex\rangle14802 \newlength\Hy@SectionHShift
14803 \def\Hy@SectionAnchorHref#1{%
14804 \ifx\protect\@typeset@protect
14805 \Hy@@SectionAnchor{#1}%
14806 \fi
14807 }
14808 \DeclareRobustCommand*{\Hy@@SectionAnchor}[1]{%
14809 \leavevmode
14810 \hbox to 0pt{%
14811 \kern-\Hy@SectionHShift
14812 \Hy@raisedlink{%
14813 \hyper@anchorstart{#1}\hyper@anchorend
14814 }%
14815 \hss
14816 }%
14817 }
14818 \let\H@old@ssect\@ssect
14819 \def\@ssect#1#2#3#4#5{%
14820 \Hy@MakeCurrentHrefAuto{section*}%
14821 \setlength{\Hy@SectionHShift}{#1}%
14822 \begingroup
14823 \toks@{\H@old@ssect{#1}{#2}{#3}{#4}}%
14824 \toks\tw@\expandafter{%
14825 \expandafter\Hy@SectionAnchorHref\expandafter{\@currentHref}%
14826 #5%
14827 }%
14828 \edef\x{\endgroup
14829 \the\toks@{\the\toks\tw@}%
14830 }\x
14831 }
14832 \let\H@old@schapter\@schapter
```

```
14833 \def\@schapter#1{%
14834 \begingroup
14835 \let\@mkboth\@gobbletwo
14836 \Hy@MakeCurrentHrefAuto{\Hy@chapapp*}%
14837 \Hy@raisedlink{%
14838 \hyper@anchorstart{\@currentHref}\hyper@anchorend
14839 }%
14840 \endgroup
14841 \H@old@schapter{#1}%
14842 }
```
If there is no chapter number (\frontmatter or \backmatter) then the counting by \refstepcounter{chapter} is not executed, so there will be no destination for \ddcontentsline. So \@chapter is overloaded to avoid this:

```
14843 \ltx@IfUndefined{@chapter}{}{%
14844 \let\Hy@org@chapter\@chapter
14845 \def\@chapter{%
14846 \def\Hy@next{%
14847 \Hy@MakeCurrentHrefAuto{\Hy@chapapp*}%
14848 \Hy@raisedlink{%
14849 \hyper@anchorstart{\@currentHref}\hyper@anchorend
14850 }%
14851 }%
14852 \ifnum\c@secnumdepth>\m@ne
14853 \ltx@IfUndefined{if@mainmatter}%
14854 \iftrue{\csname if@mainmatter\endcsname}%
14855 \let\Hy@next\relax
14856 \hbox{f\hskip-.1cm}14857 \fi
14858 \Hy@next
14859 \Hy@org@chapter
14860 }%
14861 }
14862 \let\H@old@part\@part
14863 \begingroup\expandafter\expandafter\expandafter\endgroup
14864 \expandafter\ifx\csname chapter\endcsname\relax
14865 \let\Hy@secnum@part\z@
14866 \else
14867 \let\Hy@secnum@part\m@ne
14868 \fi
14869 \def\@part{%
14870 \ifnum\Hy@secnum@part>\c@secnumdepth
14871 \phantomsection
14872 \fi
14873 \H@old@part
14874 }
14875 \let\H@old@spart\@spart
14876 \def\@spart#1{%
14877 \Hy@MakeCurrentHrefAuto{part*}%
14878 \Hy@raisedlink{%
14879 \hyper@anchorstart{\@currentHref}\hyper@anchorend
14880 }%
14881 \H@old@spart{#1}%
14882 }
14883 \let\H@old@sect\@sect
14884 \def\@sect#1#2#3#4#5#6[#7]#8{%
14885 \ifnum #2>\c@secnumdepth
```

```
14886 \expandafter\@firstoftwo
14887 \else
14888 \expandafter\@secondoftwo
14889 \fi
14890 {%
14891 \Hy@MakeCurrentHrefAuto{section*}%
14892 \setlength{\Hy@SectionHShift}{#3}%
14893 \begingroup
14894 \toks@{\H@old@sect{#1}{#2}{#3}{#4}{#5}{#6}[{#7}]}%
14895 \toks\tw@\expandafter{%
14896 \expandafter\Hy@SectionAnchorHref\expandafter{\@currentHref}%
14897 #8%
14898 }%
14899 \edef\x{\endgroup
14900 \the\toks@{\the\toks\tw@}%
14901 } \x
14902 }{%
14903 \H@old@sect{#1}{#2}{#3}{#4}{#5}{#6}[{#7}]{#8}%
14904 }%
14905 }
14906 (/outlines | hypertex)
14907 \langle*outlines\rangle14908 \expandafter\def\csname Parent-4\endcsname{}
14909 \expandafter\def\csname Parent-3\endcsname{}
14910 \expandafter\def\csname Parent-2\endcsname{}
14911 \expandafter\def\csname Parent-1\endcsname{}
14912 \expandafter\def\csname Parent0\endcsname{}
14913 \expandafter\def\csname Parent1\endcsname{}
14914 \expandafter\def\csname Parent2\endcsname{}
14915 \expandafter\def\csname Parent3\endcsname{}
14916 \expandafter\def\csname Parent4\endcsname{}
14917 \langle/outlines)
```
## **50 Compatibility with koma-script classes**

14918 (\*outlines | hypertex)

Hard-wire in an unpleasant over-ride of komascript 'scrbook' class for Tobias Isenberg (Tobias.Isenberg@gmx.de). With version 6.71b the hack is also applied to 'scrreprt' class and is removed for koma-script versions since 2001/01/01, because Markus Kohm supports hyperref in komascript.

```
14919 \def\Hy@tempa{%
14920 \def\@addchap[##1]##2{%
14921 \typeout{##2}%
14922 \if@twoside
14923 \@mkboth{##1}{}%
14924 \else
14925 \@mkboth{}{##1}%
14926 \fi
14927 \addtocontents{lof}{\protect\addvspace{10\p@}}%
14928 \addtocontents{lot}{\protect\addvspace{10\p@}}%
14929 \Hy@MakeCurrentHrefAuto{\Hy@chapapp*}%
14930 \Hy@raisedlink{%
14931 \hyper@anchorstart{\@currentHref}\hyper@anchorend
14932 }%
14933 \if@twocolumn
```

```
14934 \@topnewpage[\@makeschapterhead{##2}]%
14935 \else
14936 \@makeschapterhead{##2}%
14937 \@afterheading
14938 \fi
14939 \addcontentsline{toc}{chapter}{##1}%
14940 }%
14941 }
14942 \@ifclassloaded{scrbook}{%
14943 \@ifclasslater{scrbook}{2001/01/01}{%
14944 \let\Hy@tempa\@empty
14945 }{}%
14946 }{%
14947 \@ifclassloaded{scrreprt}{%
14948 \@ifclasslater{scrreprt}{2001/01/01}{%
14949 \let\Hy@tempa\@empty
14950 }{}%
14951 }{%
14952 \let\Hy@tempa\@empty
14953 }%
14954 }%
14955 \Hy@tempa
14956 \langle / outlines | hypertex)
```
# **51 Encoding definition files for encodings of PDF strings**

This was contributed by Heiko Oberdiek.

## **51.1 PD1 encoding**

```
14957 \langle*pd1enc\rangle14958 \DeclareFontEncoding{PD1}{}{}
```
#### Accents

```
14959 \DeclareTextAccent{\'}{PD1}{\textasciigrave}
14960 \DeclareTextAccent{\'}{PD1}{\textacute}
14961 \DeclareTextAccent{\^}{PD1}{\textasciicircum}
14962 \DeclareTextAccent{\~}{PD1}{\texttilde}
14963 \DeclareTextAccent{\"}{PD1}{\textasciidieresis}
14964 \DeclareTextAccent{\r}{PD1}{\textring}
14965 \DeclareTextAccent{\v}{PD1}{\textasciicaron}
14966 \DeclareTextAccent{\.}{PD1}{\textdotaccent}
14967 \DeclareTextAccent{\c}{PD1}{\textcedilla}
14968 \DeclareTextAccent{\=}{PD1}{\textasciimacron}
14969 \DeclareTextAccent{\b}{PD1}{\textmacronbelow}
14970 \DeclareTextAccent{\d}{PD1}{\textdotbelow}
14971 \DeclareTextCompositeCommand{\'}{PD1}{\@empty}{\textasciigrave}
14972 \DeclareTextCompositeCommand{\'}{PD1}{\@empty}{\textacute}
14973 \DeclareTextCompositeCommand{\^}{PD1}{\@empty}{\textasciicircum}
14974 \DeclareTextCompositeCommand{\~}{PD1}{\@empty}{\texttilde}
14975 \DeclareTextCompositeCommand{\"}{PD1}{\@empty}{\textasciidieresis}
14976 \DeclareTextCompositeCommand{\r}{PD1}{\@empty}{\textring}
14977 \DeclareTextCompositeCommand{\v}{PD1}{\@empty}{\textasciicaron}
14978 \DeclareTextCompositeCommand{\.}{PD1}{\@empty}{\textdotaccent}
14979 \DeclareTextCompositeCommand{\c}{PD1}{\@empty}{\textcedilla}
14980 \DeclareTextCompositeCommand{\=}{PD1}{\@empty}{\textasciimacron}
```
 \DeclareTextCompositeCommand{\b}{PD1}{\@empty}{\textmacronbelow} \DeclareTextCompositeCommand{\d}{PD1}{\@empty}{\textdotbelow} \DeclareTextCompositeCommand{\'}{PD1}{\ }{\textasciigrave} \DeclareTextCompositeCommand{\'}{PD1}{\ }{\textacute} \DeclareTextCompositeCommand{\^}{PD1}{\ }{\textasciicircum} \DeclareTextCompositeCommand{\~}{PD1}{\ }{\texttilde} \DeclareTextCompositeCommand{\"}{PD1}{\ }{\textasciidieresis} \DeclareTextCompositeCommand{\r}{PD1}{\ }{\textring} \DeclareTextCompositeCommand{\v}{PD1}{\ }{\textasciicaron} \DeclareTextCompositeCommand{\.}{PD1}{\ }{\textdotaccent} \DeclareTextCompositeCommand{\c}{PD1}{\ }{\textcedilla} \DeclareTextCompositeCommand{\=}{PD1}{\ }{\textasciimacron} \DeclareTextCompositeCommand{\b}{PD1}{\ }{\textmacronbelow} \DeclareTextCompositeCommand{\d}{PD1}{\ }{\textdotbelow} \DeclareTextCommand{\k}{PD1}[1]{\TextSymbolUnavailable{\k{#1}}#1} \DeclareTextCommand{\t}{PD1}[1]{\TextSymbolUnavailable{\t{#1}}#1} \DeclareTextCommand{\newtie}{PD1}[1]{% \TextSymbolUnavailable{\newtie{#1}}#1% } Special white space escape characters not for use in bookmarks but for other PDF strings. % U+0009 (CHARACTER TABULATION) \DeclareTextCommand{\textHT}{PD1}{\011}% U+0009 % U+000A (LINE FEED) \DeclareTextCommand{\textLF}{PD1}{\012}% U+000A % U+000D (CARRIAGE RETURN) \DeclareTextCommand{\textCR}{PD1}{\015}% U+000D Accent glyph names % U+02D8 BREVE; breve \DeclareTextCommand{\textasciibreve}{PD1}{\030}% U+02D8 % U+02C7 CARON; caron \DeclareTextCommand{\textasciicaron}{PD1}{\031}% U+02C7 % U+02C6 MODIFIER LETTER CIRCUMFLEX ACCENT; circumflex \DeclareTextCommand{\textcircumflex}{PD1}{\032}% U+02C6 % U+02D9 DOT ABOVE; dotaccent \DeclareTextCommand{\textdotaccent}{PD1}{\033}% U+02D9 % U+02DD DOUBLE ACUTE ACCENT; hungarumlaut \DeclareTextCommand{\texthungarumlaut}{PD1}{\034}% U+02DD % U+02DB OGONEK; ogonek \DeclareTextCommand{\textogonek}{PD1}{\035}% U+02DB % U+02DA RING ABOVE; ring \DeclareTextCommand{\textring}{PD1}{\036}% U+02DA % U+02DC SMALL TILDE; ilde, \*tilde \DeclareTextCommand{\texttilde}{PD1}{\037}% U+02DC \040: U+0020 SPACE; \*space, spacehackarabic \041: U+0021 EXCLAMATION MARK; exclam % U+0022 QUOTATION MARK; quotedbl \DeclareTextCommand{\textquotedbl}{PD1}{"}% \042 U+0022 % U+0023 NUMBER SIGN; numbersign \DeclareTextCommand{\textnumbersign}{PD1}{\043}% U+0023 % U+0024 DOLLAR SIGN; dollar \DeclareTextCommand{\textdollar}{PD1}{\044}% U+0024 % U+0025 PERCENT SIGN; percent \DeclareTextCommand{\textpercent}{PD1}{\045}% U+0025 % U+0026 AMPERSAND; ampersand \DeclareTextCommand{\textampersand}{PD1}{\046}% U+0026

\047: U+0027 APOSTROPHE; quotesingle

15032 % U+0028 LEFT PARENTHESIS; parenleft 15033 \DeclareTextCommand{\textparenleft}{PD1}{\string\(}% \050 U+0028 15034 % U+0029 RIGHT PARENTHESIS; parenright 15035 \DeclareTextCommand{\textparenright}{PD1}{\string\)}% \051 U+0029 \052: U+002A ASTERISK; asterisk \053: U+002B PLUS SIGN; plus \054: U+002C COMMA; comma \055: U+002D HYPHEN-MINUS; hyphen \056: U+002E FULL STOP; period 15036 % U+002E FULL STOP; period 15037 \DeclareTextCommand{\textdotbelow}{PD1}{.}% \056 U+002E \057: U+002F SOLIDUS; slash \060: U+0030 DIGIT ZERO; zero … \071: U+0039 DIGIT NINE; nine \072: U+003A COLON; colon \073: U+003B SEMICOLON; semicolon 15038 % U+003C LESS-THAN SIGN; less 15039 \DeclareTextCommand{\textless}{PD1}{<}% \074 U+003C \075: U+003D EQUALS SIGN; equal 15040 % U+003E GREATER-THAN SIGN; greater 15041 \DeclareTextCommand{\textgreater}{PD1}{>}% \076 U+003E \077: U+003F QUESTION MARK; question \100: U+0040 COMMERCIAL AT; at \101: U+0041 LATIN CAPITAL LETTER A; A … \132: U+005A LATIN CAPITAL LETTER Z; Z \133: U+005B LEFT SQUARE BRACKET; bracketleft 15042 % U+005C REVERSE SOLIDUS; backslash 15043 \DeclareTextCommand{\textbackslash}{PD1}{\134}% U+005C 15044 % "U+2216 SET MINUS" simulated by "U+005C REVERSE SOLIDUS" 15045 \DeclareTextCommand{\textsetminus}{PD1}{\textbackslash} \135: U+005D RIGHT SQUARE BRACKET; bracketright 15046 % U+005E CIRCUMFLEX ACCENT; asciicircum 15047 \DeclareTextCommand{\textasciicircum}{PD1}{\136}% U+005E 15048 % U+005F LOW LINE; underscore 15049 \DeclareTextCommand{\textunderscore}{PD1}{\137}% U+005F 15050 \DeclareTextCommand{\textmacronbelow}{PD1}{\137}% U+005F 15051 % U+0060 GRAVE ACCENT; grave 15052 \DeclareTextCommand{\textasciigrave}{PD1}{\140}% U+0060 \141: U+0061 LATIN SMALL LETTER A; a … \150: U+0068 LATIN SMALL LETTER H; h 15053 % U+0069 LATIN SMALL LETTER I; i 15054 \DeclareTextCompositeCommand{\.}{PD1}{i}{i}% \151 U+0069 \152: U+006A LATIN SMALL LETTER J; j … \172: U+007A LATIN SMALL LETTER Z; z 15055 % U+007B LEFT CURLY BRACKET; braceleft 15056 \DeclareTextCommand{\textbraceleft}{PD1}{\173}% U+007B

15057 % U+007C VERTICAL LINE; \*bar, verticalbar

```
15058 \DeclareTextCommand{\textbar}{PD1}{|}% U+007C
15059 % U+007D RIGHT CURLY BRACKET; braceright
15060 \DeclareTextCommand{\textbraceright}{PD1}{\175}% U+007D
15061 % U+007E TILDE; asciitilde
15062 \DeclareTextCommand{\textasciitilde}{PD1}{\176}% U+007E
Slot \177 (0x7F) is undefined in PDFDocEncoding.
15063 % U+2022 BULLET; bullet
15064 \DeclareTextCommand{\textbullet}{PD1}{\200}% U+2022
15065 % U+2020 DAGGER; dagger
15066 \DeclareTextCommand{\textdagger}{PD1}{\201}% U+2020
15067 % U+2021 DOUBLE DAGGER; daggerdbl; \ddagger (LaTeX)
15068 \DeclareTextCommand{\textdaggerdbl}{PD1}{\202}% U+2021
15069 \DeclareTextCommand{\textddagger}{PD1}{\textddagger}
15070 % U+2026 HORIZONTAL ELLIPSIS; ellipsis
15071 \DeclareTextCommand{\textellipsis}{PD1}{\203}% U+2026
15072 % U+2014 EM DASH; emdash
15073 \DeclareTextCommand{\textemdash}{PD1}{\204}% U+2014
15074 % U+2013 EN DASH; endash
15075 \DeclareTextCommand{\textendash}{PD1}{\205}% U+2013
15076 % U+0192 LATIN SMALL LETTER F WITH HOOK; florin
15077 \DeclareTextCommand{\textflorin}{PD1}{\206}% U+0192
15078 % U+2044 FRACTION SLASH; fraction
15079 \DeclareTextCommand{\textfractionsolidus}{PD1}{\207}% U+2044
15080 % U+2039 SINGLE LEFT-POINTING ANGLE QUOTATION MARK; guils-
    inglleft
15081 \DeclareTextCommand{\guilsinglleft}{PD1}{\210}% U+2039
15082 % U+203A SINGLE RIGHT-POINTING ANGLE QUOTATION MARK; guils-
    inglright
15083 \DeclareTextCommand{\guilsinglright}{PD1}{\211}% U+203A
15084 % U+2212 MINUS SIGN; minus
15085 \DeclareTextCommand{\textminus}{PD1}{\212}% U+2212
15086 % U+2030 PER MILLE SIGN; perthousand
15087 \DeclareTextCommand{\textperthousand}{PD1}{\213}% U+2030
15088 % U+201E DOUBLE LOW-9 QUOTATION MARK; quotedblbase
15089 \DeclareTextCommand{\quotedblbase}{PD1}{\214}% U+201E
15090 % U+201C LEFT DOUBLE QUOTATION MARK; quotedblleft
15091 \DeclareTextCommand{\textquotedblleft}{PD1}{\215}% U+201C
15092 % U+201D RIGHT DOUBLE QUOTATION MARK; quotedblright
15093 \DeclareTextCommand{\textquotedblright}{PD1}{\216}% U+201D
15094 % U+2018 LEFT SINGLE QUOTATION MARK; quoteleft
15095 \DeclareTextCommand{\textquoteleft}{PD1}{\217}% U+2018
15096 % U+2019 RIGHT SINGLE QUOTATION MARK; quoteright
15097 \DeclareTextCommand{\textquoteright}{PD1}{\220}% U+2019
15098 % U+201A SINGLE LOW-9 QUOTATION MARK; quotesinglbase
15099 \DeclareTextCommand{\quotesinglbase}{PD1}{\221}% U+201A
15100 % U+2122 TRADE MARK SIGN; trademark
15101 \DeclareTextCommand{\texttrademark}{PD1}{\222}% U+2122
15102 % U+FB01 LATIN SMALL LIGATURE FI; fi
15103 \DeclareTextCommand{\textfi}{PD1}{\223}% U+FB01
15104 % U+FB02 LATIN SMALL LIGATURE FL; fl
15105 \DeclareTextCommand{\textfl}{PD1}{\224}% U+FB02
15106 % U+0141 LATIN CAPITAL LETTER L WITH STROKE; Lslash
15107 \DeclareTextCommand{\L}{PD1}{\225}% U+0141
15108 % U+0152 LATIN CAPITAL LIGATURE OE; OE
15109 \DeclareTextCommand{\OE}{PD1}{\226}% U+0152
15110 % U+0160 LATIN CAPITAL LETTER S WITH CARON; Scaron
15111 \DeclareTextCompositeCommand{\v}{PD1}{S}{\227}% U+0160
```
 % U+0178 LATIN CAPITAL LETTER Y WITH DIAERESIS; Ydieresis \DeclareTextCompositeCommand{\"}{PD1}{Y}{\230}% U+0178 \DeclareTextCommand{\IJ}{PD1}{\230} % U+017D LATIN CAPITAL LETTER Z WITH CARON; Zcaron \DeclareTextCompositeCommand{\v}{PD1}{Z}{\231}% U+017D % U+0131 LATIN SMALL LETTER DOTLESS I; dotlessi \DeclareTextCommand{\i}{PD1}{\232}% U+0131 % U+0142 LATIN SMALL LETTER L WITH STROKE; lslash \DeclareTextCommand{\l}{PD1}{\233}% U+0142 % U+0153 LATIN SMALL LIGATURE OE; oe \DeclareTextCommand{\oe}{PD1}{\234}% U+0153 % U+0161 LATIN SMALL LETTER S WITH CARON; scaron \DeclareTextCompositeCommand{\v}{PD1}{s}{\235}% U+0161 % U+017E LATIN SMALL LETTER Z WITH CARON; zcaron \DeclareTextCompositeCommand{\v}{PD1}{z}{\236}% U+017E Slot  $\237$  (0x9F) is not defined in PDFDocEncoding. The euro  $\lambda$ 240 is inserted in version 1.3 of the pdf specification. % U+20AC EURO SIGN; \*Euro, euro \DeclareTextCommand{\texteuro}{PD1}{\240}% U+20AC % U+00A1 INVERTED EXCLAMATION MARK; exclamdown \DeclareTextCommand{\textexclamdown}{PD1}{\241}% U+00A1 % U+00A2 CENT SIGN; cent \DeclareTextCommand{\textcent}{PD1}{\242}% U+00A2 % U+00A3 POUND SIGN; sterling \DeclareTextCommand{\textsterling}{PD1}{\243}% U+00A3 % U+00A4 CURRENCY SIGN; currency \DeclareTextCommand{\textcurrency}{PD1}{\244}% U+00A4 % U+00A5 YEN SIGN; yen \DeclareTextCommand{\textyen}{PD1}{\245}% U+00A5 % U+00A6 BROKEN BAR; brokenbar \DeclareTextCommand{\textbrokenbar}{PD1}{\246}% U+00A6 % U+00A7 SECTION SIGN; section \DeclareTextCommand{\textsection}{PD1}{\247}% U+00A7 % U+00A8 DIAERESIS; dieresis \DeclareTextCommand{\textasciidieresis}{PD1}{\250}% U+00A8 % U+00A9 COPYRIGHT SIGN; copyright \DeclareTextCommand{\textcopyright}{PD1}{\251}% U+00A9 % U+00AA FEMININE ORDINAL INDICATOR; ordfeminine \DeclareTextCommand{\textordfeminine}{PD1}{\252}% U+00AA % U+00AB LEFT-POINTING DOUBLE ANGLE QUOTATION MARK; guillemotleft \DeclareTextCommand{\guillemotleft}{PD1}{\253}% U+00AB % U+00AC NOT SIGN; logicalnot \DeclareTextCommand{\textlogicalnot}{PD1}{\254}% U+00AC \DeclareTextCommand{\textlnot}{PD1}{\254}% logical not No glyph \255 in PDFDocEncoding. % U+00AE REGISTERED SIGN; registered \DeclareTextCommand{\textregistered}{PD1}{\256}% U+00AE % U+00AF MACRON; \*macron, overscore \DeclareTextCommand{\textasciimacron}{PD1}{\257}% U+00AF % U+00B0 DEGREE SIGN; degree \DeclareTextCommand{\textdegree}{PD1}{\260}% U+00B0 % U+00B1 PLUS-MINUS SIGN; plusminus \DeclareTextCommand{\textplusminus}{PD1}{\261}% U+00B1 % U+00B2 SUPERSCRIPT TWO; twosuperior \DeclareTextCommand{\texttwosuperior}{PD1}{\262}%\* U+00B2 % U+00B3 SUPERSCRIPT THREE; threesuperior

 \DeclareTextCommand{\textthreesuperior}{PD1}{\263}%\* U+00B3 % U+00B4 ACUTE ACCENT; acute \DeclareTextCommand{\textacute}{PD1}{\264}% U+00B4 % U+00B5 MICRO SIGN; mu, mu1 \DeclareTextCommand{\textmu}{PD1}{\265}% U+00B5 % U+00B6 PILCROW SIGN; paragraph \DeclareTextCommand{\textparagraph}{PD1}{\266}% U+00B6 % U+00B7 MIDDLE DOT; middot, \*periodcentered \DeclareTextCommand{\textperiodcentered}{PD1}{\267}% U+00B7 % U+00B8 CEDILLA; cedilla \DeclareTextCommand{\textcedilla}{PD1}{\270}% U+00B8 % U+00B9 SUPERSCRIPT ONE; onesuperior \DeclareTextCommand{\textonesuperior}{PD1}{\271}%\* U+00B9 % U+00BA MASCULINE ORDINAL INDICATOR; ordmasculine \DeclareTextCommand{\textordmasculine}{PD1}{\272}% U+00BA % U+00BB RIGHT-POINTING DOUBLE ANGLE QUOTATION MARK; guillemotright \DeclareTextCommand{\guillemotright}{PD1}{\273}% U+00BB % U+00BC VULGAR FRACTION ONE QUARTER; onequarter \DeclareTextCommand{\textonequarter}{PD1}{\274}% U+00BC % U+00BD VULGAR FRACTION ONE HALF; onehalf \DeclareTextCommand{\textonehalf}{PD1}{\275}% U+00BD % U+00BE VULGAR FRACTION THREE QUARTERS; threequarters \DeclareTextCommand{\textthreequarters}{PD1}{\276}% U+00BE % U+00BF INVERTED QUESTION MARK; questiondown \DeclareTextCommand{\textquestiondown}{PD1}{\277}% U+00BF % U+00C0 LATIN CAPITAL LETTER A WITH GRAVE; Agrave \DeclareTextCompositeCommand{\'}{PD1}{A}{\300}% U+00C0 % U+00C1 LATIN CAPITAL LETTER A WITH ACUTE; Aacute \DeclareTextCompositeCommand{\'}{PD1}{A}{\301}% U+00C1 % U+00C2 LATIN CAPITAL LETTER A WITH CIRCUMFLEX; Acircumflex \DeclareTextCompositeCommand{\^}{PD1}{A}{\302}% U+00C2 % U+00C3 LATIN CAPITAL LETTER A WITH TILDE; Atilde \DeclareTextCompositeCommand{\~}{PD1}{A}{\303}% U+00C3 % U+00C4 LATIN CAPITAL LETTER A WITH DIAERESIS; Adieresis \DeclareTextCompositeCommand{\"}{PD1}{A}{\304}% U+00C4 % U+00C5 LATIN CAPITAL LETTER A WITH RING ABOVE; Aring \DeclareTextCompositeCommand{\r}{PD1}{A}{\305}% U+00C5 % U+00C6 LATIN CAPITAL LETTER AE; AE \DeclareTextCommand{\AE}{PD1}{\306}% U+00C6 % U+00C7 LATIN CAPITAL LETTER C WITH CEDILLA; Ccedilla \DeclareTextCompositeCommand{\c}{PD1}{C}{\307}% U+00C7 % U+00C8 LATIN CAPITAL LETTER E WITH GRAVE; Egrave \DeclareTextCompositeCommand{\'}{PD1}{E}{\310}% U+00C8 % U+00C9 LATIN CAPITAL LETTER E WITH ACUTE; Eacute \DeclareTextCompositeCommand{\'}{PD1}{E}{\311}% U+00C9 % U+00CA LATIN CAPITAL LETTER E WITH CIRCUMFLEX; Ecircumflex \DeclareTextCompositeCommand{\^}{PD1}{E}{\312}% U+00CA % U+00CB LATIN CAPITAL LETTER E WITH DIAERESIS; Edieresis \DeclareTextCompositeCommand{\"}{PD1}{E}{\313}% U+00CB % U+00CC LATIN CAPITAL LETTER I WITH GRAVE; Igrave \DeclareTextCompositeCommand{\'}{PD1}{I}{\314}% U+00CC % U+00CD LATIN CAPITAL LETTER I WITH ACUTE; Iacute \DeclareTextCompositeCommand{\'}{PD1}{I}{\315}% U+00CD % U+00CE LATIN CAPITAL LETTER I WITH CIRCUMFLEX; Icircumflex \DeclareTextCompositeCommand{\^}{PD1}{I}{\316}% U+00CE % U+00CF LATIN CAPITAL LETTER I WITH DIAERESIS; Idieresis

 \DeclareTextCompositeCommand{\"}{PD1}{I}{\317}% U+00CF % U+00D0 LATIN CAPITAL LETTER ETH; Eth \DeclareTextCommand{\DH}{PD1}{\320}% U+00D0 \DeclareTextCommand{\DJ}{PD1}{\320}% U+00D0 % U+00D1 LATIN CAPITAL LETTER N WITH TILDE; Ntilde \DeclareTextCompositeCommand{\~}{PD1}{N}{\321}% U+00D1 % U+00D2 LATIN CAPITAL LETTER O WITH GRAVE; Ograve \DeclareTextCompositeCommand{\'}{PD1}{O}{\322}% U+00D2 % U+00D3 LATIN CAPITAL LETTER O WITH ACUTE; Oacute \DeclareTextCompositeCommand{\'}{PD1}{O}{\323}% U+00D3 % U+00D4 LATIN CAPITAL LETTER O WITH CIRCUMFLEX; Ocircumflex \DeclareTextCompositeCommand{\^}{PD1}{O}{\324}% U+00D4 % U+00D5 LATIN CAPITAL LETTER O WITH TILDE; Otilde \DeclareTextCompositeCommand{\~}{PD1}{O}{\325}% U+00D5 % U+00D6 LATIN CAPITAL LETTER O WITH DIAERESIS; Odieresis \DeclareTextCompositeCommand{\"}{PD1}{O}{\326}% U+00D6 % U+00D7 MULTIPLICATION SIGN; multiply \DeclareTextCommand{\textmultiply}{PD1}{\327}% U+00D7 % U+00D8 LATIN CAPITAL LETTER O WITH STROKE; Oslash \DeclareTextCommand{\O}{PD1}{\330}% U+00D8 % U+00D9 LATIN CAPITAL LETTER U WITH GRAVE; Ugrave \DeclareTextCompositeCommand{\'}{PD1}{U}{\331}% U+00D9 % U+00DA LATIN CAPITAL LETTER U WITH ACUTE; Uacute \DeclareTextCompositeCommand{\'}{PD1}{U}{\332}% U+00DA % U+00DB LATIN CAPITAL LETTER U WITH CIRCUMFLEX; Ucircumflex \DeclareTextCompositeCommand{\^}{PD1}{U}{\333}% U+00DB % U+00DC LATIN CAPITAL LETTER U WITH DIAERESIS; Udieresis \DeclareTextCompositeCommand{\"}{PD1}{U}{\334}% U+00DC % U+00DD LATIN CAPITAL LETTER Y WITH ACUTE; Yacute \DeclareTextCompositeCommand{\'}{PD1}{Y}{\335}% U+00DD % U+00DE LATIN CAPITAL LETTER THORN; Thorn; \TH, \Thorn (wasysym) \DeclareTextCommand{\TH}{PD1}{\336}% U+00DE \DeclareTextCommand{\textThorn}{PD1}{\336}%\* U+00DE % U+00DF LATIN SMALL LETTER SHARP S; germandbls \DeclareTextCommand{\ss}{PD1}{\337}% U+00DF % U+00E0 LATIN SMALL LETTER A WITH GRAVE; agrave \DeclareTextCompositeCommand{\'}{PD1}{a}{\340}% U+00E0 % U+00E1 LATIN SMALL LETTER A WITH ACUTE; aacute \DeclareTextCompositeCommand{\'}{PD1}{a}{\341}% U+00E1 % U+00E2 LATIN SMALL LETTER A WITH CIRCUMFLEX; acircumflex \DeclareTextCompositeCommand{\^}{PD1}{a}{\342}% U+00E2 % U+00E3 LATIN SMALL LETTER A WITH TILDE; atilde \DeclareTextCompositeCommand{\~}{PD1}{a}{\343}% U+00E3 % U+00E4 LATIN SMALL LETTER A WITH DIAERESIS; adieresis \DeclareTextCompositeCommand{\"}{PD1}{a}{\344}% U+00E4 % U+00E5 LATIN SMALL LETTER A WITH RING ABOVE; aring \DeclareTextCompositeCommand{\r}{PD1}{a}{\345}% U+00E5 % U+00E6 LATIN SMALL LETTER AE; ae \DeclareTextCommand{\ae}{PD1}{\346}% U+00E6 % U+00E7 LATIN SMALL LETTER C WITH CEDILLA; ccedilla \DeclareTextCompositeCommand{\c}{PD1}{c}{\347}% U+00E7 % U+00E8 LATIN SMALL LETTER E WITH GRAVE; egrave \DeclareTextCompositeCommand{\'}{PD1}{e}{\350}% U+00E8 % U+00E9 LATIN SMALL LETTER E WITH ACUTE; eacute \DeclareTextCompositeCommand{\'}{PD1}{e}{\351}% U+00E9 % U+00EA LATIN SMALL LETTER E WITH CIRCUMFLEX; ecircumflex \DeclareTextCompositeCommand{\^}{PD1}{e}{\352}% U+00EA
```
15278 % U+00EB LATIN SMALL LETTER E WITH DIAERESIS; edieresis
15279 \DeclareTextCompositeCommand{\"}{PD1}{e}{\353}% U+00EB
15280 % U+00EC LATIN SMALL LETTER I WITH GRAVE; igrave
15281 \DeclareTextCompositeCommand{\'}{PD1}{i}{\354}% U+00EC
15282 \DeclareTextCompositeCommand{\'}{PD1}{\i}{\354}% U+00EC
15283 % U+00ED LATIN SMALL LETTER I WITH ACUTE; iacute
15284 \DeclareTextCompositeCommand{\'}{PD1}{i}{\355}% U+00ED
15285 \DeclareTextCompositeCommand{\'}{PD1}{\i}{\355}% U+00ED
15286 % U+00EE LATIN SMALL LETTER I WITH CIRCUMFLEX; icircumflex
15287 \DeclareTextCompositeCommand{\^}{PD1}{i}{\356}% U+00EE
15288 \DeclareTextCompositeCommand{\^}{PD1}{\i}{\356}% U+00EE
15289 % U+00EF LATIN SMALL LETTER I WITH DIAERESIS; idieresis
15290 \DeclareTextCompositeCommand{\"}{PD1}{i}{\357}% U+00EF
15291 \DeclareTextCompositeCommand{\"}{PD1}{\i}{\357}% U+00EF
15292 % U+00F0 LATIN SMALL LETTER ETH; eth
15293 \DeclareTextCommand{\dh}{PD1}{\360}% U+00F0
15294 % U+00F1 LATIN SMALL LETTER N WITH TILDE; ntilde
15295 \DeclareTextCompositeCommand{\~}{PD1}{n}{\361}% U+00F1
15296 % U+00F2 LATIN SMALL LETTER O WITH GRAVE; ograve
15297 \DeclareTextCompositeCommand{\'}{PD1}{o}{\362}% U+00F2
15298 % U+00F3 LATIN SMALL LETTER O WITH ACUTE; oacute
15299 \DeclareTextCompositeCommand{\'}{PD1}{o}{\363}% U+00F3
15300 % U+00F4 LATIN SMALL LETTER O WITH CIRCUMFLEX; ocircumflex
15301 \DeclareTextCompositeCommand{\^}{PD1}{o}{\364}% U+00F4
15302 % U+00F5 LATIN SMALL LETTER O WITH TILDE; otilde
15303 \DeclareTextCompositeCommand{\~}{PD1}{o}{\365}% U+00F5
15304 % U+00F6 LATIN SMALL LETTER O WITH DIAERESIS; odieresis
15305 \DeclareTextCompositeCommand{\"}{PD1}{o}{\366}% U+00F6
15306 % U+00F7 DIVISION SIGN; divide
15307 \DeclareTextCommand{\textdivide}{PD1}{\367}% U+00F7
15308 % U+00F8 LATIN SMALL LETTER O WITH STROKE; oslash
15309 \DeclareTextCommand{\o}{PD1}{\370}% U+00F8
15310 % U+00F9 LATIN SMALL LETTER U WITH GRAVE; ugrave
15311 \DeclareTextCompositeCommand{\'}{PD1}{u}{\371}% U+00F9
15312 % U+00FA LATIN SMALL LETTER U WITH ACUTE; uacute
15313 \DeclareTextCompositeCommand{\'}{PD1}{u}{\372}% U+00FA
15314 % U+00FB LATIN SMALL LETTER U WITH CIRCUMFLEX; ucircumflex
15315 \DeclareTextCompositeCommand{\^}{PD1}{u}{\373}% U+00FB
15316 % U+00FC LATIN SMALL LETTER U WITH DIAERESIS; udieresis
15317 \DeclareTextCompositeCommand{\"}{PD1}{u}{\374}% U+00FC
15318 % U+00FD LATIN SMALL LETTER Y WITH ACUTE; yacute
15319 \DeclareTextCompositeCommand{\'}{PD1}{y}{\375}% U+00FD
15320 % U+00FE LATIN SMALL LETTER THORN; thorn; \th, \thorn (wasysym)
15321 \DeclareTextCommand{\th}{PD1}{\376}% U+00FE
15322 \DeclareTextCommand{\textthorn}{PD1}{\376}%* U+00FE
15323 % U+00FF LATIN SMALL LETTER Y WITH DIAERESIS; ydieresis
15324 \DeclareTextCompositeCommand{\"}{PD1}{y}{\377}% U+00FF
15325 \DeclareTextCommand{\ij}{PD1}{\377}% U+00FF
Glyphs that consist of several characters.
15326 \DeclareTextCommand{\SS}{PD1}{SS}%
15327 \DeclareTextCommand{\textcelsius}{PD1}{\textdegree C}%
```
Aliases (german.sty)

\DeclareTextCommand{\textglqq}{PD1}{\quotedblbase}%

\DeclareTextCommand{\textgrqq}{PD1}{\textquotedblleft}%

\DeclareTextCommand{\textglq}{PD1}{\quotesinglbase}%

\DeclareTextCommand{\textgrq}{PD1}{\textquoteleft}%

\DeclareTextCommand{\textflqq}{PD1}{\guillemotleft}%

 \DeclareTextCommand{\textfrqq}{PD1}{\guillemotright}% \DeclareTextCommand{\textflq}{PD1}{\guilsinglleft}% \DeclareTextCommand{\textfrq}{PD1}{\guilsinglright}%

Aliases (math names)

\DeclareTextCommand{\textneg}{PD1}{\textlogicalnot}%

\DeclareTextCommand{\texttimes}{PD1}{\textmultiply}%

\DeclareTextCommand{\textdiv}{PD1}{\textdivide}%

\DeclareTextCommand{\textpm}{PD1}{\textplusminus}%

\DeclareTextCommand{\textcdot}{PD1}{\textperiodcentered}%

15341 \DeclareTextCommand{\textbeta}{PD1}{\ss}%

Polish aliases. PDF encoding does not have the characters, but it is useful to Poles to have the plain letters regardless. Requested by Wojciech Myszka (W.Myszka@ immt.pwr.wroc.pl).

\DeclareTextCompositeCommand{\k}{PD1}{a}{a}% aogonek

\DeclareTextCompositeCommand{\'}{PD1}{c}{c}% cacute

\DeclareTextCompositeCommand{\k}{PD1}{e}{e}% eogonek

\DeclareTextCompositeCommand{\'}{PD1}{n}{n}% nacute

\DeclareTextCompositeCommand{\'}{PD1}{s}{s}% sacute

\DeclareTextCompositeCommand{\'}{PD1}{z}{z}% zacute

\DeclareTextCompositeCommand{\.}{PD1}{z}{z}% zdot

\DeclareTextCompositeCommand{\k}{PD1}{A}{A}% Aogonek

\DeclareTextCompositeCommand{\'}{PD1}{C}{C}% Cacute

\DeclareTextCompositeCommand{\k}{PD1}{E}{E}% Eogonek

\DeclareTextCompositeCommand{\'}{PD1}{N}{N}% Nacute

\DeclareTextCompositeCommand{\'}{PD1}{S}{S}% Sacute

\DeclareTextCompositeCommand{\'}{PD1}{Z}{Z}% Zacute

\DeclareTextCompositeCommand{\.}{PD1}{Z}{Z}% Zdot

15356 (/pd1enc)

# **51.2 PU encoding**

15357  $\langle$ \*puenc $\rangle$ \DeclareFontEncoding{PU}{}{}

#### **51.2.1 NFSS2 accents**

 % U+0300 COMBINING GRAVE ACCENT; gravecmb, \*gravecomb \DeclareTextCommand{\'}{PU}[1]{#1\83\000}% U+0300 % U+0301 COMBINING ACUTE ACCENT; acutecmb, \*acutecomb \DeclareTextCommand{\'}{PU}[1]{#1\83\001}% U+0301 % U+0302 COMBINING CIRCUMFLEX ACCENT; circumflexcmb \DeclareTextCommand{\^}{PU}[1]{#1\83\002}% U+0302 % U+0303 COMBINING TILDE; tildecmb, \*tildecomb \DeclareTextCommand{\~}{PU}[1]{#1\83\003}% U+0303 % U+0304 COMBINING MACRON; macroncmb \DeclareTextCommand{\=}{PU}[1]{#1\83\004}% U+0304 % U+0306 COMBINING BREVE; brevecmb \DeclareTextCommand{\u}{PU}[1]{#1\83\006}% U+0306 \DeclareTextCommand{\U}{PU}[1]{#1\83\006}% U+0306 % U+0307 COMBINING DOT ABOVE; dotaccentcmb \DeclareTextCommand{\.}{PU}[1]{#1\83\007}% U+0307 % U+0308 COMBINING DIAERESIS; dieresiscmb \DeclareTextCommand{\"}{PU}[1]{#1\83\010}% U+0308 % U+030A COMBINING RING ABOVE; ringcmb \DeclareTextCommand{\r}{PU}[1]{#1\83\012}% U+030A % U+030B COMBINING DOUBLE ACUTE ACCENT; hungarumlautcmb \DeclareTextCommand{\H}{PU}[1]{#1\83\013}% U+030B % U+030C COMBINING CARON; caroncmb

```
15381 \DeclareTextCommand{\v}{PU}[1]{#1\83\014}% U+030C
15382 % U+030F COMBINING DOUBLE GRAVE ACCENT; dblgravecmb
15383 \DeclareTextCommand{\G}{PU}[1]{#1\83\017}% U+030F
15384 \DeclareTextCommand{\C}{PU}[1]{#1\83\017}% U+030F
15385 % U+0311 COMBINING INVERTED BREVE; breveinvertedcmb
15386 \DeclareTextCommand{\textinvbreve}{PU}[1]{#1\83\021}% U+0311
15387 % U+0323 COMBINING DOT BELOW; dotbelowcmb, *dotbelowcomb
15388 \DeclareTextCommand{\d}{PU}[1]{#1\83\043}% U+0323
15389 % U+0324 COMBINING DIAERESIS BELOW; dieresisbelowcmb; \textsubum-
    laut (tipa)
15390 \DeclareTextCommand{\textsubumlaut}{PU}[1]{#1\83\044}% U+0324
15391 % U+0325 COMBINING RING BELOW; ringbelowcmb; \textsubring (tipa)
15392 \DeclareTextCommand{\textsubring}{PU}[1]{#1\83\045}% U+0325
15393 % U+0327 COMBINING CEDILLA; cedillacmb
15394 \DeclareTextCommand{\c}{PU}[1]{#1\83\047}% U+0327
15395 % U+0328 COMBINING OGONEK; ogonekcmb
15396 \DeclareTextCommand{\k}{PU}[1]{#1\83\050}% U+0328
15397 % U+032D COMBINING CIRCUMFLEX ACCENT BELOW;
15398 % \textsubcircum (tipa)
15399 \DeclareTextCommand{\textsubcircum}{PU}[1]{#1\83\055}% U+032D
15400 % U+032E COMBINING BREVE BELOW; brevebelowcmb
15401 \DeclareTextCommand{\textsubbreve}{PU}[1]{#1\83\056}% U+032E
15402 % U+0330 COMBINING TILDE BELOW; tildebelowcmb; \textsubtilde (tipa)
15403 \DeclareTextCommand{\textsubtilde}{PU}[1]{#1\83\060}% U+0330
15404 % U+0331 COMBINING MACRON BELOW; macronbelowcmb
15405 \DeclareTextCommand{\b}{PU}[1]{#1\83\061}% U+0331
15406 % U+0361 COMBINING DOUBLE INVERTED BREVE; breveinverteddou-
    blecmb
15407 \DeclareTextCommand{\t}{PU}[1]{#1\83\141}% U+0361
15408 % U+20DD COMBINING ENCLOSING CIRCLE
15409 \DeclareTextCommand{\textcircled}{PU}[1]{#1\9040\335}% U+20DD
   Double accents.
15410 \DeclareTextCommand{\textacutemacron}{PU}[1]{#1\83\001\83\004}% U+0301 U+0304
15411 \DeclareTextCommand{\textgravemacron}{PU}[1]{#1\83\000\83\004}% U+0300 U+0304
   \@empty is an artefact of the NFSS2 machinery, it gets inserted for empty
arguments and spaces.
15412 \DeclareTextCompositeCommand{\'}{PU}{\@empty}{\textasciigrave}%
15413 \DeclareTextCompositeCommand{\'}{PU}{\@empty}{\textacute}%
15414 \DeclareTextCompositeCommand{\^}{PU}{\@empty}{\textasciicircum}%
15415 \DeclareTextCompositeCommand{\~}{PU}{\@empty}{\texttilde}%
15416 \DeclareTextCompositeCommand{\"}{PU}{\@empty}{\textasciidieresis}%
15417 \DeclareTextCompositeCommand{\r}{PU}{\@empty}{\textring}%
15418 \DeclareTextCompositeCommand{\v}{PU}{\@empty}{\textasciicaron}%
15419 \DeclareTextCompositeCommand{\.}{PU}{\@empty}{\textdotaccent}%
15420 \DeclareTextCompositeCommand{\c}{PU}{\@empty}{\textcedilla}%
15421 \DeclareTextCompositeCommand{\u}{PU}{\@empty}{\textasciibreve}%
```
\DeclareTextCompositeCommand{\G}{PU}{\@empty}{\textdoublegrave}%

\DeclareTextCompositeCommand{\=}{PU}{\@empty}{\textasciimacron}%

\DeclareTextCompositeCommand{\H}{PU}{\@empty}{\texthungarumlaut}%

\DeclareTextCompositeCommand{\k}{PU}{\@empty}{\textogonek}%

\DeclareTextCompositeCommand{\textinvbreve}{PU}{\@empty}{{ \83\021}}% U+0311

\DeclareTextCompositeCommand{\textsubumlaut}{PU}{\@empty}{{ \83\044}}% U+0324

\DeclareTextCompositeCommand{\textsubring}{PU}{\@empty}{\textringlow}%

 \DeclareTextCompositeCommand{\textsubcircum}{PU}{\@empty}{\textcircum $low$ <sup> $\%$ </sup>

 \DeclareTextCompositeCommand{\textsubbreve}{PU}{\@empty}{{ \83\056}}% U+032E \DeclareTextCompositeCommand{\textsubtilde}{PU}{\@empty}{\texttildelow}%

 \DeclareTextCompositeCommand{\b}{PU}{\@empty}{\textmacronbelow}% \DeclareTextCompositeCommand{\d}{PU}{\@empty}{\textdotbelow}% \DeclareTextCompositeCommand{\t}{PU}{\@empty}{\texttie}% \DeclareTextCompositeCommand{\newtie}{PU}{\@empty}{\textnewtie}% \DeclareTextCompositeCommand{\textcircled}{PU}{\@empty}{\textbigcircle}% \DeclareTextCompositeCommand{\textacutemacron}{PU}{\@empty}{{ \83\001\83\004}}% U+0301 U+0304 \DeclareTextCompositeCommand{\textgravemacron}{PU}{\@empty}{{ \83\000\83\004}}% U+0300 U+0304 \DeclareTextCompositeCommand{\'}{PU}{\ }{\textasciigrave}% \DeclareTextCompositeCommand{\'}{PU}{\ }{\textacute}% \DeclareTextCompositeCommand{\^}{PU}{\ }{\textasciicircum}% \DeclareTextCompositeCommand{\~}{PU}{\ }{\texttilde}% \DeclareTextCompositeCommand{\"}{PU}{\ }{\textasciidieresis}% \DeclareTextCompositeCommand{\r}{PU}{\ }{\textring}% \DeclareTextCompositeCommand{\v}{PU}{\ }{\textasciicaron}% \DeclareTextCompositeCommand{\.}{PU}{\ }{\textdotaccent}% \DeclareTextCompositeCommand{\c}{PU}{\ }{\textcedilla}% \DeclareTextCompositeCommand{\u}{PU}{\ }{\textasciibreve}% \DeclareTextCompositeCommand{\G}{PU}{\ }{\textdoublegrave}% \DeclareTextCompositeCommand{\=}{PU}{\ }{\textasciimacron}% \DeclareTextCompositeCommand{\H}{PU}{\ }{\texthungarumlaut}% \DeclareTextCompositeCommand{\k}{PU}{\ }{\textogonek}% \DeclareTextCompositeCommand{\textinvbreve}{PU}{\ }{{ \83\021}}% U+0311 15454 \DeclareTextCompositeCommand{\textsubumlaut}{PU}{\ }{{ \83\044}}% U+0324 \DeclareTextCompositeCommand{\textsubring}{PU}{\ }{\textringlow}% \DeclareTextCompositeCommand{\textsubcircum}{PU}{\ }{\textcircumlow}% \DeclareTextCompositeCommand{\textsubbreve}{PU}{\ }{{ \83\056}}% U+032E \DeclareTextCompositeCommand{\textsubtilde}{PU}{\ }{\texttildelow}% \DeclareTextCompositeCommand{\b}{PU}{\ }{\textmacronbelow}% \DeclareTextCompositeCommand{\d}{PU}{\ }{\textdotbelow}% \DeclareTextCompositeCommand{\t}{PU}{\ }{\texttie}% \DeclareTextCompositeCommand{\newtie}{PU}{\ }{\textnewtie}% 15463 \DeclareTextCompositeCommand{\textcircled}{PU}{\ }{\textbigcircle}% \DeclareTextCompositeCommand{\textacutemacron}{PU}{\ }{{ \83\001\83\004}}% U+0301 U+0304 \DeclareTextCompositeCommand{\textgravemacron}{PU}{\ }{{ \83\000\83\004}}% U+0300 U+0304 Accents for capitals (see encoding TS1) \DeclareTextCommand{\capitalcedilla}{PU}[1]{\c{#1}}% \DeclareTextCommand{\capitalogonek}{PU}[1]{\k{#1}}% \DeclareTextCommand{\capitalgrave}{PU}[1]{\'{#1}}% \DeclareTextCommand{\capitalacute}{PU}[1]{\'{#1}}% \DeclareTextCommand{\capitalcircumflex}{PU}[1]{\^{#1}}% \DeclareTextCommand{\capitaltilde}{PU}[1]{\~{#1}}% \DeclareTextCommand{\capitaldieresis}{PU}[1]{\"{#1}}% \DeclareTextCommand{\capitalhungarumlaut}{PU}[1]{\H{#1}}% \DeclareTextCommand{\capitalring}{PU}[1]{\r{#1}}% \DeclareTextCommand{\capitalcaron}{PU}[1]{\v{#1}}% \DeclareTextCommand{\capitalbreve}{PU}[1]{\u{#1}}% \DeclareTextCommand{\capitalmacron}{PU}[1]{\={#1}}% \DeclareTextCommand{\capitaldotaccent}{PU}[1]{\.{#1}}% \DeclareTextCommand{\capitaltie}{PU}[1]{\t{#1}}% \DeclareTextCommand{\capitalnewtie}{PU}[1]{\newtie{#1}}% **51.2.2 Basic Latin: U+0000 to U+007F**

Special white space escape characters. % U+0009 (CHARACTER TABULATION) \DeclareTextCommand{\textHT}{PU}{\80\011}% U+0009 % U+000A (LINE FEED)

 \DeclareTextCommand{\textLF}{PU}{\80\012}% U+000A % U+000D (CARRIAGE RETURN) \DeclareTextCommand{\textCR}{PU}{\80\015}% U+000D \80\040: U+0020 SPACE; space, spacehackarabic \80\041: U+0021 EXCLAMATION MARK; exclam % U+0022 QUOTATION MARK; quotedbl \DeclareTextCommand{\textquotedbl}{PU}{"}% \80\042 U+0022 % U+0023 NUMBER SIGN; numbersign \DeclareTextCommand{\textnumbersign}{PU}{\80\043}% U+0023 % U+0024 DOLLAR SIGN; dollar \DeclareTextCommand{\textdollar}{PU}{\80\044}% U+0024 %\* \textdollar -> \mathdollar %\* \textdollar -> \EyesDollar (marvosym) % U+0025 PERCENT SIGN; percent \DeclareTextCommand{\textpercent}{PU}{\80\045}% U+0025 % U+0026 AMPERSAND; ampersand \DeclareTextCommand{\textampersand}{PU}{\80\046}% U+0026 %\* \textampersand -> \binampersand (stmaryrd) %\* \textampersand -> \with (cmll) % U+0027 APOSTROPHE; quotesingle \DeclareTextCommand{\textquotesingle}{PU}{\80\047}% U+0027 % U+0028 LEFT PARENTHESIS; parenleft \DeclareTextCommand{\textparenleft}{PU}{\80\050}% U+0028 % U+0029 RIGHT PARENTHESIS; parenright \DeclareTextCommand{\textparenright}{PU}{\80\051}% U+0029 % U+002A ASTERISK; asterisk; (?) \DeclareTextCommand{\textasteriskcentered}{PU}{\80\052}% U+002A % U+002B PLUS SIGN; plus; \MVPlus (marvosym) \DeclareTextCommand{\textMVPlus}{PU}{\80\053}%\* U+002B % U+002C COMMA; comma; \MVComma (marvosym) \DeclareTextCommand{\textMVComma}{PU}{\80\054}%\* U+002C % U+002D HYPHEN-MINUS; hyphen; \MVMinus (marvosym) \DeclareTextCommand{\textMVMinus}{PU}{\80\055}%\* U+002D % U+002E FULL STOP; period; \MVPeriod (marvosym) \DeclareTextCommand{\textMVPeriod}{PU}{\80\056}%\* U+002E % U+002F SOLIDUS; slash; \MVDivision (marvosym) \DeclareTextCommand{\textMVDivision}{PU}{\80\057}%\* U+002F % U+0030 DIGIT ZERO; zero; \MVZero (marvosym) \DeclareTextCommand{\textMVZero}{PU}{\80\060}%\* U+0030 % U+0031 DIGIT ONE; one; \MVOne (marvosym) \DeclareTextCommand{\textMVOne}{PU}{\80\061}%\* U+0031 % U+0032 DIGIT TWO; two; \MVTwo (marvosym) \DeclareTextCommand{\textMVTwo}{PU}{\80\062}%\* U+0032 % U+0033 DIGIT THREE; three; \MVThree (marvosym) \DeclareTextCommand{\textMVThree}{PU}{\80\063}%\* U+0033 % U+0034 DIGIT FOUR; four; \MVFour (marvosym) \DeclareTextCommand{\textMVFour}{PU}{\80\064}%\* U+0034 % U+0035 DIGIT FIVE; five; \MVFive (marvosym) \DeclareTextCommand{\textMVFive}{PU}{\80\065}%\* U+0035 % U+0036 DIGIT SIX; six; \MVSix (marvosym) \DeclareTextCommand{\textMVSix}{PU}{\80\066}%\* U+0036 % U+0037 DIGIT SEVEM; seven; \MVSeven (marvosym) \DeclareTextCommand{\textMVSeven}{PU}{\80\067}%\* U+0037 % U+0038 DIGIT EIGHT; eight; \MVEight (marvosym) \DeclareTextCommand{\textMVEight}{PU}{\80\070}%\* U+0038 % U+0039 DIGIT NINE; nine; \MVNine (marvosym) \DeclareTextCommand{\textMVNine}{PU}{\80\071}%\* U+0039

\80\072: U+003A COLON; colon \80\073: U+003B SEMICOLON; semicolon % U+003C LESS-THAN SIGN; less \DeclareTextCommand{\textless}{PU}{<}% \80\074 U+003C \80\075: U+003D EQUALS SIGN; equal % U+003E GREATER-THAN SIGN; greater \DeclareTextCommand{\textgreater}{PU}{>}% \80\076 U+003E \80\077: U+003F QUESTION MARK; question % U+0040 COMMERCIAL AT; at; \MVAt (marvosym) \DeclareTextCommand{\textMVAt}{PU}{\80\100}%\* U+0040 \80\101: U+0041 LATIN CAPITAL LETTER A; A … \80\132: U+005A LATIN CAPITAL LETTER Z; Z \80\133: U+005B LEFT SQUARE BRACKET; bracketleft % U+005C REVERSE SOLIDUS; backslash \DeclareTextCommand{\textbackslash}{PU}{\80\134}% U+005C \80\135: U+005D RIGHT SQUARE BRACKET; bracketright % U+005E CIRCUMFLEX ACCENT; asciicircum \DeclareTextCommand{\textasciicircum}{PU}{\80\136}% U+005E % U+005F LOW LINE; underscore \DeclareTextCommand{\textunderscore}{PU}{\80\137}% U+005F %\* \textunderscore -> \mathunderscore (LaTeX) % U+0060 GRAVE ACCENT; grave \DeclareTextCommand{\textasciigrave}{PU}{\80\140}% U+0060 \80\141: U+0061 LATIN SMALL LETTER A; a … \80\150: U+0068 LATIN SMALL LETTER H; h % U+0069 LATIN SMALL LETTER I; i

 \DeclareTextCompositeCommand{\.}{PU}{\i}{i}% \80\151 U+0069 \DeclareTextCompositeCommand{\.}{PU}{i}{i}% \80\151 U+0069 \80\152: U+006A LATIN SMALL LETTER J; j

…

\80\172: U+007A LATIN SMALL LETTER Z; z

 % U+007B LEFT CURLY BRACKET; braceleft \DeclareTextCommand{\textbraceleft}{PU}{\80\173}% U+007B % U+007C VERTICAL LINE; \*bar, verticalbar \DeclareTextCommand{\textbar}{PU}{|}% \80\174 U+007C %\* \textbar -> \textvertline (tipa) % U+007D RIGHT CURLY BRACKET; braceright \DeclareTextCommand{\textbraceright}{PU}{\80\175}% U+007D % U+007E TILDE; asciitilde \DeclareTextCommand{\textasciitilde}{PU}{\80\176}% U+007E

# **51.2.3 Latin-1 Supplement: U+0080 to U+00FF**

\80\240: U+00A0 NO-BREAK SPACE; nbspace, nonbreakingspace % U+00A1 INVERTED EXCLAMATION MARK; exclamdown \DeclareTextCommand{\textexclamdown}{PU}{\80\241}% U+00A1 % U+00A2 CENT SIGN; cent \DeclareTextCommand{\textcent}{PU}{\80\242}% U+00A2 % U+00A3 POUND SIGN; sterling \DeclareTextCommand{\textsterling}{PU}{\80\243}% U+00A3 %\* \textsterling -> \mathsterling (LaTeX)

%\* \textsterling -> \pounds (LaTeX)

% U+00A4 CURRENCY SIGN; currency

\DeclareTextCommand{\textcurrency}{PU}{\80\244}% U+00A4

```
15576 % U+00A5 YEN SIGN; yen
```
\DeclareTextCommand{\textyen}{PU}{\80\245}% U+00A5

% U+00A6 BROKEN BAR; brokenbar

\DeclareTextCommand{\textbrokenbar}{PU}{\80\246}% U+00A6

%\* \textbrokenbar -> \brokenvert (wasysym)

% U+00A7 SECTION SIGN; section

\DeclareTextCommand{\textsection}{PU}{\80\247}% U+00A7

%\* \textsection -> \mathsection (LaTeX)

%\* \textsection -> \S (LaTeX)

% U+00A8 DIAERESIS; dieresis

\DeclareTextCommand{\textasciidieresis}{PU}{\80\250}% U+00A8

% U+00A9 COPYRIGHT SIGN; copyright

\DeclareTextCommand{\textcopyright}{PU}{\80\251}%\* U+00A9

% U+00AA FEMININE ORDINAL INDICATOR; ordfeminine

\DeclareTextCommand{\textordfeminine}{PU}{\80\252}% U+00AA

 % U+00AB LEFT-POINTING DOUBLE ANGLE QUOTATION MARK; guillemotleft

\DeclareTextCommand{\guillemotleft}{PU}{\80\253}% U+00AB

% U+00AC NOT SIGN; logicalnot

\DeclareTextCommand{\textlogicalnot}{PU}{\80\254}% U+00AC

\DeclareTextCommand{\textlnot}{PU}{\80\254}% U+00AC

\80\255: U+00AD SOFT HYPHEN; sfthyphen, softhyphen

% U+00AE REGISTERED SIGN; registered

\DeclareTextCommand{\textregistered}{PU}{\80\256}% U+00AE

% U+00AF MACRON; \*macron, overscore

\DeclareTextCommand{\textasciimacron}{PU}{\80\257}% U+00AF

% U+00B0 DEGREE SIGN; degree

\DeclareTextCommand{\textdegree}{PU}{\80\260}% U+00B0

% U+00B1 PLUS-MINUS SIGN; plusminus

\DeclareTextCommand{\textplusminus}{PU}{\80\261}% U+00B1

% U+00B2 SUPERSCRIPT TWO; twosuperior

\DeclareTextCommand{\texttwosuperior}{PU}{\80\262}%\* U+00B2

% U+00B3 SUPERSCRIPT THREE; threesuperior

 \DeclareTextCommand{\textthreesuperior}{PU}{\80\263}%\* U+00B3 % U+00B4 ACUTE ACCENT; acute

\DeclareTextCommand{\textacute}{PU}{\80\264}% U+00B4

\DeclareTextCommand{\textasciiacute}{PU}{\80\264}% U+00B4

% U+00B5 MICRO SIGN; mu, mu1

\DeclareTextCommand{\textmu}{PU}{\80\265}% U+00B5

% U+00B6 PILCROW SIGN; paragraph

\DeclareTextCommand{\textparagraph}{PU}{\80\266}% U+00B6

%\* \textparagraph -> \mathparagraph (LaTeX)

% U+00B7 MIDDLE DOT; middot, \*periodcentered

\DeclareTextCommand{\textperiodcentered}{PU}{\80\267}% U+00B7

%\* \textperiodcentered -> \MultiplicationDot (marvosym)

%\* \textperiodcentered -> \Squaredot (marvosym)

% U+00B8 CEDILLA; cedilla

\DeclareTextCommand{\textcedilla}{PU}{\80\270}% U+00B8

% U+00B9 SUPERSCRIPT ONE; onesuperior

\DeclareTextCommand{\textonesuperior}{PU}{\80\271}%\* U+00B9

% U+00BA MASCULINE ORDINAL INDICATOR; ordmasculine

\DeclareTextCommand{\textordmasculine}{PU}{\80\272}% U+00BA

 % U+00BB RIGHT-POINTING DOUBLE ANGLE QUOTATION MARK; guillemotright

 \DeclareTextCommand{\guillemotright}{PU}{\80\273}% U+00BB % U+00BC VULGAR FRACTION ONE QUARTER; onequarter \DeclareTextCommand{\textonequarter}{PU}{\80\274}% U+00BC % U+00BD VULGAR FRACTION ONE HALF; onehalf \DeclareTextCommand{\textonehalf}{PU}{\80\275}% U+00BD % U+00BE VULGAR FRACTION THREE QUARTERS; threequarters \DeclareTextCommand{\textthreequarters}{PU}{\80\276}% U+00BE % U+00BF INVERTED QUESTION MARK; questiondown \DeclareTextCommand{\textquestiondown}{PU}{\80\277}% U+00BF % U+00C0 LATIN CAPITAL LETTER A WITH GRAVE; Agrave \DeclareTextCompositeCommand{\'}{PU}{A}{\80\300}% U+00C0 % U+00C1 LATIN CAPITAL LETTER A WITH ACUTE; Aacute \DeclareTextCompositeCommand{\'}{PU}{A}{\80\301}% U+00C1 % U+00C2 LATIN CAPITAL LETTER A WITH CIRCUMFLEX; Acircumflex \DeclareTextCompositeCommand{\^}{PU}{A}{\80\302}% U+00C2 % U+00C3 LATIN CAPITAL LETTER A WITH TILDE; Atilde \DeclareTextCompositeCommand{\~}{PU}{A}{\80\303}% U+00C3 % U+00C4 LATIN CAPITAL LETTER A WITH DIAERESIS; Adieresis \DeclareTextCompositeCommand{\"}{PU}{A}{\80\304}% U+00C4 % U+00C5 LATIN CAPITAL LETTER A WITH RING ABOVE; Aring \DeclareTextCompositeCommand{\r}{PU}{A}{\80\305}% U+00C5 % U+00C6 LATIN CAPITAL LETTER AE; AE \DeclareTextCommand{\AE}{PU}{\80\306}% U+00C6 % U+00C7 LATIN CAPITAL LETTER C WITH CEDILLA; Ccedilla \DeclareTextCompositeCommand{\c}{PU}{C}{\80\307}% U+00C7 % U+00C8 LATIN CAPITAL LETTER E WITH GRAVE; Egrave \DeclareTextCompositeCommand{\'}{PU}{E}{\80\310}% U+00C8 % U+00C9 LATIN CAPITAL LETTER E WITH ACUTE; Eacute \DeclareTextCompositeCommand{\'}{PU}{E}{\80\311}% U+00C9 % U+00CA LATIN CAPITAL LETTER E WITH CIRCUMFLEX; Ecircumflex \DeclareTextCompositeCommand{\^}{PU}{E}{\80\312}% U+00CA % U+00CB LATIN CAPITAL LETTER E WITH DIAERESIS; Edieresis \DeclareTextCompositeCommand{\"}{PU}{E}{\80\313}% U+00CB % U+00CC LATIN CAPITAL LETTER I WITH GRAVE; Igrave \DeclareTextCompositeCommand{\'}{PU}{I}{\80\314}% U+00CC % U+00CD LATIN CAPITAL LETTER I WITH ACUTE; Iacute \DeclareTextCompositeCommand{\'}{PU}{I}{\80\315}% U+00CD % U+00CE LATIN CAPITAL LETTER I WITH CIRCUMFLEX; Icircumflex \DeclareTextCompositeCommand{\^}{PU}{I}{\80\316}% U+00CE % U+00CF LATIN CAPITAL LETTER I WITH DIAERESIS; Idieresis \DeclareTextCompositeCommand{\"}{PU}{I}{\80\317}% U+00CF % U+00D0 LATIN CAPITAL LETTER ETH; Eth \DeclareTextCommand{\DH}{PU}{\80\320}% U+00D0 % U+00D1 LATIN CAPITAL LETTER N WITH TILDE; Ntilde \DeclareTextCompositeCommand{\~}{PU}{N}{\80\321}% U+00D1 % U+00D2 LATIN CAPITAL LETTER O WITH GRAVE; Ograve \DeclareTextCompositeCommand{\'}{PU}{O}{\80\322}% U+00D2 % U+00D3 LATIN CAPITAL LETTER O WITH ACUTE; Oacute \DeclareTextCompositeCommand{\'}{PU}{O}{\80\323}% U+00D3 % U+00D4 LATIN CAPITAL LETTER O WITH CIRCUMFLEX; Ocircumflex \DeclareTextCompositeCommand{\^}{PU}{O}{\80\324}% U+00D4 % U+00D5 LATIN CAPITAL LETTER O WITH TILDE; Otilde \DeclareTextCompositeCommand{\~}{PU}{O}{\80\325}% U+00D5 % U+00D6 LATIN CAPITAL LETTER O WITH DIAERESIS; Odieresis \DeclareTextCompositeCommand{\"}{PU}{O}{\80\326}% U+00D6 % U+00D7 MULTIPLICATION SIGN; multiply \DeclareTextCommand{\textmultiply}{PU}{\80\327}% U+00D7

```
15684 %* \textmultiply -> \vartimes (stmaryrd)
15685 %* \textmultiply -> \MVMultiplication (marvosym)
15686 % U+00D8 LATIN CAPITAL LETTER O WITH STROKE; Oslash
15687 \DeclareTextCommand{\O}{PU}{\80\330}% U+00D8
15688 % U+00D9 LATIN CAPITAL LETTER U WITH GRAVE; Ugrave
15689 \DeclareTextCompositeCommand{\'}{PU}{U}{\80\331}% U+00D9
15690 % U+00DA LATIN CAPITAL LETTER U WITH ACUTE; Uacute
15691 \DeclareTextCompositeCommand{\'}{PU}{U}{\80\332}% U+00DA
15692 % U+00DB LATIN CAPITAL LETTER U WITH CIRCUMFLEX; Ucircumflex
15693 \DeclareTextCompositeCommand{\^}{PU}{U}{\80\333}% U+00DB
15694 % U+00DC LATIN CAPITAL LETTER U WITH DIAERESIS; Udieresis
15695 \DeclareTextCompositeCommand{\"}{PU}{U}{\80\334}% U+00DC
15696 % U+00DD LATIN CAPITAL LETTER Y WITH ACUTE; Yacute
15697 \DeclareTextCompositeCommand{\'}{PU}{Y}{\80\335}% U+00DD
15698 % U+00DE LATIN CAPITAL LETTER THORN; Thorn; \TH, \Thorn (wasysym)
15699 \DeclareTextCommand{\TH}{PU}{\80\336}% U+00DE
15700 \DeclareTextCommand{\textThorn}{PU}{\80\336}%* U+00DE
15701 % U+00DF LATIN SMALL LETTER SHARP S; germandbls
15702 \DeclareTextCommand{\ss}{PU}{\80\337}% U+00DF
15703 % U+00E0 LATIN SMALL LETTER A WITH GRAVE; agrave
15704 \DeclareTextCompositeCommand{\'}{PU}{a}{\80\340}% U+00E0
15705 % U+00E1 LATIN SMALL LETTER A WITH ACUTE; aacute
15706 \DeclareTextCompositeCommand{\'}{PU}{a}{\80\341}% U+00E1
15707 % U+00E2 LATIN SMALL LETTER A WITH CIRCUMFLEX; acircumflex
15708 \DeclareTextCompositeCommand{\^}{PU}{a}{\80\342}% U+00E2
15709 % U+00E3 LATIN SMALL LETTER A WITH TILDE; atilde
15710 \DeclareTextCompositeCommand{\~}{PU}{a}{\80\343}% U+00E3
15711 % U+00E4 LATIN SMALL LETTER A WITH DIAERESIS; adieresis
15712 \DeclareTextCompositeCommand{\"}{PU}{a}{\80\344}% U+00E4
15713 % U+00E5 LATIN SMALL LETTER A WITH RING ABOVE; aring
15714 \DeclareTextCompositeCommand{\r}{PU}{a}{\80\345}% U+00E5
15715 % U+00E6 LATIN SMALL LETTER AE; ae
15716 \DeclareTextCommand{\ae}{PU}{\80\346}% U+00E6
15717 % U+00E7 LATIN SMALL LETTER C WITH CEDILLA; ccedilla
15718 \DeclareTextCompositeCommand{\c}{PU}{c}{\80\347}% U+00E7
15719 % U+00E8 LATIN SMALL LETTER E WITH GRAVE; egrave
15720 \DeclareTextCompositeCommand{\'}{PU}{e}{\80\350}% U+00E8
15721 % U+00E9 LATIN SMALL LETTER E WITH ACUTE; eacute
15722 \DeclareTextCompositeCommand{\'}{PU}{e}{\80\351}% U+00E9
15723 % U+00EA LATIN SMALL LETTER E WITH CIRCUMFLEX; ecircumflex
15724 \DeclareTextCompositeCommand{\^}{PU}{e}{\80\352}% U+00EA
15725 % U+00EB LATIN SMALL LETTER E WITH DIAERESIS; edieresis
15726 \DeclareTextCompositeCommand{\"}{PU}{e}{\80\353}% U+00EB
15727 % U+00EC LATIN SMALL LETTER I WITH GRAVE; igrave
15728 \DeclareTextCompositeCommand{\'}{PU}{i}{\80\354}% U+00EC
15729 \DeclareTextCompositeCommand{\'}{PU}{\i}{\80\354}% U+00EC
15730 % U+00ED LATIN SMALL LETTER I WITH ACUTE; iacute
15731 \DeclareTextCompositeCommand{\'}{PU}{i}{\80\355}% U+00ED
15732 \DeclareTextCompositeCommand{\'}{PU}{\i}{\80\355}% U+00ED
15733 % U+00EE LATIN SMALL LETTER I WITH CIRCUMFLEX; icircumflex
15734 \DeclareTextCompositeCommand{\^}{PU}{i}{\80\356}% U+00EE
15735 \DeclareTextCompositeCommand{\^}{PU}{\i}{\80\356}% U+00EE
15736 % U+00EF LATIN SMALL LETTER I WITH DIAERESIS; idieresis
15737 \DeclareTextCompositeCommand{\"}{PU}{i}{\80\357}% U+00EF
15738 \DeclareTextCompositeCommand{\"}{PU}{\i}{\80\357}% U+00EF
15739 % U+00F0 LATIN SMALL LETTER ETH; eth
15740 \DeclareTextCommand{\dh}{PU}{\80\360}% U+00F0
```

```
15741 %* \dh -> \eth (wsuipa, phonetic)
15742 % U+00F1 LATIN SMALL LETTER N WITH TILDE; ntilde
15743 \DeclareTextCompositeCommand{\~}{PU}{n}{\80\361}% U+00F1
15744 % U+00F2 LATIN SMALL LETTER O WITH GRAVE; ograve
15745 \DeclareTextCompositeCommand{\'}{PU}{o}{\80\362}% U+00F2
15746 % U+00F3 LATIN SMALL LETTER O WITH ACUTE; oacute
15747 \DeclareTextCompositeCommand{\'}{PU}{o}{\80\363}% U+00F3
15748 % U+00F4 LATIN SMALL LETTER O WITH CIRCUMFLEX; ocircumflex
15749 \DeclareTextCompositeCommand{\^}{PU}{o}{\80\364}% U+00F4
15750 % U+00F5 LATIN SMALL LETTER O WITH TILDE; otilde
15751 \DeclareTextCompositeCommand{\~}{PU}{o}{\80\365}% U+00F5
15752 % U+00F6 LATIN SMALL LETTER O WITH DIAERESIS; odieresis
15753 \DeclareTextCompositeCommand{\"}{PU}{o}{\80\366}% U+00F6
15754 % U+00F7 DIVISION SIGN; divide
15755 \DeclareTextCommand{\textdivide}{PU}{\80\367}% U+00F7
15756 % U+00F8 LATIN SMALL LETTER O WITH STROKE; oslash
15757 \DeclareTextCommand{\o}{PU}{\80\370}% U+00F8
15758 % U+00F9 LATIN SMALL LETTER U WITH GRAVE; ugrave
15759 \DeclareTextCompositeCommand{\'}{PU}{u}{\80\371}% U+00F9
15760 % U+00FA LATIN SMALL LETTER U WITH ACUTE; uacute
15761 \DeclareTextCompositeCommand{\'}{PU}{u}{\80\372}% U+00FA
15762 % U+00FB LATIN SMALL LETTER U WITH CIRCUMFLEX; ucircumflex
15763 \DeclareTextCompositeCommand{\^}{PU}{u}{\80\373}% U+00FB
15764 % U+00FC LATIN SMALL LETTER U WITH DIAERESIS; udieresis
15765 \DeclareTextCompositeCommand{\"}{PU}{u}{\80\374}% U+00FC
15766 % U+00FD LATIN SMALL LETTER Y WITH ACUTE; yacute
15767 \DeclareTextCompositeCommand{\'}{PU}{y}{\80\375}% U+00FD
15768 % U+00FE LATIN SMALL LETTER THORN; thorn;
15769 % \th, \thorn (wasysym), \textthorn (tipa)
15770 \DeclareTextCommand{\th}{PU}{\80\376}% U+00FE
15771 \DeclareTextCommand{\textthorn}{PU}{\80\376}%* U+00FE
15772 % U+00FF LATIN SMALL LETTER Y WITH DIAERESIS; ydieresis
15773 \DeclareTextCompositeCommand{\"}{PU}{y}{\80\377}% U+00FF
```
#### **51.2.4 Latin Extended-A: U+0080 to U+017F**

 % U+0100 LATIN CAPITAL LETTER A WITH MACRON; Amacron \DeclareTextCompositeCommand{\=}{PU}{A}{\81\000}% U+0100 % U+0101 LATIN SMALL LETTER A WITH MACRON; amacron \DeclareTextCompositeCommand{\=}{PU}{a}{\81\001}% U+0101 % U+0102 LATIN CAPITAL LETTER A WITH BREVE; Abreve \DeclareTextCompositeCommand{\u}{PU}{A}{\81\002}% U+0102 % U+0103 LATIN SMALL LETTER A WITH BREVE; abreve \DeclareTextCompositeCommand{\u}{PU}{a}{\81\003}% U+0103 % U+0104 LATIN CAPITAL LETTER A WITH OGONEK; Aogonek \DeclareTextCompositeCommand{\k}{PU}{A}{\81\004}% U+0104 % U+0105 LATIN SMALL LETTER A WITH OGONEK; aogonek \DeclareTextCompositeCommand{\k}{PU}{a}{\81\005}% U+0105 % U+0106 LATIN CAPITAL LETTER C WITH ACUTE; Cacute \DeclareTextCompositeCommand{\'}{PU}{C}{\81\006}% U+0106 % U+0107 LATIN SMALL LETTER C WITH ACUTE; cacute \DeclareTextCompositeCommand{\'}{PU}{c}{\81\007}% U+0107 % U+0108 LATIN CAPITAL LETTER C WITH CIRCUMFLEX; Ccircumflex \DeclareTextCompositeCommand{\^}{PU}{C}{\81\010}% U+0108 % U+0109 LATIN SMALL LETTER C WITH CIRCUMFLEX; ccircumflex \DeclareTextCompositeCommand{\^}{PU}{c}{\81\011}% U+0109

 % U+010A LATIN CAPITAL LETTER C WITH DOT ABOVE; Cdot, Cdotaccent \DeclareTextCompositeCommand{\.}{PU}{C}{\81\012}% U+010A % U+010B LATIN SMALL LETTER C WITH DOT ABOVE; cdot, cdotaccent \DeclareTextCompositeCommand{\.}{PU}{c}{\81\013}% U+010B % U+010C LATIN CAPITAL LETTER C WITH CARON; Ccaron \DeclareTextCompositeCommand{\v}{PU}{C}{\81\014}% U+010C % U+010D LATIN SMALL LETTER C WITH CARON; ccaron \DeclareTextCompositeCommand{\v}{PU}{c}{\81\015}% U+010D % U+010E LATIN CAPITAL LETTER D WITH CARON; Dcaron \DeclareTextCompositeCommand{\v}{PU}{D}{\81\016}% U+010E % U+010F LATIN SMALL LETTER D WITH CARON; dcaron \DeclareTextCompositeCommand{\v}{PU}{d}{\81\017}% U+010F 15806 % U+0110 LATIN CAPITAL LETTER D WITH STROKE; Dcroat, Dslash \DeclareTextCommand{\DJ}{PU}{\81\020}% U+0110 % U+0111 LATIN SMALL LETTER D WITH STROKE; dcroat, dmacron; % \textcrd (tipa) \DeclareTextCommand{\dj}{PU}{\81\021}% U+0111 \DeclareTextCommand{\textcrd}{PU}{\81\021}% U+0111  $\!\%* \text{c} > \crossed$  (wsuipa) % An alternate glyph with the stroke through the bowl: %\* \textcrd -> \textbard (tipa)  $\%* \text{cd} > \bar{w}$  (wsuipa) % U+0112 LATIN CAPITAL LETTER E WITH MACRON; Emacron \DeclareTextCompositeCommand{\=}{PU}{E}{\81\022}% U+0112 % U+0113 LATIN SMALL LETTER E WITH MACRON; emacron \DeclareTextCompositeCommand{\=}{PU}{e}{\81\023}% U+0113 % U+0114 LATIN CAPITAL LETTER E WITH BREVE; Ebreve \DeclareTextCompositeCommand{\u}{PU}{E}{\81\024}% U+0114 % U+0115 LATIN SMALL LETTER E WITH BREVE; ebreve \DeclareTextCompositeCommand{\u}{PU}{e}{\81\025}% U+0115 % U+0116 LATIN CAPITAL LETTER E WITH DOT ABOVE; Edot, Edotaccent \DeclareTextCompositeCommand{\.}{PU}{E}{\81\026}% U+0116 % U+0117 LATIN SMALL LETTER E WITH DOT ABOVE; edot, edotaccent \DeclareTextCompositeCommand{\.}{PU}{e}{\81\027}% U+0117 % U+0118 LATIN CAPITAL LETTER E WITH OGONEK; Eogonek \DeclareTextCompositeCommand{\k}{PU}{E}{\81\030}% U+0118 % U+0119 LATIN SMALL LETTER E WITH OGONEK; eogonek \DeclareTextCompositeCommand{\k}{PU}{e}{\81\031}% U+0119 % U+011A LATIN CAPITAL LETTER E WITH CARON; Ecaron \DeclareTextCompositeCommand{\v}{PU}{E}{\81\032}% U+011A % U+011B LATIN SMALL LETTER E WITH CARON; ecaron \DeclareTextCompositeCommand{\v}{PU}{e}{\81\033}% U+011B % U+011C LATIN CAPITAL LETTER G WITH CIRCUMFLEX; Gcircumflex \DeclareTextCompositeCommand{\^}{PU}{G}{\81\034}% U+011C % U+011D LATIN SMALL LETTER G WITH CIRCUMFLEX; gcircumflex \DeclareTextCompositeCommand{\^}{PU}{g}{\81\035}% U+011D % U+011E LATIN CAPITAL LETTER G WITH BREVE; Gbreve \DeclareTextCompositeCommand{\u}{PU}{G}{\81\036}% U+011E % U+011F LATIN SMALL LETTER G WITH BREVE; gbreve \DeclareTextCompositeCommand{\u}{PU}{g}{\81\037}% U+011F % U+0120 LATIN CAPITAL LETTER G WITH DOT ABOVE; Gdot, Gdotaccent \DeclareTextCompositeCommand{\.}{PU}{G}{\81\040}% U+0120

% U+0121 LATIN SMALL LETTER G WITH DOT ABOVE; gdot, gdotaccent

\DeclareTextCompositeCommand{\.}{PU}{g}{\81\041}% U+0121

 % U+0122 LATIN CAPITAL LETTER G WITH CEDILLA; Gcedilla, Gcommaaccent \DeclareTextCompositeCommand{\c}{PU}{G}{\81\042}% U+0122 % U+0123 LATIN SMALL LETTER G WITH CEDILLA; gcedilla, gcommaaccent \DeclareTextCompositeCommand{\c}{PU}{g}{\81\043}% U+0123 % U+0124 LATIN CAPITAL LETTER H WITH CIRCUMFLEX; Hcircumflex \DeclareTextCompositeCommand{\^}{PU}{H}{\81\044}% U+0124 % U+0125 LATIN SMALL LETTER H WITH CIRCUMFLEX; hcircumflex \DeclareTextCompositeCommand{\^}{PU}{h}{\81\045}% U+0125 % U+0126 LATIN CAPITAL LETTER H WITH STROKE; Hbar \DeclareTextCommand{\textHslash}{PU}{\81\046}% U+0126 % U+0127 LATIN SMALL LETTER H WITH STROKE; hbar; \hbar (AmS) \DeclareTextCommand{\texthbar}{PU}{\81\047}%\* U+0127 %\* \texthbar -> \textcrh (tipa) %\* \texthbar -> \crossh (wsuipa) %\* \texthbar -> \planck (phonetic) % U+0128 LATIN CAPITAL LETTER I WITH TILDE; Itilde \DeclareTextCompositeCommand{\~}{PU}{I}{\81\050}% U+0128 % U+0129 LATIN SMALL LETTER I WITH TILDE; itilde \DeclareTextCompositeCommand{\~}{PU}{i}{\81\051}% U+0129 \DeclareTextCompositeCommand{\~}{PU}{\i}{\81\051}% U+0129 % U+012A LATIN CAPITAL LETTER I WITH MACRON; Imacron \DeclareTextCompositeCommand{\=}{PU}{I}{\81\052}% U+012A % U+012B LATIN SMALL LETTER I WITH MACRON; imacron \DeclareTextCompositeCommand{\=}{PU}{i}{\81\053}% U+012B \DeclareTextCompositeCommand{\=}{PU}{\i}{\81\053}% U+012B % U+012C LATIN CAPITAL LETTER I WITH BREVE; Ibreve \DeclareTextCompositeCommand{\u}{PU}{I}{\81\054}% U+012C % U+012D LATIN SMALL LETTER I WITH BREVE; ibreve \DeclareTextCompositeCommand{\u}{PU}{i}{\81\055}% U+012D \DeclareTextCompositeCommand{\u}{PU}{\i}{\81\055}% U+012D % U+012E LATIN CAPITAL LETTER I WITH OGONEK; Iogonek \DeclareTextCompositeCommand{\k}{PU}{I}{\81\056}% U+012E % U+012F LATIN SMALL LETTER I WITH OGONEK; iogonek \DeclareTextCompositeCommand{\k}{PU}{i}{\81\057}% U+012F \DeclareTextCompositeCommand{\k}{PU}{\i}{\81\057}% U+012F % U+0130 LATIN CAPITAL LETTER I WITH DOT ABOVE; Idot, Idotaccent \DeclareTextCompositeCommand{\.}{PU}{I}{\81\060}% U+0130 % U+0131 LATIN SMALL LETTER DOTLESS I; dotlessi \DeclareTextCommand{\i}{PU}{\81\061}% U+0131 % U+0132 LATIN CAPITAL LIGATURE IJ; IJ \DeclareTextCommand{\IJ}{PU}{\81\062}% U+0132 % U+0133 LATIN SMALL LIGATURE IJ; ij \DeclareTextCommand{\ij}{PU}{\81\063}% U+0133 % U+0134 LATIN CAPITAL LETTER J WITH CIRCUMFLEX; Jcircumflex \DeclareTextCompositeCommand{\^}{PU}{J}{\81\064}% U+0134 % U+0135 LATIN SMALL LETTER J WITH CIRCUMFLEX; jcircumflex \DeclareTextCompositeCommand{\^}{PU}{j}{\81\065}% U+0135 \DeclareTextCompositeCommand{\^}{PU}{\j}{\81\065}% U+0135 % U+0136 LATIN CAPITAL LETTER K WITH CEDILLA; Kcedilla, Kcommaaccent \DeclareTextCompositeCommand{\c}{PU}{K}{\81\066}% U+0136 % U+0137 LATIN SMALL LETTER K WITH CEDILLA; kcedilla, kcommaaccent \DeclareTextCompositeCommand{\c}{PU}{k}{\81\067}% U+0137

The canonical name of U+0138, small letter kra, would be  $\text{ker}$  and  $\text{ker}$  kexthesenlandic, following the glyph naming convention. However latex/base/inputenc.dtx has choosen \textkra.

% U+0138 LATIN SMALL LETTER KRA; kgreenlandic

\DeclareTextCommand{\textkra}{PU}{\81\070}% U+0138

% U+0139 LATIN CAPITAL LETTER L WITH ACUTE; Lacute

\DeclareTextCompositeCommand{\'}{PU}{L}{\81\071}% U+0139

% U+013A LATIN SMALL LETTER L WITH ACUTE; lacute

\DeclareTextCompositeCommand{\'}{PU}{l}{\81\072}% U+013A

 % U+013B LATIN CAPITAL LETTER L WITH CEDILLA; Lcedilla, Lcommaaccent

\DeclareTextCompositeCommand{\c}{PU}{L}{\81\073}% U+013B

% U+013C LATIN SMALL LETTER L WITH CEDILLA; lcedilla, lcommaaccent

\DeclareTextCompositeCommand{\c}{PU}{l}{\81\074}% U+013C

% U+013D LATIN CAPITAL LETTER L WITH CARON; Lcaron

\DeclareTextCompositeCommand{\v}{PU}{L}{\81\075}% U+013D

% U+013E LATIN SMALL LETTER L WITH CARON; lcaron

\DeclareTextCompositeCommand{\v}{PU}{l}{\81\076}% U+013E

There seems to be no variants of letters 'L' and 'l' with a dot above (reasonable). Therefore the \. accent is reused instead of making a separate accent macro \textmiddledot.

 % U+013F LATIN CAPITAL LETTER L WITH MIDDLE DOT; Ldot, Ldotaccent

\DeclareTextCompositeCommand{\.}{PU}{L}{\81\077}% U+013F

% U+0140 LATIN SMALL LETTER L WITH MIDDLE DOT; ldot, ldotaccent

\DeclareTextCompositeCommand{\.}{PU}{l}{\81\100}% U+0140

% U+0141 LATIN CAPITAL LETTER L WITH STROKE; Lslash

\DeclareTextCommand{\L}{PU}{\81\101}% U+0141

% U+0142 LATIN SMALL LETTER L WITH STROKE; lslash

\DeclareTextCommand{\l}{PU}{\81\102}% U+0142

% U+0143 LATIN CAPITAL LETTER N WITH ACUTE; Nacute

\DeclareTextCompositeCommand{\'}{PU}{N}{\81\103}% U+0143

% U+0144 LATIN SMALL LETTER N WITH ACUTE; nacute

\DeclareTextCompositeCommand{\'}{PU}{n}{\81\104}% U+0144

 % U+0145 LATIN CAPITAL LETTER N WITH CEDILLA; Ncedilla, Ncommaaccent

\DeclareTextCompositeCommand{\c}{PU}{N}{\81\105}% U+0145

% U+0146 LATIN SMALL LETTER N WITH CEDILLA; ncedilla, ncommaaccent

\DeclareTextCompositeCommand{\c}{PU}{n}{\81\106}% U+0146

% U+0147 LATIN CAPITAL LETTER N WITH CARON; Ncaron

\DeclareTextCompositeCommand{\v}{PU}{N}{\81\107}% U+0147

% U+0148 LATIN SMALL LETTER N WITH CARON; ncaron

\DeclareTextCompositeCommand{\v}{PU}{n}{\81\110}% U+0148

 % U+0149 LATIN SMALL LETTER N PRECEDED BY APOSTROPHE; napostrophe, quoterightn

\DeclareTextCommand{\textnapostrophe}{PU}{\81\111}% U+0149

% U+014A LATIN CAPITAL LETTER ENG; Eng

\DeclareTextCommand{\NG}{PU}{\81\112}% U+014A

% U+014B LATIN SMALL LETTER ENG; eng

\DeclareTextCommand{\ng}{PU}{\81\113}% U+014B

%\* \ng -> \eng (wsuipa)

%\* \ng -> \engma (phonetic)

 % U+014C LATIN CAPITAL LETTER O WITH MACRON; Omacron \DeclareTextCompositeCommand{\=}{PU}{O}{\81\114}% U+014C % U+014D LATIN SMALL LETTER O WITH MACRON; omacron \DeclareTextCompositeCommand{\=}{PU}{o}{\81\115}% U+014D % U+014E LATIN CAPITAL LETTER O WITH BREVE; Obreve \DeclareTextCompositeCommand{\u}{PU}{O}{\81\116}% U+014E % U+014F LATIN SMALL LETTER O WITH BREVE; obreve \DeclareTextCompositeCommand{\u}{PU}{o}{\81\117}% U+014F

```
15950 % U+0150 LATIN CAPITAL LETTER O WITH DOUBLE ACUTE; Odbla-
    cute, Ohungarumlaut
15951 \DeclareTextCompositeCommand{\H}{PU}{O}{\81\120}% U+0150
15952 % U+0151 LATIN SMALL LETTER O WITH DOUBLE ACUTE; odbla-
    cute, ohungarumlaut
15953 \DeclareTextCompositeCommand{\H}{PU}{o}{\81\121}% U+0151
15954 % U+0152 LATIN CAPITAL LIGATURE OE; OE
15955 \DeclareTextCommand{\OE}{PU}{\81\122}% U+0152
15956 % U+0153 LATIN SMALL LIGATURE OE; oe
15957 \DeclareTextCommand{\oe}{PU}{\81\123}% U+0153
15958 % U+0154 LATIN CAPITAL LETTER R WITH ACUTE; Racute
15959 \DeclareTextCompositeCommand{\'}{PU}{R}{\81\124}% U+0154
15960 % U+0155 LATIN SMALL LETTER R WITH ACUTE; racute
15961 \DeclareTextCompositeCommand{\'}{PU}{r}{\81\125}% U+0155
15962 % U+0156 LATIN CAPITAL LETTER R WITH CEDILLA; Rcedilla, Rcommaac-
    cent
15963 \DeclareTextCompositeCommand{\c}{PU}{R}{\81\126}% U+0156
15964 % U+0157 LATIN SMALL LETTER R WITH CEDILLA; rcedilla, rcommaaccent
15965 \DeclareTextCompositeCommand{\c}{PU}{r}{\81\127}% U+0157
15966 % U+0158 LATIN CAPITAL LETTER R WITH CARON; Rcaron
15967 \DeclareTextCompositeCommand{\v}{PU}{R}{\81\130}% U+0158
15968 % U+0159 LATIN SMALL LETTER R WITH CARON; rcaron
15969 \DeclareTextCompositeCommand{\v}{PU}{r}{\81\131}% U+0159
15970 % U+015A LATIN CAPITAL LETTER S WITH ACUTE; Sacute
15971 \DeclareTextCompositeCommand{\'}{PU}{S}{\81\132}% U+015A
15972 % U+015B LATIN SMALL LETTER S WITH ACUTE; sacute
15973 \DeclareTextCompositeCommand{\'}{PU}{s}{\81\133}% U+015B
15974 % U+015C LATIN CAPITAL LETTER S WITH CIRCUMFLEX; Scircumflex
15975 \DeclareTextCompositeCommand{\^}{PU}{S}{\81\134}% U+015C
15976 % U+015D LATIN SMALL LETTER S WITH CIRCUMFLEX; scircumflex
15977 \DeclareTextCompositeCommand{\^}{PU}{s}{\81\135}% U+015D
15978 % U+015E LATIN CAPITAL LETTER S WITH CEDILLA; Scedilla
15979 \DeclareTextCompositeCommand{\c}{PU}{S}{\81\136}% U+015E
15980 % U+015F LATIN SMALL LETTER S WITH CEDILLA; scedilla
15981 \DeclareTextCompositeCommand{\c}{PU}{s}{\81\137}% U+015F
15982 % U+0160 LATIN CAPITAL LETTER S WITH CARON; Scaron
15983 \DeclareTextCompositeCommand{\v}{PU}{S}{\81\140}% U+0160
15984 % U+0161 LATIN SMALL LETTER S WITH CARON; scaron
15985 \DeclareTextCompositeCommand{\v}{PU}{s}{\81\141}% U+0161
15986 % U+0162 LATIN CAPITAL LETTER T WITH CEDILLA; Tcedilla, Tcommaac-
    cent
15987 \DeclareTextCompositeCommand{\c}{PU}{T}{\81\142}% U+0162
15988 % U+0163 LATIN SMALL LETTER T WITH CEDILLA; tcedilla, tcommaaccent
15989 \DeclareTextCompositeCommand{\c}{PU}{t}{\81\143}% U+0163
15990 % U+0164 LATIN CAPITAL LETTER T WITH CARON; Tcaron
15991 \DeclareTextCompositeCommand{\v}{PU}{T}{\81\144}% U+0164
15992 % U+0165 LATIN SMALL LETTER T WITH CARON; tcaron
15993 \DeclareTextCompositeCommand{\v}{PU}{t}{\81\145}% U+0165
15994 % U+0166 LATIN CAPITAL LETTER T WITH STROKE; Tbar
15995 \DeclareTextCommand{\textTslash}{PU}{\81\146}% U+0166
15996 % U+0167 LATIN SMALL LETTER T WITH STROKE; tbar
15997 \DeclareTextCommand{\texttslash}{PU}{\81\147}% U+0167
15998 % U+0168 LATIN CAPITAL LETTER U WITH TILDE; Utilde
15999 \DeclareTextCompositeCommand{\~}{PU}{U}{\81\150}% U+0168
16000 % U+0169 LATIN SMALL LETTER U WITH TILDE; utilde
16001 \DeclareTextCompositeCommand{\~}{PU}{u}{\81\151}% U+0169
```
% U+016A LATIN CAPITAL LETTER U WITH MACRON; Umacron

 \DeclareTextCompositeCommand{\r}{PU}{U}{\81\156}% U+016E % U+016F LATIN SMALL LETTER U WITH RING ABOVE; uring \DeclareTextCompositeCommand{\r}{PU}{u}{\81\157}% U+016F % U+0170 LATIN CAPITAL LETTER U WITH DOUBLE ACUTE; Udblacute, Uhungarumlaut \DeclareTextCompositeCommand{\H}{PU}{U}{\81\160}% U+0170 % U+0171 LATIN SMALL LETTER U WITH DOUBLE ACUTE; udblacute, uhungarumlaut \DeclareTextCompositeCommand{\H}{PU}{u}{\81\161}% U+0171 % U+0172 LATIN CAPITAL LETTER U WITH OGONEK; Uogonek \DeclareTextCompositeCommand{\k}{PU}{U}{\81\162}% U+0172 % U+0173 LATIN SMALL LETTER U WITH OGONEK; uogonek \DeclareTextCompositeCommand{\k}{PU}{u}{\81\163}% U+0173 % U+0174 LATIN CAPITAL LETTER W WITH CIRCUMFLEX; Wcircumflex \DeclareTextCompositeCommand{\^}{PU}{W}{\81\164}% U+0174 % U+0175 LATIN SMALL LETTER W WITH CIRCUMFLEX; wcircumflex \DeclareTextCompositeCommand{\^}{PU}{w}{\81\165}% U+0175 % U+0176 LATIN CAPITAL LETTER Y WITH CIRCUMFLEX; Ycircumflex \DeclareTextCompositeCommand{\^}{PU}{Y}{\81\166}% U+0176 % U+0177 LATIN SMALL LETTER Y WITH CIRCUMFLEX; ycircumflex \DeclareTextCompositeCommand{\^}{PU}{y}{\81\167}% U+0177 % U+0178 LATIN CAPITAL LETTER Y WITH DIAERESIS; Ydieresis \DeclareTextCompositeCommand{\"}{PU}{Y}{\81\170}% U+0178 % U+0179 LATIN CAPITAL LETTER Z WITH ACUTE; Zacute \DeclareTextCompositeCommand{\'}{PU}{Z}{\81\171}% U+0179 % U+017A LATIN SMALL LETTER Z WITH ACUTE; zacute \DeclareTextCompositeCommand{\'}{PU}{z}{\81\172}% U+017A % U+017B LATIN CAPITAL LETTER Z WITH DOT ABOVE; Zdot, Zdotaccent \DeclareTextCompositeCommand{\.}{PU}{Z}{\81\173}% U+017B % U+017C LATIN SMALL LETTER Z WITH DOT ABOVE; zdot, zdotaccent \DeclareTextCompositeCommand{\.}{PU}{z}{\81\174}% U+017C % U+017D LATIN CAPITAL LETTER Z WITH CARON; Zcaron \DeclareTextCompositeCommand{\v}{PU}{Z}{\81\175}% U+017D % U+017E LATIN SMALL LETTER Z WITH CARON; zcaron \DeclareTextCompositeCommand{\v}{PU}{z}{\81\176}% U+017E % U+017F LATIN SMALL LETTER LONG S; longs, slong \DeclareTextCommand{\textlongs}{PU}{\81\177}% U+017F

 \DeclareTextCompositeCommand{\=}{PU}{U}{\81\152}% U+016A % U+016B LATIN SMALL LETTER U WITH MACRON; umacron \DeclareTextCompositeCommand{\=}{PU}{u}{\81\153}% U+016B % U+016C LATIN CAPITAL LETTER U WITH BREVE; Ubreve \DeclareTextCompositeCommand{\u}{PU}{U}{\81\154}% U+016C % U+016D LATIN SMALL LETTER U WITH BREVE; ubreve \DeclareTextCompositeCommand{\u}{PU}{u}{\81\155}% U+016D % U+016E LATIN CAPITAL LETTER U WITH RING ABOVE; Uring

### **51.2.5 Latin Extended-B: U+0180 to U+024F**

% U+0180 LATIN SMALL LETTER B WITH STROKE; bstroke; \textcrb (tipa)

\DeclareTextCommand{\textcrb}{PU}{\81\200}% U+0180

%\* \textcrb -> \crossb (wsuipa)

% An alternate glyph with the stroke through the bowl:

%\* \textcrb -> \textbarb (tipa)

%\* \textcrb -> \barb (wsuipa)

 % U+0181 LATIN CAPITAL LETTER B WITH HOOK; Bhook; \hausaB (phonetic)

\DeclareTextCommand{\texthausaB}{PU}{\81\201}%\* U+0181

% U+0188 LATIN SMALL LETTER C WITH HOOK; chook; \texthtc (tipa)

```
16055 \DeclareTextCommand{\texthtc}{PU}{\81\210}% U+0188
16056 % U+018A LATIN CAPITAL LETTER D WITH HOOK; Dhook; \hausaD (pho-
    netic)
16057 \DeclareTextCommand{\texthausaD}{PU}{\81\212}%* U+018A
16058 % U+018E LATIN CAPITAL LETTER REVERSED E; Ereversed
16059 \DeclareTextCommand{\textEreversed}{PU}{\81\216}% U+018E
16060 \DeclareTextCommand{\textrevE}{PU}{\81\216}% U+018E
16061 % U+0192 LATIN SMALL LETTER F WITH HOOK; florin
16062 \DeclareTextCommand{\textflorin}{PU}{\81\222}% U+0192
16063 %* \textflorin -> \Florin (marvosym)
16064 % U+0195 LATIN SMALL LETTER HV; hv; \texthvlig (tipa)
16065 \DeclareTextCommand{\texthvlig}{PU}{\81\225}% U+0195
16066 %* \texthvlig -> \hv (wsuipa)
16067 % U+0198 LATIN CAPITAL LETTER K WITH HOOK; Khook; \hausaK (pho-
    netic)
16068 \DeclareTextCommand{\texthausaK}{PU}{\81\230}%* U+0198
16069 % U+0199 LATIN SMALL LETTER K WITH HOOK; khook; \texthtk (tipa)
16070 \DeclareTextCommand{\texthtk}{PU}{\81\231}% U+0199
16071 %* \texthtk -> \hausak (phonetic)
16072 % U+019A LATIN SMALL LETTER L WITH BAR; lbar;
16073 % \textbarl (tipa), \barl (wsuipa)
16074 \DeclareTextCommand{\textbarl}{PU}{\81\232}%* U+019A
16075 % U+019B LATIN SMALL LETTER LAMBDA WITH STROKE/
16076 % LATIN SMALL LETTER BARRED LAMBDA; lambdastroke;
16077 % \textcrlambda (tipa)
16078 \DeclareTextCommand{\textcrlambda}{PU}{\81\233}% U+019B
16079 %* \textcrlambda -> \crossnilambda (wsuipa)
16080 %* \textcrlambda -> \barlambda (phonetic)
16081 %* \textcrlambda -> \lambdabar (txfonts/pxfonts)
16082 %* \textcrlambda -> \lambdaslash (txfonts/pxfonts)
16083 % U+019E LATIN SMALL LETTER N WITH LONG RIGHT LEG; nlegright-
    long;
16084 % \textnrleg (tipx)
16085 \DeclareTextCommand{\textPUnrleg}{PU}{\81\236}% U+019E
16086 %* \textPUnrleg -> \textnrleg (tipx)
16087 % U+01A5 LATIN SMALL LETTER P WITH HOOK; phook; \texthtp (tipa)
16088 \DeclareTextCommand{\texthtp}{PU}{\81\245}% U+01A5
16089 % U+01AB LATIN SMALL LETTER T WITH PALATAL HOOK; tpalatalhook;
16090 % \textlhookt (tipa)
16091 \DeclareTextCommand{\textlhookt}{PU}{\81\253}% U+01AB
16092 % U+01AD LATIN SMALL LETTER T WITH HOOK; thook; \texthtt (tipa)
16093 \DeclareTextCommand{\texthtt}{PU}{\81\255}% U+01AD
16094 % U+01B9 LATIN SMALL LETTER EZH REVERSED/
16095 % LATIN SMALL LETTER REVERSED YOGH; \textrevyogh (tipa)
16096 \DeclareTextCommand{\textrevyogh}{PU}{\81\271}% U+01B9
16097 % U+01BB LATIN LETTER TWO WITH STROKE; twostroke; \textcrtwo (tipa)
16098 \DeclareTextCommand{\textcrtwo}{PU}{\81\273}% U+01BB
16099 % U+01BE LATIN LETTER INVERTED GLOTTAL STOP WITH STROKE;
16100 % glottalinvertedstroke; \textcrinvglotstop (tipa)
16101 \DeclareTextCommand{\textcrinvglotstop}{PU}{\81\276}% U+01BE
16102 % U+01BF LATIN LETTER WYNN; wynn; \textwynn (tipa)
16103 \DeclareTextCommand{\textwynn}{PU}{\81\277}% U+01BF
16104 % U+01C0 LATIN LETTER DENTAL CLICK/LATIN LETTER PIPE; clickden-
    tal;
16105 % \textpipe (tipa)
16106 \DeclareTextCommand{\textpipe}{PU}{\81\300}% U+01C0
```

```
16107 %* \textpipe -> \textpipevar (tipx)
```
 % U+01C1 LATIN LETTER LATERAL CLICK/LATIN LETTER % DOUBLE PIPE; clicklateral; \textdoublepipe (tipa) \DeclareTextCommand{\textdoublepipe}{PU}{\81\301}% U+01C1 %\* \textdoublepipe -> \textdoublepipevar (tipx) % U+01C2 LATIN LETTER ALVEOLAR CLICK/LATIN LETTER PIPE DOU-BLE BAR; % clickalveolar; \textdoublebarpipe (tipa) \DeclareTextCommand{\textdoublebarpipe}{PU}{\81\302}% U+01C2 %\* \textdoublebarpipe -> \textdoublebarpipevar (tipx) % U+01CD LATIN CAPITAL LETTER A WITH CARON; Acaron \DeclareTextCompositeCommand{\v}{PU}{A}{\81\315}% U+01CD % U+01CE LATIN SMALL LETTER A WITH CARON; acaron \DeclareTextCompositeCommand{\v}{PU}{a}{\81\316}% U+01CE % U+01CF LATIN CAPITAL LETTER I WITH CARON; Icaron \DeclareTextCompositeCommand{\v}{PU}{I}{\81\317}% U+01CF % U+01D0 LATIN SMALL LETTER I WITH CARON; icaron \DeclareTextCompositeCommand{\v}{PU}{\i}{\81\320}% U+01D0 \DeclareTextCompositeCommand{\v}{PU}{i}{\81\320}% U+01D0 % U+01D1 LATIN CAPITAL LETTER O WITH CARON; Ocaron \DeclareTextCompositeCommand{\v}{PU}{O}{\81\321}% U+01D1 % U+01D2 LATIN SMALL LETTER O WITH CARON; ocaron \DeclareTextCompositeCommand{\v}{PU}{o}{\81\322}% U+01D2 % U+01D3 LATIN CAPITAL LETTER U WITH CARON; Ucaron \DeclareTextCompositeCommand{\v}{PU}{U}{\81\323}% U+01D3 % U+01D4 LATIN SMALL LETTER U WITH CARON; ucaron \DeclareTextCompositeCommand{\v}{PU}{u}{\81\324}% U+01D4 % U+01DD LATIN SMALL LETTER TURNED E; eturned; \inve (wasysym) \DeclareTextCommand{\textinve}{PU}{\81\335}%\* U+01DD % U+01E4 LATIN CAPITAL LETTER G WITH STROKE; Gstroke \DeclareTextCommand{\textGslash}{PU}{\81\344}% U+01E4 % U+01E5 LATIN SMALL LETTER G WITH STROKE; gstroke \DeclareTextCommand{\textgslash}{PU}{\81\345}% U+01E5 %\* \textgslash -> \textcrg (tipa) % U+01E6 LATIN CAPITAL LETTER G WITH CARON; Gcaron \DeclareTextCompositeCommand{\v}{PU}{G}{\81\346}% U+01E6 % U+01E7 LATIN SMALL LETTER G WITH CARON; gcaron \DeclareTextCompositeCommand{\v}{PU}{g}{\81\347}% U+01E7 % U+01E8 LATIN CAPITAL LETTER K WITH CARON; Kcaron \DeclareTextCompositeCommand{\v}{PU}{K}{\81\350}% U+01E8 % U+01E9 LATIN SMALL LETTER K WITH CARON; kcaron \DeclareTextCompositeCommand{\v}{PU}{k}{\81\351}% U+01E9 % U+01EA LATIN CAPITAL LETTER O WITH OGONEK; Oogonek \DeclareTextCompositeCommand{\k}{PU}{O}{\81\352}% U+01EA % U+01EB LATIN SMALL LETTER O WITH OGONEK; oogonek \DeclareTextCompositeCommand{\k}{PU}{o}{\81\353}% U+01EB % U+01F0 LATIN SMALL LETTER J WITH CARON; jcaron \DeclareTextCompositeCommand{\v}{PU}{\j}{\81\360}% U+01F0 \DeclareTextCompositeCommand{\v}{PU}{j}{\81\360}% U+01F0 % U+01F4 LATIN CAPITAL LETTER G WITH ACUTE; Gacute \DeclareTextCompositeCommand{\'}{PU}{G}{\81\364}% U+01F4 % U+01F5 LATIN SMALL LETTER G WITH ACUTE; gacute \DeclareTextCompositeCommand{\'}{PU}{g}{\81\365}% U+01F5 % U+01F8 LATIN CAPITAL LETTER N WITH GRAVE \DeclareTextCompositeCommand{\'}{PU}{N}{\81\370}% U+01F8 % U+01F9 LATIN SMALL LETTER N WITH GRAVE \DeclareTextCompositeCommand{\'}{PU}{n}{\81\371}% U+01F9 % U+01FC LATIN CAPITAL LETTER AE WITH ACUTE; AEacute

 \DeclareTextCompositeCommand{\'}{PU}{\AE}{\81\374}% U+01FC % U+01FD LATIN SMALL LETTER AE WITH ACUTE; aeacute \DeclareTextCompositeCommand{\'}{PU}{\ae}{\81\375}% U+01FD % U+01FE LATIN CAPITAL LETTER O WITH STROKE AND ACUTE; % \*Oslashacute, Ostrokeacut

 \DeclareTextCompositeCommand{\'}{PU}{\O}{\81\376}% U+01FE % U+01FF LATIN SMALL LETTER O WITH STROKE AND ACUTE; % \*oslashacute, ostrokeacute

 \DeclareTextCompositeCommand{\'}{PU}{\o}{\81\377}% U+01FF % U+0200 LATIN CAPITAL LETTER A WITH DOUBLE GRAVE; Adblgrave \DeclareTextCompositeCommand{\G}{PU}{A}{\82\000}% U+0200

- % U+0201 LATIN SMALL LETTER A WITH DOUBLE GRAVE; adblgrave
- \DeclareTextCompositeCommand{\G}{PU}{a}{\82\001}% U+0201
- % U+0204 LATIN CAPITAL LETTER E WITH DOUBLE GRAVE; Edblgrave
- \DeclareTextCompositeCommand{\G}{PU}{E}{\82\004}% U+0204
- % U+0205 LATIN SMALL LETTER E WITH DOUBLE GRAVE; edblgrave
- \DeclareTextCompositeCommand{\G}{PU}{e}{\82\005}% U+0205 % U+0206 LATIN CAPITAL LETTER E WITH INVERTED BREVE; Einvert-

- \DeclareTextCompositeCommand{\textinvbreve}{PU}{E}{\82\006}% U+0206
- % U+0207 LATIN SMALL LETTER E WITH INVERTED BREVE; einvertedbreve
- \DeclareTextCompositeCommand{\textinvbreve}{PU}{e}{\82\007}% U+0207
- % U+0208 LATIN CAPITAL LETTER I WITH DOUBLE GRAVE; Idblgrave
- \DeclareTextCompositeCommand{\G}{PU}{I}{\82\010}% U+0208
- % U+0209 LATIN SMALL LETTER I WITH DOUBLE GRAVE; idblgrave
- \DeclareTextCompositeCommand{\G}{PU}{\i}{\82\011}% U+0209
- \DeclareTextCompositeCommand{\G}{PU}{i}{\82\011}% U+0209
- % U+020A LATIN CAPITAL LETTER I WITH INVERTED BREVE; Iinvertedbreve
- \DeclareTextCompositeCommand{\textinvbreve}{PU}{I}{\82\012}% U+020A
- % U+020B LATIN SMALL LETTER I WITH INVERTED BREVE; iinvertedbreve
- \DeclareTextCompositeCommand{\textinvbreve}{PU}{i}{\82\013}% U+020B
- \DeclareTextCompositeCommand{\textinvbreve}{PU}{\i}{\82\013}% U+020B
- % U+020C LATIN CAPITAL LETTER O WITH DOUBLE GRAVE; Odblgrave
- \DeclareTextCompositeCommand{\G}{PU}{O}{\82\014}% U+020C
- % U+020D LATIN SMALL LETTER O WITH DOUBLE GRAVE; odblgrave
- \DeclareTextCompositeCommand{\G}{PU}{o}{\82\015}% U+020D
- % U+020E LATIN CAPITAL LETTER O WITH INVERTED BREVE; Oinvertedbreve
- \DeclareTextCompositeCommand{\textinvbreve}{PU}{O}{\82\016}% U+020E
- % U+020F LATIN SMALL LETTER O WITH INVERTED BREVE; oinvertedbreve
- \DeclareTextCompositeCommand{\textinvbreve}{PU}{o}{\82\017}% U+020F
- % U+0210 LATIN CAPITAL LETTER R WITH DOUBLE GRAVE; Rdblgrave
- \DeclareTextCompositeCommand{\G}{PU}{R}{\82\020}% U+0210
- % U+0211 LATIN SMALL LETTER R WITH DOUBLE GRAVE; rdblgrave
- \DeclareTextCompositeCommand{\G}{PU}{r}{\82\021}% U+0211
- % U+0214 LATIN CAPITAL LETTER U WITH DOUBLE GRAVE; Udblgrave
- \DeclareTextCompositeCommand{\G}{PU}{U}{\82\024}% U+0214
- % U+0215 LATIN SMALL LETTER U WITH DOUBLE GRAVE; udblgrave
- \DeclareTextCompositeCommand{\G}{PU}{u}{\82\025}% U+0215
- % U+0216 LATIN CAPITAL LETTER U WITH INVERTED BREVE; Uinvertedbreve
- \DeclareTextCompositeCommand{\textinvbreve}{PU}{U}{\82\026}% U+0216

edbreve

 % U+0217 LATIN SMALL LETTER U WITH INVERTED BREVE; uinvertedbreve \DeclareTextCompositeCommand{\textinvbreve}{PU}{u}{\82\027}% U+0217 % U+021E LATIN CAPITAL LETTER H WITH CARON \DeclareTextCompositeCommand{\v}{PU}{H}{\82\036}% U+021E % U+021F LATIN SMALL LETTER H WITH CARON \DeclareTextCompositeCommand{\v}{PU}{h}{\82\037}% U+021F % U+0221 LATIN SMALL LETTER D WITH CURL; \textctd (tipa) \DeclareTextCommand{\textctd}{PU}{\82\041}% U+0221 % U+0225 LATIN SMALL LETTER Z WITH HOOK; \textcommatailz (tipa) \DeclareTextCommand{\textcommatailz}{PU}{\82\045}% U+0225 % U+0226 LATIN CAPITAL LETTER A WITH DOT ABOVE \DeclareTextCompositeCommand{\.}{PU}{A}{\82\046}% U+0226 % U+0227 LATIN SMALL LETTER A WITH DOT ABOVE \DeclareTextCompositeCommand{\.}{PU}{a}{\82\047}% U+0227 % U+0228 LATIN CAPITAL LETTER E WITH CEDILLA \DeclareTextCompositeCommand{\c}{PU}{E}{\82\050}% U+0228 % U+0229 LATIN SMALL LETTER E WITH CEDILLA \DeclareTextCompositeCommand{\c}{PU}{e}{\82\051}% U+0229 % U+022E LATIN CAPITAL LETTER O WITH DOT ABOVE \DeclareTextCompositeCommand{\.}{PU}{O}{\82\056}% U+022E % U+022F LATIN SMALL LETTER O WITH DOT ABOVE \DeclareTextCompositeCommand{\.}{PU}{o}{\82\057}% U+022F % U+0232 LATIN CAPITAL LETTER Y WITH MACRON \DeclareTextCompositeCommand{\=}{PU}{Y}{\82\062}% U+0232 % U+0233 LATIN SMALL LETTER Y WITH MACRON \DeclareTextCompositeCommand{\=}{PU}{y}{\82\063}% U+0233 % U+0235 LATIN SMALL LETTER N WITH CURL; \textctn (tipa) \DeclareTextCommand{\textctn}{PU}{\82\065}% U+0235 % U+0236 LATIN SMALL LETTER T WITH CURL; \textctt (tipa) \DeclareTextCommand{\textctt}{PU}{\82\066}% U+0236 % U+0237 LATIN SMALL LETTER DOTLESS J \DeclareTextCommand{\j}{PU}{\82\067}% U+0237 % U+0238 LATIN SMALL LETTER DB DIGRAPH; \textdblig (tipx) \DeclareTextCommand{\textPUdblig}{PU}{\82\070}% U+0238 %\* \textPUdblig -> \textdblig (tipx) % U+0239 LATIN SMALL LETTER QP DIGRAPH; \textqplig (tipx) \DeclareTextCommand{\textPUqplig}{PU}{\82\071}% U+0239 %\* \textPUqplig -> \textqplig (tipx) % U+023C LATIN SMALL LETTER C WITH STROKE; \slashc (wsuipa) \DeclareTextCommand{\textslashc}{PU}{\82\074}%\* U+023C %\* \textslashc -> \textcentoldstyle (textcomp) % With bar instead of stroke: %\* \textslashc -> \textbarc (tipa)

## **51.2.6 IPA Extensions: U+0250 to U+02AF**

 % U+0250 LATIN SMALL LETTER TURNED A; aturned; \textturna (tipa) \DeclareTextCommand{\textturna}{PU}{\82\120}% U+0250 %\* \textturna -> \inva (wasysym) % U+0251 LATIN SMALL LETTER ALPHA/LATIN SMALL LETTER % SCRIPT A; ascript; \textscripta (tipa), \scripta (wsuipa) \DeclareTextCommand{\textscripta}{PU}{\82\121}%\* U+0251 %\* \textscripta -> \vara (phonetic) % U+0252 LATIN SMALL LETTER TURNED ALPHA; ascriptturned; % \textturnscripta (tipa) \DeclareTextCommand{\textturnscripta}{PU}{\82\122}% U+0252 %\* \textturnscripta -> \invscripta (wsuipa)

```
16267 %* \textturnscripta -> \rotvara (phonetic)
16268 % U+0253 LATIN CAPITAL LETTER B WITH HOOK; bhook; \texthtb (tipa)
16269 \DeclareTextCommand{\texthtb}{PU}{\82\123}% U+0253
16270 %* \texthtb -> \hookb (wsuipa)
16271 %* \texthtb -> \hausab (phonetic)
16272 % U+0254 LATIN SMALL LETTER OPEN O; oopen;
16273 % \textopeno (tipa), \openo (wasysym)
16274 \DeclareTextCommand{\textopeno}{PU}{\82\124}%* U+0254
16275 %* \textopeno -> \varopeno (phonetic)
16276 % U+0255 LATIN SMALL LETTER C WITH CURL; ccurl; \textctc (tipa)
16277 \DeclareTextCommand{\textctc}{PU}{\82\125}% U+0255
16278 %* \textctc -> \curlyc (wsuipa)
16279 % U+0256 LATIN SMALL LETTER D WITH TAIL; dtail; \textrtaild (tipa)
16280 \DeclareTextCommand{\textrtaild}{PU}{\82\126}%* U+0256
16281 %* \textrtaild -> \taild (wsuipa)
16282 % U+0257 LATIN SMALL LETTER D WITH HOOK; dhook; \texthtd (tipa)
16283 \DeclareTextCommand{\texthtd}{PU}{\82\127}% U+0257
16284 %* \texthtd -> \hookd (wsuipa)
16285 %* \texthtd -> \hausad (phonetic)
16286 % U+0258 LATIN SMALL LETTER REVERSED E; ereversed;
16287 % \textreve (tipa), \reve (wsuipa)
16288 \DeclareTextCommand{\textreve}{PU}{\82\130}%* U+0258
16289 % U+0259 LATIN SMALL LETTER SCHWA; schwa;
16290 % \textschwa (tipa), \schwa (wsuipa, phonetic)
16291 \DeclareTextCommand{\textschwa}{PU}{\82\131}%* U+0259
16292 % U+025A LATIN SMALL LETTER SCHWA WITH HOOK; schwahook;
16293 % \textrhookschwa (tipa)
16294 \DeclareTextCommand{\textrhookschwa}{PU}{\82\132}% U+025A
16295 %* \textrhookschwa -> \er (wsuipa)
16296 % U+025B LATIN SMALL LETTER OPEN E/LATIN SMALL LETTER EP-
    SILON; eopen;
16297 % \niepsilon (wsuipa)
16298 \DeclareTextCommand{\textniepsilon}{PU}{\82\133}%* U+025B
16299 %* \textniepsilon -> \epsi (phonetic)
16300 % U+025C LATIN SMALL LETTER REVERSED OPEN E; eopenreversed;
16301 % \textrevepsilon (tipa), \revepsilon (wsuipa)
16302 \DeclareTextCommand{\textrevepsilon}{PU}{\82\134}%* U+025C
16303 % U+025D LATIN SMALL LETTER REVERSED OPEN E WITH HOOK; eopen-
    reversedhook;
16304 % \textrhookrevepsilon (tipa)
16305 \DeclareTextCommand{\textrhookrevepsilon}{PU}{\82\135}%* U+025D
16306 %* \textrhookrevepsilon -> \hookrevepsilon (wsuipa)
16307 % U+025E LATIN SMALL LETTER CLOSED REVERSED OPEN E; eopenre-
    versedclosed;
16308 % \textcloserevepsilon (tipa)
16309 \DeclareTextCommand{\textcloserevepsilon}{PU}{\82\136}% U+025E
16310 %* \textcloserevepsilon -> \closedrevepsilon (wsuipa)
16311 % U+025F LATIN SMALL LETTER DOTLESS J WITH STROKE; jdot-
    lessstroke;
16312 % \textbardotlessj (tipa)
16313 \DeclareTextCommand{\textbardotlessj}{PU}{\82\137}% U+025F
16314 %* \textbardotlessj -> \barj (phonetic)
16315 % U+0260 LATIN SMALL LETTER G WITH HOOK; ghook; \texthtg (tipa)
16316 \DeclareTextCommand{\texthtg}{PU}{\82\140}% U+0260
16317 %* \texthtg -> \hookg (wsuipa)
16318 % U+0261 LATIN SMALL LETTER SCRIPT G; gscript;
16319 % \textscriptg (tipa), \scriptg (wsuipa)
```
\DeclareTextCommand{\textscriptg}{PU}{\82\141}%\* U+0261

%\* \textscriptg -> \varg (phonetic)

% U+0262 LATIN LETTER SMALL CAPITAL G; \textscg (tipa), \scg (wsuipa)

\DeclareTextCommand{\textscg}{PU}{\82\142}%\* U+0262

% U+0263 LATIN SMALL LETTER GAMMA; gammalatinsmall;

% \ipagamma (wsuipa), \vod (phonetic)

\DeclareTextCommand{\textipagamma}{PU}{\82\143}%\* U+0263

%\* \textipagamma -> \vod (pnonetic)

% U+0264 LATIN SMALL LETTER RAMS HORN; ramshorn;

% \babygamma (wsuipa)

\DeclareTextCommand{\textbabygamma}{PU}{\82\144}%\* U+0264

% U+0265 LATIN SMALL LETTER TURNED H; hturned; \textturnh (tipa)

\DeclareTextCommand{\textturnh}{PU}{\82\145}% U+0265

%\* \textturnh -> \invh (wsuipa)

%\* \textturnh -> \udesc (phonetic)

% U+0266 LATIN SMALL LETTER H WITH HOOK; hhook; \texthth (tipa)

\DeclareTextCommand{\texthth}{PU}{\82\146}% U+0266

%\* \texthth -> \hookh (wsuipa)

%\* \texthth -> \voicedh (phonetic)

 % U+0267 LATIN SMALL LETTER HENG WITH HOOK; henghook; \texththeng (tipa)

\DeclareTextCommand{\texththeng}{PU}{\82\147}% U+0267

%\* \texththeng -> \hookheng (wsuipa)

% U+0268 LATIN SMALL LETTER I WITH STROKE;

% \textbari (tipa), \bari (wsuipa)

\DeclareTextCommand{\textbari}{PU}{\82\150}%\* U+0268

%\* \textbari -> \ibar (phonetic)

% U+0269 LATIN SMALL LETTER IOTA; iotalatin; \niiota (wsuipa)

\DeclareTextCommand{\textniiota}{PU}{\82\151}%\* U+0269

%\* \textniiota -> \vari (phonetic)

 % U+026A LATIN LETTER SMALL CAPITAL I; \textsci (tipa), \sci (wsuipa) \DeclareTextCommand{\textsci}{PU}{\82\152}%\* U+026A

 % U+026B LATIN SMALL LETTER L WITH MIDDLE TILDE; lmiddletilde; % \textltilde (tipa)

\DeclareTextCommand{\textltilde}{PU}{\82\153}% U+026B

%\* \textltilde -> \tildel (wsuipa)

% U+026C LATIN SMALL LETTER L WITH BELT; lbelt; \textbeltl (tipa)

\DeclareTextCommand{\textbeltl}{PU}{\82\154}% U+026C

%\* \textbeltl -> \latfric (wsuipa)

% U+026D LATIN SMALL LETTER L WITH RETROFLEX HOOK;

% lhookretroflex; \textrtaill (tipa)

\DeclareTextCommand{\textrtaill}{PU}{\82\155}% U+026D

%\* \textrtaill -> \taill (wsuipa)

% U+026E LATIN SMALL LETTER LEZH; lezh; \textlyoghlig (tipa)

\DeclareTextCommand{\textlyoghlig}{PU}{\82\156}% U+026E

%\* \textlyoghlig -> \lz (wsuipa)

% U+026F LATIN SMALL LETTER TURNED M; mturned; \textturnm (tipa)

\DeclareTextCommand{\textturnm}{PU}{\82\157}% U+026F

%\* \textturnm -> \invm (wsuipa)

%\* \textturnm -> \rotm (phonetic)

16369 % U+0270 LATIN SMALL LETTER TURNED M WITH LONG LEG; mlonglegturned;

% \textturnmrleg (tipa)

\DeclareTextCommand{\textturnmrleg}{PU}{\82\160}% U+0270

%\* \textturnmrleg -> \legm (wsuipa)

% U+0271 LATIN SMALL LETTER M WITH HOOK; mhook; \textltailm (tipa)

\DeclareTextCommand{\textltailm}{PU}{\82\161}% U+0271

```
16375 %* \textltailm -> \labdentalnas (wsuipa)
16376 %* \textltailm -> \emgma (phonetic)
16377 % U+0272 LATIN SMALL LETTER N WITH LEFT HOOK; nhookleft; \textl-
    tailn (tipa)
16378 \DeclareTextCommand{\textltailn}{PU}{\82\162}% U+0272
16379 %* \textltailn -> \nj (wsuipa)
16380 %* \textltailn -> \enya (phonetic)
16381 % U+0273 LATIN SMALL LETTER N WITH RETROFLEX HOOK;
16382 % nhookretroflex; \textrtailn (tipa)
16383 \DeclareTextCommand{\textrtailn}{PU}{\82\163}% U+0273
16384 %* \textrtailn -> \tailn (wsuipa)
16385 % U+0274 LATIN LETTER SMALL CAPITAL N; \textscn (tipa), \scn (wsuipa)
16386 \DeclareTextCommand{\textscn}{PU}{\82\164}%* U+0274
16387 % U+0275 LATIN CAPITAL LETTER O WITH MIDDLE TILDE/
16388 % LATIN CAPITAL LETTER BARRED O; obarred;
16389 % \textbaro (tipa), \baro (wsuipa)
16390 % But \baro from stmaryrd is different!
16391 \DeclareTextCommand{\textbaro}{PU}{\82\165}% U+0275
16392 % U+0276 LATIN LETTER SMALL CAPITAL OE; \textscoelig (tipa)
16393 \DeclareTextCommand{\textscoelig}{PU}{\82\166}% U+0276
16394 % U+0277 LATIN SMALL LETTER CLOSED OMEGA; omegalatinclosed;
16395 % \textcloseomega (tipa)
16396 \DeclareTextCommand{\textcloseomega}{PU}{\82\167}% U+0277
16397 %* \textcloseomega -> \closedniomega (wsuipa)
16398 %* \textcloseomega -> \varomega (phonetic)
16399 % U+0278 LATIN SMALL LETTER PHI; philatin; \niphi (wsuipa)
16400 \DeclareTextCommand{\textniphi}{PU}{\82\170}%* U+0278
16401 % U+0279 LATIN SMALL LETTER TURNED R; rturned; \textturnr (tipa)
16402 \DeclareTextCommand{\textturnr}{PU}{\82\171}% U+0279
16403 %* \textturnr -> \invr (wsuipa)
16404 %* \textturnr -> \rotr (phonetic)
16405 % U+027A LATIN SMALL LETTER TURNED R WITH LONG LEG;
16406 % rlonglegturned; \textturnlonglegr (tipa)
16407 \DeclareTextCommand{\textturnlonglegr}{PU}{\82\172}% U+027A
16408 %* \textturnlonglegr -> \invlegr (wsuipa)
16409 % U+027B LATIN SMALL LETTER TURNED R WITH HOOK; rhookturned;
16410 % \textturnrrtail (tipa)
16411 \DeclareTextCommand{\textturnrrtail}{PU}{\82\173}% U+027B
16412 %* \textturnrrtail -> \tailinvr (wsuipa)
16413 % U+027C LATIN SMALL LETTER R WITH LONG LEG; rlongleg; \textlon-
    glegr (tipa)
16414 \DeclareTextCommand{\textlonglegr}{PU}{\82\174}%* U+027C
16415 %* \textlonglegr -> \legr (wsuipa)
16416 % U+027D LATIN SMALL LETTER R WITH TAIL; rhook; \textrtailr (tipa)
16417 \DeclareTextCommand{\textrtailr}{PU}{\82\175}% U+027D
16418 %* \textrtailr -> \tailr (wsuipa)
16419 % U+027E LATIN SMALL LETTER R WITH FISHHOOK; rfishhook;
16420 % \textfishhookr (tipa)
16421 \DeclareTextCommand{\textfishhookr}{PU}{\82\176}% U+027E
16422 %* \textfishhookr -> \flapr (wsuipa)
16423 %* \textfishhookr -> \flap (phonetic)
16424 % U+027F LATIN SMALL LETTER REVERSED R WITH FISHHOOK; rfish-
    hookreversed;
16425 % \textlhtlongi (tipa)
16426 \DeclareTextCommand{\textlhtlongi}{PU}{\82\177}% U+027F
16427 % U+0280 LATIN LETTER SMALL CAPITAL R; \textscr (tipa), \scr (wsuipa)
16428 \DeclareTextCommand{\textscr}{PU}{\82\200}%* U+0280
```

```
346
```
- % U+0281 LATIN LETTER SMALL CAPITAL INVERTED R; Rsmallinverted; % \textinvscr (tipa), \invscr (wsuipa)
- \DeclareTextCommand{\textinvscr}{PU}{\82\201}%\* U+0281
- % U+0282 LATIN SMALL LETTER S WITH HOOK; shook; \textrtails (tipa)
- \DeclareTextCommand{\textrtails}{PU}{\82\202}% U+0282
- %\* \textrtails -> \tails (wsuipa)
- % U+0283 LATIN SMALL LETTER ESH; esh; \textesh (tipa), \esh (wsuipa)
- \DeclareTextCommand{\textesh}{PU}{\82\203}%\* U+0283 % U+0284 LATIN SMALL LETTER DOTLESS J WITH STROKE AND HOOK;
- % dotlessjstrokehook; \texthtbardotlessj (tipa)
- \DeclareTextCommand{\texthtbardotlessj}{PU}{\82\204}% U+0284
- % U+0285 LATIN SMALL LETTER SQUAT REVERSED ESH; eshsquatreversed;
- % \textvibyi (tipa)
- \DeclareTextCommand{\textvibyi}{PU}{\82\205}% U+0285
- % U+0286 LATIN SMALL LETTER ESH WITH CURL; eshcurl; \textctesh (tipa)
- \DeclareTextCommand{\textctesh}{PU}{\82\206}% U+0286
- %\* \textctesh -> \curlyesh (wsuipa)
- % U+0287 LATIN SMALL LETTER TURNED T; tturned; \textturnt (tipa)
- \DeclareTextCommand{\textturnt}{PU}{\82\207}% U+0287
- %\* \textturnt -> \clickt (wsuipa)
- % U+0288 LATIN SMALL LETTER T WITH RETROFLEX HOOK; tretroflexhook;
- % \textrtailt (tipa)
- \DeclareTextCommand{\textrtailt}{PU}{\82\210}% U+0288
- %\* \textrtailt -> \tailt (wsuipa)
- % U+0289 LATIN SMALL LETTER U BAR; ubar;
- % \textbaru (tipa), \baru (wsuipa)
- \DeclareTextCommand{\textbaru}{PU}{\82\211}%\* U+0289
- %\* \textbaru -> \ubar (phonetic)
- % U+028A LATIN SMALL LETTER UPSILON; \niupsilon (wsuipa)
- \DeclareTextCommand{\textniupsilon}{PU}{\82\212}%\* U+028A
- %\* \textniupsilon -> \rotOmega (phonetic)
- % U+028B LATIN SMALL LETTER V WITH HOOK/LATIN SMALL LET-TER SCRIPT V;
- % vhook; \textscriptv (tipa), \scriptv (wsuipa)
- \DeclareTextCommand{\textscriptv}{PU}{\82\213}%\* U+028B
- % U+028C LATIN SMALL LETTER TURNED V; vturned; \textturnv (tipa)
- \DeclareTextCommand{\textturnv}{PU}{\82\214}%\* U+028C
- %\* \textturnv -> \invv (wsuipa)
- %\* \textturnv -> \pwedge (phonetic)
- % U+028D LATIN SMALL LETTER TURNED W; wturned; \textturnw (tipa)
- \DeclareTextCommand{\textturnw}{PU}{\82\215}%\* U+028D
- %\* \textturnw -> \invw (wsuipa)
- %\* \textturnw -> \rotw (phonetic)
- % U+028E LATIN SMALL LETTER TURNED Y; yturned; \textturny (tipa)
- \DeclareTextCommand{\textturny}{PU}{\82\216}%\* U+028E
- %\* \textturny -> \invy (wsuipa)
- %\* \textturny -> \roty (phonetic)
- % U+028F LATIN LETTER SMALL CAPITAL Y; \textscy (tipa), \scy (wsuipa)
- \DeclareTextCommand{\textscy}{PU}{\82\217}%\* U+028F
- % U+0290 LATIN SMALL LETTER Z WITH RETROFLEX HOOK; zretroflexhook;
- % \textrtailz (tipa)
- \DeclareTextCommand{\textrtailz}{PU}{\82\220}% U+0290
- %\* \textrtailz -> \tailz (wsuipa)
- % U+0291 LATIN SMALL LETTER Z WITH CURL; zcurl; \textctz (tipa)

 \DeclareTextCommand{\textctz}{PU}{\82\221}% U+0291 %\* \textctz -> \curlyz (wsuipa) % U+0292 LATIN SMALL LETTER EZH/LATIN SMALL LETTER YOGH; ezh; % \textyogh (tipa), \yogh (wsuipa) \DeclareTextCommand{\textyogh}{PU}{\82\222}%\* U+0292 % U+0293 LATIN SMALL LETTER EZH WITH CURL/LATIN SMALL LET-TER YOGH CURL; % ezhcurl; \textctyogh (tipa) \DeclareTextCommand{\textctyogh}{PU}{\82\223}% U+0293 %\* \textctyogh -> \curlyyogh (wsuipa) % U+0294 LATIN LETTER GLOTTAL STOP; glottalstop; % \textglotstop (tipa), \glotstop (wsuipa) \DeclareTextCommand{\textglotstop}{PU}{\82\224}%\* U+0294 %\* \textglotstop -> \ejective (wsuipa) %\* \textglotstop -> \glottal (phonetic) % U+0295 LATIN LETTER PHARYNGEAL VOICED FRICATIVE/ % LATIN LETTER REVERSED GLOTTAL STOP; glottalstopreversed; % \textrevglotstop (tipa), \revglotstop (wsuipa) \DeclareTextCommand{\textrevglotstop}{PU}{\82\225}%\* U+0295 %\* \textrevglotstop -> \reveject (wsuipa) % U+0296 LATIN LETTER INVERTED GLOTTAL STOP; glottalstopinverted; % \textinvglotstop (tipa), \invglotstop (wsuipa) \DeclareTextCommand{\textinvglotstop}{PU}{\82\226}%\* U+0296 % U+0297 LATIN LETTER STRETCHED C; cstretched; \textstretchc (tipa) \DeclareTextCommand{\textstretchc}{PU}{\82\227}% U+0297 %\* \textstretchc -> \clickc (wsuipa) %\* \textstretchc -> \textstretchcvar (tipx) % U+0298 LATIN LETTER BILABIAL CLICK; bilabialclick; % \textbullseye (tipa) \DeclareTextCommand{\textbullseye}{PU}{\82\230}% U+0298 %\* \textbullseye -> \clickb (wsuipa) %\* \textbullseye -> \textObullseye (tipx) % U+0299 LATIN LETTER SMALL CAPITAL B; \textscb (tipa) \DeclareTextCommand{\textscb}{PU}{\82\231}% U+0299 % U+029A LATIN SMALL LETTER CLOSED OPEN E; eopenclosed; % \textcloseepsilon (tipa) \DeclareTextCommand{\textcloseepsilon}{PU}{\82\232}% U+029A % U+029B LATIN LETTER SMALL CAPITAL G WITH HOOK; Gsmallhook; % \texthtscg (tipa) \DeclareTextCommand{\texthtscg}{PU}{\82\233}% U+029B % U+029C LATIN LETTER SMALL CAPITAL H; \textsch (tipa) \DeclareTextCommand{\textsch}{PU}{\82\234}% U+029C % U+029D LATIN SMALL LETTER J WITH CROSSED-TAIL; jcrossedtail; \textcdj (tipa) \DeclareTextCommand{\textctj}{PU}{\82\235}% U+029D %\* \textctj -> \textctjvar (tipx) % U+029E LATIN SMALL LETTER TURNED K; kturned; \textturnk (tipa) \DeclareTextCommand{\textturnk}{PU}{\82\236}% U+029E %\* \textturnk -> \textturnsck (tipx) % U+029F LATIN LETTER SMALL CAPITAL L; \textscl (tipa) \DeclareTextCommand{\textscl}{PU}{\82\237}% U+029F % U+02A0 LATIN SMALL LETTER Q WITH HOOK; qhook; \texthtq (tipa) \DeclareTextCommand{\texthtq}{PU}{\82\240}% U+02A0 % U+02A1 LATIN LETTER GLOTTAL STOP WITH STROKE; glottalstopstroke; % \textbarglotstop (tipa)

\DeclareTextCommand{\textbarglotstop}{PU}{\82\241}% U+02A1

 % U+02A2 LATIN LETTER REVERSED GLOTTAL STOP WITH STROKE/ % LATIN LETTER REVERSED GLOTTAL STOP BAR; glottalstopstrokereversed; % \textbarrevglotstop (tipa) \DeclareTextCommand{\textbarrevglotstop}{PU}{\82\242}% U+02A2 % U+02A3 LATIN SMALL LETTER DZ DIGRAPH; dzaltone; \textdzlig (tipa) \DeclareTextCommand{\textdzlig}{PU}{\82\243}% U+02A3 %\* \textdzlig -> \dz (wsupipa) % U+02A4 LATIN SMALL LETTER DEZH DIGRAPH; dezh; \textdyoghlig (tipa) \DeclareTextCommand{\textdyoghlig}{PU}{\82\244}% U+02A4 % U+02A5 LATIN SMALL LETTER DZ DIGRAPH WITH CURL; dzcurl; % \textdctzlig (tipa) \DeclareTextCommand{\textdctzlig}{PU}{\82\245}% U+02A5 % U+02A6 LATIN SMALL LETTER TS DIGRAPH; ts; \texttslig (tipa) \DeclareTextCommand{\texttslig}{PU}{\82\246}% U+02A6 % U+02A7 LATIN SMALL LETTER TESH DIGRAPH; tesh; \textteshlig (tipa) \DeclareTextCommand{\textteshlig}{PU}{\82\247}% U+02A7 %\* \textteshlig -> \tesh (wsuipa) % U+02A8 LATIN SMALL LETTER TC DIGRAPH WITH CURL; tccurl; % \texttctclig (tipa) \DeclareTextCommand{\texttctclig}{PU}{\82\250}% U+02A8 % U+02AE LATIN SMALL LETTER TURNED H WITH FISHHOOK; % \textlhtlongy (tipa) \DeclareTextCommand{\textlhtlongy}{PU}{\82\256}% U+02AE % U+02AF LATIN SMALL LETTER TURNED H WITH FISHHOOK AND TAIL; % \textvibyy (tipa) \DeclareTextCommand{\textvibyy}{PU}{\82\257}% U+02AF **51.2.7 Spacing Modifier Letters: U+02B0 to U+02FF** % U+02BD MODIFIER LETTER REVERSED COMMA; % commareversedmod, afii64937; \textrevapostrophe (tipa) \DeclareTextCommand{\textrevapostrophe}{PU}{\82\275}% U+02BD % U+02C0 MODIFIER LETTER GLOTTAL STOP; glottalstopmod; % \textraiseglotstop (tipa) \DeclareTextCommand{\textraiseglotstop}{PU}{\82\300}% U+02C0 % U+02C2 MODIFIER LETTER LEFT ARROWHEAD; arrowheadleftmod; % \textlptr (tipa) \DeclareTextCommand{\textlptr}{PU}{\82\302}% U+02C2 % U+02C3 MODIFIER LETTER RIGHT ARROWHEAD; arrowheadrightmod; % \textrptr (tipa) \DeclareTextCommand{\textrptr}{PU}{\82\303}% U+02C3 % U+02C7 CARON; caron \DeclareTextCommand{\textasciicaron}{PU}{\82\307}% U+02C7 % U+02C8 MODIFIER LETTER VERTICAL LINE; verticallinemod; % \textprimstress (tipa) \DeclareTextCommand{\textprimstress}{PU}{\82\310}% U+02C8 % U+02CC MODIFIER LETTER LOW VERTICAL LINE; verticallinelowmod; % \textsecstress (tipa) \DeclareTextCommand{\textsecstress}{PU}{\82\314}% U+02CC % U+02D0 MODIFIER LETTER TRIANGULAR COLON; colontriangularmod; % \textlengthmark (tipa)

\DeclareTextCommand{\textlengthmark}{PU}{\82\320}% U+02D0

 % U+02D1 MODIFIER LETTER HALF TRIANGULAR COLON; colontriangularhalfmod;

% \texthalflength (tipa)

\DeclareTextCommand{\texthalflength}{PU}{\82\321}% U+02D1

```
16588 % U+02D8 BREVE; breve
16589 \DeclareTextCommand{\textasciibreve}{PU}{\82\330}% U+02D8
16590 % U+02D9 DOT ABOVE; dotaccent
16591 \DeclareTextCommand{\textdotaccent}{PU}{\82\331}% U+02D9
16592 % U+02DA RING ABOVE; ring
16593 \DeclareTextCommand{\textring}{PU}{\82\332}% U+02DA
16594 % U+02DB OGONEK; ogonek
16595 \DeclareTextCommand{\textogonek}{PU}{\82\333}% U+02DB
16596 % U+02DC SMALL TILDE; ilde, *tilde
16597 \DeclareTextCommand{\texttilde}{PU}{\82\334}% U+02DC
16598 % U+02DD DOUBLE ACUTE ACCENT; hungarumlaut
16599 \DeclareTextCommand{\texthungarumlaut}{PU}{\82\335}% U+02DD
16600 \DeclareTextCommand{\textacutedbl}{PU}{\82\335}% U+02DD
16601 % U+02F3 MODIFIER LETTER LOW RING
16602 \DeclareTextCommand{\textringlow}{PU}{\82\363}% U+02F3
16603 % U+02F5 MODIFIER LETTER MIDDLE DOUBLE GRAVE ACCENT
16604 \DeclareTextCommand{\textgravedbl}{PU}{\82\365}% U+02F5
16605 % U+02F7 MODIFIER LETTER LOW TILDE
16606 \DeclareTextCommand{\texttildelow}{PU}{\82\367}% U+02F7
16607 % U+02F9 MODIFIER LETTER BEGIN HIGH TONE; \textopencorner (tipa)
16608 \DeclareTextCommand{\textopencorner}{PU}{\82\371}% U+02F9
16609 % U+02FA MODIFIER LETTER END HIGH TONE; \textcorner (tipa)
16610 \DeclareTextCommand{\textcorner}{PU}{\82\372}% U+02FA
```
### **51.2.8 Combining Diacritical Marks: U+0300 to U+036F**

 % U+030F COMBINING DOUBLE GRAVE ACCENT; dblgravecmb \DeclareTextCommand{\textdoublegrave}{PU}{ \83\017}% U+030F % U+0311 COMBINING INVERTED BREVE; breveinvertedcmb \DeclareTextCommand{\textnewtie}{PU}{ \83\021}% U+0311 % U+0323 COMBINING DOT BELOW; dotbelowcmb, \*dotbelowcomb \DeclareTextCommand{\textdotbelow}{PU}{ \83\043}% U+0323 % U+0331 COMBINING MACRON BELOW; macronbelowcmb \DeclareTextCommand{\textmacronbelow}{PU}{ \83\061}% U+0331 % U+0361 COMBINING DOUBLE INVERTED BREVE; breveinverteddoublecmb

\DeclareTextCommand{\texttie}{PU}{ \83\141}% U+0361

# **51.2.9 Greek and Coptic: U+0370 to U+03FF**

 % U+0374 GREEK NUMERAL SIGN; numeralsigngreek \DeclareTextCommand{\textnumeralsigngreek}{PU}{\83\164}% U+0374 % U+0375 GREEK LOWER NUMERAL SIGN; numeralsignlowergreek \DeclareTextCommand{\textnumeralsignlowergreek}{PU}{\83\165}% U+0375 % U+0386 GREEK CAPITAL LETTER ALPHA WITH TONOS; Alphatonos \DeclareTextCompositeCommand{\'}{PU}{\textAlpha}{\83\206}% U+0386 % U+0388 GREEK CAPITAL LETTER EPSILON WITH TONOS; Epsilontonos \DeclareTextCompositeCommand{\'}{PU}{\textEpsilon}{\83\210}% U+0388 % U+0389 GREEK CAPITAL LETTER ETA WITH TONOS; Etatonos \DeclareTextCompositeCommand{\'}{PU}{\textEta}{\83\211}% U+0389 % U+038A GREEK CAPITAL LETTER IOTA WITH TONOS; Iotatonos \DeclareTextCompositeCommand{\'}{PU}{\textIota}{\83\212}% U+038A % U+038C GREEK CAPITAL LETTER OMICRON WITH TONOS; Omicrontonos \DeclareTextCompositeCommand{\'}{PU}{\textOmicron}{\83\214}% U+038C

 % U+038E GREEK CAPITAL LETTER UPSILON WITH TONOS; Upsilontonos \DeclareTextCompositeCommand{\'}{PU}{\textUpsilon}{\83\216}% U+038E % U+038F GREEK CAPITAL LETTER OMEGA WITH TONOS; Omegatonos \DeclareTextCompositeCommand{\'}{PU}{\textOmega}{\83\217}% U+038F

```
16639 % U+0390 GREEK SMALL LETTER IOTA WITH DIALYTIKA AND TONOS;
16640 % iotadieresistonos
16641 \DeclareTextCompositeCommand{\'}{PU}{\textIotadieresis}{\83\220}% U+0390
16642 % U+0391 GREEK CAPITAL LETTER ALPHA; Alpha
16643 \DeclareTextCommand{\textAlpha}{PU}{\83\221}% U+0391
16644 % U+0392 GREEK CAPITAL LETTER BETA; Beta
16645 \DeclareTextCommand{\textBeta}{PU}{\83\222}% U+0392
16646 % U+0393 GREEK CAPITAL LETTER GAMMA; Gamma; \Gamma (LaTeX)
16647 \DeclareTextCommand{\textGamma}{PU}{\83\223}%* U+0393
16648 % U+0394 GREEK CAPITAL LETTER DELTA; Deltagreek, *Delta; \Delta (La-
    TeX)
16649 \DeclareTextCommand{\textDelta}{PU}{\83\224}%* U+0394
16650 % U+0395 GREEK CAPITAL LETTER EPSILON; Epsilon
16651 \DeclareTextCommand{\textEpsilon}{PU}{\83\225}% U+0395
16652 % U+0396 GREEK CAPITAL LETTER ZETA; Zeta
16653 \DeclareTextCommand{\textZeta}{PU}{\83\226}% U+0396
16654 % U+0397 GREEK CAPITAL LETTER ETA; Eta
16655 \DeclareTextCommand{\textEta}{PU}{\83\227}% U+0397
16656 % U+0398 GREEK CAPITAL LETTER THETA; Theta; \Theta (LaTeX)
16657 \DeclareTextCommand{\textTheta}{PU}{\83\230}%* U+0398
16658 % U+0399 GREEK CAPITAL LETTER IOTA; Iota
16659 \DeclareTextCommand{\textIota}{PU}{\83\231}% U+0399
16660 % U+039A GREEK CAPITAL LETTER KAPPA; Kappa
16661 \DeclareTextCommand{\textKappa}{PU}{\83\232}% U+039A
16662 % U+039B GREEK CAPITAL LETTER LAMDA; Lambda; \Lambda (LaTeX)
16663 \DeclareTextCommand{\textLambda}{PU}{\83\233}%* U+039B
16664 % U+039C GREEK CAPITAL LETTER MU; Mu
16665 \DeclareTextCommand{\textMu}{PU}{\83\234}% U+039C
16666 % U+039D GREEK CAPITAL LETTER NU; Nu
16667 \DeclareTextCommand{\textNu}{PU}{\83\235}% U+039D
16668 % U+039E GREEK CAPITAL LETTER XI; Xi; \Xi (LaTeX)
16669 \DeclareTextCommand{\textXi}{PU}{\83\236}%* U+039E
16670 % U+039F GREEK CAPITAL LETTER OMICRON; Omicron
16671 \DeclareTextCommand{\textOmicron}{PU}{\83\237}% U+039F
16672 % U+03A0 GREEK CAPITAL LETTER PI; Pi
16673 \DeclareTextCommand{\textPi}{PU}{\83\240}%* U+03A0
16674 % U+03A1 GREEK CAPITAL LETTER RHO; Rho
16675 \DeclareTextCommand{\textRho}{PU}{\83\241}% U+03A1
16676 % U+03A3 GREEK CAPITAL LETTER SIGMA; Sigma; \Sigma (LaTeX)
16677 \DeclareTextCommand{\textSigma}{PU}{\83\243}%* U+03A3
16678 % U+03A4 GREEK CAPITAL LETTER TAU; Tau
16679 \DeclareTextCommand{\textTau}{PU}{\83\244}% U+03A4
16680 % U+03A5 GREEK CAPITAL LETTER UPSILON; Upsilon; \Upsilon (LaTeX)
16681 \DeclareTextCommand{\textUpsilon}{PU}{\83\245}%* U+03A5
16682 % U+03A6 GREEK CAPITAL LETTER PHI; Phi; \Phi (LaTeX)
16683 \DeclareTextCommand{\textPhi}{PU}{\83\246}%* U+03A6
16684 % U+03A7 GREEK CAPITAL LETTER CHI; Chi
16685 \DeclareTextCommand{\textChi}{PU}{\83\247}% U+03A7
16686 % U+03A8 GREEK CAPITAL LETTER PSI; Psi; \Psi (LaTeX)
16687 \DeclareTextCommand{\textPsi}{PU}{\83\250}%* U+03A8
16688 % U+03A9 GREEK CAPITAL LETTER OMEGA; Omegagreek, *Omega;
16689 % \Omega (LaTeX)
16690 \DeclareTextCommand{\textOmega}{PU}{\83\251}%* U+03A9
16691 % U+03AA GREEK CAPITAL LETTER IOTA WITH DIALYTIKA; Iotadieresis
16692 \DeclareTextCommand{\textIotadieresis}{PU}{\83\252}% U+03AA
16693 \DeclareTextCompositeCommand{\"}{PU}{\textIota}{\83\252}% U+03AA
```
 % U+03AB GREEK CAPITAL LETTER UPSILON WITH DIALYTIKA; Upsilondieresis \DeclareTextCompositeCommand{\"}{PU}{\textUpsilon}{\83\253}% U+03AB % U+03AC GREEK SMALL LETTER ALPHA WITH TONOS; alphatonos \DeclareTextCompositeCommand{\'}{PU}{\textalpha}{\83\254}%\* U+03AC % U+03AD GREEK SMALL LETTER EPSILON WITH TONOS; epsilontonos \DeclareTextCompositeCommand{\'}{PU}{\textepsilon}{\83\255}% U+03AD % U+03AE GREEK SMALL LETTER ETA WITH TONOS; etatonos \DeclareTextCompositeCommand{\'}{PU}{\texteta}{\83\256}% U+03AE % U+03AF GREEK SMALL LETTER IOTA WITH TONOS; iotatonos \DeclareTextCompositeCommand{\'}{PU}{\textiota}{\83\257}% U+03AF % U+03B0 GREEK SMALL LETTER UPSILON WITH DIALYTIKA % AND TONOS; upsilondieresisto \DeclareTextCompositeCommand{\"}{PU}{\textupsilonacute}{\83\260}% U+03B0 % U+03B1 GREEK SMALL LETTER ALPHA; alpha; \alpha (LaTeX) \DeclareTextCommand{\textalpha}{PU}{\83\261}%\* U+03B1 % U+03B2 GREEK SMALL LETTER BETA; beta; \beta (LaTeX) \DeclareTextCommand{\textbeta}{PU}{\83\262}%\* U+03B2 % U+03B3 GREEK SMALL LETTER GAMMA; gamma; \gamma (LaTeX) \DeclareTextCommand{\textgamma}{PU}{\83\263}%\* U+03B3 % U+03B4 GREEK SMALL LETTER DELTA; delta; \delta (LaTeX) \DeclareTextCommand{\textdelta}{PU}{\83\264}%\* U+03B4 % U+03B5 GREEK SMALL LETTER EPSILON; epsilon; \epsilon (LaTeX) \DeclareTextCommand{\textepsilon}{PU}{\83\265}%\* U+03B5 % U+03B6 GREEK SMALL LETTER ZETA; zeta; \zeta (LaTeX) \DeclareTextCommand{\textzeta}{PU}{\83\266}%\* U+03B6 % U+03B7 GREEK SMALL LETTER ETA; eta; \eta (LaTeX) \DeclareTextCommand{\texteta}{PU}{\83\267}%\* U+03B7 % U+03B8 GREEK SMALL LETTER THETA; theta; \theta (LaTeX) \DeclareTextCommand{\texttheta}{PU}{\83\270}%\* U+03B8 % U+03B9 GREEK SMALL LETTER IOTA; iota; \iota (LaTeX) \DeclareTextCommand{\textiota}{PU}{\83\271}%\* U+03B9 % U+03BA GREEK SMALL LETTER KAPPA; kappa; \kappa (LaTeX) \DeclareTextCommand{\textkappa}{PU}{\83\272}%\* U+03BA % U+03BB GREEK SMALL LETTER LAMDA; lambda; \lambda (LaTeX) \DeclareTextCommand{\textlambda}{PU}{\83\273}%\* U+03BB % U+03BC GREEK SMALL LETTER MU; mugreek, \*mu; \mu (LaTeX) \DeclareTextCommand{\textmugreek}{PU}{\83\274}%\* U+03BC % U+03BD GREEK SMALL LETTER NU; nu; \nu (LaTeX) \DeclareTextCommand{\textnu}{PU}{\83\275}%\* U+03BD 16733 % U+03BE GREEK SMALL LETTER XI; xi; \xi (LaTeX) \DeclareTextCommand{\textxi}{PU}{\83\276}%\* U+03BE % U+03BF GREEK SMALL LETTER OMICRON; omicron \DeclareTextCommand{\textomicron}{PU}{\83\277}% U+03BF % U+03C0 GREEK SMALL LETTER PI; pi; \pi (LaTeX) \DeclareTextCommand{\textpi}{PU}{\83\300}%\* U+03C0 % U+03C1 GREEK SMALL LETTER RHO; rho; \rho (LaTeX) \DeclareTextCommand{\textrho}{PU}{\83\301}%\* U+03C1 % U+03C2 GREEK SMALL LETTER FINAL SIGMA; \*sigma1, sigmafinal \DeclareTextCommand{\textvarsigma}{PU}{\83\302}%\* U+03C2 % U+03C3 GREEK SMALL LETTER SIGMA; sigma; \sigma (LaTeX) \DeclareTextCommand{\textsigma}{PU}{\83\303}%\* U+03C3 % U+03C4 GREEK SMALL LETTER TAU; tau; \tau (LaTeX) \DeclareTextCommand{\texttau}{PU}{\83\304}%\* U+03C4 % U+03C5 GREEK SMALL LETTER UPSILON; upsilon; \upsilon (LaTeX) \DeclareTextCommand{\textupsilon}{PU}{\83\305}%\* U+03C5 % U+03C6 GREEK SMALL LETTER PHI; phi; \phi (LaTeX)

```
16750 \DeclareTextCommand{\textphi}{PU}{\83\306}%* U+03C6
16751 % U+03C7 GREEK SMALL LETTER CHI; chi; \chi (LaTeX)
16752 \DeclareTextCommand{\textchi}{PU}{\83\307}%* U+03C7
16753 % U+03C8 GREEK SMALL LETTER PSI; psi; \psi (LaTeX)
16754 \DeclareTextCommand{\textpsi}{PU}{\83\310}%* U+03C8
16755 % U+03C9 GREEK SMALL LETTER OMEGA; omega; \omega (LaTeX)
16756 \DeclareTextCommand{\textomega}{PU}{\83\311}%* U+03C9
16757 % U+03CA GREEK SMALL LETTER IOTA WITH DIALYTIKA; iotadieresis
16758 \DeclareTextCompositeCommand{\"}{PU}{\textiota}{\83\312}% U+03CA
16759 % U+03CB GREEK SMALL LETTER UPSILON WITH DIALYTIKA; up-
    silondieresis
16760 \DeclareTextCompositeCommand{\"}{PU}{\textupsilon}{\83\313}% U+03CB
16761 % U+03CC GREEK SMALL LETTER OMICRON WITH TONOS; omicrontonos
16762 \DeclareTextCompositeCommand{\'}{PU}{\textomicron}{\83\314}% U+03CC
16763 % U+03CD GREEK SMALL LETTER UPSILON WITH TONOS; upsilontonos
16764 \DeclareTextCommand{\textupsilonacute}{PU}{\83\315}% U+03CD
16765 \DeclareTextCompositeCommand{\'}{PU}{\textupsilon}{\83\315}% U+03CD
16766 % U+03CE GREEK SMALL LETTER OMEGA WITH TONOS; omegatonos
16767 \DeclareTextCompositeCommand{\'}{PU}{\textomega}{\83\316}% U+03CE
16768 % U+03DA GREEK LETTER STIGMA; Stigmagreek
16769 \DeclareTextCommand{\textStigmagreek}{PU}{\83\332}% U+03DA
16770 % U+03DB GREEK SMALL LETTER STIGMA
16771 \DeclareTextCommand{\textstigmagreek}{PU}{\83\333}% U+03DB
16772 % U+03DC GREEK LETTER DIGAMMA; Digammagreek
16773 \DeclareTextCommand{\textDigammagreek}{PU}{\83\334}% U+03DC
16774 % U+03DD GREEK SMALL LETTER DIGAMMA
16775 \DeclareTextCommand{\textdigammagreek}{PU}{\83\335}% U+03DD
16776 %* \textdigammagreek -> \digamma (AmS)
16777 % U+03DE GREEK LETTER KOPPA; Koppagreek
16778 \DeclareTextCommand{\textKoppagreek}{PU}{\83\336}% U+03DE
16779 % U+03DF GREEK SMALL LETTER KOPPA
16780 \DeclareTextCommand{\textkoppagreek}{PU}{\83\337}% U+03DF
16781 % U+03E0 GREEK LETTER SAMPI; Sampigreek
16782 \DeclareTextCommand{\textSampigreek}{PU}{\83\340}% U+03E0
16783 % U+03E1 GREEK SMALL LETTER SAMPI
16784 \DeclareTextCommand{\textsampigreek}{PU}{\83\341}% U+03E1
16785 % U+03F6 GREEK REVERSED LUNATE EPSILON SYMBOL;
16786 % \backepsilon (AmS)
16787 \DeclareTextCommand{\textbackepsilon}{PU}{\83\366}% U+03F6
```
### **51.2.10 Cyrillic: U+0400 to U+04FF**

Thanks to Vladimir Volovich (vvv@vvv.vsu.ru) for the help with the Cyrillic glyph names.

 % U+0400 CYRILLIC CAPITAL LETTER IE WITH GRAVE \DeclareTextCompositeCommand{\'}{PU}{\CYRE}{\84\000}% U+0400 % U+0401 CYRILLIC CAPITAL LETTER IO; Iocyrillic, \*afii10023 \DeclareTextCommand{\CYRYO}{PU}{\84\001}% U+0401 \DeclareTextCompositeCommand{\"}{PU}{\CYRE}{\84\001}% U+0401 % U+0402 CYRILLIC CAPITAL LETTER DJE; Djecyrillic, \*afii10051 \DeclareTextCommand{\CYRDJE}{PU}{\84\002}% U+0402 % U+0403 CYRILLIC CAPITAL LETTER GJE; Gjecyrillic, \*afii10052 \DeclareTextCompositeCommand{\'}{PU}{\CYRG}{\84\003}% U+0403 % U+0404 CYRILLIC CAPITAL LETTER UKRAINIAN IE; Ecyrillic, \*afii10053 \DeclareTextCommand{\CYRIE}{PU}{\84\004}% U+0404 % U+0405 CYRILLIC CAPITAL LETTER DZE; Dzecyrillic, \*afii10054 \DeclareTextCommand{\CYRDZE}{PU}{\84\005}% U+0405 % U+0406 CYRILLIC CAPITAL LETTER BYELORUSSIAN-UKRAINIAN I;

 % Icyrillic, \*afii10055 \DeclareTextCommand{\CYRII}{PU}{\84\006}% U+0406 % U+0407 CYRILLIC CAPITAL LETTER YI; Yicyrillic, \*afii10056 \DeclareTextCommand{\CYRYI}{PU}{\84\007}% U+0407 \DeclareTextCompositeCommand{\"}{PU}{\CYRII}{\84\007}% U+0407 % U+0408 CYRILLIC CAPITAL LETTER JE; Jecyrillic, \*afii10057 \DeclareTextCommand{\CYRJE}{PU}{\84\010}% U+0408 % U+0409 CYRILLIC CAPITAL LETTER LJE; Ljecyrillic, \*afii10058 \DeclareTextCommand{\CYRLJE}{PU}{\84\011}% U+0409 % U+040A CYRILLIC CAPITAL LETTER NJE; Njecyrillic, \*afii10059 \DeclareTextCommand{\CYRNJE}{PU}{\84\012}% U+040A % U+040B CYRILLIC CAPITAL LETTER TSHE; Tshecyrillic, \*afii10060 \DeclareTextCommand{\CYRTSHE}{PU}{\84\013}% U+040B % U+040C CYRILLIC CAPITAL LETTER KJE; Kjecyrillic, \*afii10061 \DeclareTextCompositeCommand{\'}{PU}{\CYRK}{\84\014}% U+040C % U+040D CYRILLIC CAPITAL LETTER I WITH GRAVE \DeclareTextCompositeCommand{\'}{PU}{\CYRI}{\84\015}% U+040D % U+040E CYRILLIC CAPITAL LETTER SHORT U; Ushortcyrillic, \*afii10062 \DeclareTextCommand{\CYRUSHRT}{PU}{\84\016}% U+040E \DeclareTextCompositeCommand{\U}{PU}{\CYRU}{\84\016}% U+040E % U+040F CYRILLIC CAPITAL LETTER DZHE; Dzhecyrillic, \*afii10145 \DeclareTextCommand{\CYRDZHE}{PU}{\84\017}% U+040F % U+0410 CYRILLIC CAPITAL LETTER A; Acyrillic, \*afii10017 \DeclareTextCommand{\CYRA}{PU}{\84\020}% U+0410 % U+0411 CYRILLIC CAPITAL LETTER BE; Becyrillic, \*afii10018 \DeclareTextCommand{\CYRB}{PU}{\84\021}% U+0411 % U+0412 CYRILLIC CAPITAL LETTER VE; Vecyrillic, \*afii10019 \DeclareTextCommand{\CYRV}{PU}{\84\022}% U+0412 % U+0413 CYRILLIC CAPITAL LETTER GHE; Gecyrillic, \*afii10020 \DeclareTextCommand{\CYRG}{PU}{\84\023}% U+0413 % U+0414 CYRILLIC CAPITAL LETTER DE; Decyrillic, \*afii10021 \DeclareTextCommand{\CYRD}{PU}{\84\024}% U+0414 % U+0415 CYRILLIC CAPITAL LETTER IE; Iecyrillic, \*afii10022 \DeclareTextCommand{\CYRE}{PU}{\84\025}% U+0415 % U+0416 CYRILLIC CAPITAL LETTER ZHE; Zhecyrillic, \*afii10024 \DeclareTextCommand{\CYRZH}{PU}{\84\026}% U+0416 % U+0417 CYRILLIC CAPITAL LETTER ZE; Zecyrillic, \*afii10025 \DeclareTextCommand{\CYRZ}{PU}{\84\027}% U+0417 % U+0418 CYRILLIC CAPITAL LETTER I; Iicyrillic, \*afii10026 \DeclareTextCommand{\CYRI}{PU}{\84\030}% U+0418 % U+0419 CYRILLIC CAPITAL LETTER SHORT I; Iishortcyrillic, \*afii10027 \DeclareTextCommand{\CYRISHRT}{PU}{\84\031}% U+0419 \DeclareTextCompositeCommand{\U}{PU}{\CYRI}{\84\031}% U+0419 % U+041A CYRILLIC CAPITAL LETTER KA; Kacyrillic, \*afii10028 \DeclareTextCommand{\CYRK}{PU}{\84\032}% U+041A % U+041B CYRILLIC CAPITAL LETTER EL; Elcyrillic, \*afii10029 \DeclareTextCommand{\CYRL}{PU}{\84\033}% U+041B % U+041C CYRILLIC CAPITAL LETTER EM; Emcyrillic, \*afii10030 \DeclareTextCommand{\CYRM}{PU}{\84\034}% U+041C % U+041D CYRILLIC CAPITAL LETTER EN; Encyrillic, \*afii10031 \DeclareTextCommand{\CYRN}{PU}{\84\035}% U+041D % U+041E CYRILLIC CAPITAL LETTER O; Ocyrillic, \*afii10032 \DeclareTextCommand{\CYRO}{PU}{\84\036}% U+041E % U+041F CYRILLIC CAPITAL LETTER PE; Pecyrillic, \*afii10033 \DeclareTextCommand{\CYRP}{PU}{\84\037}% U+041F % U+0420 CYRILLIC CAPITAL LETTER ER; Ercyrillic, \*afii10034 \DeclareTextCommand{\CYRR}{PU}{\84\040}% U+0420

```
16859 % U+0421 CYRILLIC CAPITAL LETTER ES; Escyrillic, *afii10035
16860 \DeclareTextCommand{\CYRS}{PU}{\84\041}% U+0421
16861 % U+0422 CYRILLIC CAPITAL LETTER TE; Tecyrillic, *afii10036
16862 \DeclareTextCommand{\CYRT}{PU}{\84\042}% U+0422
16863 % U+0423 CYRILLIC CAPITAL LETTER U; Ucyrillic, *afii10037
16864 \DeclareTextCommand{\CYRU}{PU}{\84\043}% U+0423
16865 % U+0424 CYRILLIC CAPITAL LETTER EF; Efcyrillic, *afii10038
16866 \DeclareTextCommand{\CYRF}{PU}{\84\044}% U+0424
16867 % U+0425 CYRILLIC CAPITAL LETTER HA; Khacyrillic, *afii10039
16868 \DeclareTextCommand{\CYRH}{PU}{\84\045}% U+0425
16869 % U+0426 CYRILLIC CAPITAL LETTER TSE; Tsecyrillic, *afii10040
16870 \DeclareTextCommand{\CYRC}{PU}{\84\046}% U+0426
16871 % U+0427 CYRILLIC CAPITAL LETTER CHE; Checyrillic, *afii10041
16872 \DeclareTextCommand{\CYRCH}{PU}{\84\047}% U+0427
16873 % U+0428 CYRILLIC CAPITAL LETTER SHA; Shacyrillic, *afii10042
16874 \DeclareTextCommand{\CYRSH}{PU}{\84\050}% U+0428
16875 % U+0429 CYRILLIC CAPITAL LETTER SHCHA; Shchacyrillic, *afii10043
16876 \DeclareTextCommand{\CYRSHCH}{PU}{\84\051}% U+0429
16877 % U+042A CYRILLIC CAPITAL LETTER HARD SIGN;
16878 % Hardsigncyrillic, *afii10044
16879 \DeclareTextCommand{\CYRHRDSN}{PU}{\84\052}% U+042A
16880 % U+042B CYRILLIC CAPITAL LETTER YERU; Yericyrillic, *afii10045
16881 \DeclareTextCommand{\CYRERY}{PU}{\84\053}% U+042B
16882 % U+042C CYRILLIC CAPITAL LETTER SOFT SIGN;
16883 % Softsigncyrillic, *afii10046
16884 \DeclareTextCommand{\CYRSFTSN}{PU}{\84\054}% U+042C
16885 % U+042D CYRILLIC CAPITAL LETTER E; Ereversedcyrillic, *afii10047
16886 \DeclareTextCommand{\CYREREV}{PU}{\84\055}% U+042D
16887 % U+042E CYRILLIC CAPITAL LETTER YU; IUcyrillic, *afii10048
16888 \DeclareTextCommand{\CYRYU}{PU}{\84\056}% U+042E
16889 % U+042F CYRILLIC CAPITAL LETTER YA; IAcyrillic, *afii10049
16890 \DeclareTextCommand{\CYRYA}{PU}{\84\057}% U+042F
16891 % U+0430 CYRILLIC SMALL LETTER A; acyrillic, *afii10065
16892 \DeclareTextCommand{\cyra}{PU}{\84\060}% U+0430
16893 % U+0431 CYRILLIC SMALL LETTER BE; *afii10066, becyrillic
16894 \DeclareTextCommand{\cyrb}{PU}{\84\061}% U+0431
16895 % U+0432 CYRILLIC SMALL LETTER VE; *afii10067, vecyrillic
16896 \DeclareTextCommand{\cyrv}{PU}{\84\062}% U+0432
16897 % U+0433 CYRILLIC SMALL LETTER GHE; *afii10068, gecyrillic
16898 \DeclareTextCommand{\cyrg}{PU}{\84\063}% U+0433
16899 % U+0434 CYRILLIC SMALL LETTER DE; *afii10069, decyrillic
16900 \DeclareTextCommand{\cyrd}{PU}{\84\064}% U+0434
16901 % U+0435 CYRILLIC SMALL LETTER IE; *afii10070, iecyrillic
16902 \DeclareTextCommand{\cyre}{PU}{\84\065}% U+0435
16903 % U+0436 CYRILLIC SMALL LETTER ZHE; *afii10072, zhecyrillic
16904 \DeclareTextCommand{\cyrzh}{PU}{\84\066}% U+0436
16905 % U+0437 CYRILLIC SMALL LETTER ZE; *afii10073, zecyrillic
16906 \DeclareTextCommand{\cyrz}{PU}{\84\067}% U+0437
16907 % U+0438 CYRILLIC SMALL LETTER I; *afii10074, iicyrillic
16908 \DeclareTextCommand{\cyri}{PU}{\84\070}% U+0438
16909 % U+0439 CYRILLIC SMALL LETTER SHORT I; *afii10075, iishortcyrillic
16910 \DeclareTextCommand{\cyrishrt}{PU}{\84\071}% U+0439
16911 \DeclareTextCompositeCommand{\U}{PU}{\cyri}{\84\071}% U+0439
16912 % U+043A CYRILLIC SMALL LETTER KA; *afii10076, kacyrillic
16913 \DeclareTextCommand{\cyrk}{PU}{\84\072}% U+043A
16914 % U+043B CYRILLIC SMALL LETTER EL; *afii10077, elcyrillic
16915 \DeclareTextCommand{\cyrl}{PU}{\84\073}% U+043B
```

```
16916 % U+043C CYRILLIC SMALL LETTER EM; *afii10078, emcyrillic
16917 \DeclareTextCommand{\cyrm}{PU}{\84\074}% U+043C
16918 % U+043D CYRILLIC SMALL LETTER EN; *afii10079, encyrillic
16919 \DeclareTextCommand{\cyrn}{PU}{\84\075}% U+043D
16920 % U+043E CYRILLIC SMALL LETTER O; *afii10080, ocyrillic
16921 \DeclareTextCommand{\cyro}{PU}{\84\076}% U+043E
16922 % U+043F CYRILLIC SMALL LETTER PE; *afii10081, pecyrillic
16923 \DeclareTextCommand{\cyrp}{PU}{\84\077}% U+043F
16924 % U+0440 CYRILLIC SMALL LETTER ER; *afii10082, ercyrillic
16925 \DeclareTextCommand{\cyrr}{PU}{\84\100}% U+0440
16926 % U+0441 CYRILLIC SMALL LETTER ES; *afii10083, escyrillic
16927 \DeclareTextCommand{\cyrs}{PU}{\84\101}% U+0441
16928 % U+0442 CYRILLIC SMALL LETTER TE; *afii10084, tecyrillic
16929 \DeclareTextCommand{\cyrt}{PU}{\84\102}% U+0442
16930 % U+0443 CYRILLIC SMALL LETTER U; *afii10085, ucyrillic
16931 \DeclareTextCommand{\cyru}{PU}{\84\103}% U+0443
16932 % U+0444 CYRILLIC SMALL LETTER EF; *afii10086, efcyrillic
16933 \DeclareTextCommand{\cyrf}{PU}{\84\104}% U+0444
16934 % U+0445 CYRILLIC SMALL LETTER HA; *afii10087, khacyrillic
16935 \DeclareTextCommand{\cyrh}{PU}{\84\105}% U+0445
16936 % U+0446 CYRILLIC SMALL LETTER TSE; *afii10088, tsecyrillic
16937 \DeclareTextCommand{\cyrc}{PU}{\84\106}% U+0446
16938 % U+0447 CYRILLIC SMALL LETTER CHE; *afii10089, checyrillic
16939 \DeclareTextCommand{\cyrch}{PU}{\84\107}% U+0447
16940 % U+0448 CYRILLIC SMALL LETTER SHA; *afii10090, shacyrillic
16941 \DeclareTextCommand{\cyrsh}{PU}{\84\110}% U+0448
16942 % U+0449 CYRILLIC SMALL LETTER SHCHA; *afii10091, shchacyrillic
16943 \DeclareTextCommand{\cyrshch}{PU}{\84\111}% U+0449
16944 % U+044A CYRILLIC SMALL LETTER HARD SIGN; *afii10092, hardsigncyril-
    lic
16945 \DeclareTextCommand{\cyrhrdsn}{PU}{\84\112}% U+044A
16946 %* \cyrhrdsn -> \hardsign (tipa)
16947 % U+044B CYRILLIC SMALL LETTER YERU; *afii10093, yericyrillic
16948 \DeclareTextCommand{\cyrery}{PU}{\84\113}% U+044B
16949 % U+044C CYRILLIC SMALL LETTER SOFT SIGN; *afii10094, softsigncyrillic
16950 \DeclareTextCommand{\cyrsftsn}{PU}{\84\114}% U+044C
16951 %* \cyrsftsn -> \softsign (tipa)
16952 % U+044D CYRILLIC SMALL LETTER E; *afii10095, ereversedcyrillic
16953 \DeclareTextCommand{\cyrerev}{PU}{\84\115}% U+044D
16954 % U+044E CYRILLIC SMALL LETTER YU; *afii10096, iucyrillic
16955 \DeclareTextCommand{\cyryu}{PU}{\84\116}% U+044E
16956 % U+044F CYRILLIC SMALL LETTER YA; *afii10097, iacyrillic
16957 \DeclareTextCommand{\cyrya}{PU}{\84\117}% U+044F
16958 % U+0450 CYRILLIC SMALL LETTER IE WITH GRAVE
16959 \DeclareTextCompositeCommand{\'}{PU}{\cyre}{\84\120}% U+0450
16960 % U+0451 CYRILLIC SMALL LETTER IO; *afii10071, iocyrillic
16961 \DeclareTextCommand{\cyryo}{PU}{\84\121}% U+0451
16962 \DeclareTextCompositeCommand{\"}{PU}{\cyre}{\84\121}% U+0451
16963 % U+0452 CYRILLIC SMALL LETTER DJE; *afii10099, djecyrillic
16964 \DeclareTextCommand{\cyrdje}{PU}{\84\122}% U+0452
16965 % U+0453 CYRILLIC SMALL LETTER GJE; *afii10100, gjecyrillic
16966 \DeclareTextCompositeCommand{\'}{PU}{\cyrg}{\84\123}% U+0453
16967 % U+0454 CYRILLIC SMALL LETTER UKRAINIAN IE; *afii10101, ecyrillic
16968 \DeclareTextCommand{\cyrie}{PU}{\84\124}% U+0454
16969 % U+0455 CYRILLIC SMALL LETTER DZE; *afii10102, dzecyrillic
16970 \DeclareTextCommand{\cyrdze}{PU}{\84\125}% U+0455
16971 % U+0456 CYRILLIC SMALL LETTER BYELORUSSIAN-UKRAINIAN I;
```

```
16972 % *afii10103, icyrillic
16973 \DeclareTextCommand{\cyrii}{PU}{\84\126}% U+0456
16974 % U+0457 CYRILLIC SMALL LETTER YI; *afii10104, yicyrillic
16975 \DeclareTextCommand{\cyryi}{PU}{\84\127}% U+0457
16976 \DeclareTextCompositeCommand{\"}{PU}{\cyrii}{\84\127}% U+0457
16977 % U+0458 CYRILLIC SMALL LETTER JE; *afii10105, jecyrillic
16978 \DeclareTextCommand{\cyrje}{PU}{\84\130}% U+0458
16979 % U+0459 CYRILLIC SMALL LETTER LJE; *afii10106, ljecyrillic
16980 \DeclareTextCommand{\cyrlje}{PU}{\84\131}% U+0459
16981 % U+045A CYRILLIC SMALL LETTER NJE; *afii10107, njecyrillic
16982 \DeclareTextCommand{\cyrnje}{PU}{\84\132}% U+045A
16983 % U+045B CYRILLIC SMALL LETTER TSHE; *afii10108, tshecyrillic
16984 \DeclareTextCommand{\cyrtshe}{PU}{\84\133}% U+045B
16985 % U+045C CYRILLIC SMALL LETTER KJE; *afii10109, kjecyrillic
16986 \DeclareTextCompositeCommand{\'}{PU}{\cyrk}{\84\134}% U+045C
16987 % U+045D CYRILLIC SMALL LETTER I WITH GRAVE
16988 \DeclareTextCompositeCommand{\'}{PU}{\cyri}{\84\135}% U+045D
16989 % U+045E CYRILLIC SMALL LETTER SHORT U; *afii10110, ushortcyrillic
16990 \DeclareTextCommand{\cyrushrt}{PU}{\84\136}% U+045E
16991 \DeclareTextCompositeCommand{\U}{PU}{\curu}{\84\136}% U+045E
16992 % U+045F CYRILLIC SMALL LETTER DZHE; *afii10193, dzhecyrillic
16993 \DeclareTextCommand{\cyrdzhe}{PU}{\84\137}% U+045F
16994 % U+0460 CYRILLIC CAPITAL LETTER OMEGA; Omegacyrillic
16995 \DeclareTextCommand{\CYROMEGA}{PU}{\84\140}% U+0460
16996 % U+0461 CYRILLIC SMALL LETTER OMEGA; omegacyrillic
16997 \DeclareTextCommand{\cyromega}{PU}{\84\141}% U+0461
16998 % U+0462 CYRILLIC CAPITAL LETTER YAT; Yatcyrillic, *afii10146
16999 \DeclareTextCommand{\CYRYAT}{PU}{\84\142}% U+0462
17000 % U+0463 CYRILLIC SMALL LETTER YAT; *afii10194, yatcyrillic
17001 \DeclareTextCommand{\cyryat}{PU}{\84\143}% U+0463
17002 % U+0464 CYRILLIC CAPITAL LETTER IOTIFIED E; Eiotifiedcyrillic
17003 \DeclareTextCommand{\CYRIOTE}{PU}{\84\144}% U+0464
17004 % U+0465 CYRILLIC SMALL LETTER IOTIFIED E; eiotifiedcyrillic
17005 \DeclareTextCommand{\cyriote}{PU}{\84\145}% U+0465
17006 % U+0466 CYRILLIC CAPITAL LETTER LITTLE YUS; Yuslittlecyrillic
17007 \DeclareTextCommand{\CYRLYUS}{PU}{\84\146}% U+0466
17008 % U+0467 CYRILLIC SMALL LETTER LITTLE YUS; yuslittlecyrillic
17009 \DeclareTextCommand{\cyrlyus}{PU}{\84\147}% U+0467
17010 % U+0468 CYRILLIC CAPITAL LETTER IOTIFIED LITTLE YUS; Yuslittlei-
    otifiedcyrillic
17011 \DeclareTextCommand{\CYRIOTLYUS}{PU}{\84\150}% U+0468
17012 % U+0469 CYRILLIC SMALL LETTER IOTIFIED LITTLE YUS; yuslittleioti-
    fiedcyrillic
17013 \DeclareTextCommand{\cyriotlyus}{PU}{\84\151}% U+0469
17014 % U+046A CYRILLIC CAPITAL LETTER BIG YUS; Yusbigcyrillic
17015 \DeclareTextCommand{\CYRBYUS}{PU}{\84\152}% U+046A
17016 % U+046B CYRILLIC SMALL LETTER BIG YUS; yusbigcyrillic
17017 \DeclareTextCommand{\cyrbyus}{PU}{\84\153}% U+046B
17018 % U+046C CYRILLIC CAPITAL LETTER IOTIFIED BIG YUS; Yusbigiotified-
    cyrillic
17019 \DeclareTextCommand{\CYRIOTBYUS}{PU}{\84\154}% U+046C
17020 % U+046D CYRILLIC SMALL LETTER IOTIFIED BIG YUS; yusbigiotified-
    cyrillic
17021 \DeclareTextCommand{\cyriotbyus}{PU}{\84\155}% U+046D
17022 % U+046E CYRILLIC CAPITAL LETTER KSI; Ksicyrillic
```
- \DeclareTextCommand{\CYRKSI}{PU}{\84\156}% U+046E
- % U+046F CYRILLIC SMALL LETTER KSI; ksicyrillic

```
17025 \DeclareTextCommand{\cyrksi}{PU}{\84\157}% U+046F
17026 % U+0470 CYRILLIC CAPITAL LETTER PSI; Psicyrillic
17027 \DeclareTextCommand{\CYRPSI}{PU}{\84\160}% U+0470
17028 % U+0471 CYRILLIC SMALL LETTER PSI; psicyrillic
17029 \DeclareTextCommand{\cyrpsi}{PU}{\84\161}% U+0471
17030 % U+0472 CYRILLIC CAPITAL LETTER FITA; Fitacyrillic, *afii10147
17031 \DeclareTextCommand{\CYRFITA}{PU}{\84\162}% U+0472
17032 % U+0473 CYRILLIC SMALL LETTER FITA; *afii10195, fitacyrillic
17033 \DeclareTextCommand{\cyrfita}{PU}{\84\163}% U+0473
17034 % U+0474 CYRILLIC CAPITAL LETTER IZHITSA; Izhitsacyrillic, *afii10148
17035 \DeclareTextCommand{\CYRIZH}{PU}{\84\164}% U+0474
17036 % U+0475 CYRILLIC SMALL LETTER IZHITSA; *afii10196, izhitsacyrillic
17037 \DeclareTextCommand{\cyrizh}{PU}{\84\165}% U+0475
17038 % U+0476 CYRILLIC CAPITAL LETTER IZHITSA WITH DOUBLE
17039 % GRAVE ACCENT; Izhitsadblgravecyrillic
17040 \DeclareTextCompositeCommand{\C}{PU}{\CYRIZH}{\84\166}% U+0476
17041 % U+0477 CYRILLIC SMALL LETTER IZHITSA WITH DOUBLE
17042 % GRAVE ACCENT; izhitsadblgravecyrillic
17043 \DeclareTextCompositeCommand{\C}{PU}{\cyrizh}{\84\167}% U+0477
17044 % U+0478 CYRILLIC CAPITAL LETTER UK; Ukcyrillic
17045 \DeclareTextCommand{\CYRUK}{PU}{\84\170}% U+0478
17046 % U+0479 CYRILLIC SMALL LETTER UK; ukcyrillic
17047 \DeclareTextCommand{\cyruk}{PU}{\84\171}% U+0479
17048 % U+047A CYRILLIC CAPITAL LETTER ROUND OMEGA; Omegaroundcyril-
    lic
17049 \DeclareTextCommand{\CYROMEGARND}{PU}{\84\172}% U+047A
17050 % U+047B CYRILLIC SMALL LETTER ROUND OMEGA; omegaroundcyrillic
17051 \DeclareTextCommand{\cyromegarnd}{PU}{\84\173}% U+047B
17052 % U+047C CYRILLIC CAPITAL LETTER OMEGA WITH TITLO; Omegatit-
    locyrillic
17053 \DeclareTextCommand{\CYROMEGATITLO}{PU}{\84\174}% U+047C
17054 % U+047D CYRILLIC SMALL LETTER OMEGA WITH TITLO; omegatitlo-
    cyrillic
17055 \DeclareTextCommand{\cyromegatitlo}{PU}{\84\175}% U+047D
17056 % U+047E CYRILLIC CAPITAL LETTER OT; Otcyrillic
17057 \DeclareTextCommand{\CYROT}{PU}{\84\176}% U+047E
17058 % U+047F CYRILLIC SMALL LETTER OT; otcyrillic
17059 \DeclareTextCommand{\cyrot}{PU}{\84\177}% U+047F
17060 % U+0480 CYRILLIC CAPITAL LETTER KOPPA; Koppacyrillic
17061 \DeclareTextCommand{\CYRKOPPA}{PU}{\84\200}% U+0480
17062 % U+0481 CYRILLIC SMALL LETTER KOPPA; koppacyrillic
17063 \DeclareTextCommand{\cyrkoppa}{PU}{\84\201}% U+0481
17064 % U+0482 CYRILLIC THOUSANDS SIGN; thousandcyrillic
17065 \DeclareTextCommand{\cyrthousands}{PU}{\84\202}% U+0482
\84\203: U+0483 COMBINING CYRILLIC TITLO; titlocyrilliccmb
\84\204: U+0484 COMBINING CYRILLIC PALATALIZATION; palatalization-
cyrilliccmb
\84\205: U+0485 COMBINING CYRILLIC DASIA PNEUMATA; dasiapneu-
matacyrilliccmb
\84\206: U+0486 COMBINING CYRILLIC PSILI PNEUMATA; psilipneumat-
acyrilliccmb
\84\207: U+0487 COMBINING CYRILLIC POKRYTIE
\84\210: U+0488 COMBINING CYRILLIC HUNDRED THOUSANDS SIGN
\84\211: U+0489 COMBINING CYRILLIC MILLIONS SIGN
17066 % U+048A CYRILLIC CAPITAL LETTER SHORT I WITH TAIL
17067 \DeclareTextCommand{\CYRISHRTDSC}{PU}{\84\212}% U+048A
```
 % U+048B CYRILLIC SMALL LETTER SHORT I WITH TAIL \DeclareTextCommand{\cyrishrtdsc}{PU}{\84\213}% U+048B % U+048C CYRILLIC CAPITAL LETTER SEMISOFT SIGN \DeclareTextCommand{\CYRSEMISFTSN}{PU}{\84\214}% U+048C % U+048D CYRILLIC SMALL LETTER SEMISOFT SIGN \DeclareTextCommand{\cyrsemisftsn}{PU}{\84\215}% U+048D % U+048E CYRILLIC CAPITAL LETTER ER WITH TICK \DeclareTextCommand{\CYRRTICK}{PU}{\84\216}% U+048E % U+048F CYRILLIC SMALL LETTER ER WITH TICK \DeclareTextCommand{\cyrrtick}{PU}{\84\217}% U+048F % U+0490 CYRILLIC CAPITAL LETTER GHE WITH UPTURN; Gheupturncyrillic, \*afii10050 \DeclareTextCommand{\CYRGUP}{PU}{\84\220}% U+0490 % U+0491 CYRILLIC SMALL LETTER GHE WITH UPTURN; \*afii10098, gheupturncyrillic \DeclareTextCommand{\cyrgup}{PU}{\84\221}% U+0491 % U+0492 CYRILLIC CAPITAL LETTER GHE WITH STROKE; Ghestrokecyrillic \DeclareTextCommand{\CYRGHCRS}{PU}{\84\222}% U+0492 % U+0493 CYRILLIC SMALL LETTER GHE WITH STROKE; ghestrokecyrillic \DeclareTextCommand{\cyrghcrs}{PU}{\84\223}% U+0493 % U+0494 CYRILLIC CAPITAL LETTER GHE WITH MIDDLE HOOK; % Ghemiddlehookcyrillic \DeclareTextCommand{\CYRGHK}{PU}{\84\224}% U+0494 % U+0495 CYRILLIC SMALL LETTER GHE WITH MIDDLE HOOK; % ghemiddlehookcyrillic \DeclareTextCommand{\cyrghk}{PU}{\84\225}% U+0495 % U+0496 CYRILLIC CAPITAL LETTER ZHE WITH DESCENDER; % Zhedescendercyrillic \DeclareTextCommand{\CYRZHDSC}{PU}{\84\226}% U+0496 % U+0497 CYRILLIC SMALL LETTER ZHE WITH DESCENDER; % zhedescendercyrillic \DeclareTextCommand{\cyrzhdsc}{PU}{\84\227}% U+0497 % U+0498 CYRILLIC CAPITAL LETTER ZE WITH DESCENDER; Zedescendercyrillic \DeclareTextCommand{\CYRZDSC}{PU}{\84\230}% U+0498 \DeclareTextCompositeCommand{\c}{PU}{\CYRZ}{\84\230}% U+0498 % U+0499 CYRILLIC SMALL LETTER ZE WITH DESCENDER; zedescendercyrillic \DeclareTextCommand{\cyrzdsc}{PU}{\84\231}% U+0499 \DeclareTextCompositeCommand{\c}{PU}{\cyrz}{\84\231}% U+0499 % U+049A CYRILLIC CAPITAL LETTER KA WITH DESCENDER; Kadescendercyrillic \DeclareTextCommand{\CYRKDSC}{PU}{\84\232}% U+049A % U+049B CYRILLIC SMALL LETTER KA WITH DESCENDER; kadescendercyrillic \DeclareTextCommand{\cyrkdsc}{PU}{\84\233}% U+049B % U+049C CYRILLIC CAPITAL LETTER KA WITH VERTICAL STROKE; % Kaverticalstrokecyrillic \DeclareTextCommand{\CYRKVCRS}{PU}{\84\234}% U+049C % U+049D CYRILLIC SMALL LETTER KA WITH VERTICAL STROKE; % kaverticalstrokecyrillic \DeclareTextCommand{\cyrkvcrs}{PU}{\84\235}% U+049D % U+049E CYRILLIC CAPITAL LETTER KA WITH STROKE; Kastrokecyrillic \DeclareTextCommand{\CYRKHCRS}{PU}{\84\236}% U+049E % U+049F CYRILLIC SMALL LETTER KA WITH STROKE; kastrokecyrillic \DeclareTextCommand{\cyrkhcrs}{PU}{\84\237}% U+049F

- % U+04A0 CYRILLIC CAPITAL LETTER BASHKIR KA; Kabashkircyrillic
- \DeclareTextCommand{\CYRKBEAK}{PU}{\84\240}% U+04A0
- % U+04A1 CYRILLIC SMALL LETTER BASHKIR KA; kabashkircyrillic
- \DeclareTextCommand{\cyrkbeak}{PU}{\84\241}% U+04A1
- % U+04A2 CYRILLIC CAPITAL LETTER EN WITH DESCENDER; Endescendercyrillic
- \DeclareTextCommand{\CYRNDSC}{PU}{\84\242}% U+04A2
- % U+04A3 CYRILLIC SMALL LETTER EN WITH DESCENDER; endescendercyrillic
- \DeclareTextCommand{\cyrndsc}{PU}{\84\243}% U+04A3
- % U+04A4 CYRILLIC CAPITAL LIGATURE EN GHE; Enghecyrillic
- \DeclareTextCommand{\CYRNG}{PU}{\84\244}% U+04A4
- % U+04A5 CYRILLIC SMALL LIGATURE EN GHE; enghecyrillic
- \DeclareTextCommand{\cyrng}{PU}{\84\245}% U+04A5
- % U+04A6 CYRILLIC CAPITAL LETTER PE WITH MIDDLE HOOK; Pemiddlehookcyrillic
- \DeclareTextCommand{\CYRPHK}{PU}{\84\246}% U+04A6
- % U+04A7 CYRILLIC SMALL LETTER PE WITH MIDDLE HOOK; pemiddlehookcyrillic
- \DeclareTextCommand{\cyrphk}{PU}{\84\247}% U+04A7
- % U+04A8 CYRILLIC CAPITAL LETTER ABKHASIAN HA; Haabkhasiancyrillic
- \DeclareTextCommand{\CYRABHHA}{PU}{\84\250}% U+04A8
- % U+04A9 CYRILLIC SMALL LETTER ABKHASIAN HA; haabkhasiancyrillic
- \DeclareTextCommand{\cyrabhha}{PU}{\84\251}% U+04A9
- % U+04AA CYRILLIC CAPITAL LETTER ES WITH DESCENDER; Esdescendercyrillic
- \DeclareTextCommand{\CYRSDSC}{PU}{\84\252}% U+04AA
- \DeclareTextCompositeCommand{\CYRSDSC}{PU}{\CYRS}{\84\252}% U+04AA
- % U+04AB CYRILLIC SMALL LETTER ES WITH DESCENDER; esdescender-

cyrillic

- \DeclareTextCommand{\cyrsdsc}{PU}{\84\253}% U+04AB
- \DeclareTextCompositeCommand{\k}{PU}{\cyrs}{\84\253}% U+04AB
- % U+04AC CYRILLIC CAPITAL LETTER TE WITH DESCENDER; Tedescendercyrillic
- \DeclareTextCommand{\CYRTDSC}{PU}{\84\254}% U+04AC
- % U+04AD CYRILLIC SMALL LETTER TE WITH DESCENDER; tedescendercyrillic
- \DeclareTextCommand{\cyrtdsc}{PU}{\84\255}% U+04AD
- % U+04AE CYRILLIC CAPITAL LETTER STRAIGHT U; Ustraightcyrillic
- \DeclareTextCommand{\CYRY}{PU}{\84\256}% U+04AE
- % U+04AF CYRILLIC SMALL LETTER STRAIGHT U; ustraightcyrillic
- \DeclareTextCommand{\cyry}{PU}{\84\257}% U+04AF
- % U+04B0 CYRILLIC CAPITAL LETTER STRAIGHT U WITH STROKE; Ustraightstrokecyrillic
- \DeclareTextCommand{\CYRYHCRS}{PU}{\84\260}% U+04B0
- % U+04B1 CYRILLIC SMALL LETTER STRAIGHT U WITH STROKE; ustraightstrokecyrillic
- \DeclareTextCommand{\cyryhcrs}{PU}{\84\261}% U+04B1
- % U+04B2 CYRILLIC CAPITAL LETTER HA WITH DESCENDER; Hadescendercyrillic
- \DeclareTextCommand{\CYRHDSC}{PU}{\84\262}% U+04B2
- % U+04B3 CYRILLIC SMALL LETTER HA WITH DESCENDER; hadescendercyrillic
- \DeclareTextCommand{\cyrhdsc}{PU}{\84\263}% U+04B3
- % U+04B4 CYRILLIC CAPITAL LIGATURE TE TSE; Tetsecyrillic
- \DeclareTextCommand{\CYRTETSE}{PU}{\84\264}% U+04B4
% U+04B5 CYRILLIC SMALL LIGATURE TE TSE; tetsecyrillic \DeclareTextCommand{\cyrtetse}{PU}{\84\265}% U+04B5 % U+04B6 CYRILLIC CAPITAL LETTER CHE WITH DESCENDER; % Chedescendercyrillic \DeclareTextCommand{\CYRCHRDSC}{PU}{\84\266}% U+04B6 % U+04B7 CYRILLIC SMALL LETTER CHE WITH DESCENDER; chedescendercyrillic \DeclareTextCommand{\cyrchrdsc}{PU}{\84\267}% U+04B7 % U+04B8 CYRILLIC CAPITAL LETTER CHE WITH VERTICAL STROKE; % Cheverticalstrokecyrillic \DeclareTextCommand{\CYRCHVCRS}{PU}{\84\270}% U+04B8 % U+04B9 CYRILLIC SMALL LETTER CHE WITH VERTICAL STROKE; % cheverticalstrokecyrillic \DeclareTextCommand{\cyrchvcrs}{PU}{\84\271}% U+04B9 % U+04BA CYRILLIC CAPITAL LETTER SHHA; Shhacyrillic \DeclareTextCommand{\CYRSHHA}{PU}{\84\272}% U+04BA % U+04BB CYRILLIC SMALL LETTER SHHA; shhacyrillic \DeclareTextCommand{\cyrshha}{PU}{\84\273}% U+04BB % U+04BC CYRILLIC CAPITAL LETTER ABKHASIAN CHE; Cheabkhasiancyrillic \DeclareTextCommand{\CYRABHCH}{PU}{\84\274}% U+04BC % U+04BD CYRILLIC SMALL LETTER ABKHASIAN CHE; cheabkhasiancyrillic \DeclareTextCommand{\cyrabhch}{PU}{\84\275}% U+04BD % U+04BE CYRILLIC CAPITAL LETTER ABKHASIAN CHE WITH DESCEN-DER; Chedescenderabkhasiancyrillic \DeclareTextCommand{\CYRABHCHDSC}{PU}{\84\276}% U+04BE \DeclareTextCompositeCommand{\k}{PU}{\CYRABHCH}{\84\276}% U+04BE % U+04BF CYRILLIC SMALL LETTER ABKHASIAN CHE WITH DESCEN-DER; chedescenderabkhasiancyrillic \DeclareTextCommand{\cyrabhchdsc}{PU}{\84\277}% U+04BF \DeclareTextCompositeCommand{\k}{PU}{\cyrabhch}{\84\277}% U+04BF % U+04C0 CYRILLIC LETTER PALOCHKA; palochkacyrillic \DeclareTextCommand{\CYRpalochka}{PU}{\84\300}% U+04C0 % U+04C1 CYRILLIC CAPITAL LETTER ZHE WITH BREVE; Zhebrevecyrillic \DeclareTextCompositeCommand{\U}{PU}{\CYRZH}{\84\301}% U+04C1 % U+04C2 CYRILLIC SMALL LETTER ZHE WITH BREVE; zhebrevecyrillic \DeclareTextCompositeCommand{\U}{PU}{\cyrzh}{\84\302}% U+04C2 % U+04C3 CYRILLIC CAPITAL LETTER KA WITH HOOK; Kahookcyrillic \DeclareTextCommand{\CYRKHK}{PU}{\84\303}% U+04C3 % U+04C4 CYRILLIC SMALL LETTER KA WITH HOOK; kahookcyrillic \DeclareTextCommand{\cyrkhk}{PU}{\84\304}% U+04C4 % U+04C5 CYRILLIC CAPITAL LETTER EL WITH TAIL \DeclareTextCommand{\CYRLDSC}{PU}{\84\305}% U+04C5 % U+04C6 CYRILLIC SMALL LETTER EL WITH TAIL \DeclareTextCommand{\cyrldsc}{PU}{\84\306}% U+04C6 % U+04C7 CYRILLIC CAPITAL LETTER EN WITH HOOK; Enhookcyrillic \DeclareTextCommand{\CYRNHK}{PU}{\84\307}% U+04C7 % U+04C8 CYRILLIC SMALL LETTER EN WITH HOOK; enhookcyrillic \DeclareTextCommand{\cyrnhk}{PU}{\84\310}% U+04C8 % U+04CB CYRILLIC CAPITAL LETTER KHAKASSIAN CHE; Chekhakassiancyrillic \DeclareTextCommand{\CYRCHLDSC}{PU}{\84\313}% U+04CB % U+04CC CYRILLIC SMALL LETTER KHAKASSIAN CHE; chekhakassiancyrillic \DeclareTextCommand{\cyrchldsc}{PU}{\84\314}% U+04CC

% U+04CD CYRILLIC CAPITAL LETTER EM WITH TAIL

 \DeclareTextCommand{\CYRMDSC}{PU}{\84\315}% U+04CD % U+04CE CYRILLIC SMALL LETTER EM WITH TAIL \DeclareTextCommand{\cyrmdsc}{PU}{\84\316}% U+04CE

#### \84\317: U+04CF CYRILLIC SMALL LETTER PALOCHKA

% U+04D0 CYRILLIC CAPITAL LETTER A WITH BREVE; Abrevecyrillic

\DeclareTextCompositeCommand{\U}{PU}{\CYRA}{\84\320}% U+04D0

% U+04D1 CYRILLIC SMALL LETTER A WITH BREVE; abrevecyrillic

\DeclareTextCompositeCommand{\U}{PU}{\cyra}{\84\321}% U+04D1

 % U+04D2 CYRILLIC CAPITAL LETTER A WITH DIAERESIS; Adieresiscyrillic

\DeclareTextCompositeCommand{\"}{PU}{\CYRA}{\84\322}% U+04D2

% U+04D3 CYRILLIC SMALL LETTER A WITH DIAERESIS; adieresiscyrillic

\DeclareTextCompositeCommand{\"}{PU}{\cyra}{\84\323}% U+04D3

% U+04D4 CYRILLIC CAPITAL LIGATURE A IE; Aiecyrillic

\DeclareTextCommand{\CYRAE}{PU}{\84\324}% U+04D4

% U+04D5 CYRILLIC SMALL LIGATURE A IE; aiecyrillic

\DeclareTextCommand{\cyrae}{PU}{\84\325}% U+04D5

 % U+04D6 CYRILLIC CAPITAL LETTER IE WITH BREVE; Iebrevecyrillic \DeclareTextCompositeCommand{\U}{PU}{\CYRE}{\84\326}% U+04D6

% U+04D7 CYRILLIC SMALL LETTER IE WITH BREVE; iebrevecyrillic

\DeclareTextCompositeCommand{\U}{PU}{\cyre}{\84\327}% U+04D7

 % U+04D8 CYRILLIC CAPITAL LETTER SCHWA; Schwacyrillic \DeclareTextCommand{\CYRSCHWA}{PU}{\84\330}% U+04D8

% U+04D9 CYRILLIC SMALL LETTER SCHWA; \*afii10846, schwacyrillic

\DeclareTextCommand{\cyrschwa}{PU}{\84\331}% U+04D9

 % U+04DA CYRILLIC CAPITAL LETTER SCHWA WITH DIAERESIS; % Schwadieresiscyrillic

\DeclareTextCompositeCommand{\"}{PU}{\CYRSCHWA}{\84\332}% U+04DA

% U+04DB CYRILLIC SMALL LETTER SCHWA WITH DIAERESIS;

- % schwadieresiscyrillic
- \DeclareTextCompositeCommand{\"}{PU}{\cyrschwa}{\84\333}% U+04DB
- % U+04DC CYRILLIC CAPITAL LETTER ZHE WITH DIAERESIS; Zhedieresiscyrillic

\DeclareTextCompositeCommand{\"}{PU}{\CYRZH}{\84\334}% U+04DC

- % U+04DD CYRILLIC SMALL LETTER ZHE WITH DIAERESIS; zhedieresiscyrillic
- \DeclareTextCompositeCommand{\"}{PU}{\cyrzh}{\84\335}% U+04DD
- % U+04DE CYRILLIC CAPITAL LETTER ZE WITH DIAERESIS; Zedieresiscyrillic

\DeclareTextCompositeCommand{\"}{PU}{\CYRZ}{\84\336}% U+04DE

- % U+04DF CYRILLIC SMALL LETTER ZE WITH DIAERESIS; zedieresiscyrillic
- \DeclareTextCompositeCommand{\"}{PU}{\cyrz}{\84\337}% U+04DF
- % U+04E0 CYRILLIC CAPITAL LETTER ABKHASIAN DZE; Dzeabkhasiancyrillic
- \DeclareTextCommand{\CYRABHDZE}{PU}{\84\340}% U+04E0
- % U+04E1 CYRILLIC SMALL LETTER ABKHASIAN DZE; dzeabkhasiancyrillic
- \DeclareTextCommand{\cyrabhdze}{PU}{\84\341}% U+04E1
- % U+04E2 CYRILLIC CAPITAL LETTER I WITH MACRON; Imacroncyrillic
- \DeclareTextCompositeCommand{\=}{PU}{\CYRI}{\84\342}% U+04E2
- % U+04E3 CYRILLIC SMALL LETTER I WITH MACRON; imacroncyrillic
- \DeclareTextCompositeCommand{\=}{PU}{\cyri}{\84\343}% U+04E3

% U+04E4 CYRILLIC CAPITAL LETTER I WITH DIAERESIS; Idieresiscyrillic

\DeclareTextCompositeCommand{\"}{PU}{\CYRI}{\84\344}% U+04E4

% U+04E5 CYRILLIC SMALL LETTER I WITH DIAERESIS; idieresiscyrillic

\DeclareTextCompositeCommand{\"}{PU}{\cyri}{\84\345}% U+04E5

 % U+04E6 CYRILLIC CAPITAL LETTER O WITH DIAERESIS; Odieresiscyrillic

\DeclareTextCompositeCommand{\"}{PU}{\CYRO}{\84\346}% U+04E6

 % U+04E7 CYRILLIC SMALL LETTER O WITH DIAERESIS; odieresiscyrillic \DeclareTextCompositeCommand{\"}{PU}{\cyro}{\84\347}% U+04E7 % U+04E8 CYRILLIC CAPITAL LETTER BARRED O; Obarredcyrillic \DeclareTextCommand{\CYROTLD}{PU}{\84\350}% U+04E8 % U+04E9 CYRILLIC SMALL LETTER BARRED O; obarredcyrillic \DeclareTextCommand{\cyrotld}{PU}{\84\351}% U+04E9 % U+04EA CYRILLIC CAPITAL LETTER BARRED O WITH DIAERESIS; % Obarreddieresiscyrillic \DeclareTextCompositeCommand{\"}{PU}{\CYROTLD}{\84\352}% U+04EA % U+04EB CYRILLIC SMALL LETTER BARRED O WITH DIAERESIS; % obarreddieresiscyrillic \DeclareTextCompositeCommand{\"}{PU}{\cyrotld}{\84\353}% U+04EB % U+04EC CYRILLIC CAPITAL LETTER E WITH DIAERESIS \DeclareTextCompositeCommand{\"}{PU}{\CYREREV}{\84\354}% U+04EC % U+04ED CYRILLIC SMALL LETTER E WITH DIAERESIS \DeclareTextCompositeCommand{\"}{PU}{\cyreref}{\84\355}% U+04ED % U+04EE CYRILLIC CAPITAL LETTER U WITH MACRON; Umacroncyrillic \DeclareTextCompositeCommand{\=}{PU}{\CYRU}{\84\356}% U+04EE % U+04EF CYRILLIC SMALL LETTER U WITH MACRON; umacroncyrillic \DeclareTextCompositeCommand{\=}{PU}{\cyru}{\84\357}% U+04EF % U+04F0 CYRILLIC CAPITAL LETTER U WITH DIAERESIS; Udieresiscyrillic

\DeclareTextCompositeCommand{\"}{PU}{\CYRU}{\84\360}% U+04F0

% U+04F1 CYRILLIC SMALL LETTER U WITH DIAERESIS; udieresiscyrillic

\DeclareTextCompositeCommand{\"}{PU}{\cyru}{\84\361}% U+04F1

 % U+04F2 CYRILLIC CAPITAL LETTER U WITH DOUBLE ACUTE; Uhungarumlautcyrillic

\DeclareTextCompositeCommand{\H}{PU}{\CYRU}{\84\362}% U+04F2

 % U+04F3 CYRILLIC SMALL LETTER U WITH DOUBLE ACUTE; uhungarumlautcyrillic

\DeclareTextCompositeCommand{\H}{PU}{\cyru}{\84\363}% U+04F3

- % U+04F4 CYRILLIC CAPITAL LETTER CHE WITH DIAERESIS; Chedieresiscyrillic
- \DeclareTextCompositeCommand{\"}{PU}{\CYRCH}{\84\364}% U+04F4
- % U+04F5 CYRILLIC SMALL LETTER CHE WITH DIAERESIS; chedieresiscyrillic

\DeclareTextCompositeCommand{\"}{PU}{\cyrch}{\84\365}% U+04F5

% U+04F6 CYRILLIC CAPITAL LETTER GHE WITH DESCENDER

\DeclareTextCommand{\CYRGDSC}{PU}{\84\366}% U+04F6

% U+04F7 CYRILLIC SMALL LETTER GHE WITH DESCENDER

\DeclareTextCommand{\cyrgdsc}{PU}{\84\367}% U+04F7

- % U+04F8 CYRILLIC CAPITAL LETTER YERU WITH DIAERESIS; Yerudieresiscyrillic
- \DeclareTextCompositeCommand{\"}{PU}{\CYRERY}{\84\370}% U+04F8
- % U+04F9 CYRILLIC SMALL LETTER YERU WITH DIAERESIS; yerudieresiscyrillic
- \DeclareTextCompositeCommand{\"}{PU}{\cyrery}{\84\371}% U+04F9

\84\372: U+04FA CYRILLIC CAPITAL LETTER GHE WITH STROKE AND HOOK

\84\373: U+04FB CYRILLIC SMALL LETTER GHE WITH STROKE AND HOOK

 % U+04FC CYRILLIC CAPITAL LETTER HA WITH HOOK \DeclareTextCommand{\CYRHHK}{PU}{\84\374}% U+04FC % U+04FD CYRILLIC SMALL LETTER HA WITH HOOK

 \DeclareTextCommand{\cyrhhk}{PU}{\84\375}% U+04FD \84\376: U+04FE CYRILLIC CAPITAL LETTER HA WITH STROKE \84\377: U+04FF CYRILLIC SMALL LETTER HA WITH STROKE

## **51.2.11 Hebrew: U+0590 to U+05FF**

Macro names are taken from he8enc.def. % U+05C3 HEBREW PUNCTUATION SOF PASUQ \DeclareTextCommand{\sofpasuq}{PU}{\85\303}% U+05C3 % U+05D0 HEBREW LETTER ALEF \DeclareTextCommand{\hebalef}{PU}{\85\320}% U+05D0 % U+05D1 HEBREW LETTER BET \DeclareTextCommand{\hebbet}{PU}{\85\321}% U+05D1 % U+05D2 HEBREW LETTER GIMEL \DeclareTextCommand{\hebgimel}{PU}{\85\322}% U+05D2 % U+05D3 HEBREW LETTER DALET \DeclareTextCommand{\hebdalet}{PU}{\85\323}% U+05D3 % U+05D4 HEBREW LETTER HE \DeclareTextCommand{\hebhe}{PU}{\85\324}% U+05D4 % U+05D5 HEBREW LETTER VAV \DeclareTextCommand{\hebvav}{PU}{\85\325}% U+05D5 % U+05D6 HEBREW LETTER ZAYIN \DeclareTextCommand{\hebzayin}{PU}{\85\326}% U+05D6 % U+05D7 HEBREW LETTER HET \DeclareTextCommand{\hebhet}{PU}{\85\327}% U+05D7 % U+05D8 HEBREW LETTER TET \DeclareTextCommand{\hebtet}{PU}{\85\330}% U+05D8 % U+05D9 HEBREW LETTER YOD \DeclareTextCommand{\hebyod}{PU}{\85\331}% U+05D9 % U+05DA HEBREW LETTER FINAL KAF \DeclareTextCommand{\hebfinalkaf}{PU}{\85\332}% U+05DA % U+05DB HEBREW LETTER KAF \DeclareTextCommand{\hebkaf}{PU}{\85\333}% U+05DB % U+05DC HEBREW LETTER LAMED \DeclareTextCommand{\heblamed}{PU}{\85\334}% U+05DC % U+05DD HEBREW LETTER FINAL MEM \DeclareTextCommand{\hebfinalmem}{PU}{\85\335}% U+05DD % U+05DE HEBREW LETTER MEM \DeclareTextCommand{\hebmem}{PU}{\85\336}% U+05DE % U+05DF HEBREW LETTER FINAL NUN \DeclareTextCommand{\hebfinalnun}{PU}{\85\337}% U+05DF % U+05E0 HEBREW LETTER NUN \DeclareTextCommand{\hebnun}{PU}{\85\340}% U+05E0 % U+05E1 HEBREW LETTER SAMEKH \DeclareTextCommand{\hebsamekh}{PU}{\85\341}% U+05E1 % U+05E2 HEBREW LETTER AYIN \DeclareTextCommand{\hebayin}{PU}{\85\342}% U+05E2 % U+05E3 HEBREW LETTER FINAL PE \DeclareTextCommand{\hebfinalpe}{PU}{\85\343}% U+05E3 % U+05E4 HEBREW LETTER PE \DeclareTextCommand{\hebpe}{PU}{\85\344}% U+05E4 % U+05E5 HEBREW LETTER FINAL TSADI \DeclareTextCommand{\hebfinaltsadi}{PU}{\85\345}% U+05E5 % U+05E6 HEBREW LETTER TSADI \DeclareTextCommand{\hebtsadi}{PU}{\85\346}% U+05E6 % U+05E7 HEBREW LETTER QOF \DeclareTextCommand{\hebqof}{PU}{\85\347}% U+05E7

 % U+05E8 HEBREW LETTER RESH \DeclareTextCommand{\hebresh}{PU}{\85\350}% U+05E8 % U+05E9 HEBREW LETTER SHIN \DeclareTextCommand{\hebshin}{PU}{\85\351}% U+05E9 %\* \hebshin -> \hebsin (he8) % U+05EA HEBREW LETTER TAV \DeclareTextCommand{\hebtav}{PU}{\85\352}% U+05EA % U+05F0 HEBREW LIGATURE YIDDISH DOUBLE VAV \DeclareTextCommand{\doublevav}{PU}{\85\360}% U+05F0 % U+05F1 HEBREW LIGATURE YIDDISH VAV YOD \DeclareTextCommand{\vavyod}{PU}{\85\361}% U+05F1 % U+05F2 HEBREW LIGATURE YIDDISH DOUBLE YOD \DeclareTextCommand{\doubleyod}{PU}{\85\362}% U+05F2

# **51.2.12 Thai: U+0E00 to U+0E7F**

 % U+0E3F THAI CURRENCY SYMBOL BAHT; bahtthai \DeclareTextCommand{\textbaht}{PU}{\9016\077}% U+0E3F

# **51.2.13 Phonetic Extensions: U+1D00 to U+1D7F**

 % U+1D00 LATIN LETTER SMALL CAPITAL A; \textsca (tipa) \DeclareTextCommand{\textsca}{PU}{\9035\000}% U+1D00 % U+1D05 LATIN LETTER SMALL CAPITAL D; \scd (wsuipa) \DeclareTextCommand{\textscd}{PU}{\9035\005}%\* U+1D05 % U+1D07 LATIN LETTER SMALL CAPITAL E; \textsce (tipa) \DeclareTextCommand{\textsce}{PU}{\9035\007}% U+1D07 % U+1D0A LATIN LETTER SMALL CAPITAL J; \textscj (tipa) \DeclareTextCommand{\textscj}{PU}{\9035\012}% U+1D0A % U+1D0B LATIN LETTER SMALL CAPITAL K; \textsck (tipx) \DeclareTextCommand{\textPUsck}{PU}{\9035\013}% U+1D0B %\* \textPUsck -> \textsck (tipx) % U+1D0D LATIN LETTER SMALL CAPITAL M; \textscm (tipx) \DeclareTextCommand{\textPUscm}{PU}{\9035\015}% U+1D0D %\* \textPUscm -> \textscm (tipx) % U+1D18 LATIN LETTER SMALL CAPITAL P; \textscp (tipx) \DeclareTextCommand{\textPUscp}{PU}{\9035\030}% U+1D18 %\* \textPUscp -> \textscp (tipx) % U+1D19 LATIN LETTER SMALL CAPITAL REVERSED R; \textrevscr (tipx) \DeclareTextCommand{\textPUrevscr}{PU}{\9035\031}% U+1D19 %\* \textPUrevscr -> \textrevscr (tipx) % U+1D1C LATIN LETTER SMALL CAPITAL U; \textscu (tipa), \scu (wsuipa) \DeclareTextCommand{\textscu}{PU}{\9035\034}%\* U+1D1C % U+1D62 LATIN SUBSCRIPT SMALL LETTER I \DeclareTextCommand{\textiinferior}{PU}{\9035\142}%\* U+1D62 % U+1D63 LATIN SUBSCRIPT SMALL LETTER R \DeclareTextCommand{\textrinferior}{PU}{\9035\143}%\* U+1D63 % U+1D64 LATIN SUBSCRIPT SMALL LETTER U \DeclareTextCommand{\textuinferior}{PU}{\9035\144}%\* U+1D64 % U+1D65 LATIN SUBSCRIPT SMALL LETTER V \DeclareTextCommand{\textvinferior}{PU}{\9035\145}%\* U+1D65 % U+1D66 GREEK SUBSCRIPT SMALL LETTER BETA \DeclareTextCommand{\textbetainferior}{PU}{\9035\146}%\* U+1D66 % U+1D67 GREEK SUBSCRIPT SMALL LETTER GAMMA \DeclareTextCommand{\textgammainferior}{PU}{\9035\147}%\* U+1D67 % U+1D68 GREEK SUBSCRIPT SMALL LETTER RHO \DeclareTextCommand{\textrhoinferior}{PU}{\9035\150}%\* U+1D68 % U+1D69 GREEK SUBSCRIPT SMALL LETTER PHI

 \DeclareTextCommand{\textphiinferior}{PU}{\9035\151}%\* U+1D69 % U+1D6A GREEK SUBSCRIPT SMALL LETTER CHI

\DeclareTextCommand{\textchiinferior}{PU}{\9035\152}%\* U+1D6A

 % U+1D7B LATIN SMALL CAPITAL LETTER I WITH STROKE; % \barsci (wsuipa)

\DeclareTextCommand{\textbarsci}{PU}{\9035\173}%\* U+1D7B

% U+1D7D LATIN SMALL LETTER P WITH STROKE; \barp (wsuipa)

\DeclareTextCommand{\textbarp}{PU}{\9035\175}%\* U+1D7D

% U+1D7E LATIN SMALL CAPITAL LETTER U WITH STROKE;

% \barscu (wsuipa)

\DeclareTextCommand{\textbarscu}{PU}{\9035\176}%\* U+1D7E

# **51.2.14 Phonetic Extensions Supplement: U+1D80 to U+1DBF**

 % U+1D8F LATIN SMALL LETTER A WITH RETROFLEX HOOK; \textrhooka (tipx)

\DeclareTextCommand{\textPUrhooka}{PU}{\9035\217}% U+1D8F

%\* \textPUrhooka -> \textrhooka (tipx)

- % U+1D91 LATIN SMALL LETTER D WITH HOOK AND TAIL; \texthtrtaild (tipa)
- \DeclareTextCommand{\texthtrtaild}{PU}{\9035\221}%\* U+1D91
- % U+1D92 LATIN SMALL LETTER E WITH RETROFLEX HOOK; \textrhooke (tipx)
- \DeclareTextCommand{\textPUrhooke}{PU}{\9035\222}% U+1D92

%\* \textPUrhooke -> \textrhooke (tipx)

 % U+1D93 LATIN SMALL LETTER OPEN E WITH RETROFLEX HOOK; % \textrhookepsilon (tipx)

\DeclareTextCommand{\textPUrhookepsilon}{PU}{\9035\223}% U+1D93

%\* \textPUrhookepsilon -> \textrhookepsilon (tipx)

% U+1D97 LATIN SMALL LETTER OPEN O WITH RETROFLEX HOOK;

% \textrhookopeno (tipx)

\DeclareTextCommand{\textPUrhookopeno}{PU}{\9035\227}% U+1D97

%\* \textPUrhookopeno -> \textrhookopeno (tipx)

# **51.2.15 Latin Extended Additional: U+1E00 to U+1EFF**

 % U+1E00 LATIN CAPITAL LETTER A WITH RING BELOW; Aringbelow \DeclareTextCompositeCommand{\textsubring}{PU}{A}{\9036\000}% U+1E00 % U+1E01 LATIN SMALL LETTER A WITH RING BELOW; aringbelow \DeclareTextCompositeCommand{\textsubring}{PU}{a}{\9036\001}% U+1E01 % U+1E02 LATIN CAPITAL LETTER B WITH DOT ABOVE; Bdotaccent \DeclareTextCompositeCommand{\.}{PU}{B}{\9036\002}% U+1E02 % U+1E03 LATIN SMALL LETTER B WITH DOT ABOVE; bdotaccent \DeclareTextCompositeCommand{\.}{PU}{b}{\9036\003}% U+1E03 % U+1E04 LATIN CAPITAL LETTER B WITH DOT BELOW; Bdotbelow \DeclareTextCompositeCommand{\d}{PU}{B}{\9036\004}% U+1E04 % U+1E05 LATIN SMALL LETTER B WITH DOT BELOW; bdotbelow \DeclareTextCompositeCommand{\d}{PU}{b}{\9036\005}% U+1E05 % U+1E06 LATIN CAPITAL LETTER B WITH LINE BELOW; Blinebelow \DeclareTextCompositeCommand{\b}{PU}{B}{\9036\006}% U+1E06 % U+1E07 LATIN SMALL LETTER B WITH LINE BELOW; blinebelow \DeclareTextCompositeCommand{\b}{PU}{b}{\9036\007}% U+1E07 % U+1E0A LATIN CAPITAL LETTER D WITH DOT ABOVE; Ddotaccent \DeclareTextCompositeCommand{\.}{PU}{D}{\9036\012}% U+1E0A % U+1E0B LATIN SMALL LETTER D WITH DOT ABOVE; ddotaccent \DeclareTextCompositeCommand{\.}{PU}{d}{\9036\013}% U+1E0B % U+1E0C LATIN CAPITAL LETTER D WITH DOT BELOW; Ddotbelow \DeclareTextCompositeCommand{\d}{PU}{D}{\9036\014}% U+1E0C % U+1E0D LATIN SMALL LETTER D WITH DOT BELOW; ddotbelow

\DeclareTextCompositeCommand{\d}{PU}{d}{\9036\015}% U+1E0D

% U+1E0E LATIN CAPITAL LETTER D WITH LINE BELOW; Dlinebelow

\DeclareTextCompositeCommand{\b}{PU}{D}{\9036\016}% U+1E0E

% U+1E0F LATIN SMALL LETTER D WITH LINE BELOW; dlinebelow

\DeclareTextCompositeCommand{\b}{PU}{d}{\9036\017}% U+1E0F

% U+1E10 LATIN CAPITAL LETTER D WITH CEDILLA; Dcedilla

\DeclareTextCompositeCommand{\c}{PU}{D}{\9036\020}% U+1E10

% U+1E11 LATIN SMALL LETTER D WITH CEDILLA; dcedilla

\DeclareTextCompositeCommand{\c}{PU}{d}{\9036\021}% U+1E11

 % U+1E12 LATIN CAPITAL LETTER D WITH CIRCUMFLEX BELOW; Dcircumflexbelow

\DeclareTextCompositeCommand{\textsubcircum}{PU}{D}{\9036\022}% U+1E12

 % U+1E13 LATIN SMALL LETTER D WITH CIRCUMFLEX BELOW; dcircumflexbelow

 \DeclareTextCompositeCommand{\textsubcircum}{PU}{d}{\9036\023}% U+1E13 % U+1E14 LATIN CAPITAL LETTER E WITH MACRON AND GRAVE;

% Emacrongrave

 \DeclareTextCompositeCommand{\textgravemacron}{PU}{E}{\9036\024}% U+1E14 % U+1E15 LATIN SMALL LETTER E WITH MACRON AND GRAVE;

% emacrongrave

 \DeclareTextCompositeCommand{\textgravemacron}{PU}{e}{\9036\025}% U+1E15 % U+1E16 LATIN CAPITAL LETTER E WITH MACRON AND ACUTE; % Emacronacute

 \DeclareTextCompositeCommand{\textacutemacron}{PU}{E}{\9036\026}% U+1E16 % U+1E17 LATIN SMALL LETTER E WITH MACRON AND ACUTE;

% emacronacute

cumflexbelow

\DeclareTextCompositeCommand{\textacutemacron}{PU}{e}{\9036\027}% U+1E17

 % U+1E18 LATIN CAPITAL LETTER E WITH CIRCUMFLEX BELOW; Ecircumflexbelow

 \DeclareTextCompositeCommand{\textsubcircum}{PU}{E}{\9036\030}% U+1E18 % U+1E19 LATIN SMALL LETTER E WITH CIRCUMFLEX BELOW; ecir-

17487 \DeclareTextCompositeCommand{\textsubcircum}{PU}{e}{\9036\031}% U+1E19 % U+1E1A LATIN CAPITAL LETTER E WITH TILDE BELOW; Etildebelow \DeclareTextCompositeCommand{\textsubtilde}{PU}{E}{\9036\032}% U+1E1A % U+1E1B LATIN SMALL LETTER E WITH TILDE BELOW; etildebelow \DeclareTextCompositeCommand{\textsubtilde}{PU}{e}{\9036\033}% U+1E1B % U+1E1E LATIN CAPITAL LETTER F WITH DOT ABOVE; Fdotaccent \DeclareTextCompositeCommand{\.}{PU}{F}{\9036\036}% U+1E1E % U+1E1F LATIN SMALL LETTER F WITH DOT ABOVE; fdotaccent \DeclareTextCompositeCommand{\.}{PU}{f}{\9036\037}% U+1E1F % U+1E20 LATIN CAPITAL LETTER G WITH MACRON; Gmacron \DeclareTextCompositeCommand{\=}{PU}{G}{\9036\040}% U+1E20 % U+1E21 LATIN SMALL LETTER G WITH MACRON; gmacron \DeclareTextCompositeCommand{\=}{PU}{g}{\9036\041}% U+1E21 % U+1E22 LATIN CAPITAL LETTER H WITH DOT ABOVE; Hdotaccent \DeclareTextCompositeCommand{\.}{PU}{H}{\9036\042}% U+1E22 % U+1E23 LATIN SMALL LETTER H WITH DOT ABOVE; hdotaccent \DeclareTextCompositeCommand{\.}{PU}{h}{\9036\043}% U+1E23 % U+1E24 LATIN CAPITAL LETTER H WITH DOT BELOW; Hdotbelow \DeclareTextCompositeCommand{\d}{PU}{H}{\9036\044}% U+1E24 % U+1E25 LATIN SMALL LETTER H WITH DOT BELOW; hdotbelow \DeclareTextCompositeCommand{\d}{PU}{h}{\9036\045}% U+1E25 % U+1E26 LATIN CAPITAL LETTER H WITH DIAERESIS; Hdieresis \DeclareTextCompositeCommand{\"}{PU}{H}{\9036\046}% U+1E26 % U+1E27 LATIN SMALL LETTER H WITH DIAERESIS; hdieresis \DeclareTextCompositeCommand{\"}{PU}{h}{\9036\047}% U+1E27

 % U+1E28 LATIN CAPITAL LETTER H WITH CEDILLA; Hcedilla \DeclareTextCompositeCommand{\c}{PU}{H}{\9036\050}% U+1E28 % U+1E29 LATIN SMALL LETTER H WITH CEDILLA; hcedilla \DeclareTextCompositeCommand{\c}{PU}{h}{\9036\051}% U+1E29 % U+1E2A LATIN CAPITAL LETTER H WITH BREVE BELOW; Hbrevebelow \DeclareTextCompositeCommand{\textsubbreve}{PU}{H}{\9036\052}% U+1E2A % U+1E2B LATIN SMALL LETTER H WITH BREVE BELOW; hbrevebelow \DeclareTextCompositeCommand{\textsubbreve}{PU}{h}{\9036\053}% U+1E2B % U+1E2C LATIN CAPITAL LETTER I WITH TILDE BELOW; Itildebelow \DeclareTextCompositeCommand{\textsubtilde}{PU}{I}{\9036\054}% U+1E2C % U+1E2D LATIN SMALL LETTER I WITH TILDE BELOW; itildebelow \DeclareTextCompositeCommand{\textsubtilde}{PU}{i}{\9036\055}% U+1E2D % U+1E30 LATIN CAPITAL LETTER K WITH ACUTE; Kacute \DeclareTextCompositeCommand{\'}{PU}{K}{\9036\060}% U+1E30 % U+1E31 LATIN SMALL LETTER K WITH ACUTE; kacute \DeclareTextCompositeCommand{\'}{PU}{k}{\9036\061}% U+1E31 % U+1E32 LATIN CAPITAL LETTER K WITH DOT BELOW; Kdotbelow \DeclareTextCompositeCommand{\d}{PU}{K}{\9036\062}% U+1E32 % U+1E33 LATIN SMALL LETTER K WITH DOT BELOW; kdotbelow \DeclareTextCompositeCommand{\d}{PU}{k}{\9036\063}% U+1E33 % U+1E34 LATIN CAPITAL LETTER K WITH LINE BELOW; Klinebelow \DeclareTextCompositeCommand{\b}{PU}{K}{\9036\064}% U+1E34 % U+1E35 LATIN SMALL LETTER K WITH LINE BELOW; klinebelow \DeclareTextCompositeCommand{\b}{PU}{k}{\9036\065}% U+1E35 % U+1E36 LATIN CAPITAL LETTER L WITH DOT BELOW; Ldotbelow \DeclareTextCompositeCommand{\d}{PU}{L}{\9036\066}% U+1E36 % U+1E37 LATIN SMALL LETTER L WITH DOT BELOW; ldotbelow \DeclareTextCompositeCommand{\d}{PU}{l}{\9036\067}% U+1E37 % U+1E3A LATIN CAPITAL LETTER L WITH LINE BELOW; Llinebelow \DeclareTextCompositeCommand{\b}{PU}{L}{\9036\072}% U+1E3A % U+1E3B LATIN SMALL LETTER L WITH LINE BELOW; llinebelow \DeclareTextCompositeCommand{\b}{PU}{l}{\9036\073}% U+1E3B % U+1E3C LATIN CAPITAL LETTER L WITH CIRCUMFLEX BELOW; Lcircumflexbelow

 \DeclareTextCompositeCommand{\textsubcircum}{PU}{L}{\9036\074}% U+1E3C % U+1E3D LATIN SMALL LETTER L WITH CIRCUMFLEX BELOW; lcircumflexbelow

 \DeclareTextCompositeCommand{\textsubcircum}{PU}{l}{\9036\075}% U+1E3D % U+1E3E LATIN CAPITAL LETTER M WITH ACUTE; Macute \DeclareTextCompositeCommand{\'}{PU}{M}{\9036\076}% U+1E3E % U+1E3F LATIN SMALL LETTER M WITH ACUTE; macute \DeclareTextCompositeCommand{\'}{PU}{m}{\9036\077}% U+1E3F % U+1E40 LATIN CAPITAL LETTER M WITH DOT ABOVE; Mdotaccent \DeclareTextCompositeCommand{\.}{PU}{M}{\9036\100}% U+1E40 % U+1E41 LATIN SMALL LETTER M WITH DOT ABOVE; mdotaccent \DeclareTextCompositeCommand{\.}{PU}{m}{\9036\101}% U+1E41 % U+1E42 LATIN CAPITAL LETTER M WITH DOT BELOW; Mdotbelow \DeclareTextCompositeCommand{\d}{PU}{M}{\9036\102}% U+1E42 % U+1E43 LATIN SMALL LETTER M WITH DOT BELOW; mdotbelow \DeclareTextCompositeCommand{\d}{PU}{m}{\9036\103}% U+1E43 % U+1E44 LATIN CAPITAL LETTER N WITH DOT ABOVE; Ndotaccent \DeclareTextCompositeCommand{\.}{PU}{N}{\9036\104}% U+1E44 % U+1E45 LATIN SMALL LETTER N WITH DOT ABOVE; ndotaccent \DeclareTextCompositeCommand{\.}{PU}{n}{\9036\105}% U+1E45 % U+1E46 LATIN CAPITAL LETTER N WITH DOT BELOW; Ndotbelow \DeclareTextCompositeCommand{\d}{PU}{N}{\9036\106}% U+1E46 % U+1E47 LATIN SMALL LETTER N WITH DOT BELOW; ndotbelow

 % U+1E48 LATIN CAPITAL LETTER N WITH LINE BELOW; Nlinebelow \DeclareTextCompositeCommand{\b}{PU}{N}{\9036\110}% U+1E48 % U+1E49 LATIN SMALL LETTER N WITH LINE BELOW; nlinebelow \DeclareTextCompositeCommand{\b}{PU}{n}{\9036\111}% U+1E49 % U+1E4A LATIN CAPITAL LETTER N WITH CIRCUMFLEX BELOW; Ncircumflexbelow \DeclareTextCompositeCommand{\textsubcircum}{PU}{N}{\9036\112}% U+1E4A % U+1E4B LATIN SMALL LETTER N WITH CIRCUMFLEX BELOW; ncircumflexbelow \DeclareTextCompositeCommand{\textsubcircum}{PU}{n}{\9036\113}% U+1E4B % U+1E50 LATIN CAPITAL LETTER O WITH MACRON AND GRAVE; % Omacrongrave \DeclareTextCompositeCommand{\textgravemacron}{PU}{O}{\9036\120}% U+1E50 % U+1E51 LATIN SMALL LETTER O WITH MACRON AND GRAVE; % omacrongrave \DeclareTextCompositeCommand{\textgravemacron}{PU}{o}{\9036\121}% U+1E51 % U+1E52 LATIN CAPITAL LETTER O WITH MACRON AND ACUTE; % Omacronacute \DeclareTextCompositeCommand{\textacutemacron}{PU}{O}{\9036\122}% U+1E52 % U+1E53 LATIN SMALL LETTER O WITH MACRON AND ACUTE; % omacronacute \DeclareTextCompositeCommand{\textacutemacron}{PU}{o}{\9036\123}% U+1E53 % U+1E54 LATIN CAPITAL LETTER P WITH ACUTE; Pacute \DeclareTextCompositeCommand{\'}{PU}{P}{\9036\124}% U+1E54 % U+1E55 LATIN SMALL LETTER P WITH ACUTE; pacute \DeclareTextCompositeCommand{\'}{PU}{p}{\9036\125}% U+1E55 % U+1E56 LATIN CAPITAL LETTER P WITH DOT ABOVE; Pdotaccent \DeclareTextCompositeCommand{\.}{PU}{P}{\9036\126}% U+1E56 % U+1E57 LATIN SMALL LETTER P WITH DOT ABOVE; pdotaccent \DeclareTextCompositeCommand{\.}{PU}{p}{\9036\127}% U+1E57 % U+1E58 LATIN CAPITAL LETTER R WITH DOT ABOVE; Rdotaccent \DeclareTextCompositeCommand{\.}{PU}{R}{\9036\130}% U+1E58 % U+1E59 LATIN SMALL LETTER R WITH DOT ABOVE; rdotaccent \DeclareTextCompositeCommand{\.}{PU}{r}{\9036\131}% U+1E59 % U+1E5A LATIN CAPITAL LETTER R WITH DOT BELOW; Rdotbelow \DeclareTextCompositeCommand{\d}{PU}{R}{\9036\132}% U+1E5A % U+1E5B LATIN SMALL LETTER R WITH DOT BELOW; rdotbelow \DeclareTextCompositeCommand{\d}{PU}{r}{\9036\133}% U+1E5B % U+1E5E LATIN CAPITAL LETTER R WITH LINE BELOW; Rlinebelow \DeclareTextCompositeCommand{\b}{PU}{R}{\9036\136}% U+1E5E % U+1E5F LATIN SMALL LETTER R WITH LINE BELOW; rlinebelow \DeclareTextCompositeCommand{\b}{PU}{r}{\9036\137}% U+1E5F % U+1E60 LATIN CAPITAL LETTER S WITH DOT ABOVE; Sdotaccent \DeclareTextCompositeCommand{\.}{PU}{S}{\9036\140}% U+1E60 % U+1E61 LATIN SMALL LETTER S WITH DOT ABOVE; sdotaccent \DeclareTextCompositeCommand{\.}{PU}{s}{\9036\141}% U+1E61 % U+1E62 LATIN CAPITAL LETTER S WITH DOT BELOW; Sdotbelow \DeclareTextCompositeCommand{\d}{PU}{S}{\9036\142}% U+1E62 % U+1E63 LATIN SMALL LETTER S WITH DOT BELOW; sdotbelow \DeclareTextCompositeCommand{\d}{PU}{s}{\9036\143}% U+1E63 % U+1E6A LATIN CAPITAL LETTER T WITH DOT ABOVE; Tdotaccent \DeclareTextCompositeCommand{\.}{PU}{T}{\9036\152}% U+1E6A % U+1E6B LATIN SMALL LETTER T WITH DOT ABOVE; tdotaccent \DeclareTextCompositeCommand{\.}{PU}{t}{\9036\153}% U+1E6B % U+1E6C LATIN CAPITAL LETTER T WITH DOT BELOW; Tdotbelow \DeclareTextCompositeCommand{\d}{PU}{T}{\9036\154}% U+1E6C

\DeclareTextCompositeCommand{\d}{PU}{n}{\9036\107}% U+1E47

 % U+1E6D LATIN SMALL LETTER T WITH DOT BELOW; tdotbelow \DeclareTextCompositeCommand{\d}{PU}{t}{\9036\155}% U+1E6D

% U+1E6E LATIN CAPITAL LETTER T WITH LINE BELOW; Tlinebelow

\DeclareTextCompositeCommand{\b}{PU}{T}{\9036\156}% U+1E6E

% U+1E6F LATIN SMALL LETTER T WITH LINE BELOW; tlinebelow

\DeclareTextCompositeCommand{\b}{PU}{t}{\9036\157}% U+1E6F

 % U+1E70 LATIN CAPITAL LETTER T WITH CIRCUMFLEX BELOW; Tcircumflexbelow

\DeclareTextCompositeCommand{\textsubcircum}{PU}{T}{\9036\160}% U+1E70

- % U+1E71 LATIN SMALL LETTER T WITH CIRCUMFLEX BELOW; tcircumflexbelow
- \DeclareTextCompositeCommand{\textsubcircum}{PU}{t}{\9036\161}% U+1E71
- % U+1E72 LATIN CAPITAL LETTER U WITH DIAERESIS BELOW; Udieresisbelow

\DeclareTextCompositeCommand{\textsubumlaut}{PU}{U}{\9036\162}% U+1E72

- % U+1E73 LATIN SMALL LETTER U WITH DIAERESIS BELOW; udieresisbelow
- \DeclareTextCompositeCommand{\textsubumlaut}{PU}{u}{\9036\163}% U+1E73 % U+1E74 LATIN CAPITAL LETTER U WITH TILDE BELOW; Utildebelow \DeclareTextCompositeCommand{\textsubtilde}{PU}{U}{\9036\164}% U+1E74

% U+1E75 LATIN SMALL LETTER U WITH TILDE BELOW; utildebelow

- \DeclareTextCompositeCommand{\textsubtilde}{PU}{u}{\9036\165}% U+1E75 % U+1E76 LATIN CAPITAL LETTER U WITH CIRCUMFLEX BELOW; Ucir-
- cumflexbelow

cumflexbelow

 \DeclareTextCompositeCommand{\textsubcircum}{PU}{U}{\9036\166}% U+1E76 % U+1E77 LATIN SMALL LETTER U WITH CIRCUMFLEX BELOW; ucir-

 \DeclareTextCompositeCommand{\textsubcircum}{PU}{u}{\9036\167}% U+1E77 % U+1E7C LATIN CAPITAL LETTER V WITH TILDE; Vtilde \DeclareTextCompositeCommand{\~}{PU}{V}{\9036\174}% U+1E7C % U+1E7D LATIN SMALL LETTER V WITH TILDE; vtilde \DeclareTextCompositeCommand{\~}{PU}{v}{\9036\175}% U+1E7D % U+1E7E LATIN CAPITAL LETTER V WITH DOT BELOW; Vdotbelow \DeclareTextCompositeCommand{\d}{PU}{V}{\9036\176}% U+1E7E % U+1E7F LATIN SMALL LETTER V WITH DOT BELOW; vdotbelow \DeclareTextCompositeCommand{\d}{PU}{v}{\9036\177}% U+1E7F % U+1E80 LATIN CAPITAL LETTER W WITH GRAVE; Wgrave \DeclareTextCompositeCommand{\'}{PU}{W}{\9036\200}% U+1E80 % U+1E81 LATIN SMALL LETTER W WITH GRAVE; wgrave \DeclareTextCompositeCommand{\'}{PU}{w}{\9036\201}% U+1E81 % U+1E82 LATIN CAPITAL LETTER W WITH ACUTE; Wacute \DeclareTextCompositeCommand{\'}{PU}{W}{\9036\202}% U+1E82 % U+1E83 LATIN SMALL LETTER W WITH ACUTE; wacute \DeclareTextCompositeCommand{\'}{PU}{w}{\9036\203}% U+1E83 % U+1E84 LATIN CAPITAL LETTER W WITH DIAERESIS; Wdieresis \DeclareTextCompositeCommand{\"}{PU}{W}{\9036\204}% U+1E84 % U+1E85 LATIN SMALL LETTER W WITH DIAERESIS; wdieresis \DeclareTextCompositeCommand{\"}{PU}{w}{\9036\205}% U+1E85 % U+1E86 LATIN CAPITAL LETTER W WITH DOT ABOVE; Wdotaccent \DeclareTextCompositeCommand{\.}{PU}{W}{\9036\206}% U+1E86 % U+1E87 LATIN SMALL LETTER W WITH DOT ABOVE; wdotaccent \DeclareTextCompositeCommand{\.}{PU}{w}{\9036\207}% U+1E87 % U+1E88 LATIN CAPITAL LETTER W WITH DOT BELOW; wdotbelow \DeclareTextCompositeCommand{\d}{PU}{W}{\9036\210}% U+1E88 % U+1E89 LATIN SMALL LETTER W WITH DOT BELOW; wdotbelow \DeclareTextCompositeCommand{\d}{PU}{w}{\9036\211}% U+1E89 % U+1E8A LATIN CAPITAL LETTER X WITH DOT ABOVE; Xdotaccent

 \DeclareTextCompositeCommand{\.}{PU}{X}{\9036\212}% U+1E8A % U+1E8B LATIN SMALL LETTER X WITH DOT ABOVE; xdotaccent \DeclareTextCompositeCommand{\.}{PU}{x}{\9036\213}% U+1E8B % U+1E8C LATIN CAPITAL LETTER X WITH DIAERESIS; Xdieresis \DeclareTextCompositeCommand{\"}{PU}{X}{\9036\214}% U+1E8C % U+1E8D LATIN SMALL LETTER X WITH DIAERESIS; xdieresis \DeclareTextCompositeCommand{\"}{PU}{x}{\9036\215}% U+1E8D % U+1E8E LATIN CAPITAL LETTER Y WITH DOT ABOVE; Ydotaccent \DeclareTextCompositeCommand{\.}{PU}{Y}{\9036\216}% U+1E8E % U+1E8F LATIN SMALL LETTER Y WITH DOT ABOVE; ydotaccent \DeclareTextCompositeCommand{\.}{PU}{y}{\9036\217}% U+1E8F % U+1E90 LATIN CAPITAL LETTER Z WITH CIRCUMFLEX; Zcircumflex \DeclareTextCompositeCommand{\^}{PU}{Z}{\9036\220}% U+1E90 % U+1E91 LATIN SMALL LETTER Z WITH CIRCUMFLEX; zcircumflex \DeclareTextCompositeCommand{\^}{PU}{z}{\9036\221}% U+1E91 % U+1E92 LATIN CAPITAL LETTER Z WITH DOT BELOW; Zdotbelow \DeclareTextCompositeCommand{\d}{PU}{Z}{\9036\222}% U+1E92 % U+1E93 LATIN SMALL LETTER Z WITH DOT BELOW; zdotbelow \DeclareTextCompositeCommand{\d}{PU}{z}{\9036\223}% U+1E93 % U+1E94 LATIN CAPITAL LETTER Z WITH LINE BELOW; Zlinebelow \DeclareTextCompositeCommand{\b}{PU}{Z}{\9036\224}% U+1E94 % U+1E95 LATIN SMALL LETTER Z WITH LINE BELOW; zlinebelow \DeclareTextCompositeCommand{\b}{PU}{z}{\9036\225}% U+1E95 % U+1E96 LATIN SMALL LETTER H WITH LINE BELOW; hlinebelow \DeclareTextCompositeCommand{\b}{PU}{h}{\9036\226}% U+1E96 % U+1E97 LATIN SMALL LETTER T WITH DIAERESIS; tdieresis \DeclareTextCompositeCommand{\"}{PU}{t}{\9036\227}% U+1E97 % U+1E98 LATIN SMALL LETTER W WITH RING ABOVE; wring \DeclareTextCompositeCommand{\r}{PU}{w}{\9036\230}% U+1E98 % U+1E99 LATIN SMALL LETTER Y WITH RING ABOVE; yring \DeclareTextCompositeCommand{\r}{PU}{y}{\9036\231}% U+1E99 % U+1E9B LATIN SMALL LETTER LONG S WITH DOT ABOVE; slongdotaccent

 \DeclareTextCompositeCommand{\.}{PU}{\textlongs}{\9036\233}% U+1E9B % U+1EA0 LATIN CAPITAL LETTER A WITH DOT BELOW; Adotbelow \DeclareTextCompositeCommand{\d}{PU}{A}{\9036\240}% U+1EA0 % U+1EA1 LATIN SMALL LETTER A WITH DOT BELOW; adotbelow \DeclareTextCompositeCommand{\d}{PU}{a}{\9036\241}% U+1EA1 % U+1EB8 LATIN CAPITAL LETTER E WITH DOT BELOW; Edotbelow \DeclareTextCompositeCommand{\d}{PU}{E}{\9036\270}% U+1EB8 % U+1EB9 LATIN SMALL LETTER E WITH DOT BELOW; edotbelow \DeclareTextCompositeCommand{\d}{PU}{e}{\9036\271}% U+1EB9 % U+1EBC LATIN CAPITAL LETTER E WITH TILDE; Etilde \DeclareTextCompositeCommand{\~}{PU}{E}{\9036\274}% U+1EBC % U+1EBD LATIN SMALL LETTER E WITH TILDE; etilde \DeclareTextCompositeCommand{\~}{PU}{e}{\9036\275}% U+1EBD % U+1ECA LATIN CAPITAL LETTER I WITH DOT BELOW; Idotbelow \DeclareTextCompositeCommand{\d}{PU}{I}{\9036\312}% U+1ECA % U+1ECB LATIN SMALL LETTER I WITH DOT BELOW; idotbelow \DeclareTextCompositeCommand{\d}{PU}{i}{\9036\313}% U+1ECB % U+1ECC LATIN CAPITAL LETTER O WITH DOT BELOW; Odotbelow \DeclareTextCompositeCommand{\d}{PU}{O}{\9036\314}% U+1ECC % U+1ECD LATIN SMALL LETTER O WITH DOT BELOW; odotbelow \DeclareTextCompositeCommand{\d}{PU}{o}{\9036\315}% U+1ECD % U+1EE4 LATIN CAPITAL LETTER U WITH DOT BELOW; Udotbelow \DeclareTextCompositeCommand{\d}{PU}{U}{\9036\344}% U+1EE4 % U+1EE5 LATIN SMALL LETTER U WITH DOT BELOW; udotbelow

 \DeclareTextCompositeCommand{\d}{PU}{u}{\9036\345}% U+1EE5 % U+1EF2 LATIN CAPITAL LETTER Y WITH GRAVE; Ygrave \DeclareTextCompositeCommand{\'}{PU}{Y}{\9036\362}% U+1EF2 % U+1EF3 LATIN SMALL LETTER Y WITH GRAVE; ygrave \DeclareTextCompositeCommand{\'}{PU}{y}{\9036\363}% U+1EF3 % U+1EF4 LATIN CAPITAL LETTER Y WITH DOT BELOW; Ydotbelow \DeclareTextCompositeCommand{\d}{PU}{Y}{\9036\364}% U+1EF4 % U+1EF5 LATIN SMALL LETTER Y WITH DOT BELOW; ydotbelow \DeclareTextCompositeCommand{\d}{PU}{y}{\9036\365}% U+1EF5 % U+1EF8 LATIN CAPITAL LETTER Y WITH TILDE; Ytilde \DeclareTextCompositeCommand{\~}{PU}{Y}{\9036\370}% U+1EF8 % U+1EF9 LATIN SMALL LETTER Y WITH TILDE; ytilde 17741 \DeclareTextCompositeCommand{\~}{PU}{y}{\9036\371}% U+1EF9

# **51.2.16 General Punctuation: U+2000 to U+206F**

 % U+200C ZERO WIDTH NON-JOINER; \*afii61664, zerowidthnonjoiner \DeclareTextCommand{\textcompwordmark}{PU}{\9040\014}% U+200C % U+2013 EN DASH; endash \DeclareTextCommand{\textendash}{PU}{\9040\023}% U+2013 % U+2014 EM DASH; emdash \DeclareTextCommand{\textemdash}{PU}{\9040\024}% U+2014 % U+2016 DOUBLE VERTICAL LINE; dblverticalbar \DeclareTextCommand{\textbardbl}{PU}{\9040\026}% U+2016 %\* \textbardbl -> \textdoublevertline (tipa) % U+2018 LEFT SINGLE QUOTATION MARK; quoteleft \DeclareTextCommand{\textquoteleft}{PU}{\9040\030}% U+2018 % U+2019 RIGHT SINGLE QUOTATION MARK; quoteright \DeclareTextCommand{\textquoteright}{PU}{\9040\031}% U+2019 % U+201A SINGLE LOW-9 QUOTATION MARK; quotesinglbase \DeclareTextCommand{\quotesinglbase}{PU}{\9040\032}% U+201A % U+201C LEFT DOUBLE QUOTATION MARK; quotedblleft \DeclareTextCommand{\textquotedblleft}{PU}{\9040\034}% U+201C % U+201D RIGHT DOUBLE QUOTATION MARK; quotedblright \DeclareTextCommand{\textquotedblright}{PU}{\9040\035}% U+201D % U+201E DOUBLE LOW-9 QUOTATION MARK; quotedblbase \DeclareTextCommand{\quotedblbase}{PU}{\9040\036}% U+201E % U+2020 DAGGER; dagger \DeclareTextCommand{\textdagger}{PU}{\9040\040}%\* U+2020  $\%* \text{dagger} \rightarrow \text{dag}$  (LaTeX) % U+2021 DOUBLE DAGGER; daggerdbl; \ddagger (LaTeX) \DeclareTextCommand{\textdaggerdbl}{PU}{\9040\041}% U+2021 %\* \textdaggerdbl -> \ddagger (LaTeX) %\* \textdaggerdbl -> \ddag (LaTeX) % U+2022 BULLET; bullet \DeclareTextCommand{\textbullet}{PU}{\9040\042}%\* U+2022 % U+2025 TWO DOT LEADER; \hdotfor (MnSymbol) \DeclareTextCommand{\texthdotfor}{PU}{\9040\045}%\* U+2025 % U+2026 HORIZONTAL ELLIPSIS; ellipsis \DeclareTextCommand{\textellipsis}{PU}{\9040\046}% U+2026 %\* \textellipsis -> \mathellipsis % U+2030 PER MILLE SIGN; perthousand \DeclareTextCommand{\textperthousand}{PU}{\9040\060}% U+2030 % U+2031 PER TEN THOUSAND SIGN \DeclareTextCommand{\textpertenthousand}{PU}{\9040\061}% U+2031 % U+2032 PRIME; minute; \prime (MnSymbol) \DeclareTextCommand{\textprime}{PU}{\9040\062}%\* U+2032

% U+2033 DOUBLE PRIME; \second (mathabx)

```
17784 \DeclareTextCommand{\textsecond}{PU}{\9040\063}%* U+2033
17785 % U+2034 TRIPLE PRIME; \third (mathabx)
17786 \DeclareTextCommand{\textthird}{PU}{\9040\064}%* U+2034
17787 % U+2035 REVERSED PRIME; \backprime (AmS)
17788 \DeclareTextCommand{\textbackprime}{PU}{\9040\065}%* U+2035
17789 % U+2039 SINGLE LEFT-POINTING ANGLE QUOTATION MARK; guils-
    inglleft
17790 \DeclareTextCommand{\guilsinglleft}{PU}{\9040\071}% U+2039
17791 % U+203A SINGLE RIGHT-POINTING ANGLE QUOTATION MARK; guils-
    inglright
17792 \DeclareTextCommand{\guilsinglright}{PU}{\9040\072}% U+203A
17793 % U+203B REFERENCE MARK; referencemark
17794 \DeclareTextCommand{\textreferencemark}{PU}{\9040\073}% U+203B
17795 % U+203D INTERROBANG
17796 \DeclareTextCommand{\textinterrobang}{PU}{\9040\075}% U+203D
17797 % U+2044 FRACTION SLASH; fraction
17798 \DeclareTextCommand{\textfractionsolidus}{PU}{\9040\104}% U+2044
17799 % U+2045 LEFT SQUARE BRACKET WITH QUILL
17800 \DeclareTextCommand{\textlquill}{PU}{\9040\105}% U+2045
17801 % U+2046 RIGHT SQUARE BRACKET WITH QUILL
17802 \DeclareTextCommand{\textrquill}{PU}{\9040\106}% U+2046
17803 % U+2052 COMMERCIAL MINUS SIGN
17804 \DeclareTextCommand{\textdiscount}{PU}{\9040\122}% U+2052
17805 % U+2056 THREE DOT PUNCTUATION; \lefttherefore (MnSymbol)
17806 \DeclareTextCommand{\textlefttherefore}{PU}{\9040\126}%* U+2056
17807 % U+2057 QUADRUPLE PRIME; \fourth (mathabx)
17808 \DeclareTextCommand{\textfourth}{PU}{\9040\127}%* U+2057
17809 % U+2058 FOUR DOT PUNCTUATION; \diamonddots (MnSymbol)
17810 \DeclareTextCommand{\textdiamonddots}{PU}{\9040\130}%* U+2058
```
#### **51.2.17 Superscripts and Subscripts: U+2070 to U+209F**

```
17811 % U+2070 SUPERSCRIPT ZERO; zerosuperior
17812 \DeclareTextCommand{\textzerosuperior}{PU}{\9040\160}%* U+2070
17813 % U+2071 SUPERSCRIPT LATIN SMALL LETTER I
17814 \DeclareTextCommand{\textisuperior}{PU}{\9040\161}%* U+2071
17815 % U+2074 SUPERSCRIPT FOUR; foursuperior
17816 \DeclareTextCommand{\textfoursuperior}{PU}{\9040\164}%* U+2074
17817 % U+2075 SUPERSCRIPT FIVE; fivesuperior
17818 \DeclareTextCommand{\textfivesuperior}{PU}{\9040\165}%* U+2075
17819 % U+2076 SUPERSCRIPT SIX; sixsuperior
17820 \DeclareTextCommand{\textsixsuperior}{PU}{\9040\166}%* U+2076
17821 % U+2077 SUPERSCRIPT SEVEN; sevensuperior
17822 \DeclareTextCommand{\textsevensuperior}{PU}{\9040\167}%* U+2077
17823 % U+2078 SUPERSCRIPT EIGHT; eightsuperior
17824 \DeclareTextCommand{\texteightsuperior}{PU}{\9040\170}%* U+2078
17825 % U+2079 SUPERSCRIPT NINE; ninesuperior
17826 \DeclareTextCommand{\textninesuperior}{PU}{\9040\171}%* U+2079
17827 % U+207A SUPERSCRIPT PLUS SIGN; plussuperior
17828 \DeclareTextCommand{\textplussuperior}{PU}{\9040\172}%* U+207A
17829 % U+207B SUPERSCRIPT MINUS
17830 \DeclareTextCommand{\textminussuperior}{PU}{\9040\173}%* U+207B
17831 % U+207C SUPERSCRIPT EQUALS SIGN; equalsuperior
17832 \DeclareTextCommand{\textequalsuperior}{PU}{\9040\174}%* U+207C
17833 % U+207D SUPERSCRIPT LEFT PARENTHESIS; parenleftsuperior
17834 \DeclareTextCommand{\textparenleftsuperior}{PU}{\9040\175}%* U+207D
17835 % U+207E SUPERSCRIPT RIGHT PARENTHESIS; parenrightsuperior
17836 \DeclareTextCommand{\textparenrightsuperior}{PU}{\9040\176}%* U+207E
```
 % U+207F SUPERSCRIPT LATIN SMALL LETTER N; nsuperior \DeclareTextCommand{\textnsuperior}{PU}{\9040\177}%\* U+207F % U+2080 SUBSCRIPT ZERO; zeroinferior \DeclareTextCommand{\textzeroinferior}{PU}{\9040\200}%\* U+2080 % U+2081 SUBSCRIPT ONE; oneinferior \DeclareTextCommand{\textoneinferior}{PU}{\9040\201}%\* U+2081 % U+2082 SUBSCRIPT TWO; twoinferior \DeclareTextCommand{\texttwoinferior}{PU}{\9040\202}%\* U+2082 % U+2083 SUBSCRIPT THREE; threeinferior \DeclareTextCommand{\textthreeinferior}{PU}{\9040\203}%\* U+2083 % U+2084 SUBSCRIPT FOUR; fourinferior \DeclareTextCommand{\textfourinferior}{PU}{\9040\204}%\* U+2084 % U+2085 SUBSCRIPT FIVE; fiveinferior \DeclareTextCommand{\textfiveinferior}{PU}{\9040\205}%\* U+2085 % U+2086 SUBSCRIPT SIX; sixinferior \DeclareTextCommand{\textsixinferior}{PU}{\9040\206}%\* U+2086 % U+2087 SUBSCRIPT SEVEN; seveninferior \DeclareTextCommand{\textseveninferior}{PU}{\9040\207}%\* U+2087 % U+2088 SUBSCRIPT EIGHT; eightinferior \DeclareTextCommand{\texteightinferior}{PU}{\9040\210}%\* U+2088 % U+2089 SUBSCRIPT NINE; nineinferior \DeclareTextCommand{\textnineinferior}{PU}{\9040\211}%\* U+2089 % U+208A SUBSCRIPT PLUS SIGN \DeclareTextCommand{\textplusinferior}{PU}{\9040\212}%\* U+208A % U+208B SUBSCRIPT MINUS \DeclareTextCommand{\textminusinferior}{PU}{\9040\213}%\* U+208B % U+208C SUBSCRIPT EQUALS SIGN \DeclareTextCommand{\textequalsinferior}{PU}{\9040\214}%\* U+208C % U+208D SUBSCRIPT LEFT PARENTHESIS; parenleftinferior \DeclareTextCommand{\textparenleftinferior}{PU}{\9040\215}%\* U+208D % U+208E SUBSCRIPT RIGHT PARENTHESIS; parenrightinferior \DeclareTextCommand{\textparenrightinferior}{PU}{\9040\216}%\* U+208E % U+2090 LATIN SUBSCRIPT SMALL LETTER A \DeclareTextCommand{\textainferior}{PU}{\9040\220}%\* U+2090 % U+2091 LATIN SUBSCRIPT SMALL LETTER E \DeclareTextCommand{\texteinferior}{PU}{\9040\221}%\* U+2091 % U+2092 LATIN SUBSCRIPT SMALL LETTER O \DeclareTextCommand{\textoinferior}{PU}{\9040\222}%\* U+2092 % U+2093 LATIN SUBSCRIPT SMALL LETTER X \DeclareTextCommand{\textxinferior}{PU}{\9040\223}%\* U+2093 % U+2094 LATIN SUBSCRIPT SMALL LETTER SCHWA \DeclareTextCommand{\textschwainferior}{PU}{\9040\224}%\* U+2094 % U+2095 LATIN SUBSCRIPT SMALL LETTER H \DeclareTextCommand{\texthinferior}{PU}{\9040\225}%\* U+2095 % U+2096 LATIN SUBSCRIPT SMALL LETTER K \DeclareTextCommand{\textkinferior}{PU}{\9040\226}%\* U+2096 % U+2097 LATIN SUBSCRIPT SMALL LETTER L \DeclareTextCommand{\textlinferior}{PU}{\9040\227}%\* U+2097 % U+2098 LATIN SUBSCRIPT SMALL LETTER M \DeclareTextCommand{\textminferior}{PU}{\9040\230}%\* U+2098 % U+2099 LATIN SUBSCRIPT SMALL LETTER N \DeclareTextCommand{\textninferior}{PU}{\9040\231}%\* U+2099 % U+209A LATIN SUBSCRIPT SMALL LETTER P \DeclareTextCommand{\textpinferior}{PU}{\9040\232}%\* U+209A % U+209B LATIN SUBSCRIPT SMALL LETTER S \DeclareTextCommand{\textsinferior}{PU}{\9040\233}%\* U+209B % U+209C LATIN SUBSCRIPT SMALL LETTER T

\DeclareTextCommand{\texttinferior}{PU}{\9040\234}%\* U+209C

# **51.2.18 Currency Symbols: U+20A0 to U+20CF**

```
17895 % U+20A1 COLON SIGN; *colonmonetary, colonsign
17896 \DeclareTextCommand{\textcolonmonetary}{PU}{\9040\241}% U+20A1
17897 % U+20A4 LIRA SIGN; afii08941, *lira
17898 \DeclareTextCommand{\textlira}{PU}{\9040\244}% U+20A4
17899 % U+20A6 NAIRA SIGN
17900 \DeclareTextCommand{\textnaira}{PU}{\9040\246}% U+20A6
17901 % U+20A7 PESETA SIGN; peseta
17902 \DeclareTextCommand{\textpeseta}{PU}{\9040\247}% U+20A7
17903 % U+20A9 WON SIGN; won
17904 \DeclareTextCommand{\textwon}{PU}{\9040\251}% U+20A9
17905 % U+20AB DONG SIGN; dong
17906 \DeclareTextCommand{\textdong}{PU}{\9040\253}% U+20AB
17907 % U+20AC EURO SIGN; *Euro, euro
17908 \DeclareTextCommand{\texteuro}{PU}{\9040\254}% U+20AC
17909 %* \texteuro -> \EurDig (marvosym)
17910 %* \texteuro -> \EURdig (marvosym)
17911 %* \texteuro -> \EurHv (marvosym)
17912 %* \texteuro -> \EURhv (marvosym)
17913 %* \texteuro -> \EurCr (marvosym)
17914 %* \texteuro -> \EURcr (marvosym)
17915 %* \texteuro -> \EurTm (marvosym)
17916 %* \texteuro -> \EURtm (marvosym)
17917 %* \texteuro -> \Eur (marvosym)
17918 % U+20B0 GERMAN PENNY SIGN; \Deleatur (marvosym)
17919 \DeclareTextCommand{\textDeleatur}{PU}{\9040\260}%* U+20B0
17920 %* \textDeleatur -> \Denarius (marvosym)
17921 % U+20B1 PESO SIGN
17922 \DeclareTextCommand{\textpeso}{PU}{\9040\261}% U+20B1
17923 % U+20B2 GUARANI SIGN
17924 \DeclareTextCommand{\textguarani}{PU}{\9040\262}% U+20B2
51.2.19 Letterlike Symbols: U+2100 to U+214F
17925 % U+2103 DEGREE CELSIUS; centigrade
17926 \DeclareTextCommand{\textcelsius}{PU}{\9041\003}% U+2103
17927 % U+210F PLANCK CONSTANT OVER TWO PI; \hslash (AmS)
17928 \DeclareTextCommand{\texthslash}{PU}{\9041\017}%* U+210F
17929 % U+2111 BLACK-LETTER CAPITAL I (=imaginary part); Ifraktur; \Im (La-
    TeX)
17930 \DeclareTextCommand{\textIm}{PU}{\9041\021}%* U+2111
17931 % U+2113 SCRIPT SMALL L (=ell, liter); afii61289, lsquare; \ell (LaTeX)
17932 \DeclareTextCommand{\textell}{PU}{\9041\023}%* U+2113
17933 % U+2116 NUMERO SIGN; *afii61352, numero
```
\DeclareTextCommand{\textnumero}{PU}{\9041\026}% U+2116

% U+2117 SOUND RECORDING COPYRIGHT

\DeclareTextCommand{\textcircledP}{PU}{\9041\027}% U+2117

% U+2118 SCRIPT CAPITAL P (=Weierstrass elliptic function);

% weierstrass; \wp (LaTeX)

\DeclareTextCommand{\textwp}{PU}{\9041\030}%\* U+2118

17940 % U+211C BLACK-LETTER CAPITAL R (=real part); Rfraktur; \Re (LaTeX)

\DeclareTextCommand{\textRe}{PU}{\9041\034}%\* U+211C

% U+211E PRESCRIPTION TAKE; prescription

\DeclareTextCommand{\textrecipe}{PU}{\9041\036}% U+211E

% U+2120 SERVICE MARK

\DeclareTextCommand{\textservicemark}{PU}{\9041\040}% U+2120

```
17946 % U+2122 TRADE MARK SIGN; trademark
17947 \DeclareTextCommand{\texttrademark}{PU}{\9041\042}% U+2122
17948 % U+2126 OHM SIGN; Ohm, Omega
17949 \DeclareTextCommand{\textohm}{PU}{\9041\046}% U+2126
17950 % U+2127 INVERTED OHM SIGN
17951 \DeclareTextCommand{\textmho}{PU}{\9041\047}%* U+2127
17952 %* \textmho -> \agemO (wasysym)
17953 % U+2129 TURNED GREEK SMALL LETTER IOTA; \riota (phonetic)
17954 \DeclareTextCommand{\textriota}{PU}{\9041\051}%* U+2129
17955 % U+212B ANGSTROM SIGN; angstrom
17956 \DeclareTextCommand{\textangstrom}{PU}{\9041\053}% U+212B
17957 % U+212E ESTIMATED SYMBOL; estimated
17958 \DeclareTextCommand{\textestimated}{PU}{\9041\056}% U+212E
17959 %* \textestimated -> \EstimatedSign (marvosym)
17960 %* \textestimated -> \Ecommerce (marvosym)
17961 % U+2132 TURNED CAPITAL F; \Finv (AmS)
17962 \DeclareTextCommand{\textFinv}{PU}{\9041\062}%* U+2132
17963 % U+2135 ALEF SYMBOL; aleph; \aleph (LaTeX)
17964 \DeclareTextCommand{\textaleph}{PU}{\9041\065}%* U+2135
17965 % U+2136 BET SYMBOL; \beth (AmS, MnSymbol)
17966 \DeclareTextCommand{\textbeth}{PU}{\9041\066}%* U+2136
17967 % U+2137 GIMEL SYMBOL; \gimel (AmS, MnSymbol)
17968 \DeclareTextCommand{\textgimel}{PU}{\9041\067}%* U+2137
17969 % U+2138 DALET SYMBOL; \daleth (AmS, MnSymbol)
17970 \DeclareTextCommand{\textdaleth}{PU}{\9041\070}%* U+2138
17971 % U+213B FACSIMILE SIGN; \fax (marvosym)
17972 \DeclareTextCommand{\textfax}{PU}{\9041\073}%* U+213B
17973 % U+2141 TURNED SANS-SERIF CAPITAL G (=game); \Game
17974 \DeclareTextCommand{\textGame}{PU}{\9041\101}%* U+2141
17975 % U+214B TURNED AMPERSAND; \invamp (txfonts/pxfonts)
17976 \DeclareTextCommand{\textinvamp}{PU}{\9041\113}% U+214B
17977 %* \textinvamp -> \bindnasrepma (stmaryrd)
17978 %* \textinvamp -> \parr (cmll)
```
## **51.2.20 Number Forms: U+2150 to U+218F**

```
17979 % U+2150 VULGAR FRACTION ONE SEVENTH
17980 \DeclareTextCommand{\textoneseventh}{PU}{\9041\120}% U+2150
17981 % U+2151 VULGAR FRACTION ONE NINTH
17982 \DeclareTextCommand{\textoneninth}{PU}{\9041\121}% U+2151
17983 % U+2152 VULGAR FRACTION ONE TENTH
17984 \DeclareTextCommand{\textonetenth}{PU}{\9041\122}% U+2152
17985 % U+2153 VULGAR FRACTION ONE THIRD; onethird
17986 \DeclareTextCommand{\textonethird}{PU}{\9041\123}% U+2153
17987 % U+2154 VULGAR FRACTION TWO THIRDS; twothirds
17988 \DeclareTextCommand{\texttwothirds}{PU}{\9041\124}% U+2154
17989 % U+2155 VULGAR FRACTION ONE FIFTH
17990 \DeclareTextCommand{\textonefifth}{PU}{\9041\125}% U+2155
17991 % U+2156 VULGAR FRACTION TWO FIFTHS
17992 \DeclareTextCommand{\texttwofifths}{PU}{\9041\126}% U+2156
17993 % U+2157 VULGAR FRACTION THREE FIFTHS
17994 \DeclareTextCommand{\textthreefifths}{PU}{\9041\127}% U+2157
17995 % U+2158 VULGAR FRACTION FOUR FIFTHS
17996 \DeclareTextCommand{\textfourfifths}{PU}{\9041\130}% U+2158
17997 % U+2159 VULGAR FRACTION ONE SIXTH
17998 \DeclareTextCommand{\textonesixth}{PU}{\9041\131}% U+2159
17999 % U+215A VULGAR FRACTION FIVE SIXTHS
18000 \DeclareTextCommand{\textfivesixths}{PU}{\9041\132}% U+215A
```

```
18001 % U+215B VULGAR FRACTION ONE EIGHTH; oneeighth
18002 \DeclareTextCommand{\textoneeighth}{PU}{\9041\133}% U+215B
18003 % U+215C VULGAR FRACTION THREE EIGHTHS; threeeighths
18004 \DeclareTextCommand{\textthreeeighths}{PU}{\9041\134}% U+215C
18005 % U+215D VULGAR FRACTION FIVE EIGHTHS; fiveeighths
18006 \DeclareTextCommand{\textfiveeighths}{PU}{\9041\135}% U+215D
18007 % U+215E VULGAR FRACTION SEVEN EIGHTHS; seveneighths
18008 \DeclareTextCommand{\textseveneighths}{PU}{\9041\136}% U+215E
18009 % U+2184 LATIN SMALL LETTER REVERSED C
18010 \DeclareTextCommand{\textrevc}{PU}{\9041\204}% U+2184
18011 % U+2189 VULGAR FRACTION ZERO THIRDS
18012 \DeclareTextCommand{\textzerothirds}{PU}{\9041\211}% U+2189
```
#### **51.2.21 Arrows: U+2190 to U+21FF**

```
18013 % U+2190 LEFTWARDS ARROW; arrowleft
18014 \DeclareTextCommand{\textleftarrow}{PU}{\9041\220}%* U+2190
18015 % U+2191 UPWARDS ARROW; arrowup
18016 \DeclareTextCommand{\textuparrow}{PU}{\9041\221}%* U+2191
18017 % U+2192 RIGHTWARDS ARROW; arrowright
18018 \DeclareTextCommand{\textrightarrow}{PU}{\9041\222}%* U+2192
18019 %* \textrightarrow -> \MVRightArrow (marvosym)
18020 %* \textrightarrow -> \MVRightarrow (marvosym)
18021 % U+2193 DOWNWARDS ARROW; arrowdown
18022 \DeclareTextCommand{\textdownarrow}{PU}{\9041\223}%* U+2193
18023 %* \textdownarrow -> \MVArrowDown (marvosym)
18024 %* \textdownarrow -> \Force (marvosym)
18025 % U+2194 LEFT RIGHT ARROW; arrowboth; \leftrightarrow (LaTeX)
18026 \DeclareTextCommand{\textleftrightarrow}{PU}{\9041\224}%* U+2194
18027 % U+2195 UP DOWN ARROW; arrowupdn; \updownarrow (LaTeX)
18028 \DeclareTextCommand{\textupdownarrow}{PU}{\9041\225}%* U+2195
18029 % U+2196 NORTH WEST ARROW; arrowupleft; \nwarrow (LaTeX)
18030 \DeclareTextCommand{\textnwarrow}{PU}{\9041\226}%* U+2196
18031 % U+2197 NORTH EAST ARROW; arrowupright; \nearrow (LaTeX)
18032 \DeclareTextCommand{\textnearrow}{PU}{\9041\227}%* U+2197
18033 %* \textnearrow -> \textglobrise (tipa)
18034 % U+2198 SOUTH EAST ARROW; arrowdownright; \searrow (LaTeX)
18035 \DeclareTextCommand{\textsearrow}{PU}{\9041\230}%* U+2198
18036 %* \textsearrow -> \textglobfall (tipa)
18037 % U+2199 SOUTH WEST ARROW; arrowdownleft; \swarrow (LaTeX)
18038 \DeclareTextCommand{\textswarrow}{PU}{\9041\231}%* U+2199
18039 % U+219A LEFTWARDS ARROW WITH STROKE; \nleftarrow (AmS)
18040 \DeclareTextCommand{\textnleftarrow}{PU}{\9041\232}%* U+219A
18041 % U+219B RIGHTWARDS ARROW WITH STROKE; \nrightarrow (AmS)
18042 \DeclareTextCommand{\textnrightarrow}{PU}{\9041\233}%* U+219B
18043 % U+219E LEFTWARDS TWO HEADED ARROW; \twoheadleftarrow (AmS)
18044 \DeclareTextCommand{\texttwoheadleftarrow}{PU}{\9041\236}%* U+219E
18045 % \ntwoheadleftarrow (txfonts/pxfonts)
18046 \DeclareTextCommand{\textntwoheadleftarrow}{PU}{\9041\236\83\070}%* U+219E U+0338
18047 % U+219F UPWARDS TWO HEADED ARROW; \twoheaduparrow (MnSymbol)
18048 \DeclareTextCommand{\texttwoheaduparrow}{PU}{\9041\237}%* U+219F
18049 % U+21A0 RIGHTWARDS TWO HEADED ARROW;
18050 % \twoheadrightarrow (AmS)
18051 \DeclareTextCommand{\texttwoheadrightarrow}{PU}{\9041\240}%* U+21A0
18052 % \ntwoheadrightarrow (txfonts/pxfonts)
18053 \DeclareTextCommand{\textntwoheadrightarrow}{PU}{\9041\240\83\070}%* U+21A0 U+0338
18054 % U+21A1 DOWNWARDS TWO HEADED ARROW; \twoheaddownarrow (Mn-
    Symbol)
```
 \DeclareTextCommand{\texttwoheaddownarrow}{PU}{\9041\241}%\* U+21A1 % U+21A2 LEFTWARDS ARROW WITH TAIL; \leftarrowtail (AmS) \DeclareTextCommand{\textleftarrowtail}{PU}{\9041\242}%\* U+21A2 % U+21A3 RIGHTWARDS ARROW WITH TAIL; \rightarrowtail (AmS) \DeclareTextCommand{\textrightarrowtail}{PU}{\9041\243}%\* U+21A3 % U+21A6 RIGHTWARDS ARROW FROM BAR; \mapsto (LaTeX) \DeclareTextCommand{\textmapsto}{PU}{\9041\246}%\* U+21A6 % U+21A9 LEFTWARDS ARROW WITH HOOK; \hookleftarrow (LaTeX) \DeclareTextCommand{\texthookleftarrow}{PU}{\9041\251}%\* U+21A9 % U+21AA RIGHTWARDS ARROW WITH HOOK; \hookrightarrow (LaTeX) \DeclareTextCommand{\texthookrightarrow}{PU}{\9041\252}%\* U+21AA % U+21AB LEFTWARDS ARROW WITH LOOP; \looparrowleft (AmS) \DeclareTextCommand{\textlooparrowleft}{PU}{\9041\253}%\* U+21AB % U+21AC RIGHTWARDS ARROW WITH LOOP; \looparrowright (AmS) \DeclareTextCommand{\textlooparrowright}{PU}{\9041\254}%\* U+21AC % U+21AE LEFT RIGHT ARROW WITH STROKE; \nleftrightarrow (AmS) \DeclareTextCommand{\textnleftrightarrow}{PU}{\9041\256}%\* U+21AE % U+21AF DOWNWARDS ZIGZAG ARROW; \lightning (stmaryrd) \DeclareTextCommand{\textlightning}{PU}{\9041\257}%\* U+21AF %\* \textlightning -> \Lightning (marvosym) % U+21B5 DOWNWARDS ARROW WITH CORNER LEFTWARDS; % \dlsh (mathabx) \DeclareTextCommand{\textdlsh}{PU}{\9041\265}%\* U+21B5 % U+21B6 ANTICLOCKWISE TOP SEMICIRCLE ARROW; % \curvearrowleft (AmS) \DeclareTextCommand{\textcurvearrowleft}{PU}{\9041\266}%\* U+21B6 % U+21B7 CLOCKWISE TOP SEMICIRCLE ARROW; \curvearrowright (AmS) \DeclareTextCommand{\textcurvearrowright}{PU}{\9041\267}%\* U+21B7 % U+21BC LEFTWARDS HARPOON WITH BARB UPWARDS; harpoonleftbarbup; % \leftharpoonup (LaTeX) \DeclareTextCommand{\textleftharpoonup}{PU}{\9041\274}%\* U+21BC % U+21BD LEFTWARDS HARPOON WITH BARB DOWNWARDS; % \leftharpoondown (LaTeX) \DeclareTextCommand{\textleftharpoondown}{PU}{\9041\275}%\* U+21BD % U+21BE UPWARDS HARPOON WITH BARB RIGHTWARDS; % \upharpoonright (AmS) \DeclareTextCommand{\textupharpoonright}{PU}{\9041\276}%\* U+21BE % U+21BF UPWARDS HARPOON WITH BARB LEFTWARDS; % \upharpoonleft (AmS) \DeclareTextCommand{\textupharpoonleft}{PU}{\9041\277}%\* U+21BF % U+21C0 RIGHTWARDS HARPOON WITH BARB UPWARDS; harpoonrightbarbup % \rightharpoonup (LaTeX) \DeclareTextCommand{\textrightharpoonup}{PU}{\9041\300}%\* U+21C0 % U+21C1 RIGHTWARDS HARPOON WITH BARB DOWNWARDS; % \rightharpoondown (LaTeX) \DeclareTextCommand{\textrightharpoondown}{PU}{\9041\301}%\* U+21C1 % U+21C2 DOWNWARDS HARPOON WITH BARB RIGHTWARDS; % \downharpoonright (AmS) \DeclareTextCommand{\textdownharpoonright}{PU}{\9041\302}%\* U+21C2 % U+21C3 DOWNWARDS HARPOON WITH BARB LEFTWARDS; % \downharpoonleft (AmS) \DeclareTextCommand{\textdownharpoonleft}{PU}{\9041\303}%\* U+21C3 % U+21C4 RIGHTWARDS ARROW OVER LEFTWARDS ARROW; % arrowrightoverleft; \rightleftarrows (MnSymbol) \DeclareTextCommand{\textrightleftarrows}{PU}{\9041\304}%\* U+21C4

 % U+21C5 UPWARDS ARROW LEFTWARDS OF DOWNWARDS ARROW; arrowupleftofdown;

% \updownarrows (MnSymbol)

\DeclareTextCommand{\textupdownarrows}{PU}{\9041\305}%\* U+21C5

 % U+21C6 LEFTWARDS ARROW OVER RIGHTWARDS ARROW; arrowleftoverright;

% \leftrightarrows (AmS)

 \DeclareTextCommand{\textleftrightarrows}{PU}{\9041\306}%\* U+21C6 % U+21C7 LEFTWARDS PAIRED ARROWS; \leftleftarrows (AmS)

\DeclareTextCommand{\textleftleftarrows}{PU}{\9041\307}%\* U+21C7

% U+21C8 UPWARDS PAIRED ARROWS; \upuparrows (AmS)

 \DeclareTextCommand{\textupuparrows}{PU}{\9041\310}%\* U+21C8 % U+21C9 RIGHTWARDS PAIRED ARROWS; \rightrightarrows (AmS) \DeclareTextCommand{\textrightrightarrows}{PU}{\9041\311}%\* U+21C9

% U+21CA DOWNWARDS PAIRED ARROWS; \downdownarrows (AmS)

 \DeclareTextCommand{\textdowndownarrows}{PU}{\9041\312}%\* U+21CA % U+21CB LEFTWARDS HARPOON OVER RIGHTWARDS HARPOON;

% \leftrightharpoons (AmS);

 \DeclareTextCommand{\textleftrightharpoons}{PU}{\9041\313}%\* U+21CB % U+21CC RIGHTWARDS HARPOON OVER LEFTWARDS HARPOON; % \rightleftharpoons (LaTeX, AmS)

\DeclareTextCommand{\textrightleftharpoons}{PU}{\9041\314}%\* U+21CC

 % U+21CD LEFTWARDS DOUBLE ARROW WITH STROKE; arrowleftdblstroke;

% \nLeftarrow (AmS)

\DeclareTextCommand{\textnLeftarrow}{PU}{\9041\315}%\* U+21CD

 % U+21CE LEFT RIGHT DOUBLE ARROW WITH STROKE; \nLeftrightarrow (AmS)

\DeclareTextCommand{\textnLeftrightarrow}{PU}{\9041\316}%\* U+21CE

 % U+21CF RIGHTWARDS DOUBLE ARROW WITH STROKE; arrowrightdblstroke;

% \nRightarrow (AmS)

\DeclareTextCommand{\textnRightarrow}{PU}{\9041\317}%\* U+21CF

 % U+21D0 LEFTWARDS DOUBLE ARROW; arrowdblleft, arrowleftdbl; % \Leftarrow (LaTeX)

\DeclareTextCommand{\textLeftarrow}{PU}{\9041\320}%\* U+21D0

% U+21D1 UPWARDS DOUBLE ARROW; arrowdblup; \Uparrow (LaTeX)

\DeclareTextCommand{\textUparrow}{PU}{\9041\321}%\* U+21D1

 % U+21D2 RIGHTWARDS DOUBLE ARROW; arrowdblright, dblarrowright; % \Rightarrow (LaTeX)

 \DeclareTextCommand{\textRightarrow}{PU}{\9041\322}%\* U+21D2 %\* \textRightarrow -> \Conclusion (marvosym)

 % U+21D3 DOWNWARDS DOUBLE ARROW; arrowdbldown; \Downarrow (La-TeX)

 \DeclareTextCommand{\textDownarrow}{PU}{\9041\323}%\* U+21D3 % U+21D4 LEFT RIGHT DOUBLE ARROW; arrowdblboth;

% \Leftrightarrow (LaTeX)

 \DeclareTextCommand{\textLeftrightarrow}{PU}{\9041\324}%\* U+21D4 %\* textLeftrightarrow -> \Equivalence (marvosym)

% U+21D5 UP DOWN DOUBLE ARROW; \Updownarrow (LaTeX)

\DeclareTextCommand{\textUpdownarrow}{PU}{\9041\325}%\* U+21D5

% U+21D6 NORTH WEST DOUBLE ARROW; \Nwarrow (MnSymbol)

\DeclareTextCommand{\textNwarrow}{PU}{\9041\326}%\* U+21D6

% U+21D7 NORTH EAST DOUBLE ARROW; \Nearrow (MnSymbol)

\DeclareTextCommand{\textNearrow}{PU}{\9041\327}%\* U+21D7

% U+21D8 SOUTH EAST DOUBLE ARROW; \Searrow (MnSymbol)

\DeclareTextCommand{\textSearrow}{PU}{\9041\330}%\* U+21D8

- % U+21D9 SOUTH WEST DOUBLE ARROW; \Swarrow (MnSymbol) \DeclareTextCommand{\textSwarrow}{PU}{\9041\331}%\* U+21D9 % U+21DA LEFTWARDS TRIPLE ARROW; \Lleftarrow (AmS)
- \DeclareTextCommand{\textLleftarrow}{PU}{\9041\332}%\* U+21DA

% U+21DB RIGHTWARDS TRIPLE ARROW; \Rrightarrow (MnSymbol)

- \DeclareTextCommand{\textRrightarrow}{PU}{\9041\333}%\* U+21DB
- % U+21DC LEFTWARDS SQUIGGLE ARROW; \leftsquigarrow (mathabx)
- \DeclareTextCommand{\textleftsquigarrow}{PU}{\9041\334}%\* U+21DC

% U+21DD RIGHTWARDS SQUIGGLE ARROW; \rightsquigarrow (mathabx)

- \DeclareTextCommand{\textrightsquigarrow}{PU}{\9041\335}%\* U+21DD % U+21E0 LEFTWARDS DASHED ARROW; arrowdashleft;
- % \dashleftarrow (AmS)
- \DeclareTextCommand{\textdashleftarrow}{PU}{\9041\340}%\* U+21E0
- %\* \textdashleftarrow -> \dashedleftarrow (MnSymbol)
- % U+21E1 UPWARDS DASHED ARROW; arrowdashup; \dasheduparrow (Mn-Symbol)
- \DeclareTextCommand{\textdasheduparrow}{PU}{\9041\341}%\* U+21E1
- % U+21E2 RIGHTWARDS DASHED ARROW; arrowdashright; \dashrightarrow (AmS)
- \DeclareTextCommand{\textdashrightarrow}{PU}{\9041\342}%\* U+21E2 %\* \textdashrightarrow -> \dashedrightarrow (MnSymbol)
- % U+21E3 DOWNWARDS DASHED ARROW; arrowdashdown; \dasheddownarrow (MnSymbol)
- \DeclareTextCommand{\textdasheddownarrow}{PU}{\9041\343}%\* U+21E3
- % U+21E8 RIGHTWARDS WHITE ARROW; \pointer (wasysym)
- \DeclareTextCommand{\textpointer}{PU}{\9041\350}%\* U+21E8
- % U+21F5 DOWNWARDS ARROW LEFTWARDS OF UPWARDS ARROW; % \downuparrows (MnSymbol)
- \DeclareTextCommand{\textdownuparrows}{PU}{\9041\365}%\* U+21F5
- % U+21FD LEFTWARDS OPEN-HEADED ARROW; \leftarrowtriangle (stmaryrd)
- \DeclareTextCommand{\textleftarrowtriangle}{PU}{\9041\375}%\* U+21FD
- % U+21FE RIGHTWARDS OPEN-HEADED ARROW; \rightarrowtriangle (stmaryrd)
- \DeclareTextCommand{\textrightarrowtriangle}{PU}{\9041\376}%\* U+21FE
- % U+21FF LEFT RIGHT OPEN-HEADED ARROW; \leftrightarrowtriangle (stmaryrd)

\DeclareTextCommand{\textleftrightarrowtriangle}{PU}{\9041\377}%\* U+21FF

# **51.2.22 Mathematical Operators: U+2200 to U+22FF**

```
18193 % U+2200 FOR ALL; forall; \forall (LaTeX)
18194 \DeclareTextCommand{\textforall}{PU}{\9042\000}%* U+2200
18195 % U+2201 COMPLEMENT; \complement (AmS)
18196 \DeclareTextCommand{\textcomplement}{PU}{\9042\001}%* U+2201
18197 % U+2202 PARTIAL DIFFERENTIAL; partialdiff; \partial (LaTeX)
18198 \DeclareTextCommand{\textpartial}{PU}{\9042\002}%* U+2202
18199 % U+2203 THERE EXISTS; existential; \exists (LaTeX)
18200 \DeclareTextCommand{\textexists}{PU}{\9042\003}%* U+2203
18201 % U+2204 THERE DOES NOT EXIST; \nexists (AmS)
18202 \DeclareTextCommand{\textnexists}{PU}{\9042\004}%* U+2204
18203 % U+2205 EMPTY SET; emptyset; \emptyset (LaTeX), \varnothing (AmS)
18204 \DeclareTextCommand{\textemptyset}{PU}{\9042\005}%* U+2205
18205 %* \textemptyset -> \varnothing (AmS)
18206 % U+2206 INCREMENT; increment, Deta; \triangle (LaTeX)
18207 \DeclareTextCommand{\texttriangle}{PU}{\9042\006}%* U+2206
18208 % U+2207 NABLA; nabla, gradient; \nabla (LaTeX)
18209 \DeclareTextCommand{\textnabla}{PU}{\9042\007}%* U+2207
18210 % U+2208 ELEMENT OF; element; \in (LaTeX)
18211 \DeclareTextCommand{\textin}{PU}{\9042\010}%* U+2208
```
 % U+2209 NOT AN ELEMENT OF; notelement, notelementof; \notin (LaTeX) \DeclareTextCommand{\textnotin}{PU}{\9042\011}%\* U+2209 % U+220A SMALL ELEMENT OF; \smallin (mathdesign) \DeclareTextCommand{\textsmallin}{PU}{\9042\012}%\* U+220A % U+220B CONTAINS AS MEMBER; suchthat; \ni (LaTeX) \DeclareTextCommand{\textni}{PU}{\9042\013}%\* U+220B %\* \textni -> \owns (mathabx) % U+220C DOES NOT CONTAIN AS MEMBER; \notowner (mathabx) \DeclareTextCommand{\textnotowner}{PU}{\9042\014}%\* U+220C %\* \textnotowner -> \notni (txfonts/pxfonts) 18222 % U+220D SMALL CONTAINS AS MEMBER; \smallowns (mathdesign) \DeclareTextCommand{\textsmallowns}{PU}{\9042\015}%\* U+220D 18224 % U+220F N-ARY PRODUCT; \prod (LaTeX) \DeclareTextCommand{\textprod}{PU}{\9042\017}%\* U+220F % U+2210 N-ARY COPRODUCT; \amalg (LaTeX) \DeclareTextCommand{\textamalg}{PU}{\9042\020}%\* U+2210 % U+2211 N-ARY SUMMATION; summation; \sum (LaTeX) \DeclareTextCommand{\textsum}{PU}{\9042\021}%\* U+2211 % U+2212 MINUS SIGN; minus \DeclareTextCommand{\textminus}{PU}{\9042\022}% U+2212 % U+2213 MINUS-OR-PLUS SIGN; minusplus; \mp (LaTeX) \DeclareTextCommand{\textmp}{PU}{\9042\023}%\* U+2213 % U+2214 DOT PLUS; \dotplus (AmS) \DeclareTextCommand{\textdotplus}{PU}{\9042\024}%\* U+2214 % U+2215 DIVISION SLASH; divisionslash; \Divides (marvosym) \DeclareTextCommand{\textDivides}{PU}{\9042\025}%\* U+2215 % \DividesNot (marvosym) \DeclareTextCommand{\textDividesNot}{PU}{\9042\025\9040\322}%\* U+2215 U+20D2 % U+2216 SET MINUS; \setminus (LaTeX) \DeclareTextCommand{\textsetminus}{PU}{\9042\026}%\* U+2216 % U+2217 ASTERISK OPERATOR; asteriskmath; \ast (LaTeX) \DeclareTextCommand{\textast}{PU}{\9042\027}%\* U+2217 % U+2218 RING OPERATOR; \circ (LaTeX) \DeclareTextCommand{\textcirc}{PU}{\9042\030}%\* U+2218 % U+2219 BULLET OPERATOR; bulletoperator; \bullet (LaTeX) \DeclareTextCommand{\textbulletoperator}{PU}{\9042\031}% U+2219 % U+221A SQUARE ROOT; radical \DeclareTextCommand{\textsurd}{PU}{\9042\032}%\* U+221A % U+221D PROPORTIONAL TO; proportional; \propto (LaTeX) \DeclareTextCommand{\textpropto}{PU}{\9042\035}%\* U+221D %\* \textpropto -> \varprop (wasysym) % U+221E INFINITY; infinity; \infty (LaTeX) \DeclareTextCommand{\textinfty}{PU}{\9042\036}%\* U+221E % U+2220 ANGLE; angle; \angle (LaTeX) \DeclareTextCommand{\textangle}{PU}{\9042\040}%\* U+2220 % U+2221 MEASURED ANGLE; \measuredangle (mathabx, MnSymbol) \DeclareTextCommand{\textmeasuredangle}{PU}{\9042\041}%\* U+2221 % U+2222 SPHERICAL ANGLE; \sphericalangle (AmS) \DeclareTextCommand{\textsphericalangle}{PU}{\9042\042}%\* U+2222 %\* \textsphericalangle -> \varangle (wasysym) %\* \textsphericalangle -> \Anglesign (marvosym) %\* \textsphericalangle -> \AngleSign (marvosym) % U+2223 DIVIDES; divides; \mid (LaTeX) \DeclareTextCommand{\textmid}{PU}{\9042\043}%\* U+2223 % U+2224 DOES NOT DIVIDE; \nmid (AmS) \DeclareTextCommand{\textnmid}{PU}{\9042\044}%\* U+2224 %\* \textnmid -> \notdivides (mathabx)

```
18269 % U+2225 PARALLEL TO; parallel; \parallel (LaTeX)
18270 \DeclareTextCommand{\textparallel}{PU}{\9042\045}%* U+2225
18271 % U+2226 NOT PARALLEL TO; notparallel; \nparallel (AmS)
18272 \DeclareTextCommand{\textnparallel}{PU}{\9042\046}%* U+2226
18273 %* \textnparallel -> nUpdownline (MnSymbol)
18274 % U+2227 LOGICAL AND; logicaland; \wedge (LaTeX)
18275 \DeclareTextCommand{\textwedge}{PU}{\9042\047}%* U+2227
18276 % \owedge (stmaryrd)
18277 \DeclareTextCommand{\textowedge}{PU}{\9042\047\9040\335}%* U+2227 U+20DD
18278 %* \textowedge -> \varowedge (stmaryrd)
18279 % U+2228 LOGICAL OR; logicalor; \vee (LaTeX)
18280 \DeclareTextCommand{\textvee}{PU}{\9042\050}%* U+2228
18281 % \ovee (stmaryrd)
18282 \DeclareTextCommand{\textovee}{PU}{\9042\050\9040\335}%* U+2228 U+20DD
18283 %* \textovee -> \varovee (stmaryrd)
18284 % U+2229 INTERSECTION; intersection; \cap (LaTeX)
18285 \DeclareTextCommand{\textcap}{PU}{\9042\051}%* U+2229
18286 % U+222A UNION; union; \cup (LaTeX)
18287 \DeclareTextCommand{\textcup}{PU}{\9042\052}%* U+222A
18288 % U+222B INTEGRAL; integral; \int (LaTeX)
18289 \DeclareTextCommand{\textint}{PU}{\9042\053}%* U+222B
18290 %* \textint -> \varint (wasysym)
18291 % U+222C DOUBLE INTEGRAL; dblintegral; \iint (AmS)
18292 \DeclareTextCommand{\textiint}{PU}{\9042\054}%* U+222C
18293 % U+222D TRIPLE INTEGRAL; \iiint (AmS)
18294 \DeclareTextCommand{\textiiint}{PU}{\9042\055}%* U+222D
18295 % U+222E CONTOUR INTEGRAL; contourintegral; \oint (LaTeX)
18296 \DeclareTextCommand{\textoint}{PU}{\9042\056}%* U+222E
18297 %* \textoint -> \varoint (wasysym)
18298 % U+222F SURFACE INTEGRAL; \oiint (wasysym)
18299 \DeclareTextCommand{\textoiint}{PU}{\9042\057}%* U+222F
18300 % U+2232 CLOCKWISE CONTOUR INTEGRAL;
18301 % \ointclockwise (txfonts/pxfonts)
18302 \DeclareTextCommand{\textointclockwise}{PU}{\9042\062}%* U+2232
18303 % U+2233 ANTICLOCKWISE CONTOUR INTEGRAL; \ointctrclockwise (tx-
    fonts/pxfonts)
18304 \DeclareTextCommand{\textointctrclockwise}{PU}{\9042\063}%* U+2233
18305 % U+2234 THEREFORE; therefore; \therefore (AmS)
18306 \DeclareTextCommand{\texttherefore}{PU}{\9042\064}%* U+2234
18307 %* \texttherefore -> uptherefore (MnSymbol)
18308 % U+2235 BECAUSE; because; \because (AmS)
18309 \DeclareTextCommand{\textbecause}{PU}{\9042\065}%* U+2235
18310 %* \textbecause -> \downtherefore (MnSymbol)
18311 % U+2236 RATIO; \vdotdot (MnSymbol)
18312 \DeclareTextCommand{\textvdotdot}{PU}{\9042\066}%* U+2236
18313 % U+2237 PROPORTION; \squaredots (MnSymbol)
18314 \DeclareTextCommand{\textsquaredots}{PU}{\9042\067}%* U+2237
18315 % U+2238 DOT MINUS; \dotminus (MnSymbol)
18316 \DeclareTextCommand{\textdotminus}{PU}{\9042\070}%* U+2238
18317 %* \textdotminus -> \textdotdiv (mathabx)
18318 % U+2239 EXCESS; \eqcolon (txfonts/pxfonts)
18319 \DeclareTextCommand{\texteqcolon}{PU}{\9042\071}%* U+2239
18320 % U+223C TILDE OPERATOR; similar; \sim (LaTeX)
18321 \DeclareTextCommand{\textsim}{PU}{\9042\074}%* U+223C
18322 \%* \textsim -> \AC (wasysym)
18323 % U+223D REVERSED TILDE; reversedtilde; \backsim (AmS)
```
\DeclareTextCommand{\textbacksim}{PU}{\9042\075}%\* U+223D

```
18325 % \nbacksim (txfonts/pxfonts)
18326 \DeclareTextCommand{\textnbacksim}{PU}{\9042\075\83\070}%* U+223D U+0338
18327 % U+2240 WREATH PRODUCT; \wr (LaTeX)
18328 \DeclareTextCommand{\textwr}{PU}{\9042\100}%* U+2240
18329 %* \textwr -> \wreath (MnSymbol)
18330 % U+2241 NOT TILDE; \nsim (AmS)
18331 \DeclareTextCommand{\textnsim}{PU}{\9042\101}%* U+2241
18332 % U+2242 MINUS TILDE; \eqsim (MnSymbol)
18333 \DeclareTextCommand{\texteqsim}{PU}{\9042\102}%* U+2242
18334 % \neqsim (MnSymbol)
18335 \DeclareTextCommand{\textneqsim}{PU}{\9042\102\83\070}%* U+2242 U+0338
18336 % U+2243 ASYMPTOTICALLY EQUAL TO; asymptoticallyequal; \simeq (La-
    T_2X)
18337 \DeclareTextCommand{\textsimeq}{PU}{\9042\103}%* U+2243
18338 % U+2244 NOT ASYMPTOTICALLY EQUAL TO; \nsimeq (txfonts/pxfonts)
18339 \DeclareTextCommand{\textnsimeq}{PU}{\9042\104}%* U+2244
18340 % U+2245 APPROXIMATELY EQUAL TO; approximatelyequal; \cong (LaTeX)
18341 \DeclareTextCommand{\textcong}{PU}{\9042\105}%* U+2245
18342 % U+2247 NEITHER APPROXIMATELY NOR ACTUALLY EQUAL TO;
18343 % \ncong (AmS)
18344 \DeclareTextCommand{\textncong}{PU}{\9042\107}%* U+2247
18345 % U+2248 ALMOST EQUAL TO; approxequal; \approx (LaTeX)
18346 \DeclareTextCommand{\textapprox}{PU}{\9042\110}%* U+2248
18347 % U+2249 NOT ALMOST EQUAL TO; \napprox (txfonts/pxfonts0
18348 \DeclareTextCommand{\textnapprox}{PU}{\9042\111}%* U+2249
18349 %* \textnapprox -> \nthickapprox (txfonts/pxfonts)
18350 % U+224A ALMOST EQUAL OR EQUAL TO; \approxeq (AmS)
18351 \DeclareTextCommand{\textapproxeq}{PU}{\9042\112}%* U+224A
18352 % \napproxeq (txfonts/pxfonts)
18353 \DeclareTextCommand{\textnapproxeq}{PU}{\9042\112\83\070}%* U+224A U+0338
18354 % U+224B TRIPLE TILDE; \triplesim (MnSymbol)
18355 \DeclareTextCommand{\texttriplesim}{PU}{\9042\113}%* U+224B
18356 %* \texttriplesim -> \VHF (wasysym)
18357 % \ntriplesim (MnSymbol)
18358 \DeclareTextCommand{\textntriplesim}{PU}{\9042\113\83\070}%* U+224B U+0338
18359 % U+224C ALL EQUAL TO; allequal; \backcong (MnSymbol)
18360 \DeclareTextCommand{\textbackcong}{PU}{\9042\114}%* U+224C
18361 % \nbackcong (MnSymbol)
18362 \DeclareTextCommand{\textnbackcong}{PU}{\9042\114\83\070}%* U+224C U+0338
18363 % U+224D EQUIVALENT TO; \asymp (LaTeX)
18364 \DeclareTextCommand{\textasymp}{PU}{\9042\115}%* U+224D
18365 % \nasymp (txfonts/pxfonts)
18366 \DeclareTextCommand{\textnasymp}{PU}{\9042\115\83\070}%* U+224D U+0338
18367 %* \textnasymp -> \notasymp (mathabx)
18368 % U+224E GEOMETRICALLY EQUIVALENT TO; \Bumpeq (AmS)
18369 \DeclareTextCommand{\textBumpeq}{PU}{\9042\116}%* U+224E
18370 % \nBumpeq (txfonts/pxfonts)
18371 \DeclareTextCommand{\textnBumpeq}{PU}{\9042\116\83\070}%* U+224E U+0338
18372 % U+224F DIFFERENCE BETWEEN; \bumpeq (AmS)
18373 \DeclareTextCommand{\textbumpeq}{PU}{\9042\117}%* U+224F
18374 % \nbumpeq (txfonts/pxfonts)
18375 \DeclareTextCommand{\textnbumpeq}{PU}{\9042\117\83\070}%* U+224F U+0338
18376 % U+2250 APPROACHES THE LIMIT; approaches; \doteq (LaTeX)
18377 \DeclareTextCommand{\textdoteq}{PU}{\9042\120}%* U+2250
18378 % \ndoteq (MnSymbol)
18379 \DeclareTextCommand{\textndoteq}{PU}{\9042\120\83\070}%* U+2250 U+0338
18380 % U+2251 GEOMETRICALLY EQUAL TO; geometricallyequal;
```

```
18381 % \doteqdot (AmS)
```

```
18382 \DeclareTextCommand{\textdoteqdot}{PU}{\9042\121}%* U+2251
```

```
18383 %* \textdoteqdot -> \Doteq (MnSymbol)
```

```
18384 % \nDoteq (MnSymbol)
```

```
18385 \DeclareTextCommand{\textnDoteq}{PU}{\9042\121\83\070}%* U+2251 U+0338
```

```
18386 % U+2252 APPROXIMATELY EQUAL TO OR THE IMAGE OF; approxe-
    qualorimage;
```

```
18387 % \fallingdotseq (AmS)
```

```
18388 \DeclareTextCommand{\textfallingdoteq}{PU}{\9042\122}%* U+2252
```

```
18389 % \nfallingdotseq (MnSymbol)
```

```
18390 \DeclareTextCommand{\textnfallingdoteq}{PU}{\9042\122\83\070}%* U+2252 U+0338
```

```
18391 % U+2253 IMAGE OF OR APPROXIMATELY EQUAL TO; imageorapproxi-
    matelyequal;
```

```
18392 % \risingdotseq (AmS)
```

```
18393 \DeclareTextCommand{\textrisingdoteq}{PU}{\9042\123}%* U+2253
```
% \nrisingdoteq (MnSymbol)

 \DeclareTextCommand{\textnrisingdoteq}{PU}{\9042\123\83\070}%\* U+2253 U+0338 % U+2254 COLON EQUALS; \colonequals (colonequals)

```
18397 \DeclareTextCommand{\textcolonequals}{PU}{\9042\124}%* U+2254
```
% U+2255 EQUALS COLON; \equalscolon (colonequals)

\DeclareTextCommand{\textequalscolon}{PU}{\9042\125}%\* U+2255

```
18400 % U+2256 RING IN EQUAL TO; \eqcirc (AmS)
```

```
18401 \DeclareTextCommand{\texteqcirc}{PU}{\9042\126}%* U+2256
```
% \neqcirc (MnSymbol)

```
18403 \DeclareTextCommand{\textneqcirc}{PU}{\9042\126\83\070}%* U+2256 U+0338
```
% U+2257 RING EQUAL TO; \circeq (AmS)

```
18405 \DeclareTextCommand{\textcirceq}{PU}{\9042\127}%* U+2257
```
% \ncirceq (MnSymbol)

```
18407 \DeclareTextCommand{\textncirceq}{PU}{\9042\127\83\070}%* U+2257 U+0338
```
% U+2259 ESTIMATES; \hateq (MnSymbol)

\DeclareTextCommand{\texthateq}{PU}{\9042\131}%\* U+2259

```
18410 %* \texthateq -> \corresponds (mathabx)
```
%\* \texthateq -> \Corresponds (marvosym)

% \nhateq (MnSymbol)

\DeclareTextCommand{\textnhateq}{PU}{\9042\131\83\070}%\* U+2259 U+0338

% U+225C DELTA EQUAL TO; \triangleeq (AmS)

```
18415 \DeclareTextCommand{\texttriangleeq}{PU}{\9042\134}%* U+225C
```
% U+2260 NOT EQUAL TO; notequal; \ne (LaTeX), \neq (LaTeX)

```
18417 \DeclareTextCommand{\textneq}{PU}{\9042\140}%* U+2260
```
\DeclareTextCommand{\textne}{PU}{\9042\140}%\* U+2260

%\* \textneq -> \nequal (MnSymbol)

% U+2261 IDENTICAL TO; equivalence; \equiv (LaTeX)

```
18421 \DeclareTextCommand{\textequiv}{PU}{\9042\141}%* U+2261
```
%\* \textequiv -> \Congruent (marvosym)

% U+2262 NOT IDENTICAL TO; notidentical; \nequiv (txfonts/pxfonts)

```
18424 \DeclareTextCommand{\textnequiv}{PU}{\9042\142}%* U+2262
```
%\* \textnequiv -> \NotCongruent (marvosym)

```
18426 %* \textnequiv -> \notequiv (mathabx)
```
% U+2264 LESS-THAN OR EQUAL TO; lessequal; \le (LaTeX), \leq (LaTeX)

\DeclareTextCommand{\textleq}{PU}{\9042\144}%\* U+2264

\DeclareTextCommand{\textle}{PU}{\9042\144}%\* U+2264

```
18430 %* \textleq -> \LessOrEqual (marvosym)
```
% U+2265 GREATER-THAN OR EQUAL TO; greaterequal;

```
18432 % \ge (LaTeX), \geq (LaTeX)
```
\DeclareTextCommand{\textgeq}{PU}{\9042\145}%\* U+2265

```
18434 \DeclareTextCommand{\textge}{PU}{\9042\145}%* U+2265
```

```
18435 %* \textgeq -> \LargerOrEqual (marvosym)
```

```
18436 % U+2266 LESS-THAN OVER EQUAL TO; lessoverequal; \leqq (AmS)
18437 \DeclareTextCommand{\textleqq}{PU}{\9042\146}%* U+2266
18438 % \nleqq (txfonts/pxfonts)
18439 \DeclareTextCommand{\textnleqq}{PU}{\9042\146\83\070}%* U+2266 U+0338
18440 % U+2267 GREATER-THAN OVER EQUAL TO; greateroverequal; \geqq (AmS)
18441 \DeclareTextCommand{\textgeqq}{PU}{\9042\147}%* U+2267
18442 % \ngeqq (txfonts/pxfonts)
18443 \DeclareTextCommand{\textngeqq}{PU}{\9042\147\83\070}%* U+2267 U+0338
18444 % U+2268 LESS-THAN BUT NOT EQUAL TO; \lneqq (AmS)
18445 \DeclareTextCommand{\textlneqq}{PU}{\9042\150}%* U+2268
18446 % U+2269 GREATER-THAN BUT NOT EQUAL TO; \gneqq (AmS)
18447 \DeclareTextCommand{\textgneqq}{PU}{\9042\151}%* U+2269
18448 % U+226A MUCH LESS-THAN; muchless; \ll (LaTeX)
18449 \DeclareTextCommand{\textll}{PU}{\9042\152}%* U+226A
18450 % \nll (txfonts/pxfonts)
18451 \DeclareTextCommand{\textnll}{PU}{\9042\152\83\070}%* U+226A U+0338
18452 % U+226B MUCH GREATER-THAN; muchgreater; \gg (LaTeX)
18453 \DeclareTextCommand{\textgg}{PU}{\9042\153}%* U+226B
18454 % \ngg (txfonts/pxfonts)
18455 \DeclareTextCommand{\textngg}{PU}{\9042\153\83\070}%* U+226B U+0338
18456 % U+226C BETWEEN; \between (AmS)
18457 \DeclareTextCommand{\textbetween}{PU}{\9042\154}%* U+226C
18458 % U+226E NOT LESS-THAN; notless; \nless (AmS)
18459 \DeclareTextCommand{\textnless}{PU}{\9042\156}%* U+226E
18460 % U+226F NOT GREATER-THAN; notgreater; \ngtr (AmS)
18461 \DeclareTextCommand{\textngtr}{PU}{\9042\157}%* U+226F
18462 % U+2270 NEITHER LESS-THAN NOR EQUAL TO; notlessnorequal;
18463 % \nleq (AmS)
18464 \DeclareTextCommand{\textnleq}{PU}{\9042\160}%* U+2270
18465 % U+2271 NEITHER GREATER-THAN NOR EQUAL TO; notgreaternore-
    qual; \ngeq (AmS)
18466 \DeclareTextCommand{\textngeq}{PU}{\9042\161}%* U+2271
18467 % U+2272 LESS-THAN OR EQUIVALENT TO; lessorequivalent; \lesssim (AmS)
18468 \DeclareTextCommand{\textlesssim}{PU}{\9042\162}%* U+2272
18469 %* \textlesssim -> \apprle (wasysym)
18470 % U+2273 GREATER-THAN OR EQUIVALENT TO; greaterorequivalent; \gtr-
    sim (AmS)
18471 \DeclareTextCommand{\textgtrsim}{PU}{\9042\163}%* U+2273
18472 %* \textgtrsim -> \apprge (wasysym)
18473 % U+2274 NEITHER LESS-THAN NOR EQUIVALENT TO; \nlesssim (tx-
    fonts/pxfonts)
18474 \DeclareTextCommand{\textnlesssim}{PU}{\9042\164}%* U+2274
18475 % U+2275 NEITHER GREATER-THAN NOR EQUIVALENT TO; \ngtrsim (tx-
    fonts/pxfonts)
18476 \DeclareTextCommand{\textngtrsim}{PU}{\9042\165}%* U+2275
18477 % U+2276 LESS-THAN OR GREATER-THAN; lessorgreater; \lessgtr (AmS)
18478 \DeclareTextCommand{\textlessgtr}{PU}{\9042\166}%* U+2276
18479 % U+2277 GREATER-THAN OR LESS-THAN; greaterorless; \gtrless (AmS)
18480 \DeclareTextCommand{\textgtrless}{PU}{\9042\167}%* U+2277
18481 % U+2278 NEITHER LESS-THAN NOR GREATER-THAN; \ngtrless (tx-
    fonts/pxfonts)
18482 \DeclareTextCommand{\textngtrless}{PU}{\9042\170}%* U+2278
18483 % U+2279 NEITHER GREATER-THAN NOR LESS-THAN; \nlessgtr (tx-
    fonts/pxfonts)
18484 \DeclareTextCommand{\textnlessgtr}{PU}{\9042\171}%* U+2279
18485 % U+227A PRECEDES; precedes; \prec (LaTeX)
```

```
18486 \DeclareTextCommand{\textprec}{PU}{\9042\172}%* U+227A
```

```
18487 % U+227B SUCCEEDS; succeeds; \succ (LaTeX)
18488 \DeclareTextCommand{\textsucc}{PU}{\9042\173}%* U+227B
18489 % U+227C PRECEDES OR EQUAL TO; \preccurlyeq (AmS)
18490 \DeclareTextCommand{\textpreccurlyeq}{PU}{\9042\174}%* U+227C
18491 % U+227D SUCCEEDS OR EQUAL TO; \succcurlyeq (AmS)
18492 \DeclareTextCommand{\textsucccurlyeq}{PU}{\9042\175}%* U+227D
18493 % U+227E PRECEDES OR EQUIVALENT TO; \precsim (AmS)
18494 \DeclareTextCommand{\textprecsim}{PU}{\9042\176}%* U+227E
18495 % \nprecsim (txfonts/pxfonts)
18496 \DeclareTextCommand{\textnprecsim}{PU}{\9042\176\83\070}%* U+227E U+0338
18497 % U+227F SUCCEEDS OR EQUIVALENT TO; \succsim (AmS)
18498 \DeclareTextCommand{\textsuccsim}{PU}{\9042\177}%* U+227F
18499 % \nsuccsim (txfonts/pxfonts)
18500 \DeclareTextCommand{\textnsuccsim}{PU}{\9042\177\83\070}%* U+227F U+0338
18501 % U+2280 DOES NOT PRECEDE; notprecedes; \nprec (AmS)
18502 \DeclareTextCommand{\textnprec}{PU}{\9042\200}%* U+2280
18503 % U+2281 DOES NOT SUCCEED; notsucceeds; \nsucc (AmS)
18504 \DeclareTextCommand{\textnsucc}{PU}{\9042\201}%* U+2281
18505 % U+2282 SUBSET OF; propersubset; \subset (LaTeX)
18506 \DeclareTextCommand{\textsubset}{PU}{\9042\202}%* U+2282
18507 % U+2283 SUPERSET OF; propersuperset; \supset (LaTeX)
18508 \DeclareTextCommand{\textsupset}{PU}{\9042\203}%* U+2283
18509 % U+2284 NOT A SUBSET OF; notsubset; \nsubset (mathabx)
18510 \DeclareTextCommand{\textnsubset}{PU}{\9042\204}%* U+2284
18511 % U+2285 NOT A SUPERSET OF; notsuperset; \nsupset (mathabx)
18512 \DeclareTextCommand{\textnsupset}{PU}{\9042\205}%* U+2285
18513 % U+2286 SUBSET OF OR EQUAL TO; reflexsubset; \subseteq (LaTeX)
18514 \DeclareTextCommand{\textsubseteq}{PU}{\9042\206}%* U+2286
18515 % U+2287 SUPERSET OF OR EQUAL TO; reflexsuperset; \supseteq (LaTeX)
18516 \DeclareTextCommand{\textsupseteq}{PU}{\9042\207}%* U+2287
18517 % U+2288 NEITHER A SUBSET OF NOR EQUAL TO; \nsubseteq (AmS)
18518 \DeclareTextCommand{\textnsubseteq}{PU}{\9042\210}%* U+2288
18519 % U+2289 NEITHER A SUPERSET OF NOR EQUAL TO; \nsupseteq (AmS)
18520 \DeclareTextCommand{\textnsupseteq}{PU}{\9042\211}%* U+2289
18521 % U+228A SUBSET OF WITH NOT EQUAL TO; subsetnotequal; \subset-
    neq (AmS)
18522 \DeclareTextCommand{\textsubsetneq}{PU}{\9042\212}%* U+228A
18523 % U+228B SUPERSET OF WITH NOT EQUAL TO; supersetnotequal; \supset-
    neq (AmS)
18524 \DeclareTextCommand{\textsupsetneq}{PU}{\9042\213}%* U+228B
18525 % U+228D MULTISET MULTIPLICATION; \cupdot (MnSymbol)
18526 \DeclareTextCommand{\textcupdot}{PU}{\9042\215}%* U+228D
18527 % U+228E MULTISET UNION; \cupplus (MnSymbol)
18528 \DeclareTextCommand{\textcupplus}{PU}{\9042\216}%* U+228E
18529 % U+228F SQUARE IMAGE OF; \sqsubset (latexsym, ...)
18530 \DeclareTextCommand{\textsqsubset}{PU}{\9042\217}%* U+228F
18531 % \nsqsubset (txfonts/pxfonts)
18532 \DeclareTextCommand{\textnsqsubset}{PU}{\9042\217\83\070}%* U+228F U+0338
18533 % U+2290 SQUARE ORIGINAL OF; \sqsupset (latexsym, ...)
18534 \DeclareTextCommand{\textsqsupset}{PU}{\9042\220}%* U+2290
18535 % \nsqsupset (txfonts/pxfonts)
18536 \DeclareTextCommand{\textnsqsupset}{PU}{\9042\220\83\070}%* U+2290 U+0338
18537 % U+2291 SQUARE IMAGE OF OR EQUAL TO; \sqsubseteq (LaTeX)
18538 \DeclareTextCommand{\textsqsubseteq}{PU}{\9042\221}%* U+2291
18539 % \nsqsubseteq (txfonts/pxfonts)
18540 \DeclareTextCommand{\textnsqsubseteq}{PU}{\9042\221\83\070}%* U+2291 U+0338
18541 % U+2292 SQUARE ORIGINAL OF OR EQUAL TO; \sqsupseteq (LaTeX)
```

```
18542 \DeclareTextCommand{\textsqsupseteq}{PU}{\9042\222}%* U+2292
18543 % \nsqsupseteq (txfonts/pxfonts)
18544 \DeclareTextCommand{\textnsqsupseteq}{PU}{\9042\222\83\070}%* U+2292 U+0338
18545 % U+2293 SQUARE CAP; \sqcap (LaTeX)
18546 \DeclareTextCommand{\textsqcap}{PU}{\9042\223}%* U+2293
18547 % U+2294 SQUARE CUP; \sqcup (LaTeX)
18548 \DeclareTextCommand{\textsqcup}{PU}{\9042\224}%* U+2294
18549 % U+2295 CIRCLED PLUS; circleplus; \oplus (LaTeX)
18550 \DeclareTextCommand{\textoplus}{PU}{\9042\225}%* U+2295
18551 %* \textoplus -> \varoplus (stmaryrd)
18552 % U+2296 CIRCLED MINUS; minuscircle; \ominus (LaTeX)
18553 \DeclareTextCommand{\textominus}{PU}{\9042\226}%* U+2296
18554 %* \textominus -> \varominus (stmaryrd)
18555 % U+2297 CIRCLED TIMES; circlemultiply; \otimes (LaTeX)
18556 \DeclareTextCommand{\textotimes}{PU}{\9042\227}%* U+2297
18557 %* \textotimes -> \varotimes (stmaryrd)
18558 % U+2298 CIRCLED DIVISION SLASH; \oslash (LaTeX)
18559 \DeclareTextCommand{\textoslash}{PU}{\9042\230}%* U+2298
18560 %* \textoslash -> \varoslash (stmaryrd)
18561 % U+2299 CIRCLED DOT OPERATOR; circle(d?)ot; \odot (LaTeX)
18562 \DeclareTextCommand{\textodot}{PU}{\9042\231}%* U+2299
18563 %* \textodot -> \varodot (stmaryrd)
18564 % U+229A CIRCLED RING OPERATOR; \circledcirc (AmS)
18565 \DeclareTextCommand{\textcircledcirc}{PU}{\9042\232}%* U+229A
18566 %* \textcircledcirc -> \ocirc (mathabx)
18567 %* \textcircledcirc -> \varocircle (stmaryrd)
18568 % U+229B CIRCLED ASTERISK OPERATOR; \circledast (AmS)
18569 \DeclareTextCommand{\textcircledast}{PU}{\9042\233}%* U+229B
18570 %* \textcircledast -> \varoast (stmaryrd)
18571 %* \textcircledast -> \oasterisk (mathabx)
18572 % U+229D CIRCLED DASH; \circleddash (AmS)
18573 \DeclareTextCommand{\textcircleddash}{PU}{\9042\235}%* U+229D
18574 % U+229E SQUARED PLUS; \boxplus (AmS)
18575 \DeclareTextCommand{\textboxplus}{PU}{\9042\236}%* U+229E
18576 % U+229F SQUARED MINUS; \boxminus (AmS)
18577 \DeclareTextCommand{\textboxminus}{PU}{\9042\237}%* U+229F
18578 % U+22A0 SQUARED TIMES; \boxtimes (AmS)
18579 \DeclareTextCommand{\textboxtimes}{PU}{\9042\240}%* U+22A0
18580 % U+22A1 SQUARED DOT OPERATOR; \boxdot (AmS)
18581 \DeclareTextCommand{\textboxdot}{PU}{\9042\241}%* U+22A1
18582 % U+22A2 RIGHT TACK; \vdash (LaTeX)
18583 \DeclareTextCommand{\textvdash}{PU}{\9042\242}%* U+22A2
18584 %* \textvdash -> \rightvdash (MnSymbol)
18585 % U+22A3 LEFT TACK; tackleft; \dashv (LaTeX)
18586 \DeclareTextCommand{\textdashv}{PU}{\9042\243}%* U+22A3
18587 %* \textdashv -> \leftvdash (MnSymbol)
18588 % \ndashv (mathabx)
18589 \DeclareTextCommand{\textndashv}{PU}{\9042\243\83\070}%* U+22A3 U+0338
18590 %* \textndashv -> \nleftvdash (MnSymbol)
18591 % U+22A4 DOWN TACK (=top); tackdown; \top (LaTeX)
18592 \DeclareTextCommand{\texttop}{PU}{\9042\244}%* U+22A4
18593 %* \texttop -> \downvdash (MnSymbol)
18594 % \ndownvdash (MnSymbol)
18595 \DeclareTextCommand{\textndownvdash}{PU}{\9042\244\83\070}%* U+22A4 U+0338
18596 % U+22A5 UP TACK (=base, bottom); \bot (LaTeX)
18597 \DeclareTextCommand{\textbot}{PU}{\9042\245}%* U+22A5
18598 %* \textbot -> \upvdash (MnSymbol)
```

```
18599 % \nupvdash (MnSymbol)
18600 \DeclareTextCommand{\textnupvdash}{PU}{\9042\245\83\070}%* U+22A5 U+0338
18601 %* \textnupvdash -> \nperp (MnSymbol)
18602 % U+22A8 TRUE; \vDash (AmS)
18603 \DeclareTextCommand{\textvDash}{PU}{\9042\250}%* U+22A8
18604 %* \textvDash -> \models (LaTeX)
18605 %* \textvDash -> \rightmodels (MnSymbol)
18606 % U+22A9 FORCES; \Vdash (AmS)
18607 \DeclareTextCommand{\textVdash}{PU}{\9042\251}%* U+22A9
18608 %* \textVdash -> \rightVdash (MnSymbol)
18609 % U+22AA TRIPLE VERTICAL BAR RIGHT TURNSTILE; \Vvdash (AmS)
18610 \DeclareTextCommand{\textVvdash}{PU}{\9042\252}%* U+22AA
18611 % \nVvash (mathabx)
18612 \DeclareTextCommand{\textnVvash}{PU}{\9042\252\83\070}%* U+22AA U+0338
18613 % U+22AB DOUBLE VERTICAL BAR DOUBLE RIGHT TURNSTILE;
18614 % \VDash (mathabx)
18615 \DeclareTextCommand{\textVDash}{PU}{\9042\253}%* U+22AB
18616 %* \textVDash -> \rightModels (MnSymbol)
18617 % U+22AC DOES NOT PROVE; \nvdash (AmS)
18618\DeclareTextCommand{\textnvdash}{PU}{\9042\254}%* U+22AC
18619 %* \textnvdash -> \nrightvdash (MnSymbol)
18620 % U+22AD NOT TRUE; \nvDash (AmS)
18621 \DeclareTextCommand{\textnvDash}{PU}{\9042\255}%* U+22AD
18622 %* \textnvDash -> \nrightmodels (MnSymbol)
18623 %* \textnvDash -> \nmodels (MnSymbol)
18624 % U+22AE DOES NOT FORCE; \nVdash (txfonts/pxfonts)
18625 \DeclareTextCommand{\textnVdash}{PU}{\9042\256}%* U+22AE
18626 %* \textnVdash -> \nrightVdash (MnSymbol)
18627 % U+22AF NEGATED DOUBLE VERTICAL BAR DOUBLE RIGHT TURN-
    STILE; \nVDash (AmS)
18628 \DeclareTextCommand{\textnVDash}{PU}{\9042\257}%* U+22AF
18629 %* \textnVDash -> \nrightModels (MnSymbol)
18630 % U+22B2 NORMAL SUBGROUP OF; \lhd (latexsym, ...)
18631 \DeclareTextCommand{\textlhd}{PU}{\9042\262}%* U+22B2
18632 %* \textlhd -> \lessclosed (MnSymbol)
18633 % U+22B3 CONTAINS AS NORMAL SUBGROUP; \rhd (latexsym, ...)
18634 \DeclareTextCommand{\textrhd}{PU}{\9042\263}%* U+22B3
18635 %* \textrhd -> \gtrclosed (MnSymbol)
18636 % U+22B4 NORMAL SUBGROUP OF OR EQUAL TO; \unlhd (latexsym, ...)
18637 \DeclareTextCommand{\textunlhd}{PU}{\9042\264}%* U+22B4
18638 %* \textunlhd -> \leqclosed (MnSymbol)
18639 %* \textunlhd -> \trianglelefteq (MnSymbol)
18640 % U+22B5 CONTAINS AS NORMAL SUBGROUP OR EQUAL TO; \unrhd (la-
    texsym, ...)
18641 \DeclareTextCommand{\textunrhd}{PU}{\9042\265}%* U+22B5
18642 %* \textunrhd -> \geqclosed (MnSymbol)
18643 %* \textunrhd -> \trianglerighteq (MnSymbol)
18644 % U+22B6 ORIGINAL OF; \multimapdotbothA (txfonts/pxfonts)
18645 \DeclareTextCommand{\textmultimapdotbothA}{PU}{\9042\266}%* U+22B6
18646 % U+22B7 IMAGE OF; \multimapdotbothB (txfonts/pxfonts)
18647 \DeclareTextCommand{\textmultimapdotbothB}{PU}{\9042\267}%* U+22B7
18648 % U+22B8 MULTIMAP; \multimap (AmS, txfonts/pxfonts)
18649 \DeclareTextCommand{\textmultimap}{PU}{\9042\270}%* U+22B8
18650 % U+22BB XOR; \veebar (AmS)
18651 \DeclareTextCommand{\textveebar}{PU}{\9042\273}%* U+22BB
18652 % U+22BC NAND; \barwedge (mathabx)
18653 \DeclareTextCommand{\textbarwedge}{PU}{\9042\274}%* U+22BC
```

```
18654 % U+22C6 STAR OPERATOR; \star (LaTeX)
18655 \DeclareTextCommand{\textstar}{PU}{\9042\306}%* U+22C6
18656 % U+22C7 DIVISION TIMES; \divideontimes (AmS)
18657 \DeclareTextCommand{\textdivideontimes}{PU}{\9042\307}%* U+22C7
18658 % U+22C8 BOWTIE; \bowtie (LaTeX)
18659 \DeclareTextCommand{\textbowtie}{PU}{\9042\310}%* U+22C8
18660 %* \textbowtie -> \Bowtie (wasysym)
18661 % U+22C9 LEFT NORMAL FACTOR SEMIDIRECT PRODUCT; \ltimes (AmS)
18662 \DeclareTextCommand{\textltimes}{PU}{\9042\311}%* U+22C9
18663 % U+22CA RIGHT NORMAL FACTOR SEMIDIRECT PRODUCT;
18664 % \rtimes (AmS)
18665 \DeclareTextCommand{\textrtimes}{PU}{\9042\312}%* U+22CA
18666 % U+22CB LEFT SEMIDIRECT PRODUCT; \leftthreetimes (AmS)
18667 \DeclareTextCommand{\textleftthreetimes}{PU}{\9042\313}%* U+22CB
18668 % U+22CC RIGHT SEMIDIRECT PRODUCT; \rightthreetimes (AmS)
18669 \DeclareTextCommand{\textrightthreetimes}{PU}{\9042\314}%* U+22CC
18670 % U+22CD REVERSED TILDE EQUALS; \backsimeq (AmS)
18671 \DeclareTextCommand{\textbacksimeq}{PU}{\9042\315}%* U+22CD
18672 % \nbacksimeq (txfonts/pxfonts)
18673 \DeclareTextCommand{\textnbacksimeq}{PU}{\9042\315\83\070}%* U+22CD U+0338
18674 % U+22CE CURLY LOGICAL OR; curlyor; \curlyvee (AmS)
18675 \DeclareTextCommand{\textcurlyvee}{PU}{\9042\316}%* U+22CE
18676 %* \textcurlyvee -> \varcurlyvee (stmaryrd)
18677 % U+22CF CURLY LOGICAL AND; curlyand; \curlywedge (AmS)
18678 \DeclareTextCommand{\textcurlywedge}{PU}{\9042\317}%* U+22CF
18679 %* \textcurlywedge -> \varcurlywedge (stmaryrd)
18680 % U+22D0 DOUBLE SUBSET; \Subset (AmS)
18681 \DeclareTextCommand{\textSubset}{PU}{\9042\320}%* U+22D0
18682 % \nSubset (txfonts/pxfonts)
18683 \DeclareTextCommand{\textnSubset}{PU}{\9042\320\83\070}%* U+22D0 U+0338
18684 % U+22D1 DOUBLE SUPERSET; \Supset (AmS)
18685 \DeclareTextCommand{\textSupset}{PU}{\9042\321}%* U+22D1
18686 % \nSupset (txfonts/pxfonts)
18687 \DeclareTextCommand{\textnSupset}{PU}{\9042\321\83\070}%* U+22D1 U+0338
18688 % U+22D2 DOUBLE INTERSECTION; \Cap (AmS)
18689 \DeclareTextCommand{\textCap}{PU}{\9042\322}%* U+22D2
18690 %* \textCap -> \doublecap (mathabx)
18691 % U+22D3 DOUBLE UNION; \Cup (AmS)
18692 \DeclareTextCommand{\textCup}{PU}{\9042\323}%* U+22D3
18693 %* \textCup -> \doublecup (mathabx)
18694 % U+22D4 PITCHFORK; \pitchfork (mathabx)
18695 \DeclareTextCommand{\textpitchfork}{PU}{\9042\324}%* U+22D4
18696 % U+22D6 LESS-THAN WITH DOT; \lessdot (AmS)
18697 \DeclareTextCommand{\textlessdot}{PU}{\9042\326}%* U+22D6
18698 % U+22D7 GREATER-THAN WITH DOT; \gtrdot (AmS)
18699 \DeclareTextCommand{\textgtrdot}{PU}{\9042\327}%* U+22D7
18700 % U+22D8 VERY MUCH LESS-THAN; \lll (AmS)
18701 \DeclareTextCommand{\textlll}{PU}{\9042\330}%* U+22D8
18702 % U+22D9 VERY MUCH GREATER-THAN; \ggg (AmS)
18703 \DeclareTextCommand{\textggg}{PU}{\9042\331}%* U+22D9
18704 % U+22DA LESS-THAN EQUAL TO OR GREATER-THAN; lessequalorgreater;
18705 % \lesseqgtr (AmS)
18706 \DeclareTextCommand{\textlesseqgtr}{PU}{\9042\332}%* U+22DA
18707 % U+22DB GREATER-THAN EQUAL TO OR LESS-THAN; greaterequalorless;
18708 % \gtreqless (AmS)
18709 \DeclareTextCommand{\textgtreqless}{PU}{\9042\333}%* U+22DB
18710 % U+22DE EQUAL TO OR PRECEDES; \curlyeqprec (MnSymbol)
```
 \DeclareTextCommand{\textcurlyeqprec}{PU}{\9042\336}%\* U+22DE % \ncurlyeqprec (mathabx) \DeclareTextCommand{\textncurlyeqprec}{PU}{\9042\336\83\070}%\* U+22DE U+0338 % U+22DF EQUAL TO OR SUCCEEDS; \curlyeqsucc (MnSymbol) \DeclareTextCommand{\textcurlyeqsucc}{PU}{\9042\337}%\* U+22DF % \ncurlyeqsucc (mathabx) \DeclareTextCommand{\textncurlyeqsucc}{PU}{\9042\337\83\070}%\* U+22DF U+0338 % U+22E0 DOES NOT PRECEDE OR EQUAL; \npreccurlyeq (txfonts/pxfonts) \DeclareTextCommand{\textnpreccurlyeq}{PU}{\9042\340}%\* U+22E0 % U+22E1 DOES NOT SUCCEED OR EQUAL; \nsucccurlyeq (txfonts/pxfonts) \DeclareTextCommand{\textnsucccurlyeq}{PU}{\9042\341}%\* U+22E1 % U+22E2 NOT SQUARE IMAGE OF OR EQUAL TO; \nsqsubseteq (txfonts/pxfonts) \DeclareTextCommand{\textnqsubseteq}{PU}{\9042\342}%\* U+22E2 % U+22E3 NOT SQUARE ORIGINAL OF OR EQUAL TO; \nsqsupseteq (txfonts/pxfonts) \DeclareTextCommand{\textnqsupseteq}{PU}{\9042\343}%\* U+22E3 % U+22E4 SQUARE IMAGE OF OR NOT EQUAL TO; \sqsubsetneq (mathabx) \DeclareTextCommand{\textsqsubsetneq}{PU}{\9042\344}%\* U+22E4 %\* \textsqsubsetneq -> \varsqsubsetneq (mathabx) % U+22E5 SQUARE ORIGINAL OF OR NOT EQUAL TO; \sqsupsetneq (mathabx) \DeclareTextCommand{\textsqsupsetneq}{PU}{\9042\345}%\* U+22E5 %\* \textsqsupsetneq -> \varsqsupsetneq (mathabx) % U+22E6 LESS-THAN BUT NOT EQUIVALENT TO; \lnsim (AmS) \DeclareTextCommand{\textlnsim}{PU}{\9042\346}%\* U+22E6 18734 % U+22E7 GREATER-THAN BUT NOT EQUIVALENT TO; \gnsim (AmS) \DeclareTextCommand{\textgnsim}{PU}{\9042\347}%\* U+22E7 % U+22E8 PRECEDES BUT NOT EQUIVALENT TO; \precnsim (AmS) \DeclareTextCommand{\textprecnsim}{PU}{\9042\350}%\* U+22E8 % U+22E9 SUCCEEDS BUT NOT EQUIVALENT TO; \succnsim (AmS) \DeclareTextCommand{\textsuccnsim}{PU}{\9042\351}%\* U+22E9 % U+22EA NOT NORMAL SUBGROUP OF; \ntriangleleft (AmS) \DeclareTextCommand{\textntriangleleft}{PU}{\9042\352}%\* U+22EA %\* \textntriangleleft -> \nlessclosed (MnSymbol) 18743 % U+22EB DOES NOT CONTAIN AS NORMAL SUBGROUP; \ntriangleright (AmS) \DeclareTextCommand{\textntriangleright}{PU}{\9042\353}%\* U+22EB %\* \textntriangleright -> \ngtrclosed (MnSymbol) % U+22EC NOT NORMAL SUBGROUP OF OR EQUAL TO; % \ntrianglelefteq (AmS) \DeclareTextCommand{\textntrianglelefteq}{PU}{\9042\354}%\* U+22EC % U+22ED DOES NOT CONTAIN AS NORMAL SUBGROUP OR EQUAL; % \ntrianglerighteq (AmS) \DeclareTextCommand{\textntrianglerighteq}{PU}{\9042\355}%\* U+22ED %\* \textntrianglerighteq -> textngeqclosed % U+22EE VERTICAL ELLIPSIS; ellipsisvertical; \vdots (LaTeX) \DeclareTextCommand{\textvdots}{PU}{\9042\356}%\* U+22EE % U+22EF MIDLINE HORIZONTAL ELLIPSIS; \cdots (LaTeX) \DeclareTextCommand{\textcdots}{PU}{\9042\357}%\* U+22EF % U+22F0 UP RIGHT DIAGONAL ELLIPSIS; \udots (MnSymbol) \DeclareTextCommand{\textudots}{PU}{\9042\360}%\* U+22F0 % U+22F1 DOWN RIGHT DIAGONAL ELLIPSIS; \ddots (LaTeX) \DeclareTextCommand{\textddots}{PU}{\9042\361}%\* U+22F1 % U+22F6 ELEMENT OF WITH OVERBAR; \barin (mathabx) \DeclareTextCommand{\textbarin}{PU}{\9042\366}%\* U+22F6

# **51.2.23 Miscellaneous Technical: U+2300 to U+23FF**

 % U+2300 DIAMETER SIGN; \diameter (mathabx,wasysym) \DeclareTextCommand{\textdiameter}{PU}{\9043\000}%\* U+2300 % U+2310 REVERSED NOT SIGN; \backneg (MnSymbol) \DeclareTextCommand{\textbackneg}{PU}{\9043\020}%\* U+2310 % U+2311 SQUARE LOZENGE; \wasylozenge (wasysym) \DeclareTextCommand{\textwasylozenge}{PU}{\9043\021}%\* U+2311 % U+2319 TURNED NOT SIGN; \invbackneg (MnSymbol) \DeclareTextCommand{\textinvbackneg}{PU}{\9043\031}%\* U+2319 % U+231A WATCH; \clock (wasysym) \DeclareTextCommand{\textclock}{PU}{\9043\032}%\* U+231A %\* \textclock -> \Clocklogo (marvosym) %\* \textclock -> \ClockLogo (marvosym) % U+231C TOP LEFT CORNER; \ulcorner (AmS) \DeclareTextCommand{\textulcorner}{PU}{\9043\034}%\* U+231C % U+231D TOP RIGHT CORNER; \urcorner (AmS) \DeclareTextCommand{\texturcorner}{PU}{\9043\035}%\* U+231D % U+231E BOTTOM LEFT CORNER; \llcorner (AmS) \DeclareTextCommand{\textllcorner}{PU}{\9043\036}%\* U+231E % U+231F BOTTOM RIGHT CORNER; \lrcorner (AmS) \DeclareTextCommand{\textlrcorner}{PU}{\9043\037}%\* U+231F % U+2322 FROWN; \frown (LaTeX) \DeclareTextCommand{\textfrown}{PU}{\9043\042}%\* U+2322 % U+2323 SMILE; \smile (LaTeX) \DeclareTextCommand{\textsmile}{PU}{\9043\043}%\* U+2323 % U+2328 KEYBOARD; \Keyboard (marvosym) \DeclareTextCommand{\textKeyboard}{PU}{\9043\050}%\* U+2328 % U+2329 LEFT-POINTING ANGLE BRACKET; angleleft; \langle (LaTeX) \DeclareTextCommand{\textlangle}{PU}{\9043\051}%\* U+2329 % U+232A RIGHT-POINTING ANGLE BRACKET; angleright; \rangle (LaTeX) \DeclareTextCommand{\textrangle}{PU}{\9043\052}%\* U+232A % U+2339 APL FUNCTIONAL SYMBOL QUAD DIVIDE; \APLinv (wasysym) \DeclareTextCommand{\textAPLinv}{PU}{\9043\071}%\* U+2339 % U+233C APL FUNCTIONAL SYMBOL QUAD CIRCLE; \Tumbler (marvosym) \DeclareTextCommand{\textTumbler}{PU}{\9043\074}%\* U+233C % U+233D APL FUNCTIONAL SYMBOL CIRCLE STILE; \baro (stmaryrd) \DeclareTextCommand{\textstmaryrdbaro}{PU}{\9043\075}% U+233D %\* \textstmaryrdbaro -> \baro (stmaryrd) % U+233F APL FUNCTIONAL SYMBOL SLASH BAR; \notslash (wasysym) \DeclareTextCommand{\textnotslash}{PU}{\9043\077}%\* U+233F % U+2340 APL FUNCTIONAL SYMBOL BACKSLASH BAR; % \notbackslash (wasysym) \DeclareTextCommand{\textnotbackslash}{PU}{\9043\100}%\* U+2340 % U+2342 APL FUNCTIONAL SYMBOL QUAD BACKSLASH; \boxbackslash (mathabx) \DeclareTextCommand{\textboxbackslash}{PU}{\9043\102}%\* U+2342 % U+2347 APL FUNCTIONAL SYMBOL QUAD LEFTWARDS ARROW; % \APLleftarrowbox (wasysym) \DeclareTextCommand{\textAPLleftarrowbox}{PU}{\9043\107}%\* U+2347 % U+2348 APL FUNCTIONAL SYMBOL QUAD RIGHTWARDS ARROW; % \APLrightarrowbox (wasysym) \DeclareTextCommand{\textAPLrightarrowbox}{PU}{\9043\110}%\* U+2348 % U+2350 APL FUNCTIONAL SYMBOL QUAD UPWARDS ARROW; \APLuparrowbox (wasysym) \DeclareTextCommand{\textAPLuparrowbox}{PU}{\9043\120}%\* U+2350 % U+2357 APL FUNCTIONAL SYMBOL QUAD DOWNWARDS ARROW;

 % \APLdownarrowbox (wasysym) \DeclareTextCommand{\textAPLdownarrowbox}{PU}{\9043\127}%\* U+2357 % U+235E APL FUNCTIONAL SYMBOL QUOTE QUAD; % \APLinput (wasysym) \DeclareTextCommand{\textAPLinput}{PU}{\9043\136}%\* U+235E % U+2370 APL FUNCTIONAL SYMBOL QUAD QUESTION; \Request (china2e) \DeclareTextCommand{\textRequest}{PU}{\9043\160}%\* U+2370 18823 % U+2393 DIRECT CURRENT SYMBOL FORM TWO; \Beam (marvosym) \DeclareTextCommand{\textBeam}{PU}{\9043\223}%\* U+2393 % U+2394 SOFTWARE-FUNCTION SYMBOL; \hexagon (wasysym) \DeclareTextCommand{\texthexagon}{PU}{\9043\224}%\* U+2394 % U+2395 APL FUNCTIONAL SYMBOL QUAD; \APLbox (wasysym) \DeclareTextCommand{\textAPLbox}{PU}{\9043\225}%\* U+2395 % U+23ED BLACK RIGHT-POINTING DOUBLE TRIANGLE WITH VERTI-CAL BAR; % \ForwardToIndex (marvosym) \DeclareTextCommand{\textForwardToIndex}{PU}{\9043\355}%\* U+23ED % U+23EE BLACK LEFT-POINTING DOUBLE TRIANGLE WITH VERTI-CAL BAR; % \RewindToIndex (marvosym) \DeclareTextCommand{\textRewindToIndex}{PU}{\9043\356}%\* U+23EE

#### **51.2.24 Control Pictures: U+2400 to U+243F**

 % U+2422 BLANK SYMBOL \DeclareTextCommand{\textblank}{PU}{\9044\042}% U+2422 % U+2423 OPEN BOX; blank \DeclareTextCommand{\textvisiblespace}{PU}{\9044\043}% U+2423

## **51.2.25 Optical Character Recognition: U+2440 to U+245F**

 % U+244A OCR DOUBLE BACKSLASH; \bbslash (stmaryrd) \DeclareTextCommand{\textbbslash}{PU}{\9044\112}%\* U+244A %\* \textbbslash -> \varparallelinv (txfonts/pxfonts)

#### **51.2.26 Enclosed Alphanumerics: U+2460 to U+24FF**

 % U+2460 CIRCLED DIGIT ONE; onecircle \DeclareTextCompositeCommand{\textcircled}{PU}{1}{\9044\140}% U+2460 % U+2461 CIRCLED DIGIT TWO; twocircle \DeclareTextCompositeCommand{\textcircled}{PU}{2}{\9044\141}% U+2461 % U+2462 CIRCLED DIGIT THREE; threecircle \DeclareTextCompositeCommand{\textcircled}{PU}{3}{\9044\142}% U+2462 % U+2463 CIRCLED DIGIT FOUR; fourcircle \DeclareTextCompositeCommand{\textcircled}{PU}{4}{\9044\143}% U+2463 % U+2464 CIRCLED DIGIT FIVE; fivecircle \DeclareTextCompositeCommand{\textcircled}{PU}{5}{\9044\144}% U+2464 % U+2465 CIRCLED DIGIT SIX; sixcircle \DeclareTextCompositeCommand{\textcircled}{PU}{6}{\9044\145}% U+2465 % U+2466 CIRCLED DIGIT SEVEN; sevencircle \DeclareTextCompositeCommand{\textcircled}{PU}{7}{\9044\146}% U+2466 % U+2467 CIRCLED DIGIT EIGHT; eightcircle \DeclareTextCompositeCommand{\textcircled}{PU}{8}{\9044\147}% U+2467 % U+2468 CIRCLED DIGIT NINE; ninecircle \DeclareTextCompositeCommand{\textcircled}{PU}{9}{\9044\150}% U+2468 % U+2469 CIRCLED NUMBER TEN; tencircle \DeclareTextCompositeCommand{\textcircled}{PU}{10}{\9044\151}% U+2469 % U+246A CIRCLED NUMBER ELEVEN; elevencircle \DeclareTextCompositeCommand{\textcircled}{PU}{11}{\9044\152}% U+246A % U+246B CIRCLED NUMBER TWELVE; twelvecircle

```
18865 \DeclareTextCompositeCommand{\textcircled}{PU}{12}{\9044\153}% U+246B
18866 % U+246C CIRCLED NUMBER THIRTEEN; thirteencircle
18867 \DeclareTextCompositeCommand{\textcircled}{PU}{13}{\9044\154}% U+246C
18868 % U+246D CIRCLED NUMBER FOURTEEN; fourteencircle
18869 \DeclareTextCompositeCommand{\textcircled}{PU}{14}{\9044\155}% U+246D
18870 % U+246E CIRCLED NUMBER FIFTEEN; fifteencircle
18871 \DeclareTextCompositeCommand{\textcircled}{PU}{15}{\9044\156}% U+246E
18872 % U+246F CIRCLED NUMBER SIXTEEN; sixteencircle
18873 \DeclareTextCompositeCommand{\textcircled}{PU}{16}{\9044\157}% U+246F
18874 % U+2470 CIRCLED NUMBER SEVENTEEN; seventeencircle
18875 \DeclareTextCompositeCommand{\textcircled}{PU}{17}{\9044\160}% U+2470
18876 % U+2471 CIRCLED NUMBER EIGHTEEN; eighteencircle
18877 \DeclareTextCompositeCommand{\textcircled}{PU}{18}{\9044\161}% U+2471
18878 % U+2472 CIRCLED NUMBER NINETEEN; nineteencircle
18879 \DeclareTextCompositeCommand{\textcircled}{PU}{19}{\9044\162}% U+2472
18880 % U+2473 CIRCLED NUMBER TWENTY; twentycircle
18881 \DeclareTextCompositeCommand{\textcircled}{PU}{20}{\9044\163}% U+2473
18882 % U+24B6 CIRCLED LATIN CAPITAL LETTER A; Acircle
18883 \DeclareTextCompositeCommand{\textcircled}{PU}{A}{\9044\266}% U+24B6
18884 % \CircledA (marvosym)
18885 \DeclareTextCommand{\textCircledA}{PU}{\9044\266}%* U+24B6
18886 %* \textCircledA -> \CleaningA
18887 % U+24B7 CIRCLED LATIN CAPITAL LETTER B; Bcircle
18888 \DeclareTextCompositeCommand{\textcircled}{PU}{B}{\9044\267}% U+24B7
18889 % U+24B8 CIRCLED LATIN CAPITAL LETTER C; Ccircle
18890 \DeclareTextCompositeCommand{\textcircled}{PU}{C}{\9044\270}% U+24B8
18891 % U+24B9 CIRCLED LATIN CAPITAL LETTER D; Dcircle
18892 \DeclareTextCompositeCommand{\textcircled}{PU}{D}{\9044\271}% U+24B9
18893 % U+24BA CIRCLED LATIN CAPITAL LETTER E; Ecircle
18894 \DeclareTextCompositeCommand{\textcircled}{PU}{E}{\9044\272}% U+24BA
18895 % U+24BB CIRCLED LATIN CAPITAL LETTER F; Fcircle
18896 \DeclareTextCompositeCommand{\textcircled}{PU}{F}{\9044\273}% U+24BB
18897 % \CleaningF (marvosym)
18898 \DeclareTextCommand{\textCleaningF}{PU}{\9044\273}%* U+24BB
18899 % \CleaningFF (marvosym)
18900 \DeclareTextCommand{\textCleaningFF}{PU}{\9044\273\83\062}%* U+24BB U+0332
18901 % U+24BC CIRCLED LATIN CAPITAL LETTER G; Gcircle
18902 \DeclareTextCompositeCommand{\textcircled}{PU}{G}{\9044\274}% U+24BC
18903 % U+24BD CIRCLED LATIN CAPITAL LETTER H; Hcircle
18904 \DeclareTextCompositeCommand{\textcircled}{PU}{H}{\9044\275}% U+24BD
18905 % U+24BE CIRCLED LATIN CAPITAL LETTER I; Icircle
18906 \DeclareTextCompositeCommand{\textcircled}{PU}{I}{\9044\276}% U+24BE
18907 % U+24BF CIRCLED LATIN CAPITAL LETTER J; Jcircle
18908 \DeclareTextCompositeCommand{\textcircled}{PU}{J}{\9044\277}% U+24BF
18909 % U+24C0 CIRCLED LATIN CAPITAL LETTER K; Kcircle
18910 \DeclareTextCompositeCommand{\textcircled}{PU}{K}{\9044\300}% U+24C0
18911 % U+24C1 CIRCLED LATIN CAPITAL LETTER L; Lcircle
18912 \DeclareTextCompositeCommand{\textcircled}{PU}{L}{\9044\301}% U+24C1
18913 % U+24C2 CIRCLED LATIN CAPITAL LETTER M; Mcircle
18914 \DeclareTextCompositeCommand{\textcircled}{PU}{M}{\9044\302}% U+24C2
18915 % U+24C3 CIRCLED LATIN CAPITAL LETTER N; Ncircle
18916 \DeclareTextCompositeCommand{\textcircled}{PU}{N}{\9044\303}% U+24C3
18917 % U+24C4 CIRCLED LATIN CAPITAL LETTER O; Ocircle
18918 \DeclareTextCompositeCommand{\textcircled}{PU}{O}{\9044\304}% U+24C4
18919 % U+24C5 CIRCLED LATIN CAPITAL LETTER P; Pcircle
18920 \DeclareTextCompositeCommand{\textcircled}{PU}{P}{\9044\305}% U+24C5
18921 % \CleaningP (marvosym)
```

```
18922 \DeclareTextCommand{\textCleaningP}{PU}{\9044\305}%* U+24C5
18923 % \CleaningPP (marvosym)
18924 \DeclareTextCommand{\textCleaningPP}{PU}{\9044\305\83\062}%* U+24C5 U+0332
18925 % U+24C6 CIRCLED LATIN CAPITAL LETTER Q; Qcircle
18926 \DeclareTextCompositeCommand{\textcircled}{PU}{Q}{\9044\306}% U+24C6
18927 % U+24C7 CIRCLED LATIN CAPITAL LETTER R; Rcircle
18928 \DeclareTextCompositeCommand{\textcircled}{PU}{R}{\9044\307}% U+24C7
18929 % U+24C8 CIRCLED LATIN CAPITAL LETTER S; Scircle
18930 \DeclareTextCompositeCommand{\textcircled}{PU}{S}{\9044\310}% U+24C8
18931 % U+24C9 CIRCLED LATIN CAPITAL LETTER T; Tcircle
18932 \DeclareTextCompositeCommand{\textcircled}{PU}{T}{\9044\311}% U+24C9
18933 % U+24CA CIRCLED LATIN CAPITAL LETTER U; Ucircle
18934 \DeclareTextCompositeCommand{\textcircled}{PU}{U}{\9044\312}% U+24CA
18935 % U+24CB CIRCLED LATIN CAPITAL LETTER V; Vcircle
18936 \DeclareTextCompositeCommand{\textcircled}{PU}{V}{\9044\313}% U+24CB
18937 % U+24CC CIRCLED LATIN CAPITAL LETTER W; Wcircle
18938 \DeclareTextCompositeCommand{\textcircled}{PU}{W}{\9044\314}% U+24CC
18939 % U+24CD CIRCLED LATIN CAPITAL LETTER X; Xcircle
18940 \DeclareTextCompositeCommand{\textcircled}{PU}{X}{\9044\315}% U+24CD
18941 % U+24CE CIRCLED LATIN CAPITAL LETTER Y; Ycircle
18942 \DeclareTextCompositeCommand{\textcircled}{PU}{Y}{\9044\316}% U+24CE
18943 % U+24CF CIRCLED LATIN CAPITAL LETTER Z; Zcircle
18944 \DeclareTextCompositeCommand{\textcircled}{PU}{Z}{\9044\317}% U+24CF
18945 % U+24D0 CIRCLED LATIN SMALL LETTER A; acircle
18946 \DeclareTextCompositeCommand{\textcircled}{PU}{a}{\9044\320}% U+24D0
18947 % U+24D1 CIRCLED LATIN SMALL LETTER B; bcircle
18948 \DeclareTextCompositeCommand{\textcircled}{PU}{b}{\9044\321}% U+24D1
18949 % U+24D2 CIRCLED LATIN SMALL LETTER C; ccircle
18950 \DeclareTextCompositeCommand{\textcircled}{PU}{c}{\9044\322}% U+24D2
18951 % U+24D3 CIRCLED LATIN SMALL LETTER D; dcircle
18952 \DeclareTextCompositeCommand{\textcircled}{PU}{d}{\9044\323}% U+24D3
18953 % U+24D4 CIRCLED LATIN SMALL LETTER E; ecircle
18954 \DeclareTextCompositeCommand{\textcircled}{PU}{e}{\9044\324}% U+24D4
18955 % U+24D5 CIRCLED LATIN SMALL LETTER F; fcircle
18956 \DeclareTextCompositeCommand{\textcircled}{PU}{f}{\9044\325}% U+24D5
18957 % U+24D6 CIRCLED LATIN SMALL LETTER G; gcircle
18958 \DeclareTextCompositeCommand{\textcircled}{PU}{g}{\9044\326}% U+24D6
18959 % U+24D7 CIRCLED LATIN SMALL LETTER H; hcircle
18960 \DeclareTextCompositeCommand{\textcircled}{PU}{h}{\9044\327}% U+24D7
18961 % U+24D8 CIRCLED LATIN SMALL LETTER I; icircle
18962 \DeclareTextCompositeCommand{\textcircled}{PU}{i}{\9044\330}% U+24D8
18963 % U+24D9 CIRCLED LATIN SMALL LETTER J; jcircle
18964 \DeclareTextCompositeCommand{\textcircled}{PU}{j}{\9044\331}% U+24D9
18965 % U+24DA CIRCLED LATIN SMALL LETTER K; kcircle
18966 \DeclareTextCompositeCommand{\textcircled}{PU}{k}{\9044\332}% U+24DA
18967 % U+24DB CIRCLED LATIN SMALL LETTER L; lcircle
18968 \DeclareTextCompositeCommand{\textcircled}{PU}{l}{\9044\333}% U+24DB
18969 % U+24DC CIRCLED LATIN SMALL LETTER M; mcircle
18970 \DeclareTextCompositeCommand{\textcircled}{PU}{m}{\9044\334}% U+24DC
18971 % U+24DD CIRCLED LATIN SMALL LETTER N; ncircle
18972 \DeclareTextCompositeCommand{\textcircled}{PU}{n}{\9044\335}% U+24DD
18973 % U+24DE CIRCLED LATIN SMALL LETTER O; ocircle
18974 \DeclareTextCompositeCommand{\textcircled}{PU}{o}{\9044\336}% U+24DE
18975 % U+24DF CIRCLED LATIN SMALL LETTER P; pcircle
18976 \DeclareTextCompositeCommand{\textcircled}{PU}{p}{\9044\337}% U+24DF
18977 % U+24E0 CIRCLED LATIN SMALL LETTER Q; qcircle
18978 \DeclareTextCompositeCommand{\textcircled}{PU}{q}{\9044\340}% U+24E0
```

```
18979 % U+24E1 CIRCLED LATIN SMALL LETTER R; rcircle
18980 \DeclareTextCompositeCommand{\textcircled}{PU}{r}{\9044\341}% U+24E1
18981 % U+24E2 CIRCLED LATIN SMALL LETTER S; scircle
18982 \DeclareTextCompositeCommand{\textcircled}{PU}{s}{\9044\342}% U+24E2
18983 % U+24E3 CIRCLED LATIN SMALL LETTER T; tcircle
18984 \DeclareTextCompositeCommand{\textcircled}{PU}{t}{\9044\343}% U+24E3
18985 % U+24E4 CIRCLED LATIN SMALL LETTER U; ucircle
18986 \DeclareTextCompositeCommand{\textcircled}{PU}{u}{\9044\344}% U+24E4
18987 % U+24E5 CIRCLED LATIN SMALL LETTER V; vcircle
18988 \DeclareTextCompositeCommand{\textcircled}{PU}{v}{\9044\345}% U+24E5
18989 % U+24E6 CIRCLED LATIN SMALL LETTER W; wcircle
18990 \DeclareTextCompositeCommand{\textcircled}{PU}{w}{\9044\346}% U+24E6
18991 % U+24E7 CIRCLED LATIN SMALL LETTER X; xcircle
18992 \DeclareTextCompositeCommand{\textcircled}{PU}{x}{\9044\347}% U+24E7
18993 % U+24E8 CIRCLED LATIN SMALL LETTER Y; ycircle
18994 \DeclareTextCompositeCommand{\textcircled}{PU}{y}{\9044\350}% U+24E8
18995 % U+24E9 CIRCLED LATIN SMALL LETTER Z; zcircle
18996 \DeclareTextCompositeCommand{\textcircled}{PU}{z}{\9044\351}% U+24E9
18997 % U+24EA CIRCLED DIGIT ZERO
18998 \DeclareTextCompositeCommand{\textcircled}{PU}{0}{\9044\352}% U+24EA
```
#### **51.2.27 Box Drawing: U+2500 to 257F**

 % U+2504 BOX DRAWINGS LIGHT TRIPLE DASH HORIZONTAL; \Cutting-Line (marvosym)

\DeclareTextCommand{\textCuttingLine}{PU}{\9045\004}%\* U+2504

%\* \textCuttingLine -> \Kutline (marvosym)

%\* \textCuttingLine -> \CutLine (marvosym)

%\* \textCuttingLine -> \Cutline (marvosym)

# **51.2.28 Geometric Shapes: U+25A0 to U+25FF**

```
19004 % U+25B2 BLACK UP-POINTING TRIANGLE; \UParrow (wasysym)
19005 \DeclareTextCommand{\textUParrow}{PU}{\9045\262}%* U+25B2
19006 %* \textUParrow -> \MoveUp (marvosym)
19007 % U+25B3 WHITE UP-POINTING TRIANGLE; whiteuppointingtriangle;
19008 % \bigtriangleup (LaTeX)
19009 \DeclareTextCommand{\textbigtriangleup}{PU}{\9045\263}%* U+25B3
19010 %* \textbigtriangleup -> \APLup (wasysym)
19011 %* \textbigtriangleup -> \Bleech (marvosym)
19012 % U+25B6 BLACK RIGHT-POINTING TRIANGLE; \Forward (marvosym)
19013 \DeclareTextCommand{\textForward}{PU}{\9045\266}%* U+25B6
19014 % U+25B7 WHITE RIGHT-POINTING TRIANGLE (= z notation range restric-
    tion);
19015 % whiterightpointingtriangle; \triangleright (LaTeX)
19016 \DeclareTextCommand{\texttriangleright}{PU}{\9045\267}%* U+25B7
19017 % U+25BA BLACK RIGHT-POINTING POINTER; \RHD (wasysym)
19018 \DeclareTextCommand{\textRHD}{PU}{\9045\272}%* U+25BA
19019 % U+25BC BLACK DOWN-POINTING TRIANGLE; \DOWNarrow (wasysym)
19020 \DeclareTextCommand{\textDOWNarrow}{PU}{\9045\274}%* U+25BC
19021 %* \textDOWNarrow -> \MoveDown (marvosym)
19022 % U+25BD WHITE DOWN-POINTING TRIANGLE; whitedownpointingtrian-
    gle;
19023 % \bigtriangledown (LaTeX)
19024 \DeclareTextCommand{\textbigtriangledown}{PU}{\9045\275}%* U+25BD
19025 %* \textbigtriangledown -> \APLdown (wasysym)
19026 % U+25C0 BLACK LEFT-POINTING TRIANGLE; \Rewind (marvosym)
```
 % U+25C1 WHITE RIGHT-POINTING TRIANGLE (= z notation domain restriction);

% whiteleftpointingtriangle; \triangleleft (LaTeX)

\DeclareTextCommand{\texttriangleleft}{PU}{\9045\301}%\* U+25C1

% U+25C4 BLACK LEFT-POINTING POINTER; \LHD (wasysym)

\DeclareTextCommand{\textLHD}{PU}{\9045\304}%\* U+25C4

% U+25C7 WHITE DIAMOND; whitediamond; \diamond (LaTeX)

\DeclareTextCommand{\textdiamond}{PU}{\9045\307}%\* U+25C7

%\* \textdiamond -> \Diamond (wasysym)

% U+25CA LOZENGE; lozenge; \lozenge (AmS)

 \DeclareTextCommand{\textlozenge}{PU}{\9045\312}%\* U+25CA % U+25D6 LEFT HALF BLACK CIRCLE; \LEFTCIRCLE (wasysym) \DeclareTextCommand{\textLEFTCIRCLE}{PU}{\9045\326}%\* U+25D6 % U+25D7 RIGHT HALF BLACK CIRCLE; \RIGHTCIRCLE (wasysym) \DeclareTextCommand{\textRIGHTCIRCLE}{PU}{\9045\327}%\* U+25D7 % U+25E6 WHITE BULLET; \*openbullet, whitebullet \DeclareTextCommand{\textopenbullet}{PU}{\9045\346}%\* U+25E6 % U+25EB WHITE SQUARE WITH VERTICAL BISECTING LINE; % \boxbar (stmaryrd)

 \DeclareTextCommand{\textboxbar}{PU}{\9045\353}%\* U+25EB % U+25EF LARGE CIRCLE; largecircle

 \DeclareTextCommand{\textbigcircle}{PU}{\9045\357}%\* U+25EF %\* \textbigcircle -> \varbigcirc (stmaryrd) %

#### **51.2.29 Miscellaneous Symbols: U+2600 to U+26FF**

```
19051 % U+2601 CLOUD; \Cloud (ifsym)
19052 \DeclareTextCommand{\textCloud}{PU}{\9046\001}%* U+2601
19053 % U+2605 BLACK STAR; \FiveStar (bbding)
19054 \DeclareTextCommand{\textFiveStar}{PU}{\9046\005}%* U+2605
19055 % U+2606 WHITE STAR; \FiveStarOpen (bbding)
19056 \DeclareTextCommand{\textFiveStarOpen}{PU}{\9046\006}%* U+2606
19057 % U+260E BLACK TELEPHONE; telephoneblack; \Phone (bbding)
19058 \DeclareTextCommand{\textPhone}{PU}{\9046\016}%* U+260E
19059 %* \textPhone -> \Telefon (marvosym)
19060 % U+2610 BALLOT BOX; \boxempty (stmaryrd)
19061 \DeclareTextCommand{\textboxempty}{PU}{\9046\020}%* U+2610
19062 %* \textboxempty -> \Box (wasysym)
19063 % U+2611 BALLOT BOX WITH CHECK; \Checkedbox (marvosym)
19064 \DeclareTextCommand{\textCheckedbox}{PU}{\9046\021}%* U+2611
19065 %* \textCheckedbox -> \CheckedBox (marvosym)
19066 % U+2612 BALLOT BOX WITH X; \Crossedbox (marvosym)
19067 \DeclareTextCommand{\textCrossedbox}{PU}{\9046\022}%* U+2612
19068 %* \textCrossedbox -> \XBox (wasysym)
19069 %* \textCrossedbox -> \CrossedBox (marvosym)
19070 % U+2615 HOT BEVERAGE; \Coffeecup (marvosym)
19071 \DeclareTextCommand{\textCoffeecup}{PU}{\9046\025}%* U+2615
19072 % U+261A BLACK LEFT POINTING INDEX; \HandCuffLeft (bbding)
19073 \DeclareTextCommand{\textHandCuffLeft}{PU}{\9046\032}%* U+261A
19074 % U+261B BLACK RIGHT POINTING INDEX; \HandCuffRight (bbding)
19075 \DeclareTextCommand{\textHandCuffRight}{PU}{\9046\033}%* U+261B
19076 % U+261C WHITE LEFT POINTING INDEX; \HandLeft (bbding)
19077 \DeclareTextCommand{\textHandLeft}{PU}{\9046\034}%* U+261C
19078 %* \textHandLeft -> \rightpointleft (fourier)
19079 % U+261E WHITE RIGHT POINTING INDEX; \HandRight (bbding)
19080 \DeclareTextCommand{\textHandRight}{PU}{\9046\036}%* U+261E
19081 %* \textHandRight -> \leftpointright (fourier)
```
```
19082 %* \textHandRight -> \PointingHand (marvosym)
19083 %* \textHandRight -> \Pointinghand (marvosym)
19084 % U+2622 RADIOACTIVE SIGN; \Radioactivity (marvosym)
19085 \DeclareTextCommand{\textRadioactivity}{PU}{\9046\042}%* U+2622
19086 %* \textRadioactivity -> \Radiation (ifsym)
19087 % U+2623 BIOHAZARD SIGN; \Biohazard (marvosym)
19088 \DeclareTextCommand{\textBiohazard}{PU}{\9046\043}%* U+2623
19089 % U+2625 ANKH; \Ankh (marvosym)
19090 \DeclareTextCommand{\textAnkh}{PU}{\9046\045}%* U+2625
19091 % U+262F YIN YANG; \YinYang (marvosym)
19092 \DeclareTextCommand{\textYinYang}{PU}{\9046\057}%* U+262F
19093 %* \textYinYang -> \Yinyang (marvosym)
19094 %* \textYinYang -> \YingYang (marvosym)
19095 %* \textYinYang -> \Yingyang (marvosym)
19096 % U+2639 WHITE FROWNING FACE; \frownie (wasysym)
19097 \DeclareTextCommand{\textfrownie}{PU}{\9046\071}%* U+2639
19098 %* \textfrownie -> \Frowny (marvosym)
19099 % U+263A WHITE SMILING FACE; \smiley (wasysym)
19100 \DeclareTextCommand{\textsmiley}{PU}{\9046\072}%* U+263A
19101 %* \textsmiley -> \Smiley (marvosym)
19102 % U+263B BLACK SMILING FACE; \blacksmiley (wasysym)
19103 \DeclareTextCommand{\textblacksmiley}{PU}{\9046\073}%* U+263B
19104 % U+263C WHITE SUN WITH RAYS; \sun (wasysym)
19105 \DeclareTextCommand{\textsun}{PU}{\9046\074}%* U+263C
19106 %* \textsun -> \Sun (marvosym)
19107 % U+263D FIRST QUARTER MOON; \leftmoon (wasysym, mathabx)
19108 \DeclareTextCommand{\textleftmoon}{PU}{\9046\075}%* U+263D
19109 % U+263E LAST QUARTER MOON; \rightmoon (wasysym, mathabx)
19110 \DeclareTextCommand{\textrightmoon}{PU}{\9046\076}%* U+263E
19111 % U+263F MERCURY; \mercury (wasysym)
19112 \DeclareTextCommand{\textmercury}{PU}{\9046\077}%* U+263F
19113 %* \textmercury -> \Mercury (marvosym)
19114 % U+2640 FEMALE SIGN; female; \female (wasysym)
19115 \DeclareTextCommand{\textPUfemale}{PU}{\9046\100}% U+2640
19116 %* \textPUfemale -> \textfemale (tipx)
19117 %* \textPUfemale -> \female (wasysym)
19118 %* \textPUfemale -> \venus (wasysym)
19119 %* \textPUfemale -> \Venus (marvosym)
19120 %* \textPUfemale -> \Female (marvosym)
19121 % U+2641 EARTH; \earth (wasysym)
19122 \DeclareTextCommand{\textearth}{PU}{\9046\101}%* U+2641
19123 %* \textearth -> \Earth (marvosym)
19124 % U+2642 MALE SIGN; male, mars; \male (wasysym)
19125 \DeclareTextCommand{\textmale}{PU}{\9046\102}%* U+2642
19126 %* \textmale -> \mars (wasysym)
19127 %* \textmale -> \Mars (marvosym)
19128 %* \textmale -> \Male (marvosym)
19129 % U+2643 JUPITER; \jupiter (wasysym)
19130 \DeclareTextCommand{\textjupiter}{PU}{\9046\103}%* U+2643
19131 %* \textjupiter -> \Jupiter (marvosym)
19132 % U+2644 SATURN; \saturn (wasysym)
19133 \DeclareTextCommand{\textsaturn}{PU}{\9046\104}%* U+2644
19134 %* \textsaturn -> \Saturn (marvosym)
19135 % U+2645 URANUS; \uranus (wasysym)
19136 \DeclareTextCommand{\texturanus}{PU}{\9046\105}%* U+2645
19137 %* \texturanus -> \Uranus (marvosym)
```

```
19138 % U+2646 NEPTUNE; \neptune (wasysym)
```

```
19139 \DeclareTextCommand{\textneptune}{PU}{\9046\106}%* U+2646
19140 %* \textneptune -> \Neptune (marvosym)
19141 % U+2647 PLUTO; \pluto (wasysym)
19142 \DeclareTextCommand{\textpluto}{PU}{\9046\107}%* U+2647
19143 %* \textpluto -> \Pluto (marvosym)
19144 % U+2648 ARIES; \aries (wasysym)
19145 \DeclareTextCommand{\textaries}{PU}{\9046\110}%* U+2648
19146 %* \textaries -> \Aries (marvosym)
19147 % U+2649 TAURUS; \taurus (wasysym)
19148 \DeclareTextCommand{\texttaurus}{PU}{\9046\111}%* U+2649
19149 %* \texttaurus -> \Taurus (marvosym)
19150 % U+264A GEMINI; \gemini (wasysym)
19151 \DeclareTextCommand{\textgemini}{PU}{\9046\112}%* U+264A
19152 %* \textgemini -> \Gemini (marvosym)
19153 % U+264B CANCER; \cancer (wasysym)
19154 \DeclareTextCommand{\textcancer}{PU}{\9046\113}%* U+264B
19155 %* \textcancer -> \Cancer (marvosym)
19156 % U+264C LEO; \leo (wasysym)
19157 \DeclareTextCommand{\textleo}{PU}{\9046\114}%* U+264C
19158 %* \textleo -> \Leo (marvosym)
19159 % U+264D VIRGO; \virgo (wasysym)
19160 \DeclareTextCommand{\textvirgo}{PU}{\9046\115}%* U+264D
19161 %* \textvirgo -> \Virgo (marvosym)
19162 % U+264E LIBRA; \libra (wasysym)
19163 \DeclareTextCommand{\textlibra}{PU}{\9046\116}%* U+264E
19164 %* \textlibra -> \Libra (marvosym)
19165 % U+264F SCORPIO; \scorpio (wasysym)
19166 \DeclareTextCommand{\textscorpio}{PU}{\9046\117}%* U+264F
19167 %* \textscorpio -> \Scorpio (marvosym)
19168 % U+2650 SAGITTARIUS; \sagittarius (wasysym)
19169 \DeclareTextCommand{\textsagittarius}{PU}{\9046\120}%* U+2650
19170 %* \textsagittarius -> \Sagittarius (marvosym)
19171 % U+2651 CAPRICORN; \capricorn (wasysym)
19172 \DeclareTextCommand{\textcapricorn}{PU}{\9046\121}%* U+2651
19173 %* \textcapricorn -> \Capricorn (marvosym)
19174 % U+2652 AQUARIUS; \aquarius (wasysym)
19175 \DeclareTextCommand{\textaquarius}{PU}{\9046\122}%* U+2652
19176 %* \textaquarius -> \Aquarius (marvosym)
19177 % U+2653 PISCES; \pisces (wasysym)
19178 \DeclareTextCommand{\textpisces}{PU}{\9046\123}%* U+2653
19179 %* \textpisces -> \Pisces (marvosym)
19180 % U+2660 BLACK SPADE SUIT; spade, spadesuitblack; \spadesuit (LaTeX)
19181 \DeclareTextCommand{\textspadesuitblack}{PU}{\9046\140}% U+2660
19182 %* \textspadesuitblack -> \spadesuit (MnSymbol)
19183 % U+2661 WHITE HEART SUIT; heartsuitwhite; \heartsuit (LaTeX)
19184 \DeclareTextCommand{\textheartsuitwhite}{PU}{\9046\141}% U+2661
19185 %* \textheartsuitwhite -> \Heart (marvosym)
19186 %* \textheartsuitwhite -> \heartsuit (MnSymbol)
19187 % U+2662 WHITE DIAMOND SUIT; diamondsuitwhite; \diamondsuit (LaTeX)
19188 \DeclareTextCommand{\textdiamondsuitwhite}{PU}{\9046\142}% U+2662
19189 %* \textdiamondsuitwhite -> \diamondsuit (MnSymbol)
19190 % U+2663 BLACK CLUB SUIT; club, clubsuitblack; \clubsuit (LaTeX)
19191 \DeclareTextCommand{\textclubsuitblack}{PU}{\9046\143}% U+2663
19192 %* \textclubsuitblack -> \clubsuit (MnSymbol)
19193 % U+2664 WHITE SPADE SUIT; spadesuitwhite
19194 \DeclareTextCommand{\textspadesuitwhite}{PU}{\9046\144}% U+2664
19195 % U+2665 BLACK HEART SUIT; heartsuitblack, heart
```
 \DeclareTextCommand{\textheartsuitblack}{PU}{\9046\145}% U+2665 % U+2666 BLACK DIAMOND SUIT; diamond \DeclareTextCommand{\textdiamondsuitblack}{PU}{\9046\146}% U+2666 % U+2667 WHITE CLUB SUIT; clubsuitwhite \DeclareTextCommand{\textclubsuitwhite}{PU}{\9046\147}% U+2667 % U+2669 QUARTER NOTE; quarternote; \quarternote (wasysym, arev) \DeclareTextCommand{\textquarternote}{PU}{\9046\151}%\* U+2669 % U+266A EIGHTH NOTE; musicalnote; \textmusicalnote (textcomp) \DeclareTextCommand{\textmusicalnote}{PU}{\9046\152}% U+266A 19205 %\* \textmusicalnote -> \eighthnote (wasysym, arev) % U+266B BEAMED EIGHTH NOTES; eighthnotebeamed; \twonotes (wasysym) \DeclareTextCommand{\texttwonotes}{PU}{\9046\153}%\* U+266B % U+266C BEAMED SIXTEENTH NOTES; beamedsixteenthnotes; \sixteenthnote (arev) \DeclareTextCommand{\textsixteenthnote}{PU}{\9046\154}%\* U+266C % U+266D MUSIC FLAT SIGN; musicflatsign; \flat (LaTeX) \DeclareTextCommand{\textflat}{PU}{\9046\155}%\* U+266D % U+266E MUSIC NATURAL SIGN; \natural (LaTeX) \DeclareTextCommand{\textnatural}{PU}{\9046\156}%\* U+266E % U+266F MUSIC SHARP SIGN; musicsharpsign; \sharp (LaTeX) \DeclareTextCommand{\textsharp}{PU}{\9046\157}%\* U+266F % U+2672 UNIVERSAL RECYCLING SYMBOL; \recycle (recycle) \DeclareTextCommand{\textrecycle}{PU}{\9046\162}%\* U+2672 %\* \textrecycle -> \Recycling (marvosym) % U+267F WHEELCHAIR SYMBOL; \Wheelchair (marvosym) \DeclareTextCommand{\textWheelchair}{PU}{\9046\177}%\* U+267F % U+2691 BLACK FLAG; \Flag (ifsym) \DeclareTextCommand{\textFlag}{PU}{\9046\221}%\* U+2691 %\* \textFlag -> \VarFlag (ifsym) % U+2692 HAMMER AND PICK; \MineSign (marvosym) \DeclareTextCommand{\textMineSign}{PU}{\9046\222}%\* U+2692 % U+2694 CROSSED SWORDS; \dsmilitary (dictsym) \DeclareTextCommand{\textdsmilitary}{PU}{\9046\224}%\* U+2694 %\* \textdsmilitary -> \textxswup (fourier) % U+2695 STAFF OF AESCULAPIUS; \dsmedical (dictsym) \DeclareTextCommand{\textdsmedical}{PU}{\9046\225}%\* U+2695 % U+2696 SCALES; \dsjuridical (dictsym) \DeclareTextCommand{\textdsjuridical}{PU}{\9046\226}%\* U+2696 % U+2697 ALEMBIC; \dschemical (dictsym) \DeclareTextCommand{\textdschemical}{PU}{\9046\227}%\* U+2697 % U+2698 FLOWER; \dsbiological (dictsym) \DeclareTextCommand{\textdsbiological}{PU}{\9046\230}%\* U+2698 % U+269A STAFF OF HERMES; \dscommercial (dictsym) \DeclareTextCommand{\textdscommercial}{PU}{\9046\232}%\* U+269A % U+269D OUTLINED WHITE STAR; \manstar (manfnt) \DeclareTextCommand{\textmanstar}{PU}{\9046\235}%\* U+269D % U+26A0 WARNING SIGN; \danger (fourier) \DeclareTextCommand{\textdanger}{PU}{\9046\240}%\* U+26A0 % U+26A2 DOUBLED FEMALE SIGN; \FemaleFemale (marvosym) \DeclareTextCommand{\textFemaleFemale}{PU}{\9046\242}%\* U+26A2 % U+26A3 DOUBLED MALE SIGN; \MaleMale (marvosym) \DeclareTextCommand{\textMaleMale}{PU}{\9046\243}%\* U+26A3 % U+26A4 INTERLOCKED FEMALE AND MALE SIGN; \FemaleMale (marvosym) \DeclareTextCommand{\textFemaleMale}{PU}{\9046\244}%\* U+26A4 % U+26A5 MALE AND FEMALE SIGN; \Hermaphrodite (marvosym)

\DeclareTextCommand{\textHermaphrodite}{PU}{\9046\245}%\* U+26A5

```
19251 % U+26AA MEDIUM WHITE CIRCLE; \Neural (marvosym)
19252 \DeclareTextCommand{\textNeutral}{PU}{\9046\252}%* U+26AA
19253 % U+26AD MARRIAGE SYMBOL
19254 \DeclareTextCommand{\textmarried}{PU}{\9046\255}% U+26AD
19255 % U+26AE DIVORCE SYMBOL
19256 \DeclareTextCommand{\textdivorced}{PU}{\9046\256}% U+26AE
19257 % U+26B2 NEUTER; \textuncrfemale (tipx)
19258 \DeclareTextCommand{\textPUuncrfemale}{PU}{\9046\262}% U+26B2
19259 %* \textPUuncrfemale -> \textuncrfemale (tipx)
```
% U+26B9 SEXTILE; \hexstar (wasysym)

\DeclareTextCommand{\texthexstar}{PU}{\9046\271}%\* U+26B9

% U+26BD SOCCER BALL; \Football (marvosym)

\DeclareTextCommand{\textSoccerBall}{PU}{\9046\275}% U+26BD

%\* \textSoccerBall -> \Football (marvosym)

% U+26C5 SUN BEHIND CLOUD; \SunCloud (ifsym)

\DeclareTextCommand{\textSunCload}{PU}{\9046\305}%\* U+26C5

```
19267 % U+26C6 RAIN; \Rain (ifsym)
```
\DeclareTextCommand{\textRain}{PU}{\9046\306}%\* U+26C6

% U+26D4 NO ENTRY; \noway (fourier)

\DeclareTextCommand{\textnoway}{PU}{\9046\324}%\* U+26D4

% U+26F0 MOUNTAIN; \Mountain (ifsym)

\DeclareTextCommand{\textMountain}{PU}{\9046\360}%\* U+26F0

% U+26FA TENT; \Tent (ifsym)

\DeclareTextCommand{\textTent}{PU}{\9046\372}%\* U+26FA

### **51.2.30 Dingbats: U+2700 to U+27BF**

```
19275 % U+2701 UPPER BLADE SCISSORS; \ScissorRightBrokenBottom (bbding)
19276 \DeclareTextCommand{\textScissorRightBrokenBottom}{PU}{\9047\001}% U+2701
19277 %* \textScissorRightBrokenBottom -> \CutLeft (marvosym)
19278 %* \textScissorRightBrokenBottom -> \Cutright (marvosym)
19279 % U+2702 BLACK SCISSORS; \ScissorRight (bbding)
19280 \DeclareTextCommand{\textScissorRight}{PU}{\9047\002}%* U+2702
19281 %* \textScissorRight -> \RightScissors (marvosym)
19282 %* \textScissorRight -> \Leftscissors (marvosym)
19283 % U+2703 LOWER BLADE SCISSORS; \ScissorRightBrokenTop (bbding)
19284 \DeclareTextCommand{\textScissorRightBrokenTop}{PU}{\9047\003}%* U+2703
19285 % U+2704 WHITE SCISSORS; \ScissorHollowRight (bbding)
19286 \DeclareTextCommand{\textScissorHollowRight}{PU}{\9047\004}%* U+2704
19287 % U+2706 TELEPHONE LOCATION SIGN; \PhoneHandset (bbding)
19288 \DeclareTextCommand{\textPhoneHandset}{PU}{\9047\006}%* U+2706
19289 % U+2707 TAPE DRIVE; \Tape (bbding)
19290 \DeclareTextCommand{\textTape}{PU}{\9047\007}%* U+2707
19291 % U+2708 AIRPLANE; \Plane (bbding)
19292 \DeclareTextCommand{\textPlane}{PU}{\9047\010}%* U+2708
19293 % U+2709 ENVELOPE; \Envelope (bbding),
19294 \DeclareTextCommand{\textEnvelope}{PU}{\9047\011}%* U+2709
19295 %* \textEnvelope -> \Letter (marvosym)
19296 % U+270C VICTORY HAND; \Peace (bbding)
19297 \DeclareTextCommand{\textPeace}{PU}{\9047\014}%* U+270C
19298 % U+270D WRITING HAND; \WritingHand (marvosym)
19299 \DeclareTextCommand{\textWritingHand}{PU}{\9047\015}%* U+270D
19300 %* \textWritingHand -> \Writinghand (marvosym)
19301 % U+270E LOWER RIGHT PENCIL; \PencilRightDown (bbding)
19302 \DeclareTextCommand{\textPencilRightDown}{PU}{\9047\016}%* U+270E
19303 % U+270F PENCIL; \PencilRight (bbding)
19304 \DeclareTextCommand{\textPencilRight}{PU}{\9047\017}%* U+270F
19305 % U+2710 UPPER RIGHT PENCIL; \PencilRightUp (bbding)
```

```
19306 \DeclareTextCommand{\textPencilRightUp}{PU}{\9047\020}%* U+2710
19307 % U+2711 WHITE NIB; \NibRight (bbding)
19308 \DeclareTextCommand{\textNibRight}{PU}{\9047\021}%* U+2711
19309 % U+2712 BLACK NIB; \NibSolidRight (bbding)
19310 \DeclareTextCommand{\textNibSolidRight}{PU}{\9047\022}%* U+2712
19311 % U+2713 CHECK MARK; checkmark; \Checkmark (bbding)
19312 \DeclareTextCommand{\textCheckmark}{PU}{\9047\023}%* U+2713
19313 %* \textCheckmark -> \checkmark (MnSymbol)
19314 % U+2714 HEAVY CHECK MARK; \CheckmarkBold (bbding)
19315 \DeclareTextCommand{\textCheckmarkBold}{PU}{\9047\024}%* U+2714
19316 % U+2715 MULTIPLICATION X; \XSolid (bbding)
19317 \DeclareTextCommand{\textXSolid}{PU}{\9047\025}%* U+2715
19318 % U+2716 HEAVY MULTIPLICATION X; \XSolidBold (bbding)
19319 \DeclareTextCommand{\textXSolidBold}{PU}{\9047\026}%* U+2716
19320 % U+2717 BALLOT X; \XSolidBrush (bbding)
19321 \DeclareTextCommand{\textXSolidBrush}{PU}{\9047\027}%* U+2717
19322 % U+2719 OUTLINED GREEK CROSS; \PlusOutline (bbding)
19323 \DeclareTextCommand{\textPlusOutline}{PU}{\9047\031}%* U+2719
19324 % U+271A HEAVY GREEK CROSS; \Plus (bbding)
19325 \DeclareTextCommand{\textPlus}{PU}{\9047\032}%* U+271A
19326 % U+271B OPEN CENTRE CROSS; \PlusThinCenterOpen (bbding)
19327 \DeclareTextCommand{\textPlusThinCenterOpen}{PU}{\9047\033}%* U+271B
19328 % U+271C HEAVY OPEN CENTRE CROSS; \PlusCenterOpen (bbding)
19329 \DeclareTextCommand{\textPlusCenterOpen}{PU}{\9047\034}%* U+271C
19330 % U+271D LATIN CROSS; \Cross (bbding)
19331 \DeclareTextCommand{\textCross}{PU}{\9047\035}%* U+271D
19332 % U+271E SHADOWED WHITE LATIN CROSS; \CrossOpenShadow (bbding)
19333 \DeclareTextCommand{\textCrossOpenShadow}{PU}{\9047\036}%* U+271E
19334 % U+271F OUTLINED LATIN CROSS; \CrossOutline (bbding)
19335 \DeclareTextCommand{\textCrossOutline}{PU}{\9047\037}%* U+271F
19336 % U+2720 MALTESE CROSS; \CrossMaltese (bbding)
19337 \DeclareTextCommand{\textCrossMaltese}{PU}{\9047\040}%* U+2720
19338 % U+2721 STAR OF DAVID; \DavidStar (bbding)
19339 \DeclareTextCommand{\textDavidStar}{PU}{\9047\041}%* U+2721
19340 %* \textDavidStar -> \davidstar (wasysym)
19341 % U+2722 FOUR TEARDROP-SPOKED ASTERISK; \FourAsterisk (bbding)
19342 \DeclareTextCommand{\textFourAsterisk}{PU}{\9047\042}%* U+2722
19343 % U+2723 FOUR BALLOON-SPOKED ASTERISK; \JackStar (bbding)
19344 \DeclareTextCommand{\textJackStar}{PU}{\9047\043}%* U+2723
19345 % U+2724 HEAVY FOUR BALLOON-SPOKED ASTERISK; \JackStarBold (bb-
    ding)
19346 \DeclareTextCommand{\textJackStarBold}{PU}{\9047\044}%* U+2724
19347 % U+2725 FOUR CLUB-SPOKED ASTERISK; \CrossClowerTips (bbding)
19348 \DeclareTextCommand{\textClowerTips}{PU}{\9047\045}%* U+2725
19349 % U+2726 BLACK FOUR POINTED STAR; \FourStar (bbding)
19350 \DeclareTextCommand{\textFourStar}{PU}{\9047\046}%* U+2726
19351 % U+2727 WHITE FOUR POINTED STAR; \FourStarOpen (bbding)
19352 \DeclareTextCommand{\textFourStarOpen}{PU}{\9047\047}%* U+2727
19353 % U+272A CIRCLED WHITE STAR; \FiveStarOpenCircled (bbding)
19354 \DeclareTextCommand{\textFiveStarOpenCircled}{PU}{\9047\052}%* U+272A
19355 % U+272B OPEN CENTRE BLACK STAR; \FiveStarCenterOpen (bbding)
19356 \DeclareTextCommand{\textFiveStarCenterOpen}{PU}{\9047\053}%* U+272B
19357 % U+272C BLACK CENTRE WHITE STAR; \FiveStarOpenDotted (bbding)
19358 \DeclareTextCommand{\textFiveStarOpenDotted}{PU}{\9047\054}%* U+272C
19359 % U+272D OUTLINED BLACK STAR; \FiveStarOutline (bbding)
19360 \DeclareTextCommand{\textFiveStarOutline}{PU}{\9047\055}%* U+272D
19361 % U+272E HEAVY OUTLINED BLACK STAR; \FiveStarOutlineHeavy (bbding)
```
 \DeclareTextCommand{\textFiveStarOutlineHeavy}{PU}{\9047\056}%\* U+272E % U+272F PINWHEEL STAR; \FiveStarConvex (bbding)

\DeclareTextCommand{\textFiveStarConvex}{PU}{\9047\057}%\* U+272F

% U+2730 SHADOWED WHITE STAR; \FiveStarShadow (bbding)

\DeclareTextCommand{\textFiveStarShadow}{PU}{\9047\060}%\* U+2730

% U+2731 HEAVY ASTERISK; \AsteriskBold (bbding)

\DeclareTextCommand{\textAsteriskBold}{PU}{\9047\061}%\* U+2731

% U+2732 OPEN CENTRE ASTERISK; \AsteriskCenterOpen (bbding)

- \DeclareTextCommand{\textAsteriskCenterOpen}{PU}{\9047\062}%\* U+2732
- % U+2734 EIGHT POINTED BLACK STAR; \EightStarTaper (bbding)
- \DeclareTextCommand{\textEightStarTaper}{PU}{\9047\064}%\* U+2734
- % U+2735 EIGHT POINTED PINWHEEL STAR; \EightStarConvex (bbding)

\DeclareTextCommand{\textEightStarConvex}{PU}{\9047\065}%\* U+2735

- % U+2736 SIX POINTED BLACK STAR; \SixStar (bbding)
- \DeclareTextCommand{\textSixStar}{PU}{\9047\066}%\* U+2736
- % U+2737 EIGHT POINTED RECTILINEAR BLACK STAR; \EightStar (bbding)
- \DeclareTextCommand{\textEightStar}{PU}{\9047\067}%\* U+2737
- % U+2738 HEAVY EIGHT POINTED RECTILINEAR BLACK STAR; \Eight-StarBold (bbding)
- \DeclareTextCommand{\textEightStarBold}{PU}{\9047\070}%\* U+2738
- % U+2739 TWELVE POINTED BLACK STAR; \TwelveStar (bbding)
- \DeclareTextCommand{\textTwelveStar}{PU}{\9047\071}%\* U+2739
- % U+273A SIXTEEN POINTED ASTERISK; \SixteenStarLight (bbding)
- \DeclareTextCommand{\textSixteenStarLight}{PU}{\9047\072}%\* U+273A
- % U+273B TEARDROP-SPOKED ASTERISK; \SixFlowerPetalRemoved (bbding)

 \DeclareTextCommand{\textSixFlowerPetalRemoved}{PU}{\9047\073}%\* U+273B % U+273C OPEN CENTRE TEARDROP-SPOKED ASTERISK;

- % \SixFlowerOpenCenter (bbding)
- \DeclareTextCommand{\textSixFlowerOpenCenter}{PU}{\9047\074}%\* U+273C
- % U+273D HEAVY TEARDROP-SPOKED ASTERISK; \Asterisk (bbding)
- \DeclareTextCommand{\textAsterisk}{PU}{\9047\075}%\* U+273D
- % U+273E SIX PETALLED BLACK AND WHITE FLORETTE; \SixFlowerAlternate (bbding)
- \DeclareTextCommand{\textSixFlowerAlternate}{PU}{\9047\076}%\* U+273E % U+273F BLACK FLORETTE; \FiveFlowerPetal (bbding)
- \DeclareTextCommand{\textFiveFlowerPetal}{PU}{\9047\077}%\* U+273F
- % U+2740 WHITE FLORETTE; \FiveFlowerOpen (bbding)
- \DeclareTextCommand{\textFiveFlowerOpen}{PU}{\9047\100}%\* U+2740
- % U+2741 EIGHT PETALLED OUTLINED BLACK FLORETTE; \EightFlowerPetal (bbding)
- \DeclareTextCommand{\textEightFlowerPetal}{PU}{\9047\101}%\* U+2741
- % U+2742 CIRCLED OPEN CENTRE EIGHT POINTED STAR; \SunshineOpenCircled (bbding)
- \DeclareTextCommand{\textSunshineOpenCircled}{PU}{\9047\102}%\* U+2742
- % U+2743 HEAVY TEARDROP-SPOKED PINWHEEL ASTERISK; \SixFlowerAltPetal (bbding)
- \DeclareTextCommand{\textSixFlowerAltPetal}{PU}{\9047\103}%\* U+2743 % U+2744 SNOWFLAKE; \SnowflakeChevron (bbding)
- \DeclareTextCommand{\textSnowflakeChevron}{PU}{\9047\104}%\* U+2744
- % U+2745 TIGHT TRIFOLIATE SNOWFLAKE; \Snowflake (bbding)
- \DeclareTextCommand{\textSnowflake}{PU}{\9047\105}%\* U+2745
- % U+2746 HEAVY CHEVRON SNOWFLAKE; \SnowflakeChevronBold (bbding)

\DeclareTextCommand{\textSnowflakeChevronBold}{PU}{\9047\106}%\* U+2746

- % U+2747 SPARKLE; \Sparkle (bbding)
- \DeclareTextCommand{\textSparkle}{PU}{\9047\107}%\* U+2747

```
19412 % U+2748 HEAVY SPARKLE; \SparkleBold (bbding)
19413 \DeclareTextCommand{\textSparkleBold}{PU}{\9047\110}%* U+2748
19414 % U+2749 BALLOON-SPOKED ASTERISK; \AsteriskRoundedEnds (bbding)
19415 \DeclareTextCommand{\textAsteriskRoundedEnds}{PU}{\9047\111}%* U+2749
19416 % U+274A EIGHT TEARDROP-SPOKED PROPELLER ASTERISK;
19417 % \EightFlowerPetalRemoved (bbding)
19418 \DeclareTextCommand{\textEightFlowerPetalRemoved}{PU}{\9047\112}%* U+274A
19419 % U+274B HEAVY EIGHT TEARDROP-SPOKED PROPELLER ASTERISK;
19420 % \EightAsterisk (bbding)
19421 \DeclareTextCommand{\textEightAsterisk}{PU}{\9047\113}%* U+274B
19422 % U+274D SHADOWED WHITE CIRCLE; \CircleShadow (bbding)
19423 \DeclareTextCommand{\textCircleShadow}{PU}{\9047\115}%* U+274D
19424 % U+274F LOWER RIGHT DROP-SHADOWED WHITE SOUARE;
19425 % \SquareShadowBottomRight (bbding)
19426 \DeclareTextCommand{\textSquareShadowBottomRight}{PU}{\9047\117}%* U+274F
19427 % U+2750 UPPER RIGHT DROP-SHADOWED WHITE SQUARE;
19428 % \SquareShadowTopRight (bbding)
19429 \DeclareTextCommand{\textSquareTopRight}{PU}{\9047\120}%* U+2750
19430 % U+2751 LOWER RIGHT SHADOWED WHITE SQUARE;
19431 % \SquareCastShadowBottomRight (bbding)
19432 \DeclareTextCommand{\textSquareCastShadowBottomRight}{PU}{\9047\121}%* U+2751
19433 % U+2752 UPPER RIGHT SHADOWED WHITE SQUARE;
19434 % \SquareCastShadowTopRight (bbding)
19435 \DeclareTextCommand{\textSquareCastShadowTopRight}{PU}{\9047\122}%* U+2752
19436 % U+2756 BLACK DIAMOND MINUS WHITE X; \OrnamentDiamandSolid (bb-
    ding)
19437 \DeclareTextCommand{\textDiamandSolid}{PU}{\9047\126}%* U+2756
19438 % U+2758 LIGHT VERTICAL BAR; \RectangleThin (bbding)
19439 \DeclareTextCommand{\textRectangleThin}{PU}{\9047\130}%* U+2758
19440 % U+2759 MEDIUM VERTICAL BAR; \Rectangle (bbding)
19441 \DeclareTextCommand{\textRectangle}{PU}{\9047\131}%* U+2759
19442 % U+275A HEAVY VERTICAL BAR; \RectangleBold (bbding)
19443 \DeclareTextCommand{\textRectangleBold}{PU}{\9047\132}%* U+275A
51.2.31 Miscellaneous Mathematical Symbols-A: U+27C0 to U+27EF
```
% U+27C2 PERPENDICULAR; perpendicular; \perp (LaTeX)

\DeclareTextCommand{\textperp}{PU}{\9047\302}%\* U+27C2

% \notperp (mathabx)

\DeclareTextCommand{\textnotperp}{PU}{\9047\302\83\070}%\* U+27C2 U+0338

% U+27C7 OR WITH DOT INSIDE; \veedot (MnSymbol)

\DeclareTextCommand{\textveedot}{PU}{\9047\307}%\* U+27C7

 % U+27D1 AND WITH DOT; \wedgedot (MnSymbol) \DeclareTextCommand{\textwedgedot}{PU}{\9047\321}%\* U+27D1

% U+27DC LEFT MULTIMAP; \leftspoon (MnSymbol)

\DeclareTextCommand{\textleftspoon}{PU}{\9047\334}%\* U+27DC

% U+27E6 MATHEMATICAL LEFT WHITE SQUARE BRACKET

\DeclareTextCommand{\textlbrackdbl}{PU}{\9047\346}%\* U+27E6

%\* \textlbrackdbl -> \llbracket (stmaryrd)

 % U+27E7 MATHEMATICAL RIGHT WHITE SQUARE BRACKET \DeclareTextCommand{\textrbrackdbl}{PU}{\9047\347}%\* U+27E7 %\* \textrbrackdbl -> \rrbracket (stmaryrd)

#### **51.2.32 Supplemental Arrows-A: U+27F0 to U+27FF**

% U+27F2 ANTICLOCKWISE GAPPED CIRCLE ARROW;

% \circlearrowleft (AmS)

 \DeclareTextCommand{\textcirclearrowleft}{PU}{\9047\362}%\* U+27F2 % U+27F3 CLOCKWISE GAPPED CIRCLE ARROW; \circlearrowright (AmS)  \DeclareTextCommand{\textLongrightarrow}{PU}{\9047\371}%\* U+27F9 % U+27FA LONG LEFT RIGHT DOUBLE ARROW; \Longleftrightarrow (AmS) \DeclareTextCommand{\textLongleftrightarrow}{PU}{\9047\372}%\* U+27FA % U+27FC LONG RIGHTWARDS ARROW FROM BAR; \longmapsto (AmS)

\DeclareTextCommand{\textcirclearrowright}{PU}{\9047\363}%\* U+27F3

 % U+27F5 LONG LEFTWARDS ARROW; \longleftarrow (AmS) \DeclareTextCommand{\textlongleftarrow}{PU}{\9047\365}%\* U+27F5 % U+27F6 LONG RIGHTWARDS ARROW; \longrightarrow (AmS) \DeclareTextCommand{\textlongrightarrow}{PU}{\9047\366}%\* U+27F6 % U+27F7 LONG LEFT RIGHT ARROW; \longleftrightarrow (AmS) \DeclareTextCommand{\textlongleftrightarrow}{PU}{\9047\367}%\* U+27F7 % U+27F8 LONG LEFTWARDS DOUBLE ARROW; \Longleftarrow (AmS) \DeclareTextCommand{\textLongleftarrow}{PU}{\9047\370}%\* U+27F8 % U+27F9 LONG RIGHTWARDS DOUBLE ARROW; \Longrightarrow (AmS)

\DeclareTextCommand{\textlongmapsto}{PU}{\9047\374}%\* U+27FC

- % U+27FD LONG LEFTWARDS DOUBLE ARROW FROM BAR; \Longmapsfrom (stmaryrd)
- \DeclareTextCommand{\textLongmapsfrom}{PU}{\9047\375}%\* U+27FD
- % U+27FE LONG RIGHTWARDS DOUBLE ARROW FROM BAR; \Longmap-
- sto (stmaryrd)
- \DeclareTextCommand{\textLongmapsto}{PU}{\9047\376}%\* U+27FE

#### **51.2.33 Supplemental Arrows-B: U+2900 to U+297F**

- 19483 % U+2921 NORTH WEST AND SOUTH EAST ARROW; \nwsearrow (MnSym-
- bol)

\DeclareTextCommand{\textnwsearrow}{PU}{\9051\041}%\* U+2921

- % U+2922 NORTH EAST AND SOUTH WEST ARROW; \neswarrow (MnSymbol)
- \DeclareTextCommand{\textneswarrow}{PU}{\9051\042}%\* U+2922
- % U+2923 NORTH WEST ARROW WITH HOOK; \lhooknwarrow (MnSymbol)
- \DeclareTextCommand{\textlhooknwarrow}{PU}{\9051\043}%\* U+2923
- % U+2924 NORTH EAST ARROW WITH HOOK; \rhooknearrow (MnSymbol)
- 
- \DeclareTextCommand{\textrhooknearrow}{PU}{\9051\044}%\* U+2924
- 
- 
- 
- 
- 
- 
- 
- 
- 
- 
- 
- 
- 
- 
- 
- 
- 
- % U+2925 SOUTH EAST ARROW WITH HOOK; \lhooksearrow (MnSymbol)
- \DeclareTextCommand{\textlhooksearrow}{PU}{\9051\045}%\* U+2925
- % U+2926 SOUTH WEST ARROW WITH HOOK; \rhookswarrow (MnSymbol)
- 
- \DeclareTextCommand{\textrhookswarrow}{PU}{\9051\046}%\* U+2926
- % U+2933 WAVE ARROW POINTING DIRECTLY RIGHT; \leadsto (wasysym)
- \DeclareTextCommand{\textleadsto}{PU}{\9051\063}%\* U+2933
- % U+2934 ARROW POINTING RIGHTWARDS THEN CURVING UPWARDS; % \rcurvearrowne (MnSymbol)
- 
- \DeclareTextCommand{\textrcurvearrowne}{PU}{\9051\064}%\* U+2934 % U+2935 ARROW POINTING RIGHTWARDS THEN CURVING DOWN-
	- WARDS;
- % \lcurvearrowse (MnSymbol)
- \DeclareTextCommand{\textlcurvearrowse}{PU}{\9051\065}%\* U+2935
- % U+2936 ARROW POINTING DOWNWARDS THEN CURVING LEFT-WARDS;
- % \lcurvearrowsw (MnSymbol)
- \DeclareTextCommand{\textlcurvearrowsw}{PU}{\9051\066}%\* U+2936
- % U+2937 ARROW POINTING DOWNWARDS THEN CURVING RIGHT-WARDS;
- % \rcurvearrowse (MnSymbol)
- \DeclareTextCommand{\textrcurvearrowse}{PU}{\9051\067}%\* U+2937
- % U+2938 RIGHT-SIDE ARC CLOCKWISE ARROW; \lcurvearrowdown (Mn-Symbol)
- \DeclareTextCommand{\textlcurvearrowdown}{PU}{\9051\070}%\* U+2938
- 
- 
- 

%\* \textlcurvearrowdown -> \RightTorque (marvosym)

%\* \textlcurvearrowdown -> \Righttorque (marvosym)

% U+2939 LEFT-SIDE ARC ANTICLOCKWISE ARROW;

% \rcurvearrowdown (MnSymbol)

\DeclareTextCommand{\textrcurvearrowdown}{PU}{\9051\071}%\* U+2939

%\* \textrcurvearrowdown -> \LeftTorque (marvosym)

%\* \textrcurvearrowdown -> \Lefttorque (marvosym)

 % U+293A TOP ARC ANTICLOCKWISE ARROW; \rcurvearrowleft (MnSym $hol$ 

\DeclareTextCommand{\textrcurvearrowleft}{PU}{\9051\072}%\* U+293A

% U+293B BOTTOM ARC ANTICLOCKWISE ARROW;

% \rcurvearrowright (MnSymbol)

\DeclareTextCommand{\textrcurvearrowright}{PU}{\9051\073}%\* U+293B

 % U+294A LEFT BARB UP RIGHT BARB DOWN HARPOON; \leftrightharpoon (mathabx)

\DeclareTextCommand{\textleftrightharpoon}{PU}{\9051\112}%\* U+294A

 % U+294B LEFT BARB DOWN RIGHT BARB UP HARPOON; \rightleftharpoon (mathabx)

 \DeclareTextCommand{\textrightleftharpoon}{PU}{\9051\113}%\* U+294B % U+294C UP BARB RIGHT DOWN BARB LEFT HARPOON;

% \updownharpoonrightleft (MnSymbol)

 \DeclareTextCommand{\textupdownharpoonrightleft}{PU}{\9051\114}%\* U+294C % U+294D UP BARB LEFT DOWN BARB RIGHT HARPOON;

% \updownharpoonleftright (MnSymbol)

 \DeclareTextCommand{\textupdownharpoonleftright}{PU}{\9051\115}%\* U+294D % U+2962 LEFTWARDS HARPOON WITH BARB UP ABOVE LEFTWARDS

% HARPOON WITH BARB DOWN; \leftleftharpoons (mathabx)

\DeclareTextCommand{\textleftleftharpoons}{PU}{\9051\142}%\* U+2962

% U+2963 UPWARDS HARPOON WITH BARB LEFT BESIDE UPWARDS

% HARPOON WITH BARB RIGHT; \upupharpoons (mathabx)

 \DeclareTextCommand{\textupupharpoons}{PU}{\9051\143}%\* U+2963 % U+2964 RIGHTWARDS HARPOON WITH BARB UP ABOVE RIGHT-WARDS HARPOON

% WITH BARB DOWN; \rightrightharpoons (mathabx)

 \DeclareTextCommand{\textrightrightharpoons}{PU}{\9051\144}%\* U+2964 % U+2965 DOWNWARDS HARPOON WITH BARB LEFT BESIDE DOWN-

WARDS HARPOON

% WITH BARB RIGHT; \downdownharpoons (mathabx)

 \DeclareTextCommand{\textdowndownharpoons}{PU}{\9051\145}%\* U+2965 % U+296A LEFTWARDS HARPOON WITH BARB UP ABOVE LONG DASH;

% \leftbarharpoon (mathabx)

 \DeclareTextCommand{\textleftbarharpoon}{PU}{\9051\152}%\* U+296A % U+296B LEFTWARDS HARPOON WITH BARB DOWN BELOW

% LONG DASH; \barleftharpoon (mathabx)

\DeclareTextCommand{\textbarleftharpoon}{PU}{\9051\153}%\* U+296B

% U+296C RIGHTWARDS HARPOON WITH BARB UP ABOVE

% LONG DASH; \rightbarharpoon (mathabx)

\DeclareTextCommand{\textrightbarharpoon}{PU}{\9051\154}%\* U+296C

 % U+296D RIGHTWARDS HARPOON WITH BARB DOWN BELOW % LONG DASH; \barrightharpoon (mathabx)

\DeclareTextCommand{\textbarrightharpoon}{PU}{\9051\155}%\* U+296D

 % U+296E UPWARDS HARPOON WITH BARB LEFT BESIDE DOWN-WARDS HARPOON

% WITH BARB RIGHT; \updownharpoons (mathabx)

\DeclareTextCommand{\textupdownharpoons}{PU}{\9051\156}%\* U+296E

 % U+296F DOWNWARDS HARPOON WITH BARB LEFT BESIDE UP-WARDS HARPOON

 % WITH BARB RIGHT; \downupharpoons (mathabx) \DeclareTextCommand{\textdownupharpoons}{PU}{\9051\157}%\* U+296F % U+297F DOWN FISH TAIL \DeclareTextCommand{\textmoo}{PU}{\9051\177\83\066}%\* U+297F U+0336 **51.2.34 Miscellaneous Mathematical Symbols-B: U+2980 to U+29FF** % U+2987 Z NOTATION LEFT IMAGE BRACKET; \llparenthesis (stmaryrd) \DeclareTextCommand{\textllparenthesis}{PU}{\9051\207}%\* U+2987 % U+2988 Z NOTATION RIGHT IMAGE BRACKET; \rrparenthesis (stmaryrd) \DeclareTextCommand{\textrrparenthesis}{PU}{\9051\210}%\* U+2988 % U+29B0 REVERSED EMPTY SET; \invdiameter (wasysym) \DeclareTextCommand{\textinvdiameter}{PU}{\9051\260}%\* U+29B0 % U+29B6 CIRCLED VERTICAL BAR; \obar (stmaryrd) \DeclareTextCommand{\textobar}{PU}{\9051\266}%\* U+29B6 %\* \textobar -> \textvarobar (stmaryrd) % U+29B8 CIRCLED REVERSE SOLIDUS; \obslash (stmaryrd) \DeclareTextCommand{\textobslash}{PU}{\9051\270}%\* U+29B8 %\* \textobslash -> \circledbslash (txfonts/pxfonts) %\* \textobslash -> \obackslash (mathabx) %\* \textobslash -> \varobslash (stmaryrd) % U+29BA CIRCLE DIVIDED BY HORIZONTAL BAR AND TOP HALF % DIVIDED BY VERTICAL BAR; \obot (mathabx) \DeclareTextCommand{\textobot}{PU}{\9051\272}%\* U+29BA %\* \textobot -> \odplus (ulsy) % U+29BB CIRCLE WITH SUPERIMPOSED X; \NoChemicalCleaning (marvosym) \DeclareTextCommand{\textNoChemicalCleaning}{PU}{\9051\273}%\* U+29BB % U+29C0 CIRCLED LESS-THAN; \olessthan (stmaryrd) \DeclareTextCommand{\textolessthan}{PU}{\9051\300}%\* U+29C0 %\* \textolessthan -> \varolessthan (stmaryrd) % U+29C1 CIRCLED GREATER-THAN; \ogreaterthan (stmaryrd) \DeclareTextCommand{\textogreaterthan}{PU}{\9051\301}%\* U+29C1 %\* \textogreaterthan -> \varogreaterthan (stmaryrd) % U+29C4 SQUARED RISING DIAGONAL SLASH; \boxslash (mathabx, stmaryrd) \DeclareTextCommand{\textboxslash}{PU}{\9051\304}%\* U+29C4 % U+29C5 SQUARED FALLING DIAGONAL SLASH; \boxbslash (stmaryrd) \DeclareTextCommand{\textboxbslash}{PU}{\9051\305}%\* U+29C5 % U+29C6 SQUARED ASTERISK; \boxast (stmaryrd) \DeclareTextCommand{\textboxast}{PU}{\9051\306}%\* U+29C6 % U+29C7 SQUARED SMALL CIRCLE; \boxcircle (stmaryrd) \DeclareTextCommand{\textboxcircle}{PU}{\9051\307}%\* U+29C7 % U+29C8 SQUARED SQUARE; \boxbox (stmaryrd) \DeclareTextCommand{\textboxbox}{PU}{\9051\310}%\* U+29C8 % U+29D3 BLACK BOWTIE; \Valve (marvosym) \DeclareTextCommand{\textValve}{PU}{\9051\323}%\* U+29D3 % U+29DF DOUBLE-ENDED MULTIMAP; \multimapboth (txfonts/pxfonts) \DeclareTextCommand{\textmultimapboth}{PU}{\9051\337}%\* U+29DF % U+29E2 SHUFFLE PRODUCT; \shuffle (shuffle) \DeclareTextCommand{\textshuffle}{PU}{\9051\342}%\* U+29E2 **51.2.35 Supplemental Mathematical Operators: U+2A00 to U+2AFF**

 % U+2A04 N-ARY UNION OPERATOR WITH PLUS; \uplus (LaTeX) \DeclareTextCommand{\textuplus}{PU}{\9052\004}%\* U+2A04 % U+2A07 TWO LOGICAL AND OPERATOR; \bigdoublewedge (MnSymbol) \DeclareTextCommand{\textbigdoublewedge}{PU}{\9052\007}%\* U+2A07 % U+2A08 TWO LOGICAL OR OPERATOR; \bigdoublevee (MnSymbol) \DeclareTextCommand{\textbigdoublevee}{PU}{\9052\010}%\* U+2A08

```
19613 % U+2A1D JOIN; \Join (latexsym, amsfonts, amssymb, mathabx, txfonts,
19614 % pxfonts, wasysym)
19615 \DeclareTextCommand{\textJoin}{PU}{\9052\035}%* U+2A1D
19616 % U+2A1F Z NOTATION SCHEMA COMPOSITION; \fatsemi (stmaryrd)
19617 \DeclareTextCommand{\textfatsemi}{PU}{\9052\037}%* U+2A1F
19618 % U+2A22 PLUS SIGN WITH SMALL CIRCLE ABOVE; \circplus (mathabx)
19619 \DeclareTextCommand{\textcircplus}{PU}{\9052\042}%* U+2A22
19620 % U+2A2A MINUS SIGN WITH DOT BELOW; \minusdot (MnSymbol)
19621 \DeclareTextCommand{\textminusdot}{PU}{\9052\052}%* U+2A2A
19622 %* \textminusdot -> \divdot (mathabx)
19623 % U+2A30 MULTIPLICATION SIGN WITH DOT ABOVE; \dottimes (math-
    abx)
19624 \DeclareTextCommand{\textdottimes}{PU}{\9052\060}%* U+2A30
19625 % U+2A32 SEMIDIRECT PRODUCT WITH BOTTOM CLOSED;
19626 % \dtimes (mathdesign)
19627 \DeclareTextCommand{\textdtimes}{PU}{\9052\062}%* U+2A32
19628 % U+2A38 CIRCLED DIVISION SIGN; \odiv (mathabx)
19629 \DeclareTextCommand{\textodiv}{PU}{\9052\070}%* U+2A38
19630 % U+2A3C INTERIOR PRODUCT; \invneg (MnSymbol)
19631 \DeclareTextCommand{\textinvneg}{PU}{\9052\074}%* U+2A3C
19632 % U+2A4E DOUBLE SQUARE INTERSECTION; \sqdoublecap (mathabx)
19633 \DeclareTextCommand{\textsqdoublecap}{PU}{\9052\116}%* U+2A4E
19634 %* \textsqdoublecap -> \doublesqcap (MnSymbol)
19635 % U+2A40 INTERSECTION WITH DOT; \capdot (MnSymbol)
19636 \DeclareTextCommand{\textcapdot}{PU}{\9052\100}%* U+2A40
19637 % U+2A4F DOUBLE SQUARE UNION; \sqdoublecup (mathabx)
19638 \DeclareTextCommand{\textsqdoublecup}{PU}{\9052\117}%* U+2A4F
19639 %* \textsqdoublecup -> \doublesqcup (MnSymbol)
19640 % U+2A55 TWO INTERSECTING LOGICAL AND; \doublewedge (MnSymbol)
19641 \DeclareTextCommand{\textdoublewedge}{PU}{\9052\125}%* U+2A55
19642 % U+2A56 TWO INTERSECTING LOGICAL OR; \doublevee (MnSymbol
19643 \DeclareTextCommand{\textdoublevee}{PU}{\9052\126}%* U+2A56
19644 %* \textdoublevee -> \merge (stmaryrd)
19645 % U+2A5E LOGICAL AND WITH DOUBLE OVERBAR;
19646 % \doublebarwedge (AmS)
19647 \DeclareTextCommand{\textdoublebarwedge}{PU}{\9052\136}%* U+2A5E
19648 % U+2A63 LOGICAL OR WITH DOUBLE UNDERBAR;
19649 % \veedoublebar (mahtabx)
19650 \DeclareTextCommand{\textveedoublebar}{PU}{\9052\143}%* U+2A63
19651 % U+2A66 EQUALS SIGN WITH DOT BELOW; \eqdot (MnSymbol)
19652 \DeclareTextCommand{\texteqdot}{PU}{\9052\146}%* U+2A66
19653 % \neqdot (MnSymbol)
19654 \DeclareTextCommand{\textneqdot}{PU}{\9052\146\83\070}%* U+2A66 U+0338
19655 % U+2A74 DOUBLE COLON EQUAL; \coloncolonequals (colonequals)
19656 \DeclareTextCommand{\textcoloncolonequals}{PU}{\9052\164}%* U+2A74
19657 % U+2A7D LESS-THAN OR SLANTED EQUAL TO; \leqslant (AmS)
19658 \DeclareTextCommand{\textleqslant}{PU}{\9052\175}%* U+2A7D
19659 % \nleqslant (txfonts/pxfonts)
19660 \DeclareTextCommand{\textnleqslant}{PU}{\9052\175\83\070}%* U+2A7D U+0338
19661 % U+2A7E GREATER-THAN OR SLANTED EQUAL TO; \geqslant (AmS)
19662 \DeclareTextCommand{\textgeqslant}{PU}{\9052\176}%* U+2A7E
19663 % \ngeqslang (txfonts/pxfonts)
19664 \DeclareTextCommand{\textngeqslant}{PU}{\9052\176\83\070}%* U+2A7E U+0338
19665 % U+2A85 LESS-THAN OR APPROXIMATE; \lessapprox (AmS)
19666 \DeclareTextCommand{\textlessapprox}{PU}{\9052\205}%* U+2A85
19667 % \nlessapprox (txfonts/pxfonts)
19668 \DeclareTextCommand{\textnlessapprox}{PU}{\9052\205\83\070}%* U+2A85 U+0338
```

```
19669 % U+2A86 GREATER-THAN OR APPROXIMATE; \gtrapprox (AmS)
19670 \DeclareTextCommand{\textgtrapprox}{PU}{\9052\206}%* U+2A86
19671 % \ngtrapprox (txfonts/pxfonts)
19672 \DeclareTextCommand{\textngtrapprox}{PU}{\9052\206\83\070}%* U+2A86 U+0338
19673 % U+2A87 LESS-THAN AND SINGLE-LINE NOT EQUAL TO; \lneq (AmS)
19674 \DeclareTextCommand{\textlneq}{PU}{\9052\207}%* U+2A87
19675 % U+2A88 GREATER-THAN AND SINGLE-LINE NOT EQUAL TO;
19676 % \gneq (AmS)
19677 \DeclareTextCommand{\textgneq}{PU}{\9052\210}%* U+2A88
19678 % U+2A89 LESS-THAN AND NOT APPROXIMATE; \lnapprox (AmS)
19679 \DeclareTextCommand{\textlnapprox}{PU}{\9052\211}%* U+2A89
19680 % U+2A8A GREATER-THAN AND NOT APPROXIMATE; \gnapprox (AmS)
19681 \DeclareTextCommand{\textgnapprox}{PU}{\9052\212}%* U+2A8A
19682 % U+2A8B LESS-THAN ABOVE DOUBLE-LINE EQUAL ABOVE GREATER-THAN;
19683 % \lesseqqgtr (AmS)
19684 \DeclareTextCommand{\textlesseqqgtr}{PU}{\9052\213}%* U+2A8B
19685 % U+2A8C GREATER-THAN ABOVE DOUBLE-LINE EQUAL ABOVE LESS-THAN;
19686 % \gtreqqless (AmS)
19687 \DeclareTextCommand{\textgtreqqless}{PU}{\9052\214}%* U+2A8C
19688 % U+2A95 SLANTED EQUAL TO OR LESS-THAN; \eqslantless (AmS)
19689 \DeclareTextCommand{\texteqslantless}{PU}{\9052\225}%* U+2A95
19690 % U+2A96 SLANTED EQUAL TO OR GREATER-THAN; \eqslantgtr (AmS)
19691 \DeclareTextCommand{\texteqslantgtr}{PU}{\9052\226}%* U+2A96
19692 % U+2AA6 LESS-THAN CLOSED BY CURVE; \leftslice (stmaryrd)
19693 \DeclareTextCommand{\textleftslice}{PU}{\9052\246}%* U+2AA6
19694 % U+2AA7 GREATER-THAN CLOSED BY CURVE; \rightslice (stmaryrd)
19695 \DeclareTextCommand{\textrightslice}{PU}{\9052\247}%* U+2AA7
19696 % U+2AAF PRECEDES ABOVE SINGLE-LINE EQUALS SIGN; \preceq (Mn-
    Symbol)
19697 \DeclareTextCommand{\textpreceq}{PU}{\9052\257}%* U+2AAF
19698 % \npreceq (txfonts/pxfonts)
19699 \DeclareTextCommand{\textnpreceq}{PU}{\9052\257\83\070}%* U+2AAF U+0338
19700 % U+2AB0 SUCCEEDS ABOVE SINGLE-LINE EQUALS SIGN; \succeq (Mn-
    Symbol)
19701 \DeclareTextCommand{\textsucceq}{PU}{\9052\260}%* U+2AB0
19702 % \nsucceq (txfonts/pxfonts)
19703 \DeclareTextCommand{\textnsucceq}{PU}{\9052\260\83\070}%* U+2AB0 U+0338
19704 % U+2AB1 PRECEDES ABOVE SINGLE-LINE NOT EQUAL TO; \prec-
    neq (mathabx)
19705 \DeclareTextCommand{\textprecneq}{PU}{\9052\261}%* U+2AB1
19706 % U+2AB2 SUCCEEDS ABOVE SINGLE-LINE NOT EQUAL TO; \succ-
    neq (mathabx)
19707 \DeclareTextCommand{\textsuccneq}{PU}{\9052\262}%* U+2AB2
19708 % U+2AB3 PRECEDES ABOVE EQUALS SIGN; \preceqq (txfonts/pxfonts)
19709 \DeclareTextCommand{\textpreceqq}{PU}{\9052\263}%* U+2AB3
19710 % \npreceqq (txfonts/pxfonts)
19711 \DeclareTextCommand{\textnpreceqq}{PU}{\9052\263\83\070}%* U+2AB3 U+0338
19712 % U+2AB4 SUCCEEDS ABOVE EQUALS SIGN; \succeqq (txfonts/pxfonts)
19713 \DeclareTextCommand{\textsucceqq}{PU}{\9052\264}%* U+2AB4
19714 % \nsucceqq (txfonts/pxfonts)
19715 \DeclareTextCommand{\textnsucceqq}{PU}{\9052\264\83\070}%* U+2AB4 U+0338
19716 % U+2AB5 PRECEDES ABOVE NOT EQUAL TO; \precneqq (txfonts/pxfonts)
19717 \DeclareTextCommand{\textprecneqq}{PU}{\9052\265}%* U+2AB5
19718 % U+2AB6 SUCCEEDS ABOVE NOT EQUAL TO; \succneqq (txfonts/pxfonts)
19719 \DeclareTextCommand{\textsuccneqq}{PU}{\9052\266}%* U+2AB6
19720 % U+2AB7 PRECEDES ABOVE ALMOST EQUAL TO; \precapprox (AmS)
19721 \DeclareTextCommand{\textprecapprox}{PU}{\9052\267}%* U+2AB7
```

```
19722 % \nprecapprox (txfonts/pxfonts)
19723 \DeclareTextCommand{\textnprecapprox}{PU}{\9052\267\83\070}%* U+2AB7 U+0338
19724 % U+2AB8 SUCCEEDS ABOVE ALMOST EQUAL TO; \succapprox (AmS)
19725 \DeclareTextCommand{\textsuccapprox}{PU}{\9052\270}%* U+2AB8
19726 % \nsuccapprox (txfonts/pxfonts)
19727 \DeclareTextCommand{\textnsuccapprox}{PU}{\9052\270\83\070}%* U+2AB8 U+0338
19728 % U+2AB9 PRECEDES ABOVE NOT ALMOST EQUAL TO; \precnap-
    prox (AmS)
19729 \DeclareTextCommand{\textprecnapprox}{PU}{\9052\271}%* U+2AB9
19730 % U+2ABA SUCCEEDS ABOVE NOT ALMOST EQUAL TO; \succnap-
    prox (AmS)
19731 \DeclareTextCommand{\textsuccnapprox}{PU}{\9052\272}%* U+2ABA
19732 % U+2AC5 SUBSET OF ABOVE EQUALS SIGN; \subseteqq (AmS)
19733 \DeclareTextCommand{\textsubseteqq}{PU}{\9052\305}%* U+2AC5
19734 % \nsubseteqq (txfonts/pxfonts, mathabx)
19735 \DeclareTextCommand{\textnsubseteqq}{PU}{\9052\305\83\070}%* U+2AC5 U+0338
19736 % U+2AC6 SUPERSET OF ABOVE EQUALS SIGN; \supseteqq (AmS)
19737 \DeclareTextCommand{\textsupseteqq}{PU}{\9052\306}%* U+2AC6
19738 % \nsupseteqq (mathabx)
19739 \DeclareTextCommand{\textnsupseteqq}{PU}{\9052\306\83\070}%* U+2AC6 U+0338
19740 % U+2AE3 DOUBLE VERTICAL BAR LEFT TURNSTILE
19741 \DeclareTextCommand{\textdashV}{PU}{\9052\343}%* U+2AE3
19742 %* \textdashV -> \leftVdash (MnSymbol)
19743 % \ndashV (mathabx)
19744 \DeclareTextCommand{\textndashV}{PU}{\9052\343\83\070}%* U+2AE3 U+0338
19745 %* \textndashV -> \nleftVdash (MnSymbol)
19746 % U+2AE4 VERTICAL BAR DOUBLE LEFT TURNSTILE; \Dashv (mathabx)
19747 \DeclareTextCommand{\textDashv}{PU}{\9052\344}%* U+2AE4
19748 %* \textDashv -> \leftmodels (MnSymbol)
19749 % \nDashv (mathabx)
19750 \DeclareTextCommand{\textnDashv}{PU}{\9052\344\83\070}%* U+2AE4 U+0338
19751 %* \textnDashv -> \nleftmodels (MnSymbol)
19752 % U+2AE5 DOUBLE VERTICAL BAR DOUBLE LEFT TURNSTILE;
19753 % \DashV (mathabx)
19754 \DeclareTextCommand{\textDashV}{PU}{\9052\345}%* U+2AE5
19755 %* \textDashV -> \leftModels (MnSymbol)
19756 % \nDashV (mathabx)
19757 \DeclareTextCommand{\textnDashV}{PU}{\9052\345\83\070}%* U+2AE5 U+0338
19758 %* \textnDashV -> \nleftModels (MnSymbol)
19759 % U+2AEA DOUBLE DOWN TACK; \downmodels (MnSymbol)
19760 \DeclareTextCommand{\textdownmodels}{PU}{\9052\352}%* U+2AEA
19761 % \ndownmodels (MnSymbol)
19762 \DeclareTextCommand{\textndownmodels}{PU}{\9052\352\83\070}%* U+2AEA U+0338
19763 % U+2AEB DOUBLE UP TACK; \upmodels (MnSymbol)
19764 \DeclareTextCommand{\textupmodels}{PU}{\9052\353}%* U+2AEB
19765 % \nupmodels (MnSymbol)
19766 \DeclareTextCommand{\textnupmodels}{PU}{\9052\353\83\070}%* U+2AEB U+0338
19767 % U+2AEF VERTICAL LINE WITH CIRCLE ABOVE; \upspoon (MnSymbol)
19768 \DeclareTextCommand{\textupspoon}{PU}{\9052\357}%* U+2AEF
19769 % U+2AF4 TRIPLE VERTICAL BAR BINARY RELATION;
19770 % \interleave (stmaryrd)
19771 \DeclareTextCommand{\textinterleave}{PU}{\9052\364}%* U+2AF4
19772 % U+2AFD DOUBLE SOLIDUS OPERATOR; \sslash (stmaryrd)
19773 \DeclareTextCommand{\textsslash}{PU}{\9052\375}%* U+2AFD
19774 %* \textsslash -> \varparallel (txfonts\pxfonts)
51.2.36 Miscellaneous Symbols and Arrows: U+2B00 to U+2BFF
```
 % U+2B20 WHITE PENTAGON; \pentagon (wasysym) \DeclareTextCommand{\textpentagon}{PU}{\9053\040}%\* U+2B20 % U+2B21 WHITE HEXAGON; \varhexagon (wasysym) \DeclareTextCommand{\textvarhexagon}{PU}{\9053\041}%\* U+2B21

#### **51.2.37 Latin Extended-C: U+2C60 to U+2C7F**

 % U+2C7C LATIN SUBSCRIPT SMALL LETTER J \DeclareTextCommand{\textjinferior}{PU}{\9054\174}%\* U+2C7C

#### **51.2.38 Supplemental Punctuation: U+2E00 to U+2E7F**

 % U+2E13 DOTTED OBELOS; \slashdiv (MnSymbol) \DeclareTextCommand{\textslashdiv}{PU}{\9056\023}%\* U+2E13 % U+2E18 INVERTED INTERROBANG; \textinterrobangdown (textcomp) \DeclareTextCommand{\textinterrobangdown}{PU}{\9056\030}% U+2E18 % U+2E2D FIVE DOT MARK; \fivedots (MnSymbol) \DeclareTextCommand{\textfivedots}{PU}{\9056\055}%\* U+2E2D

#### **51.2.39 Modifier Tone Letters: U+A700 to U+A71F**

 % U+A71B MODIFIER LETTER RAISED UP ARROW; \textupstep (tipa) \DeclareTextCommand{\textupstep}{PU}{\9247\033}% U+A71B % U+A71C MODIFIER LETTER RAISED DOWN ARROW; % \textdownstep (tipa) \DeclareTextCommand{\textdownstep}{PU}{\9247\034}% U+A71C

#### **51.2.40 Latin Extended-D: U+A720 to U+A7FF**

 % U+A727 LATIN SMALL LETTER HENG; \textheng (tipx) \DeclareTextCommand{\textPUheng}{PU}{\9247\047}% U+A727 %\* \textPUheng -> \textheng (tipx) % U+A72C LATIN CAPITAL LETTER CUATRILLO; \textlhookfour (tipx) \DeclareTextCommand{\textPUlhookfour}{PU}{\9247\054}% U+A72C  $\ast \text{PUhookfour -> \text{thookfour (tipx)}$  % U+A730 LATIN LETTER SMALL CAPITAL F; \textscf (tipx) \DeclareTextCommand{\textPUscf}{PU}{\9247\060}% U+A730 %\* \textPUscf -> \textscf (tipx) % U+A735 LATIN SMALL LETTER AO; \textaolig (tipx) \DeclareTextCommand{\textPUaolig}{PU}{\9247\065}% U+A735 %\* \textPUaolig -> \textaolig (tipx) % U+A74F LATIN SMALL LETTER OO; \oo (wsuipa) \DeclareTextCommand{\textoo}{PU}{\9247\117}%\* U+A74F % U+A788 MODIFIER LETTER LOW CIRCUMFLEX ACCENT \DeclareTextCommand{\textcircumlow}{PU}{\9247\210}% U+A788

## **51.2.41 Alphabetic Presentation Forms: U+FB00 to U+FB4F**

 % U+FB01 LATIN SMALL LIGATURE FI; fi \DeclareTextCommand{\textfi}{PU}{\9373\001}% U+FB01 % U+FB02 LATIN SMALL LIGATURE FL; fl \DeclareTextCommand{\textfl}{PU}{\9373\002}% U+FB02

#### **51.2.42 Musical Symbols: U+1D100 to U+1D1FF**

 % U+1D13B MUSICAL SYMBOL WHOLE REST; \GaPa (harmony) \DeclareTextCommand{\textGaPa}{PU}{\9330\064\9335\073}%\* U+1D13B % U+1D13C MUSICAL SYMBOL HALF REST; \HaPa (harmony) \DeclareTextCommand{\textHaPa}{PU}{\9330\064\9335\074}%\* U+1D13C % U+1D13D MUSICAL SYMBOL QUARTER REST; \ViPa (harmony) \DeclareTextCommand{\textViPa}{PU}{\9330\064\9335\075}%\* U+1D13D % U+1D13E MUSICAL SYMBOL EIGHTH REST; \AcPa (harmony) \DeclareTextCommand{\textAcPa}{PU}{\9330\064\9335\076}%\* U+1D13E

```
19820 % U+1D13F MUSICAL SYMBOL SIXTEENTH REST; \SePa (harmony)
19821 \DeclareTextCommand{\textSePa}{PU}{\9330\064\9335\077}%* U+1D13F
19822 % U+1D140 MUSICAL SYMBOL THIRTY-SECOND REST; \ZwPa (harmony)
19823 \DeclareTextCommand{\textZwPa}{PU}{\9330\064\9335\100}%* U+1D140
19824 % U+1D15D MUSICAL SYMBOL WHOLE NOTE; \fullnote (wasysym)
19825 \DeclareTextCommand{\textfullnote}{PU}{\9330\064\9335\135}%* U+1D15D
19826 %* \textfullnote -> \Ganz (harmony)
19827 % U+1D15E MUSICAL SYMBOL HALF NOTE; \halfnote (wasysym)
19828 \DeclareTextCommand{\texthalfnote}{PU}{\9330\064\9335\136}%* U+1D15E
19829 %* \texthalfnote -> \Halb (harmony)
19830 % U+1D15F MUSICAL SYMBOL QUARTER NOTE; \Vier (harmony)
19831 \DeclareTextCommand{\textVier}{PU}{\9330\064\9335\137}%* U+1D15F
19832 % U+1D160 MUSICAL SYMBOL EIGHTH NOTE; \Acht (harmony)
19833 \DeclareTextCommand{\textAcht}{PU}{\9330\064\9335\140}%* U+1D160
19834 % U+1D161 MUSICAL SYMBOL SIXTEENTH NOTE; \Sech (harmony)
19835 \DeclareTextCommand{\textSech}{PU}{\9330\064\9335\141}%* U+1D161
19836 % U+1D162 MUSICAL SYMBOL THIRTY-SECOND NOTE; \Zwdr (harmony)
19837 \DeclareTextCommand{\textZwdr}{PU}{\9330\064\9335\142}%* U+1D162
```
#### **51.2.43 Miscellaneous Symbols and Pictographs: U+1F300 to U+1F5FF**

 % U+1F30D EARTH GLOBE EUROPE-AFRICA; \Mundus (marvosym) \DeclareTextCommand{\textMundus}{PU}{\9330\074\9337\015}%\* U+1F30D % U+1F319 CRESCENT MOON; \Moon (marvosym) \DeclareTextCommand{\textMoon}{PU}{\9330\074\9337\031}%\* U+1F319 % U+1F468 MAN; \ManFace (marvosym) \DeclareTextCommand{\textManFace}{PU}{\9330\075\9334\150}%\* U+1F468 % U+1F469 WOMAN; \WomanFace (marvosym) 19845 \DeclareTextCommand{\textWomanFace}{PU}{\9330\075\9334\151}%\* U+1F469 %\* \textWomanFace -> \Womanface (marvosym) % U+1F4E0 FAX MACHINE; \Fax (marvosym) \DeclareTextCommand{\textFax}{PU}{\9330\075\9334\340}%\* U+1F4E0 %\* \textFax -> \Faxmachine (marvosym) % U+1F525 FIRE; \Fire (ifsym) \DeclareTextCommand{\textFire}{PU}{\9330\075\9335\045}%\* U+1F525

## **51.2.44 Transport and Map Symbols: U+1F680 to U+1F6FF**

% U+1F6B2 BICYCLE; \Bicycle (marvosym)

- \DeclareTextCommand{\textBicycle}{PU}{\9330\075\9336\262}%\* U+1F6B2
- % U+1F6B9 MENS SYMBOL; \Gentsroom (marvosym)

\DeclareTextCommand{\textGentsroom}{PU}{\9330\075\9336\271}%\* U+1F6B9

% U+1F6BA WOMENS SYMBOL; \Ladiesroom (marvosym)

\DeclareTextCommand{\textLadiesroom}{PU}{\9330\075\9336\272}%\* U+1F6BA

## **51.2.45 Miscellaneous**

\DeclareTextCommand{\SS}{PU}{SS}%

 % \textcopyleft (textcomp) \DeclareTextCommand{\textcopyleft}{PU}{\9041\204\9040\335}% U+2184 U+20DD

% \ccnc (cclicenses)

- \DeclareTextCommand{\textccnc}{PU}{\80\044\9040\340}%\* U+0024 U+20E0
- % \ccnd (cclicenses)
- \DeclareTextCommand{\textccnd}{PU}{=\9040\335}%\* U+003D U+20DD
- % \ccsa (cclicenses)

\DeclareTextCommand{\textccsa}{PU}{\9047\362\9040\335}%\* U+27F2 U+20DD

% \Info (marvosym, china2e)

 \DeclareTextCommand{\textInfo}{PU}{\9330\065\9334\042\9040\336}%\* U+1D422 U+20DE % \CESign (marvosym)

\DeclareTextCommand{\textCESign}{PU}{\80\103\80\105}%\* U+0043 U+0045

%\* \textCESign -> \CEsign (marvosym)

#### **51.2.46 Aliases**

Aliases (german.sty)

```
19872 \DeclareTextCommand{\textglqq}{PU}{\quotedblbase}%
19873 \DeclareTextCommand{\textgrqq}{PU}{\textquotedblleft}%
19874 \DeclareTextCommand{\textglq}{PU}{\quotesinglbase}%
19875 \DeclareTextCommand{\textgrq}{PU}{\textquoteleft}%
19876 \DeclareTextCommand{\textflqq}{PU}{\guillemotleft}%
19877 \DeclareTextCommand{\textfrqq}{PU}{\guillemotright}%
19878 \DeclareTextCommand{\textflq}{PU}{\guilsinglleft}%
19879 \DeclareTextCommand{\textfrq}{PU}{\guilsinglright}%
Aliases (math names)
19880 \DeclareTextCommand{\textneg}{PU}{\textlogicalnot}%*
19881 \DeclareTextCommand{\texttimes}{PU}{\textmultiply}%*
19882 \DeclareTextCommand{\textdiv}{PU}{\textdivide}%*
19883 \DeclareTextCommand{\textpm}{PU}{\textplusminus}%*
```
\DeclareTextCommand{\textcdot}{PU}{\textperiodcentered}%\*

19885 (/puenc)

## **51.3 PU encoding, additions for VnTEX**

This file is provided by Han The Thanh.

```
19886 (*puvnenc)
```

```
19887 \DeclareTextCommand{\abreve}{PU}{\81\003}% U+0103
19888 \DeclareTextCommand{\acircumflex}{PU}{\80\342}% U+00E2
19889 \DeclareTextCommand{\ecircumflex}{PU}{\80\352}% U+00EA
19890 \DeclareTextCommand{\ocircumflex}{PU}{\80\364}% U+00F4
19891 \DeclareTextCommand{\ohorn}{PU}{\81\241}% U+01A1
19892 \DeclareTextCommand{\uhorn}{PU}{\81\260}% U+01B0
19893 \DeclareTextCommand{\ABREVE}{PU}{\81\002}% U+0102
19894 \DeclareTextCommand{\ACIRCUMFLEX}{PU}{\80\302}% U+00C2
19895 \DeclareTextCommand{\ECIRCUMFLEX}{PU}{\80\312}% U+00CA
19896 \DeclareTextCommand{\OCIRCUMFLEX}{PU}{\80\324}% U+00D4
19897 \DeclareTextCommand{\OHORN}{PU}{\81\240}% U+01A0
19898 \DeclareTextCommand{\UHORN}{PU}{\81\257}% U+01AF
19899 \DeclareTextCompositeCommand{\'}{PU}{a}{\80\341}% U+00E1
19900 \DeclareTextCompositeCommand{\d}{PU}{a}{\9036\241}% U+1EA1
19901 \DeclareTextCompositeCommand{\'}{PU}{a}{\80\340}% U+00E0
19902 \DeclareTextCompositeCommand{\h}{PU}{a}{\9036\243}% U+1EA3
19903 \DeclareTextCompositeCommand{\~}{PU}{a}{\80\343}% U+00E3
19904 \DeclareTextCompositeCommand{\'}{PU}{\abreve}{\9036\257}% U+1EAF
19905 \DeclareTextCompositeCommand{\d}{PU}{\abreve}{\9036\267}% U+1EB7
19906 \DeclareTextCompositeCommand{\'}{PU}{\abreve}{\9036\261}% U+1EB1
19907 \DeclareTextCompositeCommand{\h}{PU}{\abreve}{\9036\263}% U+1EB3
19908 \DeclareTextCompositeCommand{\~}{PU}{\abreve}{\9036\265}% U+1EB5
19909 \DeclareTextCompositeCommand{\'}{PU}{\acircumflex}{\9036\245}% U+1EA5
19910 \DeclareTextCompositeCommand{\d}{PU}{\acircumflex}{\9036\255}% U+1EAD
19911 \DeclareTextCompositeCommand{\'}{PU}{\acircumflex}{\9036\247}% U+1EA7
19912 \DeclareTextCompositeCommand{\h}{PU}{\acircumflex}{\9036\251}% U+1EA9
19913 \DeclareTextCompositeCommand{\~}{PU}{\acircumflex}{\9036\253}% U+1EAB
19914 \DeclareTextCompositeCommand{\'}{PU}{e}{\80\351}% U+00E9
19915 \DeclareTextCompositeCommand{\d}{PU}{e}{\9036\271}% U+1EB9
19916 \DeclareTextCompositeCommand{\'}{PU}{e}{\80\350}% U+00E8
```

```
19917 \DeclareTextCompositeCommand{\h}{PU}{e}{\9036\273}% U+1EBB
19918 \DeclareTextCompositeCommand{\~}{PU}{e}{\9036\275}% U+1EBD
19919 \DeclareTextCompositeCommand{\'}{PU}{\ecircumflex}{\9036\277}% U+1EBF
19920 \DeclareTextCompositeCommand{\d}{PU}{\ecircumflex}{\9036\307}% U+1EC7
19921 \DeclareTextCompositeCommand{\'}{PU}{\ecircumflex}{\9036\301}% U+1EC1
19922 \DeclareTextCompositeCommand{\h}{PU}{\ecircumflex}{\9036\303}% U+1EC3
19923 \DeclareTextCompositeCommand{\~}{PU}{\ecircumflex}{\9036\305}% U+1EC5
19924 \DeclareTextCompositeCommand{\'}{PU}{i}{\80\355}% U+00ED
19925 \DeclareTextCompositeCommand{\d}{PU}{i}{\9036\313}% U+1ECB
19926 \DeclareTextCompositeCommand{\'}{PU}{i}{\80\354}% U+00EC
19927 \DeclareTextCompositeCommand{\h}{PU}{i}{\9036\311}% U+1EC9
19928 \DeclareTextCompositeCommand{\~}{PU}{i}{\81\051}% U+0129
19929 \DeclareTextCompositeCommand{\'}{PU}{o}{\80\363}% U+00F3
19930 \DeclareTextCompositeCommand{\d}{PU}{o}{\9036\315}% U+1ECD
19931 \DeclareTextCompositeCommand{\'}{PU}{o}{\80\362}% U+00F2
19932 \DeclareTextCompositeCommand{\h}{PU}{o}{\9036\317}% U+1ECF
19933 \DeclareTextCompositeCommand{\~}{PU}{o}{\80\365}% U+00F5
19934 \DeclareTextCompositeCommand{\'}{PU}{\ocircumflex}{\9036\321}% U+1ED1
19935 \DeclareTextCompositeCommand{\d}{PU}{\ocircumflex}{\9036\331}% U+1ED9
19936 \DeclareTextCompositeCommand{\'}{PU}{\ocircumflex}{\9036\323}% U+1ED3
19937 \DeclareTextCompositeCommand{\h}{PU}{\ocircumflex}{\9036\325}% U+1ED5
19938 \DeclareTextCompositeCommand{\~}{PU}{\ocircumflex}{\9036\327}% U+1ED7
19939 \DeclareTextCompositeCommand{\'}{PU}{\ohorn}{\9036\333}% U+1EDB
19940 \DeclareTextCompositeCommand{\d}{PU}{\ohorn}{\9036\343}% U+1EE3
19941 \DeclareTextCompositeCommand{\'}{PU}{\ohorn}{\9036\335}% U+1EDD
19942 \DeclareTextCompositeCommand{\h}{PU}{\ohorn}{\9036\337}% U+1EDF
19943 \DeclareTextCompositeCommand{\~}{PU}{\ohorn}{\9036\341}% U+1EE1
19944 \DeclareTextCompositeCommand{\'}{PU}{u}{\80\372}% U+00FA
19945 \DeclareTextCompositeCommand{\d}{PU}{u}{\9036\345}% U+1EE5
19946 \DeclareTextCompositeCommand{\'}{PU}{u}{\80\371}% U+00F9
19947 \DeclareTextCompositeCommand{\h}{PU}{u}{\9036\347}% U+1EE7
19948 \DeclareTextCompositeCommand{\~}{PU}{u}{\81\151}% U+0169
19949 \DeclareTextCompositeCommand{\'}{PU}{\uhorn}{\9036\351}% U+1EE9
19950 \DeclareTextCompositeCommand{\d}{PU}{\uhorn}{\9036\361}% U+1EF1
19951 \DeclareTextCompositeCommand{\'}{PU}{\uhorn}{\9036\353}% U+1EEB
19952 \DeclareTextCompositeCommand{\h}{PU}{\uhorn}{\9036\355}% U+1EED
19953 \DeclareTextCompositeCommand{\~}{PU}{\uhorn}{\9036\357}% U+1EEF
19954 \DeclareTextCompositeCommand{\'}{PU}{y}{\80\375}% U+00FD
19955 \DeclareTextCompositeCommand{\d}{PU}{y}{\9036\365}% U+1EF5
19956 \DeclareTextCompositeCommand{\'}{PU}{y}{\9036\363}% U+1EF3
19957 \DeclareTextCompositeCommand{\h}{PU}{y}{\9036\367}% U+1EF7
19958 \DeclareTextCompositeCommand{\~}{PU}{y}{\9036\371}% U+1EF9
19959 \DeclareTextCompositeCommand{\'}{PU}{A}{\80\301}% U+00C1
19960 \DeclareTextCompositeCommand{\d}{PU}{A}{\9036\240}% U+1EA0
19961 \DeclareTextCompositeCommand{\'}{PU}{A}{\80\300}% U+00C0
19962 \DeclareTextCompositeCommand{\h}{PU}{A}{\9036\242}% U+1EA2
19963 \DeclareTextCompositeCommand{\~}{PU}{A}{\80\303}% U+00C3
19964 \DeclareTextCompositeCommand{\'}{PU}{\ABREVE}{\9036\256}% U+1EAE
19965 \DeclareTextCompositeCommand{\d}{PU}{\ABREVE}{\9036\266}% U+1EB6
19966 \DeclareTextCompositeCommand{\'}{PU}{\ABREVE}{\9036\260}% U+1EB0
19967 \DeclareTextCompositeCommand{\h}{PU}{\ABREVE}{\9036\262}% U+1EB2
19968 \DeclareTextCompositeCommand{\~}{PU}{\ABREVE}{\9036\264}% U+1EB4
19969 \DeclareTextCompositeCommand{\'}{PU}{\ACIRCUMFLEX}{\9036\244}% U+1EA4
19970 \DeclareTextCompositeCommand{\d}{PU}{\ACIRCUMFLEX}{\9036\254}% U+1EAC
19971 \DeclareTextCompositeCommand{\'}{PU}{\ACIRCUMFLEX}{\9036\246}% U+1EA6
19972 \DeclareTextCompositeCommand{\h}{PU}{\ACIRCUMFLEX}{\9036\250}% U+1EA8
19973 \DeclareTextCompositeCommand{\~}{PU}{\ACIRCUMFLEX}{\9036\252}% U+1EAA
```
 \DeclareTextCompositeCommand{\'}{PU}{E}{\80\311}% U+00C9 \DeclareTextCompositeCommand{\d}{PU}{E}{\9036\270}% U+1EB8 \DeclareTextCompositeCommand{\'}{PU}{E}{\80\310}% U+00C8 \DeclareTextCompositeCommand{\h}{PU}{E}{\9036\272}% U+1EBA \DeclareTextCompositeCommand{\~}{PU}{E}{\9036\274}% U+1EBC \DeclareTextCompositeCommand{\'}{PU}{\ECIRCUMFLEX}{\9036\276}% U+1EBE \DeclareTextCompositeCommand{\d}{PU}{\ECIRCUMFLEX}{\9036\306}% U+1EC6 \DeclareTextCompositeCommand{\'}{PU}{\ECIRCUMFLEX}{\9036\300}% U+1EC0 \DeclareTextCompositeCommand{\h}{PU}{\ECIRCUMFLEX}{\9036\302}% U+1EC2 \DeclareTextCompositeCommand{\~}{PU}{\ECIRCUMFLEX}{\9036\304}% U+1EC4 \DeclareTextCompositeCommand{\'}{PU}{I}{\80\315}% U+00CD \DeclareTextCompositeCommand{\d}{PU}{I}{\9036\312}% U+1ECA \DeclareTextCompositeCommand{\'}{PU}{I}{\80\314}% U+00CC \DeclareTextCompositeCommand{\h}{PU}{I}{\9036\310}% U+1EC8 \DeclareTextCompositeCommand{\~}{PU}{I}{\81\050}% U+0128 \DeclareTextCompositeCommand{\'}{PU}{O}{\80\323}% U+00D3 \DeclareTextCompositeCommand{\d}{PU}{O}{\9036\314}% U+1ECC \DeclareTextCompositeCommand{\'}{PU}{O}{\80\322}% U+00D2 \DeclareTextCompositeCommand{\h}{PU}{O}{\9036\316}% U+1ECE \DeclareTextCompositeCommand{\~}{PU}{O}{\80\325}% U+00D5 \DeclareTextCompositeCommand{\'}{PU}{\OCIRCUMFLEX}{\9036\320}% U+1ED0 \DeclareTextCompositeCommand{\d}{PU}{\OCIRCUMFLEX}{\9036\330}% U+1ED8 \DeclareTextCompositeCommand{\'}{PU}{\OCIRCUMFLEX}{\9036\322}% U+1ED2 \DeclareTextCompositeCommand{\h}{PU}{\OCIRCUMFLEX}{\9036\324}% U+1ED4 \DeclareTextCompositeCommand{\~}{PU}{\OCIRCUMFLEX}{\9036\326}% U+1ED6 \DeclareTextCompositeCommand{\'}{PU}{\OHORN}{\9036\332}% U+1EDA \DeclareTextCompositeCommand{\d}{PU}{\OHORN}{\9036\342}% U+1EE2 \DeclareTextCompositeCommand{\'}{PU}{\OHORN}{\9036\334}% U+1EDC \DeclareTextCompositeCommand{\h}{PU}{\OHORN}{\9036\336}% U+1EDE \DeclareTextCompositeCommand{\~}{PU}{\OHORN}{\9036\340}% U+1EE0 \DeclareTextCompositeCommand{\'}{PU}{U}{\80\332}% U+00DA \DeclareTextCompositeCommand{\d}{PU}{U}{\9036\344}% U+1EE4 \DeclareTextCompositeCommand{\'}{PU}{U}{\80\331}% U+00D9 \DeclareTextCompositeCommand{\h}{PU}{U}{\9036\346}% U+1EE6 \DeclareTextCompositeCommand{\~}{PU}{U}{\81\150}% U+0168 \DeclareTextCompositeCommand{\'}{PU}{\UHORN}{\9036\350}% U+1EE8 \DeclareTextCompositeCommand{\d}{PU}{\UHORN}{\9036\360}% U+1EF0 \DeclareTextCompositeCommand{\'}{PU}{\UHORN}{\9036\352}% U+1EEA \DeclareTextCompositeCommand{\h}{PU}{\UHORN}{\9036\354}% U+1EEC \DeclareTextCompositeCommand{\~}{PU}{\UHORN}{\9036\356}% U+1EEE \DeclareTextCompositeCommand{\'}{PU}{Y}{\80\335}% U+00DD \DeclareTextCompositeCommand{\d}{PU}{Y}{\9036\364}% U+1EF4 \DeclareTextCompositeCommand{\'}{PU}{Y}{\9036\362}% U+1EF2 \DeclareTextCompositeCommand{\h}{PU}{Y}{\9036\366}% U+1EF6 \DeclareTextCompositeCommand{\~}{PU}{Y}{\9036\370}% U+1EF8 20019 (/puvnenc)

# **51.4 PU encoding, additions for Arabi**

This file is provided and maintained by Youssef Jabri.

20020  $\langle$ \*puarenc $\rangle$ 

```
20021 % U+0621;afii57409;ARABIC LETTER HAMZA
20022 \DeclareTextCommand{\hamza}{PU}{\86\041}% U+0621
20023 % U+0622;afii57410;ARABIC LETTER ALEF WITH MADDA ABOVE
20024 \DeclareTextCommand{\alefmadda}{PU}{\86\042}% U+0622
20025 % U+0623;afii57411;ARABIC LETTER ALEF WITH HAMZA ABOVE
```

```
20026 \DeclareTextCommand{\alefhamza}{PU}{\86\043}% U+0623
20027 % U+0624;afii57412;ARABIC LETTER WAW WITH HAMZA ABOVE
20028 \DeclareTextCommand{\wawhamza}{PU}{\86\044}% U+0624
20029 % U+0625;afii57413;ARABIC LETTER ALEF WITH HAMZA BELOW
20030 \DeclareTextCommand{\aleflowerhamza}{PU}{\86\045}% U+0625
20031 % U+0626;afii57414;ARABIC LETTER YEH WITH HAMZA ABOVE
20032 \DeclareTextCommand{\yahamza}{PU}{\86\046}% U+0626
20033 % U+0627;afii57415;ARABIC LETTER ALEF
20034 \DeclareTextCommand{\alef}{PU}{\86\047}% U+0627
20035 % U+0628;afii57416;ARABIC LETTER BEH
20036 \DeclareTextCommand{\baa}{PU}{\86\050}% U+0628
20037 % U+0629;afii57417;ARABIC LETTER TEH MARBUTA
20038 \DeclareTextCommand{\T}{PU}{\86\051}% U+0629
20039 % U+062A;afii57418;ARABIC LETTER TEH
20040 \DeclareTextCommand{\taa}{PU}{\86\052}% U+062A
20041 % U+062B;afii57419;ARABIC LETTER THEH
20042 \DeclareTextCommand{\thaa}{PU}{\86\053}% U+062B
20043 % U+062C;afii57420;ARABIC LETTER JEEM
20044 \DeclareTextCommand{\jeem}{PU}{\86\054}% U+062C
20045 % U+062D;afii57421;ARABIC LETTER HAH
20046 \DeclareTextCommand{\Haa}{PU}{\86\055}% U+062D
20047 % U+062E;afii57422;ARABIC LETTER KHAH
20048 \DeclareTextCommand{\kha}{PU}{\86\056}% U+062E
20049 % U+062F;afii57423;ARABIC LETTER DAL
20050 \DeclareTextCommand{\dal}{PU}{\86\057}% U+062F
20051 % U+0630;afii57424;ARABIC LETTER THAL
20052 \DeclareTextCommand{\dhal}{PU}{\86\060}% U+0630
20053 % U+0631;afii57425;ARABIC LETTER REH
20054 \DeclareTextCommand{\ra}{PU}{\86\061}% U+0631
20055 % U+0632;afii57426;ARABIC LETTER ZAIN
20056 \DeclareTextCommand{\zay}{PU}{\86\062}% U+0632
20057 % U+0633;afii57427;ARABIC LETTER SEEN
20058 \DeclareTextCommand{\seen}{PU}{\86\063}% U+0633
20059 % U+0634;afii57428;ARABIC LETTER SHEEN
20060 \DeclareTextCommand{\sheen}{PU}{\86\064}% U+0634
20061 % U+0635;afii57429;ARABIC LETTER SAD
20062 \DeclareTextCommand{\sad}{PU}{\86\065}% U+0635
20063 % U+0636;afii57430;ARABIC LETTER DAD
20064 \DeclareTextCommand{\dad}{PU}{\86\066}% U+0636
20065 % U+0637;afii57431;ARABIC LETTER TAH
20066 \DeclareTextCommand{\Ta}{PU}{\86\067}% U+0637
20067 % U+0638;afii57432;ARABIC LETTER ZAH
20068 \DeclareTextCommand{\za}{PU}{\86\070}% U+0638
20069 % U+0639;afii57433;ARABIC LETTER AIN
20070 \DeclareTextCommand{\ayn}{PU}{\86\071}% U+0639
20071 % U+063A;afii57434;ARABIC LETTER GHAIN
20072 \DeclareTextCommand{\ghayn}{PU}{\86\072}% U+063A
20073 % U+0640;afii57440;ARABIC TATWEEL
20074 \DeclareTextCommand{\tatweel}{PU}{\86\100}% U+0640
20075 % U+0641;afii57441;ARABIC LETTER FEH
20076 \DeclareTextCommand{\fa}{PU}{\86\101}% U+0641
20077 % U+0642;afii57442;ARABIC LETTER QAF
20078 \DeclareTextCommand{\qaf}{PU}{\86\102}% U+0642
20079 % U+0643;afii57443;ARABIC LETTER KAF
20080 \DeclareTextCommand{\kaf}{PU}{\86\103}% U+0643
20081 % U+0644;afii57444;ARABIC LETTER LAM
20082 \DeclareTextCommand{\lam}{PU}{\86\104}% U+0644
```

```
20083 % U+0645;afii57445;ARABIC LETTER MEEM
20084 \DeclareTextCommand{\meem}{PU}{\86\105}% U+0645
20085 % U+0646;afii57446;ARABIC LETTER NOON
20086 \DeclareTextCommand{\nun}{PU}{\86\106}% U+0646
20087 % U+0647;afii57470;ARABIC LETTER HEH
20088 \DeclareTextCommand{\ha}{PU}{\86\107}% U+0647
20089 % U+0648;afii57448;ARABIC LETTER WAW
20090 \DeclareTextCommand{\waw}{PU}{\86\110}% U+0648
20091 % U+0649;afii57449;ARABIC LETTER ALEF MAKSURA
20092 \DeclareTextCommand{\alefmaqsura}{PU}{\86\111}% U+0649
20093 % U+064A;afii57450;ARABIC LETTER YEH
20094 \DeclareTextCommand{\ya}{PU}{\86\112}% U+064A
20095 % U+064B;afii57451;ARABIC FATHATAN
20096 \DeclareTextCommand{\nasb}{PU}{\86\113}% U+064B
20097 % U+064C;afii57452;ARABIC DAMMATAN
20098 \DeclareTextCommand{\raff}{PU}{\86\114}% U+064C
20099 % U+064D;afii57453;ARABIC KASRATAN
20100 \DeclareTextCommand{\jarr}{PU}{\86\115}% U+064D
20101 % U+064E;afii57454;ARABIC FATHA
20102 \DeclareTextCommand{\fatha}{PU}{\86\116}% U+064E
20103 % U+064F;afii57455;ARABIC DAMMA
20104 \DeclareTextCommand{\damma}{PU}{\86\117}% U+064F
20105 % U+0650;afii57456;ARABIC KASRA
20106 \DeclareTextCommand{\kasra}{PU}{\86\120}% U+0650
20107 % U+0651;afii57457;ARABIC SHADDA
20108 \DeclareTextCommand{\shadda}{PU}{\86\121}% U+0651
20109 % U+0652;afii57458;ARABIC SUKUN
20110 \DeclareTextCommand{\sukun}{PU}{\86\122}% U+0652
```
#### Farsi

```
20111 % U+067E ARABIC LETTER PEH; afii57506
20112 \DeclareTextCommand{\peh}{PU}{\86\176}% U+067E
20113 % U+0686 ARABIC LETTER TCHEH; afii57507
20114 \DeclareTextCommand{\tcheh}{PU}{\86\206}% U+0686
20115 % U+0698 ARABIC LETTER JEH; afii57508
20116 \DeclareTextCommand{\jeh}{PU}{\86\230}% U+0698
20117 % U+06A9 ARABIC LETTER KEHEH
20118 \DeclareTextCommand{\farsikaf}{PU}{\86\251}% U+06A9
20119 % U+06AF ARABIC LETTER GAF; afii57509
20120 \DeclareTextCommand{\gaf}{PU}{\86\257}% U+06AF
20121 % U+06CC ARABIC LETTER FARSI YEH
20122 \DeclareTextCommand{\farsiya}{PU}{\86\314}% U+06CC
20123 % U+200C ZERO WIDTH NON-JOINER; afii61664
20124 \DeclareTextCommand{\ZWNJ}{PU}{\9040\014}% U+200C
20125 % U+200D ZERO WIDTH JOINER; afii301
20126 \DeclareTextCommand{\noboundary}{PU}{\9040\015}% U+200D
20127 \langle/puarenc\rangle
```
20128  $\langle$ \*psdextra $\rangle$ 

\Hy@VersionCheck{psdextra.def}

\newcommand\*{\psdmapshortnames}{%

- \let\MVPlus\textMVPlus
- \let\MVComma\textMVComma
- \let\MVMinus\textMVMinus
- \let\MVPeriod\textMVPeriod
- \let\MVDivision\textMVDivision
- \let\MVZero\textMVZero

 \let\MVTwo\textMVTwo \let\MVThree\textMVThree \let\MVFour\textMVFour \let\MVFive\textMVFive \let\MVSix\textMVSix \let\MVSeven\textMVSeven \let\MVEight\textMVEight \let\MVNine\textMVNine \let\MVAt\textMVAt \let\copyright\textcopyright \let\twosuperior\texttwosuperior \let\threesuperior\textthreesuperior \let\onesuperior\textonesuperior \let\Thorn\textThorn \let\thorn\textthorn \let\hbar\texthbar \let\hausaB\texthausaB \let\hausaD\texthausaD \let\hausaK\texthausaK \let\barl\textbarl \let\inve\textinve \let\slashc\textslashc \let\scripta\textscripta \let\openo\textopeno \let\rtaild\textrtaild \let\reve\textreve \let\schwa\textschwa \let\niepsilon\textniepsilon \let\revepsilon\textrevepsilon \let\rhookrevepsilon\textrhookrevepsilon \let\scriptg\textscriptg \let\scg\textscg \let\ipagamma\textipagamma \let\babygamma\textbabygamma \let\bari\textbari \let\niiota\textniiota \let\sci\textsci \let\scn\textscn \let\niphi\textniphi \let\longlegr\textlonglegr \let\scr\textscr 20179 \let\invscr\textinvscr \let\esh\textesh \let\baru\textbaru \let\niupsilon\textniupsilon \let\scriptv\textscriptv \let\turnv\textturnv \let\turnw\textturnw \let\turny\textturny \let\scy\textscy \let\yogh\textyogh \let\glotstop\textglotstop \let\revglotstop\textrevglotstop \let\invglotstop\textinvglotstop \let\Gamma\textGamma

\let\MVOne\textMVOne

\let\Delta\textDelta

 \let\Theta\textTheta \let\Lambda\textLambda \let\Xi\textXi \let\Pi\textPi \let\Sigma\textSigma \let\Upsilon\textUpsilon \let\Phi\textPhi \let\Psi\textPsi \let\Omega\textOmega \let\alpha\textalpha \let\beta\textbeta \let\gamma\textgamma \let\delta\textdelta \let\epsilon\textepsilon \let\zeta\textzeta \let\eta\texteta \let\theta\texttheta \let\iota\textiota \let\kappa\textkappa \let\lambda\textlambda \let\mugreek\textmugreek \let\nu\textnu \let\xi\textxi \let\pi\textpi \let\rho\textrho \let\varsigma\textvarsigma \let\sigma\textsigma \let\tau\texttau \let\upsilon\textupsilon \let\phi\textphi \let\chi\textchi \let\psi\textpsi \let\omega\textomega \let\scd\textscd \let\scu\textscu \let\iinferior\textiinferior \let\rinferior\textrinferior \let\uinferior\textuinferior \let\vinferior\textvinferior \let\betainferior\textbetainferior \let\gammainferior\textgammainferior \let\rhoinferior\textrhoinferior \let\phiinferior\textphiinferior \let\chiinferior\textchiinferior \let\barsci\textbarsci \let\barp\textbarp \let\barscu\textbarscu \let\htrtaild\texthtrtaild \let\dagger\textdagger 20243 \let\bullet\textbullet \let\hdotfor\texthdotfor \let\prime\textprime \let\second\textsecond \let\third\textthird \let\backprime\textbackprime \let\lefttherefore\textlefttherefore

\let\fourth\textfourth

 \let\diamonddots\textdiamonddots \let\zerosuperior\textzerosuperior \let\isuperior\textisuperior \let\foursuperior\textfoursuperior \let\fivesuperior\textfivesuperior \let\sixsuperior\textsixsuperior \let\sevensuperior\textsevensuperior \let\eightsuperior\texteightsuperior \let\ninesuperior\textninesuperior \let\plussuperior\textplussuperior \let\minussuperior\textminussuperior \let\equalsuperior\textequalsuperior \let\parenleftsuperior\textparenleftsuperior \let\parenrightsuperior\textparenrightsuperior \let\nsuperior\textnsuperior \let\zeroinferior\textzeroinferior \let\oneinferior\textoneinferior \let\twoinferior\texttwoinferior \let\threeinferior\textthreeinferior \let\fourinferior\textfourinferior \let\fiveinferior\textfiveinferior \let\sixinferior\textsixinferior \let\seveninferior\textseveninferior \let\eightinferior\texteightinferior \let\nineinferior\textnineinferior \let\plusinferior\textplusinferior \let\minusinferior\textminusinferior \let\equalsinferior\textequalsinferior \let\parenleftinferior\textparenleftinferior \let\parenrightinferior\textparenrightinferior \let\ainferior\textainferior \let\einferior\texteinferior \let\oinferior\textoinferior \let\xinferior\textxinferior \let\schwainferior\textschwainferior \let\hinferior\texthinferior \let\kinferior\textkinferior \let\linferior\textlinferior \let\minferior\textminferior \let\ninferior\textninferior \let\pinferior\textpinferior \let\sinferior\textsinferior \let\tinferior\texttinferior \let\Deleatur\textDeleatur \let\hslash\texthslash \let\Im\textIm \let\ell\textell \let\wp\textwp \let\Re\textRe \let\mho\textmho \let\riota\textriota \let\Finv\textFinv \let\aleph\textaleph \let\beth\textbeth \let\gimel\textgimel \let\daleth\textdaleth

\let\fax\textfax

 \let\Game\textGame \let\leftarrow\textleftarrow \let\uparrow\textuparrow \let\rightarrow\textrightarrow \let\downarrow\textdownarrow \let\leftrightarrow\textleftrightarrow \let\updownarrow\textupdownarrow \let\nwarrow\textnwarrow \let\nearrow\textnearrow \let\searrow\textsearrow \let\swarrow\textswarrow \let\nleftarrow\textnleftarrow \let\nrightarrow\textnrightarrow \let\twoheadleftarrow\texttwoheadleftarrow \let\ntwoheadleftarrow\textntwoheadleftarrow \let\twoheaduparrow\texttwoheaduparrow \let\twoheadrightarrow\texttwoheadrightarrow \let\ntwoheadrightarrow\textntwoheadrightarrow \let\twoheaddownarrow\texttwoheaddownarrow \let\leftarrowtail\textleftarrowtail \let\rightarrowtail\textrightarrowtail \let\mapsto\textmapsto \let\hookleftarrow\texthookleftarrow \let\hookrightarrow\texthookrightarrow \let\looparrowleft\textlooparrowleft \let\looparrowright\textlooparrowright \let\nleftrightarrow\textnleftrightarrow \let\lightning\textlightning \let\dlsh\textdlsh \let\curvearrowleft\textcurvearrowleft \let\curvearrowright\textcurvearrowright \let\leftharpoonup\textleftharpoonup \let\leftharpoondown\textleftharpoondown \let\upharpoonright\textupharpoonright \let\upharpoonleft\textupharpoonleft \let\rightharpoonup\textrightharpoonup \let\rightharpoondown\textrightharpoondown \let\downharpoonright\textdownharpoonright \let\downharpoonleft\textdownharpoonleft \let\rightleftarrows\textrightleftarrows \let\updownarrows\textupdownarrows \let\leftrightarrows\textleftrightarrows \let\leftleftarrows\textleftleftarrows \let\upuparrows\textupuparrows \let\rightrightarrows\textrightrightarrows \let\downdownarrows\textdowndownarrows \let\leftrightharpoons\textleftrightharpoons \let\rightleftharpoons\textrightleftharpoons \let\nLeftarrow\textnLeftarrow \let\nLeftrightarrow\textnLeftrightarrow \let\nRightarrow\textnRightarrow \let\Leftarrow\textLeftarrow \let\Uparrow\textUparrow \let\Rightarrow\textRightarrow \let\Downarrow\textDownarrow \let\Leftrightarrow\textLeftrightarrow

\let\Updownarrow\textUpdownarrow

 \let\Nearrow\textNearrow \let\Searrow\textSearrow \let\Swarrow\textSwarrow \let\Lleftarrow\textLleftarrow \let\Rrightarrow\textRrightarrow \let\leftsquigarrow\textleftsquigarrow \let\rightsquigarrow\textrightsquigarrow \let\dashleftarrow\textdashleftarrow \let\dasheduparrow\textdasheduparrow \let\dashrightarrow\textdashrightarrow \let\dasheddownarrow\textdasheddownarrow \let\pointer\textpointer \let\downuparrows\textdownuparrows \let\leftarrowtriangle\textleftarrowtriangle \let\rightarrowtriangle\textrightarrowtriangle \let\leftrightarrowtriangle\textleftrightarrowtriangle \let\forall\textforall \let\complement\textcomplement \let\partial\textpartial \let\exists\textexists \let\nexists\textnexists \let\emptyset\textemptyset \let\triangle\texttriangle \let\nabla\textnabla \let\in\textin \let\notin\textnotin \let\smallin\textsmallin \let\ni\textni \let\notowner\textnotowner \let\smallowns\textsmallowns \let\prod\textprod \let\amalg\textamalg \let\sum\textsum \let\mp\textmp \let\dotplus\textdotplus \let\Divides\textDivides \let\DividesNot\textDividesNot \let\setminus\textsetminus \let\ast\textast \let\circ\textcirc \let\surd\textsurd \let\propto\textpropto \let\infty\textinfty \let\angle\textangle \let\measuredangle\textmeasuredangle \let\sphericalangle\textsphericalangle \let\mid\textmid \let\nmid\textnmid \let\parallel\textparallel \let\nparallel\textnparallel \let\wedge\textwedge \let\owedge\textowedge \let\vee\textvee \let\ovee\textovee \let\cap\textcap \let\cup\textcup

\let\Nwarrow\textNwarrow

 \let\int\textint \let\iint\textiint \let\iiint\textiiint \let\oint\textoint \let\oiint\textoiint \let\ointclockwise\textointclockwise \let\ointctrclockwise\textointctrclockwise \let\therefore\texttherefore 20430 \let\because\textbecause \let\vdotdot\textvdotdot \let\squaredots\textsquaredots \let\dotminus\textdotminus \let\eqcolon\texteqcolon \let\sim\textsim \let\backsim\textbacksim \let\nbacksim\textnbacksim \let\wr\textwr \let\nsim\textnsim \let\eqsim\texteqsim \let\neqsim\textneqsim \let\simeq\textsimeq \let\nsimeq\textnsimeq \let\cong\textcong \let\ncong\textncong \let\approx\textapprox \let\napprox\textnapprox \let\approxeq\textapproxeq \let\napproxeq\textnapproxeq \let\triplesim\texttriplesim \let\ntriplesim\textntriplesim \let\backcong\textbackcong \let\nbackcong\textnbackcong \let\asymp\textasymp \let\nasymp\textnasymp \let\Bumpeq\textBumpeq \let\nBumpeq\textnBumpeq \let\bumpeq\textbumpeq \let\nbumpeq\textnbumpeq \let\doteq\textdoteq \let\ndoteq\textndoteq \let\doteqdot\textdoteqdot \let\nDoteq\textnDoteq \let\fallingdoteq\textfallingdoteq \let\nfallingdoteq\textnfallingdoteq \let\risingdoteq\textrisingdoteq \let\nrisingdoteq\textnrisingdoteq \let\colonequals\textcolonequals \let\equalscolon\textequalscolon \let\eqcirc\texteqcirc \let\neqcirc\textneqcirc \let\circeq\textcirceq \let\ncirceq\textncirceq \let\hateq\texthateq \let\nhateq\textnhateq \let\triangleeq\texttriangleeq \let\neq\textneq

\let\ne\textne

 \let\equiv\textequiv \let\nequiv\textnequiv 20481 \let\leq\textleq \let\le\textle \let\geq\textgeq \let\ge\textge \let\leqq\textleqq \let\nleqq\textnleqq \let\geqq\textgeqq \let\ngeqq\textngeqq \let\lneqq\textlneqq \let\gneqq\textgneqq \let\ll\textll \let\nll\textnll \let\gg\textgg \let\ngg\textngg \let\between\textbetween \let\nless\textnless \let\ngtr\textngtr \let\nleq\textnleq \let\ngeq\textngeq \let\lesssim\textlesssim \let\gtrsim\textgtrsim \let\nlesssim\textnlesssim \let\ngtrsim\textngtrsim \let\lessgtr\textlessgtr \let\gtrless\textgtrless \let\ngtrless\textngtrless \let\nlessgtr\textnlessgtr \let\prec\textprec \let\succ\textsucc \let\preccurlyeq\textpreccurlyeq \let\succcurlyeq\textsucccurlyeq \let\precsim\textprecsim \let\nprecsim\textnprecsim \let\succsim\textsuccsim \let\nsuccsim\textnsuccsim \let\nprec\textnprec \let\nsucc\textnsucc \let\subset\textsubset \let\supset\textsupset \let\nsubset\textnsubset \let\nsupset\textnsupset \let\subseteq\textsubseteq \let\supseteq\textsupseteq \let\nsubseteq\textnsubseteq \let\nsupseteq\textnsupseteq \let\subsetneq\textsubsetneq \let\supsetneq\textsupsetneq \let\cupdot\textcupdot \let\cupplus\textcupplus \let\sqsubset\textsqsubset \let\nsqsubset\textnsqsubset \let\sqsupset\textsqsupset \let\nsqsupset\textnsqsupset \let\sqsubseteq\textsqsubseteq \let\nsqsubseteq\textnsqsubseteq  \let\nsqsupseteq\textnsqsupseteq \let\sqcap\textsqcap \let\sqcup\textsqcup \let\oplus\textoplus \let\ominus\textominus \let\otimes\textotimes \let\oslash\textoslash \let\odot\textodot \let\circledcirc\textcircledcirc \let\circledast\textcircledast \let\circleddash\textcircleddash \let\boxplus\textboxplus \let\boxminus\textboxminus \let\boxtimes\textboxtimes \let\boxdot\textboxdot \let\vdash\textvdash \let\dashv\textdashv \let\ndashv\textndashv \let\top\texttop \let\ndownvdash\textndownvdash \let\bot\textbot \let\nupvdash\textnupvdash \let\vDash\textvDash \let\Vdash\textVdash \let\Vvdash\textVvdash \let\nVvash\textnVvash \let\VDash\textVDash \let\nvdash\textnvdash \let\nvDash\textnvDash \let\nVdash\textnVdash \let\nVDash\textnVDash \let\lhd\textlhd \let\rhd\textrhd \let\unlhd\textunlhd \let\unrhd\textunrhd \let\multimapdotbothA\textmultimapdotbothA \let\multimapdotbothB\textmultimapdotbothB \let\multimap\textmultimap \let\veebar\textveebar \let\barwedge\textbarwedge \let\star\textstar \let\divideontimes\textdivideontimes \let\bowtie\textbowtie \let\ltimes\textltimes \let\rtimes\textrtimes \let\leftthreetimes\textleftthreetimes \let\rightthreetimes\textrightthreetimes \let\backsimeq\textbacksimeq \let\nbacksimeq\textnbacksimeq \let\curlyvee\textcurlyvee \let\curlywedge\textcurlywedge \let\Subset\textSubset \let\nSubset\textnSubset \let\Supset\textSupset \let\nSupset\textnSupset \let\Cap\textCap

\let\sqsupseteq\textsqsupseteq

```
20593 \let\Cup\textCup
20594 \let\pitchfork\textpitchfork
20595 \let\lessdot\textlessdot
20596 \let\gtrdot\textgtrdot
20597 \let\lll\textlll
20598 \let\ggg\textggg
20599 \let\lesseqgtr\textlesseqgtr
20600 \let\gtreqless\textgtreqless
20601 \let\curlyeqprec\textcurlyeqprec
20602 \let\ncurlyeqprec\textncurlyeqprec
20603 \let\curlyeqsucc\textcurlyeqsucc
20604 \let\ncurlyeqsucc\textncurlyeqsucc
20605 \let\npreccurlyeq\textnpreccurlyeq
20606 \let\nsucccurlyeq\textnsucccurlyeq
20607 \let\nqsubseteq\textnqsubseteq
20608 \let\nqsupseteq\textnqsupseteq
20609 \let\sqsubsetneq\textsqsubsetneq
20610 \let\sqsupsetneq\textsqsupsetneq
20611 \let\lnsim\textlnsim
20612 \let\gnsim\textgnsim
20613 \let\precnsim\textprecnsim
20614 \let\succnsim\textsuccnsim
20615 \let\ntriangleleft\textntriangleleft
20616 \let\ntriangleright\textntriangleright
20617 \let\ntrianglelefteq\textntrianglelefteq
20618 \let\ntrianglerighteq\textntrianglerighteq
20619 \let\vdots\textvdots
20620 \let\cdots\textcdots
20621 \let\udots\textudots
20622 \let\ddots\textddots
20623 \let\barin\textbarin
20624 \let\diameter\textdiameter
20625 \let\backneg\textbackneg
20626 \let\wasylozenge\textwasylozenge
20627 \let\invbackneg\textinvbackneg
20628 \let\clock\textclock
20629 \let\ulcorner\textulcorner
20630 \let\urcorner\texturcorner
20631 \let\llcorner\textllcorner
20632 \let\lrcorner\textlrcorner
20633 \let\frown\textfrown
20634 \let\smile\textsmile
20635 \let\Keyboard\textKeyboard
20636 \let\langle\textlangle
20637 \let\rangle\textrangle
20638 \let\APLinv\textAPLinv
20639 \let\Tumbler\textTumbler
20640 \let\notslash\textnotslash
20641 \let\notbackslash\textnotbackslash
20642 \let\boxbackslash\textboxbackslash
20643 \let\APLleftarrowbox\textAPLleftarrowbox
20644 \let\APLrightarrowbox\textAPLrightarrowbox
20645 \let\APLuparrowbox\textAPLuparrowbox
20646 \let\APLdownarrowbox\textAPLdownarrowbox
20647 \let\APLinput\textAPLinput
20648 \let\Request\textRequest
20649 \let\Beam\textBeam
```
 \let\hexagon\texthexagon \let\APLbox\textAPLbox \let\ForwardToIndex\textForwardToIndex \let\RewindToIndex\textRewindToIndex \let\bbslash\textbbslash \let\CircledA\textCircledA \let\CleaningF\textCleaningF \let\CleaningFF\textCleaningFF \let\CleaningP\textCleaningP \let\CleaningPP\textCleaningPP \let\CuttingLine\textCuttingLine \let\UParrow\textUParrow \let\bigtriangleup\textbigtriangleup \let\Forward\textForward \let\triangleright\texttriangleright \let\RHD\textRHD \let\DOWNarrow\textDOWNarrow \let\bigtriangledown\textbigtriangledown \let\Rewind\textRewind \let\triangleleft\texttriangleleft \let\LHD\textLHD \let\diamond\textdiamond \let\lozenge\textlozenge \let\LEFTCIRCLE\textLEFTCIRCLE \let\RIGHTCIRCLE\textRIGHTCIRCLE \let\openbullet\textopenbullet \let\boxbar\textboxbar \let\bigcircle\textbigcircle \let\Cloud\textCloud \let\FiveStar\textFiveStar \let\FiveStarOpen\textFiveStarOpen \let\Phone\textPhone \let\boxempty\textboxempty \let\Checkedbox\textCheckedbox \let\Crossedbox\textCrossedbox \let\Coffeecup\textCoffeecup \let\HandCuffLeft\textHandCuffLeft \let\HandCuffRight\textHandCuffRight \let\HandLeft\textHandLeft \let\HandRight\textHandRight \let\Radioactivity\textRadioactivity \let\Biohazard\textBiohazard \let\Ankh\textAnkh \let\YinYang\textYinYang \let\frownie\textfrownie \let\smiley\textsmiley \let\blacksmiley\textblacksmiley \let\sun\textsun \let\leftmoon\textleftmoon \let\rightmoon\textrightmoon \let\mercury\textmercury \let\earth\textearth \let\male\textmale \let\jupiter\textjupiter \let\saturn\textsaturn \let\uranus\texturanus \let\neptune\textneptune

 \let\taurus\texttaurus \let\gemini\textgemini \let\cancer\textcancer \let\leo\textleo \let\virgo\textvirgo \let\libra\textlibra \let\scorpio\textscorpio \let\sagittarius\textsagittarius \let\capricorn\textcapricorn \let\aquarius\textaquarius \let\pisces\textpisces \let\quarternote\textquarternote \let\twonotes\texttwonotes \let\sixteenthnote\textsixteenthnote \let\flat\textflat \let\natural\textnatural \let\sharp\textsharp \let\recycle\textrecycle \let\Wheelchair\textWheelchair \let\Flag\textFlag \let\MineSign\textMineSign \let\dsmilitary\textdsmilitary \let\dsmedical\textdsmedical \let\dsjuridical\textdsjuridical \let\dschemical\textdschemical \let\dsbiological\textdsbiological \let\dscommercial\textdscommercial \let\manstar\textmanstar \let\danger\textdanger \let\FemaleFemale\textFemaleFemale \let\MaleMale\textMaleMale \let\FemaleMale\textFemaleMale \let\Hermaphrodite\textHermaphrodite \let\Neutral\textNeutral

 \let\pluto\textpluto \let\aries\textaries

- \let\hexstar\texthexstar
- \let\SunCload\textSunCload
- \let\Rain\textRain
- \let\noway\textnoway
- \let\Mountain\textMountain
- \let\Tent\textTent
- \let\ScissorRight\textScissorRight
- \let\ScissorRightBrokenTop\textScissorRightBrokenTop
- \let\ScissorHollowRight\textScissorHollowRight
- \let\PhoneHandset\textPhoneHandset
- \let\Tape\textTape
- \let\Plane\textPlane
- \let\Envelope\textEnvelope
- \let\Peace\textPeace
- \let\WritingHand\textWritingHand
- \let\PencilRightDown\textPencilRightDown
- \let\PencilRight\textPencilRight
- \let\PencilRightUp\textPencilRightUp
- \let\NibRight\textNibRight
- \let\NibSolidRight\textNibSolidRight
- \let\Checkmark\textCheckmark

```
20764 \let\CheckmarkBold\textCheckmarkBold
20765 \let\XSolid\textXSolid
20766 \let\XSolidBold\textXSolidBold
20767 \let\XSolidBrush\textXSolidBrush
20768 \let\PlusOutline\textPlusOutline
20769 \let\Plus\textPlus
20770 \let\PlusThinCenterOpen\textPlusThinCenterOpen
20771 \let\PlusCenterOpen\textPlusCenterOpen
20772 \let\Cross\textCross
20773 \let\CrossOpenShadow\textCrossOpenShadow
20774 \let\CrossOutline\textCrossOutline
20775 \let\CrossMaltese\textCrossMaltese
20776 \let\DavidStar\textDavidStar
20777 \let\FourAsterisk\textFourAsterisk
20778 \let\JackStar\textJackStar
20779 \let\JackStarBold\textJackStarBold
20780 \let\ClowerTips\textClowerTips
20781 \let\FourStar\textFourStar
20782 \let\FourStarOpen\textFourStarOpen
20783 \let\FiveStarOpenCircled\textFiveStarOpenCircled
20784 \let\FiveStarCenterOpen\textFiveStarCenterOpen
20785 \let\FiveStarOpenDotted\textFiveStarOpenDotted
20786 \let\FiveStarOutline\textFiveStarOutline
20787 \let\FiveStarOutlineHeavy\textFiveStarOutlineHeavy
20788 \let\FiveStarConvex\textFiveStarConvex
20789 \let\FiveStarShadow\textFiveStarShadow
20790 \let\AsteriskBold\textAsteriskBold
20791 \let\AsteriskCenterOpen\textAsteriskCenterOpen
20792 \let\EightStarTaper\textEightStarTaper
20793 \let\EightStarConvex\textEightStarConvex
20794 \let\SixStar\textSixStar
20795 \let\EightStar\textEightStar
20796 \let\EightStarBold\textEightStarBold
20797 \let\TwelveStar\textTwelveStar
20798 \let\SixteenStarLight\textSixteenStarLight
20799 \let\SixFlowerPetalRemoved\textSixFlowerPetalRemoved
20800 \let\SixFlowerOpenCenter\textSixFlowerOpenCenter
20801 \let\Asterisk\textAsterisk
20802 \let\SixFlowerAlternate\textSixFlowerAlternate
20803 \let\FiveFlowerPetal\textFiveFlowerPetal
20804 \let\FiveFlowerOpen\textFiveFlowerOpen
20805 \let\EightFlowerPetal\textEightFlowerPetal
20806 \let\SunshineOpenCircled\textSunshineOpenCircled
20807 \let\SixFlowerAltPetal\textSixFlowerAltPetal
20808 \let\SnowflakeChevron\textSnowflakeChevron
20809 \let\Snowflake\textSnowflake
20810 \let\SnowflakeChevronBold\textSnowflakeChevronBold
20811 \let\Sparkle\textSparkle
20812 \let\SparkleBold\textSparkleBold
20813 \let\AsteriskRoundedEnds\textAsteriskRoundedEnds
20814 \let\EightFlowerPetalRemoved\textEightFlowerPetalRemoved
20815 \let\EightAsterisk\textEightAsterisk
20816 \let\CircleShadow\textCircleShadow
20817 \let\SquareShadowBottomRight\textSquareShadowBottomRight
20818 \let\SquareTopRight\textSquareTopRight
20819 \let\SquareCastShadowBottomRight\textSquareCastShadowBottomRight
```

```
20820 \let\SquareCastShadowTopRight\textSquareCastShadowTopRight
```

```
20821 \let\DiamandSolid\textDiamandSolid
20822 \let\RectangleThin\textRectangleThin
20823 \let\Rectangle\textRectangle
20824 \let\RectangleBold\textRectangleBold
20825 \let\perp\textperp
20826 \let\notperp\textnotperp
20827 \let\veedot\textveedot
20828 \let\wedgedot\textwedgedot
20829 \let\leftspoon\textleftspoon
20830 \let\lbrackdbl\textlbrackdbl
20831 \let\rbrackdbl\textrbrackdbl
20832 \let\circlearrowleft\textcirclearrowleft
20833 \let\circlearrowright\textcirclearrowright
20834 \let\longleftarrow\textlongleftarrow
20835 \let\longrightarrow\textlongrightarrow
20836 \let\longleftrightarrow\textlongleftrightarrow
20837 \let\Longleftarrow\textLongleftarrow
20838 \let\Longrightarrow\textLongrightarrow
20839 \let\Longleftrightarrow\textLongleftrightarrow
20840 \let\longmapsto\textlongmapsto
20841 \let\Longmapsfrom\textLongmapsfrom
20842 \let\Longmapsto\textLongmapsto
20843 \let\nwsearrow\textnwsearrow
20844 \let\neswarrow\textneswarrow
20845 \let\lhooknwarrow\textlhooknwarrow
20846 \let\rhooknearrow\textrhooknearrow
20847 \let\lhooksearrow\textlhooksearrow
20848 \let\rhookswarrow\textrhookswarrow
20849 \let\leadsto\textleadsto
20850 \let\rcurvearrowne\textrcurvearrowne
20851 \let\lcurvearrowse\textlcurvearrowse
20852 \let\lcurvearrowsw\textlcurvearrowsw
20853 \let\rcurvearrowse\textrcurvearrowse
20854 \let\lcurvearrowdown\textlcurvearrowdown
20855 \let\rcurvearrowdown\textrcurvearrowdown
20856 \let\rcurvearrowleft\textrcurvearrowleft
20857 \let\rcurvearrowright\textrcurvearrowright
20858 \let\leftrightharpoon\textleftrightharpoon
20859 \let\rightleftharpoon\textrightleftharpoon
20860 \let\updownharpoonrightleft\textupdownharpoonrightleft
20861 \let\updownharpoonleftright\textupdownharpoonleftright
20862 \let\leftleftharpoons\textleftleftharpoons
20863 \let\upupharpoons\textupupharpoons
20864 \let\rightrightharpoons\textrightrightharpoons
20865 \let\downdownharpoons\textdowndownharpoons
20866 \let\leftbarharpoon\textleftbarharpoon
20867 \let\barleftharpoon\textbarleftharpoon
20868 \let\rightbarharpoon\textrightbarharpoon
20869 \let\barrightharpoon\textbarrightharpoon
20870 \let\updownharpoons\textupdownharpoons
20871 \let\downupharpoons\textdownupharpoons
20872 \let\moo\textmoo
20873 \let\llparenthesis\textllparenthesis
20874 \let\rrparenthesis\textrrparenthesis
20875 \let\invdiameter\textinvdiameter
20876 \let\obar\textobar
```

```
20877 \let\obslash\textobslash
```
 \let\obot\textobot \let\NoChemicalCleaning\textNoChemicalCleaning \let\olessthan\textolessthan \let\ogreaterthan\textogreaterthan \let\boxslash\textboxslash \let\boxbslash\textboxbslash \let\boxast\textboxast \let\boxcircle\textboxcircle \let\boxbox\textboxbox \let\Valve\textValve \let\multimapboth\textmultimapboth \let\shuffle\textshuffle \let\uplus\textuplus \let\bigdoublewedge\textbigdoublewedge \let\bigdoublevee\textbigdoublevee \let\Join\textJoin \let\fatsemi\textfatsemi \let\circplus\textcircplus \let\minusdot\textminusdot \let\dottimes\textdottimes \let\dtimes\textdtimes \let\odiv\textodiv \let\invneg\textinvneg \let\sqdoublecap\textsqdoublecap \let\capdot\textcapdot \let\sqdoublecup\textsqdoublecup \let\doublewedge\textdoublewedge \let\doublevee\textdoublevee \let\doublebarwedge\textdoublebarwedge \let\veedoublebar\textveedoublebar \let\eqdot\texteqdot \let\neqdot\textneqdot \let\coloncolonequals\textcoloncolonequals 20911 \let\leqslant\textleqslant \let\nleqslant\textnleqslant \let\geqslant\textgeqslant \let\ngeqslant\textngeqslant \let\lessapprox\textlessapprox \let\nlessapprox\textnlessapprox \let\gtrapprox\textgtrapprox \let\ngtrapprox\textngtrapprox \let\lneq\textlneq \let\gneq\textgneq \let\lnapprox\textlnapprox \let\gnapprox\textgnapprox \let\lesseqqgtr\textlesseqqgtr \let\gtreqqless\textgtreqqless \let\eqslantless\texteqslantless \let\eqslantgtr\texteqslantgtr \let\leftslice\textleftslice \let\rightslice\textrightslice \let\preceq\textpreceq \let\npreceq\textnpreceq \let\succeq\textsucceq \let\nsucceq\textnsucceq \let\precneq\textprecneq \let\succneq\textsuccneq

 \let\preceqq\textpreceqq \let\npreceqq\textnpreceqq \let\succeqq\textsucceqq \let\nsucceqq\textnsucceqq \let\precneqq\textprecneqq \let\succneqq\textsuccneqq \let\precapprox\textprecapprox \let\nprecapprox\textnprecapprox \let\succapprox\textsuccapprox \let\nsuccapprox\textnsuccapprox \let\precnapprox\textprecnapprox \let\succnapprox\textsuccnapprox \let\subseteqq\textsubseteqq \let\nsubseteqq\textnsubseteqq \let\supseteqq\textsupseteqq \let\nsupseteqq\textnsupseteqq \let\dashV\textdashV \let\ndashV\textndashV \let\Dashv\textDashv \let\nDashv\textnDashv \let\DashV\textDashV \let\nDashV\textnDashV \let\downmodels\textdownmodels \let\ndownmodels\textndownmodels \let\upmodels\textupmodels \let\nupmodels\textnupmodels \let\upspoon\textupspoon \let\interleave\textinterleave \let\sslash\textsslash \let\pentagon\textpentagon \let\varhexagon\textvarhexagon \let\jinferior\textjinferior \let\slashdiv\textslashdiv \let\fivedots\textfivedots \let\oo\textoo \let\GaPa\textGaPa \let\HaPa\textHaPa \let\ViPa\textViPa \let\AcPa\textAcPa \let\SePa\textSePa \let\ZwPa\textZwPa \let\fullnote\textfullnote \let\halfnote\texthalfnote \let\Vier\textVier \let\Acht\textAcht \let\Sech\textSech \let\Zwdr\textZwdr \let\Mundus\textMundus \let\Moon\textMoon \let\ManFace\textManFace \let\WomanFace\textWomanFace \let\Fax\textFax \let\Fire\textFire \let\Bicycle\textBicycle \let\Gentsroom\textGentsroom \let\Ladiesroom\textLadiesroom \let\ccnc\textccnc

 \let\Info\textInfo \let\CESign\textCESign \let\neg\textneg \let\times\texttimes \let\div\textdiv \let\pm\textpm \let\cdot\textcdot }% \psdmapshortnames \newcommand\*{\psdaliasnames}{% \let\epsdice\HyPsd@DieFace \let\fcdice\HyPsd@DieFace \let\MoonPha\HyPsd@MoonPha \let\mathdollar\textdollar \let\EyesDollar\textdollar \let\binampersand\textampersand \let\with\textampersand \let\mathunderscore\textunderscore \let\textvertline\textbar \let\mathsterling\textsterling \let\pounds\textsterling \let\brokenvert\textbrokenbar \let\mathsection\textsection \let\S\textsection \let\mathparagraph\textparagraph \let\MultiplicationDot\textperiodcentered \let\Squaredot\textperiodcentered \let\vartimes\textmultiply \let\MVMultiplication\textmultiply 21021 \let\eth\dh \let\crossd\textcrd \let\textbard\textcrd \let\bard\textcrd \let\textcrh\texthbar \let\crossh\texthbar \let\planck\texthbar \let\eng\ng \let\engma\ng \let\crossb\textcrb \let\textbarb\textcrb \let\barb\textcrb \let\Florin\textflorin \let\hv\texthvlig \let\hausak\texthtk \let\crossnilambda\textcrlambda \let\barlambda\textcrlambda \let\lambdabar\textcrlambda \let\lambdaslash\textcrlambda \let\textnrleg\textPUnrleg \let\textpipevar\textpipe \let\textdoublepipevar\textdoublepipe \let\textdoublebarpipevar\textdoublebarpipe \let\textcrg\textgslash \let\textdblig\textPUdblig \let\textqplig\textPUqplig \let\textcentoldstyle\textslashc

\let\ccsa\textccsa

\let\textbarc\textslashc
<span id="page-432-32"></span><span id="page-432-31"></span><span id="page-432-30"></span><span id="page-432-29"></span><span id="page-432-28"></span><span id="page-432-27"></span><span id="page-432-26"></span><span id="page-432-25"></span><span id="page-432-24"></span><span id="page-432-23"></span><span id="page-432-22"></span><span id="page-432-21"></span><span id="page-432-20"></span><span id="page-432-19"></span><span id="page-432-18"></span><span id="page-432-17"></span><span id="page-432-16"></span><span id="page-432-15"></span><span id="page-432-14"></span><span id="page-432-13"></span><span id="page-432-12"></span><span id="page-432-11"></span><span id="page-432-10"></span><span id="page-432-9"></span><span id="page-432-8"></span><span id="page-432-7"></span><span id="page-432-6"></span><span id="page-432-5"></span><span id="page-432-4"></span><span id="page-432-3"></span><span id="page-432-2"></span><span id="page-432-1"></span><span id="page-432-0"></span> \let\inva\textturna \let\vara\textscripta \let\invscripta\textturnscripta \let\rotvara\textturnscripta \let\hookb\texthtb \let\hausab\texthtb \let\varopeno\textopeno \let\curlyc\textctc \let\taild\textrtaild \let\hookd\texthtd \let\hausad\texthtd \let\er\textrhookschwa \let\epsi\textniepsilon \let\hookrevepsilon\textrhookrevepsilon \let\closedrevepsilon\textcloserevepsilon \let\barj\textbardotlessj \let\hookg\texthtg \let\varg\textscriptg \let\vod\textipagamma \let\invh\textturnh \let\udesc\textturnh \let\hookh\texthth \let\voicedh\texthth \let\hookheng\texththeng \let\ibar\textbari \let\vari\textniiota \let\tildel\textltilde \let\latfric\textbeltl \let\taill\textrtaill \let\lz\textlyoghlig \let\invm\textturnm \let\rotm\textturnm \let\legm\textturnmrleg \let\labdentalnas\textltailm \let\emgma\textltailm \let\nj\textltailn \let\enya\textltailn \let\tailn\textrtailn \let\closedniomega\textcloseomega \let\varomega\textcloseomega \let\invr\textturnr \let\rotr\textturnr \let\invlegr\textturnlonglegr \let\tailinvr\textturnrrtail \let\legr\textlonglegr \let\tailr\textrtailr \let\flapr\textfishhookr \let\flap\textfishhookr \let\tails\textrtails \let\curlyesh\textctesh \let\clickt\textturnt \let\tailt\textrtailt \let\ubar\textbaru \let\rotOmega\textniupsilon \let\invv\textturnv \let\pwedge\textturnv \let\invw\textturnw

<span id="page-433-29"></span><span id="page-433-28"></span><span id="page-433-27"></span><span id="page-433-26"></span><span id="page-433-25"></span><span id="page-433-24"></span><span id="page-433-23"></span><span id="page-433-22"></span><span id="page-433-21"></span><span id="page-433-20"></span><span id="page-433-19"></span><span id="page-433-18"></span><span id="page-433-17"></span><span id="page-433-16"></span><span id="page-433-15"></span><span id="page-433-14"></span><span id="page-433-13"></span><span id="page-433-12"></span><span id="page-433-11"></span><span id="page-433-10"></span><span id="page-433-9"></span><span id="page-433-8"></span><span id="page-433-7"></span><span id="page-433-6"></span><span id="page-433-5"></span><span id="page-433-4"></span><span id="page-433-3"></span><span id="page-433-2"></span><span id="page-433-1"></span><span id="page-433-0"></span> \let\invy\textturny \let\roty\textturny \let\tailz\textrtailz \let\curlyz\textctz \let\curlyyogh\textctyogh \let\ejective\textglotstop \let\glottal\textglotstop \let\reveject\textrevglotstop \let\clickc\textstretchc \let\textstretchcvar\textstretchc \let\clickb\textbullseye \let\textObullseye\textbullseye \let\textctjvar\textctj \let\textturnsck\textturnk \let\dz\textdzlig \let\tesh\textteshlig \let\digamma\textdigammagreek \let\hardsign\cyrhrdsn \let\softsign\cyrsftsn \let\hebsin\hebshin \let\textsck\textPUsck \let\textscm\textPUscm \let\textscp\textPUscp \let\textrevscr\textPUrevscr \let\textrhooka\textPUrhooka \let\textrhooke\textPUrhooke \let\textrhookepsilon\textPUrhookepsilon \let\textrhookopeno\textPUrhookopeno \let\textdoublevertline\textbardbl \let\dag\textdagger \let\ddagger\textdaggerdbl \let\ddag\textdaggerdbl \let\mathellipsis\textellipsis \let\EurDig\texteuro \let\EURdig\texteuro \let\EurHv\texteuro \let\EURhv\texteuro \let\EurCr\texteuro \let\EURcr\texteuro \let\EurTm\texteuro \let\EURtm\texteuro \let\Eur\texteuro \let\Denarius\textDeleatur \let\agemO\textmho \let\EstimatedSign\textestimated \let\Ecommerce\textestimated \let\bindnasrepma\textinvamp \let\parr\textinvamp \let\MVRightArrow\textrightarrow \let\MVRightarrow\textrightarrow \let\MVArrowDown\textdownarrow \let\Force\textdownarrow \let\textglobrise\textnearrow \let\textglobfall\textsearrow \let\Lightning\textlightning \let\Conclusion\textRightarrow

<span id="page-433-30"></span>\let\rotw\textturnw

<span id="page-434-16"></span><span id="page-434-15"></span><span id="page-434-14"></span><span id="page-434-13"></span><span id="page-434-12"></span><span id="page-434-11"></span><span id="page-434-10"></span><span id="page-434-9"></span><span id="page-434-8"></span><span id="page-434-7"></span><span id="page-434-6"></span><span id="page-434-5"></span><span id="page-434-4"></span><span id="page-434-3"></span><span id="page-434-2"></span><span id="page-434-1"></span><span id="page-434-0"></span> \let\dashedleftarrow\textdashleftarrow \let\dashedrightarrow\textdashrightarrow \let\varnothing\textemptyset \let\owns\textni \let\notni\textnotowner \let\varprop\textpropto \let\varangle\textsphericalangle \let\Anglesign\textsphericalangle \let\AngleSign\textsphericalangle \let\notdivides\textnmid \let\varowedge\textowedge \let\varovee\textovee \let\varint\textint \let\varoint\textoint \let\downtherefore\textbecause \let\textdotdiv\textdotminus \let\AC\textsim \let\wreath\textwr \let\nthickapprox\textnapprox \let\VHF\texttriplesim \let\notasymp\textnasymp \let\Doteq\textdoteqdot \let\corresponds\texthateq \let\Corresponds\texthateq \let\nequal\textneq \let\Congruent\textequiv \let\NotCongruent\textnequiv \let\notequiv\textnequiv \let\LessOrEqual\textleq \let\LargerOrEqual\textgeq \let\apprle\textlesssim \let\apprge\textgtrsim \let\varoplus\textoplus \let\varominus\textominus \let\varotimes\textotimes \let\varoslash\textoslash \let\varodot\textodot \let\ocirc\textcircledcirc \let\varocircle\textcircledcirc \let\varoast\textcircledast \let\oasterisk\textcircledast \let\rightvdash\textvdash \let\leftvdash\textdashv \let\nleftvdash\textndashv \let\downvdash\texttop \let\upvdash\textbot \let\nperp\textnupvdash \let\models\textvDash \let\rightmodels\textvDash \let\rightVdash\textVdash \let\rightModels\textVDash \let\nrightvdash\textnvdash \let\nrightmodels\textnvDash \let\nmodels\textnvDash \let\nrightVdash\textnVdash \let\nrightModels\textnVDash \let\lessclosed\textlhd

<span id="page-435-25"></span><span id="page-435-24"></span><span id="page-435-23"></span><span id="page-435-22"></span><span id="page-435-21"></span><span id="page-435-20"></span><span id="page-435-19"></span><span id="page-435-18"></span><span id="page-435-17"></span><span id="page-435-16"></span><span id="page-435-15"></span><span id="page-435-14"></span><span id="page-435-13"></span><span id="page-435-12"></span><span id="page-435-11"></span><span id="page-435-10"></span><span id="page-435-9"></span><span id="page-435-8"></span><span id="page-435-7"></span><span id="page-435-6"></span><span id="page-435-5"></span><span id="page-435-4"></span><span id="page-435-3"></span><span id="page-435-2"></span><span id="page-435-1"></span><span id="page-435-0"></span> \let\gtrclosed\textrhd \let\leqclosed\textunlhd \let\trianglelefteq\textunlhd \let\geqclosed\textunrhd \let\trianglerighteq\textunrhd \let\Bowtie\textbowtie \let\varcurlyvee\textcurlyvee \let\varcurlywedge\textcurlywedge \let\doublecap\textCap \let\doublecup\textCup \let\varsqsubsetneq\textsqsubsetneq \let\varsqsupsetneq\textsqsupsetneq \let\nlessclosed\textntriangleleft \let\ngtrclosed\textntriangleright \let\Clocklogo\textclock \let\ClockLogo\textclock \let\baro\textstmaryrdbaro \let\varparallelinv\textbbslash \let\CleaningA\textCircledA \let\Kutline\textCuttingLine \let\CutLine\textCuttingLine \let\Cutline\textCuttingLine \let\MoveUp\textUParrow \let\APLup\textbigtriangleup \let\Bleech\textbigtriangleup \let\MoveDown\textDOWNarrow \let\APLdown\textbigtriangledown \let\Diamond\textdiamond \let\varbigcirc\textbigcircle \let\Telefon\textPhone \let\Box\textboxempty \let\CheckedBox\textCheckedbox \let\XBox\textCrossedbox \let\CrossedBox\textCrossedbox \let\rightpointleft\textHandLeft \let\leftpointright\textHandRight \let\PointingHand\textHandRight \let\Pointinghand\textHandRight \let\Radiation\textRadioactivity \let\Yinyang\textYinYang \let\YingYang\textYinYang \let\Yingyang\textYinYang \let\Frowny\textfrownie \let\Smiley\textsmiley \let\Sun\textsun \let\Mercury\textmercury \let\textfemale\textPUfemale \let\female\textPUfemale \let\venus\textPUfemale \let\Venus\textPUfemale \let\Female\textPUfemale \let\Earth\textearth \let\mars\textmale \let\Mars\textmale \let\Male\textmale \let\Jupiter\textjupiter \let\Saturn\textsaturn

<span id="page-436-25"></span><span id="page-436-24"></span><span id="page-436-23"></span><span id="page-436-22"></span><span id="page-436-21"></span><span id="page-436-20"></span><span id="page-436-19"></span><span id="page-436-18"></span><span id="page-436-17"></span><span id="page-436-16"></span><span id="page-436-15"></span><span id="page-436-14"></span><span id="page-436-13"></span><span id="page-436-12"></span><span id="page-436-11"></span><span id="page-436-10"></span><span id="page-436-9"></span><span id="page-436-8"></span><span id="page-436-7"></span><span id="page-436-6"></span><span id="page-436-5"></span><span id="page-436-4"></span><span id="page-436-3"></span><span id="page-436-2"></span><span id="page-436-1"></span><span id="page-436-0"></span> \let\Uranus\texturanus \let\Neptune\textneptune \let\Pluto\textpluto \let\Aries\textaries \let\Taurus\texttaurus \let\Gemini\textgemini \let\Cancer\textcancer \let\Leo\textleo \let\Virgo\textvirgo \let\Libra\textlibra \let\Scorpio\textscorpio \let\Sagittarius\textsagittarius \let\Capricorn\textcapricorn \let\Aquarius\textaquarius \let\Pisces\textpisces \let\spadesuit\textspadesuitblack \let\Heart\textheartsuitwhite \let\heartsuit\textheartsuitwhite \let\diamondsuit\textdiamondsuitwhite \let\clubsuit\textclubsuitblack \let\eighthnote\textmusicalnote \let\Recycling\textrecycle \let\VarFlag\textFlag \let\textxswup\textdsmilitary \let\textuncrfemale\textPUuncrfemale \let\Football\textSoccerBall \let\CutLeft\textScissorRightBrokenBottom \let\Cutright\textScissorRightBrokenBottom \let\RightScissors\textScissorRight \let\Leftscissors\textScissorRight \let\Letter\textEnvelope \let\Writinghand\textWritingHand \let\checkmark\textCheckmark \let\davidstar\textDavidStar \let\llbracket\textlbrackdbl \let\rrbracket\textrbrackdbl \let\RightTorque\textlcurvearrowdown \let\Righttorque\textlcurvearrowdown \let\LeftTorque\textrcurvearrowdown \let\Lefttorque\textrcurvearrowdown \let\textvarobar\textobar \let\circledbslash\textobslash \let\obackslash\textobslash \let\varobslash\textobslash \let\odplus\textobot \let\varolessthan\textolessthan \let\varogreaterthan\textogreaterthan \let\divdot\textminusdot \let\doublesqcap\textsqdoublecap \let\doublesqcup\textsqdoublecup \let\merge\textdoublevee \let\leftVdash\textdashV \let\nleftVdash\textndashV \let\leftmodels\textDashv \let\nleftmodels\textnDashv \let\leftModels\textDashV \let\nleftModels\textnDashV

- \let\varparallel\textsslash
- \let\textheng\textPUheng
- \let\textlhookfour\textPUlhookfour
- \let\textscf\textPUscf
- \let\textaolig\textPUaolig
- <span id="page-437-4"></span>\let\Ganz\textfullnote
- <span id="page-437-5"></span>21340 \let\Halb\texthalfnote
- \let\Womanface\textWomanFace
- <span id="page-437-3"></span>\let\Faxmachine\textFax
- <span id="page-437-1"></span>\let\CEsign\textCESign
- }% \psdaliasnames
- 21345  $\langle$ /psdextra $\rangle$

# **52 End of file hycheck.tex**

21346  $\langle$ \*check $\rangle$ 

\typeout{}

<span id="page-437-0"></span>\begin{document}

<span id="page-437-2"></span>\end{document}

 $21350 \; \langle \text{/check} \rangle$ 

## **53 Index**

Numbers written in italic refer to the page where the corresponding entry is described; numbers underlined refer to the code line of the definition; numbers in roman refer to the code lines where the entry is used.

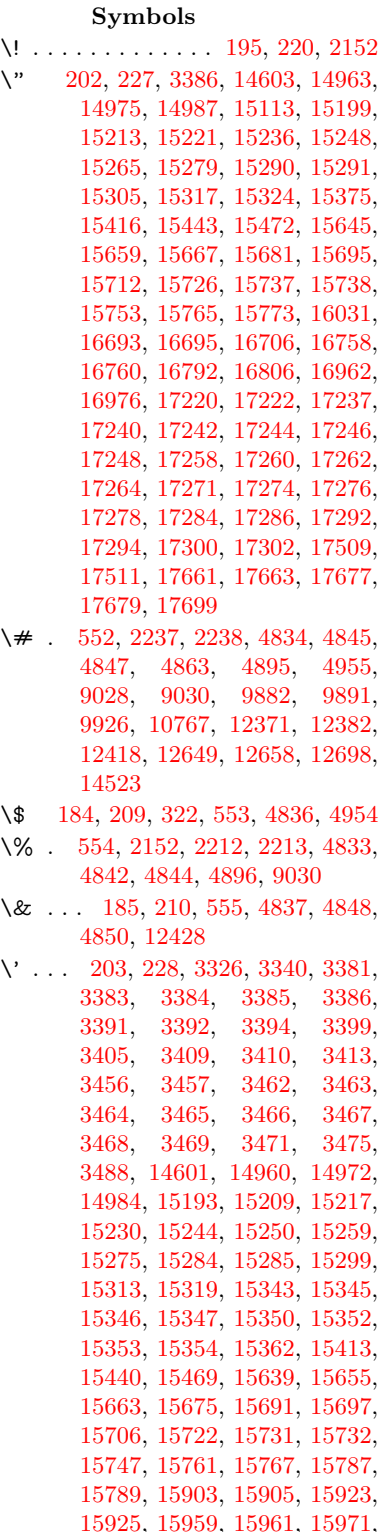

[15973,](#page-337-3) [16033,](#page-338-1) [16035,](#page-338-2) [16156,](#page-340-0) [16158,](#page-340-1) [16164,](#page-341-0) [16166,](#page-341-1) [16169,](#page-341-2) [16172,](#page-341-3) [16626,](#page-349-0) [16628,](#page-349-1) [16630,](#page-349-2) [16632,](#page-349-3) [16634,](#page-349-4) [16636,](#page-349-5) [16638,](#page-349-6) [16641,](#page-350-1) [16697,](#page-351-2) [16699,](#page-351-3) [16701,](#page-351-4) [16703,](#page-351-5) [16762,](#page-352-3) [16765,](#page-352-4) [16767,](#page-352-5) [16796,](#page-352-6) [16816,](#page-353-1) [16966,](#page-355-1) [16986,](#page-356-1) [17525,](#page-367-0) [17527,](#page-367-1) [17549,](#page-367-2) [17551,](#page-367-3) [17589,](#page-368-0) [17591,](#page-368-1) [17657,](#page-369-2) [17659,](#page-369-3) [19899,](#page-411-0) [19904,](#page-411-1) [19909,](#page-411-2) [19914,](#page-411-3) [19919,](#page-412-0) [19924,](#page-412-1) [19929,](#page-412-2) [19934,](#page-412-3) [19939,](#page-412-4) [19944,](#page-412-5) [19949,](#page-412-6) [19954,](#page-412-7) [19959,](#page-412-8) [19964,](#page-412-9) [19969,](#page-412-10) [19974,](#page-413-0) [19979,](#page-413-1) [19984,](#page-413-2) [19989,](#page-413-3) [19994,](#page-413-4) [19999,](#page-413-5) [20004,](#page-413-6) [20009,](#page-413-7) [20014](#page-413-8) \( . [190,](#page-10-6) [215,](#page-11-4) [323,](#page-13-1) [773,](#page-29-0) [776,](#page-29-1) [778,](#page-29-2) [2154,](#page-61-1) [14669,](#page-312-0) [15033](#page-319-0) \) . [191,](#page-10-7) [216,](#page-11-5) [324,](#page-13-2) [745,](#page-28-0) [751,](#page-28-1) [754,](#page-28-2) [2155,](#page-61-2) [14670,](#page-312-1) [15035](#page-319-1) \\* . . . . . . . . . . . . . . . . . . . . [326](#page-13-3)  $\setminus$  + . . . . . . . . . . . . . [200,](#page-10-8) [225,](#page-11-6) [327](#page-13-4) \- . . . . . . . . . . . . . . . . [201,](#page-10-9) [226](#page-11-7) \. [198,](#page-10-10) [223,](#page-11-8) [320,](#page-13-5) [1302,](#page-40-0) [3728,](#page-94-0) [4155,](#page-102-0) [14966,](#page-317-4) [14978,](#page-317-5) [14990,](#page-318-2) [15054,](#page-319-2) [15348,](#page-325-10) [15355,](#page-325-11) [15373,](#page-325-12) [15419,](#page-326-2) [15446,](#page-327-4) [15478,](#page-327-5) [15555,](#page-329-0) [15556,](#page-329-1) [15795,](#page-334-0) [15797,](#page-334-1) [15825,](#page-334-2) [15827,](#page-334-3) [15845,](#page-334-4) [15847,](#page-334-5) [15884,](#page-335-0) [15915,](#page-336-4) [15917,](#page-336-5) [16037,](#page-338-3) [16039,](#page-338-4) [16224,](#page-342-0) [16226,](#page-342-1) [16232,](#page-342-2) [16234,](#page-342-3) [17441,](#page-365-0) [17443,](#page-365-1) [17453,](#page-365-2) [17455,](#page-365-3) [17493,](#page-366-2) [17495,](#page-366-3) [17501,](#page-366-4) [17503,](#page-366-5) [17553,](#page-367-4) [17555,](#page-367-5) [17561,](#page-367-6) [17563,](#page-367-7) [17593,](#page-368-2) [17595,](#page-368-3) [17597,](#page-368-4) [17599,](#page-368-5) [17609,](#page-368-6) [17611,](#page-368-7) [17617,](#page-368-8) [17619,](#page-368-9) [17665,](#page-369-4) [17667,](#page-369-5) [17673,](#page-370-3) [17675,](#page-370-4) [17681,](#page-370-5) [17683,](#page-370-6) [17705](#page-370-7) \/ . [194,](#page-10-11) [219,](#page-11-9) [686,](#page-24-0) [687,](#page-24-1) [688,](#page-24-2) [756,](#page-28-3) [1926,](#page-56-0) [8426](#page-191-0) \: . . . . . . . . . . . . . . . . . [189,](#page-10-12) [214](#page-11-10)  $\lambda$ ; . . . . . . . . . . . . . [199,](#page-10-13) [224,](#page-11-11) [8722](#page-196-0)  $\sqrt{2}$  . . . . . . . . . . . . . . . . . [196,](#page-10-14) [221](#page-11-12) \= . . . [167,](#page-10-15) [173,](#page-10-16) [180,](#page-10-17) [183,](#page-10-18) [14968,](#page-317-6) [14980,](#page-317-7) [14992,](#page-318-3) [15368,](#page-325-13) [15423,](#page-326-3) [15450,](#page-327-6) [15477,](#page-327-7) [15775,](#page-333-8) [15777,](#page-333-9) [15817,](#page-334-6) [15819,](#page-334-7) [15869,](#page-335-1) [15871,](#page-335-2) [15872,](#page-335-3) [15943,](#page-336-6) [15945,](#page-336-7) [16003,](#page-338-5) [16005,](#page-338-6) [16236,](#page-342-4) [16238,](#page-342-5) [17254,](#page-361-10) [17256,](#page-361-11) [17280,](#page-362-12) [17282,](#page-362-13) [17497,](#page-366-6) [17499](#page-366-7)  $\> \dots \dots \dots \dots \quad 197, 222$  $\> \dots \dots \dots \dots \quad 197, 222$  $\> \dots \dots \dots \dots \quad 197, 222$  $\> \dots \dots \dots \dots \quad 197, 222$ \? . . . . . . . . . . . . . . . . . . . . [328](#page-13-6)

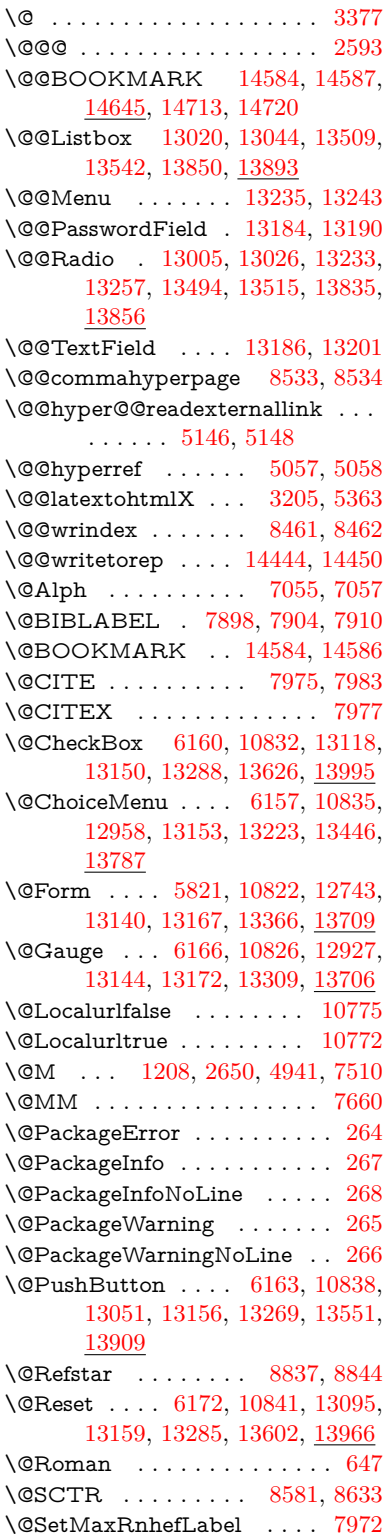

\@Submit . . [6169,](#page-142-5) [10844,](#page-237-4) [13078,](#page-281-3) [13162,](#page-283-9) [13282,](#page-285-4) [13580,](#page-290-2) [13943](#page-297-0) \@TextField . [6154,](#page-142-6) [10829,](#page-237-5) [12930,](#page-279-2) [13147,](#page-282-4) [13175,](#page-283-10) [13417,](#page-287-0) [13750](#page-294-1) \@addchap . . . . . . . . . . . . [14920](#page-316-0) \@addtoreset . [8355,](#page-189-0) [8356,](#page-189-1) [8370,](#page-189-2) [8578](#page-194-1) \@afterheading . . . . . . . . [14937](#page-317-8) \@alph . . . . . . . . . . . [7051,](#page-162-2) [7053](#page-162-3) \@anchorcolor [3707,](#page-94-1) [9851,](#page-219-2) [9946,](#page-221-0) [10889,](#page-238-0) [12339,](#page-268-1) [12619](#page-273-0) \@arabic [1178,](#page-38-0) [1183,](#page-38-1) [1187,](#page-38-2) [6964,](#page-160-0) [6980,](#page-160-1) [7050](#page-162-4) \@auxout [2587,](#page-70-1) [5104,](#page-120-0) [5310,](#page-125-0) [6380,](#page-147-0) [6382,](#page-147-1) [7140,](#page-164-0) [7168,](#page-164-1) [7918,](#page-180-1) [7933,](#page-180-2) [7949,](#page-180-3) [7959,](#page-180-4) [7989,](#page-181-4) [8012,](#page-182-0) [8038,](#page-182-1) [8044,](#page-182-2) [8068](#page-183-0) \@backslashchar . . . . . [869,](#page-31-0) [872,](#page-31-1) [875,](#page-31-2) [1432,](#page-43-0) [2114,](#page-60-0) [2118,](#page-60-1) [2121,](#page-60-2) [2259,](#page-63-2) [2276,](#page-63-3) [2282,](#page-64-0) [2286,](#page-64-1) [2294,](#page-64-2) [4858,](#page-115-11) [9043,](#page-202-2) [9053](#page-202-3) \@baseurl [3714,](#page-94-2) [3716,](#page-94-3) [5204,](#page-123-0) [9563,](#page-212-0) [9566,](#page-212-1) [9836,](#page-218-0) [9838,](#page-218-1) [10124,](#page-224-0) [10126,](#page-224-1) [10644,](#page-233-0) [10654,](#page-233-1) [10740,](#page-235-1) [10742,](#page-235-2) [11278,](#page-246-0) [11280,](#page-246-1) [11670,](#page-254-0) [11684,](#page-254-1) [12324,](#page-268-2) [12326,](#page-268-3) [12525,](#page-271-0) [12539,](#page-271-1) [12605,](#page-273-1) [12607](#page-273-2) \@begintheorem [7412,](#page-170-0) [7416,](#page-170-1) [7442,](#page-170-2) [7449,](#page-170-3) [7473,](#page-171-1) [7480](#page-171-2) \@bibitem . . . . . . . . [7925,](#page-180-5) [7956](#page-180-6) \@biblabel . . . . . . . . [7898,](#page-179-0) [7945](#page-180-7) \@bookmarkopenstatus . . [4658,](#page-111-0) [4675,](#page-112-0) [14505](#page-308-0) \@bookmarksopenlevel . . [3668,](#page-93-0) [3670,](#page-93-1) [4661](#page-112-1) \@bsphack . . . . [2580,](#page-70-2) [5097,](#page-120-1) [8042](#page-182-3)  $\verb+\@capstartfalse + \ldots + \ldots + 7791+$  $\verb+\@capstartfalse + \ldots + \ldots + 7791+$  $\verb+\@capstartfalse + \ldots + \ldots + 7791+$ \@caption [7756,](#page-176-0) [7768,](#page-177-1) [7811,](#page-177-2) [7848,](#page-178-0) [7850](#page-178-1) \@captype [2589,](#page-70-3) [7751,](#page-176-1) [7755,](#page-176-2) [7759,](#page-176-3) [7766,](#page-177-3) [7773,](#page-177-4) [7827,](#page-178-2) [7841,](#page-178-3) [7845,](#page-178-4) [7848](#page-178-0) \@car . . . [1714,](#page-50-0) [1730,](#page-50-1) [1748,](#page-50-2) 1768. [3647,](#page-93-2) [5439,](#page-128-0) [9515,](#page-211-0) [9526](#page-211-1) \@cdr . . . . . . . . . . . [9516,](#page-211-2) [9527](#page-211-3) \@chapter . . . . . . . [14844,](#page-315-0) [14845](#page-315-1) \@cite . . [7975,](#page-181-0) [8006,](#page-181-5) [8103,](#page-184-0) [8109](#page-184-1) \@cite@opt [8104,](#page-184-2) [8110,](#page-184-3) [8114,](#page-184-4) [8124](#page-184-5) \@citea . [7978,](#page-181-6) [7985,](#page-181-7) [7986,](#page-181-8) [8005,](#page-181-9) [8008,](#page-181-10) [8009](#page-181-11) \@citeb . [7984,](#page-181-12) [7987,](#page-181-13) [7989,](#page-181-4) [7991,](#page-181-14) [7995,](#page-181-15) [7998,](#page-181-16) [8007,](#page-181-17) [8010,](#page-182-4) [8012,](#page-182-0) [8014,](#page-182-5) [8018,](#page-182-6) [8021](#page-182-7) \@citebordercolor . . [3770,](#page-95-0) [4246](#page-104-0) \@citecolor . . . . . . . . . . . . [3708](#page-94-4) \@citedata@opt [8105,](#page-184-6) [8111,](#page-184-7) [8113](#page-184-8) \@citedatax . . . . . . . [8120,](#page-184-9) [8125](#page-184-10) \@citedatax@opt . . . [8117,](#page-184-11) [8123](#page-184-12) \@citeseppen . . . . . . [8102,](#page-184-13) [8108](#page-184-14) \@citex . . . . . . . . . . . . . . [8004](#page-181-18) \@clubpenalty . . . . . . . . . . [7512](#page-171-3) \@commahyperpage . [8528,](#page-193-2) [8533](#page-193-0) \@ctrerr . . . . . . . . . . [7029,](#page-161-0) [7038](#page-161-1) \@currDisplay . . . . [5909,](#page-138-0) [12970,](#page-279-3) [13033,](#page-280-3) [13252,](#page-284-5) [13266,](#page-285-5) [13458,](#page-288-1) [13522,](#page-289-3) [13799,](#page-294-2) [13866](#page-296-2) \@currValue . . [5911,](#page-138-1) [5913,](#page-138-2) [13031,](#page-280-4) [13038,](#page-280-5) [13252,](#page-284-5) [13263,](#page-285-6) [13520,](#page-289-4) [13529,](#page-289-5) [13864,](#page-296-3) [13881,](#page-296-4) [14321](#page-304-0)  $\verb+\@currentHlabel + \ldots + \verb+\@currentHlabel + \ldots + \verb+\@currentHlabel + \ldots +$ \@currentHref . . . . . . . . . . . . . . . . [2595,](#page-71-0) [5339,](#page-125-1) [6262,](#page-144-0) [6945,](#page-159-0) [7081,](#page-162-5) [7083,](#page-162-6) [7092,](#page-163-1) [7094,](#page-163-2) [7101,](#page-163-3) [7182,](#page-165-0) [7184,](#page-165-1) [7194,](#page-165-2) [7245,](#page-166-0) [7256,](#page-166-1) [7258,](#page-166-2) [7297,](#page-167-0) [7316,](#page-168-0) [7320,](#page-168-1) [7329,](#page-168-2) [7355,](#page-168-3) [7447,](#page-170-4) [7478,](#page-171-4) [7503,](#page-171-5) [7576,](#page-173-0) [7586,](#page-173-1) [7588,](#page-173-2) [7589,](#page-173-3) [7645,](#page-174-1) [7673,](#page-175-0) [7771,](#page-177-5) [7797,](#page-177-6) [7801,](#page-177-7) [7828,](#page-178-5) [7830,](#page-178-6) [8047,](#page-182-8) [8231,](#page-186-0) [8254,](#page-187-0) [8267,](#page-187-1) [8274,](#page-187-2) [8325,](#page-188-0) [8349,](#page-189-3) [8351,](#page-189-4) [14434,](#page-307-2) [14825,](#page-314-0) [14838,](#page-315-2) [14849,](#page-315-3) [14879,](#page-315-4) [14896,](#page-316-1) [14931](#page-316-2) \@currentlabel [7224,](#page-166-3) [7663,](#page-174-2) [8040,](#page-182-9) [8047,](#page-182-8) [8330,](#page-188-1) [8337,](#page-188-2) [8587,](#page-194-2) [8639](#page-195-1) \@currentlabelname . [2585,](#page-70-4) [7577,](#page-173-4) [7646,](#page-174-3) [7674,](#page-175-1) [7776](#page-177-8) \@currentlabstr . . . . [2584,](#page-70-5) [2592](#page-70-6) \@curropt . [12967,](#page-279-4) [12968,](#page-279-5) [13029,](#page-280-6) [13030,](#page-280-7) [13241,](#page-284-6) [13248,](#page-284-7) [13249,](#page-284-8) [13251,](#page-284-9) [13258,](#page-284-10) [13259,](#page-284-11) [13261,](#page-284-12) [13455,](#page-288-2) [13456,](#page-288-3) [13518,](#page-289-6) [13519,](#page-289-7) [13796,](#page-294-3) [13797,](#page-294-4) [13862,](#page-296-5) [13863](#page-296-6) \@dblarg . . . . . . . . . [7766,](#page-177-3) [7848](#page-178-0) \@definecounter . . . . [8310,](#page-188-3) [8311](#page-188-4) \@ehc . . [2948,](#page-78-0) [3063,](#page-80-0) [3088,](#page-81-0) [3121,](#page-81-1) [3159,](#page-82-0) [3166,](#page-82-1) [3177,](#page-82-2) [3183,](#page-82-3) [4383,](#page-106-0) [5003,](#page-118-0) [5168,](#page-122-0) [5533,](#page-130-0) [5657,](#page-133-0) [5853,](#page-137-0) [5886,](#page-137-1) [6096,](#page-141-0) [6145,](#page-142-7) [13060,](#page-281-4) [13106,](#page-282-5) [13561,](#page-290-3) [13613,](#page-291-2) [13919,](#page-297-1) [13977](#page-298-2) \@ehd . . [63,](#page-7-0) [283,](#page-12-5) [289,](#page-12-6) [304,](#page-12-7) [7752,](#page-176-4) [7842](#page-178-7) \@elt . . . [6952,](#page-160-2) [6954,](#page-160-3) [6955,](#page-160-4) [6960](#page-160-5) \@endForm . [5822,](#page-136-1) [10825,](#page-236-4) [12926,](#page-279-6) [13143,](#page-282-6) [13171,](#page-283-11) [13416,](#page-287-1) [13736](#page-293-1) \@endparenv . . [7410,](#page-170-5) [7438,](#page-170-6) [7469](#page-171-6) \@eqncr . . . . . . . . . . . . . . . [7339](#page-168-4) \@eqnstarfalse . . . . . [7311,](#page-168-5) [7342](#page-168-6) \@eqnstartrue . . . . . . . . . . [7339](#page-168-4) \@eqnswtrue . . . . . . [7272,](#page-167-1) [7281](#page-167-2) \@esphack [2601,](#page-71-1) [5108,](#page-120-2) [8052,](#page-182-10) [8473](#page-191-3) \@extra@b@citeb . . . . . . . . . . . . . . [7883,](#page-179-2) [7886,](#page-179-3) [7903,](#page-179-4) [7908,](#page-180-8) [7928,](#page-180-9) [7976,](#page-181-19) [7998,](#page-181-16) [8014,](#page-182-5) [8021](#page-182-7) \@extra@binfo . [7882,](#page-179-5) [7885,](#page-179-6) [7889](#page-179-7) \@fifthoffive . . [4342,](#page-106-1) [4773,](#page-114-0) [5091,](#page-120-3) [8788,](#page-197-0) [8907](#page-200-0) \@filebordercolor [3771,](#page-95-1) [4244,](#page-104-1) [9430,](#page-209-0) [9432,](#page-210-0) [10456,](#page-230-0) [10458,](#page-230-1) [10975,](#page-239-0) [10977,](#page-239-1) [12041](#page-261-0) \@filecolor ... [3697,](#page-94-5) [3709,](#page-94-6) [9451,](#page-210-1) [10065,](#page-223-0) [10082,](#page-223-1) [10474,](#page-230-2) [10981](#page-239-2) \@firstoffive . . [4769,](#page-113-0) [4778,](#page-114-1) [8827,](#page-198-2) [8912](#page-200-1)  $\sqrt{\text{Cfirstofone}}$  .............. [583,](#page-21-0) [584,](#page-21-1) [585,](#page-21-2) [586,](#page-21-3) [587,](#page-21-4) [588,](#page-21-5) [589,](#page-21-6) [590,](#page-21-7) [591,](#page-21-8) [592,](#page-21-9) [593,](#page-21-10) [636,](#page-22-0) [673,](#page-23-1) [829,](#page-30-0) [1044,](#page-36-0) [1055,](#page-36-1) [1288,](#page-40-1) [1292,](#page-40-2) [1296,](#page-40-3) [1634,](#page-47-0) [4133,](#page-102-1) [4660,](#page-112-2) [5787,](#page-135-0) [5793,](#page-135-1) [6059,](#page-140-0) [6860,](#page-158-0) [7048,](#page-162-7) [7060,](#page-162-8) [7127,](#page-163-4) [7764,](#page-176-5) [7846,](#page-178-8) [7987,](#page-181-13) [8010,](#page-182-4) [8192,](#page-185-0) [8416,](#page-190-0) [9739,](#page-216-0) [13339,](#page-286-1) [14080,](#page-300-0) [14097,](#page-300-1) [14115](#page-300-2) \@firstoftwo . . . [656,](#page-23-2) [1002,](#page-34-0) [1170,](#page-38-3) [1842,](#page-54-0) [6350,](#page-146-0) [14886](#page-316-3) \@fnsymbol . . . . . . . . . . . . [7049](#page-162-9) \@footnotemark [7519,](#page-172-0) [7582,](#page-173-5) [7600,](#page-173-6) [7682,](#page-175-2) [7694,](#page-175-3) [7696,](#page-175-4) [7708,](#page-175-5) [7709,](#page-175-6) [7739,](#page-176-6) [7741](#page-176-7) \@footnotetext . . . . . . . . . . . . . . . . [7518,](#page-172-1) [7525,](#page-172-2) [7559,](#page-172-3) [7599,](#page-173-7) [7695,](#page-175-7) [7697,](#page-175-8) [7711,](#page-175-9) [7712,](#page-175-10) [7732](#page-176-8) \@for . . . [3747,](#page-95-2) [5429,](#page-128-1) [7984,](#page-181-12) [8007,](#page-181-17) [12967,](#page-279-4) [13029,](#page-280-6) [13241,](#page-284-6) [13248,](#page-284-7) [13258,](#page-284-10) [13455,](#page-288-2) [13518,](#page-289-6) [13796,](#page-294-3) [13862](#page-296-5) \@fourthoffive [4772,](#page-114-2) [5092,](#page-120-4) [8902,](#page-200-2) [8909](#page-200-3) \@gobble . . . . . . . . . [49,](#page-7-1) [56,](#page-7-2) [117,](#page-8-0) [576,](#page-21-11) [577,](#page-21-12) [578,](#page-21-13) [579,](#page-21-14) [616,](#page-22-1) [617,](#page-22-2) [618,](#page-22-3) [619,](#page-22-4) [659,](#page-23-3) [660,](#page-23-4) [661,](#page-23-5) [670,](#page-23-6) [672,](#page-23-7) [833,](#page-30-1) [1009,](#page-34-1) [1042,](#page-36-2) [1053,](#page-36-3) [1194,](#page-38-4) [1198,](#page-38-5) [1201,](#page-38-6) [1571,](#page-45-0) [1632,](#page-47-1) [1651,](#page-48-0) [1664,](#page-48-1) [1668,](#page-48-2) [1731,](#page-50-3) [1794,](#page-52-0) [1795,](#page-52-1) [1802,](#page-52-2) [1807,](#page-52-3) [1821,](#page-53-0) [1826,](#page-53-1) [2440,](#page-67-0) [2622,](#page-71-2) [2895,](#page-77-0) [2907,](#page-77-1) [4121,](#page-101-0) [4330,](#page-105-0) [4385,](#page-106-2) [4824,](#page-114-3) [5772,](#page-135-2) [6049,](#page-140-1) [6315,](#page-145-0) [6319,](#page-145-1) [6336,](#page-146-1) [6338,](#page-146-2) [6354,](#page-146-3) [6355,](#page-146-4) [6358,](#page-146-5) [6359,](#page-146-6) [6361,](#page-146-7) [6834,](#page-157-0) [6854,](#page-158-1) [6858,](#page-158-2) [7401,](#page-169-0) [7429,](#page-170-7) [7462,](#page-171-7) [7753,](#page-176-9) [7843,](#page-178-9) [8230,](#page-186-1) [8967,](#page-201-0) [9741,](#page-216-1) [11158,](#page-243-0) [11161,](#page-243-1) [13367,](#page-286-2) [13710,](#page-293-2) [14491,](#page-308-1) [14492,](#page-308-2) [14493,](#page-308-3) [14494](#page-308-4) \@gobblefour . . . [582,](#page-21-15) [696,](#page-25-0) [1328,](#page-41-0)

440

[1329,](#page-41-1) [1330,](#page-41-2) [3924,](#page-98-0) [8702](#page-196-1)  $\label{eq:Qgobbleopt} \begin{array}{ll} \texttt{{\char'13em}Qgobbleopt} & \ldots & \ldots & 6361,6363 \end{array}$  $\label{eq:Qgobbleopt} \begin{array}{ll} \texttt{{\char'13em}Qgobbleopt} & \ldots & \ldots & 6361,6363 \end{array}$  $\label{eq:Qgobbleopt} \begin{array}{ll} \texttt{{\char'13em}Qgobbleopt} & \ldots & \ldots & 6361,6363 \end{array}$  $\label{eq:Qgobbleopt} \begin{array}{ll} \texttt{{\char'13em}Qgobbleopt} & \ldots & \ldots & 6361,6363 \end{array}$ \@gobbletwo [580,](#page-21-16) [663,](#page-23-8) [689,](#page-24-3) [697,](#page-25-1) [698,](#page-25-2) [846,](#page-30-2) [1327,](#page-41-3) [1749,](#page-50-4) [1826,](#page-53-1) [1830,](#page-53-2) [2780,](#page-75-0) [3922,](#page-98-1) [3923,](#page-98-2) [4334,](#page-105-1) [5718,](#page-134-0) [6340,](#page-146-9) [6349,](#page-146-10) [6357,](#page-146-11) [6361,](#page-146-7) [8890,](#page-199-0) [14835](#page-315-5) \@harvarditem ..... [8057,](#page-183-1) [8059](#page-183-2) \@hyper@@anchor . . [5254,](#page-124-0) [5255](#page-124-1) \@hyper@itemfalse . . [6890,](#page-158-3) [6908,](#page-159-1) [6922](#page-159-2) \@hyper@itemtrue . . . . . . . [6891](#page-158-4) \@hyper@launch . . . [5174,](#page-122-1) [5183,](#page-122-2) [9455,](#page-210-2) [10479,](#page-230-3) [11050,](#page-240-0) [12059](#page-261-1) \@hyper@linkfile . . . [5155,](#page-121-2) [5158,](#page-122-3) [5162,](#page-122-4) [5194](#page-122-5) \@hyper@readexternallink [5149,](#page-121-3) [5153](#page-121-4) \@hyperdef . . . . . . . [5065,](#page-119-2) [5066](#page-119-3)  $\label{eq:Chyperpage} \texttt{{\char'134}Qhyperpage~~\ldots.} \quad 8525,\,8526$  $\label{eq:Chyperpage} \texttt{{\char'134}Qhyperpage~~\ldots.} \quad 8525,\,8526$  $\label{eq:Chyperpage} \texttt{{\char'134}Qhyperpage~~\ldots.} \quad 8525,\,8526$  $\label{eq:Chyperpage} \texttt{{\char'134}Qhyperpage~~\ldots.} \quad 8525,\,8526$ \@hyperref . . . . . . . . [5046,](#page-119-4) [5057](#page-119-0) \@ifclasslater . . . . . [14943,](#page-317-9) [14948](#page-317-10) \@ifclassloaded [2572,](#page-70-7) [4800,](#page-114-4) [7112,](#page-163-5) [7149,](#page-164-2) [7967,](#page-181-20) [8561,](#page-193-5) [8565,](#page-193-6) [9744,](#page-216-2) [14942,](#page-317-11) [14947](#page-317-12) \@ifnextchar . [12,](#page-6-0) [88,](#page-8-1) [103,](#page-8-2) [123,](#page-8-3) [690,](#page-24-4) [4948,](#page-117-3) [5046,](#page-119-4) [5065,](#page-119-2) [5116,](#page-120-5) [5821,](#page-136-0) [6154,](#page-142-6) [6157,](#page-142-1) [6160,](#page-142-0) [6163,](#page-142-3) [6166,](#page-142-2) [6169,](#page-142-5) [6172,](#page-142-4) [6361,](#page-146-7) [6433,](#page-148-0) [6442,](#page-148-1) [7698,](#page-175-11) [7716,](#page-176-10) [8057,](#page-183-1) [8115,](#page-184-15) [11695,](#page-254-2) [11970,](#page-260-0) [11984,](#page-260-1) [14584,](#page-310-2) [14587](#page-310-3) \@ifpackagelater [238,](#page-11-14) [1064,](#page-36-4) [2603,](#page-71-3) [7103,](#page-163-6) [8380](#page-190-1)  $\text{Qifpackageloaded } \ldots \ldots \quad 505,$  $\text{Qifpackageloaded } \ldots \ldots \quad 505,$ [899,](#page-31-3) [1063,](#page-36-5) [2575,](#page-70-8) [3000,](#page-79-0) [3624,](#page-92-0) [3628,](#page-92-1) [4302,](#page-105-2) [4488,](#page-108-0) [6931,](#page-159-3) [7102,](#page-163-7) [7115,](#page-163-8) [7177,](#page-165-3) [7210,](#page-165-4) [7214,](#page-165-5) [7234,](#page-166-4) [7268,](#page-167-3) [7395,](#page-169-1) [7596,](#page-173-8) [7612,](#page-174-4) [7652,](#page-174-5) [7824,](#page-178-10) [8027,](#page-182-11) [8100,](#page-183-3) [8322,](#page-188-5) [8379,](#page-190-2) [8421,](#page-191-4) [8422,](#page-191-5) [8423,](#page-191-6) [8571,](#page-194-3) [8836,](#page-198-3) [8980,](#page-201-1) [8984,](#page-201-2) [12597](#page-273-3) \@ifpackagewith [3506,](#page-90-0) [4303,](#page-105-3) [8345](#page-189-5) \@ifstar . . . [66,](#page-7-3) [4795,](#page-114-5) [4798,](#page-114-6) [4807,](#page-114-7) [4811,](#page-114-8) [6297,](#page-145-2) [6301,](#page-145-3) [6367,](#page-146-12) [6371,](#page-146-13) [8844,](#page-198-1) [8870,](#page-199-1) [8890](#page-199-0) \@ifundefined . . . . [34,](#page-6-1) [362,](#page-14-0) [966,](#page-33-0) [976,](#page-33-1) [1005,](#page-34-2) [1008,](#page-34-3) [2869,](#page-76-0) [3018,](#page-79-1) [3524,](#page-90-1) [3560,](#page-91-0) [3568,](#page-91-1) [3575,](#page-91-2) [3597,](#page-91-3) [3645,](#page-92-2) [4270,](#page-104-2) [5528,](#page-130-1) [5848,](#page-137-2) [6787,](#page-156-0) [6900,](#page-158-5) [6935,](#page-159-4) [6950,](#page-160-6) [7216,](#page-165-6) [7237,](#page-166-5) [7238,](#page-166-6) [7291,](#page-167-4) [7322,](#page-168-7) [7350,](#page-168-8) [7387,](#page-169-2) [7757,](#page-176-11) [7775,](#page-177-9) [7892,](#page-179-8) [7975,](#page-181-0) [7991,](#page-181-14) [8014,](#page-182-5) [8319,](#page-188-6) [8360,](#page-189-6) [8368,](#page-189-7) [8369,](#page-189-8) [8382,](#page-190-3) [8383,](#page-190-4)

[8390,](#page-190-5) [9086,](#page-203-0) [10716,](#page-234-0) [11358,](#page-248-0) [11359,](#page-248-1) [12154,](#page-263-0) [13367,](#page-286-2) [13710,](#page-293-2) [14089,](#page-300-3) [14501](#page-308-5) \@indexfile . . . [8465,](#page-191-7) [8480,](#page-192-0) [8488,](#page-192-1) [8492,](#page-192-2) [8497](#page-192-3) \@inlabelfalse . . . . . . . . . . [7491](#page-171-8) \@inmathwarn . . . . . . . [546,](#page-20-4) [547](#page-20-5) \@inpenc@undefined@ . . . . [2314](#page-64-3) \@labels . . . . . . . . . . . . . . . [7507](#page-171-9) \@latex@ ........ [6464,](#page-149-0) [6465](#page-149-1) \@latex@error . . . . . [7752,](#page-176-4) [7842](#page-178-7) \@latex@warning . . . [5084,](#page-120-6) [7994,](#page-181-21) [8017,](#page-182-12) [8763,](#page-197-1) [8783,](#page-197-2) [8800,](#page-198-4) [8918](#page-200-4) \@lbibitem . . . . . . . . [7899,](#page-179-9) [7944](#page-180-10) \@linkbordercolor . . [3772,](#page-95-3) [4241,](#page-104-3) [9379,](#page-209-1) [10879](#page-237-6) \@linkcolor ...... [3706,](#page-94-7) [11717](#page-255-0) \@linkdim . . . . . . . . . . . . . . . . . [474,](#page-16-0) [9900,](#page-219-3) [9901,](#page-219-4) [9909,](#page-220-1) [9910,](#page-220-2) [9911,](#page-220-3) [9980,](#page-221-1) [9981,](#page-221-2) [9993,](#page-221-3) [9994,](#page-221-4) [9995,](#page-222-0) [10017,](#page-222-1) [10018,](#page-222-2) [10031,](#page-222-3) [10032,](#page-222-4) [10033,](#page-222-5) [10057,](#page-223-2) [10058,](#page-223-3) [10071,](#page-223-4) [10072,](#page-223-5) [10073,](#page-223-6) [12392,](#page-269-3) [12393,](#page-269-4) [12401,](#page-269-5) [12402,](#page-269-6) [12403,](#page-269-7) [12667,](#page-274-3) [12668,](#page-274-4) [12681,](#page-274-5) [12682,](#page-274-6) [12683](#page-274-7) \@listctr . . . . . . . . . [7934,](#page-180-11) [7960](#page-180-12) \@m . . . [1191,](#page-38-7) [7986,](#page-181-8) [8009,](#page-181-11) [11205](#page-244-0) \@mainaux . . [6378,](#page-147-2) [6379,](#page-147-3) [6817,](#page-156-1) [6825,](#page-157-1) [13335,](#page-286-3) [13359](#page-286-4) \@makecaption [7792,](#page-177-10) [7794,](#page-177-11) [7861](#page-178-11) \@makefnmark . . . . . [7591,](#page-173-9) [7744](#page-176-12) \@makefntext . . . . . . . . . . [7664](#page-174-6) \@makeother . . . . . . . . [166,](#page-10-20) [167,](#page-10-15) [179,](#page-10-21) [180,](#page-10-17) [182,](#page-10-22) [183,](#page-10-18) [188,](#page-10-23) [189,](#page-10-12) [190,](#page-10-6) [191,](#page-10-7) [192,](#page-10-24) [193,](#page-10-25) [194,](#page-10-11) [195,](#page-10-0) [196,](#page-10-14) [197,](#page-10-19) [198,](#page-10-10) [199,](#page-10-13) [200,](#page-10-8) [201,](#page-10-9) [202,](#page-10-1) [203,](#page-10-5) [4848,](#page-115-9) [9015,](#page-202-4) [14673,](#page-312-3) [14676,](#page-312-4) [14703,](#page-312-5) [14706](#page-312-6) \@makeschapterhead . . . . [14934,](#page-317-13) [14936](#page-317-14) \@mem@titleref . . . . . . . . . [4807](#page-114-7) \@mem@titlerefnolink . . . . [4807](#page-114-7) \@menubordercolor . [3773,](#page-95-4) [4243,](#page-104-4) [9801,](#page-217-0) [9803,](#page-217-1) [10550,](#page-231-0) [10552,](#page-231-1) [11088,](#page-241-0) [11090,](#page-241-1) [11963](#page-259-0) \@menucolor . [3711,](#page-94-8) [9816,](#page-217-2) [10561,](#page-232-0) [11094](#page-241-2) \@minipagefalse . . . . . . . . . [7487](#page-171-10) \@mkboth . . . [663,](#page-23-8) [8684,](#page-196-2) [14835,](#page-315-5) [14923,](#page-316-4) [14925](#page-316-5) \@mpfn . . . . . . [7522,](#page-172-4) [7717,](#page-176-13) [7729](#page-176-14) \@mpfootnotetext . . [7525,](#page-172-2) [7538,](#page-172-5) [7539,](#page-172-6) [7601](#page-173-10) \@mycount . . . . . . [14649,](#page-311-1) [14659](#page-311-2) \@namedef [1308,](#page-40-4) [2543,](#page-69-0) [2545,](#page-69-1) [2547,](#page-70-9) [2549,](#page-70-10) [2551,](#page-70-11) [2553,](#page-70-12) [2555,](#page-70-13)

[2557,](#page-70-14) [2559,](#page-70-15) [2561,](#page-70-16) [2563,](#page-70-17) [2564,](#page-70-18) [2565,](#page-70-19) [2566,](#page-70-20) [2567,](#page-70-21) [2568,](#page-70-22) [2569,](#page-70-23) [2570,](#page-70-24) [2571,](#page-70-25) [2717,](#page-73-0) [3028,](#page-80-1) [3029,](#page-80-2) [3030,](#page-80-3) [3031,](#page-80-4) [3032,](#page-80-5) [3033,](#page-80-6) [3034,](#page-80-7) [3035,](#page-80-8) [3515,](#page-90-2) [3527,](#page-90-3) [5539,](#page-130-2) [5540,](#page-130-3) [5541,](#page-130-4) [5542,](#page-130-5) [5864,](#page-137-3) [5865,](#page-137-4) [7113,](#page-163-9) [7338,](#page-168-9) [7341,](#page-168-10) [8032,](#page-182-13) [8033,](#page-182-14) [8034,](#page-182-15) [8035](#page-182-16) \@namerefstar . . . . . [4811,](#page-114-8) [8832](#page-198-5) \@nameuse [2589,](#page-70-3) [3025,](#page-80-9) [5545,](#page-131-0) [5856](#page-137-5) \@ne [1177,](#page-38-8) [2967,](#page-79-2) [3109,](#page-81-2) [4646,](#page-111-1) [4973,](#page-117-4) [10388,](#page-228-0) [10393,](#page-229-0) [11257,](#page-245-0) [12179,](#page-264-0) [13745](#page-293-3) \@newctr . . . . . . . . [8315,](#page-188-7) [8316](#page-188-8) \@newl@bel . . . [5293,](#page-124-2) [6427,](#page-148-2) [7885](#page-179-6) \@newlistfalse . . . . . . . . . . [7488](#page-171-11) \@nil [294,](#page-12-8) [311,](#page-13-7) [491,](#page-17-1) [495,](#page-17-2) [500,](#page-17-3) [504,](#page-17-4) [519,](#page-18-0) [1626,](#page-46-0) [1629,](#page-46-1) [1637,](#page-47-2) [1714,](#page-50-0) [1732,](#page-50-5) [1750,](#page-51-1) [1766,](#page-51-2) [1768,](#page-51-0) [1771,](#page-51-3) [1774,](#page-51-4) [1777,](#page-51-5) [2323,](#page-65-0) [2325,](#page-65-1) [2341,](#page-65-2) [2343,](#page-65-3) [3647,](#page-93-2) [4880,](#page-116-2) [4884,](#page-116-3) [4889,](#page-116-4) [5221,](#page-123-1) [5229,](#page-123-2) [5235,](#page-123-3) [5237,](#page-123-4) [5439,](#page-128-0) [6040,](#page-140-2) [6043,](#page-140-3) [6062,](#page-140-4) [6452,](#page-148-3) [6455,](#page-148-4) [6462,](#page-149-2) [6464,](#page-149-0) [6465,](#page-149-1) [6577,](#page-151-0) [6625,](#page-152-0) [6626,](#page-152-1) [6628,](#page-152-2) [6651,](#page-153-0) [6668,](#page-153-1) [6722,](#page-154-0) [6724,](#page-154-1) [7240,](#page-166-7) [7249,](#page-166-8) [7251,](#page-166-9) [7263,](#page-166-10) [8512,](#page-192-4) [8514,](#page-192-5) [8521,](#page-192-6) [8544,](#page-193-7) [8547,](#page-193-8) [8557,](#page-193-9) [8767,](#page-197-3) [8770,](#page-197-4) [8926,](#page-200-5) [8957,](#page-200-6) [9039,](#page-202-5) [9045,](#page-202-6) [9049,](#page-202-7) [9055,](#page-202-8) [9515,](#page-211-0) [9516,](#page-211-2) [9526,](#page-211-1) [9527,](#page-211-3) [11123,](#page-242-0) [11125,](#page-242-1) [14087,](#page-300-4) [14100,](#page-300-5) [14106,](#page-300-6) [14533,](#page-309-1) [14536,](#page-309-2) [14539,](#page-309-3) [14548,](#page-309-4) [14551,](#page-309-5) [14560](#page-309-6) \@nobreakfalse . . . . [6424,](#page-148-5) [7510](#page-171-0) \@nocnterr . . . . . . . [8369,](#page-189-8) [8383](#page-190-4) \@nocounterr . . . . . . [8368,](#page-189-7) [8382](#page-190-3) \@noparitemfalse . . . . . . . . [7489](#page-171-12) \@number . . . . [7048,](#page-162-7) [7127,](#page-163-4) [8192](#page-185-0) \@nx . . . [8372,](#page-189-9) [8386,](#page-190-6) [8389,](#page-190-7) [8391](#page-190-8) \@onelevel@sanitize . [2773,](#page-75-1) [2777,](#page-75-2) [2982,](#page-79-3) [3646,](#page-93-3) [4360,](#page-106-3) [4390,](#page-106-4) [4411,](#page-107-0) [4914,](#page-116-5) [5216,](#page-123-5) [5219,](#page-123-6) [5232,](#page-123-7) [5246,](#page-123-8) [5529,](#page-130-6) [5765,](#page-135-3) [5849,](#page-137-6) [6678,](#page-153-2) [6680,](#page-153-3) [7088,](#page-162-10) [8260,](#page-187-3) [8813,](#page-198-6) [10245,](#page-226-0) [14530](#page-309-7) \@oparg . [7412,](#page-170-0) [7416,](#page-170-1) [7442,](#page-170-2) [7449,](#page-170-3) [7473,](#page-171-1) [7480](#page-171-2) \@outlinefile [14503,](#page-308-6) [14592,](#page-310-5) [14687,](#page-312-7) [14689,](#page-312-8) [14691,](#page-312-9) [14769,](#page-313-1) [14771,](#page-313-2) [14773](#page-313-3) \@pagerefstar . . [4798,](#page-114-6) [8829,](#page-198-7) [8860](#page-199-2)  $\qquad$ Qpagesetref ......... [8779](#page-197-5) \@parboxrestore [7662,](#page-174-7) [7784,](#page-177-12) [7856](#page-178-12)

\@parcount . . . . . . [14651,](#page-311-3) [14659](#page-311-2) \@part . . . . . . . . . . [14862,](#page-315-6) [14869](#page-315-7) \@pdfauthor . [3940,](#page-98-3) [4249,](#page-104-5) [9623,](#page-213-0) [10106,](#page-223-7) [10591,](#page-232-1) [11331,](#page-247-0) [11596,](#page-252-0) [12456](#page-270-0) \@pdfborder . . . . . . . . . . . . . . . . . [3589,](#page-91-4) [3785,](#page-95-5) [3786,](#page-96-0) [3787,](#page-96-1) [3794,](#page-96-2) [3798,](#page-96-3) [3821,](#page-96-4) [3823,](#page-96-5) [4741,](#page-113-1) [9309,](#page-207-0) [10263,](#page-226-1) [10877,](#page-237-7) [11462,](#page-250-0) [11557,](#page-252-1) [11961,](#page-259-1) [11974,](#page-260-2) [11989,](#page-260-3) [12010,](#page-260-4) [12038,](#page-261-2) [12069,](#page-261-3) [12098,](#page-262-0) [12185,](#page-264-1) [12273,](#page-266-0) [12433](#page-270-1) \@pdfborderstyle . . . . . . . . . . . . . . [3590,](#page-91-5) [3802,](#page-96-6) [3803,](#page-96-7) [3804,](#page-96-8) [3813,](#page-96-9) [3817,](#page-96-10) [3825,](#page-96-11) [3827,](#page-96-12) [4742,](#page-113-2) [6011,](#page-139-0) [9310,](#page-207-1) [10264,](#page-226-2) [10878,](#page-237-8) [11463,](#page-250-1) [11558,](#page-252-2) [11962,](#page-259-2) [11975,](#page-260-5) [11990,](#page-260-6) [12011,](#page-260-7) [12039,](#page-261-4) [12070,](#page-261-5) [12099,](#page-262-1) [12186,](#page-264-2) [12274,](#page-266-1) [12434](#page-270-2) \@pdfcreationdate . . [3973,](#page-99-0) [4252,](#page-104-6) [9627,](#page-213-1) [9629,](#page-213-2) [10098,](#page-223-8) [10100,](#page-223-9) [10583,](#page-232-2) [10585,](#page-232-3) [11571,](#page-252-3) [11573,](#page-252-4) [12448,](#page-270-3) [12450](#page-270-4) \@pdfcreator . [3968,](#page-99-1) [4251,](#page-104-7) [9626,](#page-213-3) [10097,](#page-223-10) [10582,](#page-232-4) [11334,](#page-247-1) [11595,](#page-252-5) [12447](#page-270-5) \@pdfdirection . . . . [9586,](#page-212-2) [10162,](#page-224-2) [10624,](#page-233-2) [11290,](#page-246-2) [11650,](#page-253-0) [12505](#page-271-2) \@pdfduplex [9592,](#page-213-4) [10168,](#page-225-0) [10630,](#page-233-3) [11296,](#page-246-3) [11656,](#page-253-1) [12511](#page-271-3) \@pdfhighlight . . . . . . . . . . . . . . . . [3777,](#page-95-6) [4247,](#page-104-8) [9329,](#page-208-0) [9331,](#page-208-1) [9390,](#page-209-2) [9426,](#page-209-3) [9428,](#page-209-4) [9463,](#page-210-3) [9465,](#page-210-4) [9797,](#page-217-3) [9799,](#page-217-4) [11461,](#page-250-2) [11556,](#page-252-6) [11960,](#page-259-3) [12009,](#page-260-8) [12037,](#page-261-6) [12068](#page-261-7) \@pdfhightlight . . . . . . . . [9388](#page-209-5) \@pdfkeywords [3992,](#page-99-2) [4255,](#page-104-9) [9639,](#page-213-5) [10095,](#page-223-11) [10596,](#page-232-5) [11339,](#page-247-2) [11597,](#page-252-7) [12445](#page-270-6) \@pdflang [4233,](#page-103-0) [4262,](#page-104-10) [9612,](#page-213-6) [9614,](#page-213-7) [10190,](#page-225-1) [10192,](#page-225-2) [10664,](#page-233-4) [10666,](#page-233-5) [11680,](#page-254-3) [11682,](#page-254-4) [12535,](#page-271-4) [12537](#page-271-5) \@pdfm@dest [10207,](#page-225-3) [10266,](#page-226-3) [10270](#page-226-4) \@pdfm@mark . . . . [6805,](#page-156-2) [10206,](#page-225-4) [10258,](#page-226-5) [10278,](#page-227-0) [10292,](#page-227-1) [10294,](#page-227-2) [10308,](#page-227-3) [10310,](#page-227-4) [10315,](#page-227-5) [10316,](#page-227-6) [10346,](#page-228-1) [10370,](#page-228-2) [10372,](#page-228-3) [10377,](#page-228-4) [10395,](#page-229-1) [10418,](#page-229-2) [10450,](#page-230-4) [10484,](#page-230-5) [10515,](#page-231-2) [10544,](#page-231-3) [10578,](#page-232-6) [10645,](#page-233-6) [10672,](#page-233-7) [13713,](#page-293-4) [13714,](#page-293-5) [13715,](#page-293-6) [13734,](#page-293-7) [13777,](#page-294-5) [13783,](#page-294-6) [13872,](#page-296-7) [13886,](#page-296-8) [13901,](#page-296-9) [13907,](#page-296-10) [13932,](#page-297-2) [13939,](#page-297-3) [13957,](#page-297-4) [13963,](#page-297-5) [13985,](#page-298-3) [13991,](#page-298-4) [14014,](#page-298-5) [14020,](#page-299-0) [14025,](#page-299-1) [14057,](#page-299-2) [14065,](#page-299-3) [14740](#page-313-4)

\@pdfmoddate [3979,](#page-99-3) [4253,](#page-104-11) [9631,](#page-213-8) [9633,](#page-213-9) [10102,](#page-223-12) [10104,](#page-223-13) [10587,](#page-232-7) [10589,](#page-232-8) [11575,](#page-252-8) [11579,](#page-252-9) [12452,](#page-270-7) [12454](#page-270-8) \@pdfnonfullscreenpagemode . . . [9585,](#page-212-3) [10161,](#page-224-3) [10623,](#page-233-8) [11289,](#page-246-4) [11649,](#page-253-2) [12504](#page-271-6) \@pdfnumcopies . . . [9601,](#page-213-10) [9603,](#page-213-11) [10177,](#page-225-5) [10179,](#page-225-6) [10639,](#page-233-9) [10641,](#page-233-10) [11305,](#page-246-5) [11307,](#page-246-6) [11665,](#page-254-5) [11667,](#page-254-6) [12520,](#page-271-7) [12522](#page-271-8) \@pdfpageduration . [3724,](#page-94-9) [9683,](#page-214-0) [9687,](#page-215-0) [9692,](#page-215-1) [10689,](#page-234-1) [10691,](#page-234-2) [10694,](#page-234-3) [11214,](#page-244-1) [11216,](#page-244-2) [11219,](#page-244-3) [11501,](#page-251-0) [11503,](#page-251-1) [11511](#page-251-2) \@pdfpagelayout . . [9611,](#page-213-12) [10189,](#page-225-7) [10663,](#page-233-11) [11310,](#page-247-3) [11312,](#page-247-4) [11679,](#page-254-7) [12534](#page-271-9) \@pdfpagemode . . . . . . . . . . . . . . . [4476,](#page-108-1) [4477,](#page-108-2) [4671,](#page-112-3) [4672,](#page-112-4) [4681,](#page-112-5) [4682,](#page-112-6) [9565,](#page-212-4) [10145,](#page-224-4) [10658,](#page-233-12) [11277,](#page-246-7) [11633,](#page-253-3) [12488](#page-271-10) \@pdfpagescrop [4187,](#page-103-1) [4257,](#page-104-12) [9550,](#page-212-5) [9554,](#page-212-6) [10128,](#page-224-5) [10129,](#page-224-6) [10150,](#page-224-7) [10152,](#page-224-8) [10670,](#page-233-13) [10672,](#page-233-7) [11266,](#page-246-8) [11268,](#page-246-9) [11638,](#page-253-4) [11640,](#page-253-5) [12493,](#page-271-11) [12495](#page-271-12)  $\label{thm:Qpdfpa} \hbox{Qpdfpa}$ [9663,](#page-214-2) [9668,](#page-214-3) [10678,](#page-234-4) [10680,](#page-234-5) [10683,](#page-234-6) [11103,](#page-241-3) [11105,](#page-241-4) [11107,](#page-242-2) [11484,](#page-250-3) [11486,](#page-250-4) [11494](#page-250-5) \@pdfpicktraybypdfsize . . [9593,](#page-213-13) [9595,](#page-213-14) [10169,](#page-225-8) [10171,](#page-225-9) [10631,](#page-233-14) [10633,](#page-233-15) [11297,](#page-246-10) [11299,](#page-246-11) [11657,](#page-253-6) [11659,](#page-253-7) [12512,](#page-271-13) [12514](#page-271-14) \@pdfprintarea . . . [9589,](#page-213-15) [10165,](#page-224-9) [10627,](#page-233-16) [11293,](#page-246-12) [11653,](#page-253-8) [12508](#page-271-15) \@pdfprintclip . . . . [9590,](#page-213-16) [10166,](#page-225-10) [10628,](#page-233-17) [11294,](#page-246-13) [11654,](#page-253-9) [12509](#page-271-16) \@pdfprintpagerange [3892,](#page-97-0) [4261,](#page-104-13) [9597,](#page-213-17) [9599,](#page-213-18) [10173,](#page-225-11) [10175,](#page-225-12) [10635,](#page-233-18) [10637,](#page-233-19) [11301,](#page-246-14) [11303,](#page-246-15) [11661,](#page-253-10) [11663,](#page-253-11) [12516,](#page-271-17) [12518](#page-271-18) \@pdfprintscaling . [9591,](#page-213-19) [10167,](#page-225-13) [10629,](#page-233-20) [11295,](#page-246-16) [11655,](#page-253-12) [12510](#page-271-19) \@pdfproducer [3946,](#page-98-4) [4250,](#page-104-14) [9491,](#page-211-4) [9635,](#page-213-20) [9637,](#page-213-21) [10088,](#page-223-14) [10089,](#page-223-15) [10107,](#page-223-16) [10109,](#page-224-10) [10567,](#page-232-9) [10568,](#page-232-10) [10572,](#page-232-11) [10592,](#page-232-12) [10594,](#page-232-13) [11234,](#page-245-1) [11235,](#page-245-2) [11239,](#page-245-3) [11242,](#page-245-4) [11243,](#page-245-5) [11335,](#page-247-5) [11337,](#page-247-6) [11582,](#page-252-10) [11586,](#page-252-11) [12095,](#page-262-2) [12096,](#page-262-3) [12178,](#page-264-3) [12180,](#page-264-4) [12182,](#page-264-5) [12270,](#page-266-2) [12271,](#page-266-3) [12438,](#page-270-9) [12439,](#page-270-10) [12457,](#page-270-11) [12459](#page-270-12)  $\label{thm:co} $$\@pdf$ . . [4159,](#page-102-2) [4161,](#page-102-3) [4162,](#page-102-4) [4163,](#page-102-5) [4174,](#page-102-6) [4178,](#page-102-7) [4180,](#page-102-8) [4181,](#page-102-9)

[4183,](#page-102-10) [4259,](#page-104-15) [9443,](#page-210-5) [10465,](#page-230-6) [12049](#page-261-8) \@pdfstartpage [4142,](#page-102-11) [4144,](#page-102-12) [4260,](#page-104-16) [9571,](#page-212-7) [9575,](#page-212-8) [10132,](#page-224-11) [10137,](#page-224-12) [10647,](#page-233-21) [10651,](#page-233-22) [11270,](#page-246-17) [11274,](#page-246-18) [11620,](#page-253-13) [11625,](#page-253-14) [12475,](#page-270-13) [12480](#page-270-14) \@pdfstartview [4149,](#page-102-13) [4151,](#page-102-14) [4258,](#page-104-17) [9573,](#page-212-9) [9575,](#page-212-8) [10134,](#page-224-13) [10138,](#page-224-14) [10649,](#page-233-23) [10651,](#page-233-22) [11272,](#page-246-19) [11622,](#page-253-15) [11626,](#page-253-16) [12477,](#page-270-15) [12481](#page-270-16) \@pdfsubject . [3986,](#page-99-4) [4254,](#page-104-18) [9625,](#page-213-22) [10111,](#page-224-15) [10581,](#page-232-14) [11333,](#page-247-7) [11594,](#page-252-12) [12461](#page-270-17) \@pdftempa . . . [5160,](#page-122-6) [5161,](#page-122-7) [5164](#page-122-8) \@pdftempwordfile . [5151,](#page-121-5) [5161](#page-122-7) \@pdftempwordrun . [5152,](#page-121-6) [5164](#page-122-8) \@pdftitle . . . [3934,](#page-98-5) [4248,](#page-104-19) [9624,](#page-213-23) [10096,](#page-223-17) [10580,](#page-232-15) [11332,](#page-247-8) [11593,](#page-252-13) [12446](#page-270-18) \@pdftrapped [3997,](#page-99-5) [4000,](#page-99-6) [4003,](#page-99-7) [4012,](#page-99-8) [4021,](#page-100-0) [4256,](#page-104-20) [9640,](#page-213-24) [9642,](#page-213-25) [10597,](#page-232-16) [10599,](#page-232-17) [11598](#page-252-14) \@pdfview ... [4123,](#page-101-1) [9291,](#page-207-2) [9299,](#page-207-3) [10213,](#page-225-14) [10217,](#page-225-15) [10221,](#page-226-6) [10225,](#page-226-7) [10229,](#page-226-8) [10233,](#page-226-9) [10234,](#page-226-10) [10237,](#page-226-11) [10238,](#page-226-12) [10241,](#page-226-13) [10245,](#page-226-0) [10247,](#page-226-14) [10262,](#page-226-15) [10876,](#page-237-9) [10886,](#page-238-1) [10898,](#page-238-2) [11399,](#page-249-0) [11419,](#page-249-1) [12100,](#page-262-4) [12187,](#page-264-6) [12275,](#page-266-4) [12547](#page-272-0) \@pdfviewarea . . . . [9587,](#page-213-26) [10163,](#page-224-16) [10625,](#page-233-24) [11291,](#page-246-20) [11651,](#page-253-17) [12506](#page-271-20) \@pdfviewclip [9588,](#page-213-27) [10164,](#page-224-17) [10626,](#page-233-25) [11292,](#page-246-21) [11652,](#page-253-18) [12507](#page-271-21) \@pdfviewparams . . [4125,](#page-101-2) [4127,](#page-101-3) [11399,](#page-249-0) [11419,](#page-249-1) [12101,](#page-262-5) [12188,](#page-264-7) [12276,](#page-267-0) [12548](#page-272-1) \@percentchar [4843,](#page-115-12) [4844,](#page-115-7) [4896,](#page-116-1) [14507](#page-308-7) \@processme . [5897,](#page-137-7) [5898,](#page-137-8) [9665,](#page-214-4) [9671,](#page-214-5) [9689,](#page-215-2) [9695,](#page-215-3) [9711,](#page-215-4) [9717,](#page-215-5) [11698,](#page-254-8) [11699,](#page-254-9) [11810,](#page-257-0) [11811,](#page-257-1) [11814,](#page-257-2) [11815](#page-257-3) \@protected@testopt . . . . . . [693](#page-24-5) \@protected@testopt@xargs . [694](#page-24-6) \@refstar . . . . . . . . [4795,](#page-114-5) [8826](#page-198-8) \@runbordercolor . . . [3774,](#page-95-7) [4245,](#page-104-21) [9467,](#page-210-6) [9469,](#page-210-7) [10490,](#page-230-7) [10492,](#page-230-8) [11069,](#page-241-5) [11071,](#page-241-6) [12072](#page-261-9) \@runcolor . . . [3712,](#page-94-11) [9487,](#page-211-5) [10506,](#page-231-4) [11075](#page-241-7) \@safe@activesfalse . . [645,](#page-22-5) [4775](#page-114-9) \@safe@activestrue . . . [644,](#page-22-6) [4774](#page-114-10) \@savsf . . . . . . . . . . [9294,](#page-207-4) [9302](#page-207-5) \@schapter . . . . . . . [14832,](#page-314-1) [14833](#page-315-8) \@secondoffive [4343,](#page-106-5) [4770,](#page-114-11) [4783,](#page-114-12)

[8789,](#page-197-6) [8790,](#page-197-7) [8830](#page-198-9)

 $\setminus$  @secondoftwo . . . . . . . . . . [626,](#page-22-7) [635,](#page-22-8) [1000,](#page-34-4) [1173,](#page-38-9) [1700,](#page-49-0) [1840,](#page-53-3) [4342,](#page-106-1) [4343,](#page-106-5) [14888](#page-316-6) \@sect . . . . . . . . . . [14883,](#page-315-9) [14884](#page-315-10) \@seqncr . . . . . . . . . . . . . . [7339](#page-168-4) \@serial@counter . [14599,](#page-310-6) [14647,](#page-311-4) [14649,](#page-311-1) [14650](#page-311-5) \@seteqlabel ...... [8346,](#page-189-10) [8347](#page-189-11) \@setminipage . . . . . [7786,](#page-177-13) [7858](#page-178-13) \@setref . [4778,](#page-114-1) [4783,](#page-114-12) [8758,](#page-197-8) [8759,](#page-197-9) [8796](#page-198-10) \@sharp . . . . . . . . . . [7240,](#page-166-7) [7246](#page-166-11) \@skiphyperreffalse . [6909,](#page-159-5) [7914,](#page-180-13) [7926](#page-180-14) \@skiphyperreftrue . [7900,](#page-179-10) [7926](#page-180-14) \@spaces . . . . . . . . . . . . . . . [271](#page-12-9) \@spart . . . . . . . . . [14875,](#page-315-11) [14876](#page-315-12) \@ssect . . . . . . . . . [14818,](#page-314-2) [14819](#page-314-3) \@startlos . . . . [8696,](#page-196-3) [8703,](#page-196-4) [8752](#page-197-10) \@starttoc . . . . . . . . . . . . . [6412](#page-147-4) \@tempa [7411,](#page-170-8) [7412,](#page-170-0) [7415,](#page-170-9) [7419,](#page-170-10) [7441,](#page-170-11) [7448,](#page-170-12) [7452,](#page-170-13) [7472,](#page-171-13) [7479,](#page-171-14) [7483,](#page-171-15) [7614,](#page-174-8) [7618,](#page-174-9) [7621,](#page-174-10) [7633](#page-174-11) \@tempb . . . . . . . . . [7367,](#page-169-3) [7371](#page-169-4) \@tempboxa . [9898,](#page-219-5) [9900,](#page-219-3) [9909,](#page-220-1) [9978,](#page-221-5) [9980,](#page-221-1) [9983,](#page-221-6) [9984,](#page-221-7) [9993,](#page-221-3) [9999,](#page-222-6) [10000,](#page-222-7) [10015,](#page-222-8) [10017,](#page-222-1) [10020,](#page-222-9) [10021,](#page-222-10) [10031,](#page-222-3) [10037,](#page-222-11) [10038,](#page-222-12) [10055,](#page-223-18) [10057,](#page-223-2) [10060,](#page-223-19) [10061,](#page-223-20) [10071,](#page-223-4) [10077,](#page-223-21) [10078,](#page-223-22) [12390,](#page-269-8) [12392,](#page-269-3) [12401,](#page-269-5) [12665,](#page-274-8) [12667,](#page-274-3) [12681](#page-274-5) \@tempcnta [14456,](#page-307-3) [14457,](#page-307-4) [14458,](#page-307-5) [14459,](#page-307-6) [14460,](#page-307-7) [14462,](#page-307-8) [14465,](#page-308-8) [14466,](#page-308-9) [14467,](#page-308-10) [14473,](#page-308-11) [14475,](#page-308-12) [14477,](#page-308-13) [14568,](#page-309-8) [14569,](#page-309-9) [14570,](#page-309-10) [14573,](#page-309-11) [14574,](#page-309-12) [14575,](#page-310-7) [14576,](#page-310-8) [14577,](#page-310-9) [14791,](#page-314-4) [14792,](#page-314-5) [14793](#page-314-6) \@tempdima . . . . . . . . . . . . . . . . . [2653,](#page-72-1) [6194,](#page-143-0) [6195,](#page-143-1) [6196,](#page-143-2) [6197,](#page-143-3) [6198,](#page-143-4) [6199,](#page-143-5) [6200,](#page-143-6) [6201,](#page-143-7) [9284,](#page-207-6) [12966,](#page-279-7) [12971,](#page-279-8) [12973,](#page-279-9) [13009,](#page-280-8) [13010,](#page-280-9) [13011,](#page-280-10) [13015,](#page-280-11) [13016,](#page-280-12) [13017,](#page-280-13) [13018,](#page-280-14) [13454,](#page-288-4) [13459,](#page-288-5) [13461,](#page-288-6) [13498,](#page-289-8) [13499,](#page-289-9) [13500,](#page-289-10) [13504,](#page-289-11) [13505,](#page-289-12) [13506,](#page-289-13) [13507,](#page-289-14) [13795,](#page-294-7) [13800,](#page-294-8) [13802,](#page-294-9) [13839,](#page-295-3) [13840,](#page-295-4) [13841,](#page-295-5) [13845,](#page-295-6) [13846,](#page-295-7) [13847,](#page-295-8) [13848](#page-295-9) \@tempdimb [12970,](#page-279-3) [12971,](#page-279-8) [13458,](#page-288-1) [13459,](#page-288-5) [13799,](#page-294-2) [13800](#page-294-8)  $\text{C}$ tempswafalse ........ [8119](#page-184-16) \@tempswatrue [8089,](#page-183-4) [8092,](#page-183-5) [8095,](#page-183-6) [8116](#page-184-17) \@temptokena [3493,](#page-89-13) [3498,](#page-90-4) [3501,](#page-90-5) [3503](#page-90-6)

\@tfor . . . . . . . . . . . . . . . . [7368](#page-169-5) \@the@H@page [8159,](#page-185-1) [8195,](#page-185-2) [8197,](#page-185-3) [8198](#page-185-4)  $\verb+\@thefmmark + \dots + \dots + \dots + \dots$ . . [7523,](#page-172-7) [7534,](#page-172-8) [7625,](#page-174-12) [7663,](#page-174-2) [7680,](#page-175-12) [7687,](#page-175-13) [7718,](#page-176-15) [7730,](#page-176-16) [7737](#page-176-17) \@thirdoffive ...... [4771,](#page-114-13) [8833](#page-198-11) \@thm . . . . . . . [7421,](#page-170-14) [7422,](#page-170-15) [7455](#page-170-16) \@topnewpage . . . . . . . . . [14934](#page-317-13) \@topsep . . . . . [7409,](#page-170-17) [7437,](#page-170-18) [7468](#page-171-16) \@topsepadd . . [7410,](#page-170-5) [7438,](#page-170-6) [7469](#page-171-6) \@typeset@protect . . . . . . [14804](#page-314-7) \@undefined . . . . . . . . . [375,](#page-14-1) [378,](#page-14-2) [699,](#page-25-3) [3497,](#page-89-14) [6351,](#page-146-14) [6386,](#page-147-5) [6399,](#page-147-6) [6411,](#page-147-7) [6640,](#page-152-3) [6658,](#page-153-4) [6703,](#page-154-2) [7751,](#page-176-1) [7815,](#page-178-14) [7820,](#page-178-15) [7826,](#page-178-16) [7841,](#page-178-3) [8821,](#page-198-12) [9282,](#page-207-7) [9495,](#page-211-6) [9504,](#page-211-7) [10849,](#page-237-10) [11245,](#page-245-6) [11259](#page-245-7) \@undottedtocline . . . . . . . [8748](#page-197-11) \@unprocessedoptions . . . . [4621](#page-111-2) \@urlbordercolor [3775,](#page-95-8) [4242,](#page-104-22) [9392,](#page-209-6) [9394,](#page-209-7) [10521,](#page-231-5) [10523,](#page-231-6) [11001,](#page-240-1) [11003,](#page-240-2) [12012](#page-260-9) \@urlcolor [3710,](#page-94-12) [9411,](#page-209-8) [9905,](#page-220-4) [9918,](#page-220-5) [10025,](#page-222-13) [10042,](#page-222-14) [10535,](#page-231-7) [11007,](#page-240-3) [12397,](#page-269-9) [12410,](#page-269-10) [12676,](#page-274-9) [12689](#page-274-10) \@urltype . . . [9871,](#page-219-6) [9876,](#page-219-7) [10745,](#page-235-3) [10771,](#page-235-4) [10906,](#page-238-3) [10920,](#page-238-4) [12359,](#page-268-4) [12364,](#page-268-5) [12638,](#page-273-4) [12643](#page-273-5) \@vpageref . . . . . . . . . . . . [8854](#page-199-3)  $\&$ whilenum . . . . . . . . . . . [1344](#page-41-4) \@wrindex . . . . [8429,](#page-191-8) [8430,](#page-191-9) [8461](#page-191-1) \@writefile . . . . . . . . . . . . . [8045](#page-182-17) \@x@sf . . [7584,](#page-173-11) [7593,](#page-173-12) [7743,](#page-176-18) [7745](#page-176-19) \@xfootnote . . . . . . . . . . . . [7716](#page-176-10)  $\sqrt{\text{Qxfootnotemark}}$  . . . [7531,](#page-172-9) [7734](#page-176-20) \@xfootnotenext . . . [7520,](#page-172-10) [7727](#page-176-21) \@xp . . . [8336,](#page-188-9) [8371,](#page-189-12) [8372,](#page-189-9) [8385,](#page-190-9) [8386,](#page-190-6) [8388,](#page-190-10) [8389](#page-190-7) \[ [192,](#page-10-24) [217,](#page-11-15) [321,](#page-13-8) [3791,](#page-96-13) [3809,](#page-96-14) [5015](#page-118-1) \{ . . [329,](#page-13-9) [351,](#page-13-10) [549,](#page-20-6) [2154,](#page-61-1) [11390,](#page-249-2) [14525](#page-309-13) \} . . [330,](#page-13-11) [356,](#page-13-12) [550,](#page-20-7) [2155,](#page-61-2) [11390,](#page-249-2) [14526](#page-309-14) \] . . . . . . . . . . . . . . . . . [193,](#page-10-25) [218](#page-11-16)  $\setminus$  . . . . . . . . . . . . . . . . . [186,](#page-10-26) [211,](#page-11-17) [319,](#page-13-13) [2252,](#page-63-4) [2253,](#page-63-5) [3404,](#page-87-4) [4831,](#page-115-13) [4832,](#page-115-14) [4840,](#page-115-15) [14961,](#page-317-15) [14973,](#page-317-16) [14985,](#page-318-4) [15195,](#page-322-5) [15211,](#page-322-6) [15219,](#page-322-7) [15232,](#page-323-9) [15246,](#page-323-10) [15261,](#page-323-11) [15277,](#page-323-12) [15287,](#page-324-11) [15288,](#page-324-12) [15301,](#page-324-13) [15315,](#page-324-14) [15364,](#page-325-14) [15414,](#page-326-4) [15441,](#page-327-8) [15470,](#page-327-9) [15641,](#page-331-8) [15657,](#page-331-9) [15665,](#page-331-10) [15677,](#page-331-11) [15693,](#page-332-11) [15708,](#page-332-12) [15724,](#page-332-13) [15734,](#page-332-14) [15735,](#page-332-15) [15749,](#page-333-10) [15763,](#page-333-11) [15791,](#page-333-12) [15793,](#page-333-13) [15837,](#page-334-8) [15839,](#page-334-9) [15853,](#page-335-4) [15855,](#page-335-5) [15892,](#page-335-6) [15894,](#page-335-7) [15895,](#page-335-8)

[15975,](#page-337-4) [15977,](#page-337-5) [16023,](#page-338-7) [16025,](#page-338-8) [16027,](#page-338-9) [16029,](#page-338-10) [17685,](#page-370-8) [17687](#page-370-9) \\_ [187,](#page-10-27) [212,](#page-11-18) [557,](#page-20-8) [4835,](#page-115-16) [4852,](#page-115-17) [4853](#page-115-18)  $\vee$  . . . . . . . . . . . . . [166,](#page-10-20) [172,](#page-10-28) [179,](#page-10-21) [182,](#page-10-22) [3340,](#page-85-1) [3474,](#page-89-15) [3477,](#page-89-16) [3479,](#page-89-17) [3487,](#page-89-18) [14524,](#page-309-15) [14959,](#page-317-17) [14971,](#page-317-18) [14983,](#page-318-5) [15191,](#page-322-8) [15207,](#page-322-9) [15215,](#page-322-10) [15228,](#page-323-13) [15242,](#page-323-14) [15257,](#page-323-15) [15273,](#page-323-16) [15281,](#page-324-15) [15282,](#page-324-16) [15297,](#page-324-17) [15311,](#page-324-18) [15360,](#page-325-15) [15412,](#page-326-5) [15439,](#page-327-10) [15468,](#page-327-11) [15637,](#page-331-12) [15653,](#page-331-13) [15661,](#page-331-14) [15673,](#page-331-15) [15689,](#page-332-16) [15704,](#page-332-17) [15720,](#page-332-18) [15728,](#page-332-19) [15729,](#page-332-20) [15745,](#page-333-14) [15759,](#page-333-15) [16160,](#page-340-2) [16162,](#page-340-3) [16789,](#page-352-7) [16818,](#page-353-2) [16959,](#page-355-2) [16988,](#page-356-2) [17653,](#page-369-6) [17655,](#page-369-7) [17731,](#page-371-0) [17733,](#page-371-1) [19901,](#page-411-4) [19906,](#page-411-5) [19911,](#page-411-6) [19916,](#page-411-7) [19921,](#page-412-11) [19926,](#page-412-12) [19931,](#page-412-13) [19936,](#page-412-14) [19941,](#page-412-15) [19946,](#page-412-16) [19951,](#page-412-17) [19956,](#page-412-18) [19961,](#page-412-19) [19966,](#page-412-20) [19971,](#page-412-21) [19976,](#page-413-9) [19981,](#page-413-10) [19986,](#page-413-11) [19991,](#page-413-12) [19996,](#page-413-13) [20001,](#page-413-14) [20006,](#page-413-15) [20011,](#page-413-16) [20016](#page-413-17) \| . . . . . . . . . . . . . . . . [188,](#page-10-23) [213,](#page-11-19) [325,](#page-13-14) [2060,](#page-59-0) [2153,](#page-61-3) [2194,](#page-62-2) [3286,](#page-84-0) [4285,](#page-104-23) [8425,](#page-191-10) [9014,](#page-202-9) [9024](#page-202-10)  $\sqrt{2}$  . . . . . . [556,](#page-20-9) [1346,](#page-41-5) [2302,](#page-64-4) [3398,](#page-86-10) [3406,](#page-87-5) [3407,](#page-87-6) [3408,](#page-87-7) [4404,](#page-107-1) [4856,](#page-115-19) [14962,](#page-317-19) [14974,](#page-317-20) [14986,](#page-318-6) [15197,](#page-322-11) [15226,](#page-323-17) [15234,](#page-323-18) [15263,](#page-323-19) [15295,](#page-324-19) [15303,](#page-324-20) [15366,](#page-325-16) [15415,](#page-326-6) [15442,](#page-327-12) [15471,](#page-327-13) [15643,](#page-331-16) [15671,](#page-331-17) [15679,](#page-331-18) [15710,](#page-332-21) [15743,](#page-333-16) [15751,](#page-333-17) [15864,](#page-335-9) [15866,](#page-335-10) [15867,](#page-335-11) [15999,](#page-337-6) [16001,](#page-337-7) [17645,](#page-369-8) [17647,](#page-369-9) [17715,](#page-370-10) [17717,](#page-370-11) [17739,](#page-371-2) [17741,](#page-371-3) [19903,](#page-411-8) [19908,](#page-411-9) [19913,](#page-411-10) [19918,](#page-412-22) [19923,](#page-412-23) [19928,](#page-412-24) [19933,](#page-412-25) [19938,](#page-412-26) [19943,](#page-412-27) [19948,](#page-412-28) [19953,](#page-412-29) [19958,](#page-412-30) [19963,](#page-412-31) [19968,](#page-412-32) [19973,](#page-412-33) [19978,](#page-413-18) [19983,](#page-413-19) [19988,](#page-413-20) [19993,](#page-413-21) [19998,](#page-413-22) [20003,](#page-413-23) [20008,](#page-413-24) [20013,](#page-413-25) [20018](#page-413-26) **Numbers** \3 . . . . . . [533,](#page-19-0) [1390,](#page-42-0) [1391,](#page-42-1) [1392,](#page-42-2) [1393,](#page-42-3) [1394,](#page-42-4) [1395,](#page-42-5) [1396,](#page-42-6) [1397,](#page-42-7) [1506,](#page-44-0) [1507,](#page-44-1) [1508,](#page-44-2) [1509,](#page-44-3) [1510,](#page-44-4) [1511,](#page-44-5) [1512,](#page-44-6) [1513,](#page-44-7) [2416,](#page-67-1) [2553,](#page-70-12) [2561,](#page-70-16) [2563,](#page-70-17) [14668,](#page-312-10) [15191,](#page-322-8) [15193,](#page-322-2) [15195,](#page-322-5) [15197,](#page-322-11) [15199,](#page-322-0) [15201,](#page-322-12) [15203,](#page-322-13) [15205,](#page-322-14) [15207,](#page-322-9) [15209,](#page-322-3) [15211,](#page-322-6) [15213,](#page-322-1) [15215,](#page-322-10) [15217,](#page-322-4) [15219,](#page-322-7) [15221,](#page-323-0) [15223,](#page-323-20) [15224,](#page-323-21) [15226,](#page-323-17) [15228,](#page-323-13) [15230,](#page-323-4) [15232,](#page-323-9) [15234,](#page-323-18) [15236,](#page-323-1) [15238,](#page-323-22) [15240,](#page-323-23)

> [15242,](#page-323-14) [15244,](#page-323-5) [15246,](#page-323-10) [15248,](#page-323-2) [15250,](#page-323-6) [15252,](#page-323-24) [15253,](#page-323-25) [15255,](#page-323-26) [15257,](#page-323-15) [15259,](#page-323-7) [15261,](#page-323-11) [15263,](#page-323-19)

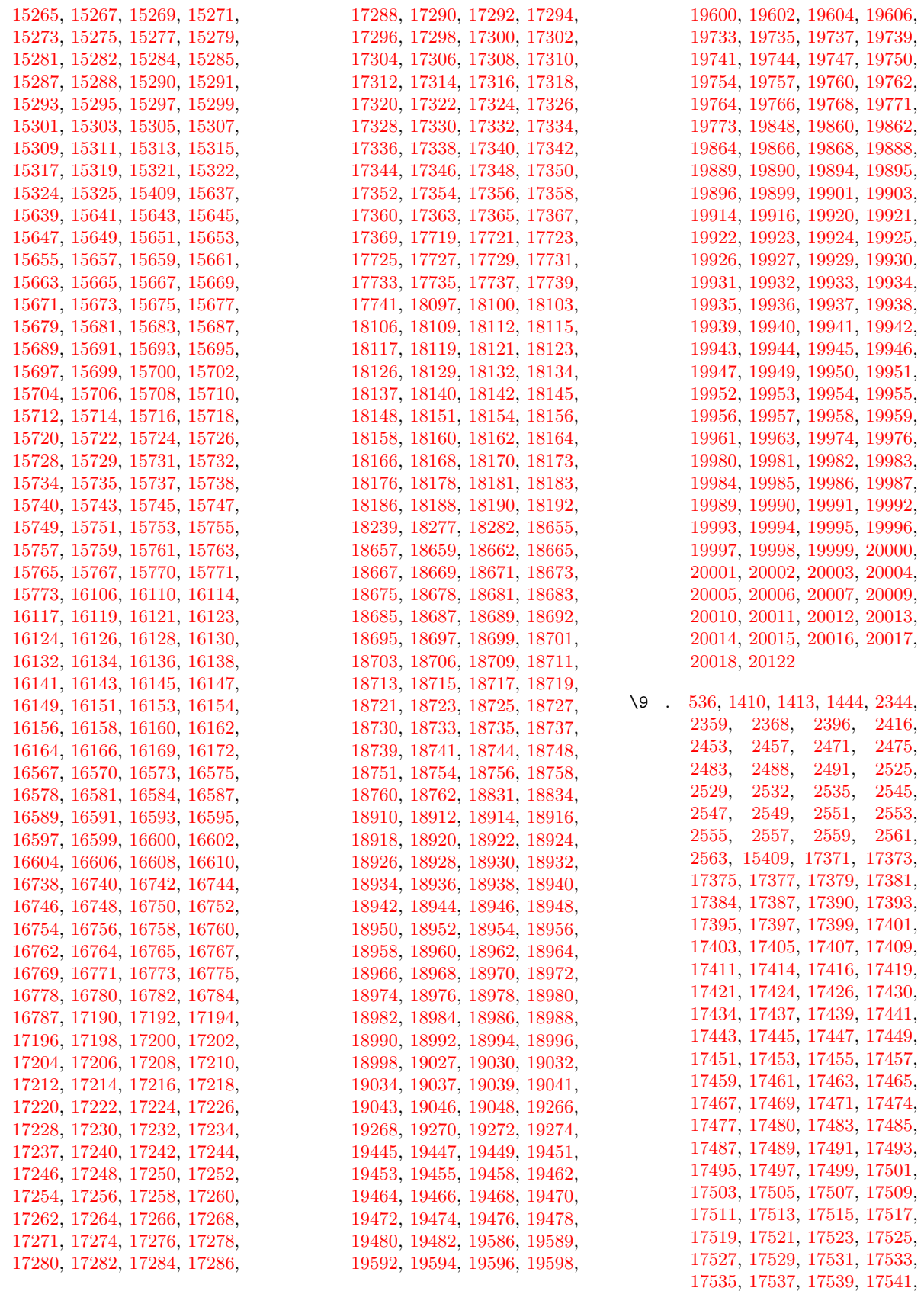

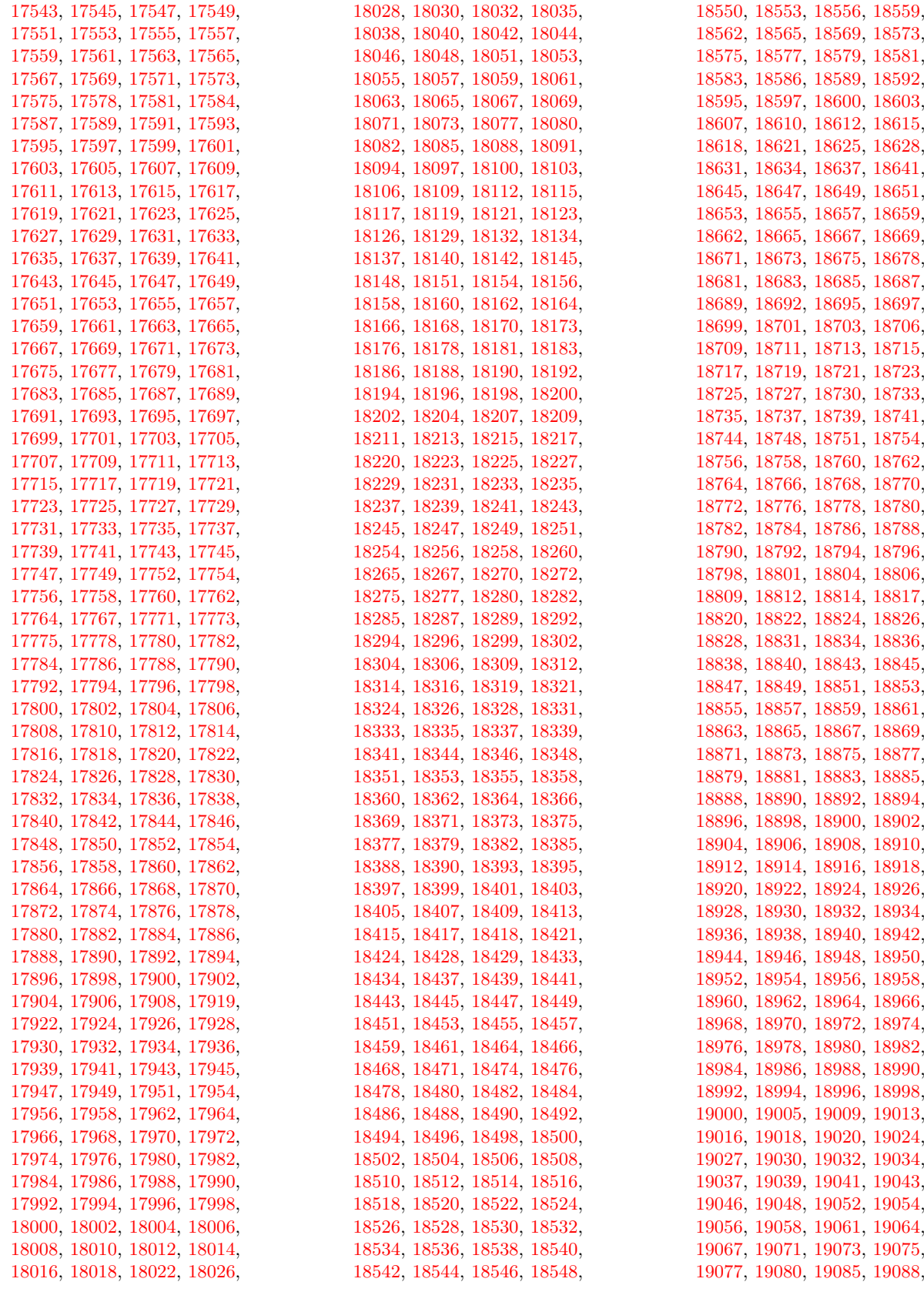

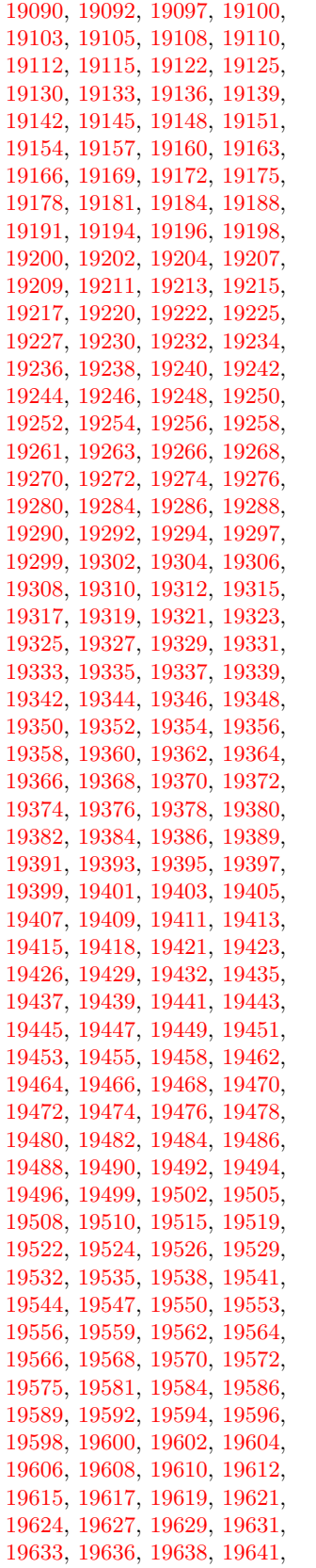

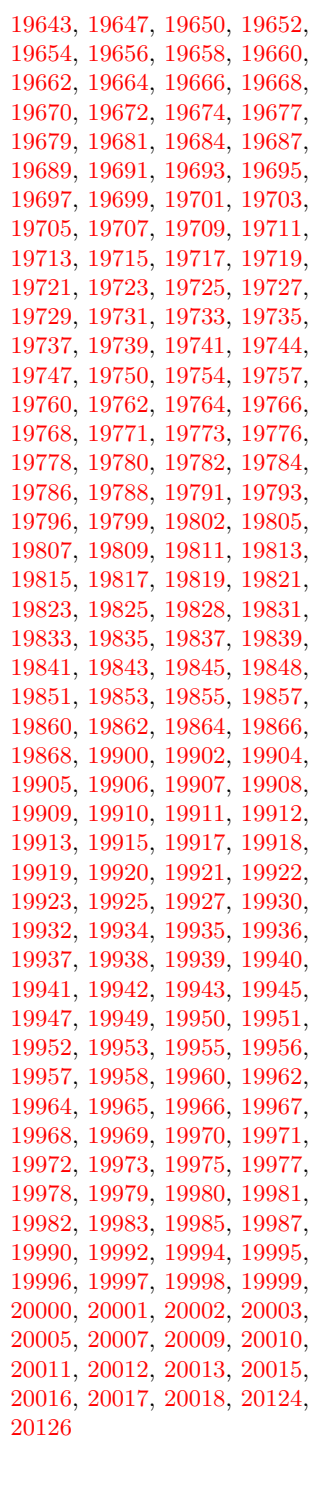

 $\setminus$  . . . . . . . . . . . . . [332,](#page-13-15) [678,](#page-24-7) [935,](#page-32-0) [955,](#page-32-1) [3421,](#page-87-8) [3424,](#page-87-9) [4155,](#page-102-0) [7986,](#page-181-8) [8009,](#page-181-11) [14983,](#page-318-5) [14984,](#page-318-1) [14985,](#page-318-4) [14986,](#page-318-6) [14987,](#page-318-0) [14988,](#page-318-7) [14989,](#page-318-8) [14990,](#page-318-2) [14991,](#page-318-9) [14992,](#page-318-3) [14993,](#page-318-10) [14994,](#page-318-11) [15439,](#page-327-10) [15440,](#page-327-2) [15441,](#page-327-8) [15442,](#page-327-12) [15443,](#page-327-0) [15444,](#page-327-14) [15445,](#page-327-15)

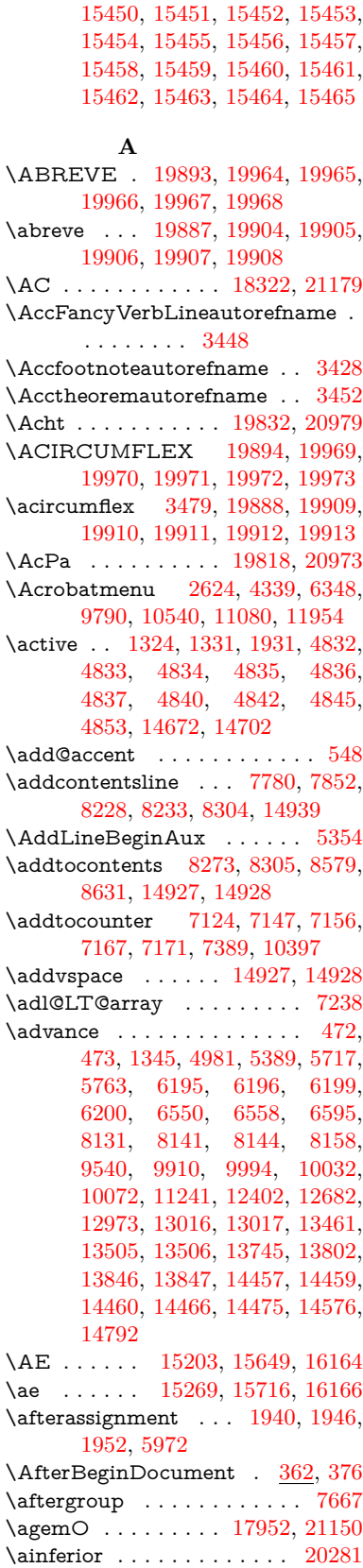

[15446,](#page-327-4) [15447,](#page-327-16) [15448,](#page-327-17) [15449,](#page-327-18)

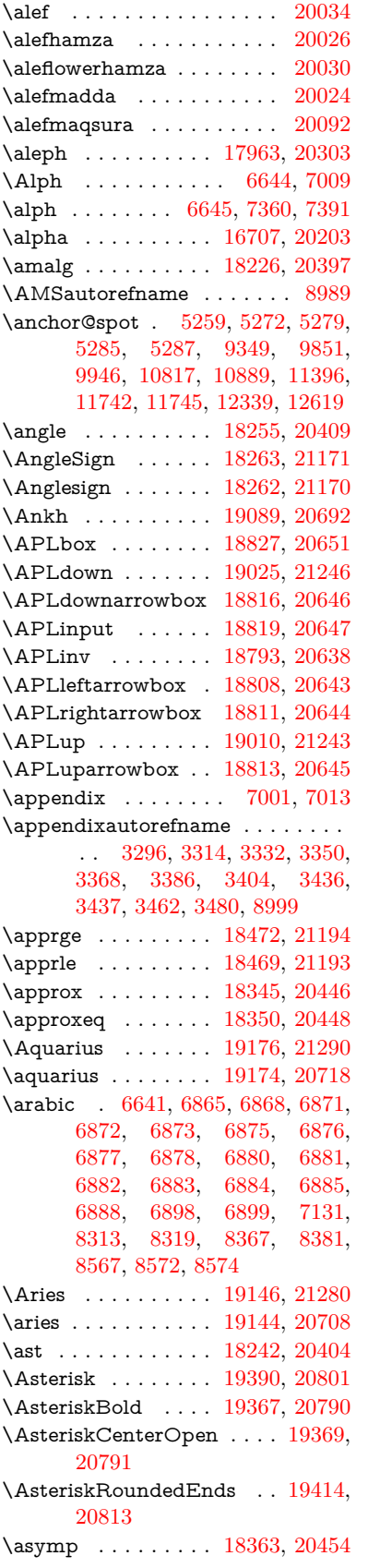

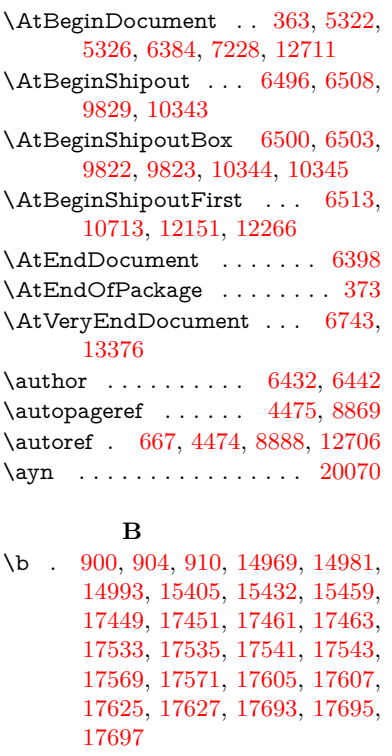

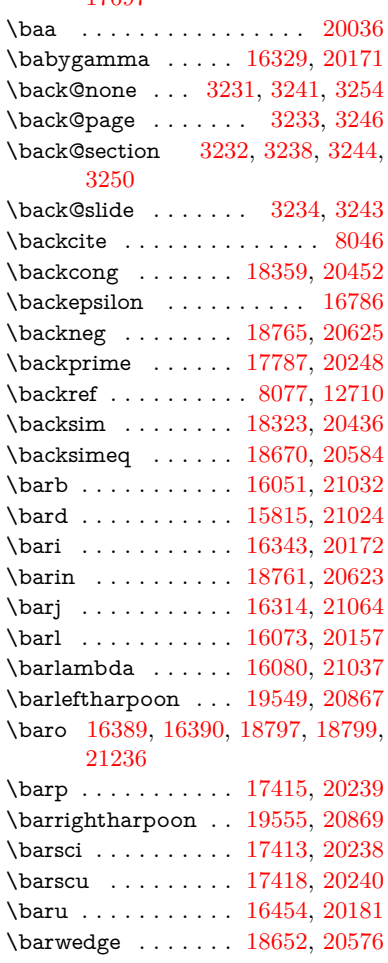

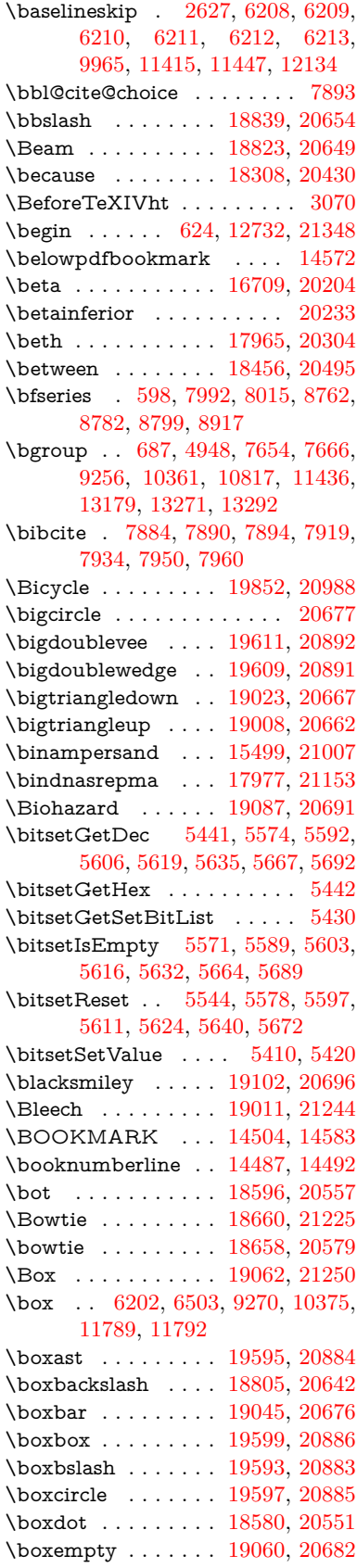

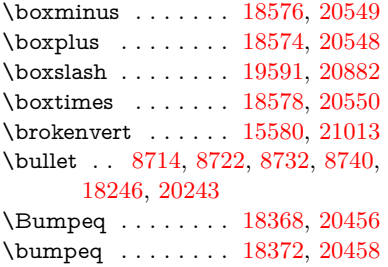

#### **C**

\C . . . . . . . [15384,](#page-326-9) [17040,](#page-357-0) [17043](#page-357-1)  $\c$  . . . . . . . . . . . . . . . . [901,](#page-31-6) [905,](#page-32-3) [911,](#page-32-4) [3398,](#page-86-10) [3406,](#page-87-5) [3407,](#page-87-6) [3408,](#page-87-7) [6455,](#page-148-4) [6462,](#page-149-2) [14967,](#page-317-23) [14979,](#page-317-24) [14991,](#page-318-9) [15205,](#page-322-14) [15271,](#page-323-29) [15394,](#page-326-10) [15420,](#page-326-11) [15447,](#page-327-16) [15466,](#page-327-35) [15651,](#page-331-21) [15718,](#page-332-28) [15849,](#page-335-12) [15851,](#page-335-13) [15897,](#page-335-14) [15899,](#page-335-15) [15907,](#page-336-8) [15909,](#page-336-9) [15927,](#page-336-10) [15929,](#page-336-11) [15963,](#page-337-8) [15965,](#page-337-9) [15979,](#page-337-10) [15981,](#page-337-11) [15987,](#page-337-12) [15989,](#page-337-13) [16228,](#page-342-6) [16230,](#page-342-7) [17100,](#page-358-0) [17103,](#page-358-1) [17465,](#page-366-11) [17467,](#page-366-12) [17513,](#page-367-8) [17515](#page-367-9) \c@footnote . . [7533,](#page-172-11) [7616,](#page-174-14) [7624,](#page-174-15) [7736](#page-176-22) \c@Hy@tempcnt . . . [4966,](#page-117-6) [4967,](#page-117-7) [4973,](#page-117-4) [4981](#page-117-5) \c@note ............... [8134](#page-184-20)  $\c{$ Ooverlay  $\ldots \ldots \ldots \ 8134$  $\ldots \ldots \ldots \ 8134$ \c@page . [6550,](#page-151-1) [6558,](#page-151-2) [6575,](#page-151-3) [6595,](#page-152-4) [6596,](#page-152-6) [6600,](#page-152-7) [6612,](#page-152-8) [6614,](#page-152-9) [6619,](#page-152-10) [6626,](#page-152-1) [6628,](#page-152-2) [6630,](#page-152-11) [6659,](#page-153-7) [8131,](#page-184-18) [8135,](#page-184-21) [8137,](#page-184-22) [8141,](#page-184-19) [8144,](#page-185-5) [8145,](#page-185-7) [8158,](#page-185-6) [8188](#page-185-8) \c@secnumdepth . [14852,](#page-315-13) [14870,](#page-315-14) [14885](#page-315-15) \c@slide ............... [8134](#page-184-20) \c@slidesection [8580,](#page-194-7) [8708,](#page-196-8) [8709](#page-196-9)  $\cosh$ desubsection ....... [8632](#page-195-3) \c@tocdepth . . . . . . [3638,](#page-92-3) [3643](#page-92-4) \calc@bm@number . [14714,](#page-312-13) [14790](#page-314-8) \calculate@pdfview . [4119,](#page-101-4) [4122](#page-101-5) \Cancer . . . . . . . . . [19155,](#page-397-23) [21283](#page-436-2) \cancer . . . . . . . . . [19153,](#page-397-24) [20711](#page-426-2) \Cap . . . . . . . . . . . [18688,](#page-388-27) [20592](#page-423-8) \cap . . . . . . . . . . . [18284,](#page-381-26) [20420](#page-420-3) \capdot . . . . . . . . . [19635,](#page-406-24) [20902](#page-429-7) \capitalacute . . . . . . . . . . [15469](#page-327-3) \capitalbreve . . . . . . . . . . [15476](#page-327-36) \capitalcaron . . . . . . . . . . [15475](#page-327-37)  $\verb+\cap+ \texttt{capital} \texttt{cedilla} \dots \dots \dots \ 15466$  $\verb+\cap+ \texttt{capital} \texttt{cedilla} \dots \dots \dots \ 15466$  $\verb+\cap| \texttt{car} \ldots 15470$  $\verb+\cap| \texttt{car} \ldots 15470$  $\verb+\cap\text{s}+ \verb+\ldies+\ldots+ \verb+\ldies+ \verb+\ldies+ \verb+\ldies+ \verb+\ldies+ \verb+\ldies+ \verb+\ldies+ \verb+\ldies+ \verb+\ldots+ \verb+\ldots+ \verb+\ld$  $\verb+\cap+ \texttt{`capital} dot accent + \ldots + \ldots + \texttt{15478}$  $\verb+\cap+ \texttt{`capital} dot accent + \ldots + \ldots + \texttt{15478}$  $\verb+\cap+ \texttt{`capital} dot accent + \ldots + \ldots + \texttt{15478}$  $\verb+\cap\text+{ \texttt{capitalgrave + ... } \texttt{... } \texttt{15468}$  $\verb+\cap\text+{ \texttt{capitalgrave + ... } \texttt{... } \texttt{15468}$  $\verb+\cap\text+{ \texttt{capitalgrave + ... } \texttt{... } \texttt{15468}$  $\verb+\cap a pitalhungarumlaut + . . . 15473$  $\verb+\cap a pitalhungarumlaut + . . . 15473$ \capitalmacron . . . . . . . . [15477](#page-327-7)

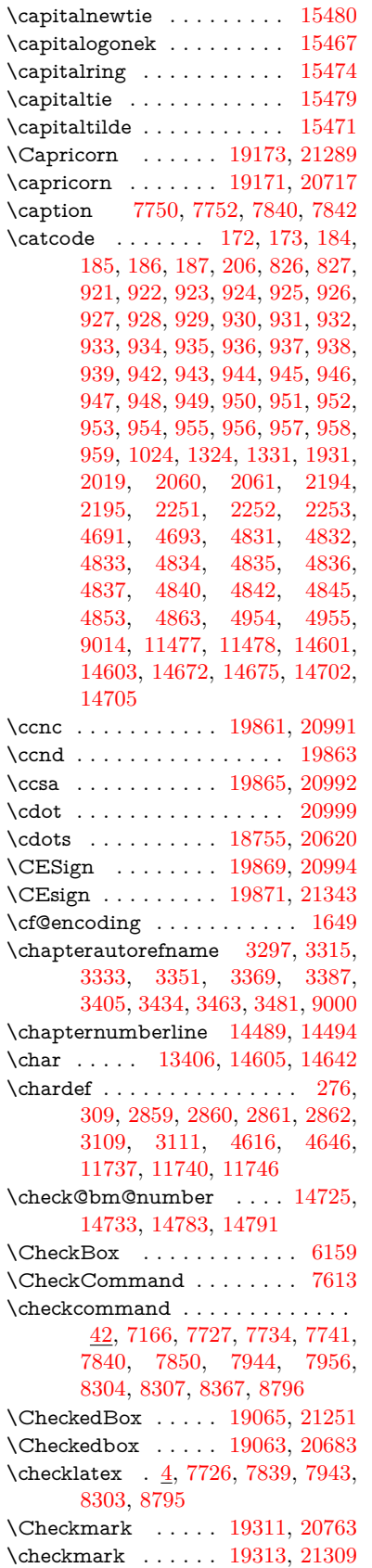

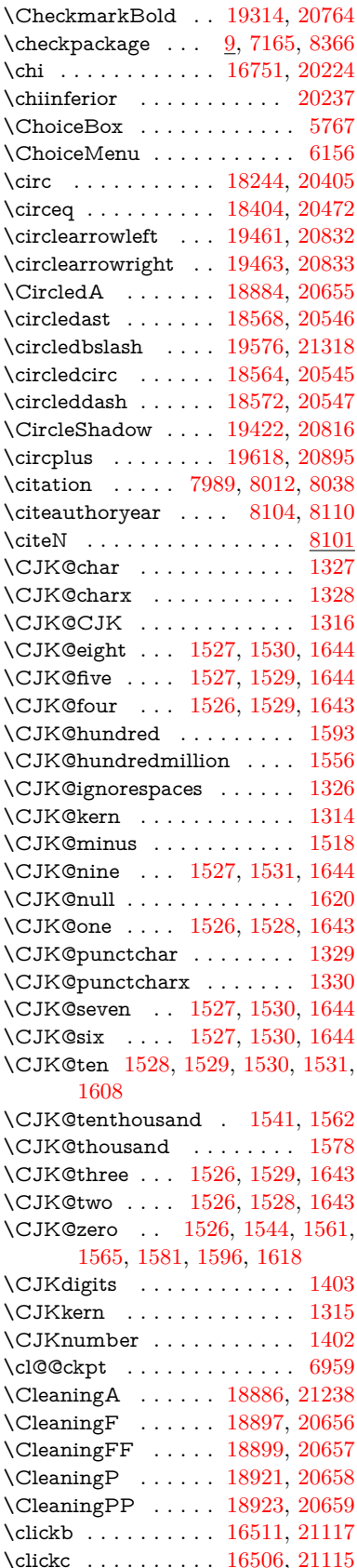

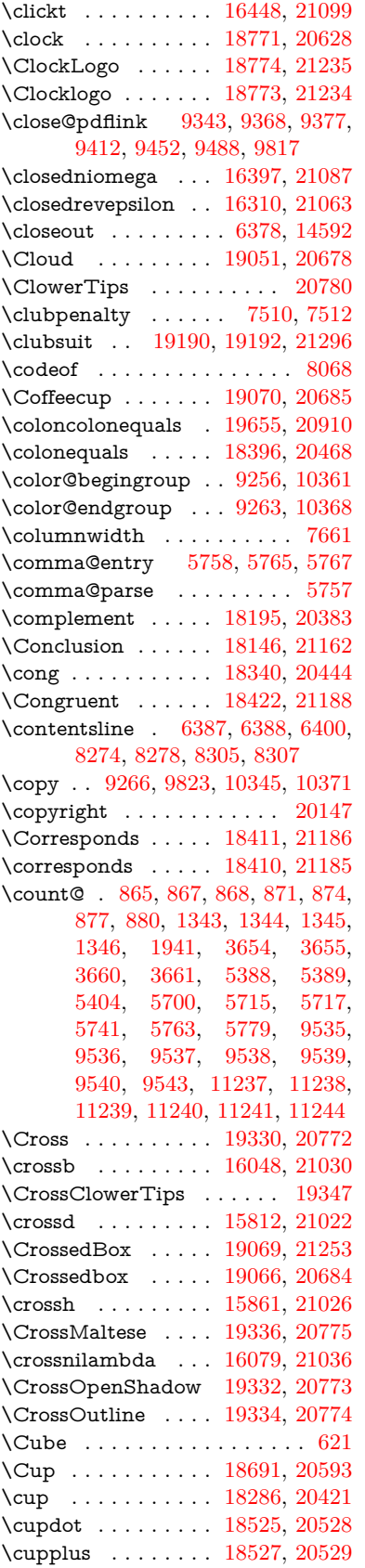

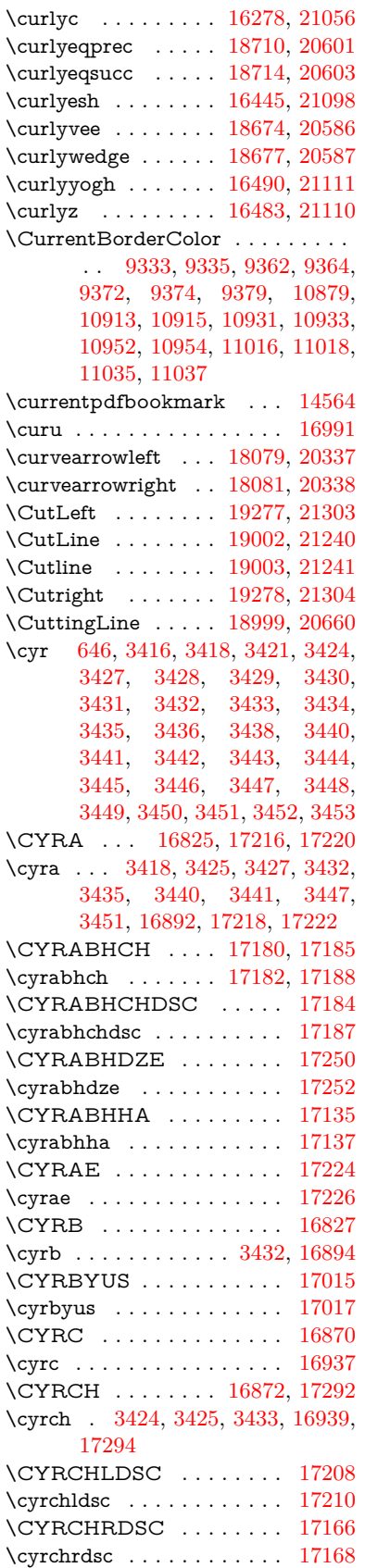

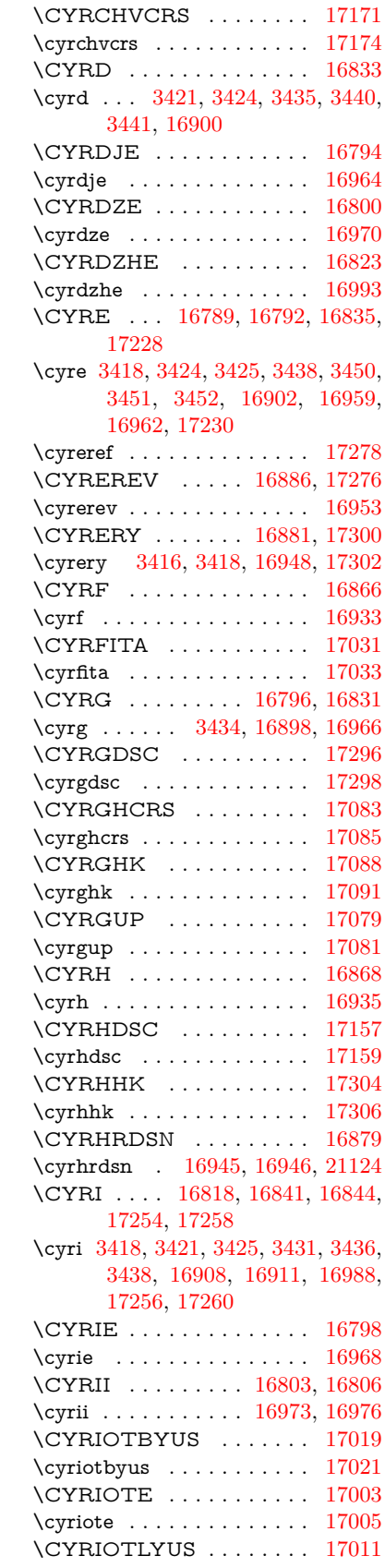

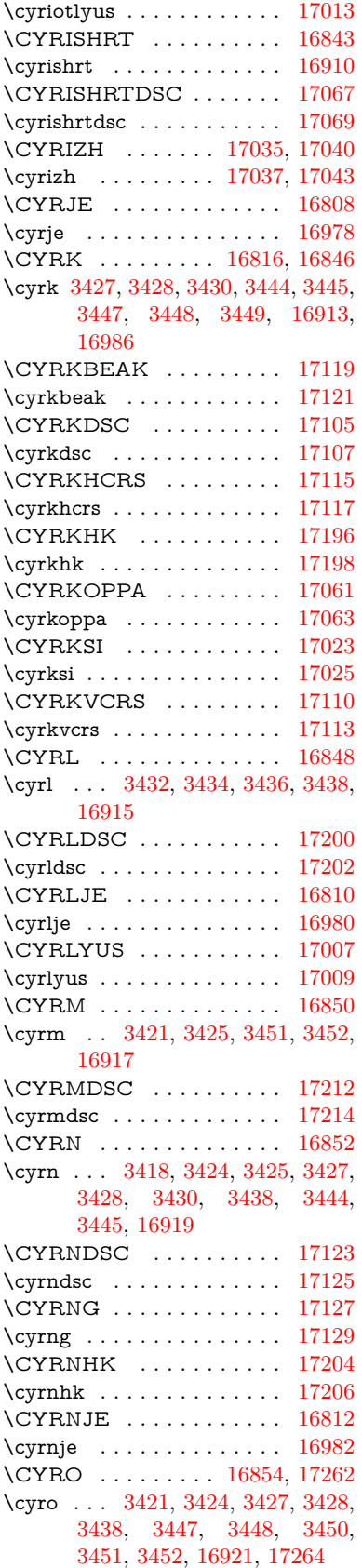

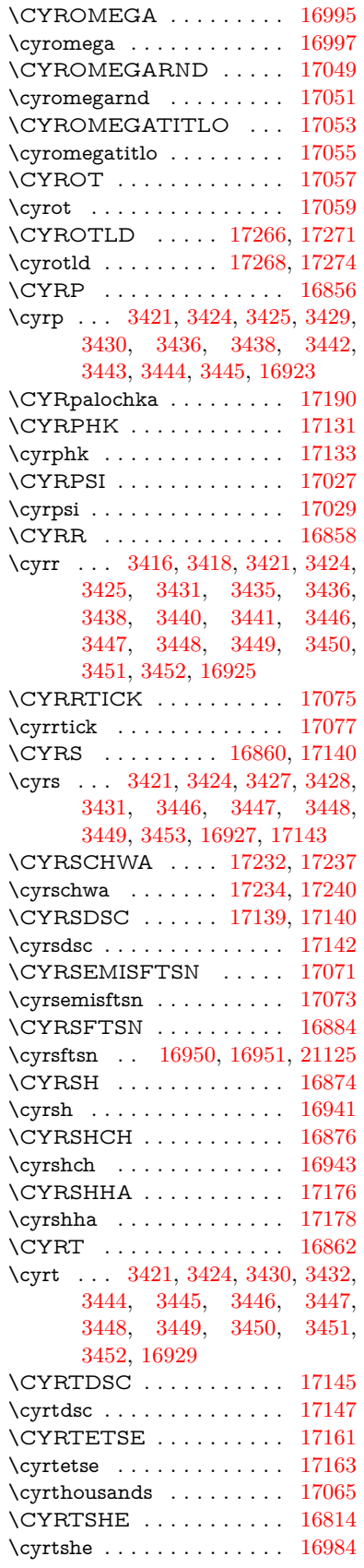

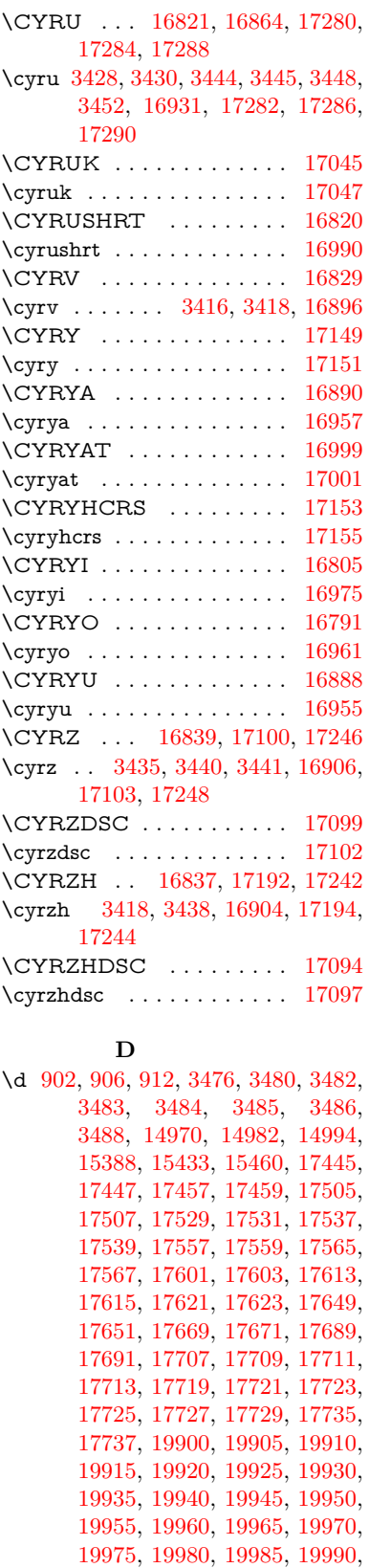

[19995,](#page-413-33) [20000,](#page-413-35) [20005,](#page-413-37) [20010,](#page-413-39)

[20015](#page-413-41)

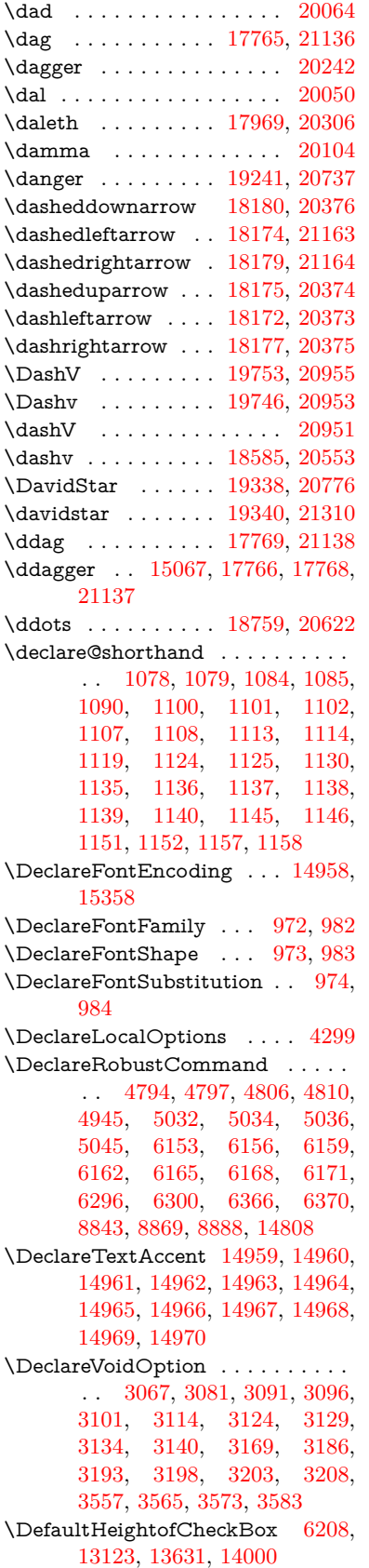

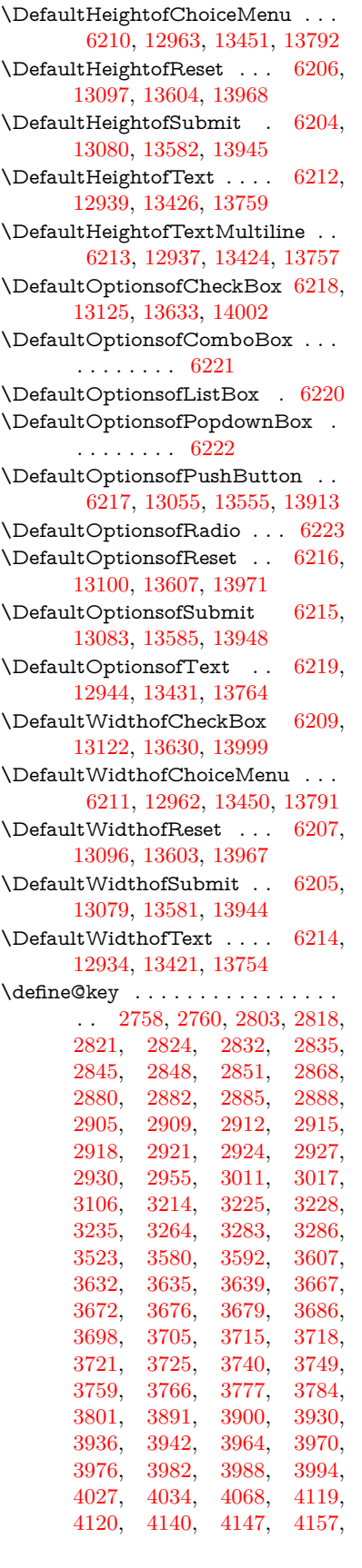

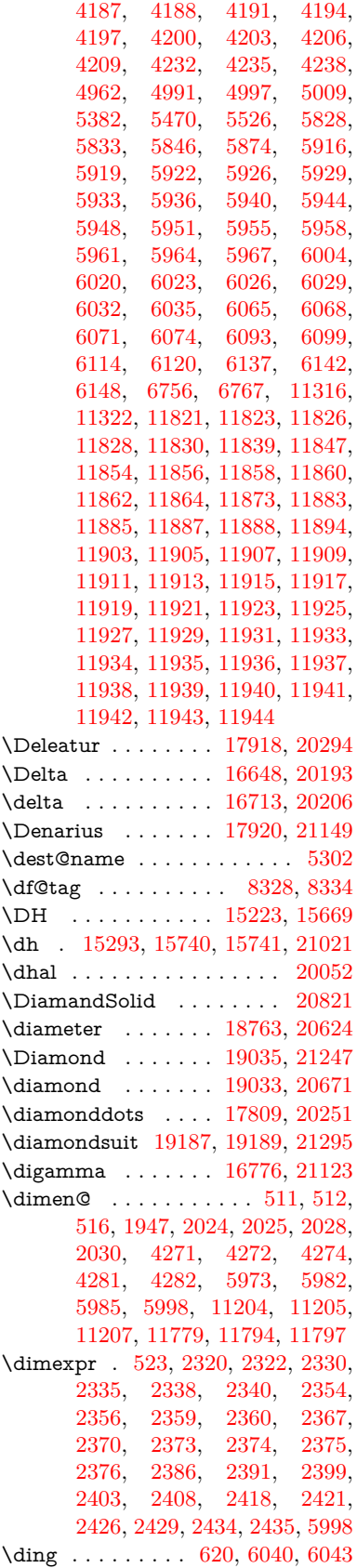

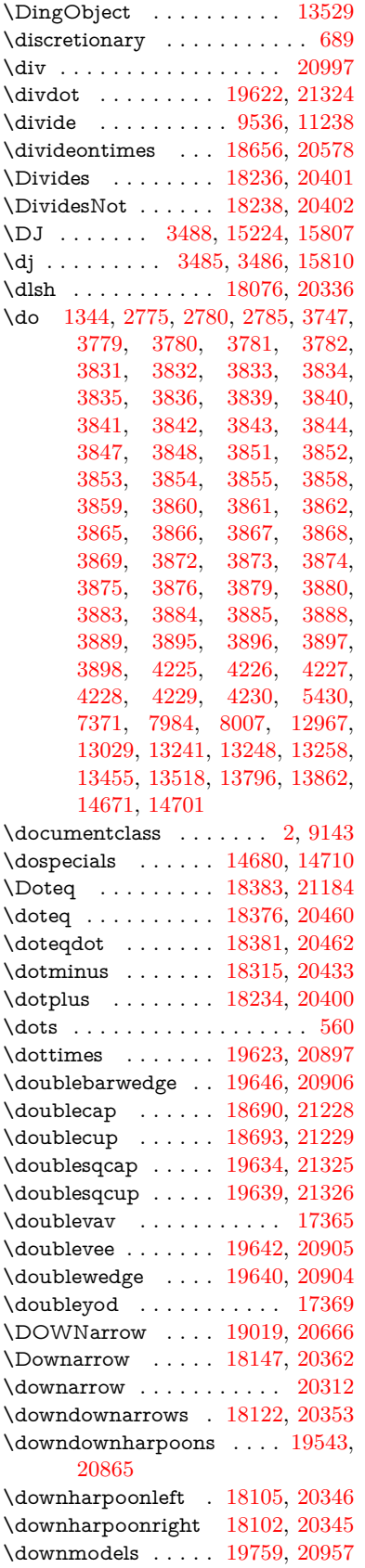

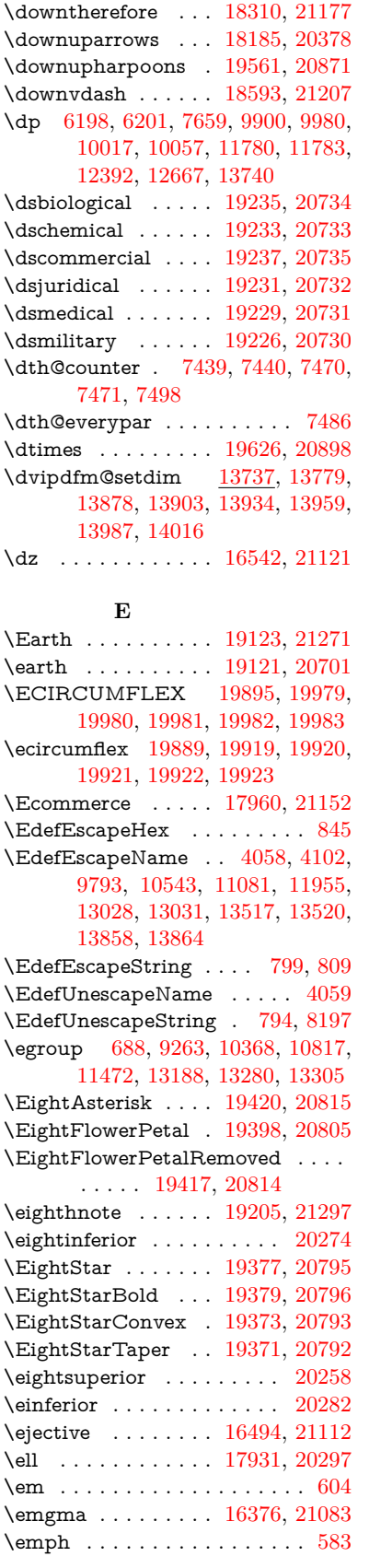

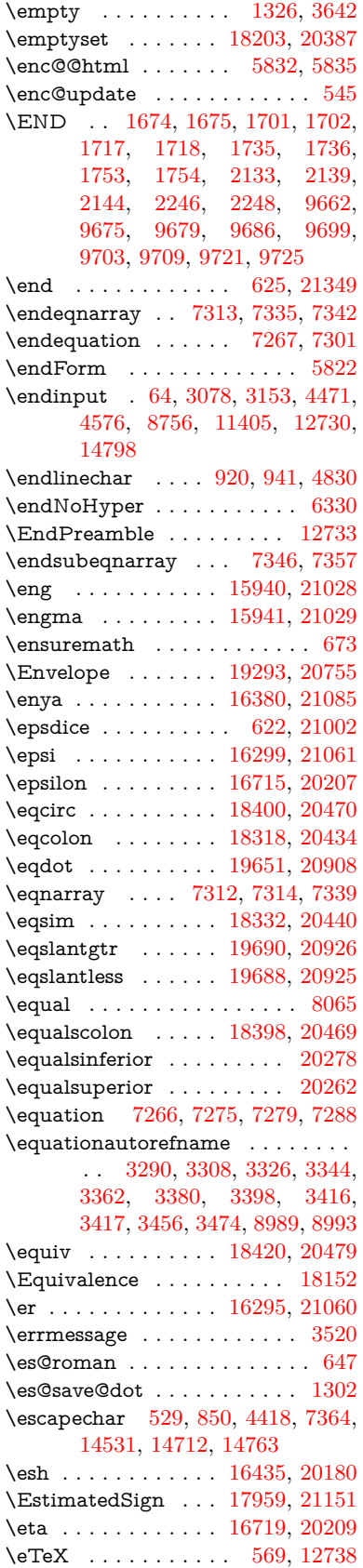

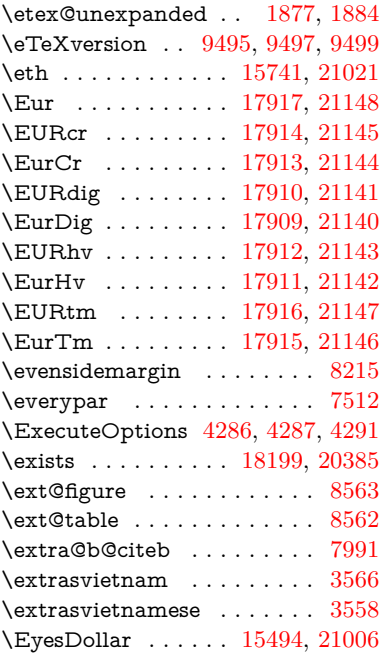

#### **F**

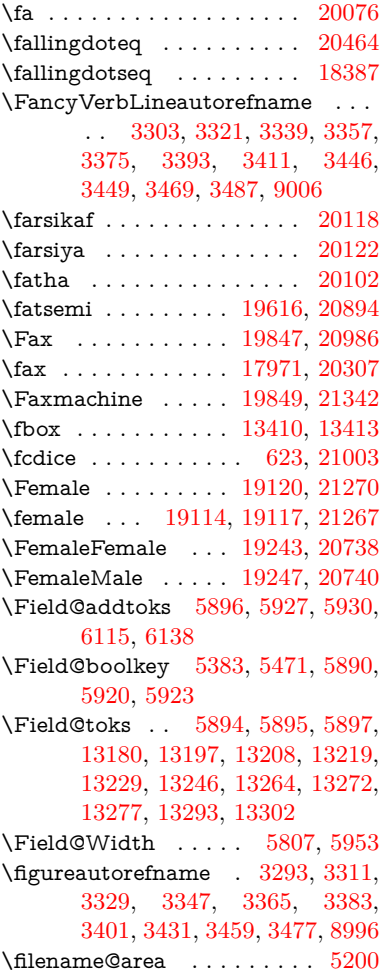

 $\left\{ \alpha \right\}$  . . . . . . . . . . [5200](#page-122-9) \filename@ext [5197,](#page-122-10) [5198,](#page-122-11) [5200,](#page-122-9) [5201](#page-122-12) \filename@parse  $\dots\dots \dots 5196$  $\dots\dots \dots 5196$ \find@pdflink . . [9312,](#page-207-8) [9366,](#page-208-10) [9376](#page-209-12) \Finv . . . . . . . . . . . [17961,](#page-375-33) [20302](#page-418-13) \Fire . . . . . . . . . . . [19850,](#page-410-30) [20987](#page-430-9) \fivedots ........ [19785,](#page-409-21) [20968](#page-430-10) \FiveFlowerOpen . . [19396,](#page-401-33) [20804](#page-427-19) \FiveFlowerPetal . . [19394,](#page-401-34) [20803](#page-427-20)  $\label{eq:1}$ \FiveStar . . . . . . . . [19053,](#page-395-32) [20679](#page-425-23) \FiveStarCenterOpen . . . [19355,](#page-400-37) [20784](#page-427-21) \FiveStarConvex . . [19363,](#page-401-35) [20788](#page-427-22) \FiveStarOpen . . . [19055,](#page-395-33) [20680](#page-425-24) \FiveStarOpenCircled . . . [19353,](#page-400-38) [20783](#page-427-23) \FiveStarOpenDotted . . . [19357,](#page-400-39) [20785](#page-427-24) \FiveStarOutline . . [19359,](#page-400-40) [20786](#page-427-25) \FiveStarOutlineHeavy . . [19361,](#page-400-41) [20787](#page-427-26) \FiveStarShadow . . [19365,](#page-401-36) [20789](#page-427-27) \fivesuperior . . . . . . . . . . [20255](#page-418-15) \Flag . . . . . . . . . . . [19221,](#page-398-36) [20728](#page-426-15) \flap . . . . . . . . . . . [16423,](#page-345-5) [21096](#page-432-10) \flapr . . . . . . . . . . . [16422,](#page-345-6) [21095](#page-432-11) \flat . . . . . . . . . . . . [19210,](#page-398-37) [20723](#page-426-16) \Fld@@additionalactions . [14143,](#page-301-0) [14186,](#page-302-0) [14190](#page-302-1) \Fld@@DingDef [6040,](#page-140-2) [6043,](#page-140-3) [6062](#page-140-4) \Fld@additionalactions . . [14143,](#page-301-1) [14232,](#page-303-0) [14260,](#page-303-1) [14294,](#page-304-1) [14328,](#page-304-2) [14362,](#page-305-0) [14396,](#page-306-0) [14427](#page-306-1) \Fld@align . . . [5811,](#page-136-7) [6027,](#page-140-14) [14211,](#page-302-2) [14269,](#page-303-2) [14336](#page-305-1) \Fld@altname [5943,](#page-138-21) [5945,](#page-138-22) [14122,](#page-300-7) [14124,](#page-300-8) [14196,](#page-302-3) [14198](#page-302-4) \Fld@annotflags . . . . [5590,](#page-131-7) [5592,](#page-131-2) [14207,](#page-302-5) [14238,](#page-303-3) [14265,](#page-303-4) [14298,](#page-304-3) [14332,](#page-305-2) [14367,](#page-305-3) [14402](#page-306-2)  $\lvert$ Fld@annotnames [14194,](#page-302-6) [14208,](#page-302-7) [14239,](#page-303-5) [14266,](#page-303-6) [14299,](#page-304-4) [14333,](#page-305-4) [14368,](#page-305-5) [14403](#page-306-3) \Fld@bcolor . . [5813,](#page-136-8) [6069,](#page-140-15) [14222,](#page-303-7) [14224,](#page-303-8) [14285,](#page-304-5) [14287,](#page-304-6) [14313,](#page-304-7) [14315,](#page-304-8) [14340,](#page-305-6) [14352,](#page-305-7) [14354](#page-305-8) \fld@bcolor . . . . . . . . . . . [14273](#page-303-9) \Fld@bordercolor . . . [5814,](#page-136-9) [6072,](#page-140-16) [14218,](#page-302-8) [14220,](#page-302-9) [14245,](#page-303-10) [14253,](#page-303-11) [14255,](#page-303-12) [14272,](#page-303-13) [14281,](#page-304-9) [14283,](#page-304-10) [14309,](#page-304-11) [14311,](#page-304-12) [14339,](#page-305-9) [14348,](#page-305-10) [14350,](#page-305-11) [14374,](#page-305-12) [14382,](#page-305-13) [14384,](#page-306-4) [14409,](#page-306-5) [14417,](#page-306-6) [14419](#page-306-7) \Fld@bordersep . . . . [5815,](#page-136-10) [6021](#page-140-17) \Fld@borderstyle . . . . . . . . . . . . . . [5817,](#page-136-11) [6005,](#page-139-10) [6006,](#page-139-11) [6007,](#page-139-12) [6017,](#page-140-18) [14212,](#page-302-10) [14243,](#page-303-14) [14270,](#page-303-15) [14303,](#page-304-13) [14337,](#page-305-14) [14372,](#page-305-15) [14425](#page-306-8) \Fld@borderwidth . . . . . . . . . . . . . [5816,](#page-136-12) [5968,](#page-139-13) [6192,](#page-143-29) [6195,](#page-143-1) [6196,](#page-143-2) [6199,](#page-143-5) [6200,](#page-143-6) [13016,](#page-280-12) [13017,](#page-280-13) [13505,](#page-289-12) [13506,](#page-289-13) [13846,](#page-295-7) [13847,](#page-295-8) [14212,](#page-302-10) [14243,](#page-303-14) [14270,](#page-303-15) [14303,](#page-304-13) [14337,](#page-305-14) [14372,](#page-305-15) [14425](#page-306-8) \Fld@calculate@code [6080,](#page-141-7) [14156,](#page-301-2) [14158](#page-301-3) \Fld@cbsymbol [5818,](#page-136-13) [6033,](#page-140-19) [14226](#page-303-16) \Fld@charsize [5808,](#page-136-14) [5809,](#page-136-15) [5965,](#page-139-14) [13015,](#page-280-11) [13504,](#page-289-11) [13845,](#page-295-6) [14228,](#page-303-17) [14291,](#page-304-14) [14319,](#page-304-15) [14358,](#page-305-16) [14407](#page-306-9) \Fld@checkedfalse ....... [5804](#page-136-16) \Fld@checkequals . [5908,](#page-138-23) [12968,](#page-279-5) [13030,](#page-280-7) [13249,](#page-284-8) [13259,](#page-284-11) [13456,](#page-288-3) [13519,](#page-289-7) [13797,](#page-294-4) [13863](#page-296-6) \Fld@choices . . . . . . . . . . . . . . . . . [5697,](#page-134-6) [5705,](#page-134-7) [5707,](#page-134-8) [5711,](#page-134-9) [5720,](#page-134-10) [5728,](#page-134-11) [5733,](#page-134-12) [5781,](#page-135-10) [5783,](#page-135-11) [5791,](#page-135-12) [5792,](#page-135-13) [14293](#page-304-16) \Fld@color . . . [5812,](#page-136-17) [6075,](#page-141-8) [14229,](#page-303-18) [14292,](#page-304-17) [14320,](#page-304-18) [14359](#page-305-17) \Fld@default . [5722,](#page-134-13) [5725,](#page-134-14) [5727,](#page-134-15) [6024,](#page-140-20) [12932,](#page-279-16) [12948,](#page-279-17) [12960,](#page-279-18) [13000,](#page-280-16) [13028,](#page-280-15) [13120,](#page-282-13) [13178,](#page-283-16) [13196,](#page-283-17) [13210,](#page-284-17) [13218,](#page-284-18) [13225,](#page-284-19) [13251,](#page-284-9) [13261,](#page-284-12) [13291,](#page-285-16) [13301,](#page-285-17) [13419,](#page-287-9) [13436,](#page-288-10) [13448,](#page-288-11) [13489,](#page-289-16) [13517,](#page-289-15) [13628,](#page-291-9) [13752,](#page-294-17) [13769,](#page-294-18) [13789,](#page-294-19) [13830,](#page-295-11) [13858,](#page-295-10) [13997,](#page-298-14) [14321,](#page-304-0) [14322,](#page-304-19) [14323,](#page-304-20) [14360](#page-305-18) \Fld@DingDef . [6033,](#page-140-19) [6036,](#page-140-21) [6038](#page-140-22) \Fld@disabledfalse ....... [5805](#page-136-18) \Fld@export . [5535,](#page-130-8) [5538,](#page-130-9) [5545,](#page-131-0) [5837](#page-136-19) \Fld@findlength . . . [13228,](#page-284-20) [13239](#page-284-21) \Fld@flags [5604,](#page-132-9) [5606,](#page-132-0) [5617,](#page-132-10) [5619,](#page-132-1) [5633,](#page-132-11) [5635,](#page-132-2) [5665,](#page-133-5) [5667,](#page-133-1) [5690,](#page-134-16) [5692,](#page-134-2) [14210,](#page-302-11) [14241,](#page-303-19) [14268,](#page-303-20) [14301,](#page-304-21) [14335,](#page-305-19) [14370,](#page-305-20) [14405](#page-306-10) \Fld@format@code . [6078,](#page-141-9) [14148,](#page-301-4) [14150](#page-301-5) \Fld@getmethodfalse . . . . . [5857](#page-137-15) \Fld@getmethodtrue . . . . . [5859](#page-137-16) \Fld@height . [5962,](#page-139-15) [12935,](#page-279-19) [12952,](#page-279-20) [12963,](#page-279-10) [13018,](#page-280-14) [13035,](#page-280-17) [13047,](#page-281-9) [13080,](#page-281-5) [13097,](#page-282-8) [13123,](#page-282-7) [13132,](#page-282-14) [13422,](#page-287-10) [13441,](#page-288-12) [13451,](#page-288-7) [13507,](#page-289-14) [13534,](#page-289-17) [13547,](#page-290-8) [13582,](#page-290-4) [13604,](#page-291-4) [13631,](#page-291-3) [13642,](#page-291-10) [13755,](#page-294-20) [13771,](#page-294-21) [13792,](#page-294-10) [13848,](#page-295-9) [13860,](#page-296-13) [13896,](#page-296-14) [13945,](#page-297-6) [13968,](#page-298-7) [14000,](#page-298-6) [14008](#page-298-15)

\Fld@hiddenfalse ........ [5493](#page-130-10) \Fld@hiddentrue . . . . . . . . [5494](#page-130-11)  $\left\{\text{Fld@invisiblefalse}\right. \dots \dots \quad 5489$  $\left\{\text{Fld@invisiblefalse}\right. \dots \dots \quad 5489$  $\left\{\text{Fld@invisibletrule }\right. 5mm ,\, \ldots\, 5490$  $\left\{\text{Fld@invisibletrule }\right. 5mm ,\, \ldots\, 5490$ \Fld@keystroke@code . . . . [6081,](#page-141-10) [14144,](#page-301-6) [14146](#page-301-7) \Fld@listcount . . . [13027,](#page-280-18) [13032,](#page-280-19) [13043,](#page-281-10) [13516,](#page-289-18) [13521,](#page-289-19) [13535,](#page-289-20) [13541,](#page-289-21) [13857,](#page-295-12) [13865,](#page-296-15) [13869,](#page-296-16) [13874,](#page-296-17) [13885,](#page-296-18) [13892](#page-296-19) \Fld@loc .............. [5917](#page-138-24) \Fld@mappingname . [5947,](#page-138-25) [5949,](#page-138-26) [14126,](#page-300-9) [14128,](#page-300-10) [14200,](#page-302-12) [14202](#page-302-13) \Fld@maxlen . [5810,](#page-136-20) [5956,](#page-138-27) [14363](#page-305-21) \Fld@menulength . . [5806,](#page-136-21) [5959,](#page-138-28) [12965,](#page-279-21) [12969,](#page-279-22) [13015,](#page-280-11) [13240,](#page-284-22) [13241,](#page-284-6) [13244,](#page-284-23) [13453,](#page-288-13) [13457,](#page-288-14) [13504,](#page-289-11) [13794,](#page-294-22) [13798,](#page-294-23) [13845](#page-295-6) \Fld@name . [5941,](#page-138-29) [12931,](#page-279-23) [12959,](#page-279-24) [13052,](#page-281-11) [13119,](#page-282-15) [13177,](#page-283-18) [13182,](#page-283-19) [13193,](#page-283-20) [13194,](#page-283-21) [13205,](#page-283-22) [13206,](#page-284-24) [13215,](#page-284-25) [13216,](#page-284-26) [13224,](#page-284-27) [13245,](#page-284-28) [13262,](#page-284-29) [13270,](#page-285-18) [13275,](#page-285-19) [13290,](#page-285-20) [13299,](#page-285-21) [13418,](#page-287-11) [13447,](#page-288-15) [13552,](#page-290-9) [13627,](#page-291-11) [13751,](#page-294-24) [13788,](#page-294-25) [13910,](#page-296-20) [13996,](#page-298-16) [14121,](#page-300-11) [14195](#page-302-14)  $\left\{\text{Fld@norotatefalse }\ldots \ldots \right. 5506$  $\left\{\text{Fld@norotatefalse }\ldots \ldots \right. 5506$ \Fld@norotatetrue ....... [5505](#page-130-13) \Fld@noviewfalse ........ [5509](#page-130-14)  $\left\{\text{Fld@noviewtrue}\right. \dots \dots \dots \quad 5510$  $\left\{\text{Fld@noviewtrue}\right. \dots \dots \dots \quad 5510$  $\lvert$ Fld@nozoomfalse ....... [5502](#page-130-16)  $\left\{\text{Fld@nozoomtrue } \dots \dots \quad 5501\right\}$  $\left\{\text{Fld@nozoomtrue } \dots \dots \quad 5501\right\}$  $\left\{\text{Fld@nozoomtrue } \dots \dots \quad 5501\right\}$ \Fld@onblur@code . [6083,](#page-141-11) [14164,](#page-301-8) [14166](#page-301-9) \Fld@onclick@code . [6077,](#page-141-12) [6149,](#page-142-19) [14259](#page-303-21) \Fld@onenter@code [6086,](#page-141-13) [14176,](#page-302-15) [14178](#page-302-16) \Fld@onexit@code . [6087,](#page-141-14) [14180,](#page-302-17) [14182](#page-302-18) \Fld@onfocus@code [6082,](#page-141-15) [14160,](#page-301-10) [14162](#page-301-11) \Fld@onmousedown@code [6084,](#page-141-16) [14168,](#page-301-12) [14170](#page-301-13) \Fld@onmouseup@code . . [6085,](#page-141-17) [14172,](#page-302-19) [14174](#page-302-20) \Fld@printfalse . . . . . . . . . [5498](#page-130-18) \Fld@printtrue . . . . . . . . . [5497](#page-130-19) \Fld@radiosymbol . . [5819,](#page-136-22) [6036,](#page-140-21) [14317](#page-304-22) \Fld@rotation [5820,](#page-136-23) [6066,](#page-140-23) [14214,](#page-302-21) [14216,](#page-302-22) [14244,](#page-303-22) [14249,](#page-303-23) [14251,](#page-303-24) [14271,](#page-303-25) [14277,](#page-304-23) [14279,](#page-304-24) [14305,](#page-304-25) [14307,](#page-304-26) [14338,](#page-305-22) [14344,](#page-305-23) [14346,](#page-305-24) [14373,](#page-305-25) [14378,](#page-305-26) [14380,](#page-305-27) [14408,](#page-306-11) [14413,](#page-306-12) [14415](#page-306-13)

\Fld@submitflags . . . [5572,](#page-131-8) [5574,](#page-131-1) [14394](#page-306-14) \Fld@temp . . [6039,](#page-140-24) [6041,](#page-140-25) [6044,](#page-140-26) [6045,](#page-140-27) [6054,](#page-140-28) [6055](#page-140-29) \Fld@validate@code [6079,](#page-141-18) [14152,](#page-301-14) [14154](#page-301-15) \Fld@value [5723,](#page-134-17) [5730,](#page-134-18) [5732,](#page-134-19) [6030,](#page-140-30) [12933,](#page-279-25) [12948,](#page-279-17) [12961,](#page-279-26) [12999,](#page-280-20) [13000,](#page-280-16) [13420,](#page-287-12) [13436,](#page-288-10) [13449,](#page-288-16) [13488,](#page-289-22) [13489,](#page-289-16) [13753,](#page-294-26) [13769,](#page-294-18) [13790,](#page-294-27) [13829,](#page-295-13) [13830,](#page-295-11) [14361](#page-305-28) \Fld@width . [5952,](#page-138-30) [12934,](#page-279-15) [12947,](#page-279-27) [12952,](#page-279-20) [12962,](#page-279-14) [12998,](#page-280-21) [13009,](#page-280-8) [13011,](#page-280-10) [13035,](#page-280-17) [13047,](#page-281-9) [13067,](#page-281-12) [13079,](#page-281-8) [13087,](#page-281-13) [13096,](#page-282-12) [13110,](#page-282-16) [13122,](#page-282-11) [13128,](#page-282-17) [13132,](#page-282-14) [13421,](#page-287-6) [13435,](#page-288-17) [13441,](#page-288-12) [13450,](#page-288-9) [13487,](#page-288-18) [13498,](#page-289-8) [13500,](#page-289-10) [13534,](#page-289-17) [13547,](#page-290-8) [13568,](#page-290-10) [13581,](#page-290-7) [13589,](#page-290-11) [13603,](#page-291-8) [13617,](#page-291-12) [13630,](#page-291-7) [13637,](#page-291-13) [13642,](#page-291-10) [13754,](#page-294-15) [13768,](#page-294-28) [13771,](#page-294-21) [13791,](#page-294-14) [13828,](#page-295-14) [13839,](#page-295-3) [13841,](#page-295-5) [13860,](#page-296-13) [13896,](#page-296-14) [13927,](#page-297-12) [13944,](#page-297-9) [13952,](#page-297-13) [13967,](#page-298-11) [13981,](#page-298-17) [13999,](#page-298-10) [14006,](#page-298-18) [14008](#page-298-15) \float@caption ..... [7760,](#page-176-25) [7832](#page-178-20) \float@makebox . . . . [7834,](#page-178-21) [7835](#page-178-22) \floatingpenalty ......... [7660](#page-174-0) \Florin . . . . . . . . . [16063,](#page-339-4) [21033](#page-431-19) \flq . . . . . . . . . . . . . . . . . . . [654](#page-23-11) \flqq . . . . . . . . . . . . . . . . . . [652](#page-23-12) \fmtname . . . . . . . . . . . . . . [7](#page-6-5)  $\langle$  *fmtversion* . . . . . . . . . . . . . . [7](#page-6-5) \fontencoding . . . [537,](#page-20-13) [541,](#page-20-14) [576,](#page-21-11) [13402](#page-287-13) \fontfamily  $\dots \dots 577, 13401$  $\dots \dots 577, 13401$  $\dots \dots 577, 13401$  $\dots \dots 577, 13401$ \fontseries [578,](#page-21-13) [7404,](#page-170-21) [7432,](#page-170-22) [7463,](#page-171-21) [13403](#page-287-15) \fontshape . . . . [579,](#page-21-14) [4757,](#page-113-3) [13404](#page-287-16)  $\forall$ fontsize . . . . . . . . . . . . . . . . [580](#page-21-16) \Football . . [19262,](#page-399-26) [19264,](#page-399-27) [21302](#page-436-15) \footins . . . . . . . . . . . . . . . [7654](#page-174-13) \footnote .............. [5359](#page-126-2) \footnoteautorefname . . . . . . . . . . [3291,](#page-85-16) [3309,](#page-85-17) [3327,](#page-85-18) [3345,](#page-86-24) [3363,](#page-86-25) [3381,](#page-86-1) [3399,](#page-86-8) [3420,](#page-87-18) [3423,](#page-87-19) [3457,](#page-89-1) [3475,](#page-89-11) [8990,](#page-201-9) [8994](#page-201-10) \footnotesep . . . . . . [7658,](#page-174-19) [7665](#page-174-20) \footnotesize ....... [609,](#page-22-15) [7656](#page-174-21) \footnotetext . . . . . . . . . . . [7616](#page-174-14) \footref . . . . . . . . . . [7684,](#page-175-16) [7685](#page-175-17) \forall . . . . . . . . . . [18193,](#page-379-33) [20382](#page-420-17) \Force . . . . . . . . . . [18024,](#page-376-23) [21158](#page-433-27) \foreignlanguage . . . . . . . . . [635](#page-22-8) \Form . . . . . . . . . . . . . . . . [5821](#page-136-0) \Form@action [5831,](#page-136-24) [13169,](#page-283-23) [14392](#page-306-15) \Form@boolkey . . . . . . . . . [5825](#page-136-25)

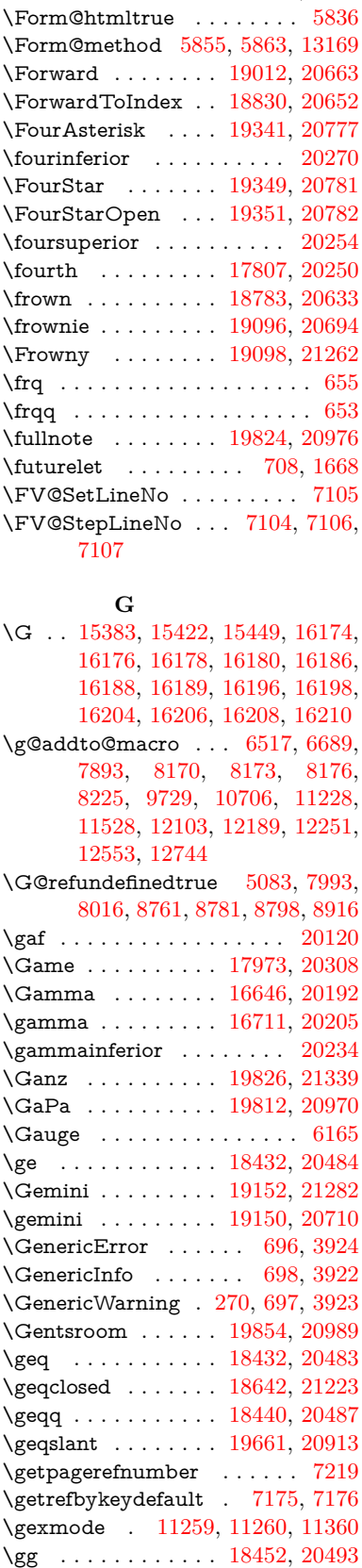

\Form@htmlfalse . . . [5824,](#page-136-26) [5843](#page-136-27)

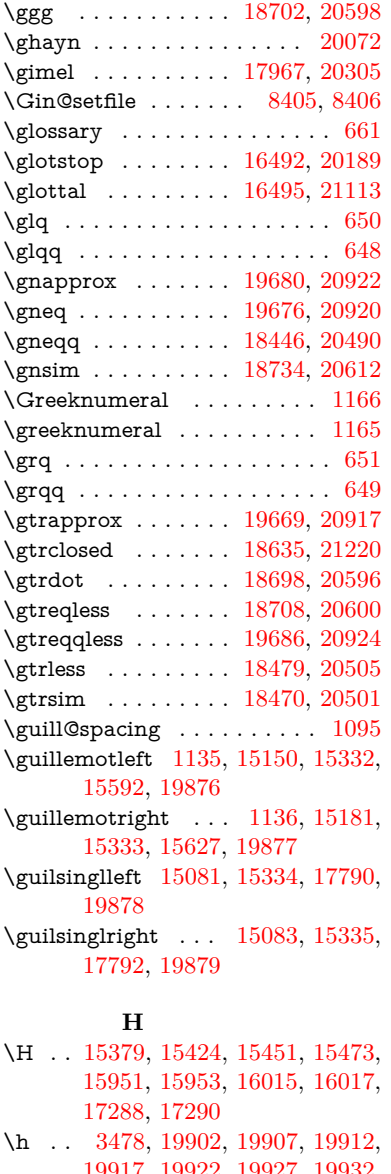

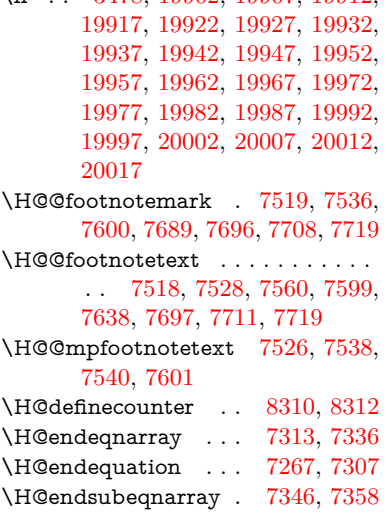

\H@eqnarray ...... [7312,](#page-168-15) [7317](#page-168-18)

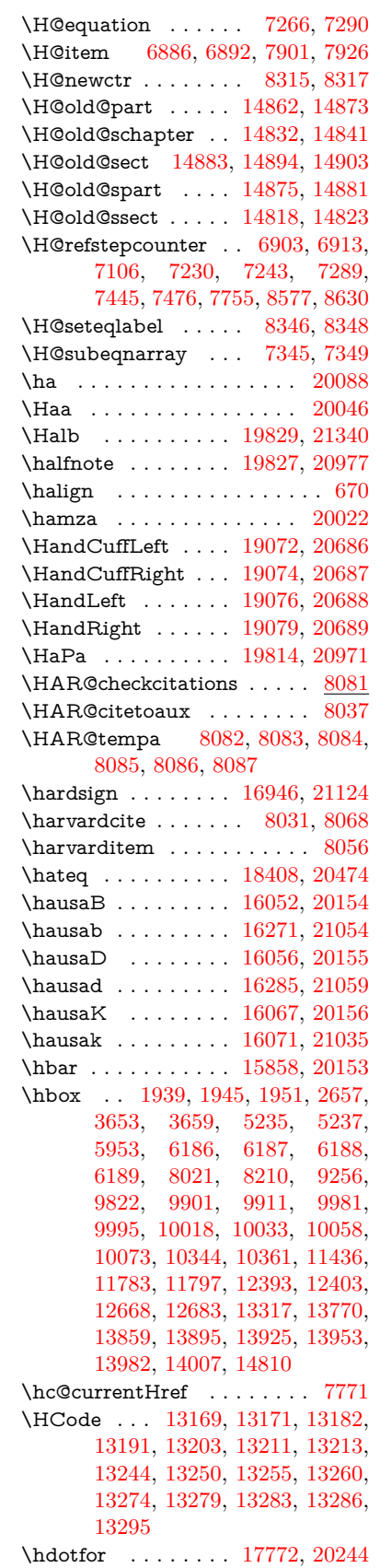

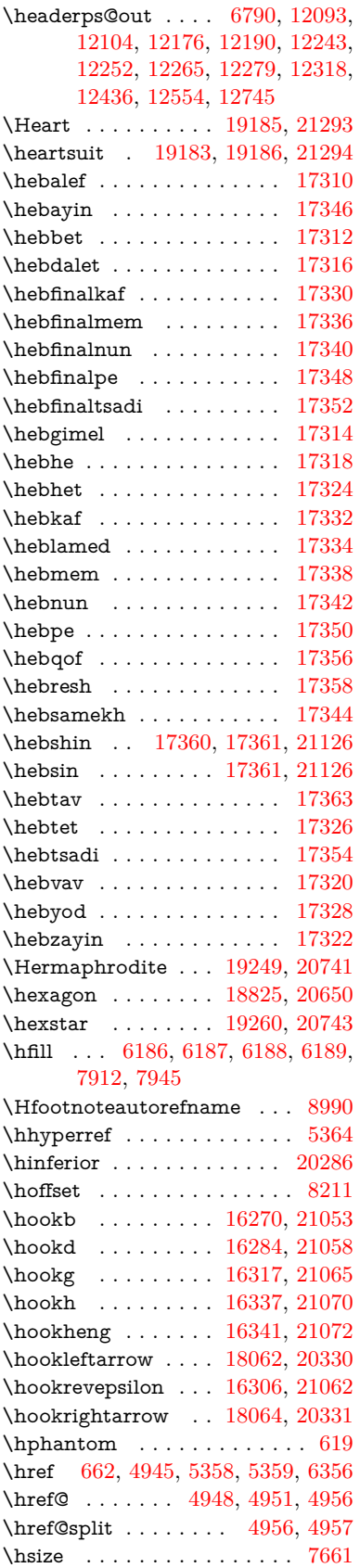

\hskip . . [1950,](#page-56-10) [2037,](#page-58-5) [2698,](#page-73-1) [2699,](#page-73-2) [4942,](#page-117-13) [6192,](#page-143-29) [13317](#page-285-22) \hslash . . . . . . . . . [17927,](#page-374-33) [20295](#page-418-20) \hspace ...... [658,](#page-23-20) [8071,](#page-183-18) [8072](#page-183-19) \hss . . . . . . . . . . . . . [8219,](#page-186-8) [14815](#page-314-14) \ht [6194,](#page-143-0) [6197,](#page-143-3) [9909,](#page-220-1) [9984,](#page-221-7) [9993,](#page-221-3) [10000,](#page-222-7) [10021,](#page-222-10) [10031,](#page-222-3) [10038,](#page-222-12) [10061,](#page-223-20) [10071,](#page-223-4) [10078,](#page-223-22) [11779,](#page-256-2) [12401,](#page-269-5) [12681,](#page-274-5) [13738](#page-293-10)  $\hbox{htmladding} \ldots \ldots \ldots \quad 5357$  $\hbox{htmladding} \ldots \ldots \ldots \quad 5357$  $\th$ tmladdnormallink ..... [5358](#page-126-4) \htmladdnormallinkfoot . . . [5359](#page-126-2) \htmlref . . . . . . . . . . . . . . . [5360](#page-126-6) \htrtaild . . . . . . . . . . . . . [20241](#page-417-18) \Huge . . . . . . . . . . . . . . . . . [606](#page-21-20) \huge . . . . . . . . . . . . . . . . . . [610](#page-22-16) \Hurl . . . . . . . . [5031,](#page-119-9) [5033,](#page-119-10) [5035](#page-119-11) \hv . . . . . . . . . . . . [16066,](#page-339-8) [21034](#page-431-21) \hv@pdf@char . . . [14600,](#page-310-12) [14665,](#page-312-21) [14666,](#page-312-22) [14667,](#page-312-23) [14668](#page-312-10) \hvtex@buffer . . . [11123,](#page-242-0) [11127,](#page-242-3) [11135,](#page-243-2) [11138,](#page-243-3) [11147,](#page-243-4) [11151,](#page-243-5) [11167](#page-243-6) \hvtex@gettoken . [11122,](#page-242-4) [11136,](#page-243-7) [11140,](#page-243-8) [11149,](#page-243-9) [11153](#page-243-10) \hvtex@gettoken@ . [11123,](#page-242-0) [11125](#page-242-1) \hvtex@par@dimension . . [11118,](#page-242-5) [11159](#page-243-11) \hvtex@par@direction . . . [11119,](#page-242-6) [11162](#page-243-12) \hvtex@par@duration . . . . [11120,](#page-242-7) [11154](#page-243-13) \hvtex@par@motion [11121,](#page-242-8) [11156](#page-243-14) \hvtex@param@dimension [11131,](#page-242-9) [11160,](#page-243-15) [11178,](#page-244-6) [11181](#page-244-7) \hvtex@param@direction . [11132,](#page-242-10) [11163,](#page-243-16) [11189,](#page-244-8) [11197](#page-244-9) \hvtex@param@duration . [11133,](#page-243-17) [11155,](#page-243-18) [11202,](#page-244-10) [11204](#page-244-4) \hvtex@param@motion . . [11134,](#page-243-19) [11157,](#page-243-20) [11178,](#page-244-6) [11185](#page-244-11) \hvtex@parse@trans [11107,](#page-242-2) [11129](#page-242-11) \hvtex@produce@trans . . . [11168,](#page-243-21) [11174](#page-244-12) \hvtex@token ... [11126,](#page-242-12) [11137,](#page-243-22) [11143,](#page-243-23) [11150,](#page-243-24) [11155,](#page-243-18) [11158,](#page-243-0) [11161,](#page-243-1) [11163](#page-243-16) \hvtex@trans@code [11111,](#page-242-13) [11112,](#page-242-14) [11113,](#page-242-15) [11114,](#page-242-16) [11115,](#page-242-17) [11116,](#page-242-18) [11117,](#page-242-19) [11130,](#page-242-20) [11176,](#page-244-13) [11177,](#page-244-14) [11179,](#page-244-15) [11181,](#page-244-7) [11183,](#page-244-16) [11185,](#page-244-11) [11187,](#page-244-17) [11189,](#page-244-8) [11191,](#page-244-18) [11192,](#page-244-19) [11193,](#page-244-20) [11194,](#page-244-21) [11195,](#page-244-22) [11197](#page-244-9) \hvtex@trans@effect@Blinds . . . . . . . . . . . [11111](#page-242-13) \hvtex@trans@effect@Box [11112](#page-242-14) \hvtex@trans@effect@Dissolve . . . . . . . . . [11113](#page-242-15) \hvtex@trans@effect@Glitter . . . . . . . . . . [11114](#page-242-16) \hvtex@trans@effect@R . . [11117](#page-242-19) \hvtex@trans@effect@Split [11115](#page-242-17) \hvtex@trans@effect@Wipe [11116](#page-242-18) \hvtex@trans@par [11150,](#page-243-24) [11154,](#page-243-13) [11156,](#page-243-14) [11159,](#page-243-11) [11162](#page-243-12) \hvtex@trans@params . . . [11144,](#page-243-25) [11146,](#page-243-26) [11170](#page-243-27) \Hy@@CleanupFile . [5235,](#page-123-3) [5237](#page-123-4) \Hy@@DefNameKey . [2800,](#page-75-6) [2802](#page-75-7) \Hy@@escapeform [14087,](#page-300-4) [14100,](#page-300-5) [14106](#page-300-6) \Hy@@SectionAnchor . . . . [14805,](#page-314-15) [14808](#page-314-10) \Hy@@temp . . [3683,](#page-93-15) [3685,](#page-93-16) [6089,](#page-141-19) [6091](#page-141-20) \Hy@@VersionCheck . . [292,](#page-12-13) [311](#page-13-16) \Hy@abspage . [6537,](#page-150-5) [6623,](#page-152-12) [6739,](#page-155-3) [6816](#page-156-4) \Hy@Acrobatmenu . . [4356,](#page-106-6) [4397,](#page-107-3) [9791,](#page-217-10) [10541,](#page-231-10) [11082,](#page-241-10) [11956](#page-259-26) \Hy@activeanchorfalse . . . . . . . . . . [4828,](#page-115-21) [9357,](#page-208-11) [9853,](#page-219-8) [9868,](#page-219-9) [9947,](#page-221-9) [9957,](#page-221-10) [10273,](#page-226-16) [10802,](#page-236-6) [10819,](#page-236-7) [10890,](#page-238-9) [10903,](#page-238-10) [11422,](#page-249-7) [12341,](#page-268-6) [12356,](#page-268-7) [12621,](#page-273-6) [12635](#page-273-7) \Hy@activeanchortrue . . . . . . . . . . [9353,](#page-208-12) [9850,](#page-219-10) [9864,](#page-219-11) [9945,](#page-221-11) [9954,](#page-221-12) [10269,](#page-226-17) [10798,](#page-236-8) [10816,](#page-236-9) [10888,](#page-238-11) [10900,](#page-238-12) [11412,](#page-249-8) [12338,](#page-268-8) [12352,](#page-268-9) [12618,](#page-273-8) [12631](#page-273-9) \Hy@ActiveCarriageReturn [4864,](#page-115-22) [4867](#page-115-23) \Hy@AllowHyphens [4938,](#page-117-14) [11410,](#page-249-9) [11442,](#page-249-10) [11766](#page-256-7) \Hy@AlphNoErr [7002,](#page-161-5) [7015,](#page-161-6) [7017](#page-161-7) \Hy@AnchorName ........... . . [5068,](#page-119-12) [5070,](#page-119-13) [5073,](#page-119-14) [5075,](#page-119-15) [5099,](#page-120-8) [5101,](#page-120-9) [5105,](#page-120-10) [5110,](#page-120-11) [5112](#page-120-12) \Hy@appendixstring [6997,](#page-161-8) [7019](#page-161-9) \Hy@AtBeginDocument . . . . . . .  $\ldots$  [365,](#page-14-7) [1074,](#page-36-11) [2939,](#page-78-7) [2999,](#page-79-6) [3074,](#page-80-12) [3149,](#page-82-9) [3205,](#page-83-0) [3595,](#page-91-14) [4268,](#page-104-32) [4311,](#page-105-6) [4328,](#page-105-7) [4467,](#page-108-6) [4473,](#page-108-7) [4572,](#page-110-1) [4725,](#page-113-4) [4815,](#page-114-18) [6264,](#page-144-1) [6375,](#page-147-13) [6823,](#page-157-2) [7111,](#page-163-15) [8028,](#page-182-23) [8835,](#page-198-17) [8983,](#page-201-11) [9251,](#page-206-4) [9737,](#page-216-4) [10356,](#page-228-12) [10871,](#page-237-11) [12278,](#page-267-3) [12316,](#page-267-4) [13332,](#page-286-5) [13333](#page-286-6) \Hy@AtBeginDocumentHook [366,](#page-14-8) [371,](#page-14-9) [377,](#page-14-10) [378](#page-14-2) \Hy@AtEndOfPackage .... [368,](#page-14-11) [908,](#page-32-43) [2573,](#page-70-26) [3559,](#page-91-15) [3567,](#page-91-16) [3574,](#page-91-17) [4455,](#page-108-8) [4481,](#page-108-9) [4487,](#page-108-10) [4677](#page-112-9)

[372,](#page-14-13) [374,](#page-14-14) [375](#page-14-1) \Hy@author . . . . . . . [6444,](#page-148-7) [6448](#page-148-8) \Hy@babelnormalise [5046,](#page-119-4) [5048](#page-119-16) \Hy@backout . [4824,](#page-114-3) [6315,](#page-145-0) [6319,](#page-145-1) [7867](#page-179-16) \Hy@backreffalse [433,](#page-15-0) [3255,](#page-84-10) [3277,](#page-84-11) [4479](#page-108-11) \Hy@backreftrue [3248,](#page-84-12) [3252,](#page-84-13) [3274](#page-84-14) \Hy@BeginAnnot . [10386,](#page-228-13) [10403,](#page-229-4) [10444,](#page-229-5) [10481,](#page-230-9) [10513,](#page-231-11) [10542](#page-231-12) \Hy@bibcite . . . . . . [7890,](#page-179-13) [7894](#page-179-14) \Hy@bookmarksdepth . . . [3638,](#page-92-3) [3643,](#page-92-4) [3655,](#page-93-5) [3661,](#page-93-7) [14442](#page-307-9) \Hy@bookmarksnumberedfalse . . . . . . . . . [434](#page-15-1) \Hy@bookmarksopenfalse . . [435](#page-15-2) \Hy@bookmarkstrue . . . . . . [436](#page-15-3) \Hy@bookmarkstype [3673,](#page-93-17) [3675,](#page-93-18) [8241,](#page-186-9) [14453](#page-307-10) \Hy@boolkey . [2727,](#page-74-2) [2819,](#page-76-14) [2822,](#page-76-15) [2825,](#page-76-16) [2846,](#page-76-17) [2849,](#page-76-18) [2852,](#page-76-19) [2883,](#page-77-10) [2886,](#page-77-11) [2889,](#page-77-12) [2906,](#page-77-13) [2910,](#page-77-14) [2913,](#page-77-15) [2916,](#page-77-16) [2919,](#page-78-8) [2922,](#page-78-9) [2925,](#page-78-10) [2928,](#page-78-11) [2931,](#page-78-12) [3012,](#page-79-7) [3226,](#page-83-13) [3229,](#page-83-14) [3284,](#page-84-15) [3581,](#page-91-18) [3593,](#page-91-19) [3608,](#page-92-10) [3633,](#page-92-11) [3636,](#page-92-12) [3677,](#page-93-19) [3680,](#page-93-20) [3741,](#page-95-18) [3901,](#page-98-10) [4189,](#page-103-19) [4192,](#page-103-20) [4195,](#page-103-21) [4198,](#page-103-22) [4201,](#page-103-23) [4204,](#page-103-24) [4207,](#page-103-25) [4215,](#page-103-26) [4236,](#page-103-27) [4239,](#page-103-28) [6757](#page-155-4) \Hy@BorderArrayPatch . . [11834,](#page-257-14) [11837,](#page-257-15) [12102,](#page-262-9) [12552](#page-272-4) \Hy@breaklinks@unsupported . . . . . . . [2894,](#page-77-17) [11388](#page-248-3) \Hy@breaklinksfalse ....... [437](#page-15-4) \Hy@breaklinksunhbox . . [11733,](#page-255-6) [11787](#page-256-8) \Hy@CatcodeWrapper . . . [4686,](#page-112-10) [4745,](#page-113-5) [4789,](#page-114-19) [4818](#page-114-20) \Hy@chapapp [6998,](#page-161-10) [7019,](#page-161-9) [7045,](#page-162-11) [14836,](#page-315-19) [14847,](#page-315-20) [14929](#page-316-11) \Hy@chapterstring . . [6993,](#page-161-11) [6995,](#page-161-12) [6998,](#page-161-10) [7044](#page-162-12) \Hy@CheckOptionValue . [2770,](#page-74-3) [2807](#page-75-8) \Hy@CJKbookmarksfalse . . . [439](#page-15-5) \Hy@cjkpu . . . . [1337,](#page-41-14) [1339,](#page-41-15) [1360](#page-42-10) \Hy@CleanupFile . . . [5233,](#page-123-9) [9418,](#page-209-13) [10446,](#page-229-6) [10967,](#page-239-5) [12028](#page-261-10) \Hy@colorlink [3587,](#page-91-20) [4749,](#page-113-6) [4757,](#page-113-3) [4761,](#page-113-7) [9252,](#page-206-5) [9338,](#page-208-13) [9411,](#page-209-8) [9451,](#page-210-1) [9487,](#page-211-5) [9816,](#page-217-2) [9851,](#page-219-2) [9874,](#page-219-12) [9905,](#page-220-4) [9918,](#page-220-5) [9946,](#page-221-0) [9962,](#page-221-13) [9987,](#page-221-14) [10003,](#page-222-15) [10025,](#page-222-13) [10042,](#page-222-14) [10065,](#page-223-0) [10082,](#page-223-1) [10357,](#page-228-14) [10435,](#page-229-7) [10474,](#page-230-2) [10506,](#page-231-4) [10535,](#page-231-7)

\Hy@AtEndOfPackageHook [369,](#page-14-12)

[10561,](#page-232-0) [10889,](#page-238-0) [10911,](#page-238-13) [10981,](#page-239-2) [11007,](#page-240-3) [11042,](#page-240-8) [11075,](#page-241-7) [11094,](#page-241-2) [11440,](#page-249-11) [11717,](#page-255-0) [11719,](#page-255-7) [12339,](#page-268-1) [12362,](#page-268-10) [12397,](#page-269-9) [12410,](#page-269-10) [12619,](#page-273-0) [12641,](#page-273-10) [12676,](#page-274-9) [12689](#page-274-10) \Hy@colorlinksfalse . . . . . . [3584](#page-91-21) \Hy@ColorList . . . . . [3746,](#page-95-19) [3747](#page-95-2) \Hy@CounterExists . [6851,](#page-158-26) [6864,](#page-158-27) [6867](#page-158-28) \Hy@currentbookmarklevel [14448,](#page-307-11) [14458,](#page-307-5) [14459,](#page-307-6) [14465,](#page-308-8) [14472,](#page-308-17) [14565,](#page-309-19) [14568,](#page-309-8) [14573,](#page-309-11) [14577](#page-310-9) \Hy@debugfalse ......... [429](#page-15-6) \Hy@debugtrue . . . . . . . . . . [428](#page-15-7) \Hy@defaultbp . . . . [5968,](#page-139-13) [5970](#page-139-16) \Hy@defaultbpAux . [5972,](#page-139-1) [5977,](#page-139-17) [5991](#page-139-18) \Hy@defaultdriver . . [4561,](#page-110-2) [4586,](#page-110-3) [4596,](#page-110-4) [4607](#page-110-5) \Hy@DefFormAction [5829,](#page-136-29) [5831](#page-136-24) \Hy@DefNameKey  $\ldots$  [2799,](#page-75-9) [3778,](#page-95-20) [3830,](#page-96-26) [3838,](#page-96-27) [3846,](#page-97-37) [3850,](#page-97-38) [3857,](#page-97-39) [3864,](#page-97-40) [3871,](#page-97-41) [3878,](#page-97-42) [3882,](#page-97-43) [3887,](#page-97-44) [3894,](#page-97-45) [4224](#page-103-29) \Hy@DEST . . . . . . [11734,](#page-255-8) [11801](#page-256-9)  $\H{Hy@destlabelfalse ... ... ... 440}$  $\H{Hy@destlabelfalse ... ... ... 440}$  $\H{Hy@destlabelfalse ... ... ... 440}$ \Hy@DestName .... [9299,](#page-207-3) [9306](#page-207-9) \Hy@DestRename . . [5298,](#page-124-8) [5323,](#page-125-5) [5327](#page-125-6) \Hy@DisableOption . [2756,](#page-74-4) [4348,](#page-106-7) [4349,](#page-106-8) [4350,](#page-106-9) [4352,](#page-106-10) [4355,](#page-106-11) [4460,](#page-108-12) [4486,](#page-108-13) [4623,](#page-111-4) [4624,](#page-111-5) [4625,](#page-111-6) [4626,](#page-111-7) [4627,](#page-111-8) [4628,](#page-111-9) [4629,](#page-111-10) [4630,](#page-111-11) [4631,](#page-111-12) [4632,](#page-111-13) [4633,](#page-111-14) [4634,](#page-111-15) [4635,](#page-111-16) [4636,](#page-111-17) [4637,](#page-111-18) [4638,](#page-111-19) [4639,](#page-111-20) [4640,](#page-111-21) [4685,](#page-112-11) [4738,](#page-113-8) [4766,](#page-113-9) [4767,](#page-113-10) [4826,](#page-114-21) [4827,](#page-115-24) [5353,](#page-126-7) [6268,](#page-144-2) [6269,](#page-144-3) [6270,](#page-144-4) [6271,](#page-144-5) [6272,](#page-144-6) [6273,](#page-144-7) [6274,](#page-144-8) [6275,](#page-144-9) [6276,](#page-144-10) [6277,](#page-144-11) [6278,](#page-144-12) [6279,](#page-144-13) [6280,](#page-144-14) [6281,](#page-144-15) [6282,](#page-144-16) [6283,](#page-144-17) [6284,](#page-144-18) [6285,](#page-144-19) [6286,](#page-144-20) [6287,](#page-144-21) [6288,](#page-145-7) 6289, 6290, 6291, 6468. [6289,](#page-145-8) [6290,](#page-145-9) [6291,](#page-145-10) [6468,](#page-149-4) [6691,](#page-154-4) [7723,](#page-176-27) [8410,](#page-190-14) [8508,](#page-192-7) [8509,](#page-192-8) [9176,](#page-205-0) [9279,](#page-207-10) [9647,](#page-214-9) [9648,](#page-214-10) [9649,](#page-214-11) [9650,](#page-214-12) [9651,](#page-214-13) [9652,](#page-214-14) [9653,](#page-214-15) [9654,](#page-214-16) [9655,](#page-214-17) [9656,](#page-214-18) [9786,](#page-217-11) [10112,](#page-224-18) [10113,](#page-224-19) [10114,](#page-224-20) [10115,](#page-224-21) [10116,](#page-224-22) [10117,](#page-224-23) [10118,](#page-224-24) [10119,](#page-224-25) [10120,](#page-224-26) [10121,](#page-224-27) [10384,](#page-228-15) [10604,](#page-232-18) [10605,](#page-232-19) [10606,](#page-232-20) [10607,](#page-232-21) [10608,](#page-232-22) [10609,](#page-232-23) [10610,](#page-232-24) [10611,](#page-232-25) [10612,](#page-232-26) [10613,](#page-232-27) [10731,](#page-235-5) [10873,](#page-237-12) [11340,](#page-247-11) [11341,](#page-247-12) [11342,](#page-247-13) [11343,](#page-247-14) [11344,](#page-247-15) [11345,](#page-247-16) [11346,](#page-247-17) [11347,](#page-247-18) [11348,](#page-247-19) [11349,](#page-247-20) [11607,](#page-253-19)

[11608,](#page-253-20) [11609,](#page-253-21) [11610,](#page-253-22) [11611,](#page-253-23) [11612,](#page-253-24) [11613,](#page-253-25) [11614,](#page-253-26) [11615,](#page-253-27) [11616,](#page-253-28) [12169,](#page-264-11) [12462,](#page-270-20) [12463,](#page-270-21) [12464,](#page-270-22) [12465,](#page-270-23) [12466,](#page-270-24) [12467,](#page-270-25) [12468,](#page-270-26) [12469,](#page-270-27) [12470,](#page-270-28) [12471](#page-270-29) \Hy@DistillerDestFix . . . . [8184,](#page-185-12) [11353,](#page-248-4) [11355](#page-248-5) \Hy@draftfalse ........... [395](#page-15-9) \Hy@drafttrue . . . . . . . . . . . [396](#page-15-10) \Hy@driver [475,](#page-16-3) [2899,](#page-77-18) [3071,](#page-80-13) [3083,](#page-81-13) [3093,](#page-81-14) [3098,](#page-81-15) [3103,](#page-81-16) [3116,](#page-81-17) [3126,](#page-81-18) [3131,](#page-81-19) [3136,](#page-82-10) [3143,](#page-82-11) [3146,](#page-82-12) [3172,](#page-82-13) [3188,](#page-82-14) [3195,](#page-83-15) [3200,](#page-83-16) [3210,](#page-83-17) [3955,](#page-98-11) [4489,](#page-108-14) [4492,](#page-108-15) [4496,](#page-108-16) [4499,](#page-109-0) [4503,](#page-109-1) [4506,](#page-109-2) [4508,](#page-109-3) [4512,](#page-109-4) [4518,](#page-109-5) [4522,](#page-109-6) [4525,](#page-109-7) [4529,](#page-109-8) [4534,](#page-109-9) [4538,](#page-109-10) [4541,](#page-109-11) [4545,](#page-109-12) [4548,](#page-109-13) [4550,](#page-109-14) [4554,](#page-109-15) [4559,](#page-110-6) [4563,](#page-110-7) [4566,](#page-110-8) [4569,](#page-110-9) [4580,](#page-110-10) [4583,](#page-110-11) [4586,](#page-110-3) [4595,](#page-110-12) [4596,](#page-110-4) [4607,](#page-110-5) [4609,](#page-110-13) [4615,](#page-111-22) [4617,](#page-111-23) [4619](#page-111-24) \Hy@dth@currentHref [7447,](#page-170-4) [7478,](#page-171-4) [7503](#page-171-5) \Hy@DviErrMsg . . . [3038,](#page-80-14) [3040,](#page-80-15) [3043,](#page-80-16) [3049,](#page-80-17) [3062](#page-80-18) \Hy@DviModetrue . . [3047,](#page-80-19) [3052](#page-80-20) \Hy@DvipdfmxOutlineOpentrue . . . . . . [4647,](#page-111-25) [4654](#page-111-26) \Hy@EndAnnot . . [10392,](#page-229-8) [10438,](#page-229-9) [10477,](#page-230-10) [10509,](#page-231-13) [10538,](#page-231-14) [10564](#page-232-28) \Hy@endcolorlink . . . . . . . . . . . . . [3588,](#page-91-22) [4753,](#page-113-11) [4758,](#page-113-12) [4762,](#page-113-13) [9261,](#page-206-6) [9344,](#page-208-14) [9851,](#page-219-2) [9888,](#page-219-13) [9912,](#page-220-6) [9920,](#page-220-7) [9946,](#page-221-0) [9970,](#page-221-15) [9991,](#page-221-16) [10005,](#page-222-16) [10029,](#page-222-17) [10044,](#page-222-18) [10069,](#page-223-23) [10084,](#page-223-24) [10366,](#page-228-16) [10394,](#page-229-10) [10889,](#page-238-0) [10962,](#page-239-6) [10983,](#page-239-7) [11009,](#page-240-9) [11044,](#page-240-10) [11077,](#page-241-11) [11096,](#page-241-12) [11467,](#page-250-10) [11726,](#page-255-9) [12339,](#page-268-1) [12378,](#page-269-11) [12404,](#page-269-12) [12412,](#page-269-13) [12619,](#page-273-0) [12655,](#page-274-11) [12680,](#page-274-12) [12691](#page-274-13) \Hy@EndWrap [4687,](#page-112-12) [4689,](#page-112-13) [4690,](#page-112-14) [4723](#page-113-14) \Hy@Error . . . . . . [264,](#page-12-0) [280,](#page-12-14) [286,](#page-12-15) [300,](#page-12-16) [2943,](#page-78-13) [3060,](#page-80-21) [3085,](#page-81-20) [3118,](#page-81-21) [3156,](#page-82-15) [3163,](#page-82-16) [3174,](#page-82-17) [3180,](#page-82-18) [4381,](#page-106-12) [4999,](#page-118-5) [5166,](#page-122-14) [5530,](#page-130-20) [5654,](#page-133-6) [5850,](#page-137-19) [5882,](#page-137-20) [6094,](#page-141-21) [6143,](#page-142-22) [13058,](#page-281-14) [13104,](#page-282-18) [13559,](#page-290-12) [13611,](#page-291-14) [13917,](#page-297-16) [13975](#page-298-21) \Hy@escapeform . [12951,](#page-279-28) [13034,](#page-280-22) [13046,](#page-281-15) [13070,](#page-281-16) [13088,](#page-281-17) [13111,](#page-282-19) [13131,](#page-282-20) [13439,](#page-288-19) [13524,](#page-289-23) [13545,](#page-290-13) [13571,](#page-290-14) [13591,](#page-290-15) [13618,](#page-291-15) [13640,](#page-291-16) [13776,](#page-294-30) [13868,](#page-296-22) [13899,](#page-296-23) [13931,](#page-297-17) [13955,](#page-297-18) [13983,](#page-298-22) [14013,](#page-298-23) [14081,](#page-300-12)

[14111,](#page-300-13) [14118](#page-300-14)  $\H{Hy@escapestring} 14078, 14146,$  $\H{Hy@escapestring} 14078, 14146,$  $\H{Hy@escapestring} 14078, 14146,$  $\H{Hy@escapestring} 14078, 14146,$ [14150,](#page-301-5) [14154,](#page-301-15) [14158,](#page-301-3) [14162,](#page-301-11) [14166,](#page-301-9) [14170,](#page-301-13) [14174,](#page-302-20) [14178,](#page-302-16) [14182,](#page-302-18) [14226,](#page-303-16) [14259,](#page-303-21) [14360,](#page-305-18) [14361,](#page-305-28) [14392](#page-306-15) \Hy@EveryPageAnchor . . [8183,](#page-185-13) [8226](#page-186-10) \Hy@EveryPageBoxHook . . . . . . . . [6494,](#page-149-5) [6498,](#page-149-6) [6502,](#page-150-6) [8225,](#page-186-5) [10706,](#page-234-8) [11228,](#page-245-13) [11528](#page-251-3) \Hy@EveryPageHook [6493,](#page-149-7) [6497,](#page-149-8) [6689,](#page-154-3) [9729](#page-216-3) \Hy@ExchangeLeftParenthesis . . . . . . . . [9039,](#page-202-5) [9045](#page-202-6) \Hy@ExchangeRightParenthesis . . . . . . . [9049,](#page-202-7) [9055](#page-202-8) \Hy@false [2621,](#page-71-5) [2737,](#page-74-5) [3240,](#page-84-16) [3276,](#page-84-17) [5879](#page-137-21) \Hy@finalfalse ........... [396](#page-15-10) \Hy@finaltrue ........... [395](#page-15-9) \Hy@FirstPage ......... [4367](#page-106-13) \Hy@FirstPageHook . . . . . . . . . . . [6495,](#page-149-9) [6509,](#page-150-7) [6510,](#page-150-8) [6514,](#page-150-9) [6517,](#page-150-4) [6788,](#page-156-5) [6789,](#page-156-6) [12103,](#page-262-6) [12189,](#page-264-8) [12251,](#page-266-6) [12553,](#page-272-2) [12744](#page-275-8) \Hy@FixNotFirstPage [9820,](#page-217-12) [9821,](#page-217-13) [9829](#page-218-2) \Hy@float@caption . . [7761,](#page-176-28) [7811,](#page-177-2) [7825](#page-178-23) \Hy@float@currentHref . . [7815,](#page-178-14) [7818,](#page-178-24) [7820,](#page-178-15) [7826,](#page-178-16) [7828,](#page-178-5) [7830](#page-178-6) \Hy@footnote@currentHref . . . . . . [6263,](#page-144-22) [7548,](#page-172-17) [7553,](#page-172-18) [7568,](#page-173-13) [7573,](#page-173-14) [7576,](#page-173-0) [7588,](#page-173-2) [7590,](#page-173-15) [7629,](#page-174-23) [7670,](#page-175-19) [7673](#page-175-0) \Hy@FormObjects [13370,](#page-286-7) [13648,](#page-291-17) [13702,](#page-292-1) [13712,](#page-293-11) [14024,](#page-299-4) [14074](#page-299-5) \Hy@frenchlinksfalse . . . . . [3586](#page-91-23) \Hy@Gin@setfile . . . [8405,](#page-190-12) [8407](#page-190-15) \Hy@GlobalStepCount [473,](#page-16-4) [6623,](#page-152-12) [7075,](#page-162-13) [7098,](#page-163-16) [8201,](#page-186-11) [8619,](#page-194-9) [8670](#page-195-5)  $\H{y@gtemp$  . . . . . . . . . . . [823,](#page-30-7) [824,](#page-30-8) [4419,](#page-107-4) [4425,](#page-107-5) [4427,](#page-107-6) [5727,](#page-134-15) [5728,](#page-134-11) [5732,](#page-134-19) [5733,](#page-134-12) [5744,](#page-135-14) [5758,](#page-135-6) [7605,](#page-173-16) [7610,](#page-173-17) [9063,](#page-203-1) [9065,](#page-203-2) [14139,](#page-301-16) [14141](#page-301-17) \Hy@href . . . . . . . . . [4948,](#page-117-3) [4950](#page-117-15) \Hy@href@nextactionraw . . . . . . . . . . . . . [4985,](#page-118-6) [5008,](#page-118-7) [5010,](#page-118-8) [5011,](#page-118-9) [5013,](#page-118-10) [5018,](#page-118-11) [5022,](#page-118-12) [5024,](#page-118-13) [9407,](#page-209-14) [9447,](#page-210-9) [9483,](#page-211-11) [9812,](#page-217-14) [10431,](#page-229-11) [10470,](#page-230-11) [10502,](#page-230-12) [10531,](#page-231-15) [10557,](#page-231-16) [10926,](#page-238-14) [10996,](#page-240-11) [11064,](#page-241-13) [12053,](#page-261-11) [12082](#page-261-12) \Hy@href@page [4963,](#page-117-16) [4965,](#page-117-17) [4969,](#page-117-18) [4970,](#page-117-19) [4972,](#page-117-20) [4979,](#page-117-21) [4982,](#page-117-22)

### [9443,](#page-210-5) [10465,](#page-230-6) [12049](#page-261-8) \Hy@hyperfiguresfalse . . . . . [442](#page-15-11) \Hy@hyperfootnotestrue . . . [444](#page-15-12) \Hy@hyperindextrue . . . . . . [445](#page-15-13) \Hy@hypertexnamesfalse . . [2577](#page-70-27) \Hy@hypertexnamestrue . . . [446](#page-16-5) \Hy@IfStringEndsWith . . [5201,](#page-122-12) [5213](#page-123-10) \Hy@implicittrue . . . . . . . . . [447](#page-16-6) \Hy@Info . . . . . . . . . . . . . . . . . . [267,](#page-12-1) [2745,](#page-74-6) [4430,](#page-107-7) [4432,](#page-107-8) [4435,](#page-107-9) [4437,](#page-107-10) [4440,](#page-107-11) [4442,](#page-107-12) [4445,](#page-107-13) [4447,](#page-108-17) [4450,](#page-108-18) [4452,](#page-108-19) [4670,](#page-112-15) [4676,](#page-112-16) [4754,](#page-113-15) [4759,](#page-113-16) [4763,](#page-113-17) [4907,](#page-116-6) [4934,](#page-117-23) [5437,](#page-128-7) [6225,](#page-143-32) [6227,](#page-143-33) [6230,](#page-143-34) [6232,](#page-143-35) [6235,](#page-143-36) [6237,](#page-143-37) [6240,](#page-144-23) [6242,](#page-144-24) [6245,](#page-144-25) [6247,](#page-144-26) [6250,](#page-144-27) [6252,](#page-144-28) [6255,](#page-144-29) [6257,](#page-144-30) [7968,](#page-181-24) [8029,](#page-182-24) [8246,](#page-186-12) [8263](#page-187-9) \Hy@InfoNoLine [268,](#page-12-2) [4462,](#page-108-20) [4464,](#page-108-21) [9101,](#page-203-3) [12598](#page-273-11) \Hy@IsNotEmpty . . [5305,](#page-125-7) [5306,](#page-125-8) [5329](#page-125-9) \Hy@LastPage . . . . . . . . . . [4370](#page-106-14) \Hy@level . [14454,](#page-307-12) [14456,](#page-307-3) [14467,](#page-308-10) [14472,](#page-308-17) [14473,](#page-308-11) [14474,](#page-308-18) [14505](#page-308-0) \Hy@levelcheck . . . [14455,](#page-307-13) [14470](#page-308-19) \Hy@linkcounter . . . . . . . . [477,](#page-16-7) [479,](#page-16-8) [7075,](#page-162-13) [7076,](#page-162-14) [7098,](#page-163-16) [7099,](#page-163-17) [8349,](#page-189-3) [8619,](#page-194-9) [8620,](#page-194-10) [8624,](#page-194-11) [8670,](#page-195-5) [8671,](#page-195-6) [8675](#page-195-7) \Hy@linkfileprefix . . [3717,](#page-94-19) [5185,](#page-122-15) [9891,](#page-219-1) [10767,](#page-235-0) [12382,](#page-269-0) [12658](#page-274-1) \Hy@LinkMath .. [11431,](#page-249-12) [11433,](#page-249-13) [11438,](#page-249-14) [11470,](#page-250-11) [11758,](#page-256-10) [11760,](#page-256-11) [11765,](#page-256-12) [11767,](#page-256-13) [11773,](#page-256-14) [11775](#page-256-15) \Hy@linktoc . [2854,](#page-76-20) [2856,](#page-76-21) [2864,](#page-76-22) [2866,](#page-76-23) [2876,](#page-77-19) [8282](#page-187-10) \Hy@linktoc@all . . . . . . . . [2862](#page-76-4) \Hy@linktoc@none . . . . . . . [2859](#page-76-1) \Hy@linktoc@page . . [2854,](#page-76-20) [2861,](#page-76-3) [2864](#page-76-22) \Hy@linktoc@section [2856,](#page-76-21) [2860,](#page-76-2) [2866](#page-76-23) \Hy@linktocpagefalse . . . . . . [448](#page-16-9) \Hy@localanchornamefalse . . [449](#page-16-10) \Hy@LookForParentCounter [6968](#page-160-8) \Hy@LT@currentHref [7245,](#page-166-0) [7256](#page-166-1) \Hy@LT@footnotetext [7628,](#page-174-24) [7637](#page-174-25) \Hy@make@anchor . [8323,](#page-188-16) [8329,](#page-188-17) [8335](#page-188-18) \Hy@make@df@tag@@ [8327,](#page-188-19) [8342](#page-188-20) \Hy@make@df@tag@@@ . . [8333,](#page-188-21) [8343](#page-188-22) \Hy@MakeCurrentHref . . [7086,](#page-162-15) [7099](#page-163-17)

\Hy@MakeCurrentHrefAuto [7097,](#page-163-18) [7179,](#page-165-8) [8324,](#page-188-23) [14433,](#page-307-14) [14820,](#page-314-16) [14836,](#page-315-19) [14847,](#page-315-20) [14877,](#page-315-21) [14891,](#page-316-12) [14929](#page-316-11) \Hy@MakeRemoteAction . [4968,](#page-117-24) [9421,](#page-209-15) [10449,](#page-230-13) [12031](#page-261-13) \Hy@maketitle@end . [7700,](#page-175-20) [7705,](#page-175-21) [7707](#page-175-22) \Hy@maketitle@optarg [7698,](#page-175-11) [7703](#page-175-23)  $\H{Hy@Match}$  . . . . . . . . . . . . [315,](#page-13-17) [317,](#page-13-18) [3217,](#page-83-18) [3727,](#page-94-20) [3787,](#page-96-1) [3804,](#page-96-8) [4163,](#page-102-5) [5013,](#page-118-10) [6007](#page-139-12) \Hy@MaybeStopNow [3139,](#page-82-19) [4292,](#page-104-33) [4295](#page-105-8) \Hy@Message . . . . . . . . . . . . . . [269,](#page-12-17) [3073,](#page-80-22) [3148,](#page-82-20) [4466,](#page-108-22) [4571,](#page-110-14) [4615,](#page-111-22) [10823,](#page-236-10) [10827,](#page-236-11) [10830,](#page-237-13) [10833,](#page-237-14) [10836,](#page-237-15) [10839,](#page-237-16) [10842,](#page-237-17) [10845,](#page-237-18) [12928,](#page-279-29) [13141,](#page-282-21) [13145,](#page-282-22) [13148,](#page-282-23) [13151,](#page-283-26) [13154,](#page-283-27) [13157,](#page-283-28) [13160,](#page-283-29) [13163,](#page-283-30) [13173,](#page-283-31) [13310,](#page-285-28) [13707](#page-293-12) \Hy@naturalnamesfalse . . . . [451](#page-16-11) \Hy@nestingfalse . . . . . . . . . [452](#page-16-12) \Hy@newline@author . . . . . [6487](#page-149-10) \Hy@newline@title . . . . . . . [6486](#page-149-11) \Hy@next . . . [6639,](#page-152-13) [6649,](#page-153-8) [6654,](#page-153-9) [14846,](#page-315-22) [14855,](#page-315-23) [14858](#page-315-24) \Hy@nextfalse . . . . . [4399,](#page-107-14) [8420](#page-191-11) \Hy@NextPage . . . . . . . . . [4361](#page-106-15) \Hy@nexttrue [4400,](#page-107-15) [4401,](#page-107-16) [4402,](#page-107-17) [8421,](#page-191-4) [8422,](#page-191-5) [8423](#page-191-6) \Hy@number . . [4132,](#page-102-18) [4136,](#page-102-19) [4144](#page-102-12) \Hy@numberline . [14449,](#page-307-15) [14486,](#page-308-20) [14487,](#page-308-15) [14488,](#page-308-21) [14489](#page-308-16) \Hy@ObsoletePaperOption [2828,](#page-76-24) [2836](#page-76-25) \Hy@ocgcolor [9255,](#page-206-7) [9269,](#page-206-8) [10360,](#page-228-17) [10374](#page-228-18) \Hy@ocgcolorlinksfalse [3585,](#page-91-24) [4733](#page-113-18) \Hy@org@chapter . [14844,](#page-315-0) [14859](#page-315-25) \Hy@OrgMakeLabel [12713,](#page-275-10) [12720](#page-275-11) \Hy@OutlineName . [14724,](#page-313-8) [14779](#page-314-17) \Hy@OutlineRerunCheck . [14589,](#page-310-13) [14688,](#page-312-24) [14770](#page-313-9) \Hy@PageAnchorSlide . . . [8143,](#page-185-14) [8181,](#page-185-15) [8194](#page-185-16) \Hy@PageAnchorSlidesPlain [8130,](#page-184-23) [8180,](#page-185-17) [8189](#page-185-18) \Hy@pageanchortrue . . . . . . [455](#page-16-13) \Hy@pagecounter [478,](#page-16-14) [480,](#page-16-15) [7137,](#page-164-12) [8201,](#page-186-11) [8203](#page-186-13) \Hy@pageheight . . . [4282,](#page-104-28) [12191,](#page-264-12) [12280](#page-267-5) \Hy@param . . [7043,](#page-162-16) [7044,](#page-162-12) [7045,](#page-162-11) [7072,](#page-162-17) [7076](#page-162-14) \Hy@pdfafalse . . . . . . . . . . . [471](#page-16-16)

\Hy@pdfcenterwindowfalse . [438](#page-15-14) \Hy@pdfdisplaydoctitlefalse . [470](#page-16-17) \Hy@pdfencoding@pdfdoc . [2994](#page-79-8) \Hy@pdfescapeformfalse . . . [441](#page-15-15) \Hy@pdffitwindowfalse . . . . [443](#page-15-16) \Hy@pdfmarkerrorfalse . . [11697](#page-254-10) \Hy@pdfmarkerrortrue . . [11867,](#page-258-16) [11876](#page-258-17) \Hy@pdfmenubartrue . . . . . [450](#page-16-18) \Hy@pdfminorversion . . . . . . . . . . [9075,](#page-203-4) [9081,](#page-203-5) [9084,](#page-203-6) [9092,](#page-203-7) [9111,](#page-204-1) [9134,](#page-204-2) [9155,](#page-204-3) [9170,](#page-205-1) [9174](#page-205-2) \Hy@pdfnewwindowfalse . . . [454](#page-16-19) \Hy@pdfnewwindowsetfalse [453,](#page-16-20) [4212](#page-103-30) \Hy@pdfnewwindowsettrue [4214,](#page-103-31) [4987](#page-118-14) \Hy@pdfnewwindowtrue . . [4988](#page-118-15) \Hy@pdfpagehiddenfalse . . . [457](#page-16-21) \Hy@pdfpagelabelsfalse . . . [6524](#page-150-10) \Hy@pdfpagelabelstrue . . . . [456](#page-16-22) \Hy@pdfstringdef [822,](#page-30-9) [5702,](#page-134-20) [5710](#page-134-21) \Hy@pdfstringfalse . . [458,](#page-16-23) [6293](#page-145-11) \Hy@pdfstringtrue . . . [675,](#page-24-8) [6265](#page-144-31) \Hy@pdftoolbartrue ....... [464](#page-16-24)  $\H{HyQpdfusetitlefalse ... ... 467}$  $\H{HyQpdfusetitlefalse ... ... 467}$  $\H{HyQpdfusetitlefalse ... ... 467}$ \Hy@pdfversion [3025,](#page-80-9) [3036,](#page-80-23) [5704,](#page-134-22) [9097,](#page-203-8) [9105,](#page-204-4) [9111,](#page-204-1) [9134,](#page-204-2) [9137,](#page-204-5) [9155,](#page-204-3) [9157,](#page-204-6) [9171,](#page-205-3) [9174,](#page-205-2) [14133](#page-301-18) \Hy@pdfwindowuitrue . . . . . [469](#page-16-26) \Hy@plainpagesfalse . . . . . . [459](#page-16-27) \Hy@PrevPage . . . . . . . . . . [4364](#page-106-16) \Hy@ProvideTheHCounter [6949](#page-160-9) \Hy@ps@CR [12233,](#page-265-0) [12240,](#page-266-10) [12245,](#page-266-11) [12246,](#page-266-12) [12263,](#page-266-13) [12284,](#page-267-6) [12285,](#page-267-7) [12286,](#page-267-8) [12292,](#page-267-9) [12299,](#page-267-10) [12306,](#page-267-11) [12313](#page-267-12) \Hy@psdextrafalse ........ [463](#page-16-28) \Hy@pstringB [9563,](#page-212-0) [9568,](#page-212-17) [10644,](#page-233-0) [10656,](#page-233-26) [11670,](#page-254-0) [11686,](#page-254-11) [12525,](#page-271-0) [12541](#page-271-22) \Hy@pstringD [9420,](#page-209-16) [9445,](#page-210-10) [10448,](#page-230-14) [10467,](#page-230-15) [12030,](#page-261-14) [12051](#page-261-15) \Hy@pstringdef [9010,](#page-202-11) [9298,](#page-207-11) [9322,](#page-208-15) [9382,](#page-209-17) [9419,](#page-209-18) [9420,](#page-209-16) [9457,](#page-210-11) [9458,](#page-210-12) [9563,](#page-212-0) [10211,](#page-225-16) [10412,](#page-229-12) [10447,](#page-230-16) [10448,](#page-230-14) [10482,](#page-230-17) [10483,](#page-230-18) [10514,](#page-231-17) [10644,](#page-233-0) [10910,](#page-238-15) [10988,](#page-239-8) [11051,](#page-240-12) [11052,](#page-241-14) [11670,](#page-254-0) [11865,](#page-258-18) [11874,](#page-258-19) [12003,](#page-260-10) [12029,](#page-261-16) [12030,](#page-261-14) [12061,](#page-261-17) [12062,](#page-261-18) [12525,](#page-271-0) [14104,](#page-300-16) [14723,](#page-313-10) [14739](#page-313-11) \Hy@pstringDest . . . [9298,](#page-207-11) [9299,](#page-207-3) [10211,](#page-225-16) [10258,](#page-226-5) [11865,](#page-258-18) [11866,](#page-258-20) [11870,](#page-258-21) [11874,](#page-258-19) [11875,](#page-258-22) [11879](#page-258-23)

 $\label{eq:ex1} $$\Hy@pstringF \ \ldots \ \ldots \ \ldots.$ . . [9417,](#page-209-19) [9418,](#page-209-13) [9419,](#page-209-18) [9439,](#page-210-13) [9457,](#page-210-11) [9476,](#page-211-12) [9481,](#page-211-13) [10445,](#page-229-13) [10446,](#page-229-6) [10447,](#page-230-16) [10462,](#page-230-19) [10482,](#page-230-17) [10495,](#page-230-20) [10500,](#page-230-21) [10966,](#page-239-9) [10967,](#page-239-5) [10971,](#page-239-10) [11051,](#page-240-12) [11058,](#page-241-15) [11062,](#page-241-16) [12027,](#page-261-19) [12028,](#page-261-10) [12029,](#page-261-16) [12046,](#page-261-20) [12061,](#page-261-17) [12077,](#page-261-21) [12080](#page-261-22) \Hy@pstringName [14723,](#page-313-10) [14724,](#page-313-8) [14739,](#page-313-11) [14753](#page-313-12) \Hy@pstringP [9458,](#page-210-12) [9481,](#page-211-13) [10483,](#page-230-18) [10500,](#page-230-21) [11052,](#page-241-14) [11062,](#page-241-16) [12062,](#page-261-18) [12080](#page-261-22) \Hy@pstringURI . . . [9382,](#page-209-17) [9403,](#page-209-20) [10514,](#page-231-17) [10527,](#page-231-18) [10910,](#page-238-15) [10922,](#page-238-16) [10988,](#page-239-8) [10992,](#page-239-11) [12003,](#page-260-10) [12015](#page-260-11) \Hy@PutCatalog [6685,](#page-154-5) [6693,](#page-154-6) [6805](#page-156-7) \Hy@raisedlink [2645,](#page-72-4) [6944,](#page-159-8) [7181,](#page-165-9) [7202,](#page-165-10) [7203,](#page-165-11) [7204,](#page-165-12) [7207,](#page-165-13) [7257,](#page-166-15) [7297,](#page-167-0) [7302,](#page-167-14) [7305,](#page-167-15) [7328,](#page-168-21) [7500,](#page-171-23) [7551,](#page-172-19) [7571,](#page-173-18) [7642,](#page-174-26) [7668,](#page-175-24) [7799,](#page-177-15) [7878,](#page-179-17) [7902,](#page-179-18) [7907,](#page-179-19) [7927,](#page-180-19) [8325,](#page-188-0) [8350,](#page-189-16) [12091,](#page-262-10) [12174,](#page-264-13) [12432,](#page-270-30) [12596,](#page-273-12) [14434,](#page-307-2) [14812,](#page-314-18) [14837,](#page-315-26) [14848,](#page-315-27) [14878,](#page-315-28) [14930](#page-316-13) \Hy@raiselinksfalse . . [460,](#page-16-29) [8030](#page-182-25) \Hy@RemoveDurPageAttr [9686,](#page-215-6) [9699](#page-215-12) \Hy@RemoveHidPageAttr [9709,](#page-215-9) [9721](#page-215-13) \Hy@RemovePercentCr . . [4880,](#page-116-2) [4884,](#page-116-3) [4889](#page-116-4) \Hy@RemoveTransPageAttr [9661,](#page-214-19) [9675](#page-214-20) \Hy@reserved@a [5115,](#page-120-13) [7315,](#page-168-22) [7348,](#page-168-23) [13176,](#page-283-32) [13226,](#page-284-35) [13289](#page-285-29) \Hy@RestoreCatcodes [205,](#page-10-30) [4288,](#page-104-34) [4622](#page-111-27) \Hy@RestoreCatcodeSettings [962,](#page-33-9) [969,](#page-33-10) [979,](#page-33-11) [993](#page-34-5) \Hy@RestoreLastskip . . . . . . . . . . . [2666,](#page-72-5) [9300,](#page-207-12) [9854,](#page-219-14) [9869,](#page-219-15) [9948,](#page-221-17) [9958,](#page-221-18) [10260,](#page-226-18) [10803,](#page-236-12) [10820,](#page-236-13) [10891,](#page-238-17) [10904,](#page-238-18) [11403,](#page-249-15) [11423,](#page-249-16) [12342,](#page-268-11) [12357,](#page-268-12) [12622,](#page-273-13) [12636](#page-273-14) \Hy@RestoreSavedSpaceFactor . . . [2641,](#page-72-6) [9899,](#page-219-16) [9979,](#page-221-19) [10016,](#page-222-19) [10056,](#page-223-25) [12391,](#page-269-14) [12666](#page-274-14) \Hy@RestoreSpaceFactor . . . . . . . . [2632,](#page-72-7) [2658,](#page-72-8) [2663,](#page-72-9) [9898,](#page-219-5) [9906,](#page-220-8) [9913,](#page-220-9) [9978,](#page-221-5) [9988,](#page-221-20) [9996,](#page-222-20) [10015,](#page-222-8) [10026,](#page-222-21) [10034,](#page-222-22) [10055,](#page-223-18) [10066,](#page-223-26) [10074,](#page-223-27) [11437,](#page-249-17) [11473,](#page-250-12) [11764,](#page-256-16) [11772,](#page-256-17) [11799,](#page-256-18) [12390,](#page-269-8) [12398,](#page-269-15) [12405,](#page-269-16) [12665,](#page-274-8)

[12677,](#page-274-15) [12684,](#page-274-16) [12721,](#page-275-12) [12725](#page-275-13) \Hy@ReturnAfterElseFiFiEnd . . . . . . . . [483,](#page-16-30) [1911](#page-55-1) \Hy@ReturnAfterFiFiEnd . [482,](#page-16-31) [1903,](#page-55-2) [1917,](#page-55-3) [2005,](#page-57-0) [2012](#page-57-1) \Hy@ReturnEnd . [481,](#page-16-32) [482,](#page-16-31) [483,](#page-16-30) [1923,](#page-56-11) [2017](#page-58-6) \Hy@safe@activesfalse [484,](#page-16-33) [4779,](#page-114-22) [4784,](#page-114-23) [5129,](#page-121-7) [8905](#page-200-9) \Hy@safe@activestrue . . . . . . . .  $\ldots$  [484,](#page-16-34) [4408,](#page-107-18) [4777,](#page-114-24) [4782,](#page-114-25) [4860,](#page-115-25) [4897,](#page-116-7) [4905,](#page-116-8) [4933,](#page-117-25) [5050,](#page-119-17) [5121,](#page-120-14) [5291,](#page-124-9) [5301,](#page-125-10) [8811,](#page-198-18) [8894,](#page-199-6) [14681,](#page-312-25) [14711](#page-312-26) \Hy@SaveCatcodeSettings . [918,](#page-32-44) [967,](#page-33-12) [977,](#page-33-13) [991](#page-33-14) \Hy@saved@currentHref . . [7586,](#page-173-1) [7589](#page-173-3) \Hy@saved@footnotemark [7694,](#page-175-3) [7709](#page-175-6) \Hy@saved@footnotetext . [7695,](#page-175-7) [7712](#page-175-10) \Hy@saved@hook . . . [6472,](#page-149-12) [6482](#page-149-13) \Hy@saved@refstepcounter [6930,](#page-159-9) [7231](#page-166-16) \Hy@SavedSpaceFactor . . . . . . . . . [2628,](#page-72-10) [2630,](#page-72-11) [2635,](#page-72-12) [2636,](#page-72-13) [2642,](#page-72-14) [12718](#page-275-14) \Hy@SaveLastskip . . . . . . . . . . .  $\ldots$  [2666,](#page-72-15) [9296,](#page-207-13) [9842,](#page-218-3) [9857,](#page-219-17) [9939,](#page-221-21) [9951,](#page-221-22) [10208,](#page-225-17) [10790,](#page-236-14) [10806,](#page-236-15) [10881,](#page-238-19) [10894,](#page-238-20) [11393,](#page-249-18) [11407,](#page-249-19) [12331,](#page-268-13) [12345,](#page-268-14) [12611,](#page-273-15) [12625](#page-273-16) \Hy@SaveSavedSpaceFactor [2640,](#page-72-16) [9897,](#page-219-18) [9977,](#page-221-23) [10014,](#page-222-23) [10054,](#page-223-28) [12389,](#page-269-17) [12664](#page-274-17) \Hy@SaveSpaceFactor . . . . . . . . . . [2629,](#page-72-17) [2649,](#page-72-18) [2660,](#page-72-19) [9896,](#page-219-19) [9908,](#page-220-10) [9976,](#page-221-24) [9990,](#page-221-25) [10013,](#page-222-24) [10028,](#page-222-25) [10053,](#page-223-29) [10068,](#page-223-30) [11435,](#page-249-20) [11471,](#page-250-13) [11756,](#page-255-10) [11768,](#page-256-19) [11776,](#page-256-20) [12388,](#page-269-18) [12400,](#page-269-19) [12663,](#page-274-18) [12679,](#page-274-19) [12716,](#page-275-15) [12723](#page-275-16) \Hy@scanauthor . . . [6442,](#page-148-1) [6447](#page-148-9) \Hy@scanoptauthor . [6442,](#page-148-1) [6443](#page-148-10) \Hy@scanopttitle . . . [6433,](#page-148-0) [6434](#page-148-11) \Hy@scantitle . . . . . [6433,](#page-148-0) [6438](#page-148-12) \Hy@secnum@part [14865,](#page-315-29) [14867,](#page-315-30) [14870](#page-315-14) \Hy@SectionAnchorHref . . [672,](#page-23-7) [14803,](#page-314-19) [14825,](#page-314-0) [14896](#page-316-1) \Hy@SectionHShift [14802,](#page-314-20) [14811,](#page-314-21) [14821,](#page-314-22) [14892](#page-316-14) \Hy@seminarslidesfalse . . . [8569](#page-193-13) \Hy@seminarslidestrue . . . . [8566](#page-193-14)

\Hy@setbreaklinks . . [2891,](#page-77-20) [2895,](#page-77-0) [2907,](#page-77-1) [9071,](#page-203-9) [10201](#page-225-18) \Hy@SetCatcodes [181,](#page-10-31) [231,](#page-11-20) [4290](#page-104-35) \Hy@SetNewWindow [4218,](#page-103-32) [9441,](#page-210-14) [9478,](#page-211-14) [10469,](#page-230-22) [10497,](#page-230-23) [11059,](#page-241-17) [12045,](#page-261-23) [12076](#page-261-24) \Hy@setouterhbox . [11732,](#page-255-11) [11763](#page-256-21) \Hy@setpagesizetrue . . . . . . [461](#page-16-35) \Hy@setpdfborder . . . . . . . . . . . . . [3820,](#page-96-28) [9328,](#page-208-16) [9387,](#page-209-21) [9425,](#page-209-22) [9462,](#page-210-15) [9796,](#page-217-15) [10423,](#page-229-14) [10455,](#page-230-24) [10489,](#page-230-25) [10520,](#page-231-19) [10549,](#page-231-20) [10930,](#page-238-21) [10951,](#page-239-12) [10974,](#page-239-13) [11000,](#page-240-13) [11034,](#page-240-14) [11068,](#page-241-18) [11087](#page-241-19) \Hy@setpdfversiontrue . . . . [3024](#page-80-24) \Hy@setref@link . . . . [8767,](#page-197-3) [8770](#page-197-4) \Hy@SlidesFormatOptionalPage . [6553,](#page-151-4) [8129,](#page-184-24) [8148,](#page-185-19) [8152](#page-185-20) \Hy@SlidesPage [6560,](#page-151-5) [8162,](#page-185-21) [8163,](#page-185-22) [8169,](#page-185-23) [8171,](#page-185-24) [8174,](#page-185-25) [8177](#page-185-26) \Hy@slidetitle [8596,](#page-194-12) [8598,](#page-194-13) [8605,](#page-194-14) [8613,](#page-194-15) [8623,](#page-194-16) [8647,](#page-195-8) [8649,](#page-195-9) [8656,](#page-195-10) [8664,](#page-195-11) [8674](#page-195-12) \Hy@StartlinkName . [9326,](#page-208-17) [9340](#page-208-18) \Hy@StepCount [472,](#page-16-36) [6600,](#page-152-7) [12969,](#page-279-22) [13032,](#page-280-19) [13241,](#page-284-6) [13457,](#page-288-14) [13521,](#page-289-19) [13798,](#page-294-23) [13865,](#page-296-15) [14569,](#page-309-9) [14574,](#page-309-12) [14650](#page-311-5) \Hy@stoppedearlyfalse [4297,](#page-105-9) [6850](#page-157-3) \Hy@stoppedearlytrue [4294,](#page-104-36) [6847](#page-157-4) \Hy@StringLocalhost [5231,](#page-123-11) [5232,](#page-123-7) [5247](#page-123-12) \Hy@tabularx@hook [7598,](#page-173-19) [7606](#page-173-20) \Hy@temp . . . . . . [703,](#page-25-4) [710,](#page-26-1) [826,](#page-30-3) [898,](#page-31-16) [1062,](#page-36-12) [1065,](#page-36-13) [1073,](#page-36-14) [1074,](#page-36-11) [2834,](#page-76-26) [2839,](#page-76-27) [2840,](#page-76-28) [2841,](#page-76-29) [2842,](#page-76-30) [2843,](#page-76-31) [2844,](#page-76-32) [3682,](#page-93-21) [3691,](#page-93-22) [3692,](#page-93-23) [3693,](#page-93-24) [3694,](#page-93-25) [3695,](#page-93-26) [3696,](#page-93-27) [3697,](#page-94-5) [3747,](#page-95-2) [3748,](#page-95-21) [3749,](#page-95-10) [3752,](#page-95-22) [3754,](#page-95-23) [3757,](#page-95-24) [3767,](#page-95-25) [3770,](#page-95-0) [3771,](#page-95-1) [3772,](#page-95-3) [3773,](#page-95-4) [3774,](#page-95-7) [3775,](#page-95-8) [3785,](#page-95-5) [3798,](#page-96-3) [3802,](#page-96-6) [3817,](#page-96-10) [3954,](#page-98-12) [3955,](#page-98-11) [3995,](#page-99-15) [3996,](#page-99-16) [3999,](#page-99-17) [4002,](#page-99-18) [4005,](#page-99-19) [4030,](#page-100-6) [4038,](#page-100-7) [4039,](#page-100-8) [4040,](#page-100-9) [4041,](#page-100-10) [4042,](#page-100-11) [4043,](#page-100-12) [4044,](#page-100-13) [4045,](#page-100-14) [4046,](#page-100-15) [4210,](#page-103-33) [4211,](#page-103-34) [4388,](#page-106-17) [4392,](#page-106-18) [4393,](#page-106-19) [4394,](#page-106-20) [4395,](#page-107-19) [4494,](#page-108-23) [4496,](#page-108-16) [4501,](#page-109-16) [4503,](#page-109-1) [4506,](#page-109-2) [4520,](#page-109-17) [4522,](#page-109-6) [4527,](#page-109-18) [4529,](#page-109-8) [4536,](#page-109-19) [4538,](#page-109-10) [4543,](#page-109-20) [4545,](#page-109-12) [4548,](#page-109-13) [4608,](#page-110-15) [4609,](#page-110-13) [5427,](#page-128-8) [5431,](#page-128-9) [5432,](#page-128-10) [5443,](#page-128-11)<br>5527. 5528, 5529, 5531, [5527,](#page-130-21) [5528,](#page-130-1) [5529,](#page-130-6) [5531,](#page-130-22) [5535,](#page-130-8) [5847,](#page-137-22) [5848,](#page-137-2) [5849,](#page-137-6) [5851,](#page-137-23) [5855,](#page-137-17) [5856,](#page-137-5) [6005,](#page-139-10)

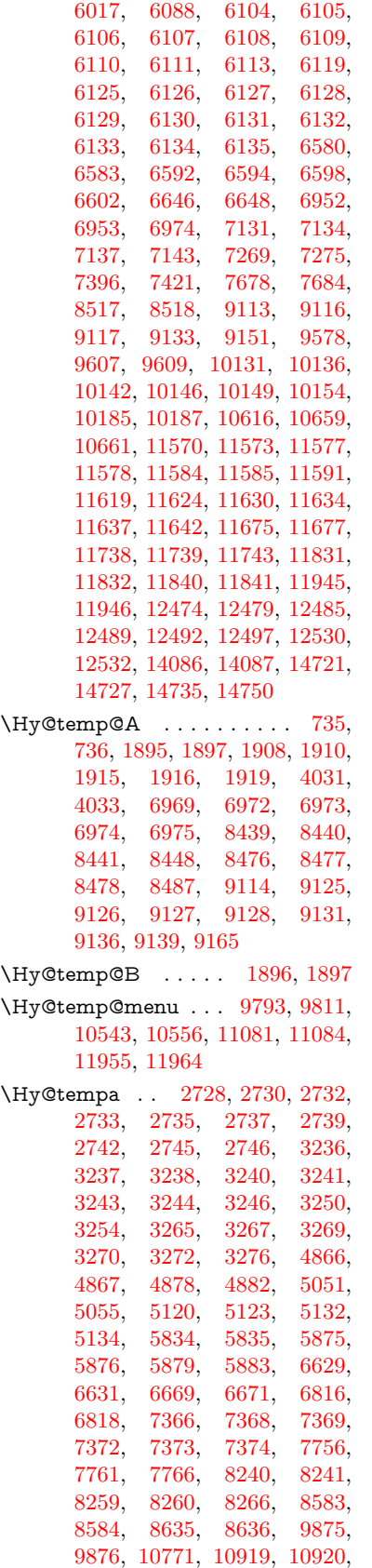

[12363,](#page-268-15) [12364,](#page-268-5) [12642,](#page-273-17) [12643,](#page-273-5) [14452,](#page-307-16) [14453,](#page-307-10) [14476,](#page-308-22) [14478,](#page-308-23) [14497,](#page-308-24) [14498,](#page-308-25) [14506,](#page-308-26) [14530,](#page-309-7) [14532,](#page-309-20) [14533,](#page-309-1) [14535,](#page-309-21) [14536,](#page-309-2) [14919,](#page-316-15) [14944,](#page-317-29) [14949,](#page-317-30) [14952,](#page-317-31) [14955](#page-317-32) \Hy@tempb . . [6630,](#page-152-11) [6631,](#page-152-17) [6670,](#page-153-14) [6671,](#page-153-13) [14477,](#page-308-13) [14478,](#page-308-23) [14506](#page-308-26) \Hy@tempcolor . . [11449,](#page-250-14) [11451,](#page-250-15) [11464,](#page-250-16) [11540,](#page-251-4) [11542,](#page-251-5) [11554](#page-252-21) \Hy@TempPageAnchor . . [8132,](#page-184-25) [8188,](#page-185-8) [8198,](#page-185-4) [8202,](#page-186-15) [8218](#page-186-16) \Hy@Test@Alph .... [7032,](#page-161-13) [7055](#page-162-0) \Hy@Test@alph . . . . [7023,](#page-161-14) [7051](#page-162-2) \Hy@testname . . . . . . . . . . . . . . . . [9314,](#page-207-14) [9315,](#page-207-15) [9320,](#page-208-19) [9322,](#page-208-15) [9323,](#page-208-20) [9337,](#page-208-21) [10404,](#page-229-15) [10405,](#page-229-16) [10410,](#page-229-17) [10412,](#page-229-12) [10414,](#page-229-18) [10430,](#page-229-19) [10938,](#page-239-14) [10939,](#page-239-15) [10944,](#page-239-16) [10948,](#page-239-17) [11021,](#page-240-15) [11022,](#page-240-16) [11027,](#page-240-17) [11031,](#page-240-18) [11545,](#page-251-6) [11546,](#page-251-7) [11551,](#page-252-22) [11562](#page-252-23) \Hy@texhtfalse . . . . . . . . . . [462](#page-16-37) \Hy@texhttrue . . . . . [3068,](#page-80-25) [4490](#page-108-24) \Hy@TheSlideOptionalPage [8147,](#page-185-27) [8151,](#page-185-28) [8156,](#page-185-29) [8165](#page-185-30) \Hy@title . . . . . . . . . [6435,](#page-148-13) [6439](#page-148-14) \Hy@toclevel . . [8251,](#page-187-13) [8255,](#page-187-14) [8268](#page-187-15) \Hy@true [2620,](#page-71-6) [2733,](#page-74-10) [2735,](#page-74-11) [3270,](#page-84-21) [3272,](#page-84-22) [5876](#page-137-25) \Hy@typexmlfalse . . . . . . . . [465](#page-16-38) \Hy@undefinedname [9311,](#page-207-16) [9318,](#page-208-22) [9320,](#page-208-19) [10399,](#page-229-20) [10408,](#page-229-21) [10410,](#page-229-17) [10907,](#page-238-23) [10942,](#page-239-18) [10944,](#page-239-16) [11025,](#page-240-19) [11027,](#page-240-17) [11536,](#page-251-8) [11549,](#page-251-9) [11551](#page-252-22) \Hy@unicodefalse . . . . [466,](#page-16-39) [802,](#page-29-5) [812,](#page-30-10) [2950,](#page-78-14) [2951,](#page-78-15) [2959,](#page-78-16) [3972,](#page-99-20) [3978,](#page-99-21) [7133,](#page-164-15) [8193,](#page-185-31) [14135](#page-301-19) \Hy@unicodetrue . . . [2951,](#page-78-15) [6750,](#page-155-5) [6764](#page-155-6) \Hy@useHidKeyfalse . . . . . [3739](#page-95-26) \Hy@useHidKeytrue . . . . . [3743](#page-95-27) \Hy@UseMaketitleInfos . . [6488,](#page-149-14) [9620,](#page-213-30) [10093,](#page-223-31) [10576,](#page-232-29) [11329,](#page-247-21) [11568,](#page-252-24) [12443](#page-270-34) \Hy@UseMaketitleString . [6469,](#page-149-15) [6489,](#page-149-16) [6490](#page-149-17) \Hv@UseNameKey . . . . . . . . . . . . . [2812,](#page-75-10) [9585,](#page-212-3) [9586,](#page-212-2) [9587,](#page-213-26) [9588,](#page-213-27) [9589,](#page-213-15) [9590,](#page-213-16) [9591,](#page-213-19) [9592,](#page-213-4) [9611,](#page-213-12) [10161,](#page-224-3) [10162,](#page-224-2) [10163,](#page-224-16) [10164,](#page-224-17) [10165,](#page-224-9) [10166,](#page-225-10) [10167,](#page-225-13) [10168,](#page-225-0) [10189,](#page-225-7) [10623,](#page-233-8) [10624,](#page-233-2) [10625,](#page-233-24) [10626,](#page-233-25) [10627,](#page-233-16) [10628,](#page-233-17) [10629,](#page-233-20) [10630,](#page-233-3) [10663,](#page-233-11) [11289,](#page-246-4) [11290,](#page-246-2) [11291,](#page-246-20) [11292,](#page-246-21) [11293,](#page-246-12) [11294,](#page-246-13) [11295,](#page-246-16) [11296,](#page-246-3) [11649,](#page-253-2) [11650,](#page-253-0) [11651,](#page-253-17) [11652,](#page-253-18)

[11653,](#page-253-8) [11654,](#page-253-9) [11655,](#page-253-12) [11656,](#page-253-1) [11679,](#page-254-7) [12504,](#page-271-6) [12505,](#page-271-2) [12506,](#page-271-20) [12507,](#page-271-21) [12508,](#page-271-15) [12509,](#page-271-16) [12510,](#page-271-19) [12511,](#page-271-3) [12534](#page-271-9) \Hy@varioref@refstepcounter . . . . . . . . . [7222,](#page-166-17) [7229](#page-166-18) \Hy@varioref@undefined . [7213,](#page-165-14) [7217,](#page-165-15) [8900](#page-199-7) \Hy@VerboseAnchor . . . . . . . . . . . [4930,](#page-117-26) [9297,](#page-207-17) [9843,](#page-218-4) [9858,](#page-219-21) [9940,](#page-221-26) [9952,](#page-221-27) [10209,](#page-225-21) [10791,](#page-236-16) [10807,](#page-236-17) [10882,](#page-238-24) [10895,](#page-238-25) [11394,](#page-249-21) [11408,](#page-249-22) [12332,](#page-268-16) [12346,](#page-268-17) [12612,](#page-273-18) [12626](#page-273-19) \Hy@verbosefalse . . . . . [429,](#page-15-6) [468](#page-16-40) \Hy@VerboseGlobalTemp [4906,](#page-116-11) [4907,](#page-116-6) [4908,](#page-116-12) [4909,](#page-116-13) [4913](#page-116-14) \Hy@VerboseLinkInfo [4913,](#page-116-14) [4914,](#page-116-5) [4917,](#page-116-15) [4924](#page-116-16) \Hy@VerboseLinkStart . . . . . . . . . [4902,](#page-116-17) [9360,](#page-208-23) [9370,](#page-208-24) [9873,](#page-219-22) [9925,](#page-220-11) [9961,](#page-221-28) [9973,](#page-221-29) [10401,](#page-229-22) [10747,](#page-235-6) [10770,](#page-235-7) [10909,](#page-238-26) [11014,](#page-240-20) [11426,](#page-249-23) [11538,](#page-251-10) [12361,](#page-268-18) [12417,](#page-269-20) [12640,](#page-273-20) [12697](#page-274-20) \Hy@VerboseLinkStop [4918,](#page-116-18) [9345](#page-208-25) \Hy@verbosetrue ........ [428](#page-15-7) \Hy@VersionCheck . . [277,](#page-12-18) [4619,](#page-111-24) [20129](#page-415-9) \Hy@VersionChecked . . [276,](#page-12-19) [309,](#page-12-11) [4616,](#page-111-3) [4618](#page-111-28) \Hy@vt@PutCatalog [6722,](#page-154-0) [6724](#page-154-1) \Hy@VTeXversion . . [6702,](#page-154-7) [6714,](#page-154-8) [10970,](#page-239-19) [11100,](#page-241-21) [11236,](#page-245-15) [14602](#page-310-14) \Hy@WarnHTMLFieldOption . . . [5901,](#page-137-27) [5934,](#page-138-31) [5937,](#page-138-32) [6121](#page-141-39) \Hy@Warning . . . . . . . [265,](#page-12-3) [340,](#page-13-19) [506,](#page-17-5) [1835,](#page-53-4) [2750,](#page-74-15) [2765,](#page-74-16) [2790,](#page-75-11) [2870,](#page-76-33) [2978,](#page-79-9) [2983,](#page-79-10) [3599,](#page-91-25) [3651,](#page-93-28) [3730,](#page-94-21) [3793,](#page-96-29) [3812,](#page-96-30) [3948,](#page-98-13) [3956,](#page-98-14) [4007,](#page-99-22) [4054,](#page-100-18) [4062,](#page-100-19) [4173,](#page-102-20) [4729,](#page-113-19) [4974,](#page-117-27) [5017,](#page-118-16) [5135,](#page-121-10) [5257,](#page-124-10) [5484,](#page-129-4) [5839,](#page-136-31) [5902,](#page-137-28) [6010,](#page-139-19) [6760,](#page-155-7) [6775,](#page-156-9) [8232,](#page-186-17) [8880,](#page-199-8) [8930,](#page-200-10) [9316,](#page-207-18) [10242,](#page-226-19) [10246,](#page-226-20) [10406,](#page-229-23) [10940,](#page-239-20) [11023,](#page-240-21) [11317,](#page-247-22) [11323,](#page-247-23) [11547,](#page-251-11) [11868,](#page-258-24) [11877,](#page-258-25) [14461,](#page-307-17) [14479](#page-308-27) \Hy@WarningNoLine . . . . . . . . . . . . [266,](#page-12-4) [2829,](#page-76-34) [2897,](#page-77-21) [3004,](#page-79-11) [3702,](#page-94-22) [3763,](#page-95-28) [3907,](#page-98-15) [4023,](#page-100-20) [4275,](#page-104-37) [4346,](#page-106-21) [4498,](#page-109-21) [4507,](#page-109-22) [4524,](#page-109-23) [4540,](#page-109-24) [4549,](#page-109-25) [6416,](#page-148-15) [6525,](#page-150-11) [6716,](#page-154-9) [6830,](#page-157-5) [7118,](#page-163-19) [8242,](#page-186-18) [8397,](#page-190-16) [9147,](#page-204-20) [11705](#page-254-14)

\Hy@WarningPageBorderColor . . . . [3760,](#page-95-29) [3762,](#page-95-30) [3764](#page-95-31) \Hy@WarningPageColor . [3699,](#page-94-23) [3701,](#page-94-24) [3703](#page-94-25) \Hy@WarnOptionDisabled [2762,](#page-74-17) [2764](#page-74-18) \Hy@WarnOptionValue . . [2743,](#page-74-19) [2749,](#page-74-20) [3257,](#page-84-23) [3279](#page-84-24) \Hy@wrapper@babel [4406,](#page-107-20) [4424](#page-107-21) \Hy@WrapperDef . . . . . . . . . . . . . [4416,](#page-107-22) [9292,](#page-207-19) [9841,](#page-218-5) [9856,](#page-219-23) [9938,](#page-221-30) [9950,](#page-221-31) [10207,](#page-225-3) [10789,](#page-236-18) [10805,](#page-236-19) [10880,](#page-237-19) [10893,](#page-238-27) [11392,](#page-249-24) [11406,](#page-249-25) [12330,](#page-268-19) [12344,](#page-268-20) [12610,](#page-273-21) [12624](#page-273-22) \Hy@writebookmark [2625,](#page-71-7) [8252,](#page-187-16) [8603,](#page-194-19) [8611,](#page-194-20) [8621,](#page-194-21) [8654,](#page-195-15) [8662,](#page-195-16) [8672,](#page-195-17) [14438,](#page-307-18) [14580](#page-310-15) \Hy@xspace@end . . . [4309,](#page-105-10) [4314,](#page-105-11) [4318,](#page-105-12) [4323,](#page-105-13) [4326,](#page-105-14) [4331,](#page-105-15) [4332,](#page-105-16) [4333,](#page-105-17) [4335,](#page-105-18) [4336,](#page-105-19) [4337,](#page-105-20) [4338,](#page-105-21) [4339,](#page-105-4) [6304,](#page-145-12) [6305,](#page-145-13) [6307,](#page-145-14) [6310,](#page-145-15) [6312,](#page-145-16) [6313,](#page-145-17) [6314,](#page-145-18) [6318,](#page-145-19) [6321,](#page-145-20) [6324,](#page-145-21) [6326,](#page-145-22) [6327,](#page-145-23) [6328,](#page-145-24) [9376,](#page-209-12) [9411,](#page-209-8) [9451,](#page-210-1) [9487,](#page-211-5) [9918,](#page-220-5) [9989,](#page-221-32) [10004,](#page-222-26) [10027,](#page-222-27) [10043,](#page-222-28) [10067,](#page-223-32) [10083,](#page-223-33) [10440,](#page-229-24) [10476,](#page-230-26) [10508,](#page-231-22) [10537,](#page-231-23) [10563,](#page-232-30) [10751,](#page-235-8) [10761,](#page-235-9) [10982,](#page-239-21) [11008,](#page-240-22) [11043,](#page-240-23) [11076,](#page-241-22) [11095,](#page-241-23) [11766,](#page-256-7) [11774,](#page-256-22) [12399,](#page-269-21) [12410,](#page-269-10) [12678,](#page-274-21) [12690,](#page-274-22) [12722](#page-275-17) \HyC@@cmd ..... [87,](#page-8-4) [109,](#page-8-5) [122](#page-8-6) \HyC@check ....... [68,](#page-7-6) [71,](#page-7-7) [74](#page-7-8) \HyC@checkcommand [50,](#page-7-9) [57,](#page-7-10) [59](#page-7-11) \HyC@checkFailed . . . . [146,](#page-9-0) [157](#page-9-1) \HyC@checkItem . [132,](#page-9-2) [133,](#page-9-3) [134,](#page-9-4) [135,](#page-9-5) [138](#page-9-6)  $\label{eq:ex1} \verb+\HyC@checklong + \ldots + 45, \underline{53}$  $\label{eq:ex1} \verb+\HyC@checklong + \ldots + 45, \underline{53}$  $\label{eq:ex1} \verb+\HyC@checklong + \ldots + 45, \underline{53}$  $\label{eq:ex1} \verb+\HyC@checklong + \ldots + 45, \underline{53}$  $\label{eq:ex1} \verb+\HyC@checklong + \ldots + 45, \underline{53}$ \HyC@checkOk . . . . . . [144,](#page-9-7) [154](#page-9-8)  $\label{thm:u}$  <br> NyC@checkPackage . [12,](#page-6-0) [16,](#page-6-6) <u>[18](#page-6-7)</u> \HyC@cmd . [62,](#page-7-14) [75,](#page-7-15) [87,](#page-8-4) [95,](#page-8-7) [118,](#page-8-8) [131](#page-9-9) \HyC@date . . . [11,](#page-6-8) [15,](#page-6-9) [23,](#page-6-10) [29,](#page-6-11) [31](#page-6-12) \HyC@DeclareRobustCommand  $\ldots \ldots \ldots$  [114](#page-8-9)  $\HyC@def \ldots$ \HyC@defcmd . . . . . . [47,](#page-7-16) [54,](#page-7-17) [93](#page-8-10)  $\HyC@doCheck \ldots 99, 130$  $\HyC@doCheck \ldots 99, 130$  $\HyC@doCheck \ldots 99, 130$  $\HyC@doCheck \ldots 99, 130$  $\HyC@edef$  . . . . . . . . . . . . . [125](#page-9-12)  $\HyC@getDate$  ....... [12,](#page-6-0) [14](#page-6-13) \HyC@meaning  $\dots \dots$  [152,](#page-9-13) [160](#page-9-14) \HyC@nc@default .... [103,](#page-8-2) [105](#page-8-12) \HyC@nc@noopt [88,](#page-8-1) [91,](#page-8-13) [103,](#page-8-2) [112,](#page-8-14) [123,](#page-8-3) [127](#page-9-15) \HyC@nc@opt . . . . [88,](#page-8-1) [101,](#page-8-15) [123](#page-8-3)

 $\H{HyC@newcommand......86}$  $\H{HyC@newcommand......86}$  $\H{HyC@newcommand......86}$ \HyC@next . . . . . [48,](#page-7-18) [55,](#page-7-19) [60,](#page-7-20) [83](#page-7-21) \HyC@noValue [80,](#page-7-22) [81,](#page-7-23) [82,](#page-7-24) [85,](#page-7-25) [139](#page-9-16) \HyC@optcmd . . . . . . . [107,](#page-8-17) [111](#page-8-18) \HyC@org@cmd . . . . . . . . . . . [76](#page-7-26) \HyC@org@optcmd . . . . [80,](#page-7-22) [111](#page-8-18) \HyC@org@robustcmd . . [81,](#page-7-23) [120](#page-8-19) \HyC@org@robustoptcmd . . . [82](#page-7-24) \HyC@package [10,](#page-6-14) [22,](#page-6-15) [28,](#page-6-16) [34,](#page-6-1) [37,](#page-6-17) [38](#page-6-18) \HyC@param . . . . . . [78,](#page-7-27) [96,](#page-8-20) [102](#page-8-21) \HyC@robustcmd [115,](#page-8-22) [120,](#page-8-19) [121,](#page-8-23) [122](#page-8-6) \HyC@star . . . . . . . . . [67,](#page-7-28) [70,](#page-7-29) [94](#page-8-24) \HyC@string . [131,](#page-9-9) [152,](#page-9-17) [155,](#page-9-18) [158](#page-9-19) \HyC@Toks . [79,](#page-7-30) [90,](#page-8-25) [96,](#page-8-20) [106,](#page-8-26) [126](#page-9-20) \HyCal@do . . . . . . . . . [500,](#page-17-3) [504](#page-17-4) \HyCal@scan . . . . [491,](#page-17-1) [495,](#page-17-2) [519](#page-18-0) \HyCnt@LookForParentCounter . . . . . . [6956,](#page-160-16) [6968](#page-160-17) \HyCnt@ProvideTheHCounter . . . . . . . . [6940,](#page-159-10) [6949](#page-160-18) \HyColor@FieldBColor . . [6069,](#page-140-15) [6072](#page-140-16) \HyColor@FieldColor . . . . [6075](#page-141-8) \HyColor@HyperrefBorderColor . . . . . . [3750,](#page-95-32) [3768](#page-95-33) \HyColor@HyperrefColor . . . . . . . . [3687,](#page-93-29) [3706,](#page-94-7) [3707,](#page-94-1) [3708,](#page-94-4) [3709,](#page-94-6) [3710,](#page-94-12) [3711,](#page-94-8) [3712](#page-94-11) \HyColor@UseColor . [4751,](#page-113-20) [9258,](#page-206-9) [9269,](#page-206-8) [10363,](#page-228-19) [10374](#page-228-18) \HyField@@AddToFields . [13352,](#page-286-8) [13356](#page-286-9) \HyField@@PDFChoices . [5722,](#page-134-13) [5723,](#page-134-17) [5738](#page-135-15) \HyField@@SetFlag . [5417,](#page-128-12) [5419](#page-128-13) \HyField@@UseFlag . [5407,](#page-128-14) [5409](#page-128-15) \HyField@AddToFields . . [13322,](#page-286-10) [13351,](#page-286-11) [13442,](#page-288-20) [13536,](#page-289-24) [13549,](#page-290-16) [13575,](#page-290-17) [13599,](#page-291-18) [13622,](#page-291-19) [13644](#page-291-20) \HyField@AdvanceAnnotCount . . . . . [13744,](#page-293-13) [13773,](#page-294-31) [13870,](#page-296-24) [13900,](#page-296-25) [13928,](#page-297-19) [13956,](#page-297-20) [13984,](#page-298-24) [14010](#page-298-25) \HyField@afields . [13319,](#page-286-12) [13341,](#page-286-13) [13342,](#page-286-14) [13344,](#page-286-15) [13379](#page-287-17) \HyField@AfterAuxOpen . [13332,](#page-286-5) [13339,](#page-286-1) [13357](#page-286-16) \HyField@AnnotCount . . [13742,](#page-293-14) [13745,](#page-293-3) [13748](#page-293-15) \HyField@AuxAddToFields . . . . [13331,](#page-286-17) [13336,](#page-286-18) [13340,](#page-286-19) [13360](#page-286-20) \HyField@FlagsAnnot [5577,](#page-131-9) [5596,](#page-132-12) [5610,](#page-132-13) [5623,](#page-132-14) [5639,](#page-133-7) [5671](#page-133-8) \HyField@FlagsCheckBox [5609,](#page-132-15) [13127,](#page-282-24) [13636,](#page-291-21) [14005](#page-298-26)

\HyField@FlagsChoice . . . [5670,](#page-133-9) [13008,](#page-280-23) [13497,](#page-289-25) [13838](#page-295-16) \HyField@FlagsPushButton [5595,](#page-132-16) [13066,](#page-281-18) [13085,](#page-281-19) [13109,](#page-282-25) [13567,](#page-290-18) [13587,](#page-290-19) [13616,](#page-291-22) [13926,](#page-297-21) [13950,](#page-297-22) [13980](#page-298-27) \HyField@FlagsRadioButton . . . [5622,](#page-132-17) [13004,](#page-280-24) [13493,](#page-289-26) [13834](#page-295-17) \HyField@FlagsSubmit . . [5543,](#page-131-10) [13086,](#page-281-20) [13588,](#page-290-20) [13951](#page-297-23) \HyField@FlagsText [5638,](#page-133-10) [12946,](#page-279-30) [13434,](#page-288-21) [13767](#page-294-32) \HyField@NeedAppearancesfalse . . . . . . [5867,](#page-137-29) [5880](#page-137-30) \HyField@NeedAppearancestrue . . . [5870,](#page-137-31) [5873,](#page-137-32) [5877](#page-137-33) \HyField@NewBitsetFlag . [5375,](#page-127-5) [5378,](#page-127-6) [5386](#page-127-7) \HyField@NewFlag . [5373,](#page-127-8) [5449,](#page-129-5) [5450,](#page-129-6) [5451,](#page-129-7) [5452,](#page-129-8) [5453,](#page-129-9) [5454,](#page-129-10) [5455,](#page-129-11) [5456,](#page-129-12) [5457,](#page-129-13) [5458,](#page-129-14) [5459,](#page-129-15) [5460,](#page-129-16) [5461,](#page-129-17) [5462,](#page-129-18) [5463,](#page-129-19) [5464,](#page-129-20) [5465,](#page-129-21) [5466,](#page-129-22) [5467,](#page-129-23) [5468,](#page-129-24) [5473,](#page-129-25) [5474,](#page-129-26) [5475,](#page-129-27) [5476,](#page-129-28) [5477,](#page-129-29) [5478,](#page-129-30) [5479,](#page-129-31) [5480,](#page-129-32) [5481,](#page-129-33) [5514,](#page-130-23) [5516,](#page-130-24) [5517,](#page-130-25) [5519,](#page-130-26) [5520,](#page-130-27) [5522,](#page-130-28) [5523,](#page-130-29) [5524,](#page-130-30) [5525](#page-130-31) \HyField@NewFlagOnly . [5377,](#page-127-9) [5515,](#page-130-32) [5518,](#page-130-33) [5521](#page-130-34) \HyField@NewOption [5374,](#page-127-10) [5380](#page-127-11) \HyField@PDFAFlagWarning . . . . [5483,](#page-129-34) [5491,](#page-130-35) [5495,](#page-130-36) [5499,](#page-130-37) [5503,](#page-130-38) [5507,](#page-130-39) [5511](#page-130-40) \HyField@PDFChoices . . [5695,](#page-134-23) [13045,](#page-281-21) [13543,](#page-290-21) [13894](#page-296-26) \HyField@PrintFlags . . . . . . . . .  $\ldots$  [5424,](#page-128-16) [5570,](#page-131-11) [5588,](#page-131-12) [5602,](#page-132-18) [5615,](#page-132-19) [5631,](#page-132-20) [5663,](#page-133-11) [5688](#page-134-24) \HyField@SetFlag . . [5416,](#page-128-17) [5556,](#page-131-13) [5562,](#page-131-14) [5567,](#page-131-15) [5601,](#page-132-21) [5629](#page-132-22) \HyField@SetKeys . [5799,](#page-136-32) [12943,](#page-279-31) [12975,](#page-279-32) [12978,](#page-279-33) [12997,](#page-280-25) [13054,](#page-281-22) [13082,](#page-281-23) [13099,](#page-282-26) [13124,](#page-282-27) [13430,](#page-287-18) [13463,](#page-288-22) [13466,](#page-288-23) [13485,](#page-288-24) [13554,](#page-290-22) [13584,](#page-290-23) [13606,](#page-291-23) [13632,](#page-291-24) [13763,](#page-294-33) [13804,](#page-295-18) [13807,](#page-295-19) [13826,](#page-295-20) [13912,](#page-297-24) [13947,](#page-297-25) [13970,](#page-298-28) [14001](#page-298-29) \HyField@TheAnnotCount [13747,](#page-293-16) [13778,](#page-294-34) [13783,](#page-294-6) [13875,](#page-296-27) [13887,](#page-296-28) [13902,](#page-296-29) [13907,](#page-296-10) [13933,](#page-297-26) [13939,](#page-297-3) [13958,](#page-297-27) [13963,](#page-297-5) [13986,](#page-298-30) [13991,](#page-298-4) [14015,](#page-298-31) [14020](#page-299-0) \HyField@UseFlag . . . . . . . . . . .  $\ldots$  [5406,](#page-128-18) [5547,](#page-131-16) [5548,](#page-131-17) [5549,](#page-131-18) [5550,](#page-131-19) [5551,](#page-131-20) [5552,](#page-131-21) [5553,](#page-131-22) [5554,](#page-131-23) [5557,](#page-131-24) [5558,](#page-131-25) [5559,](#page-131-26)

[5560,](#page-131-27) [5563,](#page-131-28) [5564,](#page-131-29) [5565,](#page-131-30) [5568,](#page-131-31) [5579,](#page-131-32) [5580,](#page-131-33) [5581,](#page-131-34) [5582,](#page-131-35) [5583,](#page-131-36) [5584,](#page-131-37) [5585,](#page-131-38) [5586,](#page-131-39) [5587,](#page-131-40) [5598,](#page-132-23) [5599,](#page-132-24) [5600,](#page-132-25) [5612,](#page-132-26) [5613,](#page-132-27) [5614,](#page-132-28) [5625,](#page-132-29) [5626,](#page-132-30) [5627,](#page-132-31) [5628,](#page-132-32) [5630,](#page-132-33) [5641,](#page-133-12) [5642,](#page-133-13) [5643,](#page-133-14) [5644,](#page-133-15) [5645,](#page-133-16) [5646,](#page-133-17) [5647,](#page-133-18) [5648,](#page-133-19) [5659,](#page-133-20) [5662,](#page-133-21) [5673,](#page-133-22) [5674,](#page-133-23) [5675,](#page-133-24) [5676,](#page-133-25) [5678,](#page-133-26) [5680,](#page-133-27) [5681,](#page-133-28) [5684,](#page-133-29) [5687](#page-133-30) \HyInd@@@wrindex . [8435,](#page-191-16) [8438,](#page-191-17) [8469,](#page-191-18) [8475](#page-192-15) \HyInd@@hyperpage [8515,](#page-192-16) [8525](#page-193-3) \HyInd@@wrindex . . [8430,](#page-191-9) [8431](#page-191-19) \HyInd@EncapChar . [3287,](#page-84-25) [4285,](#page-104-23) [8425](#page-191-10) \HyInd@hyperpage . [8512,](#page-192-4) [8514,](#page-192-5) [8521](#page-192-6) \HyInd@org@wrindex [8429,](#page-191-8) [8433,](#page-191-20) [8443,](#page-191-21) [8449,](#page-191-22) [8451,](#page-191-23) [8454](#page-191-24) \HyInd@pagelink . . . [8530,](#page-193-15) [8536,](#page-193-16) [8538,](#page-193-17) [8541](#page-193-18) \HyInd@ParenLeft . . [8412,](#page-190-17) [8440,](#page-191-13) [8477](#page-192-12) \HyInd@ParenRight . [8413,](#page-190-18) [8441,](#page-191-14) [8448,](#page-191-15) [8478,](#page-192-13) [8487](#page-192-14) \HyInd@removespaces [8544,](#page-193-7) [8547,](#page-193-8) [8557](#page-193-9) \HyInfo@AddonHandler . . [4049,](#page-100-21) [4052](#page-100-22) \HyInfo@AddonList . [4076,](#page-101-8) [4077,](#page-101-9) [4111,](#page-101-10) [4118](#page-101-11) \HyInfo@Addons . . . [4097,](#page-101-12) [4113,](#page-101-13) [9644,](#page-214-21) [10601,](#page-232-31) [11600,](#page-252-25) [11604](#page-252-26) \HyInfo@AddonUnsupportedtrue . . [10091,](#page-223-34) [11315,](#page-247-24) [12441](#page-270-35) \HyInfo@do . . . [4051,](#page-100-23) [4078,](#page-101-14) [4101](#page-101-15) \HyInfo@GenerateAddons [4095,](#page-101-16) [9621,](#page-213-31) [10577,](#page-232-32) [11569](#page-252-27) \HyInfo@Key . . . . . . . . . . . . . . . . . [4059,](#page-100-5) [4060,](#page-100-24) [4068,](#page-100-3) [4073,](#page-101-17) [4078,](#page-101-14) [4081,](#page-101-18) [4088,](#page-101-19) [4102,](#page-101-7) [4106](#page-101-20)  $\label{thm:u1} \hbox{MyInfo@KeyEscaped} \quad 4058, 4059$  $\label{thm:u1} \hbox{MyInfo@KeyEscaped} \quad 4058, 4059$  $\label{thm:u1} \hbox{MyInfo@KeyEscaped} \quad 4058, 4059$  $\label{thm:u1} \hbox{MyInfo@KeyEscaped} \quad 4058, 4059$ \HyInfo@trapped@false . . [3999,](#page-99-17) [4018](#page-100-25) \HyInfo@trapped@true [3996,](#page-99-16) [4017](#page-100-26) \HyInfo@trapped@unknown [4002,](#page-99-18) [4019](#page-100-27) \HyInfo@TrappedUnsupported . . [4020,](#page-100-28) [4024,](#page-100-29) [10094,](#page-223-35) [11330,](#page-247-25) [12444](#page-270-36) \HyInfo@Value . . . . . [4072,](#page-101-21) [4074](#page-101-22) \HyLang@addto [3491,](#page-89-33) [3507,](#page-90-9) [3525,](#page-90-10) [3558,](#page-91-13) [3566](#page-91-12) \HyLang@afrikaans . . . . . . [3289](#page-85-19)

\HyLang@DeclareLang . . . . . . . . . . [3505,](#page-90-11) [3534,](#page-90-12) [3535,](#page-90-13) [3536,](#page-90-14) [3537,](#page-90-15) [3538,](#page-90-16) [3539,](#page-90-17) [3540,](#page-90-18) [3541,](#page-90-19) [3542,](#page-90-20) [3543,](#page-90-21) [3544,](#page-90-22) [3545,](#page-90-23) [3546,](#page-90-24) [3547,](#page-90-25) [3548,](#page-90-26) [3549,](#page-90-27) [3550,](#page-90-28) [3551,](#page-90-29) [3552,](#page-90-30) [3553,](#page-90-31) [3554,](#page-90-32) [3555,](#page-91-26) [3556](#page-91-27) \HyLang@english . . . . . . . . [3307](#page-85-20) \HyLang@french ....... [3325](#page-85-21) \HyLang@german . . . . . . . [3343](#page-86-26) \HyLang@italian . . . . . . . . [3361](#page-86-27) \HyLang@magyar . . . . . . . [3379](#page-86-28) \HyLang@portuges . . . . . . [3397](#page-86-29) \HyLang@russian . . . . . . . . [3415](#page-87-20) \HyLang@spanish . . . . . . . [3455](#page-89-34) \HyLang@vietnamese [3473,](#page-89-35) [3558,](#page-91-13) [3566](#page-91-12) \HyLinguex@OrgB . . . [900,](#page-31-4) [904](#page-31-5) \HyLinguex@OrgC . . . [901,](#page-31-6) [905](#page-32-3) \HyLinguex@OrgD . . . [902,](#page-31-14) [906](#page-32-39) \HyLinguex@Restore . . [903,](#page-31-17) [916,](#page-32-45) [970,](#page-33-15) [980](#page-33-16) \HyNew@float@makebox . [7812,](#page-177-16) [7835](#page-178-22) \HyOpt@CheckDvi . . . . . . . . . . . . [3056,](#page-80-26) [3092,](#page-81-22) [3097,](#page-81-23) [3102,](#page-81-24) [3125,](#page-81-25) [3130,](#page-81-26) [3135,](#page-82-21) [3187,](#page-82-22) [3194,](#page-83-21) [3199,](#page-83-22) [3204,](#page-83-23) [3209](#page-83-24) \HyOpt@DriverFallback . . [3213,](#page-83-25) [3216,](#page-83-26) [3217,](#page-83-18) [3221,](#page-83-27) [4585,](#page-110-16) [4590](#page-110-17) \HyOpt@DriverType [4558,](#page-110-18) [4560,](#page-110-19) [4587,](#page-110-20) [4597,](#page-110-21) [4599,](#page-110-22) [4615](#page-111-22) \HyOrg@addtoreset . [8355,](#page-189-0) [8357,](#page-189-17) [8384](#page-190-19) \HyOrg@appendix . . [7001,](#page-161-3) [7020](#page-161-15) \HyOrg@author [6432,](#page-148-6) [6445,](#page-148-16) [6449](#page-148-17) \HyOrg@elt . . . . . . . [6954,](#page-160-3) [6960](#page-160-5) \HyOrg@float@makebox . . [7813,](#page-177-17) [7834](#page-178-21) \HyOrg@hyperpage . [8415,](#page-190-20) [8417,](#page-191-25) [8418](#page-191-26) \HyOrg@languageshorthands . . . . [1033,](#page-35-1) [1047,](#page-36-15) [1058,](#page-36-16) [1068](#page-36-17) \HyOrg@make@df@tag@@ . [8340](#page-188-24) \HyOrg@make@df@tag@@@ [8341](#page-188-25) \HyOrg@maketitle . . [7692,](#page-175-26) [7699,](#page-175-27) [7704](#page-175-28) \HyOrg@subequations [7383,](#page-169-17) [7390](#page-169-18) \HyOrg@title . . [6431,](#page-148-18) [6436,](#page-148-19) [6440](#page-148-20) \HyOrg@TX@endtabularx . [7597](#page-173-21) \HyOrg@url . . . . . . . . . . . . [5030](#page-118-17) \HyPat@NonNegativeReal . . . . . . . [3788,](#page-96-31) [3789,](#page-96-32) [3790,](#page-96-33) [3791,](#page-96-13) [3807,](#page-96-34) [3809,](#page-96-14) [4154,](#page-102-21) [4164,](#page-102-22) [4165,](#page-102-23) [4166,](#page-102-24) [4168,](#page-102-25) [4169,](#page-102-26) [4170](#page-102-27) \HyPat@ObjRef [5014,](#page-118-18) [5015,](#page-118-1) [5028,](#page-118-19) [9072,](#page-203-10) [10202,](#page-225-22) [11389](#page-248-6)

\hyper@@anchor [4330,](#page-105-0) [5040,](#page-119-20) [5042,](#page-119-21) [5073,](#page-119-14) [5075,](#page-119-15) [5110,](#page-120-11) [5112,](#page-120-12) [5254,](#page-124-0) [6305,](#page-145-13) [6320,](#page-145-25) [6336,](#page-146-1) [7547,](#page-172-20) [7552,](#page-172-21) [7567,](#page-173-22) [7572,](#page-173-23) [7640,](#page-174-27) [7643,](#page-174-28) [7669,](#page-175-29) [7797,](#page-177-6) [7800,](#page-177-18) [7817,](#page-178-25) [8133,](#page-184-26) [8188,](#page-185-8) [8198,](#page-185-4) [8203,](#page-186-13) [8602,](#page-194-22) [8610,](#page-194-23) [8620,](#page-194-10) [8653,](#page-195-18) [8661,](#page-195-19) [8671](#page-195-6) \hyper@@link . [4900,](#page-116-19) [4958,](#page-117-28) [5063,](#page-119-22) [5091,](#page-120-3) [5115,](#page-120-13) [7886,](#page-179-3) [8032,](#page-182-13) [8033,](#page-182-14) [8034,](#page-182-15) [8082,](#page-183-11) [8084,](#page-183-13) [8086,](#page-183-15) [8772,](#page-197-17) [8787,](#page-197-18) [8890](#page-199-0) \hyper@@normalise . [4869,](#page-115-27) [4873,](#page-116-20) [4877](#page-116-21) \hyper@anchor [5281,](#page-124-11) [6308,](#page-145-26) [6322,](#page-145-27) [6386,](#page-147-5) [6399,](#page-147-6) [9348,](#page-208-26) [9841,](#page-218-5) [9938,](#page-221-30) [10265,](#page-226-21) [10805,](#page-236-19) [10880,](#page-237-19) [11392,](#page-249-24) [12330,](#page-268-19) [12610](#page-273-21) \hyper@anchorend . . . . . . . . . . . . . [4318,](#page-105-12) [4326,](#page-105-14) [4333,](#page-105-17) [6292,](#page-145-28) [6310,](#page-145-15) [6324,](#page-145-21) [6339,](#page-146-19) [6945,](#page-159-0) [7183,](#page-165-16) [7258,](#page-166-2) [7303,](#page-167-17) [7305,](#page-167-15) [7329,](#page-168-2) [7355,](#page-168-3) [7504,](#page-171-24) [7880,](#page-179-20) [7905,](#page-179-21) [7908,](#page-180-8) [7928,](#page-180-9) [8061,](#page-183-20) [8325,](#page-188-0) [8351,](#page-189-4) [9355,](#page-208-27) [9866,](#page-219-24) [9956,](#page-221-33) [10272,](#page-226-22) [10800,](#page-236-20) [10902,](#page-238-28) [11414,](#page-249-26) [12354,](#page-268-21) [12633,](#page-273-23) [14434,](#page-307-2) [14581,](#page-310-16) [14813,](#page-314-23) [14838,](#page-315-2) [14849,](#page-315-3) [14879,](#page-315-4) [14931](#page-316-2) \hyper@anchorstart . . . . . . . . . . . . [4332,](#page-105-16) [6292,](#page-145-28) [6309,](#page-145-29) [6323,](#page-145-30) [6338,](#page-146-2) [6945,](#page-159-0) [7182,](#page-165-0) [7258,](#page-166-2) [7297,](#page-167-0) [7329,](#page-168-2) [7355,](#page-168-3) [7501,](#page-171-25) [7878,](#page-179-17) [7903,](#page-179-4) [7908,](#page-180-8) [7928,](#page-180-9) [8061,](#page-183-20) [8325,](#page-188-0) [8351,](#page-189-4) [9351,](#page-208-28) [9856,](#page-219-23) [9950,](#page-221-31) [10268,](#page-226-23) [10789,](#page-236-18) [10893,](#page-238-27) [11406,](#page-249-25) [12344,](#page-268-20) [12624,](#page-273-22) [14434,](#page-307-2) [14581,](#page-310-16) [14813,](#page-314-23) [14838,](#page-315-2) [14849,](#page-315-3) [14879,](#page-315-4) [14931](#page-316-2) \hyper@chars . [4894,](#page-116-22) [9383,](#page-209-23) [9846,](#page-218-6) [9860,](#page-219-25) [9880,](#page-219-26) [9902,](#page-220-12) [9916,](#page-220-13) [9930,](#page-220-14) [10010,](#page-222-29) [10050,](#page-222-30) [10756,](#page-235-10) [10777,](#page-236-21) [10793,](#page-236-22) [10810,](#page-236-23) [10885,](#page-238-29) [10897,](#page-238-30) [10989,](#page-239-22) [12004,](#page-260-12) [12348,](#page-268-22) [12368,](#page-268-23) [12394,](#page-269-22) [12408,](#page-269-23) [12422,](#page-269-24) [12628,](#page-273-24) [12647,](#page-274-23) [12670,](#page-274-24) [12687,](#page-274-25) [12702](#page-274-26) \hyper@currentanchor . . . [11411,](#page-249-27) [11420,](#page-249-28) [11443,](#page-249-29) [11460](#page-250-17) \hyper@currentlinktype . . [11444,](#page-249-30) [11448,](#page-250-18) [11452](#page-250-19) \hyper@destlabel@hook . . [5297,](#page-124-12) [5304](#page-125-11) \hyper@hash . [4846,](#page-115-28) [4847,](#page-115-2) [4895,](#page-116-0) [5177,](#page-122-16) [5189,](#page-122-17) [5206,](#page-123-13) [5209,](#page-123-14) [6259,](#page-144-32) [10750](#page-235-11) \hyper@image [5036,](#page-119-7) [5037,](#page-119-23) [9928,](#page-220-15)

[11047,](#page-240-24) [11533,](#page-251-12) [12420,](#page-269-25) [12700](#page-274-27) \hyper@last . . . . . . . [6406,](#page-147-14) [6411](#page-147-7) \hyper@link . . . . . . . . . . . . . . . . . . [4331,](#page-105-15) [5124,](#page-120-17) [6306,](#page-145-31) [6307,](#page-145-14) [6321,](#page-145-20) [6331,](#page-145-32) [6337,](#page-146-20) [9369,](#page-208-29) [9924,](#page-220-16) [9972,](#page-221-34) [10439,](#page-229-25) [10746,](#page-235-12) [11013,](#page-240-25) [11537,](#page-251-13) [12416,](#page-269-26) [12696](#page-274-28) \hyper@link@ . [4338,](#page-105-21) [5116,](#page-120-5) [5118,](#page-120-18) [6304,](#page-145-12) [6318,](#page-145-19) [6344](#page-146-21) \hyper@linkend [4318,](#page-105-12) [4326,](#page-105-14) [4335,](#page-105-18) [6312,](#page-145-16) [6326,](#page-145-22) [6341,](#page-146-22) [7592,](#page-173-24) [7872,](#page-179-22) [7875,](#page-179-23) [8286,](#page-187-17) [8290,](#page-187-18) [8294,](#page-187-19) [8296,](#page-187-20) [9368,](#page-208-4) [9886,](#page-219-27) [9969,](#page-221-35) [10438,](#page-229-9) [10440,](#page-229-24) [10782,](#page-236-24) [10960,](#page-239-23) [11446,](#page-249-31) [12376,](#page-268-24) [12653](#page-274-29) \hyper@linkfile . . . . . . . . . . . . . . . [4337,](#page-105-20) [5202,](#page-122-18) [6314,](#page-145-18) [6328,](#page-145-24) [6343,](#page-146-23) [9415,](#page-209-24) [9890,](#page-219-28) [10048,](#page-222-31) [10442,](#page-229-26) [10766,](#page-235-13) [10964,](#page-239-24) [12025,](#page-260-13) [12380,](#page-269-27) [12657](#page-274-30) \hyper@linkstart . . . . . . . . . . . . . . [4334,](#page-105-1) [6311,](#page-145-33) [6325,](#page-145-34) [6340,](#page-146-9) [7590,](#page-173-15) [7868,](#page-179-24) [7875,](#page-179-23) [8286,](#page-187-17) [8290,](#page-187-18) [8294,](#page-187-19) [8296,](#page-187-20) [9359,](#page-208-30) [9872,](#page-219-29) [9960,](#page-221-36) [10400,](#page-229-27) [10440,](#page-229-24) [10769,](#page-235-14) [10908,](#page-238-31) [11425,](#page-249-32) [12360,](#page-268-25) [12639](#page-273-25) \hyper@linkurl [4336,](#page-105-19) [5035,](#page-119-11) [5177,](#page-122-16) [5184,](#page-122-19) [5205,](#page-123-15) [5209,](#page-123-14) [6313,](#page-145-17) [6327,](#page-145-23) [6342,](#page-146-24) [9380,](#page-209-25) [9891,](#page-219-1) [9893,](#page-219-30) [9926,](#page-220-0) [10008,](#page-222-32) [10511,](#page-231-24) [10754,](#page-235-15) [10767,](#page-235-0) [10986,](#page-239-25) [11048,](#page-240-26) [11534,](#page-251-14) [12001,](#page-260-14) [12381,](#page-269-28) [12385,](#page-269-29) [12418,](#page-269-1) [12658,](#page-274-1) [12660,](#page-274-31) [12698](#page-274-2) \hyper@livelink . . . . [6306,](#page-145-31) [6331](#page-145-32) \hyper@makecurrent [6941,](#page-159-11) [7041,](#page-162-18) [7244,](#page-166-19) [7295,](#page-167-18) [7326,](#page-168-24) [7354,](#page-168-25) [7446,](#page-170-24) [7477,](#page-171-26) [7587,](#page-173-25) [7773,](#page-177-4) [7827](#page-178-2) \hyper@n@rmalise . . [4861,](#page-115-29) [4865](#page-115-30) \hyper@nat@current . . . . . [7869](#page-179-25) \hyper@natanchorend . . . . [7880](#page-179-20) \hyper@natanchorstart . . . [7877](#page-179-26) \hyper@natlinkbreak . . . . . [7874](#page-179-27) \hyper@natlinkend . . . . . . [7871](#page-179-28) \hyper@natlinkstart . . . . . . [7866](#page-179-29) \hyper@newdestlabel [5289,](#page-124-13) [5311,](#page-125-12) [5350,](#page-126-8) [5355](#page-126-9) \hyper@normalise . . [4286,](#page-104-29) [4291,](#page-104-31) [4838,](#page-115-31) [4948,](#page-117-3) [4951,](#page-117-10) [5032,](#page-119-5) [5034,](#page-119-6) [5036,](#page-119-7) [5057,](#page-119-0) [5829](#page-136-29) \hyper@pageduration [9682,](#page-214-22) [9731,](#page-216-5) [10688,](#page-234-9) [10708,](#page-234-10) [11213,](#page-244-23) [11230,](#page-245-16) [11500,](#page-251-15) [11530](#page-251-16) \hyper@pagehidden . [9706,](#page-215-14) [9732,](#page-216-6) [10699,](#page-234-11) [10709,](#page-234-12) [11223,](#page-244-24) [11231,](#page-245-17) [11517,](#page-251-17) [11531](#page-251-18)

\hyper@pagetransition [9658,](#page-214-23) [9730,](#page-216-7) [10677,](#page-234-13) [10707,](#page-234-14) [11102,](#page-241-24) [11229,](#page-245-18) [11483,](#page-250-20) [11529](#page-251-19) \hyper@quote [6261,](#page-144-33) [9848,](#page-219-31) [9862,](#page-219-32) [9877,](#page-219-33) [9882,](#page-219-0) [9903,](#page-220-17) [9917,](#page-220-18) [9931,](#page-220-19) [10750,](#page-235-11) [10760,](#page-235-16) [10773,](#page-236-25) [10796,](#page-236-26) [10814,](#page-236-27) [12336,](#page-268-26) [12350,](#page-268-27) [12365,](#page-268-28) [12371,](#page-268-0) [12395,](#page-269-30) [12409,](#page-269-31) [12423,](#page-269-32) [12616,](#page-273-26) [12629,](#page-273-27) [12644,](#page-273-28) [12649,](#page-274-0) [12672,](#page-274-32) [12688,](#page-274-33) [12703](#page-275-18) \hyper@readexternallink . [5126,](#page-121-11) [5142](#page-121-12) \hyper@refstepcounter . . . [6921,](#page-159-12) [6924,](#page-159-13) [6932](#page-159-14) \hyper@tilde . [4855,](#page-115-32) [4856,](#page-115-19) [4857,](#page-115-33) [6260](#page-144-34) \hyperbaseurl . [3714,](#page-94-2) [3715,](#page-94-15) [6355](#page-146-4)  $\hbox{\tt \hbox{hypercalcbp}}\hbox{\tt ...\ldots} \ 486,486$  $\hbox{\tt \hbox{hypercalcbp}}\hbox{\tt ...\ldots} \ 486,486$  $\hbox{\tt \hbox{hypercalcbp}}\hbox{\tt ...\ldots} \ 486,486$ \hypercalcbpdef . [488,](#page-17-8) [525,](#page-18-5) [4151,](#page-102-14) [4161](#page-102-3) \hyperdef . . . . . . . . [5065,](#page-119-2) [6357](#page-146-11) \HyperDestLabelReplace . [5341,](#page-125-13) [5348,](#page-125-14) [5351](#page-126-10) \HyperDestNameFilter . . . . . . . . . [4267,](#page-104-38) [4934,](#page-117-23) [5348,](#page-125-15) [9298,](#page-207-11) [9323,](#page-208-20) [9848,](#page-219-31) [9862,](#page-219-32) [9882,](#page-219-0) [9926,](#page-220-0) [10211,](#page-225-16) [10413,](#page-229-28) [10750,](#page-235-11) [10760,](#page-235-16) [10778,](#page-236-28) [10796,](#page-236-26) [10814,](#page-236-27) [10886,](#page-238-1) [10898,](#page-238-2) [10947,](#page-239-26) [11030,](#page-240-27) [11865,](#page-258-18) [11874,](#page-258-19) [12336,](#page-268-26) [12350,](#page-268-27) [12371,](#page-268-0) [12418,](#page-269-1) [12616,](#page-273-26) [12629,](#page-273-27) [12649,](#page-274-0) [12698,](#page-274-2) [14659,](#page-311-2) [14723,](#page-313-10) [14739](#page-313-11) \HyperDestRename . [5321,](#page-125-16) [5339,](#page-125-1) [5352](#page-126-11) \HyperFirstAtBeginDocument . . . [6383,](#page-147-15) [6385,](#page-147-16) [6407,](#page-147-17) [6410](#page-147-18) \hypergetpageref . . . . . . . . [7176](#page-164-11) \hypergetref . . . . . . . . . . . [7175](#page-164-10) \HyperGlobalCurrentHref [7061,](#page-162-19) [7063,](#page-162-20) [7071,](#page-162-21) [7072,](#page-162-17) [7076,](#page-162-14) [7079,](#page-162-22) [7083,](#page-162-6) [7089,](#page-162-23) [7090,](#page-162-24) [7094](#page-163-2) \hyperimage . . [5036,](#page-119-7) [5357,](#page-126-5) [8407](#page-190-15) \hyperindexformat . . . . . . . [8414](#page-190-21) \hyperlink . . . [4899,](#page-116-23) [6358,](#page-146-5) [8553,](#page-193-19) [8692,](#page-196-10) [8700,](#page-196-11) [8715,](#page-196-12) [8723,](#page-196-13) [8733,](#page-196-14) [8741,](#page-197-19) [8748](#page-197-11) \hyperlinkfileprefix . [3717,](#page-94-19) [3718,](#page-94-16) [3719,](#page-94-26) [12602](#page-273-29) \HyperLocalCurrentHref . . . . . . . . [7079,](#page-162-22) [7081,](#page-162-5) [7087,](#page-162-25) [7088,](#page-162-10) [7089,](#page-162-23) [7090,](#page-162-24) [7092](#page-163-1) \hyperpage . . [6364,](#page-146-25) [8415,](#page-190-20) [8416,](#page-190-0) [8418,](#page-191-26) [8511](#page-192-17) \HyperRaiseLinkDefault . [2627,](#page-72-2) [2654](#page-72-20) \HyperRaiseLinkHook [2626,](#page-72-21) [2655](#page-72-22)

[2654,](#page-72-20) [2657](#page-72-3) \hyperref [5045,](#page-119-8) [5364,](#page-126-3) [5365,](#page-126-12) [6360,](#page-146-26) [8847,](#page-199-9) [8851,](#page-199-10) [8861,](#page-199-11) [8875](#page-199-12) \hypersetup . . [2971,](#page-79-12) [3015,](#page-79-13) [3543,](#page-90-21) [4035,](#page-100-30) [4287,](#page-104-30) [6354](#page-146-3) \hypertarget . . . . . . [5038,](#page-119-24) [6359](#page-146-6) \HyPL@@@CheckThePage [6650,](#page-153-15) [6668](#page-153-16) \HyPL@@CheckThePage . [6626,](#page-152-1) [6628](#page-152-18)  $\HypL@Alpha... \ldots . . . . . 6545$  $\HypL@Alpha... \ldots . . . . . 6545$ \HyPL@alph . . . . . . . . . . . [6546](#page-151-11) \HyPL@arabic . . . . . . . . . . [6542](#page-151-12) \HyPL@CheckThePage . . [6577,](#page-151-0) [6625](#page-152-19) \HyPL@Entry [6818,](#page-156-8) [6826,](#page-157-6) [6834,](#page-157-0) [6836](#page-157-7) \HyPL@EveryPage . [6565,](#page-151-13) [6689](#page-154-3) \HyPL@Format [6641,](#page-152-5) [6642,](#page-152-20) [6643,](#page-152-21) [6644,](#page-153-5) [6645,](#page-153-6) [6657](#page-153-17) \HyPL@found [6640,](#page-152-3) [6647,](#page-153-18) [6651,](#page-153-0) [6658,](#page-153-4) [6668,](#page-153-1) [6670](#page-153-14) \HyPL@Labels [6536,](#page-150-12) [6680,](#page-153-3) [6681,](#page-153-19) [6683,](#page-153-20) [6685,](#page-154-5) [6736,](#page-155-8) [6737,](#page-155-9) [6829,](#page-157-8) [6837,](#page-157-9) [6838](#page-157-10) \HyPL@LastNumber [6540,](#page-150-13) [6596,](#page-152-6) [6619](#page-152-10) \HyPL@LastPrefix . . [6541,](#page-150-14) [6590,](#page-151-14) [6621](#page-152-22) \HyPL@LastType . . [6539,](#page-150-15) [6581,](#page-151-15) [6620](#page-152-23) \HyPL@page . [6559,](#page-151-16) [6568,](#page-151-17) [6571,](#page-151-18) [6577,](#page-151-0) [6586](#page-151-19) \HyPL@Prefix . . . . . . . . . . . . . . . . [6586,](#page-151-19) [6588,](#page-151-20) [6590,](#page-151-14) [6604,](#page-152-24) [6607,](#page-152-25) [6609,](#page-152-26) [6621,](#page-152-22) [6635,](#page-152-27) [6673](#page-153-21) \HyPL@Roman . . . . . . . . . [6543](#page-151-21)  $\HypLQroman$  . . . . . . . . . . [6544](#page-151-22) \HyPL@SetPageLabels . . . [6679,](#page-153-22) [6744,](#page-155-10) [6832](#page-157-11) \HyPL@SlidesOptionalPage [6552,](#page-151-23) [6556,](#page-151-24) [6561](#page-151-25) \HyPL@SlidesSetPage [6547,](#page-151-26) [6549,](#page-151-27) [6569,](#page-151-28) [6576](#page-151-29) \HyPL@StorePageLabel . . [6604,](#page-152-24) [6606,](#page-152-28) [6676,](#page-153-23) [6734,](#page-155-11) [6813](#page-156-10) \HyPL@thisLabel . . [6533,](#page-150-16) [6535,](#page-150-17) [6567,](#page-151-30) [6571,](#page-151-18) [6572](#page-151-31) \HyPL@Type . [6574,](#page-151-32) [6581,](#page-151-15) [6585,](#page-151-33) [6603,](#page-152-29) [6611,](#page-152-30) [6620,](#page-152-23) [6634,](#page-152-31) [6672](#page-153-24) \HyPL@Useless . . . . [6677,](#page-153-25) [6683](#page-153-20) \HyPsd@@@autoref . [1756,](#page-51-8) [1758,](#page-51-9) [1761](#page-51-10) \HyPsd@@@CJKdigits . . . [1626,](#page-46-0) [1629,](#page-46-1) [1637](#page-47-2)

\HyperRaiseLinkLength . . [2653,](#page-72-1)

\HyPsd@@@nameref [1738,](#page-50-10) [1740,](#page-50-11) [1743](#page-50-12) \HyPsd@@@pageref . [1720,](#page-50-13) [1722,](#page-50-14) [1725](#page-50-15) \HyPsd@@@ref . [1704,](#page-49-5) [1706,](#page-49-6) [1709](#page-50-16) \HyPsd@@@UTFviii@four [2369,](#page-66-15) [2372](#page-66-16) \HyPsd@@AppendItalcorr . [1925](#page-56-12) \HyPsd@@autoref . . [1753,](#page-51-6) [1754](#page-51-11) \HyPsd@@autorefname . . [1774,](#page-51-4) [1777](#page-51-12) \HyPsd@@CJKdigits [1618,](#page-46-8) [1620,](#page-46-3) [1623](#page-46-9) \HyPsd@@CJKnumber . . . . . . . . . [1519,](#page-45-14) [1521,](#page-45-15) [1524,](#page-45-16) [1577,](#page-46-10) [1592,](#page-46-11) [1605,](#page-46-12) [1607,](#page-46-13) [1611](#page-46-14) \HyPsd@@ConvertToUnicode . . . . . . . . . . [2248](#page-63-8) \HyPsd@@ding [2507,](#page-69-6) [2511,](#page-69-7) [2522](#page-69-8) \HyPsd@@GetNextTwoTokens . . . . . . . . . . [2246](#page-63-9) \HyPsd@@GlyphProcessWarning . . . . . . [2106,](#page-60-5) [2109](#page-60-6) \HyPsd@@GreekNum [1181,](#page-38-16) [1190,](#page-38-17) [1289,](#page-40-5) [1293,](#page-40-6) [1297](#page-40-7) \HyPsd@@hspace . . . [1674,](#page-49-1) [1675](#page-49-7) \HyPsd@@LetCommand . [1798,](#page-52-4) [1819](#page-53-5) \HyPsd@@nameref . . [1735,](#page-50-8) [1736](#page-50-17) \HyPsd@@pageref .. [1717,](#page-50-6) [1718](#page-50-18) \HyPsd@@ProtectSpacesFi [1847,](#page-54-2) [1851,](#page-54-3) [1869,](#page-54-4) [1875,](#page-54-5) [1880](#page-54-6) \HyPsd@@ref . . . . . . [1701,](#page-49-3) [1702](#page-49-8) \HyPsd@@RemoveBraces . . [1893](#page-55-12) \HyPsd@@RemoveBracesFi [1890,](#page-55-13) [1893](#page-55-14) \HyPsd@@RemoveCmdPrefix . . . . . . . . . [2063,](#page-59-2) [2066](#page-59-3) \HyPsd@@ReplaceFi [2133,](#page-60-3) [2139,](#page-60-4) [2144](#page-61-4) \HyPsd@@UTFviii@four . . [2353,](#page-66-17) [2358](#page-66-18) \HyPsd@add@accent . [548,](#page-20-10) [1663](#page-48-4) \HyPsd@AfterCountRemove . . .  $\ldots$  . . . [1940,](#page-56-2)  $2020$ \HyPsd@AfterDimenRemove . . . . . . . . . [1946,](#page-56-3) [2023](#page-58-8) \HyPsd@AfterSkipRemove [1952,](#page-56-4) [2035](#page-58-9) \HyPsd@AMSclassfix . [657,](#page-23-21) [1684,](#page-49-9) [1686](#page-49-10) \HyPsd@AppendItalcorr . [1909,](#page-55-15) [1916,](#page-55-9) [1925](#page-56-13) \HyPsd@autoref ..... [667,](#page-23-9)  $\frac{1753}{1753}$  $\frac{1753}{1753}$  $\frac{1753}{1753}$ \HyPsd@autorefname [1765,](#page-51-14) [1771](#page-51-15) \HyPsd@babel@danish . . . . [1077](#page-36-18) \HyPsd@babel@dutch . . . . [1083](#page-36-19)

\HyPsd@babel@finnish . . . . [1089](#page-36-20) \HyPsd@babel@frenchb . . . [1094](#page-37-20) \HyPsd@babel@german . . . [1099](#page-37-21) \HyPsd@babel@macedonian [1106](#page-37-22) \HyPsd@babel@ngerman . . [1112](#page-37-23) \HyPsd@babel@portuges . . [1118](#page-37-24) \HyPsd@babel@russian . . . [1123](#page-37-25) \HyPsd@babel@slovene . . . [1129](#page-37-26) \HyPsd@babel@spanish . . . [1134](#page-37-27) \HyPsd@babel@swedish . . . [1144](#page-37-28) \HyPsd@babel@ukrainian . [1150](#page-38-18) \HyPsd@babel@usorbian . . [1156](#page-38-19) \HyPsd@BabelPatch . [643,](#page-22-17) [1032,](#page-35-2) [1067](#page-36-21) \HyPsd@CatcodeWarning [1956,](#page-56-14) [1980,](#page-57-2) [1983,](#page-57-3) [1986,](#page-57-4) [1989,](#page-57-5) [2047](#page-58-10)  $\HyPsd@Char$  . . . . . . . . . . [2250](#page-63-10) \HyPsd@CharOctByte . . . [2270,](#page-63-11) [2272,](#page-63-12) [2275,](#page-63-13) [2284,](#page-64-5) [2289](#page-64-6) \HyPsd@CharSurrogate . . [2264,](#page-63-14) [2281](#page-64-7) \HyPsd@CharTwoByte . . [2262,](#page-63-15) [2269](#page-63-16) \HyPsd@CheckCatcodes . . [721,](#page-27-2) [1931](#page-56-15) \HyPsd@CJK@Unicode . . [1401,](#page-42-11) [1405](#page-43-4) \HyPsd@CJKActiveChars [1341,](#page-41-16) [1356](#page-42-12) \HyPsd@CJKdigit . . [1630,](#page-46-15) [1640](#page-47-5) \HyPsd@CJKdigits . [1403,](#page-42-8) [1616](#page-46-16) \HyPsd@CJKhook . . . [674,](#page-24-9) [1312,](#page-40-8) [1323](#page-41-17) \HyPsd@CJKhook@bookmarks . . . . . . . [1318,](#page-41-18) [1352](#page-41-19) \HyPsd@CJKhook@unicode [1320,](#page-41-20) [1400](#page-42-13) \HyPsd@CJKnumber [1402,](#page-42-9) [1516](#page-44-8) \HyPsd@CJKnumberFour . . . . . . . [1534,](#page-45-17) [1538,](#page-45-18) [1542,](#page-45-19) [1555,](#page-45-20) [1559,](#page-45-21) [1563,](#page-45-22) [1569](#page-45-23) \HyPsd@CJKnumberLarge [1547,](#page-45-24) [1554](#page-45-25) \HyPsd@CJKnumberThree [1575,](#page-46-17) [1579,](#page-46-18) [1585](#page-46-19) \HyPsd@CJKnumberTwo [1590,](#page-46-20) [1594,](#page-46-21) [1600](#page-46-22) \HyPsd@ConvertToUnicode [790,](#page-29-6) [2196](#page-62-4) \HyPsd@DecimalToOctal . [1333,](#page-41-21) [1364](#page-42-14) \HyPsd@DecimalToOctalFirst . . . . . . . . [1407,](#page-43-5) [1443](#page-43-6) \HyPsd@DecimalToOctalSecond . . [1408,](#page-43-7) [1417,](#page-43-8) [1480,](#page-44-9) [2526,](#page-69-9) [2532,](#page-69-4) [2535](#page-69-5)

\HyPsd@DefCommand [704,](#page-26-2) [705,](#page-26-3) [706,](#page-26-4) [707,](#page-26-5) [1787](#page-52-5) \HyPsd@DieFace . [621,](#page-22-10) [622,](#page-22-13) [623,](#page-22-14) [2447,](#page-67-10) [21002,](#page-431-16) [21003](#page-431-18) \HyPsd@DieFaceLarge [2455,](#page-68-7) [2464](#page-68-8) \HyPsd@ding . . . . . . . [620,](#page-22-11) [2497](#page-69-10) \HyPsd@DisableCommands [1014,](#page-34-6) [1016](#page-35-3) \HyPsd@DoConvert . [2198,](#page-62-5) [2208](#page-62-6)  $\H{HypSd@DoEscape ... ... 2222}$  $\H{HypSd@DoEscape ... ... 2222}$  $\H{HypSd@DoEscape ... ... 2222}$ \HyPsd@doxspace ... [762,](#page-28-4) [2169](#page-61-5) \HyPsd@empty . . [747,](#page-28-5) [749,](#page-28-6) [753,](#page-28-7) [754,](#page-28-2) [756,](#page-28-3) [764,](#page-28-8) [771](#page-29-7) \HyPsd@End . . . . . . . . . . . [721,](#page-27-2) [725,](#page-27-3) [1848,](#page-54-7) [1851,](#page-54-8) [1854,](#page-54-9) [1857,](#page-54-10) [1860,](#page-54-11) [1873,](#page-54-12) [1883,](#page-55-16) [1890,](#page-55-13) [1893,](#page-55-14) [1933,](#page-56-16) [1941,](#page-56-5) [1947,](#page-56-6) [1953,](#page-56-17) [2006,](#page-57-6) [2013,](#page-57-7) [2020,](#page-58-11) [2023,](#page-58-12) [2035](#page-58-13) \HyPsd@EndWithElse [1653,](#page-48-5) [1662](#page-48-6) \HyPsd@EscapeTeX . . [801,](#page-29-8) [811,](#page-30-11) [2151](#page-61-6) \HyPsd@fi [1865,](#page-54-13) [1871,](#page-54-14) [1875,](#page-54-5) [1881](#page-54-15) \HyPsd@GetNextTwoTokens [2246](#page-63-7) \HyPsd@GetOneBye . . . . . [2241](#page-63-17) \HyPsd@GetTwoBytes . . . . [2237](#page-63-18) \HyPsd@GLYPHERR [727,](#page-27-4) [1650,](#page-48-7) [1664,](#page-48-1) [1671](#page-48-8) \HyPsd@GlyphProcess [729,](#page-27-5) [2094,](#page-59-4) [2107](#page-60-7) \HyPsd@GlyphProcessWarning . . . . . . . [2101,](#page-59-5) [2105](#page-60-8) \HyPsd@GobbleFiFi [1655,](#page-48-9) [1661](#page-48-10) \HyPsd@GreekNum . [1170,](#page-38-3) [1173,](#page-38-9) [1175](#page-38-20) \HyPsd@Greeknumeral . . [1166,](#page-38-14) [1172](#page-38-21) \HyPsd@greeknumeral [1165,](#page-38-15) [1169](#page-38-22) \HyPsd@GreekNumI [1193,](#page-38-23) [1219,](#page-39-1) [1262,](#page-39-2) [1288](#page-40-1) \HyPsd@GreekNumII [1197,](#page-38-24) [1241,](#page-39-3) [1285,](#page-40-9) [1292](#page-40-2) \HyPsd@GreekNumIII . . . [1200,](#page-38-25) [1264,](#page-40-10) [1296](#page-40-3) \HyPsd@GreekNumIV [1209,](#page-39-4) [1287](#page-40-11) \HyPsd@GreekNumV [1212,](#page-39-5) [1291](#page-40-12) \HyPsd@GreekNumVI [1214,](#page-39-6) [1295](#page-40-13) \HyPsd@GreekPatch . [640,](#page-22-18) [1162,](#page-38-26) [1164](#page-38-27) \HyPsd@HighA . . . . [1411,](#page-43-9) [1420](#page-43-10) \HyPsd@HighB . . . . [1421,](#page-43-11) [1426](#page-43-12) \HyPsd@HighC .... [1427,](#page-43-13) [1430](#page-43-14) \HyPsd@HighD .... [1423,](#page-43-15) [1435](#page-43-16) \HyPsd@href ....... [662,](#page-23-19) [1700](#page-49-11)  $\H{HypSd@hspace{0.1cm}a.e.}$  .... [658,](#page-23-20)  $\underline{1674}$  $\underline{1674}$  $\underline{1674}$ \HyPsd@hspacetest . [1677,](#page-49-13) [1679,](#page-49-14) [1682](#page-49-15)

\HyPsd@ifnextchar [690,](#page-24-4) [691,](#page-24-10) [692,](#page-24-11) [1824](#page-53-6) \HyPsd@ignorespaces [671,](#page-23-22) [1023](#page-35-4) \HyPsd@inmathwarn . [547,](#page-20-5) [1647](#page-47-6) \HyPsd@ITALCORR . . [682,](#page-24-12) [686,](#page-24-0) [1671](#page-48-11) \HyPsd@langshort@system [1038,](#page-36-22) [1041](#page-36-23) \HyPsd@LanguageShorthands . . . . . [1034,](#page-35-5) [1039,](#page-36-24) [1051](#page-36-25) \HyPsd@LetCommand [708,](#page-26-0) [709,](#page-26-6) [1787](#page-52-6) \HyPsd@LetUnexpandableSpace . [677,](#page-24-13) [678,](#page-24-7) [679,](#page-24-14) [680,](#page-24-15) [1667,](#page-48-12) [1670](#page-48-13) \HyPsd@LoadExtra . . . [985,](#page-33-17) [988,](#page-33-18) [3013](#page-79-14) \HyPsd@LoadStringEnc . . [2975,](#page-79-15) [2995,](#page-79-16) [2997,](#page-79-17) [3001,](#page-79-18) [3003,](#page-79-19) [6755](#page-155-12) \HyPsd@LoadUnicode [975,](#page-33-19) [2934,](#page-78-17) [2940,](#page-78-18) [2942,](#page-78-19) [2949,](#page-78-20) [6749](#page-155-13) \HyPsd@MoonPha . . [2478,](#page-68-9) [2496,](#page-69-11) [21004](#page-431-22) \HyPsd@nameref . . . . [666,](#page-23-23) [1735](#page-50-19) \HyPsd@pageref . . . . [665,](#page-23-24) [1717](#page-50-20) \HyPsd@pdfencoding . . . . . . . . . . . . [791,](#page-29-9) [2933,](#page-78-21) [2936,](#page-78-22) [2958,](#page-78-23) [2970,](#page-79-20) [2973,](#page-79-21) [2974,](#page-79-22) [2979,](#page-79-23) [2994,](#page-79-8) [6751,](#page-155-14) [6753,](#page-155-15) [6770,](#page-155-16) [6773](#page-156-11) \HyPsd@pdfencoding@auto [791,](#page-29-9) [2964,](#page-78-24) [2974,](#page-79-22) [2991,](#page-79-24) [6753,](#page-155-15) [6772](#page-156-12) \HyPsd@pdfencoding@pdfdoc . . . . . [2957,](#page-78-25) [2979,](#page-79-23) [2992](#page-79-25) \HyPsd@pdfencoding@unicode . . . [2961,](#page-78-26) [2993,](#page-79-26) [6751,](#page-155-14) [6769](#page-155-17) \HyPsd@PrerenderUnicode . . . . . . [3917,](#page-98-16) [3933,](#page-98-17) [3939,](#page-98-18) [3945,](#page-98-19) [3967,](#page-99-23) [3985,](#page-99-24) [3991,](#page-99-25) [4071](#page-101-23) \HyPsd@protected@testopt [693,](#page-24-5) [694,](#page-24-6) [1828](#page-53-7) \HyPsd@ProtectSpaces [714,](#page-26-7) [1845,](#page-54-16) [1866,](#page-54-17) [1915](#page-55-8) \HyPsd@ref . . . . . . . . [664,](#page-23-25) [1701](#page-49-16) \HyPsd@RemoveBraces . . . [716,](#page-26-8) [1887,](#page-55-17) [1904,](#page-55-18) [1912,](#page-55-19) [1918](#page-55-20) \HyPsd@RemoveCmdPrefix [2056,](#page-59-6) [2062](#page-59-7) \HyPsd@RemoveMask [724,](#page-27-6) [1854,](#page-54-9) [1860,](#page-54-18) [1873,](#page-54-12) [1883](#page-55-16) \HyPsd@RemoveSpaceWarning .  $\ldots$  [2030,](#page-58-4) [2042,](#page-58-14) [2068](#page-59-8) \HyPsd@ReplaceSpaceWarning .  $\ldots$  [2025,](#page-58-2) [2037,](#page-58-5) [2081](#page-59-9) \HyPsd@Rest .............. . . [1934,](#page-56-18) [2002,](#page-57-8) [2010,](#page-57-9) [2013,](#page-57-7) [2021,](#page-58-15) [2026,](#page-58-16) [2032,](#page-58-17) [2038,](#page-58-18) [2044](#page-58-19) \HyPsd@RussianPatch [642,](#page-22-19) [1305](#page-40-14) \HyPsd@SanitizeForOutFile . . . . . . . . [14498,](#page-308-25) [14529](#page-309-22) \HyPsd@SanitizeOut@BraceLeft . . [14533,](#page-309-1) [14539,](#page-309-3) [14548](#page-309-4) \HyPsd@SanitizeOut@BraceRight . . [14536,](#page-309-2) [14551,](#page-309-5) [14560](#page-309-6) \HyPsd@SPACEOPTI . [718,](#page-27-7) [734,](#page-27-8) [735,](#page-27-0) [737,](#page-27-9) [739,](#page-27-10) [741,](#page-27-11) [742,](#page-27-12) [781,](#page-29-10) [783,](#page-29-11) [1976,](#page-57-10) [2180](#page-61-7) \HyPsd@spaceopti . . . [783,](#page-29-11) [2125](#page-60-9) \HyPsd@SpanishPatch [641,](#page-22-20) [1299](#page-40-15) \HyPsd@String [715,](#page-26-9) [717,](#page-26-10) [720,](#page-27-13) [722,](#page-27-14) [728,](#page-27-15) [730,](#page-27-16) [1898,](#page-55-21) [1899,](#page-55-22) [1909,](#page-55-15) [1964,](#page-57-11) [1966,](#page-57-12) [1970,](#page-57-13) [1971,](#page-57-14) [1975,](#page-57-15) [1976,](#page-57-10) [1991,](#page-57-16) [1992,](#page-57-17) [2024,](#page-58-1) [2036,](#page-58-20) [2095,](#page-59-10) [2096](#page-59-11) \HyPsd@StringSubst . . [731,](#page-27-17) [733,](#page-27-18) [739,](#page-27-10) [745,](#page-28-0) [748,](#page-28-9) [751,](#page-28-1) [754,](#page-28-2) [773,](#page-29-0) [776,](#page-29-1) [778,](#page-29-2) [2148](#page-61-8) \HyPsd@Subst . . . . . . . [727,](#page-27-4) [736,](#page-27-1) [740,](#page-27-19) [746,](#page-28-10) [752,](#page-28-11) [756,](#page-28-3) [760,](#page-28-12) [765,](#page-28-13) [766,](#page-28-14) [767,](#page-29-12) [768,](#page-29-13) [769,](#page-29-14) [770,](#page-29-15) [774,](#page-29-16) [777,](#page-29-17) [2132,](#page-60-10) [2149,](#page-61-9) [2164,](#page-61-10) [2165,](#page-61-11) [2166](#page-61-12) \HyPsd@temp . . . . . . . . . . [794,](#page-29-4) [796,](#page-29-18) [797,](#page-29-19) [799,](#page-29-3) [800,](#page-29-20) [807,](#page-30-12) [809,](#page-30-6) [810,](#page-30-13) [2956,](#page-78-27) [2957,](#page-78-25) [2958,](#page-78-23) [2961,](#page-78-26) [2964,](#page-78-24) [2970,](#page-79-20) [2982,](#page-79-3) [2986,](#page-79-27) [6768,](#page-155-18) [6769,](#page-155-17) [6770,](#page-155-16) [6772,](#page-156-12) [6773,](#page-156-11) [6778](#page-156-13) \HyPsd@ToBigChar [851,](#page-31-18) [852,](#page-31-19) [861](#page-31-20) \HyPsd@ToBigChars . . [804,](#page-30-14) [843](#page-30-15) \HyPsd@tocsection . . . . . . . . . . . . [1687,](#page-49-17) [1688,](#page-49-18) [1689,](#page-49-19) [1690,](#page-49-20) [1691,](#page-49-21) [1692,](#page-49-22) [1693,](#page-49-23) [1695](#page-49-24) \HyPsd@UnescapedString . [796,](#page-29-18) [845,](#page-30-5) [846,](#page-30-2) [852](#page-31-19) \HyPsd@UnexpandableSpace . . .  $\ldots$  [1670,](#page-48-14) [1856,](#page-54-19) [1880,](#page-54-6) [2026,](#page-58-16) [2038](#page-58-18) \HyPsd@unichar . . . [2311,](#page-64-8) [2378,](#page-66-19) [2384,](#page-66-20) [2389](#page-66-21) \HyPsd@unichar@first@byte [2397,](#page-66-22) [2417](#page-67-11) \HyPsd@unichar@octtwo . [2419,](#page-67-12) [2427,](#page-67-13) [2433](#page-67-14) \HyPsd@unichar@second@byte . . . . . . . . [2405,](#page-67-15) [2425](#page-67-16) \HyPsd@UnicodeReplacementCharacter [2381,](#page-66-23) [2416,](#page-67-1) [2450,](#page-68-10) [2480,](#page-68-11) [2485,](#page-68-12) [2493,](#page-68-13) [2500,](#page-69-12) [2503,](#page-69-13) [2513,](#page-69-14) [2571](#page-70-25) \HyPsd@utf@viii@undeferr . [544,](#page-20-15) [2439](#page-67-17) \HyPsd@UTFviii [538,](#page-20-16) [2299,](#page-64-9) [2304](#page-64-10) \HyPsd@UTFviii@@three . [2334,](#page-65-11) [2343](#page-65-3)

\HyPsd@UTFviii@@two . . [2319,](#page-65-12) [2325](#page-65-1) \HyPsd@UTFviii@ccxliv@def . . . . . . . . . [2309,](#page-64-11) [2315](#page-64-12) \HyPsd@UTFviii@ccxliv@undef . . . . . . . [2308,](#page-64-13) [2314](#page-64-3) \HyPsd@UTFviii@four [2307,](#page-64-14) [2352](#page-66-24) \HyPsd@UTFviii@three . . [2306,](#page-64-15) [2333](#page-65-13) \HyPsd@UTFviii@two [2305,](#page-64-16) [2318](#page-65-14) \HyPsd@Warning . . [1832,](#page-53-8) [2048,](#page-58-21) [2069,](#page-59-12) [2082,](#page-59-13) [2111,](#page-60-11) [2117](#page-60-12) \HyPsd@XeTeXBigCharsfalse . . . . . . . [818,](#page-30-16) [832,](#page-30-17) [837](#page-30-18) \HyPsd@XeTeXBigCharstrue [831,](#page-30-19) [840,](#page-30-20) [3932,](#page-98-20) [3938,](#page-98-21) [3944,](#page-98-22) [3966,](#page-99-26) [3984,](#page-99-27) [3990,](#page-99-28) [4070,](#page-100-31) [14138,](#page-301-20) [14496](#page-308-28) \HyPsd@XSPACE [684,](#page-24-16) [761,](#page-28-15) [1671](#page-48-15) \HyPsd@xspace . . [759,](#page-28-16) [761,](#page-28-15) [762](#page-28-4) \HyRef@@StarSetRef [8815,](#page-198-19) [8820](#page-198-20) \HyRef@autopageref [8872,](#page-199-13) [8874](#page-199-14) \HyRef@autopagerefname [8871,](#page-199-15) [8875,](#page-199-12) [8877](#page-199-16) \HyRef@autoref . . . . [8890,](#page-199-0) [8892](#page-199-17) \HyRef@autosetref . . [8895,](#page-199-18) [8898](#page-199-19) \HyRef@CaseStar . . [8959,](#page-201-12) [8965](#page-201-13) \HyRef@currentHtag [8911,](#page-200-11) [8929,](#page-200-12) [8932,](#page-200-13) [8938,](#page-200-14) [8945,](#page-200-15) [8951,](#page-200-16) [8966](#page-201-14) \HyRef@MakeUppercaseFirstOf-Five . . . . . . . . . . . [8838,](#page-198-21) [8840](#page-198-22) \HyRef@name [8927,](#page-200-17) [8928,](#page-200-18) [8933,](#page-200-19) [8940,](#page-200-20) [8958,](#page-201-15) [8959,](#page-201-12) [8960,](#page-201-16) [8962](#page-201-17) \HyRef@Ref . . . . . . . [8844,](#page-198-1) [8846](#page-199-20) \HyRef@ShowKeysInit . . . [8968,](#page-201-18) [8981,](#page-201-19) [8985](#page-201-20) \HyRef@ShowKeysRef [8899,](#page-199-21) [8967](#page-201-21) \HyRef@StarSetRef . [8809,](#page-198-23) [8827,](#page-198-2) [8830,](#page-198-9) [8833,](#page-198-11) [8838](#page-198-21) \HyRef@StripStar . . [8926,](#page-200-5) [8957](#page-200-6) \HyRef@testreftype . [8904,](#page-200-21) [8923](#page-200-22) \HyRef@thisref . . . . [8901,](#page-200-23) [8904](#page-200-21) \HyTmp@found [5749,](#page-135-16) [5759,](#page-135-17) [5762](#page-135-18) \HyTmp@key . . . . . [5743,](#page-135-19) [5744](#page-135-14) \HyTmp@optitem . . [5699,](#page-134-25) [5715,](#page-134-5) [5742,](#page-135-20) [5747,](#page-135-21) [5753,](#page-135-22) [5774,](#page-135-23) [5785](#page-135-24) \HyTmp@optlist . . . . . . . . . . . . . . [5698,](#page-134-26) [5713,](#page-134-27) [5714,](#page-134-28) [5745,](#page-135-25) [5746,](#page-135-26) [5751,](#page-135-27) [5752,](#page-135-28) [5760,](#page-135-29) [5761,](#page-135-30) [5781,](#page-135-10) [5783,](#page-135-11) [5790,](#page-135-31) [5793](#page-135-1) \HyXeTeX@CheckUnicode [3903,](#page-98-23) [3914,](#page-98-24) [3931,](#page-98-25) [3937,](#page-98-26) [3943,](#page-98-27) [3965,](#page-99-29) [3983,](#page-99-30) [3989,](#page-99-31) [4069,](#page-100-32) [6783](#page-156-14) **I**

\i . . . [15118,](#page-321-2) [15282,](#page-324-16) [15285,](#page-324-7) [15288,](#page-324-12) [15291,](#page-324-2) [15555,](#page-329-0) [15729,](#page-332-20) [15732,](#page-332-10)

[15735,](#page-332-15) [15738,](#page-332-4) [15867,](#page-335-11) [15872,](#page-335-3) [15877,](#page-335-18) [15882,](#page-335-19) [15886,](#page-335-20) [16123,](#page-340-9) [16188,](#page-341-9) [16194](#page-341-17) \ibar . . . . . . . . . . [16345,](#page-344-4) [21073](#page-432-20) \if [1696,](#page-49-25) [2614,](#page-71-8) [6594,](#page-151-9) [6602,](#page-152-15) [7372,](#page-169-14) [7373,](#page-169-15) [11176,](#page-244-13) [11179,](#page-244-15) [11183,](#page-244-16) [11187,](#page-244-17) [11191,](#page-244-18) [11193,](#page-244-20) [11195,](#page-244-22) [14186](#page-302-0) \if@eqnstar . . . . . . . [7310,](#page-168-26) [7318](#page-168-27) \if@filesw [2582,](#page-70-28) [5103,](#page-120-19) [5309,](#page-125-17) [6376,](#page-147-19) [6420,](#page-148-21) [6814,](#page-156-15) [6824,](#page-157-12) [7125,](#page-163-20) [7915,](#page-180-20) [7930,](#page-180-21) [7946,](#page-180-22) [7958,](#page-180-23) [7988,](#page-181-25) [8011,](#page-182-26) [8038,](#page-182-1) [8043,](#page-182-27) [8062,](#page-183-21) [8463,](#page-191-27) [13334,](#page-286-21) [13358,](#page-286-22) [14499,](#page-308-29) [14686,](#page-312-27) [14768](#page-313-17) \if@hyper@item .... [6906,](#page-159-15) [6919](#page-159-16) \if@inlabel . . . . . . . . . . . . . [7490](#page-171-27) \if@Localurl ...... [10737,](#page-235-17) [10783](#page-236-29) \if@mid@expandable ...... [656](#page-23-2) \if@minipage ...... [7785,](#page-177-19) [7857](#page-178-26) \if@nmbrlist . . . . . . . . . . . [6891](#page-158-4)  $\iint@nobreak$  . . . . . . . . . . . . [7509](#page-171-28) \if@skiphyperref . . . [6907,](#page-159-17) [6917](#page-159-18) \if@twocolumn . . . . . . . . . [14933](#page-316-16) \if@twoside . . . . . . . . . . . [14922](#page-316-17) \ifcase [333,](#page-13-20) [1226,](#page-39-7) [1248,](#page-39-8) [1271,](#page-40-16) [1365,](#page-42-15) [1414,](#page-43-17) [1436,](#page-43-18) [1439,](#page-43-19) [1445,](#page-43-20) [1481,](#page-44-10) [1525,](#page-45-26) [1641,](#page-47-7) [2347,](#page-65-15) [2479,](#page-68-14) [2961,](#page-78-26) [3648,](#page-93-30) [4618,](#page-111-28) [5545,](#page-131-0) [5650,](#page-133-31) [5779,](#page-135-9) [5856,](#page-137-5) [7024,](#page-161-16) [7033,](#page-161-17) [8282,](#page-187-10) [8440,](#page-191-13) [8477,](#page-192-12) [8707,](#page-196-15) [8900,](#page-199-7) [11249,](#page-245-19) [11751,](#page-255-15) [14244,](#page-303-22) [14271,](#page-303-25) [14338,](#page-305-22) [14373,](#page-305-25) [14408,](#page-306-11) [14606](#page-310-17) \ifcat [1935,](#page-56-19) [1962,](#page-57-18) [1969,](#page-57-19) [1974,](#page-57-20) [1979,](#page-57-21) [1982,](#page-57-22) [1985,](#page-57-23) [1988,](#page-57-24) [5265,](#page-124-14) [5267](#page-124-15) \ifdim . . [1682,](#page-49-26) [2024,](#page-58-1) [2028,](#page-58-3) [2036,](#page-58-20) [2040,](#page-58-22) [2669,](#page-72-23) [2688,](#page-73-3) [4272,](#page-104-25) [4644,](#page-111-29) [9750,](#page-216-8) [9754,](#page-216-9) [9759,](#page-216-10) [9763,](#page-216-11) [9770,](#page-216-12) [9773,](#page-216-13) [9777,](#page-216-14) [9780,](#page-216-15) [10717,](#page-234-15) [10718,](#page-234-16) [10723,](#page-235-18) [10724,](#page-235-19) [10856,](#page-237-20) [10859,](#page-237-21) [10863,](#page-237-22) [10866,](#page-237-23) [11780,](#page-256-5) [11794,](#page-256-3) [12155,](#page-263-3) [12156,](#page-264-14) [12161,](#page-264-15) [12162,](#page-264-16) [12971,](#page-279-8) [13009,](#page-280-8) [13010,](#page-280-9) [13459,](#page-288-5) [13498,](#page-289-8) [13499,](#page-289-9) [13800,](#page-294-8) [13839,](#page-295-3) [13840](#page-295-4) \ifetex@unexpanded . . . . . . [1839](#page-53-9) \iffalse . . . . . . . . . . . . [838,](#page-30-21) [5868](#page-137-34) \IfFileExists . . [232,](#page-11-21) [6415,](#page-148-22) [9138,](#page-204-21) [12730](#page-275-5) \ifFld@checked ... [5802,](#page-136-33) [13296,](#page-285-30) [14231](#page-303-26) \ifFld@comb ........... [5649](#page-133-32) \ifFld@combo [5677,](#page-133-33) [5682,](#page-133-34) [12984,](#page-280-26) [13013,](#page-280-27) [13472,](#page-288-25) [13502,](#page-289-27) [13813,](#page-295-21) [13843](#page-295-22) \ifFld@disabled . . . . [5803,](#page-136-34) [13297](#page-285-31) \ifFld@edit . . . . . . . . . . . . [5683](#page-133-35) \ifFld@fileselect  $\dots\dots \ 5652$  $\dots\dots \ 5652$ \ifFld@hidden ... [12947,](#page-279-27) [12998,](#page-280-21) [13067,](#page-281-12) [13087,](#page-281-13) [13110,](#page-282-16) [13128,](#page-282-17) [13195,](#page-283-33) [13207,](#page-284-36) [13217,](#page-284-37) [13300,](#page-285-32) [13435,](#page-288-17) [13487,](#page-288-18) [13568,](#page-290-10) [13589,](#page-290-11) [13617,](#page-291-12) [13637,](#page-291-13) [13768,](#page-294-28) [13828,](#page-295-14) [13927,](#page-297-12) [13952,](#page-297-13) [13981,](#page-298-17) [14006](#page-298-18) \ifFld@multiline  $\ldots$  [5650,](#page-133-31) [12936,](#page-279-34) [13202,](#page-283-34) [13423,](#page-287-19) [13756](#page-294-35) \ifFld@multiselect ....... [5721](#page-134-29) \ifFld@password . . . [5651,](#page-133-37) [13183](#page-283-35) \ifFld@popdown . . [5469,](#page-129-35) [12985,](#page-280-28) [13473,](#page-288-26) [13814](#page-295-23) \ifFld@radio [12981,](#page-279-35) [13003,](#page-280-29) [13232,](#page-284-38) [13469,](#page-288-27) [13492,](#page-289-28) [13810,](#page-295-24) [13833](#page-295-25) \ifFld@readonly . . [13204,](#page-283-36) [13214,](#page-284-39) [13298](#page-285-33)  $\iff$   $\bullet$  . . . . . . . . . . . [5823](#page-136-35) \ifhmode [2630,](#page-72-11) [2634,](#page-72-24) [2687,](#page-73-4) [2696,](#page-73-5) [4940,](#page-117-29) [7397,](#page-169-19) [7423,](#page-170-25) [7456,](#page-170-26) [7584,](#page-173-11) [7593,](#page-173-12) [7743,](#page-176-18) [7745,](#page-176-19) [9293,](#page-207-20) [9301,](#page-207-21) [11786,](#page-256-23) [12715](#page-275-19) \ifHy@activeanchor . . [384,](#page-14-15) [5278](#page-124-16) \ifHy@backref . [385,](#page-14-16) [4449,](#page-108-25) [4821,](#page-114-26) [6239,](#page-143-38) [8039,](#page-182-28) [8075](#page-183-22) \ifHy@bookmarks . . . [386,](#page-14-17) [4669](#page-112-17) \ifHy@bookmarksnumbered [387,](#page-14-18) [8595,](#page-194-24) [8646,](#page-195-20) [14485](#page-308-30) \ifHy@bookmarksopen [388,](#page-14-19) [4659](#page-111-30) \ifHy@breaklinks . . . . [389,](#page-14-20) [2896,](#page-77-22) [11427,](#page-249-33) [11468,](#page-250-21) [11762,](#page-256-24) [11785](#page-256-25) \ifHy@CJKbookmarks [391,](#page-15-17) [1317](#page-41-22) \ifHy@colorlinks [392,](#page-15-18) [4740,](#page-113-21) [6244,](#page-144-35) [12317](#page-267-13) \ifHy@destlabel ..... [393,](#page-15-19) [5288](#page-124-17) \ifHy@draft . . . . . . . . [394,](#page-15-20) [4329](#page-105-22) \ifHy@DviMode [3037,](#page-80-27) [3057,](#page-80-28) [3215](#page-83-28) \ifHy@DvipdfmxOutlineOpen . . . . . . . [4642,](#page-111-31) [14741](#page-313-18) \ifHy@frenchlinks . . . [400,](#page-15-21) [4756](#page-113-22) \ifHy@href@ismap . . [4996,](#page-118-20) [9404,](#page-209-26) [10528,](#page-231-25) [10923,](#page-238-32) [10993,](#page-239-27) [12016](#page-260-15) \ifHy@hyperfigures . . [398,](#page-15-22) [4429,](#page-107-23) [6224,](#page-143-39) [8404](#page-190-22) \ifHy@hyperfootnotes [401,](#page-15-23) [7516](#page-172-22) \ifHy@hyperindex . . . [402,](#page-15-24) [4439,](#page-107-24) [6234,](#page-143-40) [8411](#page-190-23) \ifHy@hypertexnames [403,](#page-15-25) [7047,](#page-162-26) [7129,](#page-163-21) [8186,](#page-185-32) [8600,](#page-194-25) [8651](#page-195-21) \ifHy@implicit . [404,](#page-15-26) [4461,](#page-108-26) [14796](#page-314-24) \ifHy@linktocpage . . . [405,](#page-15-27) [2853,](#page-76-35) [2863](#page-76-36) \ifHy@localanchorname . . . [406,](#page-15-28) [7080,](#page-162-27) [7091](#page-162-28) \ifHy@naturalnames . [408,](#page-15-29) [7059,](#page-162-29) [8601,](#page-194-26) [8652](#page-195-22)

\ifHy@nesting . [409,](#page-15-30) [4434,](#page-107-25) [5039,](#page-119-25) [5072,](#page-119-26) [5109,](#page-120-20) [5263,](#page-124-18) [6229,](#page-143-41) [7541,](#page-172-23) [7561,](#page-172-24) [7639,](#page-174-29) [7796](#page-177-20) \ifHy@next . . . [1075,](#page-36-26) [4403,](#page-107-26) [8428](#page-191-28) \ifHy@ocgcolorlinks . . . . . . . . . . . . . [412,](#page-15-31) [3598,](#page-91-28) [4726,](#page-113-23) [4736,](#page-113-24) [6249,](#page-144-36) [9091,](#page-203-11) [9177,](#page-205-5) [9254,](#page-206-10) [9262,](#page-206-11) [10276,](#page-227-7) [10359,](#page-228-20) [10367](#page-228-21) \ifHy@pageanchor ... [413,](#page-15-32) [7116,](#page-163-22) [7128,](#page-163-23) [7143,](#page-164-14) [8185](#page-185-33) \ifHy@pdfa [432,](#page-15-33) [4353,](#page-106-22) [4728,](#page-113-25) [5165,](#page-122-20) [5482,](#page-129-36) [6092,](#page-141-40) [6141,](#page-142-28) [6254,](#page-144-37) [9327,](#page-208-31) [9399,](#page-209-27) [9437,](#page-210-16) [9474,](#page-210-17) [9808,](#page-217-17) [10422,](#page-229-29) [10454,](#page-230-27) [10488,](#page-230-28) [10519,](#page-231-26) [10548,](#page-231-27) [10929,](#page-238-33) [10950,](#page-239-28) [10973,](#page-239-29) [10999,](#page-240-28) [11033,](#page-240-29) [11067,](#page-241-25) [11086,](#page-241-26) [11889,](#page-258-26) [12905,](#page-278-0) [13057,](#page-281-24) [13103,](#page-282-28) [13387,](#page-287-20) [13558,](#page-290-24) [13610,](#page-291-25) [13726,](#page-293-17) [13916,](#page-297-28) [13974,](#page-298-32) [14188,](#page-302-23) [14234,](#page-303-27) [14398](#page-306-16) \ifHy@pdfcenterwindow . . . [390,](#page-15-34) [9583,](#page-212-19) [10159,](#page-224-34) [10621,](#page-233-30) [11287,](#page-246-22) [11647,](#page-253-35) [12502](#page-271-28) \ifHy@pdfdisplaydoctitle . . [431,](#page-15-35) [9584,](#page-212-20) [10160,](#page-224-35) [10622,](#page-233-31) [11288,](#page-246-23) [11648,](#page-253-36) [12503](#page-271-29) \ifHy@pdfescapeform [397,](#page-15-36) [14082,](#page-300-18) [14112](#page-300-19) \ifHy@pdffitwindow . . [399,](#page-15-37) [9582,](#page-212-21) [10158,](#page-224-36) [10620,](#page-233-32) [11286,](#page-246-24) [11646,](#page-253-37) [12501](#page-271-30) \ifHy@pdfmarkerror [11694,](#page-254-15) [11702](#page-254-16) \ifHy@pdfmenubar . . . [407,](#page-15-38) [9580,](#page-212-22) [10156,](#page-224-37) [10618,](#page-233-33) [11284,](#page-246-25) [11644,](#page-253-38) [12499](#page-271-31) \ifHy@pdfnewwindow [411,](#page-15-39) [4221,](#page-103-35) [10970](#page-239-19) \ifHy@pdfnewwindowset . . [410,](#page-15-40) [4219](#page-103-36) \ifHy@pdfpagehidden . [415,](#page-15-41) [3742,](#page-95-34) [9710,](#page-215-15) [10702,](#page-234-17) [11225,](#page-245-20) [11523](#page-251-20) \ifHy@pdfpagelabels . [414,](#page-15-42) [6521,](#page-150-18) [6734,](#page-155-19) [6812](#page-156-16) \ifHy@pdfstring . . [416,](#page-15-43) [999,](#page-34-7) [6911](#page-159-19) \ifHy@pdftoolbar . . . . [424,](#page-15-44) [9579,](#page-212-23) [10155,](#page-224-38) [10617,](#page-233-34) [11283,](#page-246-26) [11643,](#page-253-39) [12498](#page-271-32) \ifHy@pdfusetitle .... [426,](#page-15-45) [6430](#page-148-23) \ifHy@pdfwindowui . . [430,](#page-15-46) [9581,](#page-212-24) [10157,](#page-224-39) [10619,](#page-233-35) [11285,](#page-246-27) [11645,](#page-253-40) [12500](#page-271-33) \ifHy@plainpages [417,](#page-15-47) [4444,](#page-107-27) [7130,](#page-163-24) [8187](#page-185-34) \ifHy@psdextra . . [423,](#page-15-48) [629,](#page-22-21) [989](#page-33-20) \ifHy@psize .............. [418](#page-15-49) \ifHy@raiselinks [419,](#page-15-50) [9895,](#page-219-34) [9975,](#page-221-37) [10012,](#page-222-33) [10052,](#page-223-36) [12387,](#page-269-33) [12662](#page-274-34)

 $\iff$   $420$ \ifHy@setpagesize . . . [421,](#page-15-52) [9738,](#page-216-16) [10714,](#page-234-18) [10853,](#page-237-24) [12152](#page-263-4) \ifHy@setpdfversion . [3016,](#page-79-28) [9096](#page-203-12) \ifHy@stoppedearly ....... [382](#page-14-21) \ifHy@texht . . . . . . . . . . . . . . . . [422,](#page-15-53) [4516,](#page-109-26) [4768,](#page-113-26) [4816,](#page-114-27) [5893,](#page-137-35) [5925,](#page-138-33) [6112,](#page-141-41) [6136,](#page-142-29) [6292,](#page-145-28) [8755](#page-197-20) \ifHy@typexml [383,](#page-14-22) [4454,](#page-108-27) [4743,](#page-113-27) [4787,](#page-114-28) [6377,](#page-147-20) [14690,](#page-312-28) [14772](#page-313-19) \ifHy@unicode . . . [425,](#page-15-54) [534,](#page-19-3) [567,](#page-21-21) [570,](#page-21-22) [630,](#page-22-22) [732,](#page-27-20) [744,](#page-28-17) [772,](#page-29-21) [780,](#page-29-22) [789,](#page-29-23) [1176,](#page-38-28) [1336,](#page-41-23) [2050,](#page-58-23) [2071,](#page-59-14) [2084,](#page-59-15) [2113,](#page-60-13) [2119,](#page-60-14) [2379,](#page-66-25) [2448,](#page-68-15) [2498,](#page-69-15) [2932,](#page-78-28) [2972,](#page-79-29) [3905,](#page-98-28) [6758,](#page-155-20) [14134](#page-301-21) \ifHy@useHidKey . . . [3738,](#page-95-35) [9707,](#page-215-16) [10700,](#page-234-19) [11224,](#page-244-25) [11518](#page-251-21) \ifHy@verbose . [427,](#page-15-55) [4903,](#page-116-24) [4919,](#page-116-25) [4931,](#page-117-30) [5425,](#page-128-19) [8257,](#page-187-21) [9100](#page-203-13) \ifHyField@NeedAppearances . . [5866,](#page-137-36) [5868,](#page-137-34) [5871,](#page-137-37) [12907,](#page-278-1) [13389,](#page-287-21) [13728](#page-293-18) \ifHyInfo@AddonUnsupported . . . . . [4047,](#page-100-33) [4061,](#page-100-34) [4096](#page-101-24) \IfHyperBoolean . . . . . . . . [2718](#page-73-6) \IfHyperBooleanExists [2712,](#page-73-7) [2719](#page-73-8) \ifHyPsd@XeTeXBigChars . [836,](#page-30-22) [838,](#page-30-21) [841,](#page-30-23) [844](#page-30-24) \ifin@ . . . . . . . . . . . . . . . . [6976](#page-160-19) \ifmeasuring@ ..... [6931,](#page-159-3) [6942](#page-159-20) \ifmmode ....... [11430,](#page-249-34) [11757](#page-255-16) \ifnum . . [244,](#page-11-22) [868,](#page-31-9) [871,](#page-31-10) [874,](#page-31-11) [877,](#page-31-12) [880,](#page-31-13) [1052,](#page-36-27) [1177,](#page-38-8) [1180,](#page-38-29) [1191,](#page-38-7) [1192,](#page-38-30) [1196,](#page-38-31) [1204,](#page-38-32) [1208,](#page-39-0) [1211,](#page-39-9) [1221,](#page-39-10) [1243,](#page-39-11) [1266,](#page-40-17) [1406,](#page-43-21) [1517,](#page-44-11) [1533,](#page-45-27) [1537,](#page-45-28) [1557,](#page-45-29) [1570,](#page-45-30) [1573,](#page-45-31) [1586,](#page-46-23) [1588,](#page-46-24) [1601,](#page-46-25) [1603,](#page-46-26) [1609,](#page-46-27) [2258,](#page-63-19) [2261,](#page-63-20) [2337,](#page-65-16) [2380,](#page-66-26) [2383,](#page-66-27) [2395,](#page-66-28) [2449,](#page-68-16) [2452,](#page-68-17) [2465,](#page-68-18) [2499,](#page-69-16) [2502,](#page-69-17) [2505,](#page-69-18) [2509,](#page-69-19) [2524,](#page-69-20) [2528,](#page-69-21) [2531,](#page-69-22) [2635,](#page-72-12) [3142,](#page-82-23) [3145,](#page-82-24) [3171,](#page-82-25) [3649,](#page-93-31) [3650,](#page-93-32) [4653,](#page-111-32) [4660,](#page-112-2) [4973,](#page-117-4) [5704,](#page-134-22) [5775,](#page-135-32) [5786,](#page-135-33) [6551,](#page-151-34) [6575,](#page-151-3) [6596,](#page-152-6) [6612,](#page-152-8) [6714,](#page-154-8) [7003,](#page-161-18) [7006,](#page-161-19) [8135,](#page-184-21) [8145,](#page-185-7) [8709,](#page-196-9) [8747,](#page-197-21) [9092,](#page-203-7) [9097,](#page-203-8) [9111,](#page-204-1) [9115,](#page-204-22) [9120,](#page-204-23) [9137,](#page-204-5) [9157,](#page-204-6) [9499,](#page-211-10) [9506,](#page-211-15) [9512,](#page-211-16) [9520,](#page-211-17) [10388,](#page-228-0) [10393,](#page-229-0) [10970,](#page-239-19) [11100,](#page-241-21) [11236,](#page-245-15) [11244,](#page-245-12) [11246,](#page-245-21) [11247,](#page-245-22) [11257,](#page-245-0) [11260,](#page-245-14) [11358,](#page-248-0) [11360,](#page-248-2) [11480,](#page-250-22) [12179,](#page-264-0) [13371,](#page-286-23) [13535,](#page-289-20) [13869,](#page-296-16) [13874,](#page-296-17) [13885,](#page-296-18) [14133,](#page-301-18) [14214,](#page-302-21) [14244,](#page-303-22)

[14249,](#page-303-23) [14271,](#page-303-25) [14277,](#page-304-23) [14305,](#page-304-25) [14338,](#page-305-22) [14344,](#page-305-23) [14363,](#page-305-21) [14373,](#page-305-25) [14378,](#page-305-26) [14408,](#page-306-11) [14413,](#page-306-12) [14442,](#page-307-9) [14458,](#page-307-5) [14602,](#page-310-14) [14672,](#page-312-11) [14675,](#page-312-14) [14702,](#page-312-12) [14705,](#page-312-15) [14743,](#page-313-20) [14852,](#page-315-13) [14870,](#page-315-14) [14885](#page-315-15) \ifodd . . . . . . . [2361,](#page-66-29) [2366,](#page-66-30) [8212](#page-186-19) \ifpdf [242,](#page-11-23) [3039,](#page-80-29) [3082,](#page-81-27) [4495,](#page-108-28) [4562](#page-110-23) \ifpdfstringunicode . . . [539,](#page-20-17) [542](#page-20-18) \ifportrait . . . . . . . . . . . . [9749](#page-216-17)  $\left\{\text{the} n. \ldots \ldots \ldots \right\}$ \iftrue ... [841,](#page-30-23) [1846,](#page-54-20) [1868,](#page-54-21) [2143,](#page-61-13) [5871,](#page-137-37) [14854](#page-315-31) \ifvmode ..... [2646,](#page-72-25) [2668,](#page-72-26) [2677](#page-72-27) \ifvoid . . . . . . . [7251,](#page-166-9) [7255,](#page-166-20) [7494](#page-171-29) \ifvtex . . . . . . . [3045,](#page-80-30) [3141,](#page-82-26) [3170](#page-82-27) \ifvtexdvi . . . . . . . . . . . . [3046](#page-80-31) \ifvtexhtml . . . . . . . [4537,](#page-109-27) [4568](#page-110-24)  $\begin{picture}(16,17) \times 10^{-11} \times 10^{-11} \times$ \ifvtexps . . . . . . . . . . . . . [4582](#page-110-26) \ifxetex . . . . . . . . . . . . . . . [795,](#page-29-24) [828,](#page-30-25) [3042,](#page-80-32) [3115,](#page-81-28) [3904,](#page-98-29) [3947,](#page-98-30) [4521,](#page-109-28) [4565,](#page-110-27) [4643](#page-111-33) \ignorespaces . . [671,](#page-23-22) [7211,](#page-165-17) [7392,](#page-169-20) [7675,](#page-175-30) [7781,](#page-177-21) [7792,](#page-177-10) [7795,](#page-177-22) [7853,](#page-178-27) [7861,](#page-178-11) [7923,](#page-180-24) [7938,](#page-180-25) [7954,](#page-180-26) [7963,](#page-181-26) [8073,](#page-183-23) [8580,](#page-194-7) [8632](#page-195-3) \iiint . . . . . . . . . . . [18293,](#page-381-31) [20424](#page-421-20) \iinferior . . . . . . . . . . . . . [20229](#page-417-19) \iint . . . . . . . . . . . [18291,](#page-381-32) [20423](#page-421-21) \IJ . . . . . . . . . . . . . [15114,](#page-321-3) [15888](#page-335-21) \ij . . . . . . . . . . . . . [15325,](#page-324-26) [15890](#page-335-22) \Im . . . . . . . . . . . . [17929,](#page-374-34) [20296](#page-418-21) \immediate .. [6378,](#page-147-2) [6379,](#page-147-3) [6380,](#page-147-0) [6382,](#page-147-1) [6422,](#page-148-24) [6727,](#page-155-21) [6817,](#page-156-1) [6825,](#page-157-1) [7140,](#page-164-0) [7168,](#page-164-1) [7918,](#page-180-1) [7933,](#page-180-2) [7949,](#page-180-3) [7959,](#page-180-4) [7989,](#page-181-4) [8012,](#page-182-0) [8038,](#page-182-1) [8068,](#page-183-0) [9179,](#page-205-6) [9194,](#page-205-7) [9209,](#page-205-8) [11363,](#page-248-7) [12176,](#page-264-9) [13313,](#page-285-34) [13335,](#page-286-3) [13377,](#page-287-22) [14592,](#page-310-5) [14658,](#page-311-7) [14689,](#page-312-8) [14691,](#page-312-9) [14771,](#page-313-2) [14773](#page-313-3) \in . . . . . . . . . . . . . [18210,](#page-379-34) [20390](#page-420-18) \in@ .................. [6974](#page-160-11) \incr@eqnum . . . . . . [7270,](#page-167-19) [7283](#page-167-20) \indent . . . . . . . . . . [7402,](#page-169-21) [7430](#page-170-27) \index . . . . . . . . . . . . . . . . . [660](#page-23-4) \indexentry .. [8466,](#page-191-29) [8481,](#page-192-18) [8489,](#page-192-19) [8493,](#page-192-20) [8498](#page-192-21) \Info . . . . . . . . . . . [19867,](#page-410-36) [20993](#page-431-23) \infty . . . . . . . . . . . [18253,](#page-380-35) [20408](#page-420-19) \input . . . . . . . . . . . . . [968,](#page-33-21) [978,](#page-33-22) [992,](#page-34-8) [3561,](#page-91-29) [3569,](#page-91-30) [3576,](#page-91-31) [4617,](#page-111-23) [12094,](#page-262-11) [12177,](#page-264-17) [12268,](#page-266-14) [12437](#page-270-37) \InputIfFileExists . [4289,](#page-104-39) [14682,](#page-312-29) [14716,](#page-312-30) [14761,](#page-313-21) [14763](#page-313-7) \inputlineno . . . . . . [4910,](#page-116-26) [5270](#page-124-19)

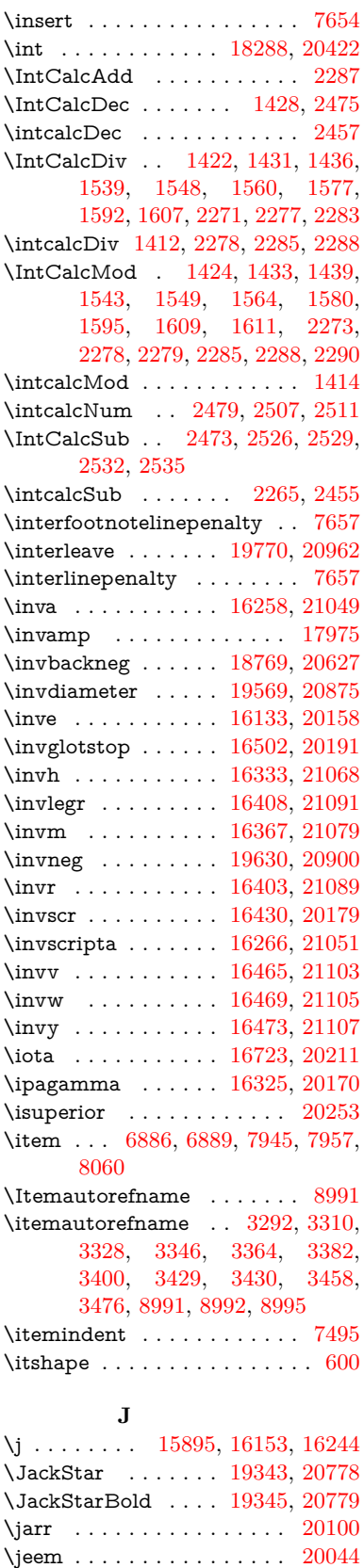

\ieh . . . . . . . . . . . . . . . . [20116](#page-415-11)

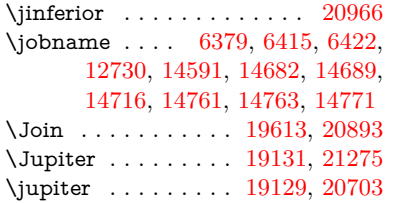

#### **K**

\k . . [14995,](#page-318-14) [15342,](#page-325-22) [15344,](#page-325-23) [15349,](#page-325-24) [15351,](#page-325-25) [15396,](#page-326-16) [15425,](#page-326-17) [15452,](#page-327-20) [15467,](#page-327-40) [15783,](#page-333-23) [15785,](#page-333-24) [15829,](#page-334-14) [15831,](#page-334-15) [15879,](#page-335-23) [15881,](#page-335-24) [15882,](#page-335-19) [16019,](#page-338-16) [16021,](#page-338-17) [16149,](#page-340-22) [16151,](#page-340-23) [17143,](#page-359-13) [17185,](#page-360-12) [17188](#page-360-14) \kaf . . . . . . . . . . . . . . . . . [20080](#page-414-12) \kappa . . . . . . . . . [16725,](#page-351-19) [20212](#page-417-21) \kasra . . . . . . . . . . . . . . . [20106](#page-415-12) \keepPDF@SetupDoc . . . [12321,](#page-268-29) [12328](#page-268-30) \kern . . . [1944,](#page-56-20) [2025,](#page-58-2) [2030,](#page-58-4) [2042,](#page-58-14) [7495,](#page-171-30) [8207,](#page-186-20) [8208,](#page-186-21) [8209,](#page-186-22) [8211,](#page-186-7) [8212,](#page-186-19) [8217,](#page-186-23) [14811](#page-314-21)  $\kernel@ifnextchar ... \dots . 691$  $\kernel@ifnextchar ... \dots . 691$ \Keyboard . . . . . . . [18787,](#page-390-37) [20635](#page-424-23) \kha . . . . . . . . . . . . . . . . [20048](#page-414-13)  $\label{eq:1}$ \Kutline . . . . . . . . [19001,](#page-394-29) [21239](#page-435-23) \KV@href@pdfnewwindow . [4994](#page-118-21) \KV@href@pdfnewwindow@default . . . . . . . . . . . [4995](#page-118-22) \KV@Hyp@draft . . . . . . . . [2827](#page-76-37) \KV@Hyp@nolinks . . . . . . . [2827](#page-76-37) \KV@Hyp@pdfnewwindow . [4994](#page-118-21) \KV@Hyp@pdfnewwindow@default . . . . . . . . . . . [4995](#page-118-22) \kv@key [4055,](#page-100-35) [4058,](#page-100-4) [4065,](#page-100-36) [5702,](#page-134-20) [5705,](#page-134-7) [5707,](#page-134-8) [5711,](#page-134-9) [5715](#page-134-5) \kv@parse . . . . . . . . . . . . [5701](#page-134-30) \kv@parse@normalized [4080,](#page-101-25) [4087](#page-101-26) \kv@processor@default [4083,](#page-101-27) [4090](#page-101-28) \kv@set@family@handler . . [4048](#page-100-37) \kv@value [4053,](#page-100-38) [5703,](#page-134-31) [5710,](#page-134-21) [5711](#page-134-9) \kvsetkeys [3015,](#page-79-13) [3069,](#page-80-33) [3189,](#page-82-28) [3911,](#page-98-31) [4028,](#page-100-39) [4354,](#page-106-23) [4592,](#page-110-28) [4610,](#page-110-29) [4727,](#page-113-28) [5800,](#page-136-36) [9093,](#page-203-14) [11701,](#page-254-17) [12924,](#page-278-2) [13168,](#page-283-37) [13181,](#page-283-38) [13230,](#page-284-40) [13273,](#page-285-35) [13294,](#page-285-36) [13368,](#page-286-24) [13711](#page-293-19) **L** \L . . . . . . . . . . . . . [15107,](#page-320-3) [15919](#page-336-14)  $\mathcal{U}$ .  $\bigwedge$ l $@s$ [8706](#page-196-19) \l@si<br>\lab

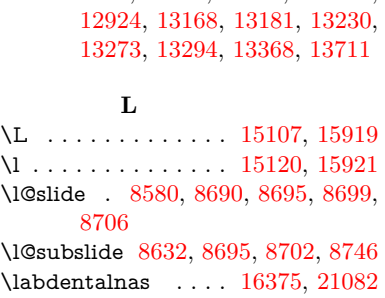

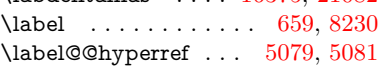

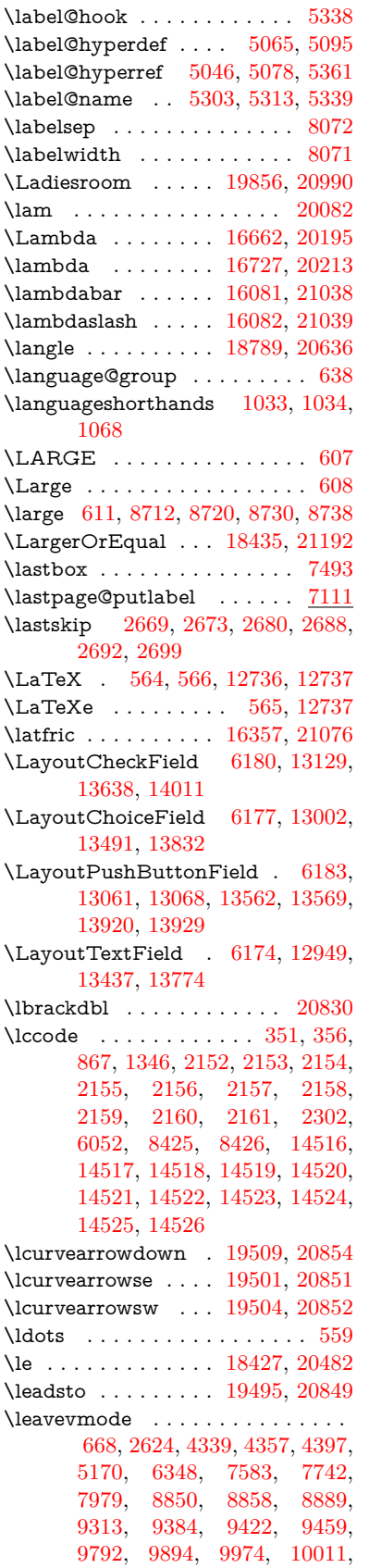

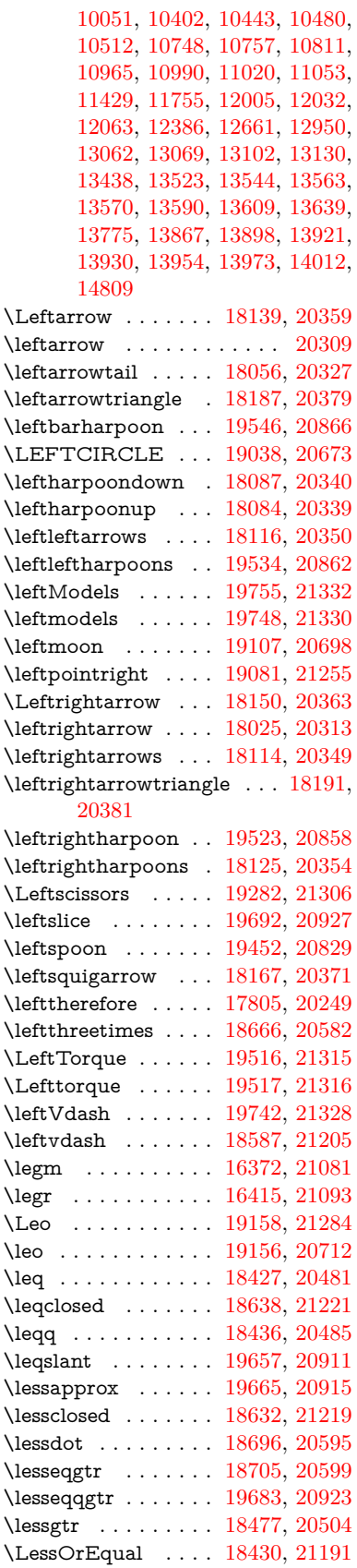
\lesssim . . . . . . . . . [18467,](#page-384-0) [20500](#page-422-0) \LetLtxMacro [6295,](#page-145-0) [6299,](#page-145-1) [6365,](#page-146-0) [6369](#page-146-1) \Letter . . . . . . . . . [19295,](#page-399-0) [21307](#page-436-0) \LHD . . . . . . . . . . [19031,](#page-395-0) [20670](#page-425-0) \lhd . . . . . . . . . . . . [18630,](#page-387-0) [20568](#page-423-0) \lhooknwarrow . . . [19487,](#page-403-0) [20845](#page-428-0) \lhooksearrow . . . . [19491,](#page-403-1) [20847](#page-428-1) \Libra . . . . . . . . . . [19164,](#page-397-0) [21286](#page-436-1) \libra . . . . . . . . . . . [19162,](#page-397-1) [20714](#page-426-0) \Lightning . . . . . . . [18074,](#page-377-0) [21161](#page-433-0) \lightning . . . . . . . [18072,](#page-377-1) [20335](#page-419-0) \limits . . . . . . . . . . . . . . . . [4886](#page-116-0) \linferior . . . . . . . . . . . . . [20288](#page-418-0)  $\text{sliates} \dots \dots \dots \ 8681$  $\text{sliates} \dots \dots \dots \ 8681$ \listslidename [8680,](#page-195-1) [8683,](#page-195-2) [8685,](#page-196-0) [8687](#page-196-1) \literalps@out [2622,](#page-71-0) [11352,](#page-248-0) [11357,](#page-248-1) [11409,](#page-249-0) [11415,](#page-249-1) [11441,](#page-249-2) [11447,](#page-250-0) [11712,](#page-254-0) [11723,](#page-255-0) [11752,](#page-255-1) [11753,](#page-255-2) [11781,](#page-256-0) [11783,](#page-256-1) [11795,](#page-256-2) [11797,](#page-256-3) [12092,](#page-262-0) [12175,](#page-264-0) [12238,](#page-266-0) [12435](#page-270-0) \ll . . . . . . . . . . . . . [18448,](#page-384-1) [20491](#page-422-1) \llbracket . . . . . . . . [19456,](#page-402-0) [21311](#page-436-2) \llcorner . . . . . . . . [18779,](#page-390-0) [20631](#page-424-0) \Lleftarrow . . . . . . [18163,](#page-379-0) [20369](#page-420-0) \lll . . . . . . . . . . . . . [18700,](#page-388-0) [20597](#page-424-1) \llparenthesis . . . . . [19565,](#page-405-0) [20873](#page-428-2) \lnapprox . . . . . . . [19678,](#page-407-0) [20921](#page-429-0) \lneq . . . . . . . . . . . [19673,](#page-407-1) [20919](#page-429-1) \lneqq . . . . . . . . . . [18444,](#page-384-2) [20489](#page-422-2) \lnsim . . . . . . . . . . [18732,](#page-389-0) [20611](#page-424-2) \Longleftarrow . . . [19471,](#page-403-2) [20837](#page-428-3) \longleftarrow . . . . [19465,](#page-403-3) [20834](#page-428-4) \Longleftrightarrow [19475,](#page-403-4) [20839](#page-428-5) \longleftrightarrow [19469,](#page-403-5) [20836](#page-428-6) \longlegr . . . . . . . . . . . . . [20177](#page-416-0) \Longmapsfrom . . . [19479,](#page-403-6) [20841](#page-428-7) \Longmapsto . . . . . [19481,](#page-403-7) [20842](#page-428-8) \longmapsto . . . . . [19477,](#page-403-8) [20840](#page-428-9) \Longrightarrow . . [19473,](#page-403-9) [20838](#page-428-10) \longrightarrow . . . [19467,](#page-403-10) [20835](#page-428-11) \looparrowleft . . . . [18066,](#page-377-2) [20332](#page-419-1) \looparrowright . . . [18068,](#page-377-3) [20333](#page-419-2) \lower [9901,](#page-219-0) [9981,](#page-221-0) [10018,](#page-222-0) [10058,](#page-223-0) [11783,](#page-256-1) [12393,](#page-269-0) [12668](#page-274-0) \lowercase . . . . . . . . . . [352,](#page-13-0) [357,](#page-13-1) [887,](#page-31-0) [1347,](#page-41-0) [2162,](#page-61-0) [2303,](#page-64-0) [2729,](#page-74-0) [3236,](#page-83-0) [3266,](#page-84-0) [3995,](#page-99-0) [4031,](#page-100-0) [5374,](#page-127-0) [5375,](#page-127-1) [5378,](#page-127-2) [5383,](#page-127-3) [5407,](#page-128-0) [5417,](#page-128-1) [5471,](#page-129-0) [5527,](#page-130-0) [5847,](#page-137-0) [5920,](#page-138-0) [5923,](#page-138-1) [6053,](#page-140-0) [8427,](#page-191-0) [11479,](#page-250-1) [14527](#page-309-0) \lozenge . . . . . . . . . [19036,](#page-395-1) [20672](#page-425-1) \lrcorner . . . . . . . . [18781,](#page-390-1) [20632](#page-424-3) \lslide@flag . . [8707,](#page-196-2) [8710,](#page-196-3) [8728,](#page-196-4) [8747,](#page-197-0) [8751](#page-197-1)

\LT@array . . . . . . . . . . . . . [7236](#page-166-0) \LT@foot . . . . . . . . . [7251,](#page-166-1) [7255](#page-166-2) \LT@p@ftn [7615,](#page-174-0) [7618,](#page-174-1) [7622,](#page-174-2) [7632](#page-174-3) \LT@p@ftntext . . . . [7613,](#page-174-4) [7620](#page-174-5) \LT@start . . . . . . . . [7253,](#page-166-3) [7263](#page-166-4) \ltimes . . . . . . . . . [18661,](#page-388-1) [20580](#page-423-1) \ltx@backslashchar [319,](#page-13-2) [320,](#page-13-3) [321,](#page-13-4) [322,](#page-13-5) [323,](#page-13-6) [324,](#page-13-7) [325,](#page-13-8) [326,](#page-13-9) [327,](#page-13-10) [328,](#page-13-11) [329,](#page-13-12) [331](#page-13-13) \ltx@empty . . . . . . . . . [371,](#page-14-0) [372,](#page-14-1) [475,](#page-16-0) [1932,](#page-56-0) [3038,](#page-80-0) [3213,](#page-83-1) [3221,](#page-83-2) [3590,](#page-91-0) [3735,](#page-94-0) [4118,](#page-101-0) [4142,](#page-102-0) [4149,](#page-102-1) [4248,](#page-104-0) [4249,](#page-104-1) [4252,](#page-104-2) [4253,](#page-104-3) [4254,](#page-104-4) [4255,](#page-104-5) [4256,](#page-104-6) [4257,](#page-104-7) [4261,](#page-104-8) [4262,](#page-104-9) [4585,](#page-110-0) [4595,](#page-110-1) [4687,](#page-112-0) [5287,](#page-124-0) [5308,](#page-125-0) [5331,](#page-125-1) [5572,](#page-131-0) [5590,](#page-131-1) [5604,](#page-132-0) [5617,](#page-132-1) [5633,](#page-132-2) [5665,](#page-133-0) [5690,](#page-134-0) [5697,](#page-134-1) [5698,](#page-134-2) [6039,](#page-140-1) [6077,](#page-141-0) [6078,](#page-141-1) [6079,](#page-141-2) [6080,](#page-141-3) [6081,](#page-141-4) [6082,](#page-141-5) [6083,](#page-141-6) [6084,](#page-141-7) [6085,](#page-141-8) [6086,](#page-141-9) [6087,](#page-141-10) [6493,](#page-149-0) [6494,](#page-149-1) [6495,](#page-149-2) [6498,](#page-149-3) [6510,](#page-150-0) [6519,](#page-150-1) [6536,](#page-150-2) [6541,](#page-150-3) [6547,](#page-151-0) [6556,](#page-151-1) [6576,](#page-151-2) [7302,](#page-167-0) [9113,](#page-204-0) [9133,](#page-204-1) [9136,](#page-204-2) [9834,](#page-218-0) [10738,](#page-235-0) [10825,](#page-236-0) [11433,](#page-249-3) [11739,](#page-255-3) [11760,](#page-256-4) [12091,](#page-262-1) [12174,](#page-264-1) [12432,](#page-270-1) [12596,](#page-273-0) [12603,](#page-273-1) [12926,](#page-279-0) [12932,](#page-279-1) [13143,](#page-282-0) [13178,](#page-283-0) [13225,](#page-284-0) [13319,](#page-286-0) [13416,](#page-287-0) [13419,](#page-287-1) [13736,](#page-293-0) [13752](#page-294-0) \ltx@firstofone [3058,](#page-80-1) [5334,](#page-125-2) [5351,](#page-126-0) [6410,](#page-147-0) [14544,](#page-309-1) [14556](#page-309-2) \ltx@firstoftwo . . . . . . . [245,](#page-11-0) [338,](#page-13-14) [346,](#page-13-15) [2466,](#page-68-0) [2714,](#page-73-0) [2721,](#page-73-1) [4802,](#page-114-0) [5226,](#page-123-0) [7542,](#page-172-0) [7562](#page-172-1) \ltx@GlobalAppendToMacro . . . . . . . . . [1017,](#page-35-0) [5338](#page-125-3) \ltx@gobble [273,](#page-12-0) [3064,](#page-80-2) [4315,](#page-105-0) [4324,](#page-105-1) [4675,](#page-112-1) [5330,](#page-125-4) [5332,](#page-125-5) [6308,](#page-145-2) [6309,](#page-145-3) [6320,](#page-145-4) [6322,](#page-145-5) [6323,](#page-145-6) [6695,](#page-154-0) [12710,](#page-275-0) [13331,](#page-286-1) [14542,](#page-309-3) [14554](#page-309-4)  $\label{eq:ex1}$ \ltx@gobblethree ........ [8167](#page-185-0) \ltx@gobbletwo [5350,](#page-126-1) [6311,](#page-145-7) [6325](#page-145-8) \ltx@ifclassloaded . . [6548,](#page-151-3) [8128](#page-184-0) \ltx@iffileloaded ..... [990,](#page-33-0) [6507](#page-150-4) \ltx@ifpackagelater . . [349,](#page-13-17) [9827](#page-218-1) \ltx@ifpackageloaded . . . . . [1313](#page-41-1) \ltx@IfUndefined . [239,](#page-11-1) [279,](#page-12-1) [285,](#page-12-2) [314,](#page-13-18) [637,](#page-22-0) [681,](#page-24-0) [757,](#page-28-0) [792,](#page-29-0) [910,](#page-32-0) [911,](#page-32-1) [912,](#page-32-2) [1076,](#page-36-0) [1082,](#page-36-1) [1088,](#page-36-2) [1093,](#page-37-0) [1098,](#page-37-1) [1105,](#page-37-2) [1111,](#page-37-3) [1117,](#page-37-4) [1122,](#page-37-5) [1128,](#page-37-6) [1133,](#page-37-7) [1143,](#page-37-8) [1149,](#page-38-0) [1155,](#page-38-1) [1161,](#page-38-2) [1300,](#page-40-0) [1306,](#page-40-1) [1683,](#page-49-0) [1778,](#page-51-0)

[1779,](#page-51-1) [2576,](#page-70-0) [2609,](#page-71-1) [4310,](#page-105-2) [4312,](#page-105-3) [4400,](#page-107-0) [4401,](#page-107-1) [4402,](#page-107-2) [4801,](#page-114-1) [4802,](#page-114-0) [4998,](#page-118-0) [5299,](#page-124-1) [5330,](#page-125-4) [6470,](#page-149-4) [6870,](#page-158-0) [6970,](#page-160-0) [6977,](#page-160-1) [6999,](#page-161-0) [7014,](#page-161-1) [7344,](#page-168-0) [7881,](#page-179-0) [8146,](#page-185-1) [8878,](#page-199-0) [8879,](#page-199-1) [8924,](#page-200-0) [8925,](#page-200-1) [8927,](#page-200-2) [8928,](#page-200-3) [9098,](#page-203-0) [9129,](#page-204-3) [9361,](#page-208-0) [9371,](#page-208-1) [9769,](#page-216-0) [10855,](#page-237-0) [10912,](#page-238-0) [11015,](#page-240-0) [11405,](#page-249-4) [11448,](#page-250-2) [11539,](#page-251-0) [11716,](#page-255-4) [14843,](#page-315-0) [14853](#page-315-1) \ltx@ifundefined [2523,](#page-69-0) [2713,](#page-73-2) [2714,](#page-73-0) [2757,](#page-74-1) [5342,](#page-125-6) [7502,](#page-171-0) [8162,](#page-185-2) [9158](#page-204-4) \ltx@leftbracechar . . . . [329,](#page-13-12) [353](#page-13-19) \ltx@LocalAppendToMacro [366,](#page-14-2) [369,](#page-14-3) [6962,](#page-160-2) [6978,](#page-160-3) [6983](#page-160-4) \ltx@one . [244,](#page-11-2) [6550,](#page-151-4) [6551,](#page-151-5) [6558,](#page-151-6) [8131,](#page-184-1) [8135,](#page-184-2) [8141,](#page-184-3) [8144,](#page-185-3) [8145,](#page-185-4) [8158,](#page-185-5) [9120](#page-204-5) \ltx@onelevel@sanitize [6953,](#page-160-5) [6972](#page-160-6) \ltx@ReturnAfterElseFi . . . [4868](#page-115-0) \ltx@ReturnAfterFi . . . . . . . . . . [499,](#page-17-0) [2100,](#page-59-0) [4872,](#page-115-1) [4888,](#page-116-1) [8520,](#page-192-0) [8556,](#page-193-0) [9044,](#page-202-0) [9054,](#page-202-1) [14105](#page-300-0) \ltx@rightbracechar . . . [330,](#page-13-20) [358](#page-13-21) \ltx@secondoftwo . [240,](#page-11-3) [247,](#page-11-4) [251,](#page-11-5) [335,](#page-13-22) [2468,](#page-68-1) [2713,](#page-73-2) [2714,](#page-73-0) [2723,](#page-73-3) [2725,](#page-73-4) [4801,](#page-114-1) [4802,](#page-114-0) [4804,](#page-114-2) [5224,](#page-123-1) [7544,](#page-172-2) [7564](#page-172-3) \ltx@space . . . . . . . . . [332,](#page-13-23) [1834](#page-53-0) \ltx@zero [2156,](#page-61-1) [2157,](#page-61-2) [2158,](#page-61-3) [2159,](#page-61-4) [2160,](#page-61-5) [2161,](#page-61-6) [9108,](#page-204-6) [9115](#page-204-7)  $\lvert$ luatexrevision . . . . . . . . [9543](#page-212-0) \luatexversion . . . . . [9535,](#page-212-1) [9540](#page-212-2) \lz . . . . . . . . . . . . . [16364,](#page-344-0) [21078](#page-432-0) **M** \m©ne . . [4418,](#page-107-3) [4922,](#page-116-2) [4981,](#page-117-0) [5389,](#page-127-4) [7156,](#page-164-0) [7364,](#page-169-0) [10397,](#page-229-0) [14763,](#page-313-0) [14852,](#page-315-2) [14867](#page-315-3) \make@df@tag@@ . . . [8340,](#page-188-0) [8342](#page-188-1) \make@df@tag@@@ . [8341,](#page-188-2) [8343](#page-188-3) \make@stripped@name . . [6936,](#page-159-0) [7292,](#page-167-1) [7323,](#page-168-1) [7351,](#page-168-2) [7362](#page-169-1) \makeatletter [3,](#page-6-0) [960,](#page-33-1) [1013,](#page-34-0) [6414](#page-147-1) \MakeButtonField . [6190,](#page-143-0) [13063,](#page-281-0) [13071,](#page-281-1) [13089,](#page-281-2) [13107,](#page-282-1) [13112,](#page-282-2) [13564,](#page-290-0) [13573,](#page-290-1) [13597,](#page-290-2) [13614,](#page-291-0) [13620,](#page-291-1) [13922,](#page-297-0) [13925,](#page-297-1) [13953,](#page-297-2) [13978,](#page-298-0) [13982](#page-298-1) \MakeCheckField . [6187,](#page-142-0) [13132,](#page-282-3) [13642,](#page-291-2) [14008](#page-298-2) \MakeChoiceField . [6189,](#page-143-1) [13047,](#page-281-3) [13547,](#page-290-3) [13896](#page-296-0) \MakeFieldObject [13312,](#page-285-0) [13399,](#page-287-2) [13409,](#page-287-3) [13412](#page-287-4) \MakeLowercase . . . . . . . . . [628](#page-22-1)

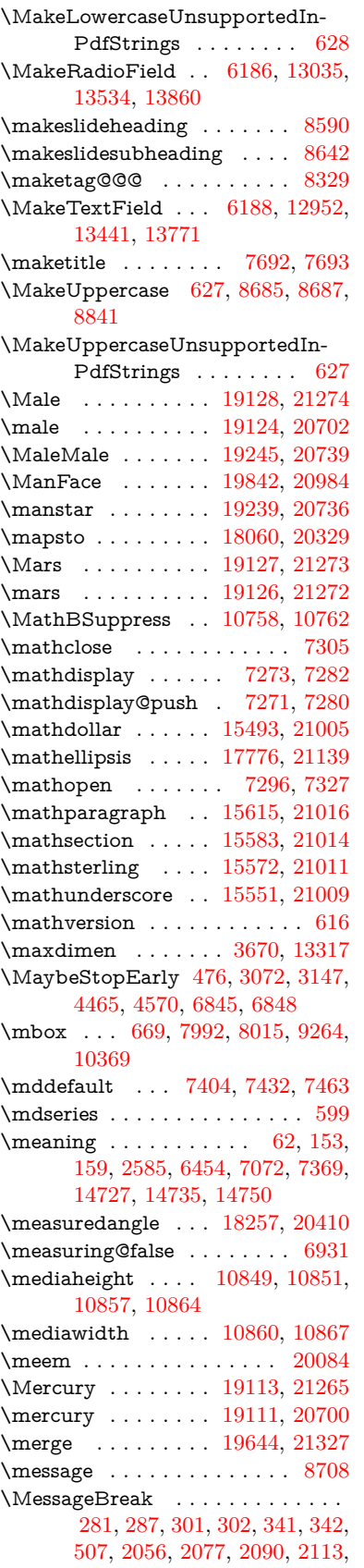

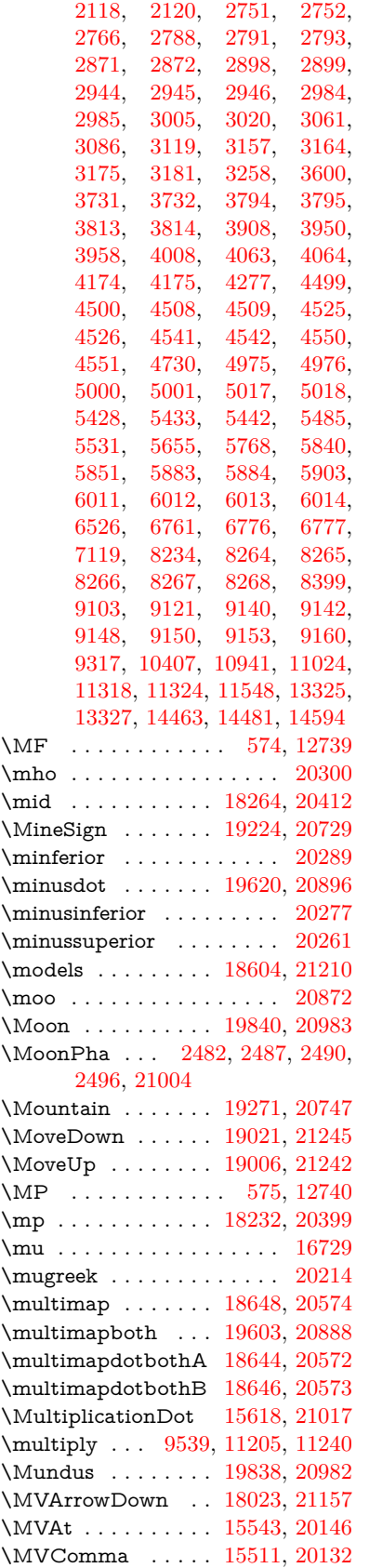

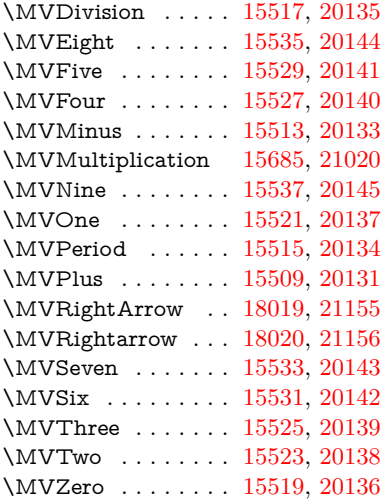

# **N**

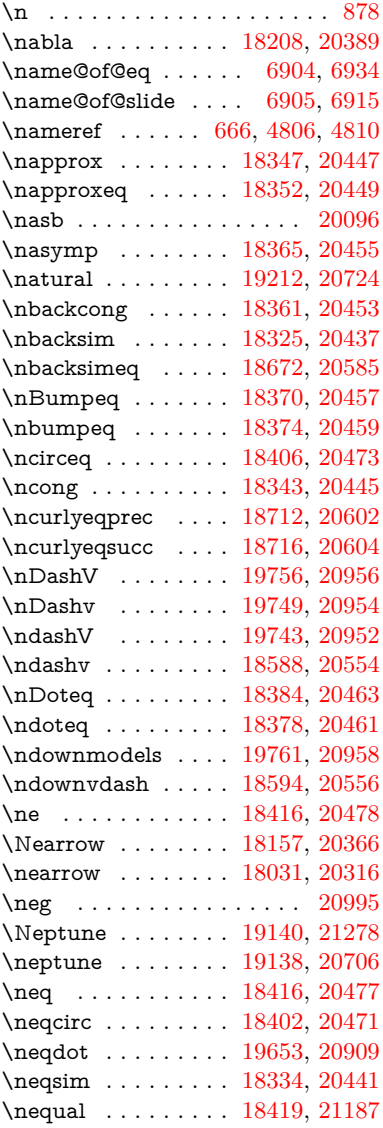

\nequiv . . . . . . . . . [18423,](#page-383-5) [20480](#page-422-3) \neswarrow . . . . . . [19485,](#page-403-11) [20844](#page-428-13) \netscape . . . . . . . . . . . . . [9937](#page-220-0) \Neural . . . . . . . . . . . . . . [19251](#page-399-2) \Neutral ............ [20742](#page-426-6)  $\new@ifnextchar ... . . . . . . . 692$  $\new@ifnextchar ... . . . . . . . 692$ \new@pdflink . . [9292,](#page-207-0) [9349,](#page-208-3) [9352](#page-208-4) \new@refstepcounter [7265,](#page-167-8) [7299](#page-167-9)  $\newblock \dots \dots \dots \ 8076$  $\newblock \dots \dots \dots \ 8076$  $\neq$   $\{9,$  $\{9,$ [42,](#page-7-1) [2623,](#page-71-2) [5298,](#page-124-2) [5321,](#page-125-7) [6352,](#page-146-2) [6356,](#page-146-3) [7812,](#page-177-0) [8367,](#page-189-0) [14564,](#page-309-5) [14567,](#page-309-6) [14572,](#page-309-7) [20130,](#page-415-8) [21001](#page-431-9)  $\neq$  [477,](#page-16-2) [478,](#page-16-3) [2628,](#page-72-0) [4966,](#page-117-3) [5806,](#page-136-1) [6537,](#page-150-6) [13043,](#page-281-4) [13541,](#page-289-1) [13742,](#page-293-1) [13892,](#page-296-2) [14599](#page-310-1) \newcounter . [6887,](#page-158-1) [7517,](#page-172-4) [10275,](#page-226-0) [14514](#page-308-2) \newdimen . . . . [474,](#page-16-4) [5807,](#page-136-2) [5808](#page-136-3) \newif . . [382,](#page-14-4) [383,](#page-14-5) [384,](#page-14-6) [385,](#page-14-7) [386,](#page-14-8) [387,](#page-14-9) [388,](#page-14-10) [389,](#page-14-11) [390,](#page-15-0) [391,](#page-15-1) [392,](#page-15-2) [393,](#page-15-3) [394,](#page-15-4) [397,](#page-15-5) [398,](#page-15-6) [399,](#page-15-7) [400,](#page-15-8) [401,](#page-15-9) [402,](#page-15-10) [403,](#page-15-11) [404,](#page-15-12) [405,](#page-15-13) [406,](#page-15-14) [407,](#page-15-15) [408,](#page-15-16) [409,](#page-15-17) [410,](#page-15-18) [411,](#page-15-19) [412,](#page-15-20) [413,](#page-15-21) [414,](#page-15-22) [415,](#page-15-23) [416,](#page-15-24) [417,](#page-15-25) [418,](#page-15-26) [419,](#page-15-27) [420,](#page-15-28) [421,](#page-15-29) [422,](#page-15-30) [423,](#page-15-31) [424,](#page-15-32) [425,](#page-15-33) [426,](#page-15-34) [427,](#page-15-35) [430,](#page-15-36) [431,](#page-15-37) [432,](#page-15-38) [836,](#page-30-0) [1075,](#page-36-3) [3016,](#page-79-4) [3037,](#page-80-5) [3738,](#page-95-0) [4047,](#page-100-3) [4642,](#page-111-0) [4996,](#page-118-5) [5381,](#page-127-5) [5469,](#page-129-2) [5802,](#page-136-4) [5803,](#page-136-5) [5823,](#page-136-6) [5866,](#page-137-4) [6906,](#page-159-6) [6907,](#page-159-7) [6931,](#page-159-1) [7310,](#page-168-4) [10737,](#page-235-3) [11694](#page-254-1) \newlabel [2588,](#page-70-2) [5105,](#page-120-0) [6392,](#page-147-2) [6393,](#page-147-3) [6401,](#page-147-4) [6427,](#page-148-1) [7141,](#page-164-1) [7169](#page-164-2) \newlabelxx . . . . . . . [6394,](#page-147-5) [6395](#page-147-6)  $\neq$  . . . . . . . . . . . . [14802](#page-314-0) \newline . . . . . . . . . . [562,](#page-21-3) [6475](#page-149-5) \newname [6937,](#page-159-8) [7293,](#page-167-10) [7324,](#page-168-5) [7352,](#page-168-6) [7365,](#page-169-3) [7374](#page-169-4) \newsavebox . . . . . [10205,](#page-225-0) [11731](#page-255-5) \newtie ... [14997,](#page-318-0) [14998,](#page-318-1) [15435,](#page-327-0) [15462,](#page-327-1) [15480](#page-327-2) \newtoks [90,](#page-8-0) [5894,](#page-137-5) [11566,](#page-252-0) [11806,](#page-257-0) [11807](#page-257-1) \newwrite . . [6421,](#page-148-2) [14687,](#page-312-0) [14769](#page-313-4) \nexists . . . . . . . . . [18201,](#page-379-2) [20386](#page-420-6) \next . . [8066,](#page-183-1) [8067,](#page-183-2) [8068,](#page-183-3) [11168,](#page-243-0) [11170,](#page-243-1) [11172](#page-243-2) \nfallingdoteq ........ [20465](#page-421-15) \nfallingdotseq ........ [18389](#page-383-6) \nfss@text [8762,](#page-197-2) [8782,](#page-197-3) [8799,](#page-198-1) [8917](#page-200-4) \NG . . . . . . . . . . . . . . . [15937](#page-336-0) \ng . [15939,](#page-336-1) [15940,](#page-336-2) [15941,](#page-336-3) [21028,](#page-431-10) [21029](#page-431-11) \ngeq . . . . . . . . . . . [18465,](#page-384-3) [20499](#page-422-4) \ngeqq . . . . . . . . . . [18442,](#page-384-4) [20488](#page-422-5)

 $\n\neq$ geqslang . . . . . . . . . . . [19663](#page-406-3) \ngeqslant . . . . . . . . . . . [20914](#page-429-5) \ngg . . . . . . . . . . . [18454,](#page-384-5) [20494](#page-422-6) \ngtr . . . . . . . . . . . [18460,](#page-384-6) [20497](#page-422-7) \ngtrapprox . . . . . . [19671,](#page-407-2) [20918](#page-429-6) \ngtrclosed ...... [18745,](#page-389-3) [21233](#page-435-6) \ngtrless . . . . . . . . [18481,](#page-384-7) [20506](#page-422-8) \ngtrsim . . . . . . . . [18475,](#page-384-8) [20503](#page-422-9) \nhateq ........ [18412,](#page-383-7) [20475](#page-421-16) \ni . . . . . . . . . . . . . [18216,](#page-380-3) [20393](#page-420-7) \NibRight . . . . . . . [19307,](#page-400-0) [20761](#page-426-7) \NibSolidRight . . . [19309,](#page-400-1) [20762](#page-426-8) \niepsilon . . . . . . . [16297,](#page-343-0) [20165](#page-416-11) \niiota . . . . . . . . . . [16346,](#page-344-1) [20173](#page-416-12)  $\text{lineinferior } \ldots \ldots \quad 20275$  $\text{lineinferior } \ldots \ldots \quad 20275$ \ninesuperior . . . . . . . . . . [20259](#page-418-6)  $\infty$  . . . . . . . . . . . . . [20290](#page-418-7) \niphi . . . . . . . . . . [16399,](#page-345-0) [20176](#page-416-13) \niupsilon . . . . . . . [16457,](#page-346-0) [20182](#page-416-14) \nj . . . . . . . . . . . . . [16379,](#page-345-1) [21084](#page-432-1) \nLeftarrow . . . . . . [18131,](#page-378-1) [20356](#page-419-5) \nleftarrow . . . . . . [18039,](#page-376-4) [20319](#page-419-6) \nleftModels ..... [19758,](#page-408-4) [21333](#page-436-5) \nleftmodels . . . . . [19751,](#page-408-5) [21331](#page-436-6) \nLeftrightarrow . . [18133,](#page-378-2) [20357](#page-419-7) \nleftrightarrow . . . [18070,](#page-377-5) [20334](#page-419-8) \nleftVdash . . . . . . [19745,](#page-408-6) [21329](#page-436-7) \nleftvdash . . . . . . [18590,](#page-386-2) [21206](#page-434-2) \nleq . . . . . . . . . . . [18463,](#page-384-9) [20498](#page-422-10) \nleqq . . . . . . . . . . [18438,](#page-384-10) [20486](#page-422-11) \nleqslant . . . . . . . [19659,](#page-406-4) [20912](#page-429-7) \nless . . . . . . . . . . [18458,](#page-384-11) [20496](#page-422-12) \nlessapprox . . . . . [19667,](#page-406-5) [20916](#page-429-8) \nlessclosed . . . . . . [18742,](#page-389-4) [21232](#page-435-7) \nlessgtr . . . . . . . . [18483,](#page-384-12) [20507](#page-422-13) \nlesssim . . . . . . . . [18473,](#page-384-13) [20502](#page-422-14) \nll . . . . . . . . . . . . [18450,](#page-384-14) [20492](#page-422-15) \nmid . . . . . . . . . . [18266,](#page-380-4) [20413](#page-420-8) \nmodels . . . . . . . . [18623,](#page-387-5) [21216](#page-434-3) \noboundary ......... [20126](#page-415-9) \nobreak [2670,](#page-72-1) [2678,](#page-72-2) [2689,](#page-73-5) [2697,](#page-73-6) [7584,](#page-173-0) [7743](#page-176-0) \nobreakspace . [680,](#page-24-2) [8853,](#page-199-2) [8882,](#page-199-3) [8885](#page-199-4) \NoChemicalCleaning . . . [19583,](#page-405-2) [20879](#page-429-9) \noexpand . [22,](#page-6-3) [93,](#page-8-1) [95,](#page-8-2) [108,](#page-8-3) [116,](#page-8-4) [169,](#page-10-0) [171,](#page-10-1) [172,](#page-10-2) [173,](#page-10-3) [176,](#page-10-4) [206,](#page-10-5) [856,](#page-31-2) [1021,](#page-35-1) [1360,](#page-42-0) [1793,](#page-52-0) [1810,](#page-52-1) [1935,](#page-56-1) [1962,](#page-57-0) [2316,](#page-64-1) [2676,](#page-72-3) [2677,](#page-72-4) [2678,](#page-72-2) [2681,](#page-73-7) [2695,](#page-73-8) [2696,](#page-73-9) [2697,](#page-73-6) [2700,](#page-73-10) [3519,](#page-90-0) [3521,](#page-90-1) [3523,](#page-90-2) [3524,](#page-90-3) [3525,](#page-90-4) [3527,](#page-90-5) [3543,](#page-90-6) [3749,](#page-95-1) [3750,](#page-95-2) [3752,](#page-95-3) [4113,](#page-101-1) [4420,](#page-107-4) [4424,](#page-107-5) [4425,](#page-107-6) [4592,](#page-110-3) [4880,](#page-116-3) [5053,](#page-119-0) [5135,](#page-121-0) [5265,](#page-124-3) [5267,](#page-124-4) [5293,](#page-124-5)

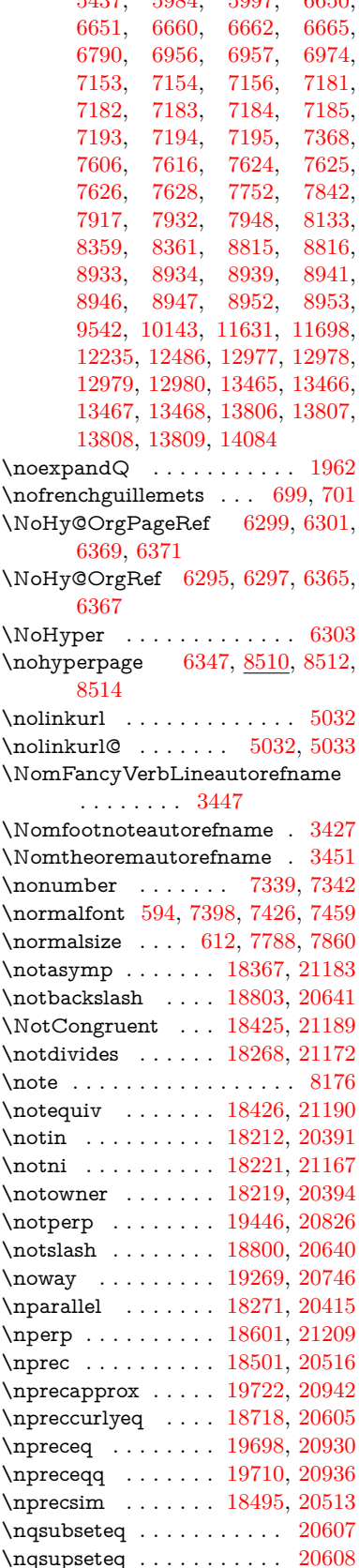

 $5497, 5984, 5997, 6650$  $5497, 5984, 5997, 6650$  $5497, 5984, 5997, 6650$  $5497, 5984, 5997, 6650$  $5497, 5984, 5997, 6650$ 

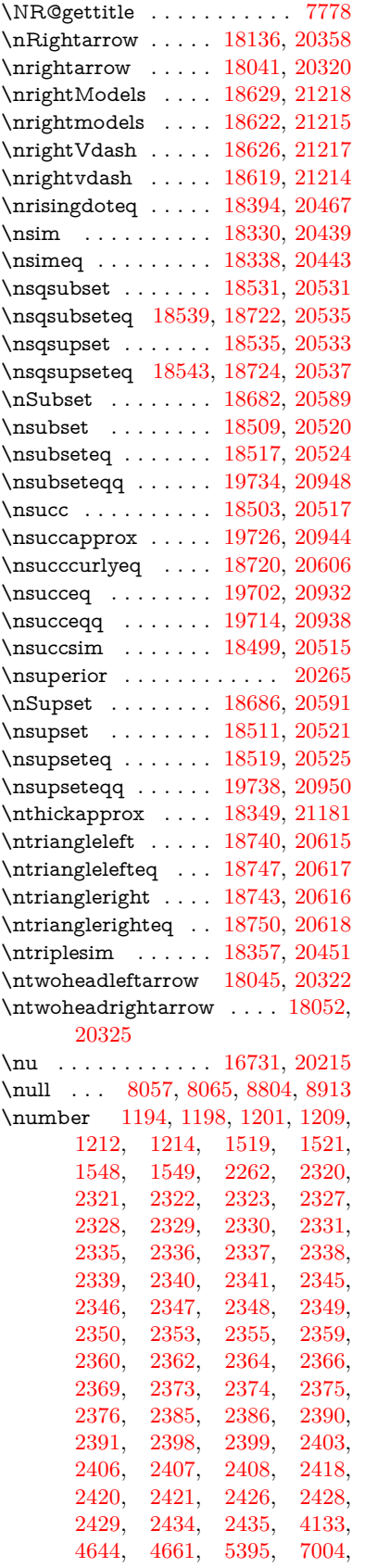

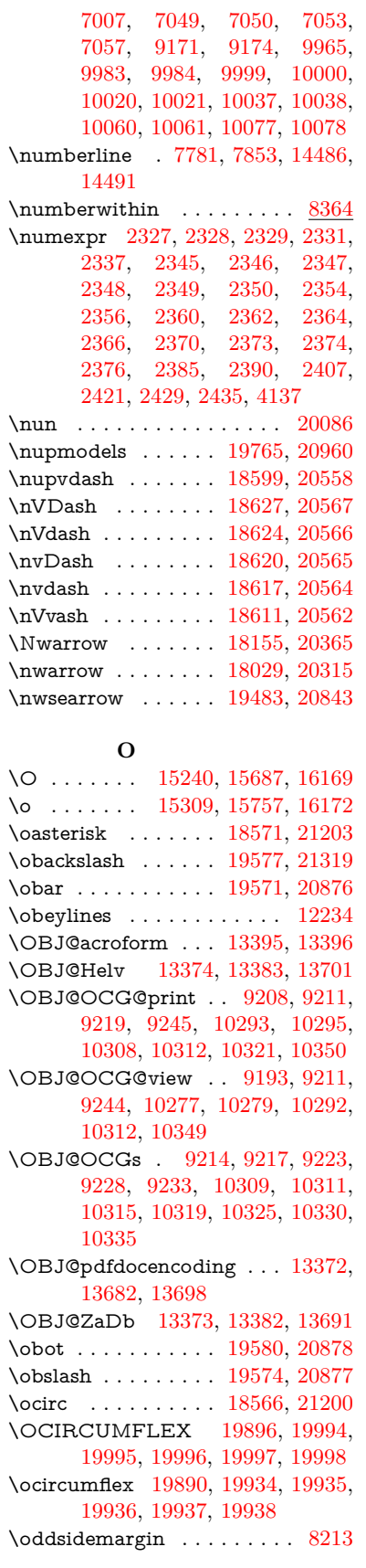

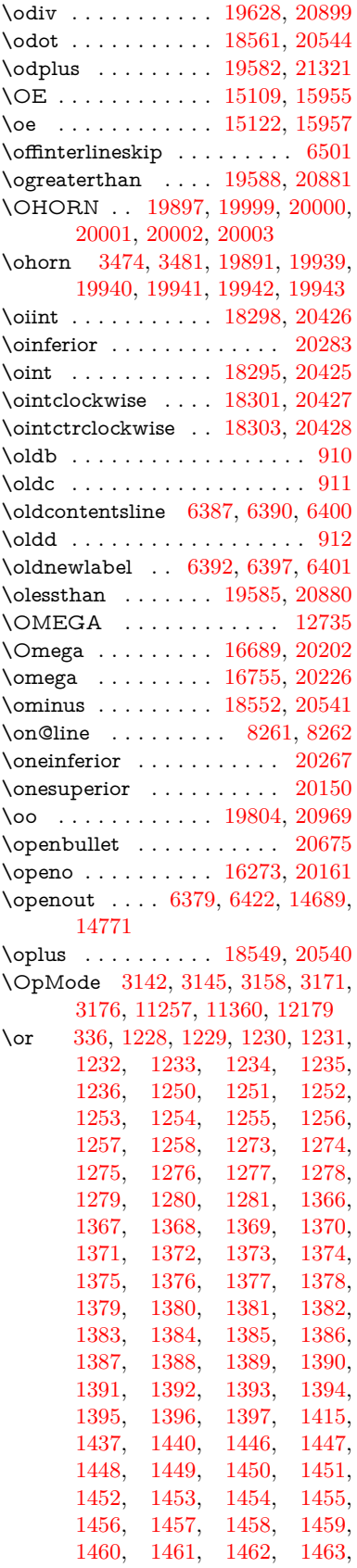

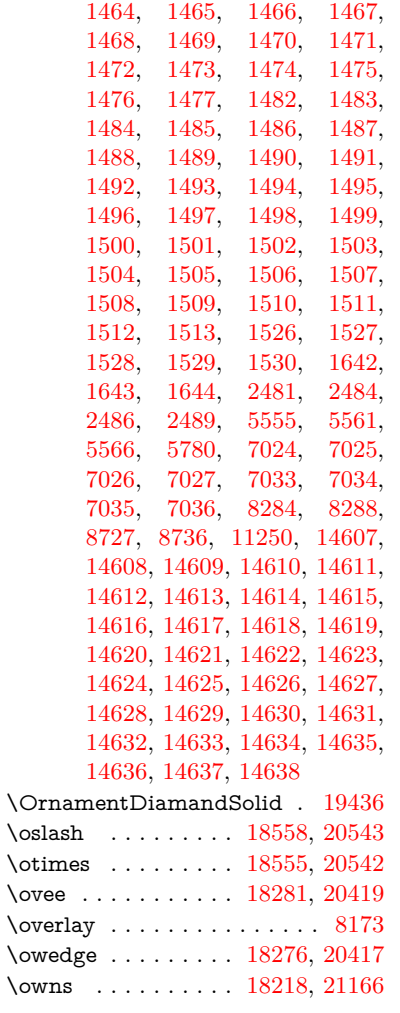

## **P**

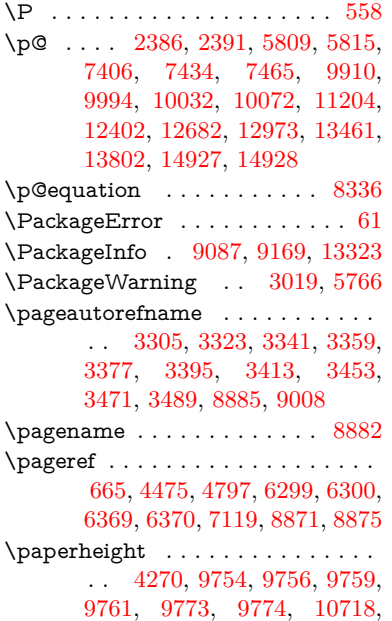

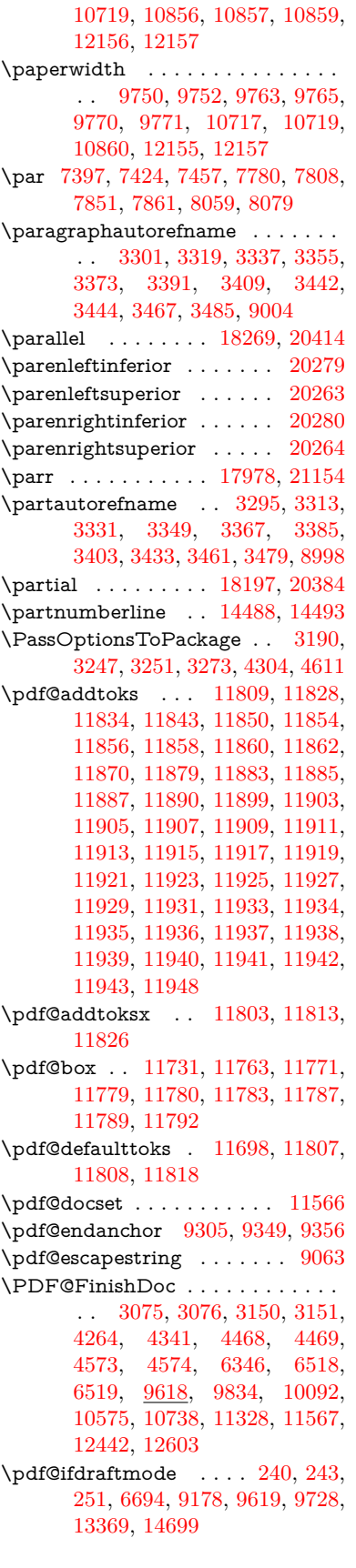

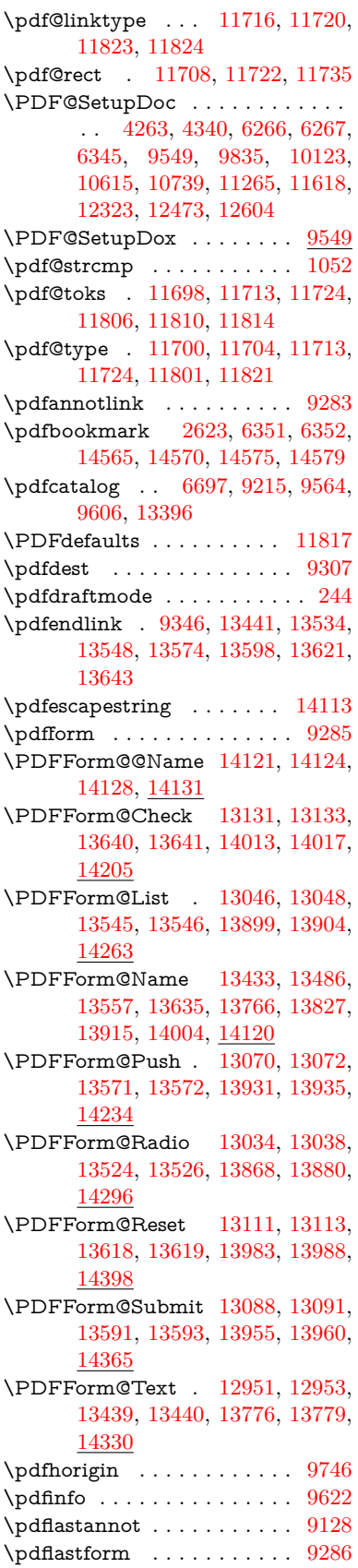

 $\Delta$ stlink . . . . . . . [9131,](#page-204-16) [13353](#page-286-9) \pdflastobj [9125,](#page-204-17) [9193,](#page-205-5) [9208,](#page-205-3) [9214,](#page-205-6) [13395,](#page-287-5) [13682,](#page-292-1) [13691,](#page-292-3) [13701](#page-292-0) \pdflastxform [9126,](#page-204-18) [9286,](#page-207-5) [13315,](#page-285-2) [13317](#page-285-1)  $\ndflat$ ximage . . . . . . . . [9127](#page-204-19) \pdflinkmargin [9281,](#page-207-6) [9284,](#page-207-7) [9289](#page-207-8) \pdfliteral .... [9265,](#page-206-8) [9267,](#page-206-9) [9272](#page-206-10) \pdfm@box [10205,](#page-225-0) [13738,](#page-293-2) [13739,](#page-293-3) [13740,](#page-293-4) [13770,](#page-294-6) [13782,](#page-294-7) [13859,](#page-295-5) [13884,](#page-296-7) [13895,](#page-296-8) [13906,](#page-296-9) [13925,](#page-297-1) [13938,](#page-297-8) [13953,](#page-297-2) [13962,](#page-297-9) [13982,](#page-298-1) [13990,](#page-298-8) [14007,](#page-298-9) [14019](#page-298-10) \pdfmark . . . [6808,](#page-156-3) [10143,](#page-224-0) [10152,](#page-224-2) [10182,](#page-225-1) [11396,](#page-249-5) [11416,](#page-249-6) [11455,](#page-250-3) [11490,](#page-250-4) [11507,](#page-251-2) [11519,](#page-251-3) [11553,](#page-252-2) [11590,](#page-252-3) [11602,](#page-252-4) [11631,](#page-253-0) [11640,](#page-253-2) [11671,](#page-254-7) [11695,](#page-254-8) [11957,](#page-259-20) [11972,](#page-260-0) [11987,](#page-260-1) [11999,](#page-260-2) [12006,](#page-260-3) [12033,](#page-261-0) [12064,](#page-261-1) [12486,](#page-270-2) [12495,](#page-271-0) [12526,](#page-271-1) [12952,](#page-279-2) [13035,](#page-280-0) [13047,](#page-281-3) [13071,](#page-281-1) [13089,](#page-281-2) [13112,](#page-282-2) [13132,](#page-282-3) [14731](#page-313-6) \pdfmark@ ...... [11695,](#page-254-8) [11696](#page-254-9) \pdfmatch . . . . . . . . . . . . . [333](#page-13-27) \pdfminorversion . . . . . . . . [9084](#page-203-3) \PDFNextPage . . . . . . . . [11970](#page-260-4) \PDFNextPage@ . . [11970,](#page-260-4) [11971](#page-260-5) \pdfobj [9179,](#page-205-10) [9194,](#page-205-11) [9209,](#page-205-12) [13377,](#page-287-9) [13649,](#page-291-10) [13683,](#page-292-4) [13692](#page-292-5) \pdfobjcompresslevel [9108,](#page-204-6) [9162](#page-205-13) \PDFOpen . . . . . . . . . . . [11998](#page-260-6) \pdfoptionpdfminorversion [9081](#page-203-4)  $\qquad$  . . . . . . . . . . . [14780](#page-314-1) \pdfpageattr . [9662,](#page-214-0) [9666,](#page-214-1) [9667,](#page-214-2) [9677,](#page-214-3) [9686,](#page-215-0) [9690,](#page-215-1) [9691,](#page-215-2) [9701,](#page-215-3) [9709,](#page-215-4) [9712,](#page-215-5) [9713,](#page-215-6) [9723](#page-215-7) \pdfpageheight [9756,](#page-216-2) [9765,](#page-216-10) [9774,](#page-216-6) [9781](#page-216-15) \pdfpageresources . . . . . . . [9242](#page-206-11) \pdfpagesattr . [9553,](#page-212-8) [9555,](#page-212-9) [9557](#page-212-10) \pdfpagewidth [9752,](#page-216-8) [9761,](#page-216-4) [9771,](#page-216-12) [9778](#page-216-16) \PDFPreviousPage . . . . . [11983](#page-260-7) \PDFPreviousPage@ . . . . [11984,](#page-260-8) [11986](#page-260-9)  $\leftarrow$  . . . . . . . . . . . . [9287](#page-207-9) \pdfrefobj . [13372,](#page-286-5) [13373,](#page-286-6) [13374](#page-286-4) \pdfrefxform ...... [9287,](#page-207-9) [13317](#page-285-1) \pdfstartlink . . . . . . . . . . . . . . . . . [9282,](#page-207-10) [9283,](#page-207-2) [9341,](#page-208-7) [9385,](#page-209-0) [9423,](#page-209-1) [9460,](#page-210-0) [9794,](#page-217-0) [13440,](#page-288-9) [13525,](#page-289-4) [13546,](#page-290-8) [13572,](#page-290-11) [13592,](#page-290-14) [13619,](#page-291-9) [13641](#page-291-6)  $\ndfstringdef ... ... ... 527,$  $\ndfstringdef ... ... ... 527,$ [823,](#page-30-1) [3934,](#page-98-2) [3940,](#page-98-3) [3946,](#page-98-4) [3968,](#page-99-3) [3973,](#page-99-4) [3979,](#page-99-5) [3986,](#page-99-6) [3992,](#page-99-7) [4072,](#page-101-2) [5727,](#page-134-3) [5732,](#page-134-4) [5758,](#page-135-3)

[6478,](#page-149-6) [6586,](#page-151-7) [6588,](#page-151-8) [7134,](#page-164-5) [8159,](#page-185-8) [8195,](#page-185-9) [14139,](#page-301-1) [14497](#page-308-7) \pdfstringdefDisableCommands . . . [909,](#page-32-3) [1011,](#page-34-1) [6349,](#page-146-11) [6473](#page-149-7) \pdfstringdefPostHook [819,](#page-30-2) [1005](#page-34-2) \pdfstringdefPreHook [676,](#page-24-3) [1005,](#page-34-3) [1017,](#page-35-0) [6472,](#page-149-8) [6482](#page-149-9) \pdfstringdefWarn . . . . [561,](#page-21-5) [562,](#page-21-3) [670,](#page-23-3) [1020,](#page-35-2) [1801,](#page-52-2) [1806,](#page-52-3) [1825,](#page-53-1) [1829](#page-53-2) \pdftexrevision [9509,](#page-211-0) [9517,](#page-211-1) [9528](#page-211-2) \pdftexversion [9504,](#page-211-3) [9506,](#page-211-4) [9509,](#page-211-0) [9512,](#page-211-5) [9515,](#page-211-6) [9516,](#page-211-7) [9520,](#page-211-8) [9526,](#page-211-9) [9527,](#page-211-10) [13371](#page-286-10) \pdfvorigin . . . . . . . . . . . [9747](#page-216-17) \pdfxform . . . . . . . . [9285,](#page-207-4) [13313](#page-285-3) \Peace . . . . . . . . . . [19296,](#page-399-4) [20756](#page-426-10) \peh . . . . . . . . . . . . . . . . [20112](#page-415-11) \penalty [1938,](#page-56-2) [2650,](#page-72-5) [4941,](#page-117-4) [7986,](#page-181-1) [8009](#page-181-2) \PencilRight . . . . . [19303,](#page-399-5) [20759](#page-426-11) \PencilRightDown . [19301,](#page-399-6) [20758](#page-426-12) \PencilRightUp . . . [19305,](#page-399-7) [20760](#page-426-13) \pentagon . . . . . . . [19775,](#page-409-1) [20964](#page-430-15) \perp . . . . . . . . . . . [19444,](#page-402-3) [20825](#page-428-18)  $\phi$ . . . . . . . . . . . . . . . . . [617](#page-22-5) \phantomsection . . . [4265,](#page-104-14) [6353,](#page-146-12) [8236,](#page-186-2) [14432,](#page-307-0) [14483,](#page-308-8) [14871](#page-315-4) \Phi . . . . . . . . . . . [16682,](#page-350-1) [20200](#page-417-4) \phi . . . . . . . . . . . . [16749,](#page-351-2) [20223](#page-417-5) \phiinferior .......... [20236](#page-417-6) \Phone . . . . . . . . . [19057,](#page-395-2) [20681](#page-425-6) \PhoneHandset . . . [19287,](#page-399-8) [20752](#page-426-14) \Pi . . . . . . . . . . . . . . . . . [20197](#page-417-7) \pi . . . . . . . . . . . . . [16737,](#page-351-3) [20217](#page-417-8) \pinferior . . . . . . . . . . . . . [20291](#page-418-15) \Pisces . . . . . . . . . [19179,](#page-397-3) [21291](#page-436-10) \pisces . . . . . . . . . . [19177,](#page-397-4) [20719](#page-426-15) \pitchfork . . . . . . . [18694,](#page-388-5) [20594](#page-424-16) \planck . . . . . . . . . [15862,](#page-335-0) [21027](#page-431-12) \Plane . . . . . . . . . . [19291,](#page-399-9) [20754](#page-426-16) \Plus . . . . . . . . . . . [19324,](#page-400-2) [20769](#page-427-0) \PlusCenterOpen . [19328,](#page-400-3) [20771](#page-427-1)  $\verb+\h{{\tt plusinferior}\, } {\tt ... \, . . . . . . . 20276}$  $\verb+\h{{\tt plusinferior}\, } {\tt ... \, . . . . . . . 20276}$  $\verb+\h{{\tt plusinferior}\, } {\tt ... \, . . . . . . . 20276}$ \PlusOutline . . . . . [19322,](#page-400-4) [20768](#page-427-2) \plussuperior . . . . . . . . . . [20260](#page-418-17) \PlusThinCenterOpen . . . [19326,](#page-400-5) [20770](#page-427-3) \Pluto . . . . . . . . . . [19143,](#page-397-5) [21279](#page-436-11) \pluto . . . . . . . . . . [19141,](#page-397-6) [20707](#page-426-17) \pm . . . . . . . . . . . . . . . . . [20998](#page-431-13) \pointer . . . . . . . . . [18182,](#page-379-4) [20377](#page-420-17) \PointingHand . . . . [19082,](#page-396-7) [21256](#page-435-8) \Pointinghand . . . . [19083,](#page-396-8) [21257](#page-435-9) \pounds . . . . . . . . . [15573,](#page-330-3) [21012](#page-431-14) \Preamble . . . . . . . . . . . . [12731](#page-275-4) \prec . . . . . . . . . . . [18485,](#page-384-15) [20508](#page-422-27)

\precapprox . . . . . . [19720,](#page-407-7) [20941](#page-430-16) \preccurlyeq . . . . . [18489,](#page-385-11) [20510](#page-422-28) \preceq . . . . . . . . . [19696,](#page-407-8) [20929](#page-429-16) \preceqq . . . . . . . . [19708,](#page-407-9) [20935](#page-430-17) \precnapprox . . . . . [19728,](#page-408-12) [20945](#page-430-18) \precneq . . . . . . . . [19704,](#page-407-10) [20933](#page-429-17) \precneqq . . . . . . . [19716,](#page-407-11) [20939](#page-430-19) \precnsim . . . . . . . [18736,](#page-389-13) [20613](#page-424-17) \precsim . . . . . . . . [18493,](#page-385-12) [20512](#page-422-29) \PrerenderUnicode . . . . . . [3925](#page-98-5) \prime . . . . . . . . . . [17781,](#page-371-1) [20245](#page-417-9) \process@me . [6452,](#page-148-4) [6464,](#page-149-10) [6465,](#page-149-11) [9552,](#page-212-11) [9561](#page-212-12) \ProcessKeyvalOptions . . . [4308](#page-105-5) \prod . . . . . . . . . . . [18224,](#page-380-10) [20396](#page-420-18) \propto . . . . . . . . . [18250,](#page-380-11) [20407](#page-420-19) \protect . [1936,](#page-56-3) [5083,](#page-120-1) [7781,](#page-177-3) [7853,](#page-178-2) [7917,](#page-180-0) [7932,](#page-180-1) [7948,](#page-180-2) [8064,](#page-183-8) [8071,](#page-183-9) [8072,](#page-183-10) [8274,](#page-187-9) [8305,](#page-187-10) [8580,](#page-194-1) [8632,](#page-195-4) [8761,](#page-197-4) [8781,](#page-197-5) [8787,](#page-197-6) [8798,](#page-198-5) [8916,](#page-200-14) [9845,](#page-218-3) [9942,](#page-221-5) [10809,](#page-236-1) [10884,](#page-238-1) [12334,](#page-268-1) [12614,](#page-273-3) [14504,](#page-308-9) [14804,](#page-314-2) [14927,](#page-316-0) [14928](#page-316-1) \protected@edef [5120,](#page-120-2) [6552,](#page-151-9) [6646,](#page-153-5) [7224,](#page-166-5) [7366,](#page-169-8) [7386,](#page-169-9) [8147,](#page-185-10) [8151,](#page-185-11) [9314,](#page-207-11) [10404,](#page-229-2) [10938,](#page-239-1) [11021,](#page-240-2) [11545](#page-251-4) \protected@write . . . [2587,](#page-70-3) [5104,](#page-120-3) [5310,](#page-125-8) [8044,](#page-182-1) [8465,](#page-191-1) [8480,](#page-192-4) [8488,](#page-192-5) [8492,](#page-192-6) [8497,](#page-192-7) [14503](#page-308-10) \protected@xdef ... [7625,](#page-174-8) [7718](#page-176-2) \providecommand . . [2604,](#page-71-3) [2605,](#page-71-4) [3625,](#page-92-0) [3626,](#page-92-1) [3629,](#page-92-2) [3630,](#page-92-3) [4561,](#page-110-6) [4774,](#page-114-6) [4775,](#page-114-7) [4894,](#page-116-4) [5037,](#page-119-3) [5297,](#page-124-6) [5355,](#page-126-2) [6383,](#page-147-12) [6676,](#page-153-6) [6701,](#page-154-3) [6826,](#page-157-2) [6865,](#page-158-2) [6868,](#page-158-3) [6871,](#page-158-4) [6872,](#page-158-5) [6873,](#page-158-6) [6875,](#page-158-7) [6876,](#page-158-8) [6877,](#page-158-9) [6878,](#page-158-10) [6880,](#page-158-11) [6881,](#page-158-12) [6882,](#page-158-13) [6883,](#page-158-14) [6884,](#page-158-15) [6885,](#page-158-16) [6894,](#page-158-17) [6895,](#page-158-18) [6896,](#page-158-19) [6897,](#page-158-20) [6898,](#page-158-21) [6899,](#page-158-22) [7360,](#page-169-10) [7882,](#page-179-1) [7883,](#page-179-2) [7898,](#page-179-3) [7976,](#page-181-3) [8562,](#page-193-1) [8563,](#page-193-2) [8567,](#page-193-3) [8572,](#page-194-2) [8573,](#page-194-3) [8680,](#page-195-1) [8989,](#page-201-3) [8990,](#page-201-4) [8991,](#page-201-5) [8992,](#page-201-6) [8993,](#page-201-7) [8994,](#page-201-8) [8995,](#page-201-9) [8996,](#page-201-10) [8997,](#page-201-11) [8998,](#page-201-2) [8999,](#page-201-12) [9000,](#page-201-13) [9001,](#page-201-14) [9002,](#page-201-15) [9003,](#page-201-16) [9004,](#page-201-1) [9005,](#page-201-17) [9006,](#page-201-18) [9007,](#page-201-19) [9008,](#page-201-0) [9070,](#page-203-5) [9291,](#page-207-12) [9309,](#page-207-13) [9310,](#page-207-14) [9833,](#page-218-4) [9936,](#page-220-2) [9937,](#page-220-0) [10200,](#page-225-2) [10262,](#page-226-1) [10263,](#page-226-2) [10264,](#page-226-3) [10735,](#page-235-5) [10854,](#page-237-9) [10876,](#page-237-10) [10877,](#page-237-11) [10878,](#page-237-12) [11353,](#page-248-3) [11732,](#page-255-10) [11733,](#page-255-11) [12090,](#page-262-2) [12098,](#page-262-3) [12099,](#page-262-4) [12100,](#page-262-5) [12101,](#page-262-6) [12173,](#page-264-5) [12185,](#page-264-6) [12186,](#page-264-7) [12187,](#page-264-8) [12188,](#page-264-9)

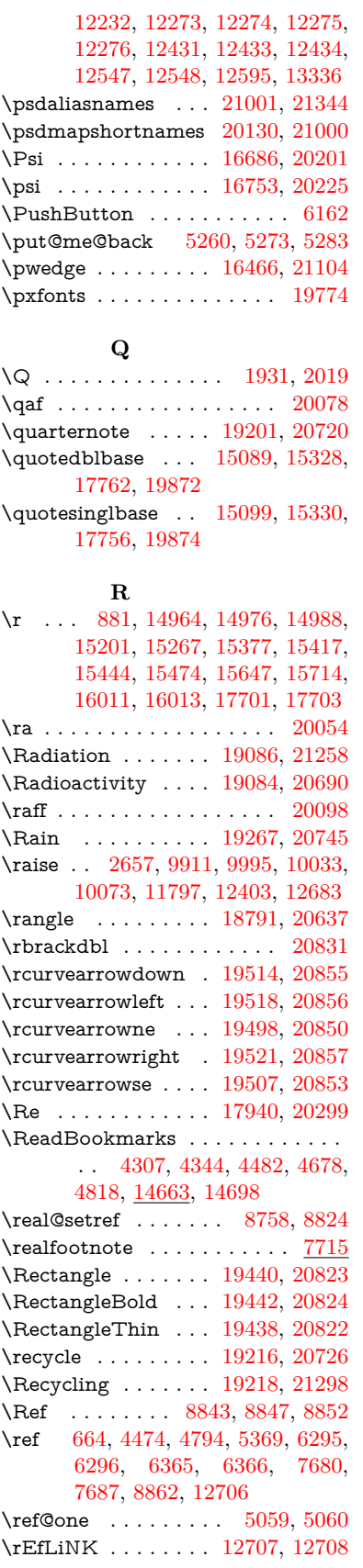

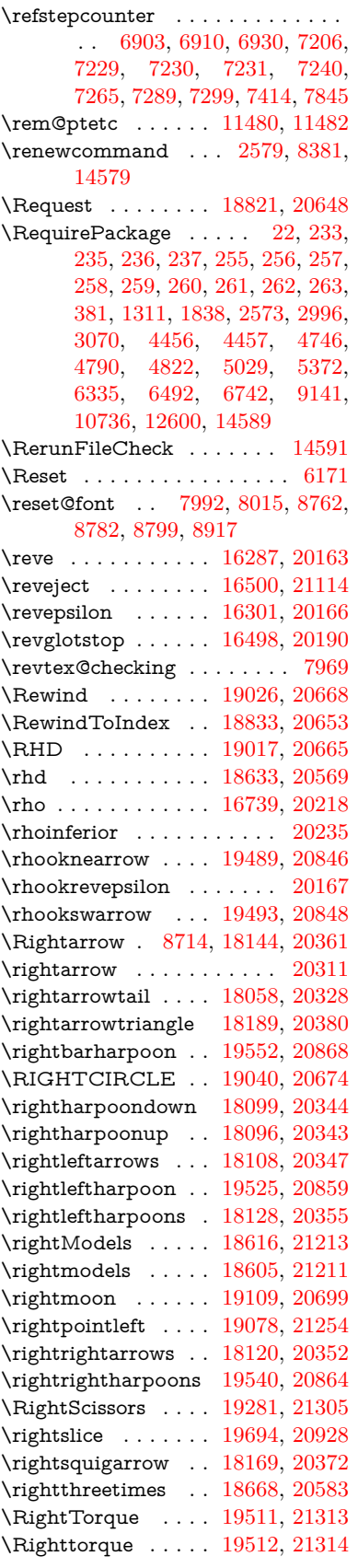

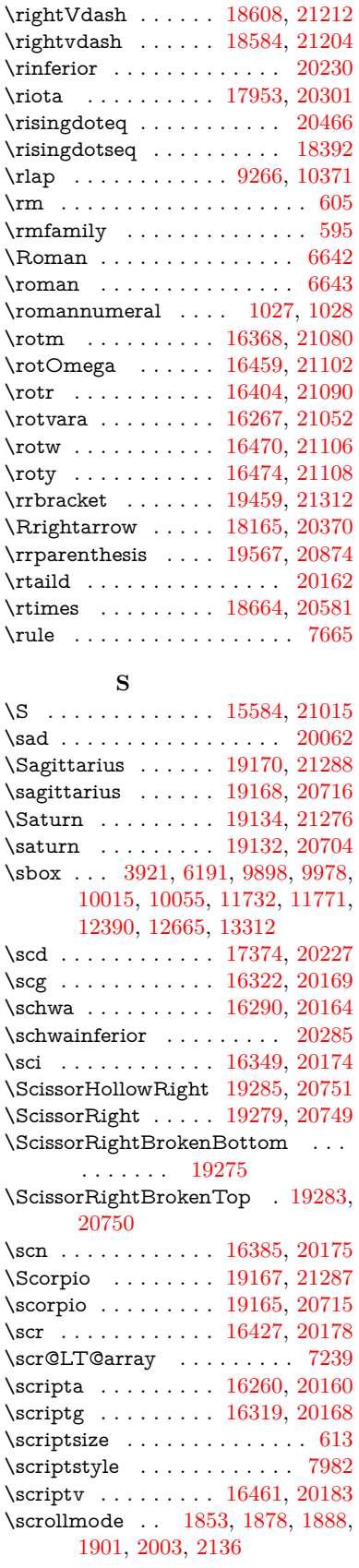

\scshape . . . . . . [601,](#page-21-8) [7403,](#page-169-11) [7431](#page-170-9) \scu . . . . . . . . . . . [17392,](#page-364-1) [20228](#page-417-16) \scy . . . . . . . . . . . . [16475,](#page-346-6) [20187](#page-416-30) \Searrow . . . . . . . . [18159,](#page-378-8) [20367](#page-420-23) \searrow . . . . . . . . [18034,](#page-376-9) [20317](#page-419-22) \Sech . . . . . . . . . . . [19834,](#page-410-3) [20980](#page-430-20) \second . . . . . . . . . [17783,](#page-371-4) [20246](#page-417-17) \section . . . . . . . . . . . . . . [8682](#page-195-5) \sectionautorefname [3298,](#page-85-9) [3316,](#page-85-10) [3334,](#page-85-11) [3352,](#page-86-9) [3370,](#page-86-10) [3388,](#page-86-11) [3406,](#page-87-4) [3435,](#page-88-4) [3464,](#page-89-10) [3482,](#page-89-11) [9001](#page-201-14) \seen . . . . . . . . . . . . . . . . [20058](#page-414-3) \selectfont .... [581,](#page-21-9) [4757,](#page-113-2) [13405](#page-287-10) \SePa . . . . . . . . . . [19820,](#page-410-4) [20974](#page-430-21) \set@display@protect ..... [4409](#page-107-7) \setbox . [1939,](#page-56-5) [1945,](#page-56-6) [1951,](#page-56-7) [3653,](#page-93-1) [3659,](#page-93-2) [5953,](#page-138-3) [6500,](#page-150-9) [7493,](#page-171-3) [9256,](#page-206-13) [9822,](#page-217-1) [10344,](#page-228-5) [10361,](#page-228-6) [13770,](#page-294-6) [13859,](#page-295-5) [13895,](#page-296-8) [13925,](#page-297-1) [13953,](#page-297-2) [13982,](#page-298-1) [14007](#page-298-9) \setcounter . . . . . . . . . . . . [4972](#page-117-5) \setkeys . . . . . . . . . . [4947,](#page-117-6) [4992](#page-118-7)  $\setminus$  . . . . . . . . . . . . . . . [511,](#page-18-0) [512,](#page-18-1) [2654,](#page-72-7) [5965,](#page-139-6) [9746,](#page-216-14) [9747,](#page-216-17) [9752,](#page-216-8) [9756,](#page-216-2) [9761,](#page-216-4) [9765,](#page-216-10) [9771,](#page-216-12) [9774,](#page-216-6) [9778,](#page-216-16) [9781,](#page-216-15) [10857,](#page-237-3) [10860,](#page-237-5) [10864,](#page-237-4) [10867,](#page-237-6) [11204,](#page-244-1) [14821,](#page-314-3) [14892](#page-316-2) \setminus . . . . . . . [18240,](#page-380-12) [20403](#page-420-24) \setpdflinkmargin . . [4120,](#page-101-3) [4121,](#page-101-4) [9281](#page-207-6) \settowidth [12970,](#page-279-10) [13458,](#page-288-10) [13799](#page-294-8) \SetupKeyvalOptions [2708,](#page-73-11) [4298](#page-105-7)  $\simeq$  ......... [20273](#page-418-21)  $\simeq$  [20257](#page-418-22) \sffamily . . . . . . . . . . . . . . . [596](#page-21-10) \shadda . . . . . . . . . . . . . . [20108](#page-415-13) \sharp . . . . . . . . . . [19214,](#page-398-7) [20725](#page-426-26) \sheen . . . . . . . . . . . . . . [20060](#page-414-4)  $\verb|\shortciteN|$  ............. [8107](#page-184-5) \shuffle ........ [19605,](#page-405-11) [20889](#page-429-19) \Sigma . . . . . . . . . [16676,](#page-350-3) [20198](#page-417-18) \sigma . . . . . . . . . . [16743,](#page-351-5) [20220](#page-417-19) \sim . . . . . . . . . . . [18320,](#page-381-8) [20435](#page-421-26) \simeq . . . . . . . . . . [18336,](#page-382-15) [20442](#page-421-27)  $\verb|\sinferior| \ldots \ldots \ldots \ 20292$  $\verb|\sinferior| \ldots \ldots \ldots \ 20292$ \SixFlowerAlternate [19392,](#page-401-0) [20802](#page-427-4) \SixFlowerAltPetal [19402,](#page-401-1) [20807](#page-427-5) \SixFlowerOpenCenter . . [19388,](#page-401-2) [20800](#page-427-6) \SixFlowerPetalRemoved . [19385,](#page-401-3) [20799](#page-427-7)  $\skip-1mu\text{\rm distinct} \quad \ldots \quad \skip-1mu.20272$  $\skip-1mu\text{\rm distinct} \quad \ldots \quad \skip-1mu.20272$ \SixStar . . . . . . . . [19375,](#page-401-4) [20794](#page-427-8) \sixsuperior . . . . . . . . . . . [20256](#page-418-25) \SixteenStarLight . [19383,](#page-401-5) [20798](#page-427-9) \sixteenthnote ... [19208,](#page-398-8) [20722](#page-426-27) \SK@ . . . . . . . . . . . . . . . . . [8975](#page-201-20) \SK@@ref ............. [8975](#page-201-20) \SK@ref ............... [8972](#page-201-21) \skip@ .. [1953,](#page-56-8) [2036,](#page-58-1) [2037,](#page-58-2) [2040,](#page-58-3) [2042,](#page-58-4) [2673,](#page-72-8) [2679,](#page-72-9) [2692,](#page-73-12) [2698](#page-73-13) \slashc . . . . . . . . . . [16251,](#page-342-1) [20159](#page-416-31) \slashdiv . . . . . . . . [19781,](#page-409-2) [20967](#page-430-22)  $\langle$ slide . . . . . . . . . . . . . . . . . [8170](#page-185-12) \slide@cline .. [8700,](#page-196-9) [8713,](#page-196-10) [8721,](#page-196-11) [8731,](#page-196-12) [8739](#page-196-13) \Slide@contents ......... [8705](#page-196-14) \slide@contents ......... [8698](#page-196-15)  $\langle$ elide@heading . . . . . . . . . . [8576](#page-194-4)  $\langle$ slide@subheading ....... [8629](#page-195-6)  $\verb|\slide@undottedcline |\dots 8691|$  $\verb|\slide@undottedcline |\dots 8691|$  $\verb|\slide@undottedcline |\dots 8691|$ \slidenumberline ... [8692,](#page-196-17) [8700,](#page-196-9) [8714,](#page-196-8) [8722,](#page-196-18) [8732,](#page-196-19) [8740](#page-196-20) \SliTeX . . . . . . . . . . . . . . . . [573](#page-21-11)  $\simeq$  . . . . . . . . . . . . . . . . [602](#page-21-12)  $\mathrm{small} \ldots \ldots \ldots \ldots \ 614$  $\mathrm{small} \ldots \ldots \ldots \ldots \ 614$ \smallin . . . . . . . . . [18214,](#page-380-13) [20392](#page-420-25) \smallowns . . . . . . [18222,](#page-380-14) [20395](#page-420-26) \smash . . . . . . . . . . . . . . . [2651](#page-72-10) \smile . . . . . . . . . . [18785,](#page-390-5) [20634](#page-424-20) \Smiley . . . . . . . . . [19101,](#page-396-14) [21263](#page-435-13) \smiley . . . . . . . . . [19099,](#page-396-15) [20695](#page-425-14) \Snowflake . . . . . . . [19406,](#page-401-6) [20809](#page-427-10) \SnowflakeChevron [19404,](#page-401-7) [20808](#page-427-11) \SnowflakeChevronBold . . [19408,](#page-401-8) [20810](#page-427-12)  $\simeq$  . . . . . . . . . . . . . [17308](#page-363-0) \softsign . . . . . . . . [16951,](#page-355-0) [21125](#page-433-9) \spacefactor . . [2630,](#page-72-11) [2636,](#page-72-12) [7584,](#page-173-0) [7593,](#page-173-2) [7743,](#page-176-0) [7745,](#page-176-3) [9294,](#page-207-15) [9302](#page-207-16) \spadesuit . [19180,](#page-397-11) [19182,](#page-397-12) [21292](#page-436-19) \Sparkle . . . . . . . . [19410,](#page-401-9) [20811](#page-427-13) \SparkleBold . . . . . [19412,](#page-402-8) [20812](#page-427-14) \special@paper . . . . . . . . [4266](#page-104-15) \SpecialDvipdfmxOutlineOpen . . [3109,](#page-81-2) [3111,](#page-81-3) [4646,](#page-111-3) [4653](#page-111-4) \sphericalangle . . . [18259,](#page-380-15) [20411](#page-420-27) \splitmaxdepth . . . . . . . . . [7659](#page-174-12) \splittopskip . . . . . . . . . . . [7658](#page-174-13) \sqcap . . . . . . . . . . [18545,](#page-386-12) [20538](#page-423-25) \sqcup . . . . . . . . . . [18547,](#page-386-13) [20539](#page-423-26) \sqdoublecap . . . . . [19632,](#page-406-7) [20901](#page-429-20) \sqdoublecup ..... [19637,](#page-406-8) [20903](#page-429-21) \sqsubset . . . . . . . . [18529,](#page-385-13) [20530](#page-422-30) \sqsubseteq . . . . . . [18537,](#page-385-14) [20534](#page-422-31) \sqsubsetneq . . . . . [18726,](#page-389-14) [20609](#page-424-21) \sqsupset . . . . . . . . [18533,](#page-385-15) [20532](#page-422-32) \sqsupseteq . . . . . . [18541,](#page-385-16) [20536](#page-423-27) \sqsupsetneq . . . . . [18729,](#page-389-15) [20610](#page-424-22) \SquareCastShadowBottomRight . . . . . [19431,](#page-402-9) [20819](#page-427-15) \SquareCastShadowTopRight . . . . . . . [19434,](#page-402-10) [20820](#page-427-16)

### \Squaredot . . . . . . [15619,](#page-330-5) [21018](#page-431-17) \squaredots . . . . . . [18313,](#page-381-9) [20432](#page-421-28) \SquareShadowBottomRight . . . . . . . . [19425,](#page-402-11) [20817](#page-427-17) \SquareShadowTopRight . [19428](#page-402-12) \SquareTopRight . . . . . . . [20818](#page-427-18) \SS . . . . . . . . . . . . [15326,](#page-324-3) [19858](#page-410-5) \ss . . . [3345,](#page-86-12) [15255,](#page-323-2) [15341,](#page-325-1) [15702](#page-332-3) \sslash . . . . . . . . . . [19772,](#page-408-14) [20963](#page-430-23) \st@rredfalse . . . . . . [7272,](#page-167-12) [7281](#page-167-13) \star . . . . . . . . . . . [18654,](#page-388-8) [20577](#page-423-28) \stepcounter . . . . . . . . . . . . . . . . . [6920,](#page-159-12) [7154,](#page-164-4) [7223,](#page-166-11) [7385,](#page-169-12) [7585,](#page-173-3) [7717,](#page-176-4) [10387,](#page-228-7) [14500](#page-308-11) \stockheight . [4270,](#page-104-11) [9780,](#page-216-18) [9781,](#page-216-15) [10724,](#page-235-7) [10725,](#page-235-8) [10863,](#page-237-13) [10864,](#page-237-4) [12162,](#page-264-10) [12163](#page-264-11) \stockwidth . . [9777,](#page-216-19) [9778,](#page-216-16) [10723,](#page-235-9) [10725,](#page-235-8) [10866,](#page-237-14) [10867,](#page-237-6) [12161,](#page-264-12) [12163](#page-264-11) \stop@hyper . . . . . . . . . . . [6317](#page-145-14) \StringEncodingConvertTest [797,](#page-29-1) [807](#page-30-3) \strip@period ........... [2592](#page-70-6) \strip@prefix [62,](#page-7-0) [2585,](#page-70-1) [6454,](#page-148-0) [7072,](#page-162-0) [7369,](#page-169-2) [14727,](#page-313-1) [14735,](#page-313-2) [14750](#page-313-3) \strip@pt . . . . . . . . . . . . . . [516,](#page-18-2) [523,](#page-18-3) [4282,](#page-104-16) [5985,](#page-139-7) [5998,](#page-139-8) [9752,](#page-216-8) [9756,](#page-216-2) [9761,](#page-216-4) [9765,](#page-216-10) [11207,](#page-244-2) [14228,](#page-303-2) [14291,](#page-304-1) [14319,](#page-304-2) [14358,](#page-305-2) [14407](#page-306-1) \strip@pt@and@otherjunk [11415,](#page-249-1) [11447,](#page-250-0) [11482](#page-250-6) \strutbox . . . . . . . . . . . . . . [7659](#page-174-12) \sub@label . . . . . . . . . . . . [2579](#page-70-4) \subeqnarray ...... [7345,](#page-168-9) [7347](#page-168-10) \subequations ..... [7383,](#page-169-13) [7384](#page-169-14) \subfig@oldlabel ........ [2581](#page-70-7)  $\mathrm{Submit} \dots \dots \dots \dots \ 6168$  $\mathrm{Submit} \dots \dots \dots \dots \ 6168$ \SubmitObject . . . . . . . . [13594](#page-290-15) \SubmitPObject . . . . . . . [13594](#page-290-15) \subparagraphautorefname . . . . . . [3302,](#page-85-12) [3320,](#page-85-13) [3338,](#page-85-14) [3356,](#page-86-13) [3374,](#page-86-14) [3392,](#page-86-15) [3410,](#page-87-5) [3443,](#page-88-5) [3445,](#page-88-6) [3468,](#page-89-12) [3486,](#page-89-13) [9005](#page-201-17) \subpdfbookmark . . . . . . [14567](#page-309-6) \subsection . . . . . . . . . . [12427](#page-269-4) \subsectionautorefname . . . . . . . . . [3299,](#page-85-15) [3317,](#page-85-16) [3335,](#page-85-17) [3353,](#page-86-16) [3371,](#page-86-17) [3389,](#page-86-18) [3407,](#page-87-6) [3440,](#page-88-7) [3465,](#page-89-14) [3483,](#page-89-15) [9002](#page-201-15) \Subset . . . . . . . . . [18680,](#page-388-9) [20588](#page-423-29) \subset . . . . . . . . . [18505,](#page-385-17) [20518](#page-422-33) \subseteq . . . . . . . . [18513,](#page-385-18) [20522](#page-422-34) \subseteqq . . . . . . . [19732,](#page-408-15) [20947](#page-430-24) \subsetneq . . . . . . . [18521,](#page-385-19) [20526](#page-422-35)

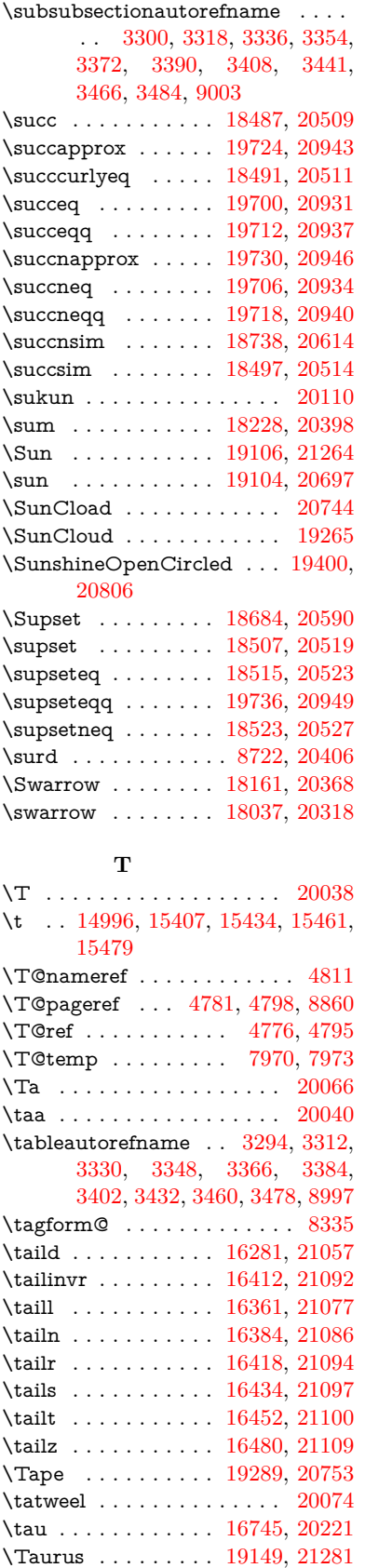

\taurus . . . . . . . . . [19147,](#page-397-14) [20709](#page-426-30) \tcheh . . . . . . . . . . . . . . . [20114](#page-415-15) \Telefon . . . . . . . . . [19059,](#page-395-5) [21249](#page-435-15)  $\label{eq:example} \verb+\temp@online + \ldots + 8261, 8264$  $\label{eq:example} \verb+\temp@online + \ldots + 8261, 8264$  $\label{eq:example} \verb+\temp@online + \ldots + 8261, 8264$  $\label{eq:example} \verb+\temp@online + \ldots + 8261, 8264$ \Tent . . . . . . . . . . . [19273,](#page-399-18) [20748](#page-426-31) \tesh . . . . . . . . . . . [16552,](#page-348-0) [21122](#page-433-11) \TeX . [563,](#page-21-13) [564,](#page-21-14) [571,](#page-21-15) [573,](#page-21-11) [12734,](#page-275-8) [12736,](#page-275-9) [12738](#page-275-10) \texorpdfstring .... [998,](#page-34-4) [6350](#page-146-15) \textAcht . . . . . . . [19833,](#page-410-6) [20979](#page-430-30) \textAcPa . . . . . . . [19819,](#page-409-3) [20973](#page-430-31) \textacute . [14960,](#page-317-2) [14972,](#page-317-3) [14984,](#page-318-4) [15167,](#page-322-1) [15413,](#page-326-2) [15440,](#page-327-8) [15609](#page-330-6)  $\text{textacutedbl} \dots \dots \dots \ 16600$  $\text{textacutedbl} \dots \dots \dots \ 16600$ \textacutemacron [15410,](#page-326-3) [15437,](#page-327-9) [15464,](#page-327-10) [17480,](#page-366-0) [17483,](#page-366-1) [17584,](#page-368-0) [17587](#page-368-1) \textainferior . . . . . [17870,](#page-373-0) [20281](#page-418-26) \textaleph . . . . . . . [17964,](#page-375-2) [20303](#page-418-27) \textAlpha . [1228,](#page-39-3) [16626,](#page-349-1) [16643](#page-350-4) \textalpha . . [1228,](#page-39-3) [16697,](#page-351-7) [16708,](#page-351-8) [20203](#page-417-21) \textamalg . . . . . . [18227,](#page-380-17) [20397](#page-420-31)  $\text{transpersand} \ldots$  [555,](#page-20-1) [15031,](#page-318-5) [15498,](#page-328-16) [15499,](#page-328-17) [15500,](#page-328-18) [21007,](#page-431-18) [21008](#page-431-19) \textangle . . . . . . . [18256,](#page-380-18) [20409](#page-420-32)  $\label{eq:optimal}$ \textAnkh . . . . . . . [19090,](#page-396-18) [20692](#page-425-16) \textaolig . [19801,](#page-409-4) [19803,](#page-409-5) [21338](#page-437-1) \textAPLbox . . . . . [18828,](#page-391-2) [20651](#page-425-17) \textAPLdownarrowbox . [18817,](#page-391-3) [20646](#page-424-24) \textAPLinput . . . [18820,](#page-391-4) [20647](#page-424-25) \textAPLinv . . . . . [18794,](#page-390-6) [20638](#page-424-26) \textAPLleftarrowbox . . . [18809,](#page-390-7) [20643](#page-424-27) \textAPLrightarrowbox . . [18812,](#page-390-8) [20644](#page-424-28) \textAPLuparrowbox . . . [18814,](#page-390-9) [20645](#page-424-29) \textapprox . . . . . . [18346,](#page-382-16) [20446](#page-421-29) \textapproxeq . . . . [18351,](#page-382-17) [20448](#page-421-30) \textaquarius . . . . [19175,](#page-397-15) [19176,](#page-397-16) [20718,](#page-426-32) [21290](#page-436-21) \textaries . . [19145,](#page-397-17) [19146,](#page-397-18) [20708,](#page-426-33) [21280](#page-436-22)  $\text{text}$ asciiacute ........ [15610](#page-330-7)  $\verb+\textasciibre+... 15007, 15421,$  $\verb+\textasciibre+... 15007, 15421,$  $\verb+\textasciibre+... 15007, 15421,$  $\verb+\textasciibre+... 15007, 15421,$ [15448,](#page-327-11) [16589](#page-349-2) \textasciicaron . . . [14965,](#page-317-4) [14977,](#page-317-5) [14989,](#page-318-7) [15009,](#page-318-8) [15418,](#page-326-5) [15445,](#page-327-12) [16575](#page-348-1) \textasciicircum . . [14961,](#page-317-6) [14973,](#page-317-7) [14985,](#page-318-9) [15047,](#page-319-0) [15414,](#page-326-6) [15441,](#page-327-13) [15548](#page-329-3)

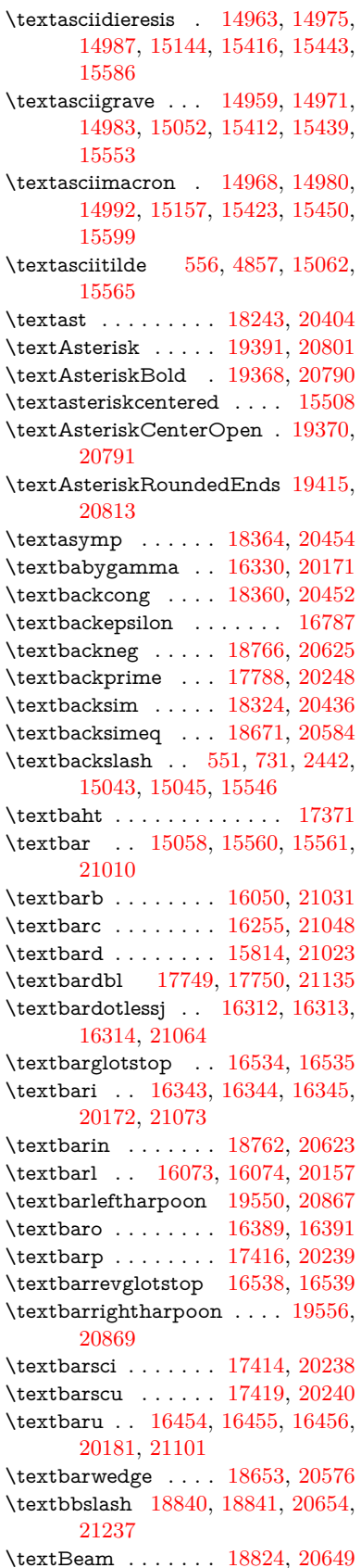

\textbecause [18309,](#page-381-11) [18310,](#page-381-12) [20430,](#page-421-34) [21177](#page-434-22) \textbeltl . . [16355,](#page-344-10) [16356,](#page-344-11) [16357,](#page-344-12) [21076](#page-432-17) \textBeta . . . . . . . . [1229,](#page-39-4) [16645](#page-350-5) \textbeta . . . [1229,](#page-39-4) [15341,](#page-325-1) [16710,](#page-351-9) [20204](#page-417-26) \textbetainferior . . [17403,](#page-364-3) [20233](#page-417-27) \textbeth . . . . . . . . [17966,](#page-375-4) [20304](#page-418-28) \textbetween ..... [18457,](#page-384-16) [20495](#page-422-42) \textbf . . . . . . . . . . . . . . . . [588](#page-21-16) \textBicycle ...... [19853,](#page-410-7) [20988](#page-430-32) \textbigcircle . . . . [15436,](#page-327-17) [15463,](#page-327-18) [19048,](#page-395-6) [19049,](#page-395-7) [20677,](#page-425-19) [21248](#page-435-17) \textbigdoublevee . [19612,](#page-405-12) [20892](#page-429-24) \textbigdoublewedge . . . . [19610,](#page-405-13) [20891](#page-429-25) \textbigtriangledown . . . . [19024,](#page-394-4) [19025,](#page-394-5) [20667,](#page-425-20) [21246](#page-435-18) \textbigtriangleup [19009,](#page-394-6) [19010,](#page-394-7) [19011,](#page-394-8) [20662,](#page-425-21) [21243,](#page-435-19) [21244](#page-435-20) \textBiohazard ... [19088,](#page-396-19) [20691](#page-425-22) \textblacksmiley . . [19103,](#page-396-20) [20696](#page-425-23) \textblank . . . . . . . . . . . . [18836](#page-391-8) \textbot . . [18597,](#page-386-14) [18598,](#page-386-15) [20557,](#page-423-33) [21208](#page-434-23) \textbowtie [18659,](#page-388-12) [18660,](#page-388-13) [20579,](#page-423-34) [21225](#page-435-21) \textboxast . . . . . . [19596,](#page-405-14) [20884](#page-429-26) \textboxbackslash . [18806,](#page-390-11) [20642](#page-424-33) \textboxbar . . . . . . [19046,](#page-395-8) [20676](#page-425-24) \textboxbox . . . . . [19600,](#page-405-15) [20886](#page-429-27) \textboxbslash . . . . [19594,](#page-405-16) [20883](#page-429-28) \textboxcircle . . . . [19598,](#page-405-17) [20885](#page-429-29) \textboxdot . . . . . . [18581,](#page-386-16) [20551](#page-423-35) \textboxempty . . [19061,](#page-395-9) [19062,](#page-395-10) [20682,](#page-425-25) [21250](#page-435-22) \textboxminus . . . . [18577,](#page-386-17) [20549](#page-423-36) \textboxplus . . . . . [18575,](#page-386-18) [20548](#page-423-37) \textboxslash . . . . . [19592,](#page-405-18) [20882](#page-429-30) \textboxtimes . . . . [18579,](#page-386-19) [20550](#page-423-38) \textbraceleft [549,](#page-20-4) [2443,](#page-67-13) [15056,](#page-319-4) [15558](#page-329-9) \textbraceright [550,](#page-20-5) [2443,](#page-67-13) [15060,](#page-320-5) [15563](#page-329-10) \textbrokenbar . [15140,](#page-321-3) [15579,](#page-330-10) [15580,](#page-330-11) [21013](#page-431-24) \textbullet . [15064,](#page-320-6) [17771,](#page-371-7) [20243](#page-417-28) \textbulletoperator . . . . . [18247](#page-380-20) \textbullseye . . . . [16509,](#page-347-4) [16510,](#page-347-5) [16511,](#page-347-6) [16512,](#page-347-7) [21117,](#page-433-13) [21118](#page-433-14) \textBumpeq . . . . . [18369,](#page-382-20) [20456](#page-421-35) \textbumpeq . . . . . [18373,](#page-382-21) [20458](#page-421-36) \textcancer [19154,](#page-397-19) [19155,](#page-397-20) [20711,](#page-426-34) [21283](#page-436-23) \textCap . . [18689,](#page-388-14) [18690,](#page-388-15) [20592,](#page-423-39) [21228](#page-435-23)

\textcap . . . . . . . . [18285,](#page-381-13) [20420](#page-420-34) \textcapdot . . . . . . [19636,](#page-406-9) [20902](#page-429-31) \textcapricorn . . . [19172,](#page-397-21) [19173,](#page-397-22) [20717,](#page-426-35) [21289](#page-436-24) \textccnc . . . . . . . . [19862,](#page-410-8) [20991](#page-430-33) \textccnd . . . . . . . . . . . . [19864](#page-410-9) \textccsa . . . . . . . . [19866,](#page-410-10) [20992](#page-431-25) \textcdj . . . . . . . . . . . . . . [16523](#page-347-8) \textcdot .. [15340,](#page-325-2) [19884,](#page-411-6) [20999](#page-431-26) \textcdots . . . . . . . [18756,](#page-389-18) [20620](#page-424-34) \textcedilla [14967,](#page-317-14) [14979,](#page-317-15) [14991,](#page-318-13) [15175,](#page-322-2) [15420,](#page-326-10) [15447,](#page-327-19) [15621](#page-330-12) \textcelsius . . . . . . [15327,](#page-324-4) [17926](#page-374-1) \textcent . . . . . . . . [15132,](#page-321-4) [15569](#page-329-11) \textcentoldstyle . . [16253,](#page-342-3) [21047](#page-431-27) \textCESign [19870,](#page-410-11) [19871,](#page-411-7) [20994,](#page-431-28) [21343](#page-437-2) \textCheckedbox . [19064,](#page-395-11) [19065,](#page-395-12) [20683,](#page-425-26) [21251](#page-435-24) \textCheckmark . [19312,](#page-400-6) [19313,](#page-400-7) [20763,](#page-426-36) [21309](#page-436-25) \textCheckmarkBold . . . . [19315,](#page-400-8) [20764](#page-427-24) \textChi . . . . . . . . . [1278,](#page-40-7) [16685](#page-350-6) \textchi . . . . [1278,](#page-40-7) [16752,](#page-352-3) [20224](#page-417-29) \textchiinferior . . . [17411,](#page-365-3) [20237](#page-417-30) \textcirc . . . . . . . . [18245,](#page-380-21) [20405](#page-420-35) \textcirceq . . . . . . . [18405,](#page-383-12) [20472](#page-421-37) \textcirclearrowleft [19462,](#page-402-14) [20832](#page-428-36) \textcirclearrowright . . . . [19464,](#page-403-17) [20833](#page-428-37) \textcircled [15409,](#page-326-11) [15436,](#page-327-17) [15463,](#page-327-18) [18843,](#page-391-9) [18845,](#page-391-10) [18847,](#page-391-11) [18849,](#page-391-12) [18851,](#page-391-13) [18853,](#page-391-14) [18855,](#page-391-15) [18857,](#page-391-16) [18859,](#page-391-17) [18861,](#page-391-18) [18863,](#page-391-19) [18865,](#page-392-0) [18867,](#page-392-1) [18869,](#page-392-2) [18871,](#page-392-3) [18873,](#page-392-4) [18875,](#page-392-5) [18877,](#page-392-6) [18879,](#page-392-7) [18881,](#page-392-8) [18883,](#page-392-9) [18888,](#page-392-10) [18890,](#page-392-11) [18892,](#page-392-12) [18894,](#page-392-13) [18896,](#page-392-14) [18902,](#page-392-15) [18904,](#page-392-16) [18906,](#page-392-17) [18908,](#page-392-18) [18910,](#page-392-19) [18912,](#page-392-20) [18914,](#page-392-21) [18916,](#page-392-22) [18918,](#page-392-23) [18920,](#page-392-24) [18926,](#page-393-0) [18928,](#page-393-1) [18930,](#page-393-2) [18932,](#page-393-3) [18934,](#page-393-4) [18936,](#page-393-5) [18938,](#page-393-6) [18940,](#page-393-7) [18942,](#page-393-8) [18944,](#page-393-9) [18946,](#page-393-10) [18948,](#page-393-11) [18950,](#page-393-12) [18952,](#page-393-13) [18954,](#page-393-14) [18956,](#page-393-15) [18958,](#page-393-16) [18960,](#page-393-17) [18962,](#page-393-18) [18964,](#page-393-19) [18966,](#page-393-20) [18968,](#page-393-21) [18970,](#page-393-22) [18972,](#page-393-23) [18974,](#page-393-24) [18976,](#page-393-25) [18978,](#page-393-26) [18980,](#page-394-9) [18982,](#page-394-10) [18984,](#page-394-11) [18986,](#page-394-12) [18988,](#page-394-13) [18990,](#page-394-14) [18992,](#page-394-15) [18994,](#page-394-16) [18996,](#page-394-17) [18998](#page-394-18) \textCircledA . . . [18885,](#page-392-25) [18886,](#page-392-26) [20655,](#page-425-27) [21238](#page-435-25) \textcircledast . . . [18569,](#page-386-20) [18570,](#page-386-21) [18571,](#page-386-4) [20546,](#page-423-40) [21202,](#page-434-24) [21203](#page-434-15) \textcircledcirc .. [18565,](#page-386-22) [18566,](#page-386-5) [18567,](#page-386-23) [20545,](#page-423-41) [21200,](#page-434-16) [21201](#page-434-25)

\textcircleddash . . . [18573,](#page-386-24) [20547](#page-423-42)  $\text{tctrchedP}$  ......... [17936](#page-374-2) \textCircleShadow . [19423,](#page-402-15) [20816](#page-427-25) \textcircplus . . . . . [19619,](#page-406-10) [20895](#page-429-32)  $\text{circumflex} \dots \dots \ 15011$  $\text{circumflex} \dots \dots \ 15011$ \textcircumlow . . [15429,](#page-326-12) [15456,](#page-327-20) [19807](#page-409-6) \textCleaningF . . . [18898,](#page-392-27) [20656](#page-425-28) \textCleaningFF . . [18900,](#page-392-28) [20657](#page-425-29) \textCleaningP . . . [18922,](#page-393-27) [20658](#page-425-30) \textCleaningPP . . [18924,](#page-393-28) [20659](#page-425-31) \textclock . [18772,](#page-390-12) [18773,](#page-390-13) [18774,](#page-390-14) [20628,](#page-424-35) [21234,](#page-435-26) [21235](#page-435-27) \textcloseepsilon . . [16516,](#page-347-9) [16517](#page-347-10) \textcloseomega . . [16395,](#page-345-10) [16396,](#page-345-11) [16397,](#page-345-12) [16398,](#page-345-13) [21087,](#page-432-18) [21088](#page-432-19) \textcloserevepsilon [16308,](#page-343-11) [16309,](#page-343-12) [16310,](#page-343-13) [21063](#page-432-20) \textCloud . . . . . . [19052,](#page-395-13) [20678](#page-425-32) \textClowerTips . . [19348,](#page-400-9) [20780](#page-427-26) \textclubsuitblack . [2564,](#page-70-8) [19191,](#page-397-23) [19192,](#page-397-24) [21296](#page-436-26)  $\text{ctub}$ suitwhite ......  $19200$ \textCoffeecup . . . . [19071,](#page-395-14) [20685](#page-425-33) \textcoloncolonequals . . . [19656,](#page-406-11) [20910](#page-429-33) \textcolonequals . . [18397,](#page-383-13) [20468](#page-421-38) \textcolonmonetary . . . . . [17896](#page-374-3) \textcolor . . . [626,](#page-22-8) [13367,](#page-286-12) [13410,](#page-287-11) [13413,](#page-287-12) [13710](#page-293-5) \textcommatailz  $\therefore$  [16221,](#page-342-4) [16222](#page-342-5) \textcomplement . . [18196,](#page-379-9) [20383](#page-420-36) \textcompwordmark . . . . [17743](#page-371-8) \textcong . . . . . . . [18341,](#page-382-22) [20444](#page-421-39) \textcopyleft . . . . . [19859,](#page-410-12) [19860](#page-410-13) \textcopyright . . . [15146,](#page-321-5) [15588,](#page-330-13) [20147](#page-416-36) \textcorner . . . . . . [16609,](#page-349-3) [16610](#page-349-4) \textCR . . . . . . . . [15005,](#page-318-15) [15486](#page-328-20) \textcrb . . . [16046,](#page-338-3) [16047,](#page-338-4) [16048,](#page-338-5) [16050,](#page-338-2) [16051,](#page-338-6) [21030,](#page-431-29) [21031,](#page-431-21) [21032](#page-431-30) \textcrd . . . [15809,](#page-334-1) [15811,](#page-334-2) [15812,](#page-334-3) [15814,](#page-334-0) [15815,](#page-334-4) [21022,](#page-431-31) [21023,](#page-431-23) [21024](#page-431-32) \textcrg . . . . . . . . . [16139,](#page-340-0) [21044](#page-431-33) \textcrh . . . . . . . . [15860,](#page-335-1) [21025](#page-431-34) \textcrinvglotstop . [16100,](#page-339-2) [16101](#page-339-3) \textcrlambda . . . [16077,](#page-339-4) [16078,](#page-339-5) [16079,](#page-339-6) [16080,](#page-339-7) [16081,](#page-339-8) [16082,](#page-339-9) [21036,](#page-431-35) [21037,](#page-431-36) [21038,](#page-431-37) [21039](#page-431-38) \textCross . . . . . . . [19331,](#page-400-10) [20772](#page-427-27) \textCrossedbox . [19067,](#page-395-15) [19068,](#page-395-16) [19069,](#page-395-17) [20684,](#page-425-34) [21252,](#page-435-28) [21253](#page-435-29) \textCrossMaltese . [19337,](#page-400-11) [20775](#page-427-28) \textCrossOpenShadow . . [19333,](#page-400-12) [20773](#page-427-29)

\textCrossOutline . [19335,](#page-400-13) [20774](#page-427-30) \textcrtwo . . . . . . . [16097,](#page-339-10) [16098](#page-339-11) \textctc . . . [16276,](#page-343-14) [16277,](#page-343-15) [16278,](#page-343-16) [21056](#page-432-21) \textctd . . . . . . . . . [16219,](#page-342-6) [16220](#page-342-7) \textctesh . [16443,](#page-346-13) [16444,](#page-346-14) [16445,](#page-346-15) [21098](#page-432-22) \textctj . . . [16524,](#page-347-11) [16525,](#page-347-12) [21119](#page-433-15) \textctjvar . . . . . . . [16525,](#page-347-12) [21119](#page-433-15) \textctn . . . . . . . . . [16239,](#page-342-8) [16240](#page-342-9) \textctt . . . . . . . . . [16241,](#page-342-10) [16242](#page-342-11) \textctyogh [16488,](#page-347-13) [16489,](#page-347-14) [16490,](#page-347-15) [21111](#page-433-16) \textctz . . . [16481,](#page-346-16) [16482,](#page-347-16) [16483,](#page-347-17) [21110](#page-433-17) \textCup . . [18692,](#page-388-16) [18693,](#page-388-17) [20593,](#page-424-36) [21229](#page-435-30) \textcup . . . . . . . . [18287,](#page-381-14) [20421](#page-420-37) \textcupdot . . . . . . [18526,](#page-385-26) [20528](#page-422-43) \textcupplus . . . . . [18528,](#page-385-27) [20529](#page-422-44) \textcurlyeqprec . . [18711,](#page-389-19) [20601](#page-424-37) \textcurlyeqsucc . . [18715,](#page-389-20) [20603](#page-424-38) \textcurlyvee . . . . [18675,](#page-388-18) [18676,](#page-388-19) [20586,](#page-423-43) [21226](#page-435-31) \textcurlywedge . . [18678,](#page-388-20) [18679,](#page-388-21) [20587,](#page-423-44) [21227](#page-435-32) \textcurrency . . . . [15136,](#page-321-6) [15575](#page-330-14) \textcurvearrowleft [18080,](#page-377-10) [20337](#page-419-24) \textcurvearrowright . . . . [18082,](#page-377-11) [20338](#page-419-25) \textCuttingLine . [19000,](#page-394-19) [19001,](#page-394-20) [19002,](#page-394-21) [19003,](#page-394-22) [20660,](#page-425-35) [21239,](#page-435-33) [21240,](#page-435-34) [21241](#page-435-35) \textdagger [15066,](#page-320-7) [17764,](#page-371-9) [17765,](#page-371-10) [20242,](#page-417-31) [21136](#page-433-18) \textdaggerdbl . . . [15068,](#page-320-8) [17767,](#page-371-11) [17768,](#page-371-12) [17769,](#page-371-13) [21137,](#page-433-19) [21138](#page-433-20) \textdaleth . . . . . . [17970,](#page-375-5) [20306](#page-418-29) \textdanger . . . . . . [19242,](#page-398-10) [20737](#page-426-37) \textdasheddownarrow . . [18181,](#page-379-10) [20376](#page-420-38) \textdasheduparrow [18176,](#page-379-11) [20374](#page-420-39) \textdashleftarrow [18173,](#page-379-12) [18174,](#page-379-13) [20373,](#page-420-40) [21163](#page-434-26) \textdashrightarrow . . . . . [18178,](#page-379-14) [18179,](#page-379-15) [20375,](#page-420-41) [21164](#page-434-27) \textDashV [19754,](#page-408-19) [19755,](#page-408-20) [20955,](#page-430-34) [21332](#page-436-27) \textDashv [19747,](#page-408-21) [19748,](#page-408-22) [20953,](#page-430-35) [21330](#page-436-28) \textdashV [19741,](#page-408-23) [19742,](#page-408-24) [20951,](#page-430-36) [21328](#page-436-29) \textdashv . [18586,](#page-386-25) [18587,](#page-386-26) [20553,](#page-423-45) [21205](#page-434-28) \textDavidStar . [19339,](#page-400-14) [19340,](#page-400-15) [20776,](#page-427-31) [21310](#page-436-30) \textdblig . [16245,](#page-342-12) [16247,](#page-342-13) [21045](#page-431-39)

\textdctzlig . . . . . . [16546,](#page-348-4) [16547](#page-348-5)  $\label{eq:2}$ \textddots . . . . . . . [18760,](#page-389-21) [20622](#page-424-39) \textdegree [15159,](#page-321-7) [15327,](#page-324-4) [15601](#page-330-15) \textDeleatur . . . [17919,](#page-374-4) [17920,](#page-374-5) [20294,](#page-418-30) [21149](#page-433-21) \textDelta . . [1231,](#page-39-6) [16649,](#page-350-7) [20193](#page-416-37) \textdelta . . [1231,](#page-39-6) [16714,](#page-351-10) [20206](#page-417-32) \textDiamandSolid [19437,](#page-402-16) [20821](#page-428-38) \textdiameter . . . . [18764,](#page-390-15) [20624](#page-424-40) \textdiamond ... [19034,](#page-395-18) [19035,](#page-395-19) [20671,](#page-425-36) [21247](#page-435-36) \textdiamonddots . [17810,](#page-372-1) [20251](#page-418-31) \textdiamondsuitblack . . . [2565,](#page-70-9) [19198](#page-398-11) \textdiamondsuitwhite . . [19188,](#page-397-25) [19189,](#page-397-26) [21295](#page-436-31) \textDigammagreek . . . . . [16773](#page-352-4) \textdigammagreek [16775,](#page-352-5) [16776,](#page-352-6) [21123](#page-433-22) \textdiscount . . . . . . . . . . [17804](#page-372-2) \textdiv . . . [15338,](#page-325-3) [19882,](#page-411-8) [20997](#page-431-40) \textdivide [15307,](#page-324-5) [15338,](#page-325-3) [15755,](#page-333-1) [19882](#page-411-8) \textdivideontimes [18657,](#page-388-22) [20578](#page-423-46) \textDivides . . . . . [18237,](#page-380-22) [20401](#page-420-42) \textDividesNot . . . [18239,](#page-380-23) [20402](#page-420-43) \textdivorced . . . . . . . . . . [19256](#page-399-19) \textdlsh . . . . . . . . [18077,](#page-377-12) [20336](#page-419-26) \textdollar . . . [553,](#page-20-6) [15027,](#page-318-16) [15492,](#page-328-21) [15493,](#page-328-0) [15494,](#page-328-22) [21005,](#page-431-0) [21006](#page-431-41)  $\label{eq:opt1} $$ \text{domg \ldots \ldots \ldots 17906}$  $\label{eq:opt1} $$ \text{domg \ldots \ldots \ldots 17906}$  $\label{eq:opt1} $$ \text{domg \ldots \ldots \ldots 17906}$ \textdotaccent . . . [14966,](#page-317-16) [14978,](#page-317-17) [14990,](#page-318-17) [15013,](#page-318-18) [15419,](#page-326-13) [15446,](#page-327-21) [16591](#page-349-5) \textdotbelow . . . [14970,](#page-317-18) [14982,](#page-318-19) [14994,](#page-318-20) [15037,](#page-319-5) [15433,](#page-327-22) [15460,](#page-327-23) [16616](#page-349-6) \textdotdiv . . . . . . [18317,](#page-381-15) [21178](#page-434-29) \textdoteq . . . . . . . [18377,](#page-382-23) [20460](#page-421-40) \textdoteqdot ... [18382,](#page-383-14) [18383,](#page-383-15) [20462,](#page-421-41) [21184](#page-434-30) \textdotminus . . . [18316,](#page-381-16) [18317,](#page-381-15) [20433,](#page-421-42) [21178](#page-434-29) \textdotplus . . . . . [18235,](#page-380-24) [20400](#page-420-44) \textdottimes . . . . [19624,](#page-406-12) [20897](#page-429-34) \textdoublebarpipe [16113,](#page-340-1) [16114,](#page-340-2) [16115,](#page-340-3) [21043](#page-431-42) \textdoublebarpipevar . . . [16115,](#page-340-3) [21043](#page-431-42) \textdoublebarwedge . . . . [19647,](#page-406-13) [20906](#page-429-35) \textdoublegrave . [15422,](#page-326-14) [15449,](#page-327-24) [16612](#page-349-7) \textdoublepipe . . [16109,](#page-340-4) [16110,](#page-340-5) [16111,](#page-340-6) [21042](#page-431-43) \textdoublepipevar [16111,](#page-340-6) [21042](#page-431-43)

\textdoublevee . . . [19643,](#page-406-14) [19644,](#page-406-0) [20905,](#page-429-36) [21327](#page-436-3) \textdoublevertline [17750,](#page-371-6) [21135](#page-433-12) \textdoublewedge . [19641,](#page-406-15) [20904](#page-429-37) \textDOWNarrow [19020,](#page-394-23) [19021,](#page-394-0) [20666,](#page-425-37) [21245](#page-435-4) \textDownarrow . . [18148,](#page-378-9) [20362](#page-419-27) \textdownarrow . [18022,](#page-376-11) [18023,](#page-376-0) [18024,](#page-376-12) [20312,](#page-419-28) [21157,](#page-433-2) [21158](#page-433-23) \textdowndownarrows . . . [18123,](#page-378-10) [20353](#page-419-29) \textdowndownharpoons . [19544,](#page-404-10) [20865](#page-428-39) \textdownharpoonleft . . . [18106,](#page-377-13) [20346](#page-419-30) \textdownharpoonright . . [18103,](#page-377-14) [20345](#page-419-31) \textdownmodels . . [19760,](#page-408-25) [20957](#page-430-37) \textdownstep . . . . [19790,](#page-409-7) [19791](#page-409-8) \textdownuparrows [18186,](#page-379-16) [20378](#page-420-45) \textdownupharpoons . . . [19562,](#page-405-19) [20871](#page-428-40) \textdsbiological . . [19236,](#page-398-12) [20734](#page-426-38) \textdschemical . . . [19234,](#page-398-13) [20733](#page-426-39) \textdscommercial . [19238,](#page-398-14) [20735](#page-426-40) \textdsjuridical . . . [19232,](#page-398-15) [20732](#page-426-41) \textdsmedical . . . . [19230,](#page-398-16) [20731](#page-426-42) \textdsmilitary .. [19227,](#page-398-17) [19228,](#page-398-18) [20730,](#page-426-43) [21300](#page-436-32) \textdtimes . . . . . . [19627,](#page-406-16) [20898](#page-429-38) \textdyoghlig . . . . . [16543,](#page-348-6) [16544](#page-348-7) \textdzlig . [16540,](#page-348-8) [16541,](#page-348-9) [16542,](#page-348-10) [21121](#page-433-24) \textearth . [19122,](#page-396-21) [19123,](#page-396-22) [20701,](#page-425-38) [21271](#page-435-37) \textEightAsterisk . [19421,](#page-402-17) [20815](#page-427-32) \textEightFlowerPetal . . . [19399,](#page-401-14) [20805](#page-427-33) \textEightFlowerPetalRemoved . . . . . . [19418,](#page-402-18) [20814](#page-427-34) \texteightinferior . . [17856,](#page-373-1) [20274](#page-418-32) \textEightStar . . . . [19378,](#page-401-15) [20795](#page-427-35) \textEightStarBold [19380,](#page-401-16) [20796](#page-427-36) \textEightStarConvex . . . [19374,](#page-401-17) [20793](#page-427-37) \textEightStarTaper [19372,](#page-401-18) [20792](#page-427-38) \texteightsuperior . [17824,](#page-372-3) [20258](#page-418-33) \texteinferior . . . . . [17872,](#page-373-2) [20282](#page-418-34) \textell ........ [17932,](#page-374-7) [20297](#page-418-35) \textellipsis . . . [559,](#page-20-7) [560,](#page-20-8) [15071,](#page-320-10) [17775,](#page-371-14) [17776,](#page-371-0) [21139](#page-433-1) \textemdash . [765,](#page-28-1) [15073,](#page-320-11) [17747](#page-371-15) \textemptyset . . . [18204,](#page-379-17) [18205,](#page-379-18) [20387,](#page-420-46) [21165](#page-434-31) \textendash . . [766,](#page-28-2) [15075,](#page-320-12) [17745](#page-371-16) \textEnvelope . . . [19294,](#page-399-20) [19295,](#page-399-0) [20755,](#page-426-44) [21307](#page-436-0)

\textEpsilon [1232,](#page-39-7) [16628,](#page-349-8) [16651](#page-350-8) \textepsilon . . . . [567,](#page-21-17) [570,](#page-21-18) [1232,](#page-39-7) [16699,](#page-351-11) [16716,](#page-351-12) [20207](#page-417-33) \texteqcirc . . . . . . . [18401,](#page-383-16) [20470](#page-421-43) \texteqcolon . . . . . [18319,](#page-381-17) [20434](#page-421-44) \texteqdot . . . . . . . [19652,](#page-406-17) [20908](#page-429-39) \texteqsim . . . . . . . [18333,](#page-382-24) [20440](#page-421-45) \texteqslantgtr . . . [19691,](#page-407-17) [20926](#page-429-40) \texteqslantless . . . [19689,](#page-407-18) [20925](#page-429-41) \textequalscolon . . [18399,](#page-383-17) [20469](#page-421-46) \textequalsinferior . [17864,](#page-373-3) [20278](#page-418-36) \textequalsuperior . [17832,](#page-372-4) [20262](#page-418-37) \textequiv . [18421,](#page-383-18) [18422,](#page-383-19) [20479,](#page-422-45) [21188](#page-434-32)  $\text{Ereversed} \dots \dots \ 16059$  $\text{Ereversed} \dots \dots \ 16059$ \textesh . . . [16435,](#page-346-17) [16436,](#page-346-18) [20180](#page-416-38) \textestimated ... [17958,](#page-375-6) [17959,](#page-375-7) [17960,](#page-375-8) [21151,](#page-433-25) [21152](#page-433-26) \textEta . . . [1235,](#page-39-10) [16630,](#page-349-9) [16655](#page-350-9) \texteta . . . . [1235,](#page-39-10) [16701,](#page-351-13) [16720,](#page-351-14) [20209](#page-417-34) \texteuro . . [15128,](#page-321-8) [17908,](#page-374-8) [17909,](#page-374-9) [17910,](#page-374-10) [17911,](#page-374-11) [17912,](#page-374-12) [17913,](#page-374-13) [17914,](#page-374-14) [17915,](#page-374-15) [17916,](#page-374-16) [17917,](#page-374-17) [21140,](#page-433-27) [21141,](#page-433-28) [21142,](#page-433-29) [21143,](#page-433-30) [21144,](#page-433-31) [21145,](#page-433-32) [21146,](#page-433-33) [21147,](#page-433-34) [21148](#page-433-35) \textexclamdown . . . . [769,](#page-29-2) [1139,](#page-37-9) [15130,](#page-321-9) [15567](#page-329-12) \textexists . . . . . . . [18200,](#page-379-19) [20385](#page-420-47) \textfallingdoteq .. [18388,](#page-383-20) [20464](#page-421-47) \textfatsemi . . . . . . [19617,](#page-406-18) [20894](#page-429-42) \textFax . . [19848,](#page-410-14) [19849,](#page-410-15) [20986,](#page-430-38) [21342](#page-437-3) \textfax . . . . . . . . . [17972,](#page-375-9) [20307](#page-418-38) \textfemale . . . . . . [19116,](#page-396-23) [21266](#page-435-38) \textFemaleFemale [19244,](#page-398-19) [20738](#page-426-45) \textFemaleMale . . [19248,](#page-398-20) [20740](#page-426-46) \textfi . . . . . . [767,](#page-29-3) [15103,](#page-320-13) [19809](#page-409-9)  $\{TextField \dots \dots \dots \ 6153$  $\{TextField \dots \dots \dots \ 6153$ \textFinv . . . . . . . . [17962,](#page-375-10) [20302](#page-418-39) \textFire . . . . . . . . [19851,](#page-410-16) [20987](#page-430-39) \textfishhookr . . . [16420,](#page-345-14) [16421,](#page-345-15) [16422,](#page-345-16) [16423,](#page-345-17) [21095,](#page-432-23) [21096](#page-432-24) \textfivedots . . . . . [19786,](#page-409-10) [20968](#page-430-40) \textfiveeighths . . . . . . . . [18006](#page-376-13) \textFiveFlowerOpen . . . [19397,](#page-401-19) [20804](#page-427-39) \textFiveFlowerPetal . . . . [19395,](#page-401-20) [20803](#page-427-40)  $\label{eq:optimal}$  $\label{eq:optimal}$ \textFiveStar . . . . . [19054,](#page-395-20) [20679](#page-425-39) \textFiveStarCenterOpen [19356,](#page-400-16) [20784](#page-427-41) \textFiveStarConvex . . . . [19364,](#page-401-21) [20788](#page-427-42)

\textFiveStarOpen [19056,](#page-395-21) [20680](#page-425-40) \textFiveStarOpenCircled [19354,](#page-400-17) [20783](#page-427-43) \textFiveStarOpenDotted [19358,](#page-400-18) [20785](#page-427-44) \textFiveStarOutline . . . . [19360,](#page-400-19) [20786](#page-427-45) \textFiveStarOutlineHeavy [19362,](#page-401-22) [20787](#page-427-46) \textFiveStarShadow . . . . [19366,](#page-401-23) [20789](#page-427-47) \textfivesuperior . . [17818,](#page-372-5) [20255](#page-418-41) \textfl . . . . . . [768,](#page-29-4) [15105,](#page-320-14) [19811](#page-409-11) \textFlag . . [19222,](#page-398-21) [19223,](#page-398-22) [20728,](#page-426-47) [21299](#page-436-33) \textflat . . . . . . . . [19211,](#page-398-23) [20723](#page-426-48) \textflorin . [15077,](#page-320-15) [16062,](#page-339-13) [16063,](#page-339-14) [21033](#page-431-44) \textflq ..... [654,](#page-23-5) [15334,](#page-325-4) [19878](#page-411-9) \textflqq . . . . [652,](#page-23-6) [15332,](#page-324-6) [19876](#page-411-10) \textforall . . . . . . . [18194,](#page-379-20) [20382](#page-420-48) \textForward . . . . . [19013,](#page-394-24) [20663](#page-425-41) \textForwardToIndex . . . . [18831,](#page-391-20) [20652](#page-425-42) \textFourAsterisk . [19342,](#page-400-20) [20777](#page-427-48) \textfourfifths . . . . . . . . . [17996](#page-375-12) \textfourinferior . . [17848,](#page-373-5) [20270](#page-418-42) \textFourStar . . . . [19350,](#page-400-21) [20781](#page-427-49) \textFourStarOpen [19352,](#page-400-22) [20782](#page-427-50) \textfoursuperior . . [17816,](#page-372-6) [20254](#page-418-43) \textfourth . . . . . . [17808,](#page-372-7) [20250](#page-417-35) \textfractionsolidus [15079,](#page-320-16) [17798](#page-372-8) \textfrown . . . . . . . [18784,](#page-390-16) [20633](#page-424-41) \textfrownie [19097,](#page-396-24) [19098,](#page-396-25) [20694,](#page-425-43) [21262](#page-435-39) \textfrq . . . . . [655,](#page-23-7) [15335,](#page-325-5) [19879](#page-411-11) \textfrqq . . . . [653,](#page-23-8) [15333,](#page-325-6) [19877](#page-411-12) \textfullnote [19825,](#page-410-17) [19826,](#page-410-18) [20976,](#page-430-41) [21339](#page-437-4) \textGame . . . . . . . [17974,](#page-375-13) [20308](#page-419-32) \textGamma [1230,](#page-39-5) [16647,](#page-350-10) [20192](#page-416-39) \textgamma . [1230,](#page-39-5) [16712,](#page-351-15) [20205](#page-417-36) \textgammainferior [17405,](#page-364-4) [20234](#page-417-37) \textGaPa . . . . . . . [19813,](#page-409-12) [20970](#page-430-42) \textge . . . . . . . . . [18434,](#page-383-21) [20484](#page-422-46) \textgemini [19151,](#page-397-27) [19152,](#page-397-28) [20710,](#page-426-49) [21282](#page-436-34) \textGentsroom . . . [19855,](#page-410-19) [20989](#page-430-43) \textgeq . . [18433,](#page-383-22) [18435,](#page-383-23) [20483,](#page-422-47) [21192](#page-434-33) \textgeqq . . . . . . . [18441,](#page-384-17) [20487](#page-422-48) \textgeqslant . . . . . [19662,](#page-406-19) [20913](#page-429-43) \textgg . . . . . . . . . [18453,](#page-384-18) [20493](#page-422-49) \textggg . . . . . . . . [18703,](#page-388-23) [20598](#page-424-42) \textgimel . . . . . . . [17968,](#page-375-14) [20305](#page-418-44)  $\label{eq:optimal}$ \textglobrise . . . . . [18033,](#page-376-15) [21159](#page-433-37)

\textglotstop . . . . [16492,](#page-347-18) [16493,](#page-347-19) [16494,](#page-347-20) [16495,](#page-347-21) [20189,](#page-416-40) [21112,](#page-433-38) [21113](#page-433-39) \textglq . . . . . [650,](#page-23-9) [15330,](#page-324-2) [19874](#page-411-5) \textglqq . . . . [648,](#page-23-10) [15328,](#page-324-1) [19872](#page-411-4) \textgnapprox . . . . [19681,](#page-407-19) [20922](#page-429-44) \textgneq . . . . . . . [19677,](#page-407-20) [20920](#page-429-45) \textgneqq . . . . . . . [18447,](#page-384-19) [20490](#page-422-50) \textgnsim . . . . . . . [18735,](#page-389-22) [20612](#page-424-43) \textgravedbl . . . . . . . . . . [16604](#page-349-10) \textgravemacron [15411,](#page-326-15) [15438,](#page-327-25) [15465,](#page-327-26) [17474,](#page-366-2) [17477,](#page-366-3) [17578,](#page-368-2) [17581](#page-368-3) \textgreater . . . . . . [15041,](#page-319-6) [15542](#page-329-13) \textgrq . . . . . [651,](#page-23-11) [15331,](#page-324-7) [19875](#page-411-13) \textgrqq . . . . [649,](#page-23-12) [15329,](#page-324-8) [19873](#page-411-14) \textGslash . . . . . . . . . . . [16136](#page-340-7) \textgslash [16138,](#page-340-8) [16139,](#page-340-0) [21044](#page-431-33) \textgtrapprox . . . . [19670,](#page-407-21) [20917](#page-429-46) \textgtrdot . . . . . . [18699,](#page-388-24) [20596](#page-424-44) \textgtreqless . . . . [18709,](#page-388-25) [20600](#page-424-45) \textgtreqqless . . . [19687,](#page-407-22) [20924](#page-429-47) \textgtrless . . . . . . [18480,](#page-384-20) [20505](#page-422-51) \textgtrsim [18471,](#page-384-21) [18472,](#page-384-22) [20501,](#page-422-52) [21194](#page-434-34) \textguarani . . . . . . . . . . [17924](#page-374-18) \texthalflength ... [16586,](#page-348-11) [16587](#page-348-12) \texthalfnote .... [19828,](#page-410-20) [19829,](#page-410-21) [20977,](#page-430-44) [21340](#page-437-5) \textHandCuffLeft . [19073,](#page-395-22) [20686](#page-425-44) \textHandCuffRight [19075,](#page-395-23) [20687](#page-425-45) \textHandLeft ... [19077,](#page-395-24) [19078,](#page-395-4) [20688,](#page-425-46) [21254](#page-435-11) \textHandRight . . [19080,](#page-395-25) [19081,](#page-395-26) [19082,](#page-396-7) [19083,](#page-396-8) [20689,](#page-425-47) [21255,](#page-435-40) [21256,](#page-435-8) [21257](#page-435-9) \textHaPa . . . . . . . [19815,](#page-409-13) [20971](#page-430-45) \texthateq . [18409,](#page-383-24) [18410,](#page-383-25) [18411,](#page-383-26) [20474,](#page-421-48) [21185,](#page-434-35) [21186](#page-434-36) \texthausaB ..... [16053,](#page-338-7) [20154](#page-416-41) \texthausaD .... [16057,](#page-339-15) [20155](#page-416-42) \texthausaK . . . . . [16068,](#page-339-16) [20156](#page-416-43) \texthbar . . [15859,](#page-335-2) [15860,](#page-335-1) [15861,](#page-335-3) [15862,](#page-335-0) [20153,](#page-416-44) [21025,](#page-431-34) [21026,](#page-431-45) [21027](#page-431-12) \texthdotfor . . . . . [17773,](#page-371-17) [20244](#page-417-38) \textheartsuitblack . [2566,](#page-70-10) [19196](#page-398-24) \textheartsuitwhite [19184,](#page-397-29) [19185,](#page-397-30) [19186,](#page-397-31) [21293,](#page-436-35) [21294](#page-436-36) \textheng . [19792,](#page-409-14) [19794,](#page-409-15) [21335](#page-437-6) \textHermaphrodite [19250,](#page-398-25) [20741](#page-426-50) \texthexagon . . . . . [18826,](#page-391-21) [20650](#page-425-48) \texthexstar . . . . . [19261,](#page-399-21) [20743](#page-426-51) \texthinferior . . . . . [17880,](#page-373-6) [20286](#page-418-45) \texthookleftarrow . [18063,](#page-377-15) [20330](#page-419-33) \texthookrightarrow [18065,](#page-377-16) [20331](#page-419-34) \textHslash . . . . . . . . . . [15857](#page-335-4)

\texthslash . . . . . . [17928,](#page-374-19) [20295](#page-418-46) \textHT ....... [15001,](#page-318-21) [15482](#page-327-27) \texthtb . . [16268,](#page-343-17) [16269,](#page-343-18) [16270,](#page-343-19) [16271,](#page-343-20) [21053,](#page-432-25) [21054](#page-432-26) \texthtbardotlessj . [16438,](#page-346-19) [16439](#page-346-20) \texthtc . . . . . . . . . [16054,](#page-338-8) [16055](#page-339-17) \texthtd . . [16282,](#page-343-21) [16283,](#page-343-22) [16284,](#page-343-23) [16285,](#page-343-24) [21058,](#page-432-27) [21059](#page-432-28) \texthtg . . . [16315,](#page-343-25) [16316,](#page-343-26) [16317,](#page-343-27) [21065](#page-432-29) \texthth . . [16335,](#page-344-13) [16336,](#page-344-14) [16337,](#page-344-15) [16338,](#page-344-16) [21070,](#page-432-30) [21071](#page-432-31) \texththeng [16339,](#page-344-17) [16340,](#page-344-18) [16341,](#page-344-19) [21072](#page-432-32) \texthtk . . [16069,](#page-339-18) [16070,](#page-339-19) [16071,](#page-339-20) [21035](#page-431-46) \texthtp . . . . . . . . [16087,](#page-339-21) [16088](#page-339-22) \texthtq . . . . . . . . [16531,](#page-347-22) [16532](#page-347-23) \texthtrtaild [17423,](#page-365-4) [17424,](#page-365-5) [20241](#page-417-39) \texthtscg . . . . . . . [16519,](#page-347-24) [16520](#page-347-25) \texthtt . . . . . . . . . [16092,](#page-339-23) [16093](#page-339-24) \texthungarumlaut [15015,](#page-318-22) [15424,](#page-326-16) [15451,](#page-327-28) [16599](#page-349-11) \texthvlig . [16064,](#page-339-25) [16065,](#page-339-26) [16066,](#page-339-27) [21034](#page-431-47) \textiiint . . . . . . . . [18294,](#page-381-18) [20424](#page-421-49) \textiinferior . . . . . [17395,](#page-364-5) [20229](#page-417-40) \textiint . . . . . . . . [18292,](#page-381-19) [20423](#page-421-50) \textIm . . . . . . . . . [17930,](#page-374-20) [20296](#page-418-47) \textin . . . . . . . . . . [18211,](#page-379-21) [20390](#page-420-49) \textInfo . . . . . . . . [19868,](#page-410-22) [20993](#page-431-48) \textinfty . . . . . . . [18254,](#page-380-25) [20408](#page-420-50) \textint . . . [18289,](#page-381-20) [18290,](#page-381-21) [20422,](#page-421-51) [21175](#page-434-37) \textinterleave . . . . [19771,](#page-408-26) [20962](#page-430-46) \textinterrobang . . . . . . . [17796](#page-372-9) \textinterrobangdown . . . [19783,](#page-409-16) [19784](#page-409-17) \textinvamp [17976,](#page-375-15) [17977,](#page-375-16) [17978,](#page-375-0) [21153,](#page-433-40) [21154](#page-433-5) \textinvbackneg . . . [18770,](#page-390-17) [20627](#page-424-46) \textinvbreve . . . . [15386,](#page-326-17) [15426,](#page-326-18) [15453,](#page-327-29) [16182,](#page-341-2) [16184,](#page-341-3) [16191,](#page-341-4) [16193,](#page-341-5) [16194,](#page-341-6) [16200,](#page-341-7) [16202,](#page-341-8) [16212,](#page-341-9) [16214](#page-342-14) \textinvdiameter . . [19570,](#page-405-20) [20875](#page-428-41) \textinve ....... [16134,](#page-340-9) [20158](#page-416-45) \textinvglotstop . [16502,](#page-347-26) [16503,](#page-347-27) [20191](#page-416-46) \textinvneg . . . . . . [19631,](#page-406-20) [20900](#page-429-48) \textinvscr [16430,](#page-346-21) [16431,](#page-346-22) [20179](#page-416-47) \textIota . . . [1250,](#page-39-12) [16632,](#page-349-12) [16659,](#page-350-11) [16693](#page-350-12) \textiota . . . [1250,](#page-39-12) [16703,](#page-351-16) [16724,](#page-351-17) [16758,](#page-352-7) [20211](#page-417-41) \textIotadieresis . . [16641,](#page-350-13) [16692](#page-350-14) \textipagamma . . [16326,](#page-344-20) [16327,](#page-344-21) [20170,](#page-416-48) [21067](#page-432-33) \textisuperior . . . . [17814,](#page-372-10) [20253](#page-418-48) \textit . . . . . . . . . . . . . . . . . [590](#page-21-19) \textJackStar ... [19344,](#page-400-23) [20778](#page-427-51) \textJackStarBold . [19346,](#page-400-24) [20779](#page-427-52) \textjinferior . . . . . [19780,](#page-409-18) [20966](#page-430-47) \textJoin . . . . . . . . [19615,](#page-406-21) [20893](#page-429-49) \textjupiter [19130,](#page-396-26) [19131,](#page-396-27) [20703,](#page-425-49) [21275](#page-435-41) \textKappa . . . . . . . [1251,](#page-39-13) [16661](#page-350-15) \textkappa . [1251,](#page-39-13) [16726,](#page-351-18) [20212](#page-417-42) \textKeyboard . . . . [18788,](#page-390-18) [20635](#page-424-47) \textkinferior ..... [17882,](#page-373-7) [20287](#page-418-49) \textKoppagreek . . . [1258,](#page-39-20) [16778](#page-352-8) \textkoppagreek . . . [1258,](#page-39-20) [16780](#page-352-9) \textkra . . . . . . . . . . . . . [15901](#page-336-4)  $\texttt{\texttt{Ladiesroom}}$  . [19857,](#page-410-23) [20990](#page-430-48) \textLambda [1252,](#page-39-14) [16663,](#page-350-16) [20195](#page-417-43) \textlambda [1252,](#page-39-14) [16728,](#page-351-19) [20213](#page-417-44) \textlangle . . . . . . . [18790,](#page-390-19) [20636](#page-424-48) \textlatin . . . . . . . . . . [636,](#page-22-9) [7060](#page-162-5) \textlbrackdbl . . . [19455,](#page-402-19) [19456,](#page-402-0) [20830,](#page-428-42) [21311](#page-436-2) \textlcurvearrowdown . . . [19510,](#page-403-18) [19511,](#page-404-6) [19512,](#page-404-7) [20854,](#page-428-43) [21313,](#page-436-14) [21314](#page-436-15) \textlcurvearrowse . [19502,](#page-403-19) [20851](#page-428-44) \textlcurvearrowsw [19505,](#page-403-20) [20852](#page-428-45) \textle . . . . . . . . . . [18429,](#page-383-27) [20482](#page-422-53) \textleadsto . . . . . . [19496,](#page-403-21) [20849](#page-428-46) \textLeftarrow . . . . [18140,](#page-378-11) [20359](#page-419-35) \textleftarrow . . . . [18014,](#page-376-16) [20309](#page-419-36) \textleftarrowtail . . [18057,](#page-377-17) [20327](#page-419-37) \textleftarrowtriangle . . . [18188,](#page-379-22) [20379](#page-420-51) \textleftbarharpoon [19547,](#page-404-11) [20866](#page-428-47) \textLEFTCIRCLE [19039,](#page-395-27) [20673](#page-425-50) \textleftharpoondown . . . [18088,](#page-377-18) [20340](#page-419-38) \textleftharpoonup [18085,](#page-377-19) [20339](#page-419-39) \textleftleftarrows . [18117,](#page-378-12) [20350](#page-419-40) \textleftleftharpoons . . . . [19535,](#page-404-12) [20862](#page-428-48) \textleftmoon . . . . [19108,](#page-396-28) [20698](#page-425-51) \textLeftrightarrow [18151,](#page-378-13) [20363](#page-419-41) \textleftrightarrow . [2569,](#page-70-11) [18026,](#page-376-17) [20313](#page-419-42) \textleftrightarrows [18115,](#page-378-14) [20349](#page-419-43) \textleftrightarrowtriangle [18192,](#page-379-23) [20381](#page-420-52) \textleftrightharpoon . . . . [19524,](#page-404-13) [20858](#page-428-49) \textleftrightharpoons . . . [18126,](#page-378-15) [20354](#page-419-44)  $\label{thm:rel}$ \textleftspoon . . . . [19453,](#page-402-20) [20829](#page-428-50)

\textleftsquigarrow [18168,](#page-379-24) [20371](#page-420-53) \textlefttherefore . . [17806,](#page-372-11) [20249](#page-417-45) \textleftthreetimes . [18667,](#page-388-26) [20582](#page-423-47) \textlengthmark . . [16583,](#page-348-13) [16584](#page-348-14) \textleo ... [19157,](#page-397-32) [19158,](#page-397-33) 20712. [21284](#page-436-37) \textleq . . . [18428,](#page-383-28) [18430,](#page-383-29) [20481,](#page-422-54) [21191](#page-434-38) \textleqq . . . . . . . . [18437,](#page-384-23) [20485](#page-422-55) \textleqslant ..... [19658,](#page-406-22) [20911](#page-429-51) \textless . . . . . . . . [15039,](#page-319-7) [15540](#page-329-14) \textlessapprox . . . [19666,](#page-406-23) [20915](#page-429-52) \textlessdot ...... [18697,](#page-388-27) [20595](#page-424-49) \textlesseqgtr .... [18706,](#page-388-28) [20599](#page-424-50) \textlesseqqgtr ... [19684,](#page-407-24) [20923](#page-429-53) \textlessgtr ..... [18478,](#page-384-24) [20504](#page-422-56) \textlesssim [18468,](#page-384-25) [18469,](#page-384-26) [20500,](#page-422-0) [21193](#page-434-39) \textLF ........ [15003,](#page-318-23) [15484](#page-328-23) \textLHD . . . . . . . [19032,](#page-395-28) [20670](#page-425-0) \textlhd ... [18631,](#page-387-22) [18632,](#page-387-23) [20568,](#page-423-0) [21219](#page-434-40) \textlhookfour . . . [19795,](#page-409-19) [19797,](#page-409-20) [21336](#page-437-7) \textlhooknwarrow [19488,](#page-403-22) [20845](#page-428-0) \textlhooksearrow . [19492,](#page-403-23) [20847](#page-428-1) \textlhookt . . . . . . [16090,](#page-339-28) [16091](#page-339-29) \textlhtlongi . . . . . [16425,](#page-345-18) [16426](#page-345-19) \textlhtlongy . . . . . [16557,](#page-348-15) [16558](#page-348-16) \textlibra .. [19163,](#page-397-34) [19164,](#page-397-0) [20714,](#page-426-0) [21286](#page-436-1) \textlightning . . . [18073,](#page-377-20) [18074,](#page-377-0) [20335,](#page-419-0) [21161](#page-433-0) \textlinferior . . . . . [17884,](#page-373-8) [20288](#page-418-0) \textlira . . . . . . . . . . . . [17898](#page-374-21) \textll . . . . . . . . . . [18449,](#page-384-27) [20491](#page-422-1) \textllcorner . . . . . [18780,](#page-390-20) [20631](#page-424-0) \textLleftarrow . . . [18164,](#page-379-25) [20369](#page-420-0) \textlll . . . . . . . . . . [18701,](#page-388-29) [20597](#page-424-1) \textllparenthesis . [19566,](#page-405-21) [20873](#page-428-2) \textlnapprox . . . . [19679,](#page-407-25) [20921](#page-429-0) \textlneq . . . . . . . . [19674,](#page-407-26) [20919](#page-429-1) \textlneqq . . . . . . . [18445,](#page-384-28) [20489](#page-422-2) \textlnot . . . . . . . . [15153,](#page-321-10) [15595](#page-330-16) \textlnsim . . . . . . . [18733,](#page-389-23) [20611](#page-424-2) \textlogicalnot . . . [15152,](#page-321-11) [15336,](#page-325-7) [15594,](#page-330-17) [19880](#page-411-15) \textLongleftarrow [19472,](#page-403-24) [20837](#page-428-3) \textlongleftarrow . [19466,](#page-403-25) [20834](#page-428-4) \textLongleftrightarrow . . [19476,](#page-403-26) [20839](#page-428-5) \textlongleftrightarrow . . [19470,](#page-403-27) [20836](#page-428-6) \textlonglegr . . . . [16413,](#page-345-20) [16414,](#page-345-21) [16415,](#page-345-22) [20177,](#page-416-0) [21093](#page-432-34) \textLongmapsfrom [19480,](#page-403-28) [20841](#page-428-7) \textLongmapsto . . [19482,](#page-403-29) [20842](#page-428-8)

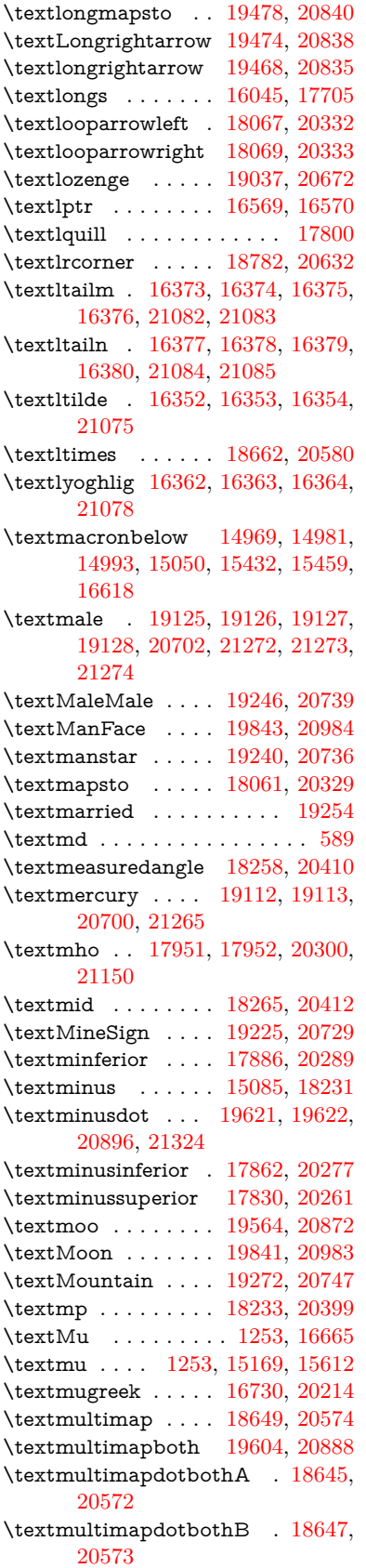

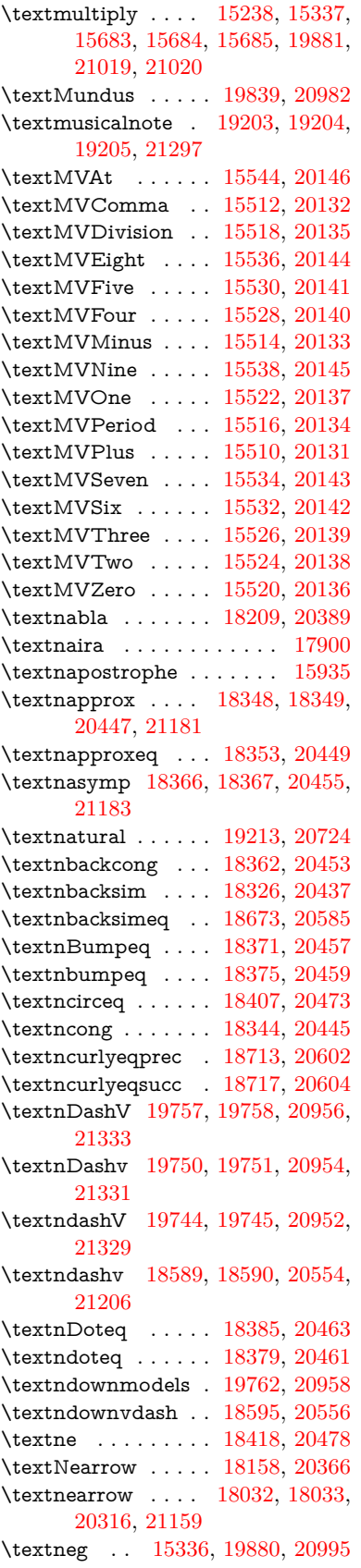

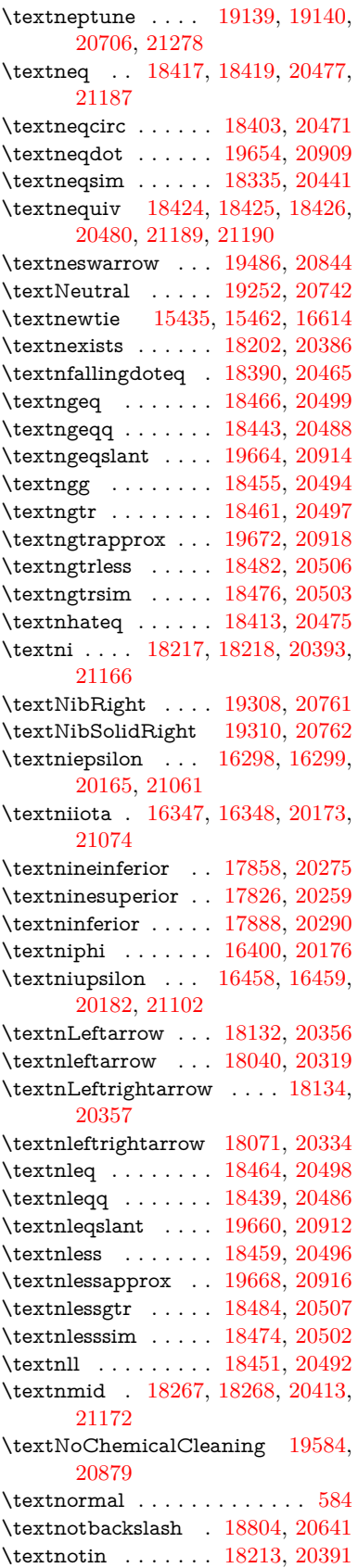

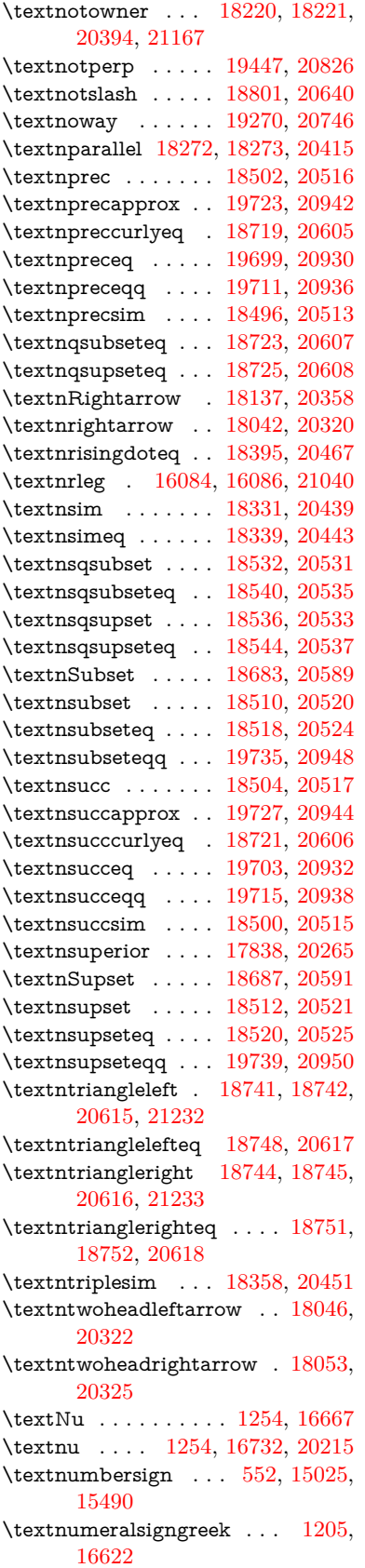

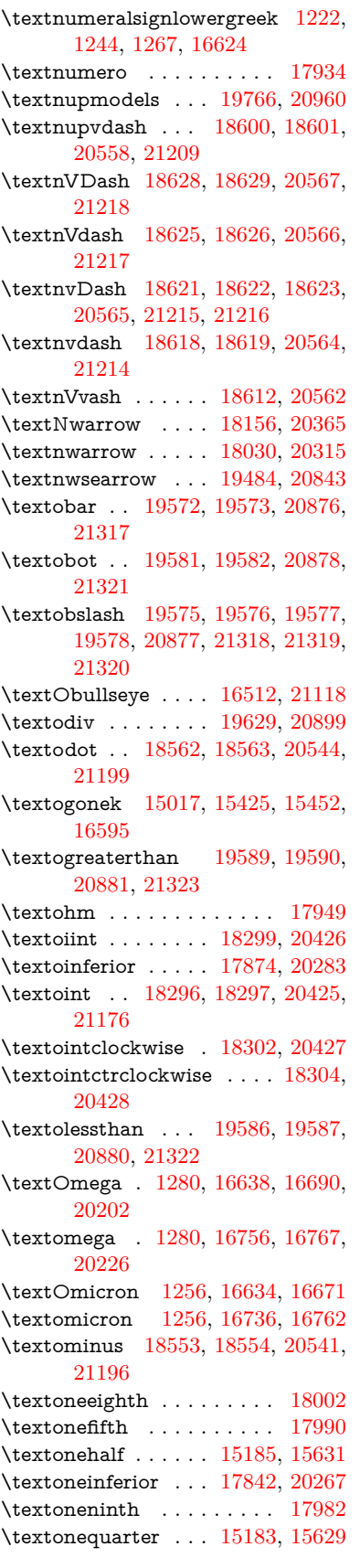

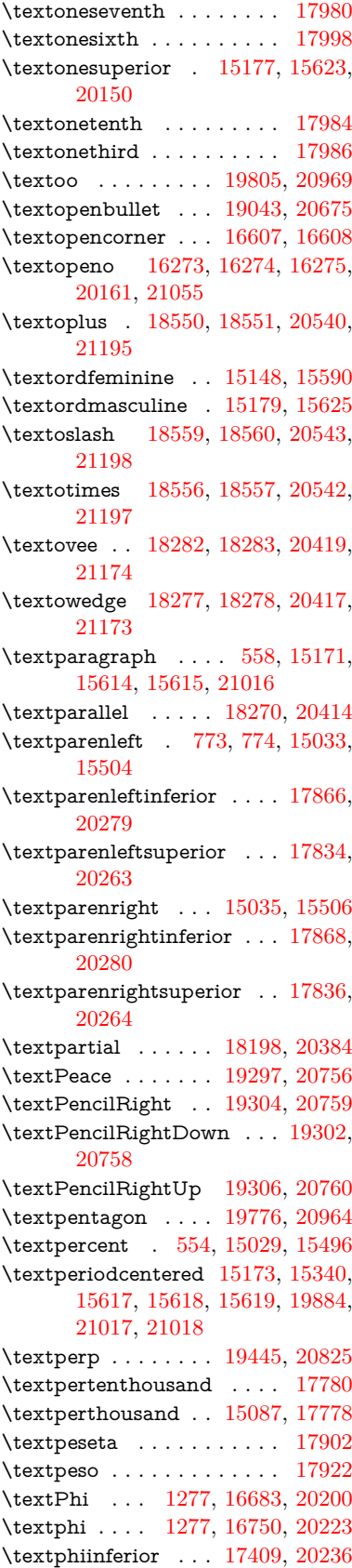

\textPhone [19058,](#page-395-31) [19059,](#page-395-5) [20681,](#page-425-6) [21249](#page-435-15) \textPhoneHandset [19288,](#page-399-29) [20752](#page-426-14) \textPi . . . . [1257,](#page-39-19) [16673,](#page-350-22) [20197](#page-417-7) \textpi . . . . . [1257,](#page-39-19) [16738,](#page-351-23) [20217](#page-417-8) \textpinferior . . . . . [17890,](#page-373-18) [20291](#page-418-15) \textpipe . . [16105,](#page-339-32) [16106,](#page-339-33) [16107,](#page-339-34) [21041](#page-431-51) \textpipevar . . . . . [16107,](#page-339-34) [21041](#page-431-51) \textpisces . [19178,](#page-397-36) [19179,](#page-397-3) [20719,](#page-426-15) [21291](#page-436-10) \textpitchfork . . . . [18695,](#page-388-34) [20594](#page-424-16) \textPlane . . . . . . . [19292,](#page-399-30) [20754](#page-426-16) \textPlus . . . . . . . . [19325,](#page-400-28) [20769](#page-427-0) \textPlusCenterOpen . . . [19329,](#page-400-29) [20771](#page-427-1) \textplusinferior . . [17860,](#page-373-19) [20276](#page-418-16) \textplusminus . [15161,](#page-321-13) [15339,](#page-325-9) [15603,](#page-330-24) [19883](#page-411-17) \textPlusOutline . . [19323,](#page-400-30) [20768](#page-427-2) \textplussuperior . . [17828,](#page-372-17) [20260](#page-418-17) \textPlusThinCenterOpen [19327,](#page-400-31) [20770](#page-427-3) \textpluto . [19142,](#page-397-37) [19143,](#page-397-5) [20707,](#page-426-17) [21279](#page-436-11) \textpm . . . [15339,](#page-325-9) [19883,](#page-411-17) [20998](#page-431-13) \textpointer . . . . . . [18183,](#page-379-29) [20377](#page-420-17) \textprec . . . . . . . . [18486,](#page-384-41) [20508](#page-422-27) \textprecapprox . . . [19721,](#page-407-32) [20941](#page-430-16) \textpreccurlyeq . . [18490,](#page-385-39) [20510](#page-422-28) \textpreceq . . . . . . [19697,](#page-407-33) [20929](#page-429-16) \textpreceqq . . . . . [19709,](#page-407-34) [20935](#page-430-17) \textprecnapprox . . [19729,](#page-408-36) [20945](#page-430-18) \textprecneq . . . . . [19705,](#page-407-35) [20933](#page-429-17) \textprecneqq . . . . [19717,](#page-407-36) [20939](#page-430-19) \textprecnsim . . . . [18737,](#page-389-35) [20613](#page-424-17) \textprecsim . . . . . [18494,](#page-385-40) [20512](#page-422-29) \textprime . . . . . . . [17782,](#page-371-20) [20245](#page-417-9) \textprimstress . . . [16577,](#page-348-19) [16578](#page-348-20) \textprod . . . . . . . [18225,](#page-380-34) [20396](#page-420-18) \textpropto [18251,](#page-380-35) [18252,](#page-380-36) [20407,](#page-420-19) [21168](#page-434-49) \textPsi . . . . [1279,](#page-40-8) [16687,](#page-350-23) [20201](#page-417-10) \textpsi . . . . [1279,](#page-40-8) [16754,](#page-352-14) [20225](#page-417-11) \textPUaolig [19802,](#page-409-23) [19803,](#page-409-5) [21338](#page-437-1) \textPUdblig [16246,](#page-342-15) [16247,](#page-342-13) [21045](#page-431-39) \textPUfemale . . . [19115,](#page-396-31) [19116,](#page-396-23) [19117,](#page-396-32) [19118,](#page-396-33) [19119,](#page-396-34) [19120,](#page-396-35) [21266,](#page-435-38) [21267,](#page-435-42) [21268,](#page-435-43) [21269,](#page-435-44) [21270](#page-435-45) \textPUheng [19793,](#page-409-24) [19794,](#page-409-15) [21335](#page-437-6) \textPUlhookfour [19796,](#page-409-25) [19797,](#page-409-20) [21336](#page-437-7) \textPUnrleg [16085,](#page-339-35) [16086,](#page-339-31) [21040](#page-431-50) \textPUqplig [16249,](#page-342-16) [16250,](#page-342-17) [21046](#page-431-52) \textPUrevscr . . . [17390,](#page-364-6) [17391,](#page-364-7) [21130](#page-433-42)

\textPUrhooka . . [17421,](#page-365-7) [17422,](#page-365-8) [21131](#page-433-43) \textPUrhooke . . [17426,](#page-365-9) [17427,](#page-365-10) [21132](#page-433-44) \textPUrhookepsilon . . . . [17430,](#page-365-11) [17431,](#page-365-12) [21133](#page-433-45) \textPUrhookopeno [17434,](#page-365-13) [17435,](#page-365-14) [21134](#page-433-46) \textPUscf . [19799,](#page-409-26) [19800,](#page-409-27) [21337](#page-437-8) \textPUsck [17381,](#page-364-8) [17382,](#page-364-9) [21127](#page-433-47) \textPUscm [17384,](#page-364-10) [17385,](#page-364-11) [21128](#page-433-48) \textPUscp [17387,](#page-364-12) [17388,](#page-364-13) [21129](#page-433-49) \textPUuncrfemale [19258,](#page-399-31) [19259,](#page-399-32) [21301](#page-436-45) \textqplig . [16248,](#page-342-18) [16250,](#page-342-17) [21046](#page-431-52) \textquarternote . . [19202,](#page-398-33) [20720](#page-426-18) \textquestiondown . . . [770,](#page-29-7) [1140,](#page-37-10) [15189,](#page-322-10) [15635](#page-331-4) \textquotedbl ... [15023,](#page-318-29) [15488](#page-328-43) \textquotedblleft . [15091,](#page-320-19) [15329,](#page-324-8) [17758,](#page-371-21) [19873](#page-411-14) \textquotedblright . [15093,](#page-320-20) [17760](#page-371-22) \textquoteleft ... [15095,](#page-320-21) [15331,](#page-324-7) [17752,](#page-371-23) [19875](#page-411-13) \textquoteright . . . [15097,](#page-320-22) [17754](#page-371-24) \textquotesingle . . . . . . . [15502](#page-328-44) \textRadioactivity [19085,](#page-396-36) [19086,](#page-396-9) [20690,](#page-425-7) [21258](#page-435-10) \textRain . . . . . . . [19268,](#page-399-33) [20745](#page-426-19) \textraiseglotstop . [16566,](#page-348-21) [16567](#page-348-22) \textrangle . . . . . . [18792,](#page-390-24) [20637](#page-424-18) \textrbrackdbl . . . [19458,](#page-402-23) [19459,](#page-402-7) [20831,](#page-428-19) [21312](#page-436-16) \textrcurvearrowdown . . . [19515,](#page-404-14) [19516,](#page-404-15) [19517,](#page-404-16) [20855,](#page-428-20) [21315,](#page-436-46) [21316](#page-436-47) \textrcurvearrowleft [19519,](#page-404-17) [20856](#page-428-21) \textrcurvearrowne [19499,](#page-403-35) [20850](#page-428-22) \textrcurvearrowright . . . [19522,](#page-404-18) [20857](#page-428-23) \textrcurvearrowse [19508,](#page-403-36) [20853](#page-428-24) \textRe . . . . . . . . . [17941,](#page-374-26) [20299](#page-418-18) \textrecipe . . . . . . . . . . . [17943](#page-374-27) \textRectangle . . . . [19441,](#page-402-24) [20823](#page-428-25) \textRectangleBold [19443,](#page-402-25) [20824](#page-428-26) \textRectangleThin [19439,](#page-402-26) [20822](#page-428-27) \textrecycle [19217,](#page-398-34) [19218,](#page-398-6) [20726,](#page-426-20) [21298](#page-436-12) \textreferencemark . . . . . [17794](#page-372-18)  $\label{eq:optimal}$ \textRequest . . . . . [18822,](#page-391-22) [20648](#page-424-19) \textrevapostrophe [16563,](#page-348-23) [16564](#page-348-24) \textrevc ............. [18010](#page-376-25) \textrevE . . . . . . . . . . . . [16060](#page-339-36) \textreve . . [16287,](#page-343-2) [16288,](#page-343-32) [20163](#page-416-17) \textrevepsilon . . [16301,](#page-343-3) [16302,](#page-343-33) [20166](#page-416-18)

\textrevglotstop . [16498,](#page-347-1) [16499,](#page-347-28) [16500,](#page-347-0) [20190,](#page-416-19) [21114](#page-433-6) \textrevscr [17389,](#page-364-14) [17391,](#page-364-7) [21130](#page-433-42) \textrevyogh . . . . . [16095,](#page-339-37) [16096](#page-339-38) \textRewind ..... [19027,](#page-394-25) [20668](#page-425-8) \textRewindToIndex . . . . [18834,](#page-391-23) [20653](#page-425-9) \textRHD . . . . . . . [19018,](#page-394-26) [20665](#page-425-10) \textrhd . . [18634,](#page-387-33) [18635,](#page-387-34) [20569,](#page-423-22) [21220](#page-435-46) \textRho . . . . . . . . . [1273,](#page-40-2) [16675](#page-350-24) \textrho . . . [1273,](#page-40-2) [16740,](#page-351-24) [20218](#page-417-12) \textrhoinferior . . . [17407,](#page-364-15) [20235](#page-417-13) \textrhooka [17420,](#page-365-15) [17422,](#page-365-8) [21131](#page-433-43) \textrhooke [17425,](#page-365-16) [17427,](#page-365-10) [21132](#page-433-44) \textrhookepsilon [17429,](#page-365-17) [17431,](#page-365-12) [21133](#page-433-45) \textrhooknearrow . [19490,](#page-403-37) [20846](#page-428-28) \textrhookopeno . [17433,](#page-365-18) [17435,](#page-365-14) [21134](#page-433-46) \textrhookrevepsilon . . . . [16304,](#page-343-34) [16305,](#page-343-35) [16306,](#page-343-36) [20167,](#page-416-20) [21062](#page-432-42) \textrhookschwa . [16293,](#page-343-37) [16294,](#page-343-38) [16295,](#page-343-39) [21060](#page-432-43) \textrhookswarrow [19494,](#page-403-38) [20848](#page-428-29) \textRightarrow . [18145,](#page-378-21) [18146,](#page-378-22) [20361,](#page-419-14) [21162](#page-433-50) \textrightarrow . . . [2568,](#page-70-12) [18018,](#page-376-26) [18019,](#page-376-1) [18020,](#page-376-2) [20311,](#page-419-15) [21155,](#page-433-3) [21156](#page-433-4) \textrightarrowtail . [18059,](#page-377-25) [20328](#page-419-16) \textrightarrowtriangle . . [18190,](#page-379-30) [20380](#page-420-20) \textrightbarharpoon . . . . [19553,](#page-404-19) [20868](#page-428-30) \textRIGHTCIRCLE .... [19041,](#page-395-32) [20674](#page-425-11) \textrightharpoondown . . [18100,](#page-377-26) [20344](#page-419-17) \textrightharpoonup [18097,](#page-377-27) [20343](#page-419-18) \textrightleftarrows [18109,](#page-377-28) [20347](#page-419-19) \textrightleftharpoon . . . . [19526,](#page-404-20) [20859](#page-428-31) \textrightleftharpoons . . . [18129,](#page-378-23) [20355](#page-419-20) \textrightmoon . . . [19110,](#page-396-37) [20699](#page-425-12) \textrightrightarrows . . . . [18121,](#page-378-24) [20352](#page-419-21) \textrightrightharpoons . . [19541,](#page-404-21) [20864](#page-428-32) \textrightslice . . . . [19695,](#page-407-37) [20928](#page-429-18) \textrightsquigarrow . . . . [18170,](#page-379-31) [20372](#page-420-21) \textrightthreetimes [18669,](#page-388-35) [20583](#page-423-23) \textrinferior . . . . . [17397,](#page-364-16) [20230](#page-417-14) \textring . . [14964,](#page-317-0) [14976,](#page-317-1) [14988,](#page-318-2) [15019,](#page-318-30) [15417,](#page-326-0) [15444,](#page-327-3) [16593](#page-349-22)

\textringlow [15428,](#page-326-20) [15455,](#page-327-33) [16602](#page-349-23) \textriota . . . . . . . [17954,](#page-375-26) [20301](#page-418-19) \textrisingdoteq . . . [18393,](#page-383-39) [20466](#page-421-25) \textrm . . . . . . . . . . . . . . . . [585](#page-21-22) \textrptr . . . . . . . . [16572,](#page-348-25) [16573](#page-348-26) \textrquill . . . . . . . . . . . . [17802](#page-372-19) \textRrightarrow . . [18166,](#page-379-32) [20370](#page-420-22) \textrrparenthesis . [19568,](#page-405-35) [20874](#page-428-33) \textrtaild . [16279,](#page-343-40) [16280,](#page-343-41) [16281,](#page-343-7) [20162,](#page-416-21) [21057](#page-432-7) \textrtaill . [16359,](#page-344-31) [16360,](#page-344-32) [16361,](#page-344-5) [21077](#page-432-9) \textrtailn . [16382,](#page-345-29) [16383,](#page-345-30) [16384,](#page-345-6) [21086](#page-432-10) \textrtailr . [16416,](#page-345-31) [16417,](#page-345-32) [16418,](#page-345-7) [21094](#page-432-11) \textrtails . [16432,](#page-346-24) [16433,](#page-346-25) [16434,](#page-346-7) [21097](#page-432-12) \textrtailt . [16450,](#page-346-26) [16451,](#page-346-27) [16452,](#page-346-8) [21100](#page-432-13) \textrtailz . [16478,](#page-346-28) [16479,](#page-346-29) [16480,](#page-346-9) [21109](#page-433-10) \textrtimes . . . . . . [18665,](#page-388-36) [20581](#page-423-24) \textsagittarius . . [19169,](#page-397-38) [19170,](#page-397-7) [20716,](#page-426-21) [21288](#page-436-17) \textSampigreek . . . [1281,](#page-40-10) [16782](#page-352-15) \textsampigreek . . . . [1281,](#page-40-10) [16784](#page-352-16) \textsaturn [19133,](#page-396-38) [19134,](#page-396-12) [20704,](#page-425-13) [21276](#page-435-12)  $\text{textsc} \dots \dots \dots \dots \ 591$  $\text{textsc} \dots \dots \dots \dots \ 591$ \textsca . . . . . . . . . [17372,](#page-364-17) [17373](#page-364-18) \textscb . . . . . . . . . [16513,](#page-347-29) [16514](#page-347-30) \textscd . . . . . . . . . [17375,](#page-364-19) [20227](#page-417-15) \textsce . . . . . . . . . [17376,](#page-364-20) [17377](#page-364-21) \textscf . . . [19798,](#page-409-28) [19800,](#page-409-27) [21337](#page-437-8) \textscg . . . [16322,](#page-344-3) [16323,](#page-344-33) [20169](#page-416-22) \textsch . . . . . . . . . [16521,](#page-347-31) [16522](#page-347-32) \textschwa . [16290,](#page-343-5) [16291,](#page-343-42) [20164](#page-416-23) \textschwainferior . [17878,](#page-373-20) [20285](#page-418-20) \textsci . . . [16349,](#page-344-4) [16350,](#page-344-34) [20174](#page-416-24) \textScissorHollowRight . [19286,](#page-399-34) [20751](#page-426-22) \textScissorRight . [19280,](#page-399-35) [19281,](#page-399-11) [19282,](#page-399-36) [20749,](#page-426-23) [21305,](#page-436-13) [21306](#page-436-48) \textScissorRightBrokenBottom . . . . [19276,](#page-399-37) [19277,](#page-399-38) [19278,](#page-399-39) [21303,](#page-436-49) [21304](#page-436-50) \textScissorRightBrokenTop . . . . . . . . [19284,](#page-399-40) [20750](#page-426-24) \textscj . . . . . . . . . [17378,](#page-364-22) [17379](#page-364-23) \textsck . . . [17380,](#page-364-24) [17382,](#page-364-9) [21127](#page-433-47) \textscl . . . . . . . . . [16529,](#page-347-33) [16530](#page-347-34) \textscm . . [17383,](#page-364-25) [17385,](#page-364-11) [21128](#page-433-48) \textscn . . . [16385,](#page-345-3) [16386,](#page-345-33) [20175](#page-416-25) \textscoelig . . . . . . [16392,](#page-345-34) [16393](#page-345-35) \textscorpio [19166,](#page-397-39) [19167,](#page-397-9) [20715,](#page-426-25) [21287](#page-436-18)

\textscp . . . [17386,](#page-364-26) [17388,](#page-364-13) [21129](#page-433-49) \textscr . . . [16427,](#page-345-4) [16428,](#page-345-36) [20178](#page-416-26) \textscripta [16260,](#page-342-0) [16261,](#page-342-19) [16262,](#page-342-20) [20160,](#page-416-27) [21050](#page-432-44) \textscriptg [16319,](#page-343-6) [16320,](#page-344-35) [16321,](#page-344-36) [20168,](#page-416-28) [21066](#page-432-45) \textscriptv [16461,](#page-346-5) [16462,](#page-346-30) [20183](#page-416-29) \textscu . . . [17392,](#page-364-1) [17393,](#page-364-27) [20228](#page-417-16) \textscy . . . [16475,](#page-346-6) [16476,](#page-346-31) [20187](#page-416-30) \textSearrow ..... [18160,](#page-378-25) [20367](#page-420-23) \textsearrow [18035,](#page-376-27) [18036,](#page-376-14) [20317,](#page-419-22) [21160](#page-433-36) \textSech . . . . . . . . [19835,](#page-410-27) [20980](#page-430-20) \textsecond ..... [17784,](#page-372-20) [20246](#page-417-17) \textsecstress . . . . . [16580,](#page-348-27) [16581](#page-348-28) \textsection [15142,](#page-321-15) [15582,](#page-330-26) [15583,](#page-330-1) [15584,](#page-330-4) [21014,](#page-431-2) [21015](#page-431-16) \textSePa . . . . . . . [19821,](#page-410-28) [20974](#page-430-21) \textservicemark . . . . . . . [17945](#page-374-28) \textsetminus . . . [15045,](#page-319-3) [18241,](#page-380-37) [20403](#page-420-24) \textseveneighths . . . . . . [18008](#page-376-28) \textseveninferior . [17854,](#page-373-21) [20273](#page-418-21) \textsevensuperior . [17822,](#page-372-21) [20257](#page-418-22) \textsf . . . . . . [586,](#page-21-24) [13410,](#page-287-11) [13413](#page-287-12) \textsharp . . . . . . . [19215,](#page-398-35) [20725](#page-426-26) \textshuffle . . . . . . [19606,](#page-405-36) [20889](#page-429-19) \textSigma . [1274,](#page-40-3) [16677,](#page-350-25) [20198](#page-417-18) \textsigma . . [1274,](#page-40-3) [16744,](#page-351-25) [20220](#page-417-19) \textsim . . [18321,](#page-381-34) [18322,](#page-381-35) [20435,](#page-421-26) [21179](#page-434-50) \textsimeq . . . . . . . [18337,](#page-382-38) [20442](#page-421-27) \textsinferior . . . . . [17892,](#page-373-22) [20292](#page-418-23) \textSixFlowerAlternate . [19393,](#page-401-24) [20802](#page-427-4) \textSixFlowerAltPetal . . [19403,](#page-401-25) [20807](#page-427-5) \textSixFlowerOpenCenter [19389,](#page-401-26) [20800](#page-427-6) \textSixFlowerPetalRemoved . . . . . . . . [19386,](#page-401-27) [20799](#page-427-7) \textsixinferior . . . [17852,](#page-373-23) [20272](#page-418-24) \textSixStar . . . . . [19376,](#page-401-28) [20794](#page-427-8) \textsixsuperior . . . [17820,](#page-372-22) [20256](#page-418-25) \textSixteenStarLight . . . [19384,](#page-401-29) [20798](#page-427-9) \textsixteenthnote . [19209,](#page-398-36) [20722](#page-426-27) \textsl . . . . . . . . . . . . . . . . . [592](#page-21-25) \textslashc . [16252,](#page-342-21) [16253,](#page-342-3) [16255,](#page-342-2) [20159,](#page-416-31) [21047,](#page-431-27) [21048](#page-431-22) \textslashdiv . . . . . [19782,](#page-409-29) [20967](#page-430-22) \textsmallin . . . . . . [18215,](#page-380-38) [20392](#page-420-25) \textsmallowns . . . [18223,](#page-380-39) [20395](#page-420-26) \textsmile . . . . . . . [18786,](#page-390-25) [20634](#page-424-20) \textsmiley [19100,](#page-396-39) [19101,](#page-396-14) [20695,](#page-425-14) [21263](#page-435-13) \textSnowflake . . . [19407,](#page-401-30) [20809](#page-427-10)

\textSnowflakeChevron . . [19405,](#page-401-31) [20808](#page-427-11) \textSnowflakeChevronBold . . . . . . . . [19409,](#page-401-32) [20810](#page-427-12) \textSoccerBall . [19263,](#page-399-41) [19264,](#page-399-42) [21302](#page-436-51) \textspadesuitblack [2567,](#page-70-13) [19181,](#page-397-40) [19182,](#page-397-12) [21292](#page-436-19) \textspadesuitwhite ..... [19194](#page-397-41) \textSparkle ..... [19411,](#page-401-33) [20811](#page-427-13) \textSparkleBold . . [19413,](#page-402-27) [20812](#page-427-14) \textsphericalangle [18260,](#page-380-40) [18261,](#page-380-41) [18262,](#page-380-42) [18263,](#page-380-43) [20411,](#page-420-27) [21169,](#page-434-51) [21170,](#page-434-52) [21171](#page-434-53) \textsqcap . . . . . . . [18546,](#page-386-40) [20538](#page-423-25) \textsqcup . . . . . . . [18548,](#page-386-41) [20539](#page-423-26) \textsqdoublecap . [19633,](#page-406-31) [19634,](#page-406-32) [20901,](#page-429-20) [21325](#page-436-52) \textsqdoublecup . [19638,](#page-406-33) [19639,](#page-406-34) [20903,](#page-429-21) [21326](#page-436-53) \textsqsubset . . . . . [18530,](#page-385-41) [20530](#page-422-30) \textsqsubseteq . . . [18538,](#page-385-42) [20534](#page-422-31) \textsqsubsetneq . [18727,](#page-389-36) [18728,](#page-389-37) [20609,](#page-424-21) [21230](#page-435-47) \textsqsupset . . . . . [18534,](#page-385-43) [20532](#page-422-32) \textsqsupseteq . . . [18542,](#page-386-42) [20536](#page-423-27) \textsqsupsetneq . [18730,](#page-389-38) [18731,](#page-389-39) [20610,](#page-424-22) [21231](#page-435-48) \textSquareCastShadowBottom-Right . . . . . . . . . . [19432,](#page-402-28) [20819](#page-427-15) \textSquareCastShadowTopRight . . . . . [19435,](#page-402-29) [20820](#page-427-16) \textsquaredots . . . [18314,](#page-381-36) [20432](#page-421-28) \textSquareShadowBottomRight . . . . . [19426,](#page-402-30) [20817](#page-427-17) \textSquareTopRight . . . . [19429,](#page-402-31) [20818](#page-427-18) \textsslash . [19773,](#page-408-37) [19774,](#page-408-13) [20963,](#page-430-23) [21334](#page-437-9) \textstar . . . . . . . . [18655,](#page-388-37) [20577](#page-423-28) \textsterling [15134,](#page-321-16) [15571,](#page-329-16) [15572,](#page-329-0) [15573,](#page-330-3) [21011,](#page-431-3) [21012](#page-431-14) \textStigmagreek . . . [1233,](#page-39-8) [16769](#page-352-17) \textstigmagreek . . . [1233,](#page-39-8) [16771](#page-352-18) \textstmaryrdbaro [18798,](#page-390-26) [18799,](#page-390-27) [21236](#page-435-49) \textstretchc . . . . [16504,](#page-347-35) [16505,](#page-347-36) [16506,](#page-347-37) [16507,](#page-347-38) [21115,](#page-433-51) [21116](#page-433-52) \textstretchcvar . . . [16507,](#page-347-38) [21116](#page-433-52) \textsubbreve . . . [15401,](#page-326-21) [15430,](#page-326-22) [15457,](#page-327-34) [17517,](#page-367-0) [17519](#page-367-1) \textsubcircum .. [15398,](#page-326-23) [15399,](#page-326-24) [15429,](#page-326-12) [15456,](#page-327-20) [17469,](#page-366-4) [17471,](#page-366-5) [17485,](#page-366-6) [17487,](#page-366-7) [17545,](#page-367-2) [17547,](#page-367-3) [17573,](#page-368-4) [17575,](#page-368-5) [17629,](#page-369-0) [17631,](#page-369-1) [17641,](#page-369-2) [17643](#page-369-3)

\textsubring [15391,](#page-326-25) [15392,](#page-326-26) [15428,](#page-326-20) [15455,](#page-327-33) [17437,](#page-365-19) [17439](#page-365-20) \textSubset ...... [18681,](#page-388-38) [20588](#page-423-29) \textsubset . . . . . . [18506,](#page-385-44) [20518](#page-422-33) \textsubseteq ..... [18514,](#page-385-45) [20522](#page-422-34) \textsubseteqq . . . . [19733,](#page-408-38) [20947](#page-430-24) \textsubsetneq . . . . [18522,](#page-385-46) [20526](#page-422-35) \textsubtilde . . . . [15402,](#page-326-27) [15403,](#page-326-28) [15431,](#page-326-29) [15458,](#page-327-35) [17489,](#page-366-8) [17491,](#page-366-9) [17521,](#page-367-4) [17523,](#page-367-5) [17637,](#page-369-4) [17639](#page-369-5) \textsubumlaut . [15389,](#page-326-30) [15390,](#page-326-31) [15427,](#page-326-32) [15454,](#page-327-36) [17633,](#page-369-6) [17635](#page-369-7) \textsucc . . . . . . . . [18488,](#page-385-47) [20509](#page-422-36) \textsuccapprox . . . [19725,](#page-408-39) [20943](#page-430-25) \textsucccurlyeq . . [18492,](#page-385-48) [20511](#page-422-37) \textsucceq . . . . . . [19701,](#page-407-38) [20931](#page-429-22) \textsucceqq . . . . . [19713,](#page-407-39) [20937](#page-430-26) \textsuccnapprox . . [19731,](#page-408-40) [20946](#page-430-27) \textsuccneq . . . . . [19707,](#page-407-40) [20934](#page-429-23) \textsuccneqq . . . . [19719,](#page-407-41) [20940](#page-430-28) \textsuccnsim . . . . [18739,](#page-389-40) [20614](#page-424-23) \textsuccsim . . . . . [18498,](#page-385-49) [20514](#page-422-38) \textsum . . . . . . . . [18229,](#page-380-44) [20398](#page-420-28) \textsun . . [19105,](#page-396-40) [19106,](#page-396-16) [20697,](#page-425-15) [21264](#page-435-14) \textSunCload . . . . [19266,](#page-399-43) [20744](#page-426-28)  $\verb+\textSunshireOpenCircle 19401+,$ [20806](#page-427-19) \textSupset . . . . . . [18685,](#page-388-39) [20590](#page-423-30) \textsupset . . . . . . [18508,](#page-385-50) [20519](#page-422-39) \textsupseteq . . . . . [18516,](#page-385-51) [20523](#page-422-40) \textsupseteqq . . . . [19737,](#page-408-41) [20949](#page-430-29) \textsupsetneq . . . . [18524,](#page-385-52) [20527](#page-422-41) \textsurd . . . . . . . . [18249,](#page-380-45) [20406](#page-420-29) \textSwarrow . . . . . [18162,](#page-379-33) [20368](#page-420-30) \textswarrow . . . . . [18038,](#page-376-29) [20318](#page-419-23) \TextSymbolUnavailable . [14995,](#page-318-31) [14996,](#page-318-3) [14998](#page-318-1) \textTape . . . . . . . [19290,](#page-399-44) [20753](#page-426-29) \textTau . . . . . . . . . [1275,](#page-40-4) [16679](#page-350-26) \texttau . . . [1275,](#page-40-4) [16746,](#page-351-26) [20221](#page-417-20) \texttaurus [19148,](#page-397-42) [19149,](#page-397-13) [20709,](#page-426-30) [21281](#page-436-20) \texttctclig . . . . . . [16554,](#page-348-29) [16555](#page-348-30) \textTent . . . . . . . [19274,](#page-399-45) [20748](#page-426-31) \textteshlig [16550,](#page-348-31) [16551,](#page-348-32) [16552,](#page-348-0) [21122](#page-433-11) \texttherefore . . . [18306,](#page-381-37) [18307,](#page-381-38) [20429](#page-421-52) \textTheta . [1236,](#page-39-11) [16657,](#page-350-27) [20194](#page-417-46) \texttheta . . [1236,](#page-39-11) [16722,](#page-351-27) [20210](#page-417-47) \textthird . . . . . . . [17786,](#page-372-23) [20247](#page-417-48) \textThorn [15253,](#page-323-4) [15700,](#page-332-5) [20151](#page-416-49) \textthorn . [15322,](#page-324-9) [15769,](#page-333-2) [15771,](#page-333-3) [20152](#page-416-50) \textthreeeighths . . . . . . . [18004](#page-376-30) \textthreefifths . . . . . . . . [17994](#page-375-27) \textthreeinferior . . [17846,](#page-373-24) [20269](#page-418-50) \textthreequarters . [15187,](#page-322-11) [15633](#page-331-5) \textthreesuperior [15165,](#page-322-12) [15607,](#page-330-27) [20149](#page-416-51) \texttie . . . [15434,](#page-327-5) [15461,](#page-327-6) [16620](#page-349-24) \texttilde . . . [4404,](#page-107-8) [14962,](#page-317-20) [14974,](#page-317-21) [14986,](#page-318-32) [15021,](#page-318-33) [15415,](#page-326-33) [15442,](#page-327-37) [16597](#page-349-25) \texttildelow [15431,](#page-326-29) [15458,](#page-327-35) [16606](#page-349-26) \texttimes . [15337,](#page-325-8) [19881,](#page-411-16) [20996](#page-431-53) \texttinferior . . . . . [17894,](#page-374-29) [20293](#page-418-51) \texttop .. [18592,](#page-386-43) [18593,](#page-386-44) [20555,](#page-423-48) [21207](#page-434-54) \texttrademark . . . [15101,](#page-320-23) [17947](#page-375-28) \texttriangle . . . . . [18207,](#page-379-34) [20388](#page-420-54) \texttriangleeq . . . [18415,](#page-383-40) [20476](#page-421-53) \texttriangleleft . . . [19030,](#page-395-33) [20669](#page-425-52) \texttriangleright . . [19016,](#page-394-27) [20664](#page-425-53) \texttriplesim . . . [18355,](#page-382-39) [18356,](#page-382-40) [20450,](#page-421-54) [21182](#page-434-55) \textTslash . . . . . . . . . . . [15995](#page-337-2) \texttslash . . . . . . . . . . . . [15997](#page-337-3) \texttslig . . . . . . . . [16548,](#page-348-33) [16549](#page-348-34) \texttt . . . . . . . . . . . . . . . . . [587](#page-21-26) \textTumbler . . . . . [18796,](#page-390-28) [20639](#page-424-51) \textturna . [16256,](#page-342-22) [16257,](#page-342-23) [16258,](#page-342-24) [21049](#page-432-46) \textturnh . [16331,](#page-344-37) [16332,](#page-344-38) [16333,](#page-344-39) [16334,](#page-344-40) [21068,](#page-432-47) [21069](#page-432-48) \textturnk . [16526,](#page-347-39) [16527,](#page-347-40) [16528,](#page-347-41) [21120](#page-433-53) \textturnlonglegr . [16406,](#page-345-37) [16407,](#page-345-38) [16408,](#page-345-39) [21091](#page-432-49) \textturnm [16365,](#page-344-41) [16366,](#page-344-42) [16367,](#page-344-43) [16368,](#page-344-2) [21079,](#page-432-50) [21080](#page-432-3) \textturnmrleg . . [16370,](#page-344-44) [16371,](#page-344-45) [16372,](#page-344-46) [21081](#page-432-51) \textturnr . [16401,](#page-345-40) [16402,](#page-345-41) [16403,](#page-345-42) [16404,](#page-345-2) [21089,](#page-432-52) [21090](#page-432-5) \textturnrrtail . . . [16410,](#page-345-43) [16411,](#page-345-44) [16412,](#page-345-5) [21092](#page-432-8) \textturnsck . . . . . [16528,](#page-347-41) [21120](#page-433-53) \textturnscripta . . [16264,](#page-342-25) [16265,](#page-342-26) [16266,](#page-342-27) [16267,](#page-343-4) [21051,](#page-432-53) [21052](#page-432-6) \textturnt . [16446,](#page-346-32) [16447,](#page-346-33) [16448,](#page-346-34) [21099](#page-432-54) \textturnv . [16463,](#page-346-35) [16464,](#page-346-36) [16465,](#page-346-37) [16466,](#page-346-1) [20184,](#page-416-52) [21103,](#page-432-55) [21104](#page-432-2) \textturnw [16467,](#page-346-38) [16468,](#page-346-39) [16469,](#page-346-40) [16470,](#page-346-3) [20185,](#page-416-53) [21105,](#page-432-56) [21106](#page-433-7) \textturny . [16471,](#page-346-41) [16472,](#page-346-42) [16473,](#page-346-43) [16474,](#page-346-4) [20186,](#page-416-54) [21107,](#page-433-54) [21108](#page-433-8) \textTwelveStar . . . [19382,](#page-401-35) [20797](#page-427-53)  $\label{eq:optimal}$ \texttwoheaddownarrow . [18055,](#page-377-29) [20326](#page-419-45)

\texttwoheadleftarrow . . . [18044,](#page-376-31) [20321](#page-419-46) \texttwoheadrightarrow . . [18051,](#page-376-32) [20324](#page-419-47) \texttwoheaduparrow . . . [18048,](#page-376-33) [20323](#page-419-48) \texttwoinferior . . . [17844,](#page-373-25) [20268](#page-418-52) \texttwonotes . . . . [19207,](#page-398-37) [20721](#page-426-53) \texttwosuperior . [15163,](#page-321-17) [15605,](#page-330-28) [20148](#page-416-55) \texttwothirds ........ [17988](#page-375-30) \textudots . . . . . . . [18758,](#page-389-41) [20621](#page-424-52) \textuinferior ..... [17399,](#page-364-28) [20231](#page-417-49) \textulcorner . . . . . [18776,](#page-390-29) [20629](#page-424-53) \textuncrfemale .. [19257,](#page-399-46) [19259,](#page-399-32) [21301](#page-436-45) \textunderscore [557,](#page-20-11) [4851,](#page-115-3) [4852,](#page-115-4) [4854,](#page-115-5) [15049,](#page-319-11) [15550,](#page-329-17) [15551,](#page-329-1) [21009](#page-431-4) \textunlhd . [18637,](#page-387-35) [18638,](#page-387-36) [18639,](#page-387-37) [20570,](#page-423-49) [21221,](#page-435-50) [21222](#page-435-51) \textunrhd [18641,](#page-387-38) [18642,](#page-387-39) [18643,](#page-387-40) [20571,](#page-423-50) [21223,](#page-435-52) [21224](#page-435-53) \textup . . . . . . . . . . . . . . . . [593](#page-21-27) \textUParrow . . . [19005,](#page-394-28) [19006,](#page-394-1) [20661,](#page-425-54) [21242](#page-435-5) \textUparrow . . . . [18142,](#page-378-26) [20360](#page-419-49) \textuparrow . . . . . [18016,](#page-376-34) [20310](#page-419-50) \textUpdownarrow [18154,](#page-378-27) [20364](#page-419-51) \textupdownarrow . [2570,](#page-70-14) [18028,](#page-376-35) [20314](#page-419-52) \textupdownarrows [18112,](#page-378-28) [20348](#page-419-53) \textupdownharpoonleftright . . . . . . . . [19532,](#page-404-22) [20861](#page-428-51) \textupdownharpoonrightleft . . . . . . . . [19529,](#page-404-23) [20860](#page-428-52) \textupdownharpoons . . . [19559,](#page-404-24) [20870](#page-428-53) \textupharpoonleft [18094,](#page-377-30) [20342](#page-419-54) \textupharpoonright . . . . [18091,](#page-377-31) [20341](#page-419-55) \textuplus . . . . . . . [19608,](#page-405-37) [20890](#page-429-54) \textupmodels . . . . [19764,](#page-408-42) [20959](#page-430-49) \textUpsilon [1276,](#page-40-5) [16636,](#page-349-27) [16681,](#page-350-28) [16695,](#page-351-28) [20199](#page-417-50) \textupsilon . [1276,](#page-40-5) [16748,](#page-351-29) [16760,](#page-352-19) [16765,](#page-352-20) [20222](#page-417-51) \textupsilonacute . [16706,](#page-351-30) [16764](#page-352-21) \textupspoon . . . . . [19768,](#page-408-43) [20961](#page-430-50) \textupstep . . . . . . [19787,](#page-409-30) [19788](#page-409-31) \textupuparrows . . [18119,](#page-378-29) [20351](#page-419-56) \textupupharpoons [19538,](#page-404-25) [20863](#page-428-54) \texturanus [19136,](#page-396-41) [19137,](#page-396-42) [20705,](#page-425-55) [21277](#page-436-54) \texturcorner . . . . . [18778,](#page-390-30) [20630](#page-424-54) \textValve ....... [19602,](#page-405-38) [20887](#page-429-55) \textvarhexagon . [19778,](#page-409-32) [20965](#page-430-51)

\textvarobar . . . . . [19573,](#page-405-26) [21317](#page-436-40) \textvarsigma . . . . [16742,](#page-351-31) [20219](#page-417-52) \textVDash [18615,](#page-387-41) [18616,](#page-387-18) [20563,](#page-423-51) [21213](#page-434-18) \textVdash [18607,](#page-387-42) [18608,](#page-387-20) [20560,](#page-423-52) [21212](#page-434-20) \textvDash [18603,](#page-387-43) [18604,](#page-387-1) [18605,](#page-387-19) [20559,](#page-423-53) [21210,](#page-434-0) [21211](#page-434-19) \textvdash . [18583,](#page-386-45) [18584,](#page-386-11) [20552,](#page-423-54) [21204](#page-434-21) \textvdotdot . . . . . [18312,](#page-381-39) [20431](#page-421-55) \textvdots . . . . . . . [18754,](#page-389-42) [20619](#page-424-55) \textvee . . . . . . . . . [18280,](#page-381-40) [20418](#page-420-55) \textveebar . . . . . . [18651,](#page-387-44) [20575](#page-423-55) \textveedot . . . . . . [19449,](#page-402-32) [20827](#page-428-55) \textveedoublebar . [19650,](#page-406-35) [20907](#page-429-56) \textvertline . . . . . [15561,](#page-329-8) [21010](#page-431-20) \textvibyi . . . . . . . [16441,](#page-346-44) [16442](#page-346-45) \textvibyy . . . . . . . [16560,](#page-348-35) [16561](#page-348-36) \textVier . . . . . . . . [19831,](#page-410-29) [20978](#page-430-52) \textvinferior . . . . . [17401,](#page-364-29) [20232](#page-417-53) \textViPa . . . . . . . [19817,](#page-409-33) [20972](#page-430-53) \textvirgo . [19160,](#page-397-43) [19161,](#page-397-44) [20713,](#page-426-54) [21285](#page-436-55) \textvisiblespace . . . . . . . [18838](#page-391-24) \textVvdash . . . . . [18610,](#page-387-45) [20561](#page-423-56) \textwasylozenge . . [18768,](#page-390-31) [20626](#page-424-56) \textwedge . . . . . . [18275,](#page-381-41) [20416](#page-420-56) \textwedgedot . . . . [19451,](#page-402-33) [20828](#page-428-56) \textWheelchair . . . [19220,](#page-398-38) [20727](#page-426-55) \textWomanFace . [19845,](#page-410-30) [19846,](#page-410-31) [20985,](#page-430-54) [21341](#page-437-10) \textwon . . . . . . . . . . . . [17904](#page-374-30) \textwp . . . . . . . . . [17939,](#page-374-31) [20298](#page-418-53) \textwr . . . [18328,](#page-382-41) [18329,](#page-382-42) [20438,](#page-421-56) [21180](#page-434-56) \textWritingHand [19299,](#page-399-47) [19300,](#page-399-48) [20757,](#page-426-56) [21308](#page-436-56) \textwynn . . . . . . . [16102,](#page-339-39) [16103](#page-339-40) \textXi . . . . [1255,](#page-39-17) [16669,](#page-350-29) [20196](#page-417-54) \textxi . . . . . [1255,](#page-39-17) [16734,](#page-351-32) [20216](#page-417-55) \textxinferior . . . . . [17876,](#page-373-26) [20284](#page-418-54) \textXSolid ...... [19317,](#page-400-32) [20765](#page-427-54) \textXSolidBold .. [19319,](#page-400-33) [20766](#page-427-55) \textXSolidBrush . [19321,](#page-400-34) [20767](#page-427-56) \textxswup . . . . . . [19228,](#page-398-18) [21300](#page-436-32) \textyen . . . . . . . . [15138,](#page-321-18) [15577](#page-330-29) \textYinYang . . . [19092,](#page-396-43) [19093,](#page-396-44) [19094,](#page-396-45) [19095,](#page-396-46) [20693,](#page-425-56) [21259,](#page-435-54) [21260,](#page-435-55) [21261](#page-435-56) \textyogh . [16485,](#page-347-42) [16486,](#page-347-43) [20188](#page-416-56) \textzeroinferior . . [17840,](#page-373-27) [20266](#page-418-55) \textzerosuperior . . [17812,](#page-372-24) [20252](#page-418-56)  $\text{zerothirds}$  ....... [18012](#page-376-36) \textZeta . . . . . . . . . [1234,](#page-39-9) [16653](#page-350-30) \textzeta . . . [1234,](#page-39-9) [16718,](#page-351-33) [20208](#page-417-56) \textZwdr . . . . . . . [19837,](#page-410-32) [20981](#page-430-55)

\textZwPa . . . . . . . [19823,](#page-410-33) [20975](#page-430-56) \TH . [15251,](#page-323-5) [15252,](#page-323-6) [15698,](#page-332-6) [15699](#page-332-7) \th . [15320,](#page-324-10) [15321,](#page-324-11) [15769,](#page-333-2) [15770](#page-333-4) \thaa . . . . . . . . . . . . . . . [20042](#page-414-9) \thebookmark@seq@number . . . . . . . . . . [14507](#page-308-12) \theequation . [6936,](#page-159-0) [7292,](#page-167-1) [7323,](#page-168-1) [7351,](#page-168-2) [7387](#page-169-15) \thefootnote ...... [7534,](#page-172-5) [7737](#page-176-5) \theHchapter . [6875,](#page-158-7) [6876,](#page-158-8) [6877,](#page-158-9) [6878,](#page-158-10) [7017](#page-161-12) \theHenumi . . . . . . . . . . . . [6894](#page-158-17)  $\label{eq:thm:main}$ \theHenumiii . . . . . . . . . . . [6896](#page-158-19)  $\theta$ Henumiv . . . . . . . . . . . [6897](#page-158-20) \theHequation [6865,](#page-158-2) [6937,](#page-159-8) [7293,](#page-167-10) [7324,](#page-168-5) [7352,](#page-168-6) [7360,](#page-169-10) [7387,](#page-169-15) [7391](#page-169-16) \theHfigure ....... [6872,](#page-158-5) [6876](#page-158-8) \theHHfootnote .... [6898,](#page-158-21) [6901](#page-158-23) \theHHmpfootnote ...... [6901](#page-158-23) \theHItem . . . [6888,](#page-158-24) [6894,](#page-158-17) [6895,](#page-158-18) [6896,](#page-158-19) [6897](#page-158-20)  $\label{thm:thm:main}$  <br> <br> <br> Athe<br>Histing  $\,\ldots\, \ldots\, \ldots\,$  . <br> [3629](#page-92-2)  $\theta$ Hlstlisting . . . . . . . . . . [3625](#page-92-0) \theHmpfootnote ........ [6899](#page-158-22)  $\theta$ Hpage . . . . . . . . . . . . [8152](#page-185-13) \theHparagraph . . . . [6882,](#page-158-13) [6883](#page-158-14) \theHparentequation [7386,](#page-169-9) [7391](#page-169-16) \the Hpart . . . . . . . . . . . . . [6868](#page-158-3) \theHsection . [6865,](#page-158-2) [6871,](#page-158-4) [6878,](#page-158-10) [6880,](#page-158-11) [6884,](#page-158-15) [6885,](#page-158-16) [7015](#page-161-13)  $\theta$ . . . . . . . . . . . . . . [8567](#page-193-3) \theHslidesection . . . [8572,](#page-194-2) [8574,](#page-194-5) [8610,](#page-194-6) [8614](#page-194-7) \theHslidesubsection [8573,](#page-194-3) [8661,](#page-195-7) [8665](#page-195-8) \theHsubequation . . . . . . . [7360](#page-169-10) \theHsubparagraph . . . . . . [6883](#page-158-14) \theHsubsection ... [6880,](#page-158-11) [6881](#page-158-12) \theHsubsubsection . [6881,](#page-158-12) [6882](#page-158-13) \theHtable . . . . . . . . [6873,](#page-158-6) [6877](#page-158-9)  $\theta$ Htheorem . . . . . . . . . . [6884](#page-158-15) \theHthm . . . . . . . . . . . . . [6885](#page-158-16) \theHy@tempcnt [4967,](#page-117-7) [4975,](#page-117-1) [4982](#page-117-8)  $\theta$ . . . . . . . . . . . . . . . [3629](#page-92-2)  $\theta$ . . . . . . . . . . . . . [3625](#page-92-0) \thempfn [7523,](#page-172-6) [7626,](#page-174-9) [7718,](#page-176-2) [7730](#page-176-6) \theoremautorefname [3304,](#page-85-24) [3322,](#page-85-25) [3340,](#page-85-26) [3358,](#page-86-25) [3376,](#page-86-26) [3394,](#page-86-27) [3412,](#page-87-9) [3450,](#page-89-20) [3470,](#page-89-21) [3488,](#page-89-22) [9007](#page-201-19) \thepage [2590,](#page-70-15) [5085,](#page-120-4) [6527,](#page-150-10) [6553,](#page-151-10) [6568,](#page-151-11) [7134,](#page-164-5) [7142,](#page-164-6) [7169,](#page-164-2) [7995,](#page-181-8) [8018,](#page-182-2) [8047,](#page-182-3) [8148,](#page-185-14) [8195,](#page-185-9) [8274,](#page-187-9) [8305,](#page-187-10) [8466,](#page-191-2) [8483,](#page-192-8) [8489,](#page-192-9) [8493,](#page-192-10) [8500,](#page-192-11) [8764,](#page-197-8) [8784,](#page-197-9) [8801,](#page-198-8) [8919](#page-200-15) \therefore . . . . . . . [18305,](#page-381-42) [20429](#page-421-52)

 $\theta$  . . . . . . . . . . . [8593](#page-194-8) \theslidesection [8581,](#page-194-9) [8588,](#page-194-10) [8596,](#page-194-11) [8602,](#page-194-12) [8604,](#page-194-13) [8606,](#page-194-14) [8612,](#page-194-15) [8622](#page-194-16) \theslidesubheading . [8594,](#page-194-17) [8645](#page-195-9) \theslidesubsection . . . . . . . . . . . . [8633,](#page-195-10) [8640,](#page-195-11) [8647,](#page-195-12) [8653,](#page-195-13) [8655,](#page-195-14) [8657,](#page-195-15) [8663,](#page-195-16) [8673](#page-195-17) \Theta . . . . . . . . . . [16656,](#page-350-31) [20194](#page-417-46) \theta . . . . . . . . . . [16721,](#page-351-34) [20210](#page-417-47) \third . . . . . . . . . . [17785,](#page-372-25) [20247](#page-417-48) \This@name . [6914,](#page-159-13) [6915,](#page-159-5) [6933,](#page-159-14) [6934](#page-159-3)  $\thispdfpagelabel \ldots 6532$  $\thispdfpagelabel \ldots 6532$ \ThisShouldNotHappen . . [14091](#page-300-7) \thm@headfont .... [7403,](#page-169-11) [7431](#page-170-9) \thm@headpunct  $\ldots$  [7405,](#page-170-10) [7433,](#page-170-11) [7464](#page-171-4) \thm@headsep . [7406,](#page-170-4) [7434,](#page-170-5) [7465](#page-171-2) \thm@indent . . . . . . [7402,](#page-169-17) [7430](#page-170-12) \thm@notefont [7404,](#page-170-0) [7432,](#page-170-1) [7463](#page-171-1) \thm@postskip [7410,](#page-170-13) [7438,](#page-170-14) [7469](#page-171-5) \thm@preskip . [7409,](#page-170-15) [7437,](#page-170-16) [7468](#page-171-6) \thm@space@setup . [7407,](#page-170-17) [7435,](#page-170-18) [7466](#page-171-7) \thm@swap ... [7401,](#page-169-18) [7429,](#page-170-19) [7462](#page-171-8) \thmheadnl ... [7400,](#page-169-19) [7428,](#page-170-20) [7461](#page-171-9) \Thorn . . . [15251,](#page-323-5) [15698,](#page-332-6) [20151](#page-416-49) \thorn . . . . [15320,](#page-324-10) [15769,](#page-333-2) [20152](#page-416-50)  $\hbox{thereinferior } ... ... ... 20269$  $\hbox{thereinferior } ... ... ... 20269$ \threesuperior . . . . . . . . . [20149](#page-416-51) \tildel ......... [16354,](#page-344-26) [21075](#page-432-38) \times . . . . . . . . . . . . . . . [20996](#page-431-53) \tinferior . . . . . . . . . . . . [20293](#page-418-51)  $\tiny \forall$  . . . . . . . . . . . . . . . . . . [615](#page-22-10) \title . . . . . . . . . . . . [6431,](#page-148-5) [6433](#page-148-6) \TMP@EnsureCode . . . . . . . . . . . . [4688,](#page-112-4) [4695,](#page-112-5) [4696,](#page-112-6) [4697,](#page-112-7) [4698,](#page-112-8) [4699,](#page-112-9) [4700,](#page-112-10) [4701,](#page-112-11) [4702,](#page-112-12) [4703,](#page-112-13) [4704,](#page-112-14) [4705,](#page-112-15) [4706,](#page-112-16) [4707,](#page-112-17) [4708,](#page-112-18) [4709,](#page-112-19) [4710,](#page-112-20) [4711,](#page-112-21) [4712,](#page-112-22) [4713,](#page-112-23) [4714,](#page-112-24) [4715,](#page-112-25) [4716,](#page-113-3) [4717,](#page-113-4) [4718,](#page-113-5) [4719,](#page-113-6) [4720,](#page-113-7) [4721](#page-113-8) \tocappendix . . . . . . . . . . . [1689](#page-49-1) \tocchapter . . . . . . . . . . . . [1688](#page-49-2) \toclevel@chapter ....... [3616](#page-92-4) \toclevel@figure ........ [3622](#page-92-5)  $\label{cor:1} \mbox{toclevel@listing}\quad \ldots \ldots \quad \mbox{3630}$  $\label{cor:1} \mbox{toclevel@listing}\quad \ldots \ldots \quad \mbox{3630}$  $\label{cor:1} \mbox{toclevel@listing}\quad \ldots \ldots \quad \mbox{3630}$ \toclevel@lstlisting  $\dots \dots 3626$  $\dots \dots 3626$ \toclevel@paragraph  $\ldots$  [3620](#page-92-6) \toclevel@part . . . . . [3612,](#page-92-7) [3614](#page-92-8)  $\to$   $\text{c}}$ \toclevel@subfigure  $\dots 2604$  $\dots 2604$ \toclevel@subparagraph . . . [3621](#page-92-10) \toclevel@subsection ..... [3618](#page-92-11) \toclevel@subsubsection . . . [3619](#page-92-12) \toclevel@subtable ...... [2605](#page-71-4)

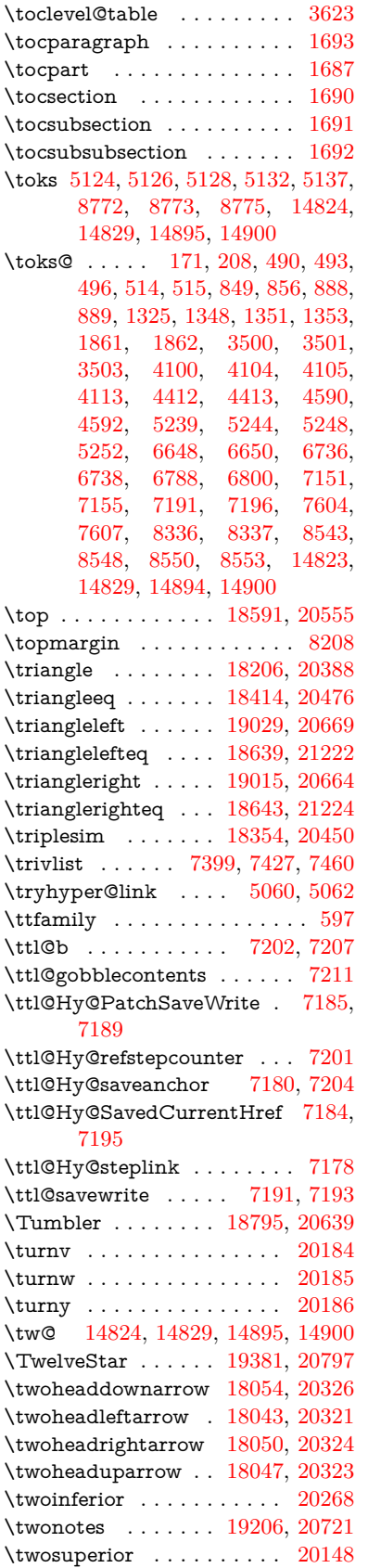

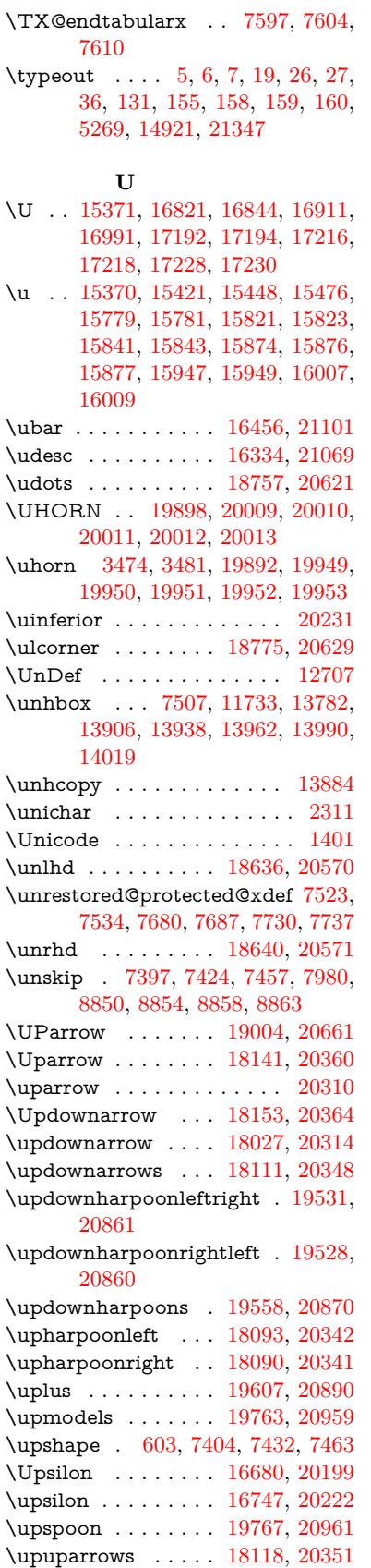

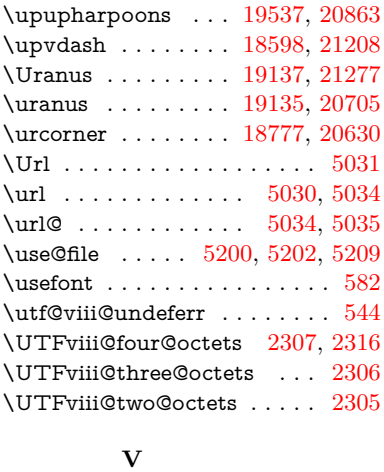

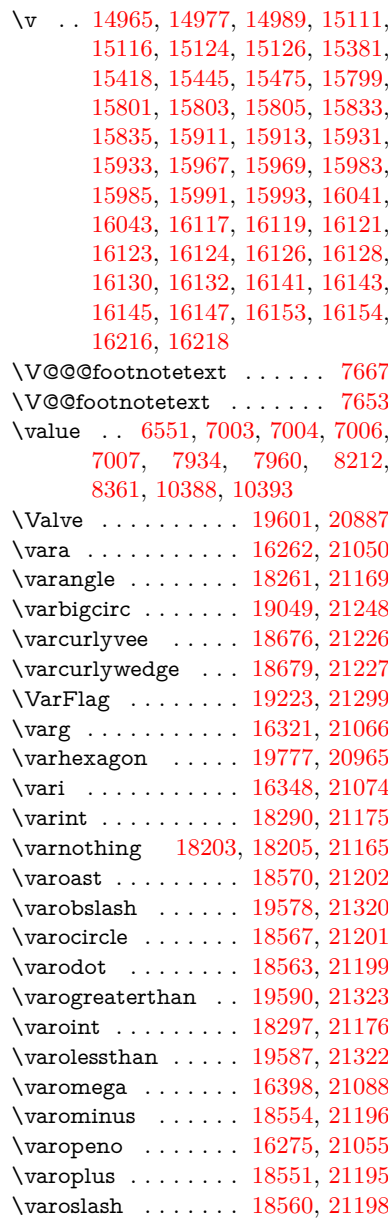

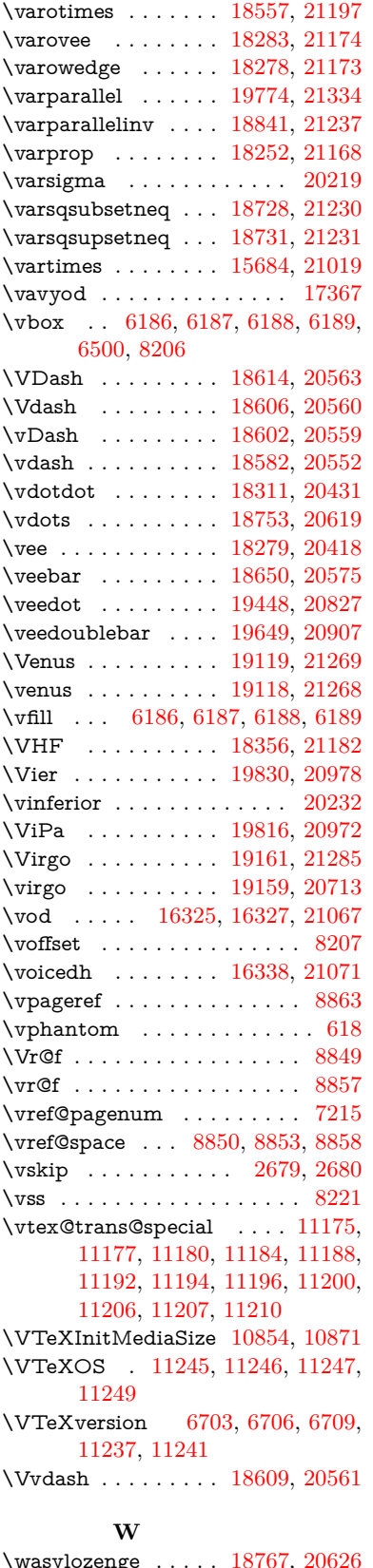

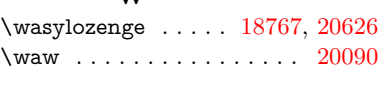

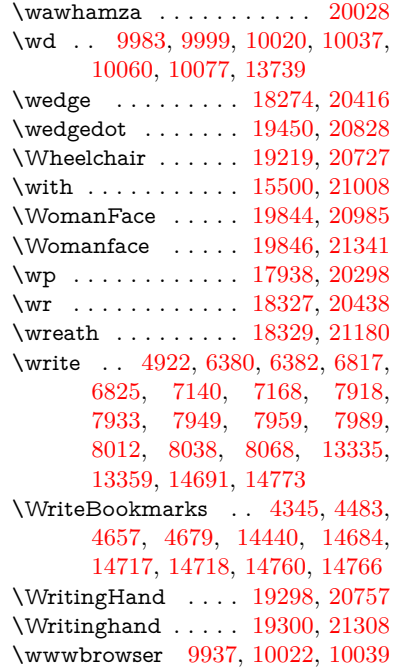

# **X**

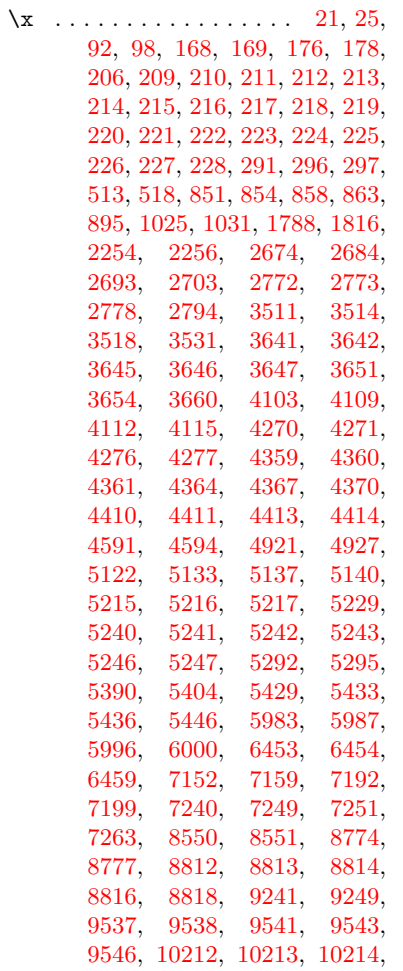

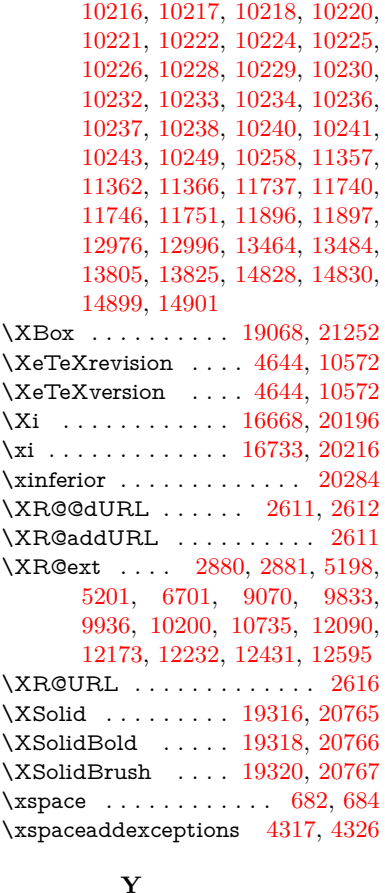

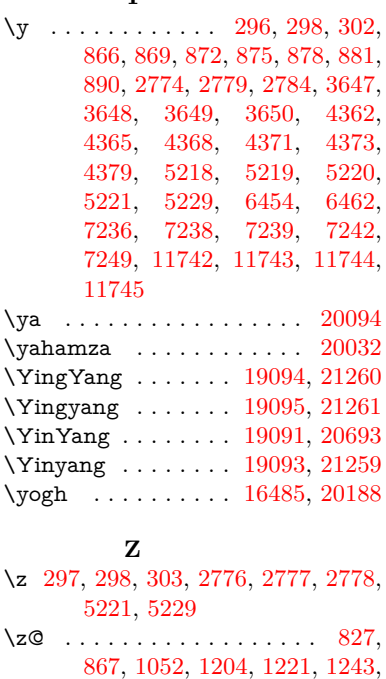

[1266,](#page-40-13) [1517,](#page-44-49) [1557,](#page-45-9) [1570,](#page-45-10) [1586,](#page-46-0) [1601,](#page-46-1) [1609,](#page-46-2) [1682,](#page-49-8) [1939,](#page-56-5) [1945,](#page-56-6) [1951,](#page-56-7) [2024,](#page-58-5) [2028,](#page-58-6) [2036,](#page-58-1) [2040,](#page-58-3) [2630,](#page-72-11)

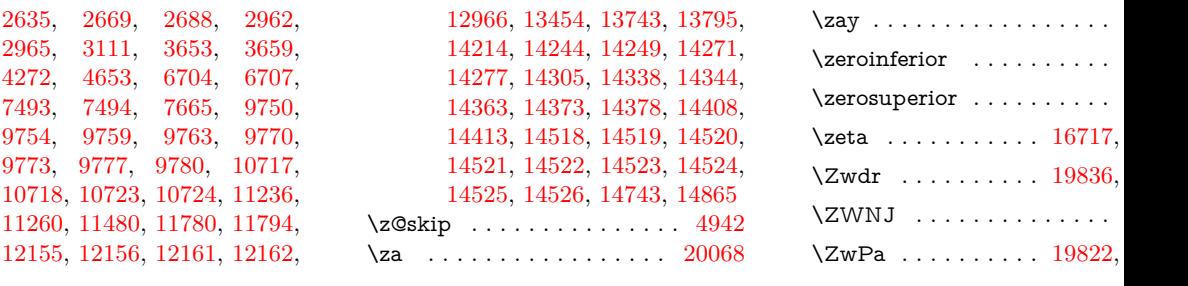